# **Ingénierie de GESTION DE PROJETS**

*Guide non exhaustif pour scientifiques & ingénieurs*

V12.0 Révision 1682(2022-11-15) {oUUID 1.674}

*Coming together is a beginning; keeping together is progress; working together is success.* H.Ford

Vincent ISOZ

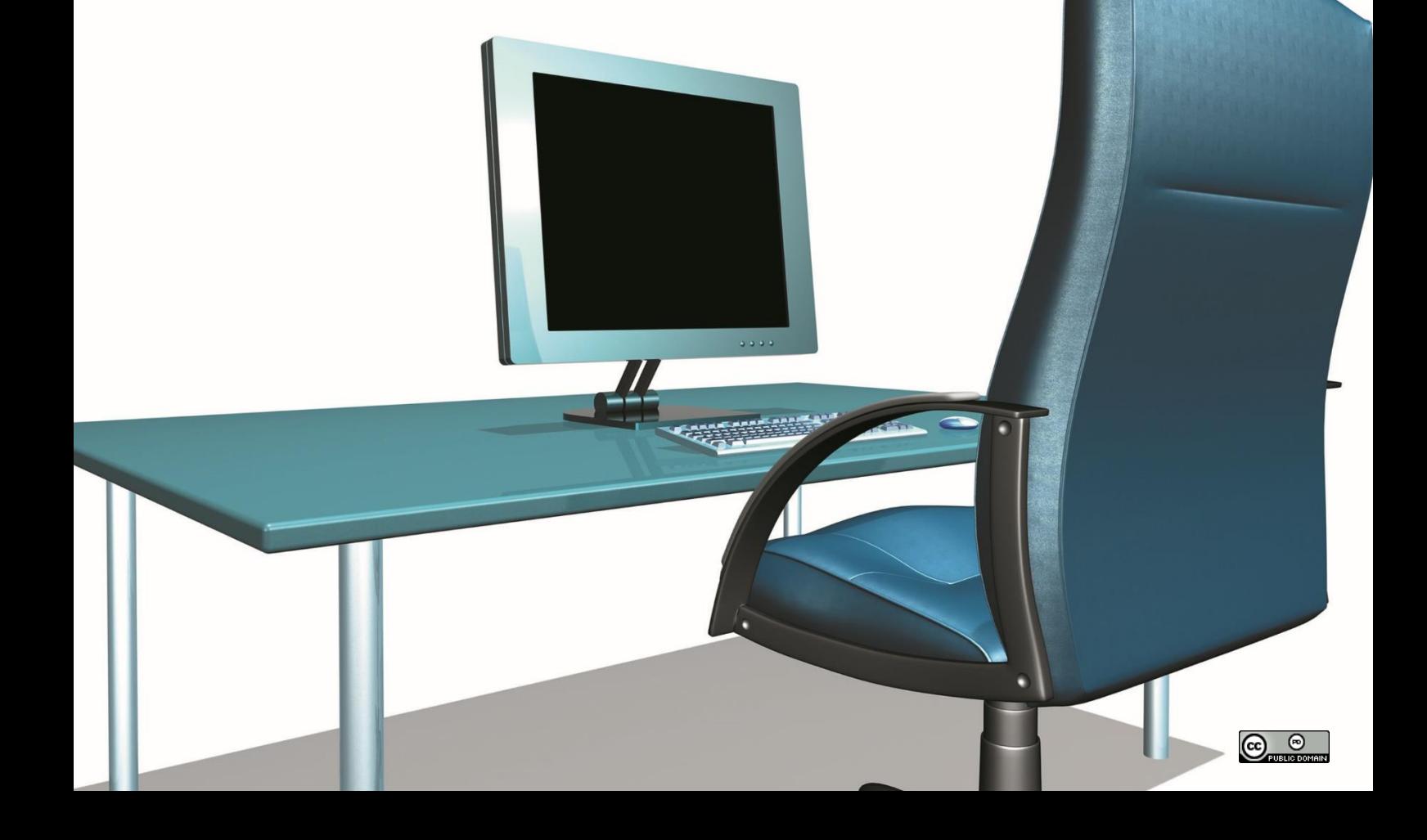

Please consider the environment - do you really need to print this document!?

### **Remarques :**

Pour qu'il soit utilisable d'une manière rationnelle et sans danger ce support, qui constitue un "super condensé" d'un exposé qui tiendrait très facilement sur plusieurs milliers de pages (voir les ouvrages de cette taille disponible sur le commerce), doit absolument être complété par de nombreuses notes et exposés oraux, au cours desquels les notions nouvelles sont présentées au moyen de situations (exercices) concrètes et illustrées par de nombreux exemples dont le choix dépend essentiellement du déroulement de la formation afin d'exciter l'esprit critique des apprenants. Ce support correspond à une formation d'environ 50 jours à 6.5 heures par jour pour un groupe de 6 à 8 personnes.

Attention!!! Pendant les séminaires et conférences de moins ou égal à 3 jours je prends oralement et délibérément des raccourcis dangereux voire parfois **partiellement faux** délibérément à cause du manque de temps pour aller dans les détails. Ce support permet donc aux participants intéressés de corriger le tir pour éviter les P.F.D.A.<sup>1</sup>.

Je tiens également à préciser que ce document est censé être utilisé conjointement avec celui sur le logiciel de gestion de projets *MS Office Project* contenant uniquement les captures d'écran de la version anglophone de MS Project 2000 / 2002 / 2003 / 2007 /2010 / 2013 / 2016 / 2019 / 365. Le choix de la langue anglaise intervient quant au fait que:

- 1. C'est celle dont il est fait le plus usage dans la littérature spécialisée et dans la pratique il ne serait donc pas convenable d'essayer de s'y soustraire. Par ailleurs, les pays francophones ont souvent un demi-siècle de retard par rapport aux méthodes et techniques de gestion de projets publiées dans la langue de Shakespeare.
- 2. Il y a plusieurs erreurs de traduction dans la version française du logiciel qui sont en partie ridicules et certaines même dangereuses!
- 3. Travailler dans un environnement multilingue avec ce logiciel est peu agréable, donc l'anglais s'impose de lui-même
- 4. L'anglais est la langue de référence depuis plus d'un siècle pour les scientifiques et ingénieurs. Il s'agit donc un acquis minimum pour tout diplômé.

Il y a de nombreuses marques déposées qui sont nommées dans le présent support. Plutôt que d'utiliser le symbole du trademark sur chaque occurrence de marque nommée, j'ai choisi d'utiliser le nom seul uniquement dans un souci d'esthétique éditoriale (ce qui devrait aussi bénéficier au propriétaire de la marque), sans aucune intention de violer une quelconque réglementation ou législation. Certaines images sont prises d'Internet sans avoir pu identifier en identifier avec certitude les auteurs. Dans le cas d'une réclamation de violation de droits d'auteurs, nous retirerons bien évidemment immédiatement l'illustration du présent document.

Il faut donc considérer d'une façon générale, tous les produits ou illustration cités dans l'ouvrage concernant un acteur du marché font l'objet d'un copyright par leurs éditeurs/auteurs respectifs et qu'ils ont le droit d'en demander le retrait.

<sup>&</sup>lt;sup>1</sup> Projets Foutus D'Avance

Pour terminer, je souhaiterais remercier ici les quelques collègues et clients qui ont bien voulu me faire part de leurs remarques pour améliorer le contenu de ce livre électronique. Il est cependant certain qu'il est encore perfectible sur de nombreux points...

Si vous souhaitez être informé des nouvelles versions **majeures** de ce document n'hésitez pas à m'écrire un e-mail dans ce sens: [isoz@sciences.ch.](mailto:isoz@sciences.ch?subject=Alerte%20Update%20Ingénierie%20Gestion%20de%20Projets)

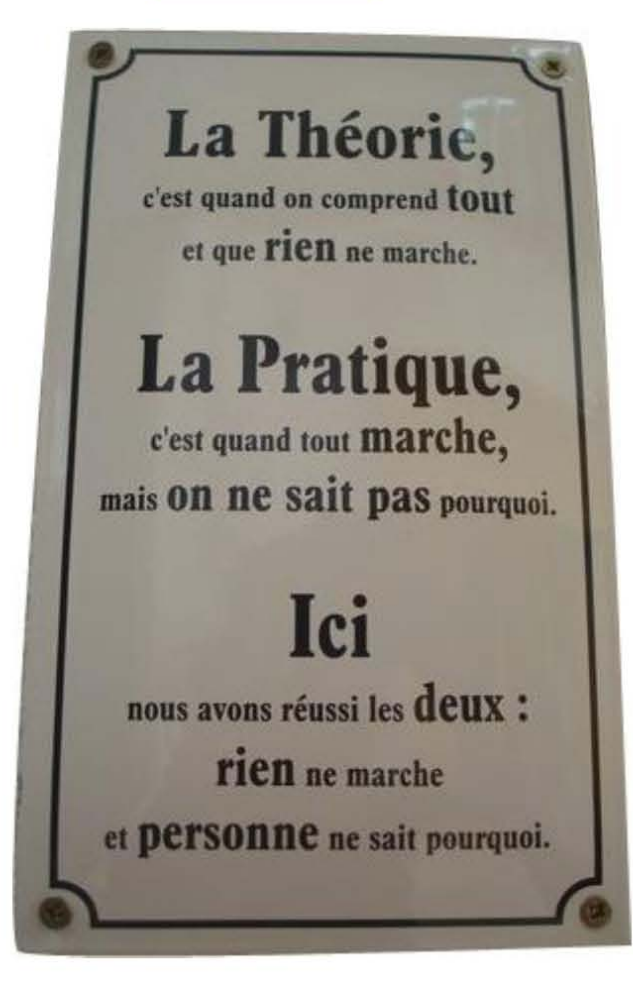

## Table des matières

<span id="page-3-0"></span>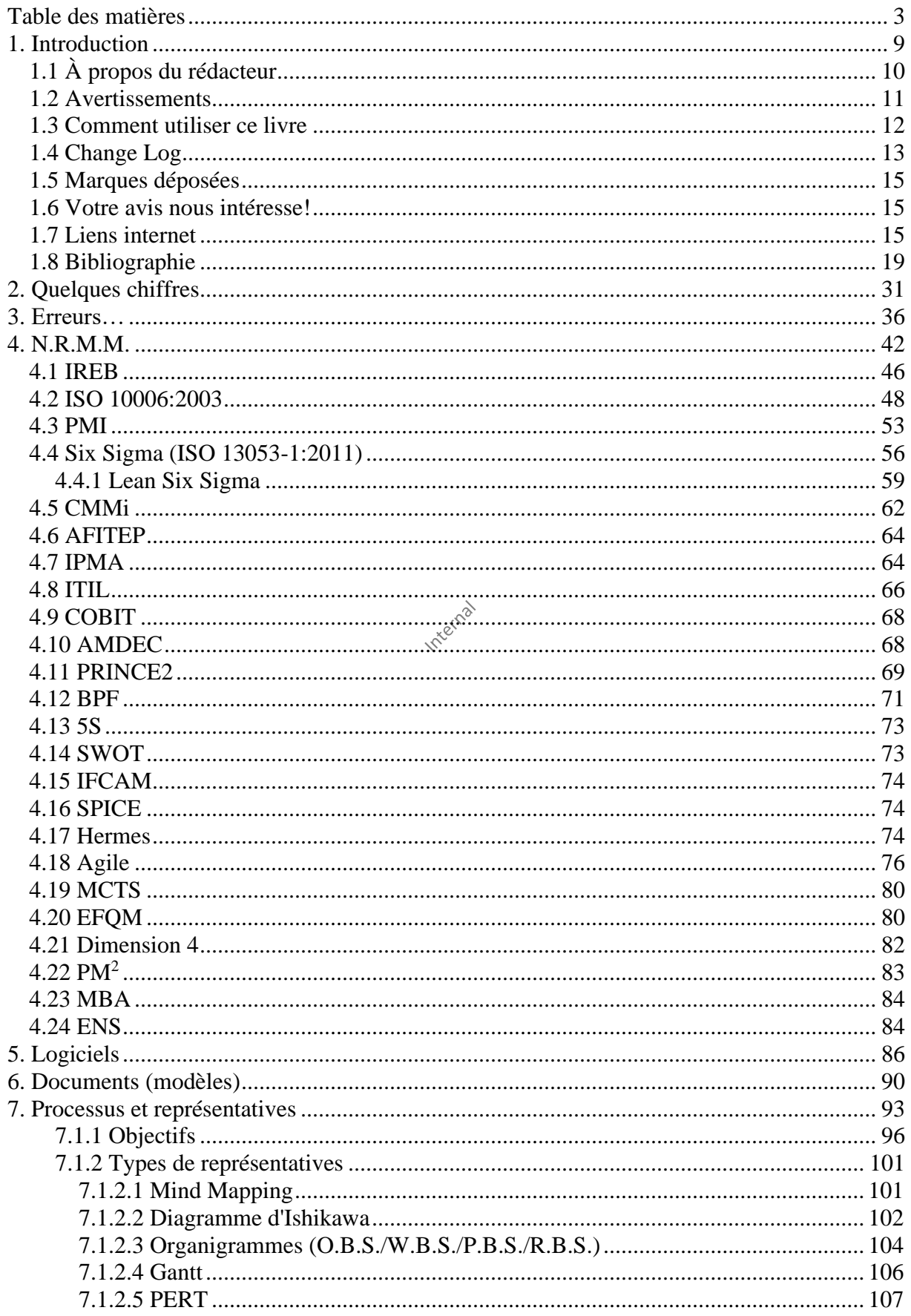

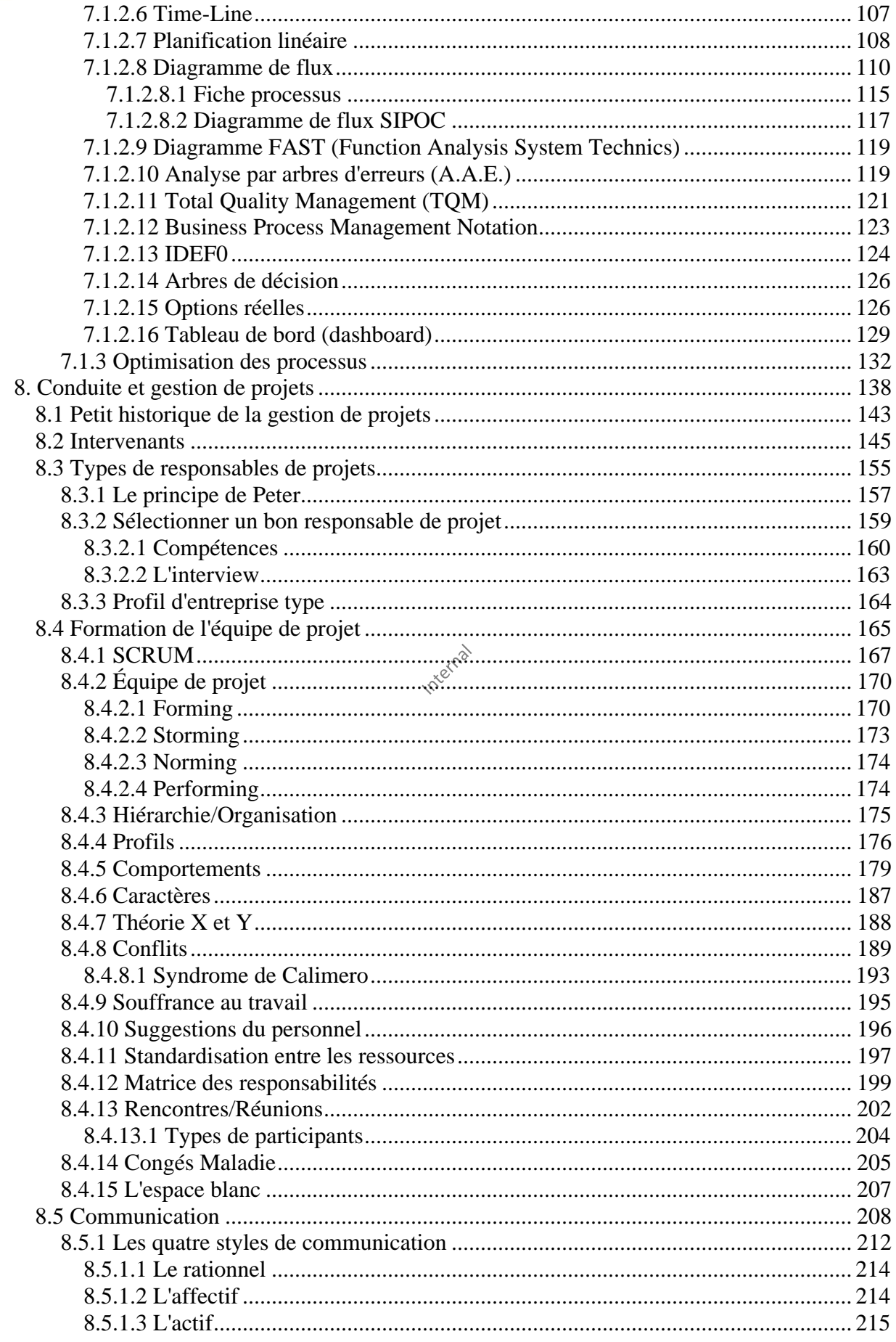

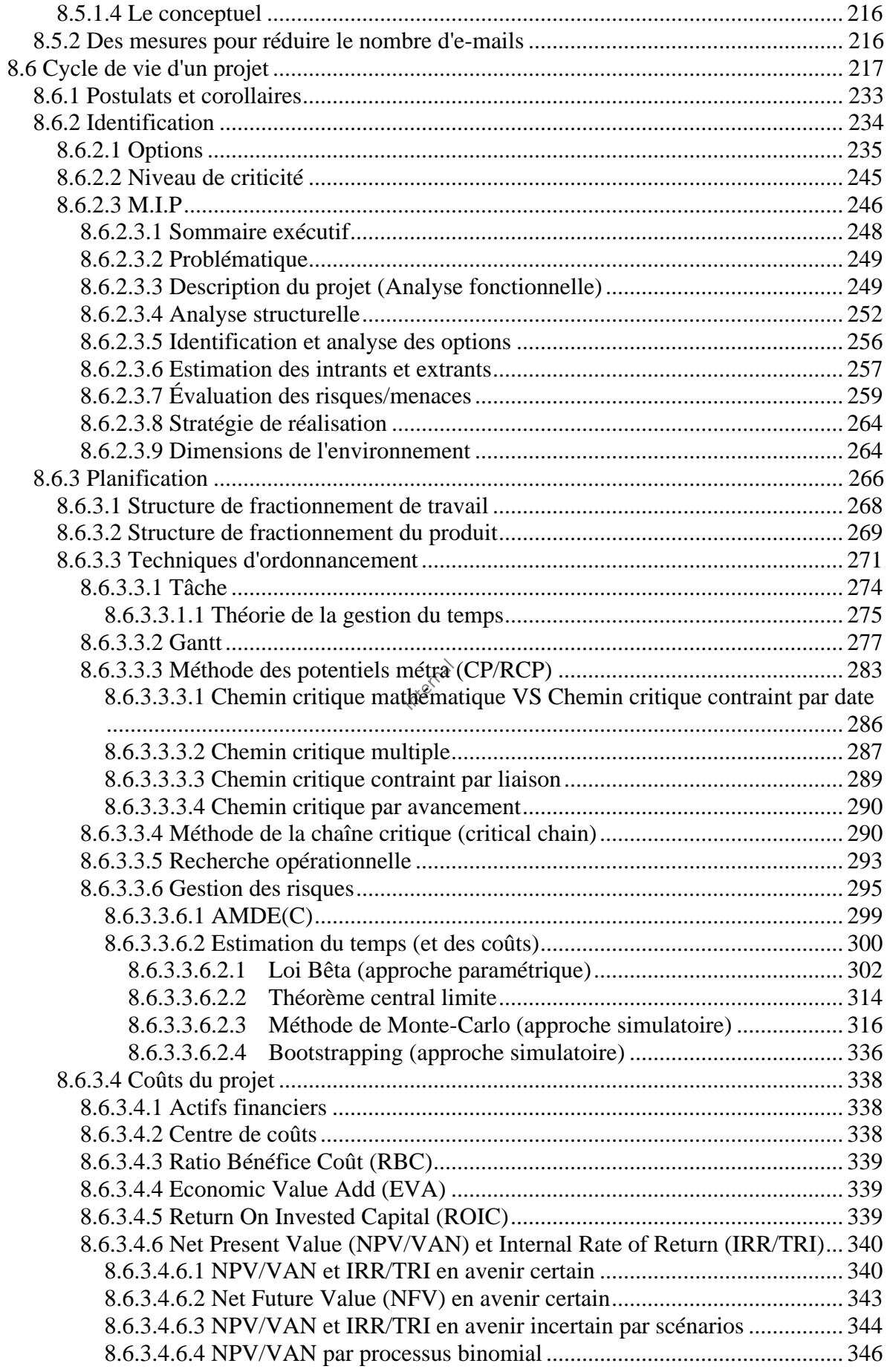

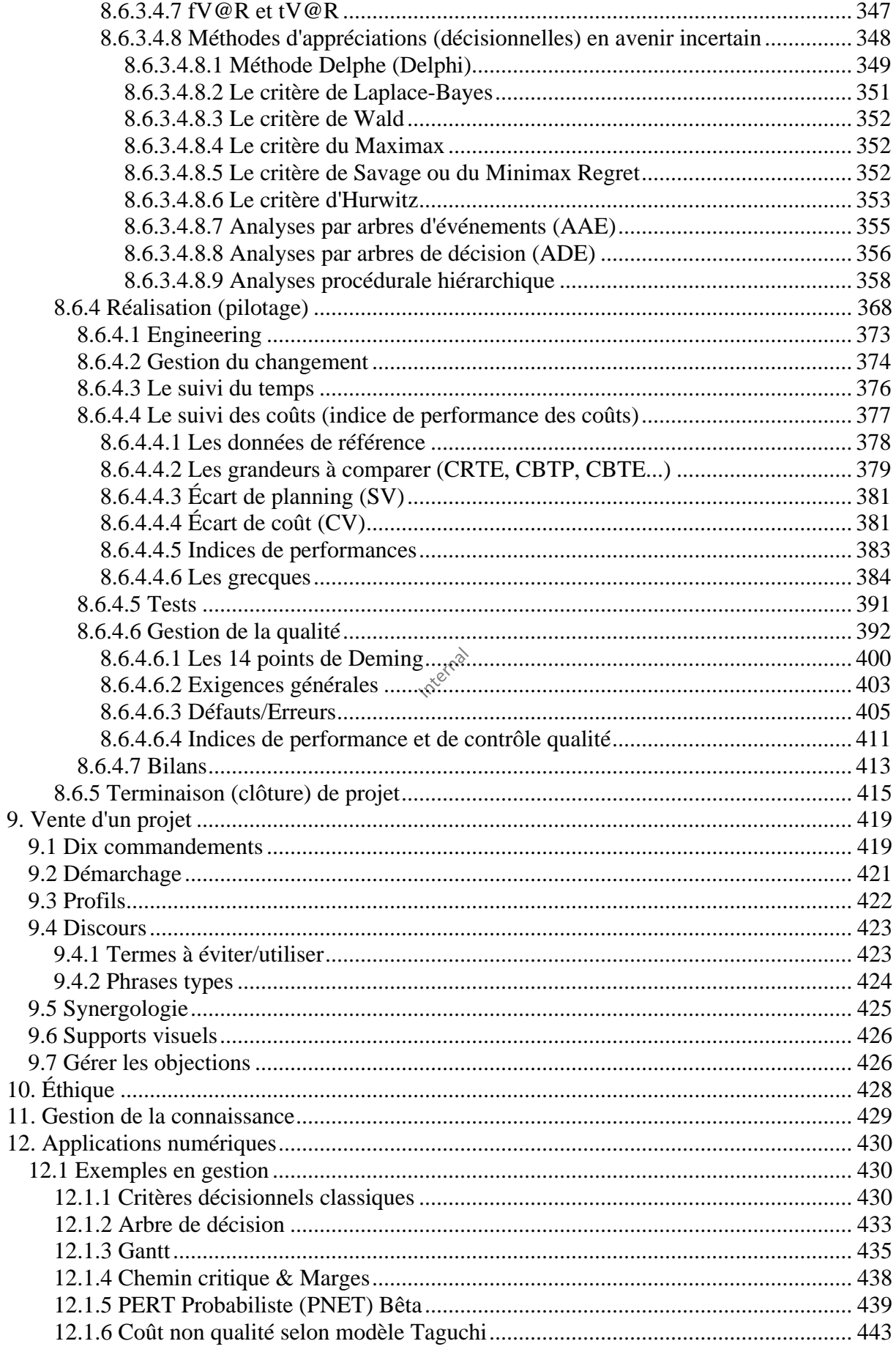

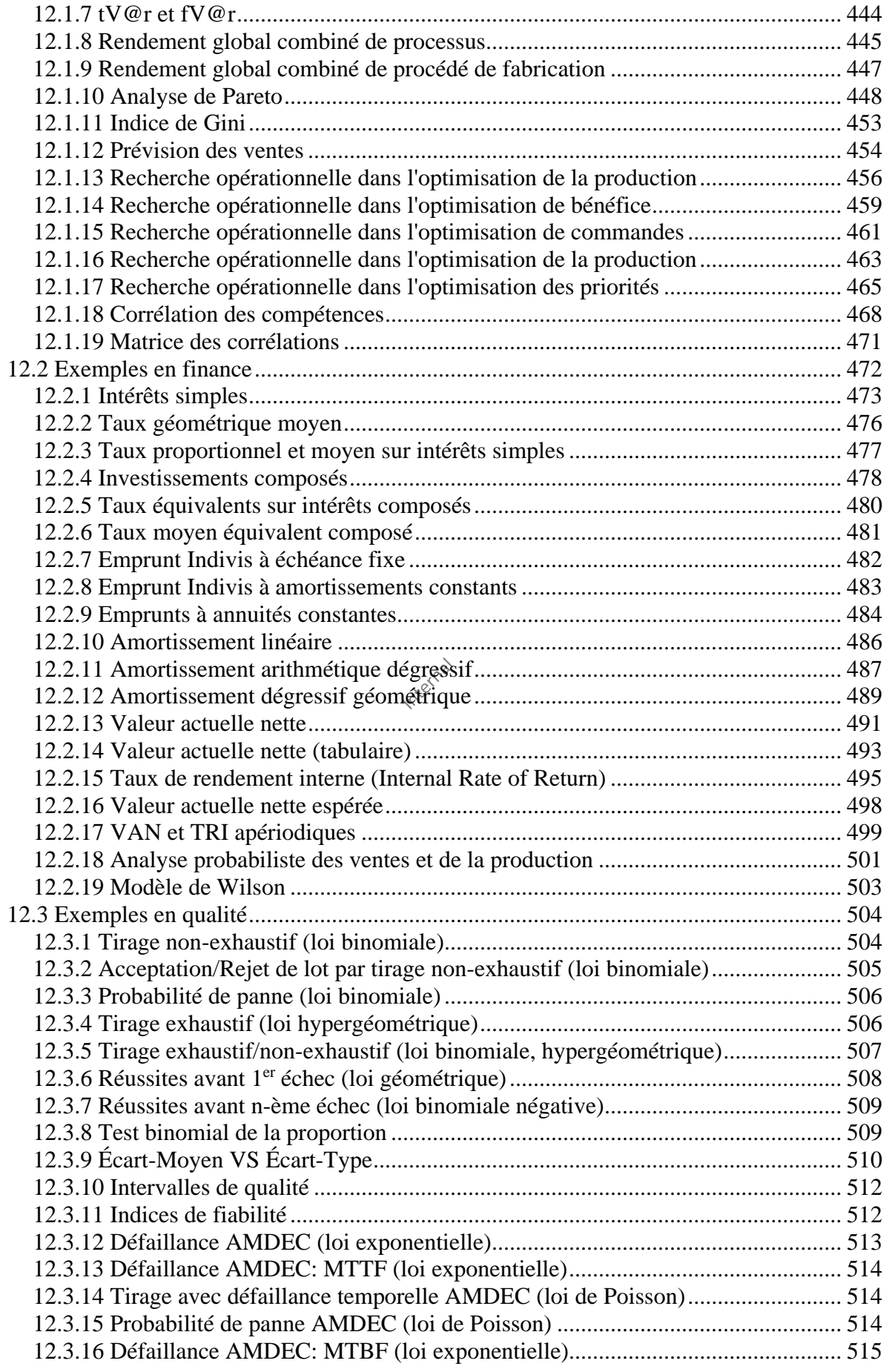

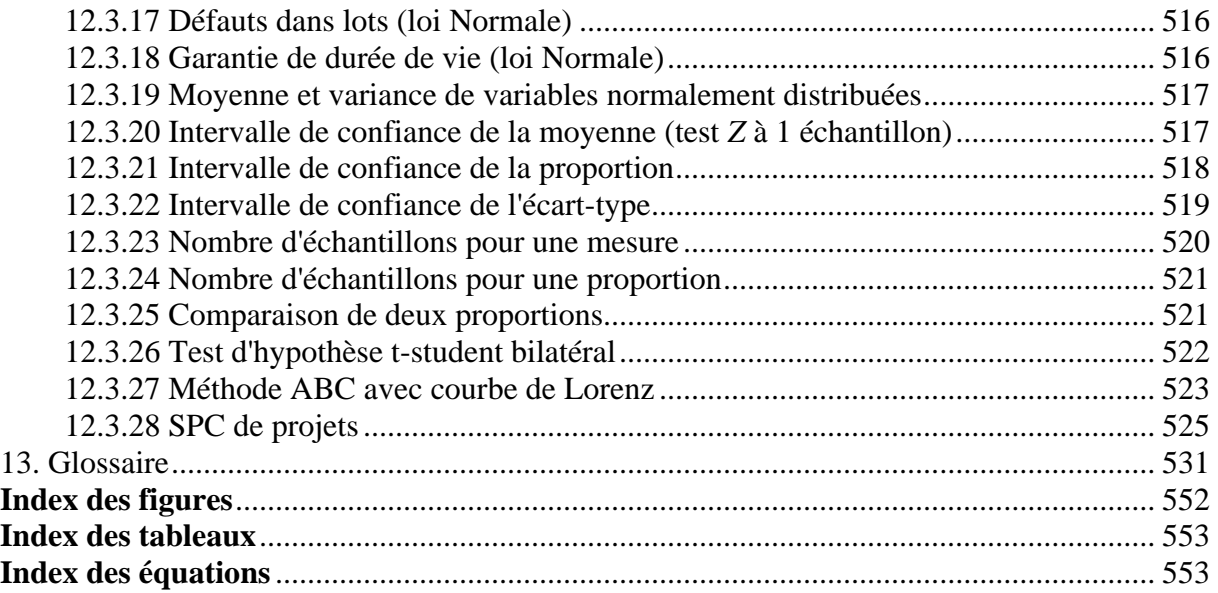

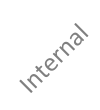

# <span id="page-9-0"></span>**1. Introduction**

La mise en place d'un projet est un des enjeux fondamentaux pour les entreprises et les organismes soucieux d'optimiser l'utilisation de leurs ressources humaines et matérielles.

Ce support a pour objectif d'introduire aux techniques quantitatives et méthodes de gestion de projets dont la "maîtrise" est indispensable aux cadres de l'entreprise moderne et s'adresse principalement aux étudiants en 2ème et 3ème cycles universitaires dans un domaine scientifique ou de gestion de projets d'ingénierie (selon le standard franco-français. Il intéressera également les praticiens d'entreprises, responsables de projets ou personnes participant à un projet, désireux d'acquérir ou de compléter leurs connaissances en gestion (car aller au fond des choses est une vertu bien rare...) particulièrement pour la partie quantitative (mathématique). Ce support a l'intérêt majeur aussi de présenter des boîtes à outils opérationnelles, traitant d'aspects méthodologiques mais aussi comportementaux, dans lesquelles les différents professionnels peuvent piocher afin de déployer leurs dispositifs de gestion.

J'insiste particulièrement sur la partie quantitative car comme disait un prix Nobel d'Économie: *Ceux qui ne peuvent faire de la science, font de la méthodologie*. Raison pour laquelle le 95% des ouvrages de gestion de projets ne font que de la méthodologie... Donc il n'est pas étonnant que la majorité des projets soient mal gérés quand on sait que la majorité des gestionnaires actuels ont appris des méthodes dont le niveau intellectuel d'apprentissage et d'application ne nécessite pas un niveau supérieur à celui du lycée... (et je peux prouver que c'est le cas!).

Tant que la gestion de projets n'utilisera pas des méthodes scientifiques, nous en resterons à des méthodes qu'utilisaient la médecine, l'astronomie, la biologie, la chimie (alchimie), à la fin du 17ème siècle... et cela ne leur avait pas réussi puisqu'elles régressaient au lieu d'évoluer. Ce n'est qu'après avoir adopté les méthodes scientifiques que tous les domaines précités ont explosé en termes de fiabilité, d'innovation et de rigueur.

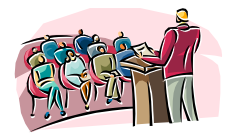

Le contenu de cet ouvrage est un livre de recettes, mais cependant il est peut-être bon de rappeler qu'une bonne mise en pratique des outils de la gestion de projets nécessite les conditions cadres minimales suivantes:

- 1. Le soutien de la direction (sinon quoi toutes les autres conditions tombent à l'eau)
- 2. La formation des personnes impliquées
- 3. Des rôles tenus par les meilleurs spécialistes pour une bonne évaluation du travail
- 4. La même compréhension par le donneur d'ordre et le responsable du projet
- 5. Une grande clarté au niveau de ressources utilisables et de leurs restrictions
- 6. La mise en place des prérequis au déroulement du projet (processus, modèles, etc.)
- 7. L'adaptation de ces outils à la situation spécifique du projet (tailoring)

Ceci étant dit... allons-y!

*Toujours avoir au moins 3 coups d'avance*

# <span id="page-10-0"></span>**1.1 À propos du rédacteur**

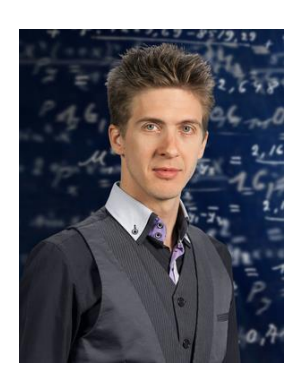

Nom Prénom: ISOZ Vincent Domicilié à ce jour à Lausanne (Suisse)

Formation: Ingénieur Physicien HES (B.Sc.) Équivalence Internationale: Bachelor of Science

Année de naissance: 1978

E-mail:<isoz@sciences.ch>

J'ai une formation scolaire que l'on peut qualifier comme étant spécialisée dans la physique et chimie nucléaire. C'est un domaine où la gestion de projets, les processus, le contrôle des risques, la rigueur et le niveau de compétence est probablement le plus élevé à ce jour sur notre planète (j'y reviens plus en détails dans la partie dédiée à la gestion des risques).

Actuellement, je suis consultant trilingue (français, anglais et allemand) en mathématiques appliquées dans le tutorat d'analystes quantitatifs (niveau Bac+5 à Bac+7) et auteur de plusieurs livres électroniques dans les domaines suivants:

- maîtrise statistique des processus/procédés (méthodes paramétriques et non paramétriques)
- modélisation prévisionnelle/décisionnelle avancée (arbres de décisions, chaînes de Markov)
- recherche opérationnelle (simplexe, algorithmes génétiques, algorithme GRG)
- data mining (réseaux de neurones, ACP, AFC, régressions, scoring, clustering, etc.)
- modélisation du risque en gestion de projets et finance d'entreprise (monte-carlo, etc.)
- gestion de projets (modèles et best practices théoriques EFQM+Six Sigma, MS Project)
- ISO 9001:2008, 5807:1985, 10015:1999, 31000+31010:2009, 8258:1991, 10017:2003, etc.
- Adobe Photoshop et Illustrator
- 12 applications de la suite Microsoft Office System (Project, Visio, SharePoint, Access, etc.)

À ce jour interventions dans plus de ~200 entreprises dont 10 du *Fortune 500* selon listing 2009 et 3 universités et écoles d'ingénieurs suisses dans des cours de modélisation de bases de données et simulations stochastiques du risque. Formation de plusieurs dirigeants de multinationales en one to one.

Accessoirement j'interviens pour des formations sur des logiciels comme MS Project, MS Visio, MS Access et une vingtaine d'autres dont je délègue l'organisation à des entreprises spécialisées dans la formation continue en bureautique (niveau licence et en-dessous).

Enfin, je conseille aussi vivement à toute personne souhaitant vraiment maîtriser le sujet de lire mon e-book sur *MS Office Project* (~900 pages) ainsi que celui sur les *Mathématiques Appliquées* (~5'000 pages) et *Minitab* (~1'300 pages).

# <span id="page-11-0"></span>**1.2 Avertissements**

Le contenu du présent support est élaboré par un processus de développement par lequel des experts de la gestion de projets parviennent à un consensus. Ce processus qui rassemble des participants bénévoles recherche également les points de vue de personnes intéressées par le sujet de cet ouvrage. En tant que responsable du présent support, j'assure l'administration du processus et je fixe les règles qui permettent de promouvoir l'équité dans l'approche d'un consensus. Je me charge également de rédiger les textes, parfois de les tester/évaluer ou de vérifier indépendamment l'exactitude/solidité ou l'exhaustivité des informations présentées.

Je décline toute responsabilité en cas de dommages corporels, matériels ou autres de quelque nature que ce soit, particuliers, indirects, accessoires ou compensatoires, résultant de la publication, de l'application ou de la confiance accordée au contenu du présent support. Je n'émets aucune garantie expresse ou implicite quant à l'exactitude ou à l'exhaustivité de toute information publiée dans le présent support, et ne garantit aucunement que les informations contenues dans cet ouvrage satisfassent un quelconque objectif ou besoin spécifique du lecteur. Je ne garantis pas non plus les performances de produits ou de services d'un fabricant ou d'un vendeur par la seule vertu du contenu du présent support.

En publiant des textes, il n'est pas dans l'intention principale du présent support de fournir des services de spécialistes ou autres au nom de toute personne physique ou morale ni pour mon compte, ni d'effectuer toute tâche devant être accomplie par toute personne physique ou morale au bénéfice d'un tiers. Toute personne utilisant le présent support devrait s'appuyer sur son propre jugement indépendant ou, lorsque cela s'avère approprié, faire appel aux conseils d'un spécialiste compétent afin de déterminer comment exercer une prudence raisonnable en toute circonstance. Les informations et les normes concernant le sujet couvert par le présent support peuvent être disponibles auprès d'autres sources que le lecteur pourra souhaiter consulter en quête de points de vue ou d'informations supplémentaires qui ne seraient pas couverts par le contenu du présent document.

Je ne dispose (malheureusement...) d'aucun pouvoir dans le but de faire respecter la conformité au contenu du présent ouvrage, et je ne m'engage nullement à surveiller ni à faire respecter une telle conformité. Je n'exerce (à ce jour...) aucune activité de certification, de test ni d'inspection de produits, de conceptions ou d'installations à fins de santé ou de sécurité des personnes et des biens. Toute certification ou autre déclaration de conformité en matière d'informations ayant trait à la santé ou à la sécurité des personnes et des biens, mentionnée dans le présent support, ne peut aucunement être attribuée au contenu du présent support et demeure sous l'unique responsabilité de l'organisme de certification ou du déclarant concerné.

# <span id="page-12-0"></span>**1.3 Comment utiliser ce livre**

Dans le cadre des études supérieures, ce livre peut être utilisé pour des séminaires de niveau licence, master ou doctorat dans de nombreux domaines des sciences pures et exactes. Les séminaires dans lesquels nous utilisons ce matériel est une partie intégrale des programmes de Scientific Evolution Sàrl, où les apprenants ont déjà derrière eux un cursus universitaire ni licence ou maîtrise dans leur spécialisation.

Parce que les méthodes des mathématiques appliquées s'apprennent par la pratique et l'expérience, nous concevons un séminaire sur MATLAB comme un processus d'apprentissage par la pratique. Nous structurons nous séminaires de modélisation mathématiques autour d'un ensemble de problèmes qui requière aux apprenants de construire des modèles qui aident à s'organiser et à prendre des décisions. L'important est que les modèles doivent être consistants avec la théorie et back-testés. Pour répondre à cet impératif, il est nécessaire pour l'apprenant de combiner les mathématiques théoriques avec la modélisation. Le résultat est que l'apprenant maîtrise la théorie et, plus important, qu'il acquière les méthodes permettant d'appliquer la théorie à des cas pratiques réels. La capacité de critiquer et identifier les limitations d'outils mathématiques sensibles est la valeur ajoutée la plus importante de nos séminaires.

Les problèmes avec solutions dans le texte fournissent une opportunité d'appliquer les notions théoriques à de petits cas pratiques tirés ou inspirés pour la majorité de cas réels. À la fin des séminaires les apprenants ont amélioré leurs compétences et connaissances des outils théoriques et computationnels majeurs.

Il est vraiment difficile de traiter toute la matière de ce livre en un semestre. Il faut beaucoup de temps pour expliquer la finesse des concepts aux apprenants. Le lecteur est alors encouragé de choisir les sujets qui lui sont nécessaires pendant son temps d'étude. Ainsi, il n'est pas obligatoire de parcourir les chapitres dans l'ordre dans lesquels ils sont présentés mais cela peut toutefois aider de façon significative…

En un mot, ce livre offre une large variété de sujets qui se prêtent à la modélisation.

# <span id="page-13-0"></span>**1.4 Change Log**

Suite à plusieurs demandes, j'ai décidé de faire pour ce document ce que j'enseigne pour les documents importants d'un projet: **un journal des changements importants** du document avec un bref descriptif et daté. C'est tout nouveau donc pour l'instant donc forcément vide…

Ce document reflète aussi mes propres limites intellectuelles. Bien que je m'efforce d'étudier autant de domaines scientifiques et mathématiques que possible, il est impossible de tous les maîtriser. Le document indique clairement mes propres intérêts et expériences en tant que consultant, mais aussi mes points forts et mes points faibles. Je suis responsable du choix des entrées, ainsi que, bien sûr, des éventuelles erreurs et imperfections.

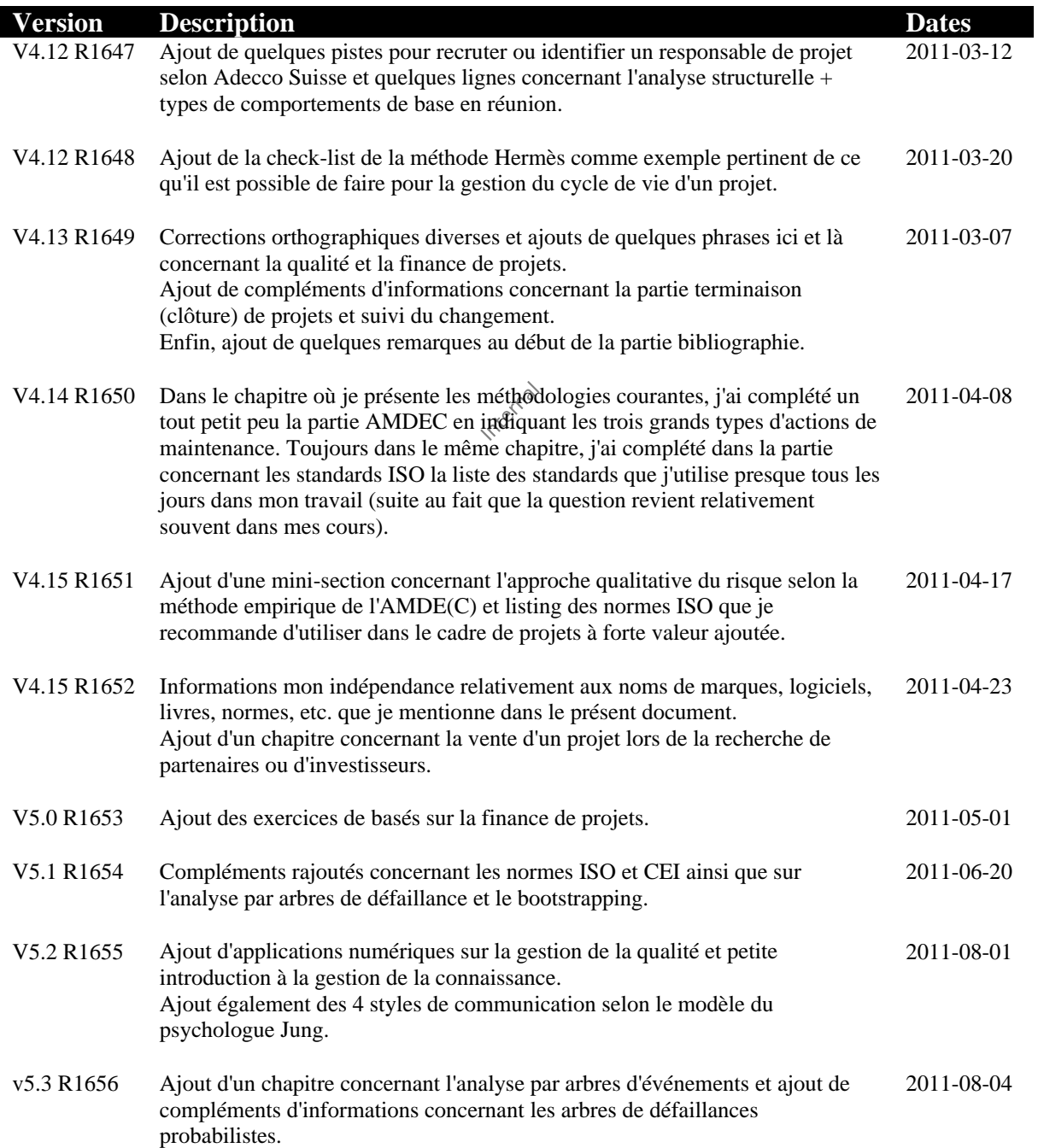

### Vincent ISOZ

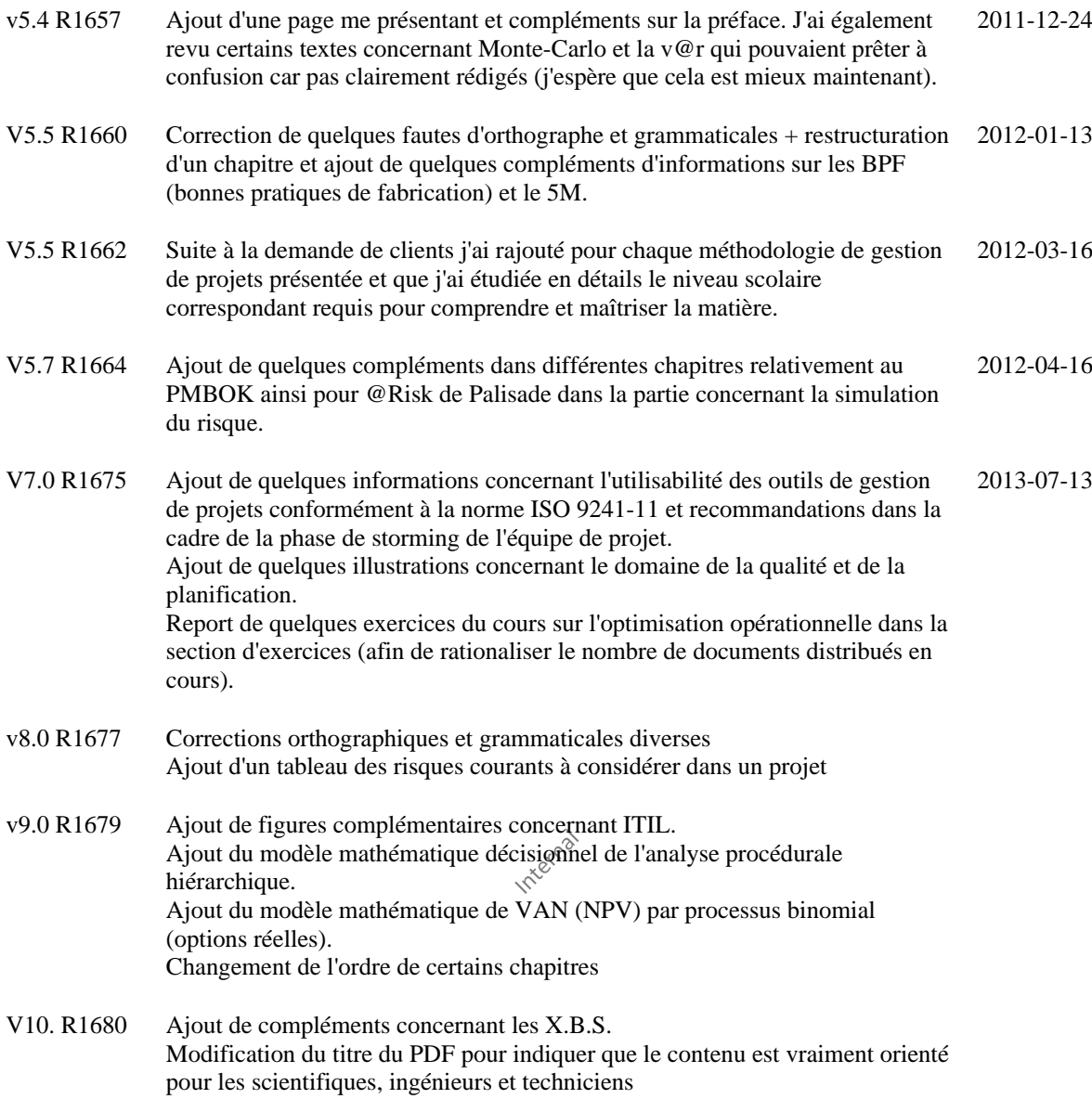

# <span id="page-15-0"></span>**1.5 Marques déposées**

En tant que rédacteur du présent document, je tiens à signaler que je n'ai aucun contrat, partenariat, affiliation, clause commerciale ou intérêt financier avec les marques déposées ou noms d'entreprises, méthodes, logiciels et livres que je mentionne dans le présent ouvrage électronique.

J'ai n'ai donc pas été agréé par qui que ce soit ou quoi que ce soit lors de la rédaction et ma motivation se situe uniquement dans le but de partager mes opinions et idées personnelles gratuitement sur quelques sujets élémentaires dans la gestion de projets pour les ingénieurs et scientifiques.

Si un représentant ou auteur d'une marque, entreprise, logiciel, livre ou image nommée/représentée dans le présent ouvrage souhaite que j'en supprime toute mention ou représentation, je m'exécuterai alors immédiatement et m'excuse d'avance de ne pas avoir demandé l'autorisation faute d'avoir un département juridique à ma disposition pour effectuer ces démarches.

## <span id="page-15-1"></span>**1.6 Votre avis nous intéresse!**

En tant que lecteur de ce document, vous êtes le critique et le commentateur le plus important. Votre opinion compte et il est très intéressant de savoir ce qui est bien, ce qui peut être mieux et les sujets que vous souhaiteriez voir être traités.

Vous pouvez m'envoyer un e-mail pour partager ce que vous avez aimé ou détesté dans le présent document afin d'en assurer une amélioration continue.

*Notez que malheureusement, je ne peux pas répondre gratuitement à des questions techniques d'ingénierie ou de problématique d'entreprise par e-mail pour des raisons professionnelles évidentes*.

E-mail: [isoz@sciences.ch](mailto:isoz@sciences.ch)

## <span id="page-15-2"></span>**1.7 Liens internet**

Évidemment, le présent ouvrage et MS project ne constituent qu'un référentiel et outil parmi les nombreux qui existent sur le marché. Pour plus d'informations à ce sujet, nous recommandons la visite des sites Internet suivants vous proposant diverses informations sur la gestion de projets ainsi que des plug-ins (payants ou gratuits) pour MS Project Standard/Pro ou Server:

### [http://www.iso.org](http://www.iso.org/)

Site de référence concernant les standards dans de nombreux domaines dont la gestion de projets et de la qualité!

#### [http://www.afnor.org](http://www.afnor.org/)

Association Française de NORmalisation. Référence en terminologie, méthodologies et techniques de management dans de nombreux domaines d'activité.

#### [http://www.mpug.org](http://www.mpug.org/)

The *Microsoft Project User Group* is a dynamic professional association that serves as the preeminent resource for Microsoft® Office Project. We help a worldwide community comprised of thousands of individual and corporate members better leverage their investment in Microsoft Project in their businesses and careers.

#### [http://blogs.msdn.com/project\\_programmability/default.aspx](http://blogs.msdn.com/project_programmability/default.aspx)

Site web pour les développeurs MS Project Pro et Server. Attention niveau Expert!

#### [www.gestiondeprojets.com](http://www.gestiondeprojets.com/)

Excellent site. Contient en particulier un forum libre d'accès de très bon niveau avec de bons conseils.

#### [www.pmi.org](http://www.pmi.org/)

Project Management Institute (connu par tous!)

#### [www.sciencesdegestion.com](http://www.sciencesdegestion.com/)

Site en français qui ayant pour objectif de regrouper différents travaux de Gaël Gueguen portant sur les recherches et les enseignements d'un chercheur en sciences de gestion. Il a donc pour vocation principale le management stratégique des entreprises, leur rapport avec l'environnement et l'utilisation d'Internet à des fins stratégiques.

#### [www.mvps.org/project](http://www.mvps.org/project/)

Site en anglais partenaire Microsoft (MVP signifiant: Microsoft Valuable Professional) avec des liens, des logiciels compagnons, des tutoriaux sur MS Project

#### [www.managementprojet.com](http://www.managementprojet.com/)

Site en français portail de la communauté des managers de projets, colloques, conférences, forums,…

#### [www.aso-organisation.ch](http://www.aso-organisation.ch/)

Site en français, allemand et italien de l'association Suisse d'Organisation et de Management (A.S.O.), séminaires, actualité, …

#### [www.project-management.ch](http://www.project-management.ch/)

Site en français de la société suisse de management de projet, congrès, bibliographies, actualité,…

#### [www.primavera.com](http://www.primavera.com/)

Site en anglais proposant un logiciel concurrent de MS Project parmi d'autres (intègre une analyse des risques selon la méthode du PMBOK)

#### [www.projectmanager.com](http://www.projectmanager.com/)

Excellent système de gestion de projets en ligne sur Internet. Un bon moyen de substitution à MS Project Server qui lui nécessite de gros investissements en matière de maintenance informatique.

#### [www.sciforma.com](http://www.sciforma.com/)

Logiciel client (qui a priori n'est malheureusement pas disponible au format web) qui semble être pas mal du tout (en tout cas mieux que la version cliente de MS Project). Mais à vérifier car je n'ai jamais eu de démonstration détaillée du produit.

#### [www.ipma.ch](http://www.ipma.ch/)

International Project Management Association

#### <http://support.microsoft.com/newsgroups>

Forums officiels de Microsoft et en particulier sur MS Project toutes version confondues (une cinquantaine de langues sont disponibles)

#### [www.sciences.ch](http://www.sciences.ch/)

Site francophone de référence mondiale sur – entre autres – les techniques mathématiques de gestion de projets et de production.

#### [www.orsoc.org.uk](http://www.orsoc.org.uk/)

Site anglophone se décrivant comme société active dans l'étude de la recherche opérationnelle et les modèles mathématiques de management. La majorité des chercheurs connus dans le management ont publié dans leur revue.

#### [www.afitep.fr](http://www.afitep.fr/)

Association Francophone des Ingénieurs Techniciens en Planification et Gestion des risques.

[www.projectserverexperts.com](http://www.projectserverexperts.com/) Project server expert community site

### [www.ilog.com/products/ganttnet/projectviewer/index.cfm](http://www.ilog.com/products/ganttnet/projectviewer/index.cfm)

[www.afinion.de/english/Products/PoW/APV\\_2\\_6.php?navid=7](http://www.afinion.de/english/Products/PoW/APV_2_6.php?navid=7)

Quelque viewers gratuits pour les fichiers MS Project (il en existe des payants aussi en plus grand nombre...) grand nombre…)

#### [www.kidasa.com](http://www.kidasa.com/)

Un outil de reporting pratique (un petit plus) pour les coordinateurs de projets utilisant MS Project et souhaitant générer des vues particulières de manière automatique.

#### [www.pertmaster.com](http://www.pertmaster.com/)

Un outil venant se greffer à MS Project pour la gestion de risques selon différentes modèles mathématiques à choix.

#### [www.p2msp.co.uk](http://www.p2msp.co.uk/)

Un plug-in très intéressant pour MS Project utilisant la méthode Àrince (PM Methodology). A voir absolument!

#### [www.msproject.com](http://www.msproject.com/)

Propose un utilitaire sympa pour les utilisateurs de MS Office Project Serveur qui font du Time Tracking.

#### [www.bpmn.org](http://www.bpmn.org/) / [www.bmmi.org](http://www.bmmi.org/)

Business Process Management Notation pour MS Visio (mais je recommande plutôt le logiciel BizAgi pour faire cela)

#### [www.bizagi.com](http://www.bizagi.com/) / [www.bonitasoft.com](file:///C:/Users/Isoz%20Vincent/Documents/Professionel/Cours/MSOfficeVisio/Documentation/www.bonitasoft.com)

Excellents outils de modélisation et de dématérialisation de processus (bien meilleur que MS Visio)

[http://www2.softwareag.com/corporate/products/aris\\_alfabet/bpa/default.aspx](http://www2.softwareag.com/corporate/products/aris_alfabet/bpa/default.aspx) Autre outil de modélisation de processus fortement lié à SAP.

#### [www.chaine-critique.com](http://www.chaine-critique.com/)

Très bon site qui explique de manière interactive la gestion de projets en utilisant la technique de la chaîne critique.

#### [www.palisade.com](http://www.palisade.com/) / [www.crystalball.com](http://www.crystalball.com/) / http://www.intaver.com

Solution de calculs de gestion des risques et arbres de décision ainsi que d'analyse quantitative en utilisant les méthodes de Monte-Carlo

### [http://www.qualios.com](http://www.qualios.com/) / [http://www.optimiso.com](http://www.optimiso.com/)

Solution web et multilangue de la gestion de la qualité (processus, indicateurs, documentation) conforme à ISO 9001 et 14001.

#### [www.logystem.ch](http://www.logystem.ch/)

Société qui développe le logiciel QuickControl Pro de gestion des contrôles statistiques par échantillonnage NQA selon les normes ISO 2859 et 3951, correspondant aux normes AFNOR et MILITARY STANDARD.

#### [www.dilbert.com](http://www.dilbert.com/)

Pour ceux qui veulent rigoler un bon coup car Adams caricature parfaitement la gestion de projets, la gestion des ressources humaines et la gestion de la qualité et des relations en entreprise.

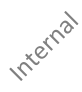

# <span id="page-19-0"></span>**1.8 Bibliographie**

Voici la liste de quelques ouvrages parmi une cinquantaine sur la gestion en général que j'ai lu ces 15 dernières années et dont je me suis fortement inspiré et que je recommande chaudement (d'ailleurs certains m'avaient aussi été recommandés par des clients ou élèves et j'ai voulu en vérifier la qualité) soit parce qu'ils sont globalement excellents soit parce qu'ils contiennent parfois juste quelques pages avec des informations pertinentes (les autres ne valant pas la peine d'être mentionnés).

Je tiens également à préciser que je ne cache pas que ma contribution se limite en grande partie à ce jour à celle d'un collectionneur qui glane ses informations dans les ouvrages des maîtres ou dans les publications ou pages Internet d'anonymes et qui complète et argumente les développements en les améliorant quand ceci est encore possible. Quant à ceux qui voudraient m'accuser de plagiat, ils devraient bien réfléchir au fait que les modèles présentés dans la plupart des ouvrages payants et disponibles dans le commerce ont été découverts et rédigés par leurs illustres prédécesseurs et que leur propre apport personnel a aussi constitué, comme le mien, à mettre toutes ces informations sous une forme claire et moderne quelques centaines d'années plus tard.

Le lecteur aura donc compris que je recommande très fortement de compléter la lecture du présent e-book (non exhaustif sur le domaine de la gestion de projets) par la liste de lecture cidessous.

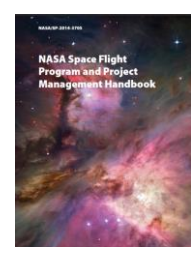

*NASA Space Flight Program and Project Management Handbook*/ 486 pages / Editions NASA ISBN: 9780971032736

Commentaire: Ce le guide project management de la NASA est la méthode utilisée en interne par cette agence pour ce que je considère personnellement comme les plus gros projets financiers et technologiques planétaires des cents dernières années. En terme de complexité aucun autre projet n'arrive au niveau de ce que fait la NASA donc c'est pour cette raison que je ne peux que recommander à ceux qui veulent apprendre ce qu'est l'ingénierie de la gestion de projet et la "vraie" gestion de projets d'utiliser cet ouvrage comme référence plutôt que d'autres méthodes comme le PMI/IPMA/Agile et autres!!!

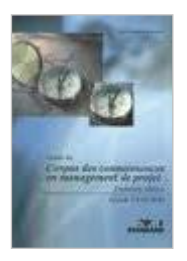

*Guide du Corpus des connaissances en mangement de projet* (Guide PMBOK) / 389 pages / Editions PMI ISBN: 1930699700

Commentaire: Donne de très bonnes bases conceptuelles et de vocabulaire sans avoir à consacrer des mois d'études et pour commencer du bon pied! Très utile pour la culture générale. À garder dans sa bibliothèque en cas de conflit de principe de méthodes avec un client ou un collègue.

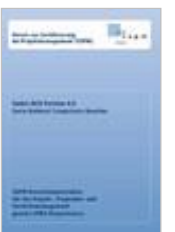

*Référentiel de compétence VZPM (Verein zur Zertifizierung von Personen im Management) pour le management de projet, de programme et de portefeuille en conformité avec les compétences IPMA*

ISBN: 9783859280762

Commentaire: Contient des dizaines de pages utiles relatives au comportement professionnel d'un responsable de projets dans le cadre de conflits ou de gestion de crise (tables reprises dans le présent document PDF).

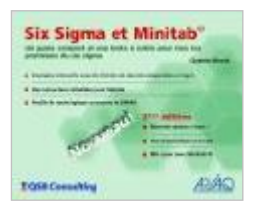

*Six Sigma et Minitab* (QSB Consulting) / 235 pages / Editions Quentin Book ISBN: 9780954681340

Commentaire: Donne un excellent petit aperçu de ce qu'est la méthode Six Sigma avec des exemples pratiques Minitab. Malheureusement, les développements mathématiques sont absents donc le livre n'est pas à mettre entre toutes les mains sinon quoi il peut être fait un mauvais usage. Un "must" quand même que j'ai toujours dans ma bibliothèque.

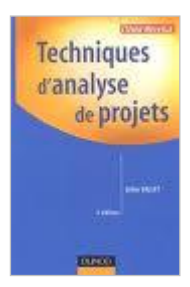

*Techniques d'analyse de projets* (Gilles Vallet) / 199 pages / Editions Dunod べ ISBN: 2100489127

Commentaire: Donne un bon fil rouge pour l'analyse de projets. Malheureusement, tire parfois en longueur certains sujets triviaux, mais complète bien le PMBOK. Quelques pages sur l'ensemble valent la peine d'être parcourues.

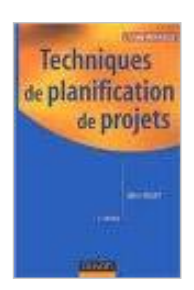

*Techniques de planification de projets* (Gilles Vallet) / 288 pages / Editions Dunod ISBN: 2100071807

Commentaire: Très orienté pratique il permet au lecteur de connaître les techniques de base courantes de la planification comme le Gantt ou le PERT. Malheureusement, il ne traite que des bases et ne va pas au-delà de connaissances qui nécessiteraient une licence universitaire. On trouve facilement l'équivalent gratuitement sur Internet.

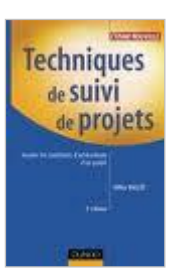

### *Techniques de suivi de projets: Assurer les conditions d'achèvement d'un projet* (Gilles Vallet) / 298 pages / Editions Dunod

Commentaire: Contient quelques "astuces" qui semblent être des retours d'expérience utiles… Sinon comme tous les ouvrages sur le sujet, c'est très théorique et applicable uniquement par ceux qui font de la gestion de projets à 100% de leur temps de travail

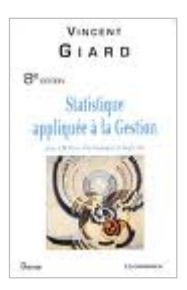

*Statistique appliquée à la gestion* (Vincent Giard) / 560 pages / Editions Economica ISBN: 271784659X

Commentaire: Excellent ouvrage pour savoir quels sont les outils statistiques qui s'appliquent à ce domaine. Seul gros défaut: la rédaction est trop vieille et la qualité typographique des équations fait que c'est très difficilement lisible (c'est même parfois cauchemardesque).

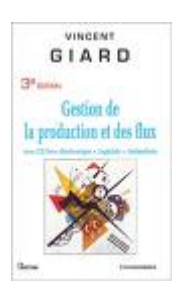

*Gestion de la production et des flux* (Vincent Giard) / 1128 pages / Editions Economica ISBN: 2717844988

Un énorme ouvrage, malheureusement j'ai lu la version de 1988 qui bien que très intéressante était illisible au niveau des développements mathématiques. Il paraît que la nouvelle version a été considérablement revue et augmentée d'exemple pratique avec des logiciels. Seul petit hic… c'est que dans les organisations en Suisse quasiment personne ne connaît ses outils statistiques chez les dirigeants, ce qui fait qu'il est difficile de les appliquer vu le manque d'intérêt.

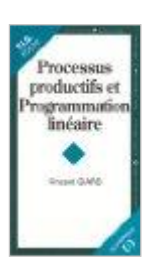

*Processus productifs et programmation linéaire* (Vincent Giard) / 112 pages / Editions Economica ISBN: 2717834931

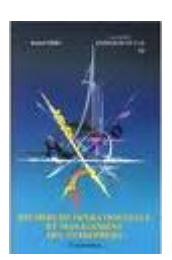

*Recherche Opérationnelle et management des entreprises* (Daniel Thiel) / 183 pages / Éditions Economica ISBN: 2717819304

Commentaire: Pour moi il s'agit du meilleur ouvrage compréhensible et applicable dans le domaine de la recherche opérationnelle sans avoir besoin d'un doctorat en poche. Son seul point noir est d'utiliser un logiciel spécialisé pour les exemples alors qu'il aurait été mieux de se restreindre à MS Excel selon moi. Il existe cependant des PDFs

gratuits plus complets avec MS Excel sur le web à notre époque.

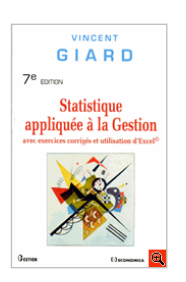

*Statistique appliquée à la gestion avec exercices corrigés et utilisation d'Excel* (Vincent Giard) / 552 pages / Éditions Economica ASIN: 2717829628

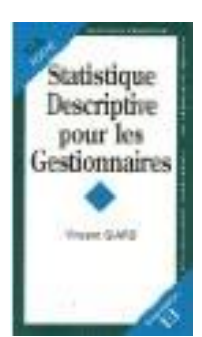

*Statistique descriptive pour les gestionnaires* (Vincent Giard) / 122 pages / Éditions Economica ISBN: 2717828893

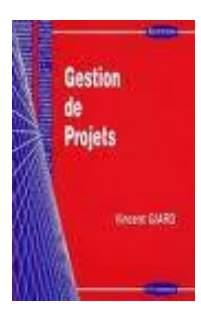

*Gestion de projets* (Vincent Giard) / 160 pages / Éditions Economica ISBN: 2717821686

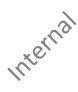

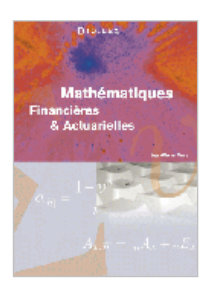

*Mathématiques financières et actuarielles* (Jean-Pierre Favre) / 269 pages / Éditions Digilex ISBN: 29700108110

Commentaire: Excellent livre sur le sujet. Très détaillé, pédagogique avec des exemples MS Excel ou macros à chaque fois. Un "must" que j'ai toujours dans ma bibliothèque tellement l'ouvrage est bon.

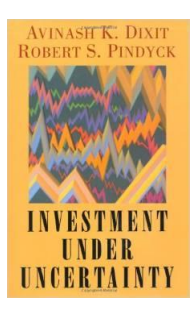

*Investment Under Uncertainty* (Avinash K. Dixit) / 482 pages / Éditions Princeton University Press ISBN: 9780691034102

Commentaire: De mon point de vue très personnel c'est la bible pour ceux qui veulent apprendre à évaluer les options d'investissement dans des projets en utilisant les options réelles.

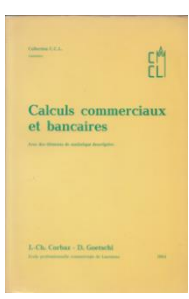

*Calculs commerciaux et bancaires* (J.Ch. Corbaz, D. Goetschi) / 232 pages / Imprimerie Vaudoise

Commentaires: Excellent petit livre utilisé à l'école obligatoire Vaudoise dans les années 1980 que j'utilise pour former des employés ou cadres supérieurs dans les organisations qui ne savent plus comment faire des règles de trois, des pourcentages, des taux de change, des rabais et autres calculs élémentaires de ce type… qui représentent environ 84% du niveau des employés dans les organisations.

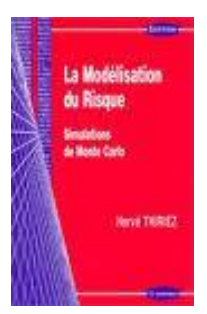

*La modélisation du risque et simulations de Monte-Carlo* (Hervé Thiriez) / 214 pages / Éditions Economica ISBN: 2717848223

Commentaire: C'est un sujet difficile à présenter sans un accompagnement en classe et un logiciel. Mais Hervé Thiriez s'en sort pas trop mal pour présenter le sujet. Je n'ai pour l'instant rien vu de mieux en français à ce sujet. Par contre, une formation présentielle aura une plus value non négligeable que la simple lecture de cet ouvrage qui reste très superficiel pour comprendre les subtilités du domaine de la modélisation.

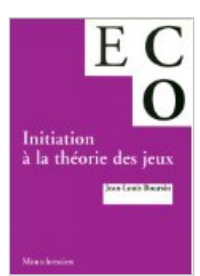

*Initiation à la théorie des jeux* (Jean-Louis Boursin) / 188 pages / Éditions Montchrestien ISBN: 227511069

Commentaire: Bon le livre est intéressant, car il donne quelques cas pratiques basiques et quelques idées. Malheureusement, sa lecture est indigeste et la thématique pas très bien structurée ni orientée entreprise. Je lui préfère nettement le livre sur la modélisation du risque et simulation de Monte-Carlo de Hervé Thiriez qui contient aussi des exemples sur la théorie des jeux mais beaucoup plus réalistes.

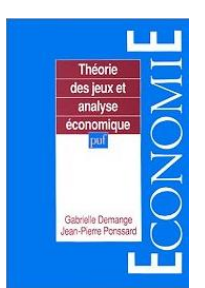

*Théorie des jeux et analyse économique* (G. Demange, J.-P. Ponssard) / 233 pages / Éditions Economie ISBN: 2130459730

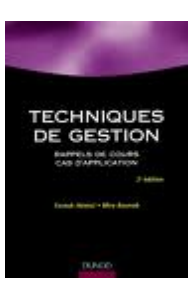

*Techniques de gestion* (F. Hémici, M. Bounab) / 234 pages / Éditions Dunod ISBN: 210003345X

Commentaire: C'est l'ouvrage avec lequel j'ai commencé dans le domaine de la gestion de projets, car il est utilisé en licence dans les Fac de France. Il est orienté calculs uniquement avec très peu d'explications, mais donne quelques bonnes idées à appliquer dans le cadre d'un vrai projet. Il est complémentaire aux ouvrages de statistiques déjà données plus haut.

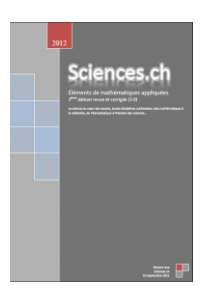

*Éléments de mathématiques appliquées* (Vincent ISOZ) / ~4'900 pages / Éditions Sciences.ch (gratuit sur le web) ISBN: 978283999327

Commentaire: Mon livre sur les mathématiques appliquées. Il n'est pas encore complet et contient encore quelques coquilles, mais il a l'avantage de contenir quasiment tous les sujets techniques que le responsable de projet de niveau Bac+5 en logistique, statistique, risques et qualité.

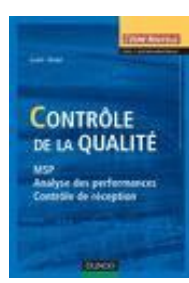

*Contrôle de la qualité - MSP, Analyse des performances, Contrôle de réception* (L. Jaupi) / 284 pages) / Éditions Dunod ISBN: 2100042645

Commentaire: La référence mondiale francophone sur le sujet selon moi. Tellement bon et précis qu'il est toujours dans ma bibliothèque à portée de main (alors que les autres ouvrages que j'ai acheté sur le sujet ont tout de suite passé dans des magasins de seconde main…). Cela dit le niveau de lecture requière parfois un bac+3 pour comprendre toutes les subtilités. Un petit hic cependant: les démonstrations mathématiques détaillés ne sont pas disponibles (ne serait-ce qu'en annexe) et il y a quelques petites coquilles mais facilement identifiables!

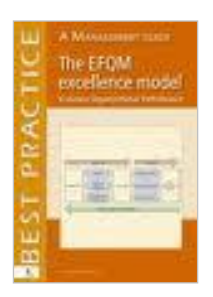

*A management guide: The EFQM Excellence model for assessing organizational performance* (Chris Hakes) / 110 pages / Éditions Van Haren

ISBN: 9789087530273

Commentaire: J'avais peur de m'ennuyer en lisant ce référentiel, mais enfin de compte j'ai été assez agréablement surpris à la fin de l'ouvrage. Effectivement, j'apprécie beaucoup l'initiative d'un système de pondération (notes) permettant de juger d'un niveau de performance comparable d'une organisation au niveau européen.

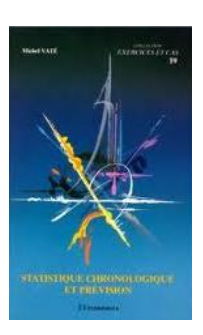

*Statistique chronologique et prévision* (Michel Vate) / 254 pages / Éditions Economica ISBN: 271782507X

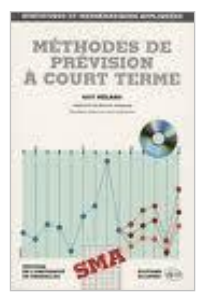

*Méthodes de prévision à court terme* (Guy Mélard) / 537 pages / Université de Bruxelles ISBN: 2800414081

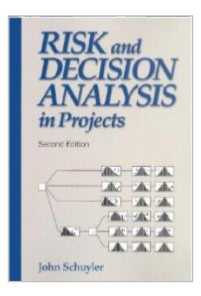

*Risk and decision analysis in project* (John Schuyler) / 259 pages / Project Management Institute ISBN: 1880410281

Commentaire: Ce livre de référence pour la gestion du risque dans le cadre du PMBOK est critiqué par pas mal de spécialiste en modélisation du risque. Je pense qu'ils ont mal compris l'objectif de l'auteur qui est de faire découvrir les concepts et non pas de la maîtriser (et accessoirement de corriger une ancienne erreur du PMBOK). Par ailleurs, le sujet est très complexe et nécessite une maîtrise en mathématiques et un coaching présentiel d'où le fait que donner des exemples pratiques est difficile si on veut tenter de s'adresse au public le plus large possible. Cela reste donc une bonne référence pour ceux qui confondent le domaine élémentaire qualitatif de "l'identification du risque" avec le domaine quantitatif de haut niveau qu'est la "modélisation du risque".

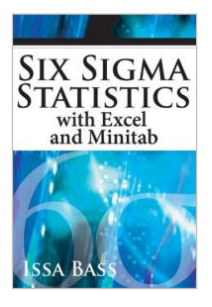

### *Six Sigma Statistics* (Issa Bass) / 374 pages / Éditions McGraw Hill ISBN: 0071496467

Commentaires: Excellent livre en anglais orienté pratique sur la partie calculatoire de Six Sigma avec le non moins fameux logiciel Minitab. Le livre est tellement bon en termes de pédagogie, de clarté et d'exemple que je l'ai encore dans ma bibliothèque de nombreuses années après l'achat.

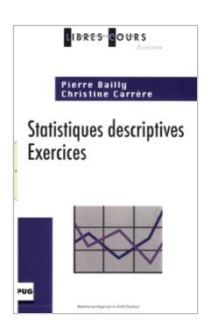

*Statistiques descriptives Exercices* (Pierre Bailly, Christine Carrère) / 224 pages / Éditions Libres-Cours ISBN: 9782706114120

Commentaires: Petit ouvrage pouvant être utile aux formateurs internes d'entreprise dont les collaborateurs veulent absolument un support papier. Les exercices sont pertinents.

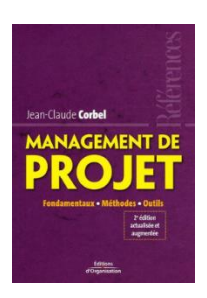

*Management de projet* (Jean-Claude Corbel) / 169 pages / Éditions d'organisation ISBN: 2708128728

Commentaire: Bon support pour connaître quelques outils intéressants et théoriques de la gestion de projets. Évidemment on trouve mieux détaillé et gratuit sur le web mais pour ceux qui aiment le papier et ne savent pas ce qu'il faut chercher sur Google (ou ne savent tout simplement pas chercher…) cela reste un excellent début pour connaître le nom de certaines techniques et procédures empiriques.

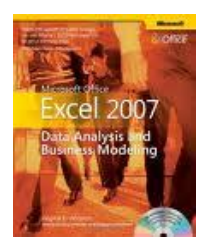

*Data Analysis and Business Modeling* (Wayne L. Winsont) / 598 pages / Éditions Microsoft Press  $\text{ISBN: } 0.7356 - 2396 - 1$ 

Commentaire: Comme MS Excel reste l'outil le plus courant soit pour faire des statistiques, analyses ou prévisions ainsi que des plannings pour de petits projets à moins de 20 millions de \$ la maîtrise des techniques avancées de cet outil est indispensable. Ce dernier ouvrage couvre relativement bien les connaissances que l'ont fait en MBA dans certaines écoles. Pour les scientifiques et ingénieurs en gestion de projets le contenu fera plutôt office de rappel des cours de licence.

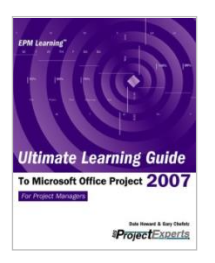

*Ultimate learning Guide to Microsoft Office Project 2007* (Dale A. Howard; Gary L. Chefetz) / 920 pages / Éditions MSProjectExperts / ISBN: 1934240001

Commentaire: Comme tout le reste des ouvrages de la même collection que ce soit pour la version 2007 ou les versions antérieures/ultérieures, cet ouvrage est un must pour apprendre ce logiciel!

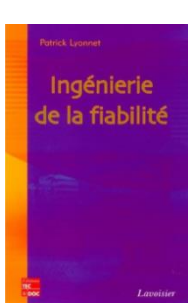

*Ingénierie de la fiabilité* (P. Lyonnet ) / 323 pages / Éditions Lavoisier ISBN: 2743008237

Commentaire: L'ouvrage ainsi que son contenu se font vieux… même très vieux et nécessiterait une bonne réédition. On y trouve cependant quelques informations de qualité, mais qu'il faut souvent compléter par de la littérature se trouvant sur des sites Internet. J'ai en grande partie récrit l'ouvrage dans mon propre livre de mathématiques appliquées. Cependant, l'achat peut être intéressant sachant que c'est à ma connaissance le seul livre papier en français à ce jour sur ce sujet.

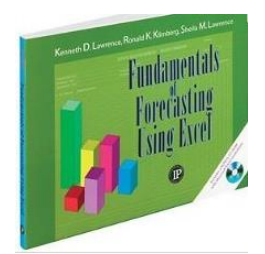

*Fundamentals of Forecasting Using Excel* (Kenneth D. Lawrence, Ronald K. Klimberg, Sheila M. Lawrence) /196 pages / Éditions IP ISBN: 9780831133351

Commentaire: Excellent ouvrage pratique sur l'analyse prévisionnelle pour la logistique, la gestion et la planification. Le plus c'est le CD-ROM avec les fichiers MS Excel qu'il ne reste plus qu'à adapter à ses besoins. Le moins, c'est le manque de rigueur mathématique et de démonstrations mais il faut admettre que ce n'est pas l'objectif de l'ouvrage. Le lecteur doit donc quand même faire attention à être conseillé judicieusement par un spécialiste dans le cadre de ses techniques utilisées dans de nombreuses multinationales.

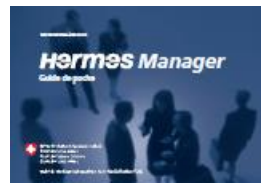

#### *Méthodes de gestion de projets informatiques / Référentiel Suisse* / ~500 pages cumulées / PDFs gratuits

Commentaire: Un peu trop théorique et idéaliste à mon goût. Reprend de nombreux concepts d'ITIL et du PMI selon mon avis personnel. L'intérêt principal est qu'il est effectivement vraiment orienté IT avec le vocabulaire (pas toujours bien choisi…) et des processus adaptés (seule raison pour laquelle je fais mention de cet ouvrage dans la présente liste). Un problème cependant… c'est que l'on voit qu'il est orienté principalement déploiements et migrations et peu (voir pas du tout…) sur les développements avec les contraintes industrielles de fiabilité et robustesse statistiques qui y sont liées. Une trop grosse part fait appel à des approches qualitatives et on ne peut y trouver aucune technique du niveau de ce dont a besoin l'ingénieur de projets. Avantage cependant non négligeable: les documents sont tous gratuits et disponibles ici: [http://www.hermes.admin.ch](http://www.hermes.admin.ch/)

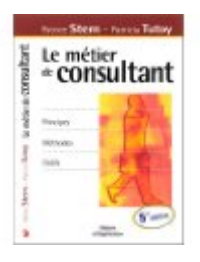

*Le métier de consultant: Principes, méthodes, outils* (P. Stern, P. Tutoy) */* 286 pages / Éditions Eyrolles ISBN: 9782708128996

Commentaire: Excellent ouvrage aussi bien pour le responsable de projets qui souhaitent apprendre quelques subtilités avant de mandater des consultants externes que pour ces derniers eux-mêmes. Un bon ouvrage pour la culture générale à avoir lu au moins une fois!

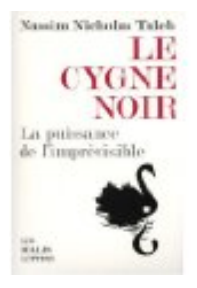

*Le cygne noir, la puissance de l'imprévisible* (N. N. Taleb) / 496 pages / Éditions Les Belles Lettres ISBN: 978-2-251-44348-5

Commentaire: Sympathique pour la culture générale mais attention à prendre les opinions de l'auteur avec des pincettes, car vulgariser les mathématiques amène l'auteur des exemples aberrants et qui peuvent être considérés par le lecteur non spécialiste comme une preuve d'opinion.

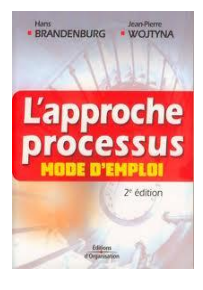

*L'approche processus* (H. Brandenburg, J.P. Wojtyna) / 191 pages / Éditions d'Organisation ISBN: 2708128884

Commentaire: Le meilleur ouvrage en français que j'ai eu entre les mains à ce jour concernant ISO 9001.

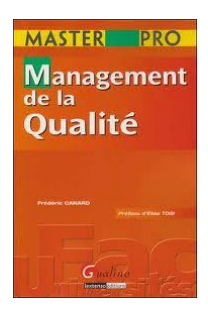

*Management de la Qualité* (Frédéric Canard) / 257 pages / Éditions Gualino lextenso ISBN: 9782297011112

Commentaire: Le meilleur ouvrage en français que j'ai eu entre les mains à ce jour concernant le domaine de la qualité en général. Sans être très technique, sans proposer des documents à télécharger sur Internet, il permet d'acquérir une excellente culture générale sur le sujet.

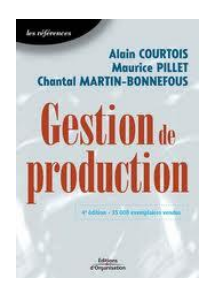

*Gestion de production* (Alain Courtois, Maurice Pillet, Chantal Martin-Bonnefous) / 457 pages / Éditions d'Organisation (Eyrolles) ISBN: 2708129864

Commentaire: Quelques pages intéressantes mais curieusement c'est le seul ouvrage parmi ceux déjà cités qui aborde de façon non exhaustive des techniques quantitatives fondamentales (différents modèles mathématiques de gestion de stocks, organisation des flux, prévisionnel). Cela est probablement dû à l'intervention de

Maurice Pillet en tant que co-auteur...

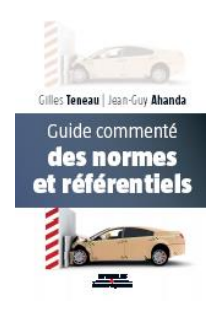

*Guide commenté des normes et référentiels* (Gilles Teneau, Jean-Guy Ahanda) / 383 pages / Éditions d'Organisation (Eyrolles) ISBN: 978-2-212-54388-9

Commentaire: Très bon petit ouvrage listant avec quelques descriptifs et retour d'expérience des normes, référentiels, méthodes et modèles majeures de l'industrie et de l'administration. Sympa à lire et on en ressort moins ignorant.

*Statistical Quality Control* (Douglas C. Montgomery) / 754 pages / 6th Edition (Wiley) ISBN: 978-0-470-16992-6

Commentaire: Montgomery a une renommée d'expert international dans le domaine de la qualité et ce n'est pas pour rien. Son ouvrage majeur en est la preuve et à part l'absence de démonstrations mathématiques est irréprochable.

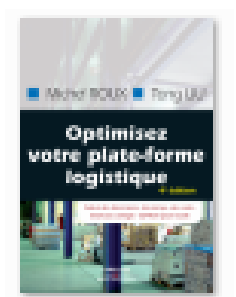

*Optimisez votre plate-forme logistique* (Michel ROUX, Tong LIU) / 674 pages / 4ème Édition (Eyrolles) ISBN: 978-2-212-54728-3

Commentaire: Superbe ouvrage très pédagogique et ludique sur la gestion de la plate-forme logistique (supply chain). Par contre au niveau mathématique passez votre chemin il n'y a aucune technique de niveaux supérieur au BAC.

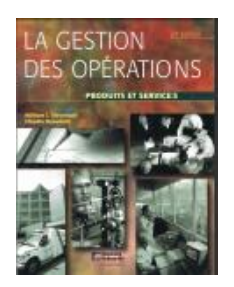

*La gestion des opérations* (William J. Stevenson, Claudio Benedettit) / 819 pages / 2ème Édition (Mc-Graw Hill) ISBN: 2-7651-0406-9

Commentaire: Superbe ouvrage dans la même trempe que la précédente c'est-à-dire très pédagogique et ludique sur la gestion des opérations. Par contre au niveau mathématique le niveau est supérieur à celui de dessus avec quelques démonstrations, de nombreux exemple pratiques numériques. Une référence conseillée!

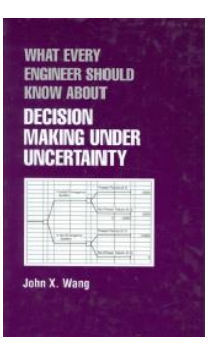

*What every engineer should know about decision making under uncertainty* (John X. Wang) / 312 pages / Éditions Marcel Dekker ISBN: 0-8247-0808-3

Commentaire: Suite à la demande d'un client qui voulait un livre papier relié plutôt que mon livre PDF sur les techniques relatives aux techniques décisionnelles pour ingénieurs j'ai du lire ce livre pour voir le niveau de son contenu. Donc pour résumer: oui c'est le seul livre papier et relié sur ce sujet à ma connaissance et au jour où j'écris ces lignes mais les sujets traités ne décollent pas vraiment… À tous les niveaux mon livre électronique est bien plus complet mais c'est vrai qu'il est en français…

ISABELLE NAZARE-AGA **LES MANIPULATEURS SONT PARMI NOUS** Qui sont-ils ? Comment s'en protéger ?

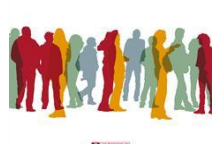

*Les manipulateurs sont parmi nous* (Isabelle Mazare-Aga) / 286 pages / Éditions de l'Homme ISBN: 2-7619-1971-8

Commentaire: À avoir lu au moins une fois…. C'est du soft skills et donc beaucoup de bon sens donc pour la majorité ce nera sera qu'un catalogue d'évidences mais c'est toujours sympa à lire au bord du lac un jour où il fait beau….

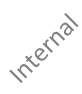

# <span id="page-31-0"></span>**2. Quelques chiffres**

Attention!!! Je n'ai pas pu vérifier les données ci-dessous. De plus, certains termes étant ambigus, les chiffres associés n'ont alors que peu de valeur. La taille des échantillons statistiques n'étant pas donnée, il n'est aussi pas possible de déterminer l'intervalle de confiance et donc la variabilité des chiffres. Bref, il faut prendre tous ces indicateurs avec des pincettes puisque leurs auteurs n'ont pas eu la rigueur scientifique de bien faire leur travail…

*Amélioration des résultats financiers induits par une politique d'entreprise orientée gestion de projets selon enquête du Center for Business Practices [\(www.cbponline.com](http://www.cbponline.com/)*):

- 1. Retour sur investissement: ~88%
- 2. Retour sur capital: ~25%
- 3. Valeur économique ajoutée: ~76%
- 4. Augmentation des ventes: ~34%
- 5. Amélioration de la productivité: ~61%
- 6. Amélioration en matière de budget de fonctionnement: ~50%
- 7. Amélioration en matière de délais: ~50%
- 8. Amélioration de l'utilisation des ressources: ~50%
- 9. Amélioration en matière de délai de mise sur le marché: ~43%
- 10. Amélioration de la satisfaction des employés: ~36%

*Journal "Le Temps", 15 septembre 2004, page 30, annexe "Le Temps Finance"* à propos du *Taux de succès des projets informatiques bancaires*:

- 1. 20% réussissent (concept de "*réussir*" non défini avec exactitude dans le journal)
- 2. 35% sont retardés
- 3. 45% échouent (concept de "*échouer*" non défini avec exactitude dans le journal)

*The Economist*, Special Report, 27. Nov. 2004

- 1. 30% des projets sont arrêtés
- 2. 50% dépassent le budget
- 3. 60% sont un échec
- 4. 90% dépassent les délais

*Dossier "Gestion de projets", LMI 28 mars 2005 (Source: Standish Group 2003)*

- 1. 44% des projets sont conformes aux prévisions initiales
- 2. 15% d'échecs purs et simples dans les projets informatiques
- 3. 43% des projets dépassent les coûts prédéfinis
- 4. Les projets se terminent à 222% de la durée initialement prévue et à 189% des coûts budgétés
- 5. 70% des projets ne remplissent pas les objectifs fonctionnels et qualités
- 6. 30% des projets sont abandonnés avant leur terme.

Étude en 2009 du *Standish Group* disponible dans leur rapport CHAOS:

- 1. 33% des projets sont finis à temps, dans le budget et avec les critères exigés
- 2. 24% des projets sont abandonnés où sont un échec total
- 3. 44% des projets sont soit en retard, soient hors budget, soit ne satisfont pas les critères exigés

Les principales causes d'échec sont:

- Internal • Changements dans les priorités
- Objectifs et spécifications non clairement définies
- Manque de ressources dès le début du projet
- Délais et budgets intenables mais acceptés par peur de dire non
- Politique, égoïsme, existence de "chasses gardées"
- Manque d'expérience en gestion de projets au niveau de la couche supérieure du management
- Déficiences lors de la phase de planification du projet (non maîtrise des outils contemporains)
- Mauvaises communication entre le projet et son environnement
- Utilisation de techniques de management de niveau seulement BAC, Licence ou Master.
- 60% à cause d'une mauvaise définition des projets (Boehm 1981)

• ….

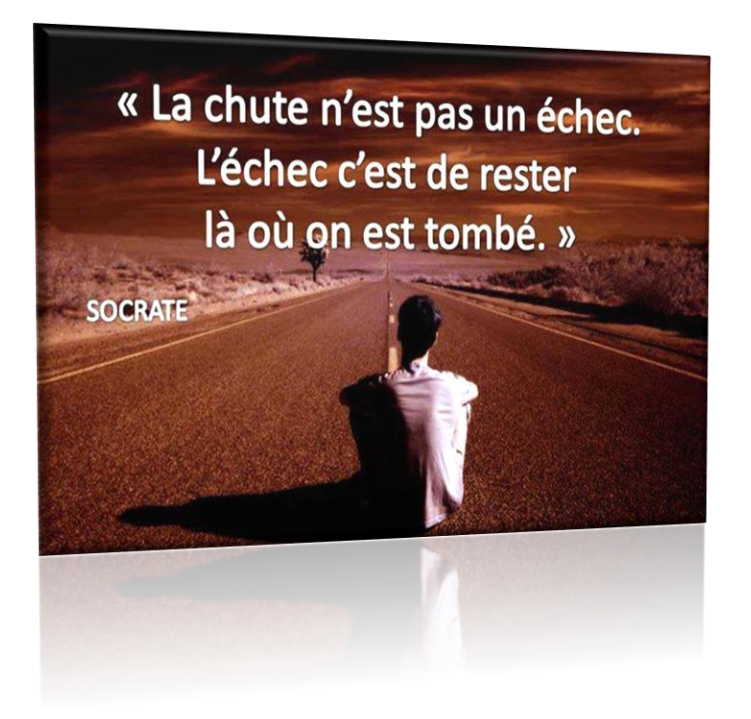

Pour être couronnés de succès, on remarque très vite que les projets nécessitent l'existence ou la mise en place de différentes conditions à leur déroulement. Parmi ces conditions, citons:

• Le soutien écrit absolu et non ambigu de la direction avec le pouvoir décisionnel du responsable de projet clairement défini.

べ

- Des rôles tenus par les spécialistes, les meilleurs et les plus expérimentés possible (ayant si possible fait des cursus de plusieurs années en ingénierie de gestion de projets ou ayant un doctorat dans le domaine). Car c'est effectivement par le manque de compétences techniques en gestion de projets que ceux-ci sont le plus souvent insatisfaisants.
- La même compréhension par le donneur d'ordre et la direction du projet, de la taille de ce dernier et des principales caractéristiques déterminant sont type et sa catégorie.
- Une planification réaliste (probabiliste) des tâches pouvant être maîtrisées dans le projet, compte tenu des limites fixées en matière de temps, d'argent, de quantité et de qualité.
- Une grande clarté au niveau des ressources utilisables et des éventuelles restrictions concernant leur disponibilité au cours du projet.
- Une réponse positive et sûre à la question de savoir si le concept de projet est vraiment la forme d'exécution appropriée pour atteindre l'objectif visé.
- L'utilisation d'une méthode rationnelle, adéquate et concluante pour le traitement de tous les résultats correspondant à l'bojectif du projet. C'est-à-dire une méthode telle que celle proposée par le PMI, l'IPMA, Prince2, ISO 10006, Hermès, DMAIC (Six Sigma), PDCA, etc.

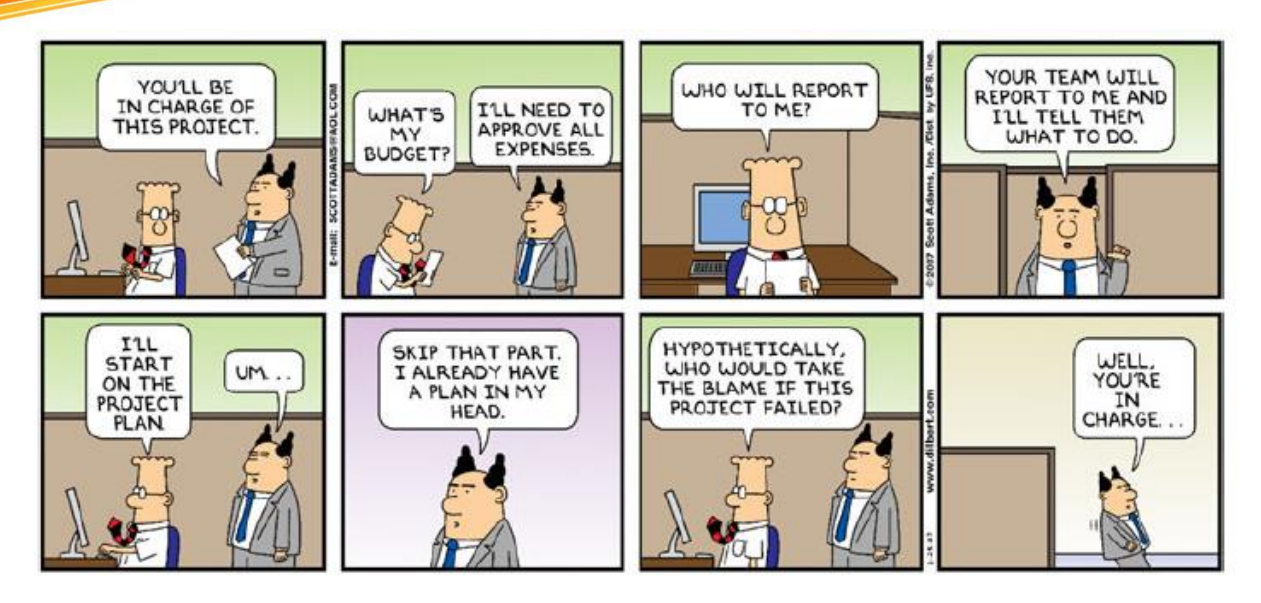

*Ceux qui le peuvent font de la science, les autres... de la méthodologie...*

J'ai reprise ici un article dont la source est:

### <http://www.slate.fr/economie/80649/employes-managers-creatifs>

et qui permettra à des nombreux ingénieurs très compétents techniquement et créatifs de comprendre pourquoi être un bon gestionnaire (donc métier qui qui à la base consiste à faire du profit) n'est pas très compatible avec le fait d'être un bon ingénieur ou scientifique à la base.

[...] Contrairement à l'idée qui a encore cours dans de nombreuses entreprises, le gestionnaire ne doit pas être créatif. *Evolv*, une société californienne de big data qui travaille à l'amélioration des performances des entreprises, a publié, 2013-12-01, son dernier rapport trimestriel:

### [http://go.evolvondemand.com/rs/evolvondemand/images/Q4\\_report\\_R2.pdf](http://go.evolvondemand.com/rs/evolvondemand/images/Q4_report_R2.pdf)

où il apparaît que les gestionnaires les plus créatifs sont aussi ceux qui connaissent le turnover le plus important dans les rangs de leurs employés. Plus ces derniers sont notés par leurs supérieurs sur une échelle d'innovation et de créativité, moins ils passent de temps dans l'entreprise.

Effectivement, selon Idris Mootee, PDG du cabinet spécialisé dans l'innovation stratégique *Idea Couture*, et auteur de *Design Thinking for Strategic Innovation*, interrogé par le New York Times:

«*le management, c'est avant tout s'assurer de l'exécution de tâches répétitives tout en augmentant la productivité des machines et du travail*».

Pas grand-chose à voir, donc, avec de la créativité. Ni même avec de la polyvalence: un manager capable d'assumer plusieurs casquettes garde ses employés moins longtemps qu'un spécialiste.

Selon le rapport d'*Evolv*, les principales qualités d'un bon gestionnaire sont la pédagogie, le leadership et l'adaptabilité: au lieu d'établir des stratégies et des plans pour les temps à venir,

il est plus rentable, en terme de conservation des salariés, de s'adapter aux changements au jour le jour. Toujours selon ce rapport, les managers les plus organisés, et donc leurs subordonnés, ne sont pas aussi performants que les plus communicatifs. [...]

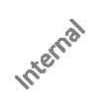
# **3. Erreurs…**

*C'est impossible, dit la Fierté, C'est risqué, dit l'Expérience, C'est sans issue, dit la Raison Essayons, murmure le Cœur* William Arthur Ward

Après avoir lu plus d'une centaine de livres et de documents de tous types sur la gestion de projets, la logistique, la finance, la qualité, les risques, le leadership… du niveau Bac au niveau Bac+7 je constate qu'aucun auteur ne partage les erreurs vécues dans le cadre de ses propres projets ou de ceux où il a accompagné des clients et ce de manière relativement détaillée. Or, je pense que c'est surtout cela qui intéresserait les responsables de projets débutants. Donc voici la liste des erreurs vécues en tant que responsable et consultant en gestion de projets dans l'ordre des plus fréquents et qui peut être résumée naïvement par les quatre fondamentaux structurels du *Contribution Framework*.

de la confusion

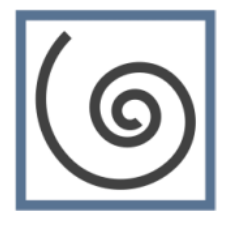

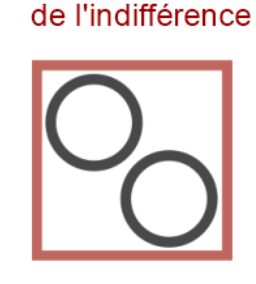

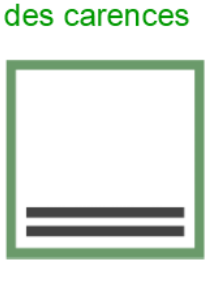

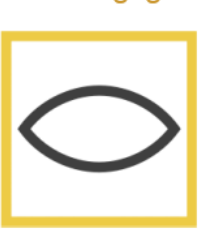

de la négligence

où simplement il est indiqué (trivial) que l'échec d'un projet est toujours dû à la présence de confusion, d'indifférence, de carences et de négligences.

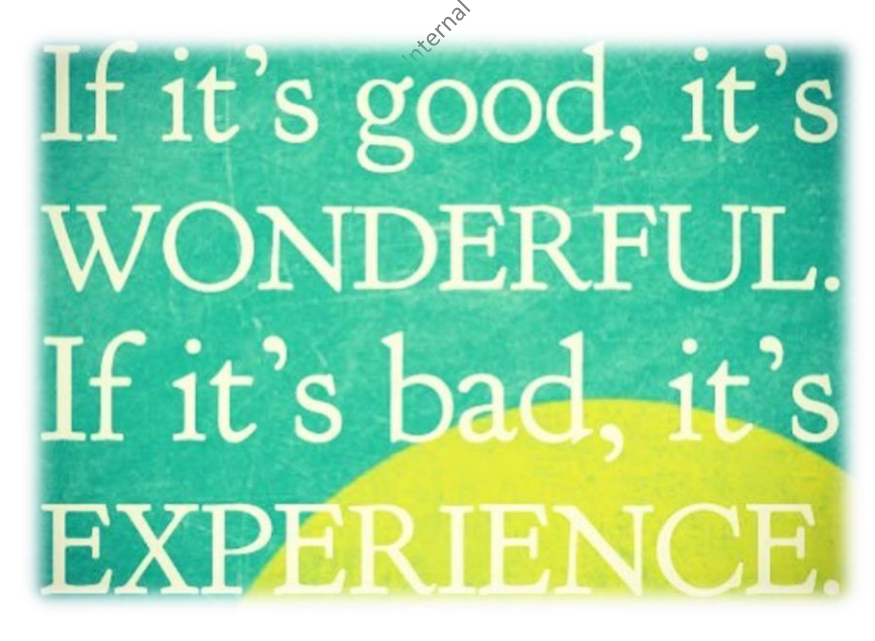

Voici quelques causes fréquentes d'erreurs (l'ordre est complétement arbitraire):

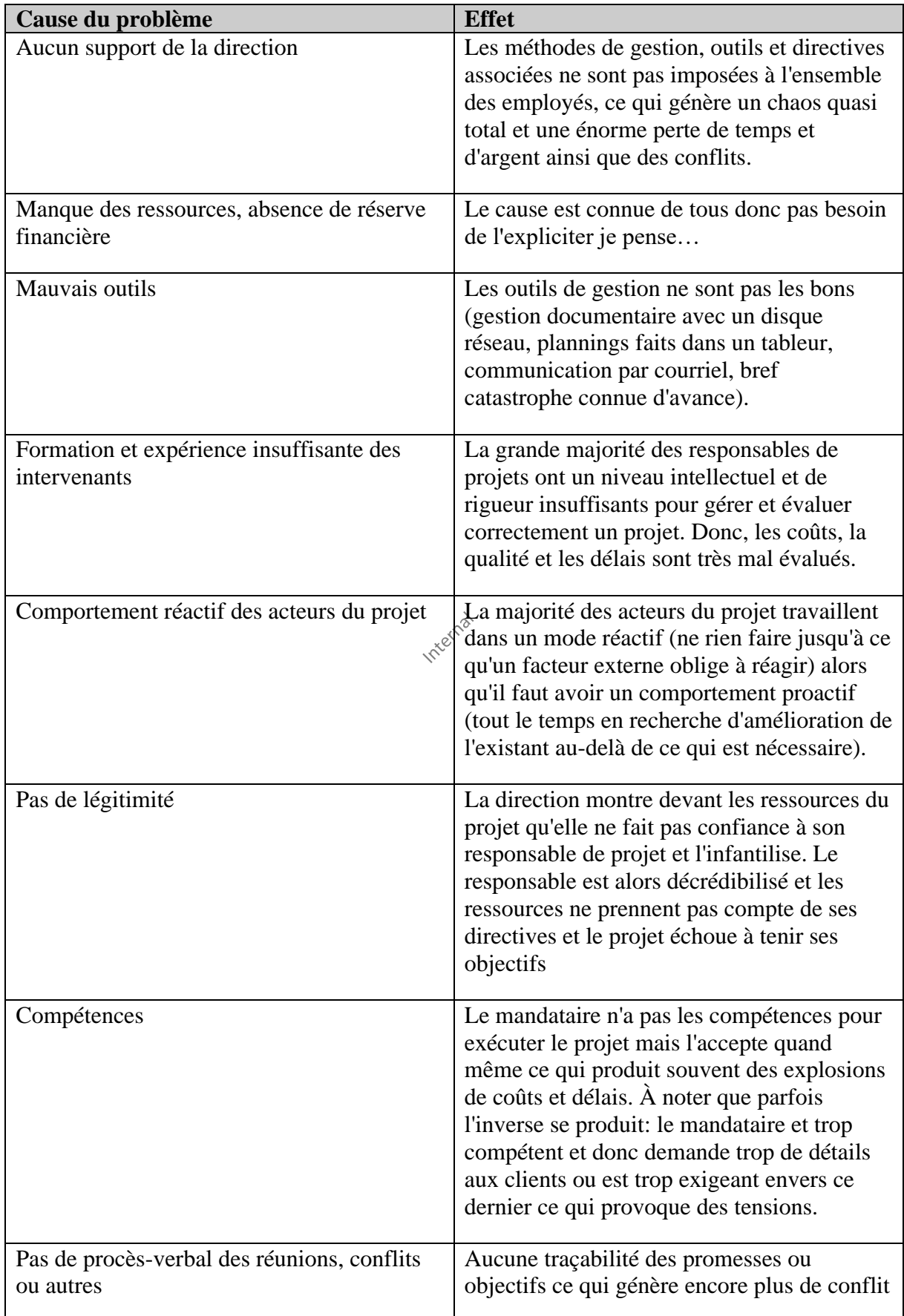

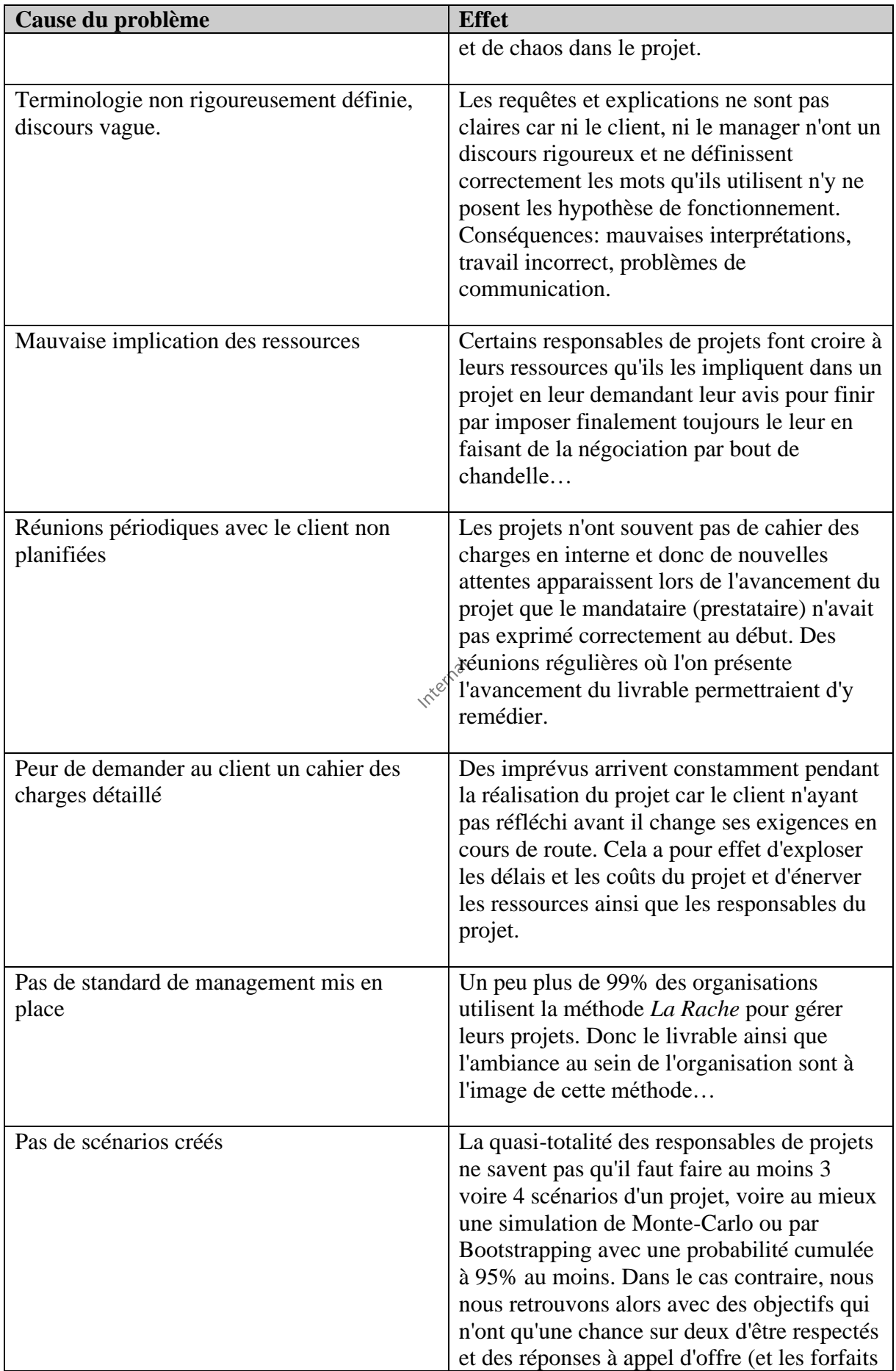

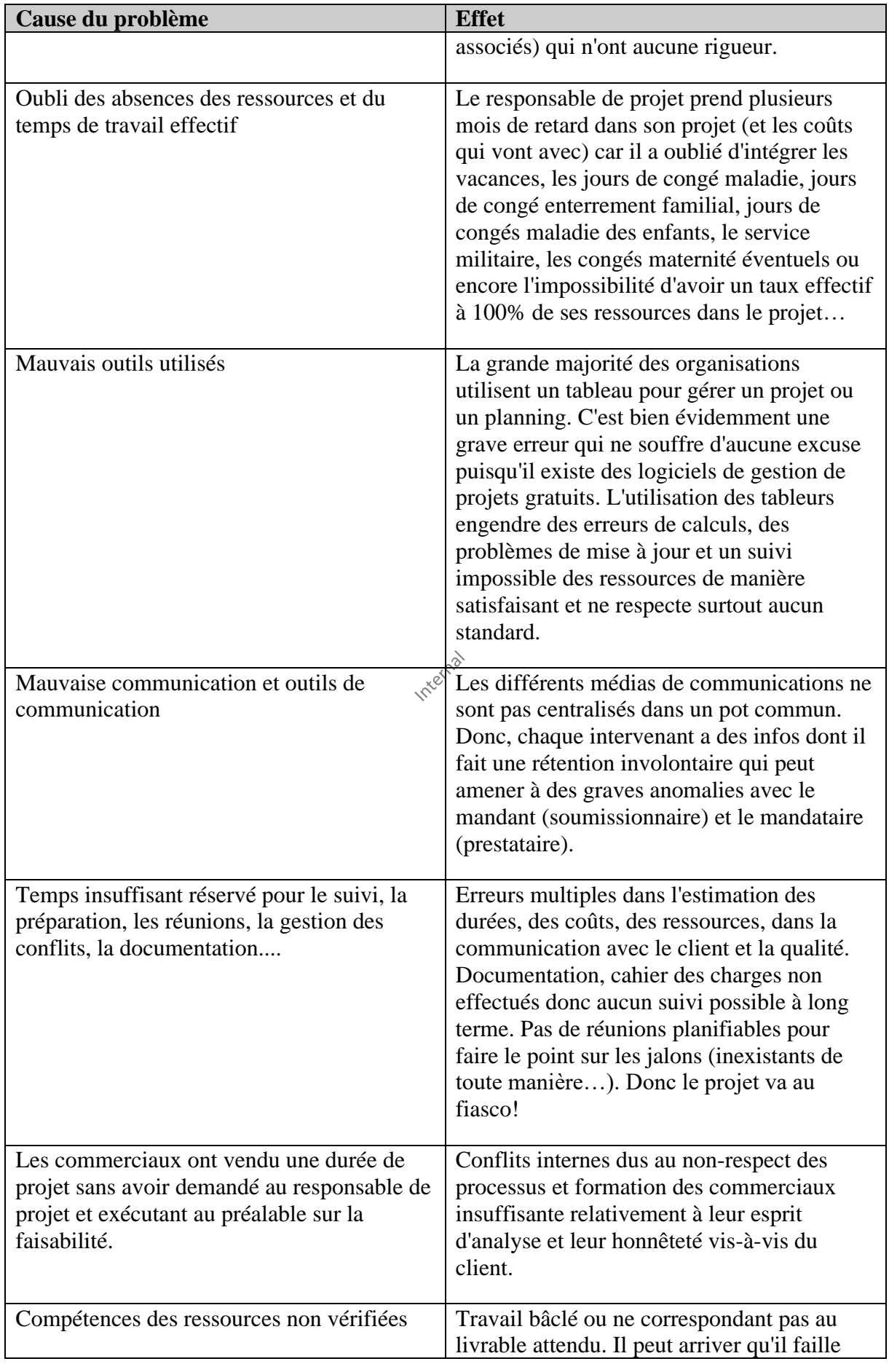

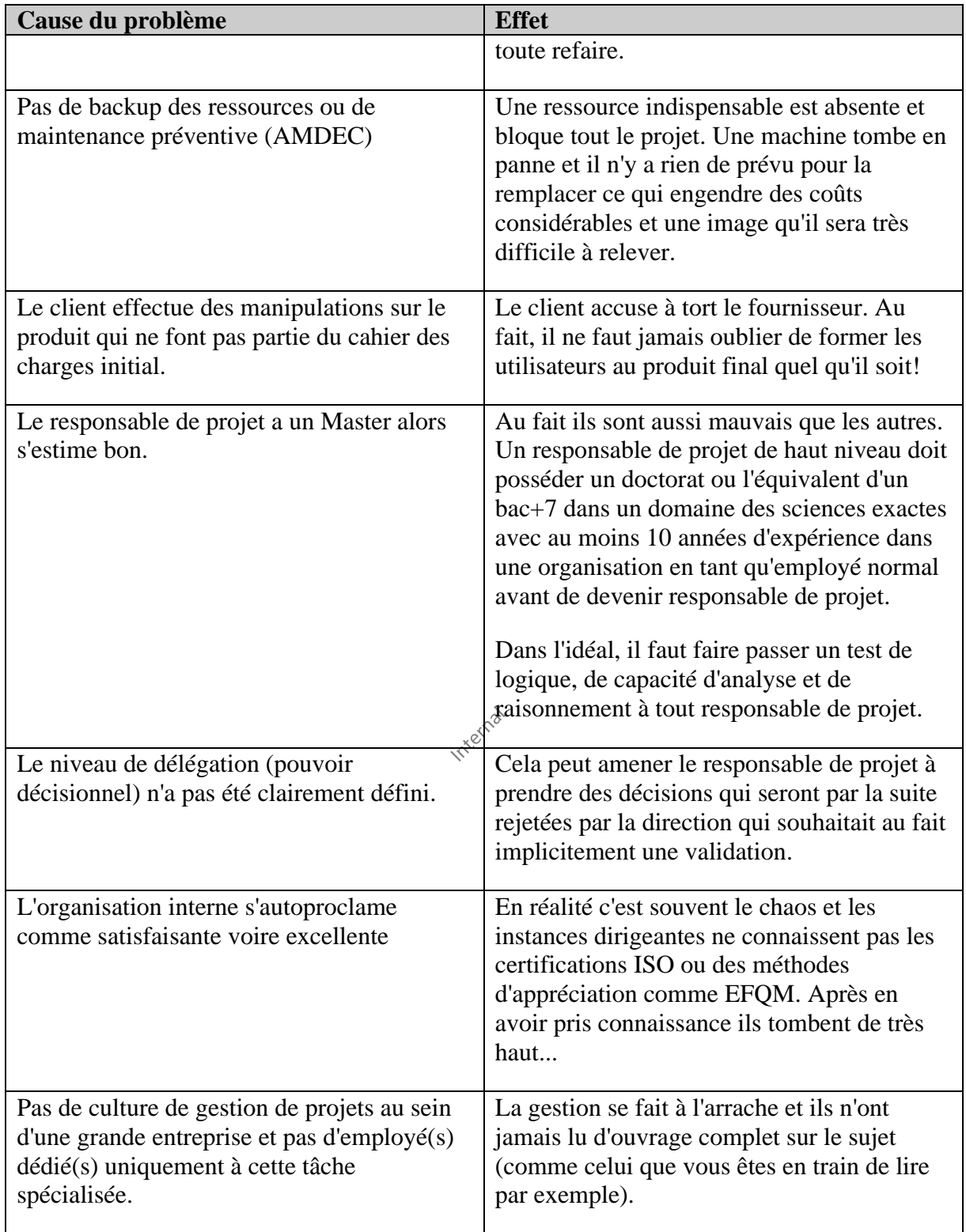

**Tableau 1 Erreurs rencontrées**

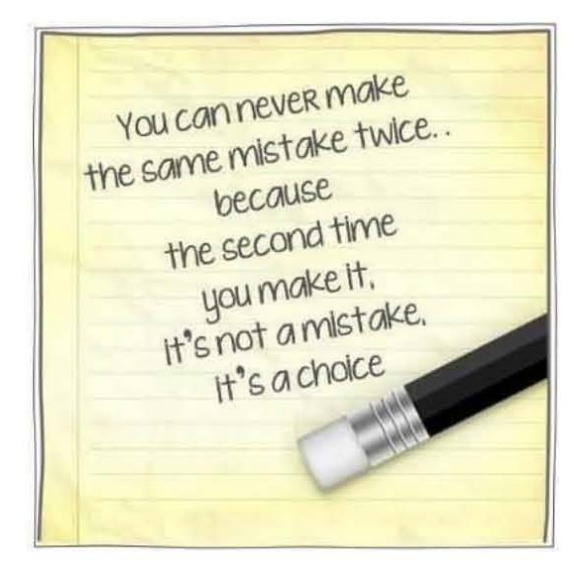

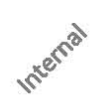

# **4. N.R.M.M.**

Les **N.R.M.M.** (Normes, Référentiels, Méthodes et Modèles) de gestion de projets existent depuis environ le début des années 1950. Les normes sont des exigences alors que les référentiels sont des recommandations. Les méthodes et les modèles sont des outils qui servent aux référentiels ou aux normes dans le cadre du **Système de Management de la Qualité de la Sécurité et de l'Environnement** (**S.M.Q.S.E.**).

Certaines mauvaises langues (qui n'ont pas vraiment tord sur le fond...) disent que les normes sont des outils mis en place par de gros groupes industriels pour empêcher des petites PME innovantes de pouvoir les concurrencer (sachant que le respect de certaines normes nécessitent des investissements financiers considérables). De même d'autres disent aussi (et ils n'ont pas vraiment tord non plus dans certains cas...) que les standards et les normes sont des outils mis en place par les gouvernements pour créer artificiellement de l'emploi administratif dans un monde surpeuplé...

Par exemple, la méthode P.D.C.A. est utilisée par des nombreuses normes et référentiels. Les modèles sont quant à eux des outils simples tandis que les méthodes sont souvent plus complexes. Certaines méthodes se suffisent à elles-mêmes, c'est le cas pour Six Sigma.

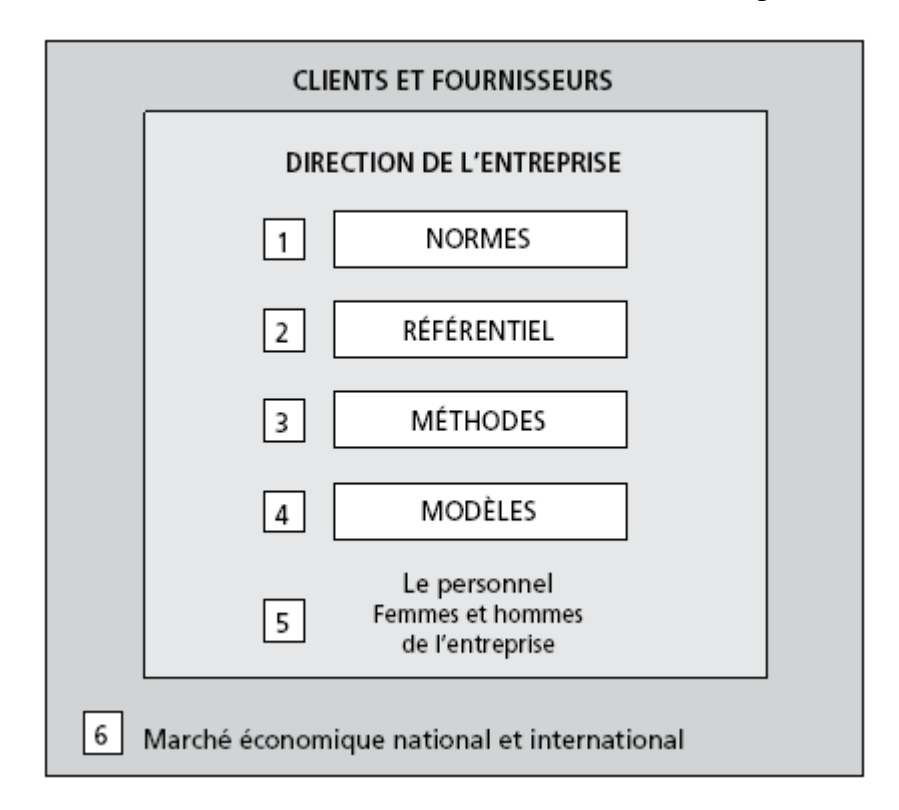

Il est cependant regrettable de constater que c'est malheureusement devenu principalement un business très lucratif en termes de formations, de certifications et de débouchés commerciaux (consulting sur mandats, produits dérivés, livres, etc.) vendus comme des solutions quasi miraculeuses à tous les problèmes. Leur nombre est aussi devenu un problème comme en atteste la cartographie ci-dessous pour les normes et référentiels:

Vincent ISOZ

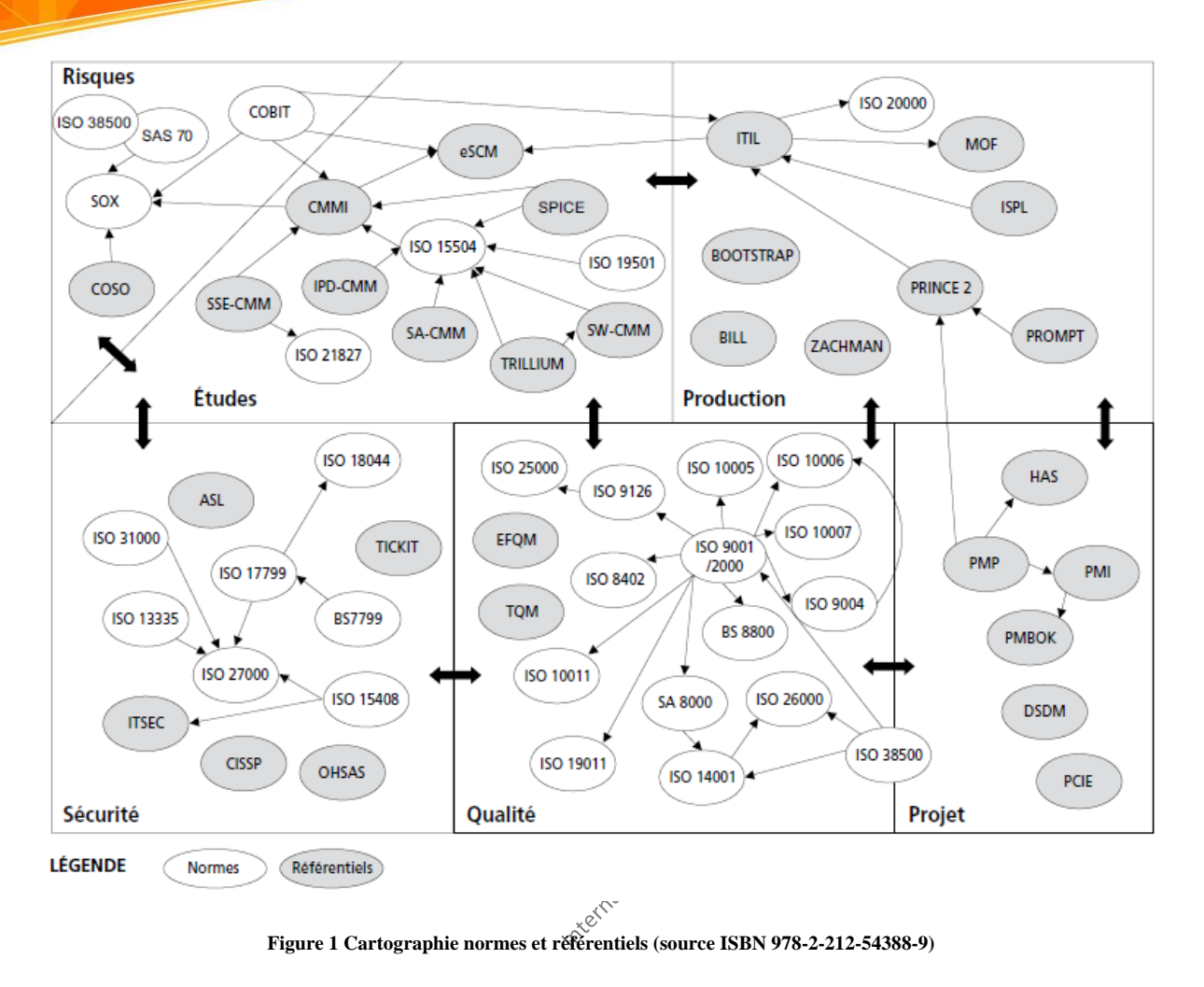

et pour les méthodes et modèles:

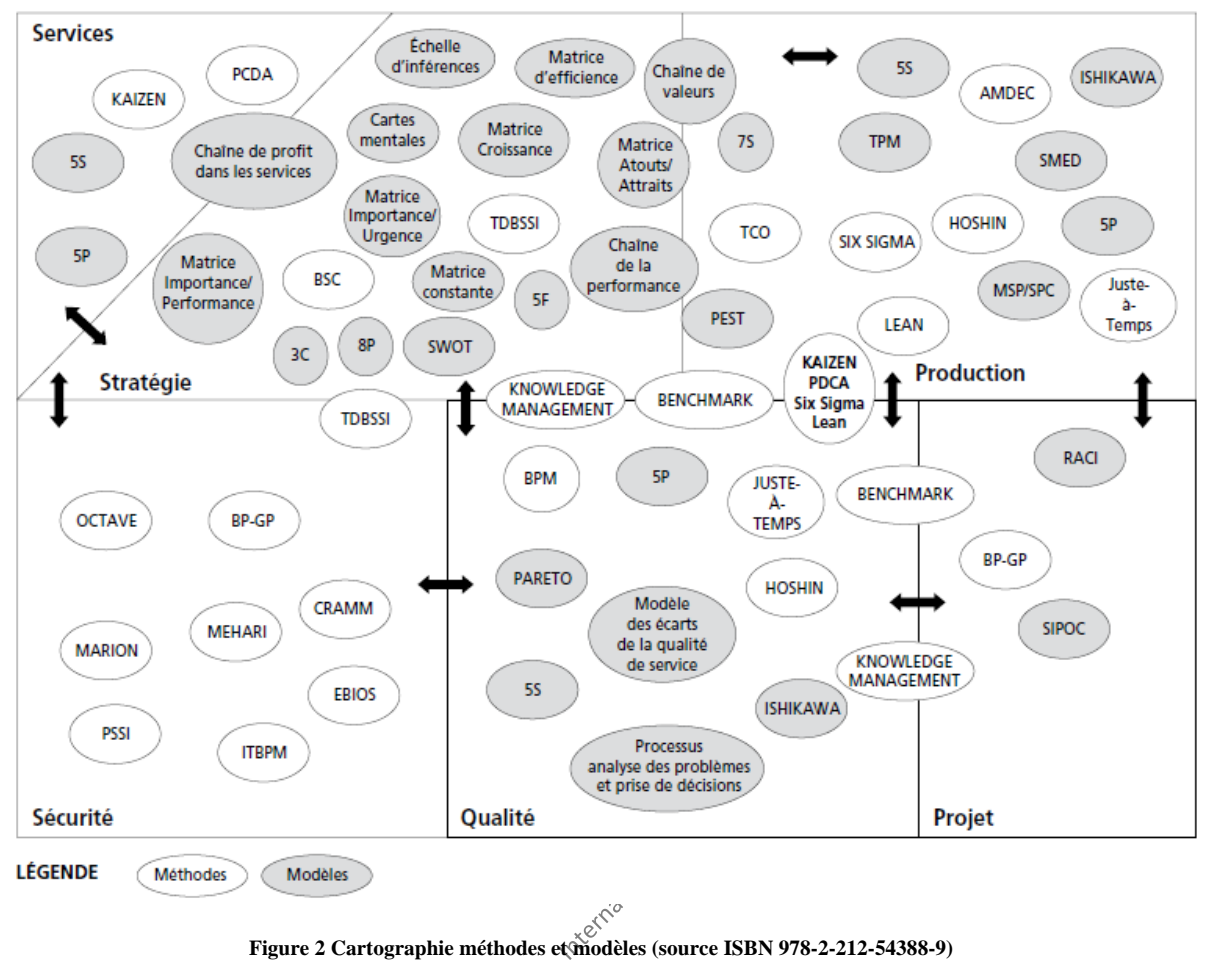

La quasi totalité des N.R.M.M. sont triviales à apprendre (niveau Bac et encore...) et ne nécessitent pas obligatoirement de formations (un bon livre suffit). La difficulté réside dans leur mise en place à cause de l'inertie de l'environnement dans lequel se trouve le responsable de projets (souvent pas absence d'appui de la direction au plus haut niveau).

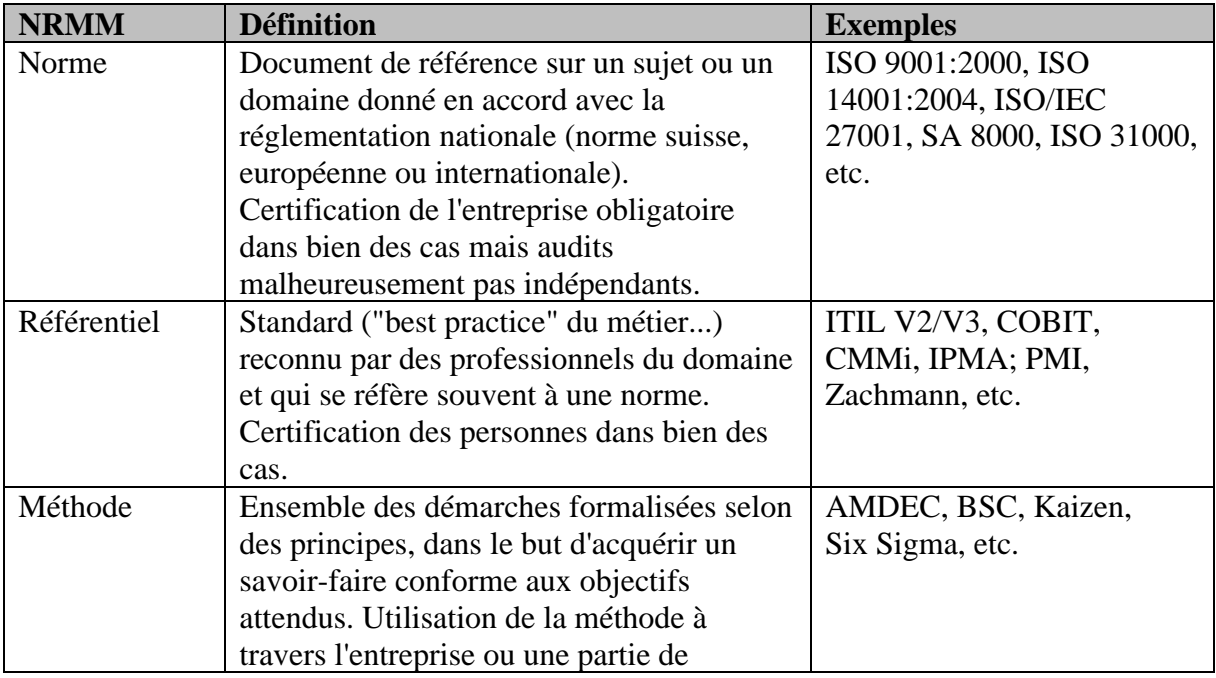

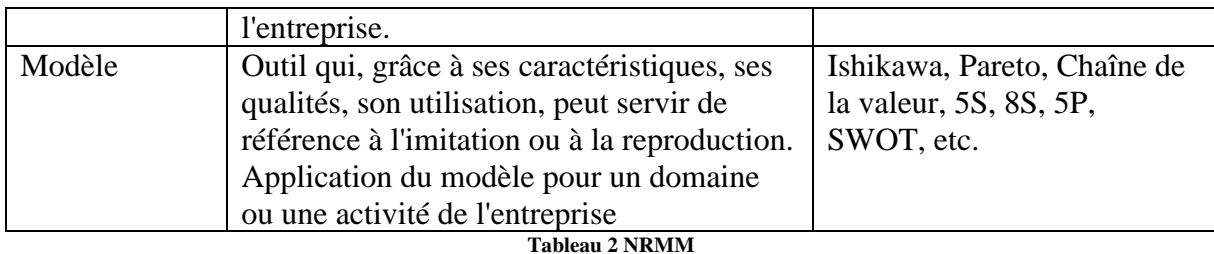

Le praticien professionnel ne doit lui jamais oublier que des "standards" sont bien évidemment rarement adaptés totalement à leurs cas pratiques réels exceptés s'ils sont imposés par des normes nationales ou internationales… (en France, en 2001, sur plus de 21'000 normes, seulement et malheureusement... 240 sont obligatoires).

Il faut voir les *méthodologies et standards* à la mode plutôt comme des *best practices* (meilleures pratiques<sup>2</sup>/best practices) fonctionnant relativement bien et permettant d'éviter des erreurs triviales qu'il faut démonter pour créer **son** propre standard adapté à **ses** besoins et aux contraintes de **son** entreprise: avoir une bonne méthode de management standardisée et testée constitue aussi la base d'une bonne gestion de projets (tout en évitant "l'obstruction méthodologique")! C'est par ailleurs ainsi que de nombreuses méthodes connues mondialement ont vu le jour!

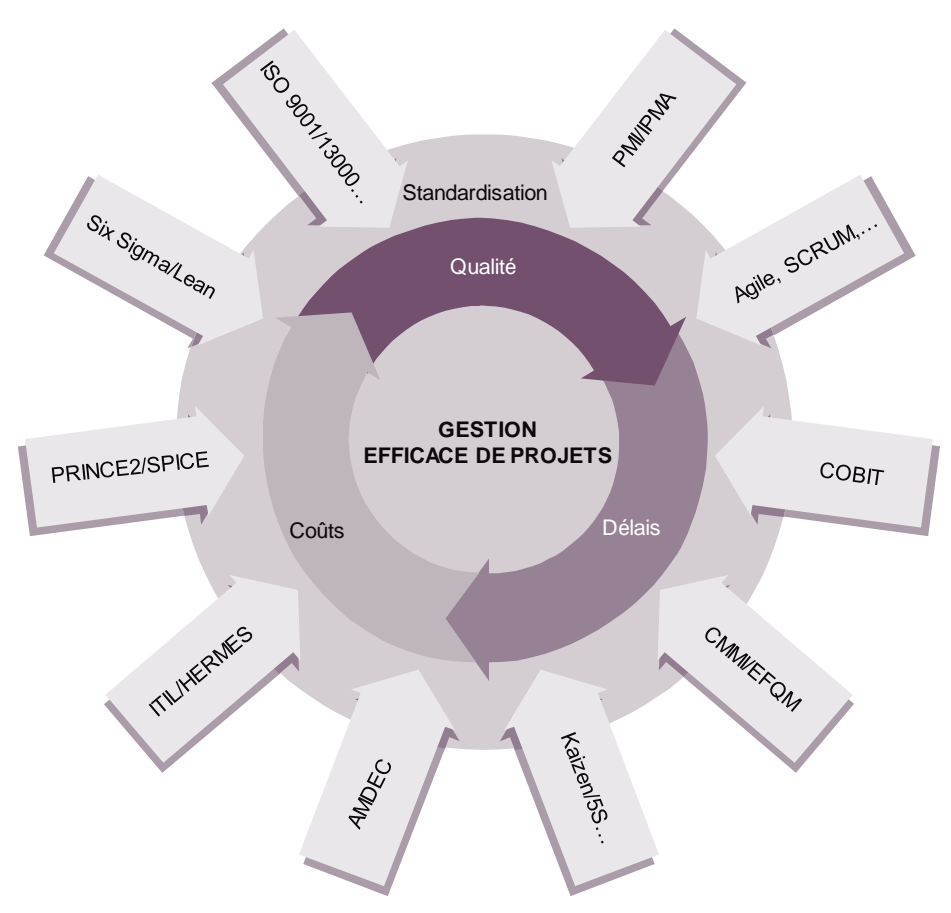

**Figure 3 Quelques méthodes de gestion de projets**

<sup>2</sup> Encore faudrait-il définir mathématiquement cette notion de "bonne pratique" ce qui est facilement possible mais dépasse le contexte de cet ouvrage.

Nous nous proposons ici de donner une liste non exhaustive (dans l'ordre qui semble à priori des plus connus) avec une brève description des formations et méthodes que nous avons rencontrées dans le cadre de nos expertises dans le management.

Nous pouvons dire que chacune de ces méthodes respecte une approche conforme aux **7S** mais en mettant l'accent plus sur certains points que d'autres:

- La stratégie (strategy)
- La structure (structure)
- Le système (système)
- Le style de management (style)
- Les ressources humaines (staff)
- Le savoir-faire (skills)
- Les valeurs partagées (shared values)

Enfin, rappelons que selon le BABOK, le business analyst et donc aussi un peu le coordinateur de projets devraient choisir les méthodes et outils de gestion en fonction de la disponibilité des outils, de leurs limitations, des standards organisationnels, des contraintes temporelles et du budget. Interna

#### **4.1 IREB**

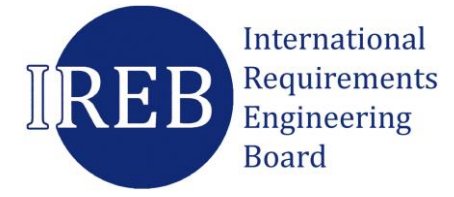

En ingénierie, et plus particulièrement dans les procédures d'appel d'offres, les exigences sont l'expression d'un besoin documenté sur ce qu'un produit ou un service particulier devrait être ou faire.

Dans l'approche classique de l'ingénierie, les exigences sont bien évidemment considérées comme des prérequis pour les étapes de conception et de développement.

Le coût de correction des erreurs de spécification augmente bien évidemment avec le délai de détection et les erreurs de spécification sont souvent découvertes très tard ou après la mise en production.

L'ingénierie des exigences a un impact significatif sur la réussite du projet. Elle délimite l'étendue du projet et établit une base de communication commune à toutes les parties impliquées dans un projet. La maîtrise de la définition des exigences aboutit à des solutions conformes aux besoins et permet ainsi une diminution des coûts et des risques d'échec.

L'IREB a établi un cadre professionnel de pratiques et de savoir-faire dans le domaine de l'ingénierie des exigences qui assure:

- Une compréhension commune de l'ingénierie des exigences au sein d'une entreprise et entre les parties prenantes aboutissant ainsi à une communication beaucoup plus efficace; on sait de quoi on parle
- Une augmentation de la qualité des livrables des projets par la définition des exigences basée sur un modèle éprouvé et compris
- Une réduction des coûts de développement et un respect des délais
- Une meilleure transparence sur les compétences des ingénieurs et les analystes business exerçant dans le domaine de la définition des exigences. Le niveau de certification donne une description précise des compétences requises par un poste de travail et du degré de compétences d'une personne.

Formation: ~4 jours Niveau: Bac

*Source:* <www.ireb.org>

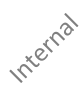

### **4.2 ISO 10006:2003**

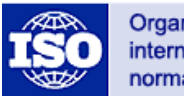

Organisation internationale de normalisation

L'**ISO 10006:2003** donne des conseils sur l'application du management de la qualité aux projets. Elle est applicable à des projets de complexité variable, qu'ils soient petits ou grands, de courte ou longue durée, qui se situent dans des environnements différents, quel que soit le type de produit ou de processus de projet. Il peut être bien évidemment nécessaire d'adapter ces conseils à un projet précis.

Ce standard ne constitue cependant pas un guide pour le management de projet en lui-même, mais se contente de donner des conseils sur la qualité dans le cadre des processus de management de projet alors que l'ISO 9004 donne des conseils sur la qualité dans le cadre des processus relatifs au produit du projet et sur l'approche processus.

Il convient de noter que le présent standard international est un recueil de conseils et qu'elle n'est pas destinée à être utilisée pour des besoins de certification/enregistrement.

Formation: ~1 jour par code ISO Niveau: Bac *Source: [www.iso.org](http://www.iso.org/)*

*Remarque*: Personnellement, j'utilise le plus possible dans mes projets les standards suivants (j'ai listé car on me le demande relativement souvent dans mes cours):

- **ISO-8859-1**: Pour les caractères utilisés dans les noms de fichiers et pour les dossiers électroniques
- **ISO 9660** (niveau Bac): Servant de base pour les règles de nommage des fichiers et dossiers de projets qui nécessitent un travail multiplateforme et avec une comptabilité sur tout système informatique (malheureusement peu respecté en toute rigueur!). Ainsi, il est d'usage d'essayer de respecter au mieux les règles suivantes dans les projets en ce début de 21ème siècle:

- Un seul "." séparant le nom de l'extension et aucun point dans les noms de dossiers

- Les dossiers sont en majuscules et ne comportent eux aucun point

- Les fichiers auront une majuscule pour la première lettre de chaque mot, le reste étant en minuscule

- L'extension peut être sur 1 à 4 caractères et toujours en minuscules

- Maximum 106 caractères pour les noms de fichiers (y compris extension) ou dossiers
- Les noms ne doivent pas commencer par un chiffre

- Les espaces seront remplacés par des "underscores" (mais on peut les remplacer les underscores la majorité du temps par l'obligation de commencer chaque terme dans le nom des fichiers avec une majuscule, le reste étant en minuscule)

- Il ne devrait pas y avoir d'accents dans les noms de fichiers

- Les caractères suivants sont proscrits:  $?!#+"% \&\wedge()=[\$\in\{\}\cdot;.*\times,\sim]\&\circ\text{\textsterling}}$ 

*Remarque:* Si nous rajoutons ISO 9001 aux noms de fichiers, ceux-ci peuvent dans certains cas comporter dans le nom du fichier l'abréviation de la langue du contenu sur deux lettres (FR, EN, DE, …), l'identifiant unique au début du nom de fichier (IDC1, IDP1, IDR1,…) et juste avant le point séparant le nom de l'extension, le numéro de la version majeure (V1, V2, V3,…) avec l'indication de la version mineure séparée par un underscore (V1\_3, V3\_4) et enfin avec le numéro de révision (V1\_3r14, V1\_0r3). Il y a donc au minimum déjà 12 caractères sur les 26 pris rien que pour avoir une règle de nommage normalisée correcte. Enfin, pour les dossiers, il est déconseillé d'avoir plus de 8 niveaux imbriqués.

- **ISO 216** (niveau Bac): Pour les formats de papier (bon ça c'est facile mais j'ai déjà vu des entreprises qui avaient des responsables de projets travaillent avec des formats de papier exotique par manque de maîtrise des logiciels de traitement de texte)
- **ISO 690** (niveau Bac): Pour les cartouches au début de chaque document important (indiquant l'auteur, le responsable, la version, le référentiel, le niveau de confidentialité, l'année, l'identificateur, etc.). Certains des documents électroniques fournis pendant le cours ont une cartouche conforme ISO 690 pour être par la suite référencés correctement. Plusieurs méthodes de gestion de projets recommandent implicitement de suivre cette norme.
- **ISO 639.2** (niveau Bac): Pour les métadonnées concernant l'identification des langues de documents.
- **ISO 4217** (niveau Bac): Pour respecter les symboles des formats monétaires dans mes offres et dans les logiciels de simulation.
- **ISO 5807** (niveau Bac à Bac+5): Pour schématiser et documenter des processus (logigrammes). Parfois je dévie cependant sur du BPMN (Business Process Management) ou de l'AdP (Arbre de défaillance Probabilistes) que je présenterai sommairement plus loin dans le document.

Pour avoir plus de détails, il suffit d'acheter le PDF sur le site internet ISO.org ou de suivre mon cours sur le sujet (la première option étant plus simple et moins onéreuse).

• **ISO 9001** (niveau Bac à Bac+1): Pour tout ce qui a trait à la qualité sous forme généraliste (série de normes ISO 9000).

Pour avoir plus de détails, il suffit d'acheter le PDF sur le site internet ISO.org ou de suivre un cours sur le sujet (la première option étant plus simple, moins onéreuse et plus rigoureuse). De toute façon même si vous suivez une formation ISO 9001 vous devrez obligatoirement acheter et lire le PDF. Indiquons que la norme ISO 9001 regroupe les normes ISO 9001, 9002 et 9003 qui existaient en 1994.

• **Norme AFNOR NF Z 12.001** (niveau Bac): Pour tout ce qui est relatif aux organigrammes puisqu'il n'existe pas à ma connaissance (malheureusement!) de standard ISO pour cela.

La documentation à ce sujet disponible sur Internet à ce jour est suffisante.

• **ISO 3951** (niveau Bac+3 à Bac+5): Pour tout ce qui est relatif aux contrôles de réception de lots ou aux contrats incluant des clauses de qualité basées sur des plans d'échantillonnages aux mesures. Cependant, je lui préfère son équivalent français qu'est l'AFNOR X06-023.

Pour avoir plus de détails, il suffit d'acheter le PDF sur le site internet ISO.org ou de suivre un cours sur le sujet (la première option étant plus simple et moins onéreuse). De toute façon même si vous suivez une formation sur le sujet, vous devrez obligatoirement acheter et lire le PDF. Vous trouverez sur Internet aussi une large documentation que j'ai écrite avec presque toutes les démonstrations mathématiques à ce sujet.

• **ISO 2859** (niveau Bac+3 à Bac+5): Pour tout ce qui est relatif aux contrôles de réception de lots ou aux contrats incluant des clauses de qualité basées sur des plans d'échantillonnages aux attributs. Cependant, je lui préfère son équivalent français qu'est l'AFNOR X06-023.

Pour avoir plus de détails, il suffit d'acheter le PDF sur le site internet ISO.org ou de suivre un cours sur le sujet (la première option étant plus simple et moins). De toute façon même si vous suivez une formation sur le sujet vous devrez obligatoirement acheter et lire le PDF. Vous trouverez sur Internet aussi une large documentation que j'ai écrite avec presque toutes les démonstrations mathématiques à ce sujet.

• **ISO 8258** (niveau Bac+3 à Bac+5): Pour tout ce qui est relatif aux cartes de contrôles les plus communes dans le domaine la maîtrise statistique des procédés et processus.

Pour avoir plus de détails, il suffit d'acheter le PDF sur le site internet ISO.org ou de suivre un cours sur le sujet (la première option étant plus simple, moins onéreuse et plus rigoureuse). De toute façon même si vous suivez une formation sur le sujet vous devrez obligatoirement acheter et lire le PDF. Vous trouverez sur Internet aussi une large documentation que j'ai écrite avec presque toutes les démonstrations mathématiques à ce sujet.

- **ISO 9126** (niveau Bac): Qui bien qu'adressée au domaine du logiciel peut s'appliquer à mon avis à beaucoup d'autres. Cette norme précise pour le produit fini certaines caractéristiques précises et très pertinentes (mais qui peuvent aussi donc être utilisées pour vérifier que la description du projet est suffisamment complète). Nous en donnerons une description sommaire plus tard dans le présent document.
- **ISO 31010** (niveau Bac à Bac+7): Je ne suis pas un fan de l'ISO 31000 pour la gestion des risques bien que certains concepts (mais en très faible nombre) soient intéressants. Je préfère me baser sur la norme ISO 31010 d'évaluation des risques que j'utilise assez souvent pour analyser les erreurs de défaillances potentielles (Ishikawa, AdP Six Sigma), la modélisation du risque (Monte-Carlo) et les arbres de décision (arbres de Markov).
- **ISO 80000** (niveau Bac à Bac+3): J'essaie d'utiliser cette série de normes lorsque je fais de la mathématique appliquée à la gestion de projets (donc la majorité du temps au fait...) puisqu'elle définit les notations standard pour les symboles mathématiques. Dans la gestion de projets, il est particulièrement important d'utiliser les bonnes notations dans les domaines de probabilités et statistiques (norme que j'avais par méconnaissance dans ma jeunesse pas suivie... mal m'en a pris!) et dans l'usage des unités (certaines agences spatiales l'ont appris à leur dépend aussi...).
- **ISO 10015** (niveau Bac): Donne un guide minimum pour la formation des ressources afin d'adapter leurs compétences aux besoins du projet. Le problème de cette norme cependant est qu'elle est un peu trop sommaire. Il manque des points importants, mais moins cela peut servir de base au responsable de projet qui n'a jamais eu à gérer la formation dans le cadre d'un projet.
- **ISO 8601** (niveau Bac): Donne le format de date et heure international dans lequel une date ou une heure devrait être écrit sur tout système ou support. Pas facile à respecter tous les jours d'autant que la majorité des éditeurs de logiciels et fabricants d'appareils ne jouent pas le jeu…

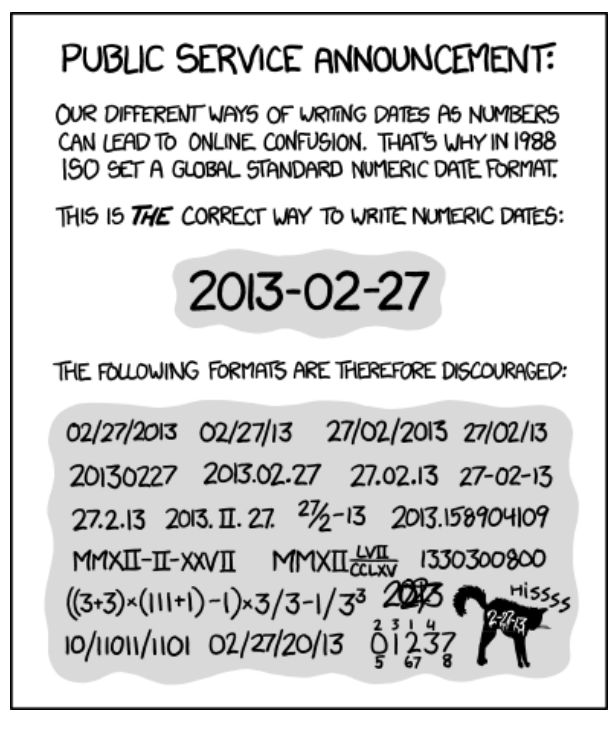

**Figure 4 Norme de Dates**

Cette norme ISO impose aussi la manière de compter les semaines dans une année:

- la semaine commence le lundi
- les jours de chaque semaine sont numérotés de 1 pour le lundi, à 7 pour le dimanche
- la semaine 1 est celle qui contient le premier jeudi de l'année

La semaine 1 est ainsi la première à contenir la majorité de ses jours (au moins 4 jours) dans l'année. Elle contient systématiquement le 4 janvier. Elle contient

systématiquement le premier jour ouvré de l'année en considérant que le 1er janvier, les samedis et les dimanches sont chômés. C'est aussi celle dont le lundi est le plus proche du jour de l'an. Elle commence au plus tôt le 29 décembre ou au plus tard le 4 janvier.

• **ISO 9241-11** (niveau Bac): Donne les règles de décision permettant de déterminer si un système est utilisable. C'est-à-dire lorsqu'il permet à l'utilisateur de réaliser sa tâche avec efficacité, efficience<sup>3</sup> et satisfaction dans le contexte d'utilisation spécifié. Souvent les employés dans les entreprises font l'acquisition d'un produit (logiciel) sans s'informer sur ces points ce qui est assez grave pour des gens censés être des professionnels d'autant plus que la majorité des mes clients sont des multinationales...

Bref en gros en 2014 les normes relatives à l'analyse statistique peuvent se résumer avec la cartographie disponible sur le lien suivant:

<https://fr.scribd.com/doc/263063855/AFNOR-Cartographie-Normes-Statistiques>

Et pour résumer les normes ISO à elles seules avec une touche d'humour (création personnelle après une discussion difficile avec un client):

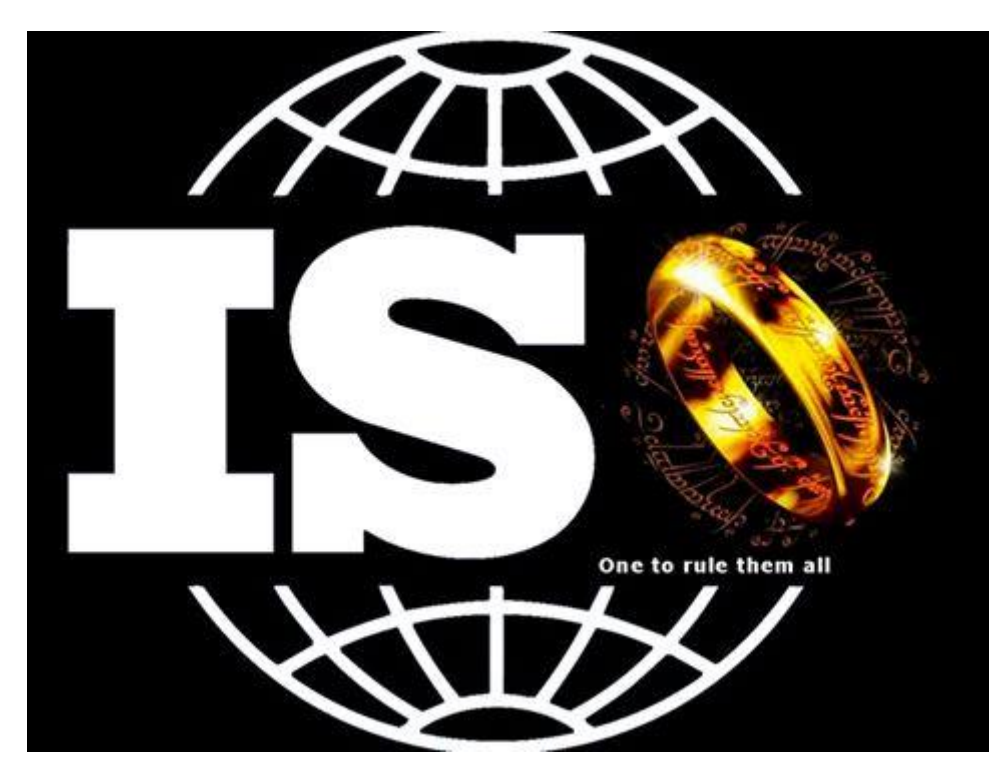

 $3$  Efficacité = Obtenir le résultat, Efficience = Bien utiliser les ressources pour arriver au résultat

# **4.3 PMI**

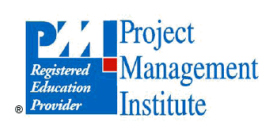

Le **Project Management Institute**, fondé en 1969, est une association professionnelle à but non lucratif qui propose des méthodes de Gestion de projet. Son siège est à Philadelphie en Pennsylvanie (États-Unis), elle compte plus de 200'000 membres répartis dans 125 pays. Elle publie des standards relatifs à la gestion de projets et est en charge de la certification des processus de gestion de projet.

Le PMI est aussi très connu pour sa formation et son ouvrage **PMBOK**: Project Management Body Of Knowledge (pendant de la norme ISO 10006) qui s'essaie à définir les compétences d'un responsable de projets et les processus relatifs à une bonne gestion de projets. C'est un excellent référentiel pour en très peu de temps éviter les grandes erreurs classiques et également se rendre compte qu'il s'agit d'un métier (même si la majorité des entreprises et la personne lambda en début de  $21<sup>ème</sup>$  siècle ne l'ont visiblement pas encore compris<sup>4</sup>)!

À ce titre, le terme PMI est souvent utilisé pour définir la méthodologie de gestion de projet défendue par le Project Management Institute dont les fondements reposent sur 9 domaines de connaissance (intégration, contenu, délais, coûts, qualité, ressources humaines, communication, risques, approvisionnements) et 44 processus y relatifs (le nombre de processus évolue en fonction de la maturité du modèle et donc avec les années...).

Selon leur modèle le projet est découpé en 5 phases: l'initialisation, la planification, l'exécution, la maîtrise (ou suivi) et enfin la clôture (avec le rapport de revue postimplémentation) rassemblés dans un processus global dont voici un aperçu (certes ce n'est pas très lisible mais vous pourrez l'étudier lors de l'achat du livre):

<sup>4</sup> Voir la thèse en anglais de Paul Giammalvo disponible gratuitement au format électronique sur le web (PDF): *Is project management a profession? And if not, what is it?* 

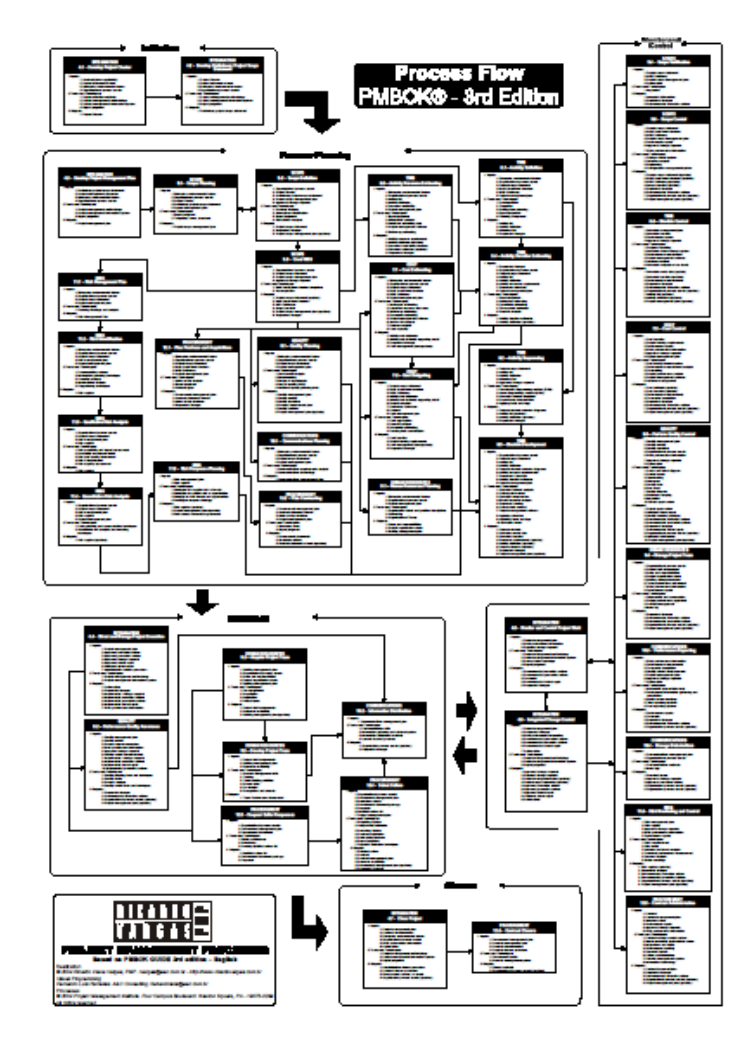

ou autrement présenté:

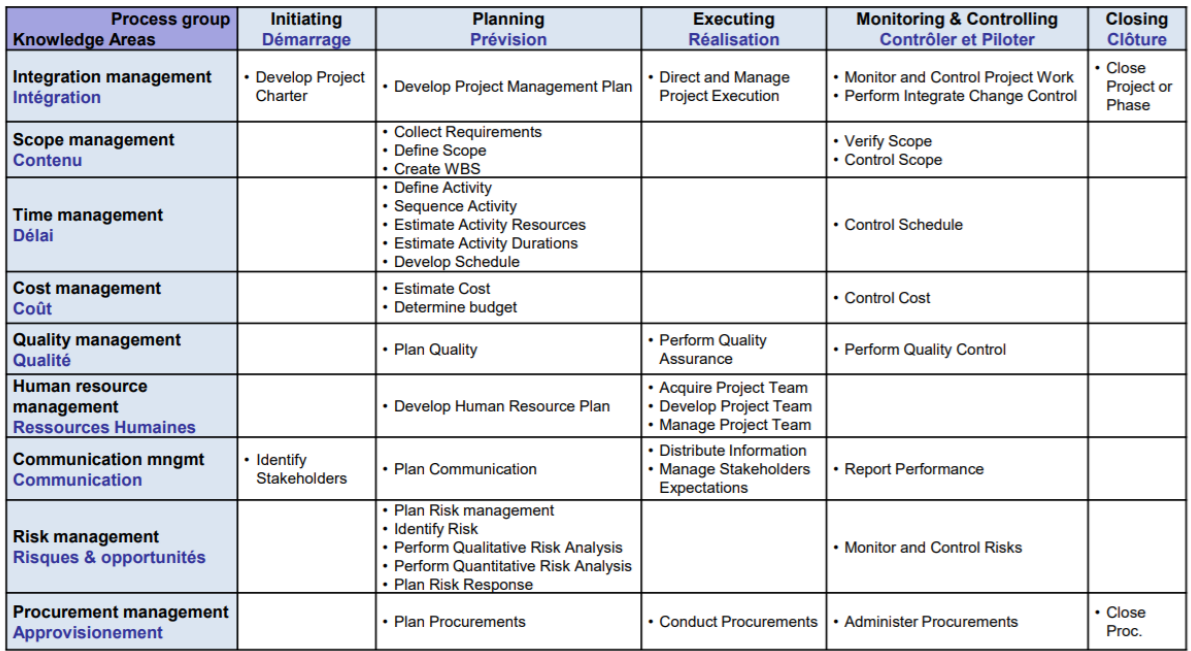

Voici les différentes certifications actuelles disponibles au PMI au jour où nous écrivons ces lignes:

#### Vincent ISOZ

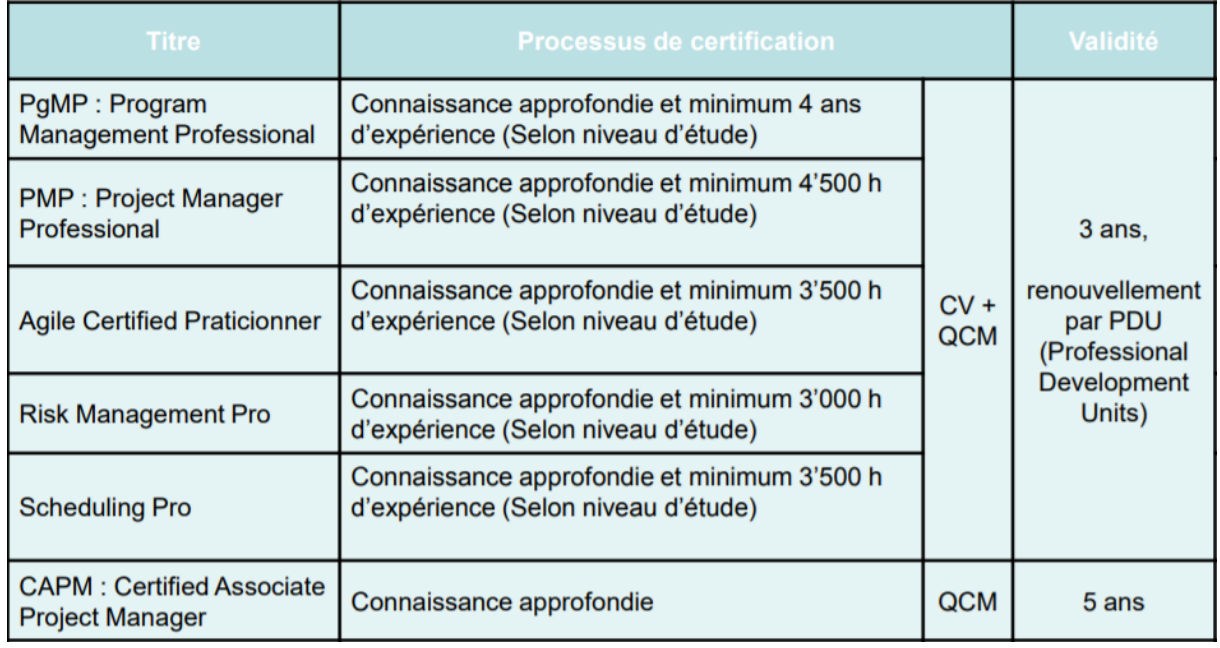

et l'état des lieux au niveau mondial:

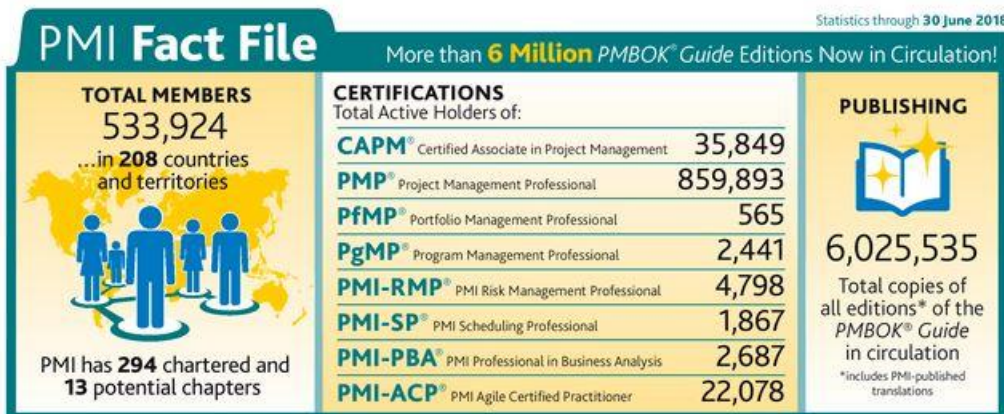

Formation:  $~4$  jours pour le PMBOK  $+~5$  jours pour le PMP Niveau: Bac à Bac+2 Bac Certification/Diplôme: Oui

*Source: [www.wikipedia.org](http://www.wikipedia.org/)*

# **4.4 Six Sigma (ISO 13053-1:2011)**

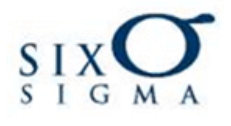

**Six Sigma** ou **6 Sigma** (devenu entre-temps ISO 13053-1:2011) est une marque déposée de Motorola<sup>5</sup> et désignant une méthode structurée de management visant à une amélioration de la qualité (éliminer les défauts et la variabilité en utilisant des outils statistiques avancés) et de l'efficacité des processus (éliminer le gaspillage, l'inutile, automatiser et rationaliser le répétitif, éviter la redondance, optimiser la production excessive de bien ou de documentation, s'interroger sur la pertinence des tâches, les mouvements ou déplacements inutiles, etc.: **lean**).

#### 8 types de pertes/gaspillages

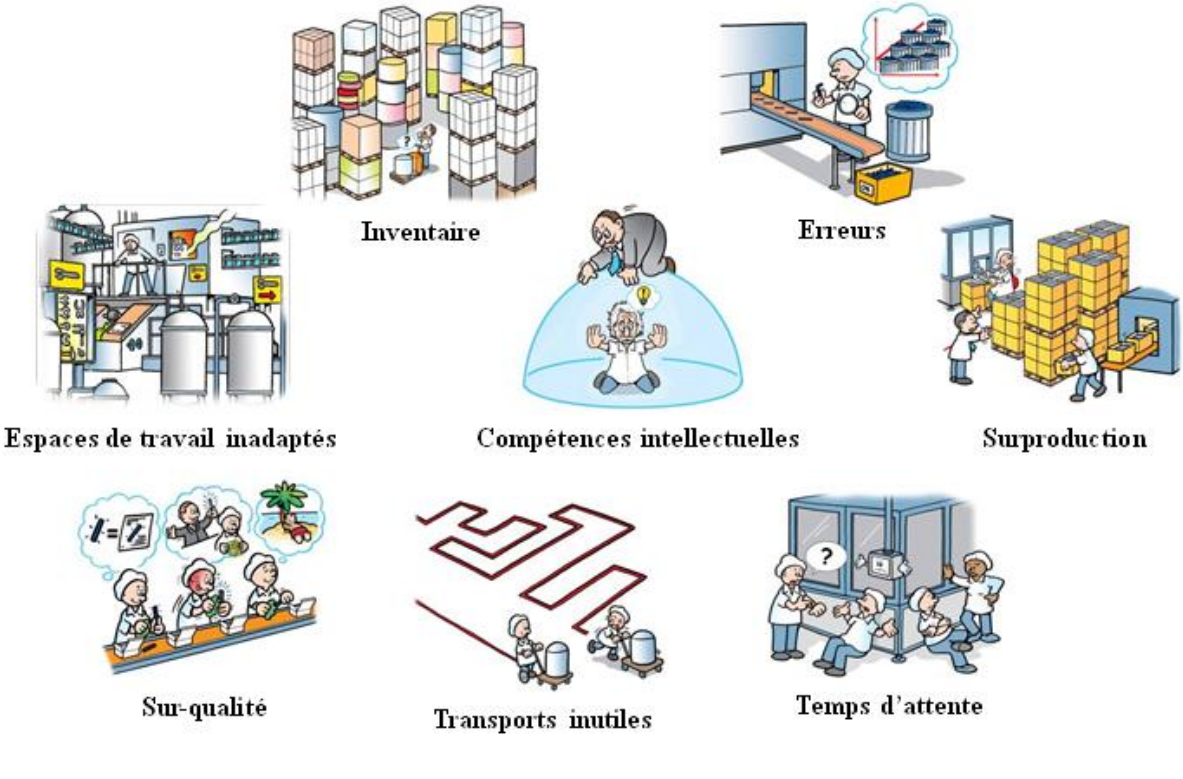

**Figure 5 Types de gaspillages**

La méthode Six Sigma a d'abord été appliquée à des procédés industriels avant d'être élargie grâce au travail de chercheurs du MIT (une des meilleures écoles d'ingénierie du monde!) à tous types de processus, notamment administratifs, logistiques, commerciaux et d'économie d'énergie. Depuis le début des années 2000, elle connaît un grand essor en raison de la complexité des organisations et de l'internalisation des processus qui imposent une vision globale des problèmes.

<sup>5</sup> En 1981, Bob Galvin Président de MOTOROLA lance une démarche de maîtrise de la dispersion de la production afin d'accroître les performances de l'entreprise. En 1985, un ingénieur de MOTOROLA, Bill Smith, pose les bases de la démarche 6 sigma par l'usage des statistiques.

La méthode Six Sigma (ISO 13053-1:2011) se base sur une démarche fondée à la fois sur la voix du client (enquêtes, etc.) et sur des données mesurables (par indicateurs) et fiables (sous contrôle statistique) le tout géré comme un vrai projet. C'est une méthode qui ne peut être appliquée que par des personnes ayant une formation universitaire pointue dans des entreprises leader de leur marché car sa mise en pratique rigoureuse nécessite des compétences logiques, mathématiques et techniques infiniment plus pointues que toutes les autres méthodes citées dans le présent document.

Le principe de la méthode consiste à faire en sorte que tous éléments issus du processus étudié, soient compris dans un intervalle s'éloignant au maximum de 6 Sigma par rapport à la moyenne générale des éléments issus de ce processus. En réduisant la variabilité des produits du processus, on réduit le risque de voir le produit (ou service) rejeté par son destinataire car en dehors de ses attentes ou spécifications. Le principe vise donc à travailler sur le processus afin que seuls des produits conformes aux exigences soient livrés: produire juste dès la première fois en éliminant les coûts liés aux retouches, recyclage, mise au rebut et risque de vente d'un produit non conforme.

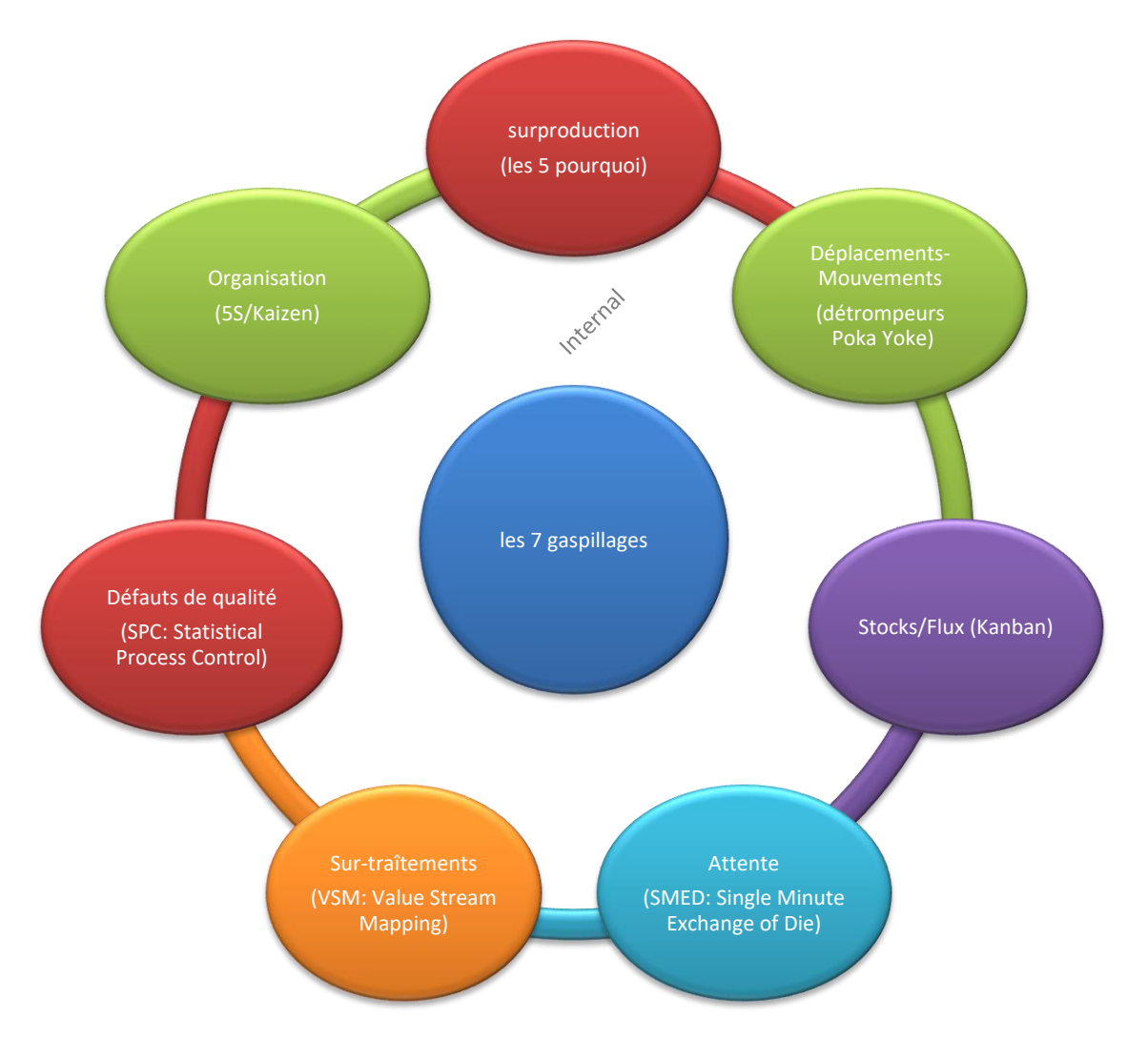

*Remarque:* Pour le **SMED** (Single Minute Exchange of Die) pensez par exemple au temps de changement d'une roue entre une personne non entraînée à faire les bons gestes et à utiliser les bons outils et une personne qui l'est!:

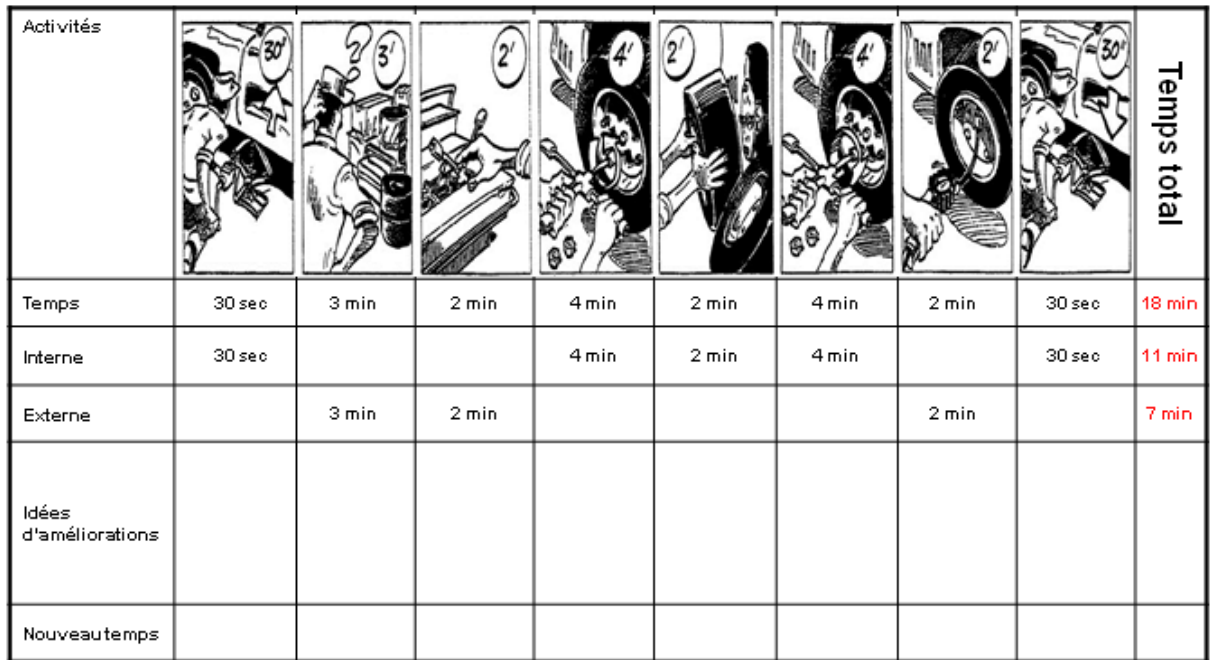

La méthode se base sur 5 étapes qui se contractent dans l'acronyme DMAAC (ou DMAIC en anglais) pour: Définir, Mesurer, Analyser, innover/Améliorer (Improve en anglais) et Contrôler.

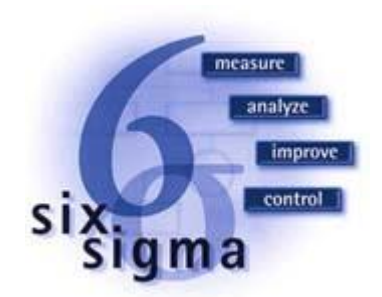

et utilise pour cela de nombreux outils (certains basiques comme les diagrammes d'Ishikawa ou de Pareto et certains autres beaucoup plus complexes<sup>6</sup>).

Il existe 4 niveaux de reconnaissance de Six Sigma qui suite à des accords entre entreprises commencent à être reconnus au niveau international depuis 2005 et qui sont: le Green Belt dont on attend qu'il consacre partiellement son temps (souvent autour de 25%) à la conduite de projets d'amélioration, le Black Belt qui est un responsable d'équipe se consacrant à plein temps à l'amélioration et doit maîtriser la méthode dans son ensemble, le Master Black Belt qui est mentor et formateur de Blacks Belts, garant du respect de la démarche et enfin le Deployment Leader ou Champion, chargé d'élaborer la stratégie, le contenu de la formation, les budgets, etc.

<sup>6</sup> Voir mon livre sur le Génie Industriel et les Techniques de Gestion car le sujet est trop vaste pour être abordé dans la présent ouvrage.

#### **4.4.1 Lean Six Sigma**

Le lean Six Sigma peut se résumer grossièrement à une image:

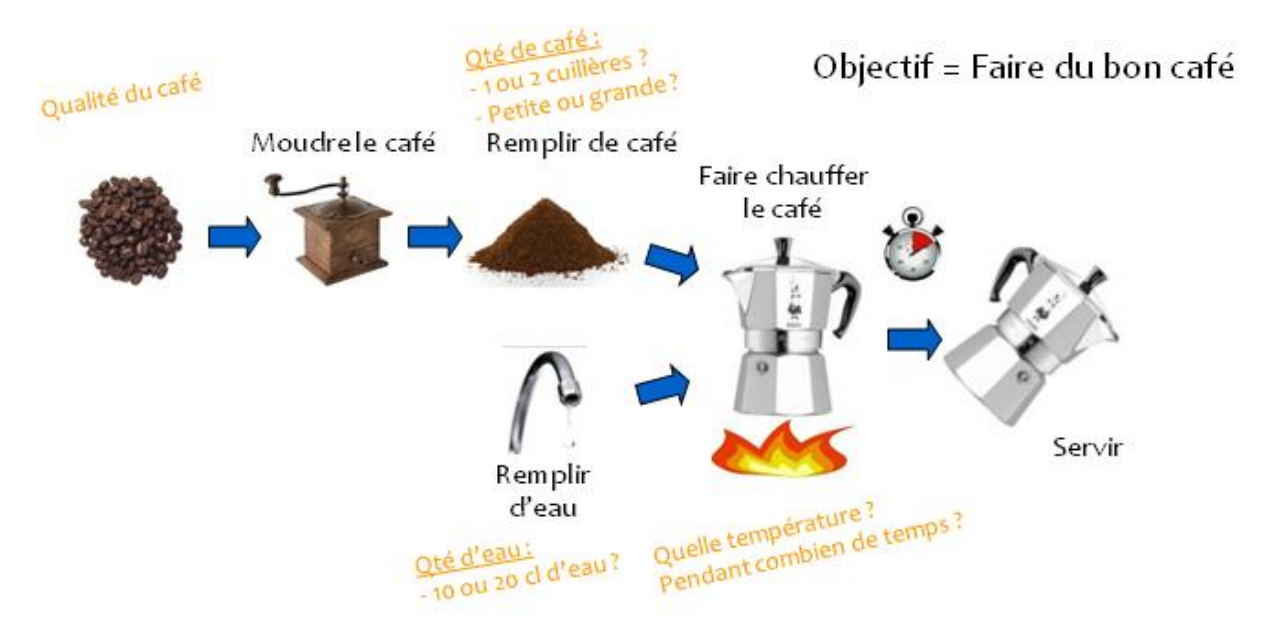

Ceci n'est pas un processus "lean" car il y a beaucoup d'étapes non automatisées et le goût du café dépendra de la personne qui le prépare (processus variable). Malheureusement je n'insisterai jamais assez: le lean ne s'applique pas qu'aux ateliers de production/fabrication mais devrait surtout s'appliquer aux départements administratifs où il y a selon mon observation beaucoup trop d'activités faiblement bénéficiaires (afin que de trop nombreux employés arrêtent de faire des fichiers Excel/Word/PowePoint à n'en plus finir et qui n'ont aucune valeur rajoutée significative).

La solution dans ce cas serait de simplifier/automatiser le processus afin d'éviter toute variabilité du processus (quantité de café, d'eau, température de l'eau, qualité du goût...):

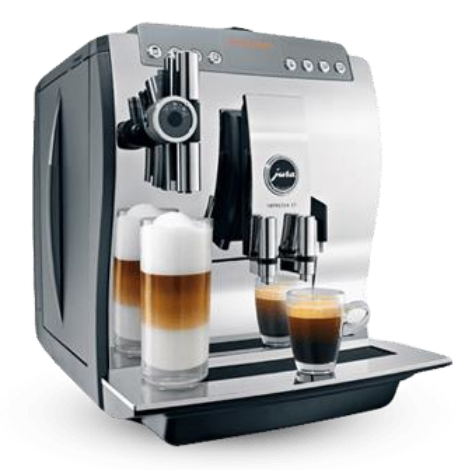

et encore une fois (!!!) ceci peut très bien s'appliquer aux départements administratifs (génération manuelle de documents répétitifs, qualité de rédaction des documents, nombre d'erreurs par documents, niveau de qualité des documents...).

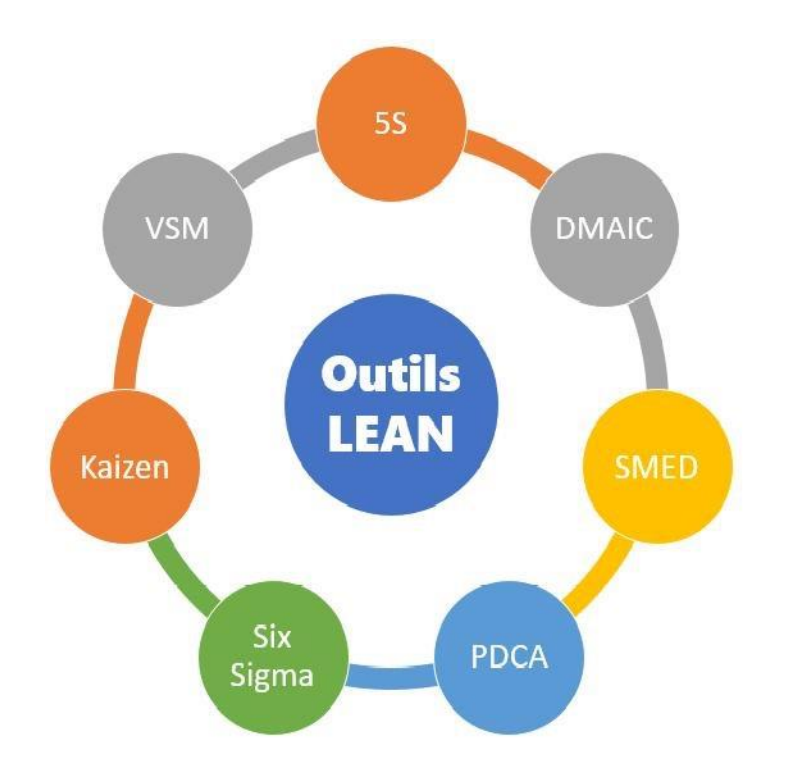

#### **Figure 6 Outils Lean les plus connus**

L'application des méthodes lean peuvent se résumer aussi très bien dans les 5 points suivants:

- Vos coûts sont comparativement (benchmark) trop élevés
- Vous devez réduire le temps de cycle de vos processus
- Vous voulez optimiser l'utilisation de vos ressources
- Vous pensez que vos clients ne vont plus payer vos coûts cachés
- Vous devez gagner en réactivité et flexibilité (bref... en compétitivité)

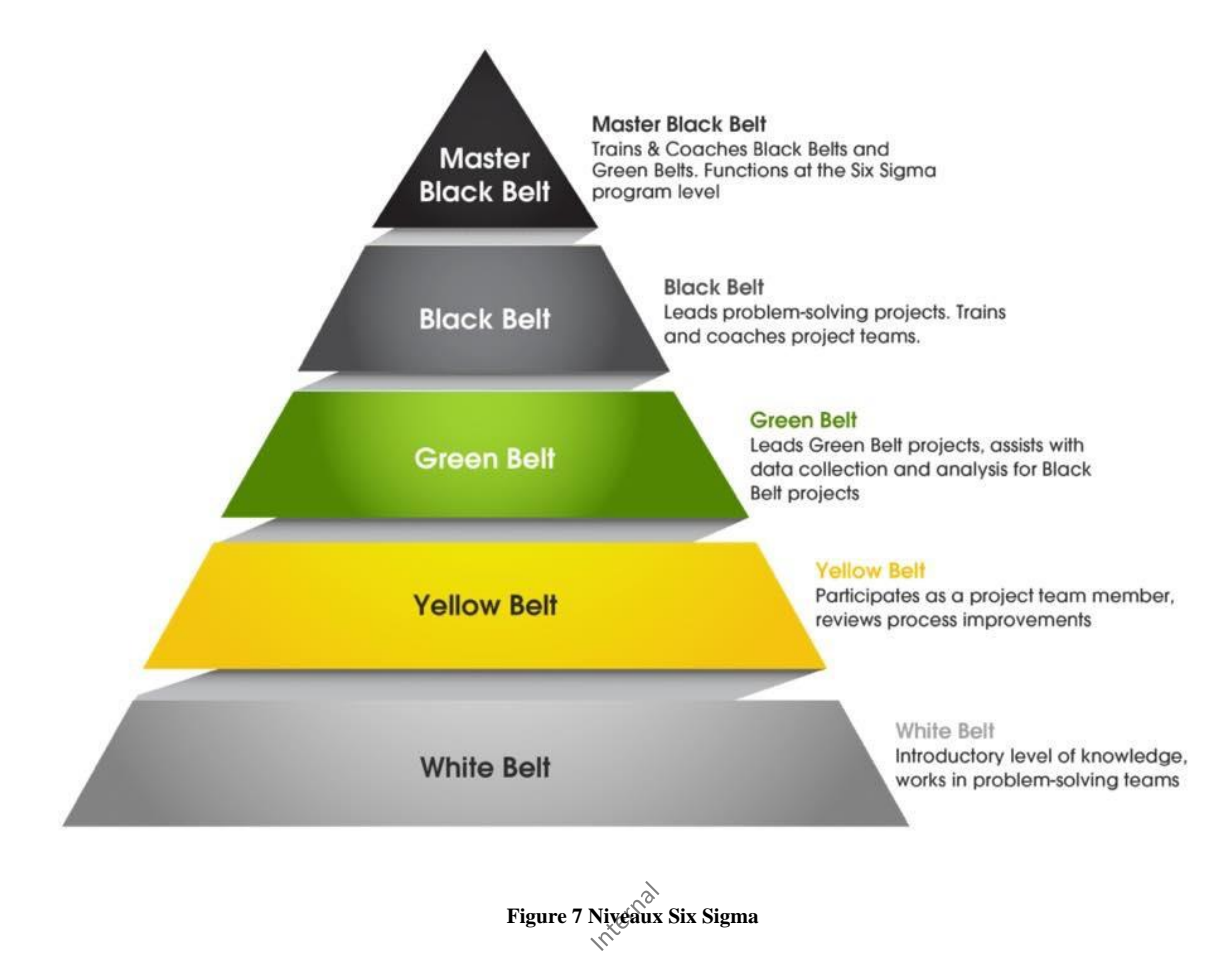

Formation: ~4-18 jours selon le niveau (Green Belt, Master Black Belt…) Niveau: Bac à Bac+7 Bac Certification/Diplôme: Oui

*Source: [www.wikipedia.org](http://www.wikipedia.org/)*

### **4.5 CMMi**

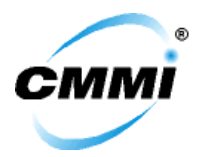

**CMMi**, sigle de Capability Maturity Model + Integration, est un modèle de référence, un ensemble structuré de bonnes pratiques, destiné à appréhender, évaluer et améliorer les activités des entreprises d'ingénierie.

Le modèle CMMI définit une échelle de mesure de la maturité à 5 niveaux: Initiation (gestion en générale chaotique), Répétable (processus créés mais non appliqués), Mesures définies (utilisation et application des processus), Géré (analyse et prévention des problèmes), Optimisé (Automatisation):

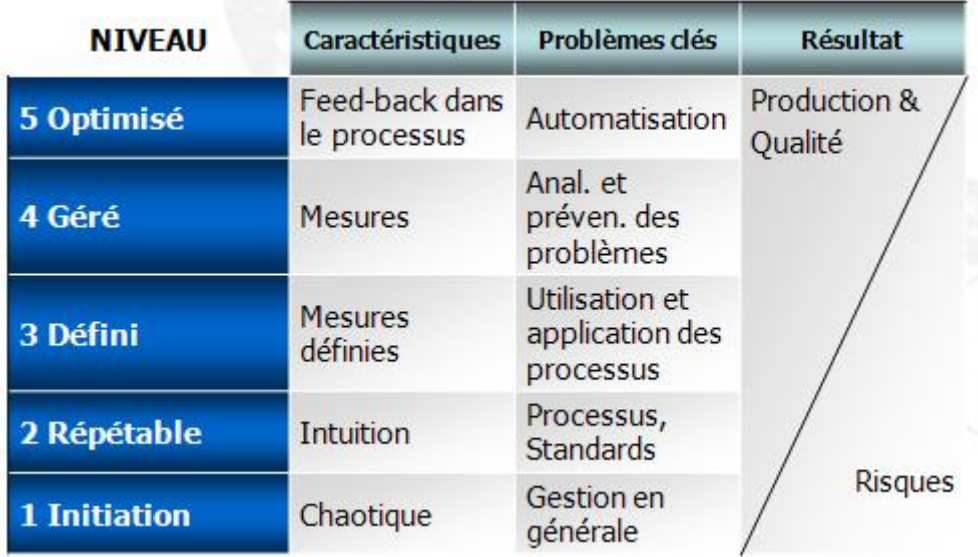

**Figure 8 CMM**

ou une autre version courante beaucoup utilisée conjointement avec la série de normes ISO 9000:

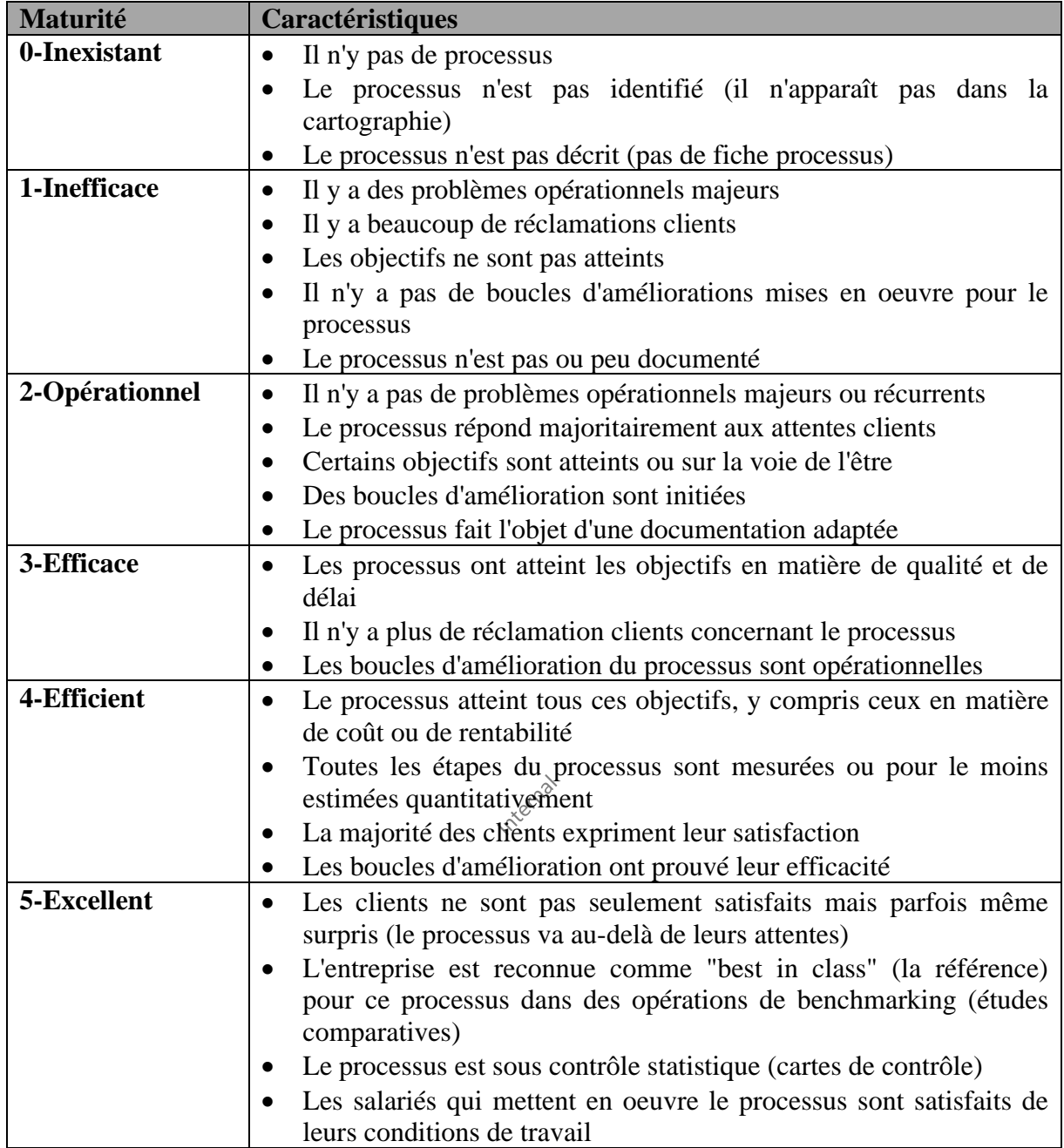

Évidemment les entreprises au niveau 1 et 2 ne réalisent très souvent pas l'importance et le pouvoir que leur donne une structure de gestion de projets professionnelle. Elles consacrent peu de temps aux étapes préliminaires et perdent beaucoup d'énergie dans les étapes suivantes de développement. Leur taux de réussite de projets n'est pas sous contrôle statistique. Pour les autres niveaux, il est assez facile de deviner de quoi il en retourne.

Ce modèle a été réalisé par un ingénieur du département de la défense américain afin d'être en mesure de donner des informations concrètes aux problèmes de la qualit suite à des pannes logiciels.

Formation: ~3 à 5 jours Niveau: Bac à Bac+3 Bac Certification/Diplôme: Oui

Vincent ISOZ

*Source: [www.wikipedia.org](http://www.wikipedia.org/)*

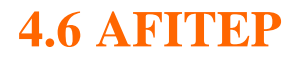

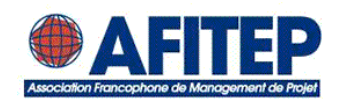

L'**AFITEP** est l'Association Francophone de Management de Projet dont des ingénieurs et chercheurs très réputés dans le monde francophone sont membres et qui délivre des certifications aux personnes physiques.

L'association délivre une Certification en Gestion de Projet (CGP) ainsi qu'une Certification en Direction de Projet (CDP) délivrée aux directeurs et responsables de projets et reconnue par l'International Project Management Association (IPMA).

Niveau: Bac à Bac+2

*Source: [www.wikipedia.org](http://www.wikipedia.org/)*

### **4.7 IPMA**

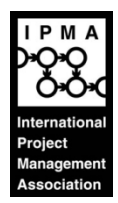

L'**International Project Management Association** (IPMA), créée en 1965 par l'Allemagne-France-Grande Bretagne (avec siège en Suisse…), a pour principale tâche de proposer une solution répondant aux besoins de compétences en management de projet. Avec son système de certification à quatre niveaux, l'IPMA permet de déterminer quand un spécialiste ou un cadre est qualifié pour diriger un projet. Le système de certification de D-A dans l'ordre de difficulté s'appuie sur la définition exhaustive de la compétence en management de projet.

Internal

- IPMA Niveau A: Désigne une personne qui est capable de diriger des portefeuilles ou des programmes importants au moyen des ressources, méthodes et instruments correspondants. C'est bien cela, l'objet de la certification Level A, et non pas le management de projets individuels. Cette responsabilité exige une forte dose de connaissances et d'expérience (34 personnes certifiées au total Suisse en 2009 depuis l'implémentation de l'IPMA ; 278 dans le monde).
- IPMA Niveau B: Désigne une personne capable de gérer un projet complexe. Celui-ci inclut normalement des sous-projets, c'est-à-dire que le manager de projet gère le projet avec l'aide de managers de sous-projets et se consacre moins à la conduite du groupe de projet (706 personnes certifiées au total Suisse en 2009 depuis l'implémentation de l'IPMA ; 6'154 dans le monde).
- IPMA Niveau C: Désigne une personne qui est en mesure de gérer un projet d'une complexité limitée. Cela signifie que le candidat dispose du savoir et de l'expérience du management de projet nécessaires pour conduire efficacement un projet (855 personnes

certifiées au total Suisse en 2009 depuis l'implémentation de l'IPMA ; 27'861 dans le monde).

IPMA Niveau D: Désigne une personne qui est capable de mettre en pratique ses connaissances en management de projet dans le cadre de sa participation à un projet, en sachant que des connaissances spécifiques complètes et fondamentales sont nécessaires dans le management de projet (2147 personnes certifiées au total Suisse en 2009 depuis l'implémentation de l'IPMA ; 111'283 dans le monde).

L'ICB (IPMA Competence Baseline) référentiel international qui définit les connaissances et l'expérience attendues des chefs de projet (conformité ISO 9001:2000 et ISO/IEC Standard 17024:2003):

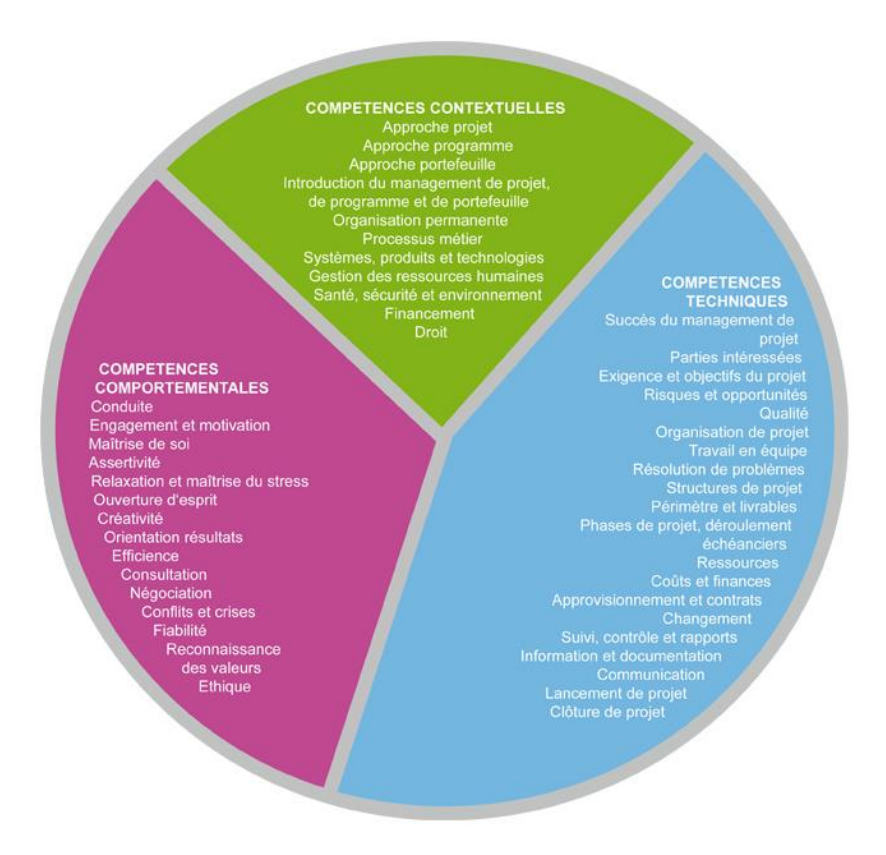

**Figure 9 Référential ICB**

Avec au niveau des certifications au jour où nous écrivons ces lignes:

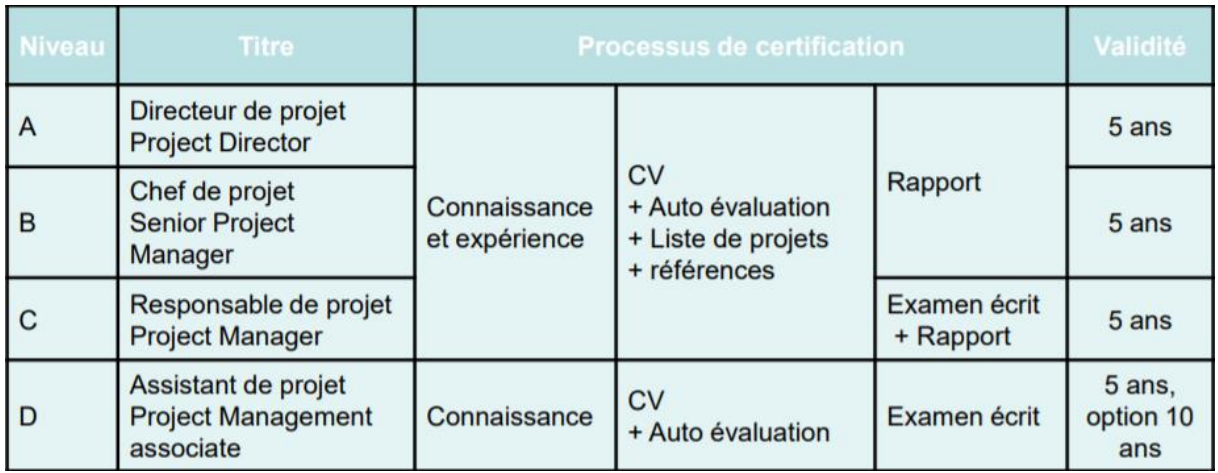

Formation: ~15-20 au total pour les quatre niveaux Niveau: Bac à Bac+2 Bac Certification/Diplôme: Oui

*Source: www.vzpm.ch*

#### **4.8 ITIL**

# ITIL<sup>®</sup><br>The key to Managing IT services

**ITIL** (Information Technology Infrastructure Library) est un ensemble d'ouvrages recensant les bonnes pratiques pour la gestion des services informatiques, édictées par l'Office public britannique du Commerce (OGC).

L'adoption des bonnes pratiques de l'ITIL par une entreprise permet d'assurer à ses clients (internes comme externes) un service répondant à des normes de qualité préétablies au niveau international. ITIL est à la base de la norme BS15000 (première norme de Gestion de Services Informatiques formelle et internationale) un label de qualité proche des normes de l'ISO par exemple (ISO/IEC 20000).

ITIL permet, grâce à une approche par processus clairement définie et contrôlée, d'améliorer la qualité des SI et du support aux utilisateurs en créant notamment la fonction de Centre de services qui centralise et administre l'ensemble de la gestion des systèmes d'informations.

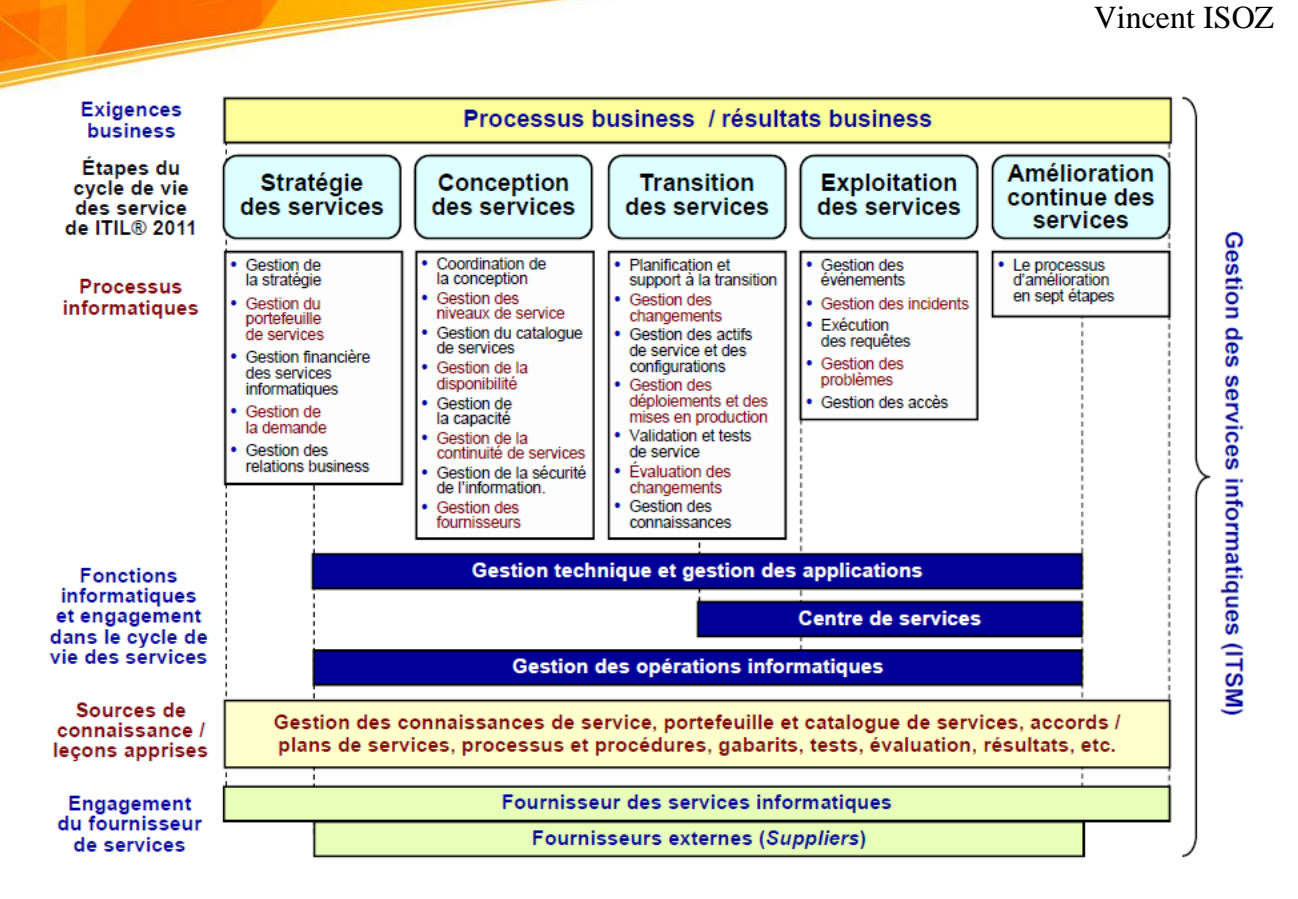

Les bénéfices pour l'entreprise sont une meilleure traçabilité de l'ensemble des actions du département informatique. Ce suivi amélioré permet d'optimiser en permanence les processus des services pour atteindre un niveau de qualité maximum de satisfaction des clients.

Pour les individus, il existe 3 niveaux de certifications pour ITIL à ce jour:

- Foundation Certificate: Certification de premier niveau accordée après un test sous forme de questions à choix multiples, qui suit normalement un cours de 2 à 3 jours chez un formateur accrédité. Ce certificat valide une connaissance générique des fondamentaux d'ITIL.
- Practitioners Certificates: Certifications accordées pour une discipline spécifique après un cours de 2 à 3 jours chez un formateur accrédité et un test sous forme de questions à choix multiples fondé sur un cas concret. Le Foundation Certificate est un prérequis.
- Managers Certificate: Certification accordée après deux tests de 3 heures qui suivent une formation de 10 jours par un formateur accrédité. Le Foundation Certificate est un prérequis.

Formation: ~2 jours Niveau: Bac à Bac+1 Bac Certification/Diplôme: Oui

*Source: [www.wikipedia.org](http://www.wikipedia.org/)*

### **4.9 COBIT**

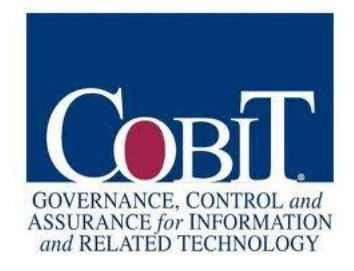

COBIT (Control Objectives for Information and Related Technology) définit les meilleures pratiques de gouvernance pour les responsables informatiques.

Ce standard propose une démarche pour gérer les services informatiques comme une ressource qui permet d'apporter de la valeur et de mettre en œuvre une stratégie de gestion des risques efficace.

COBIT propose un ensemble complet de processus, d'objectifs de contrôle, de métriques et d'indicateurs pour un large éventail de processus informatiques en intégrant d'autres référentiels, normes ou ressources, comme entre autres : la Val IT et le IT Risk de l'ISACA, le référentiel ITIL et les normes connexes de l'ISO, TOGAF, PMBOK, Prince2, COSO, PCI DSS, la loi Sarbanes-Oxley Act et Bâle III. C'est cette synérgie qui fait que selon moi COBIT devrait être LE référentiel dans le domaine de l'IT.

Formation AMDEC: ~5 jours Niveau: Bac à Bac+5 Bac Certification/Diplôme: Oui

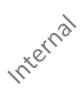

## **4.10 AMDEC**

## $2\sqrt{1/10} \approx C$

**AMDEC** est la traduction de l'anglais FMECA (Failure Modes, Effects and Criticality Analysis, littéralement "Analyse des Modes de Défaillance et de leur Criticité"). La version non mathématique est nommée AMDE est donc simplement la traduction de FMEA. Il s'agit d'une prolongation de l'analyse fonctionnelle. C'est encore une fois l'armée américaine qui est à l'initiative du développement de l'AMDEC. La référence militaire MIL-P-1629 date de novembre 1949.

L'AMDE est essentiellement une démarche inductive, aussi exhaustive que possible, qui consiste à identifier au niveau d'un système ou d'un de ses sous-ensembles, les modes potentiels de défaillance de ses éléments, leurs causes et leurs effets. De telles analyses peuvent être adaptées à toute interrogation dans tout domaine et peuvent servir de base, entre autres, aux analyses fiabilité, maintenabilité, disponibilité, qualité et testabilité. Évidemment de nombreuses personnes (souvent des soft skill) considèrent que c'est inutile car de toute façon on ne peut pas lister toutes les défaillances potentielles. Donc l'AMDE ou l'AMDEC ne doit être vu comme un outil et certains mauvais esprits parleront même d'utopie ou d'idéologie...

L'AMDE privilégie trois types d'actions principales qui sont (et que l'on retrouve aussi dans le PMI/PMBOK V4):

- 1. La **maintenance préventive** qui est axée sur la correction des défauts des applications, en vue de minimiser le risque d'une répétition des problèmes. Les interventions de maintenance préventive comprennent la restructuration des codes sources, la réorganisation des bases de données et la réécriture des programmes.
- 2. La **maintenance corrective** qui consiste à réparer les défauts qui empêchent une application ou une machine de fonctionner correctement. Elle consiste donc à régler des problèmes opérationnels ou à corriger des anomalies qui entravent l'exécution d'un processus. La maintenance corrective exige un soutien 7 jours/24 heures, afin de maintenir les applications à leur efficacité maximale.
- 3. La **maintenance adaptative** a pour but d'améliorer constamment les applications selon l'évolution des besoins de l'entreprise. Les améliorations peuvent prendre diverses formes: les mises à niveau logicielles, les modifications exigées par la réglementation, l'intégration de systèmes, etc. La maintenance adaptative s'assure que les applications progressent au rythme des changements constants qui surviennent, que ceux-ci soient d'origine commerciale, technologique ou réglementaire.

Le but est de hiérarchiser les actions d'amélioration à conduire sur un processus, un produit, un système en travaillant par ordre de criticité décroissant.

Formation AMDE: ~2 jours Formation AMDEC: ~5 jours Niveau: Bac à Bac+7

Internal

*Source: [www.wikipedia.org](http://www.wikipedia.org/)*

#### **4.11 PRINCE2**

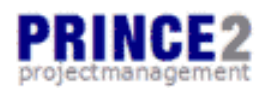

**PRINCE2** (PRojects IN Controlled Environments) est une méthode de gestion et de certification de projet structurée qui se focalise sur trois points: l'organisation, la gestion et le contrôle du projet. PRINCE est divisé en huit processus définis par des clés d'entrée et de sortie, des objectifs à atteindre et des activités à réaliser regroupées en 4 phases (au lieu de 5 pour le PMI et Six Sigma): Démarrage, Initialisation, Exécution, Clôture.

Il existe deux types de certification PRINCE2, reconnues dans le monde entier:

- PRINCE2 Fundamentals: Cet examen vérifie qu'un collaborateur dispose des connaissances nécessaires pour participer à un projet géré selon la méthode PRINCE2™. La réussite de cet examen et ainsi l'obtention du certificat passe par la maîtrise des principes et de la terminologie de la méthode.
- PRINCE2 Praticien: Cet examen est la garantie d'une maîtrise parfaite de la méthode pour gérer un projet et être capable d'appliquer et d'adapter les principes de la méthode

PRINCE2™ pour anticiper les attentes et éviter ou prévoir les problèmes d'un projet donné.

La méthode PRINCE est divisée en 8 processus. Chaque processus est désigné par une abréviation: Élaborer un projet (EP), Initialiser un projet (IP), Diriger un projet (DP), Contrôler une séquence (CS), Gérer la livraison de produits (LP), Gérer les limites de séquences (LS), Clore un projet (CP), Planifier (PL).

Les huit processus sont regroupés de la manière suivante:

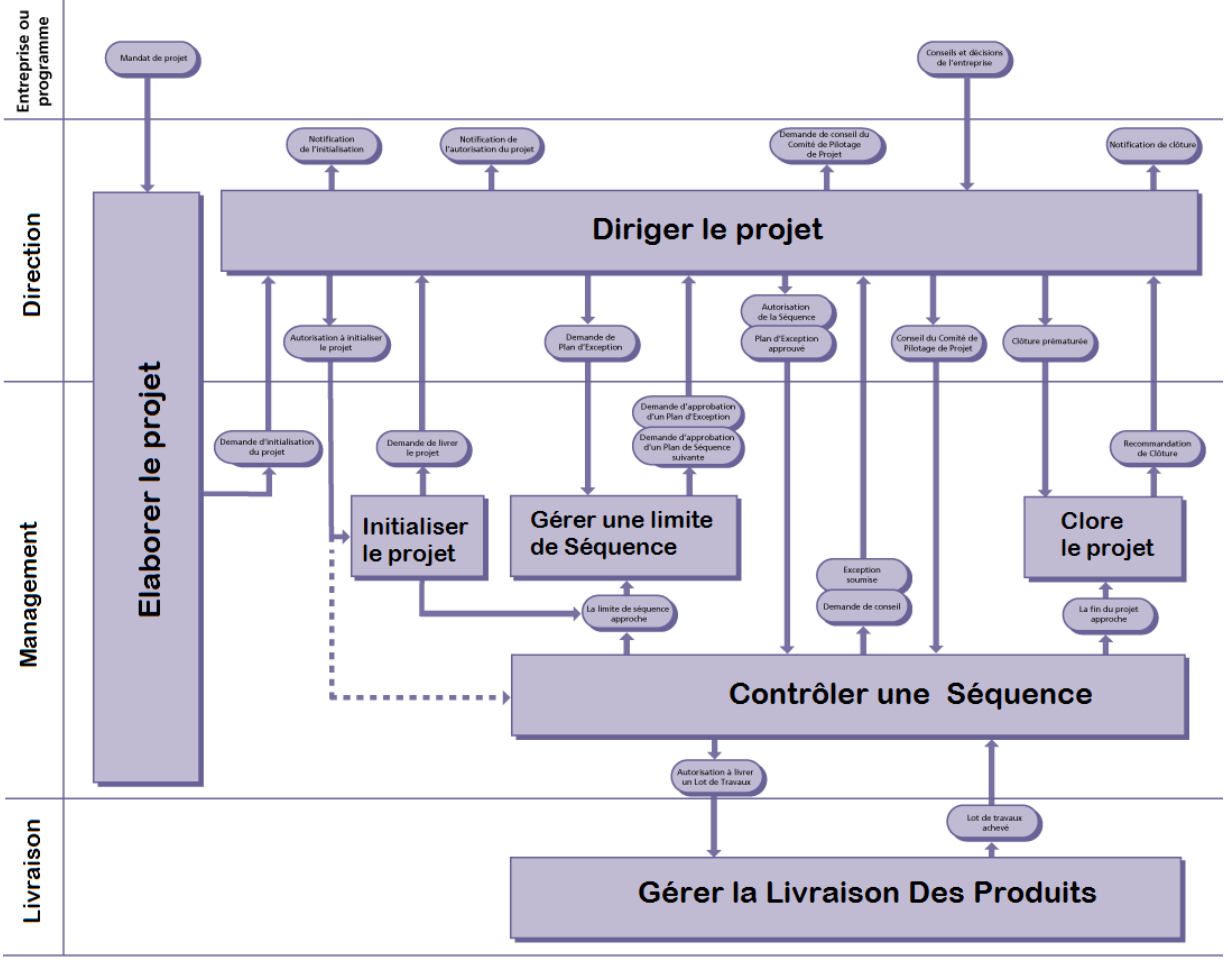

#### Notes:

Note 1: à la fin de la séquence d'initialisation, le processus Initialiser le Projet est utilisé pour demander au Comité de Pilotage de Projet d'approuver l'initialisation du projet (en soumettant la Documentation d'Initialisation de Projet) et en même temps, le processus Gérer une Limite de Séquence est utilisé pour demander au Comité de Pilotage de Projet d'approuver le Plan de Séquence de la seconde séquence management.

Note 2: les activités de clôture sont planifiées et approuvées lors de l'approbation de la séquence finale. Ainsi, le processus Clore le Projet se passe durant la dernière séquence.

#### **Figure 10 Modèle PRINCE2**

Avec au niveau des certifications au jour où nous écrivons ces lignes:

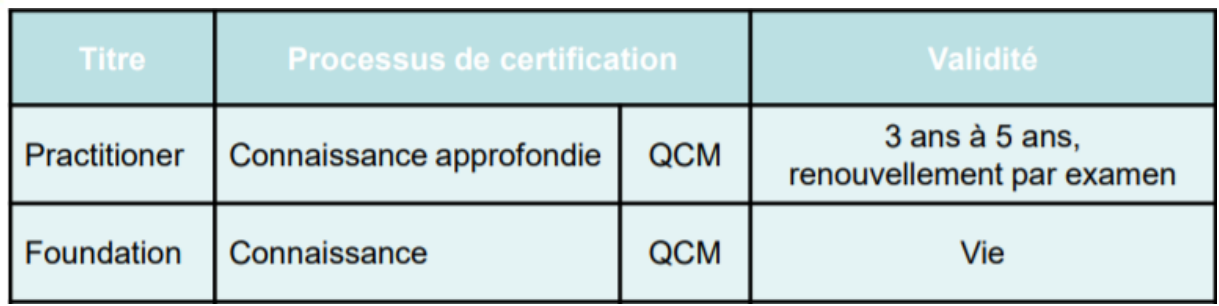

Formation: ~5 jours Niveau: Bac Certification/Diplôme: Oui

#### **4.12 BPF**

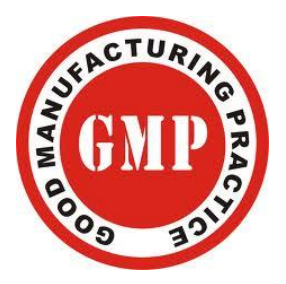

Les Bonnes Pratiques de Fabrication (BPF), en anglais Good Manufacturing Practices – GMP, est une notion d'assurance de la qualité qui fait partie intégrante de la gestion de projets d'entreprises industrielles mais qui peut très bien s'appliquer au administration sous la dénomination de Bonnes Pratiques de Travail.

La production d'un bien de consommation (alimentaire, logiciel ou véhicule) doit souvent être conforme à des spécifications définies dans l'autorisation de mise sur le marché et ne devant pas exposer le consommateur à un risque remettant en cause la sécurité, la qualité ou à l'efficacité du produit.

Dans cet esprit, les BPF s'attachent à limiter 5 catégories principales de risques:

- 1. Les risques de contamination croisée des produits (par un autre produit, ou un contaminant interne et externe) dans le cas alimentaire ou médical.
- 2. Les risques de confusion notamment au niveau des étiquetages et de l'identification des composants ainsi que de leur documentation.
- 3. La propreté (hygiène) de l'environnement de production et de fabrication qui doit permettre d'éviter que des corpos étrangers s'immiscent dans le produit.
- 4. Le non respect des normes, étalons et standards à travers une organisation rigoureuse de l'entreprise.
- 5. S'assurer que les intervenants sur le produit et les responsables aient les compétences nécessaires pour éviter au maximum les risques.
Les 10 grandes lignes de la BPF sont (nous retrouvons au fait ces 10 points dans d'autres domaines de la gestion de projets et pas que la fabrication!):

- 1. **ÉCRIRE** les modes opératoires et les instructions afin de fournir une "feuille de route" nécessaire à la conformité aux BPF et à une production de qualité régulière.
- 2. **SUIVRE** scrupuleusement procédures et instructions pour prévenir toute contamination, inversion ou erreur.
- 3. **RENSEIGNER** rapidement et précisément le travail en cours dans un but de conformité aux procédures et de traçabilité.
- 4. **PROUVER** que nos systèmes font ce pour quoi ils sont conçus en effectuant des démarches formelles de validation.
- 5. **INTÉGRER** la productivité, la qualité du produit et la sécurité du personnel dans la conception des bâtiments et des équipements.
- 6. **EFFECTUER LA MAINTENANCE** des bâtiments et équipements de manière régulière et efficace.
- 7. **DÉVELOPPER ET DÉMONTRER** clairement les compétences au poste de travail.
- 8. **PROTÉGER** les produits contre toute contamination en adoptant des habitudes régulières et systématiques de propreté et d'hygiène.
- 9. **CONSTRUIRE LA QUALITÉ** dans les produits par un contrôle des matières premières et des processus tels que la fabrication, l'emballage, l'étiquetage…
- 10. **PLANIFIER** et **EFFECTUER** régulièrement des audits afin d'assurer conformité au BPF et efficacité du système qualité

Ces principes sont souvent résumés autour des "5M":

- − Matériel (identifié, entretenu, nettoyé, qualifié...)
- − Méthodes (disponibles, détaillées, précises, vérifiées, validées, auditées...)
- − Main-d'œuvre (formée et habilitée au poste de travail)
- − Matières (identifiées, contrôlées...)
- − Milieu (infrastructures de production qualifiées ...)

qui sont souvent identifiées et associées aux diagrammes d'Ishikawa (que nous verrons plus tard) et à la méthode AMDEC.

Niveau: Bac à Bac+1

### **4.13 5S**

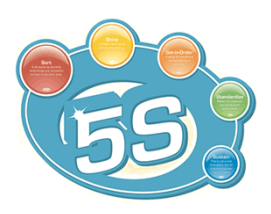

La méthode des **5S**, qui tire son origine de la première lettre de chacune des cinq opérations, est une technique de management japonaise. Elle est tirée du Système de Production Toyota (TPS) et repose sur cinq principes simples:

*Seiri* (整理, Débarras), *Seiton* (整頓 Rangement), *Seiso* (清掃, Nettoyage), *Seiketsu* (清潔,

Ordre), *Shitsuke* (躾, Rigueur)

Elle doit être organisée sur la base d'objectifs de rangement et de gains de temps afin de faciliter le transfert de connaissances et l'automatisation facilitée des habitudes.

Formation: ~2 jours Niveau: Bac à Bac+1

*Source: [www.wikipedia.org](http://www.wikipedia.org/)*

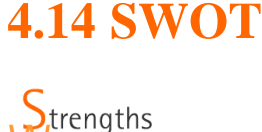

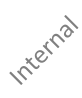

eaknesses pportunities hreats

L'analyse **SWOT** (de l'anglais Strengths (forces), Weaknesses (faiblesses), Opportunities (opportunités), Threats (menaces), est un outil de stratégie d'entreprise permettant de déterminer les options stratégiques envisageables au niveau d'un domaine d'activité précis.

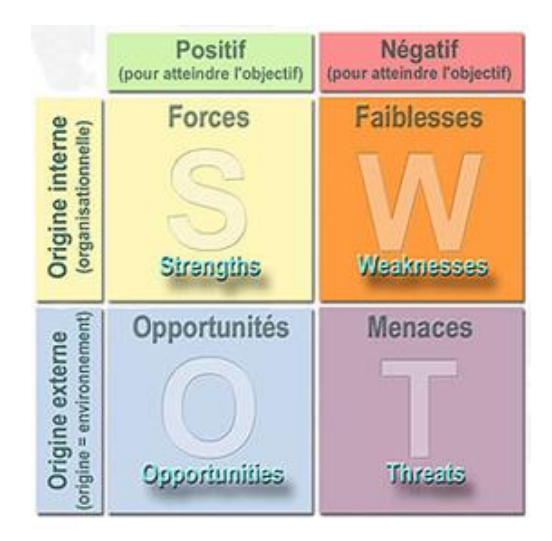

Le SWOT est parfois assimilé à ce que l'on appelle "l'analyse des critiques" ou le "tableau des critiques".

Niveau: Bac

*Source: [www.wikipedia.org](http://www.wikipedia.org/)*

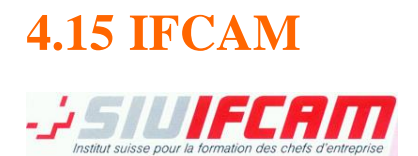

L'**Institut suisse pour la formation des chefs d'entreprise** existe depuis 1966. C'est son ancienneté et sa localisation dans les trois régions principales de la Suisse (suisse-romande, suisse-allemande et suisse-italienne) qui fait sa réputation au niveau national. Outre le fait que cet institut propose les certifications IPMA et PMP son importance réside dans le fait qu'il propose un diplôme fédéral d'économiste d'entreprise en formation continue.

Niveau: Bac à Bac+3

# **4.16 SPICE**

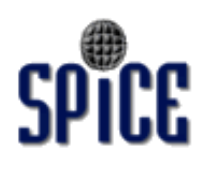

Le standard ISO/IEC 15504 initialement connu sous le nom de **SPICE** (Software Process Improvement and Capability dEtermination) permet l'évaluation des processus de développement informatique et est aujourd'hui utilisé dans de nouveaux secteurs (dont la gestion des services informatiques avec TIPA). Il s'agit grossièrement d'un mélange d'ITIL et CMMi.

Internal

# **4.17 Hermes**

# **Harmas**

HERMES est une méthode ouverte officielle de la Confédération Suisse pour la conduite et le déroulement uniforme et structuré de projets dans le domaine des technologies de l'information et de la communication (TIC). La méthode est obligatoire au sein de la Confédération et doit être utilisée dans tous les projets TIC. HERMES. Elle est également utilisée dans d'autres administrations publiques, des hautes écoles et des entreprises.

Pour structurer le déroulement d'un projet, HERMES divise l'ensemble de la démarche en six phases: Initialisation, Analyse préliminaire, Conception, Réalisation, Introduction, Finalisation. Contrairement à des méthodes orientées processus et pôles de compétence (comme PMI/IPMA), HERMES est plus orienté phasing de projets.

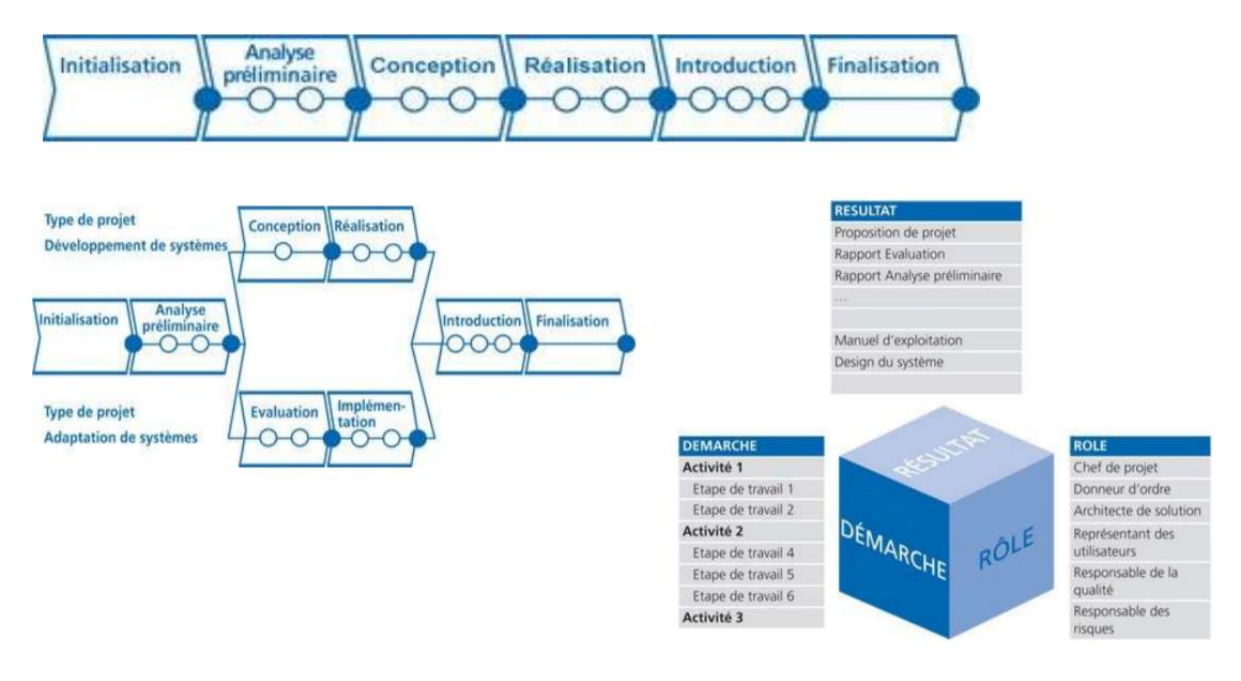

**Figure 12 Approche Hermès**

*Remarque:* Cette méthodologie de gestions de projets n'a pas empêchée la confédération d'avoir certains projets informatiques aberrants et certains dont les coûts ont largement dépassé le budget initial (cf. projet du Système de Conduite et d'Information des Forces Terrestres).

Il existe deux certifications reconnues au niveau fédéral au jour où nous écrivons ces lignes:

- HERMES Swiss Project Team Professional HSPTP: Assure les compétences pour participer en tant que collaborateur de projet à un projet conduit selon la méthode.
- HERMES Swiss Project Manager HSPM: Assure la capacité d'appliquer avec succès et méthodiquement les connaissances et l'expérience de projet en situation.

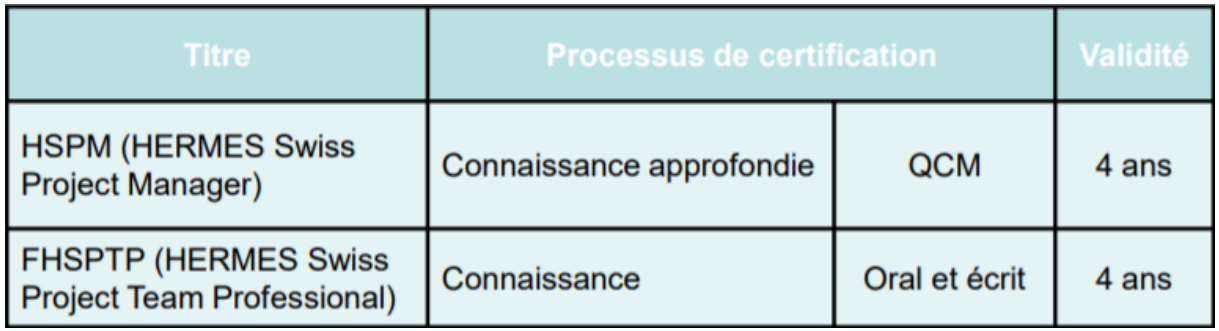

Formation: ~2 à 6 jours selon le niveau souhaité Niveau: Bac à Bac+1 (signalons que tous PDFs sont gratuits sur le site internet de la confédération!).

*Source: [www.hermes.admin.ch](http://www.hermes.admin.ch/)*

# **4.18 Agile**

Concrètement, la méthode Agile signifie que nous ne formalisons pas de cahier des charges, qui est par nature rigide et pas adapté aux petits projets compris entre un coût nul et environ 1'000'000.-.

Effectivement, traditionnellement, beaucoup de clients s'attendent à ce que leur prestataire travaille au forfait. Ainsi, le client a l'illusion de ne prendre aucun risque en termes de budget et de délai, en supposant que son prestataire sera capable de tenir ses engagements.

Dans la pratique, le client et le prestataire s'accordent sur les contours exacts de leur relation commerciale par le biais un contrat. Ce contrat va définir un cadre strict en termes de coûts, de délais et surtout de périmètre fonctionnel du produit à développer.

Ce périmètre strict et rigide va être consigné dans un interminable cahier des charges. Celui-ci va être interprété par le prestataire qui va soumettre son offre commerciale. Enfin, le client et le prestataire s'engagent dans la réalisation du produit... et c'est souvent le début des problèmes!

Qu'est-ce qu'il se passe dans l'énorme majorité des cas? Le prestataire perçoit son acompte, s'isole, travaille dans son coin et tête baissée pendant plusieurs mois tout en posant une ou deux questions à son client, de temps à autre...

En toute bonne foi, et convaincu d'avoir accompli un excellent travail, le prestataire revient vers son client après des mois de travail avec une version aboutie de son point de vue à lui, d'informaticien... d'informaticien...

Le client s'empresse de découvrir le produit mais il très vite décu... De son point de vue à lui, d'utilisateur, il manque des fonctionnalités pourtant triviales et essentielles à son travail, l'ergonomie n'est pas bonne, le produit ne tient pas compte de certains processus d'entreprise déjà bien établis, etc.

Déception et surprise aussi chez le prestataire, qui argumente que telle fonctionnalité manquante n'est pas explicitement mentionnée dans le cahier des charges et qu'il suffit de cliquer ici et passer par là dans l'interface pour aboutir au même résultat.

Le client, en toute bonne foi, insiste que telle ou telle fonctionnalité est sous-entendue dans tel paragraphe car sans cela, telle autre chose aurait peu ou pas d'utilité. Pour le client qui, c'est une question de bon sens... et il ne comprend pas que le prestataire n'y ait pas pensé par luimême! Au passage, le client remarque qu'il faudrait encore ajouter cette petite fonction, mais qu'il s'agit certainement d'un tout petit changement et vu le montant du forfait, le prestataire peut bien inclure gracieusement cette petite demande supplémentaire....

S'ensuivent de pénibles échangent entre deux parties, chacune se sentant frustrée et lésée...

Le client a beaucoup attendu, il a même certainement été plus patient que prévu en supportant des dépassements de délais car le prestataire avait sous-estimé la masse totale de travail ou peut-être l'avait-il fait volontairement pour décrocher le mandat? De plus, le montant global de la facture est conséquent et d'autant plus que le produit livré (et prétendu conforme au cahier des charges, du point de vue du prestataire) ne correspond pas aux attentes du client, qui est sensé travailler avec ce produit au quotidien, et ce depuis un moment déjà...

Le prestataire, de bonne foi également, a le sentiment que son client cherche des excuses pour ne pas payer le solde de la facture. Pourtant, de son point de vue, tout est fonctionnel et conforme au cahier des charges qui stipule tout, noir sur blanc. Le prestataire a déjà le sentiment d'avoir été perdant en ayant largement dépassé le temps qu'il avait estimé sur ce projet. De plus, il a consentit à quelques sacrifices et cadeaux mais a la nette impression que son travail n'est pas valorisé... En conséquence, sa motivation baisse et la qualité du produit en ressent lourdement.

Bref, tout le monde est perdant !

Les problèmes du cahier des charges c'est que contrairement au monde du bâtiment ou à d'autres domaines ou la rigidité pourrait être une qualité, ce n'est pas le cas des produits de la majorité des développements informatiques, qu'il s'agit d'un logiciel ou d'une application web à développer sur mesure, qui sont de petites applicatons pour lesquelles il n'y pas de vies en jeu, ni de normes industrielles, ni de très grosses quantités d'argent.

Dans la pratique, le cahier des charges pose plusieurs problèmes relativement à ce genre de petits projets informatiques ou de projets informatiques à faible criticité:

- 1. il ne peut prévoir tous vos besoins et nouvelles idées que vous découvrirez au fur et à mesure en avançant dans votre projet
- 2. il est souvent sujet à maladresses de rédaction, zones floues et forcément interprétations de lecture... et donc à des conflits potentiels
- 3. il enlève toute flexibilité au projet et vous limite quant aux changements utiles et bienvenus bienvenus
- 4. il est pénible et long (et donc coûteux) à préparer... temps et argent que l'on fait mieux à investir dans l'analyse et la réflexion préalable, étude de l'ergonomie et la qualité du produit
- 5. pour toutes les raisons évoquée ci-dessus, il est souvent bâclé tant dans sa rédaction (pourtant souvent facturée) mais surtout dans sa lecture et validation / acceptation par le client, qui a hâte de démarrer son projet

En lieu et en place du cahier des charges nous faisons un Backlog.

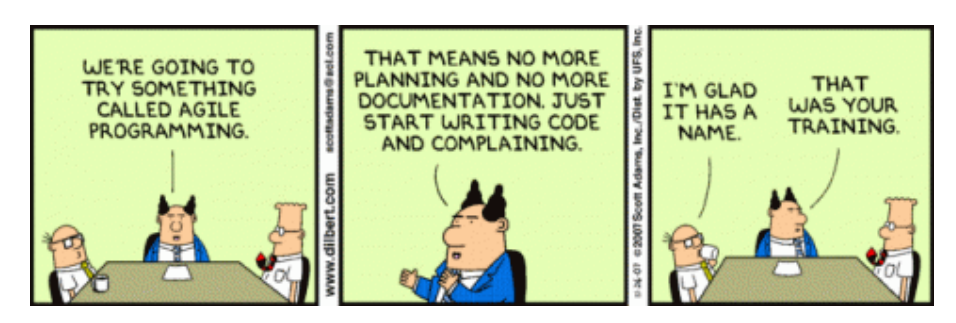

Le product **Backlog** ou "carnet de produit" en bon français ;-) est une liste qui définit les besoins. Il s'agit d'une liste de demandes et/ou exigences jugées nécessaires pour la réalisation du produit. Contrairement à un cahier des charges, le périmètre fonctionnel défini dans le product Backlog n'est pas figé pour toute la durée du projet. Il est, par définition, évolutif.

En fonction de l'état d'avancement du produit, des difficultés ou autres impondérables rencontrés, vous pourrez décider de modifier les fonctionnalités souhaitées, en revoyant leur ordre de priorité, voire d'abandonner certaines demandes qui seraient devenues obsolètes au fil du projet ou pour y substituer de nouveaux besoins plus importants ou qui étaient inexistants au tout début du projet.

Ainsi, au fur et à mesure, le périmètre fonctionnel du développement change.

Quant au prestataire il s'engage à fournir une certaine quantité de travail de qualité et à vous garantir un certain résultat pour chaque Sprint.

Un **Sprint** est l'ensemble du travail réalisé pendant une période relativement courte (idéalement trois semaines) au bout de laquelle le prestataire livre un module ou une partie fonctionnelle et utilisable du produit.

Le projet de développement du produit est donc "découpé" en Sprints qui constituent autant de sous-projets (ou modules du produit) nécessaires au développement complet du produit.

Chaque Sprint est donc un mini-mandat avec un périmètre limité. Chaque Sprint a une date de début et de fin, et aboutit à un résultat concret (module du produit) fonctionnel et utilisable.

Au début de chaque Sprint, le prestataire et le mandant définissent ensemble quelles sont les demandes/fonctionnalités qui seront réalisées au sein du Sprint.

La brièveté du Sprint minimise les écueils rencontrés lors de longs projets au forfait et permet de faire toujours mieux, Sprint après Sprint, puisque chaque Sprint est un mini-mandat qui permet de capitaliser en communication, compréhension, attentes et donc en qualité globale.

Les relations avec vous reposent sur une bonne collaboration et non sur un cahier des charges rigides posé par écrit.

Avec cette méthode agile (par Sprints) on avance très rapidement et obtient les premiers résultats concrets en quelques semaines... plutôt qu'en de nombreux mois!

Vous restez libre de suivre l'évolution des choses et de gérez vous-même votre budget.

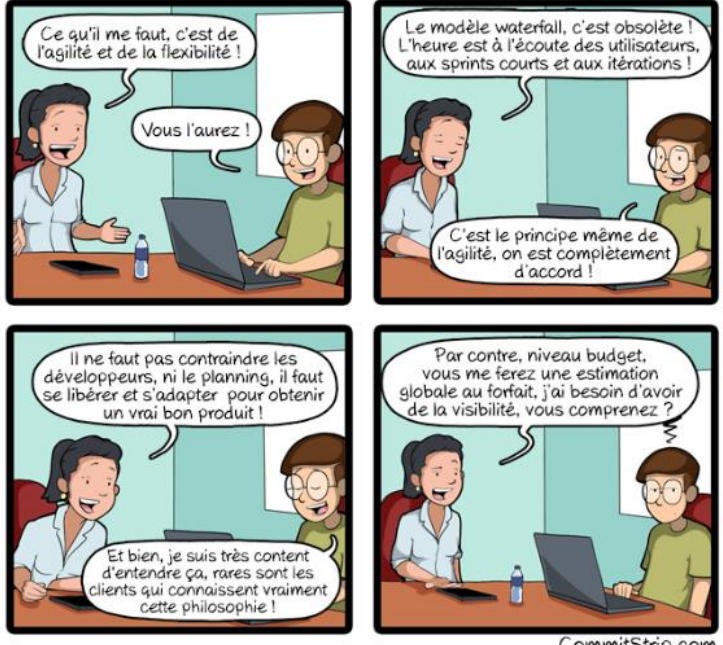

CommitStrip.com

À chaque Sprint, le mandant sait précisément ce qui a été développé et ce qui reste à faire, et quel budget a été consommé. Ces indicateurs permettant de décider sur les "petits détails" et de décider au fur et à mesure des fonctionnalités que vous souhaitez intégrer, selon vos priorités du moment et selon l'usage réel que vous faites de votre logiciel, dans la pratique et selon les retours des vrais utilisateurs.  $\overline{\phantom{a}}$ 

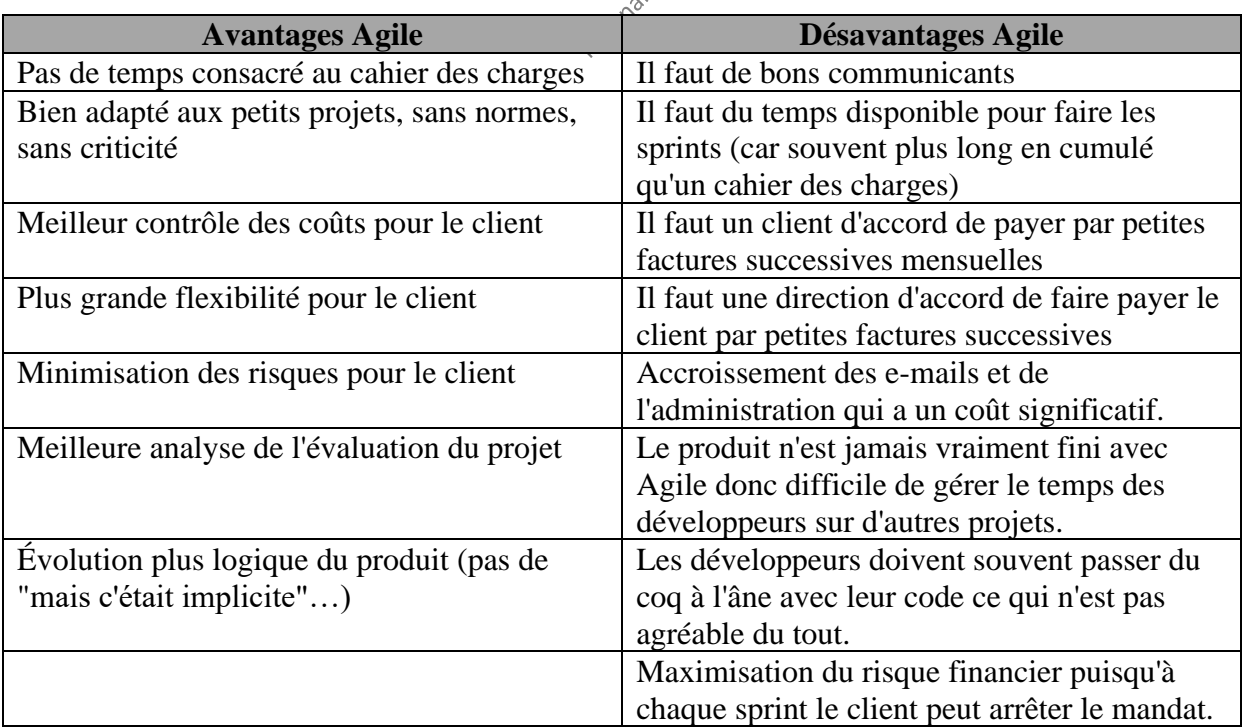

Au jour où nous écrivons ces lignes, nous avons:

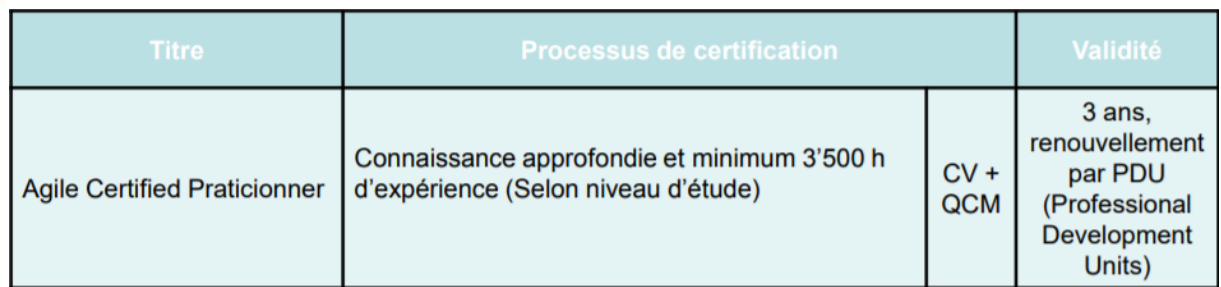

## **4.19 MCTS**

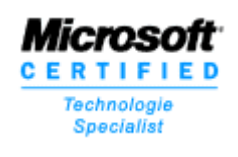

La certification **Microsoft Office Project** et **Project Server** est une certification professionnelle conçue pour permettre aux professionnels du management de projet de mesurer leur niveau de maîtrise de l'utilisation de Microsoft Office Project et Project Server pour l'initiation, la planification, l'exécution, la surveillance, la maîtrise et la clôture des projets, programmes et portefeuilles de projets.

Cette série de certifications apporte une plus-value à la fois pour les organisations et pour les individus qui pratiquent le Management de Projet ou qui désirent améliorer leurs compétences et leurs opportunités de carrière dans ce domaine. La validation d'un champ plus vaste de compétences donne aux candidats, et à leur hiérarchie, un indicateur de performance fiable. Cela correspond à une réelle demande des clients devant les besoins croissants en compétences en Management de Projet, y compris dans la maîtrise des outils associés.

Trois niveaux de certifications sont reconnus à l'international:

- 1. MCTS MS Project Pro: Assure la maîtrise de la version client de MS Project avec 3 jours de formations.
- 2. MCTS MS Project Server: Assure la maîtrise de la version client de MS Project avec 3 jours de formations.
- 3. MC IT Pro Project Server: Assure les compétences dans l'installation et la maintenance de MS Project Server pour un informaticien.

Formation: ~3 à 9 jours selon le niveau de maîtrise souhaité Niveau: Bac à Bac+2 Certification/Diplôme: Oui

*Source: [www.iil.com/france/msproject/](http://www.iil.com/france/msproject/)*

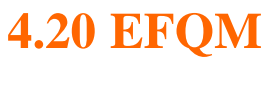

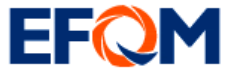

L'**European Foundation for Quality Management** ou EFQM, (en français: Fondation Européenne pour le Management par la Qualité) est une association européenne basée à Bruxelles fondée en 1988 par 14 entreprises avec l'appui de la commission européenne.

L'EFQM compte aujourd'hui plus de 700 membres. L'objectif de cette organisation à but non lucratif est de promouvoir un cadre méthodologique pour permettre à ses membres d'évaluer leur niveau de qualité et de s'améliorer de façon durable.

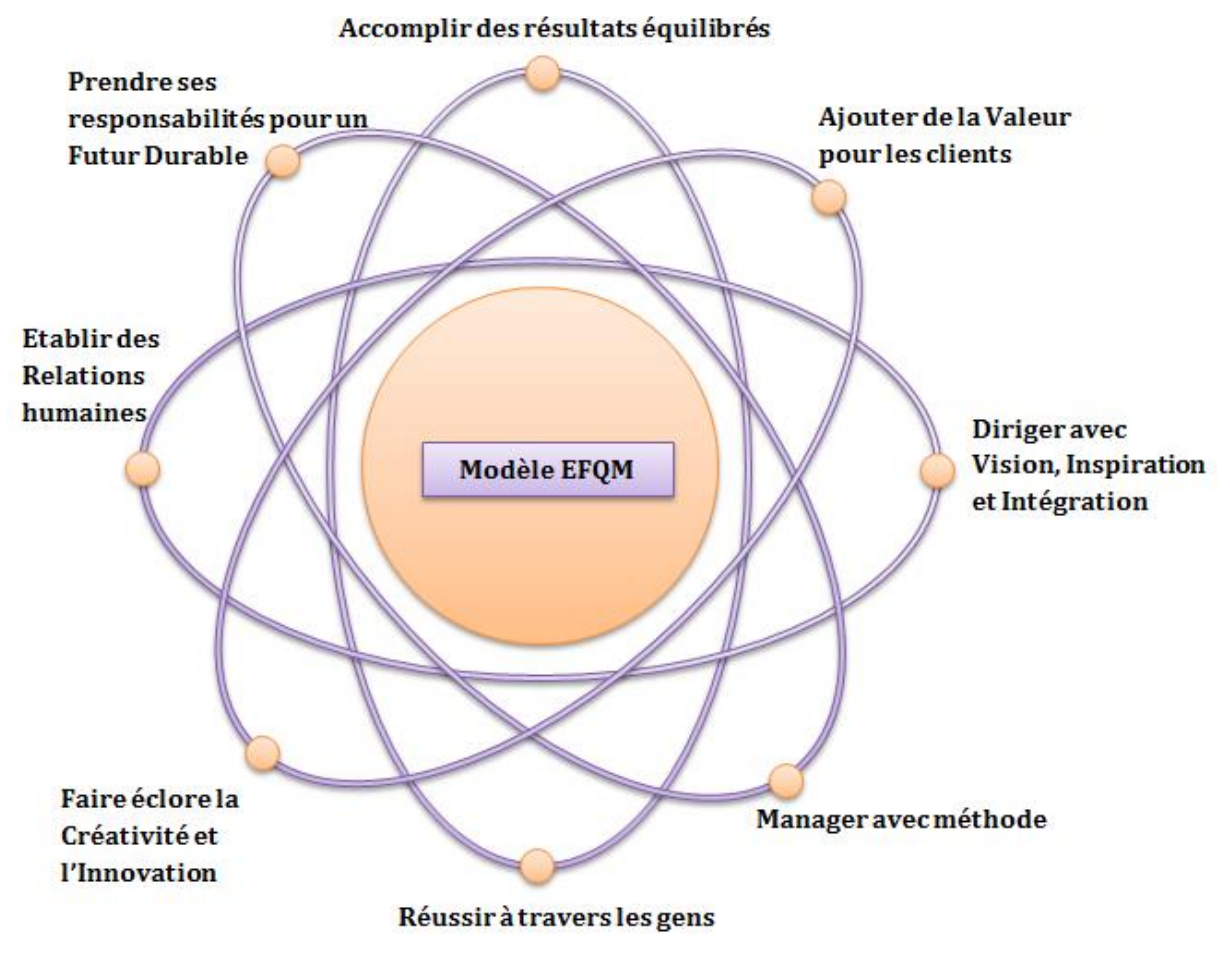

**Figure 13 Modèle EFQM**

Son modèle d'autoévaluation est fondé sur 9 principes/processus (qui n'ont pas tous la même pondération) de l'évaluation de la qualité d'une entreprise en termes de gestion.

Elle propose par la même occasion un modèle commun européen très intéressant de notation des entreprises que tout à chacun peut mettre en pratique pour voir où son entreprise se situe à l'aide d'un barème de points comprise entre [0,1000].

Les critères de ce modèle sont (voir schéma ci-dessous):

- En termes de facteurs: le leadership, le personnel, la politique et stratégie, les partenariats et ressources et les processus.
- En termes de résultats: le personnel, les clients, les collectivités (société), les performances clés.

#### Vincent ISOZ

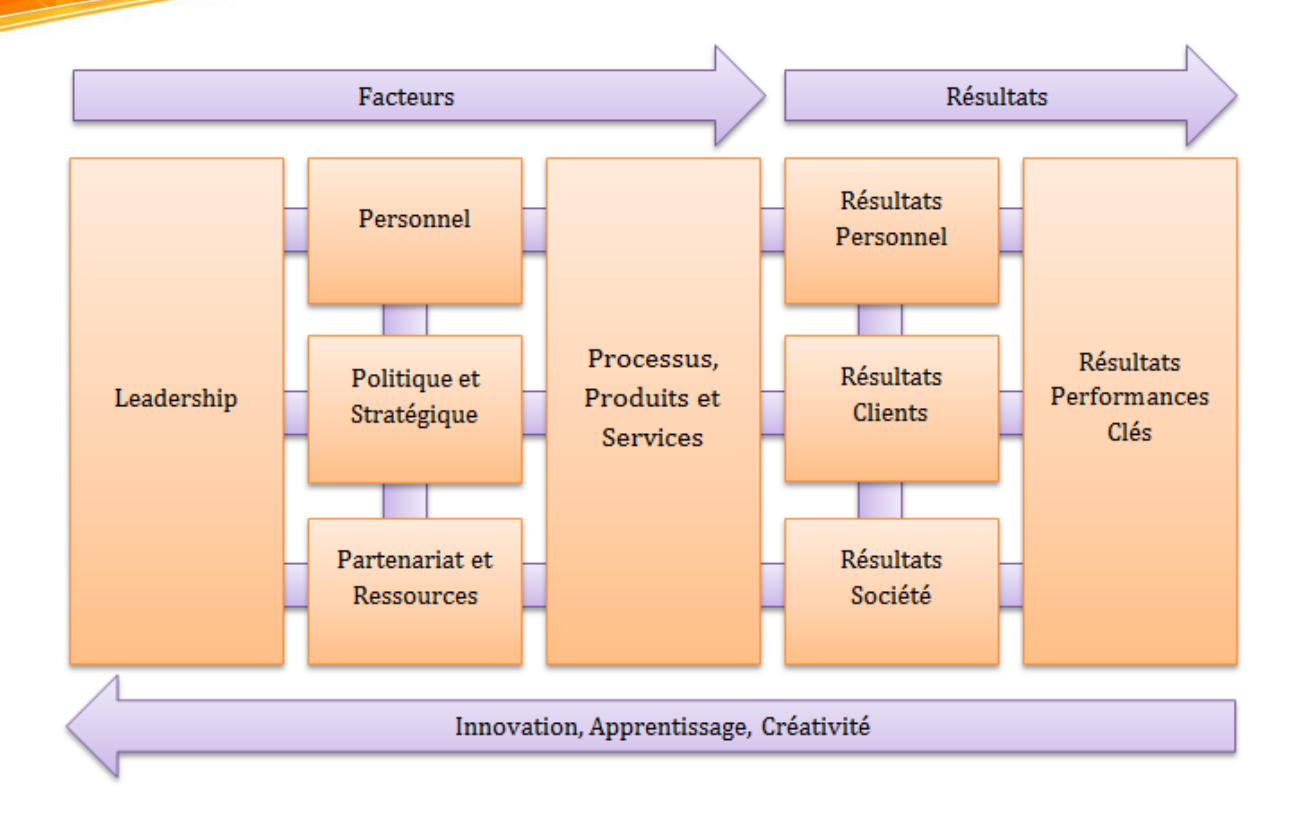

L'EFQM est ce que l'on appelle un "**modèle d'excellence**" visant à montrer par un concours et un prix qu'une entreprise est la meilleure dans son domaine d'activité (parmi ceux appliquant la méthode...). Il y a d'autres modèles d'excellent amenant aussi à des prix et classements comme le modèle américain Malcolm Baldridge National Quality Award et le modèle japonais du prix Deming.

Formation: ~3 jours Niveau: Bac Certification/Diplôme: Oui

*Source:* [www.efqm.org](http://www.efqm.org/)

### **4.21 Dimension 4**

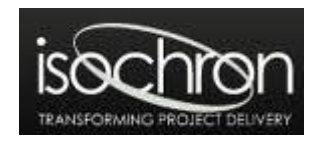

**Dimension 4** est une méthodologie regroupant un ensemble de techniques et d'outils pour la réalisation de bénéfices. Mises ensemble, elles réduisent l'incertitude concernant les résultats d'un projet. Mais ces techniques peuvent aussi être utilisées séparément pour traiter des difficultés liées au projet.

Cette méthodologie propose que chaque changement soit lié à un bénéfice financier, même ceux qui sont obligatoires ou financiers.

Formation: 4 jours avec un test à la fin de chaque journée

Vincent ISOZ

*Source:* [www.isochron.co.uk](http://www.isochron.co.uk/)

# **4.22 PM<sup>2</sup>**

Le guide gratuit PM² a été produit par le centre d'Excellence en Méthodologie de gestion de projet de la Commission européenne, le Centre of Excellence in Project Management Methodology (CoEPM²). Il est assez complet dans les rudiments de la gestion de projets et donne assez d'explications pour une vue complète de l'approche de management de projet traditionnelle (conformément à ISO21500, PRINCE2 et PMP) avec une saveur de management de portefeuille et l'intégration agile. PM² inclut aussi le management des bénéfices et le management de la transition (comparable avec MSP). Le manuel a beaucoup d'images colorées.

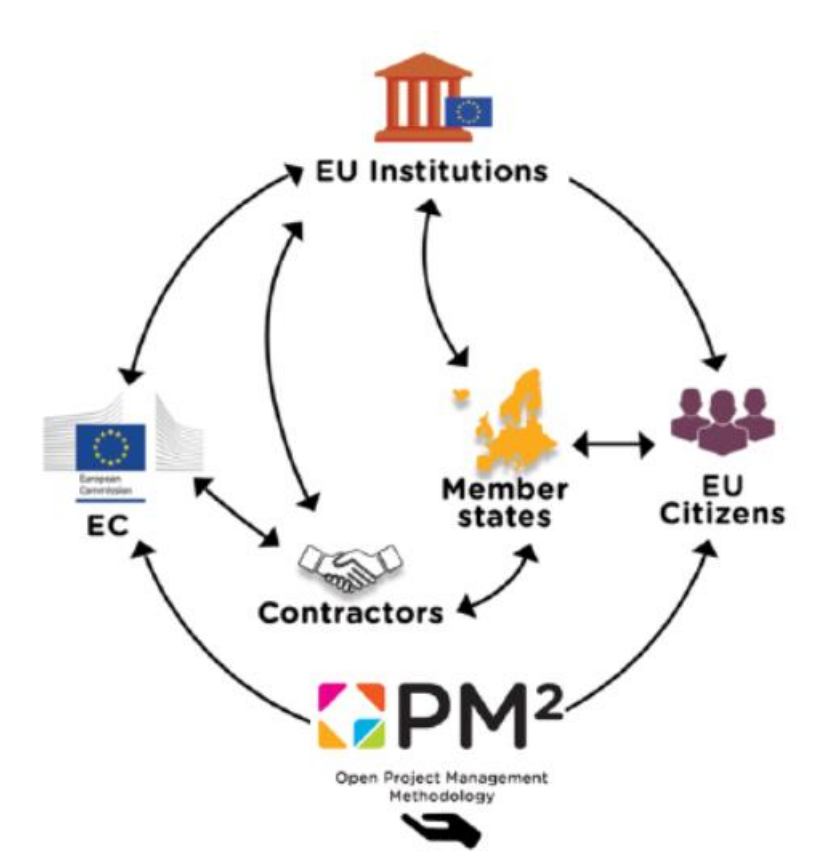

Beaucoup de personnes bien intentionnées ont certainement mis beaucoup d'énergie dans le développement de cette méthodologie PM². On peut se demander tout de même si nous avions réellement besoin d'une nouvelle méthodologie. Pourquoi dépenser tant d'efforts pour une chose déjà disponible ? Pourquoi un nouveau programme de certification, pourquoi une nouvelle communauté ? Nous avons PMP, PRINCE2, PRINCE2 Agile, Scrum, MSP et les certifications IPMA, nous avons les meilleurs groupes de pratique comme BPUG et les communautés IPMA et PMI.

De plus on peut s'inquiéter du niveau de la méthode quand on sait la taille de certains projets de la comission européenne. On est a des années lumières de ce qui est utilité par la NASA par exemple!

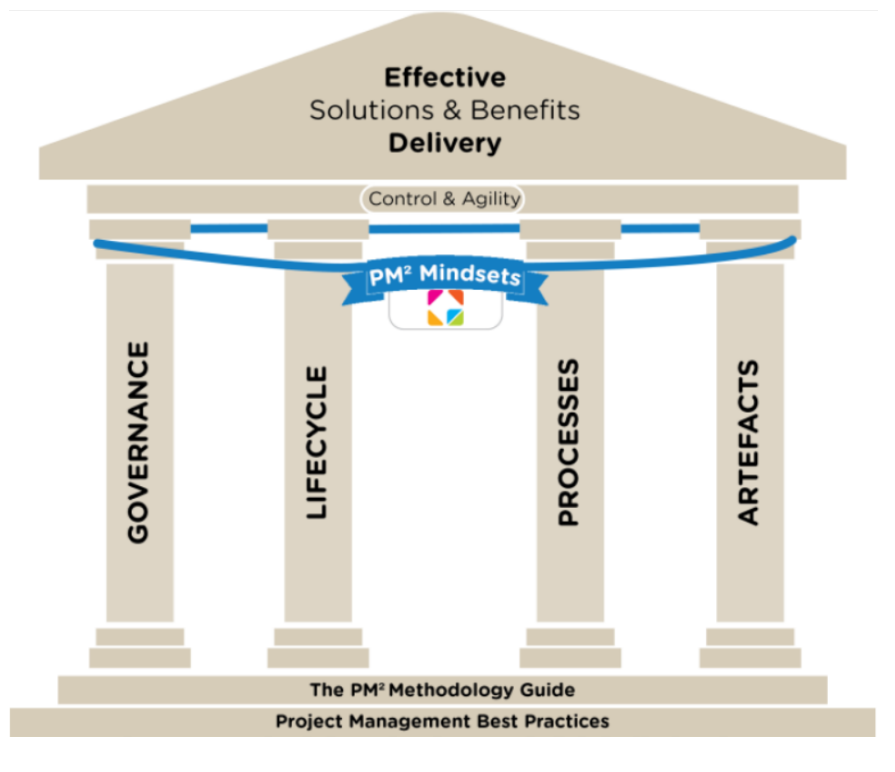

Formation: ~4 jours Niveau: Bac Certification/Diplôme: Oui

*Source:* [https://bookshop.europa.eu/en/pm-project-management-methodology-guide](https://bookshop.europa.eu/en/pm-project-management-methodology-guide-pbNO0716056/)[pbNO0716056/](https://bookshop.europa.eu/en/pm-project-management-methodology-guide-pbNO0716056/)

**4.23 MBA**

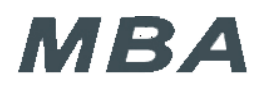

Le **Master of Business Administration** ou MBA, est un diplôme international d'études supérieures dans le domaine de la conduite globale des affaires: stratégie, marketing, finances, ressources humaines et management.

Dans le modèle traditionnel américain, les étudiants travaillent sur un large éventail de cours la première année, puis entament une spécialisation lors de la seconde. Dans le reste du monde le MBA dure en général moins longtemps: entre 9 et 16 mois en Europe, l'objectif essentiel étant de réduire au maximum le temps passé par des cadres en dehors de l'entreprise.

Formation:  $\sim 65$  jours Niveau: Bac à Bac+3 Certification/Diplôme: Oui

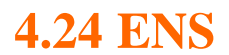

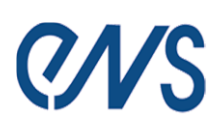

L'ENS (**École Normale Sup**.) propose le cursus de formation en gestion de projets que je considère comme le plus pointu et complet à ma connaissance et à ce jour. Il s'agit d'un excellent minimum minimorum pour être ingénieur en gestion de projets avec un cursus actuel de 7 ans (prérequis inclus).

Le programme est le suivant: Un cycle de formation de 350 heures environ (soit 2 ans à peu près) d'enseignements techniques, théoriques et pratiques sous forme de modules spécialisés (22 modules): finance d'entreprise, analyse et prévision financière, macro-économie financière, finance empirique, évaluation des entreprises, fusions et acquisitions, techniques financières internationales, gestion de portefeuille, gestion des risques bancaires, taux et produits dérivés de taux, risque de crédit et produits dérivés de crédit, introduction aux processus stochastiques en temps continu, méthodologie informatique, calcul stochastique pour la finance, évaluation et couverture des produits dérivés, résolution numérique des EDP pour la finance, économétrie des séries temporelles et modèles ARCH en finance, statistique des processus en finance, méthodes neuronales et applications financières, microstructure et organisation des marchés, gestion des risques de l'entreprise, finance d'entreprise approfondie, simulation salle des marchés, développement informatiques, suivi des projets.

Cette solide formation appliquée est complétée par une thèse professionnelle validant un projet de 4 à 6 mois en entreprise.

Le public visé est des ingénieurs diplômés, diplômés d'Écoles de gestion dont le titre est reconnu par la Conférence des Grandes Écoles, ou titulaires d'un DEA ou d'un DESS dans les disciplines suivantes: mathématiques, mathématiques appliquées, sciences physiques, gestion et sciences économiques (options économétrie, économie mathématique, finance quantitative...) ou titulaires d'un diplôme étranger de type Master of Science ou diplôme équivalent.

Formation: ~60 jours Niveau: Bac+4 à Bac+7 Certification/Diplôme: Oui

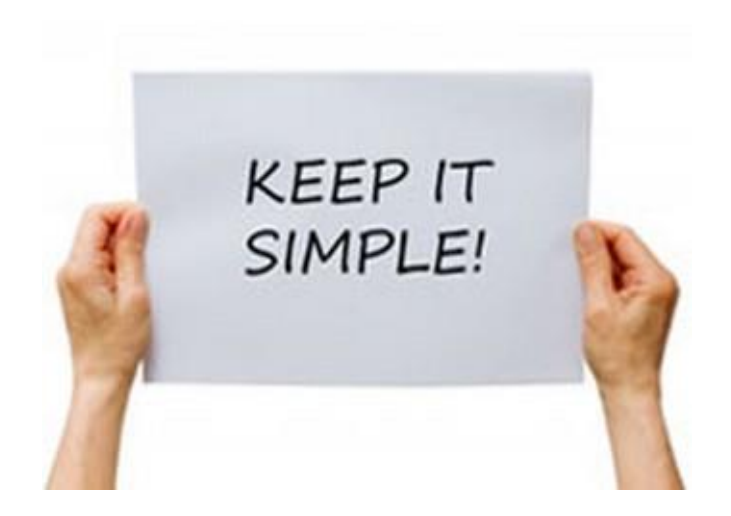

## **5. Logiciels**

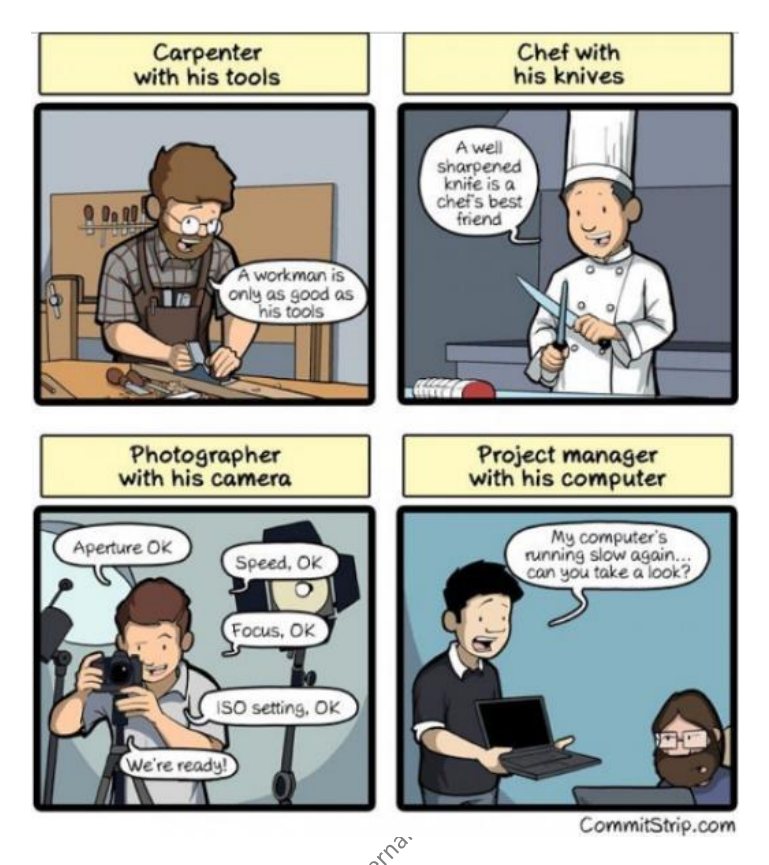

Pour travailler dans le domaine de la gestion de projets, de la qualité, de la finance et des risques, les logiciels les plus connus et utilisés (ce qui ne veut pas forcément dire que ce sont les meilleurs…) considérés souvent comme les outils minimum que doit posséder un responsable de projet sont les suivants. Cependant, la connaissance de cette liste ne doit pas amener le responsable de projet à se soustraire à la norme ISO 9241-11 qui permet de vérifier "*le degré selon lequel un produit peut être utilisé, par des utilisateurs identifiés, pour atteindre des buts définis avec efficacité, efficience et satisfaction, dans un contexte d'utilisation spécifié*". Car entre les (soi-disant) responsables de projets dans les multinationales qui utilisent un tableur pour faire des planning est de pseudo "bases de données" et ceux qui ont des logiciels de gestion de projets qui buggent complétement car ils n'ont pas attendu le service pack 2 ou 3 il y a un laxisme général à faire grimper les experts aux rideaux...

Enfin, rappelons que selon le BABOK, le business analyst et donc aussi un peu le coordinateur de projets devraient choisir les méthodes et outils de gestion en fonction de la disponibilité des outils, de leurs limitations, des standards organisationnels, des contraintes temporelles et du budget.

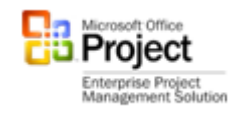

Inutile de revenir sur une description de Microsoft Office Project, car il s'agit du sujet principal auquel prépare ce support (et voir mon livre de ~900 pages sur ce logiciel). Le responsable de projet ne doit simplement pas oublier qu'il existe à ce jour trois versions

différentes de ce produit (Standard, Pro et Server) et qu'il faut au minimum 5 à 8 jours de formations pour maîtriser les bases de l'outil (ce qui ne prend donc pas en compte la durée de formation pour les bases en gestion de projets!).

# Open Proi

OpenProj est un outil de planification de projet gratuit. Le logiciel permet la planification de tâches avec association de dépendances, de ressources, et un état d'avancement ou une catégorie. OpenProj est un clone de Microsoft Project, il permet de lire et modifier les fichiers de ce dernir.

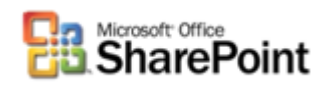

L'outil web par excellence pour une gestion professionnelle de la communication et de la gestion des documents et workflows dans le cadre des projets ou de la qualité. C'est un outil de toute manière obligatoire si l'on souhaite posséder Microsoft Project Server.

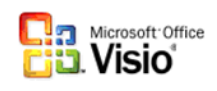

Outil de référence mondiale en bureautique classique pour modéliser, formaliser et dématérialiser les processus d'une entreprise en conformité avec ISO 5807:85 ou la B.P.M.N. dans le cadre de ses projets ou de sa gestion de la qualité et des flux d'informations.

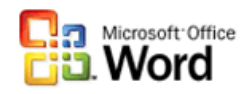

Connu par tout le monde mais bien évidemment indispensable pour rédiger des cahiers des charges ou plans directeurs de projets correctement et conformément aux normes en vigueur (je ne vais pas ici discuter de la comparaison avec LaTeX…).

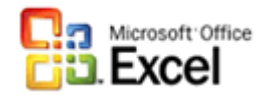

Connu par tout le monde et utilisé même par des financiers et responsables de projet de très très haut niveau malgré ses faiblesses en statistiques avancées. Comme de nombreux add-ins payant s'y greffent de toute manière, il reste un outil de référence pour l'analyse des projets et de la qualité, ainsi que la modélisation statistique et l'optimisation.

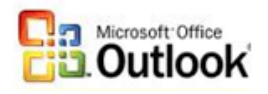

Connu aussi de tous ce logiciel de messagerie est indispensable depuis la fin de 20ème siècle pour communiquer avec les clients. Il est surtout important dans le cadre de la gestion de

projets, car son agenda se connecte à MS Project Server pour les ressources et à SharePoint pour prendre les documents en itinérance.

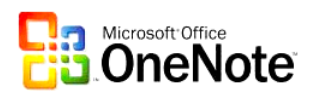

Microsoft Office OneNote est un logiciel collaboratif ou individuel de prise de note et de gestion déstructurée de l'information extrêmement utile pour les cadres noyés sous l'information et permettant outre une organisation rapide de l'info et de gérer les notes de réunions rapidement de faire de la recherche OCR de texte dans les images et de synchroniser la capture son ou vidéo des réunions avec les pris de notes textuelles.

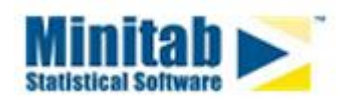

Outil très utile pour simplifier l'analyse de données dans le domaine de la qualité, de la gestion de projets et même de la R&D (mais ça c'est hors sujet dans ce support). On peut faire (pour les usages courants) le même travail dans MS Excel, mais cela prend beaucoup plus de temps et nécessite quasiment systématique le recours à la programmation VBA.

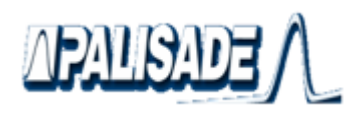

Le meilleur (sans aucun doute!) outil du marghé dans la modélisation statistique (Monte-Carlo, Latin-Hypercube) de l'aide à la décision pour la durée, les coûts ou les risques de projets. C'est un des logiciels de référence des top managers quantitatifs.

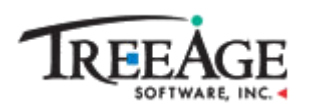

Le seul logiciel à ma connaissance qui permette de créer des modèles d'arbres de décisions et de Markov pour l'aide à la décision. Il permet aussi d'intégrer des statistiques simples ou des modèles de fonctions de probabilités.

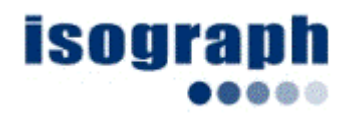

Pour l'instant c'est à mon goût le logiciel le plus complet pour faire des arbres d'événements, des arbres de décision, des arbres de défaillance probabilistes (associé à de l'AMDEC avec Monte-Carlo).

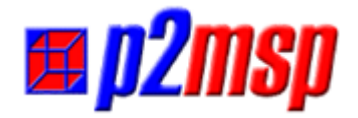

Permet d'aider à appliquer la méthode de management Prince2 dans le cadre de la gestion de projets avec MS Project comme la description et le suivi des produits, risques, requêtes et clients dans MS Project et de pouvoir les gréer entre plusieurs fichiers.

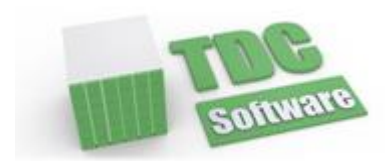

Excellents logiciels pour l'analyse (statistique et graphique) et le suivi des risques selon de nombreuses normes techniques, médicales, mécaniques, ISO, AMDEC.

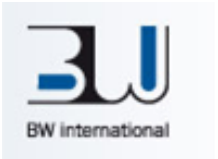

Excellente solution intégrée à SAP pour faire de l'AMDEC, du FMEA et presque tout ce qui est relatif à la gestion de la qualité. Un bijou à priori!

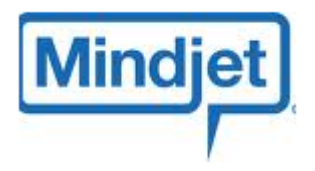

La référence pour prendre des notes rapidement lors de réunions internes ou clientèles et modéliser simplement des concepts ou idées dans des situations normales ou critiques.

Internal

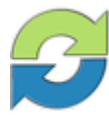

CREATIVE DECISIONS **FOUNDATION** Decision Making with Dependence and Feedback

Logiciel permettant de mettre en place la technique décisionnelle quantitative APH basée sur les valeurs propres démontrée dans le cours théorique de mathématique décisionnelle.

Il est par ailleurs conseillé comme l'exige ISO 9001 que la liste des logiciels autorisés et officiels soit documenté et que les employés soient bien informés de l'existence de cette liste.

# **6. Documents (modèles)**

Le responsable de projet a besoin d'une boîte à outils dans le cadre de son travail (normalement mis à disposition et créés par les Business Analyst selon le BABOK). Nous avons déjà certes au début de ce support présenté quelques logiciels et méthodologies… mais il faut aussi si possible des modèles de documents qui vont avec et qui pourront éventuellement lui faire gagner un peu de temps sur l'élaboration de ses propres modèles "corporate". Posséder des modèles de documents (bref un fond documentaire solide!) est aussi important car dans de nombreux domaines de l'économie la règle suivante s'applique:

### **Ce qui n'a pas été documenté n'a pas été fait!**

Nous supposerons à ce titre que tout à chacun possède: MS Word, MS Excel, MS Project, MS Visio puisqu'ils contiennent depuis 2010 (surtout les 2 derniers) des modèles très intéressants et presque finalisés en ce qui concerne l'application de la BPMN, TQM et Six Sigma.

Nous fournissons aux participants à la formation les modèles suivants, servant de base à une première réflexion, que nous allons ouvrir et analyser en groupe tout au long de la lecture de ce support:

- − **AccidentFRV1\_0.dot** (2 pages A4): un fichier MS Word permettant d'afficher les accidents/anomalies ayant eu lieu dans le cadre d'un projet ou d'un centre de production dans les couloirs de l'entreprise ou sur le mur d'un bureau pour tous.
- **AMDECFRV2** 0.xlt: un fichier MS Excel permettant de faire une analyse et un suivi selon les méthodes qualitatives AMDE(C).
- − **AnomalieQualiteFRV1\_0.dot** (1 page A4): un fichier MS Word (à défaut d'une base de données…) utilisable comme base de travail pour le suivi des anomalies qualité et donc de non respects des processus.
- − **BuinessPlanFRV1\_0.dot** (24 pages A4): un fichier MS Word structuré contenant la structure, la table des matières et les différents chapitres nécessaires à l'élaboration d'un Business Plan digne de ce nom.
- − **CahierDesChargesFRV4\_0.dot** (34 pages A4): un fichier MS Word contenant la structure, la table des matières et les différents chapitres nécessaires à l'élaboration d'un cahier des charges (CdC) et d'un plan directeur de projet<sup>7</sup> (PdP) professionnel très complet <sup>8</sup>(Project Management Plan). Ce type de fichier évolue tout le long du projet jusqu'à sa clôture définitive (certains préfèrent faire évoluer uniquement le PdP).
- − **ConditionsGeneralesFRV1\_0.dot** (11 pages A4): un fichier MS Word contenant les grandes lignes des conditions générales d'un contrat pour un projet, une vente de service ou de produit.

<sup>7</sup> Appelé aussi parfois "Note de cadrage"

<sup>8</sup> De plus en plus d'entreprise intègre le dossier de spécification dans le CdD bien que cela ait tendance à alourdir considérablement le document

- − **AppelOffreFRV1\_0.dot** (6 pages A4): un fichier MS Word contenant les grandes lignes d'un appel d'offre à candidatures typique ("request for bid" ou "request for proposal"<sup>9</sup>)
- − **ChangeRequestFRV1\_0.dot** (1 page A4): toute demande de changement de directive, d'ajout de tâche ou de correction dans un projet qui changera la configuration du livrable doit être faite par le client (interne ou externe) selon une procédure et une mise en forme standardisée nécessitant un minimum de temps. C'est ce que propose ce document. Ce document sera aussi utilisé pour les "service request" (demande qui n'implique pas de changer la configuration du livrable).
- − **CodeDeConduiteReunionsFRV1\_0.dot** (1 page A4): contient les règles de conduite et de préparation à mettre sur le mur de vos salles de réunions.
- − **ProcesVerbalReunionsFRV1\_0.dot** (1 page A4): contient les informations minimales pour un process verbal correct.
- − **DashboardFRV1\_0.xlt**: un modèle MS Excel contenant un vieux et simple tableau de bord avec des indicateurs de performance sous différents aspects.
- **EFOMSelfAssessmentENV1\_0.xlt**: un modèle MS Excel permettant de faire un bilan qualitatif de son entreprise suivant le standard EFQM. Je n'ai pas encore créé le modèle permettant de faire le bilan selon la pondération quantitative de ce standard. Il faudra donc patienter.
- − **GanttFRV1\_0.mpt**: un modèle MS Project de base pour les plannings (modélisation déterministe de la durée et coût d'un projet) un peu amélioré par rapport à ce que propose le logiciel par défaut. Ce fichier est amélioré (comme tous les autres) à chaque formation selon les remarques des participants.
- − **GroupesFRV1\_0.xlt**: Tableau MS Excel aidant à définir des groupes et membres d'équipes de projet avec leurs niveaux de délégation et rôles respectifs.
- − **ISO9001ManagementReviewENV1\_0.mpt** (56 tâches): un modèle MS Project avec le planning et la charge des ressources nécessaires à la préparation d'un audit pour l'ISO 9001 tels qu'utilisé en Grande-Bretagne ou dans de nombreux payse de l'Union Européenne.
- − **ISO5807FR.vss** (27 primitives): un modèle de gabarit MS Visio que j'ai personnalisé et complété afin d'être conforme au plus proche au standard ISO 5807:1985.
- − **ProcessusFRV5\_0.vst**: un modèle MS Visio avec les gabarits les plus courants déjà ouverts ainsi qu'une mise en page conforme aux standards ISO et Six Sigma et des propriétés de formes suffisamment complètes dans un schéma de propriétés enregistré à même dans le document sous le nom *Template Set* + 71 processus déjà faits couvrant de nombreux départements d'entreprise (150 pages A4).

<sup>&</sup>lt;sup>9</sup> La différence entre "request for bid" et "request for proposal" est que le premier va se baser sur un sélection dont le seul critère sera le prix alors que le deuxième prendra en considération d'autres facteurs.

- − **MatriceAnalyseHOQENV1\_0.xlt**: mise à disposition par une société américaine, ce modèle MS Excel propose une House Of Quality Six Sigma assez élaborée et servira donc de base à une analyse qualitative de la corrélation et des facteurs entre les contraintes internes (VOP) et les exigences du client (VOC). Ce modèle peut également être utilisé comme outil d'aide à la décision pour analyser les réponses à un appel d'offres.
- − **SixSigmaDMAICCycleENV1\_0.mpt** (36 tâches): un modèle MS Project avec le planning et les phases correspondantes pour la mise en place d'un projet Six Sigma selon l'approche DMAIC.
- − **OffreEmploiFRV1\_0.dot** (2 pages A4): un modèle MS Word pour publier une offre d'emploi standardisée et complète afin d'engager des ressources pour un projet (et surtout afin d'éviter l'amateurisme général actuel du niveau de détail des offres d'emploi visible sur le marché)
- − **HERMESFRV1\_0.mpt** (461 tâches): un modèle MS Project avec le planning et les phases correspondantes pour la mise en place d'un projet Hermès "avancé".
- **PRINCE2ENV1\_0.mpt** (46 tâches): un modèle MS Project avec le planning et les phases correspondantes pour la mise en place d'un projet selon PRINCE2.
- − **PMIENV1\_0.mpt** (49 tâches): un modèle MS Project avec le planning et les phases correspondantes pour la mise en place d'un projet selon le PMBOK du PMI.

Et plutôt que de recréer la roue dans de nombreux domaines, le lecteur aura accès pour une somme modeste à quantité de documents déjà existants (en français, anglais et allemand):

#### [http://www.biztree.com](http://www.biztree.com/)

plus des affiches (posters) imposés par la loi dans de nombreux pays sur le site suivant pour une somme négligeable:

#### [http://www.affichage-obligatoire-pro.fr](http://www.affichage-obligatoire-pro.fr/)

*Remarque:* Rappelons que tout changement sur un document (modèle ou pas!) doit être évalué (contrôlé), approuvé et mis en place et que les modifications/corrections doivent être datées et signées et la raison de la modification noté. Par ailleurs on doit toujours avoir une traçabilité des changements via un système de versions.

#### **! Suivre les règles de BPD - Bonnes Pratiques de documentation!**

### **7. Processus et représentatives**

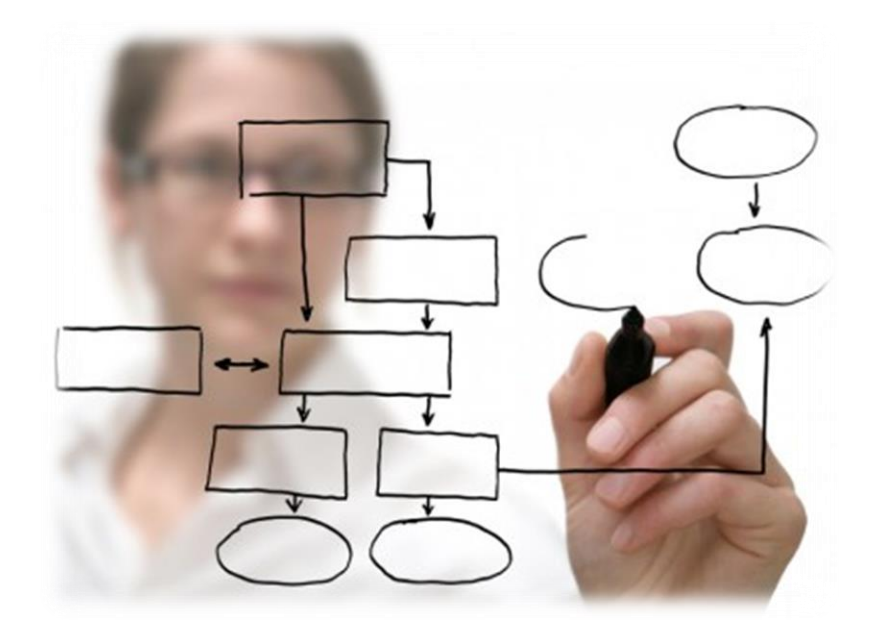

Le responsable de projet est très souvent confronté à l'obligation (nécessité) de devoir formaliser des synoptiques<sup>10</sup> de méthodes de travail sous forme de procédures opérationnelles standard (**POS**), des concepts d'organisation ou des idées. Effectivement, la majorité des employés ont besoin d'un système de référence rigoureux pour la maîtrise collective de leurs activités professionnelles et les entreprises dans le cadre concurrentiel du 21<sup>ème</sup> siècle ont besoin de processus pour: besoin de processus pour:

- maîtriser les coûts
- proposer un produit irréprochable
- avoir un temps de réponse court et fiable
- atteindre un résultat de façon standardisée et fiable
- réduire le temps et les coûts de formation
- adapter ses produits aux besoins
- appliquer les bonnes pratiques de fabrication/travail (voir page [71\)](#page-71-0)
- ne pas répéter les erreurs du passé et utiliser le retour sur expérience
- (obtenir des papiers de certifications qualité...)

et vont pour cela utiliser typiquement le processus série récursif d'implémentation qui consiste à:

- 1. Audit de l'existant (par du "job shadowing $11$ ")
- 2. Identification des objectifs et besoins
- 3. Description des processus et procédures
- 4. Validation par tous les intervenants
- 5. Documenter le système qualité

<sup>10</sup> Un synoptique désigne une présentation, en général graphique, qui permet de saisir d'un seul coup d'œil un ensemble d'informations liées ou un système complexe.

 $11$  Il s'agit d'observer les collaborateurs faire leur travail pendant qu'ils suivent les processus internes existants tout en se mettant en retrait et en notant les points faibles de ces mêmes processus.

- 6. Application des processus et procédure
- 7. Gestion des enregistrements
- 8. Piloter les changements et retours
- 9. Surveiller la capabilité
- 10. Revues

L'approche processus est donc une méthode (certains diront une idéologie voire même une utopie....) d'analyse ou de modélisation (formalisation) qui consiste à décrire de façon méthodique une organisation ou une activité dans le but d'agir efficacement dessus à différents niveaux (cartographie/méta-processus et processus) et correspond à une organisation de niveau de maturité au minimum 2 selon l'échelle du CMMi (voir page [62\)](#page-62-0). Le processus est donc essentiellement un outil d'optimisation de la performance (on devrait plutôt parler de "rigueur" en réalité!). Souvent cette démarche si elle est faite sur le tard consiste à reconstruire toute l'organisation de l'entreprise en partant quasiment de zéro. Cependant les résultats sont généralement bons et ont prouvé l'intérêt de la démarche même si elle produit quelques licenciements suite à l'identification de postes ou tâches inutiles.

Ainsi, le BABOK (Business Analysis Body of Knowledge) recommande particulièrement la mise en place de processus lorsque qu'une grande structure fait appel à de nombreux prestataires de services externes et ce afin d'homogénéiser et rationaliser les techniques de gestion de leurs méthodes de travail et de communication.

Certains spécialistes disant que le rôle des processus et de leurs procédures (instructions) associées n'est pas en plus de remplacer de pouvoir remplacer compétence si besoin est mais de la compléter. Évidemment c'est un point de vue... en ce qui me concerne quand je vois avec mes dix années d'expérience de consultant en entreprise que moins de 2 à 3% des gens utilisent vraiment leur cerveau je m'interroge... (le reste des 97 à 98% ayant beaucoup de peine à utiliser des raisonnements hypothético-déductifs qui sont du niveau du baccalauréat).

*Remarque:* La norme ISO 9001:2008 n'exige (malheureusement) pas de représenter vos processus graphiquement et ce même en respectant leur propre norme (ISO 5807:85). Cette norme n'impose jamais un moyen précis, mais décrit plutôt à un but à atteindre (d'où selon moi le foutoir général dans la communication interentreprises et le fait que tout le monde ou presque réinvente la roue). Elle précise uniquement qu'il faut identifier les processus nécessaires au système de management et de la qualité [...et] déterminer la séquence et l'interaction des processus.

Signalons que nombre de grands comptes qui n'avaient pas de processus (et leurs procédures associées) s'en sont mordu les doigts de l'acquisition de solution ERP dans le but de rationaliser la complexité administrative et de cohérence de la gestion de l'information!

#### **Définitions préalables selon ISO 9001:2008:**

*Une procédure est définie comme une manière spécifiée d'effectuer une activité ou un processus. La procédure est donc une manière de faire qui ne fait pas obligatoirement l'objet d'une documentation. Lorsqu'une procédure fait l'objet de documents, les termes "procédure écrite" ou "procédure documentée" sont fréquemment utilisés.*

*Un processus est un ensemble d'activités corrélées ou interactives qui transforme des éléments d'entrée en éléments de sortie.*

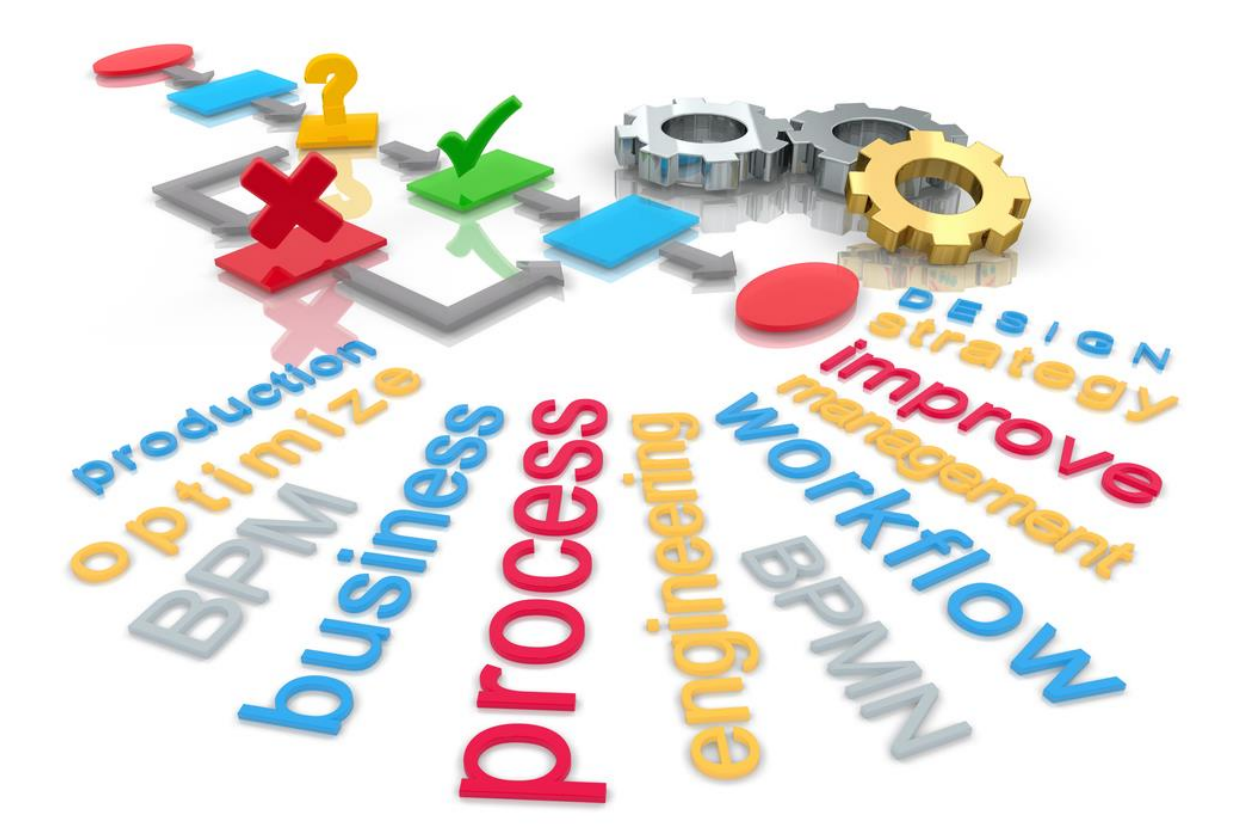

## **7.1.1 Objectifs**

Les raisons à ces besoins de formalisation sont relativement simples et peuvent se résumer aux quelques points principaux (valeurs ajoutées) suivants:

- **1.** Éviter le "management par exception" (contraire au Six Sigma)
- **2.** Standardiser les actions et structurer l'information au sein d'un groupe de travail
- **3.** Garantir une répétabilité à l'identique (mieux répondre aux besoins des clients)
- **4.** Servir de base pour les formations aux méthodes de travail corporate (internes)
- **5.** Faciliter la communication des méthodes standardisées et les attentes de résultats
- **6.** Ne pas recréer la roue à chaque fois (et ainsi pouvoir se concentre sur l'innovation)
- **7.** Formaliser le REX (Retour d'Expérience) afin d'éviter des erreurs passées
- **8.** Minimiser les efforts et le temps en analysant les étapes inutiles (temps de passage)
- **9.** Identifier, mesurer et anticiper les problèmes
- **10.** Réagir de manière appropriée et standardisée lors d'imprévus
- **11.** Assurer une traçabilité
- **12.** Éviter les "je savais pas", "tu me l'avais pas dit donc c'est de ta faute"
- **13.** Identifier les actions inutiles ou optimisables plus facilement
- **14.** (obtenir des certifications qualité...)

De plus, la culture processus est davantage, par son formalisme, une culture de l'écrit qu'une culture de l'oral. Ainsi, la communication orale n'est pas interdite... mais il vaut mieux fixer des règles admises par écrit (et les améliorer) plutôt que de les discuter à chaque fois. L'écrit (sous forme de processus et procédures) oblige à la réflexion, permet l'homogénéisation, la mémorisation et la vérification de l'information, devient une référence pouvant être facilement diffusée, autorise, le classement et l'archivage des informations (le bon document au bon endroit).

#### Vincent ISOZ

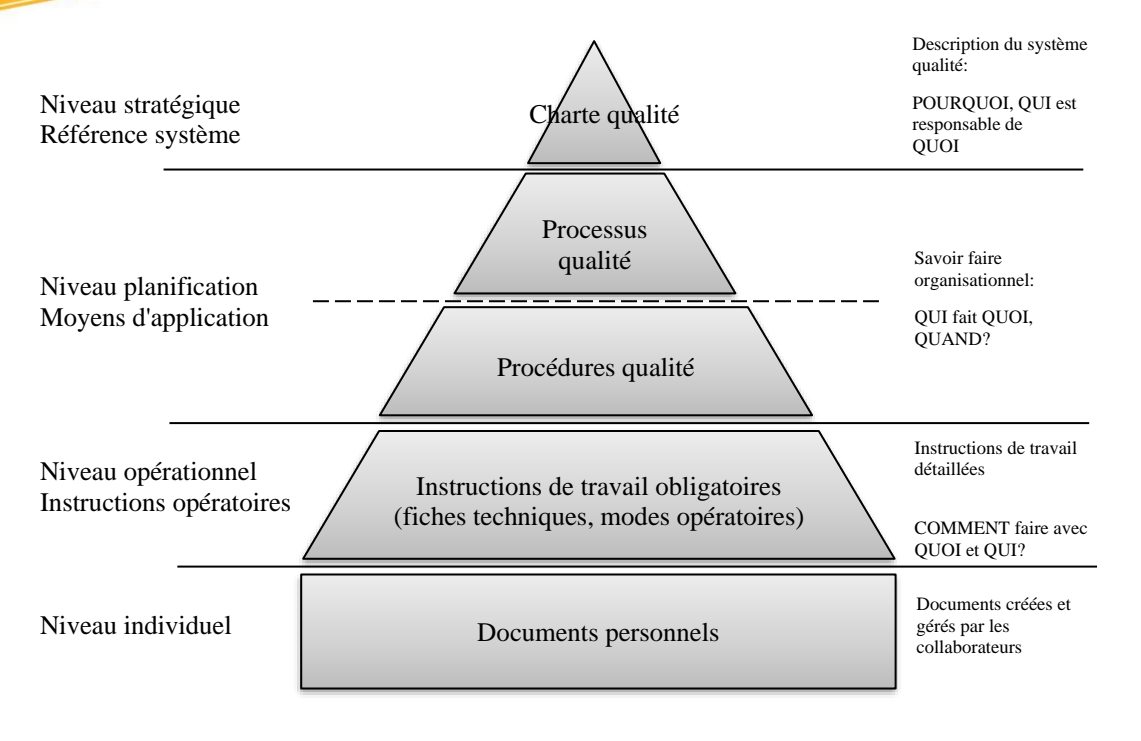

**Figure 14 Cinq niveaux de la hiérarchie des documents qualité (pyramide)**

Le schéma suivant est parfois résumé sous la forme suivante:

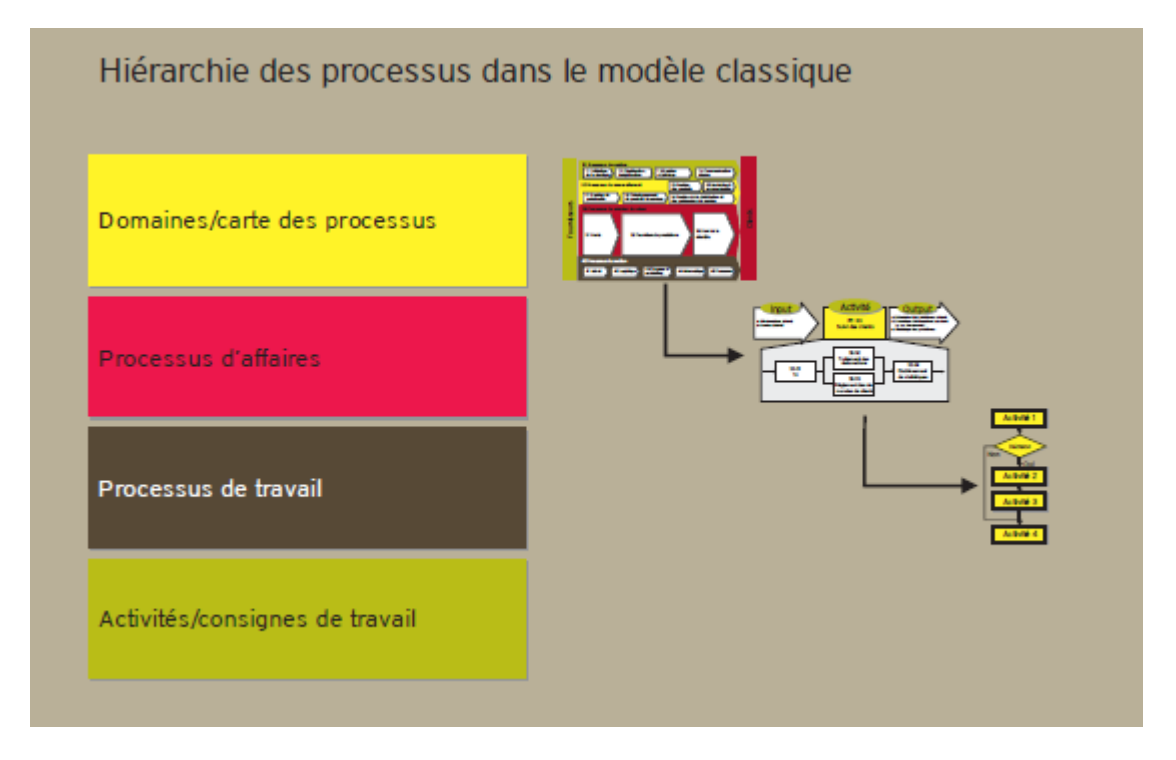

Manager par les processus est aussi un préalable à toute forme de management. Cela consiste à connaître toutes les activités nécessaires à la production des prestations satisfaisantes pour les clients et à en harmoniser le fonctionnement. À cette fin, il faut identifier les processus, définir les règles relationnelles, maîtriser les activités internes à chaque processus et améliorer en permanence le mode de fonctionnement de l'ensemble.

Le logiciel le plus utilisé à travers le monde à ce jour et à notre connaissance (ce qui ne veut pas dire que c'est le meilleur!) pour cela est **Microsoft Office Visio** qui permet non seulement de faire de nombreux types de synoptiques mais aussi de les analyser statistiquement avec des rapports automatisés d'avancement envoyés vers Microsoft Office Excel, de connecter certaines informations à une base de données centralisée, d'afficher des indicateurs de performances et au final (point le plus apprécié) de publier le tout sous forme de pages web afin de rendre les schémas interactifs (liens entre processus, vers des documents, moteur de recherche,…). Il existe cependant nombre de logiciels plus performants (MEGA, Bizagi, Bonitasoft, etc.).

Si vous souhaitez représenter graphiquement les processus de votre organisation, commencez par remplir, sur la base de la hiérarchie des processus, la carte des processus au niveau le plus élevé de votre architecture. Cette carte donne un aperçu de tous les processus d'affaires de votre entreprise et en illustre les interdépendances. Vous pouvez vous inspirer de l'illustration suivante:

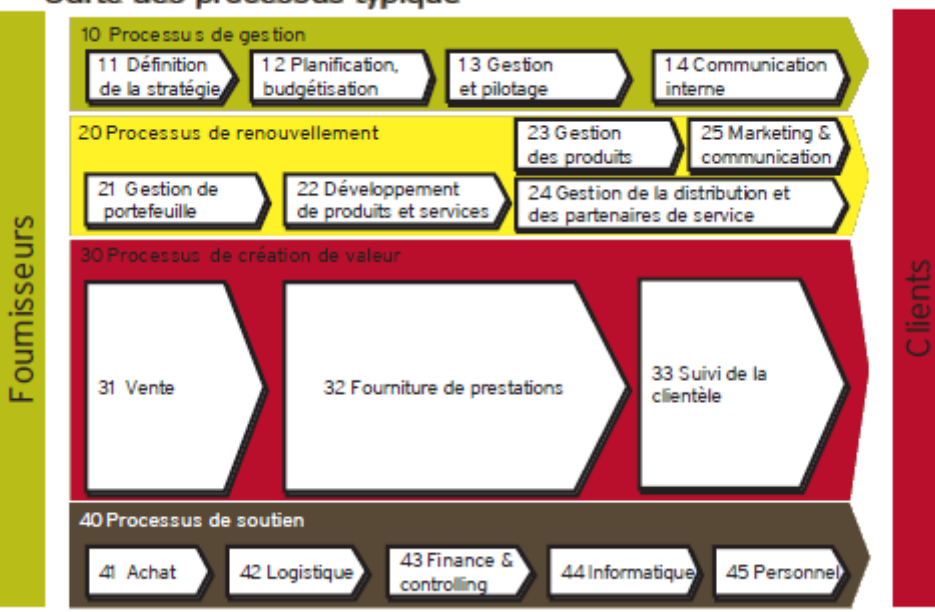

Carte des processus typique

Vous pouvez donc au deuxième niveau de votre architecture représenter les différents processus d'affaires avec les processus de travail correspondants. L'exemple ci-dessous illustre le processus d'affaires «Suivi de la clientèle»:

#### Processus commercial 33 «Suivi de la clientèle»

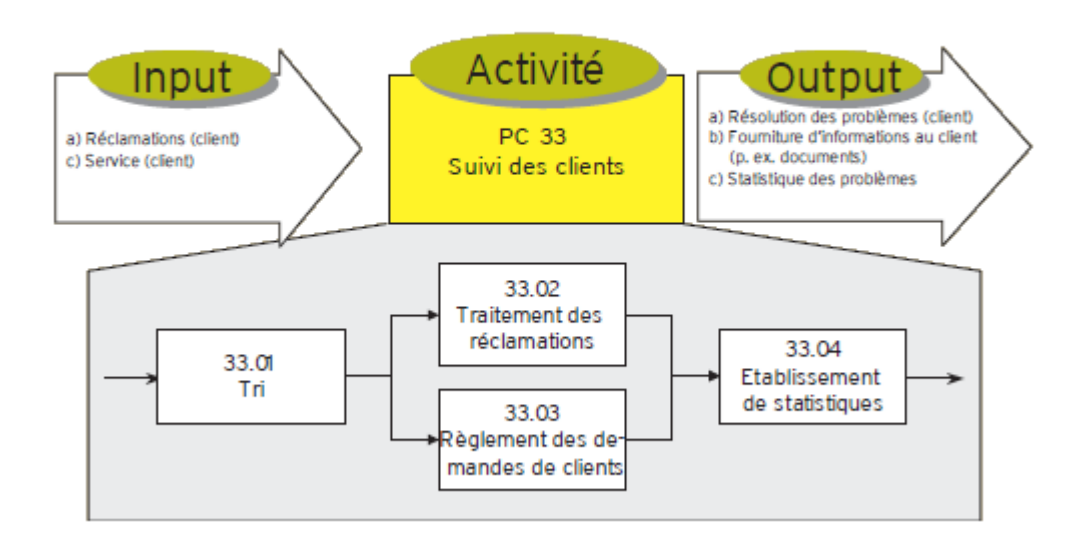

Il y a malheureusement quelques difficultés et problèmes courants avec les schémas (et particulièrement les processus) selon certains responsables de projets:

- **1.** Leur documentation (très longue)
- **2.** Leur communication (nécessite de former régulièrement les employés)
- **3.** Leur mise à jour exigée par ISO 9001 (nécessite un responsable qualité à plein temps)
- **4.** Leur application<sup>12</sup> (nécessite des surveillants: le responsable qualité ou de faire comprendre aux employés les possibles impacts de leurs discours/décisions/gestes dans des environnements sensibles)
- **5.** La mesure de leur performance (exigée par ISO 9001)
- **6.** Les audits internes pour vérifier que les processus soient bien suivis
- **7.** Les revues (réunions) qui prennent du temps
- **8.** La tendance naturelle des employés à trouver un moyen légitime de contourner le respect des processus.

Mais bon comme l'aurait dit William Edwards Deming (statisticien qui est une référence mondiale dans la gestion de projets contemporaine et le créateur de la démarche qualité et qui considère que le seul langage de la qualité doit être la statistique mathématique):

*85% des raisons d'échecs en ce qui concerne la satisfaction des clients est liée au système et aux processus… plutôt qu'à l'employé.*

<sup>&</sup>lt;sup>12</sup> Un exemple assez "extrême" est une entreprise qui avait des collaborateurs qui ne savaient simplement pas lire (et le responsable AQ n'était pas au courant).

Raison pour laquelle nombreux sont ceux qui disent que sans objectifs clairs, sans formations et sans systèmes de mesure: les résultats ne seront pas au rendez-vous ET il ne sera pas possible de lancer des améliorations.

Si enfin nous rappelons le vieil adage qui dit que l'on ne peut améliorer que ce qui est mesurable il n'est pas étonnant que le point fort de l'approche par processus est justement sa capacité à mesurer les performances.

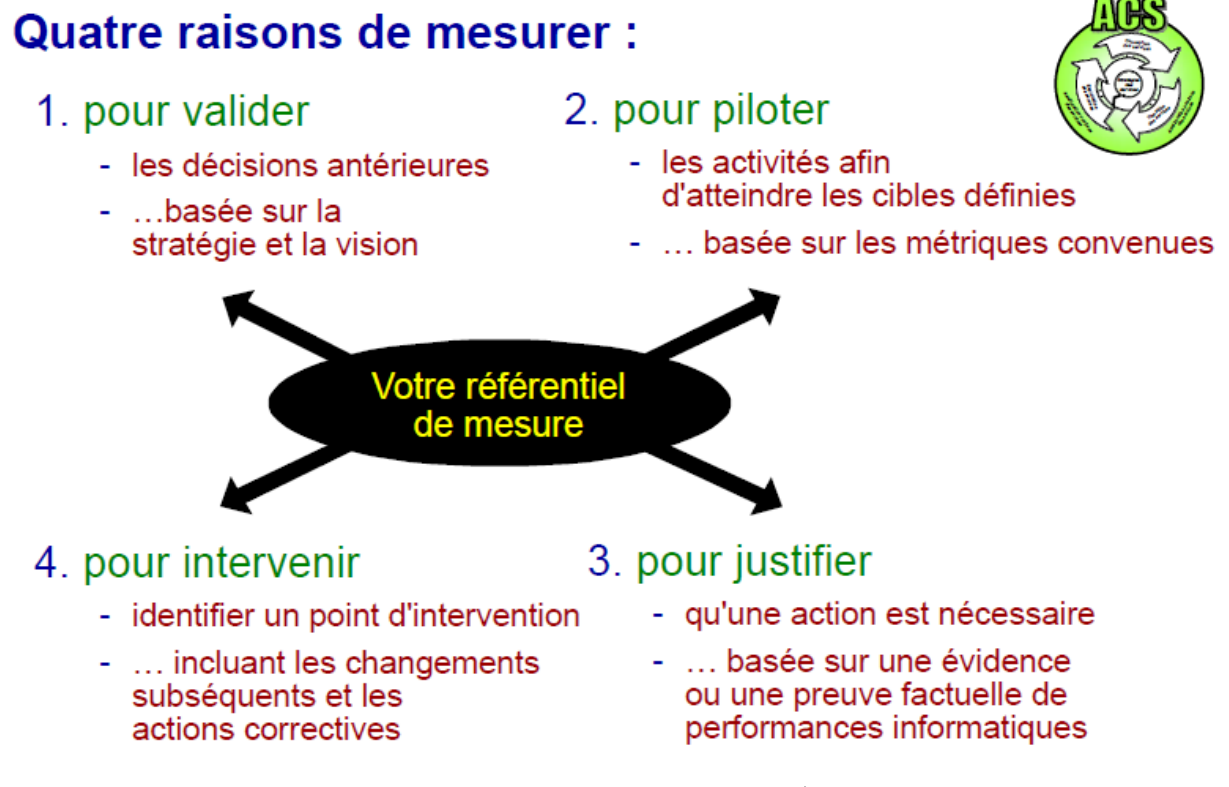

Certains cependant argumentent qu'il n'est plus possible au 21ème siècle de continuer à exercer une approche analytique des organismes et qu'il faut prendre de la hauteur et préférer une approche plus globale centrée sur la stratégie des résultats plutôt que sur le respect de règles écrites qui se démodent aussi vite qu'elles sont formalisées. Il s'agit d'une critique à laquelle j'ai toujours une réponse très simple: il suffit d'étudier un tout petit peu l'histoire des sciences dures et exactes depuis Bacon pour voir avec quelle vitesse tout notre environnement a été bouleversé depuis la mise en place de méthodes scientifiques rigoureuses et formalisées et... si les entreprises veulent repartir dans le moyen-âge c'est leur problème... De plus si les processus se démodent aussi vite qu'ils sont formalisées c'est simplement que la personne les ayant formalisés n'est pas compétente!

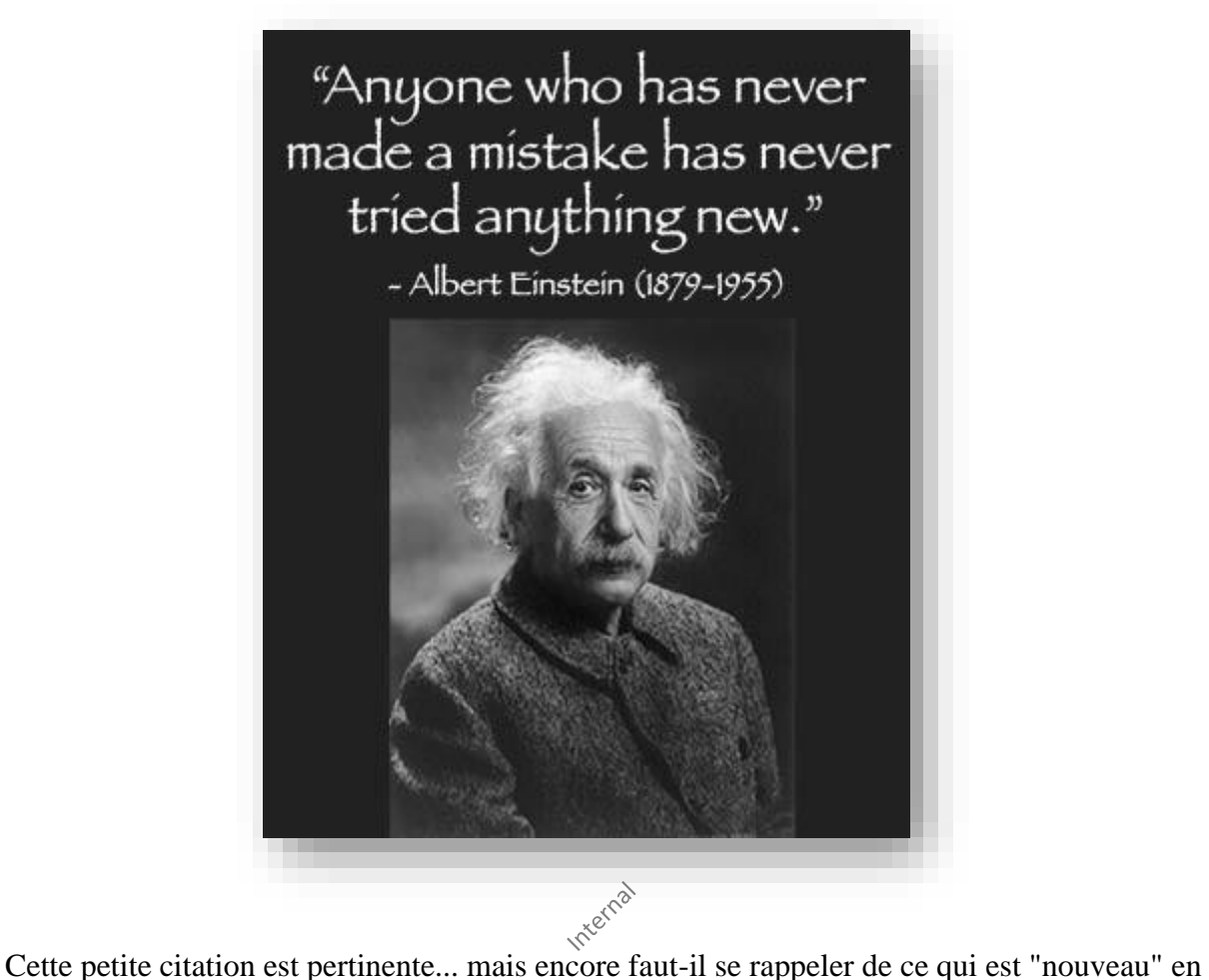

entreprise (car la très grande majorité des employés utilisent des méthodes et outils de travail qui sont centenaires).

### **7.1.2 Types de représentatives**

Tous les exemples de représentatives que nous allons donner ici ne sont pas faites nécessairement avec Microsoft Office Visio mais il est cependant possible des toutes les créer avec ce dernier logiciel.

Rappelons qu'au même titre que "*une image vaut autant que mille mots*", un "*bon croquis vaut mieux qu'un long discours*" ;-)

### 7.1.2.1 Mind Mapping

Le Mind Mapping (appelé aussi parfois "Diagramme d'affinité") permet de rapidement synthétiser des idées ou concepts discutés lors d'une réunion. Le meilleur logiciel pour faire ce type de cartes à ce jour est très probablement MindManager. Si l'on souhaite pouvoir communiquer des MindMap à tout un département dans lequel vous êtes le seul à posséder un logiciel de Mind Mapping nous conseillons alors plutôt le logiciel FreeMind qui permet de transformer toute carte en une page web interactive très pertinente.

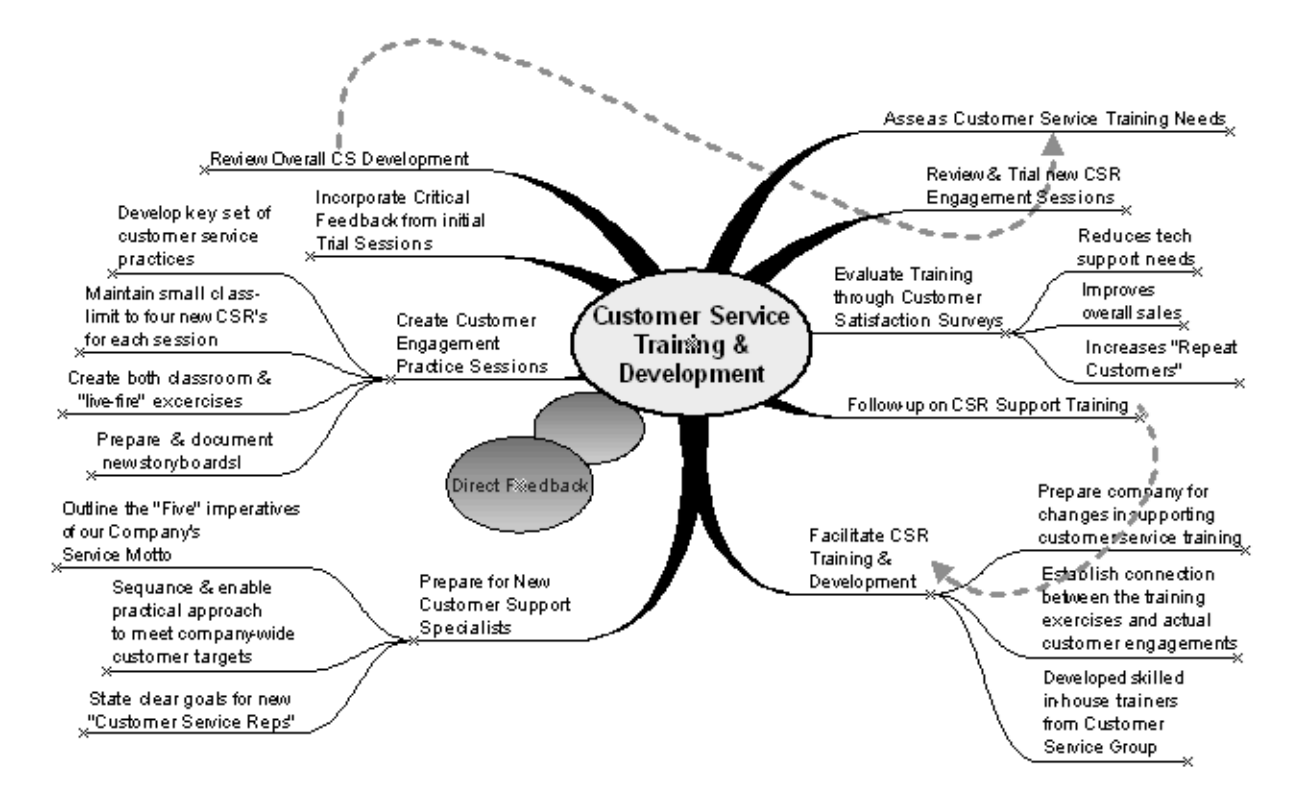

**Figure 15 Diagramme MindMap**

Ce type de diagramme (enfin les logiciels associés disons plutôt…) peuvent aussi très bien être utilisés pour faire des "diagrammes bête à cornes" ou "diagramme pieuvre" (voir sur Internet car c'est trivial).

### 7.1.2.2 Diagramme d'Ishikawa

Le diagramme d'Ishikawa (Diagramme de causes et effet) ou diagramme en arêtes de poisson est le fruit des travaux de Kaoru Ishikawa pour la gestion de la qualité (en toute rigueur: en "contrôle qualité").

Cet outil graphique issu d'un brainstorming, recense les causes aboutissant à un effet. Son analyse permet une aide à la décision synoptique pour soit corriger un fait existant, soit la mise en place d'un projet.

Les causes sont réparties traditionnellement dans cinq catégories appelées **5M**:

- **1. Matière**: Les matières premières, et plus généralement les inputs du processus.
- **2. Matériel**: Concerne l'équipement, les machines, le matériel informatique…
- **3. Méthode**: Le mode opératoire et la recherche et développement.
- **4. Main d'œuvre:** Tout ce qui concerne les ressources humaines.
- **5. Milieu**: L'environnement, le positionnement, le contexte.

Chaque branche reçoit d'autres causes ou catégories hiérarchisées selon leur niveau d'importance ou de détail. Le classement doit aussi mettre en évidence les causes les plus directes. Ce sont celles les plus proches de l'arête de poisson.

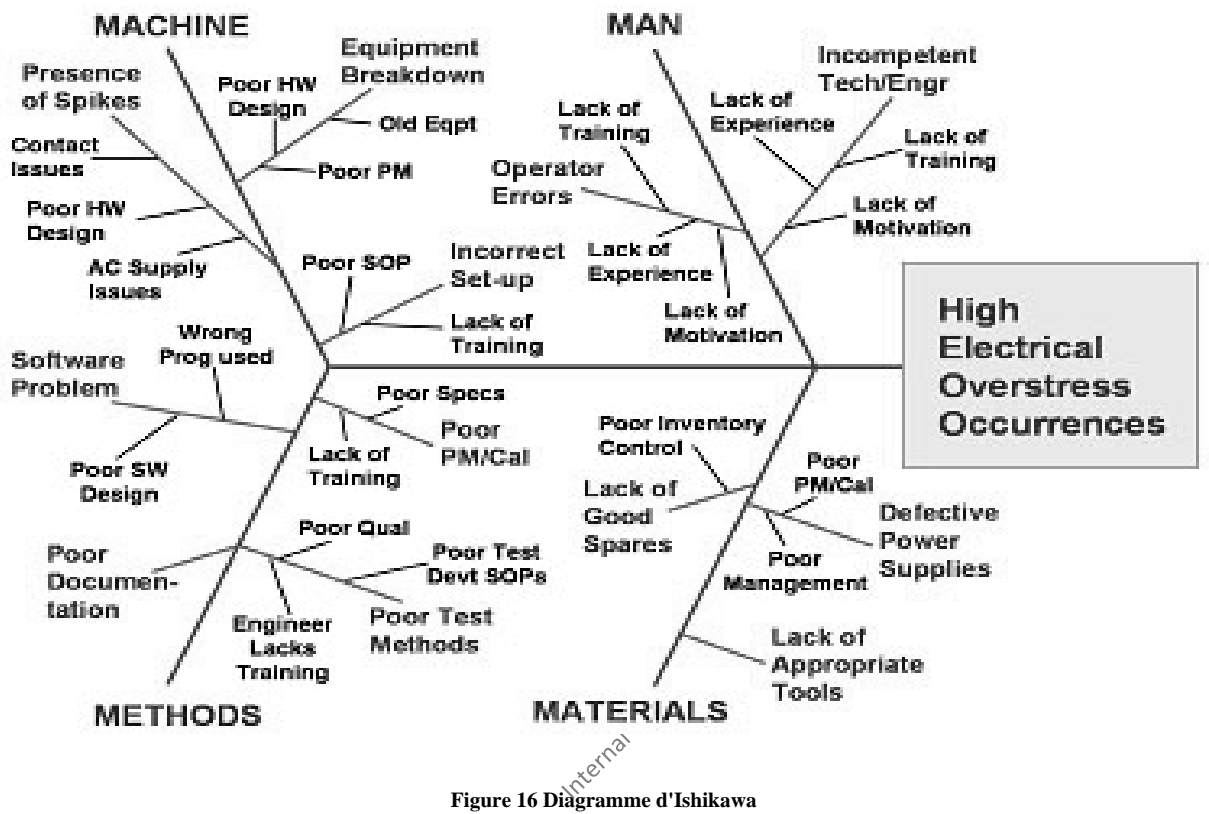

La méthode 5M est souvent articulée autour des "bonnes méthodes de fabrication" (abrégée BPF) qui s'articulent autour de 10 points et dont les 5M sont un résumé:

- 1. **Écrire** les modes opératoires et les instructions afin de fournir une "feuille de route" nécessaire à la conformité aux bonnes pratiques et à un travail de qualité régulier.
- 2. **Suivre** scrupuleusement procédures et instructions pour prévenir toute erreur.
- 3. **Renseigner** rapidement et précisément le travail en cours dans un but de conformité aux procédures et de traçabilité.
- 4. **Prouver** que nos systèmes font ce pour quoi ils sont conçus en effectuant des démarches formelles de validation.
- 5. **Intégrer** la productivité, la qualité service et du personnel dans la conception de l'environnement de travail.
- 6. **Effectuer** la maintenant des outils de manière régulière et efficace.
- 7. **Développer et démontrer** clairement les compétences au poste de travail.
- 8. **Protéger** les produits contre tout défaut en adoptant des habitudes régulières et systématiques d'organisation et de suivi.

9. **Construire la qualité** dans les produits par un contrôle des processus…

**Planifier** et **Effectuer** régulièrement des audits afin d'assurer conformité au système qualité.

La variante la plus intéressante du diagramme 5M est le diagramme 6M qui ajoute aux 5 domaines précédents celui de la Mesure: les causes correspondant à des biais ou erreurs liés aux indicateurs utilisés pour chiffrer le phénomène à analyser.

Les entreprises de services utilisent une version étendue: c'est le diagramme 7M qui rajoute les catégories Management (que l'on pourrait considérer comme redondante avec la catégorie main-d'œuvre) et Moyens financiers.

Pour terminer signalons aussi les classiques 8P (Price, Promotion, People, Processes, Place, Policies, Procedures et Product) et les 4S (Surroundings (environnement), Suppliers, Systems, Skills) ou le 6M+E (man, machine, material, method, management, measurement et environment).

### 7.1.2.3 Organigrammes (O.B.S./W.B.S./P.B.S./R.B.S.)

Le responsable de projets pour gérer l'information au mieux et dans les règles de l'art est confronté à la nécessite de créer plusieurs organigrammes qui pour certains sont exigés pour le bon fonctionnement de logiciels spécialisés en gestion de projets de quelques éditeurs. Nous avons ainsi dans l'odre des plus utilisés au moins utilisés dans la pratique

• **W.B.S. Work Breakdown Structure:** Permettant de construire un organigramme structurel des tâches avec un numéro d'identifiant (d'attribution) unique hiérarchisé et non modifiable à travers tous les projets d'entreprises. Ce numéro permet de faciliter la communication et également de mieux tracer (suivre) les modifications structurelles effectuées sur le projet pendant l'exécution de ce dernier.

Il s'agit du seul organigramme de projet qui à ma connaissance est normalisée par l'AFNOR sour dénomination S.F.T. pour Structure de Fractionnement de Travail.

- **A.B.S. Activity Breakdwown Structure:** Selon le PMI, le responsable de projet ne devrait s'occuper au niveau du planning que de la A.B.S. qui représente l'organigramme des programmes du projet, des phases et des livrables et en aucun cas aller jusqu'au détail des tâches. Toujours selon le PMI, le détail des tâches pour que la A.B.S. devienne une W.B.S. est la responsabilité des responsables d'équipes.
- **R.B.S. Ressource Breakdown Structure**: Il s'agit de l'organigramme des compétences/métiers des ressources du projet. L'idée étant de pouvoir rapidement trouver qui a des compétences dans le projet qui sont dans le même le même domaine de spécialisation pour des éventuels remplacements ou pour compléter des équipes en cas d'urgences (retards à atteneur). La R.B.S. des ressources est parfois aussi confondue avec la **Risk Breakdown Structure** qui est l'organigramme structurel des risques (mais je n'ai jamais vu ce dernier être utilisé dans la pratique) ou l'organigramme des projets par niveau de risque tel que proposé depuis 2004 par le P.M.I.
- **O.B.S. Organizational Breakdown Structure:** Il s'agit du plus souvent de l'organigramme hiérarchique des ressources du projet et donc indirectements de la

structure hiérarchique des départements ou groupes de travail intervenant sur le projet. L'O.B.S. permet de ne pas aller à la pêche à l'information quand un décideur est absent (afin de rapidement savoir qui est le *n*+1 qui doit alors se substituer à la personne absente) et également de formaliser les responsabilités de tout à chacun et ce par projet et enfin (et surtout!) de générer de statistiques une fois le projet terminé par groupe de travail ou département.

- **P.B.S. Product Breakdown Structure**: Il s'agit de l'organigramme structurel représentant l'ordre d'assemblage d'un produit. Dans la nomenclature la P.B.S. est plus souvent connue sous la dénomination de "nomenclature produit" et permet donc pour chaque tâche du projet d'identifier à quelle partie structuelle du produit final la tâche appartient.
- **C.B.S.: Communication Breakdown Structure**: Permettant de définir le flux de communication au sein du projet. Ainsi, un client n'a pas à s'adresser directement aux exécutants du projet mais doit passer par un filtre de personne qui vont s'occuper de distribuer l'information aux bonnes personnes, au bon moment en gérant les priorités (ne pas respecter ce type de flux amène quasiment systématiquement à une gestion catastrophique des priorités).

Voici un exemple de W.B.S. simplifié:

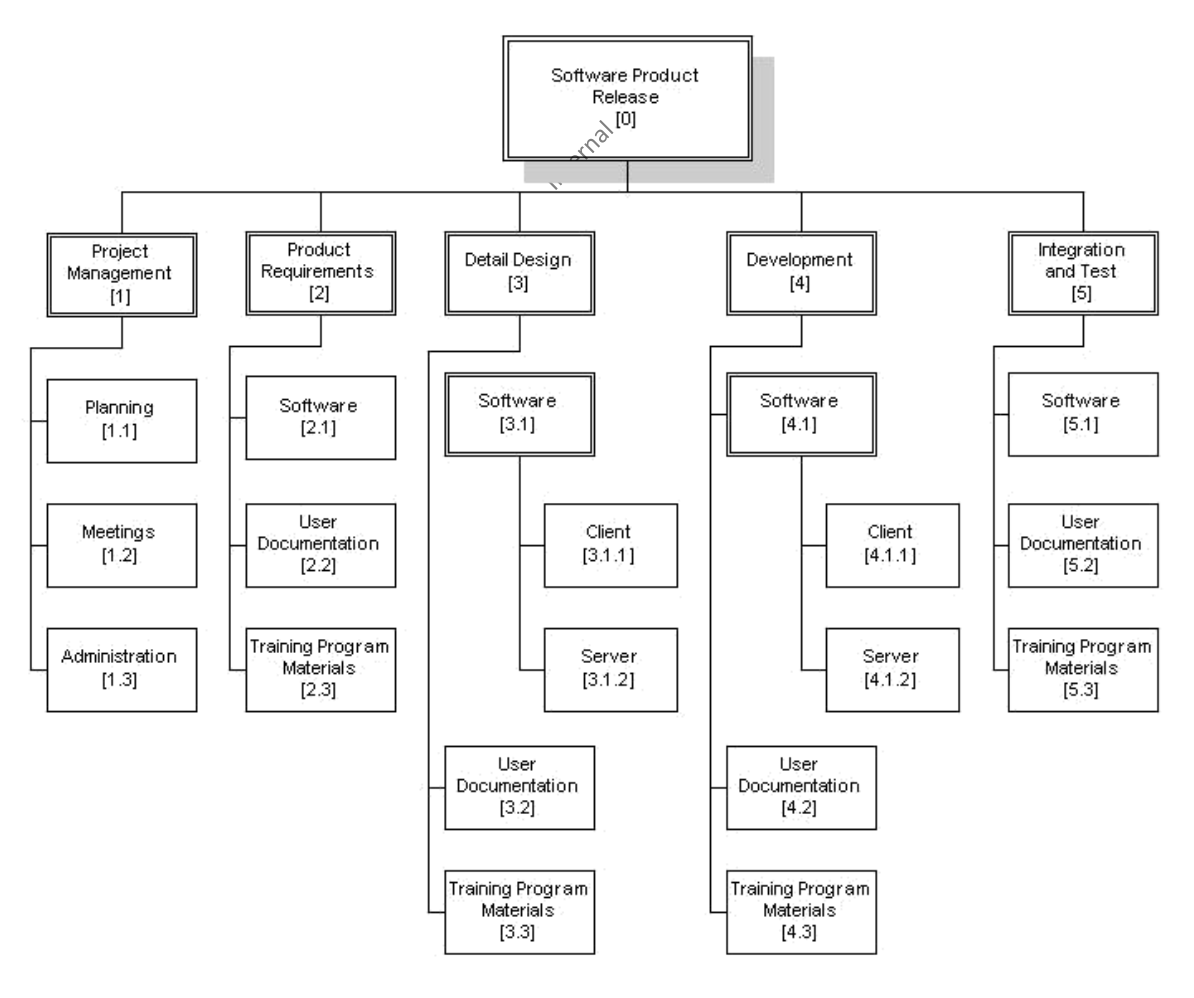

**Figure 17 Exemple de W.B.S.**

Le terme W.B.S. a une définition formelle dans la norme d'origine US MIL-HDBK-881A (gratuitement disponible sur Internet et comportant 128 pages). Il est recommandé de consulter la norme pour bien différencier rigoureusement la notion d'A.B.S. de celle de W.B.S..

Indiquons que le PMI recommande que tout responsable de projet doit refuser de reprendre ou d'exécuter un projet s'il n'y a pas de W.B.S. de disponible (ou de W.B.S. sous forme de planning de Gantt que nous allons voir de suite après) mais en même temps... ils recommandant de ne pas obliger à travailler avec.... Le PMI n'étant pas à une contradiction près...

### 7.1.2.4 Gantt

Le diagramme de Gantt est un outil utilisé (souvent en complément d'un réseau PERT) en ordonnancement et gestion de projet et permettant de visualiser dans le temps les diverses tâches liées composant un projet (il s'agit d'une représentation d'un graphe connexe, valué et orienté). Il permet de représenter graphiquement l'avancement du projet sous la forme d'un graphe connexe (toute tâche doit avoir une liaison entrante et sortante excepté le jalon de début du projet et celui de fin du projet), valué (chaque tâche à une durée non nulle ou nulle) et orienté (bon ça c'est simplement à cause de la flèche du temps).

Cet outil répond à deux objectifs: planifier de façon optimale et communiquer sur le planning établi et les choix qu'il impose

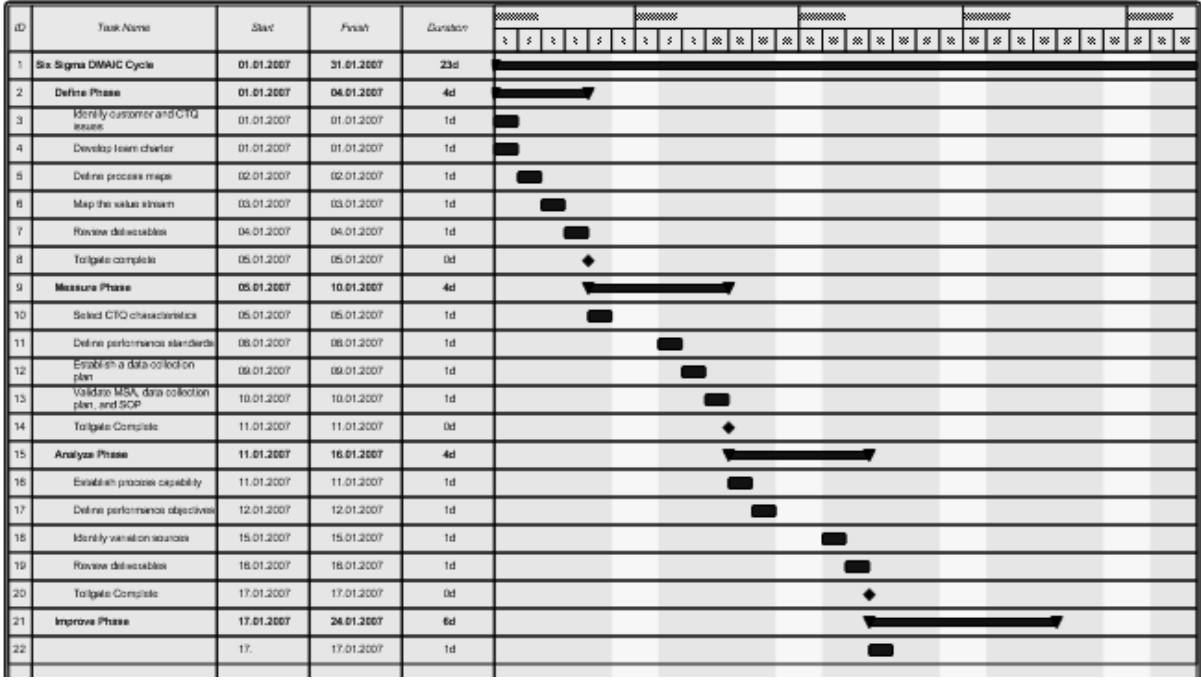

#### **Figure 18 Diagramme de Gantt**

L'exemple de diagramme de Gantt ci-dessus est très bon car comme vous pouvez le constater les liaisons entre les tâches ne sont pas visibles. Il s'agit donc en toute rigueur d'un planning et non d'un Gantt (car rien n'est connexe) et cela signifie aussi par extension que les dates ne se mettront pas à jour en cascade automatiquement lors d'une modification du plan de projet et que le calcul des marges totales et libres seront erronnées.

### 7.1.2.5 PERT

Le graphique PERT est une technique de gestion de projet qui permet de visualiser la dépendance des tâches (réseau logique) et de procéder à leur ordonnancement en dehors du ligne de temps et par un algorithme précis (que les responsables de projets appliquaient à la main jusqu'aux années 1980…) de déterminer le chemin critique du projet ainsi que les marges totales et libres.

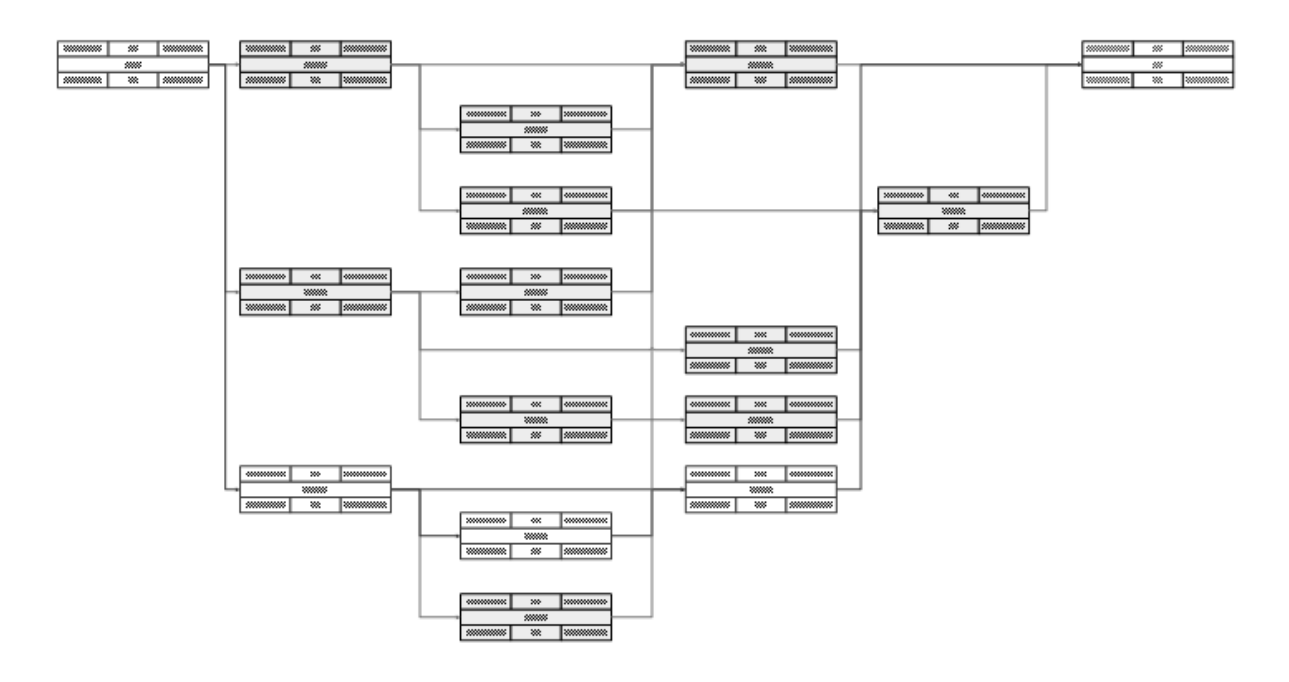

**Figure 19 Diagramme de PERT**

De nos jours, très rares sont les gens utilisant encore le PERT (appelé aussi "réseau de tâches"). Les logiciels permettant de calculer les marges ainsi que le chemin critique directements sur le Gantt cette représentative est abandonée petit à petit par les praticiens.

### 7.1.2.6 Time-Line

Une frise chronologique ou ligne du temps est une représentation linéaire qui associe des événements à leurs positions dans le temps le long d'une échelle graduée, ce en quoi elle se rapproche d'une chronologie.

Dans les entreprises, elle permet facilement lors de réunions de communiquer à un publique de non spécialistes (qui n'arrivent pas à lire le Gantt) les jalons d'un projet.
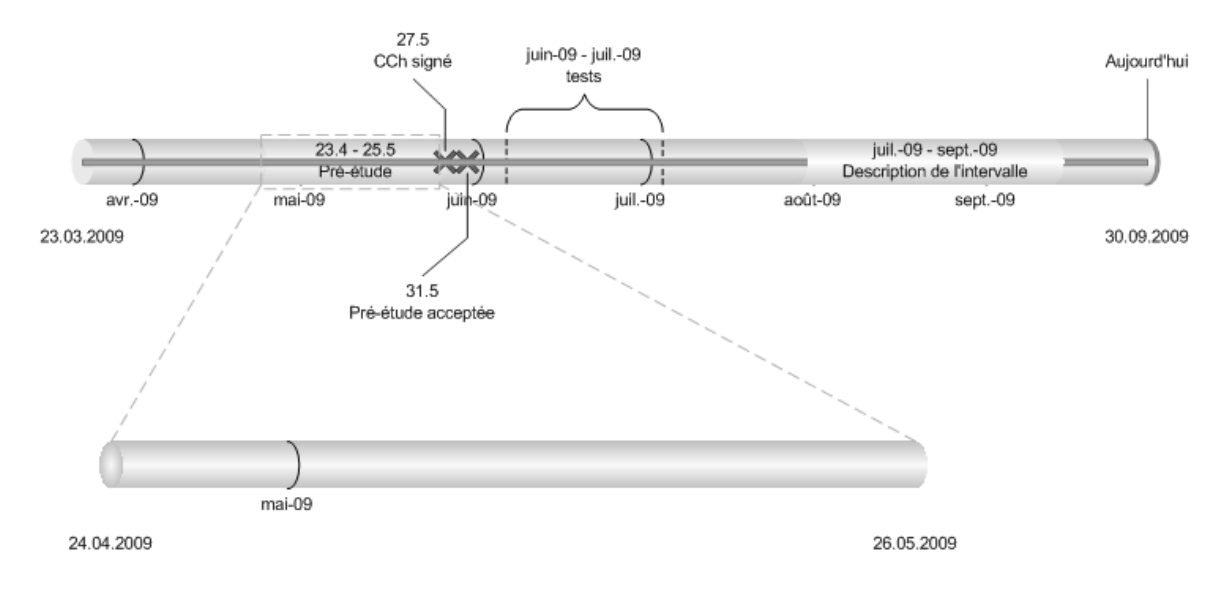

**Figure 20 Chronologie**

# 7.1.2.7 Planification linéaire

Chaque pays utilise des appellations différentes pour ce type de planning qui est pour ce que nous savons ni normalisé, ni un standard dans le domaine de la gestion projets:

- Planning chemin de fer
- Planification linéaire
- Laurication linéaire<br>• Diagramme Espace-Temps ou Temps-Distance
- Linear Scheduling Method (LSM)
- Time Distance Diagram
- Time Location Diagram
- Time Chainage
- French Diagram
- March Chart

Les plannings chemin de fer transmettent plus d'informations que les plannings traditionnels en raison de la conjugaison entre les données temporelles et géographiques. La compréhension du plan de construction en est simplifiée, plus rapide et plus profonde.

- L'axe distance est souvent représenté à l'horizontale et le temps à la verticale (même si cela peut être inversé). Ainsi, la pente de chaque de tâche indique la vitesse ou le taux de productivité de l'équipe qui l'exécute sur le terrain.
- La superposition de certaines tâches peut supposer des incohérences planning ou des défauts de conception.
- Les tâches non-linéaires sont représentées par des rectangles (exemples : ouvrages d'art, ouvrages hydrauliques, etc.)
- Les zones restreintes ne permettent pas la planification des tâches, sur une plage temps-distance donnée. Cela peut être pour des blocages fonciers ou environnementaux par exemple.

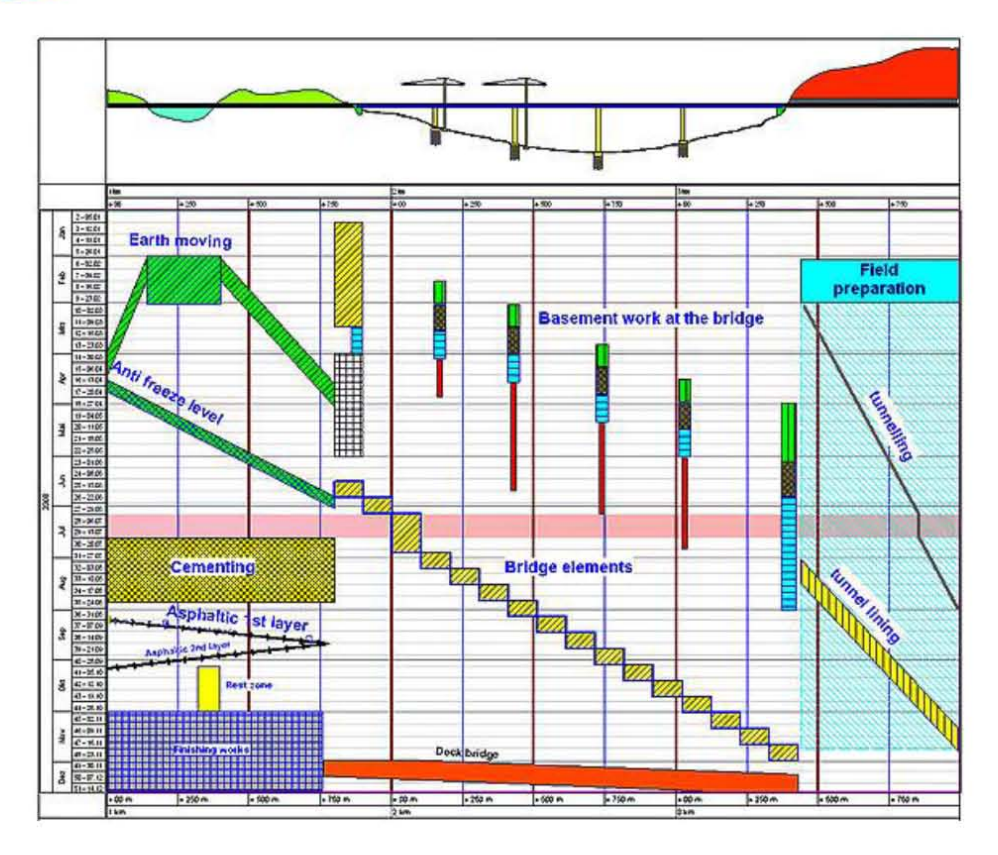

### Ou plus élégamment:

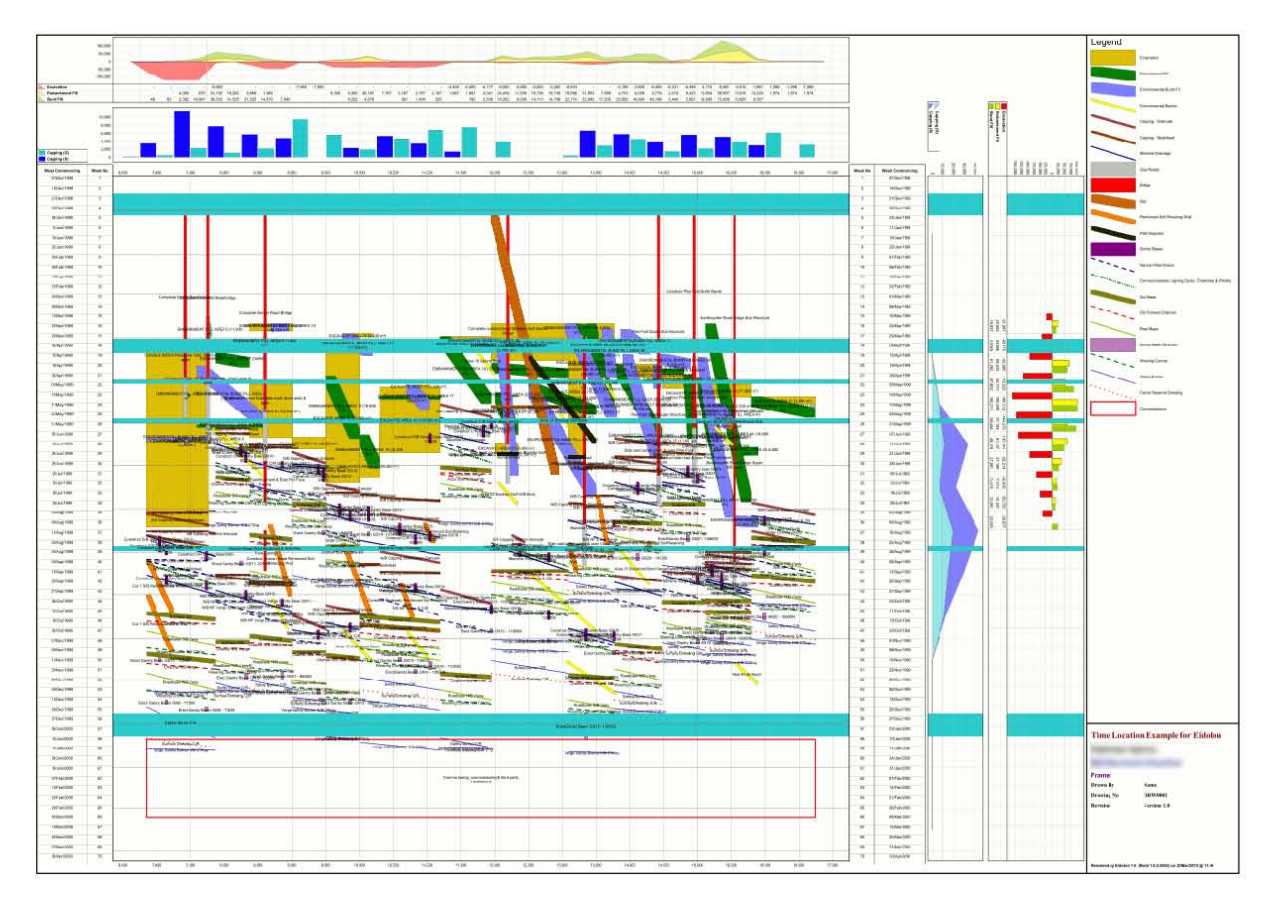

Les logiciels qui font cela sont:

- [http://www.logikalprojects.com](http://www.logikalprojects.com/)
- <https://www.tilos.org/>

### 7.1.2.8 Diagramme de flux

En gestion et plus précisément selon le standard ISO 9001 pour la gestion de la qualité, un diagramme de flux est un système organisé d'activités mesurables déclenché par un élément prévu ou imprévu qui utilise des ressources (personnel, équipement, matériels et machines, matière première et informations) pour transformer des éléments entrants en éléments de sortie dont le résultat final attendu est un produit.

Voici quelques définitions officielles:

- Selon la norme AFNOR X 50 176: *un processus est un système d'activité qui utilise des ressources pour transformer des éléments entrants en éléments sortants*.
- Selon la série de normes ISO 9000: *un processus est un ensemble d'activités corrélées ou interactives qui transforment des éléments d'entrée éléments de sortie*.

Lors de la construction d'un diagramme de flux (processus) le responsable de projet peut identifier des étapes inutiles ou manquantes dans un processus de travail et analyser la conformité, la performance de celui-ci dans le temps afin de déterminer son efficacité en utilisant la méthodologie Six Sigma (ISO 13053-1:2011). En utilisant la méthodologie Kaizen il est aussi souvent possible d'optimiser le temps d'exécution d'un processus et sa fiabilité. Il est aussi possible d'utiliser la méthodologie Six Sigma pour s'assurer de la stabilité statistique d'un processus ou d'utiliser l'AMDEC pour le calcul de sa fiabilité.

Un processus est donc un outil très utile pour s'assurer de la stabilité, la conformité (qualité) et le respect des règles de travail dans tout domaine d'activité quel qu'il soit et ceci avec tout le retour d'expérience nécessaire afin d'éviter des erreurs déjà vécues.

Pour qu'un processus culture dans une organisation nous considérons souvent les chiffres suivants:

- 6 à 18 mois de définition
- 2.5 ans de mise en vie, d'instrumentation
- 1 à 2 ans d'optimisation des activités et organisations

Les spécialistes en processus recommandent d'éviter la construction de flux à rétroaction afin de garder le schéma le plus clair possible et de s'arranger afin que le processus et sa documentation tiennent tous deux sur une seule et unique page A4.

Nous considérons également deux rôles majeurs dans le cas des processus:

1. **Le Gestionnaire de processus:** Les responsabilités du gestionnaire de processus comprennent la planification et la coordination de toutes les activités nécessaires à son fonctionnement, sa surveillance et l'établissement de tableaux de bords sur le fonctionnement du processus. Le rôle du gestionnaire de processus est souvent confondu avec celui de propriétaire du processus (*voir* Propriétaire de processus), mais ces deux rôles peuvent être distincts dans les grandes organisations.

2. **Le Propriétaire de processus:** Les responsabilités du propriétaire de processus comprennent la recherche de sponsors, la conception, la documentation, la gestion des changements, l'amélioration continue, le contrôle du respect, la formation du processus et de ses mesures. Ce rôle est souvent confondu avec celui de gestionnaire du processus (*voir* Gestionnaire de processus), mais ces deux rôles peuvent être distincts dans les grandes organisations.

Les formes à utiliser seront conformes à ISO 5807:1985.

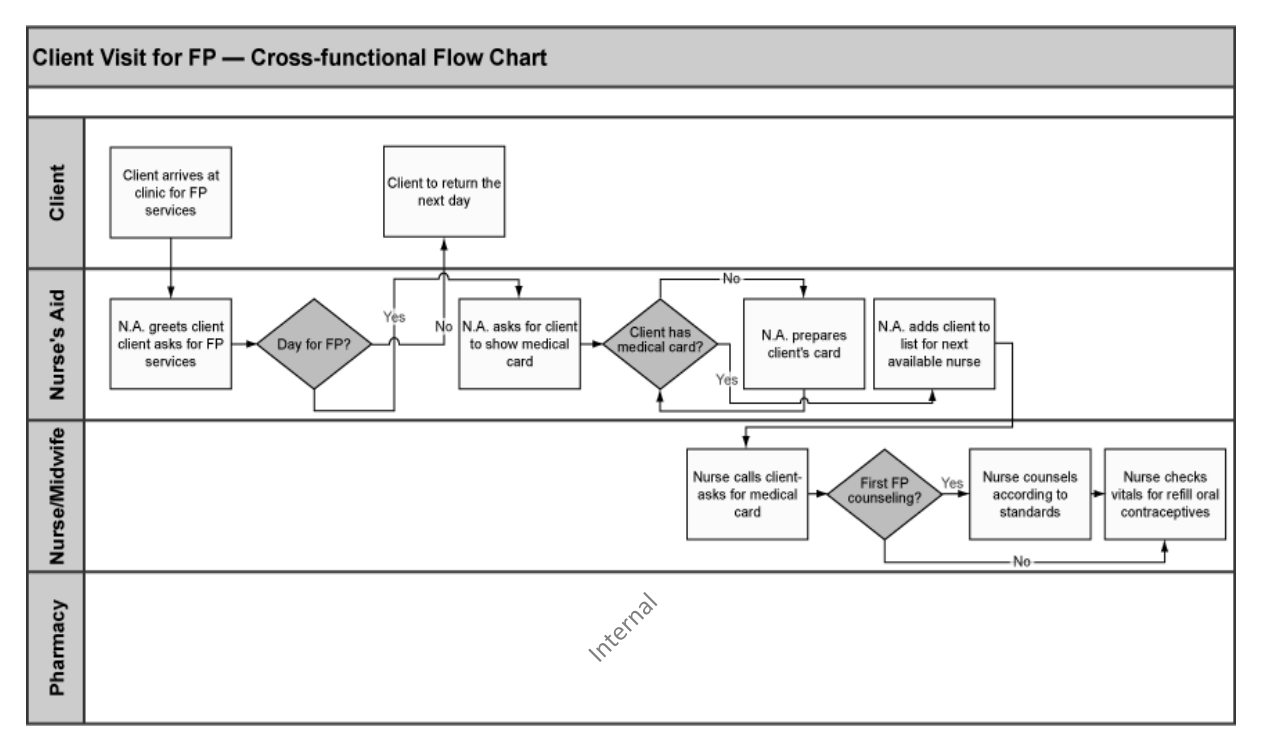

**Figure 21 Diagramme de flux**

Remarque: Un diagramme de flux comportant des bandes fonctionnelles est conformément au BABOK devrait être appelé un "diagramme d'activité" et non un "diagramme de flux".

Il est possible dans MS Visio (par exemple...) d'ajouter des phases aux diagrammes de flux fonctionnels comme celui ci-dessus. Dès lors, nous parlons de modèle MOSI pour "Méthode d'Organisation et Stratégie d'Intervention".

Les informations (métadonnées) qu'il est typique de relier à chaque étape sont:

- − Créé par/Créé le (ISO)
- − Identifiant étape processus (ISO)
- − Responsable (ISO)/Back-Up
- − Intervenants (ISO)
- − Degré de délégation
- − Niveau de confidentialité
- − Coût médian d'exécution/Déviation de coût (Six Sigma)
- − Temps moyen d'exécution /Déviation de temps (Six Sigma)
- − Gravité défaillance (AMDEC)
- − Effet potentiel de défaillance (AMDEC)
- − Cause potentielle de défaillance (AMDEC)
- − Délai moyen entre deux non conformités/MTBF (AMDEC)
- − Quantifiable? (Six Sigma)
- − Niveau de qualité en % (Six Sigma)
- − Contact client

Enfin signalons au niveau global du processus les indicateurs suivants:

- − Niveau de maturité CMM
- − Rendement Global Combiné (voir page [132\)](#page-132-0)
- − Ratio d'efficacité du processus (rapport entre temps effectif de travail et temps total)

Ce dernier indicateur étant très simple donnons de suite sa définition:

 $REP =$  temps de travail effectif temps total y compris les temps d'attente =

Comme on me le demande souvent voici la signification des formes standards de processus (je fournirai un gabarit Microsoft Office Visio avec légendes et conformités à ISO 5807 pendant la formation):

**Terminaison**: Utilisez cette forme pour la première et dernière étape d'un processus.

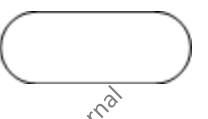

**Processus**: Cette forme représente une étape dans votre processus.

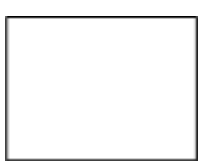

**Processus prédéfini**: Utilisez cette forme pour un ensemble de sous-étapes d'un sousprocessus se trouvant défini ailleurs, souvent sur une autre page du même fichier.

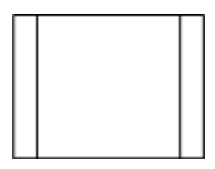

**Décision**: Cette forme indique une étape où la décision sortante dicte la prochaine étape à faire. Il peut y avoir plusieurs sorties, mais souvent les deux les plus courantes sont **Oui** et **Non**.

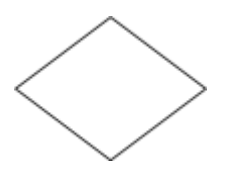

**Document**: Cette forme représente une étape qui résulte en la création d'un document.

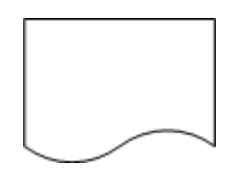

**Données**: Cette forme indique que l'information arrive dans le processus depuis l'extérieur ou quitte le processus. Cette forme peut aussi être utilisée pour représenter du matériel et est parfois appelée "forme d'entrée/sortie".

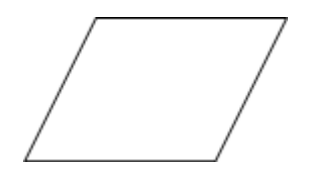

**Données stockées**: Cette forme est utilisée pour représenter de l'information qui sera stockée.

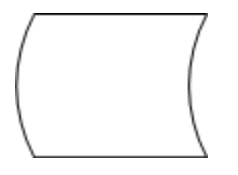

**Référence sur page**: Cette forme indique simplement que la suite d'un processus se trouve sur une autre page. Ceci est particulièrement utile pour les grands processus prenant plusieurs pages.

**Référence hors page**: Forme utilisée pour créer un lien dynamique (interactif) permettant de renvoyer automatiquement sur une autre page pour la suite d'un processus ou l'envoi à un sous-processus.

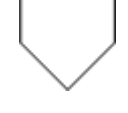

**Entrée manuelle**: Étape utilisée pour représenter le fait qu'une personne apporte une information au processus.

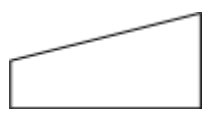

**Opération manuelle**: Étape utilisée pour représenter le fait qu'une étape est effectuée par un être humain.

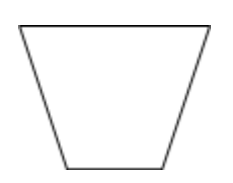

**Stockage interne**: Cette forme représente une information saisie sur un ordinateur.

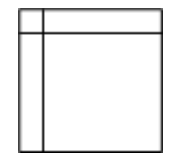

**Donnée directe**: Cette forme représente une information stockée comme un unique enregistrement dans une base de données typiquement. Cette forme représente comme un disque dur stock des données.

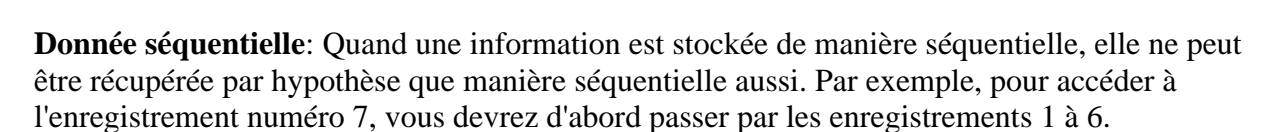

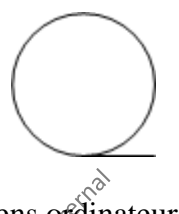

**Enregistreur carte ou papier**: Les anciens ordinateurs utilisaient des systèmes de cartes et papier pour stocker et rapatrier des données et stocker pour exécuter des programmes.

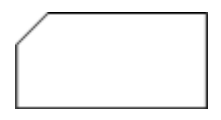

**Affichage**: Cette forme représente une information qui sera affichée par une personne, typiquement sur un écran d'ordinateur.

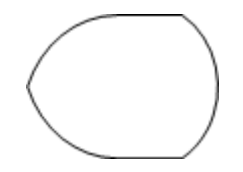

**Préparation**: Cette forme indique où les variables d'un système mécanique ou informatique doivent être réinitialisées pour une procédure.

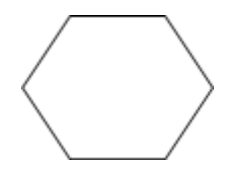

**Mode parallèle**: Cette forme est utilisée pour indiquer où deux processus/actions/étapes différents peuvent s'exécuter simultanément (en parallèle).

**Limite de boucle**: Cette forme représente le nombre de fois qu'une boucle d'un processus doit s'exécuter avant de continuer à la prochaine étape.

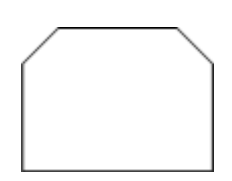

**Contrôle de transfert**: Cette forme indique la manière particulière dont une transition entre deux étapes doit se faire en indiquant avec une initiale le type de transition au milieu de la forme (par exemple: **P** flux de type permanent, **T** flux temporaire, etc.)

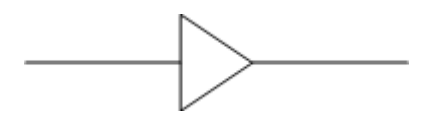

### 7.1.2.8.1 Fiche processus

Il y a deux "écoles" en ce qui concerne les fiches processus:

- 1. Ceux qui font la fiche processus sur la même page et le même côté du processus mais à droite (ce qui réduit malheureusement considérablement la place pour la schématisation du processus mais qui a pour avantage que tout tient sur une seule page A4). C'est une technique obsolète pour ceux qui travaillent sans papier en ce début de 21ème siècle.
- 2. Ceux qui font une fiche processus sur un page à part (ce qui malheureusement nécessite de retourner la page/feuille mais a pour avantage de pouvoir mettre plus d'information que la première méthode).

Personnellement, je préconise dans la majorité des cas la deuxième et voici un exemple type de fiche processus:

#### Rôle (description résumée de l'activité):

Actions à mener pour mettre en place et suivre la mise en place d'un système qualité dans un domaine particulier d'activité de l'entreprise.

#### Objectif(s)/Exigence(s)/Finalité(s) du processus:

Pour l'entreprise: Assurer un niveau de qualité quantifiable pour les clients, obtenir des homologations ou certifications exigées par les clients, augmenter la bien-être des employés et réduire le turnover.

Pour le client: Démontrer le démarche et la volonté de faire de la qualité, assurer le respect de normes, réglementations pour les services fournis ou les produits vendus.

#### Valeur ajoutée:

Montrer que nous nous soucions de la qualité de nos produits et services, de la satisfaction de nos clients et du bien-être de nos employés.

#### Fait(s) générateur(s) du processus/Fréquence:

Au moins tous les 3 ans. Sinon une fois par semestre

#### $Intract(s)$ :

Référence de normes/réglementations; Cahier des charges de la direction (approuvé et signé)

#### Extrant(s):

Dossier Qualité; Procès Verbaux; Rapports d'audit; Sondages de satisfaction;Échéanciers

Description des actions/opérations identifiées:

- Aucune description détaillée nécessaire à ce jour (le texte dans le schéma est jugé suffisant par les utilisateurs à ce jour)

#### Équipements (machines, véhicules, logiciels etc.):

Logiciel SMQ avec GED (Gestion Électronique Documentation) intégrant une gestion des versions, un moteur de flux automatisés d'approbation ainsi que des tableaux de bord de mesure de la performance de la qualité+gestion des processus et anomalies qualité ainsi que des tâches internes.

#### Intervenants:

Responsable AQ (ingénieur qualité); Direction (compétences managériales); Auditeur externe (certifié); Représentant du personnel (nomme par Ie personnel)

#### Indicateurs:

• Points EFQM

- MTBF (Mean Time Between Failure)
- RTY (Rolled Troughput Yield)
- NiveauCMM
- Rapport Anomalies/Processus exécutés
- Nombre d'executions de ce processus

#### Remarques (précautions légales, erreurs types, etc.):

- Rien à signaler

#### Annexe(s):

Manuel Qualité ISO 9001 (ici):2008;Dossier eduQua (ici);Évaluation EFQM (ici);Dossier évaluation EFQM (ici)

#### **Figure 22 Exemple fiche processus**

### 7.1.2.8.2 Diagramme de flux SIPOC

SIPOC est l'acronyme de Supplier Input Process Output Customer, en français: Fournisseurs Entrées Processus Sorties Clients.

Un diagramme SIPOC est un outil de visualisation pour identifier tous les éléments pertinents associés à un processus P : son périmètre (frontières, début et fin), les sorties (O) les entrées (I), les fournisseurs (S) et les clients (C). Il est recommandé d'employer le SIPOC dans la phase initiale d'un projet d'amélioration d'un processus. Il fournit plus d'information qu'une cartographique qui se concentre sur la description sommaire des étapes. Il oblige à définir qui sont les fournisseurs et les clients.

Dans la méthodologie Six Sigma, le SIPOC est utilisé pendant la première étape du DMAIC, Définir, afin de décrire le processus métier dont on veut améliorer la qualité. Comme ce diagramme est propre à Six Sigma, il n'est pas soumis à la schématique ISO 5807.

Voici par exemple un exemple de diagramme SIPOC de Flux prépresse dans le cas d'un workflow PDF/X (vous pouvez demander le PDF de qualité original à votre formateur si besoin):

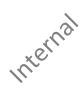

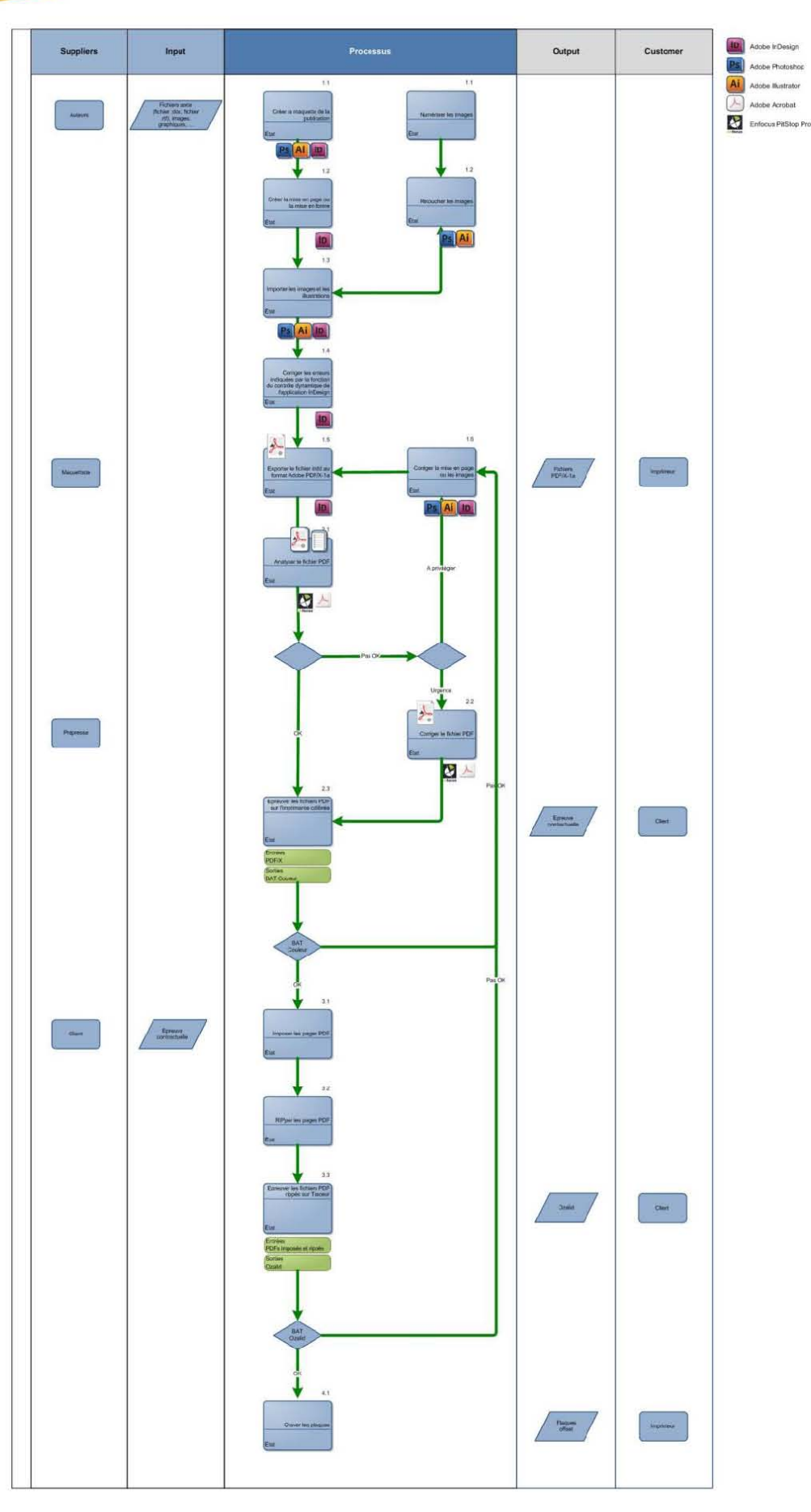

**Figure 23 Diagramme SCIPOC**

### 7.1.2.9 Diagramme FAST (Function Analysis System Technics)

FAST est un type de diagramme qui présente une manière de penser, d'agir, ou de parler. Le diagramme FAST se construit de gauche à droite, dans la logique suivante : du "pourquoi" au "comment". Grâce à sa culture technique et scientifique, l'ingénieur développe les fonctions de service du produit en fonctions techniques. Il choisit des solutions pour construire finalement le produit. Le diagramme FAST constitue alors un ensemble de données essentielles permettant d'avoir une bonne connaissance d'un produit complexe et ainsi de pouvoir améliorer la solution proposée. La norme NF EN 12973 (management par la valeur) décrit le diagramme FAST en tant qu'une des méthodes usuelles d'analyse fonctionnelle.

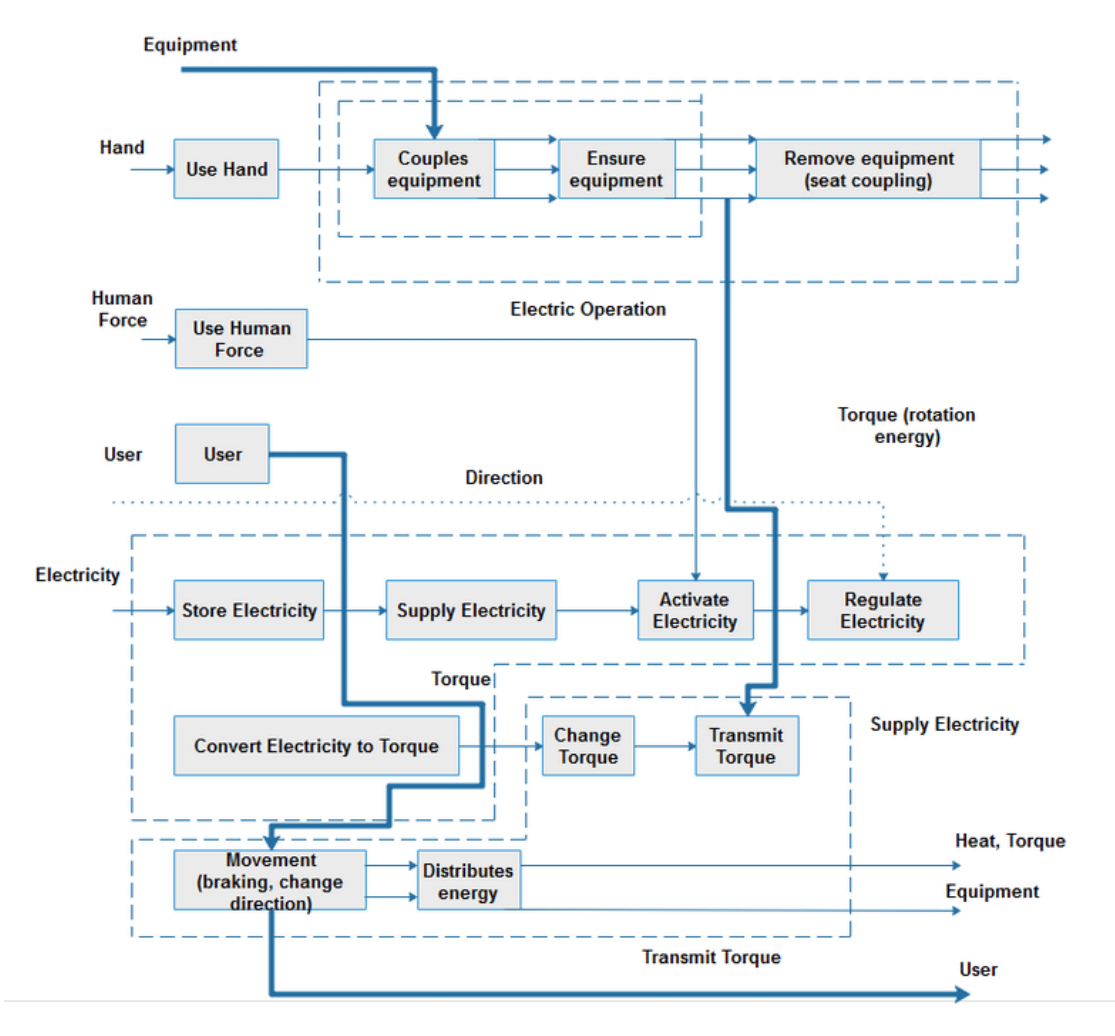

**Figure 24 Diagramme FAST**

Malheureusement la schématique de ce diagramme n'est pas normalisée ce qui en fait un outil peut utilisable dans la pratique!

### 7.1.2.10 Analyse par arbres d'erreurs (A.A.E.)

L'analyse par arbres d'erreurs, appelée aussi "analyse par arbres de défaillances probabilistes" (A.A.D.P.) ou encore "analyse par arbres de pannes" A.A.P.) sont utilisés dans les études qualitatives ou quantitatives de fiabilité des systèmes et font partie intégrante de la norme ISO 31010.

Basée sur une représentation graphique mettant en évidence les relations de cause à effet, cette technique est complétée par un traitement mathématique qui permet la combinaison de défaillances simples ainsi que leur probabilité d'apparition. Cet outil permet donc de quantifier l'occurrence d'un Événement Redouté (E.R.) de bien mettre en évidence les causes profondes probables d'un problème et les interactions avec d'autres causes.

Un arbre de défaillance est généralement construit de haut en bas avec la ligne la plus haute ne comportant que l'évènement dont nous cherchons à décrire comment il peut se produire. Cependant il est par la suite souvent lu de bas en haut.

Chaque ligne détaille la ligne supérieure en présentant la combinaison ou les combinaisons susceptibles de produire l'évènement de la ligne supérieure auquel elles sont rattachées.

Ces relations sont représentées par des liens logiques OU, et ET (on emploie généralement le terme de "porte" OU et de "porte" ET) comme le montre le schéma ci-dessou fait avec MS Visio:

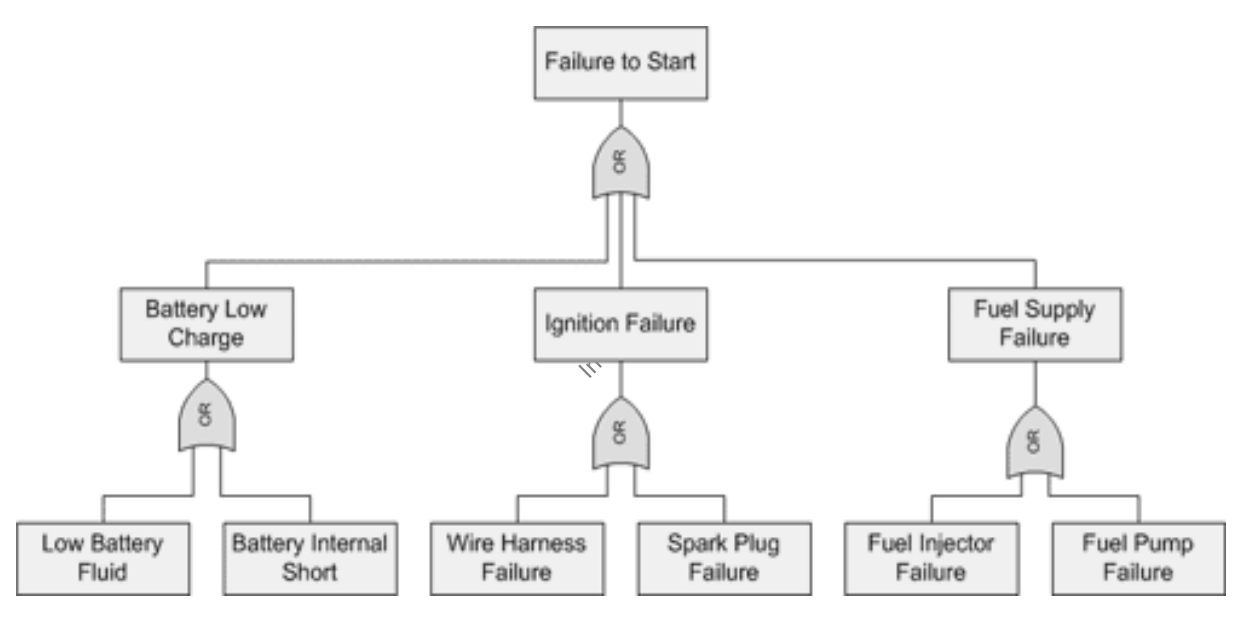

**Figure 25 Diagramme analyse par arbre d'erreurs**

L'arbre ci-dessus est donc un exemple d'analyse par arbre de pannes qualitatif puisque aucune probabilité n'est indiquée. Dans MS Visio il est très pénible d'associer des probabilités car il faut construire toutes les formules à la main. Je conseille vivement l'utilisation du logiciel Isograph pour faire des A.D.P. quantitatifs de haut niveau rapidement (ce dernier logiciel présenté au début de ce support associe la méthode de Monte-Carlo avec les A.D.P.).

Par contre si des probabilités sont associées, rappelons les axiomes de Kolmogorov suivants:

$$
0 \le P(A) \le 1
$$

pour tout événement *A* et:

$$
P(U) = 1
$$

pour l'univers de tous les événements. Nous avons aussi si deux événements *A* et *B* sont indépendants la probabilité que les deux événements se produisent en même temps (porte ET):

$$
P(A \cap B) = P(A)P(B)
$$

et si les événements sont mutuellement exclusifs, nous avons la probabilité disjointe (porte OU compatible) que soit *A* ait lieu soit *B* ait lieu (mais sans prendre donc en compte que les deux aient lieu en même temps) suivante:

$$
P(A \cup B) = P(A) + P(B) - P(A \cap B)
$$

et si les événements sont non mutuellement exclusifs (porte OU incompatible), nous avons la probabilité conjointe suivante:

$$
P(A \cup B) = P(A) + P(B)
$$

Enfin, si les événements sont totalement incompatibles (porte XOR) nous avons:

$$
P(A \oplus B) = P(A) + P(B) - 2P(A)P(B)
$$

Le lecteur intéressé trouver un autre exemple avec la légende/standardisation des formes dans la norme ISO 31010:2009 ou CEI 61025 annexe B.14 (ou sur Wikipedia US).

# 7.1.2.11 Total Quality Management (TQM)

La qualité totale (Total Quality Management, TQM en anglais), dont la traduction japonaise est le *Kaizen*, est une démarche quasi psychanalytique de gestion proactive de la qualité (de toute façon tout doit être proactif dans la gestion...) dont l'objectif est l'obtention d'une très large mobilisation et implication de toute l'entreprise (total) pour parvenir à une gestion (management) par la qualité (quality) parfaite… en réduisant au maximum les gaspillages et en améliorant en permanence les éléments de sortie (outputs) à très long terme. Selon le PMI l'idée est que des améliorations continues infinitésimales sont préférables à des améliorations brutales de la qualité (curieux que les gestionnaires de la majorité des organisations semblent oublier systématique cette règle depuis presque 100 ans...).

Cette démarche repose sur ISO 9004, référentiel qui sert de document explicatif au standard ISO 9001.

Cette méthodologie et sa représentative associé est étroitement liée à la TPM (Total Productivity Management, TPM en anglais) dont le principe se résume grossièrement aux trois points suivants:

- Maintenance: maintenir en bon état (réparer, nettoyer, graisser)
- Productive: assurer la maintenance tout en produisant
- Totale: considérer tous les aspects et y associer tout le monde (à tous les rangs!)

Donc au même titre que la TQM (appliqué à la qualité en générale et pas seulement à la production), la TPM consiste à chercher à maximiser le temps productif, réduire le temps non productif dû aux arrêts et pannes, conserver les cadences optimales et réduire la non-qualité<sup>13</sup>.

Au-delà du simple maintien en bon état des machines ou de leur place de travail, la démarche TQM/TPM pousse à modifier et à améliorer celles-ci. L'implication des employés est l'occasion d'élever leur niveau de compétence et d'enrichir leurs tâches en leur confiant la maintenance de premier niveau (avec leur accord et s'ils en sont motivés!). Par ailleurs, ils connaissent leur outil de travail et l'environnement associé de manière intime. Sauf si les employés sont temporaires et/ou d'un niveau trop faible, ou pas motivés pour des raisons quelconques, ils ne se sentent pas concernés par ce qui se passe, ils subissent, c'est un problème de motivation et de compétence.

L'indicateur utilisé, le **taux de rendement synthétique** (TRS) qui est le rapport entre temps utile et temps employé, mérite son qualificatif car il restitue une vision simple et sévère, qui englobe tous les paramètres affectant le rendement de la machine selon le triptyque disponibilité, performance et qualité. L'analyse des composantes du TRS indique où les efforts sont à porter.

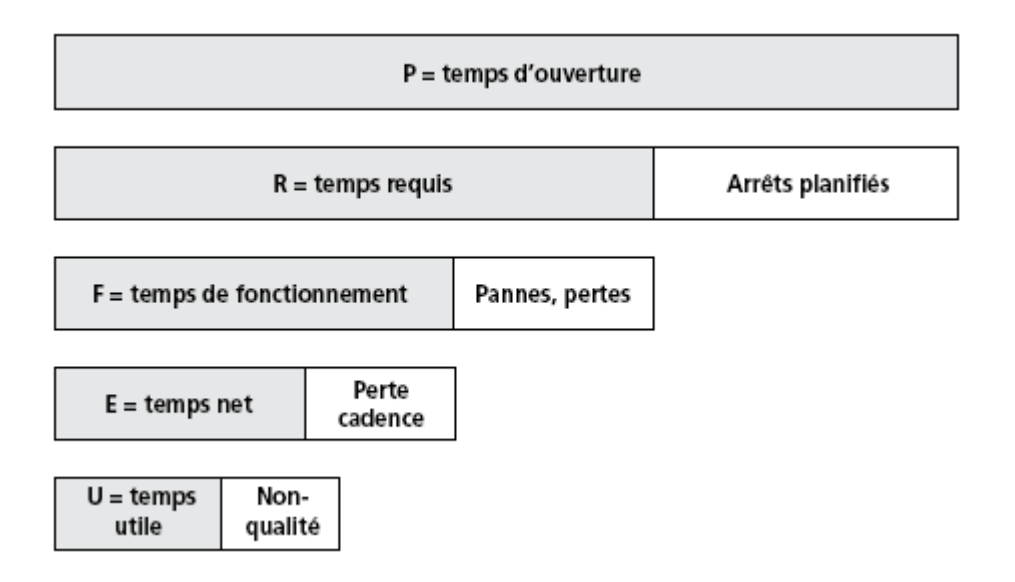

**Figure 26 Principe de découpage analyse TPM**

La représentative type des schémas TQM et TPM ressemble énormément à ISO 5807:85.

<sup>&</sup>lt;sup>13</sup> La non-qualité ne se limite pas à celle qui est détectée par le client.

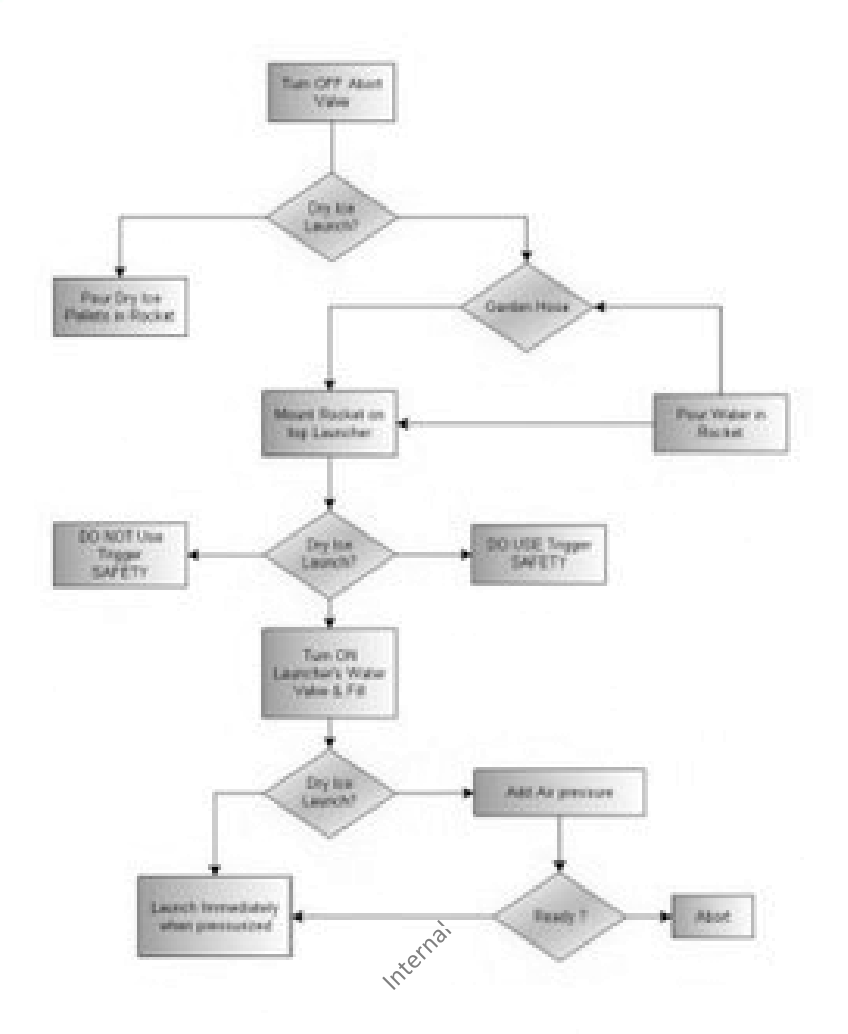

### **Définitions:**

D1. **Manager par la qualité** c'est appliquer au système (ensemble de processus) d'organisation les principes qui permettent l'amélioration et le développement harmonieux et durable du système.

D2. **Manager de la Qualité** c'est appliquer les principes qui permettent d'assurer la qualité du résultat d'activités.

### 7.1.2.12 Business Process Management Notation

Business Process Modeling Notation a été développée par la Business Process Management Initiative (BPMI), et est maintenant maintenue par l'Object Management Group (OMG) depuis leur fusion en 2005. Le but principal de BPMN [\(www.bpmng.org](http://www.bpmng.org/) pour la documentation détaillée et gratuite) est de fournir une notation qui soit réellement compréhensible par tous les utilisateurs de l'entreprise, depuis les analystes métier qui créent les ébauches initiales des procédures, jusqu'aux développeurs responsables de mettre en place la technologie qui va exécuter ces procédures, et finalement, jusqu'aux utilisateurs de l'entreprise qui vont gérer et monitorer ces procédures. Ainsi, BPMN crée un pont standardisé pour combler le vide entre la modélisation des procédures d'entreprise et la mise en place des procédures.

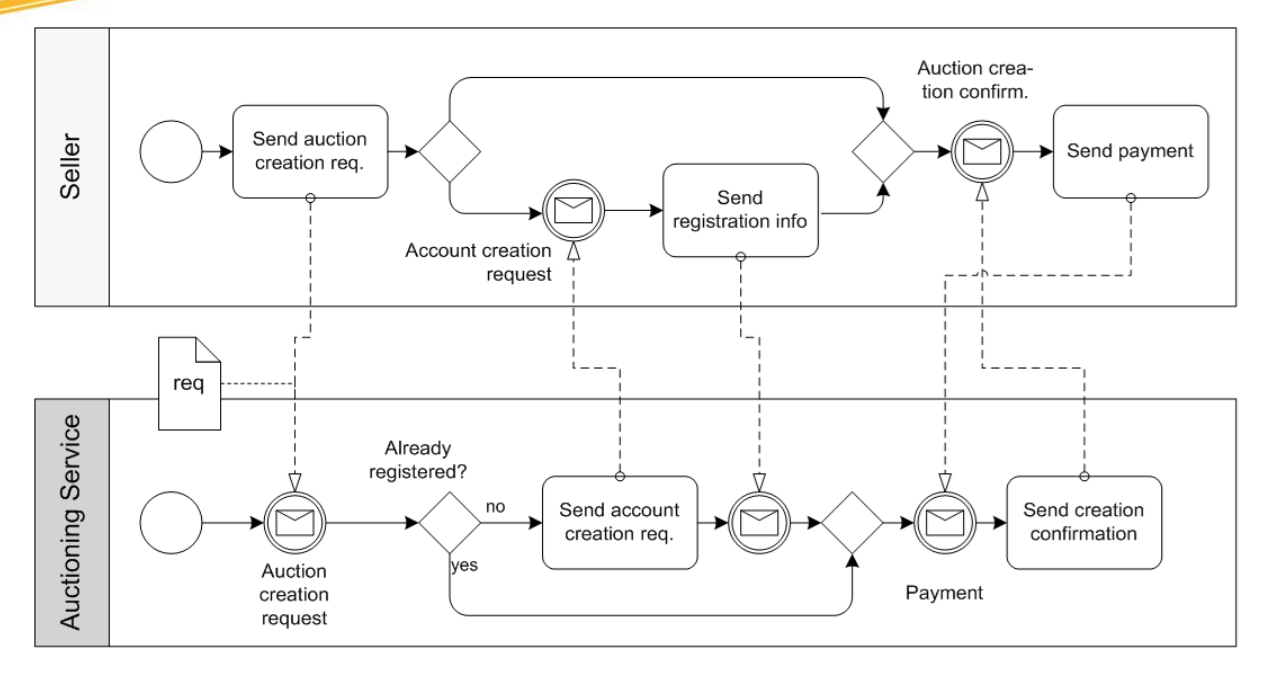

**Figure 27 Diagramme BPMN**

Le meilleur logiciel que je connaisse à ce jour pour faire de la BPMN de manière professionnelle et rapide est BizAgi [\(http://www.bizagi.com\)](http://www.bizagi.com/)

### 7.1.2.13 IDEF0

La SADT (en anglais Structured Analysis and Design Technique) - connue aussi sous le label I.DEF.0 (en anglais Integration Definition for Function modeling) - est l'un des standards de description graphique d'un système complexe par analyse fonctionnelle descendante, c'est-àdire que l'analyse chemine du général (dit "niveau A-0") vers le particulier et le détaillé (dits "niveaux Aijk"). SADT est une démarche systémique de modélisation d'un système complexe ou d'un processus opératoire.

Voici le principe du concept:

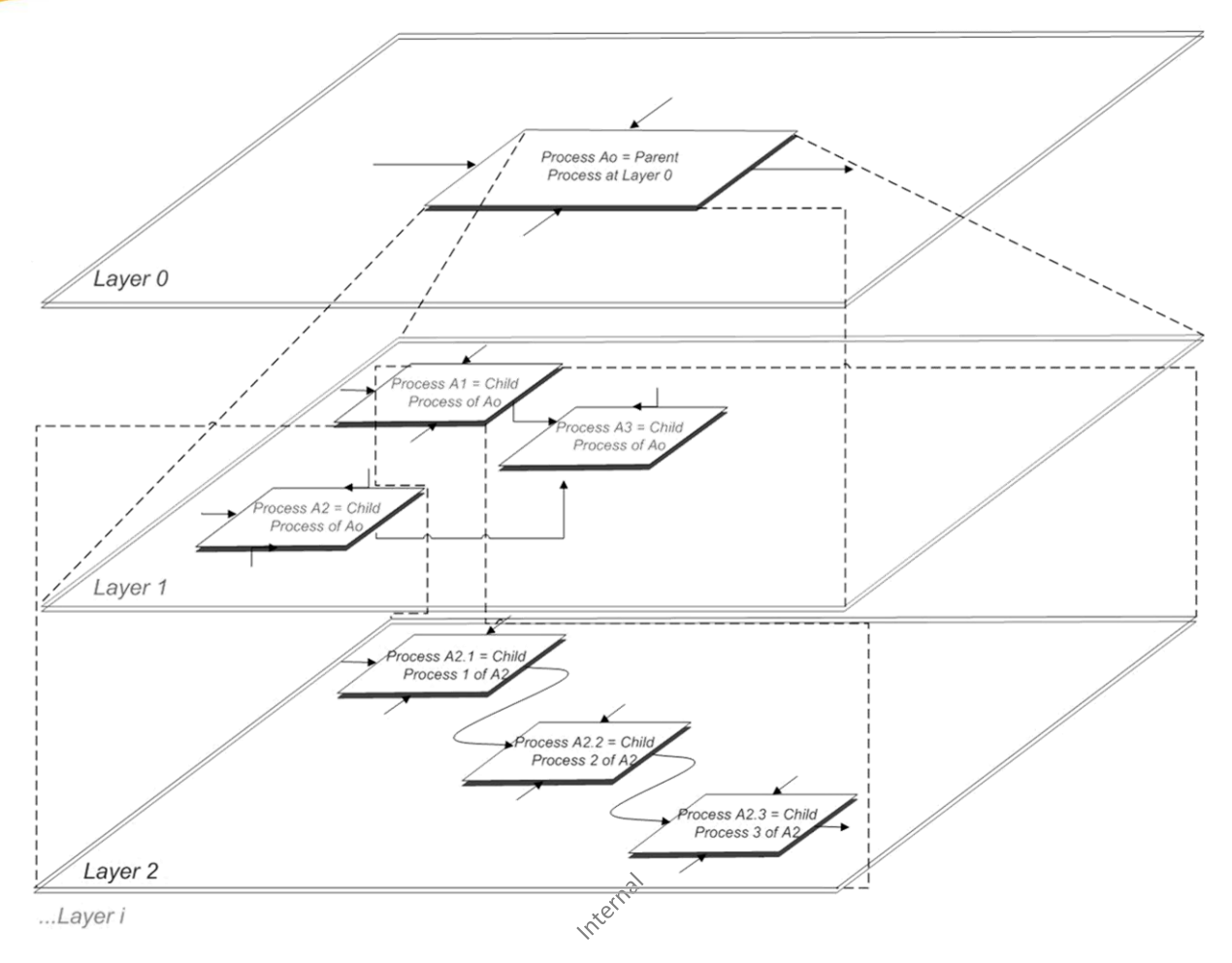

et voilà ce que fait par exemple en réalité un logiciel comme Microsoft Office Visio:

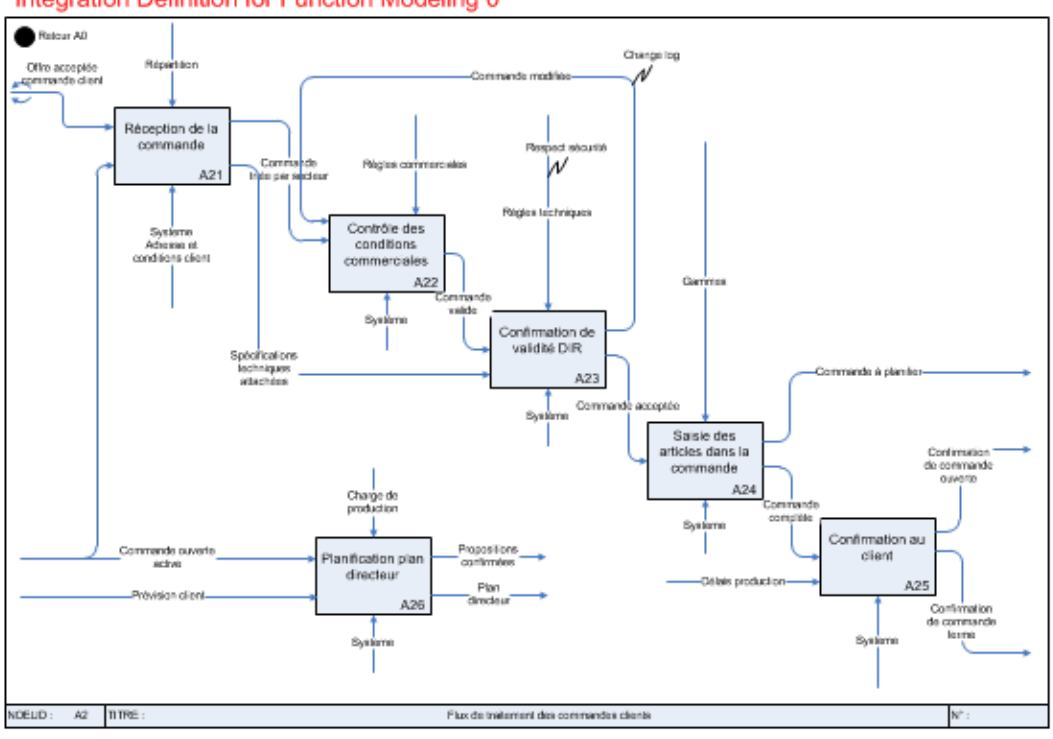

Integration Definition for Function Modeling 0

**Figure 28 Diagramme IDEF0**

# 7.1.2.14 Arbres de décision

Un arbre de décision est un outil d'aide… à la décision et à l'exploration de données. Il permet de modéliser simplement, graphiquement et rapidement un phénomène mesuré plus ou moins complexe. Sa lisibilité, sa rapidité d'exécution et le peu d'hypothèses nécessaires a priori expliquent sa popularité actuelle.

MS Office Visio n'est pas capable de faire ce genre de schémas avec les calculs associés de manière simple. Il faudra typiquement se procurer soit TreeAge, soit Isograph (déjà mentionnés lorsque nous avons présenté des logiciels au début du support), soit Precision Tree de Palisade qui permettent non seulement de mettre de probabilités fixes mais aussi d'associer à chaque branche une fonction de distribution. Avec TreeAge pour un cas à probabilité fixe, cela donne:

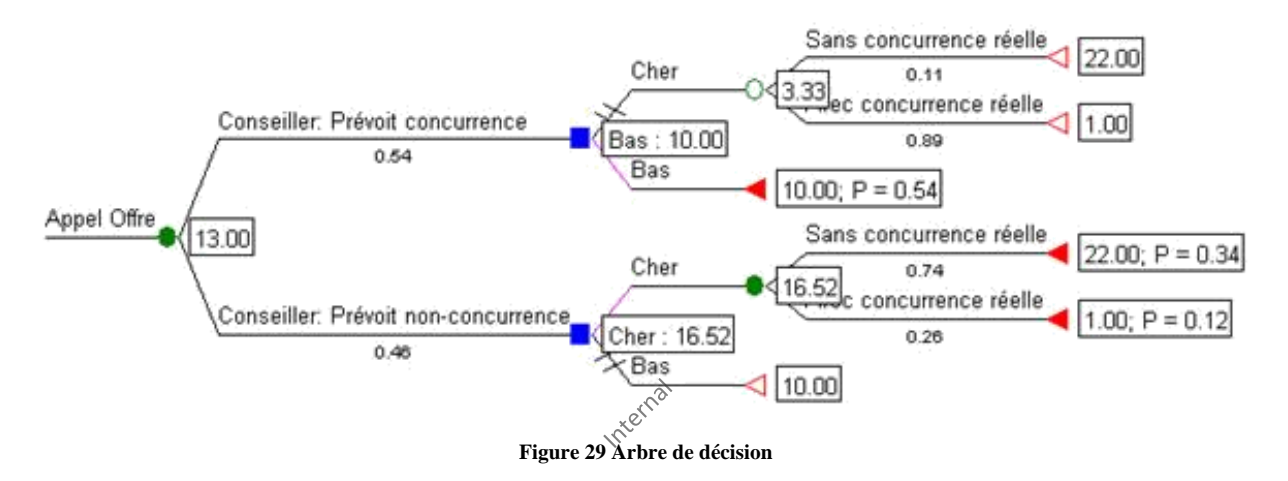

Lorsque nous avons qu'une seule branche dans ce type d'arbore avec un seul gain attendu au bout, nous parlons alors de "**d'arbres de probabilités pondérés**" (c'est certainement le cas le plus courant).

### 7.1.2.15 Options réelles

Lors de l'utilisation d'arbres pour la décision dans l'investissement dans des projets (nous parlons alors "d'analyse d'investissement par options réelles") il faut prendre en compte que chaque série parallèle de branches représente une période du projet (mois, trimestre, semestre ou année). Il ne faut donc pas oublier alors d'actualiser les valeurs aux taux de rendement sans risque du marché correspondant à chaque période. De plus l'arbre permet aussi de calculer la valeur d'option de l'investissement, ce qui est parfois demandé par la direction.

Effectivement, considérons la situation à une période suivante:

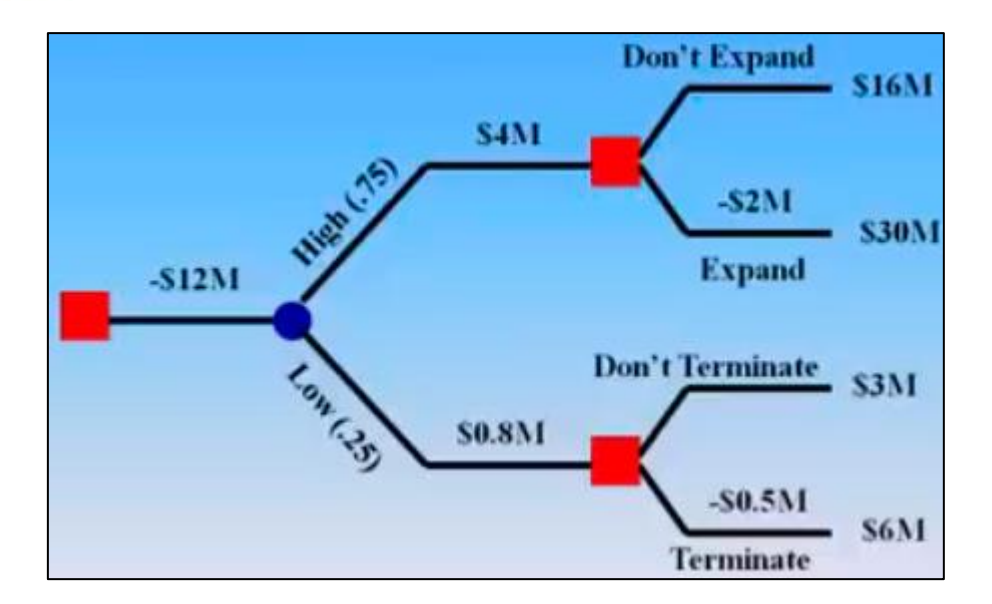

Dans un logiciel cela donnera typiquement (malheureusement les coûts des options sont toujours cachés dans le total de la branche dans les logiciels spécialisés, raison pour laquelle je préfère dessiner mes propres arbres dans Microsoft Excel):

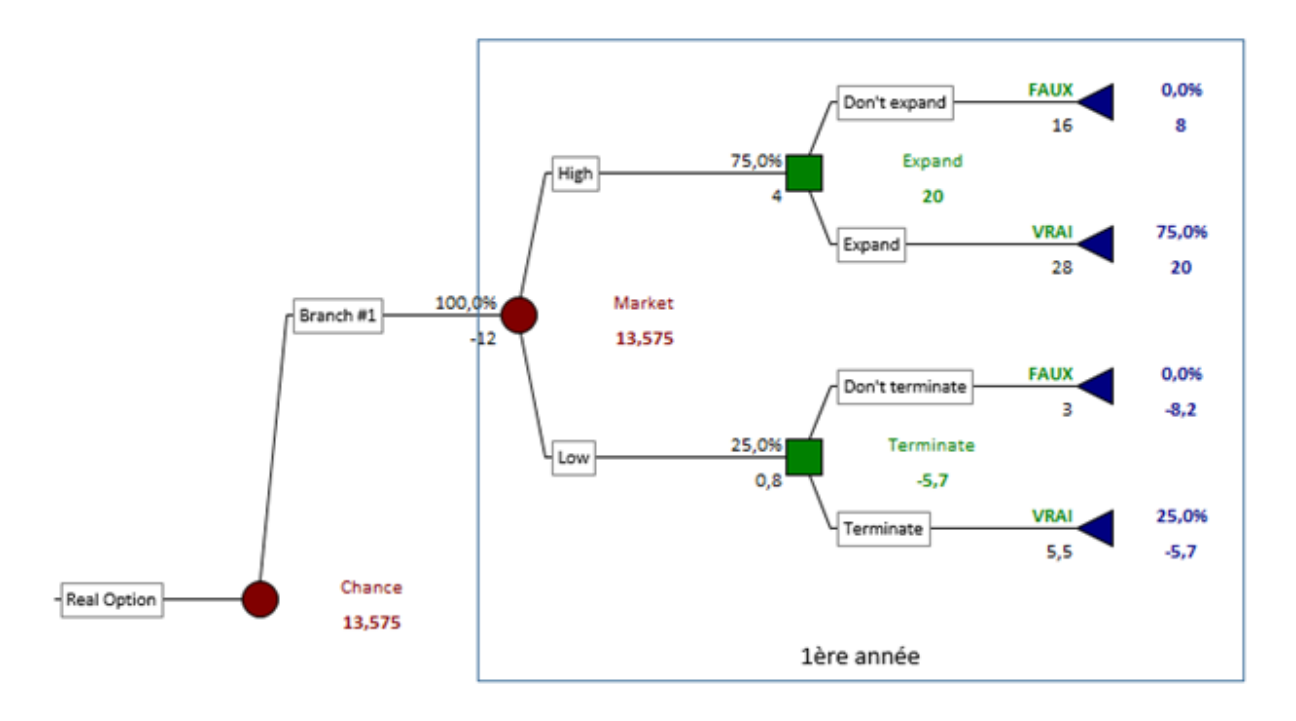

Alors nous avons bien évidemment:

been évidemment:

\n
$$
E\left(\text{Pay-Off}\right) = -12 + 0.75 \cdot (30 - 4 + 2) + 0.25 \cdot (6 - 0.5 + 0.8)
$$
\n
$$
= -12 + 0.75 \cdot 32 + 0.25 \cdot 6.3 = 13.575
$$

Car l'arbre se réduit à:

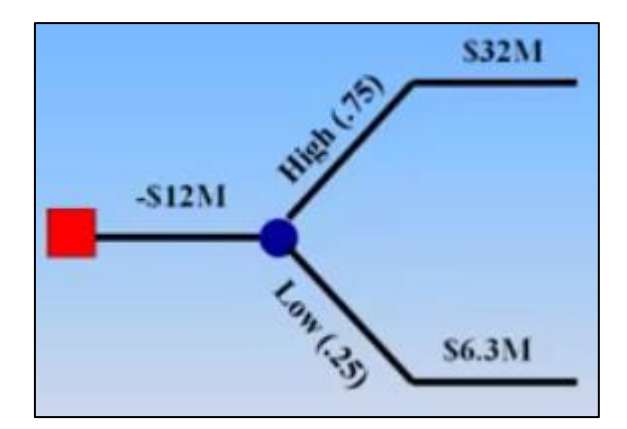

Mais qu'en est-il de la valeur actuelle nette (VAN/N.P.V)? Eh bien ce type de logiciels nous permettent facilement d'intégrer ce type de calcul avec ou sans simulation de Monte-Carlo. Ainsi, si le taux sans risque du marché est à 10% sur un an, nous avons alors (voir le chapitre concernant l'eVAN à la page [344](#page-344-0) pour les explications techniques):

$$
eVAN = -12 + \frac{0.75 \cdot 32 + 0.25 \cdot 6.3}{(1 + 10\%)^{1}} = 11.25
$$

Maintenant il peut être intéressant (même exigé par la direction!) de calculer le "prix de l'option d'investir". Dans la configuration pessimiste notre arbre devient:

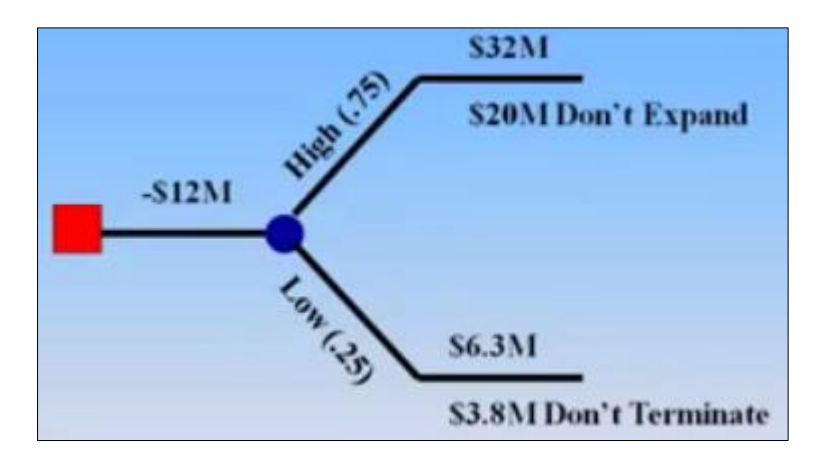

Nous avons alors pour cette configuration:

$$
eVAN = -12 + \frac{0.75 \cdot 20 + 0.25 \cdot 3.8}{(1 + 10\%)^{1}} = 3.95
$$

Le prix de l'option réelle d'investissement (expected Option Value) est alors:

$$
eOV = 11.25 - 3.95 = 7.2M\$
$$

Nous donnerons d'autres exemples avec des détails bien plus tard.

### 7.1.2.16 Tableau de bord (dashboard)

En gestion de projets ou de la qualité, un tableau de bord est un synoptique permettant en un simple coup d'œil d'avoir un résumé graphique et colorié indiquant la performance et le rendement de certains éléments dont l'analyse est souhaitée.

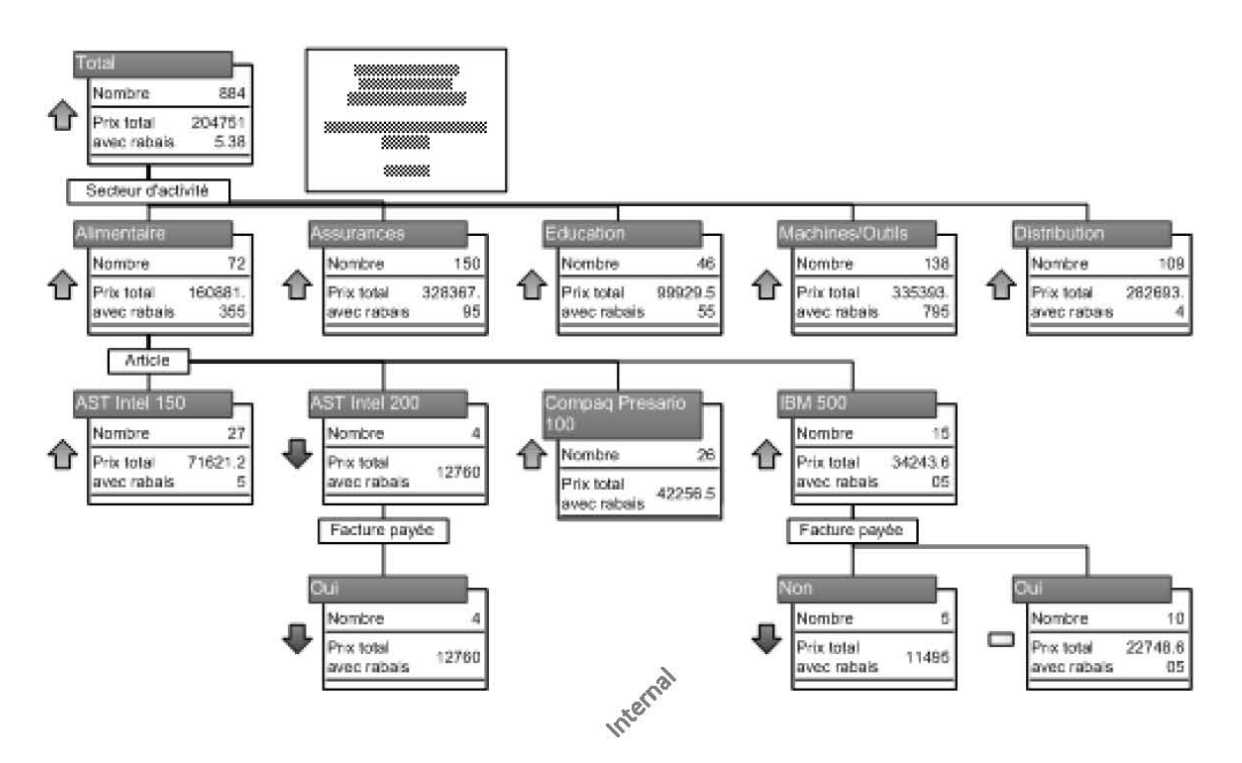

ou:

#### Vincent ISOZ

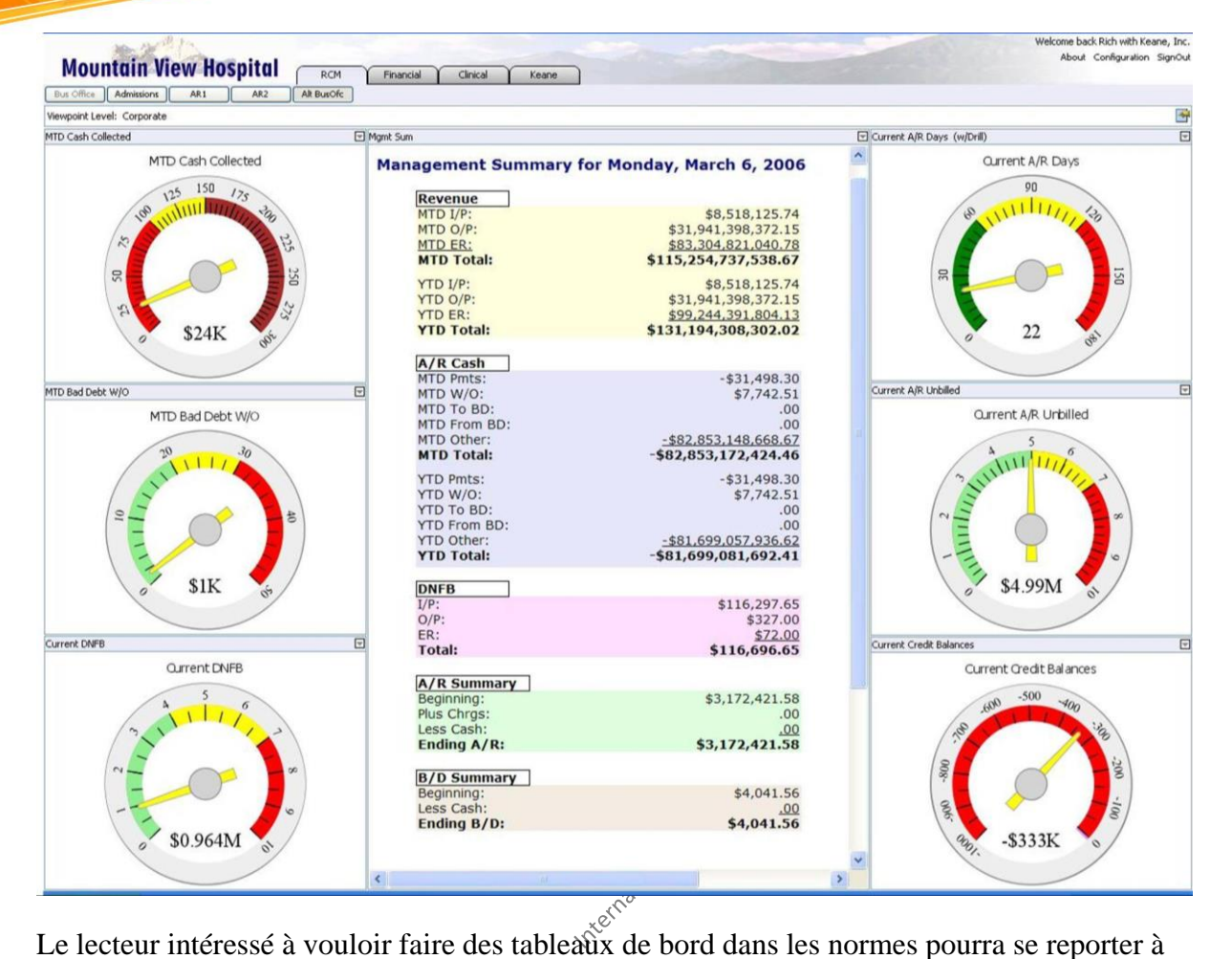

la très bonne base que constitue la norme NF FD X 50-171 (qui est utile mais d'un niveau très peu élevé) que je ne peux pour des raisons évidentes de copyright par reproduire ici. Sinon, à part entrer dans les mathématiques de la méthode Six Sigma (cartes de contrôles<sup>14</sup>) l'outil ne consiste qu'à utiliser des outils du niveau de l'école obligatoire et un stagiaire ou un junior peut alors très bien faire le travail.

En lisant la norme, le lecteur se rendra compte qu'il vaut mieux essayer de travailler aux maximum avec des taux (pourcents) afin de pouvoir comparer sur des volumes / objectifs / changements dont la base n'est initialement pas forcément la même (donc sans unités).

Pour information il y a même une époque quand je n'avais rien d'autre à faire je créais des indicateurs (c'était amusant et enfantin). Voilà un exemple un peu tordu mais qui était pratique (bien qu'incomplet).

Début de l'exemple:

Plutôt que d'avoir une bête flèche de couleur monochromatique nous pourrions déjà avoir une flèche avec un dégradé. Ainsi:

<sup>14</sup> Cartes X-S, X-R, -C, -P, -NP, -G, Leney, CUSUM, EWMA, ARIMA... se référer à mon livre sur les mathématiques appliquées pour les détails sur ces cartes.

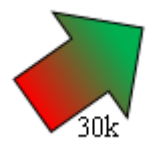

qui indiquerait une valeur actuelle (valeur ponctuelle de 30'000 d'où le "k") haussière sachant que la dernière valeur était baissière (couleur rouge). Le vert indiquant que pour la prochaine période nous nous attendons à une hausse.

Nous pourrions ainsi avoir:

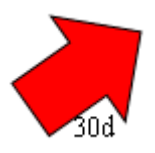

Indiquant que la valeur actuelle est haussière (valeur ponctuelle de 300 d'où le "d") mais que la période précédente était baissière (d'où le rouge en bas) et la prochaine période sera aussi probablement baissière.

Nous pourrions alors aussi avoir (nous arrêtons de mettre le nombre en coin car c'est toujours le même principe):

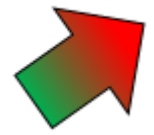

Indiquant deux valeurs haussières successives (le vert étant la période précédente) et la prochaine période est prévue comme étant baissière.

Maintenant introduisons de la volatilité (car c'est important!). Par exemple:

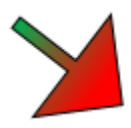

signifierait un indicateur à faible volatilité (avec valeur actuelle baissière, valeur précédente haussière et la projection baissière). Et:

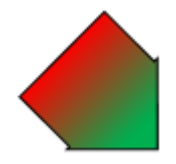

signifierait, indicateur à forte volatilité, avec valeur précédente baissière, valeur actuelle baissière, valeur future projetée haussière.

Lsa pointe de la flèche peut avoir encore un disque de couleur pour indiquer si l'objectif du management est (ou "reste") atteint ou non (vert: ="ok", rouge: "pas ok") et des lignes peuvent apparaître pour montrer les limites USL/LSL ou de la WECO du type (inspiration des cartes de contrôle):

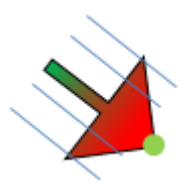

Fin de l'exemple... (quand on pense que la majorité des entreprises paient des cols blancs pour faire des indicateurs avec des relativement hauts salaires salaires alors qu'un enfant pourrait le faire aussi... j'ai toujours eu de la peine à comprendre le raisonnement des entreprises à ce niveau là...?).

# <span id="page-132-0"></span>**7.1.3 Optimisation des processus**

Nous n'allons pas aborder ici l'optimisation des processus (business process reengineering) dans le sens de leur clarté, leur standardisation conformément aux normes, à l'identification des étapes inutiles ou manquantes qui sont tous trois accessible à toute personne possédant un peu de bon sens et de temps.

Ce qui pose problème depuis le début du 20ème siècle et la mesure quantitative (dans le sens scientifique du terme) de l'efficacité, on parle dans la statistique de "**capabilité**", d'un processus et de l'analyse numérique de la variation de sa performance dans le temps et de sa volatilité. C'est ce dont à quoi nous allons nous attarder ici.

Comme nous l'avons vu dans le cours de Statistiques, la loi Normale est une fonction en forme de "cloche" donnée dans le cas général univarié par:

$$
P(k, \mu, \sigma) = \frac{1}{\sigma \sqrt{2\pi}} e^{-\frac{(k-\mu)^2}{2\sigma^2}}
$$

dont les écarts-types sont utilisées pour donner l'intervalle de probabilité cumulée de se situer dans ces bornes centré sur la moyenne comme représenté ci-dessous:

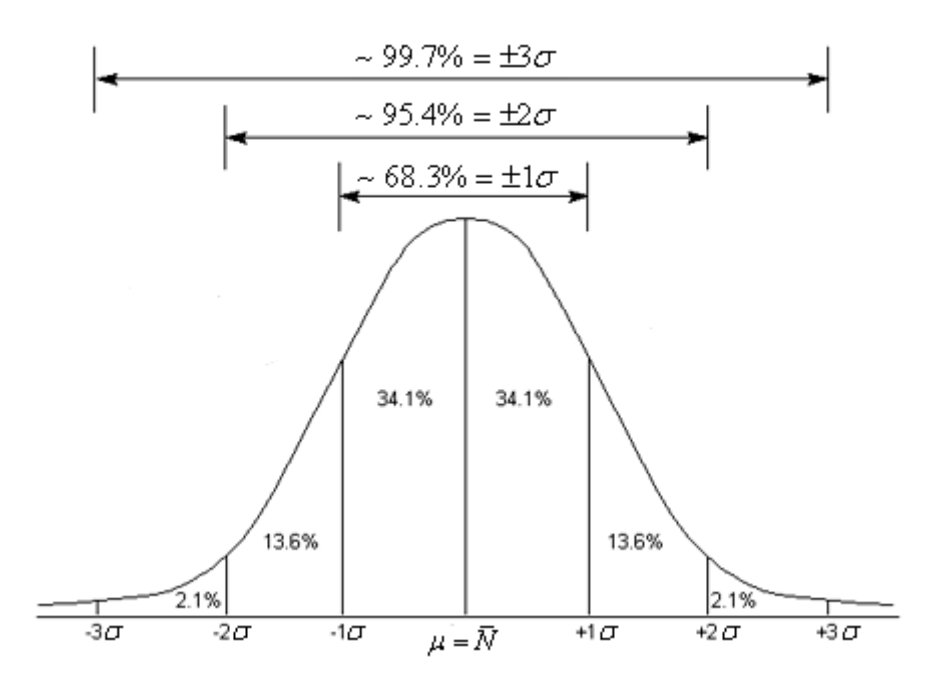

Ceci étant rappelé, nous avons également présenté dans le cours AMDEC les probabilités conjointes dans le cadre de Six Sigma (ISO 13053-1:2011) pour une chaîne de processus *P* connectés en série.

Au fait les processus mentionnés ne sont pas forcément des processus industriels mais peuvent être assimilés sous des hypothèses identiques à des processus quelconques (administratifs, procédures, workflows, etc.). $\mathcal{L}^{\mathcal{C}}$ 

Nous avions vu que la probabilité conjointe (ou cumulée) est appelée dans Six Sigma "Rolled Troughput Yield" (R.T.Y.) ou "Rendement Global Combiné" (R.G.C.) et est donnée par (voir mon livre de Mathématiques Appliquées):

$$
RTY = P\left(\bigcap_i P_i\right) = \prod_i P_i
$$

Par exemple l'application de la relation précédente donne pour un processus série en 4 étapes dont la fiabilité est de 90% chaque (vous pouvez imaginer aussi qu'il s'agit de 4 tâches en séquence d'un projet!):

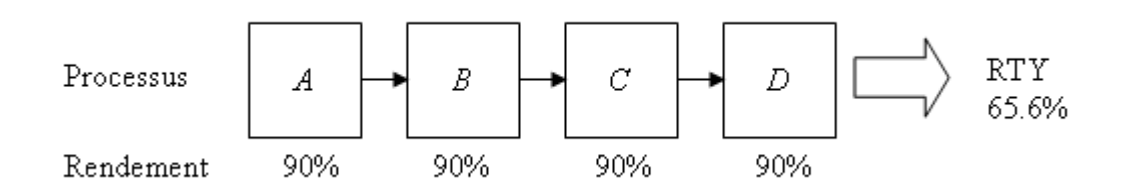

nous nous retrouvons au final avec une fiabilité de 65.6% soit une probabilité cumulée de défaut pour l'ensemble du processus de 34.4%<sup>15</sup>.

Redonnons le tableau au pire selon Six Sigma, soit le tableau en procédé non centré avec une déviation de la moyenne de  $+1.5\sigma$  (donc à droite mais on pourrait prendre à gauche et les résultats sont les mêmes) par rapport à la cible et d'écart-type unitaire avec USL et LSL symétriques (ce qui restreint toujours le champ d'application):

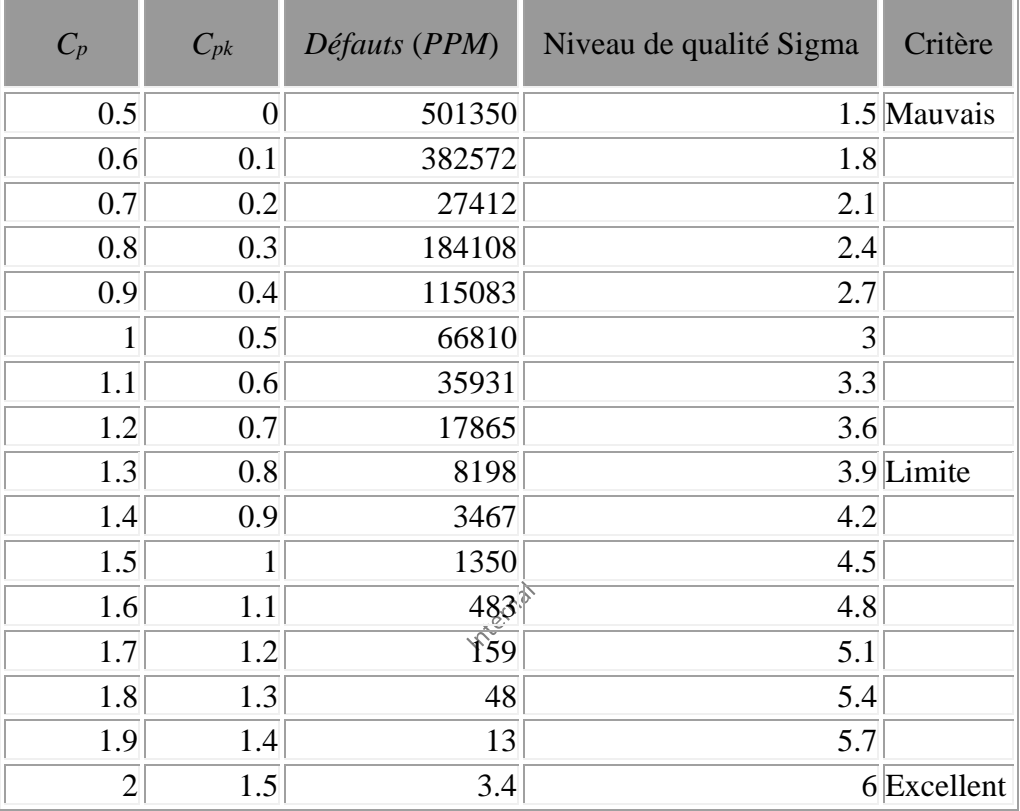

où nous avons démontré dans le cours Six Sigma (ou voir mon ouvrage sur les mathématiques appliquées pour la démonstration) que les valeurs *PPM* étaient données par:

$$
PPM_{\text{Tot}} = \left(1 - \frac{1}{\sqrt{2\pi}} \int_{-\infty}^{\text{USL}} e^{-\frac{(x-\mu)^2}{2}} dx\right) \cdot 10^6 + \left(\frac{1}{\sqrt{2\pi}} \int_{-\infty}^{\text{LSL}} e^{-\frac{(x-\mu)^2}{2}} dx\right) \cdot 10^6
$$

$$
= \left(1 - \frac{1}{\sqrt{2\pi}} \int_{-\infty}^{3C_p} e^{-\frac{(x-1.5\sigma)^2}{2}} dx\right) \cdot 10^6 + \left(\frac{1}{\sqrt{2\pi}} \int_{-\infty}^{-3(C_p+1)} e^{-\frac{(x-1.5\sigma)^2}{2}} dx\right) \cdot 10^6
$$

$$
= \left(1 - \frac{1}{\sqrt{2\pi}} \int_{-\infty}^{3C_p} e^{-\frac{(x-1.5)^2}{2}} dx\right) \cdot 10^6 + \left(\frac{1}{\sqrt{2\pi}} \int_{-\infty}^{-3(C_p+1)} e^{-\frac{(x-1.5)^2}{2}} dx\right) \cdot 10^6
$$

<sup>15</sup> Pour le cas général série/parallèle, le lecteur pourra sa référer à mon ouvrage sur les mathématiques appliquées. On parle alors de "AMDEC processus".

Ce qui donne pour un niveau de qualité de 3 Sigma en utilisant Maple:

 $>$ evalf((1-1/sqrt(2\*Pi)\*int(exp(-(x-1.5)^2/2),x=infinity..(1\*3))))\*1E6+evalf((1/sqrt(2\*Pi)\*int(exp(-(x-1.5)^2/2),x=-infinity..- $(3*(1+1))))*1E6;$ 

soit une valeur de 66'810 c'est-à-dire la valeur de la 6ème ligne. Ce qui correspond à ~6.68% en termes de probabilité cumulée de non-qualité (66'810 divisé par 1 million et mis en pourcents) et donc respectivement à une probabilité cumulée de ~93.32% de qualité.

Nous avons le tableau suivant qui peut résumer certaines valeurs importantes du tableau précédent en utilisant la commande Maple:

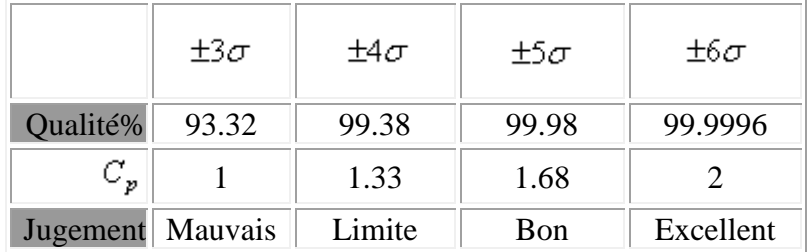

Une vision sympathique de la chose est (je n'ai jamais pu vérifier la véracité de ces informations):

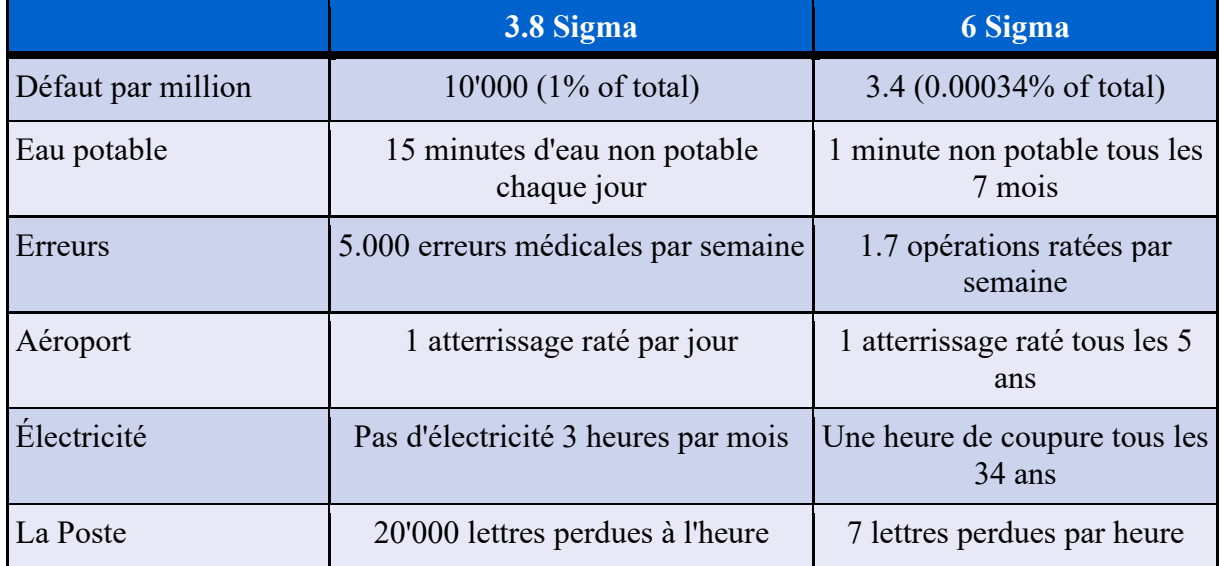

Sous l'hypothèse que chaque étape d'un processus série suit la même loi avec les mêmes moments et les mêmes déviations par rapport à la cible nous avons alors:

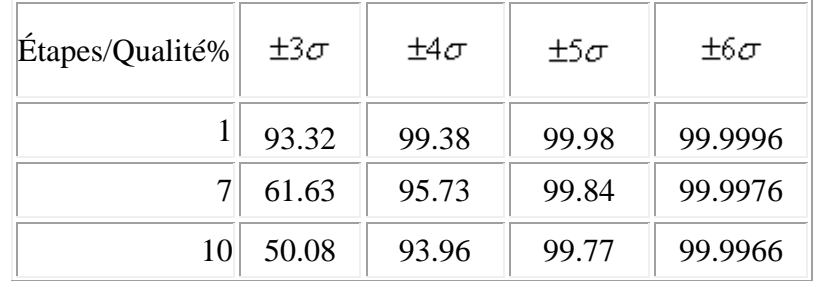

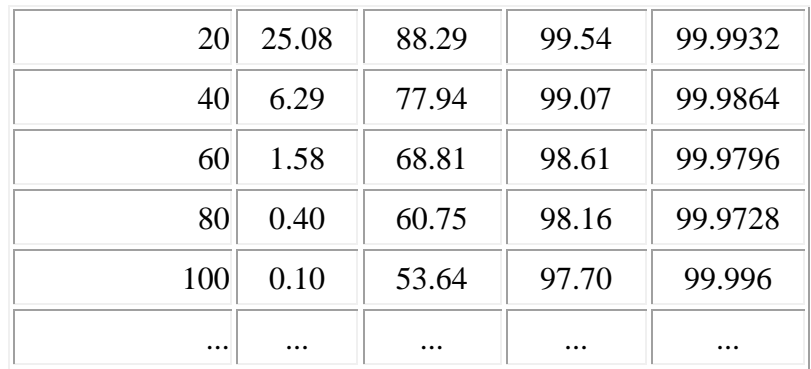

où chaque ligne représente le Rolled Troughput Yield donc calculé avec:

$$
RTY = P\left(\bigcap_i P_i\right) = \prod_i P_i
$$

où *i* est donc le nombre d'étapes du processus (1,7,10,20,40) et où les probabilités sont données par la première ligne (1). Ainsi, avec un niveau de qualité de  $\pm 3\sigma$  et une déviation à la cible de  $\pm 1.5\sigma$  nous avons pour un processus de 20 étapes identiquement distribuées:

$$
RTY = \prod_i P_i = \prod_{20} 93.32\% = 25.08\%
$$

Ce qui est catastrophique! On comprend donce l'importance d'avoir un haut niveau de qualité sur des processus complexes.

Ainsi, l'objectif du Lean Six Sigma dans une entreprise sera d'augmenter le niveau de qualité avec d'avoir un *RTY* maximum pour un nombre donné d'étapes d'un processus.

Considérons comme exemple pratique le cas suivant:

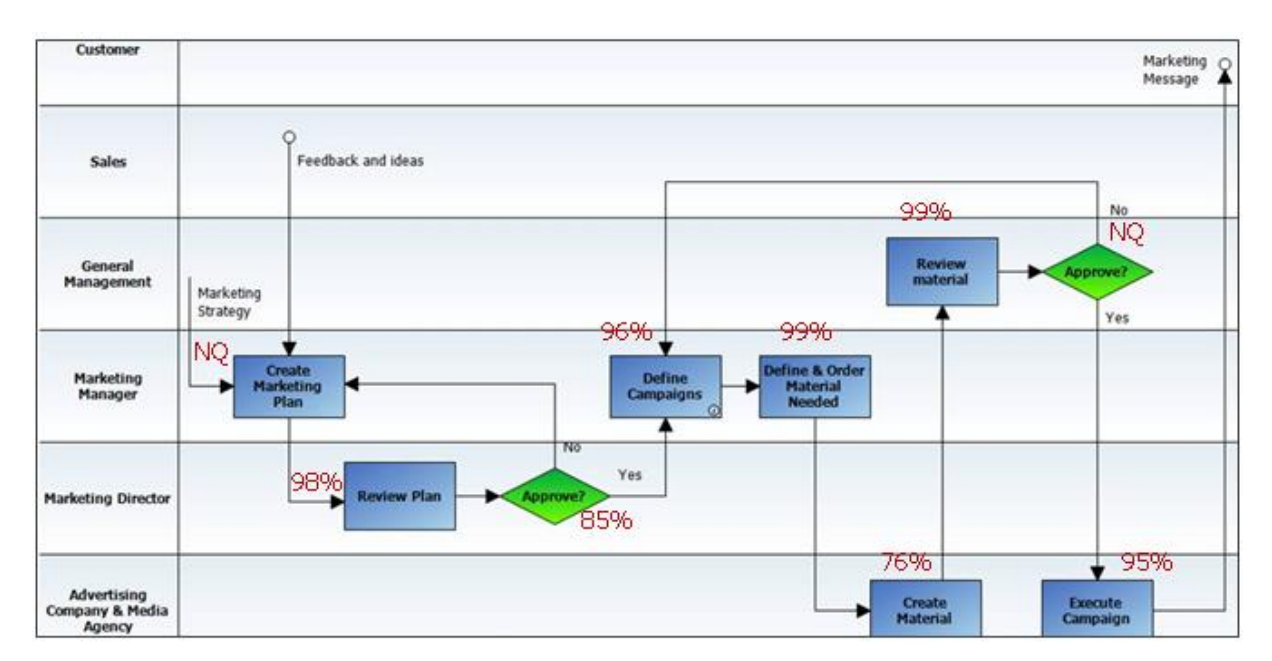

Nous avons alors une probabilité de réussite sur l'ensemble de:

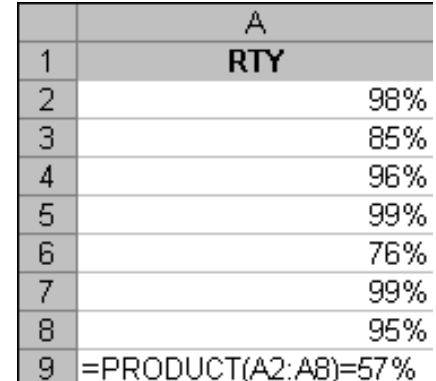

ce qui correspond à un niveau de qualité d'environ 3 sigma!

Enfin, pour clore se sujet et pour le plaisir voici un logigramme (évidemment pas aux normes...) assez représentatif parfois ce qui se passe dans la réalité:

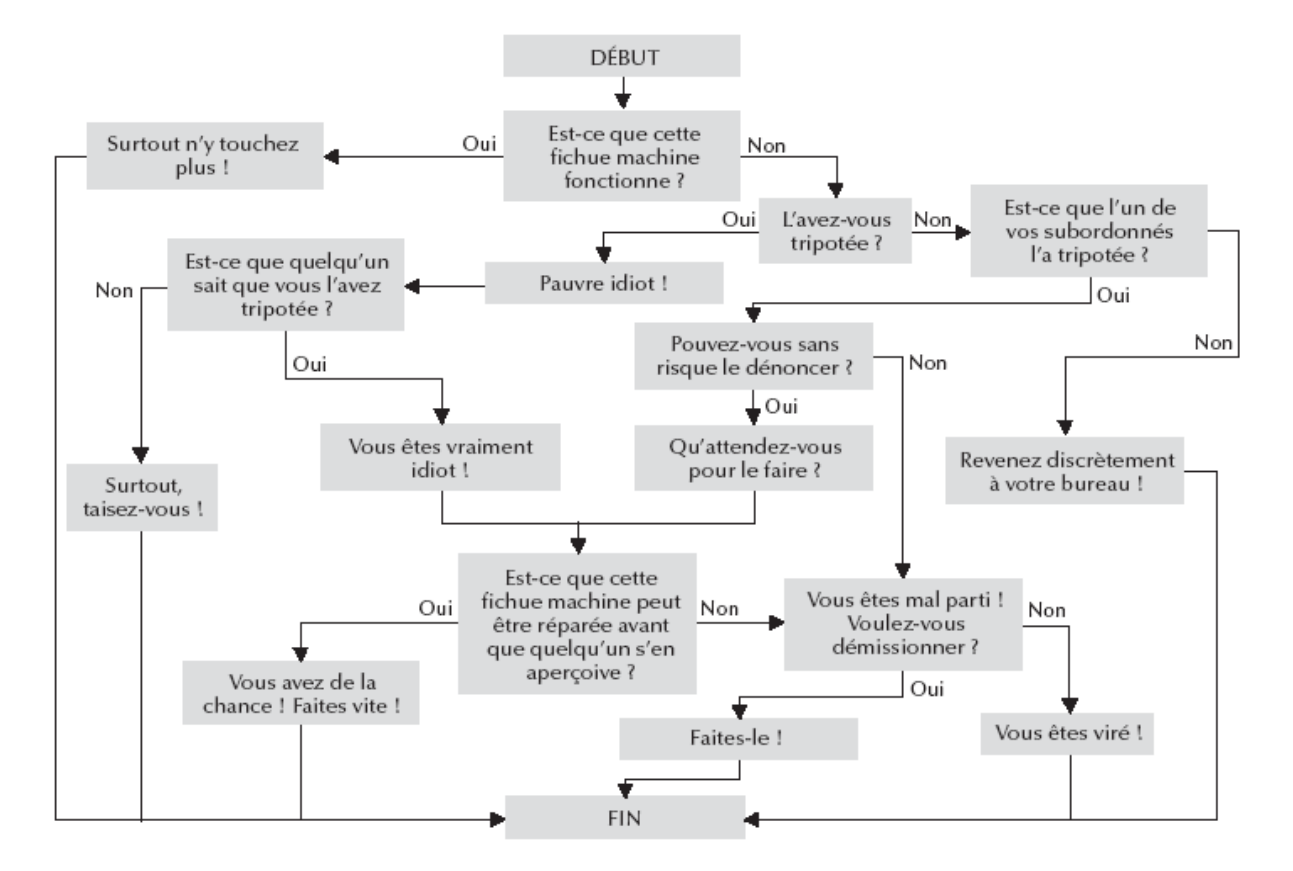

**Figure 30 Logique de traitement des incidents (source: ISBN 2708130226)**

# **8. Conduite et gestion de projets**

Si votre responsable passe vous voir et vous demande de superviser un projet, c'est qu'il a partiellement compris qu'une bonne gestion de projets peut faire gagner (si certaines hypothèses sont respectées) du temps et de l'argent dans certaines situations. Comme plusieurs millions de personnes à travers le monde, il vous sera demandé d'utiliser votre grande expérience, votre habilité, votre leadership et votre esprit analytique afin de permettre à l'entreprise de croître ou simplement de continuer à prospérer.

Si vous n'avez jusque-là jamais, ou pratiquement pas, suivi de formation officielle en gestion de projet, ou ne n'êtes pas en possession d'une diplôme universitaire dans un domaine particulier sciences exactes, félicitations: vous voilà devenu gestionnaire de projets par accident. On vous a sans doute confié cette fonction parce que vous êtes fiable (à moins qu'il y a des attentions moins louables…) et que vous savez organiser votre travail, mais vous n'avez qu'une vague idée de ce que vous êtes censé faire ou de ce qu'il faut faire pour réussir ou obtenir une certaine légitimité de vos collègues hautement diplômés.

La gestion de projet inclut des techniques qui sont souvent considérées comme simples par de nombreux spécialistes. Cependant il faut savoir que cela n'est pas une généralité. Plus les projets sont gros, plus cela nécessite des compétences scientifiques analytiques pointues. Raison pour lesquelles les gros projets sont souvent donnés à des personnes provenant du monde financier et qui ont l'habitude de manipuler des équations complexes. Mais dans le cadre de petits projets (quelques millions de francs) cela reste simple et il n'est pas nécessaire de sortir l'artillerie lourde.

Afin de tirer le maximum d'un projet, il est impératif pour le lecteur de bien saisir tous les aspects minimum relatifs à la culture (très) générale de la gestion de projet. Nous discuterons donc de celle-ci dans cette section, en élaborant les concepts reliés à la gestion informatisée de projet. Nous examinerons aussi les facteurs clés de succès, de manière non exhaustive, que l'on doit toujours considérer dans l'élaboration d'un projet.

L'ensemble des éléments acquis ici constitueront une partie du *corps des connaissances de base du gestionnaire de projet* (Project Management Body Of Knowledge – PMBOK) qui selon une définition internationale par le PMI (Project Management Institute) est donnée en gros par:

«Le PMBOK inclus les connaissances prouvées et généralement acceptées, ainsi que les pratiques traditionnelles qui sont largement appliquées, comme des méthodes innovatrices et avancées de pratiques dans la gestion de projets ».

Cet ensemble de pratiques et de connaissances est accessible dans de nombreux ouvrages et ne nécessitent aucunement une formation de haut niveau. Il convient cependant de préciser que pour des projets considérés comme sensibles que des connaissances d'un tout autre niveau sont nécessaires:

■ Théorie de la décision (optimum de Pareto, équilibre de Nash, jeux coopératifs, jeux non-coopératifs, critères de Laplace, etc.)

- <span id="page-139-0"></span>■ Mathématiques financières<sup>16</sup> (escomptes, amortissements, spéculation, économétrie, rentes, emprunts, retour sur investissement, taux internet de rentabilité et actuariel, équilibre de Cournot, etc.)
- Statistiques descriptives<sup>[16](#page-139-0)</sup> (moyenne, médiane, mode, écart-type, variance, loi de gauss, courbe de Pareto, loi de Poisson, loi Beta, SPC Six Sigma, etc.)
- Modélisation du choix (modèles de logit et probit)
- **•** Techniques de gestion<sup>[16](#page-139-0)</sup> (loi de Wilson, droite d'Henry, PERT probabiliste, estimateurs empiriques, loi de Weibull, etc.)
- Algorithmique (théorème du point fixe, méthode de Newton, théorème du simplexe, recherche opérationnelle, méthode Monte-Carlo, théorie des graphes)
- Connaissances pratiques et théoriques à jour dans le domaine applicatif (veille technologique et économique)

L'**IPMA** quant à elle définit (est c'est un excellent point de vue) les compétences d'un responsable de projet dans trois domaines bien précis<sup>17</sup> (le "Eye of Competence"):

- 1. Les compétences contextuelles (propres au contexte environnemental du projet)
- 2. Les compétences techniques
- 3. Les compétences comportementales

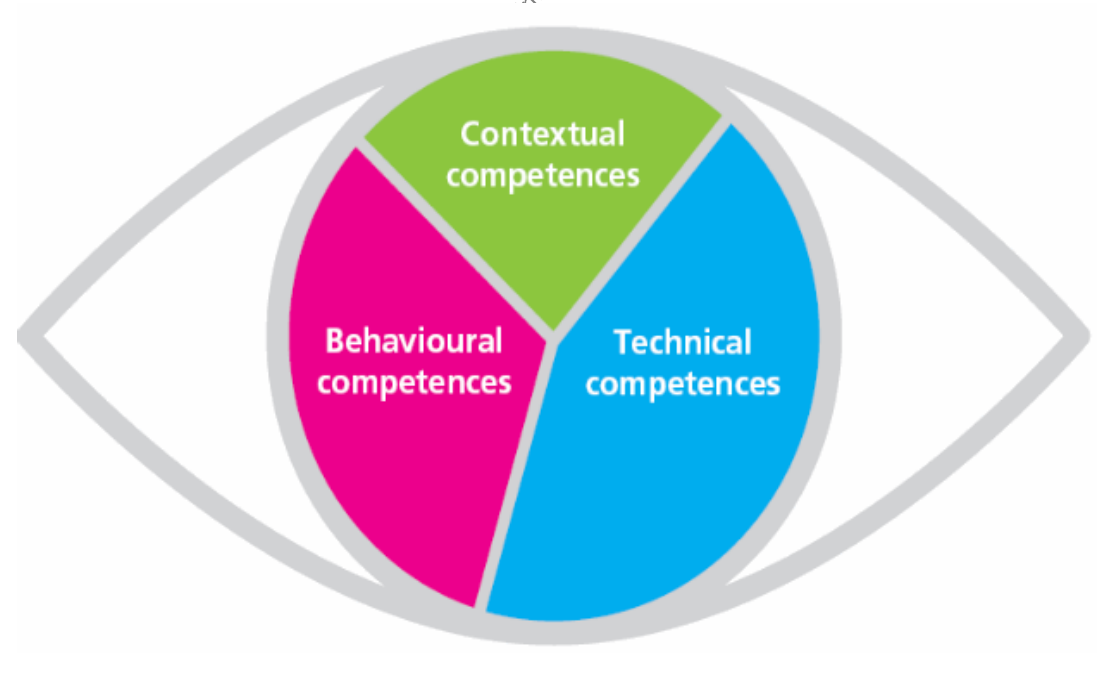

**Figure 31 Oeil du IPMA**

<sup>16</sup> Voir cours "MS Excel Maths financières" avec votre formateur

<sup>&</sup>lt;sup>17</sup> Dans une micro-conférence donnée une fois par l'agence de placement Adecco sur les critères de sélection d'un bon responsable de projet, on retrouvait ses 3 points.

Avec les détails suivants qui constituent aussi un excellent référentiel!:

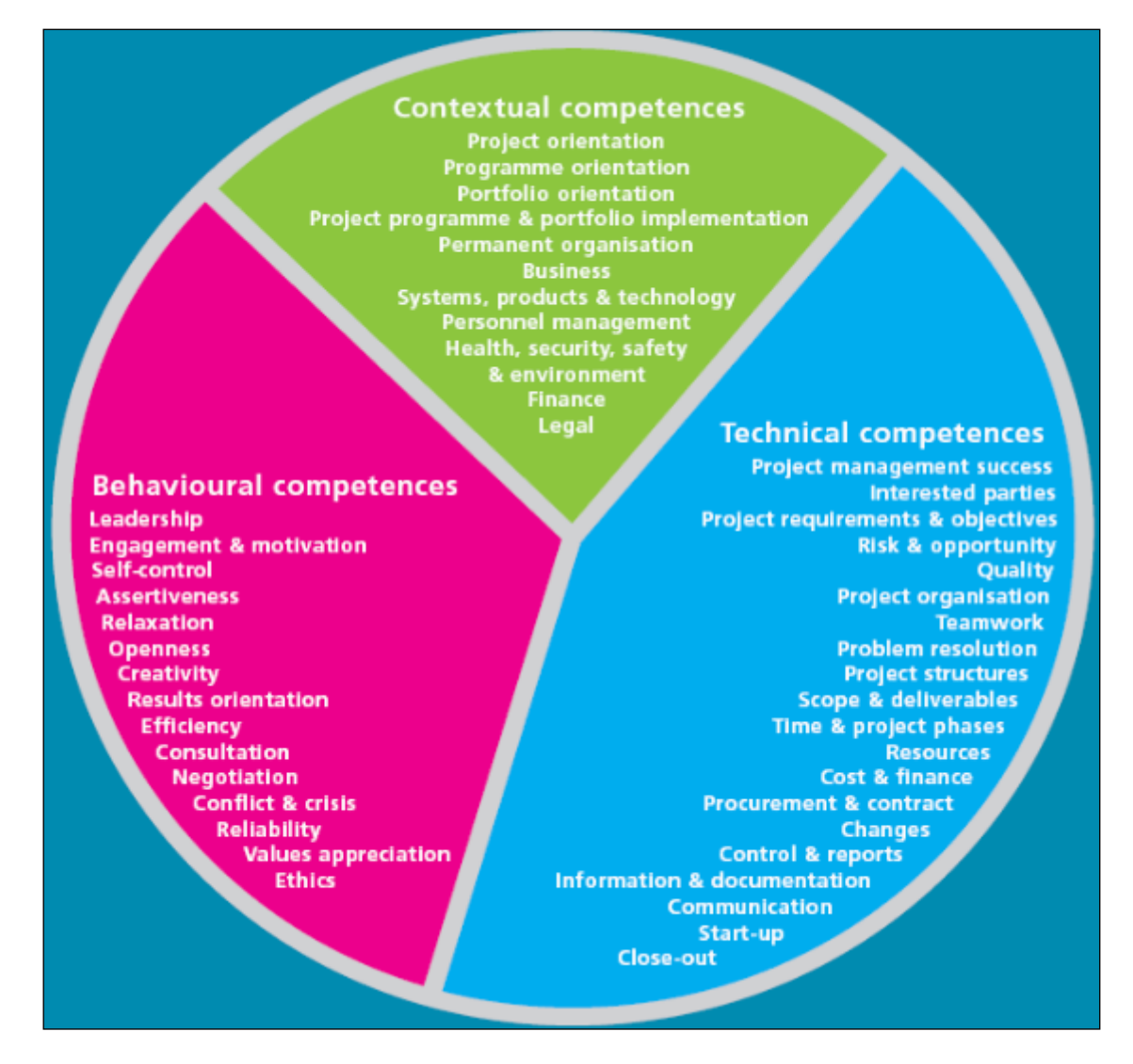

Ainsi, les compétences représentées dans la figure ci-dessous peuvent être rangées dans une de ces catégories:

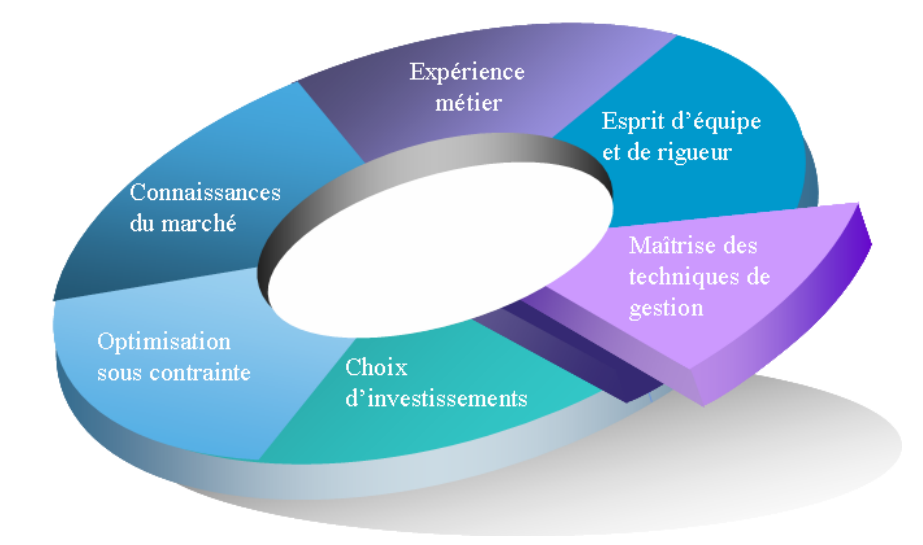

*Remarque:* L'*optimisation sous contrainte* inclus également les contraintes organisationnelles et consiste à jouer avec les 3 critères habituels: délais - coûts - qualité pour arriver aux objectifs. Par exemple, si la contrainte est de type "hiérarchique" (conflits organisationnels internes) il faut essayer de responsabiliser les supérieurs pour résoudre le problème ou proposer des choix à ceux-ci et de prendre la décision sous couverture d'un papier signé qui valide l'acceptation du choix.

Depuis déjà plusieurs décennies, la gestion de projet a contribué de façon très significative à la nouvelle pratique de la gestion. Grâce à cette approche, les organisations peuvent un peu mieux planifier, coordonner, diriger et surtout contrôler leurs ressources et ce, de façon structurée et optimale. En effet, la gestion informatisée de projet procure un outil très puissant aux gestionnaires d'aujourd'hui par sa flexibilité et sa polyvalence. De plus, elle devrait permettre de résoudre les problèmes les plus complexes.

La philosophie de la gestion de projets permet donc de faire face à des défis jadis insurmontables pour les administrations traditionnelles. Il s'agit d'une méthodologie avantgardiste répondant à un monde de plus en plus complexe et dynamique. Elle répond à un besoin pressant de faire travailler ensemble les ressources multidisciplinaires dans l'atteinte d'un but commun. Elle génère la créativité, l'initiative et l'empowerment vis-à-vis des membres de l'équipe de projet.

Plusieurs définitions de la gestion de projet existent un peu partout dans la littérature académique. J.R. Meredith et S. Mantel, dans leur ouvrage «Project Management» la définissent comme étant:

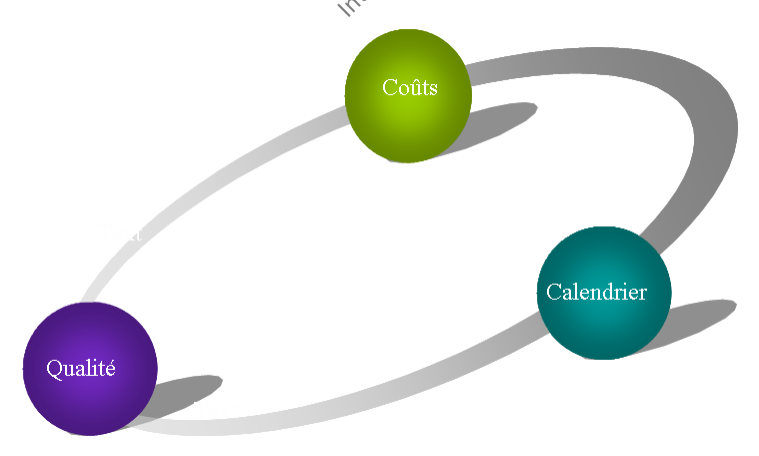

«la gestion des interfaces entre la pérformance, le temps et les coûts»

#### Ou selon l'**AFNOR**:

«La gestion de projet est l'ensemble des méthodes, outils d'évaluation, de planification et d'organisation permettant d'atteindre ses objectifs en respectant les contraintes de performance, de délais, et de coûts.»

Ou selon le **PMBOK** version 4.0:

«A project is a temporary endeavour that is progressively planned, controlled and executed by people, working with some constraints on resources that results in a unique product service or result that isn't possible for the organization to achieve through its normal operations.»

### Ou selon le **PM<sup>2</sup>** :

«A project is a temporary organisational structure which is setup to create a unique product or service (output) within certain constraints such as time, cost, and quality.»

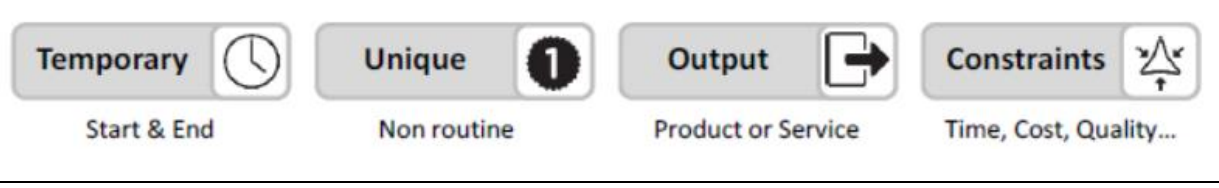

En fait, la gestion de projet nous permet de livrer un bien et/ou un service de qualité à la bonne place, au bon moment, à la bonne personne et au meilleur coût possible. C'est donc une activité généralement isolée comportant des objectifs très bien définis.

Un projet est souvent l'effet d'une cause qui est:

- Une demande du marché
- Une demande d'un client (interne ou externe)
- Une opportunité stratégique
- Une évolution suite à un changement de l'environnement (légal, social, technologique)

Certains auteurs ont une approche "systémique" de la gestion de projets. C'est-à-dire une approche "système" incluant généralement un ensemble de structures actives inter-reliées par des entrées et sorties et qui peuvent être également considérées elles-mêmes comme systèmes, ayant une finalité (objectif) commune. Traditionnellement trois structures sont considérées sous le nom de **Approche Systématique des Systèmes**:

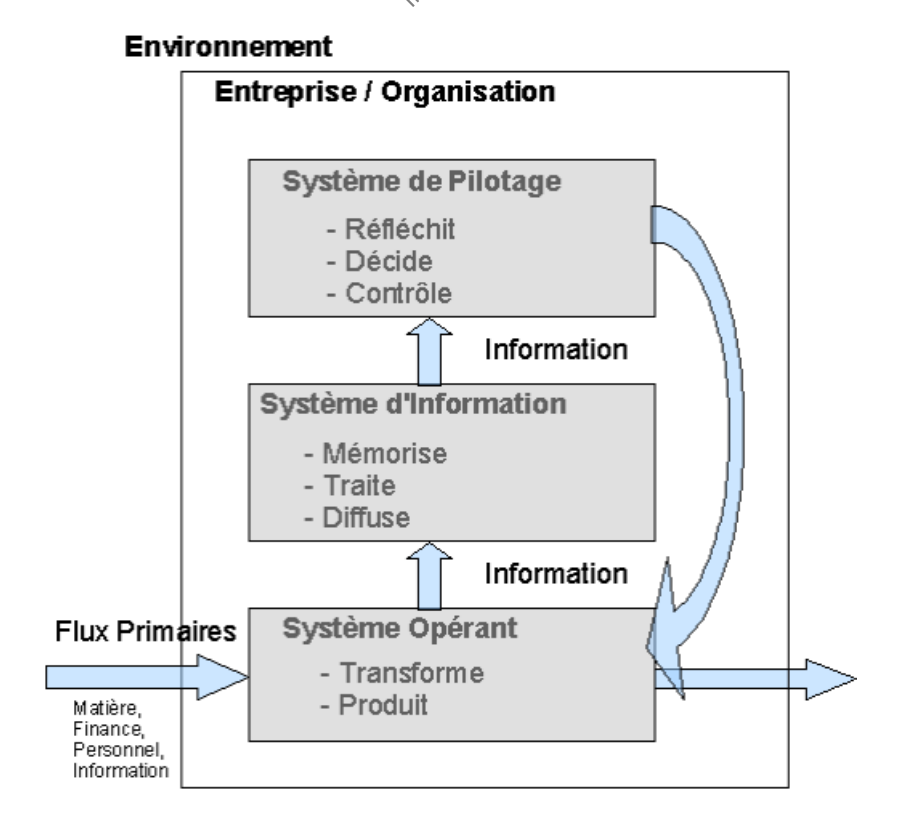

Le PM<sup>2</sup> définit aussi très bien le concept de **programme** comme un groupe de projets réunis dans le but de faciliter la gestion et d'atteindre des objectis et bénéfices qui n'auraient pas été possibles si les projets avaient été gérés individuellement.

Toujours selon le  $PM^2$ , une gestion de programmes diffère d'une gestion "multi-projets". Effectivement ce dernier cas étant la gestion de projets qui n'intérférent pas entre eux et dont la gestion parallèle n'apport aucune bénéfice significatif.

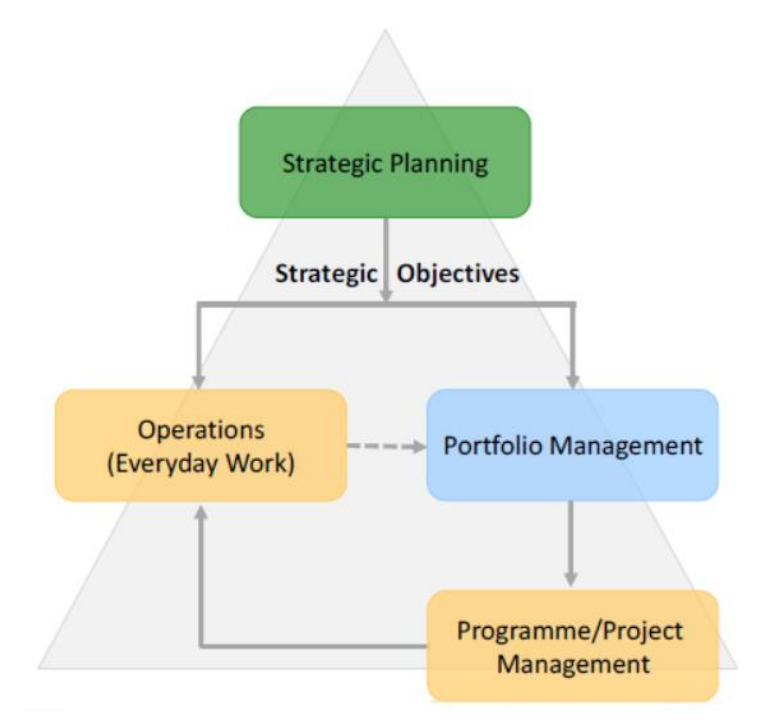

# **8.1 Petit historique de la gestion de projets**

La gestion de projets par progiciel fait appel à un certain nombre de techniques dont il est intéressant de connaître un petit historique et les éléments principaux:

- En 1917, Henry L. Gantt, ingénieur américain assistant de Frederick Taylor (ingénieur et économiste américain de l'organisation scientifique du travail **O.S.T**), doit organiser la production d'un atelier. Dans ce but, il développe un système de représentation graphique des activités sur une échelle de temps: le diagramme à barres. Aujourd'hui, on parle de "Diagramme de Gantt" (**Gantt Chart**)
- En 1928 le mathématicien John Von Neumman reprend les travaux du  $17<sup>eme</sup>$  siècle sur la théorie des jeux sous un formalisme mathématique moderne. Une dizaine d'années plus tard, cette théorie sera avec les améliorations de John Nash (Prix Nobel d'Economie) à la base de toutes les décisions en entreprise ou en économie à l'échelle mondiale.
- En 1940, les physiciens et les mathématiciens créent les bases des techniques quantitatives statistiques de la gestion. La méthode de Monte Carlo, initialement élaborée par les mathématiciens Nicholas Metropolis et Stanislaw Ulam en 1949, a été utilisée à cette époque pour le projet Manhattan aux laboratoires de Los Alamos. Elle est utilisée à outrance aujourd'hui dans la gestion des risques et la théorie du choix à avenir incertain.
• Dans les années 1940 William Edwards Deming, Statisticien, mondialement connu pour sa méthode PDCA (Plan Do Check Act) développe les techniques mathématiques statistiques dans le domaine de la gestion de projets en se basant sur les travaux mathématiques de Walter Shewhart développés dans les années 1920:

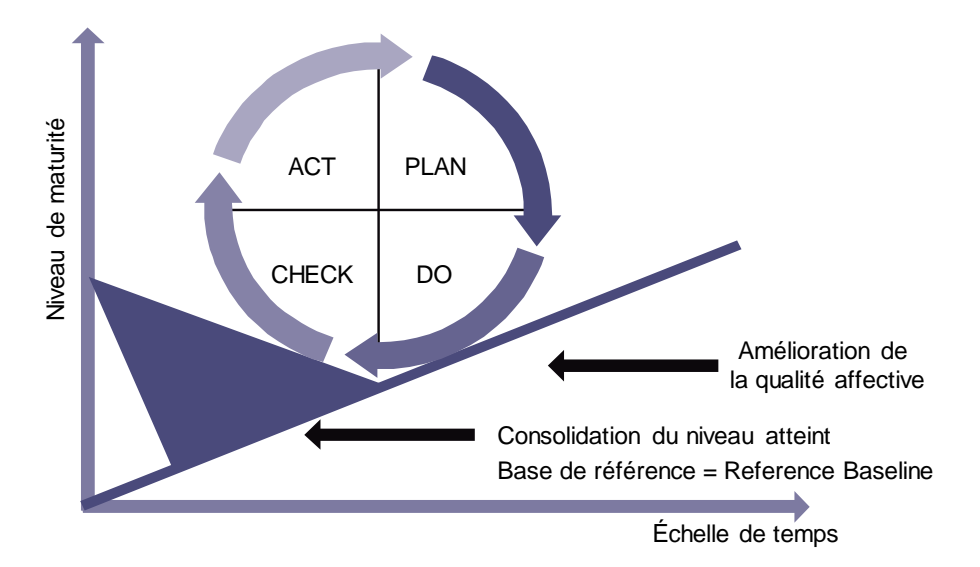

Le PDCA vise donc à l'amélioration continue comme objectif permanent et en stabilité le niveau de consolidation atteint. Mais pour appliquer correctement cette méthode (au même titre que ISO 9001), il faut définir le périmètre d'activités qui sera analysé et amélioré, découper le périmètre en processus (cartographie des processus) et formaliser chacun des processus (activités, intrants, extrants, rôles, compétences, etc.).

• Dans les années 1950, les sociétés Dupont de Nemours et Remington Rand cherchent une technique qui permette de gérer au mieux un grand nombre de tâches liées entre elles. En 56/57, Morgan Walker et James Kelley mettent au point un algorithme de calcul par des mathématiciens, le **CPM** (Critical Path Method). Il permet de calculer la durée totale d'un projet à partir de la durée de chaque tâche et des liaisons existant entre les différentes activités du projet.

Parallèlement au CPM, la méthode **PERT** (Program Evaluation and Review Technic) est créée par la marine américaine pour l'élaboration de ses missiles Polaris. Cette technique met graphiquement en évidence les relations entre les tâches hors du temps.

• Dès 1958, le calcul mathématique du CPM, abrégé **CP** (Critical Path), est appliqué au PERT. Par ce raisonnement, toute modification de la durée d'une tâche située sur ce chemin entraîne une modification dans la date de fin du projet.

Adoptée par la marine américaine, cette dernière estime n'avoir passé que 5 ans sur le projet Polaris au lieu des 7 prévues.

- En 1965, première utilisation de Monte-Carlo appliquée à la gestion de projets par le statisticien R.M. Vanslyke.
- En 1970, le statisticien A.V. Feigenbaum et le chimiste K. Ishikawa élaborent ce qui sera plus tard le "Total Quality Control".
- En 1995, le physicien E. M. Goldratt publie un article sur la fameuse Critical Chain et Theory of Contraints (TOC).
- Depuis 2010 seulement, les techniques de modélisation et simulation stochastique du risque sont enseignées dans certaines universités en Suisse...
- Aujourd'hui on conjugue les trois techniques. Un Gantt affiche les relations entre les tâches (ainsi que le réseau PERT mais hors du temps) et peut aussi afficher le chemin critique (méthode CPM).

Nous pouvons donc constater que toutes les techniques et outils de pointe ont été créés par des scientifiques de haut vol (et nous pourrions encore citer le physicien Eliyahu Moshe Goldratt, le statisticien Pareto, le statisticien Joseph Juran, le mathématicien Gauss, etc.). In extenso, nous pouvons nous demander s'il est judicieux de laisser des personnes qui n'ont pas de profil scientifique s'occuper de projets complexes ou d'analyser la qualité dans les entreprises... (sachant que le niveau des MBA et EMBA est misérablement bas relativement aux mathématiques puisqu'il ne dépasse pas la deuxième année de licence).

### **8.2 Intervenants**

Il n'y a qu'un patron : le client. Et il peut licencier tout le personnel, depuis le directeur jusqu'à l'employé, tout simplement en allant dépenser son argent ailleurs. (Sam Walton)

Pour répondre aux questions posées et satisfaire la demande, de nombreux intervenants sont consultés lors de la modélisation d'un projet où de l'exécution de celui-ci (il faudrait vous positionner parmi ceux-ci). Voici la liste de quelques-uns de ceux-ci:

### Le **Maître d'ouvrage:**

Personne physique ou morale qui sera propriétaire de l'ouvrage réalisé. Plus communément appelé le "client", "mandat" ou "soumissionnaire" ou encore "utilisateur" (il y aussi souvent le représentant des utilisateurs…).

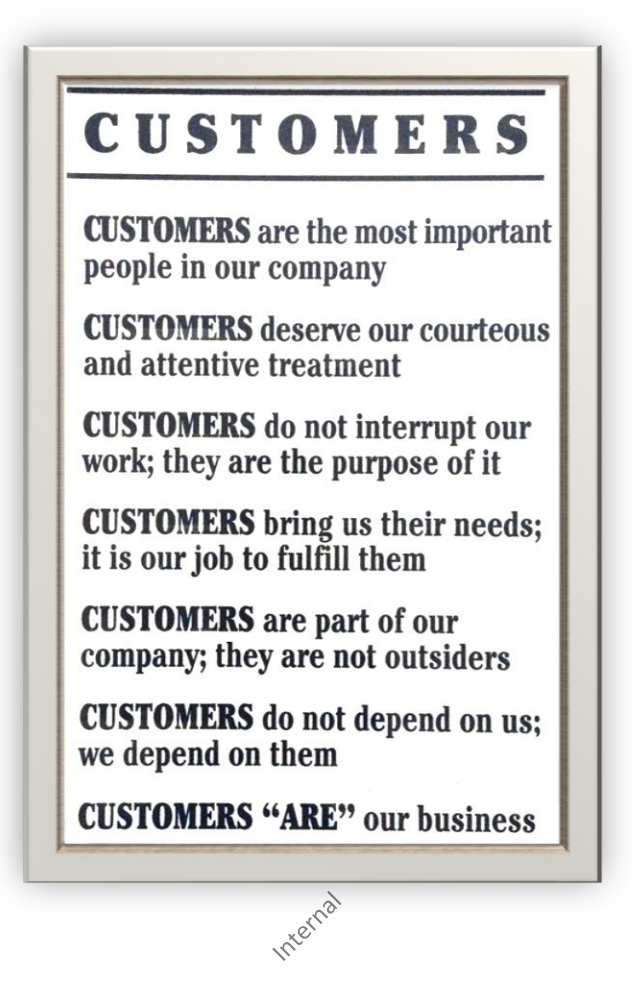

### Le **Maître d'œuvre:**

Personne physique ou morale qui réalise le travail pour le maître d'ouvrage, communément appelé "l'exécuteur", "mandataire" ou "prestataire".

### Le **Sponsor du projet/Project Champion**:

Gestionnaire senior ayant un pouvoir décisionnel supérieur à celui de project ou portfolio manager et étant en relation étroite avec la direction pour faire accepter le projet qui est en phase d'études et faire comprendre à la direction l'intérêt de le gérer selon des méthodes standardisées et éprouvées. Si le sponsor n'a pas le temps de gérer le projet et n'est pas assez compétent pour motiver l'équipe de projet, il pourra déléguer cette tâche à une autre personne qu'on désignera alors par le terme "project champion".

### Le **Chargé d'affaires/Portfolio Manager:**

L'affaire est une demande ou un besoin exprimé par un **Client** (ou un **Prospect**). Le chargé d'affaires assure les contacts avec le maître d'ouvrage avant la conclusion du contrat, pendant son déroulement et lors de son achèvement ainsi qu'après (contrat de clôture équivalent à un bon de réception). Le chargé d'affaires gère plusieurs projets qui n'ont strictement aucune relation entre eux (il s'agit de la définition d'un "portfolio" de projets).

### Le **Responsable de programme/Program Manager**

Personne qui supervise un projet qui a été découpé en plusieurs sous-projets dû à la complexité de la tâche.

### Le **Coordinateur de projet/Project Manager:**

L'A.F.NOR (Association Française de Normalisation) nous donne la définition (légère…) suivante: "*personne physique chargée dans le cadre d'une mission définie, d'assumer la maîtrise du projet, c'est-à-dire de veiller à sa bonne réalisation dans les objectifs de technique, de coût et de délai*".

### Le **Responsable planification/Scope & Time Manager:**

Il identifie et organise les tâches, publie l'échéancier de chaque activité; ensuite, il met à jour le planning et calcule la probabilité que les délais soient maintenus. Souvent, le coordinateur de projet assume cette fonction.

#### Le **Responsable de département/Team leader (Operation Manager):**

C'est le garant d'un des savoir-faire de l'entreprise. Il est sollicité par le coordinateur de projet à qui il doit fournir les moyens en rapport avec son métier et son expertise. Attention à ne pas confondre les "Operation Managers" avec les "Functional Managers", ces derniers étant un cas particulier du premier dans le domaine de l'administration ou de l'immatériel (cols blancs VS cols bleus).

#### La **Ressource/Resource:**

Partie intégrante de "**l'équipe de projet**", elle est informée et animée par son responsable de département. Son travail est géré et validé par son responsable hiérarchique.

### Le **Directeur Qualité/Quality Manager:**

La gestion de projets s'inscrit dans une démarche qualité dont l'importance va en augmentant (Risk Management). Les outils mathématiques sont à ce niveau indispensables.

#### Le **Contrôleur de Gestion/Cost Manager:**

Le coût est l'un des trois piliers de la gestion de projet (Qualité – Coûts – Délais), d'où l'importance de ce rôle. Les outils mathématiques sont aussi à ce niveau indispensables.

#### Le **Business Analyst (B.A.)/Analyst**

C'est la personne dédiée à analyser les contraintes, à identifier les besoins/buts/objectifs, les exigences environnementales/interfaces/opérationnelles et qualitatives, les moyens de communications, les outils centralisés et intègres de gestion de projets, les risques, la volatilité, les bons intervenants et c'est aussi le business analyst qui met en relation les différents intervenants du projet avant que celui-ci commence et qui s'occupera de gérer le changement (change request) à l'aide d'un "change request board". Le B.A. participera également à la validation du **prototype/pilote** (version alpha ou beta) s'il y en a un (voir le BABOK pour plus d'informations). En réalité, c'est le B.A. qui rédigera une bonne partie du cahier des charges à lui seul.

### Le **Responsable Juridique**

C'est la personne de référence qui s'assurera que sur l'ensemble du projet il n'y ait pas d'outils ou de contrats qui ne soient pas conformes à la législation en vigueur.

Le cas le plus typique et demandé en formation (mais ultra-basique...) c'est de savoir quel système de jours de congé doit être pris lorsqu'un consultant part à long terme dans un pays étranger. Normalement on fait un avenant juridique temporaire au contrat de travail avec une clause d'adaptation aux jours non fériés du pays/région cible.

### Le **Project Management Office (PMO)**

Il s'agit d'une organisation à l'intérieur d'une entreprise à laquelle des responsabilités diverses reliées à la gestion de projets centralisée et à la coordination du management sont assignées. Les fonctions type d'un PMO sont (selon le PMI/PMBOK V4) de gérer les ressources entre les projets, de définir les standards, meilleurs pratiques et méthodologies pour toute l'entreprise, de former les intervenants du projet et responsables de projets, de développer les règles, procédures et modèles ou toute autre documentation relative à la gestion de projets de projets et de coordonner la communication.

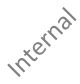

### Le **Fournisseur**

Il convient de distinguer le **fournisseur de services** qui est une organisation qui fournit des services à un ou plusieurs clients internes ou externes du **fournisseur externe** qui est une tierce partie, responsable de la fourniture d'éléments sous-traités (biens ou services) nécessaires à la fourniture de bien.

Un petit schéma proposé par le référentiel ITIL bien pratique (mais logique…) pour catégoriser les fournisseurs:

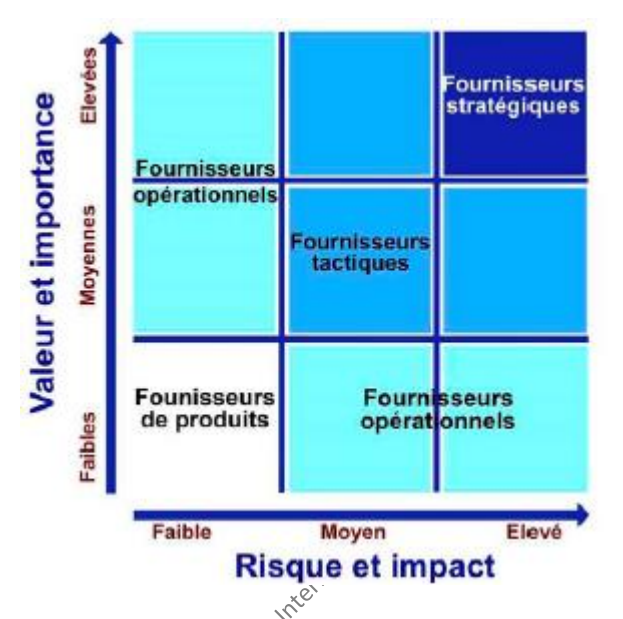

Sinon voici aussi un schéma complémentaire avec quelques rôles non-mentionnées ci-dessus tiré de l'ouvrage Analyse des besoins de Hugues Marchart:

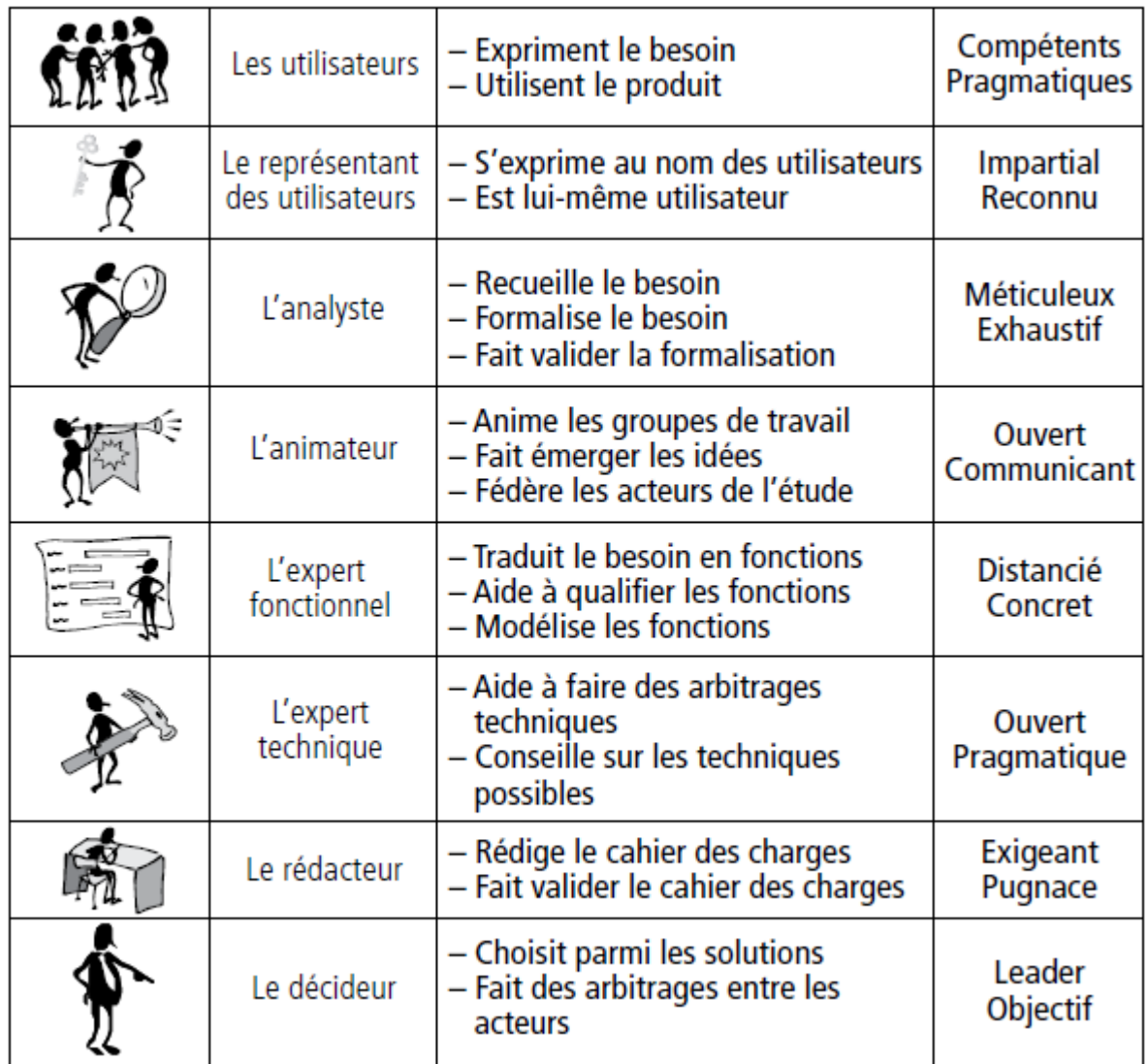

Au niveau du responsable de projet, voici un tableau empirique résumant les niveaux (d'après mon expérience personnelle rencontrée dans les entreprises) uniquement en ce qui concerne les responsables de projets:

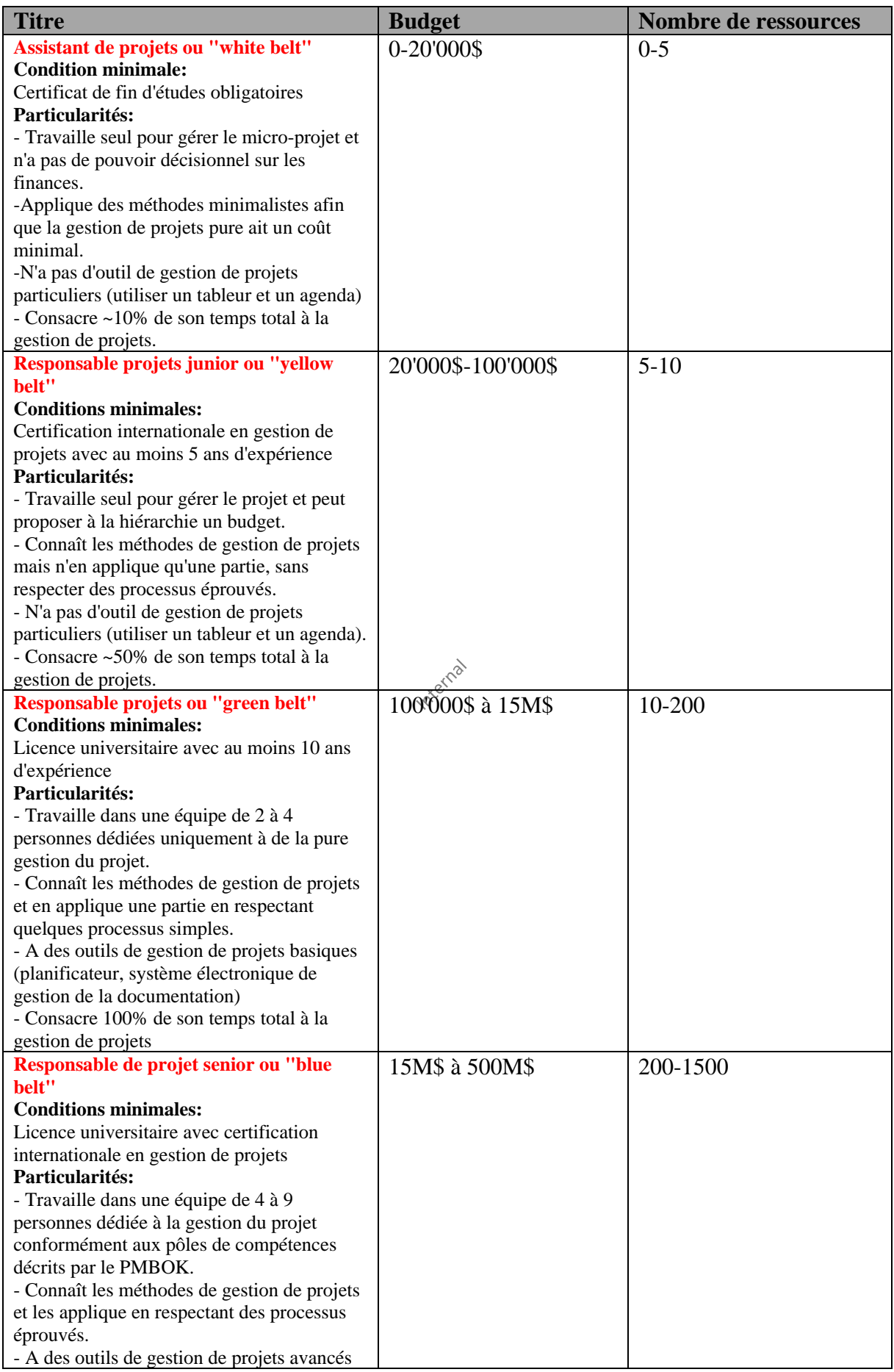

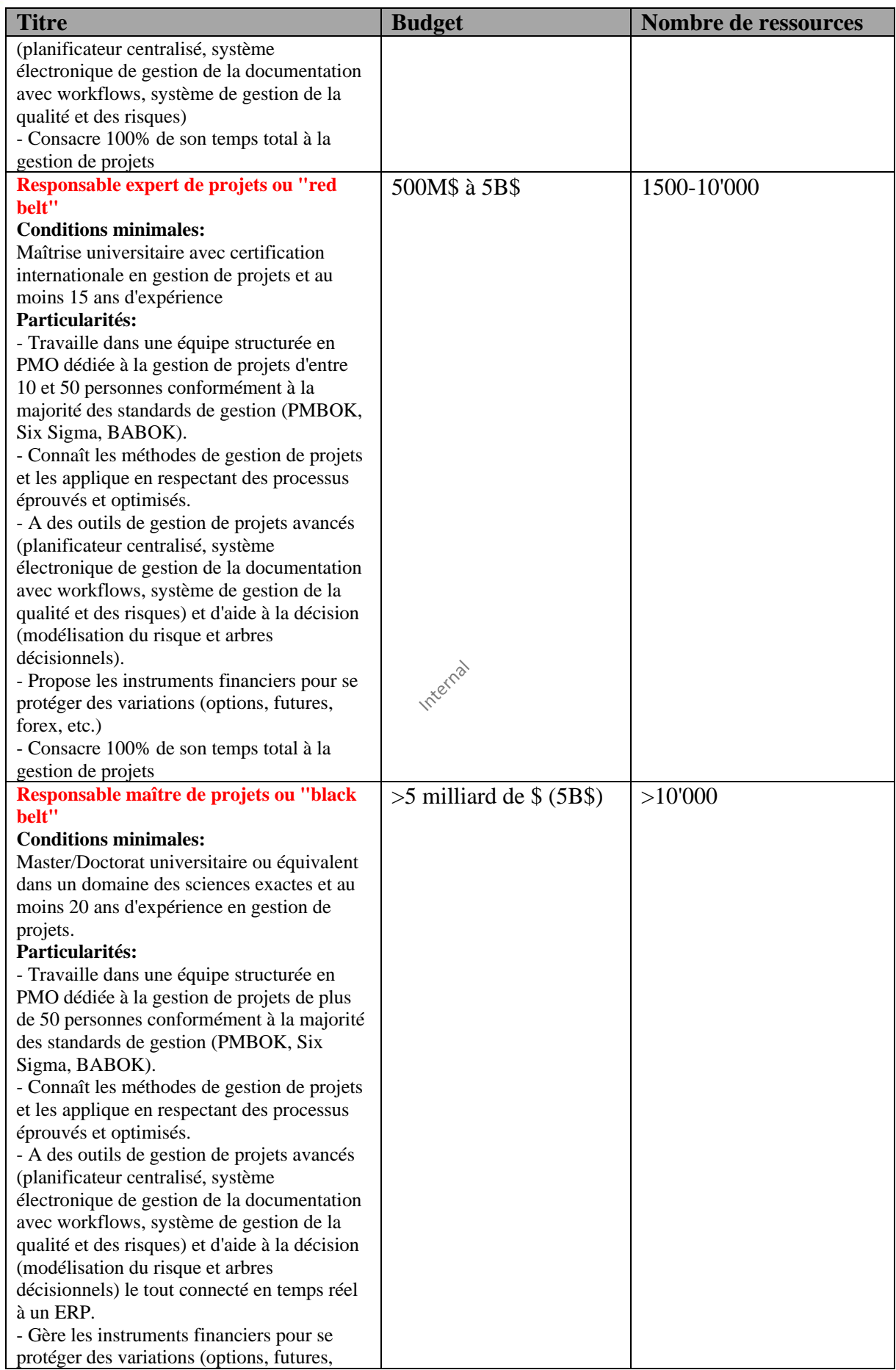

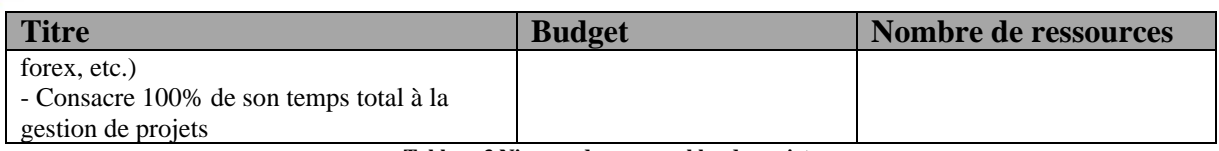

**Tableau 3 Niveaux de responsables de projets**

Bien évidemment il ne faut utiliser adapter ses méthodes de gestion au contexte. On va pas utilier des méthodes Agiles pour un projet à haute technicité pour lesquelles des vies sont en jeu et on va pas utiliser des méthodes de gestion scientiques pour un projet consistant consistant à rénover les toilettes d'un stade de football… En bref comme j'aime souvent dire:

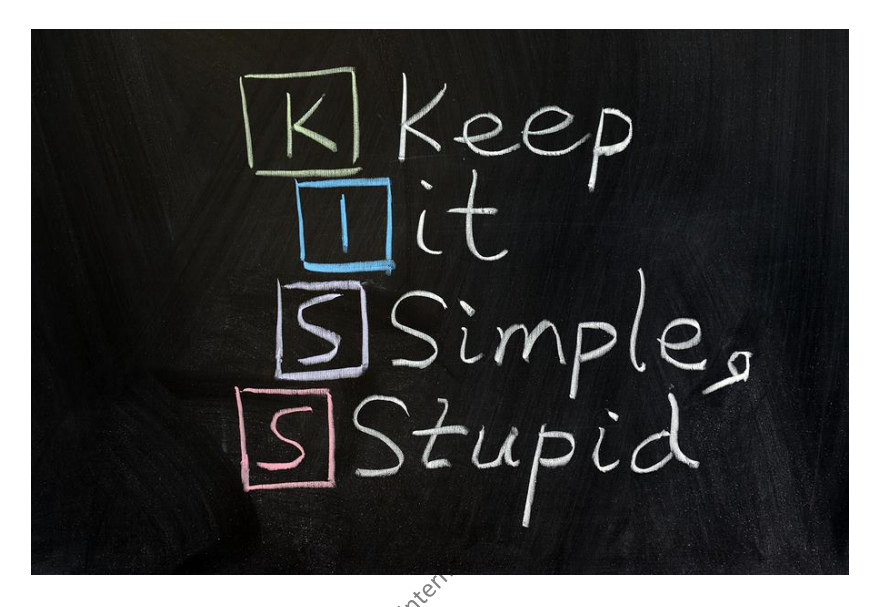

Outre les intervenants, signalons également les domaines de connaissance de la gestion de projets et quelques processus y relatifs par le diagramme synoptique de la page suivante pris de l'excellent référentiel de base que constitue le PMBOK.

*Remarque:* MS Office Project ne peut pas englober l'ensemble des outils dont peuvent avoir besoin ces différents corps de métier.

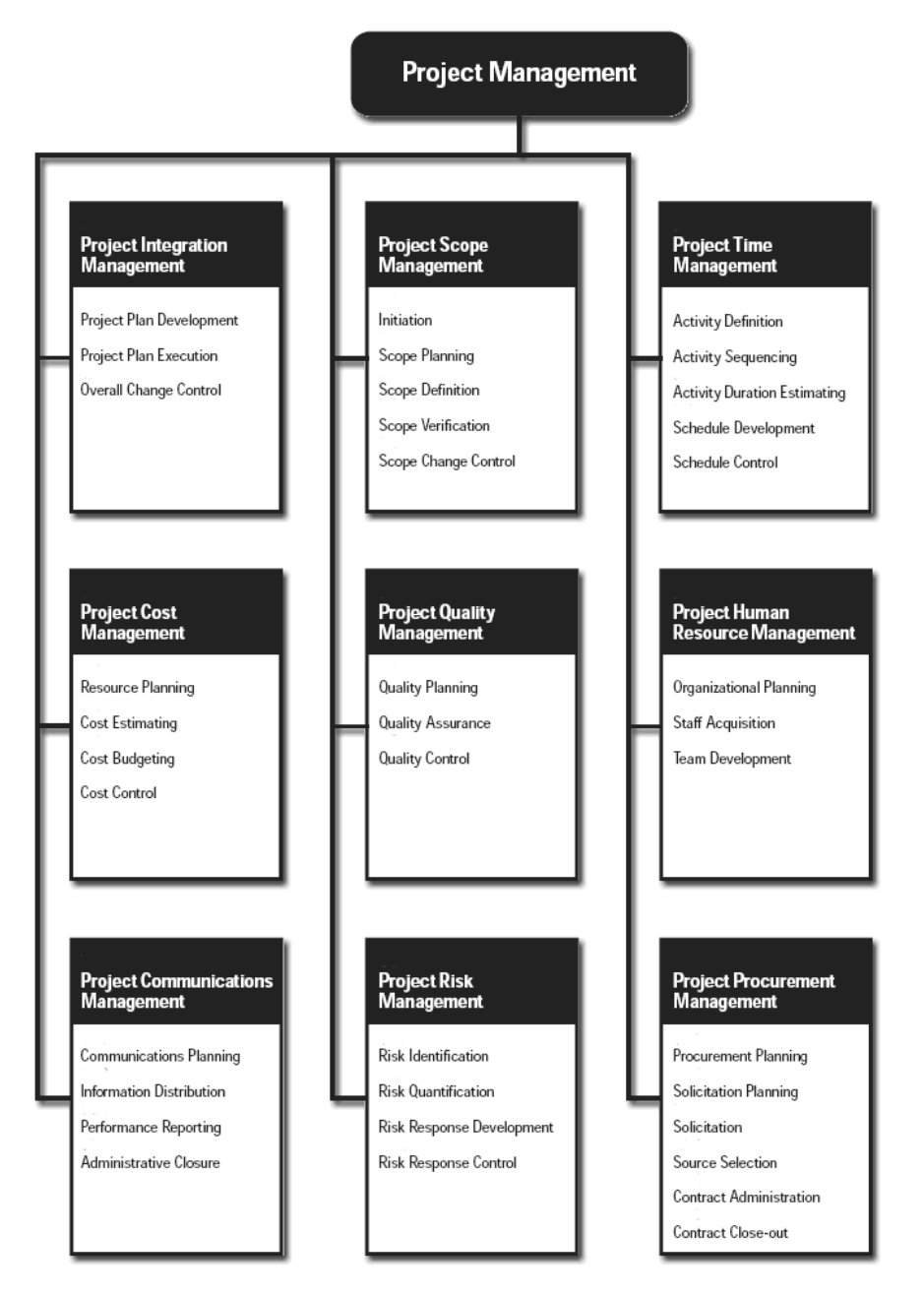

**Figure 32** Métiers de la gestion de projets

ou selon la structure de MS Project Server nous la hiérarchie suivante:

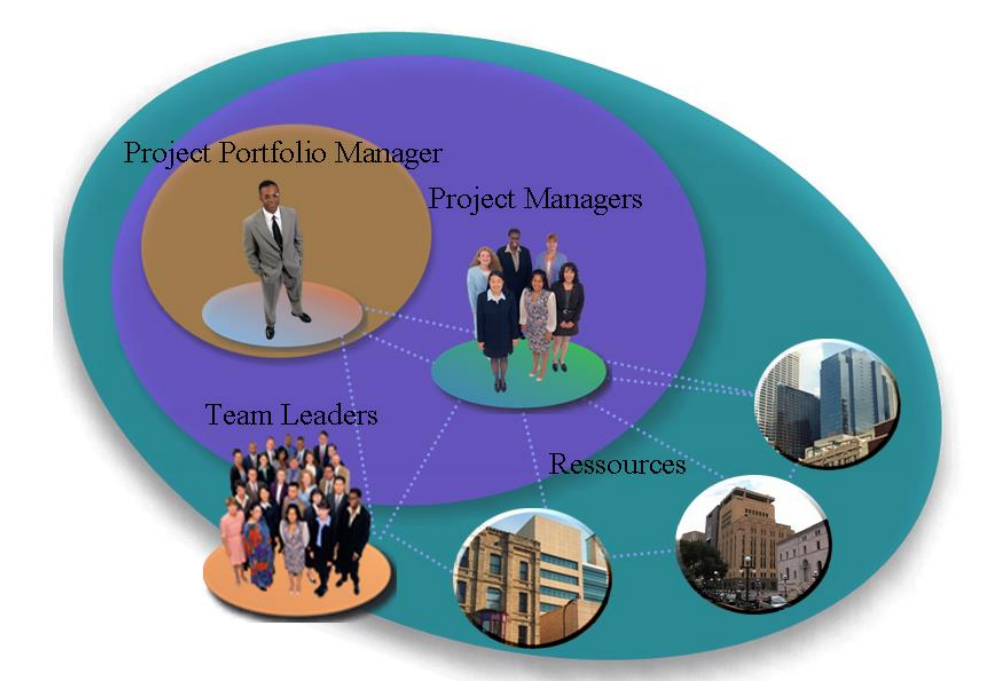

*Remarque*: La gestion de projets ne peut pas se satisfaire d'une structure de type "Lead Management" ou chaque collaborateur est indépendant. La meilleure structure à ce jour reste la hiérarchie traditionnelle.

Le coordinateur de projets (responsable de projet) ne doit **surtout pas oublier** avant que nous allions plus loin les 3 points suivants concernant les ressources:

- **1.** Très rarement disponibles réellement à 100%: par convention 80% en ce qui concerne les personnes, pour les machines on utilise le taux de rendement synthétique (ou plus simplement l'adéquation capacité/charge)
- **2.** Ont un profil de travail de type Bêta en ce qui concerne les personnes
- **3.** Ont des vacances et des jours de congé maladie dans une année… en ce qui concerne les personnes et des temps de panne et de maintenance en ce qui concerne les machines!

lorsqu'il planifie les détails d'un nouveau mandat!

# **8.3 Types de responsables de projets**

Nous pouvons essayer de catégoriser par l'expérience vécue les responsables de projets dans différentes catégories:

- Le responsable de **planification** (ne gère pas les coûts et la qualité)
- Le responsable de projets **improvisé** (apprend par l'erreur mais n'en est pas responsable)
- Le responsable de projets **autoproclamé** (apprend par l'erreur et en est responsable)

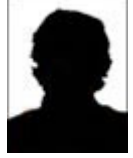

- Le responsable de projets **certifié** (a eu la bonne initiative d'éviter de découvrir les erreurs classiques en suivant des formations adaptées)
- L'**ingénieur** en gestion de projets diplômé (a une formation de plusieurs années dans l'ensemble du cercle vertueux de la gestion de projet en utilisant des outils et techniques mathématiques élaborées)
- Le **docteur** en gestion de projets (a un doctorat dans le domaine et fait de la R&D pour résoudre des problèmes complexes à l'aide de méthodes scientifiques)

Enfin nous pouvons aussi considérer 3 niveaux de compétences pour un responsable de projets:

- 1. Le responsable de projet **intuitif** est capable de gérer un projet de petite envergure ou simple très efficacement, avec une petite équipe. Il fait confiance à son propre bon sens, essentiellement dû à une bonne pratique de la gestion de projets. Intuitivement, il fait participer les parties intéressées, recherche des solutions, planifie, alloue le travail et vérifie l'évolution. Beaucoup de responsable de projets improvisé ou autoproclamés entrent dans cette catégorie.
- 2. Le responsable de projet **méthodique** est capable de gérer des projets de plus grande envergure et plus complexes, qu'il ne peut suivre dans leur intégrité uniquement à l'aide d'outils simples et de sa mémoire. Des méthodes, des protocoles et des pratiques formels sont mis en place pour assurer que le projet est géré efficacement.
- 3. Le responsable de projet critique peut gérer des projets très complexes et souvent difficiles. Il peut appliquer des méthodes de façon créative afin de construire une méthode et un plan de projet qui soient à la fois souples et efficaces, tout en restant fidèle à tous les principes d'une bonne gestion de projets.

Nous pouvons considérer que pour ce poste, la performance résulte de la combinaison de quatre facteurs:

- 1. La **connaissance** comprend l'apprentissage d'un ensemble d'outils et de techniques liés exclusivement à la gestion de projets.
- 2. Les **compétences** sont l'application de ces outils et techniques.
- 3. Les **comportements** correspondent à l'attitude et au style du responsable de projet dans ses rapports avec les membres de son équipe, le sponsor, le conseil d'administration et le client.
- 4. L'**expérience** mesure la profondeur avec laquelle les connaissances, les compétences ou les comportements ont été appliqués.

Beaucoup d'ouvrages spécialisés recommandent nombre de critères pour choisir un bon responsable de projet et basé essentiellement sur des compétences relationnelles et non techniques. Je tiens à préciser cependant que la technique (science) a permis à toutes les branches de la vie de se développer de manière fulgurant e avec rigueur et exactitude. Or la majorité des responsables de projet au début de 21ème siècle (et avant…) ont des méthodes de travail qui sont équivalentes aux décisions de saignées que faisaient les médecins il y a plus

de 3 siècles pour résoudre un problème… jusqu'à ce que la méthode scientifique ait fait place nette.

Par ailleurs la médiocrité de taux de réussite des projets montre bien que ce n'est pas la bonne solution. Quand le domaine de la gestion de projets sera vraiment à maturité, les techniques scientifiques seront mises en place comme cela l'a déjà été pour la gestion financière et la gestion de la qualité dans le domaine de la gestion de projets de pointe aux Etats-Unis et en Asie il y a plus de 50 ans… avec des responsables niveau Bac+7.

Bon ceci dit, ce n'est pas parce qu'un individu gère les hommes de façon exceptionnelle ou qu'il est un expert technique talentueux qu'il l'envergure en termes de savoir, d'expérience, d'habilité, de communication, de leadership pour diriger un projet. Le monde de l'entreprise et des administrations est majoritairement rempli de gens promus au-delà de leur niveau de compétences – et ce n'est pas de leur faute!

*Remarque:* Un responsable d'un niveau modeste dans l'échelle hiérarchique se doit de maîtriser mieux que ses employés tous les aspects techniques de la profession! C'est donc pour lui un point crucial s'il veut se faire respecter. D'autant que les subalternes n'ont aucune peine à se faire une idée du niveau de compétence et peuvent dès lors adopter un comportement dominant envers celui-ci. Du coup, ils résistent plus à l'influence de leur supérieur, remettent en question ses ordres et critiquent plus ouvertement ses décisions.

Ce type de compétence n'est pas autant demandé de la part d'un top manager (personne dirigeant une équipe de plusieurs milliers de personnes). On attend de lui de fortes compétences interpersonnelles, c'est-à-dire une capacité à initier et maintenir des relations avec les autres, de faire preuve d'empathie et d'une bonne aptitude à communiquer.

# **8.3.1 Le principe de Peter**

Un grand classique repris tel quel de Wikipédia<sup>18</sup> car permet souvent de se remettre en questions (ou d'en remettre d'autres en question…):

Le Principe de Peter, également appelé de Laurence J. Peter et Raymond Hull (1969), est un principe satirique relatif à l'organisation hiérarchique. Selon ce principe:

### **« Tout employé tend à s'élever à son niveau d'incompétence. »**

<sup>18</sup> "Principe de Peter." *Wikipédia, l'encyclopédie libre*. 28 fév 2011, 03:44 UTC. 3 mar 2011, 19:47 [http://fr.wikipedia.org/w/index.php?title=Principe\\_de\\_Peter&oldid=62730798.](http://fr.wikipedia.org/w/index.php?title=Principe_de_Peter&oldid=62730798)

# LE PRINCIPE DE DILBERT :

Les employés les plus incompétents sont systématiquement promus aux postes où ils se révèlent le moins dangereux : l'encadrement.

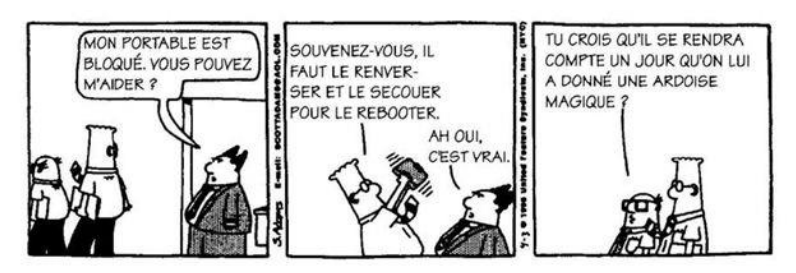

Il est suivi du corollaire de Peter:

### **« Avec le temps, tout poste sera occupé par un incompétent incapable d'en assumer la responsabilité. »**

Les principes de base sont les suivants:

- un employé compétent à un poste donné est promu à un niveau hiérarchique supérieur
- un incompétent à un poste donné n'est pas promu à un niveau supérieur

1er corollaire:

- un employé ne restera dans aucun des postes où il est compétent puisqu'il sera promu à des niveaux hiérarchiques supérieurs.
- par suite des promotions, l'employé finira (peut-être) par atteindre un poste auquel il sera incompétent.
- par son incompétence à ce poste, l'employé ne recevra plus de promotion, il restera donc indéfiniment à un poste pour lequel il est incompétent.

2ème corollaires:

- à long terme, tous les postes finissent par être occupés par des employés incompétents pour leur fonction.
- la majorité du travail est effectuée par des salariés n'ayant pas encore atteint leur « seuil d'incompétence ».

De plus, si nous partons des principes que plus un poste est élevé dans la hiérarchie,

• plus il demande des compétences ;

• plus son impact est grand sur le fonctionnement de l'organisation,

alors nous pouvons constater que l'impact de l'incompétence de l'employé aura été maximisé par le niveau hiérarchique du poste auquel il aura été promu. Ces dernières hypothèses ne sont qu'une interprétation non systématiquement retenue du principe de Peter.

Peter remarque que la compétence, chez les employés d'une organisation, se répartirait (chiffres qui selon mon expérience ne doivent pas être trop éloignés de la réalité):

- − 10% sont super incompétents
- − 20% sont incompétents (30% cumulé jusqu'ici)
- − 40% sont modérément compétents (70% cumulé jusqu'ici)
- − 20% sont compétents (90% cumulé jusqu'ici)
- − 9% super compétents (99% cumulé jusqu'ici)
- − 1% sont exceptionnels (hauts potentiels)

Une version moderne du principe de Peter serait s'énoncerait selon certains: « Les gens les moins compétents sont systématiquement affectés aux postes où ils risquent de causer le moins de dégâts: ceux de managers. »

Je recommande fortement la lecture complète de l'article sur Wikipédia qui tient bien la route!

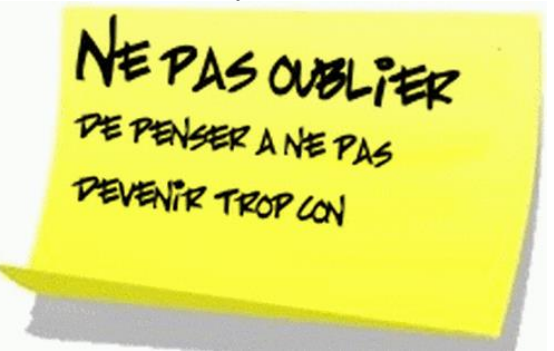

### **8.3.2 Sélectionner un bon responsable de projet**

J'ai eu l'occasion une fois de suivre une micro-conférence d'Adecco en Suisse (avril 2010) sur les critères de base de sélection d'un responsable de projet. Bien que l'exigence soit peu élevée j'ai trouvé intéressant de faire un résumé dans le présent ouvrage et de les compléter avec des remarques personnelles (en vert).

Pour résumer de manière extrêmement condensée avant d'aller dans les détails: *On demande à un responsable de projets de posséder un portefeuille de recettes ou outils et d'être capable d'analyser un contexte, d'isoler des causalités essentielles dans un univers complexe, de concevoir des scénarios. Il doit faire preuve d'une grande curiosité (ouverture intellectuelle) et vivacité d'esprit et être doté d'une capacité analytique pointue pour émettre des jugements sûrs (toute subjectivité est exclue)*. *Au niveau humain, le responsable de projet doit avoir une* 

*grande maîtrise de soi, une empathie et un sens élevé de la diplomatie envers ses ressources et supérieurs.*

Il faut également considérer deux types de responsables de projets:

- 1. Les consultants externes experts qui doivent posséder une expérience très pointue et dont il faut passer l'entreprise au crible via un audit ou des tests de connaissances très difficiles. Faire une erreur dès le départ peut se révéler catastrophique.
- 2. Les responsables de projets internes. Cela à l'avantage d'être moins cher mais jaugezles aussi sévèrement que des consultants externes.

If you think If you can to hire a professional, wait until you hire an amateur.

### 8.3.2.1 Compétences

Donc selon Adecco (Suisse) un responsable de projet devrait satisfaire de manière équilibrée aux compétences suivantes (je pense - et j'espère… - que dans un souci de simplification par rapport à l'auditoire ils n'ont pas voulu aller trop dans les détails):

### **1. Compétences comportementales**

- 1.1. Dynamique, passionné, entreprenant
- 1.2. Orienté vers les résultats (quantifiables avec des outils statistiques avancés)
- 1.3. Pouvant travailler indépendamment et respecter les délais (en utilisant des techniques avancées de gestion du temps)
- 1.4. Bon sens de la négociation et de la communication (doit maîtriser les sujets dont il parle au moins aussi bien que ses interlocuteurs)
- 1.5. Créatif, polyvalent et motivé pour trouver constamment de nouvelles solutions (des solutions correspondantes aux techniques contemporaines et non d'il y a plus de 100 ans…)
- 1.6. Apte à planifier, organiser, programmer et coordonner de multiples tâches afin d'atteindre les objectifs planifiés (avec les bons outils: c'est-à-dire sans tableau ni logiciel de traitement de texte pour faire cela…)
- 1.7. Prêt à prendre des risques (calculés!), capacité de prendre des décisions (avec les outils d'aide à la décision!)
- 1.8. Aptitude à développer ses propres capacités (faire passer un test de raisonnement et de logique à tout futur responsable de projet…!), ainsi que celle des autres

### **2. Compétences techniques**

- 2.1. Gestion des fournisseurs (connaître les techniques d'optimisation de l'approvisionnement, les contrôles de réception et de l'optimisation des flux)
- 2.2. Connaissances des opérations d'outsourcing et d'offshoring (connaître ou être expert dans l'utilisation des standards ISO et la législation utiles à ce type d'activité)
- 2.3. People management, capable de développer et de guider son équipe (capable de gérer des ressources avec le même niveau de qualité et de rigueur qu'un projet lui-même)
- 2.4. Capable d'influencer (positivement et intelligemment) une équipe
- 2.5. Compétences d'ingénierie financière et d'ingénierie statistique de base (estimation probabiliste des échéances, couverture financière des risques)

### **3. Compétences en gestion de projets**

- 3.1. Compréhension de méthodologies de gestion de projet comme PRINCE2 , Hermes, Agile… (avoir étudié de manière assez fouillée au moins 5 méthodologies de gestion de projet reconnues au niveau international)
- 3.2. Bonne compréhension des échanges, en termes de temps passé sur le projet, les coûts, la qualité, et le résultat (être capable de mettre en place un glossaire et des techniques analytiques automatisées et sophistiquées de réalisation d'un projet)
- 3.3. Capacité à créer et vérifier différents cas concrets (capacité à déléguer les choix et estimations à ceux qui en ont les compétences)
- 3.4. Bonne gestion de projets

(avoir au moins une maîtrise universitaire - ou connaissances équivalentes - dans le domaine de la gestion de projets ou dans un domaine directement connexe et la maîtrise des outils informatiques ad hoc).

3.5. Profondes connaissances de la gestion des risques et questions liées au management (connaissances statistiques pointures et formation de niveau universitaire selon les mêmes critères que ceux donnés précédemment!)

### **4. Compétences IT**

- 4.1. Bonnes connaissances des méthodes et outils IT (avoir une formation continue pointue sur chacun des outils utilisés et avoir passé un test de niveau universitaire lors de l'embauche)
- 4.2. Compréhension des méthodes de test, des processus et des outils (connaître les probabilités conditionnelles, l'AMDEC quantitative, ISO 5807:1985 et les logiciels d'accompagnement aux calculs)
- 4.3. Connaissances des technologies (savoir quels sont les bons outils par rapport à des besoins clairement identifiés)
- 4.4. Compréhension de l'analyse business et du processus de conception (avoir une formation Six Sigma et la partie DOE qui y est incluse)
- 4.5. Capacité de développer des S.L.A. (Service Level Agreement) (maîtriser les points précédents…)

On peut conclure de la liste ci-dessus que le responsable de projet n'est finalement qu'un "faciliateur" de la communication transversale dans une organisation (ceci dit c'est très utile!).

On notera que le  $PM<sup>2</sup>$  considère comme les compétences du responsable de projets:

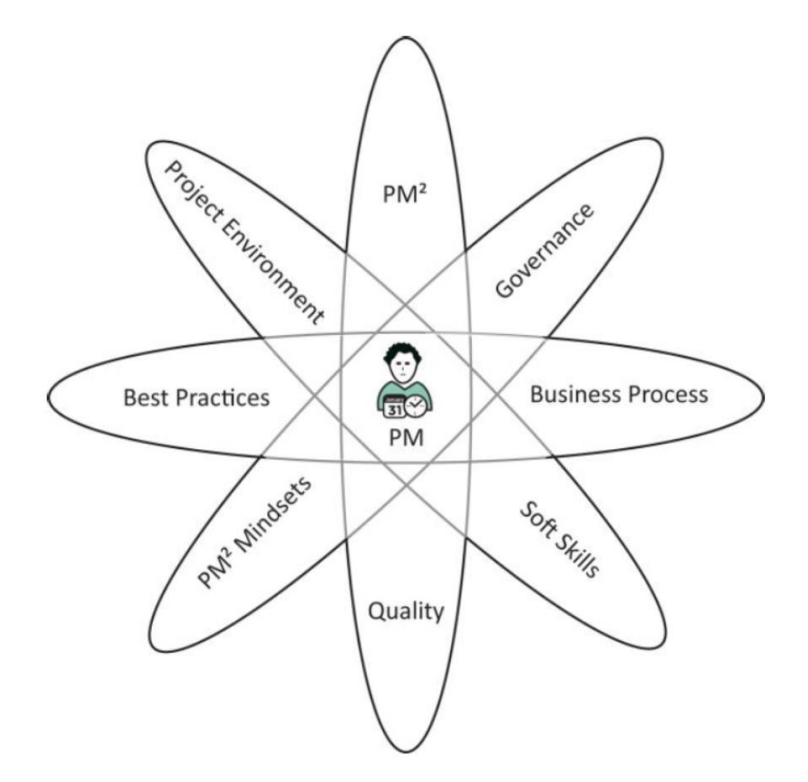

qui est assez gravissime et inquiétant car finalement on attend de lui aucun compétence technique (calculs financiers, modélisation mathématique des planifications et des risques, etc.). C'est assez navrant pour une structure de la taille de la comission Européenne qui normalement devrait utiliser au vu de certains budgets les mêmes méthodes que la NASA.

### 8.3.2.2 L'interview

Toujours dans la cadre de la recherche du responsable de projet, la prochaine étape est l'interview (doit durer au minimum 3 heures pour une bonne sélection!). Adecco propose un modèle relativement bien ficelé qui consiste en plusieurs étapes à mettre sous forme de tableau avec des notes et des pondérations en fonction des besoins $19$ :

Première étape:

- 1. Analyser le CV en détails avant l'interview
- 2. Demander au candidat qu'elles sont selon lui les compétences d'un responsable de projet (vérifier si réponse conforme au PMBOK)
- 3. Valider ses compétences en posant des questions techniques pointues
- 4. Demander au candidat de décrire ses activités au travail, ses réalisations et formations dans le domaine
- 5. Comprendre pour quelle raison le candidat souhaite quitter son poste actuel (vérifier en même temps qu'il respect la clause de confidentialité de son ancien employeur)
- 6. Demander au candidat pour il estime être la bonne personne pour ce poste?
- 7. Quelles sont les innovations managériales que le candidat a apporté à son précédent poste et qu'elles ont été leurs impacts?
- 8. Quelles ont été selon lui ses responsabilités les plus importantes?
- 9. De quelles réussites est-il particulièrement fier?
- 10. Demander au candidat ses objectifs de carrière

Deuxième étape:

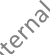

- 1. Comment le candidat prépare-t-il un projet (vérifier qu'il se base sur des processus connus!)
- 2. Comment le candidat gérerait-il les personnes non-productives ou non motivées?
- 3. Comment le candidat gérerait-il les membres d'équipe qui viennent vous voir pour des problèmes personnels?
- 4. Comment le candidat gérerait-il la situation où il y a plusieurs réponses à une problématique proposées par l'équipe de projet.
- 5. Citer un exemple d'une situation *Win Win* que le candidat aurait négocié.
- 6. Qu'est-ce que le candidat aurait appris d'éventuels échecs dans le cadre de projets?
- 7. Est-ce que le candidat peut indiquer 5 signes annonceurs de l'échec probable d'un projet?
- 8. Quelle est la décision la plus difficile que le candidat ait eu à prendre (toujours dans le cadre de projets)
- 9. Quelle est la plus belle réussite et le plus grand fiasco du candidat?

Troisième étape:

- 1. Réaliser un jeu de rôle
- 2. Présenter une étude de cas où le projet doit être rapidement évalué en termes de coûts et temps

<sup>&</sup>lt;sup>19</sup> J'ai complété, corrigé (car il y avait des aberrations et fautes d'orthographe...) et réordonné un peu à ma manière cependant… car les RH souvent évitent tout ce qui est technique dans un entretien car ils ne maîtrisent pas les sujets et posent parfois des questions dont les pièges sont évidents ou anticipés dans le CV par les hauts potentiels et n'apportent donc aucune plus-value.

- 3. Présenter une étude de cas où le projet est en train d'échouer et évaluer le candidat par rapport à son approche à la résolution de cette problématique
- 4. Evaluer le candidat sur ses compétences, sa stratégie de planification et son implication.
- 5. Evaluer le candidat sur ses techniques de communications orales et écrites

Ensuite, dans le cadre du processus de recrutement interne à l'entreprise j'insiste sur une chose évidente… que les ressources intervenant sur les projets devront se souvenir aussi par moment ·

### **On a que ce dont pour quoi on est prêt à payer…**

Il ne faut effectivement pas attendre de miracles d'un responsable de projet dont le niveau de compétence équivaut selon l'équation des salaires à environ (selon tarif Suisse en 2011) un salaire brut de 10'000 CHF/mois (sur 12 mois). Effectivement, un salaire d'un haut potentiel extrêmement compétent aura lui un salaire se situant entre 30'000 et 150'000 CHF/mois pour travailler sur des projets de plusieurs dizaines de millions de CHF!!!

De plus il faut savoir que dans la réalité les départements de ressources humaines font presque tous uniquement des tests de la personnalité pour les responsables de projets et top managers qu'ils souhaitent engager et non des tests de compétences techniques d'ingénierie de la gestion de projets. Donc très souvent on se retrouve avec des cadres qui ont un très bon profil relationnel mais qui techniquement ne comprennent pas grand-chose au contenu de leurs projets et qui ne connaissent souvent rien à l' de la gestion de projets.

# **8.3.3 Profil d'entreprise type**

Le responsable de projet travaille très souvent (majoritairement) dans des entreprises où la réalité est niée, l'imaginaire hypotrophié et la symbolique hypertrophié.

- **Négation de la réalité:** Si l'entreprise a des problèmes, subit des dysfonctionnements, cela peut signifier qu'elle a vécu et vit peut-être toujours dans la négation de la réalité, qu'elle n'a pas mis en place le minimum de veille nécessaire, qu'elle n'accepte pas de se voir comme elle est. Elle n'est pas capable de regarder la réalité en face.
- **Hypotrophie de l'imaginaire:** Les maîtres mots des entreprises sont souvent réduction des coûts, plan social, rentabilité non réfléchie et autres classiques. De fait, il est difficile de susciter l'imaginaire. L'imagination et la créativité sont alors proscrites en dehors des départements de R&D et des groupements de hauts potentiels.
- **Hypertrophie du symbolique:** Des dirigeants d'entreprise ont parfois hypertrophié le symbolique en ayant nié la réalité et n'ayant pas pu susciter l'imaginaire et permettre le développement de l'imagination de de la créativité chez les salariés.

Ces dirigeants accordent une importance démesurée aux symboles comme le mobilier design dans leur bureau, une voiture haut de gamme, une place de parking réservée… Ces symboles sont représentatifs de leur fonction et renforcent leur puissance et leur pouvoir face aux autres.

Le responsable de projet doit alors souvent trouver une équilibre entre ces trois principales caractéristiques:

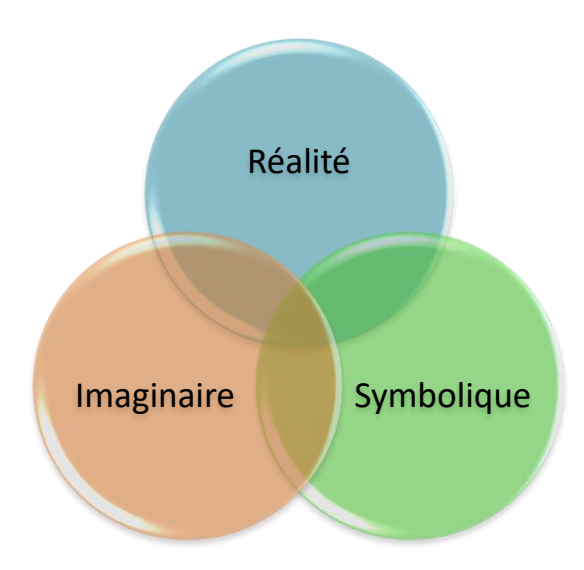

Des propositions peuvent être apportées par le responsable de projet sur chaque point:

- **Sur la réalité:** Aider l'entreprise à regarder la réalité en face. Lui permettre d'accepter les indicateurs de performance, de bien-être, les outils de comparaison, d'admettre les veilles technologiques et concurrentielles comme une opportunité et non plus comme une menace. L'opportunité est d'adapter sa stratégie, sa structure, son organisation en trouvant un équilibre entre les réalités du marché et les attentes de ses employés.
- **Sur l'imaginaire**: Les recommandations à ce surjet peuvent être appliquées comme de vrais projets qui non seulement peut faire mieux vivre l'entreprise pas son chiffre d'affaires et sa marge, mais aussi permet le développement des personnels, privilégie la prise d'initiatives, de risque, potentialise leurs compétences et met aussi les méthodes de gestion de projet à l'épreuve en tant que laboratoire de test.
- **Sur la symbolique:** Les répercussions de certaines symboliques sur l'ensemble des employés doit être adapté afin d'éviter les ruptures sociales flagrantes entre les différents niveaux hiérarchiques. Montrer que certains choix actuel engendrent des coûts indirects est une voie possible.

L'équilibre est bien évidemment difficile à réaliser dans la majorité des cas que le responsable de projets soit un expert ou non.

# **8.4 Formation de l'équipe de projet**

### *Le travail d'équipe est essentiel. En cas d'erreur, ça permet d'accuser quelqu'un d'autre…*

*Remarque:* Je recommande très fortement à toute personne intéressée à changer la mentalité qui consiste à faire en sorte que les ressources courent après le temps au détriment du bienêtre du client et de la qualité du produit à se renseigner sur le "**slow management**".

Un aspect important du travail du coordinateur du projet est de gérer les ressources humaines affectées à un projet et de contrôler les changements afin de minimiser tout impact nuisible à

l'accomplissement des objectifs du projet. Certains changements sont insignifiants alors que d'autres sont d'importance capitale dans la vie du projet.

Dans certaines situations et dans le cadre de certains projets, il est possible et parfois même conseillé de regrouper l'organisation du projet sur un site unique de sorte que les acteurs du projet soient proches les uns des autres. Cette mesure améliore le travail en équipe et la communication. Il se peut en revanche que certaines unités de l'organisation du projet soient très éloignées géographiquement, voire se trouvent sur des continents très différents, ce qui constitue un défi supplémentaire pour la gestion du projet.

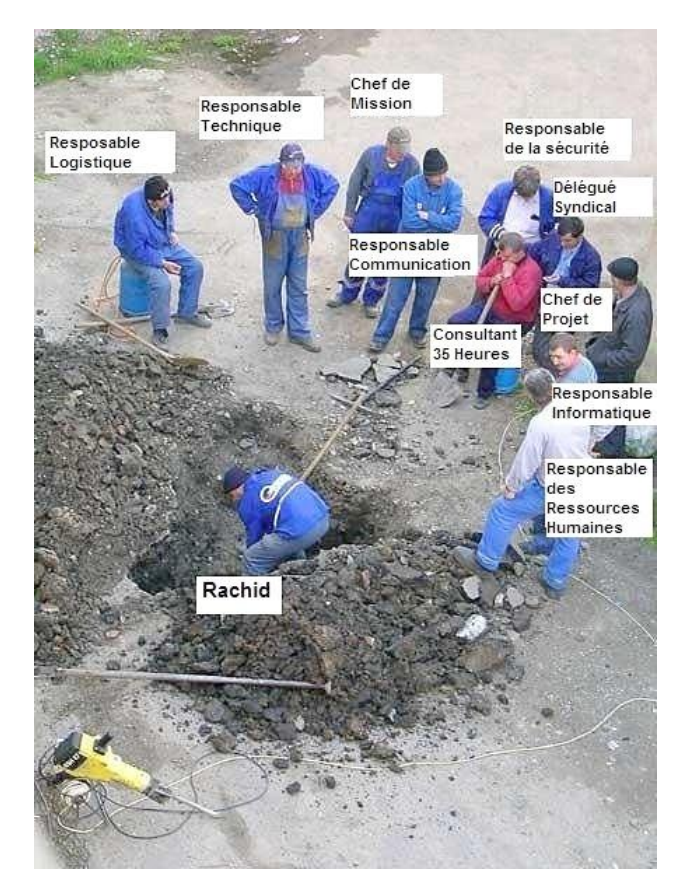

La performance d'une organisation de projet dépend de ses acteurs. La compétence des personnes choisies doit être vérifiée et leur disponibilité convenue avec leur hiérarchie. Dans l'idéal, le responsable de projet et les responsables hiérarchiques de l'unité d'organisation qui fournit les ressources humaines examinent ensemble la qualification de chaque personne retenue pour exercer une fonction donnée dans le cadre du projet. Cet examen commun porte sur le savoir, les capacités et l'expérience de la personne. Le responsable de projet prend également en compte la personnalité de l'individu et son potentiel d'intégration dans l'équipe.

Il convient que la définition des rôles et responsabilités en matière de gestion de projets (et tous les spécialisations et métier de l'écosystème de la gestion) fasse partie des procédures d'accueil des nouveaux arrivants (newcomer) à un poste ou une fonction. L'organisme doit s'assurer que l'organisme s'assure que les personnes responsables sont en mesure de remplir ce rôle en leur fournissant l'autorité, le temps, la formation, les ressources et les compétences nécessaires pour assumer leurs responsabilités.

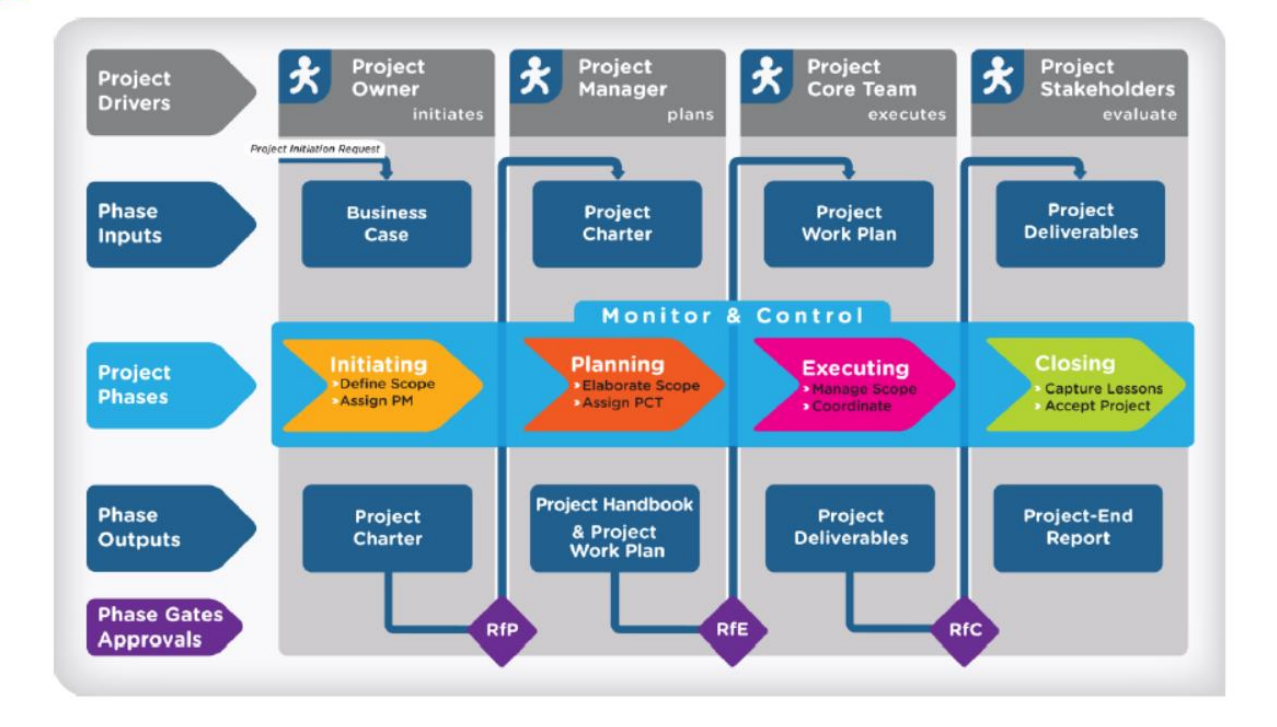

# **8.4.1 SCRUM**

En 2001, 17 représentants des méthodes légères alternatives aux processus lourds traditionnels se sont réunis pour trouver les points communs à leurs méthodes. De cette réunion de quelques jours est né le **Manifeste Agile**: un texte bref énonçant des grands concepts, simples, mais qui proposent une nouvelle façon de penser un projet. C'est une méthode de gestion orientée quasiment que vers l'humain (relationnel) et fait abstraction des processus, méthodes, normes et mesures (dans l'optique que trop de méthodes tu la méthode...). C'est pour cette raison que nous l'incluons brièvement dans ce chapitre sur l'équipe de projet. Par ailleurs je préconise fortement cette méthode pour les entités n'ayant pas de P.M.O. (Project Management Office) ni de structure de gestion de projets (pas de responsables de projets payés à plein temps pour faire **que** de la gestion de projets!) et ne travaillant pas dans l'ingénierie de haut niveau.

Le manifeste agile résume sa philosophie en quatre oppositions entre les concepts traditionnels (méthode la-rache<sup>20</sup>...) et les concepts proposés.

### **Individus et interactions contre processus et outils**

Ce sont les individus qui font la valeur du travail accompli, ce sont donc eux que l'on doit privilégier. Sans l'artisan, les meilleurs outils ne servent à rien. Les processus qui définissent ce que doit faire chaque personne brident le potentiel caché derrière chacun: faire interagir les gens au maximum est bien plus fructueux et permet d'améliorer grandement l'efficacité et la qualité du travail fourni, en rassemblant des visions différentes d'un même problème.

<sup>20</sup> Jeu de mot avec "à l'arrache"

Ceci dit, en tout objectivité l'approche est limitée dès qu'il s'agit de projets à plusieurs centaines de millions de francs dans des domaines comme le nucléaire, l'électrotechnique, l'aéronautique (bref tout domaine considéré comme "sensible").

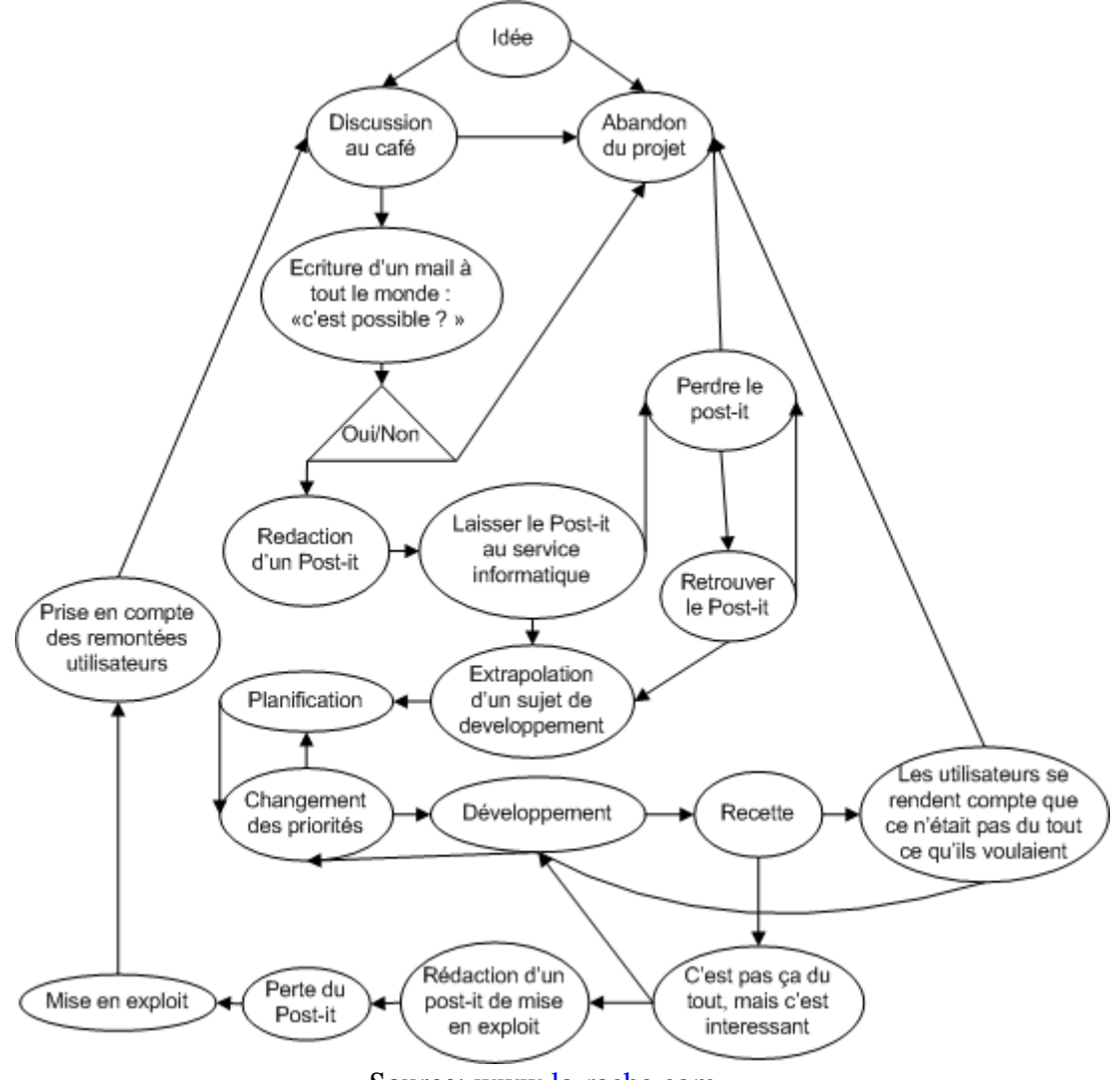

Source: [www.la-rache.com](http://www.la-rache.com/) ....

### **Logiciel qui fonctionne contre documentation exhaustive**

Les processus lourds génèrent une documentation qui se veut exhaustive avec tous ses inconvénients: ambiguïté du langage, coût de la rédaction, coût du maintien en accord avec la réalité, etc. Ces documents ne sont qu'une illusion d'avancement du projet. Même une conception technique initiale peut être complètement remise en cause en phase de codage (ou après): comment peut-on alors déterminer l'avancement du projet? Une régression?

Dans les méthodes Agiles, un seul critère permet de mesurer l'avancement d'un projet: le logiciel qui fonctionne. La documentation n'est qu'un support concret qui aide à produire le logiciel.

### **Collaboration du client contre négociation de contrat**

Dans tout projet, le but premier est de gagner de l'argent, autant pour le client (rentabilisation) que pour le fournisseur (prestation). Si la négociation protège plus ou moins des risques

financiers, elle peut provoquer l'échec des projets (délais non respectés, budgets insuffisants) et engendrer d'interminables procès où tout le monde y perd au bout du compte (le client n'a pas son logiciel et le fournisseur ferme boutique).

Il faut sortir de la guerre client/fournisseur et penser en équipe qui veut atteindre un but commun: réussir le projet dans le cadre dans une optique Win-Win en oubliant pas de définir la négociation sur les critères minimaux triviaux **OCEAN** (Objectif, Contexte, Enjeux, Asymétrie de pouvoir, Négociateurs).

### **Réponse au changement contre suivi d'un plan prédéfini**

Un plan prédéfini a tendance à nous rendre autistes aux événements qui surviennent pendant le projet. Il est en plus à l'origine des conflits client/fournisseur classiques sur les délais de livraison. Pour le client, pouvoir adapter les besoins en cours de projet est un atout concurrentiel: il est réactif aux fluctuations des marchés et s'assure en plus que le logiciel développé répond parfaitement à ses véritables besoins.

Les méthodes Agiles sont conçues pour s'adapter au changement, en assurant un plan macroscopique précis et adaptatif.

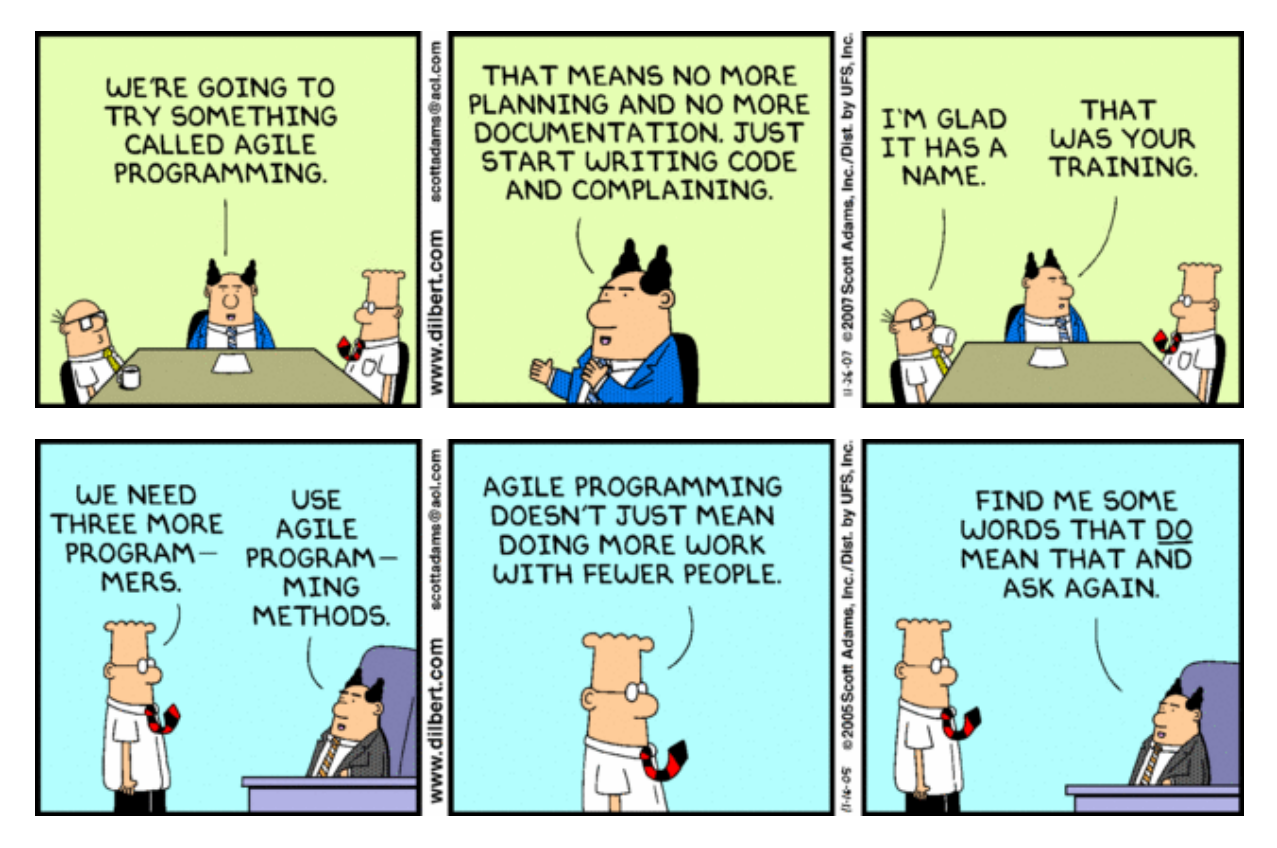

# **8.4.2 Équipe de projet**

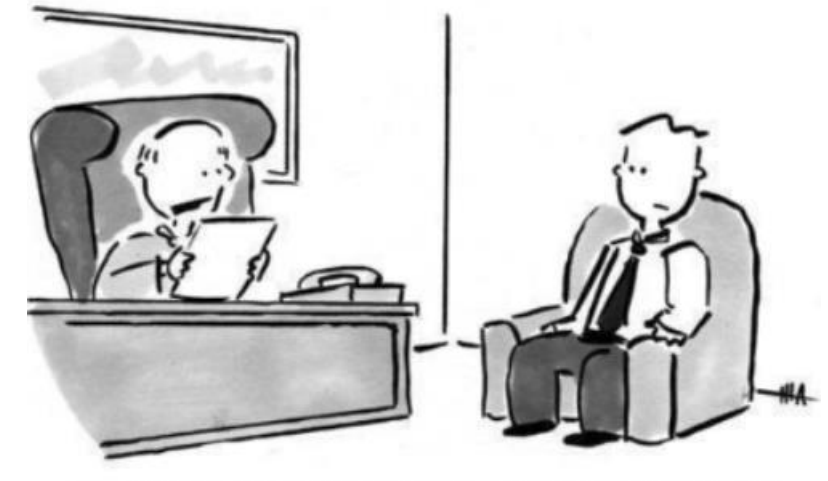

"I'm sorry, you're overqualified. Come back when you've forgotten some things."

Une équipe est un groupe de personnes qui travaille ensemble pour accomplir un objectif commun. Chaque équipe évolue en passant par plusieurs étapes de développement. Les coordinateurs du projet doivent prendre conscience des étapes à rencontrer pour développer une équipe effective et cohésive:

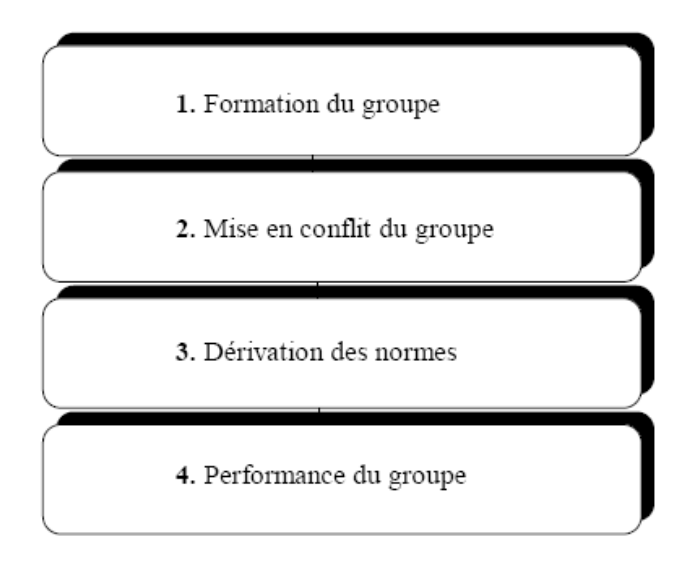

**Figure 33 Procédure de mise en place de groupes de travail**

Expliquons ces étapes (Formation, Confrontation, Normalisation, Production: FCNP) d'une façon détaillée:

### 8.4.2.1 Forming

**Formation du groupe (Forming):** Pendant l'étape de formation de groupe (Forming), le coordinateur de projet doit fournir des directions. En donnant des directions à l'équipe du projet, le coordinateur de projet doit clairement communiquer les objectifs du projet et les bienfaits qu'ils amèneront. Le coordinateur de projet doit aussi créer une vision de réussite à l'égard du projet. Les contraintes concernant l'étendue du travail, le niveau de qualité, le

budget et l'horaire. Le coordinateur de projet doit aussi discuter du processus de formation d'équipe; les raisons expliquant la sélection des membres de l'équipe, leurs niveaux de compétences, leurs domaines de connaissances, et le rôle de chaque personne dans l'accomplissement des objectifs (selon ISO 9001, les ressources humaines doivent avoir documenté les formations initiales, formations continues, savoir-faire et expérience des employés!). Établir des structures est une autre tâche que doit exécuter le coordinateur de projet pendant cette phase. Ceci inclus la définition des procédures initiales pour le fonctionnement de l'équipe et le traitement des réseaux de communication d'approbation et de paperasse (workflow, business process). Ces procédés et procédures peuvent être améliorés par les membres de l'équipe à mesure que le travail avance. Afin de réduire le stress, le coordinateur de projet devrait discuter de son style de gestion et de ses attentes en ce qui concerne le travail et le comportement des membres de l'équipe. Il importe aussi de faire travailler l'équipe sur des tâches initiales. C'est ici que le coordinateur du de projet parvient à faire participer l'équipe au développement des plans du projet avec un certain niveau de délégation.

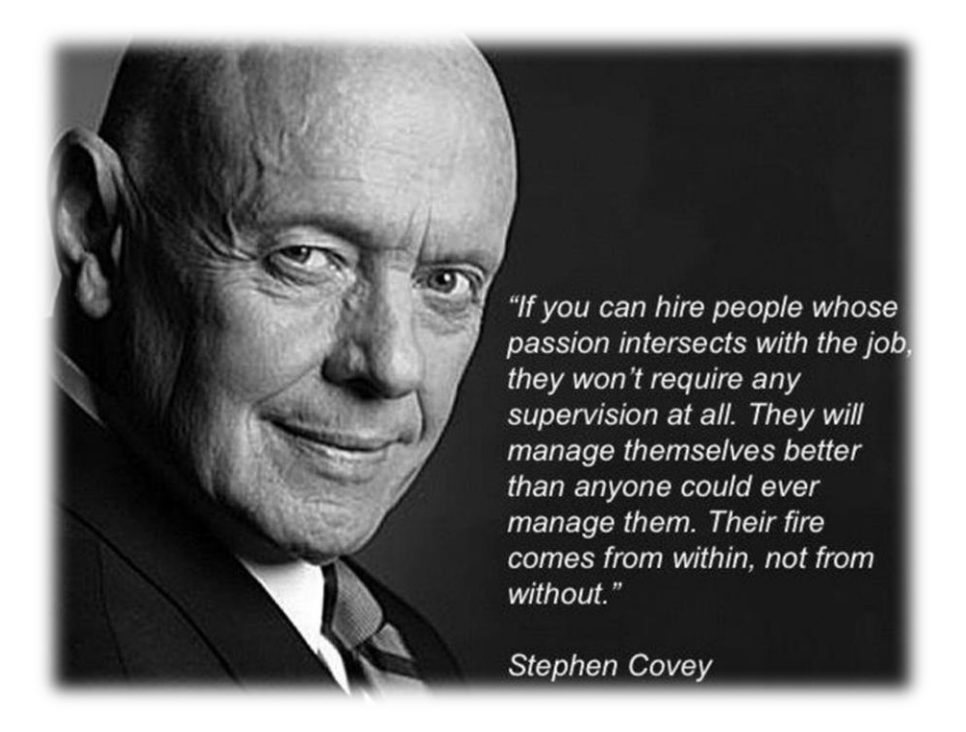

La figure ci-dessous montre la progression du degré de délégation (où certaines personnes considèrent parfois que le degré de délégation peut être inversement proportionnel à la criticité des tâches):

Degré de délégation minimal

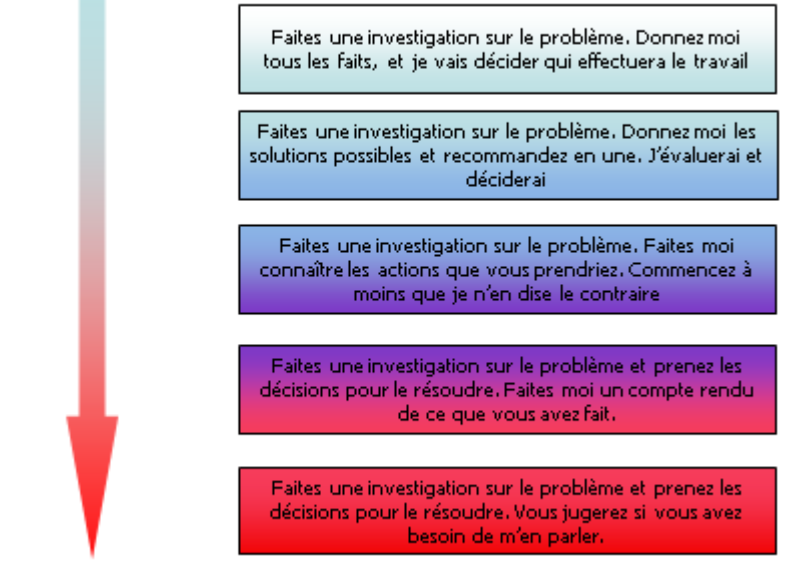

Degré de délégation maximal

#### **Figure 34 Degrés de délégation**

Ainsi, les responsables de la décision sont clairement désignés: la personne qui le veut, celle qui le fait et celle qui la "paie". De plus cette technique est facile à définir dans une liste ou une base de données informatique.

Insistons sur le fait que définir les délégations permet d'éviter: à ce que personne ne prenne de décision, les conflits lors de prises de décision, que les décisions ne soient pas acceptées par les bonnes personnes et que personne ne soit consulté.

*Remarque:* J'aime bien la citation de Stanislav Lee qui s'applique bien dans les organisations n'ayant pas de DD: "Dans une avalanche, aucun flocon de neige ne se sent responsable".  $\hat{A}$ noter aussi que dans certains pays comme au Japon il est dans la nature des gens (mentalité/éduction) d'exécuter sans réfléchir en respectant les procédures au pied de la lettre même si parfois l'action est absurde. Donc il faut prendre garde bien évidemment aux pays avec lesquels nous travaillons!

On peut aussi résumer les DD de la manière suivante (ce fichier fait partie des modèles qui vous seront fournis pendant la formation):

Tableau simple de résumé des groupes et de leur fonction

PM: Chef de projet PL: Project Leader PS: Project Sponsor

BA: Business Analyst

RE: Ressource

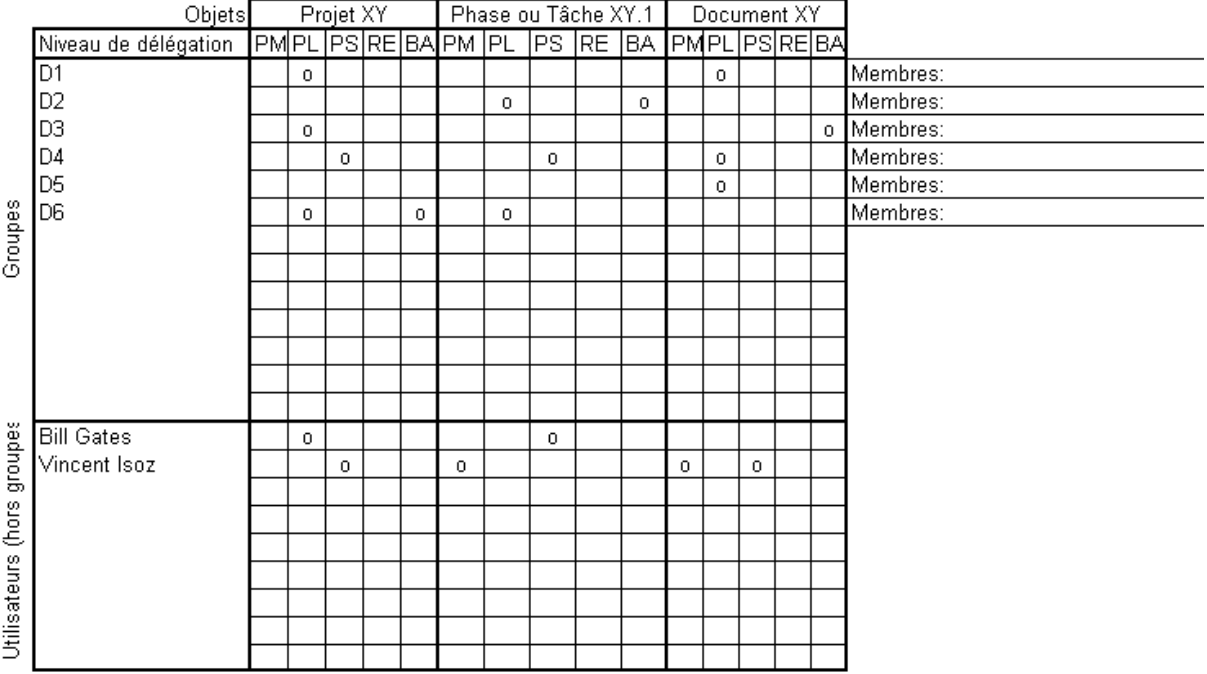

Sur les gros et longs projets une technique supplémentaire et sympathique est de faire des tshirts ou bandoulières de couleurs pour reconnaître les différents membres des groupes du projet.

### 8.4.2.2 Storming

**Mise en conflit du groupe (Storming)**: La deuxième étape du développement de l'équipe se nomme **Mise en conflit du groupe**. Elle est généralement difficile pour tous les membres, mais il faut absolument passer à travers. Il est impossible d'éviter cette étape de formation. Les membres commencent à exercer leurs connaissances en accomplissant les tâches qui leurs ont été désignées. C'est à ce moment que les attentes et la réalité se croisent dans le meilleur des cas. Évidemment cela produit des sentiments de tensions et des conflits. Lorsque les membres de l'équipe commencent à performer leurs rôles, ils résistent à l'autorité du coordinateur du projet et les règles qui ont étés mises en place. Pendant l'étape de mise en conflit, il y a beaucoup de frustration, d'hostilité et de tension donc c'est important de former des méthodes pour résoudre les conflits. Le coordinateur du projet doit diriger mais moins qu'en l'étape de formation. Il est important de donner des clarifications sur les tâches pour les membres de l'équipe mais en même temps, leur donner des opportunités de partager le pouvoir à faire les décisions.

Attention cependant à la dynamique de groupe, comme la supposition silencieuse, par exemple. On a souvent tendance à s'imaginer que les autres pensent comme soi, qu'ils disposent des mêmes informations, et que, s'ils ne s'expriment pas, c'est que l'on a tort de s'inquiéter. En plus, la présence d'un leader lors du storming favorise la prise de risque inconsciente car les discussions sont souvent moins vives et profondes – si ce n'est totalement absente - que lors de l'absence d'un leader. Donc le fait que la majorité se tait pèse

considérablement dans les mauvaises décisions. Des études auraient par ailleurs montré que des groupes menés par un leader ont un tendance significative à prendre des risques non évalués et que plus les groupes sont grands, plus les décisions prises sont risquées, parce que la traille du groupe inhibe la parole.

Il paraît que l'armée française s'est rendu compte qu'en supprimant les protocoles hiérarchiques dans certaines situations précises, on parvenait à des décisions plus réfléchies puisque mises à l'épreuve de la critique démocratique (finalement ce n'est le résultat de la théorie des Jeux qui date d'il y a presque un siècle...).

### 8.4.2.3 Norming

**Dérivation des normes (Norming)**: Après avoir traversé l'étape de **Mise en conflit du groupe***,* l'équipe poursuit son chemin pour se rendre à l'étape de **Dérivation des normes***.* Les conflits interpersonnels devraient pour la plupart être résolus. En général, le niveau de conflits devrait être inférieur à ce qu'il était dans l'étape de **Mise en conflit du groupe** car les attentes personnelles s'alignent avec la réalité de la situation. Le contrôle et les décisions sont transférés du coordinateur de projet à l'équipe. La cohésion commence alors à se développer. Les contributions pour accomplir l'objectif du projet sont grandement appréciées de chaque membre de l'équipe. Les informations, idées, et sentiments sont mieux partagés ce qui augmente la coopération. Pendant l'étape **Dérivation de normes** le coordinateur de projet réduit son rôle de directeur et adopte un rôle de soutien. La performance de travail s'active et la productivité augmente.

### 8.4.2.4 Performing

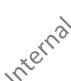

**Performance du groupe (Performing)**: A cette étape, dans un cadre théorique idéal, l'équipe est dévouée et devient impatiente à atteindre l'objectif du projet. Le niveau de performance de travail est élevé au cours de cette étape, ainsi que la confiance. Il y a un grand degré d'interdépendance, les membres collaborent fréquemment et veulent s'entraider. L'équipe possède beaucoup de pouvoir. Le sentiment de satisfaction grandit au fur et à mesure qu'il y a du progrès et qu'il est reconnu. Pendant l'étape « performing », le coordinateur de projet délègue entièrement les responsabilités et l'autorité. Il peut ainsi se concentrer sur la performance du projet, son plan et sa portée. Son rôle est de faciliter et supporter le développement et implanter les actions correctives si le progrès actuel prend du retard.

### *Remarques*:

R1. Il faut parfois également planifier la réintégration d'une personne ayant participé à un projet. Effectivement, il peut être difficile pour certaines personnes de revenir à leur poste ou cahier des charges routinier!

R2. Dans le cas de la méthode agile (scrum) l'équipe ne comporte pas de rôles prédéfinis, elle est autogérée. Il n'y a pas non plus de notion de hiérarchie interne: toutes les décisions sont prises ensemble et personne ne donne d'ordre à l'équipe sur sa façon de procéder.

# **8.4.3 Hiérarchie/Organisation**

L'organisation managériale la plus courante est appelée "organisation fonctionnelle": elle est basée sur une hiérarchie par spécialisation/métier et non pas par responsabilité.

L'organisation fonctionnelle est l'héritage du management scientifique de F. Taylor et H. Ford où les individus étaient placés dans des domaines où ils excellaient pour être plus rapide, ne pas réinventer la roue, être innovants ou créatifs. Le côté négatif de cette méthode est que les employés sont rangés dans des cases et si il n'y a pas un bon suivi de l'évolution de carrière, le travail peut assez vite devenir répétitif et ennuyeux (souvent déjà à partir de 4 à 5 ans à un même poste).

Certaines personnes ayant remarqué que ce type d'organisation mettait en évidence les incompétents trop facilement ont proposé une alternative appelée "organisation matricielle" qu'ils justifient comme plus adaptée aux commerce moderne où la flexibilité est de mise.

En réalité, les scientifiques (les "vrais"!) remarquant alors que les entreprises actuelles sont alors en grande majorité remplies d'employés principalement incompétents et ignorants aux postes auxquels ils se trouvent et ces mêmes employés perdent 10 à 15 ans à recréer la roue (sans se rendre compte puisqu'ils se complaisent dans l'ignorance) de ce qu'un spécialiste aurait déjà appris en apprentissage, en école d'ingénieurs ou de commerce ou à l'université.

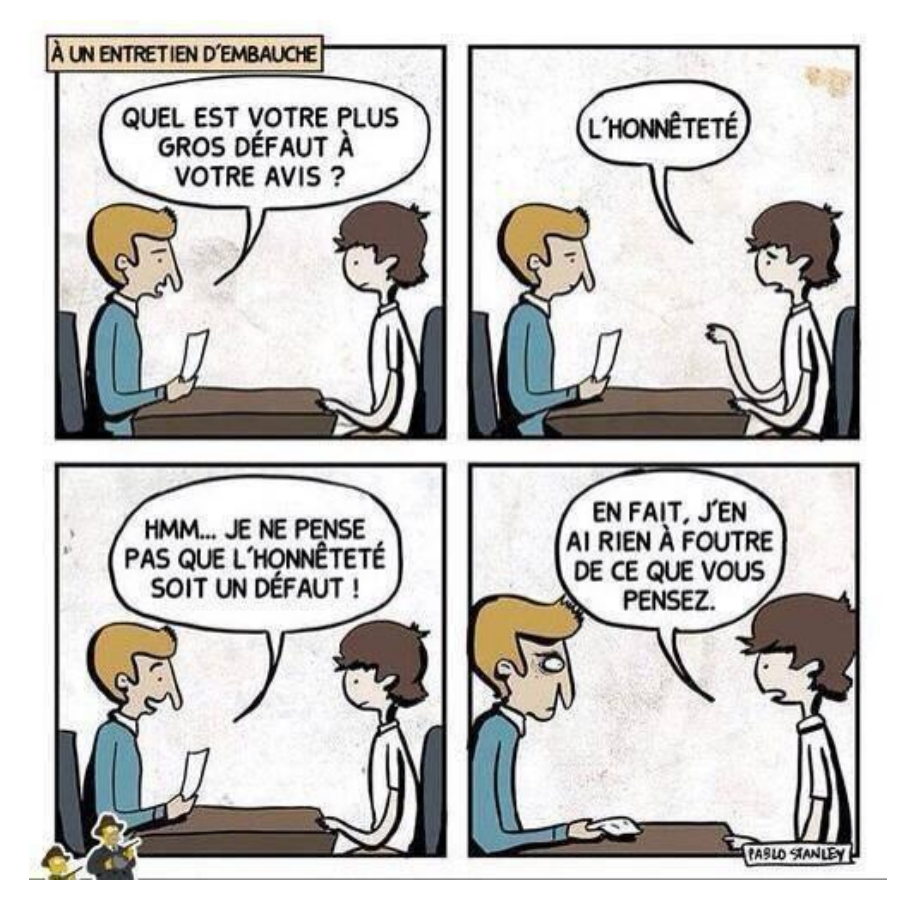

Comme je le dis toujours: *est-ce qu'il vaut mieux un employé qui sait un peu tout faire, très lentement et mal ou une employé qui peut faire qu'une ou deux choses mais rapidement et très bien?*

L'état actuel des organisations se comprend lorsque l'on est en contact direct avec les cadres dirigeants des ressources humaines ou que l'on voit le niveau de rigueur de rédaction des offres d'emplois (et ce même des multinationales renommées... du moins en dehors du cercle des consultants indépendants).

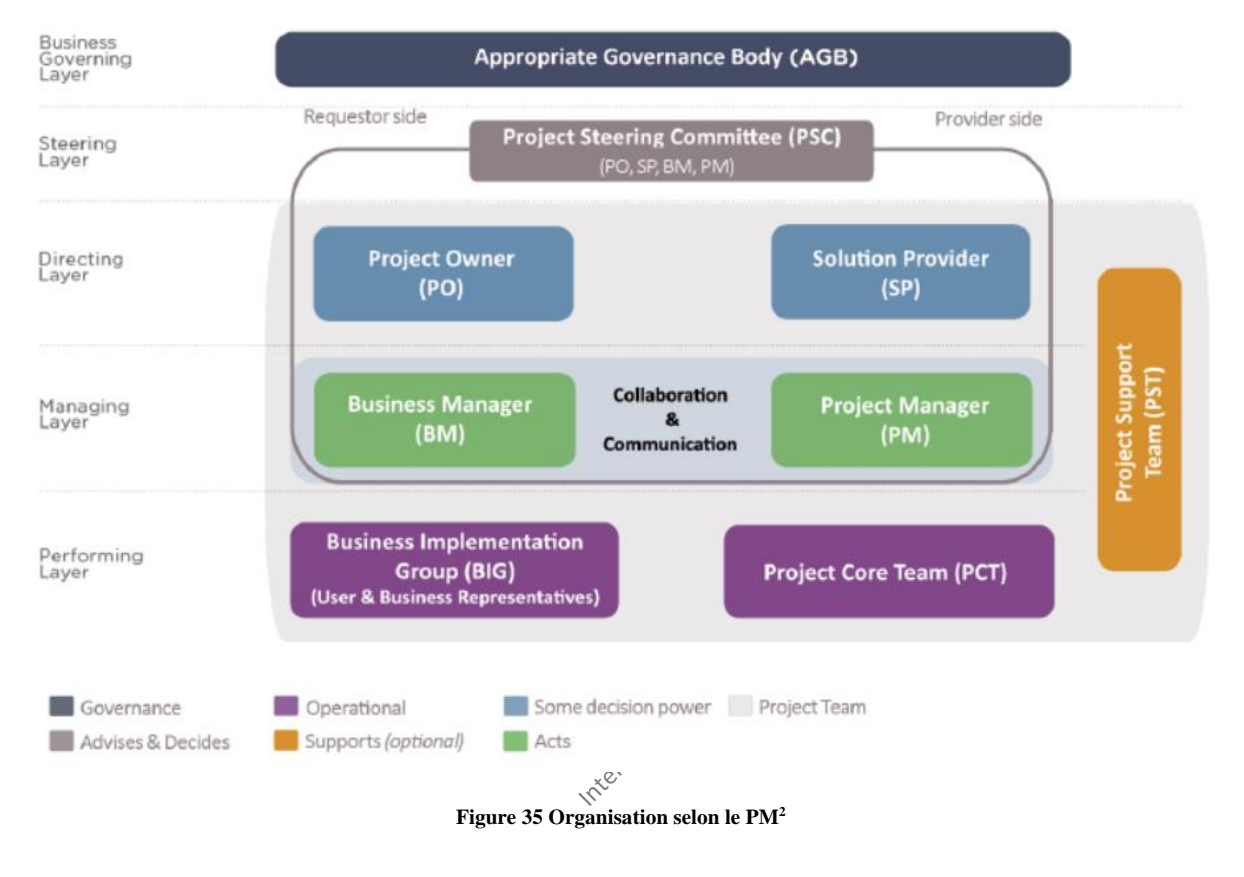

# **8.4.4 Profils**

Le simple rassemblement d'individus (forming) n'est pas suffisant pour créer une véritable équipe, même si on leur demande leur accord (storming) pour travailler ensemble.

La performance d'une équipe dépend de l'équilibre des rôles tenus par chacun de ses membres. En effet, c'est dans la diversité des approches qu'elle est capable de fournir que réside la véritable force d'une équipe.

En identifiant les rôles endossés par chacun, on peut augmenter l'efficacité de l'équipe en jouant, à bon escient, sur sa composition ou sur son fonctionnement interne.

Les études menées à Cambridge par Meredith Belbin pendant plus de 20 ans ont montré qu'il existe un nombre limité de rôles en équipe. Chaque rôle se structure sur des constantes de comportement mises en œuvre dans le cadre professionnel par des types de personnalité parfois tout à fait différents.

Les rôles selon ce modèle sont construits sur axes et représentés parfois sous la forme d'une molécule:

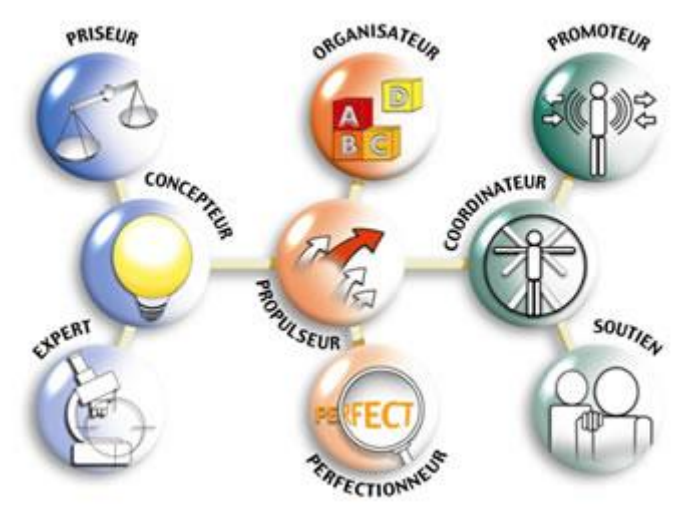

© Belbin France [\(www.belbinfrance.com\)](http://www.belbinfrance.com/)

### **Rôles de réflexion**

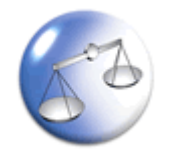

**PRISEUR -** Modéré, stratégique. Il fait preuve de discernement et envisage toutes les options. Evalue avec précision et de manière objective si les idées sont réalistes et bénéfiques.

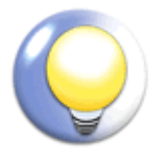

**CONCEPTEUR -** Créatif, imaginatif, peu orthodoxe et surtout anticonformiste, il propose de nouvelles idées et des solutions créatives. Il résout les problèmes complexes.

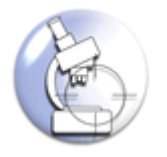

**EXPERT -** Déterminé, autonome, concentré vers un seul objectif. Il possède une source de connaissances et de compétences techniques peu communes et utiles à l'équipe.

### **Rôles d'action**

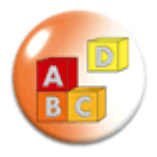

**ORGANISATEUR -** Discipliné, fiable, ordonné, méthodique et efficace. Il transforme les idées en actions concrètes et pratiques que les membres de l'équipe pourront réaliser.

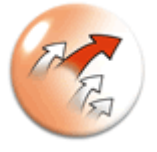

**PROPULSEUR -** Dynamique et fonceur, il travaille bien sous pression. Il a le courage et la capacité de surmonter les obstacles. Il pousse les autres à l'action et aide l'équipe à recentrer son travail.

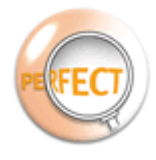

**PERFECTIONNEUR** - Il s'assure que le travail est bien fini. Consciencieux, à la recherche des erreurs et omissions. Il a le souci de la perfection. Il fait en sorte que le programme et les délais soient respectés.

### **Rôles de relation**

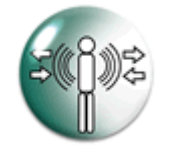

**PROMOTEUR** - Extraverti, enthousiaste et communicatif. Il explore les opportunités et développe les contacts. Il tire profit des idées et des informations du monde extérieur.

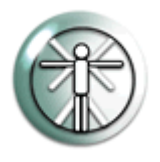

**COORDINATEUR** - Mature, confiant. Attentif aux autres et diplomate. Il clarifie les objectifs et fait progresser les prises de décision. Il s'assure que les efforts et les qualités des coéquipiers sont utilisés au mieux.

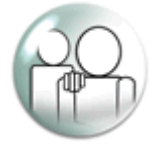

**SOUTIEN -** Sociable, sensible et conciliant. Il est attentif aux autres et à leurs besoins. Il est plein de tact. A l'écoute, il évite les frictions et recherche les consensus. Il bâtit le relationnel dans l'équipe.

On se gardera bien avec ce type de modèle d'associer des points négatifs à chaque rôle puisque chacun représente un rôle de compétences. Si on désire associer des rôles d'incompétences à chacun des collaborateurs, il est aussi de nombreux modèles théoriques pour cela équivalents à celui-ci.

Je propose un test simple pour vérifier le niveau de rigueur de travail d'une ressource: Donnez à chaque membre de l'équipe de projet un document papier de 5 pages résumant le projet et à la dernière page laissez un espace vide pour la date, l'heure et la signature comme quoi la ressource approuve ce qu'elle aura lu (mais n'en faites pas mention lorsque vous distribuez le document)

Quand les documents vous reviendront vous aurez:

- 1. Ceux qui n'ont rempli ni la date, ni l'heure ni la signature…
- 2. Ceux qui auront rempli la date et la signature
- 3. Ceux qui auront tout rempli correctement

Après vous en tirez les conclusions que vous voulez…

Un autre exemple pour distinguer les employés/cadres expérientiels (qui se fient sur l'intuition et des méthodes heuristiques) et les employés/cadres cognitifs (qui utilisent une réflexion poussée dans chaque situation proche de la méthode scientifique) c'est de demander à chacun comment ils feraient pour estimer la durée d'un projet... Vous risquez de tomber de haut la majorité du temps en entendant les réponses...

# **8.4.5 Comportements**

Je tiens à indiquer les types de comportements relatifs à divers domaines tels qu'indiqués dans le très officiel Swiss National Competence Baseline Version 4.0 de 2007 (basé sur IPMA) relatif au responsable de projet mais dont une grande partie implique aussi les ressources et la direction.

La longue liste de catégories ci-dessous, dont une relecture périodique est fortement conseillée, est très exhaustive mais la justesse de ce type de catégorisation est ouverte bien évidemment à nombre de débats enflammés…:

### **Leadership**

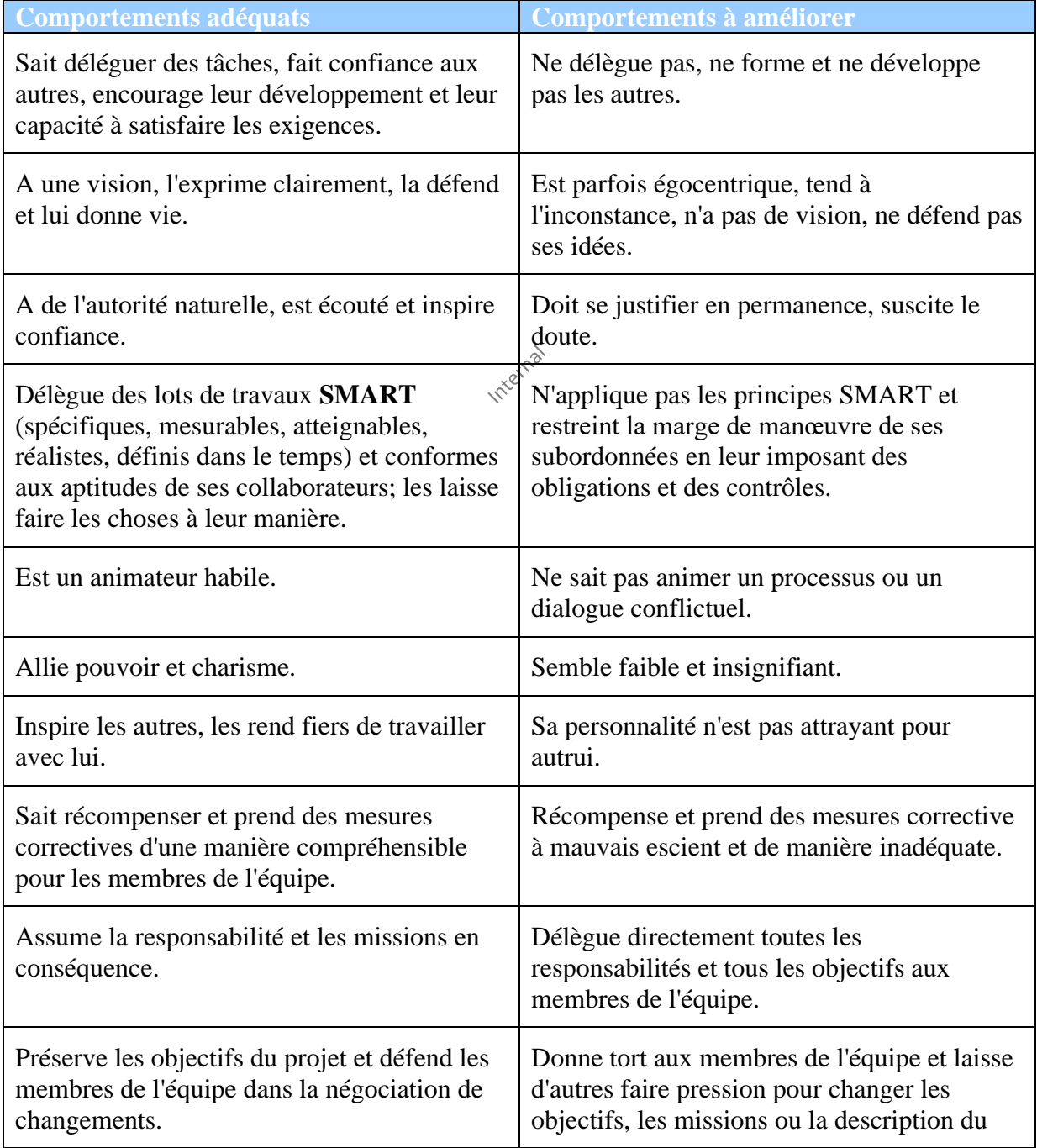
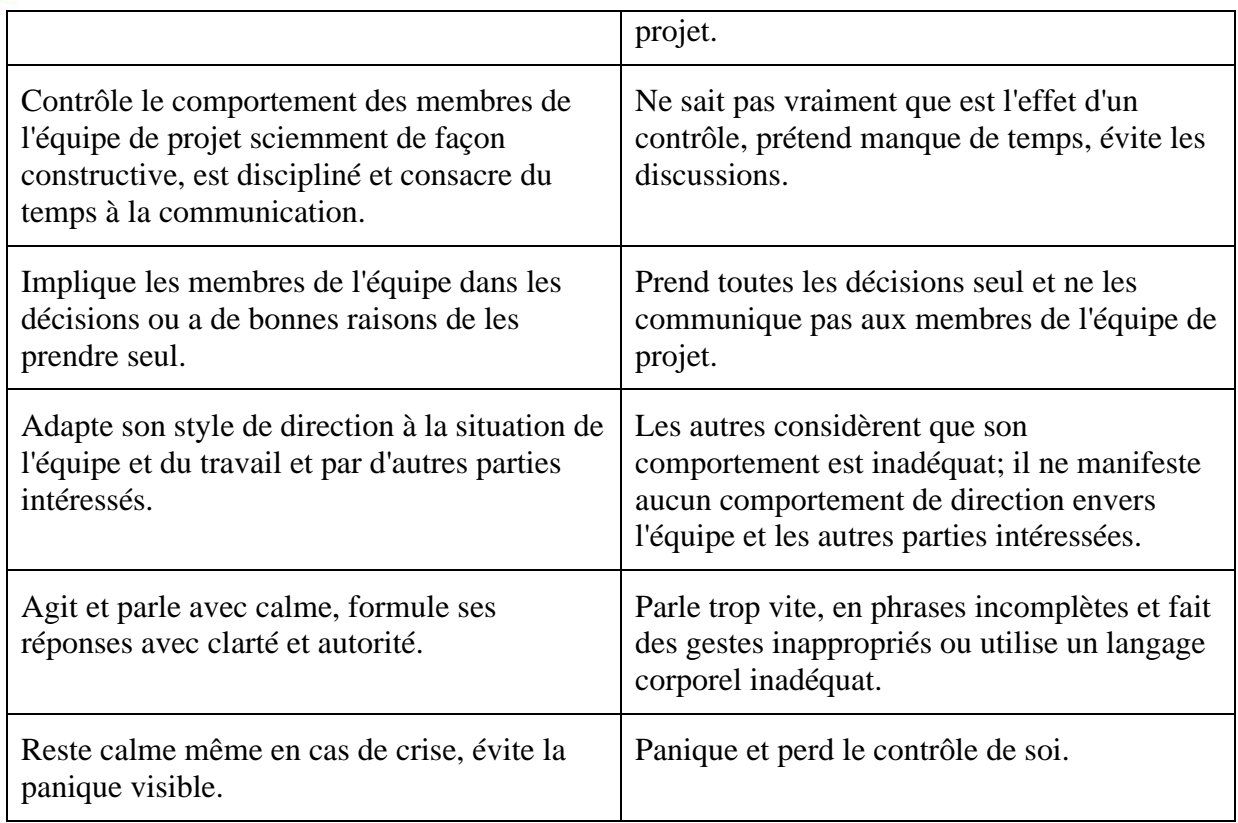

**Tableau 4 Conduite (Leadership)**

### **Engagement et motivation**

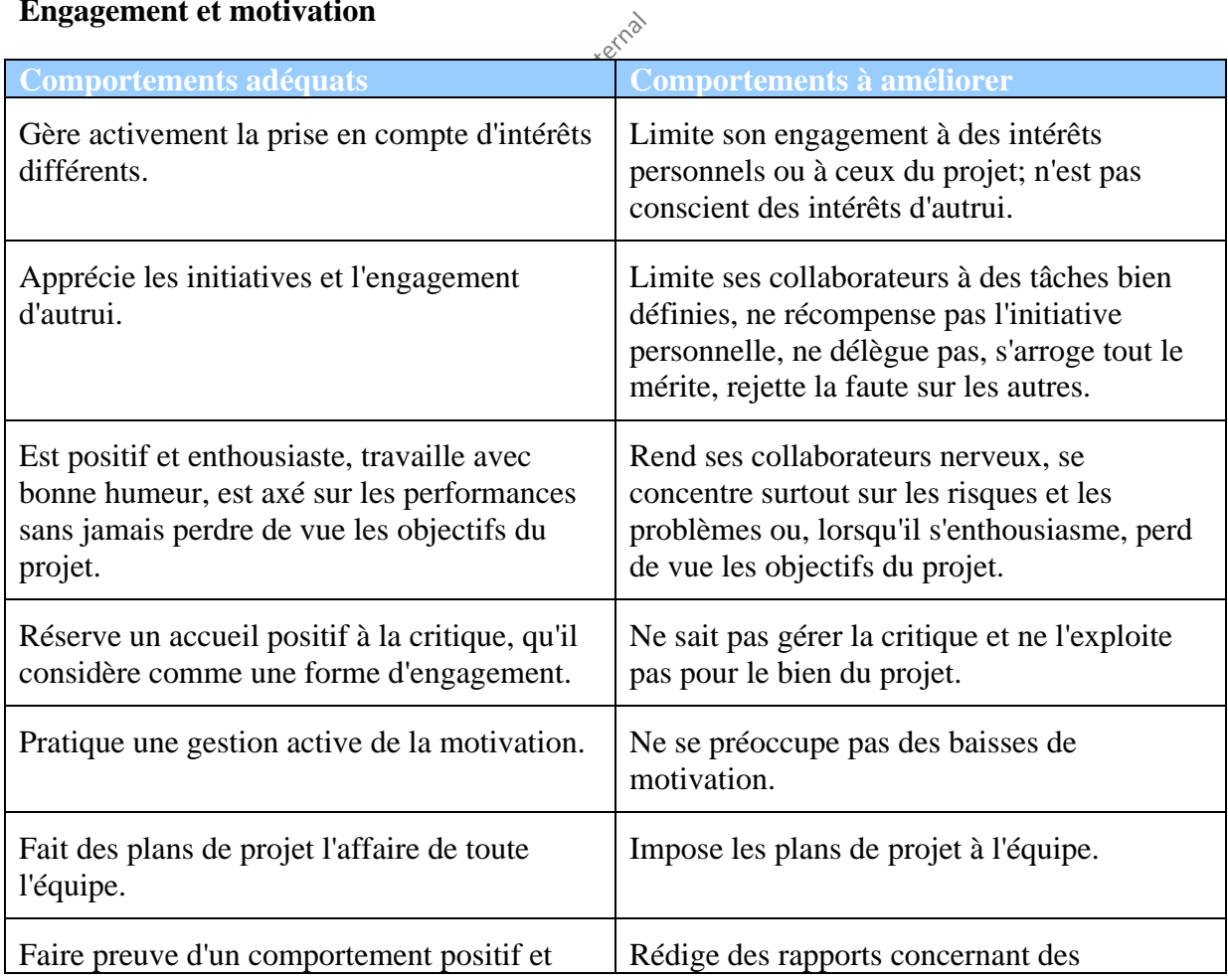

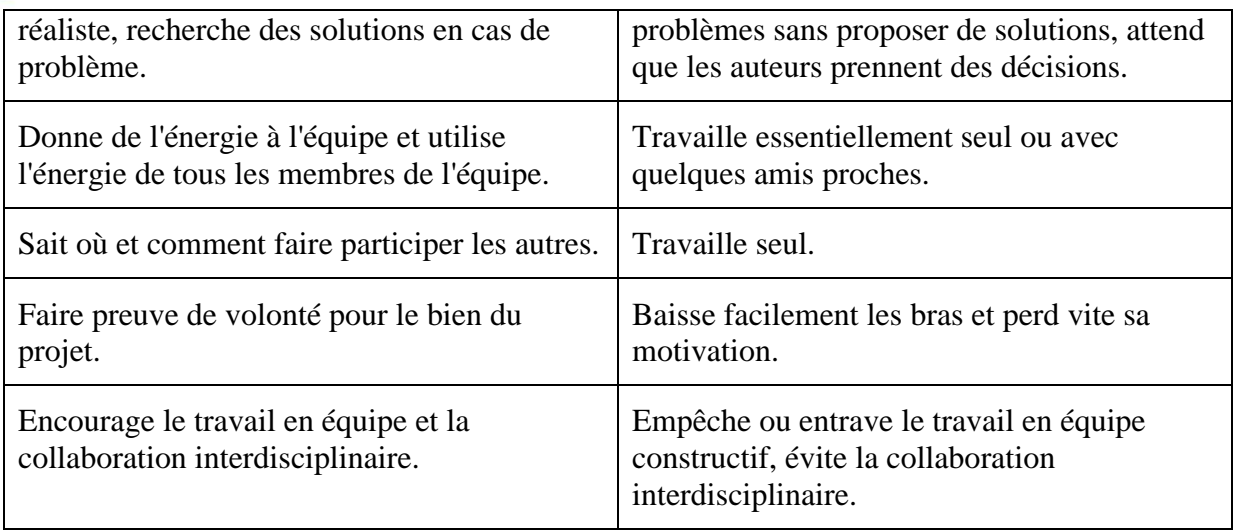

**Tableau 5 Engagement et motivation**

#### **Maîtrise de soi**

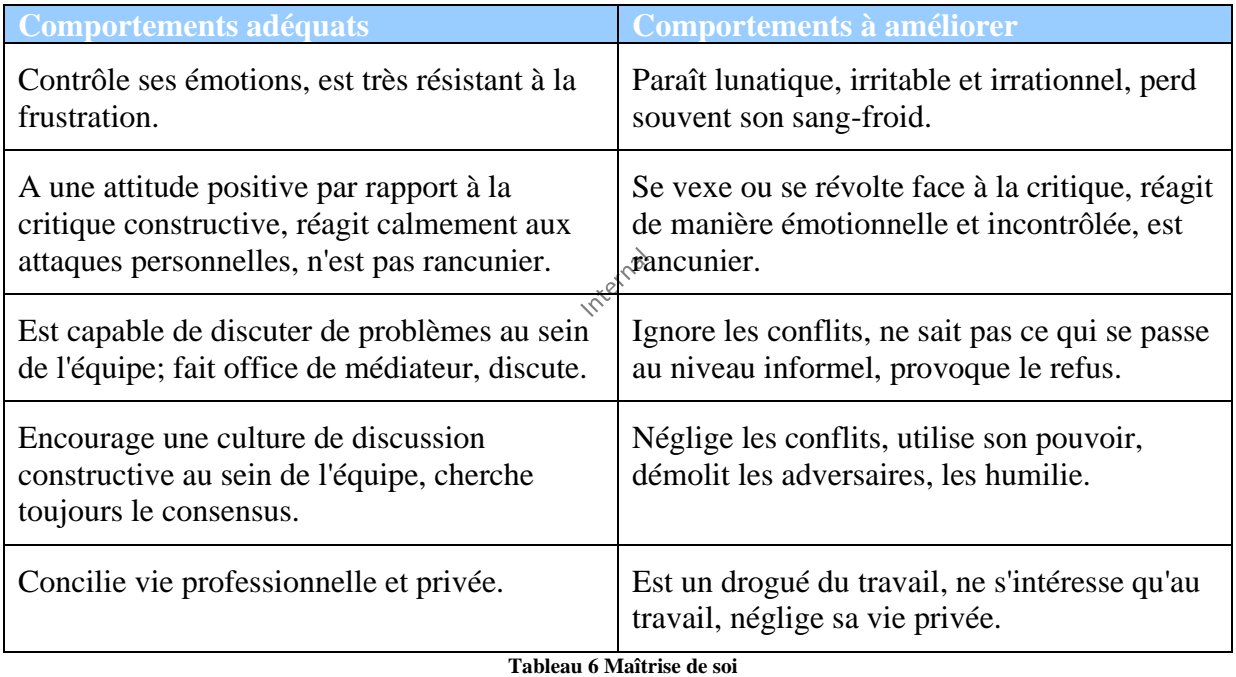

#### **Relaxation et maîtrise du stress**

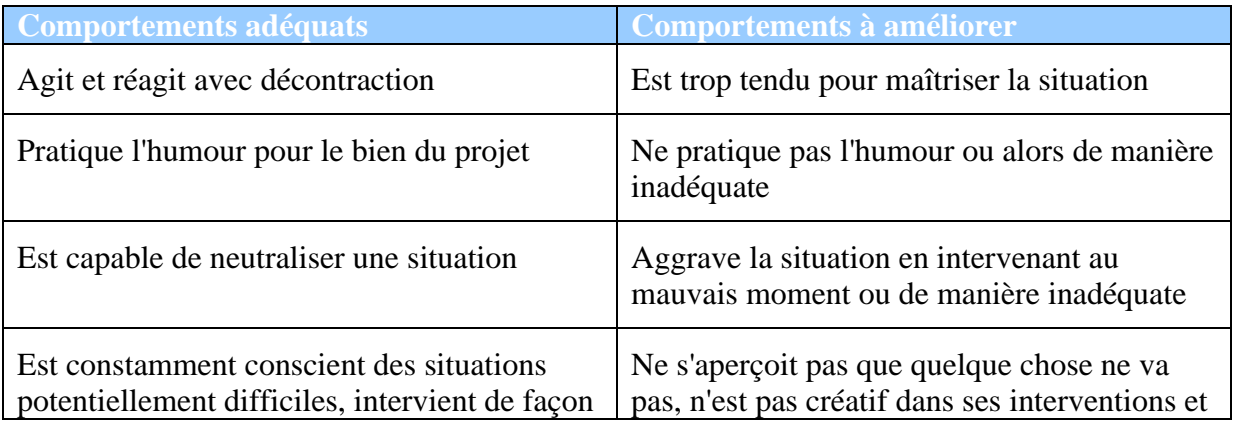

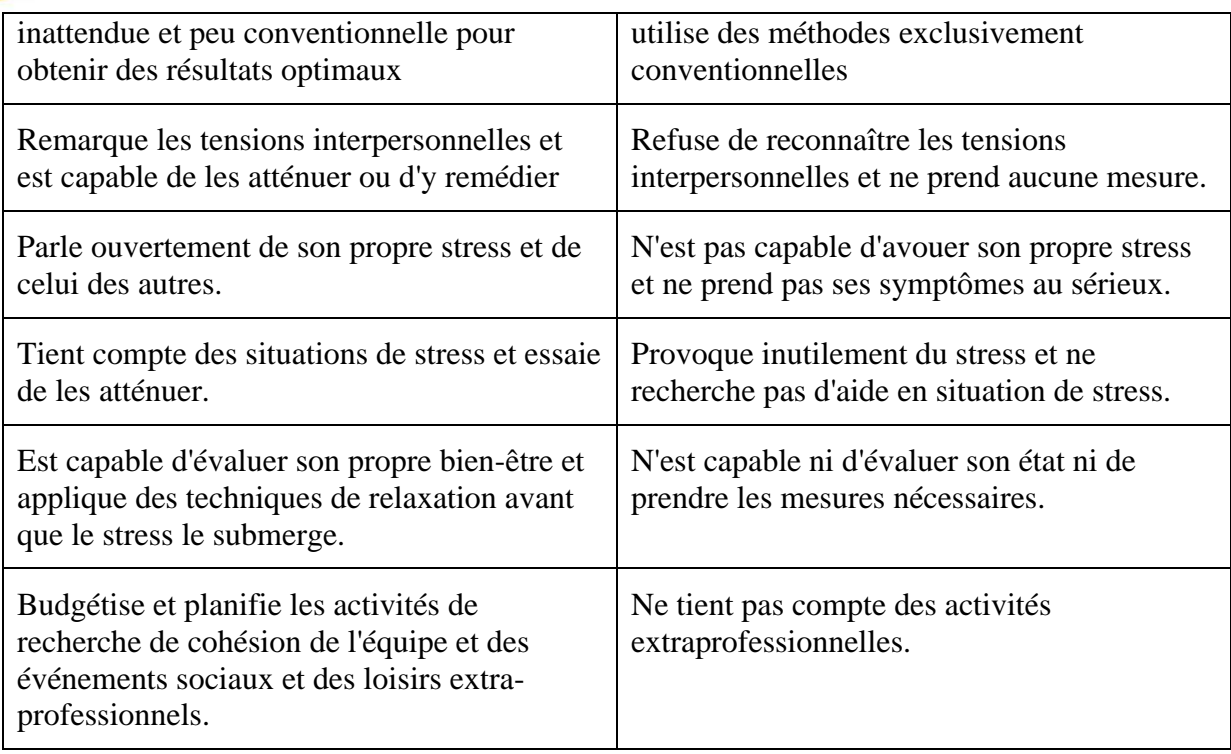

**Tableau 7 Relaxation et maîtrise du stress**

### **Ouverture d'esprit**

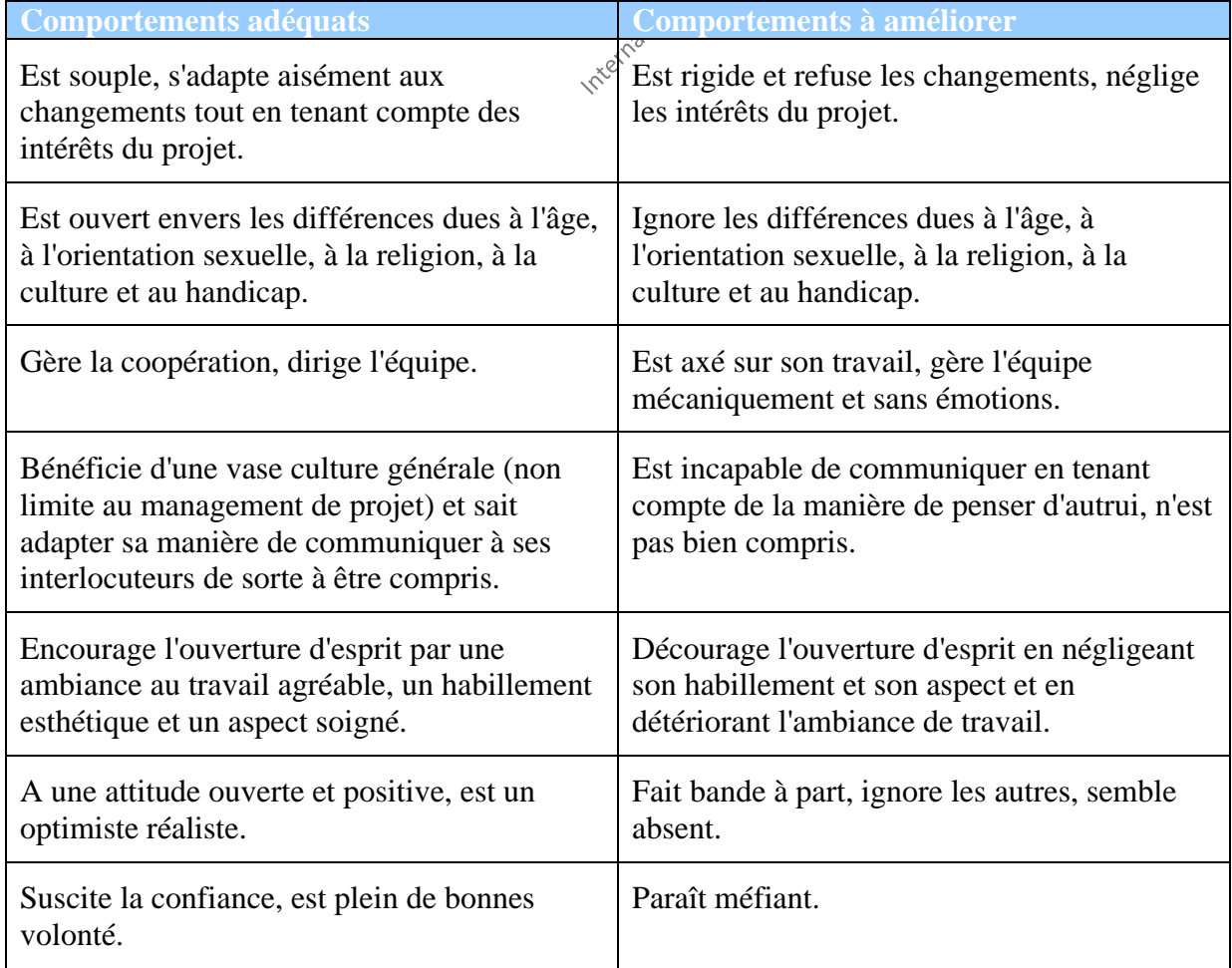

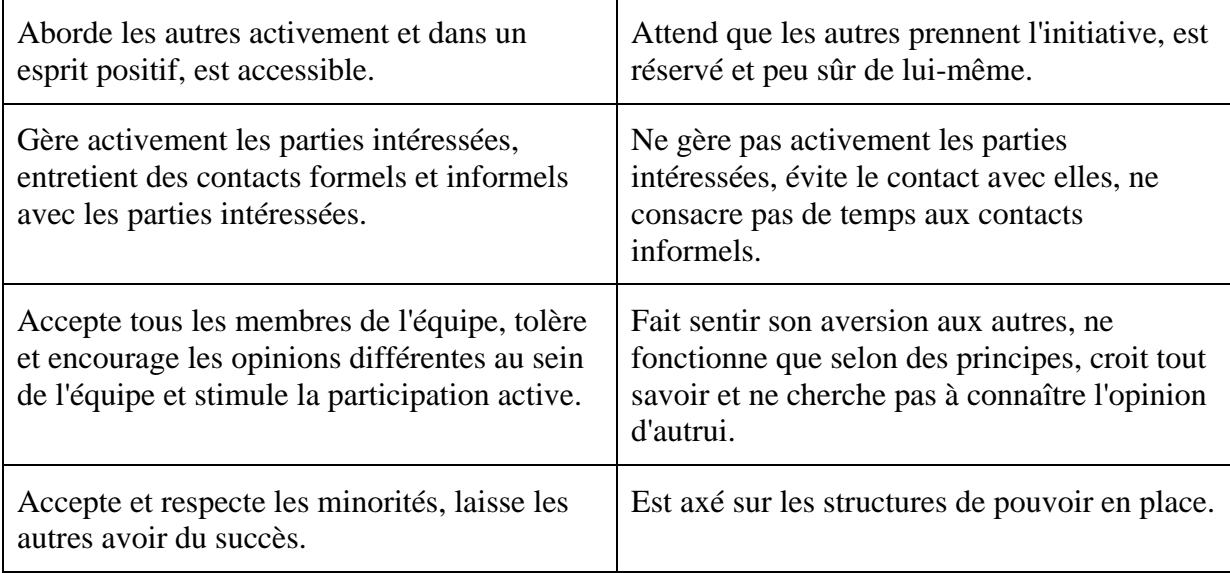

**Tableau 8 Ouverture d'esprit**

## **Ouverture d'esprit**

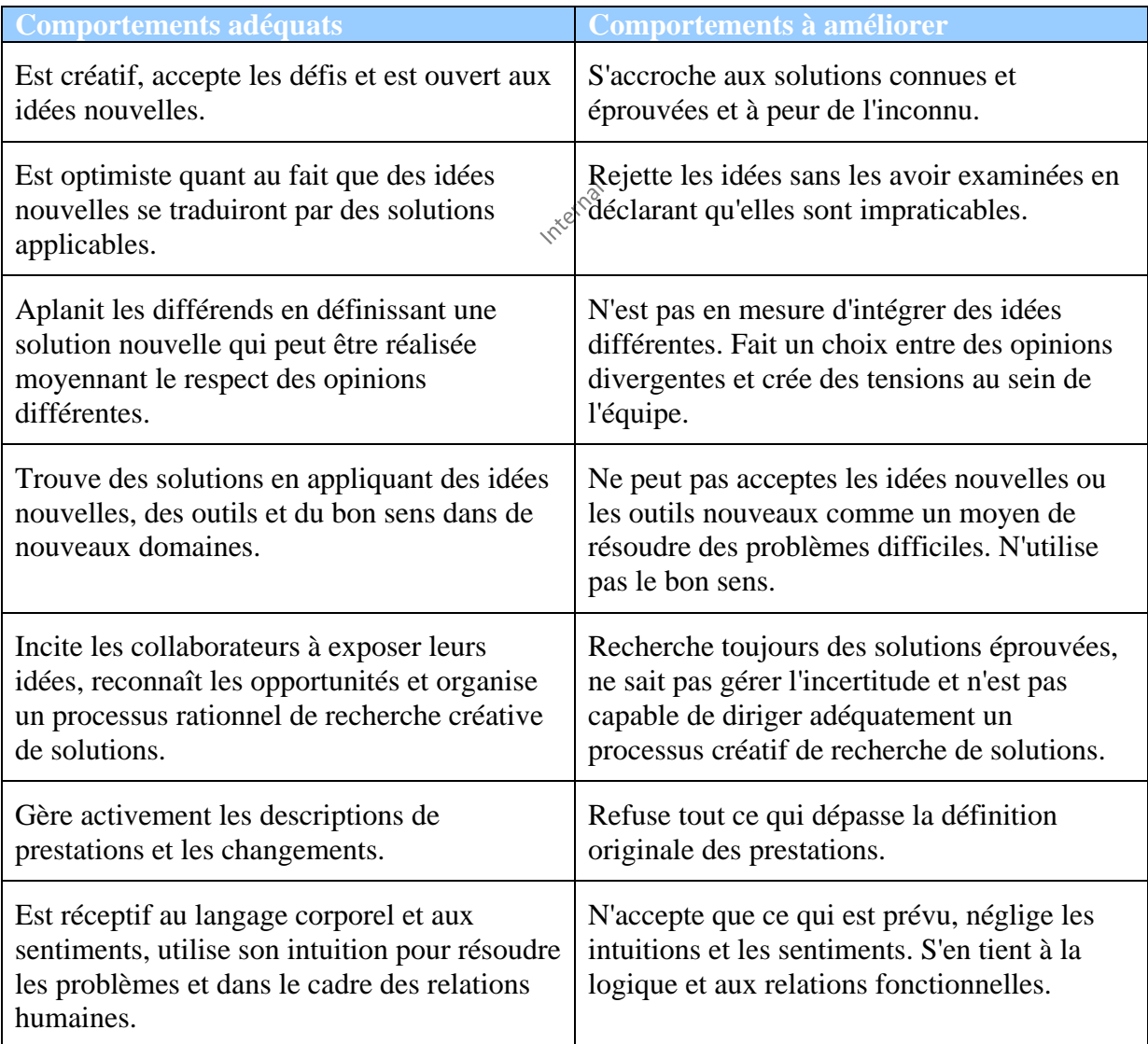

**Tableau 9 Créativité**

#### **Orientation résultats**

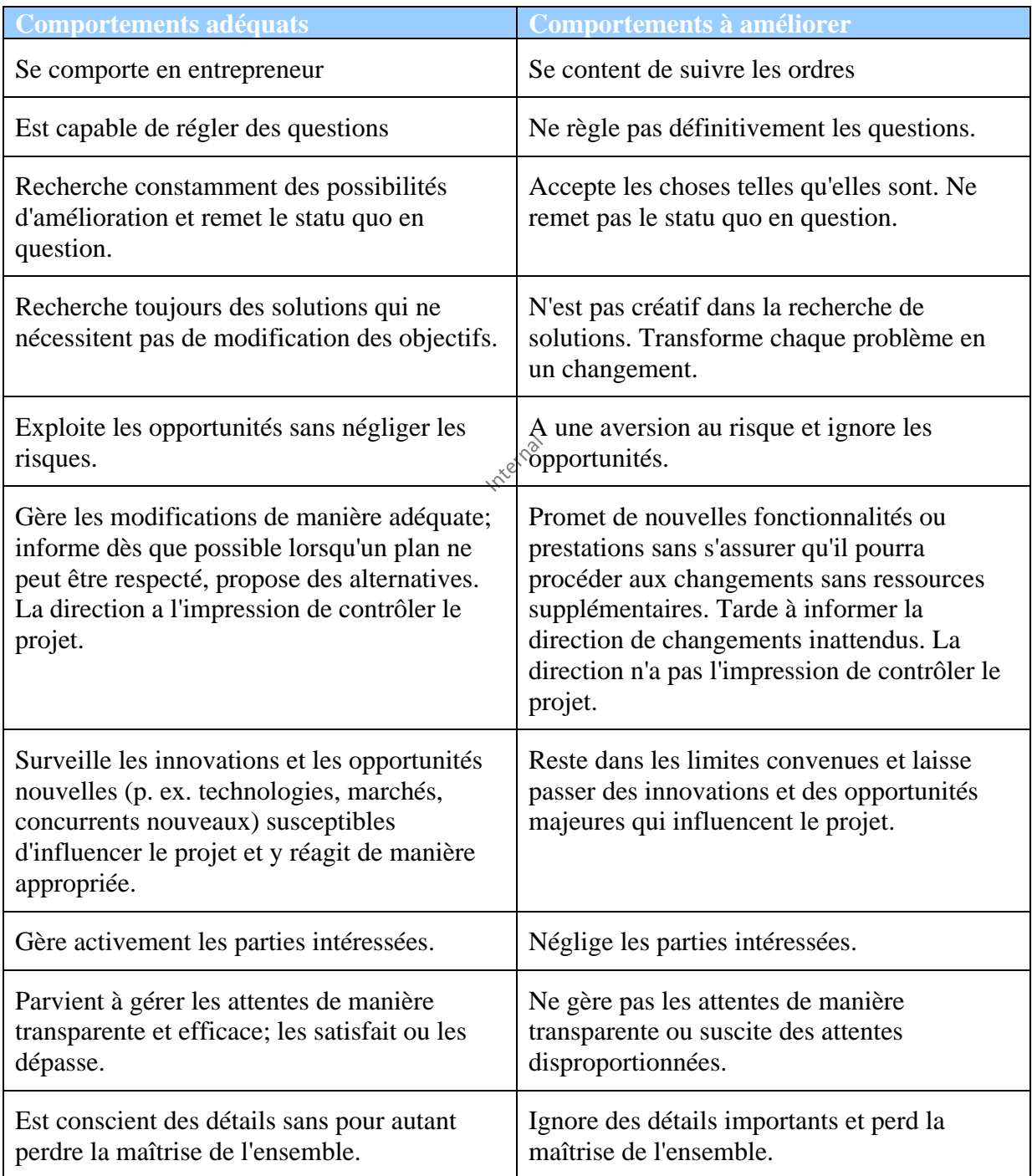

**Tableau 10 Orientation résultats**

#### **Efficience**

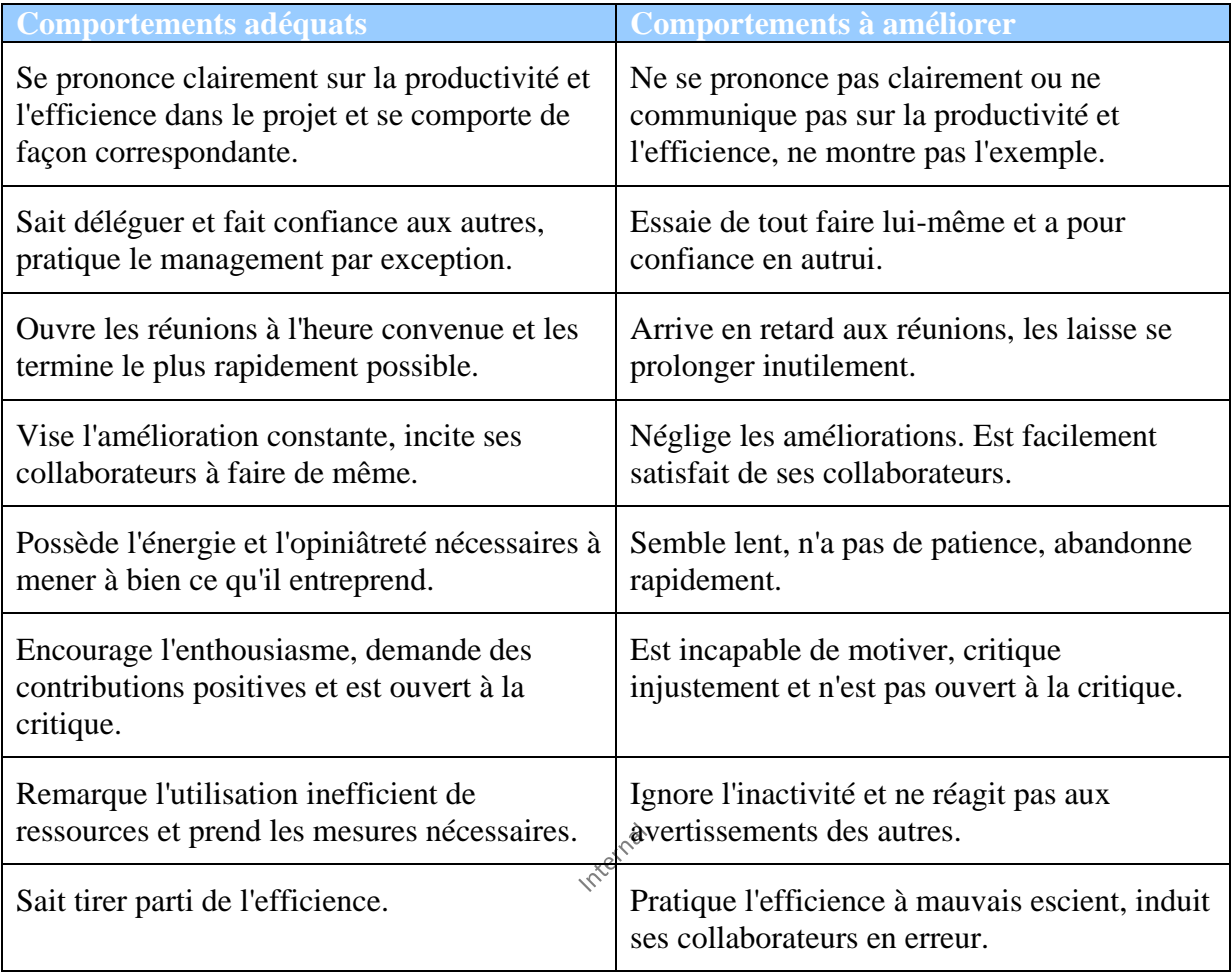

**Tableau 11 Efficience**

#### **Conflits et crises**

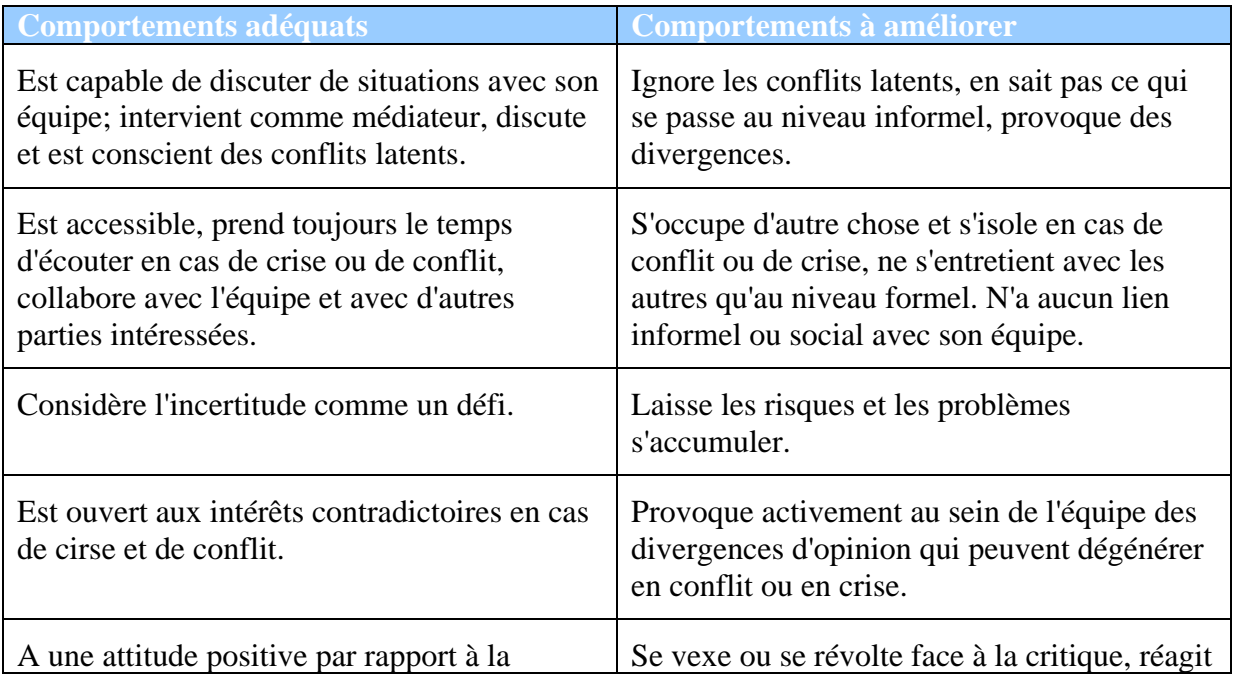

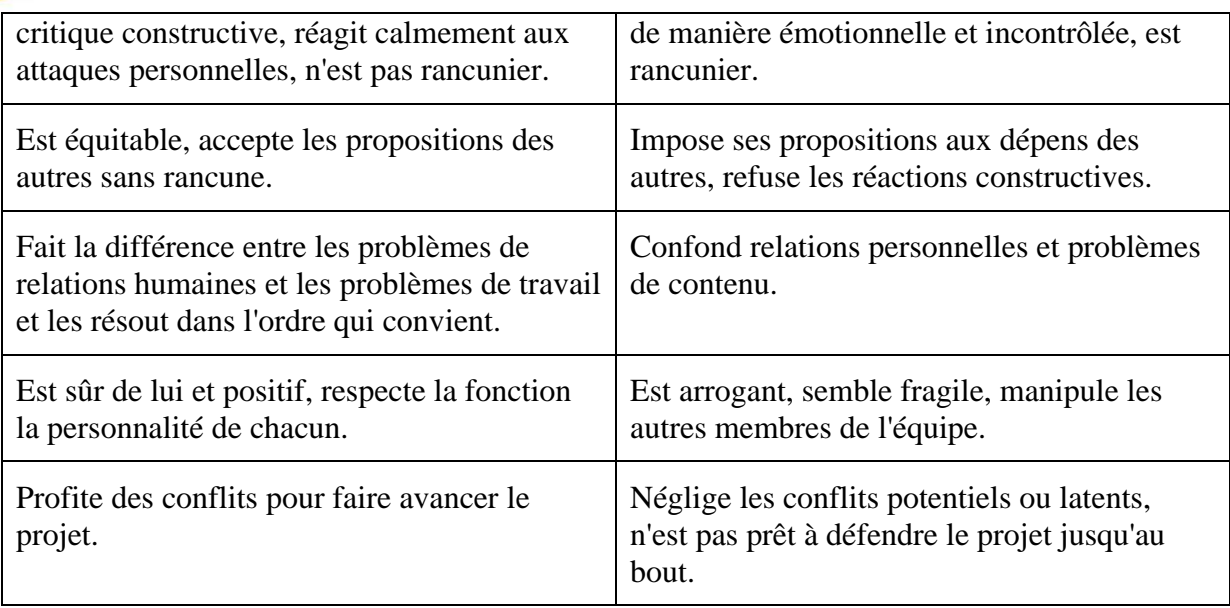

**Tableau 12 Conflits et crises**

#### **Conflits et crises**

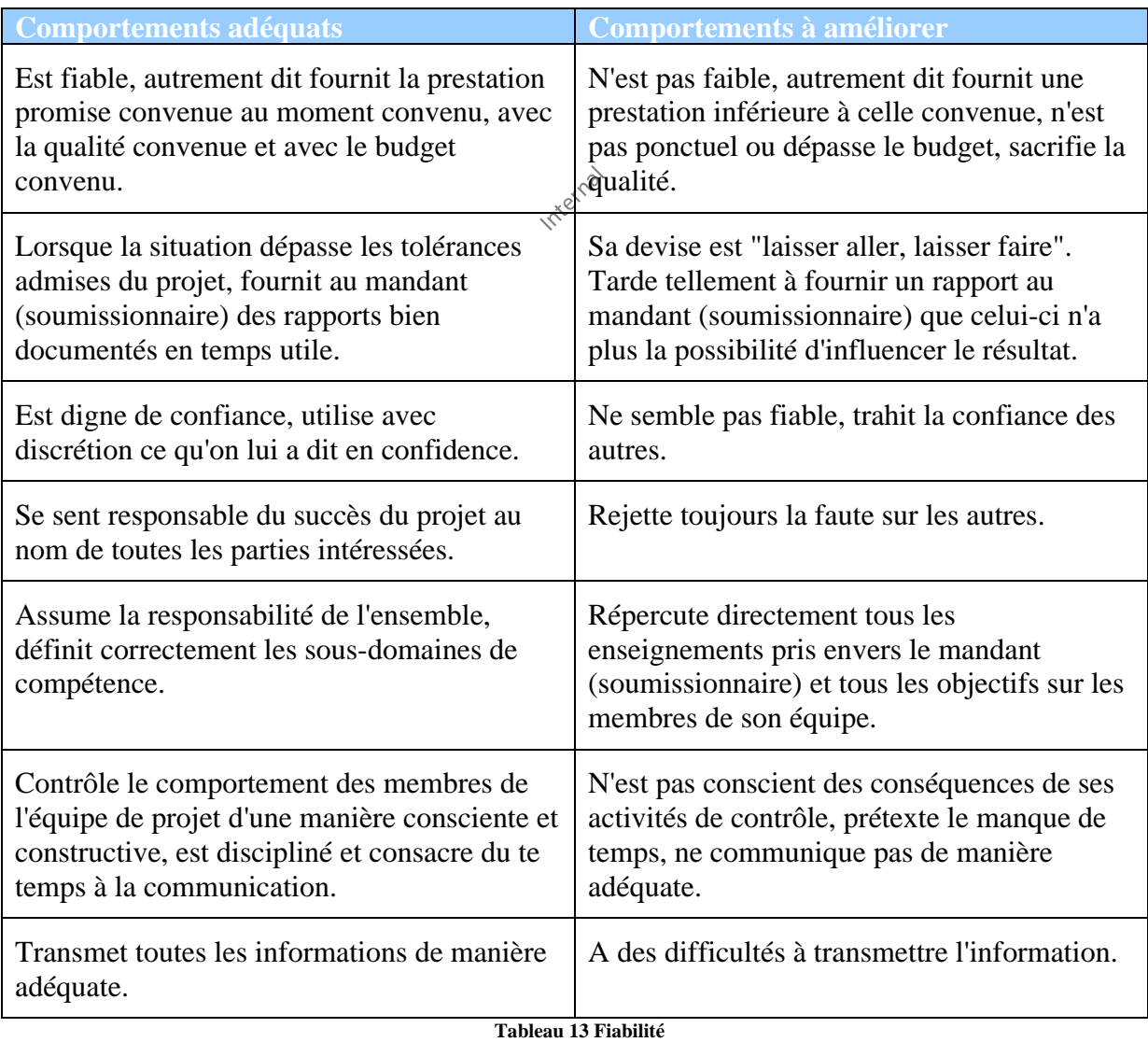

Ingénierie de Gestion de projets 186/556

## **8.4.6 Caractères**

Voici une figure que j'ai prise de la présentation d'une entreprise *Xtrem7* et que je trouve très bien faite. Elle résume et différencie ce qu'est une bonne ressource, d'une…. moins bonne en théorie dans un contexte idéal et selon les standards actuels de notre société.

En ce qui concerne la ressource idéalisée:

#### **REALISTE**

- Analyse, Structuration
- · Productivité
- · Définition d'objectif
- Optimisation du temps
- Evaluation (factuelle)

#### **CONFORME**

- · Cadre de référence (certitudes)
- · Liane de conduite
- · Règles du jeu, Fermeté
- Esprit critique (Jugement)
- Conservation (de l'existant)

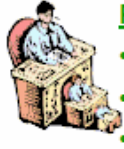

#### **PRUDENT**

- Sécurité / Prudence **Exécution / Minutie**
- Vérification
- · Discrétion

Hardiesse, Témérité

**Figure 36 Ressource idéalisée**

- Combativité
- **Bravoure**
- **Instinct**

**CREATIF Vision (Anticipation)** 

- Stratégie, Imaginaire
- **Créativité (Innovation)**
- **Elaboration de synthèse**
- Pensée latérale (liens)
- Métaphore (communication)

#### **SPONTANE**

- · Expérimentation
- · Sens du plaisir
	- **Enthousiasme**
- Vivacité, Auda
- · Charisme, Séduction

#### **EMPATHIQUE**

- Interaction humaine
- **Sentiment feeling**
- **Soutien, Empathie**
- Harmonie, Intimité

Et la moins adaptée…:

**COMBATTANT** 

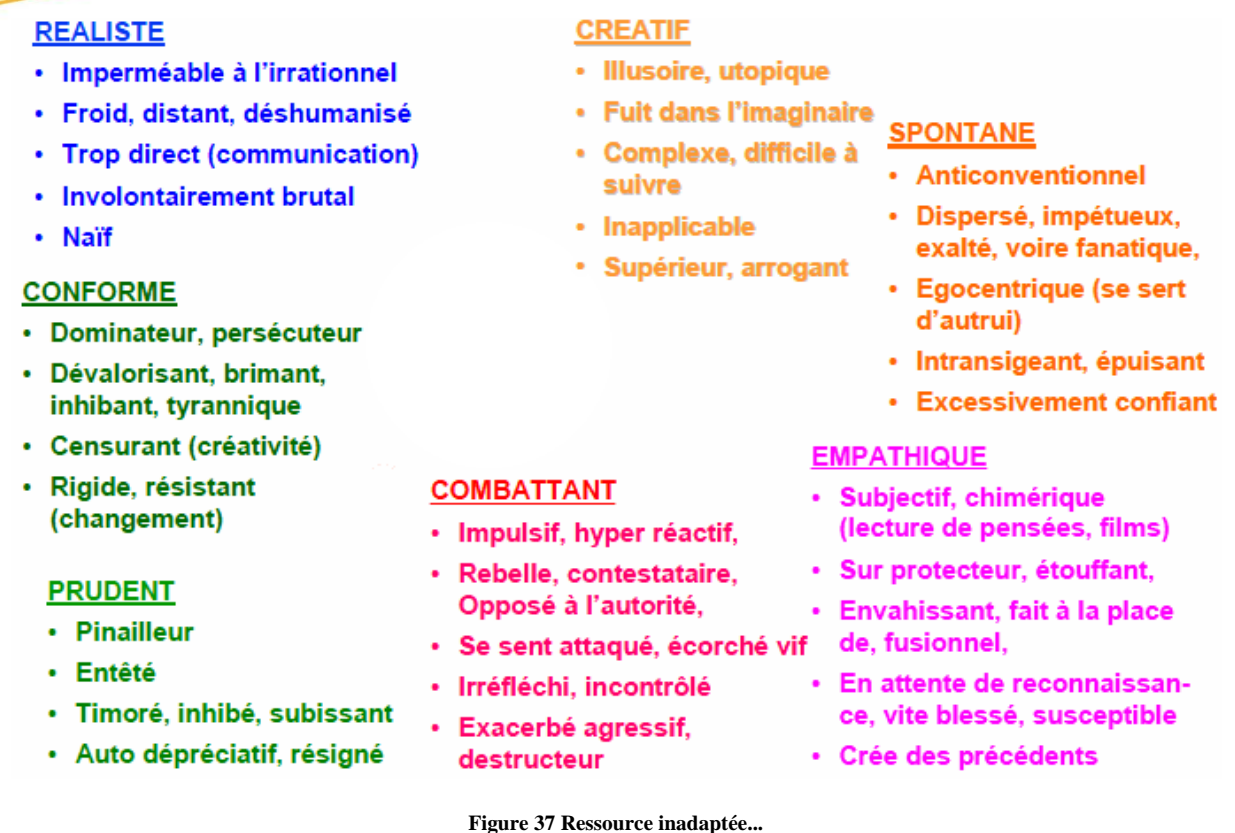

Enfin comme souvent voici deux petites citations qui peuvent amener réfléchir un peu:

**Je préfère être détesté pour ce que je suis Oue d'être aimé pour ce que je ne suis pas!** *G. Simenon*

#### et:

**Vous pouvez tromper quelques personnes tout le temps. Vous pouvez tromper tout le monde un certain temps. Mais vous ne pouvez tromper tout le monde tout le temps.** *A. Lincoln*

## **8.4.7 Théorie X et Y**

Les théories *X* et *Y* sont des théories développées dans les années 1960 par Douglas McGregor et utilisées en ressources humaines et en comportement de l'organisation (attention! il ne s'agit pas d'une théorie dans le sens scientifique du terme mais d'une "observation"!). Les deux théories s'opposent entre elles. La première suppose que l'homme n'aime pas travailler, la seconde affirme le point de vue inverse. Ces deux théories sont issues d'observations empiriques et sont formulées de manière à rendre compte des comportements observés dans les organisations, selon les postulats des dirigeants.

On peut classifier majoritairement les employés en deux catégories dont la *X* représente la majorité salariale:

- L'être humain moyen n'aime pas le travail et l'évitera s'il le peut.
- Du fait de leur aversion à l'égard du travail, la plupart des gens doivent être contrôlés
- Les travailleurs ne fournissent l'effort dans les temps attendu que sous la contrainte
- L'humain moyen préfère être dirigé
- L'humain moyen n'aime pas ou évite les responsabilités
- L'humain moyen désire la sécurité par-dessus tout.
- L'humain moyen déploie vraiment son intelligence que pour contourner les règlements
- L'humain moyen ne va pas s'impliquer personnellement ni être innovant/créateur

Ensuite vient une deuxième catégorie dont *Y* représente la minorité salariale (moins de 5% souvent) et dont les présupposés sont que les membres de cette catégorie:

- S'impliquent dans la vie de l'organisation comme dans sa propre vie privée
- Ne travaillent pas que pour le salaire mais pour le plaisir et pour se sentir utile
- Sont satisfaits et fiers de travailler pour leur employeur
- Apprennent seuls et deviennent en une dizaine d'années des experts dans leur domaine
- Cherchent à prendre des responsabilités
- Proposent des idées, des améliorations
- Préfèrent s'auto-organiser/s'auto-gérer

Il y a encore une troisième catégorie que sont les HP (hauts-potentiels) qui représentent souvent au maximum 1% de la masse salariale.

## **8.4.8 Conflits**

La gestion de conflit couvre un large éventail de sujets, qui va des conflits interpersonnels aux conflits internes d'une organisation, en passant par les conflits qui concernent les domaines de la gestion. la gestion.

#### *L'entreprise qui insiste à tirer une ligne de démarcation entre les exécutants et les penseurs risque fort de se voir défendre par des idiots et dirigés par des lâches.*

Quand vous faites face à un conflit, la première question à laquelle vous devez répondre est: *De quel type de conflit s'agit-il?* et comme le recommande le PMI, la solution à un conflit dans le cadre d'un projet devrait toujours aller vers une solution qui est favorable au client!

On peut diviser les conflits probablement en trois types principaux (donc ils sont non exhaustifs!):

- 1. Conflits d'intérêts
- 2. Conflits de besoins
- 3. Conflits d'opinions

Il peut être parfois difficile de discerner le type de conflit auquel vous avez à faire. Cependant, il est important que vous essayiez d'accéder au cœur du problème car cela vous aidera à décider ce qu'il convient de faire au sujet de ce problème.

Obtenir un succès en gestion de conflit nécessite des choix éclairés. La liste ci-dessous peut vous aider à décider le style de gestion de conflit à choisir pour une situation donnée. La liste indique aussi qu'il ne faut pas toujours se cantonner à un même style. Si vous gérez souvent dans un style coopératif en face à face, vous gaspillerez beaucoup de temps et d'énergie s'il

s'agit de traiter de petits problèmes qui ne nécessitent pas ce style d'approche. Si vous utilisez toujours des approches de non-confrontation et non-coopération, vous n'obtiendrez jamais ce que vous et les bénéficiaires du projet veulent, et dont ils ont besoin (modèle de Hodgson - 1994):

• **Collaboration (problem solving):** un style de face à face coopératif.

Adapté quand les deux parties veulent trouver une solution et quand il faut qu'elles soutiennent la solution. C'est un style proche de la situation gagne-gagne en négociation.

• **Contestation (forcing):** un style de face à face non-coopératif.

Adapté quand des actions décisives rapides sont nécessaires (par exemple, cas urgents).

• **Acceptation (smoothing):** un style coopératif, sans face à face.

Adapté quand on s'aperçoit qu'on s'est trompé, ou que le problème a moins importance pour vous, ou dans le cas où vous voulez augmenter votre crédit aux yeux des autres parties et / ou des négociateurs.

• **Évitement (withdrawal):** un style de non-coopération, sans face à face.

Adapté dans le cas d'un problème sans importance: vous avez peu de pouvoir et vous ne voyez aucune possibilité de changer les choses (par exemple, les problèmes de niveau national, ou liés aux grandes organisations).

• **Compromis:** un style à mi-chemin de tous les autres et qui intègre des éléments de tous les autres.

Adapté dans le cas de problèmes d'importance modérée.

Dans tous les cas, chaque discussion, chaque décision, chaque promesse doit être inscrite dans un procès-verbal signée par chacune des parties.

La première étape en gestion de conflit est d'analyser le type de conflit. Comme indiqué plus haut, c'est une information importante pour vous aider à maîtriser le conflit.

Pour analyser et gérer le conflit, vous pouvez utiliser la liste de contrôle suivante:

1. Quel(s) est (sont) le(s) vrai(s) problème(s)? Que se passe-t-il réellement? Quelles sont les personnes réellement impliquées? A-t-on besoin d'information ou d'analyse supplémentaires pour clarifier les problèmes? Est-ce que les parties ont la capacité de comprendre des documents importants?

Ces questions vous aideront à éviter de parler des symptômes et au contraire à vous concentrer sur le cœur du conflit – le(s) vrai(s) problème(s). Vous pouvez tenter d'analyser le conflit tout seul ou avec les membres de votre équipe. Si vous discutez de manière ouverte avec l'autre partie impliquée dans le conflit, vous pouvez aussi essayer d'inciter les parties à décrire leur vision de ce qui est au cœur du problème et d'organiser une visite de site afin d'établir les faits sur place.

2. Que veulent réellement les personnes impliquées?

S'il vous est possible de définir un but commun pour les personnes impliquées, cela facilitera le travail de recherche de solutions sur lesquelles les deux parties s'accorderont. Même si cela n'est pas possible, il reste important que les buts des deux parties soient définis pour une compréhension réciproque.

3. Le conflit est-il d'une taille gérable ou doit-il être découpé en plusieurs petits problèmes? Si vous vous impliquez, avez-vous une chance raisonnable de mettre fin au conflit?

Vous devez éviter de vous engager dans une gestion de conflit si vous percevez à l'avance que vous n'obtiendrez pas de succès. Dès lors il convient d'adopter un comportement démissionnaire ou de reproduire le même schéma à l'encontre de la personne qui est la source du conflit.

4. Quel processus vous et l'autre partie choisirez pour résoudre le conflit? Les problèmes doivent-ils être discutés dans un ordre précis? Quel est le programme? Il y a-t-il une date butoir? Quelles sont les règles de négociation? Qui convoque et préside les réunions? Est-ce qu'un accord final sera signé?

Vous devrez décider du type de processus de négociation – formel (avec un médiateur) ou informel, par réunion publique, par évitement, par discussion (à l'aide d'un facilitateur), etc.

5. Est-ce que les parties veulent négocier sur les problèmes? Est-ce que le médiateur doit inventer des propositions spécifiques de compromis? Est-ce que les parties doivent développer leurs propres propositions ou travailler ensemble sur un accord commun et négocier ensuite section par section?

Cette étape doit se faire avec les deux parties en présence. Comme dans le cas de la négociation, l'écoute de l'autre partie est le point important de cette phase. Il est important que les parties comprennent leurs buts et leurs besoins réciproques afin de pouvoir trouver une solution qui satisfasse tout le monde. Dans la plupart des cas de gestion de conflit, c'est à ce stade que la négociation entre en scène. Cependant, ceci peut se faire par des négociations formelles ou informelles suivant la situation et les personnes impliquées. Lorsque l'on discute des solutions, il est primordial que les besoins des parties et les solutions soient décrits de manière très concrète.

6. Comment s'assurer que les parties respectent l'accord? Est-ce que les parties et le négociateur doivent encore se rencontrer automatiquement après une certaine durée de mise en œuvre? Est-ce que l'accord doit être mis à jour plus tard si les conditions changent?

Quand vous parvenez à un accord, il est important que les deux parties aient la même vision des résultats. Une manière de le vérifier est de se mettre d'accord sur des actions à suivre, sur qui va les réaliser et d'être très concret et spécifique avec un échéancier d'application et un suivi d'anomalies de non-respect ultérieur. Il peut aussi être essentiel pour les parties de vendre l'accord à leurs parties prenantes.

Si vous négociez avec une partie avec laquelle vous avez été ou vous êtes présentement en conflit, beaucoup d'ouvrages proposent de suivre les six étapes positives suivantes pour faciliter l'accès à une solution acceptable (j'ai mis en italique mes remarques personnelles et ma vision des choses relativement à mon expérience dans la gestion):

1. Adoptez une approche de résolution de problème (situation win-win).

*Cette approche n'est applicable que lors de la première tentative de résolution d'un problème donné. Au-delà du troisième, quatrième, etc… cela devient ingérable et il n'existe plus de bonnes solutions.*

2. Écoutez l'autre partie.

*Encore une fois, cette approche n'est applicable que lors de la première tentative de résolution d'un problème donné. Au-delà du troisième, quatrième, etc… nous ne nous savons pas écouté et il ne reste plus que la manifestation orale violente.*

3. Posez des questions pour connaître les arguments de l'autre partie, clarifier les problèmes, et vérifier la compréhension.

*Si le même conflit se répète plus tard, cette étape doit être sautée est la situation clarifiée. La seule solution après signature du procès-verbal antérieur et l'avertissement!*

4. Restez ouvert.

*Cela n'a de sens que si le conflit débute ou que les arguments diffèrent. Mais une fois le procès-verbal signé lors de la première discussion, il convient de mettre les points sur le i et de menacer le non-respect via un avertissement.*

5. Rapprochez-vous des uns et des autres. Le mouvement est le seul moyen de progresser.

*Ceci peut être par contre dangereux lors de conflits répétitifs sur un même sujet. On peut même en arriver aux mains ou pire…*

6. Faites la distinction entre le problème et les personnes.

*C'est une illusion… 70% du temps les conflits sont liés à la personnalité, au comportement et au professionnalisme des personnes.*

Lorsque qu'un premier conflit survient sur un sujet X, l'application des méthodes ci-dessus est une première étape. Cependant, si elle n'aboutit à rien (aucune promesse tenue) alors qu'un procès-verbal a été signé, il reste à répéter la même chose avec la hiérarchie supérieure jusqu'au plus haut rang possible (cela peut donc durer). Si toujours aucun résultat n'est obtenu, il ne reste plus que la violence verbale et les avertissements malheureusement…

S'il vous est demandé d'être un médiateur dans un conflit, ou si vous le choisissez vous-même parce que vous êtes le directeur du projet, votre travail (en tant que partie neutre) sera d'aider les parties à résoudre leur conflit, et pas d'essayer de le résoudre pour elles. Vous pouvez avoir à rétablir des moyens de communiquer entre les parties, si la communication n'existe

plus entre elles. Il est primordial que vous les aidiez à discuter du problème de manière positive. Les accusations doivent être évitées. Faites-les toujours parler de leurs besoins, au lieu de ce que l'autre partie fait mal.

Les tâches spécifiques du médiateur incluent souvent:

- 1. Établir l'agenda des réunions
- 2. Présider les réunions
- 3. Rédiger les minutes
- 4. Préparer les premières versions des accords
- 5. Rencontrer les parties individuellement

Il est de votre responsabilité que les parties s'écoutent. Il peut parfois être bon de leur demander de résumer ce que l'autre partie a dit. Laissez du temps pour les silences pendant les discussions. Ceci aidera les parties à s'écouter. Très souvent, on n'écoute pas parce qu'on est occupé à préparer ce que l'on va dire quand l'autre partie aura terminé.

Enfin, si vous mettez en place des réunions quotidiennes ou hebdomadaires pour avoir un feedback des tensions ou problèmes internes alors ceux qui ne parlent jamais pendant ces réunions n'ont plus le droit de se plaindre en dehors!

Un aspect important du rôle de médiateur est de aisser les parties trouver leurs propres solutions sans leur dire quoi faire. Si elles trouvent leurs propres solutions plutôt que vous ne les imposiez, il est plus probable qu'elles s'accordent, et qu'elles pensent que la solution est juste.

Enfin, je pense qu'il faut éviter de se prendre la tête pour des sujets qui n'ont souvent que peu d'importance: le 99.999% des responsables et ressources intervenants dans les projets ne laisseront aucune trace dans les livres d'histoire et personne ne se rappellera d'eux après 5 ou 6 générations. Il est en est de même pour le livrable lui-même qui a peu de chances de passer plus de cinq siècles dans la mémoire collective ou même en tant qu'élément matériel visible. Il vaut donc mieux prendre les projets et les conflits qui y sont associés avec le sourire et légèreté en prenant si possible plaisir à rendre service à un mandant (soumissionnaire) et à travailler en équipe afin de ne pas se pourrir le peu de temps que nous avons à profiter de notre vie. Have and take fun!

#### **Il vaut mieux s'entourer de dissidents constructifs prêts à dire la vérité ou à poser des questions dérangeantes, que de béni-oui-oui qui se bornent à répéter ce que le responsable veut entendre.** *R. Buttrick*

## 8.4.8.1 Syndrome de Calimero

Le "syndrome de Calimero" est un facteur important de détérioration des rapports de travail. Non seulement il rend la vie au travail difficile mais il a des implications parfois dramatiques dans les situations de burn-out.

Le syndrome de Calimero identifie une personne qui fait preuve d'une mentalité de victime (certains disent à tort – selon moi – qu'elle est égocentrique), se répand sur ses problèmes et a tendance à ne voir que ce qui va mal, critique facilement (ce qui peut cependant être très bon si c'est constructif et proactif).

Il existe plusieurs sous-familles des syndromes de Calimero. Une sous-famille que je connais bien est celle des individus qui ne sont jamais satisfaits de ce qu'ils accomplissent (ce soidisant peut être positif pour l'entreprise car ils ont alors des éléments motivés à faire mieux… alors que beaucoup ne font rien de plus que ce qu'on leur demande…) car leur travail n'est pas défini ni cadré de manière exacte, les intéressés se surmènent alors et peuvent s'investir jusqu'au burn-out.

Pour éviter ce genre de situations dans le cadre d'un projet, il faut savoir définir en tant que responsable de projets des objectifs très clairs, quantifiables et limités dans les temps à chaque ressource et définir aussi clairement les objectifs de la direction et de l'équipe de gestion en termes d'échéancier (réalisables… puisque ceux-ci ont souvent un écart de plus de 400% avec la réalité…), de qualité et d'efforts. Évidemment, le problème est qu'un petit plus du 90% des responsables de projets et dirigeants d'entreprise n'effectuent pas ce travail de normalisation et dès lors l'ensemble de l'environnement est flou, chaotique, sans bornes et donc globalement indéfini. Par ailleurs c'est ce dernier constat qui amène au burn-out certains employés dans de nombreuses entreprises puisque la quasi-totalité des multinationales où je suis intervenu utilisant la méthode "La Rache" dans leur travail quotidien…

Par ailleurs les consultants ou coach en ressources humaines, ne pouvant pas critiquer les équipes dirigeantes qui les ont mandatées (ils n'osent pas faute de perdre leur contrat…) pour résoudre les problèmes de ceux souffrants de syndrome de Calimero, mettent quasiment systématiquement les torts sur l'employé alors que de mon expérience le problème vient d'un manque de rigueur de méthode absolument abyssal des responsables de projets ou d'entreprise.

Il faut aussi signaler le manque de reconnaissance des instances dirigeantes du travail accompli qui génère une démotivation et alors une tendance à amener les collaborateurs à souffrir du syndrome de Calimero. Si un employé s'investit dans son travail en apportant de nouvelles idées qui amènent une plus-value à l'entreprise il faut le féliciter car vous avez alors une perle rare entre les mains (99% des employés travaillent uniquement pour remplir la marmite…). Inutile de donner une augmentation de salaire car ce n'est souvent pas ce qu'attendent ce type d'éléments. Offrir des jours de congés payés leur fera largement plaisir en contrepartie de l'effort fourni ou un petit article de presse sur l'Intranet leur donnera une certaine reconnaissance.

Ce syndrome est particulièrement marqué parmi les cadres moyens. En diminuant les effectifs (ou en les maintenant constants…), les dirigeants accroissent la charge de ces cadres sans augmenter leur efficacité ni leur influence ce qui amène irrémédiablement à une surcharge de travail, une frustration, une diminution de la qualité et de l'écoute.

Des recherches (dont je n'ai pu obtenir les sources…) citées par plusieurs spécialistes en ressources humaines auraient prouvé que les équipes et de travail et les collaborateurs les plus heureux étaient ceux qui acceptaient l'idée de renoncer à atteindre un haut niveau de performance, de créativité et de qualité.

Ma réaction par rapport à ce type de communication est la suivante: bridez vos employez afin d'en faire des moutons qui viennent seulement pour faire ce que vous leur demandez et vous verrez que l'innovation dans votre entreprise tombera à zéro (si l'on suite la référence des

spécialistes en ressources humaines…). Moi aussi je peux citer des études faites par trois grandes universités américaines qui ont démontré que les employés à qui on en laisse pas libre cours à leur imagination et à leur créativité perdaient tout esprit d'innovation et de motivation… Il faut donc faire un choix et le mieux c'est d'en discuter ouvertement avec les employés concernés régulièrement.

Une méthode de management consiste à classer les salariés selon un code couleurs:

- Consacrer son énergie à organiser le groupe des alliés.
- **Mettre en avant les « triangles d'or »**. Les triangles d'or sont les alliés qui ont su garder un esprit critique sur le projet (positionnement: +3; -2, +4; -2 et +4; -3): ce sont donc les plus crédibles pour convaincre les hésitants.
- Consacrer le moins d'énergie et de temps possible aux opposants, éviter le « syndrome de la pie ».
- Utiliser les principaux leviers de la mobilisation : argumenter, reformuler et s'appuyer sur ses alliés.

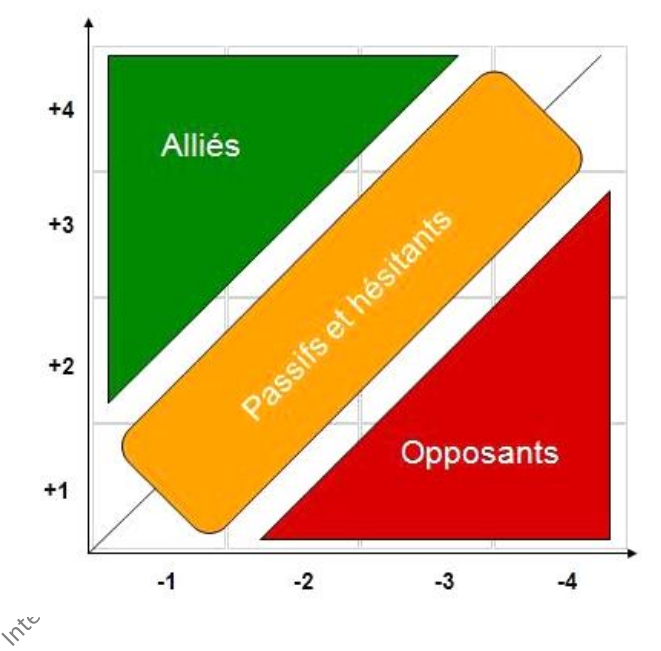

- le vert correspondant aux alliés de la direction, favorables au changement
- l'orange, aux partenaires potentiels
- le rouge, aux récalcitrants
- le rouge, foncé aux rebelles

## **8.4.9 Souffrance au travail**

*Ne pas reconnaître sa propre valeur c'est faciliter la réussite des médiocres*.

Par le manque de formation de haut niveau des responsables d'entreprise et des gestionnaires de projets, la souffrance au travail (par "souffrance" il faut comprendre un "mal-être" ou un stress envahissant dans le privé) ressentie par les employés ne cesse de croître à cause du manque de rigueur général et de la demande de transversalité des compétences.

Dans une société où l'économie n'est plus au service de l'homme, mais l'homme au service de l'économie, les objectifs de productivité et les méthodes de management poussent les salariés au bout et parfois au-delà de leurs limites.

Outre quelques cadres pervers sévissant ici et là (souvent des cadres qui se pensent indispensables et irremplaçables), le fond du problème se situerait plus dans une idéologie managériale propagée dans le monde de l'entreprise. Les salariés étant de plus en plus seuls et assujettis à des objectifs qu'ils ne peuvent pas atteindre.

Une enquête pour le CNRS (Centre national de la recherche scientifique) relève que même si on travaillait dans des conditions bien plus difficiles au 20ème siècle, la dégradation profonde du «vivre ensemble» fait que les gens sont aujourd'hui très seuls face à l'arbitraire.

C'est aussi la perte de sens qui donne le goût de l'enfer au travail. Pour prévenir le burn-out, il faut notamment que chacun retrouve son essentiel en se projetant dans l'avenir et en s'interrogeant sur ce qui a constitué sa vie. Retrouver ce qui, dans une journée de travail, donne sens à sa vie aide à retrouver du sens à son travail.

Un bon moyen de savoir où en sont les choses et les pourquoi du comment est de faire des sondages anonymes par de société d'audit externes et que les spécialistes des ressources humaines appellent des "180°" (le chef juge de façon normative ses ressources) ou "360°" (tout le monde juge tout le monde).

Les  $360^{\circ}$  sont d'une redoutable efficacité si utilisés correctement!

Enfin indiquons le modèle empirique de Maslow dans le cadre du travail professionnel: la motivation par la hiérarchie des besoins.

Nous avons alors typiquement de bas en haut un ensemble de besoins que le responsable de projets et en particulier (normalement...) le responsable des ressources humaines peut utiliser pour lors d'entrevues individuelles les ressources du projet lorsqu'il y a des conflits (car ses besoins peuvent être une source possible de conflits):

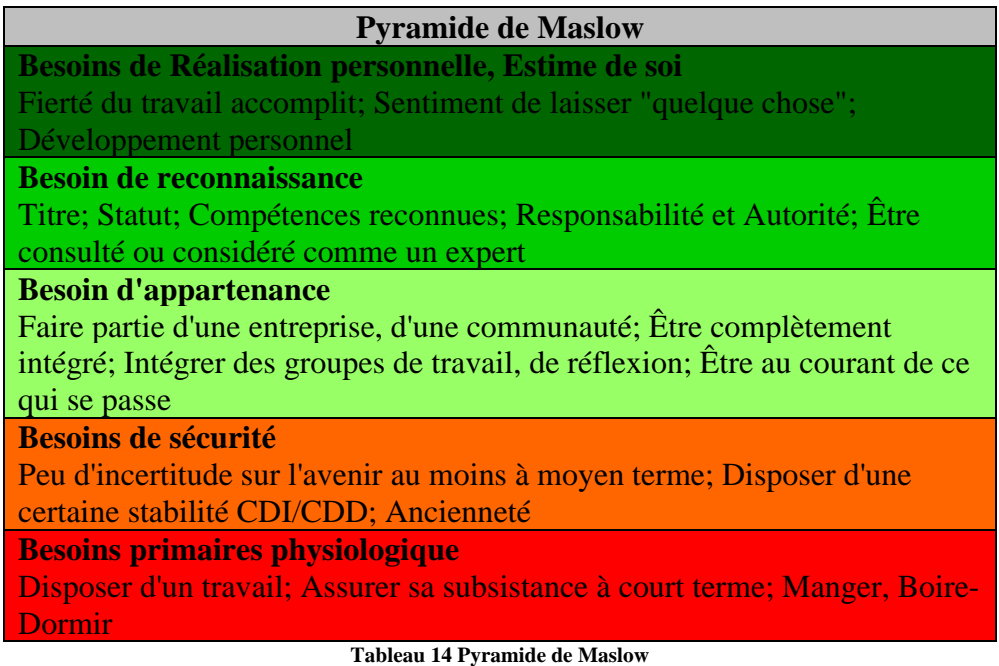

et se rappeler qu'il existe de nombreuses entreprises connues de par le monde où les employés se sont suicidés en laissant une lettre comme quoi ils avaient un mal être à cause d'un manque de reconnaissance dans leur cadre professionnel...!

## **8.4.10 Suggestions du personnel**

Le texte qui va suivre concernant ce petit chapitre est un copier/coller de quelques parties de l'excellent livre *Processus: les outils d'optimisation de la performance* de *Yvon Mougin*

(ISBN 2708130226, Éditions d'Organisation) car simplement le sujet y est parfaitement traité et il n'y a rien a rajouté (et je déteste recréer la roue quand celle-ci tourne parfaitement!).

L'implication du personnel dans les suggestions (principalement d'amélioration) est un des tentatives d'amélioration les plus anciennes. Le principe est simple. Il est tentant de penser que, si chaque collaborateur se mettait à donner des idées d'amélioration, même modestement, le nombre produirait une quantité de suggestions intéressantes

Un exemple intéressant citée dans la livre susmentionné est le suivant:

Quelques chiffres officiels obtenus par l'Institut Qualité et Management qui datent de 1992 (donc près d'un siècle après l'initiative des USA) sont peu encourageants sauf pour le Japon qui a, paraît-il, été longtemps leader en la matière. En 1992 donc, les Japonais obtenaient en moyenne vingt-cinq suggestions par personne et par an alors qu'en France, on en était à une moyenne de 0.4. Le pourcentage de mise en oeuvre des idées (c'est important aussi) était de 87 % au Japon et de 56 % en France. Les autres pays occidentaux avaient des performances sensiblement égales aux françaises. Ces informations ne concernent que les entreprises qui ont déclaré avoir mis en place des systèmes de suggestions du personnel. Ce qui est à noter dans l'enquête est que les suggestions au Japon ne sont pas récompensées financièrement alors qu'elles le sont dans la plupart des pays d'Europe et aux États-Unis. Il y a là matière à réflexion car c'est une idée bien ancrée dans l'esprit des chefs d'entreprises qu'un système de suggestions ne peut fonctionner sans une carotte financière.

D'après l'expérience de l'auteur du même livre, Quelques personnes malhonnêtes glissaient des suggestions à l'oreille des ouvriers et se partageaient ensuite la prime. Des rumeurs ont même couru sur des défauts mis volontairement dans les produits ou des modes opératoires par les ingénieurs et techniciens des bureaux d'études et de méthodes pour pouvoir ensuite proposer des solutions d'amélioration.

De plus avec les primes il y a toujours le problème de "M*on idée était meilleure que la tienne (mes idées sont toujours meilleures que celles des autres) et ma prime est moins importante, ce n'est pas juste, etc*.".

La piste que je propose personnellement (donc rien à voir avec le livre qui sert de référence pour ce petit chapitre!) plutôt que de donner des primes ou rien du tout est de prévoir par contrat des pénalités financières sur salaire pour manquement de professionnalisme vis à vis de l'activité quotidienne.

Enfin, rappelons une notion essentielle! Il convient de faire des suggestions d'amélioration en forme de solutions et non en forme de question!

## **8.4.11 Standardisation entre les ressources**

Un point important dans un projet est que les ressources se mettent d'accord pour travailler, organiser les données/outils/documents d'une manière identique. Nous rappelons encore une fois à cet effet la proposition de la mise en œuvre la méthode **5S** que nous avons déjà mentionné à maintes reprises.

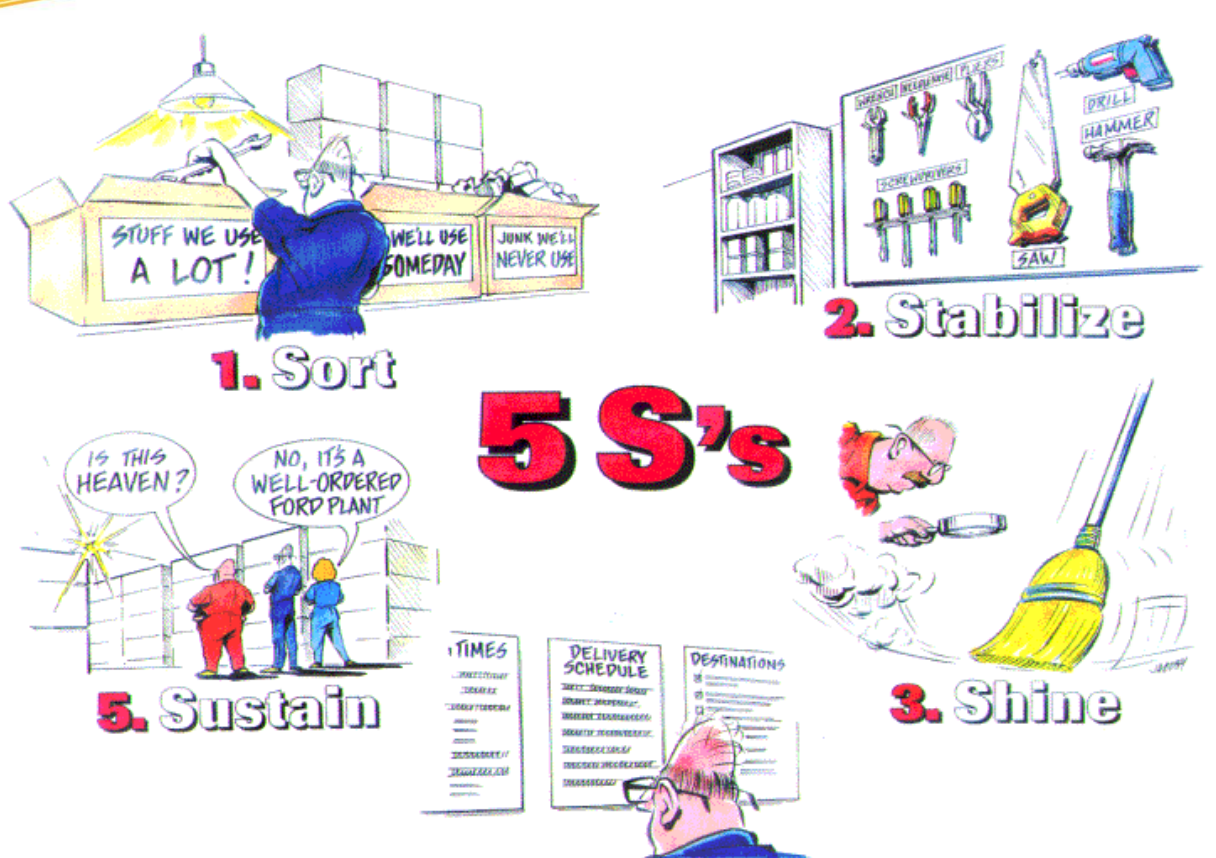

# la Standard<br>l'avez terminée, de la procession de la procession de la procession de la procession de la procession de la pr

**Diminuez avant d'organiser.** Les piles doivent **1**

disparaître. Ne pas trier ni empiler mais décider: jeter, déléguer, régler ou classer.

#### **Apprenez à trier 2 Apprenez à trapidement.**<br> **Ne prenez qu**

Ne prenez qu'une seule fois en main et ne le remettez pas sur la pile.

#### $\sum$ **Débarrassez votre table de travail.**

N'y déposez que ce dont vous avez besoin pour votre tâche immédiate. Quand vous redébarassez-la.

#### **Aménager une piste d'atterrissage. 4**

Tout ce qui arrive sur votre table doit atterrir à sa place et pas ailleurs!

#### $\sum$  Créez des endroits<br> **5** privilégiés **privilégiés**

Ce que vous utilisez tout le temps doit se trouve à portée de main.

**Mettez tout par écrit** Mais pas n'importe comment. Les rendez-**6**

vous doivent figurer dans l'agenda et non sur des bouts de papier, les numéros de téléphone sont n'est pas propice à une notés dans un répertoire, les notes non classables doivent être informatisées au propre. Le savoir de l'entreprise doit être écrit en cas d'accident ou de départ!

#### **Réduisez la décoration à l'essentiel. 7**

Sans être nu, votre bureau ne doit pas faire concurrence à un magasin de souvenirs.

#### **Accordez-vous du<br>
<b>8**<br> **8**<br> **8**<br> **8**<br> **8**<br> **8**<br> **8 calme.**

Si l'environnement bonne concentration ou si vous cherchez les calme, allez dans un bureau monoplace et fermez-en la porte.

**Faites de l'ordre. 9**Tous les jours sur votre bureau. Et au moins une fois par semaine dans votre porte-documents, les boîtes à cartes de visite, documents électroniques,

e-mails, etc.

Il en va de même pour la communication entre les ressources. Effectivement à l'époque du email le constat des spécialistes est que l'usage en est catastrophique en termes de centralisation, de standardisation et de contrôle d'accès. Un très bon outil informatique pour gérer tout ce qui est relatif à la communication dans un projet est Microsoft Office SharePoint.

On peut l'associer avec le QRQC:

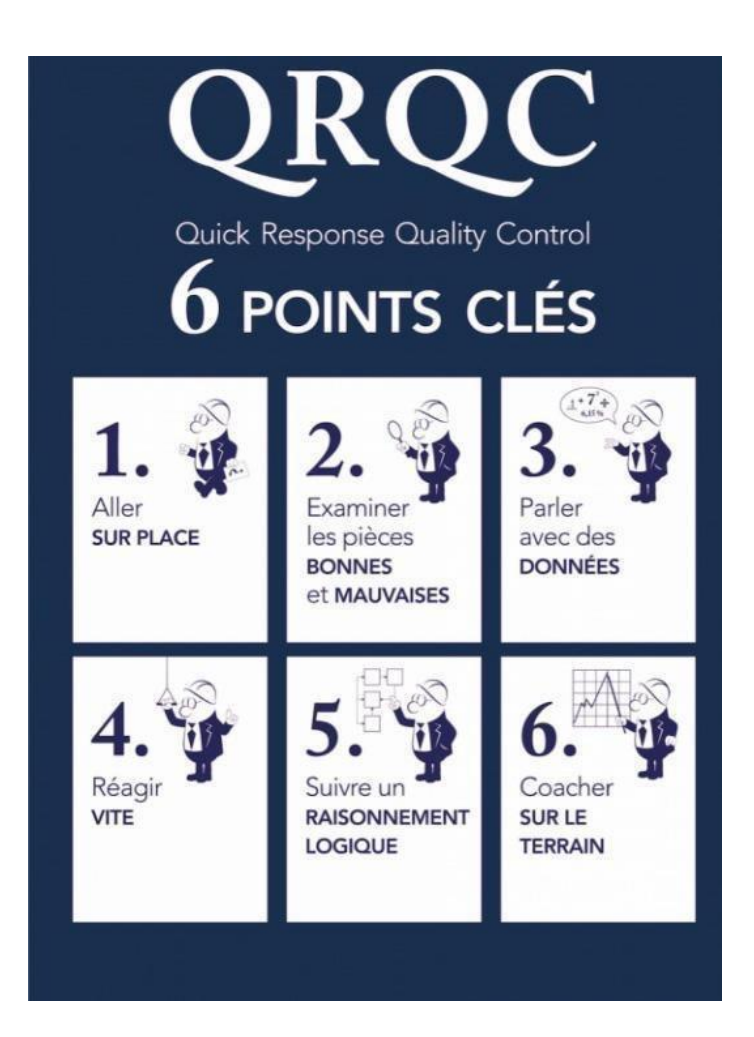

## **8.4.12 Matrice des responsabilités**

Il faut savoir que la grande majorité des individus n'agissent que si:

- ils ont envie d'agir (motivation)
- ils savent comment agir (formation/compétence)
- ils ont la possibilité d'agir (responsabilité/délégation)

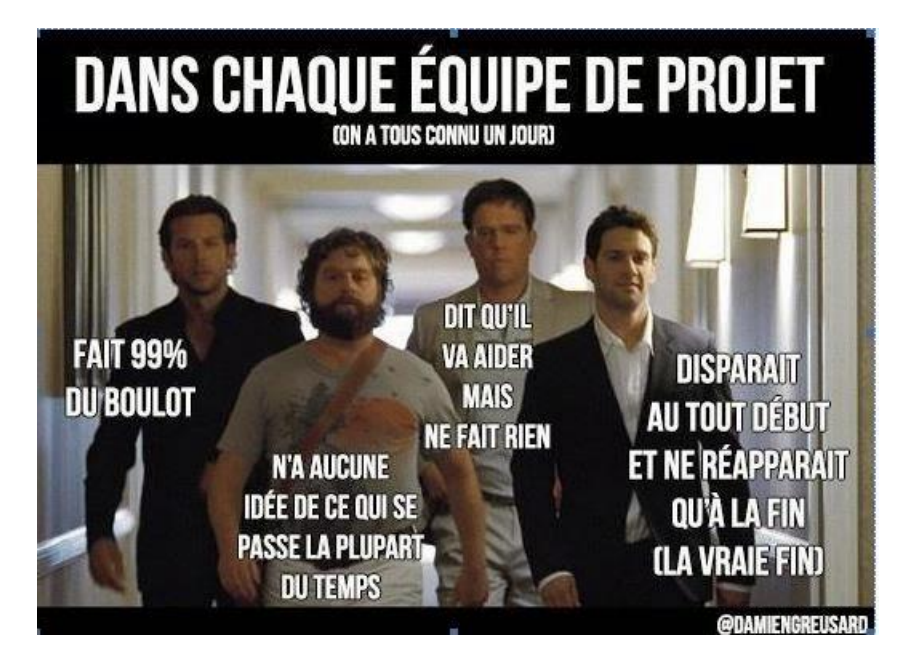

Les premier point est un problème qui doit être identifié à l'embauche (celles-ci étant souvent bâclées en moins de deux heures et sans tests/examens d'entrée). Le point second pose rarement problème puisque la majorité des entreprises et en particulier les multinationales ont a des postes beaucoup de gens qui n'ont pas les compétences normalement pour en assumer la responsabilité et dans le chaos général cela ne se remarque pas...

Le troisième point par contre est assez critique dans la gestion de projets et est parfois source de conflits. Nous allons donc voir une technique empirique possible permettant d'y remédier outre celle des 4 niveaux de délégation (4D) qui a l'avantage d'être simple à mettre en place.

La **matrice RACI** ou sa variante **RASCI** (aussi connu sous le nom de Responsability Assignement Matrix (RAM)) permet de définir simplement les rôles et responsabilités dans un service ou sur un projet. On trouve la définition de RACI dans le PMBok (Project Management Body of Knowledge) du PMI (Project Management Institute).

L'acronyme RACI signifie:

- R: Responsible: Réalise: Réalise l'activité.
- A: Accountable: Autorité: A l'autorité pour approuver le travail de R.
- C: Consulted: Consulté: Est consulté par R.
- I: Informed: Informé: Est uniquement informé des travaux de R.

L'acronyme RASCI rajoute le rôle suivant au RACI:

• S: Supportive: En support: Apporte des ressources supplémentaires pour conduire le travail de R.

La confusion peut venir des rôles R et A qui sont souvent inversés dans certaines traductions françaises car le terme Responsible n'est pas équivalent de Responsable en français et le terme Accountable est difficile à traduire. A ne doit pas être associé à Approbateur car le terme peut donner lieu à des confusions.

La matrice RACI ou RASCI présente des activités en ligne et des rôles en colonne comme dans l'exemple ci-dessous. Dans chaque cellule du tableau, on indique la responsabilité du rôle pour l'activité en utilisant les lettres du RACI ou du RASCI. Pour plus de pérennité, il est conseillé d'utiliser des libellés génériques de fonction pour qualifier les rôles plutôt que des noms de personnes:

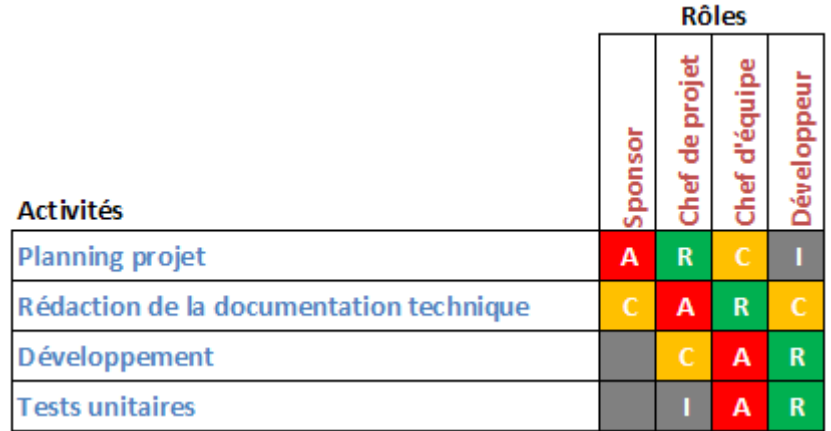

#### **Figure 38 Matrice RACI**

Le RACI peut être utilisé pour établir les responsabilités dans un projet, une DSI, une entreprise. Dans un modèle de document, il peut aussi indiquer qui doit rédiger ( R ) ou valider ( C ) telle ou telle partie. Il n'y a qu'une seule personne qui valide l'ensemble du document (A) par définition. Dans tous les cas, le RACI est l'outil idéal pour clarifier "qui fait quoi". fait quoi".

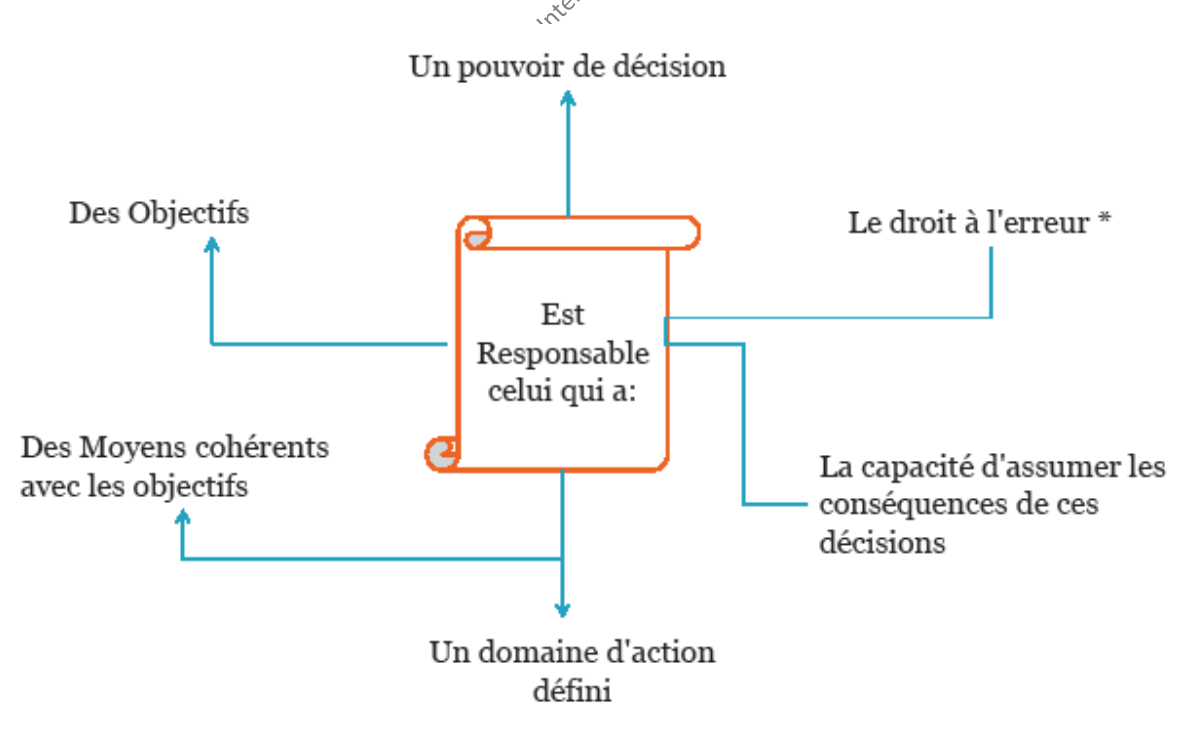

\*Mais si un responsable commet trop d'erreurs, c'est une erreur de l'avoir désigné à ce poste.

## **8.4.13 Rencontres/Réunions**

Le responsable du projet organise souvent les rencontres d'équipes, du CoP (Comité de Projet), de l'AQ (Assurance Qualité) et autres groupes… pour stimuler les relations interpersonnelles d'une équipe et pour renforcer les prévisions, les rôles et les obligations des membres de l'équipe en considérant les objectifs du projet. Il est par ailleurs souvent accepté comme normal que le responsable de projets passe 70% de son temps en réunion.

Des exemples de réunions types sont (ne pas oublier de les inclure dans la planification du projet…!):

- 1. Définition du cahier des charges avec les mandants<sup>21</sup>
- 2. La formation de l'équipe (Forming, Storming, Norming,…)
- 3. Kick-Off ou Go/No Go
- 4. Validation de fin de chaque phase (avec les clients)
- 5. Résolution/anticipation de problèmes
- 6. Revues d'avancement
- 7. Fin de projet
- 8. et bien d'autres…

A ce titre, il est important d'inclure dans la planification du projet des réunions à l'avance, régulièrement et facturées en tant que séances de conseils.

Ce serait un choix judicieux pour le déroulement des rencontres de suivre une routine constante pour maximiser ses effets. Il est conseillé de considérer les facteurs suivants avant que la rencontre prenne place<sup>22</sup>:

- 1. Déterminer si la rencontre est absolument nécessaire
- 2. Déterminer le but de la rencontre
- 3. Déterminer les participants de la rencontre
- 4. Définir le facilitateur de la rencontre (qui vérifie que tout le monde écoute, valide et assure le consensus)
- 5. Distribuer un agenda de la rencontre au moins une semaine à l'avance
- 6. Préparer les média (les transparents, les prospectus, etc)

<sup>&</sup>lt;sup>21</sup> Lorsque celle-ci est sous forme accélérée et hyper simplifiée nous parlons alors en conformité avec le BABOK de JRPS pour "Joint Requirements Planning Session".

<sup>&</sup>lt;sup>22</sup> Il est conseillé aux personnes qui ne sont pas habituées à gérer des projets, à suivre une formation en techniques de présentations.

- 7. Faire les arrangements pour la salle de rencontre
- 8. Faire en sorte que la rencontre soit périodique (chaque jeudi ou autre)
- 9. Qu'elle dure une demi-journée afin que les intervenants aient le temps de discuter et de ne pas penser à autre chose qu'ils ont à faire tout de suite avant ou tout de suite après la réunion.
- 10. Trouver un espace de réunion où chacun peut se mouvoir à son aise car dans un espace restreint, la pensée est restreinte.

Pendant la rencontre il faut maintenir un format constant et essayer de suivre les suggestions suivantes:

- 1. Commencer la rencontre à l'heure et la gérer comme un mini-projet (identifier les sujets, planifier, réaliser, clore)
- 2. Nommer un membre de l'équipe pour prendre des notes de la rencontre
- 3. Inviter les membres de l'équipe à se présenter ou à se représenter
- 4. Revenir sur les points de la dernière rencontre (comparer au PV)
- 5. Réviser le programme et les objectifs de la rencontre
- 6. Faciliter la rencontre sans la dominer
- 7. Renvoyer les personnes qui ne sont plus concernées à partir d'un certain moment de la réunion
- 8. Résumer les résultats de la rencontre avec un MindMap ou la suivre avec un MindMap
- 9. Essayer de terminer la rencontre à l'heure
- 10. Évaluer le déroulement de la rencontre
- 11. Publier les résultats de la rencontre dans les 24 heures qui suit la rencontre (PV: procès-verbal). Le document sommaire devrait être concis et ne devrait pas dépasser une page.

Il est aussi suggéré de fournir un code de conduite lors de la rencontre de l'équipe pour que tout le monde comprenne les comportements acceptables. La figure ci-dessous montre un exemple d'un code de conduite utilisée par les coordinateurs de projets.

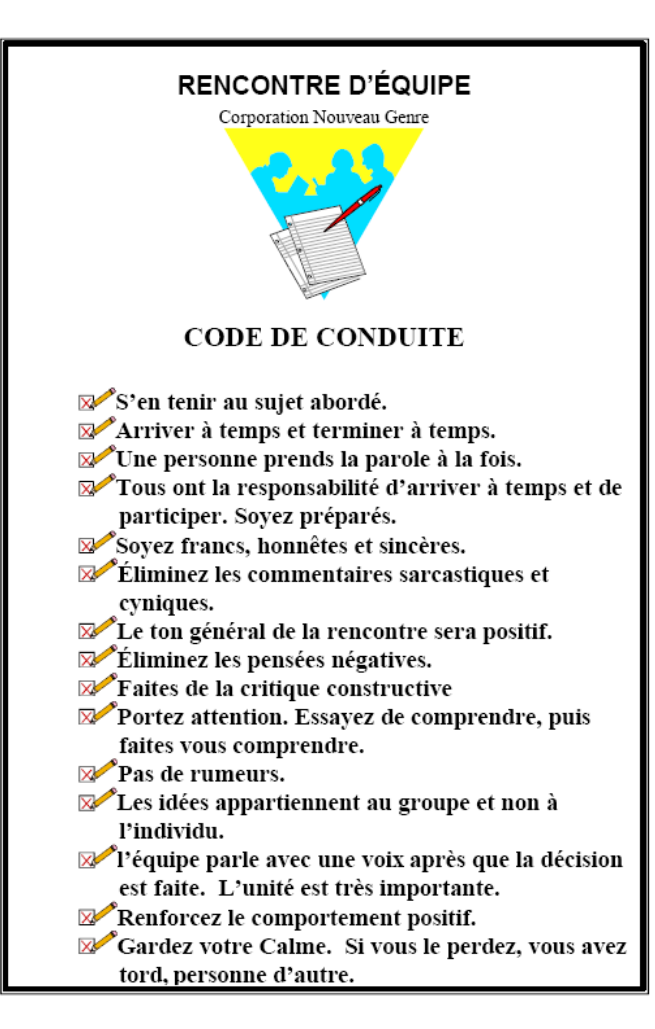

En ce qui concerne le modèle de PV, il doit être propre aux besoins et aux niveaux de détails de l'entreprise. Il ne faut pas oublier que fréquemment les employés n'ont pas beaucoup de temps pour lire de la documentation alors évitez de faire des PV avec trop de texte: soyez brefs et concis.

*Remarque*: Dans le cas de la méthode agile (scrum), chaque journée de travail commence par une réunion de 15 minutes maximum appelée mêlée quotidienne (Daily Scrum). Seuls l'équipe, le directeur de produit et le Scrum Master peuvent parler, tous les autres peuvent écouter mais pas intervenir (leur présence n'est pas obligatoire). A tour de rôle, chaque membre répond à 3 questions: Qu'est-ce que j'ai fait hier? Qu'est-ce que je compte faire aujourd'hui? Quelles sont les difficultés que je rencontre?

Enfin, la première réunion avec le mandant (soumissionnaire) est cruciale. Il faut être préparé et montré qu'on à l'habitude de gérer des projets en ayant une liste de questions et des processus établis à l'avance!

N'oubliez pas non plus! Plusieurs têtes valent souvent mieux qu'une (mais pas toujours!) donc les réunions ne sont pas inutiles!

## 8.4.13.1 Types de participants

Dans une réunion il est relativement facile de profiler les participants car il y a certains schémas assez classiques

- **Les participants imposants**: Ils exercent une influence naturellement excessive dans un groupe, souvent parce qu'ils sont de rang plus élevé dans l'entreprise (à juste titre ou pas…) ou parce qu'ils ont des connaissances techniques très pointues. Le rôle de l'orateur est donc de faire en sorte de trouver le juste milieu entre la présence d'experts utiles au groupe et la possible domination exercée par ses derniers (leur rappeler parfois qu'il n'existe pas de domaine sacré…). Le mieux est peut-être de les écouter et de leur proposer suite à un tour de table avec les autres participantes de mettre en place des actions d'amélioration documentées ou de formation pour l'équipe de projet tout en restant conforme aux processus de l'entreprise.

- **Les participants dominateurs**: Ils aiment bien s'entendre parler, et donnent rarement l'opportunité aux autres de contribuer. Ils dominent la réunion par des interventions prolongées avec des anecdotes hors sujet ou à un niveau intellectuel qui ne dépasse guère l'école obligatoire et qui ne font que très rarement avancer les problèmes (souvent ce sont des gens qui manquent de compétences pointues). Le mieux est peut-être de les demander d'approfondir plus en détail le sujet afin qu'ils se rendent compte eux-mêmes soit qu'ils sont hors contexte ou incompétents. Si vraiment ils ne sont pas possible à gérer, leur rappeler qu'il y a un droit de parole équilibre entre chaque participant et qu'ils ont utilisé le leur.

- **Les participants hésitants**: Ils ont peur à chaque fois de dire une bêtise (ce qui peut cependant être vrai). La seule manière de les faire participer c'est de leur poser des questions ouvertes ou fermées et si jamais de tourner leurs propositions (qui peuvent donc vraiment être parfois systématiquement mauvaises) en des suggestions constructives et pertinentes (l'orateur de la réunion doit alors être très à l'aise et lui-même maîtriser de très larges sujets). Si jamais le participant n'est pas récupérable, lui poser uniquement des questions fermées afin d'éviter de lui faire développer les sujets.

de lui faire développer les sujets.<br> **- Les participants en désaccord**: Il peut arriver qu'il y ait un très fort désaccord entre l'orateur et les participants. Une stratégie qui fonctionnement relativement bien c'est que l'orateur s'excuse (sous-entendu de son ignorance et de son incompétence que ce soit honnête ou pas!) et demande une explication approfondie et argumentée des faits qui sont à l'origine de l'opposition.

## **8.4.14 Congés Maladie**

Voilà un sujet sensible pour lequel le responsable de projet doit avoir une culture générale minimale en ce qui concerne au moins les lecteurs majoritaires du présent document: les droits en ce qui concerne les congés maladie en Suisse tel que édictés en 2010. Pour les autres pays il est recommandé que le responsable de projet s'adresse aux responsable RH de son entreprise pour avoir au moins connaissance de ce points là pour avoir un minimum de crédibilité en cas de discussion conflictuelles avec ses ressources.

Les textes ci-dessous ont été repris du magazine l'Illustré 42/10, page 96.

#### **Paiement du salaire en cas de maladie de la ressource**.

Il faut savoir que l'assurance perte de gain, au contraire de l'assurance maladie, n'est pas obligatoire. C'est dire qu'une entreprise n'est pas obligée de contracter une assurance perte de gain pour ses employés. Dans ce cas, l'employeur prend le risque maladie à sa charge, car le Code des obligations prévoit tout de même dans l'article 324a que «*si le travailleur est empêché de travailler sans faute de sa part pour des causes inhérentes à sa personne (…)* 

*l'employeur lui verse le salaire pour un temps limité*». La durée n'est pas précisée dans la loi, mais la jurisprudence se base sur l'échelle dite de Berne pour définir le laps de temps pendant lequel il est tenu de lui verser un salaire. Soit de trois semaines pendant la première année de service, deux mois dès la troisième année, à dix mois dès la quarantième année (voir tableau ci-contre). «*Ce laps de temps est évidemment cumulatif, explique Célia Borlat, juriste au syndicat Unia. Si vous êtes malade plusieurs fois dans la même année, le compte ne reprend pas à zéro, mais les jours d'absence s'accumulent. L'employeur est tenu de vous les payer jusqu'à concurrence du barème prévu dans l'échelle de Berne.»*

Toutefois, une majorité d'entreprises ont conclu un contrat d'assurance perte de gain. Celui-ci est régi selon deux lois, soit la loi sur l'assurance maladie (LAMaL), soit selon la loi sur les contrats d'assurance (LCA). Selon la LAMal, vous avez droit, en cas de maladie, au maximum à 720 jours payés à 80% sur 900 jours. Selon la LCA, le contrat peut être plus flexible. Toutefois, la loi prévoit que la durée durant laquelle le salaire est dû doit être au moins équivalente aux règles de l'échelle de Berne. La jurisprudence des tribunaux a ainsi estimé que l'équivalence se situait à 720 jours à 80%. En général, la majorité des contrats selon la LCA prévoient une durée de 730 jours payés à 80% par cas de maladie.

#### **Absence sans certificat maladie**

Légalement, rien n'est prévu. C'est dire que l'employeur pourrait vous demander un certificat médical dès le premier jour d'absence. Il doit cependant le demander par écrit. Dans la pratique, les délais sont divers. Cela dépend des employeurs. A la Confédération, par exemple, il est plus long, puisque vous ne devez fournir un certificat médical qu'à partir du sixième jour d'absence. En revanche, certaines conventions collectives, notamment dans le domaine du bâtiment, sont moins larges et exigent un certificat dès le deuxième jour d'absence. «*En fait, cela dépend souvent du contrat d'assurance qu'a signé l'employeur. Si, par exemple, l'assurance couvre le risque maladie dès le premier ou le deuxième jour d'absence, celle-ci exigera généralement immédiatement un certificat*», précise Jean-Marc Rossier, responsable du personnel d'Unia Vaud et ancien secrétaire syndical. Reste que la plupart des employeurs prennent généralement le risque maladie à leur charge durant les trois, sept, voire trente premiers jours, et s'assurent essentiellement pour les cas de maladie de longue durée.

#### **Jour de congé pour s'occuper des enfants malade**

Légalement e n'est pas un, mais jusqu'à trois jours qu'un employé peut prendre dans le cas de la maladie de l'un de ses enfants. «*L'employeur doit, sur présentation d'un certificat médical, donner congé aux travailleuses et travailleurs ayant des responsabilités familiales pour le temps nécessaire à la garde d'un enfant malade jusqu'à concurrence de trois jours*», stipule ainsi l'article 36 alinéa 3 de la Loi sur le travail. Toutefois, une règle de bonne foi est d'usage. Le père ou la mère doit en effet reprendre le travail dès que la garde de l'enfant est organisée, même si le délai de trois jours n'est pas complètement écoulé.

#### **Licenciement pendant la maladie**

En fait, vous ne pouvez pas licencier en cas de maladie pendant un temps de protection défini par la loi. Soit trente jours durant la première année de service, nonante jours de la deuxième à la cinquième année et 180 jours dès la sixième année. L'employeur ne peut, pendant ces laps de temps, pas vous signifier votre congé. En revanche, il peut le faire dès la reprise de votre activité ou vous donner votre congé à la fin de la période de protection, même si vous êtes

encore malade. Le délai de résiliation de votre contrat court alors à partir de la date de la fin de la période de protection.

#### **Causes exactes de la maladie**

Ni le responsable de projet, ni le responsable des ressources humaines, ni le directeur de l'entreprise n'a le droit de demander à un de ses employés les causes exactes de votre maladie.

## **8.4.15 L'espace blanc**

L'écart entre les ressources engagées et les ressources totales dont vous disposez est fréquemment appelé "l'espace-blanc". C'est un élément essentiel pour la santé d'une entreprise au quotidien. Si Vous vous n'en avez pas du tout entre le court et le moyen terme, vous êtes paralysé: vous n'avez personne de disponible pour changer l'entreprise, répondre à de nouvelles menaces ou exploiter de nouvelles opportunités avec qualité – à moins de retirer certaines personnes d'un travail dans lequel elles se sont déjà engagées ou de leur faire ce travail de manière souvent médiocre dans le cadre d'heures supplémentaires ce qui risquer de faire perdre des contrats.

L'espace blanc donne donc les ressources pour effectuer le changement à venir (veille technologique, anticipation, gestion des inattendus et autres).

De mon expérience personnelle, toute entreprise qui n'avait pas d'espace blanc avait soit un turnover phénoménal, soit une perte de motivation conséquente de ses collaborateurs, soit perdait quelques mandats sous l'effet du stress et du manque de qualité des démarches de ses collaborateurs sous le coup de dizaines d'heures supplémentaires par semaine.

Évidemment, afin de contrôler ou mettre en place des espaces blancs, il faut mettre en place un système de suivi du temps centralisé. Ceci principalement afin d'améliorer la gestion du temps qui dans la majorité des entreprises (on ne doit pas être loin du 99%...) est catastrophique soit pour éviter des conflits entre ce qui est pensé être fait et ce qui a été fait.

Ainsi, le concept des feuilles de temps (centralisée via un ERP par exemple) même mal perçu par certains employés méfiants reste un bon outil dans le sens que c'est meilleure que rien. Personnellement je recommande au lieu de cet outil que je trouve déplacé et inutile statistiquement parlant de faire en sorte que toute l'entreprise travaille dans l'optique de la gestion de projet (cela évite la double saisie de la feuille de temps). C'est-à-dire que chaque tâche soit notée, assignée à un projet, à un initiateur avec un temps estimé et temps réel ainsi qu'une date début demandé, une priorité et une échéance (bien évidemment dans un système informatique centralité et non pas dans un tableur!).

Grâce à ce type d'outil j'arrive facilement à montrer au managers et employés les problèmes d'estimation du temps (souvent sous-évalués par les responsables qui n'ont pas la connaissance du concept de qualité faute de formation) et il est facile d'avoir une très bonne estimation du travail exact de chaque employé par projet ou par département.

Un autre point très utile d'une optique "projet" de la gestion du temps (in extenso donc de toutes les tâches) est que tout employé peut potentiellement (en fonction de ses autorisations) savoir ce que chacun fait à tout moment de la journée en temps réel. Ce qui n'est malheureusement pas le cas avec la vieille méthode des feuilles de temps remplies soit en fin de mois, soit en fin de journée. De plus, cette vieille méthode ne permet de corriger des

imprévus qu'avec des retards corresponds à la période de saisie choisie alors qu'avec le système des tâches nous avons souvent un état de lieux de l'entreprise à la minute près et donc de faibles écarts entre le prévisionnel et le réel!

*Remarque:* Utiliser un logiciel du type MS Office Outlook ou MS Project ou tout autre pour gérer les tâches et le temps de façon détaillée est une très très mauvaise initiative. Il vaut mieux s'orienter vers des outils web comme MS Office SharePoint Services (gratuit!) et ses listes de gestion des tâches intégrées qui est un relativement bon outil pour commencer. Sinon pour aller un cran au-dessus il faudra se reporter à MS Project Server qui reste l'outil de référence mondiale à ma connaissance pour ce type d'objectif puisqu'il gère les conflits, les approbations ainsi que les priorités.

Une solution élégante que m'a montré une fois un client pour avoir un suivi du travail précis de ses collaborateurs sans avoir à leur demander de passer 10 à 15 minutes par jour (temps estimé par le client) à faire de la saisie (ce qui emm… tout le monde il faut le dire honnêtement et génère des coûts financiers indirects) est:

- 1. D'engager un opérateur/rice de saisie avec un numéro de téléphone fixe et un système de messagerie vocal
- 2. Le numéro de téléphone de l'opérateur est communiqué à tous les employés et stockés dans leur téléphone portable d'entreprise
- 3. Les employé sont tous munis d'une oreillette bluetooth et utilisent Siri pour lancer l'appel sans avoir à prendre l'appareil dans les mains
- 4. Le contact établi, les employés communiquent à la messagerie vocale la tâche à saisir dans le système
- 5. L'opérateur/opératrice saisi une tâche environ toutes les 10-20 secondes

Il a put être démontré que le coût salariale de l'opérateur/rice de saisie permettait des économies considérable à l'échelle de l'entreprise (diminution d'environ 60% des coûts).

## **8.5 Communication**

La communication dans les projets était très difficile avant l'internet et le téléphone mobile. Aujourd'hui ce problème devrait être résolu avec les avancées technologiques existantes mais un autre effet est venu annuler l'avantage: énormément d'entreprises considèrent que le responsable de projet doit s'occuper de la planification, de la finance, des contrats, de la logistique, des ressources, de la communication, etc. (problème de l'organisation matricielle qui mettent des incompétents à toutes les fonctions par définition...0-

La grande majorité du temps j'observe que les responsables de projets (et pas que!) ont entre 15 et 20 activités dans leur cahier des charges au quotidien. Ce qui fait pour une journée de 10 heures type, un responsable de projets a à peine entre 30 et 40 minutes à consacrer à chaque activité. On comprend alors tout de suite mieux le taux d'échecs des projets quand on sait qu'un pilier fondamental (voire LE pilier fondamental) d'une bonne gestion de projets est la communication! Par ailleurs, des méthodes comme Agile (et implicitement Scrum et autres du même genre) donnent une place importante à de nombreuses petites réunions.

Si le responsable de projet est soutenu par un responsable de la communication du projet qui s'occupe de récolter les informations et de les synthétiser alors il peut pour tout projet se poser les cinq questions minimales suivantes:

#### 1. **Communiquer vers qui?**

Utilisateurs finaux, équipe projet, direction du projet, clients. Attention à réduire le nombre de cibles sinon quoi vous allez passer vos journées à faire de la communication. Sinon déléguez cette tâche à un spécialiste de la communication de projets (project community manager).

Comme le signale le PMBOK, et comme nous l'avons démontré dans le cours de théorie des graphes, si nous considérons le réseau de communication comme un graphe complet (toutes les arêtes possibles pouvant relier les sommets deux à deux sont présentes) avec *n* sommets:

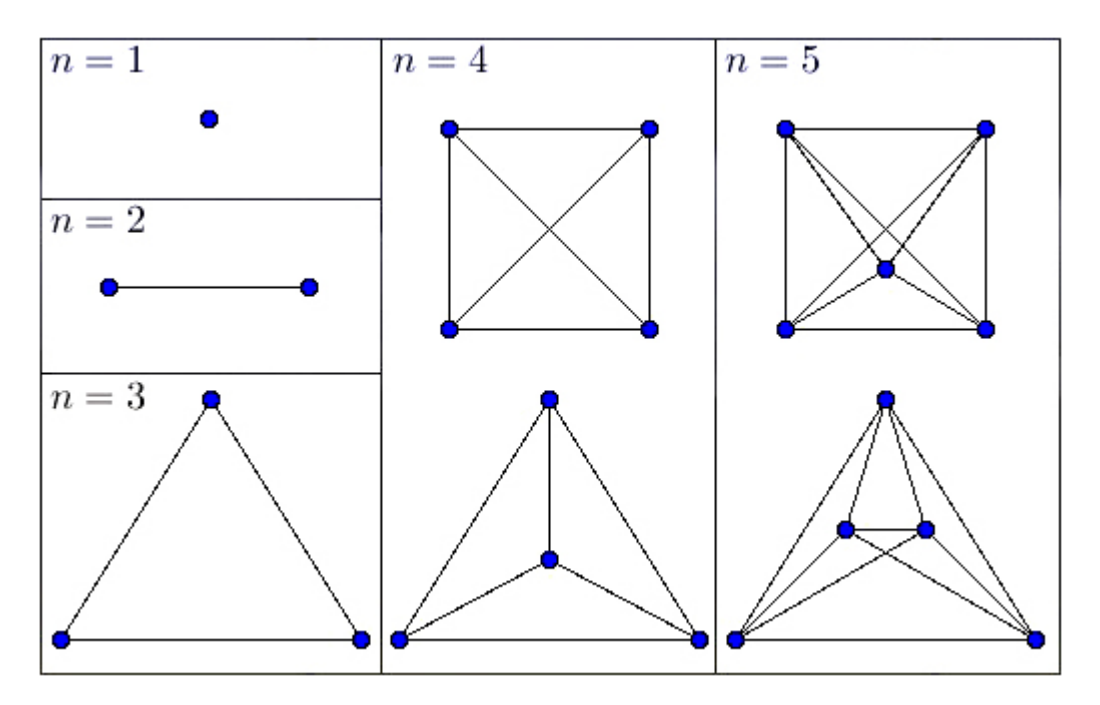

alors le nombre de canaux de communication possibles est donné par:  $n(n-1)/2$ 

(donc proportionnel au carré du nombre d'intervenants). Si par exemple vous gérez un projet avec 10 intervenants (correspondant à *n*), il y a donc 45 canaux de

communication (e-mail ou téléphone) possibles. D'où l'importance en gestion de projet de définir des règles de communication claires (sous forme d'un graphe) si l'on ne veut pas être noyé par les e-mails ou les téléphones inutilement.

#### 2. **Communiquer pourquoi?**

Pour fédérer, mobiliser l'équipe projet, associer les utilisateurs finaux et informer les mandants de l'avancement.

#### 3. **Communiquer quoi?**

Les objectifs, les enjeux, les risques, les résultats intermédiaires, l'organisation, le planning, l'avancement... Attention aux informations utlra confidientielles qui doivent être cryptées ou ne pas passer par un format électronique quel qu'il soit.

Par ailleurs le communiquer quoi est bien résumé par le schéma suivant entre l'orateur

### (expéditeur) et auditeur (récepteur):

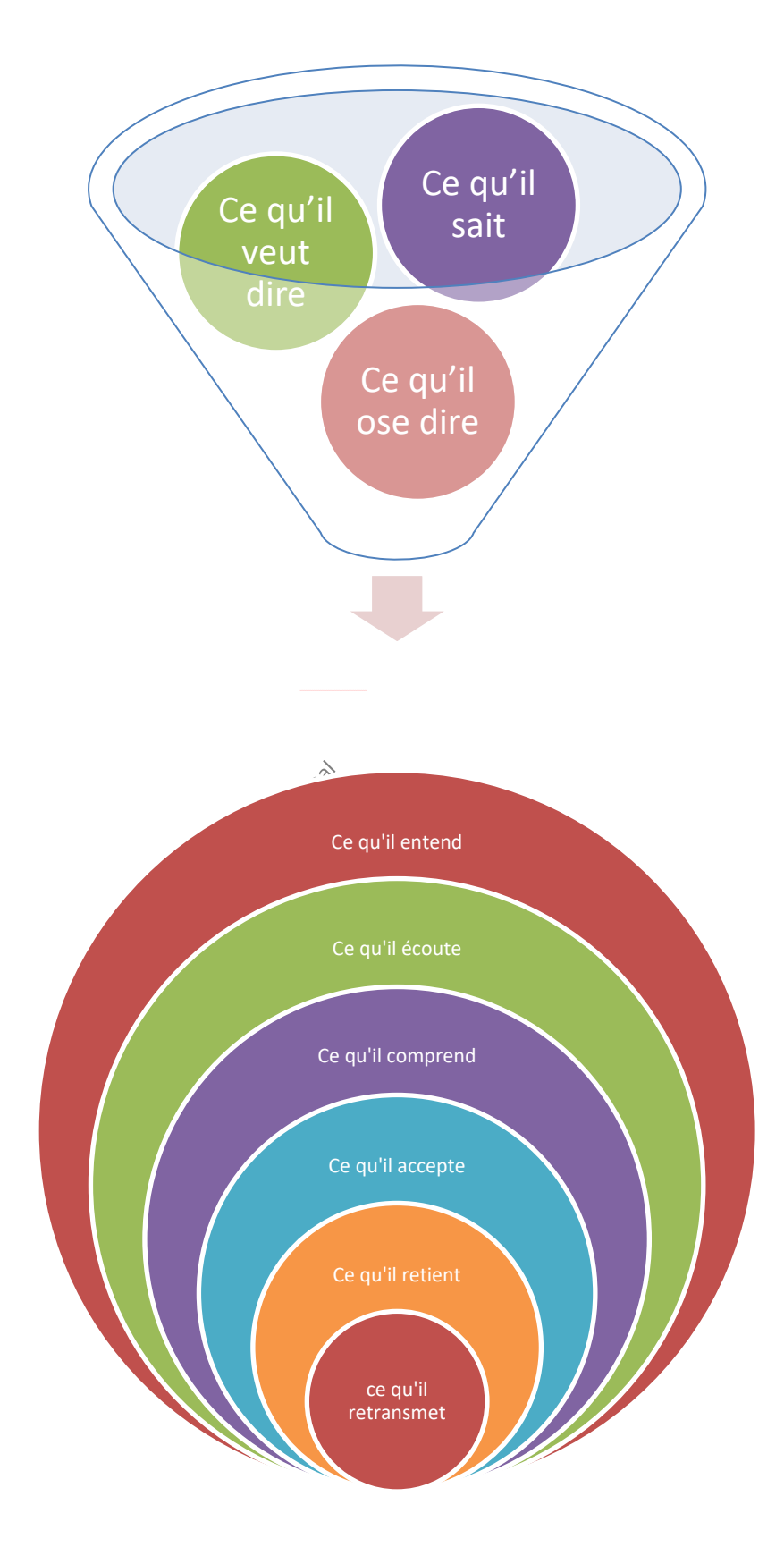

#### 4. **Communiquer quand?**

Au lancement, aux échéances annoncées, lors de tout évènement (surtout à chaque jalon par le maître d'œuvre au maître d'ouvrage!). Demander aux mandants et ressources la fréquence avec laquelle ils souhaitent être informés et sur quoi ils souhaitent être informés.

#### 5. **Communiquer comment?**

Tous les moyens sont bons, mais outre le fait que le style doit être le plus simple et standardisé possible l'implication du responsable de projet et de l'équipe est primordiale... Ceci dit l'idée de faire un tableau de bord avec des indicateurs clés (KPI) est très pertinente car en un coup d'oeil il est possible d'avoir une petite idée de l'avancement du projet. Adaptez aussi le style et méthodes de communications à l'environnement du projet!

et surtout d'éviter de disperser l'information (typiquement d'utiliser les e-mails) en utilisant des plates-formes Internet pour centraliser toute la communication du projet de manière standardisée!

Ci-dessous un schéma qui résume très bien ce qui se passe lorsque les tâches ne sont pas centralisées et que les gens utilisent les vieilles techniques du téléphone ou de l'e-mail (et ce schéma ne rend en plus pas compte du problème dit du "téléphone arabe"...):

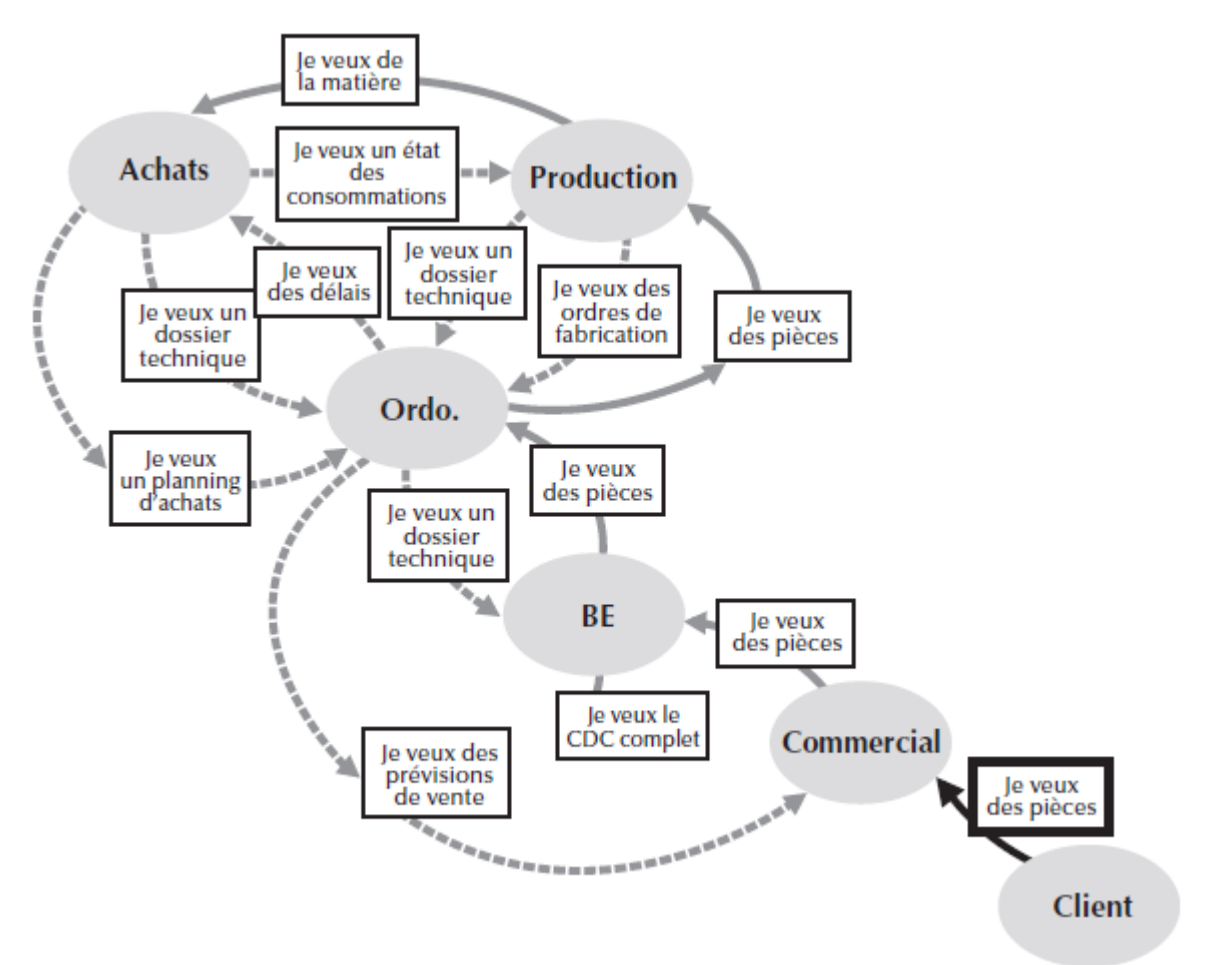

**Figure 39 Ingérence de la communication (source: ISBN 2708130226)**

Cependant les entreprises souffrent d'un grave problème depuis la fin des trente glorieuses. Effectivement d'après une étude du PMI, les RH considèrent que les 5 compétences majeures d'un bon responsable de projet sont (en % de la population totale par énumération):

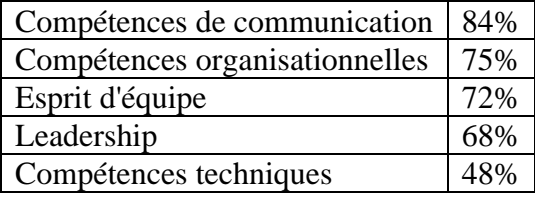

Or le problème que les RH des entreprises ont a priori oublié c'est que si on demandait cela aux scientifiques, nous en serions encore à la machine à vapeur, à laver le linge sale dans les rivières et à descendre de la neige des hauts massifs pour préserver nos aliments et la liste serait encore longue. Ce qu'ils oublient donc… c'est que c'est l'innovation scientifique et la méthode associée qui fait avancer le monde et sa condition et non les managers et les commerciaux et que la rigueur scientifique a prouvé sa supériorité dans tous les domaines d'activité de services ou industriels (c'est connu dans le monde des sciences pures que cet état de fait énerve les personnes travaillent dans les sciences molles comme le sont les ressources humaines... raisons pour lesquelles elles évitent de mettre des scientifiques aux postes clés<sup>23</sup>).

Nous devrions alors avoir plutôt la liste des compétences souhaitées suivante (dans l'ordre du plus au moins demandé):

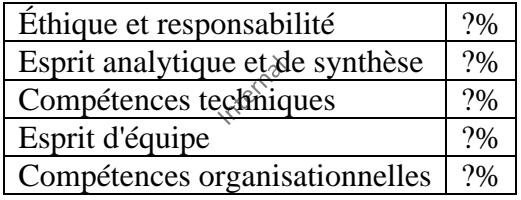

## **8.5.1 Les quatre styles de communication**

L'analyse des 4 styles de communication serait fondée sur les travaux du psychologue suisse Carl Gustav Jung (1875-1961). Il est volontairement simplifié afin de le rendre utilisable par chacun dans sa vie quotidienne. Je dois admettre que ce modèle de catégorisation marche très bien!

<sup>&</sup>lt;sup>23</sup> Par ailleurs un certain nombre de scientifiques s'accordent à dire que les premières fonctions qu'il faudrait éradiquer dans les entreprises sont les RH car ils ont des méthodes de travail qui sont moyenâgeuses. Il y a même un livre fort connu dans le cercle des initiés qui en donne indirectement une forme de preuve...

"Your smile is your logo, your personality is your business card, how you leave others feeling after an experience with you becomes your trademark."

Des travaux cités ci-dessus, il ressort que quatre styles de communication prédominent dans les relations entre les personnes, notamment dans le cadre professionnel. Ces quatre styles sont:

- Le rationnel
- L'affectif
- L'actif
- Le conceptuel

Et on les retrouve à chaque fois dans les 6 modes de communication auxquels fait référence le PMBOK:

- 1. Interne (propre au projet) et externe (clients, publique, projets connexes)
- 2. Formel (rapports, mémos, briefings) et informels (courriels, discussions diverses)
- 3. Vertical (entre les différents niveaux hiérarchiques des acteurs du projet) et horizontal
- 4. Officiel (newsletters, rapports annuels) et non officiel (communication non traçable)
- 5. Écrit et parlé
- 6. Verbal et non verbal (inflexion de voix et langage du corps)

Il est clair que chaque type de communication marque le mode de travail, de management, etc.

Nous allons voir le portrait typique de chaque modèle, à quoi les reconnaître dans la vie professionnelle, et comment communiquer avec eux ou avec elles.

Mais ce n'est pas tout à fait aussi simple qu'il y paraît ; sans entrer dans les détails, il faut savoir qu'une personne sous stress (manque de temps, challenge important, émotion intense, etc.) va certainement changer de style de communication, parfois brutalement. Nous en parlerons à la fin de ce document.

Ces modes de communications ne rendent pas les personnes plus ou moins sympathiques, cultivées, généreuses ou honnêtes ; il s'agit juste de la façon dont elles communiquent.

De même, si d'un pays à l'autre, d'une culture à l'autre, les attitudes fondamentales diffèrent, il n'en reste pas moins qu'un rationnel méditerranéen, sera plus expansif que son homologue de

l'Europe du Nord. Le fait qu'un Américain vous appelle par votre prénom au bout de 2 minutes n'en fait pas automatiquement un affectif, parce que c'est la culture générale.

## 8.5.1.1 Le rationnel

Le rationnel est typiquement une personne qui aime se référer à des données quantifiées, à une logique. Ces points vont conditionner son comportement à la fois dans son travail personnel, son organisation et bien sûr sa communication ; qu'il écoute ou qu'il s'exprime, ce sera la structure de son discours et de sa mémorisation.

C'est à ce comportement qu'on peut le reconnaître. Son bureau est assez rangé, les objets sont alignés, et les outils rationnels (ordinateur, machine à calculer, agenda, etc.) sont en évidence et accessibles. La décoration est sobre, régulière et … efficace.

Lorsque vous parlez avec lui, il va attendre des faits quantifiés (le mot « beaucoup » n'a pas grand sens pour lui), des phrases courtes « to the point », pas d'exubérance, bref sa vision de l'efficacité. La communication écrite est du même style. Il s'attachera plus à analyser le passé, qu'à se projeter dans l'avenir ; s'il le fait ce sera conservateur et relativement peu créatif.

En réunion, il s'attend à ce que chacun respecte l'ordre du jour, qu'il y ait un compte-rendu des décisions, et que l'horaire soit respecté.

Dans la vie professionnelle, les rationnels occupent souvent des fonctions comptables, administratives, financières, parfois dans la production.

Il n'aime pas être surpris, ce qui provoquera un stress important, et le fera changer de mode de communication. Si vous connaissez cet autre mode, vous pouvez le prévoir, sinon ce sera la surprise et donc un risque. Il est plus efficace de le laisser savoir à l'avance ce dont vous aller parler, il pourra se préparer, et votre relation sera plus facile et efficace, à condition de respecter le code verbal.

## 8.5.1.2 L'affectif

Comme le nom l'indique, l'affectif privilégie l'affectivité dans ses rapports avec les autres. C'est-à-dire qu'il va évaluer votre relation en fonction de l'affection qu'il va sentir se développer et des émotions qu'il ressent quant à vous, votre projet, etc.

L'affectif est généralement assez ouvert pour s'ouvrir aux autres styles de communication, ce qui fait qu'il excelle dans la vente où le contact est essentiel. Il porte aux autres un intérêt véritable et s'efforce de le lui faire comprendre par exemple en lui posant des questions personnelles, en s'intéressant à sa famille. Il a besoin de visualiser le cadre de la relation, ou simplement de la « réchauffer » pour bien nouer le dialogue. De même, il vous parlera spontanément de lui, ou prendra des exemples personnels.

Selon les cultures, l'affectif aura plus ou moins tendance à « toucher » l'épaule, le bras de son interlocuteur, pour avoir un contact plus étroit, mais il le fera plus que les autres modèles de communication.

Son bureau parle pour lui ; il y a bien sûr sa famille, parfois ses amis, des images du passé, des diplômes, bref ce qui a marqué sa vie et ce qui constitue ses points de repère.

En réunion, c'est malheureusement celui qui sera souvent le plus rapide à faire une digression, mais aussi le plus efficace à trouver les terrains d'entente pour résorber les conflits.

Ce sont souvent des vendeurs, mais ensuite, ils évoluent dans la hiérarchie, et puisque la vente mène à tout, nous les retrouvons dans pratiquement toutes les fonctions de management, sauf peut-être en finance, et en industrie.

L'affectif est en principe toujours disponible (son emploi du temps est donc surchargé), mais il ne faut pas le brusquer car il n'aurait pas le temps d'établir sa relation… Il lui faut donc du temps pour commencer, et pour conclure. Entre deux, les choses peuvent aller vite car il vous fera confiance, tant que vous resterez sur le mode affectif. Si vous ne respectez pas son mode de communication, il se méfiera, deviendra stressé, et changera de mode de communication!

## 8.5.1.3 L'actif

C'est clair, il bouge et fait beaucoup bouger. Les questions se succèdent sans qu'il ait vraiment le temps d'en écouter les réponses ; en fait ce sont plutôt des directives que des questions, parce que, si vous êtes devant lui, c'est que vous faites déjà partie de ses projets ou que cela ne va pas tarder.

Sa perception de la vie se résume aux actions qu'il conduit, ou auxquelles il participe. Son emploi du temps est chargé, souvent fractionné, et laisse peu de temps à la réflexion. C'est également l'image qu'il donne. Ce qui frappe, c'est l'énergie dont il fait preuve.

Ne lui demandez pas de vous laisser le temps de la réflexion ; il ne le comprendrait pas, et n'en a pas le temps ; au contraire entrez dans le jeu et dans l'action. C'est à ce prix qu'il communiquera avec vous et gardera un bon souvenir de votre « conversation »…

La principale limite de l'actif est qu'il doit avoir la compétence de base pour être efficace, sinon sa quête d'action se réalise en pure perte, car il ne connaît pas le territoire sur lequel il dépense son énergie.

Son bureau vous éclairera, si tant est qu'il en ait un! En effet, le bureau typique de l'actif est encombré, sans ordre apparent, mais il s'y retrouve, ou du moins il en donne l'impression. Certains actifs ont franchi la limite et n'ont plus de bureau personnel, ils se posent à proximité de leur secrétaire, ainsi qu'à côté de leurs collaborateurs. Pour eux ce qui compte c'est de piloter et de construire. C'est ainsi qu'ils mesurent leurs résultats, et éventuellement les vôtres. Ils travaillent dans les couloirs, dans la rue, au restaurant, partout où c'est le moment…

En réunion, l'actif ne respectera pas l'ordre du jour (sauf si c'est le sien…), mais sera le premier à s'impatienter et à se plaindre de l'absence de résultat. Pour cadrer un sujet, il suffit de lui donner la parole, mais de la lui retirer à temps avant que tout le monde ait fui.

Les actifs sont souvent dans la production, ou à la direction générale, jouant le rôle d'un homme-orchestre. L'entreprise est fortement axée sur les résultats.

Il n'aime pas perdre son temps, et son aspect opportuniste cache une certaine fidélité. Il n'agit pas sur un coup de tête, et sa confiance se mérite. En fait il est constamment sur le qui-vive et, dans sa tête, les dossiers sont prêts. Pour travailler avec lui il faut préparer ses cartouches et savoir les utiliser à bonne cadence. Il vaut mieux ajourner une réunion que de laisser des temps morts s'installer.
Son esprit s'intéresse d'abord aux conséquences des actes et des décisions à prendre pour les analyser et décider à court terme. Il est également l'intuitif.

Pour mener à bien son approche des choses et des gens, il a besoin de temps, et son rythme de travail est relativement plus lent que celui de ses collègues. En fait quand il approfondit un sujet, il va de plus en plus vite, car il capitalise sur ses analyses. C'est un des principaux indicateurs pour l'identifier.

Quand vous échangez avec lui, vous remarquerez qu'il va spontanément prendre du recul, et éventuellement vous proposer une approche plus globale, et plus long terme. Cette démarche peut sembler pesante, mais elle est très puissante.

Son bureau, s'il n'est pas nécessairement zen, est serein, calme. L'ordre n'y règne pas en maître, mais suffisamment pour pouvoir travailler. Il aime vous accueillir, et partager avec vous ses visions. La décoration est assez facilement …conceptuelle, ou composée d'objets de qualité, si possibles authentiques. C'est peut-être un fumeur de pipe.

En réunion, il ne s'intéressera qu'à un ou deux points de l'ordre du jour, et encore! En fait il enrichira la réunion d'éléments clés qui permettront de mieux situer une problématique, ou de réviser une allocation de ressources, etc.

## 8.5.1.4 Le conceptuel

Les conceptuels se trouvent dans la recherche, le planning, la stratégie, et donc également à la tête des organisations, qui invariablement intègrent le long terme dans leurs valeurs.

Il n'aime pas être confronté à une accumulation de détails et de décisions à court terme. C'est le meilleur moyen de le stresser et de le faire changer de mode de communication, mais souvent en pure perte, puisque, dès le calme revenu, il va prendre le temps de revoir ses décisions par rapport au long terme. Éviter par exemple de l'associer étroitement à une cellule de crise où il n'aurait pas sa place, mais lui soumettre les décisions pour prendre du recul.

## **8.5.2 Des mesures pour réduire le nombre d'e-mails**

Alors que la culture digitale s'est très largement répandue dans l'entreprise, le mauvais usage du mail s'accentue paradoxalement et impacte durablement la productivité. Comment sensibiliser chacun à la nécessité de réduire le nombre de mails envoyés?

La perte de productivité liée aux mails inutiles est colossale. Et malheureusement il n'existe pas de filtres antispam internes pour éliminer automatiquement les mails inutiles.

Considérons une entreprise de 5'000 employés et admettons que chacun gère une centaine de mails par jour et que la plupart de ces mails sont internes à l'entreprise. Cela fait environ 100 millions de mails par an. Considérons enfin qu'il faille en moyenne une minute pour traiter un mail. Il s'agit là d'un simple ordre de grandeur bien évidemment.

Si nous pouvions réduire de 10% le nombre de mails reçus (et donc envoyés), le gain de productivité serait colossal. Dans cet exemple, il permettrait de gagner l'équivalent d'environ 100 postes à temps plein. Simplement en diminuant de 10 % le nombre de mails!!!

Personnellement je préconise deux solutions qui vont de la méthode douce à la méthode qui touche au porte-monnaie. Il va sans dire que les deux doivent être strictement appuyées par la direction de l'entreprise pour avoir un effet et par le département IT pour extraire les statistiques nécessaires!:

• **Méthode douce**: Imaginez un concours ouvert à tous les employés, quel que soit leur statut ou leur métier. Les participants sont aléatoirement répartis dans des groupes d'une trentaine de personnes pour s'affranchir des disparités liées au métier de chacun. Au début du concours, l'ensemble des e-mails envoyés par chaque groupe pendant l'année écoulée est calculé et rendu public. Tous les mois, les efforts de réduction des mails envoyés par ces participants sont également rendus publics afin de stimuler l'esprit de compétition.

Au bout d'un an, si l'objectif de 10 % de réduction des mails est atteint pour l'ensemble des participants, le groupe qui aura fait le plus bel effort se verra récompensé (par exemple à hauteur d'un iPad par participant).

Le coût total de l'opération se chiffrerait alors pour l'entreprise à une somme bien dérisoire par rapport au temps (ou aux postes d'emploi...) gagné de manière durable

• **Méthode forte:** Cette méthode consiste simplement à facturer au prix du timbre de la poste classique les e-mails échangés entre département et avec les partenaires extérieurs... Cela calme tout de suite les esprits de certains et a un effet là aussi durable puisque de nombreux centre de coûts traditionnels seront touchés...

Enfin, la pratique semble indiquer que de fournir un seul et unique point de contact et canal de communication aux clients est grandement apprécié par ses derniers. Cela permet par ailleurs quand bien appliqué de garder les clients satisfaits grâce à une prise en charge efficace et professionnelle de toutes les demandes de service.

# **8.6 Cycle de vie d'un projet**

Les projets sont des réalisations uniques qui impliquent nécessairement un certain degré d'incertitude en ce qui a trait aux probabilités de succès. Les organisations qui exécutent des projets divisent normalement ceux-ci en plusieurs phases afin d'en permettre une meilleure gestion et un contrôle adéquat: identification, planification, réalisation et terminaison.

Collectivement, ces phases sont mieux connues (globalement ou individuellement) sous le nom de **cycle de vie de projet**, chacune étant marquée par la réalisation d'un ou de plusieurs biens livrables.

*Remarque:* Par définition, un **bien livrable** est un produit tangible, vérifiable.

Les figures ci-dessous illustrent quelques modèles particuliers<sup>24</sup> des phases du cycle de vie d'un projet (la première étant représentée empiriquement sous la forme d'une distribution bêta).

<sup>24</sup> Nous avons déjà mentionné qu'il existe des modèles de cycle pour la majorité des standards de la gestion de projets. Celui du PMBOK étant relativement complet nous conseillons au lecteur d'y jeter un coup d'œil!

Nous avons d'abord le fameux modèle en **4** phases (étapes) qui est probablement le plus élémentaire avec: **Identification**, **Planification**, **Réalisation**, **Terminaison**:

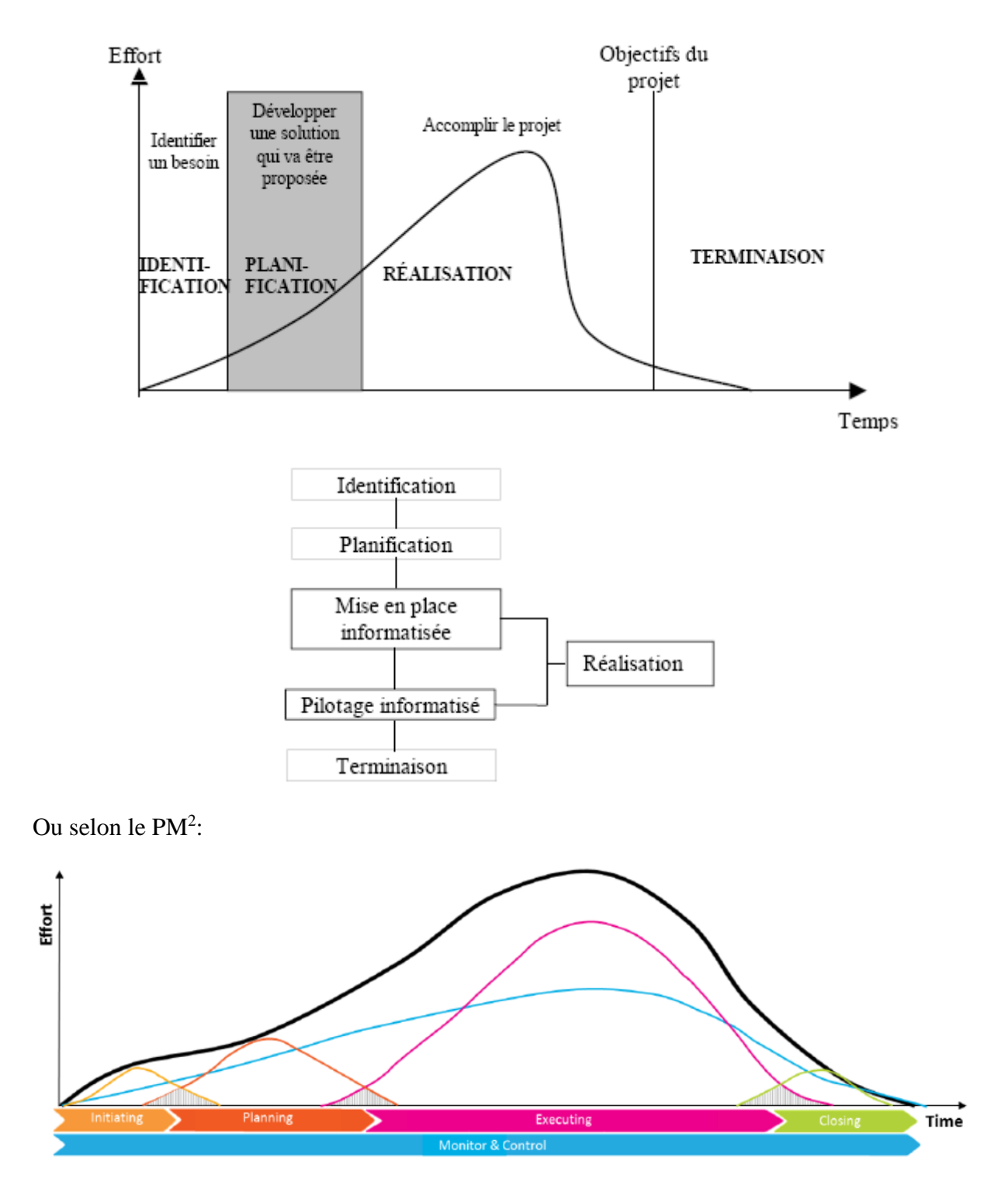

Les phases du projet font partie d'une séquence logique ce qui permet d'assurer une définition acceptable du produit obtenu. Pour la gestion informatisée de projet qui nous concerne, nous vous proposons le modèle présenté à la figure ci-dessus comprenant **5** phases (étapes), nommément: **Identification**, P**lanification**, **Mise en place informatisé**e, **Pilotage informatisé**, **Terminaison**.

Sinon voici un autre schéma un peu plus détaillé:

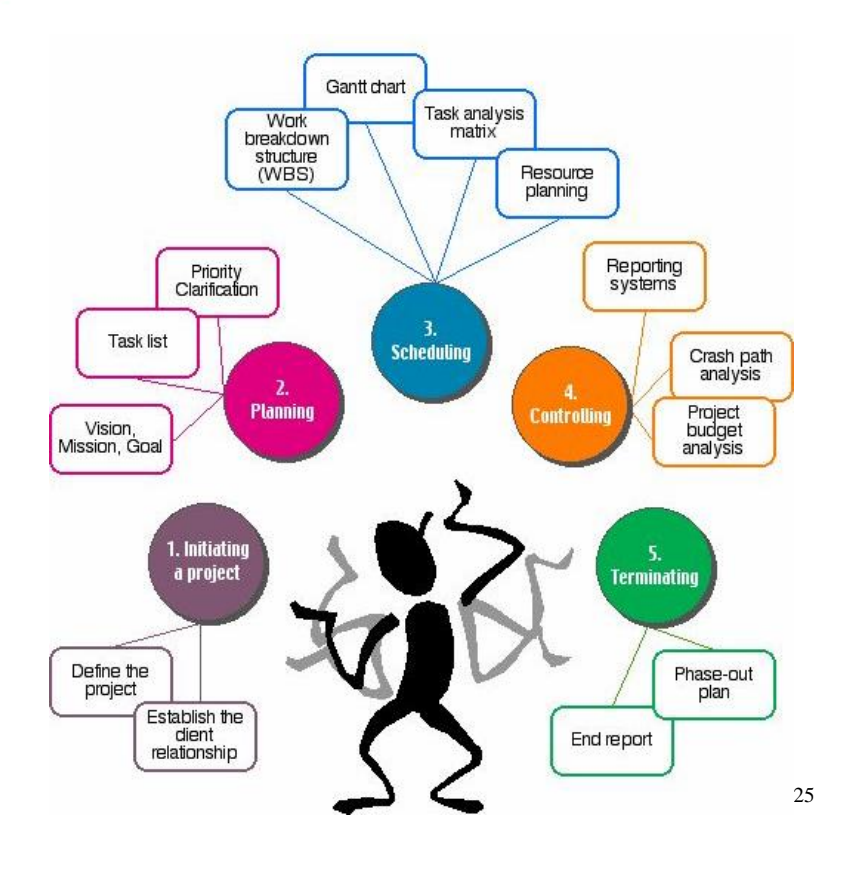

Internal

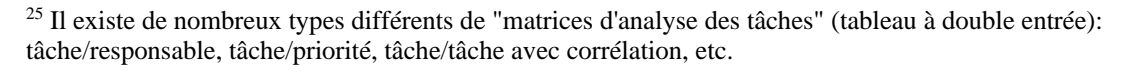

Vincent ISOZ

ou encore un peu plus détaillé (ma version personnelle):

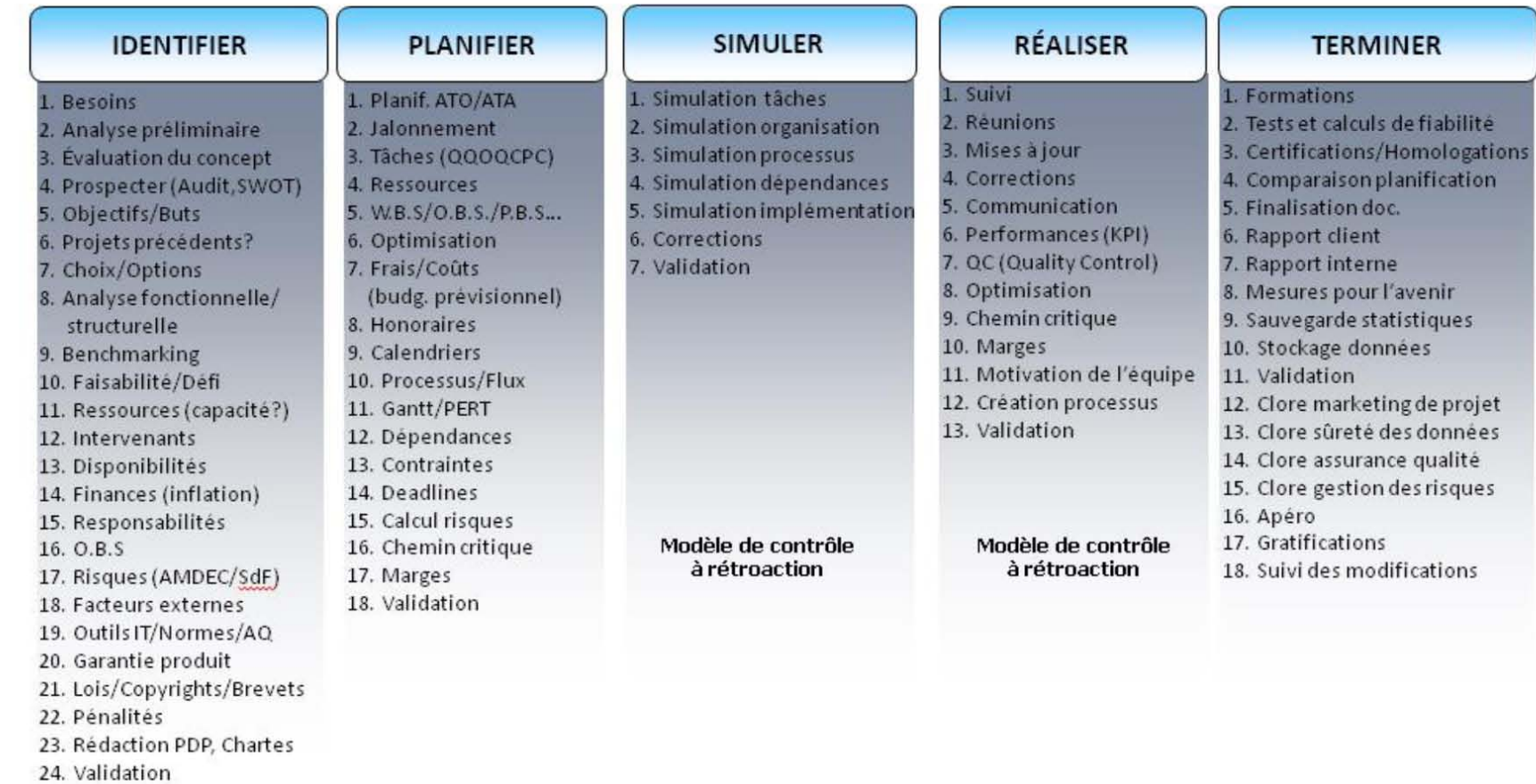

#### Légende:

- − **SWOT**: Strengths, Weaknesses, Opportunities, Threads
- − **AMDEC**: Analyse des Modes de Défaillance et de leur Criticité
- − **SdF**: Sûreté de fonctionnement
- − **AQ**: Assurance Qualité
- − **QQOQCP(P)**: Qui Quoi Où Quand Combien Pourquoi, (Pour Quoi?)
- − **ATO**: Au plus tôt
- − **ATA**: Au plus tard
- − **W.B.S.**: Work Breakdown Structure (structure des tâches du projet sous forme d'organigramme)
- − **P.B.S.**: Product Breakdown Structure (structure du produit sous forme d'organigramme)
- − **O.B.S.**: Organisational Breakdown Structure (structure qui permet de mettre en relation PBS avec WBS pour identifier les responsabilités)
- − **L.B.S.**.: Localisation Breakdown Structure
- **PERT**: Program Evaluation Review Technic
- − **KPI**: Key Performance Indicator (IPC: Indicateur de Performance Clé)

Pendant l'explication du modèle ci-dessus, le formateur vous demandera d'ouvrir MS Office Project, MS Office Visio et MS Office Excel pour certains exemples pratiques (qui ont été simplifiés pour commencer!).

L'idéal dans la réalité est cependant de faire une check-list adaptée à votre domaine d'activité concernant le cycle de vie du Projet. Un bon exemple dont on peut s'inspirer est celui proposé par la méthodologie Hermès dans son PDF gratuit intitulé *Guide de poche*, qui contient une check-list d'une quarantaine de pages très bien faite

Pour ceux qui ne trouveraient pas le PDF sur Internet, voici un copier/coller brut du modèle de phases avec les critères d'évaluations de chacune.

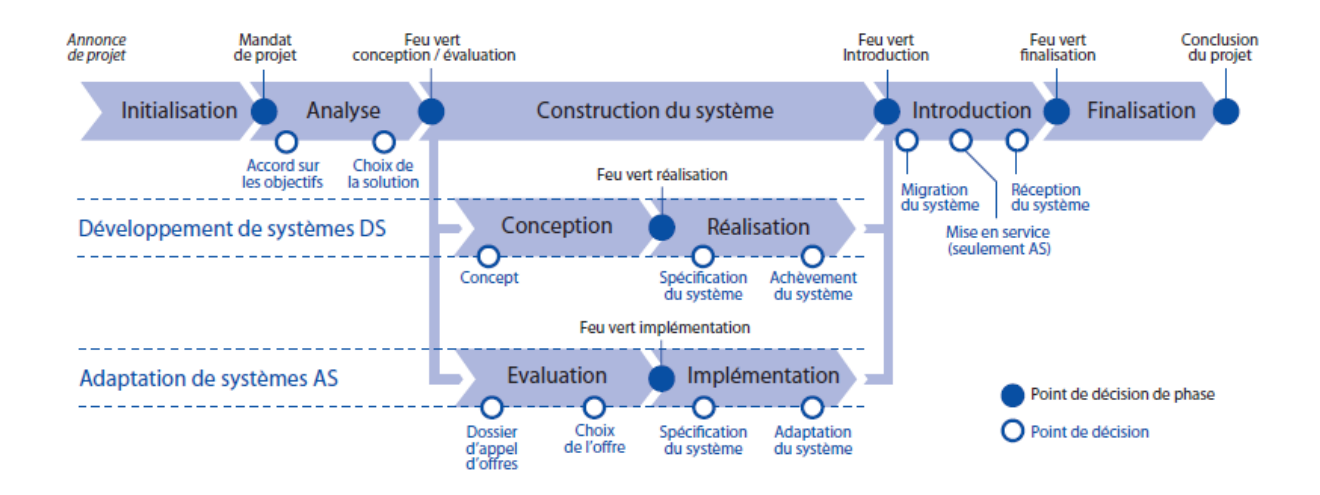

## Point de decision de phase: mandat de projet

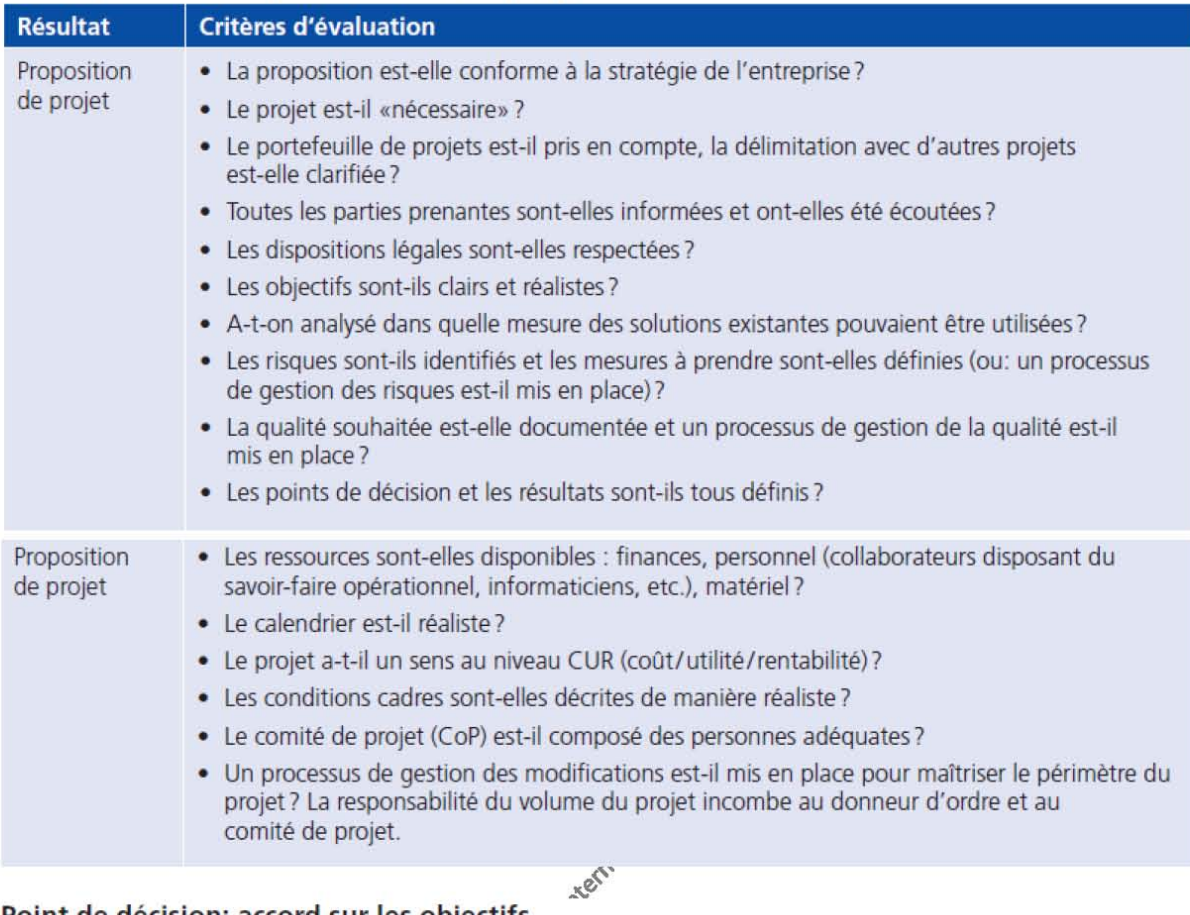

## Point de decision: accord sur les objectifs

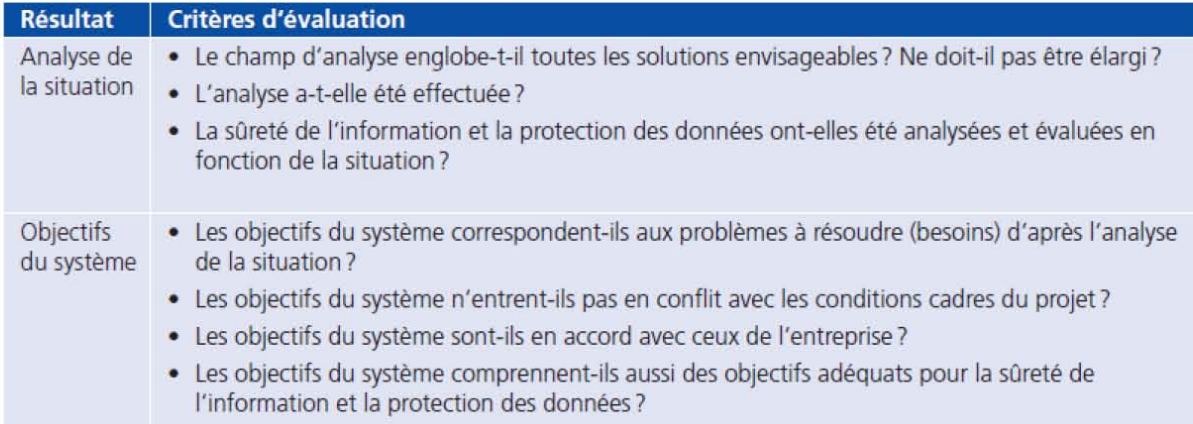

#### **Point de decision: choix de la solution**

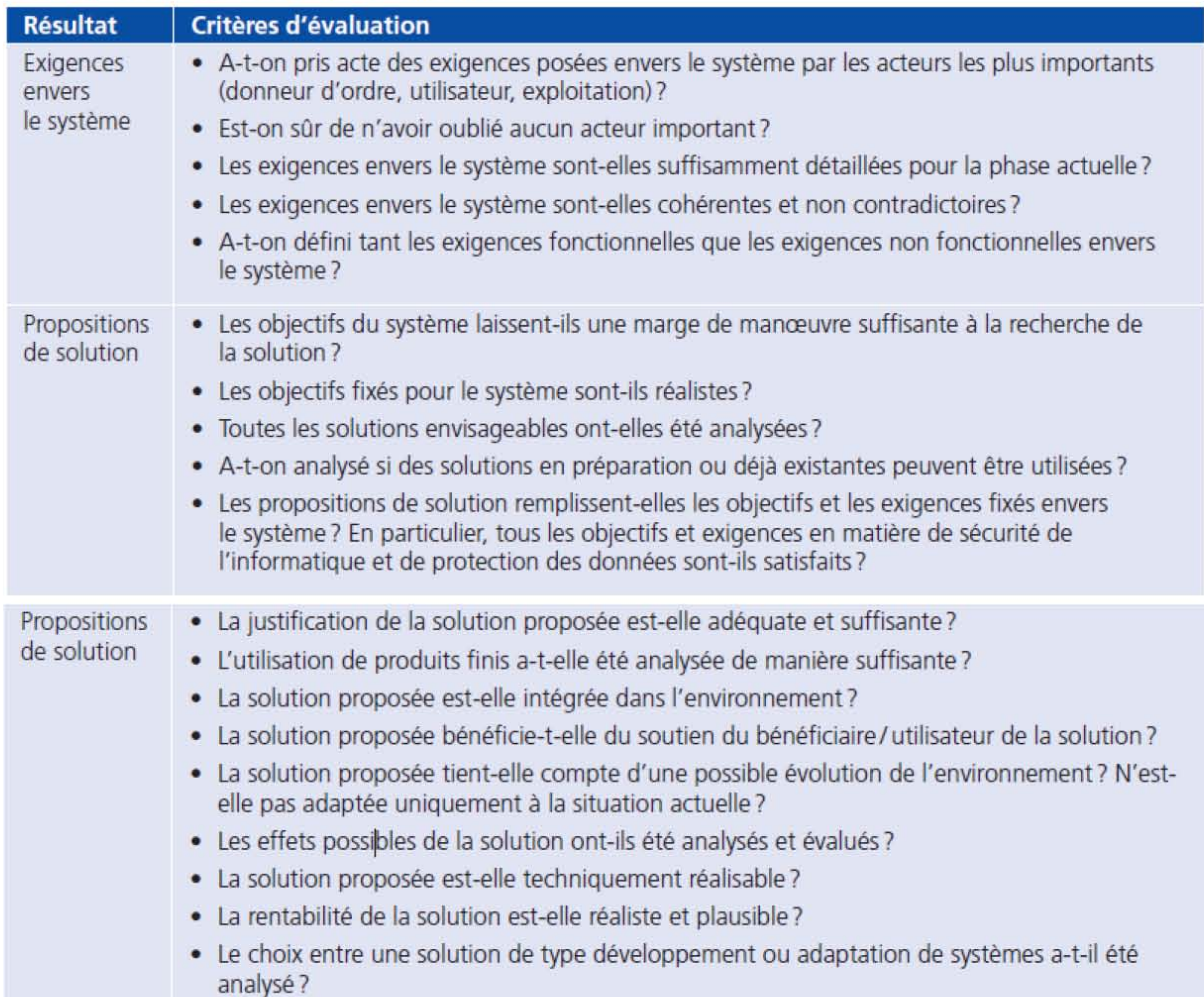

#### **Point de decision de phase: feu vert a la phase de conception ou evaluation**

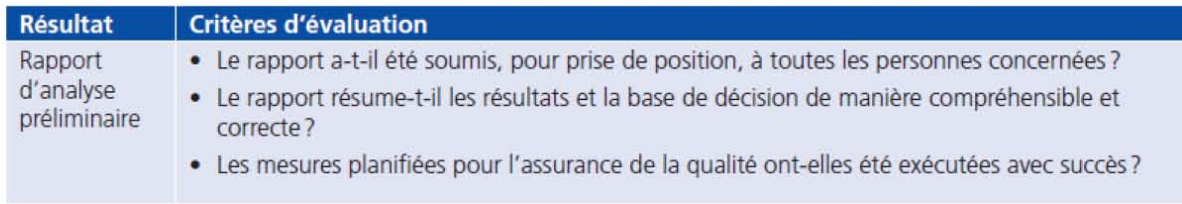

## Point de décision: concept

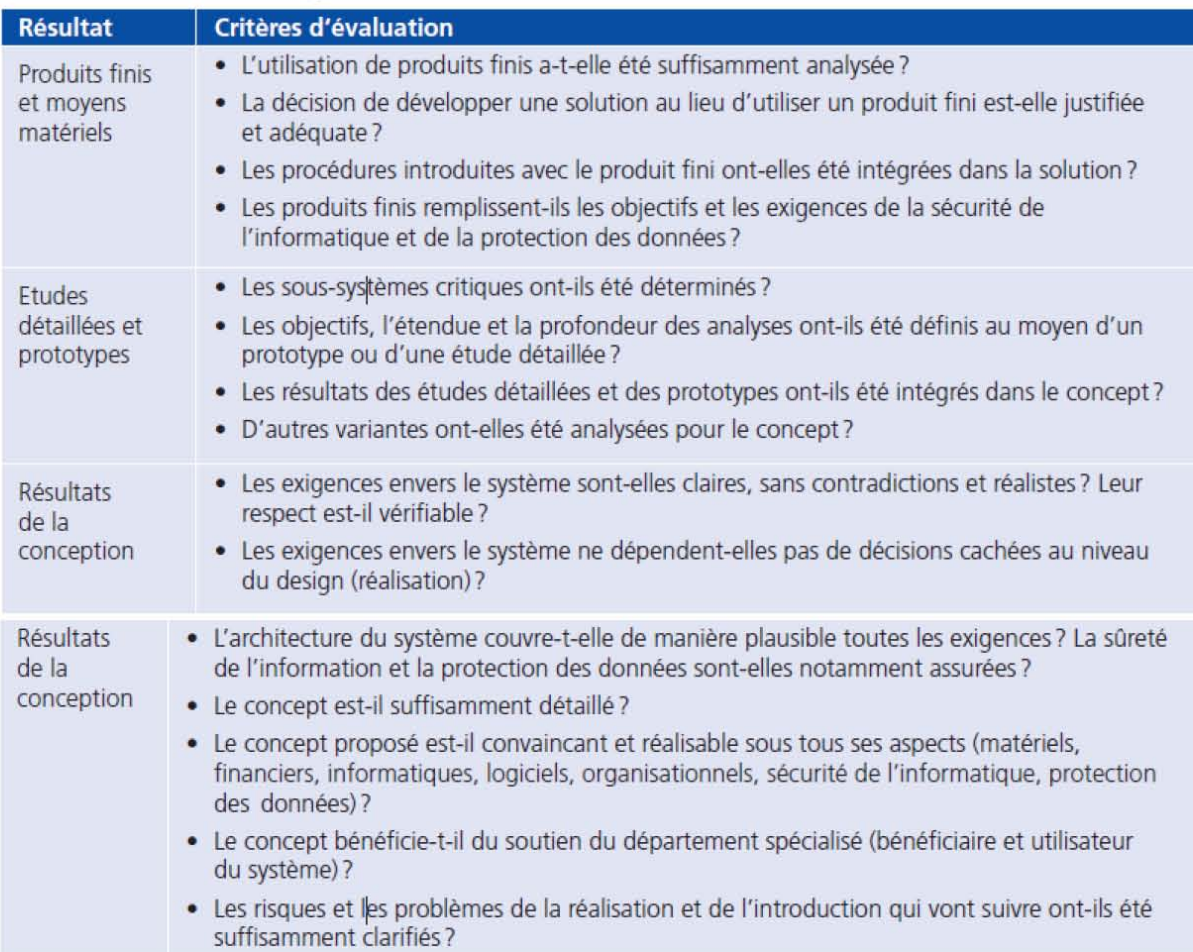

## Point de décision de phase: feu vert à la phase de réalisation

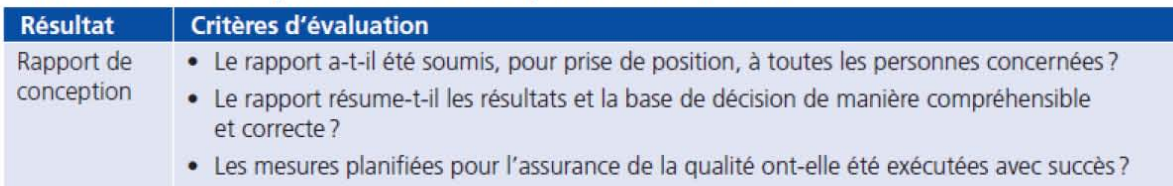

#### Point de décision: spécification du système

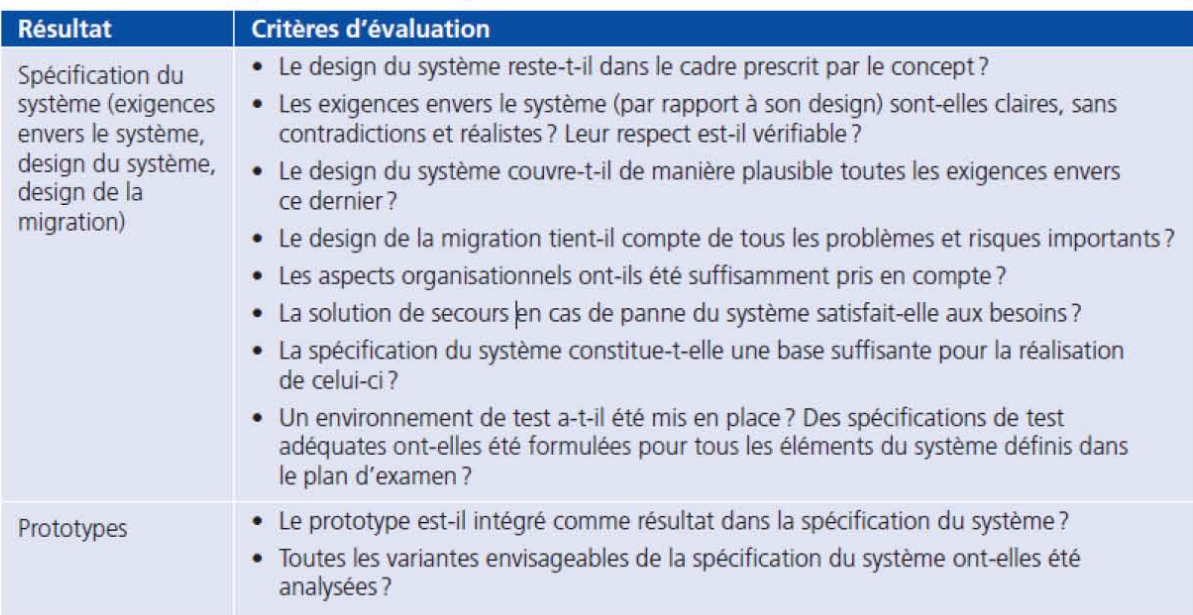

#### Point de décision: achèvement du système

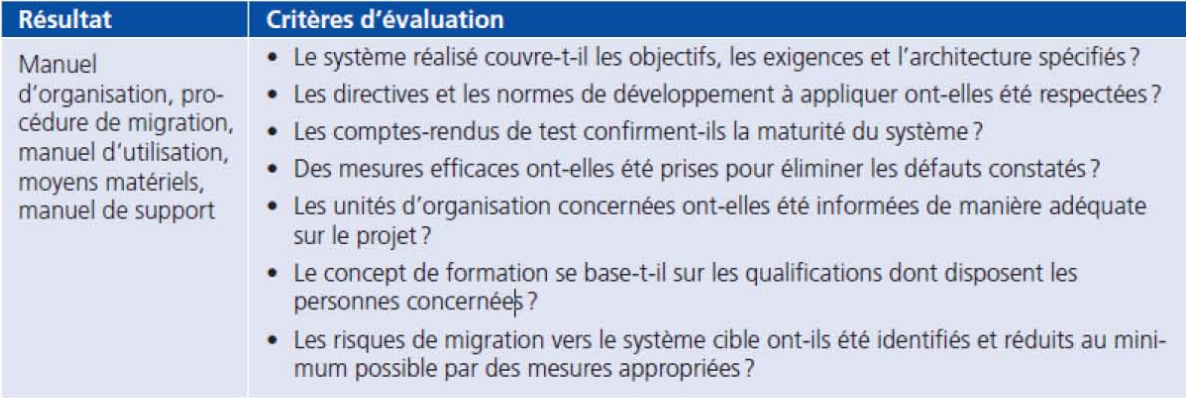

#### Point de décision de phase: feu vert à la phase d'introduction

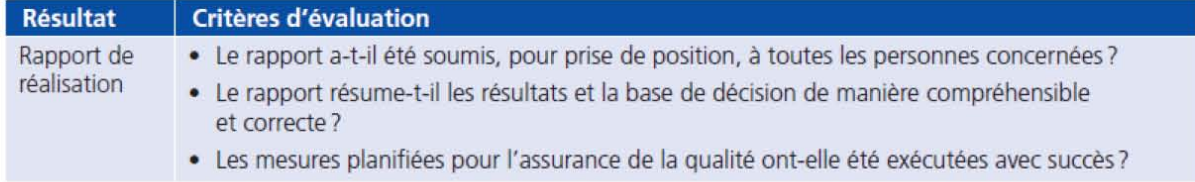

## **Point de decision: dossier d'appel d'offres**

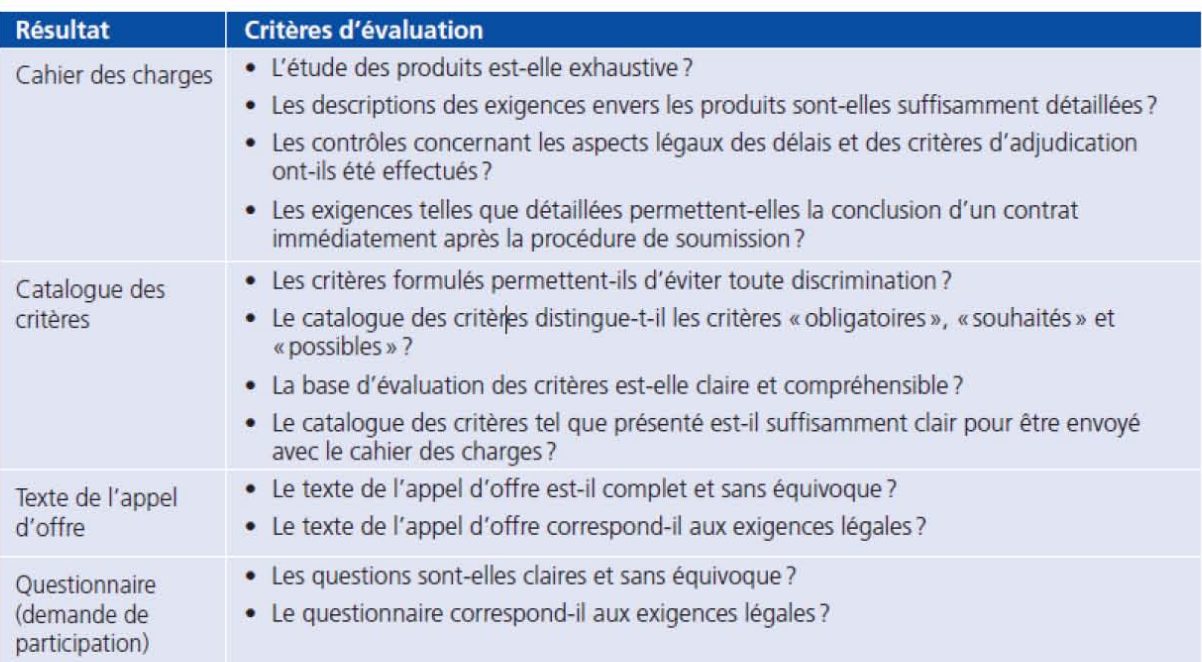

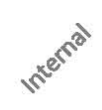

#### **Point de decision: choix de I'offre**

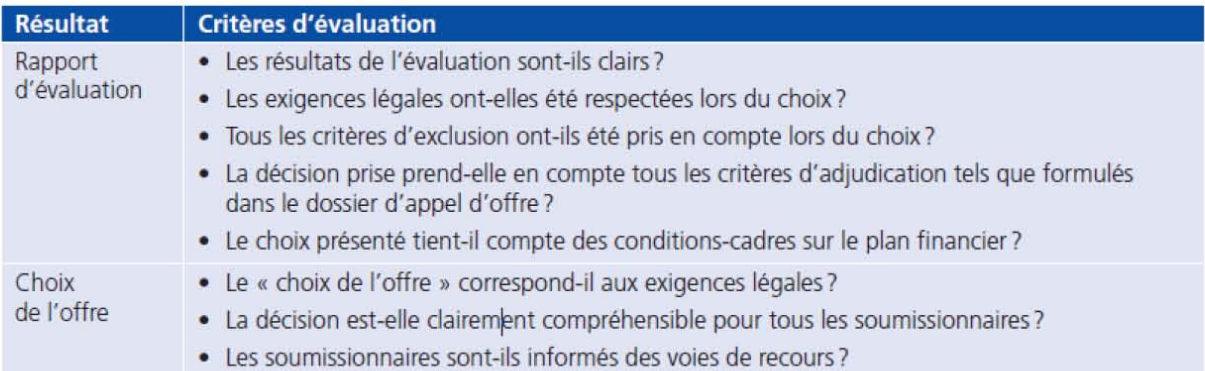

## Point de décision de phase: feu vert à la phase d'implémentation

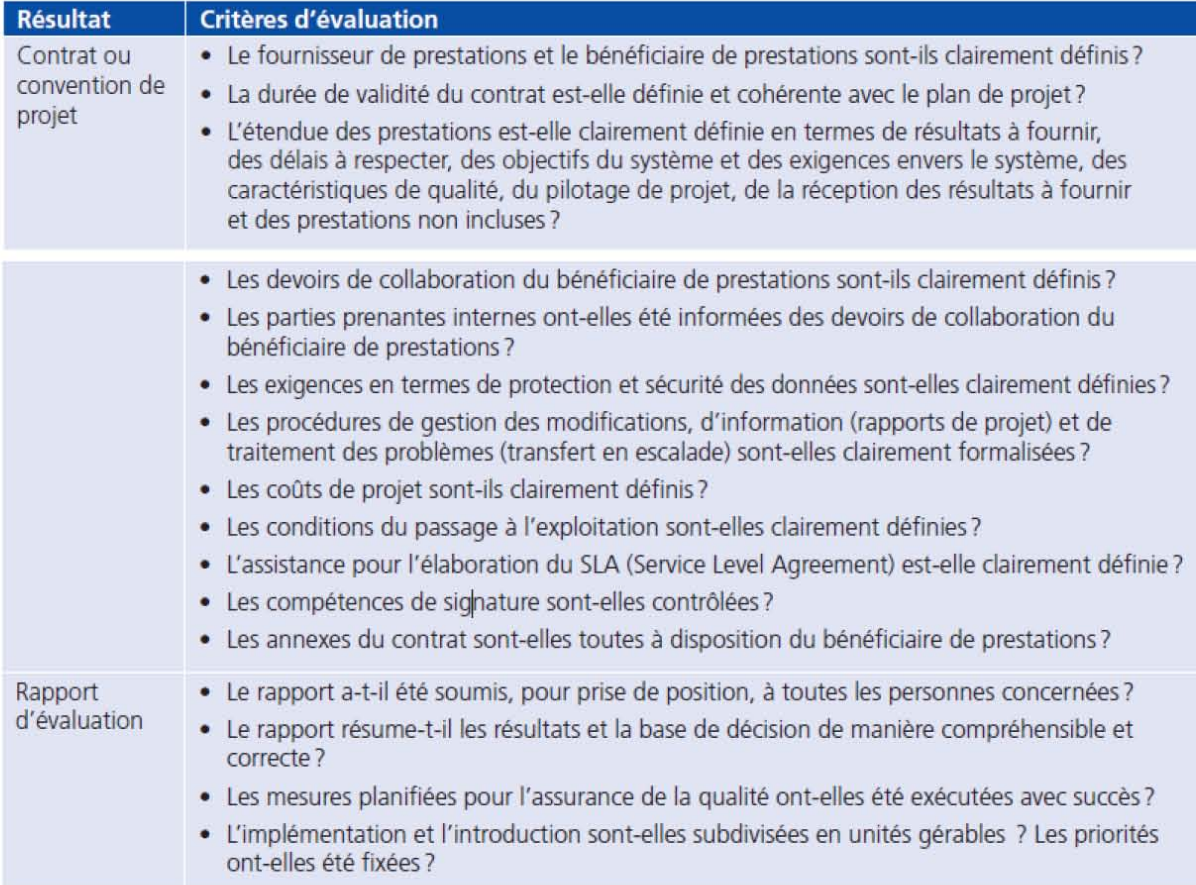

## **Point de decision: specification du systeme**

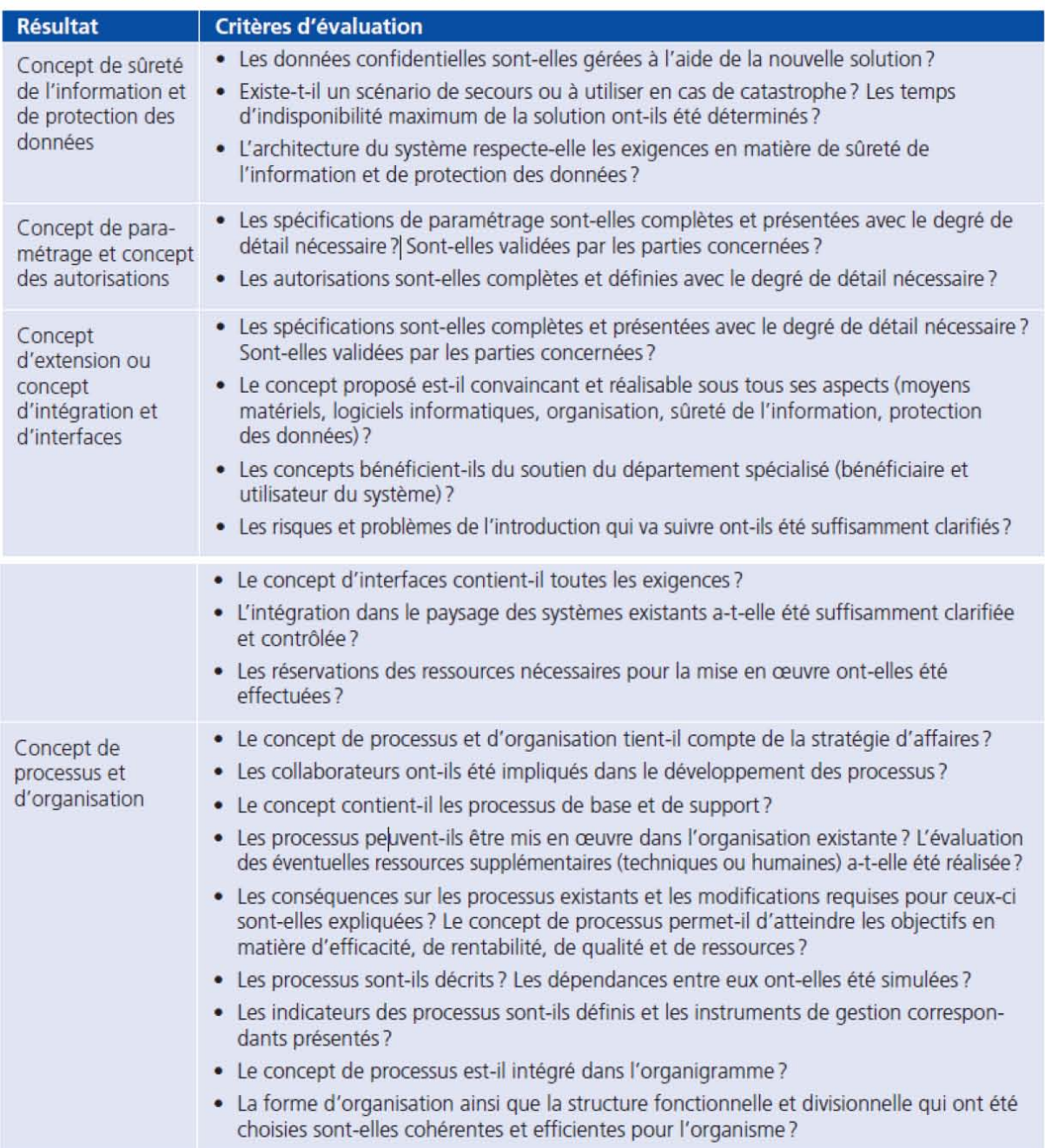

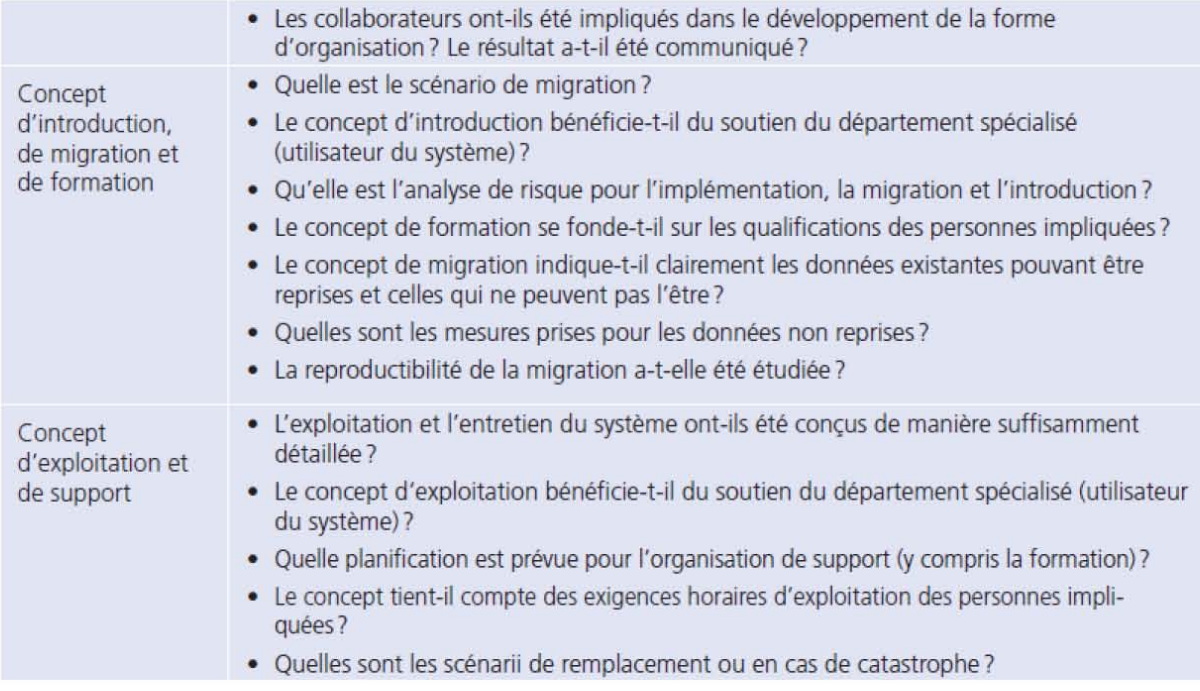

#### Point de décision: adaptation du système

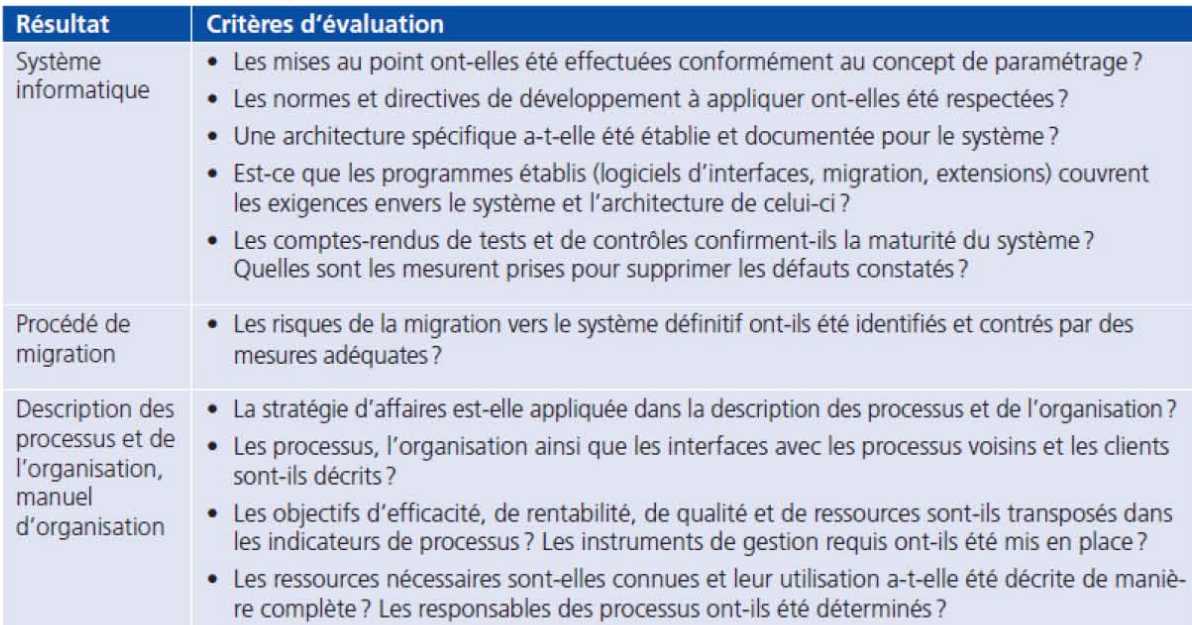

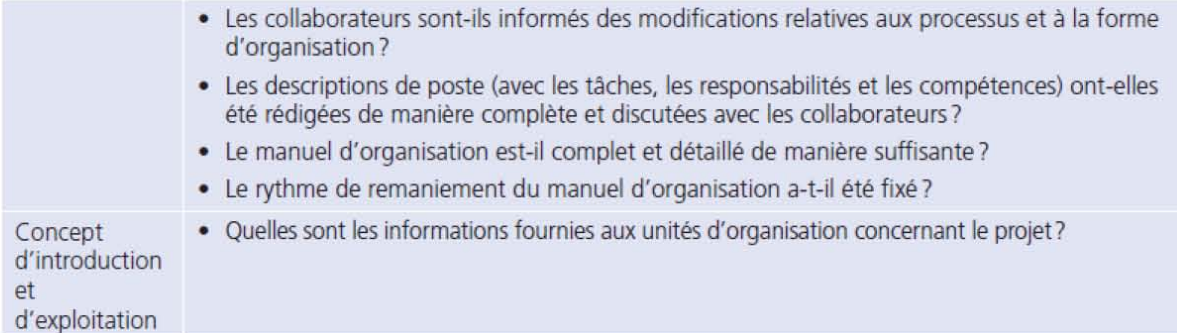

#### Point de décision de phase: feu vert à la phase d'introduction

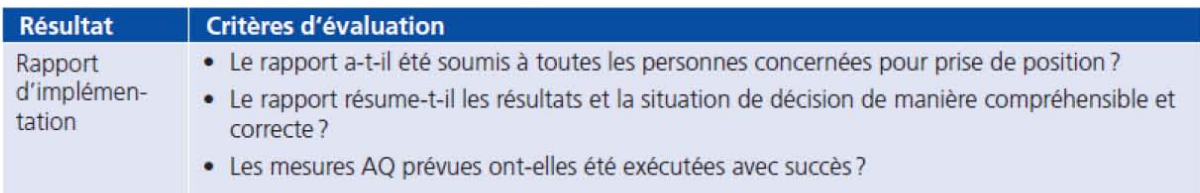

#### Point de décision: migration du système

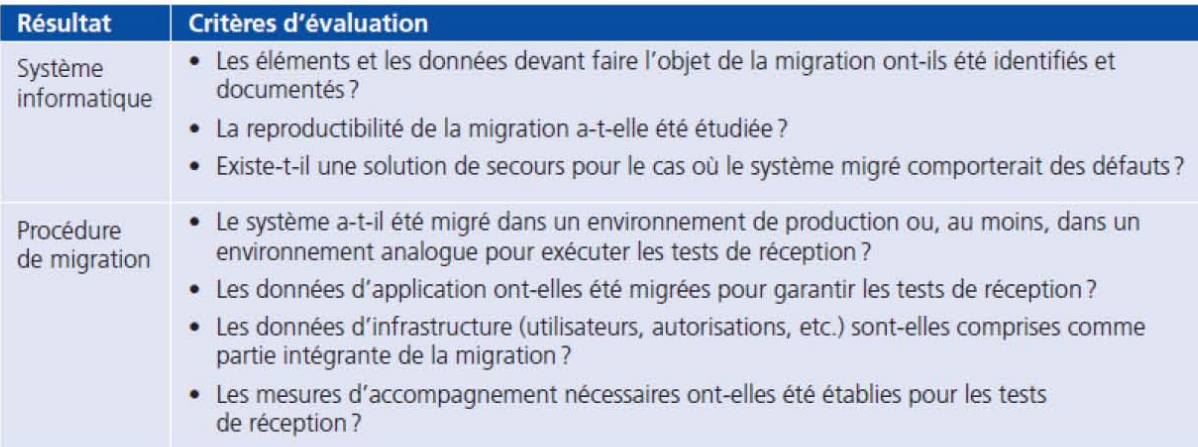

#### Point de decision: mise en service (uniquement adaptation de systemes)

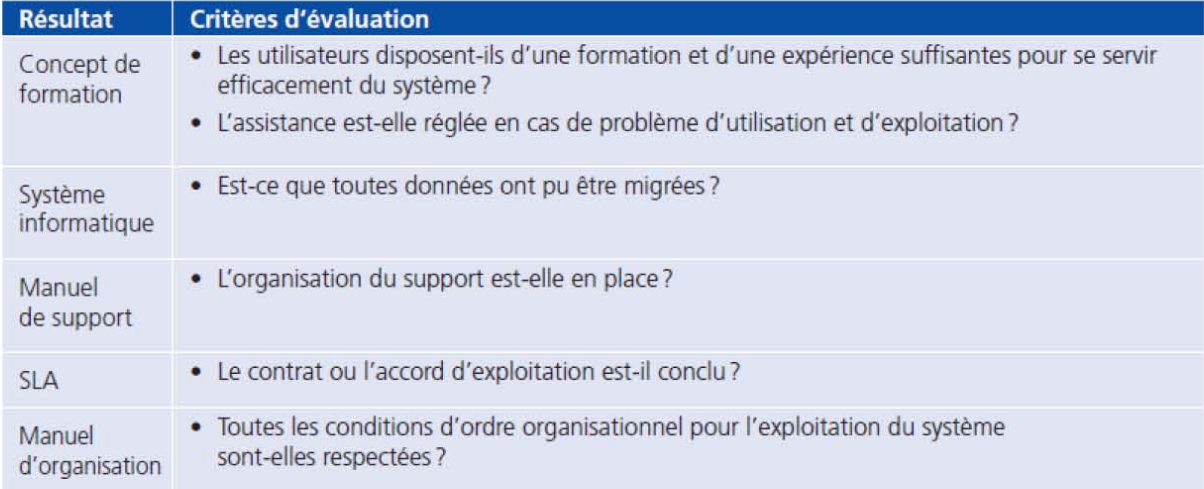

#### Point de décision: réception du système

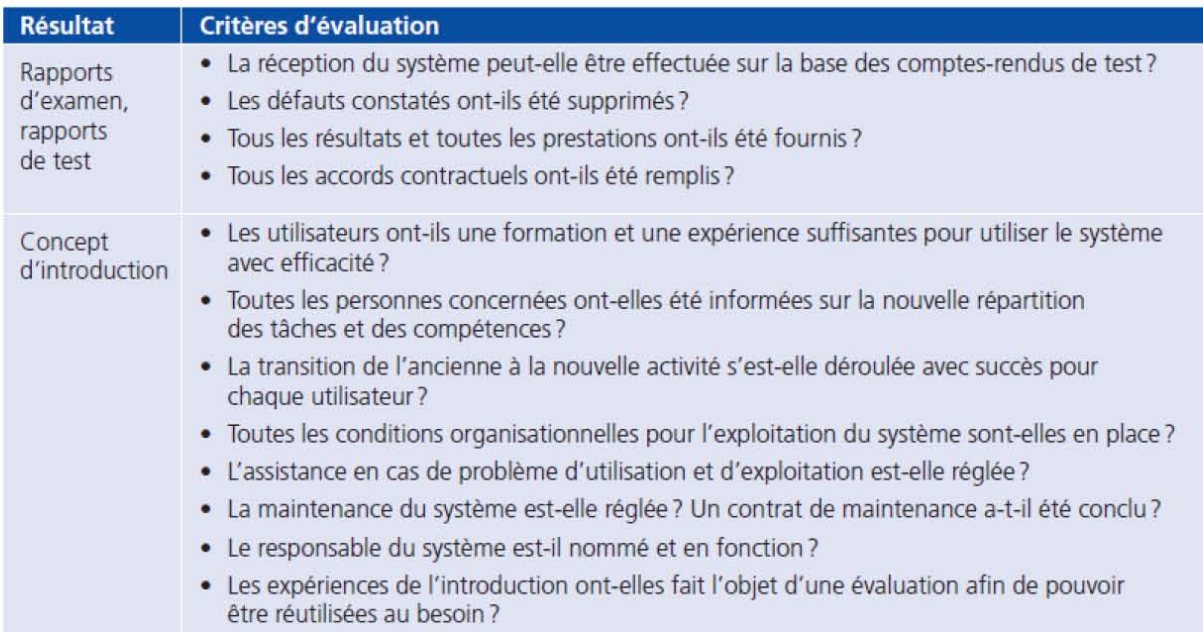

#### Point de décision de phase: feu vert à la phase de finalisation

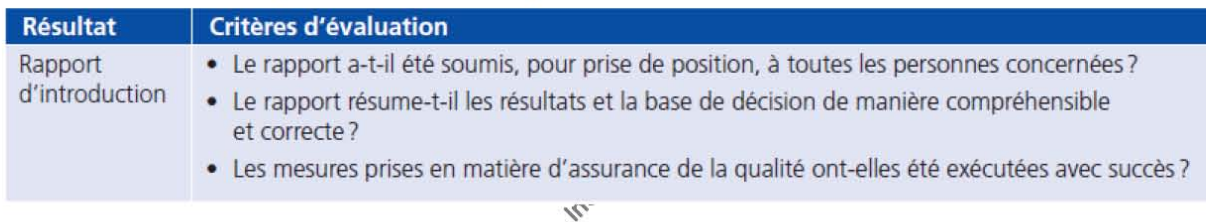

#### Check-list pour I'evaluation des risques

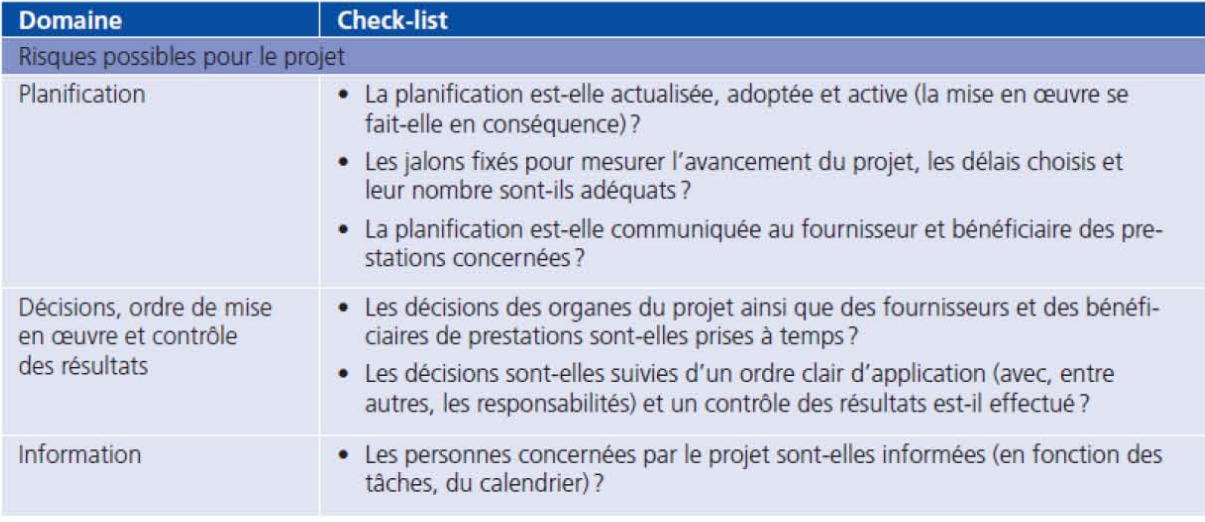

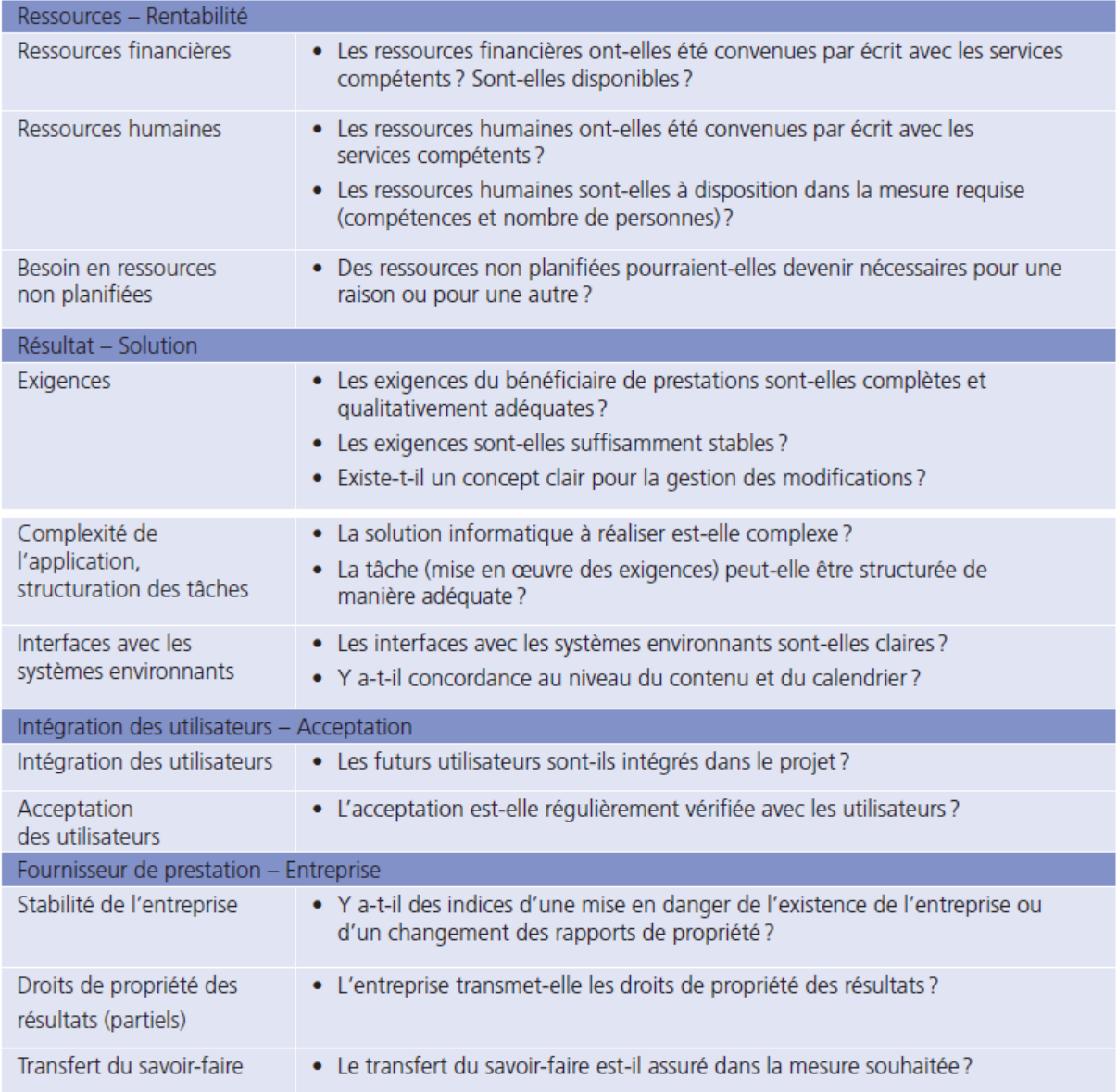

## **8.6.1 Postulats et corollaires**

Évidemment pour mettre en pratique ces outils, méthodes et techniques nous considérons régulièrement les postulats suivants:

- **1.** AVOIR LE TEMPS
- **2.** AVOIR LES CONNAISSANCES
- **3.** AVOIR LES COMPÉTENCES
- **4.** AVOIR LES MOYENS (outils, finances, ressources, ressources compétentes…)
- **5.** AVOIR LA LÉGITIMITÉ
- 6. AVOIR LE SOUTIENT DE LA DIRECTION

Ces 4 postulats satisfaits impliquent un corollaire:

#### **L'OBLIGATION DE RÉSULTATS!!**

Nous y associons souvent le rappel des limites évidentes suivantes:

- **1.** L'environnement est toujours incertain
- **2.** Le facteur chance fait partie des projets
- **3.** Une ressource est rarement disponible à 100% (imprévus)
- **4.** Aucun outil n'est 100% adapté
- **5.** La gestion de projets n'est pas une science exacte

et le rappel des pièges suivants:

- Penser qu'on peut être accessoirement responsable de projet
- Ne pas chercher les raisons pour lesquelles on a été nommé responsable d'un projet
- Dire que "c'est facile"…
- Ne pas avoir les connaissances (communication, finance, logistique, outils, lois, brevets…)
- Ne pas écouter les collègues qui ont de l'expérience métier
- Recréer la roue en termes de "méthodes" et "outils"
- Ne pas avoir formalisé ses méthodes et en faire un concept
- Forcer une méthode inadaptée à l'environnement de travail
- Ne pas se laisser le temps de réflexion
- Se rappeler que de petites variations ont un impact psychologique plus grand sur de petits projets que sur des gros!
- Penser toujours au moins 3 coups à l'avance (pour chaque tâche ou chaque risque)

## **8.6.2 Identification**

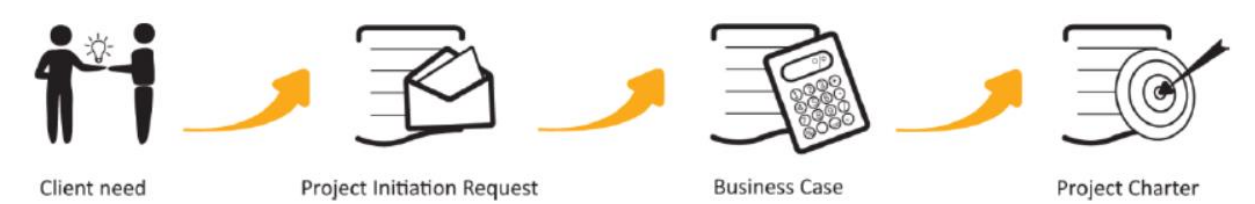

La première des cinq phases, soit celle de l'identification, est sans aucun doute l'une des plus importantes. Elle permet de conceptualiser une idée par une démarche logique qui nous amènera à bien la maîtriser tout en tenant compte de l'environnement. La phase d'identification est aussi importante car elle impacte tout le déroulement du projet et il devient alors très difficile de faire des changements par la suite sans impliquer des nuisances financières ou temporelles.

L'identification est normalement le rôle du Business Analyst (selon le BABOK) mais dans la majorité des entreprises le responsable de projet cumule malheureusement plus de rôles (fonctions) et doit alors aussi s'improviser expert dans ce domaine.

Dans cette phase cruciale pour tout projet, il y a quelques outils et règles indispensables qui nous aident à bien identifier le projet.

Avant d'aborder ce sujet je souhaite juste souligne l'importance (comme le souligne le BABOK) d'avoir un outil ou une méthode de gestion de l'information et de la documentation et ce afin d'éviter les erreurs suivantes (que l'on peut facilement contourner avec un outil comme Microsoft SharePoint) que je retrouve dans presque toutes les organisations lorsque j'interviens en tant que consultant:

- Centralisation des modèles de documents et fichiers de l'entreprise ainsi que des outils informatiques afin d'éviter aux collaborateurs dans différentes départements de perdre des centaines d'heures à recréer la roue en bricolant avec des macros ou du VBA pour faire de la gestion de projets alors que des progiciels ont déjà été achetés ou qu'une SSII a déjà développée la solution requise il y a plusieurs années de cela...
- Centralisation de la documentation dans un système centralisé unique par métadonnées gérées avec assignation automatique et unique de tout fichier électronique et ce afin d'éviter les copies de documents se promenant dans les boîtes email des collaborateurs et que ne l'on sache plus quelle est la dernière version où de ne plus savoir où sont enregistrés les documents...
- Système d'approbation et de gestion des versions automatique de la documentation et contrôle fin des accès aux informations afin d'avoir une traçabilité totale sur l'évolution de la documentation et un système décisionnel plus efficace....

• Archivage des documents de projets terminés automatique ou semi-automatique conformément aux standards internationaux et cryptage des données sensibles...

Parlons principalement de la **Méthode d'Identification d'un Projet** (MIP). Une fois bien complétée, la MIP devient un puissant outil de communication, puisqu'elle incorpore sur quelques pages l'idée, le concept et/ou le mandat du gérant de projet, tout cela articulé de façon claire et concise suivant une logique éprouvée. La MIP permettra de bien saisir la problématique qui génère le projet afin d'en déterminer le but et les objectifs. Elle permettra aussi d'évaluer les risques, d'élaborer les **extrants/livrables** et les **intrants** du projet (voir définitions plus loin), d'analyser les options potentielles, tout cela dans le but ultime d'obtenir un mandat clair, sans équivoque et très cristallisé.

Un autre outil porte sur les dimensions de l'environnement, soit les facteurs externes et internes pouvant affecter en tout ou en partie le projet. Il comprend les facteurs suivants: physiques et environnementaux, technologiques, socioculturels, organisationnels, politicolégaux, économiques et infrastructurels. C'est un ajout essentiel et complémentaire à la méthode d'identification du projet.

Grâce à cette excellente source d'informations, les divers intervenants comprendront sans distorsion le bien-fondé du projet ainsi que le but et les objectifs à atteindre. Finalement, le tout aidera les instances décisionnelles à prendre une décision éclairée de *Go/No Go* pour la suite ou le rejet du projet.

Le tableau ci-dessous présente les facteurs clés de succès que tout bon gestionnaire devrait considérer avant d'entreprendre un projet. Internal

## 8.6.2.1 Options

Souvent un client ou une entreprise ou un particulier face à un investissement ou à un projet va comparer plusieurs alternatives ou solutions entre elles. Il est bien évidemment possible de faire un choix au bolomètre (mais alors à quoi cela sert-il de faire un cursus universitaire si c'est pour utiliser des méthodes d'enfants de 6 ans par la suite en entreprise… ou encore d'utiliser le classique système des notes avec pondérations empiriques des critères qui équivaut la méthode de travail de tout adolescent moyen.

Une méthode un peu plus élaborée que l'assignation de notes avec des poids empiriques consiste à utiliser les *Maison de la qualité* Six Sigma que nous verrons un peu plus loin (voir page [252\)](#page-252-0) mais cela reste toutefois très enfantin et peu scientifique (donc pas rigoureux du tout!).

Un méthode décisionnelle déterministe utilisée au plus haut niveau des gouvernements et entreprises est l'APH qui est une technique d'analyse décisionnelle multicritère ("Multi Criteria Decision Making" (MCDM) en anglais).

Nous savons que les systèmes de votes traditionnels ou de notes/rangs ne peuvent pas être utilisés dans le cadre de décisions complexes multicritères et multi-niveaux car ces derniers ne prennent trivialement pas en compte le poids d'importance associés aux composants. De plus, même si un poids était affecté le problème résider dans le choix d'une valeur empirique de ce dernier ce qui rend l'approche totalement non scientifique et ouvre la porte à des débats interminables dans la pratique.

Critère/Alternative | Choix de X | Choix de Y | Choix de Z | Plage Facteur A 1 1 4 5 0-5 Facteur B 20 70 50 1-100 Facteur C -2 0 1  $-2 \lambda +2$ Facteur D 0.4 0.75 0.4 0 à 1 Somme 19.4 74.75 56.4 Score normalisé | 12.9% | 49.7% | 37.5%

Pour présenter la technique de l'APH il nous semble pertinent de commencer avec un exemple d'analyse naïve d'une somme de scores (notes):

Cependant, vous remarquerez que la plage de valeurs pour chaque facteur du produit/projet n'est pas la même. Il est alors tout à fait injuste de résumer toutes les valeurs de plusieurs critères et comparer le résultat. Il est clair que le facteur B est dominant parce que la gamme a une valeur plus élevée. Pour être juste, nous pouvons proposer au moins deux solutions triviales:

- 1. Au lieu d'utiliser des valeurs arbitraires pour chaque facteur, nous positionnons juste le choix pour chaque facteur: la valeur de rang plus petit est plus préférable que celle de rang supérieur (c'est psychologie par rapport à l'usage quotidien de la majorité des humains).
- 2. Nous transformons la valeur du score de chaque facteur en fonction de la valeur de plage de sorte que chaque facteur aura la même étendue (normalisation des scores).

 $\mathcal{L}$ 

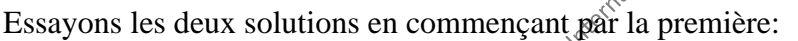

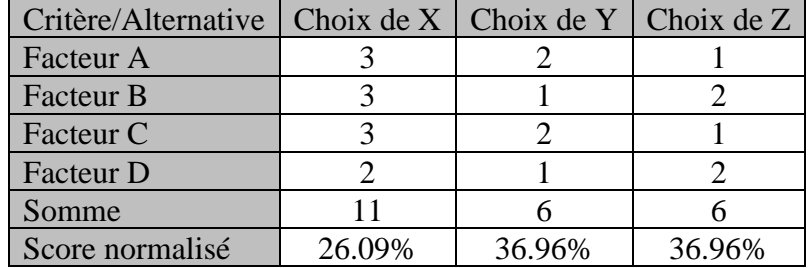

où, puisque la plus petite valeur de rang est la meilleure, nous avons renormalisé les codes de la façon logique suivante:

1. Comme la somme de tous les rangs est toujours égale, soustraire du total des rangs *RT* la somme des rangs d'une colonne *RCi* a pour effet automatiquement de lui donner l'importance inverse (effectivement si la somme totale des rangs vaut 23 comme cidessus alors  $23-6=17$  alors que  $23-11=12$  donc nous avons bien l'effet recherché). Nous avons alors la somme des rangs normalisée

$$
SR_{Ni} = R_T - R_{Ci}
$$

2. Nous voulons un pourcentage, dès lors il est naturel d'écrire:

Vincent ISOZ

$$
\%SR_{Ni} = \frac{R_T - R_{Ci}}{R_T} = 1 - \frac{R_{Ci}}{R_T}
$$

3. Le problème de ce dernier calcul c'est qu'il donne systématiquement sommé pour toutes les colonnes 200%. Il faut alors le multiplier par 0.5 tel que au final:

$$
\%SR_{Ni} = 0.5\left(1 - \frac{R_{Ci}}{R_T}\right)
$$

Maintenant il est important de remarquer que le fait de travailler avec les rangs ne donne plus le même résultat que dans le tableau antéprécédent. Effectivement, les choix *Y* et *Z* deviennent indifférents et donc nous avons perdu de l'information!

Raison pour laquelle est il recommandé de travailler sur les scores plutôt que les rangs car non seulement travailler sur les rangs peut amener à des égalités qui n'avaient pas lieu d'être mais dans certains cas cela inverse même le range final de certains éléments d'un choix (nous parlons alors "d'effet d'inversion de rang par les scores").

Maintenant voyons l'effet qu'aurait de normaliser les scores du premier tableau entre 0 et 100% en utilisant simplement une règle de trois (après décalage des scores), le tableau suivant:

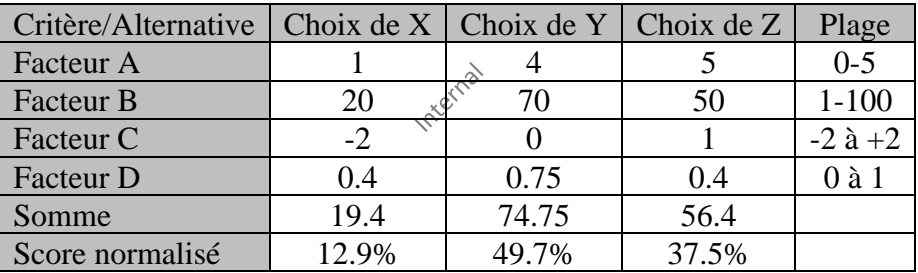

Devient alors:

Le calcul est clairement un peu plus compliqué qu'avec les rangs mais nous avon un résultat meilleur dans le sens que la conclusion n'est pas changée.

Maintenant voyons une version naturellement plus évoluée inspirée des portefeuilles financiers incluant des poids aux critères. Évidemment le résultat de l'exemple qui suit ne sera plus comparable aux précédents.

Donc considérons le tableau de poids suivant:

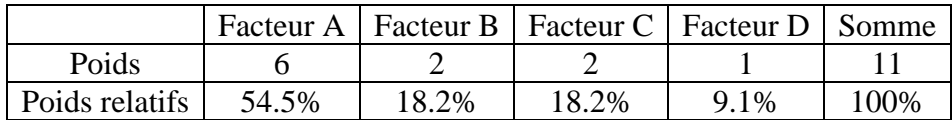

Notre tableau des scores normalisés devient alors:

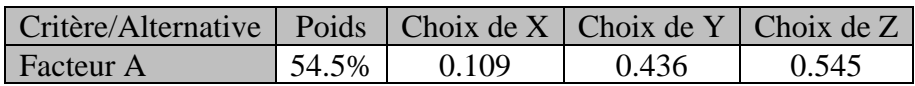

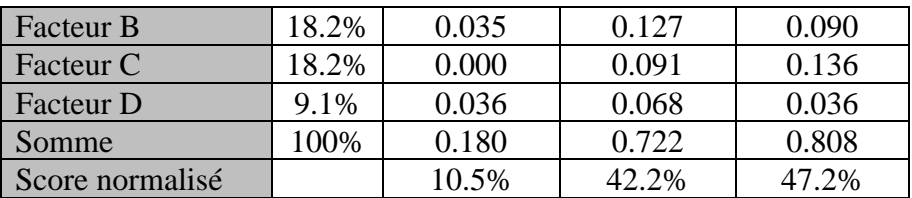

Bon ce techniques élémentaires décisionnelles ayant été présentées passons maintenant à l'APH à proprement parlé qui a une approche complément différente!

Remarque: Signalons que l'auteur de cette méthode (Thomas Saaty) a édité un logiciel qui permet d'automatiser des procédures complexes de décision basées entre autres sur sa méthode et qu'il est possible de retrouver à l'adresse suivante http://www.superdecisions.com.

L'approche de l'APH se veut déjà être très mathématique. Dès lors intuitivement nous pouvons déjà nous dire que les scores normalisés sont en réalité les composantes d'un vecteur de poids de préférence dont la somme vaut 100%:

$$
\vec{w} = \begin{pmatrix} w_1 \\ \vdots \\ w_n \end{pmatrix}
$$

Ensuite la deuxième idée est de comparer via une matrice pour un facteur donné les choix qui sont à disposition (dans le but évidemment d'avoir une approche utilisant la puissance de l'algèbre linéaire). Par exemple en reprenant nos tableaux ci-dessus et en focalisant sur la Facteur A, nous aurions: **1200** 

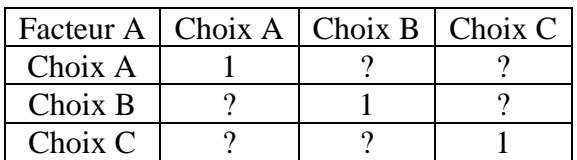

Les valeurs (scores) de la diagonale sont évidentes car chaque choix ne peut pas être préféré à lui-même que dans une relation autre qu'une égalité unitaire stricte.

Déjà deux questions peuvent se poser à ce niveau:

Q1. Sachant que les scores (parfois appelés "stimulis") doivent avoir une forme de symétrie, combien de scores en fonction du nombre de choix *n* devra faire un "juge".

Q2. Quelle échelle de score ("stimuli") choisir et quelle relation de symétrie (par exemple entre Choix B-Choix A et Choix A-Choix B car si nous devons choisir l'un, l'autre doit découler automatiquement)

Pour répondre à la première question nous pouvons construire un simple tableau (il s'agit donc simplement du nombre de cas au-dessous ou respectivement en dessous de la diagonale de la matrice de préférence):

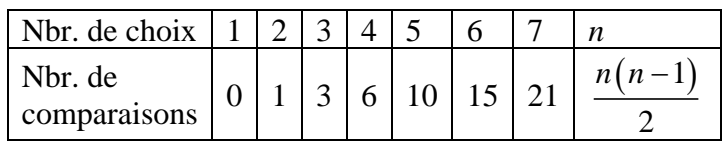

Pour répondre à la deuxième question il vaut mieux se mettre dans la peau d'un mathématicien, ingénieur ou statisticien. Déjà sachant que l'égalité est logiquement "1" il serait mal venu de prendre l'ensemble des réels avec des valeurs négatives pour la réciproque sachant que dans ce cas l'égalité devrait être zéro et non plus 1. Ceci dit prendre une matrice de préférence dont la diagonale serait des zéros reviendrait à utiliser des techniques propres au Data Mining puisque cela revient à avoir une matrice des distances. Mais le problème des matrices des distances dans le contexte qui nous intéresse ici c'est que les composantes sont symétriques et dans le cas des préférences cela n'est pas de sens!

Donc notons la matrice carrée des scores de la manière suivante:

$$
A = (a_{ij}) = \begin{bmatrix} 1 & a_{12} & \cdots & a_{1n} \\ a_{21} & 1 & \cdots & a_{2n} \\ \vdots & \vdots & \vdots & \vdots \\ a_{n1} & a_{n2} & \cdots & a_{nn} \end{bmatrix}
$$

Une piste serait de se dire que puisque nous avons un vecteur des poids  $\vec{w}$ , il faudrait opérer entre la matrice des préférences et ce vecteur des poids d'une manière ou d'une autre. Or, en pensant au fait que dans le domaine des Statistiques nous retrouvons souvent le concept de vecteur et de valeur propre alors, le choix de la multiplication s'impose de façon assez naturelle:

$$
\begin{bmatrix} 1 & a_{12} & \cdots & a_{1n} \\ a_{21} & 1 & \cdots & a_{2n} \\ \vdots & \vdots & \cdots & \vdots \\ a_{n1} & a_{n2} & \cdots & 1 \end{bmatrix} \begin{pmatrix} w_1 \\ w_1 \\ \vdots \\ w_n \end{pmatrix}
$$

Maintenant, le fait d'avoir pris la multiplication nous donne une piste sur le choix des composantes de la matrice des préférences. Effectivement, si nous prenons:

$$
\begin{bmatrix} 1 & a_{12} & \cdots & a_{1n} \\ a_{21} & 1 & \cdots & a_{2n} \\ \vdots & \vdots & \vdots & \vdots \\ a_{n1} & a_{n2} & \cdots & 1 \end{bmatrix} \begin{bmatrix} w_1 \\ w_2 \end{bmatrix} = \begin{bmatrix} w_1 / w_1 & w_1 / w_2 & \cdots & w_1 / w_n \\ w_2 / w_1 & w_2 / w_2 & \cdots & w_2 / w_n \\ \vdots & \vdots & \vdots & \vdots \\ w_n / w_1 & w_n / w_2 & \cdots & w_n / w_n \end{bmatrix} \begin{bmatrix} w_1 \\ w_1 \\ \vdots \\ w_n \end{bmatrix} = n \begin{bmatrix} w_1 \\ \vdots \\ w_n \end{bmatrix}
$$

nous avons une relation entre un vecteur propre et une valeur propre entière via une matrice (application linéaire) dont les composantes sont les préférences. Remarquez aussi au passage que la somme des valeurs d'un colonne *i* est égale à 1/ *<sup>w</sup><sup>i</sup>* . Et si nous observons bien nous avons en réalité:

$$
\begin{bmatrix} w_1 / w_1 & w_1 / w_2 & \cdots & w_1 / w_n \\ w_2 / w_1 & w_2 / w_2 & \cdots & w_2 / w_n \\ \vdots & \vdots & \vdots & \vdots \\ w_n / w_1 & w_n / w_2 & \cdots & w_n / w_n \end{bmatrix} \begin{bmatrix} w_1 \\ w_1 \\ \vdots \\ w_n \end{bmatrix} = \begin{bmatrix} 1 & a_{12} & \cdots & a_{1n} \\ 1 / a_{12} & 1 & \cdots & a_{2n} \\ \vdots & \vdots & \vdots & \vdots \\ 1 / a_{1n} & 1 / a_{2n} & \cdots & 1 \end{bmatrix} \begin{bmatrix} w_1 \\ w_1 \\ \vdots \\ w_n \end{bmatrix} = n \begin{bmatrix} w_1 \\ \vdots \\ w_n \end{bmatrix}
$$

Ce qui revient à avoir un problème aux vecteurs et valeurs propres (cf. chapitre d'Algèbre Linéaire):

$$
(A-n1)\overline{w}=\overline{0}
$$

Étant donné le polynôme caractéristique suivant (cf. chapitre d'Algèbre Linéaire):

$$
\det(A - \lambda I_2) = \begin{vmatrix} a_{11} - \lambda & a_{12} \\ a_{21} & a_{22} - \lambda \end{vmatrix} = \lambda^2 - (a_{11} + a_{22})\lambda + (a_{11}a_{22} - a_{21}a_{12})
$$

ou encore suivant (cf. chapitre d'Algèbre Linéaire):

$$
\det (A - \lambda I_3) = \begin{vmatrix} a_{11} - \lambda & a_{12} & a_{13} \\ a_{21} & a_{22} - \lambda & a_{23} \\ a_{31} & a_{32} & a_{33} - \lambda \end{vmatrix}
$$
  
=  $-\lambda^3 + (a_{11} + a_{22} + a_{33}) \lambda^2 - (a_{11}a_{33} + a_{22}a_{33} + a_{11}a_{22} - a_{32}a_{23} - a_{12}a_{21} - a_{31}a_{13})\lambda$   
+  $(a_{11}a_{22}a_{33} - a_{11}a_{32}a_{23} - a_{12}a_{21}a_{33} + a_{31}a_{23}a_{12} + a_{13}a_{21}a_{32} - a_{13}a_{31}a_{22})$   
det(A)

Au vu de la construction de la matrice des préférences, nous voyons alors que:  
\n
$$
\det(A - \lambda I_2) = \lambda^2 \sum_{n=1}^{\infty} \lambda^2 - 2\lambda + 1 - 1 = \lambda^2 - 2\lambda = 0
$$

et donc il n'y a qu'une seule valeur propre, elle est entière et vaut bien  $\lambda = n = 2$ . Nous disons alors que toute matrice carrée réciproque de dimensions 2 est consistante.

Passons à une dimension supérieure:  
\n
$$
\det(A - \lambda I_3) = -\lambda^3 + 3\lambda^2 + (1 - 1 - 1 + a_{31}a_{23}a_{12} + a_{13}a_{21}a_{32} - 1)
$$
\n
$$
= -\lambda^3 + 3\lambda^2 + a_{31}a_{23}a_{12} + a_{13}a_{21}a_{32} - 2 = 0
$$

Nous disons dans ce cas que toute matrice carrée réciproque de dimensions 3 n'est pas nécessairement consistante. Pour que cela soit le cas, il faudrait que:

$$
a_{31}a_{23}a_{12} + a_{13}a_{21}a_{32} - 2 = 0
$$

et seulement dans ce cas nous aurons une seule valeur propre  $\lambda = n = 3$ . Remarquez que si nous écrivons cette dernière relation sous la forme:

$$
a_{jk}a_{ij}a_{ki} + a_{kj}a_{ik}a_{ji} - 2 = 0
$$

Alors si:

$$
a_{jk}a_{ij} = a_{ik}
$$

la matrice est consistante. Nous verrons un peu plus loin l'impact pratique qu'à cette dernière égalité.

Il faut bien évidemment au besoin normaliser le vecteur propre afin que la somme des poids de préférence soit unitaire tel que:

$$
\vec{w}_N = \frac{\vec{w}}{\sum w_i}
$$

Donc cela nous amène à avoir si nous jugeons notre préférence sur une échelle du type suivant pour nos trois choix du Facteur A:

> [Choix A] 9 8 7 6 5 4 3 2 1 2 **3** 4 5 6 7 8 9 [Choix B] [Choix A] 9 8 7 6 **5** 4 3 2 1 2 3 4 5 6 7 8 9 [Choix C] [Choix B] 9 8 **7** 6 5 4 3 2 1 2 3 4 5 6 7 8 9 [Choix C]

et en faisant bien attention à mettre les préférences directes dans la partie supérieure de la matrice et l'inverse dans la partie inférieure (sinon quoi le vecteur propre ne sera pas le même et in extenso les poids aussi!):

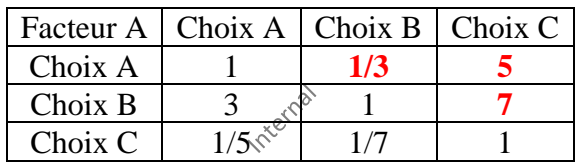

Dans l'exemple ci-dessus les préférences sont consistantes car si B est préféré à  $A (B \succ A)$  et A est préféré à  $C(A \succ C)$ , nous devrions alors avoir logiquement  $B \succ C$  ce qui est bien le cas ici. Dans le cas contraire nous disons que les choix sont inconsistants. Cette consistance se résume par la relation vue plus haut où dans le cas idéal nous devrions avoir:

$$
a_{jk}a_{ij}=a_{ik}
$$

Soit pour être consistant nous allons nous intéresser à la combinaison faisant intervenir les choix *C* et *B*, c'est-à-dire:

$$
a_{j3}a_{2j} = a_{23} \Rightarrow a_{AC}a_{BA} = 5.3 = 15
$$

Donc pour être totalement consistants nous devrions avoir pour  $a_{BC}$  la valeur de 15 mais ce n'est pas quelque chose que nous pouvons exiger pratiquement parlant. Cependant l'écart à la consistance parfaite va générer des valeurs propres supplémentaires autre que l'unique valeur propre qui vaut *n* lorsque la consistance est parfaite. Dès lors, une mesure possible de l'inconsistance est la moyenne des valeurs propres autres que la principale:

$$
\frac{1}{n-1}\sum_{i=2}^n \lambda_i
$$

qui en cas de consistance parfait est donc nul.

Pour simplifier le calcul de CI, nous allons utiliser le fait que nous avons démontré dans le chapitre d'Algèbre Linéaire que la trace d'une matrice est égale à la somme de ces valeurs propres. Donc nous pouvons écrire:

$$
tr(A) = n = \sum_{i=1}^{n} \lambda_i = \lambda_{\max} + \sum_{i=2}^{n} \lambda_i \Leftrightarrow \sum_{i=2}^{n} \lambda_i = n - \lambda_{\max}
$$

D'où un choix possible pour mesure la consistance:

$$
\frac{n-\lambda_{\max}}{n-1}
$$

Mais par tradition nous prenons la valeur négative de cette relation comme définition du "critère de consistance":

$$
CI = \frac{\lambda_{\max} - n}{n - 1}
$$

Donc ci-dessus, par exemple, le choix B a été noté 3 par rapport au choix A (donc B est préféré à A). Déterminé le poids des préférences revient donc à un problème de vecteurs et valeurs propres:

$$
\begin{pmatrix} 1 & 1/3 & 5 \ 3 & 1 & 7 \ 1/5 & 1/7 & 1 \end{pmatrix} - n1 \begin{pmatrix} w_1 \ w_2 \ w_n \end{pmatrix} = \begin{pmatrix} 1 & 1/3 & 5 \ \sqrt{x} & 3 & 1 & 7 \ \sqrt{x} & 1/5 & 1/7 & 1 \end{pmatrix} - 1 \begin{pmatrix} w_1 \ w_2 \ w_n \end{pmatrix} = \vec{0}
$$

où il ne faut pas oublier que multiplier une matrice avec un scalaire revient à multiplier les valeurs propres par ce même scalaire (et non directement les composantes des vecteurs propres). Raison pour laquelle que nous cherchions les vecteurs propres de la matrice des préférences ou de la matrice des préférences normalisée par 1/*n* les vecteurs propres seront les mêmes!

Donc en faisant des calculs à la main ou par ordinateur (cf. chapitre d'Algèbre Linéaire), nous obtenons:

$$
\vec{w} = \begin{pmatrix} w_1 \\ w_2 \\ w_n \end{pmatrix} = \begin{pmatrix} 0.397989 \\ 0.914031 \\ 0.1012818 \end{pmatrix} \Rightarrow \vec{w}_N \equiv \begin{pmatrix} 27.895\% \\ 64.911\% \\ 07.192\% \end{pmatrix}
$$

Mais les trois valeurs propres ne sont pas nulles car nous avons:

$$
\lambda_1 = 3.06488, \lambda_2 = -0.324438 + 0.447702i, \lambda_3 = -0.0324438 - 0.447702i
$$

et nous savons que cela vient du fait de la faible non consistance de notre matrice des préférences. Nous avons alors pour critère de consistance:

$$
CI = \frac{3.06488 - 3}{3 - 1} = 0.03244
$$

OK c'est proche de 0 donc a priori c'est une bonne consistance. Mais pour avoir un jugement scientifique sur cette valeur le mieux reste encore de faire des milliers de simulations de matrices avec des jugements tirés au hasard consistants ou non et de calcul leur consistance moyenne. Ainsi d'après l'article original, avec 50'000 simulations nous obtenons pour chacune des matrices de préférence de taille *n* un indice aléatoire de consistance (noté RI pour "random index"):

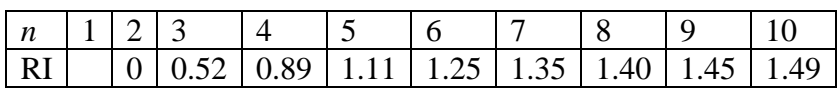

Remarque: Dans la pratique il est conseillé de ne pas dépasser *n* valant 7 car au-delà l'esprit humain à de la peine à conceptualiser rapidement.

Donc dans le cas de notre exemple, nous avons la ratio de consistance:

$$
CR = \frac{CI}{RI} = \frac{0.03244}{0.52} \approx 0.0623
$$

Et évidemment plus ce ratio est petit (dans le sens inférieur à l'unité!) mieux c'est. Il est d'usage dans la pratique de dire que si ce ratio est inférieur à 0.1 alors l'inconsistance est acceptable (et donc la consistance est bonne).

Voyons maintenant un cas multi-niveaux de l'APH.

#### **Exemple:**

Considérons que nous devons choisir parmi  $\overrightarrow{q}^{\circledcirc\circ}$  voitures sur la base de 3 critères:

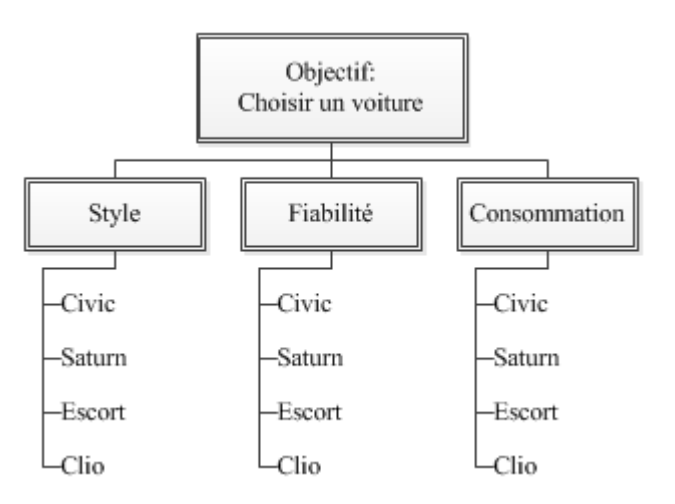

Supposons que la matrice des préférences soit trois premiers critères techniques soit:

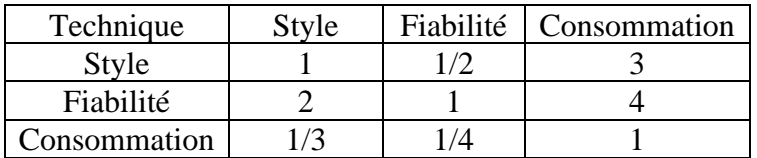

En faisant les mêmes calculs que plus haut ou en s'aidant d'un logiciel, nous obtenons:

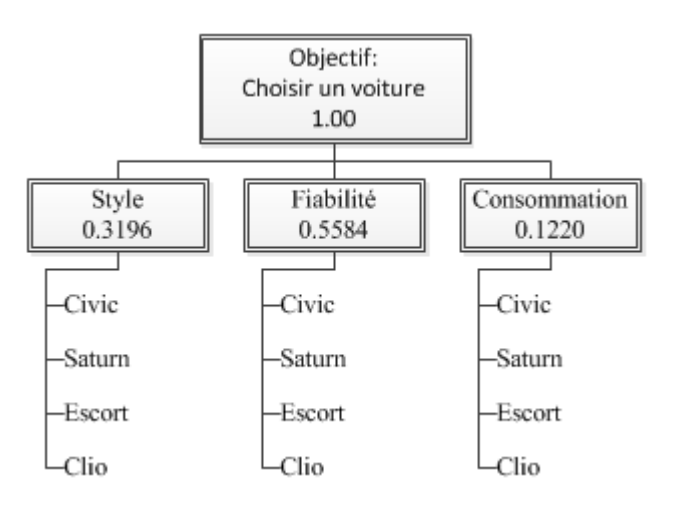

Maintenant nous faisons le deuxième niveau, c'est-à-dire la matrice de préférence des voitures pour le style (comparaison par paire des styles donc…):

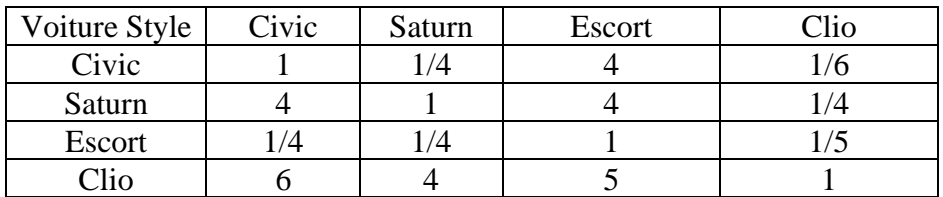

Et nous faisons de même pour les deux autres critères pour obtenir:

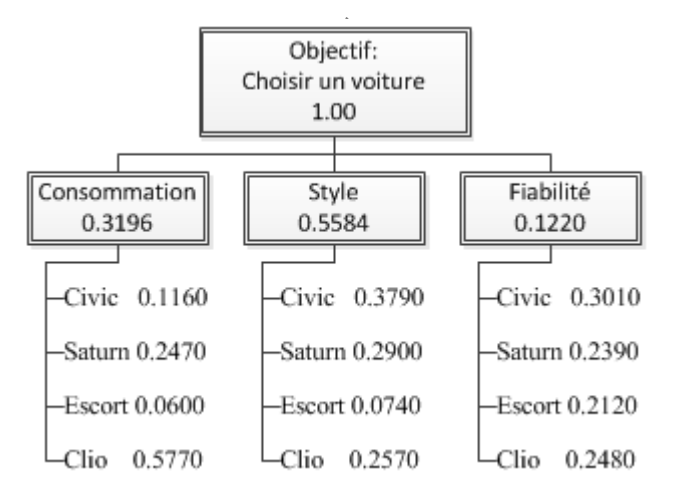

Il s'agit maintenant de combiner ces deux niveaux! Pour cela il semble intuitif de faire la multiplication matricielle (pondération) suivante:

$$
\begin{bmatrix} 0.1160 & 0.3790 & 0.3010 \ 0.2470 & 0.2900 & 0.2390 \ 0.0600 & 0.0740 & 0.2120 \ 0.5770 & 0.2570 & 0.2480 \ \end{bmatrix} \begin{bmatrix} 0.3196 \ 0.5584 \ 0.1220 \end{bmatrix} = \begin{bmatrix} 0.3060 \ 0.2720 \ 0.0940 \ 0.3280 \end{bmatrix} = \begin{bmatrix} \text{Civic} \\ \text{Saturn} \\ \text{Escort} \\ \text{Clio} \end{bmatrix}
$$

Donc la Clio sort gagnante de cette APH!

## 8.6.2.2 Niveau de criticité

Je recommande chaudement d'être réaliste par rapport la phase d'identification (et ce qui s'ensuite) relativement à l'amplitude de l'investissement du projet que de sa criticité. Effectivement, nous pouvons dire que pour des projets en-dessous de 300'000€ des méthodes Agiles sont bien adaptées et il est inutile de sortir un rouleur compresseur pour écraser une mouche. Mais la finance n'est pas le seul critère bien évidemment, pour cette raison la norme DO-178 (bien qu'elle normalement dédiée au développement logiciel) peut être une base de travail pour le choix du niveau de détails de la phase d'identification des moyens mis en oeuvre pour suivre le projet.

Selon cette norme, et en faisant un parallèle avec la gestion de projets générale, nous avons 5 niveaux de criticité de projets définis comme suit:

- **Niveau A:** Un défaut du livrable ou sous-livrable peut provoquer un problème catastrophique pour le client (faillite, décès, impact social non localisé, etc.)
- **Niveau B:** Un défaut du livrable ou sous-livrable peut provoquer un problème majeur entraînant des dégâts sérieux pour le client (absence de bénéfice pendant une période, réputation entachée, perte de clients, licenciements, parution dans les médias, etc.)
- **Niveau C:** Un défaut du livrable ou sous-livrable peut provoquer un problème sérieux entraînant un dysfonctionnement des procédures du travail pour le client (arrêt de la production temporaire, défauts de fabrications, etc.)
- **Niveau D:** Un défaut du livrable ou sous-livrable peut provoquer un problème pouvant perturber temporairement les procédures de travail du client causant quelques pertes négligeables par rapport à son volume d'affaires.
- **Niveau E:** Un défaut du livrable ou sous-livrable étudié peut provoquer un problème sans effet pour le client.

Ces 5 niveaux sont aussi appelés "niveaux DAL" (Development Assurance Level) et peuvent être établis grossièrement pour par une étude de sûreté de fonctionnement.

Pour ce qui est documents à fournir concernant cette norme, nous avons (toujours après généralisation à la gestion de projets en général):

Phase de planification:

- Plan des aspects du livrable relatifs à la certification: en particulier ce document précise le niveau de criticité retenu, et par quels moyens on prévoit de remplir les objectifs des normes ED-12C / DO-178C
- Plan de développement/fabrication du livrable
- Plan de vérification du livrable
- Plan de gestion de configuration du livrable
- Plan d'assurance qualité du livrable
- Règles de spécifications du livrable
- Règles de conception du livrable
- Règles d'utilisation du livrable

Concernant le processus de développement/fabrication proprement dit :

- Spécifications des exigences du livrable
- Description de la conception du livrable

Concernant le processus de vérification:

- Cas et procédures de vérification du livrable
- Résultats de la vérification du livrable:
	- o Résultats de tests unitaires
	- o Résultats de tests d'intégration
	- o Résultats de tests
	- o Analyse de la [couverture du](http://fr.wikipedia.org/wiki/Couverture_de_code) livrable
	- o Revue de chaque document du livrable

Concernant le processus de gestion de configuration:

- Index de la configuration du livrable
- Index de l'environnement du cycle de vie du livrable

Concernant le processus d'assurance qualité:

- Enregistrements relatifs à la qualité
- Compte-rendu de revue de conformité
- Résumé des travaux réalisés

Il est donc aisé de comprendre pourquoi à partir d'un certain niveau de criticité de projet ou d'investissement financier, il n'est plus possible de s'improviser seul responsable de projets mais il faut être entouré d'une équipe d'experts qui va assez rapidement explosé les coûts. Raison pour laquelle en-dessous de ~300'000€ nous considérons souvent qu'un seul responsable de projet (pour des "micro-projets" souvent de Niveau D et E) non expert est suffisant.

## 8.6.2.3 M.I.P

Revenons donc à la méthode d'identification de projet (MIP) en l'appliquant à un projet de rénovation. Il s'agit de bien identifier notre projet pour qu'il réponde clairement à nos attentes. L'étape "élaboration de la MIP" consiste en premier lieu à comprendre la problématique et les besoins qui génèrent ce projet, et à structurer le concept ou l'idée par une approche méthodique d'identification.

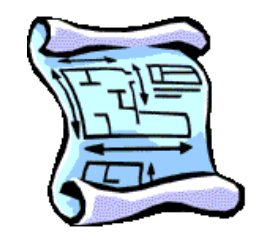

Le document **MIP** (appelé également **PDP** pour "Plan directeur du Projet" ou encore "Mandat de projet", ou encore "Charte de projet") que vous pouvez utiliser lors de l'identification de votre projet contient d'abord typiquement les informations suivantes:

- 1. Le titre du projet
- 2. Le responsable de l'élaboration (gérant de projet) appelé aussi "entreprise adiudicataire"
- 3. Le promoteur/mandant (organisation/division/département) du projet appelé aussi parfois "bénéficiaire de prestations".
- 4. Le mandataire (prestataire) qui donne le mandat abrégé parfois DO pour "donneur d'ordres" et appelés aussi quelques fois "fournisseur de prestations".
- 5. L'objectif et le but du projet.
- 6. Les différents responsables et intervenants du projet (organigramme du projet)
- 7. Le type de contrat qui va être utilisé
- 8. La date d'élaboration de la MIP

Ensuite, viennent (outres les analyses statistiques du projet qui sont hors contexte de ce cours), le **sommaire exécutif**, la **problématique du projet**, la **description**, **identification des options**, les **intrants et extrants**, l'**évaluation des risques**, la **stratégie de réalisation**, **dimensions/contraintes de l'environnement**, etc.

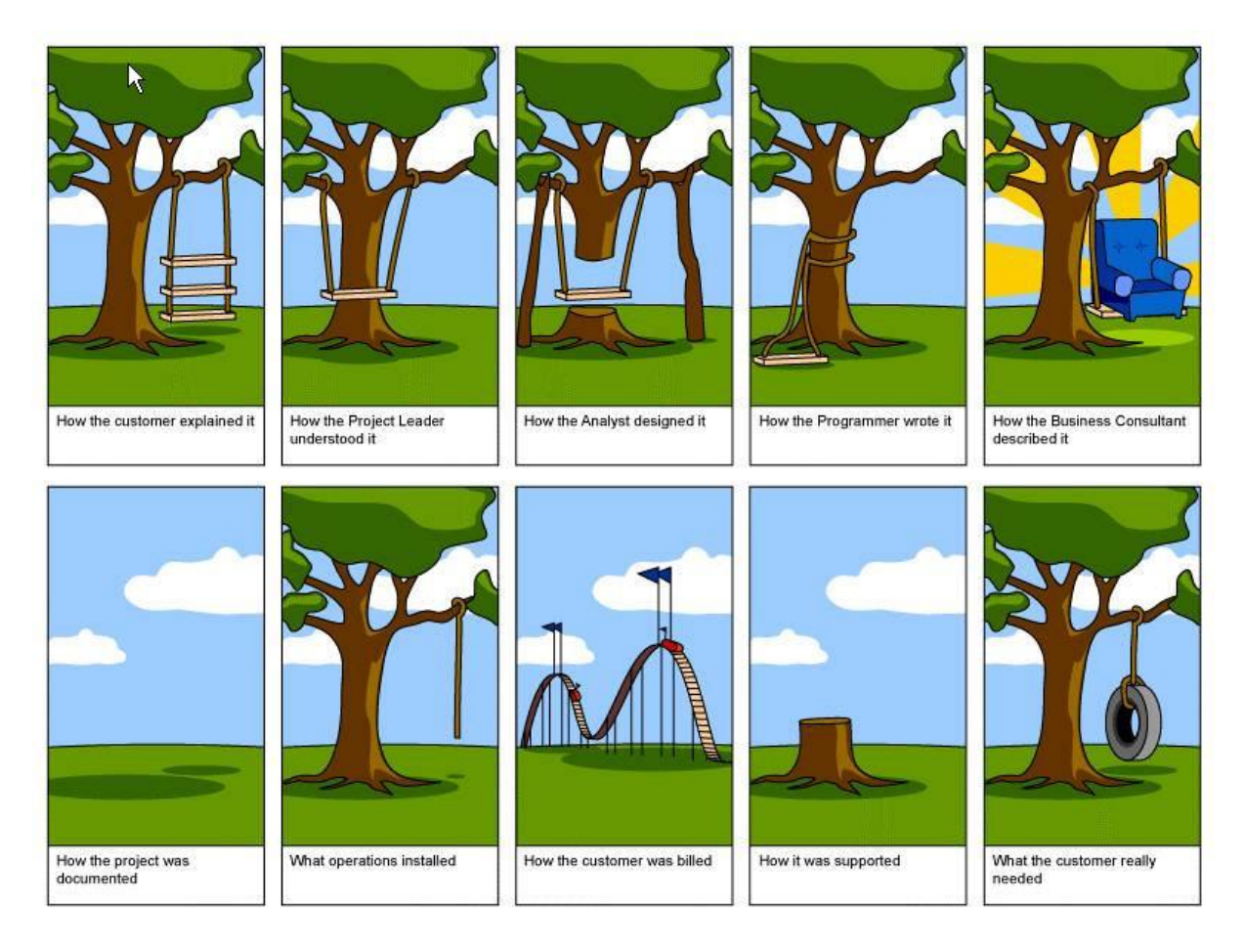

**Figure 40 Ce qu'une bonne analyse fonctionnelle permet d'éviter**

*Mais pourquoi devrais-je rédiger tout mon projet? N'est-ce pas une perte de temps?*

Si vous rédigez le projet de façon structurée et détaillée, vous serez sûr qu'aucun aspect n'aura été oublié. La structure est, par elle-même une check-list garantissant la qualité de vos projets.

## 8.6.2.3.1 Sommaire exécutif

Le sommaire exécutif se veut la radiographie du projet. En une seule page, vous devez expliquer aux autorités compétentes le bien-fondé de votre projet afin d'obtenir l'approbation nécessaire pour poursuivre la planification de ce dernier. Celui devrait comprendre principalement le but, les objectifs, l'option choisie, le budget préliminaire, les grands jalons ainsi que les biens livrables.

À remarquer que la formulation d'objectifs n'est pas toujours aussi évidente qu'elle ne le paraît à première vue. Raison pour laquelle un certain nombre de gens ne se fixent jamais des objectifs précis. Leur existence, l'image d'un bateau ballotté par les vagues et poussé de-ci delà par des vents capricieux, est caractérisée par le laisser-aller et le laisser-vivre. Ils prennent les choses comme elles viennent avec philosophie. C'est la dispersion, l'action sans but, le contraire de l'efficience. Un responsable de projets sans plans est donc comme un navire sans gouvernails...

Afin de formuler les objectifs sous une forme valable, le recours à la technique **SMART** est parfois approprié.

SMART signifie:

- **Spécifique**: Un objectif ne peut être formulé de manière vague et générale, mais doit être défini de manière rigoureuse et précise.
- **Mesurable**: Afin de pouvoir examiner si les objectifs sont atteints (en délais, coûts et qualité), ceux-ci doivent être mesurables. Des normes doivent être établies. Il est d'ailleurs important lors des entretiens de fonctionnement et d'évaluation de pouvoir mesurer de manière objective si les objectifs visés ont été atteints. Cette mesure peut se traduire bien évidemment sous la forme classique de notions de quantité, de qualité, de temps, d'argent.
- **Acceptable**: Les objectifs doivent être acceptés par le collaborateur, l'équipe, l'organisation, les clients, etc. Il est également important que ceux-ci s'inscrivent dans la vision et la mission de l'organisation et naturellement au sein de la fonction. Lors de la formulation d'objectifs de développement personnel, leur caractère recevable doit s'inscrire dans un cadre plus large que celui de la fonction actuelle.
- **Réaliste**: Lors de la détermination des objectifs, il est utile de s'accorder un temps de réflexion au sujet de la faisabilité et du réalisme des objectifs. Si les objectifs sont trop ambitieux, il peut être impossible de les atteindre, ce qui est inévitablement démotivant pour le collaborateur. C'est pourquoi il est important de prendre en considération les facteurs critiques de succès.
- Déterminé dans le **Temps**: Il est convenu d'une échéance à laquelle l'objectif doit être atteint. Une ligne du temps peut éventuellement être tracée sur laquelle sont placés des objectifs intermédiaires.

## 8.6.2.3.2 Problématique

La problématique et/ou les besoins est le motif pour lequel on élabore le projet.

La problématique dans notre projet de rénovation est la suivante: convertir une partie du sous-sol en un bureau de travail pour satisfaire nos besoins de travailleur autonome.

Cette idée est générée par les inconvénients entourant l'absence d'une pièce réservée uniquement au travail à la maison (les enfants qui crient pendant un téléphone d'affaires, la comptabilité faite sur la table de cuisine, les enfants qui jouent sur l'ordinateur, la difficulté de recevoir des clients en privé, etc.).

Si nous adaptons une approche de définition du projet à travers les problèmes existants il sera alors d'usage d'utiliser la méthode **5P**: Pourquoi, Pourquoi (du pourquoi), Pourquoi (du pourquoi du pourquoi), et ainsi de suite au moins jusqu'à 5 fois!

Exemple: Fuite d'huile sur presse hydraulique:

- 1. Pourquoi? Filtre bouché
- 2. Pourquoi? Huile sale
- 3. Pourquoi? Particules métalliques dans l'huile
- 4. Pourquoi? Bouchon de remplissage absent
- 5. Pourquoi? Bouchon mal positionné et perdu

Si nous adoptons la démarche Six Sigma (ISO 13053-1:2011) qui est de considérer tout projet interne ou externe comme une amélioration de processus pour diminuer les coûts alors nous utiliserons une analyse par comparaison voix du client (VDC)/voix du processus (VOP).

*Remarque:* Il est aussi parfois d'usage de représenter les problématiques ou les objectifs du projet sous la forme hiérarchique d'un organigramme dans l'ordre logique ou de priorité (cela dépend de la politique de l'entreprise).

Si nous adaptons une proposition de la méthode ITIL il convient de se poser aussi 5 questions (décidément...!):

- 1. Où en sommes-nous aujourd'hui?
- 2. Que voulons-nous?
- 3. De quoi avons-nous besoin?
- 4. De quels moyens disposons-nous?
- 5. Qu'attendons-nous comme solution?

Comme à l'habitude, il vaut mieux documenter ces questions dans un document officiel et adapter l'ensemble aux besoins de votre organisation.

## 8.6.2.3.3 Description du projet (Analyse fonctionnelle)

Vient alors l'étape de l'élaboration du but du projet afin de répondre adéquatement à la problématique que nous venons d'identifier. Le **but** doit être unique, sans équivoque, très clair et précis afin d'obtenir une compréhension homogène du projet de la part de tous les intervenants.

Pour bien illustrer la différence entre un but (project scope) et les objectifs (product scope), nous avons pensé bon les définir afin d'éliminer dès le début toute ambiguïté dans les définitions. Le but, c'est la finalité du projet, ce que, concrètement, on veut obtenir à la fin du projet. Il n'y a qu'un seul but (besoin explicite) par projet et un seul projet par but.

Le but, dans notre cas, sera de créer un espace de télétravail au sous-sol.

Une fois la problématique et le but déterminés, il est essentiel de considérer les **objectifs** que nous voulons atteindre. Par objectifs du projet (besoins implicites), nous entendons ce à quoi notre but devrait répondre une fois notre projet complété, ou si vous voulez se sont les résultats désirés une fois le but atteint.

Les objectifs de notre projet sont :

- 1. avoir un espace privé de travail
- 2. qu'il soit multifonctionnel (rangement, éclairé, privé, etc.)
- 3. un endroit non sujet au va-et-vient normal de la famille
- 4. un endroit permettant de recevoir convenablement la clientèle
- 5. un espace de bureau pouvant contenir tout l'appareillage nécessaire au télétravail

**Attention!!!** De nombreux clients/mandants supposent certains de leurs besoins (implicites) évidents (par exemple respect de normes, maintenabilité, etc.) et ne se prennent pas la peine de les mettre par écrit. Une règle d'or que nous conseillons est que **rien ne doit être implicite et tout doit être écrit. Ce qui n'est pas écrit ne fait pas partie du projet!**

Une fois le but et les objectifs définis, nous sommes donc rendus à l'élaboration des **contraintes** que nous devons considérer dans la phase d'identification du projet. Par contraintes, nous entendons les obstacles majeurs que nous identifions à ce stade-ci (ou d'autres que nous devons chercher à identifier), et qui peuvent faire achopper le projet dans son ensemble:

Les contraintes pour notre projet sont:

- 1. le coût de rénovation de ce local ne doit pas dépasser 5 000 \$
- 2. le local doit respecter l'aménagement intérieur déjà existant
- 3. les travaux devront s'effectuer sur une période n'excédant pas 6 semaines

L'objectif du projet consiste donc à atteindre les résultats finaux convenus, autrement dit à fournir les livrables dans les délais convenus, en respectant le budget et en assumant des risques acceptables.

Remarques: On peut compléter ces derniers points par un sommaire "d'analyse fonctionnelle" qui comprend uniquement les fonctions principales (FP) et contraintes principales (CP). La norme XF50-151 de l'AFNOR propose par exemple un plan type de cahier des charges orienté fonctionnel, c'est-à-dire indépendant de la méthode utilisée, ou l'IEEE830 pour le développement logiciel.

Personnellement, lors de la clôture ou lors de la description de projet, je m'inspire fréquemment du standard ISO 9126:2004 qui bien qu'adressée au domaine du logiciel peut s'appliquer à mon avis à beaucoup d'autres. Cette norme précise pour le produit fini certaines caractéristiques précises et très pertinentes (mais qui peuvent aussi donc être utilisées pour vérifier que la description du projet est suffisamment complète) comme:

- l'**Adaptabilité** mesure l'aptitude du projet à faciliter l'adjonction de nouvelles fonctionnalités ou la modification de fonctionnalités existantes
- la **Capacité fonctionnelle** (Convenance, Précision, Interopérabilité, Conformisme, Sécurité)
- la **Fiabilité** (Maturité, Rétablissabilité, Tolérance aux pannes)
- l'**Ergonomie** qui mesure la facilité d'utilisation pour l'utilisateur final (Apprentissabilité, Compréhensibilité, Opérabilité)
- l'**Efficacité** mesure l'aptitude d'un projet à minimiser la consommation des ressources qu'il utilise
- la **Maintenabilité** qui mesure l'aptitude d'un projet à faciliter la localisation et la correction d'erreurs résiduelles (Stabilité, Analysabilité, Évolutivité, Testabilité)
- la **Portabilité** qui mesure l'aptitude d'un projet à minimiser les conséquences d'un changement d'environnement (Installabilité, Remplaçabilité, Adaptabilité, Conformité)
- la **Confidentialité** (aptitude être protégé ou à protéger les données, individus ou brevets)
- la **Couplabilité** mesure l'aptitude du projet à être intégré dans un ensemble plus vaste
- la **Réutilisabilité** (ou Modularité) qui mesure l'aptitude des livrables du projet à une réutilisation de tout ou partie de ses composants dans le cadre d'un autre projet
- la **Robustesse** mesure l'aptitude du livrable à conserver un comportement conforme aux besoins dans le cas d'événements imprévus
- la **Testabilité** mesure l'aptitude d'un livrable à faciliter la vérification de son comportement par rapport à des critères de test et de recette

Ce qui peut être résumé par l'excellente figure suivante:

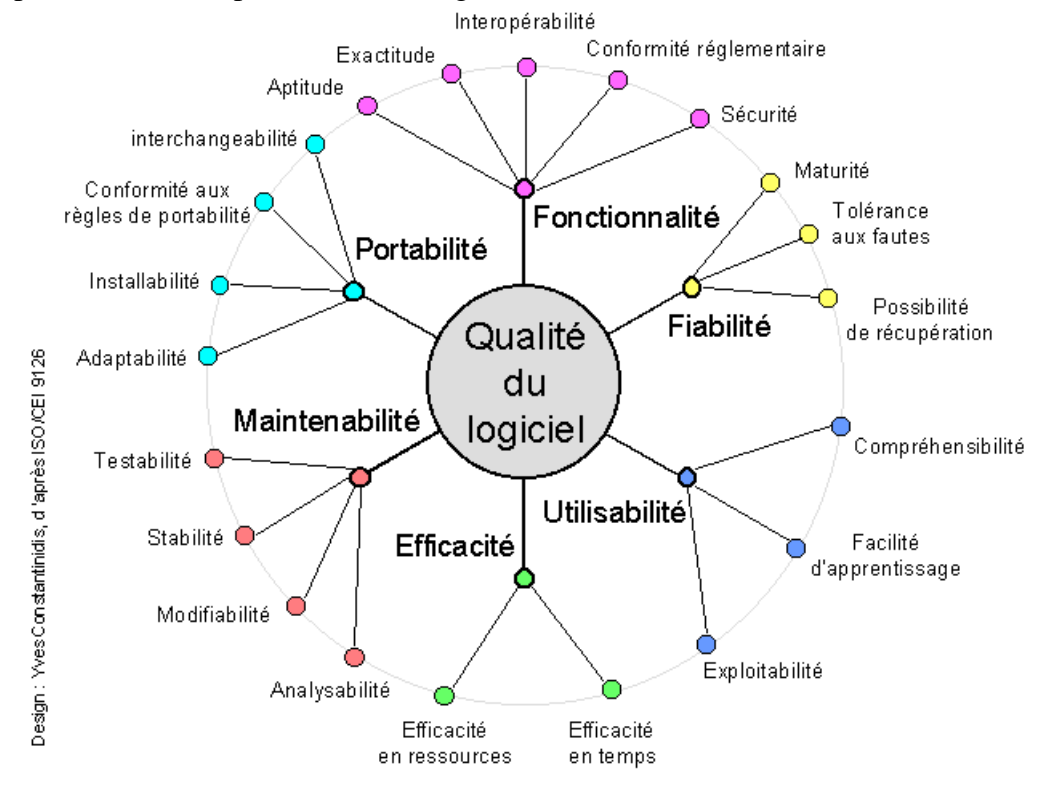
Dans mon entreprise, nous utilisons notre manuel ISO 9001:2008 par exemple les critères suivants pour le développement de nouveaux produits (critères plus complets que la norme ISO):

- 1. **Rationalisation** (s'assurer que les produits déjà en possession ne peuvent pas déjà faire la même chose ou qu'un interne a déjà développé une solution).
- 2. **Marque** (garantie de pérennité de l'entreprise proposant le produit, son suivi et sa documentation, réputation/ancienneté, éthique)
- 3. **Accessibilité** (complication pour se procurer le produit, l'amener à un support, contacter un support, horaires, site internet, formulaires de contacts)
- 4. **Qualité** (qualité a priori, réputation/commentaires sur Internet, échantillonnage, etc.)
- 5. **Exactitude** (fonctionnement à la première utilisation, calculs testés, service/produit certifié conforme, preuve de conformité)
- 6. **Communication** (politesse, respect, considération, amabilité de tous les intervenants dans l'écosystème du produit)
- 7. **Temps** (temps d'attente pour la mise à disposition, la modification, le support, la promptitude, etc.)
- 8. **Prix** (justification détaillée du prix, benchmarking)
- 9. **Cohérence** (produit est toujours fourni avec la même régularité de façon rationnelle et homogène)
- 10. **Performance** (contrôlé avec un test de Wilcoxon pour données appariées)
- 11. **Utilisabilité** (facilité d'utilisation, ergonomie/esthétique, temps de formation)
- 12. **Adaptabilité/Portabilité (**mesure l'aptitude du projet à faciliter l'adjonction de nouvelles fonctionnalités ou la modification de fonctionnalités existantes)
- 13. **Accessoires** (disponibilité des compléments au fonctionnement de base du produit et leur pérennité)
- 14. **Fiabilité** (MTTF/MUT, disponibilité du support technique, taux de bugs/défauts, etc.)
- 15. **Maintenabilité** (moyens de maintenance préventive, qualité du service après vente, réactivité du support, etc.)
- 16. **Conformité** (respect des normes/standards, respect de la législation, description, contraintes)
- 17. **Durabilité** (pérennité, développement et suivi garanti à long terme, obsolescence programmée, etc.)
- **Confidentialité** (aptitude être protégé ou à protéger les données, individus ou brevets)
- **Réutilisabilité** (mesure l'aptitude des livrables du projet à une réutilisation de tout ou partie de ses composants dans le cadre d'un autre projet)
- **Robustesse** (mesure de l'aptitude du livrable à conserver un comportement conforme aux besoins dans le cas d'événements imprévus)
- **Testabilité** (mesure l'aptitude d'un livrable à faciliter la vérification de son comportement par rapport à des critères de test et de recette)
- 18. **Complétude** (est-ce que le produit satisfait a posteriori les besoins)

# 8.6.2.3.4 Analyse structurelle

L'analyse structurelle est une méthode de structuration d'une réflexion collective. Le projet retenu peut être considéré comme un système et peut être défini comme un ensemble d'éléments en interaction et de faire ressortir éventuellement certains aspects inattendus ou contre-intuitifs du comportement d'un système (exigences du système, architecture du système, plan d'intégration du système, etc.).

*Remarque:* L'analyse structurelle est souvent abrégée "QFD" pour *Quality Function Deployment* par les anglophones. Les japonais parlent eux de "VOC" pour *Voice Of Customer*.

L'objectif est dons se poser les bonnes questions et de mettre en évidence des variables (critères) influents et dépendants.

Deux techniques courantes pour procéder à cette analyse sont:

- Les **tableaux à double entrée** où l'on indiquera juste une dépendance ou une dépendance pondérée (il n'y a pas de lecture unique - comprendre: scientifique - d'un tel tableau, c'est au groupe de travail de se forger sa propre interprétation):

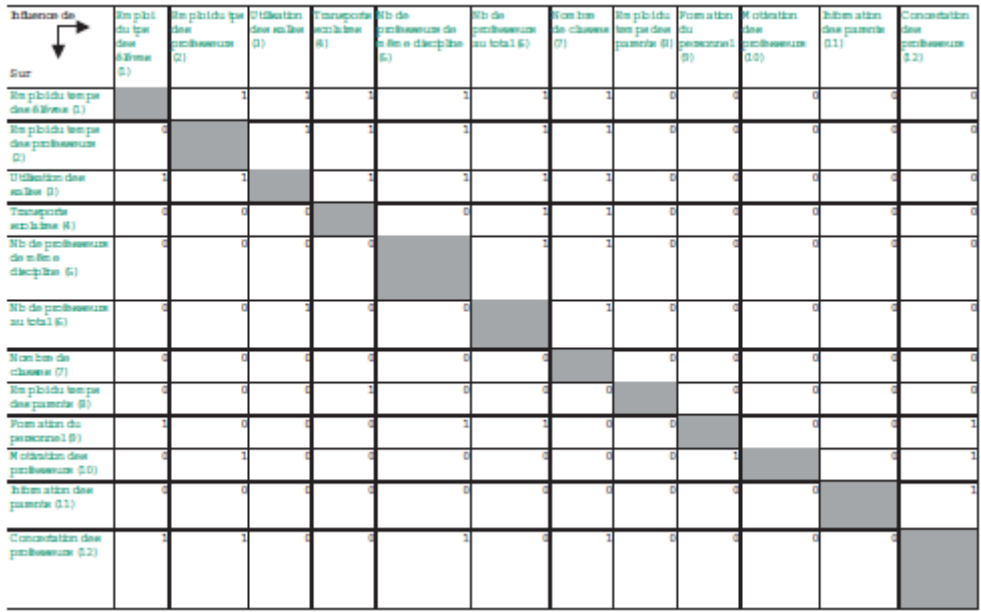

Il est cependant possible d'utiliser les techniques des chaînes de Markov (voir mon livre de Mathématiques appliquées) pour identifier les variables ayant le poids le plus fort (algorithme de Markov similaire à celui du Page Range de Google).

- Les House of Quality de Six Sigma qui bien qu'initialement dédiées à la qualité peuvent aussi très bien être adaptées à l'analyse structurelle (le PMI recommande cet outil aux responsables de projets pour sélectionner les potentiels meilleurs mandataires):

 $\triangle$ 

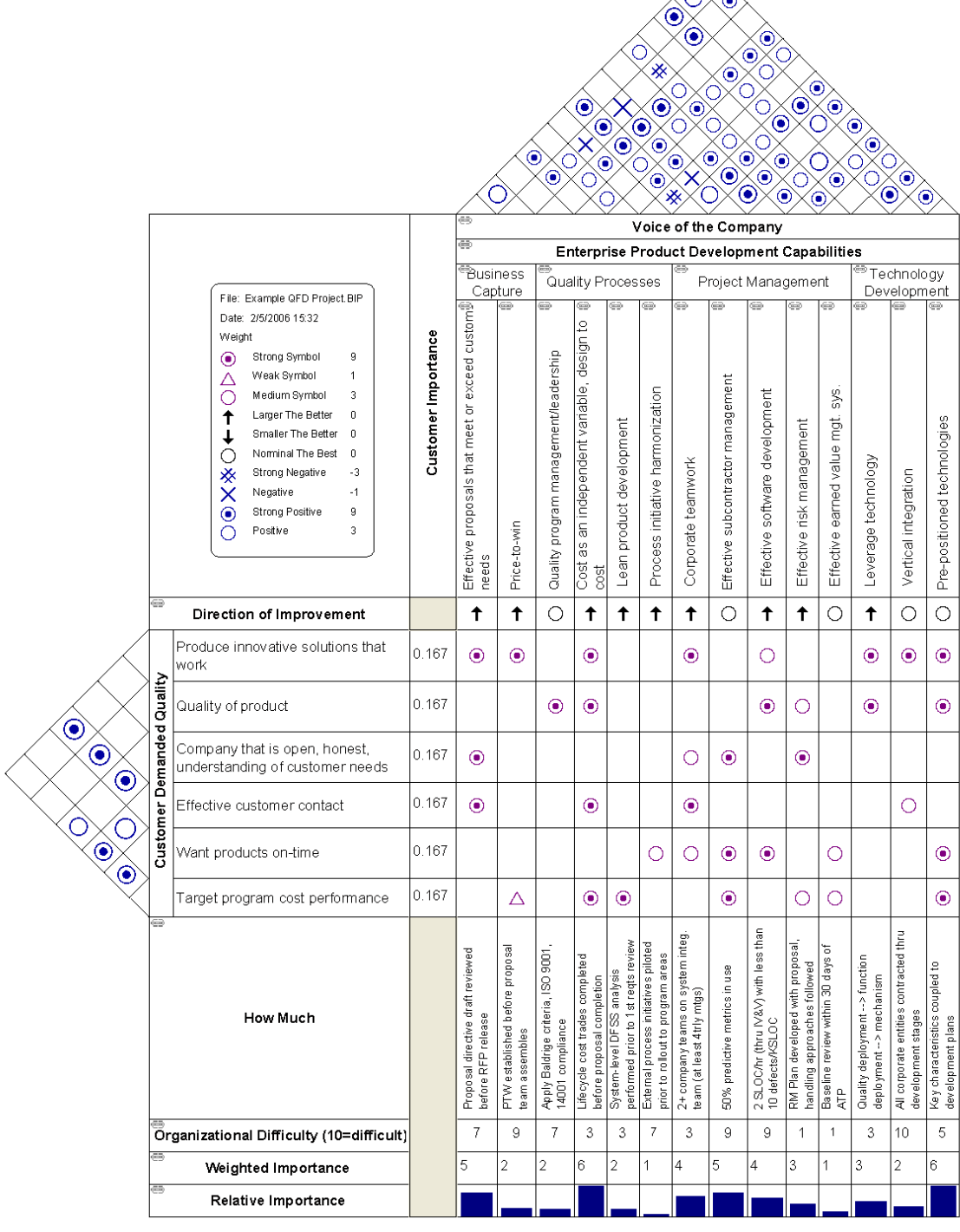

#### **Figure 41 Maison de la qualité Six Sigma (Matric de Pugh<sup>26</sup>)**

Il s'agit bien évidemment d'une version complexifiée des matrices de relation (abusivement certains utilisent le terme de "corrélation" normalement réservé aux statistiques...) comme celle ci-dessous:

<sup>26</sup> Stuart Pugh

| Corrélation<br>Aucune:<br>Faible: $\bigcirc$<br>Moyenne: $\otimes$<br>$Forte: \bullet$ | Poids | sucre<br>Teneuren | Caféine | initiale<br>Température | Colorant XC 27 | ⋖<br>Ingrédient | B<br>Ingrédient | Caractéristique<br>Minimum:<br>Optimum: O<br>Maximum: |
|----------------------------------------------------------------------------------------|-------|-------------------|---------|-------------------------|----------------|-----------------|-----------------|-------------------------------------------------------|
|                                                                                        |       | ©                 |         |                         | ©              | ⊚               |                 |                                                       |
| Goût                                                                                   | 9     |                   | ⊗       |                         |                |                 |                 |                                                       |
| Chaleur                                                                                | 7     |                   |         |                         |                |                 |                 |                                                       |
| Teneur en sucre                                                                        | 6     |                   |         |                         |                |                 |                 |                                                       |
| Couleur                                                                                | 4     |                   |         |                         |                |                 |                 |                                                       |
| <b>Points</b>                                                                          |       | 75                | 31      | 35                      | 20             | 9               | 49              |                                                       |
| Rang                                                                                   |       |                   | 4       | 3                       | 5              | 6               | 2               |                                                       |

**Figure 42 Matrice de relation (source: ISBN 2708130226)**

où la première colonne (Goût, Chaleur, Tenseur en sucre, Couleur) donne les attentes des clients classées par ordre décroissant d'importance avec dans la deuxième colonne les poids respectifs (9 clients ont dit que le coût était le plus important, 7 ont dit que c'était la chaleur, etc.).

La ligne située au-dessus des caractéristiques nous trouvons la tendance du but recherché (ou déjà atteint).

Au croisement, nous avons les corrélations empiriques (Aucune=0, Faible=2, Moyenne=3, Forte=5). Ainsi dans le cas de la teneur en sucre, nous avons:

$$
9 \cdot 5 + 6 \cdot 5 = 75
$$

etc. Ainsi, cette matrice nous montre que c'est le teneur en sucre qui a posteriori est la plus importante pour les clients. Il faut donc agir sur elle avec précautions. Concernant l'ingrédient *A* il présent peu d'importance, donc nous pourrions jouer avec sans que cela représente a priori un trop gros risque vis à vis des clients.

Nous pouvons également compléter la mais de la qualité avec un comparaison de la concurrence. Ce qui peut donner:

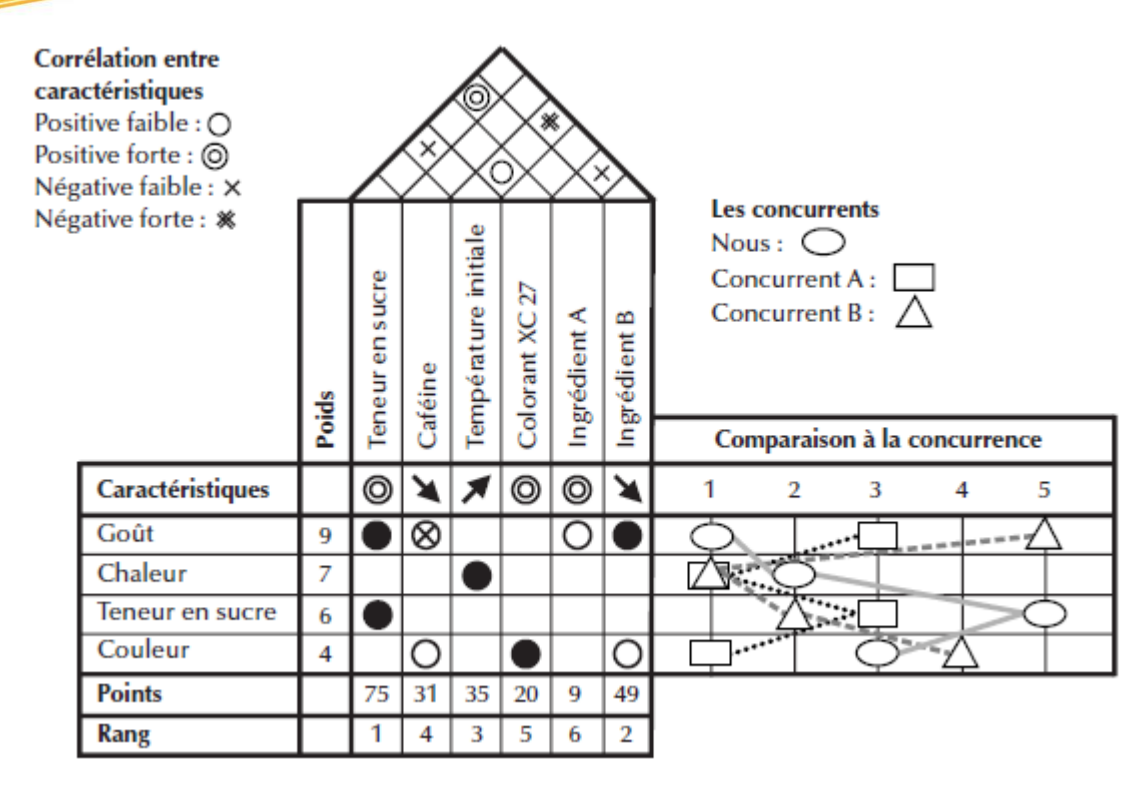

**Figure 43 Maison de la qualité (source: ISBN 2708130226)**

# 8.6.2.3.5 Identification et analyse des options

Dans cette présente section, nous devons définir les différentes **options** ou alternatives potentielles que nous prendrons en considération dans l'élaboration de notre projet. Quels sont les divers scénarios que nous pouvons considérer et qui nous permettront d'atteindre le but fixé?

Les options, dans notre cas, sont:

- 1. tout faire le projet soi-même
- 2. faire exécuter les travaux par un entrepreneur général
- 3. être soi-même l'entrepreneur et engager les différents corps de métier

Après avoir étudié les avantages et les désavantages de chaque option, nous sommes en mesure de choisir la meilleure, celle répondant le plus adéquatement à notre but et à nos objectifs.

Pour notre exemple, nous avons choisi *l'option* 3, c'est-à-dire:

⊙ effectuer soi-même les tâches d'un entrepreneur (coordination, administration, budget et contrôle de qualité) et engager les différents corps de métier.

L'évaluation du projet englobe l'analyse de la proposition de projet au moyen de différentes méthodes (benchmarking<sup>27</sup>, tableau de bord prospectif, priorisation, etc.) et la décision d'investir ou non dans le projet ou une de ses options et de lui accorder ou non la priorité sur d'autres projets ou d'autres secteurs de l'entreprise.

## 8.6.2.3.6 Estimation des intrants et extrants

Il faut maintenant définir les biens livrables, communément appelés extrants (*output*) de notre projet. Les **extrants** du projet représentent le résultat espéré à la fin de celui-ci, c'est-à-dire «*à quoi ressemblera le produit fini?».*

Dans notre exemple, les extrants sont:

- 1. conception (concevoir le plan)
- 2. ménage (nettoyer le sous-sol pour recevoir ce bureau)
- 3. achats (acheter le matériel de construction)
- 4. construction (coordonner l'activité de construction)
- 5. aménagement intérieur (peinturer et poser les rideaux)

Pour les extrants il peut être utile… d'analyser les brevets, règlements, avoir des entretiens avec des utilisateurs ou des experts, étudier les modes d'emploi des produits similaires ou en contact avec le système à concevoir.

Les **intrants** constituent les ressources humaines, matérielles et financières nécessaires à l'élaboration des extrants (biens livrables).

Dans notre exemple, les intrants sont:

- 1. en ressources humaines: un menuisier, un plombier, un électricien, un tireur de joints, un peintre, un décorateur, un poseur de tapis, un technicien d'une compagnie de téléphone.
- 2. en ressources matérielles: selon les besoins de chaque corps de métier (bois, fils électriques, peinture, tapis, etc.).
- 3. en ressources financières: disponibilité de 5000 \$.

Un petit schéma pouvant résumer une situation plus générale ne fera pas de mal si l'on considère la réalisation d'un projet comme un processus de production:

<sup>&</sup>lt;sup>27</sup> Rappelons que le benchmarking permet de faire du management sur des données factuelles et plus seulement sur des impressions, des préjugés (ou du copinage). Certaines mauvaises langues disent (et elles n'ont peut-être pas totalement tort) que les benchmarks utilisés à tort et travers (objectifs de vente/productivité) sont les outils des managers et conseillers en tous genres qui ne produisent absolument rien et contrôlent tout...

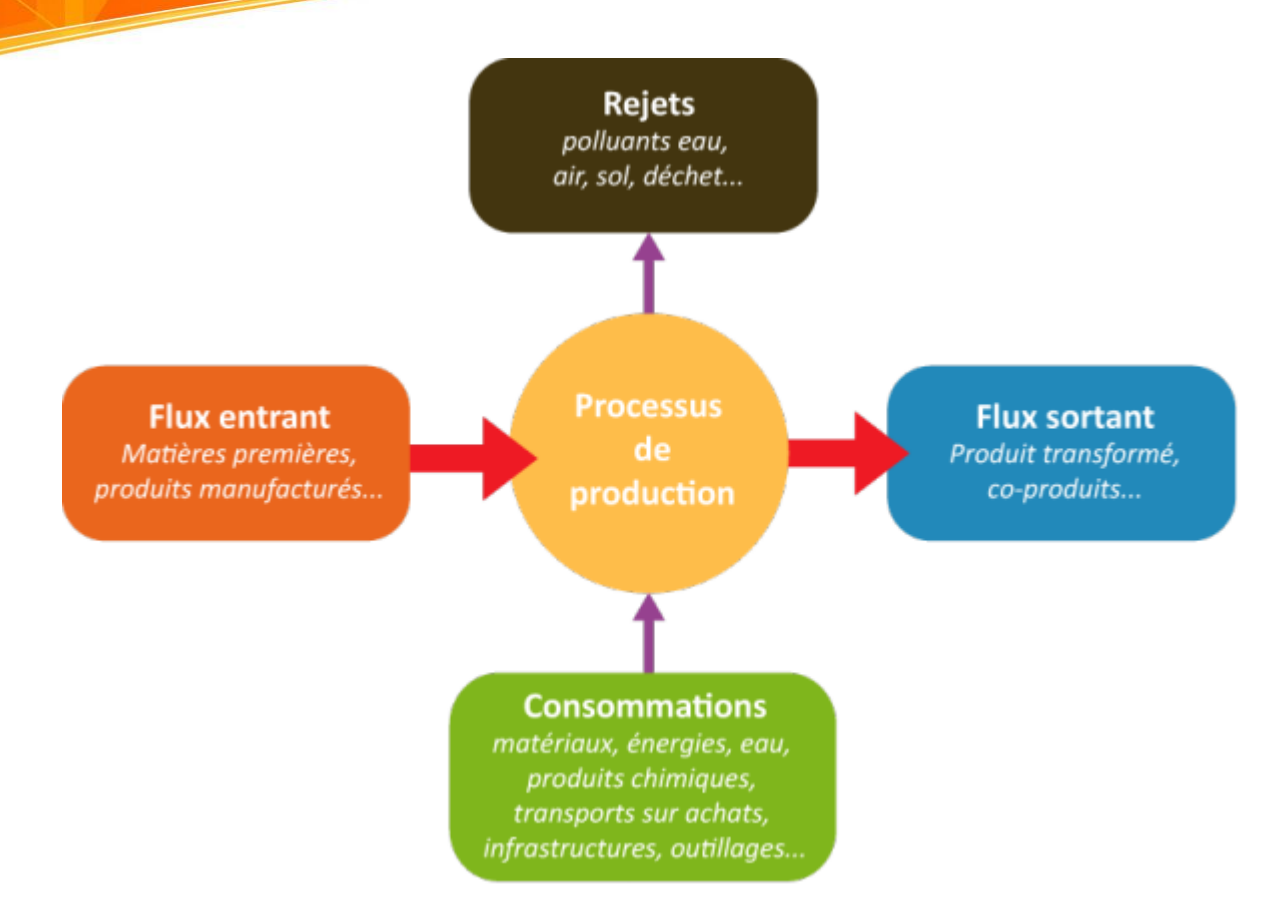

Concernant les ressources financières il est conseillé de toujours faire au moins trois scénarios (optimiste, attendu, pessimiste) ou de faire appel à des outils de modélisation de Monte-Carlo ou Bootstrapping dans le meilleur des cas.

*Un pessimiste est un optimiste qui a de l'expérience*

*Un pessimiste voit des difficultés dans chaque opportunité, une optimiste une opportunité dans chaque difficulté*

# 8.6.2.3.7 Évaluation des risques/menaces

## *Espérer le meilleur mais toujours envisager le pire…*

Le risque est l'effet naturel de l'incertitude de l'environnement sur l'atteinte des objectifs. Prévoir le pire permet souvent de l'éviter... d'ailleurs, les meilleurs guerriers ont, de tout temps, été ceux qui faisaient tout pour vaincre et survivre, mais qui étaient prêts à tomber au combat car fondamentalement mesurer tout risque est une illusion (car la somme de l'Univers de tous les risques fait que le risque est de 100%...).

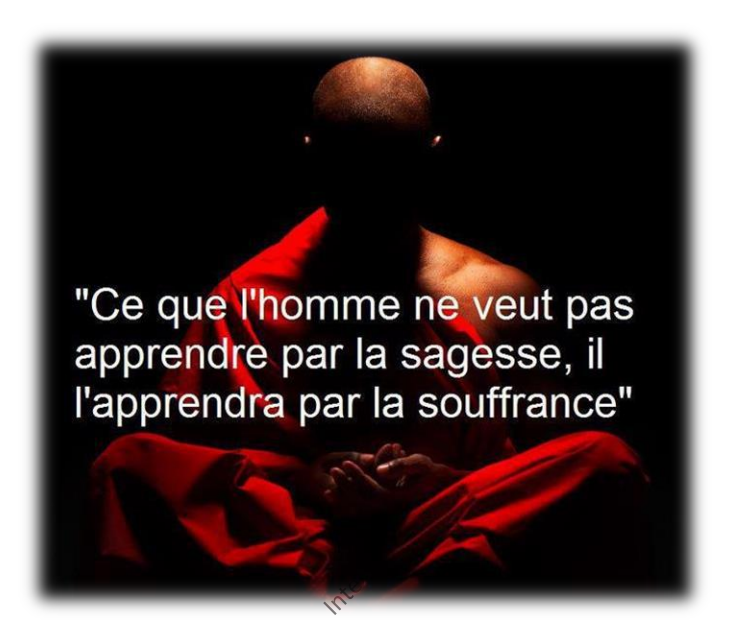

Évidemment, aucun projet quel qu'il soit ne se planifie sans comporter de manière inhérente des risques directs ou indirects avec ou sans effet domino. Tous les gérants de projets (n'ayant pas des marges énormes dans la vente de leurs produits…) vous diront l'importance de bien identifier les risques dès la phase d'identification (avec si possible toujours une ou plusieurs analyses d'autres observateurs) afin de déterminer leur impact sur le projet ainsi que les plans de contingence.

Ainsi, selon la BABOK (Business Analysis Body of Knowledge) outre identifier les risques, le plus important est surtout de se préparer/s'entraîner à gérer des situations peu probables avec des actions prédéfinies par le type de risque identifié avec des intervenants que l'on ne connaît pas forcément et des outils que l'on ne possède pas nécessairement dans un laps de temps très court (entraînement à la gestion du stress en situation de crise comme le fait la NASA ou certains corps de pompiers). Les équipes préparées à ce genre d'exercice à risques sont appelées des "**Think Task Force**"**.**

Évidemment notre système économique actuel nous impose (malheureusement) de trouver un équilibre entre les coûts que génèrent l'identification et la gestion des risques par rapport aux avantages obtenus à court ou à long terme compte tenu des obligations légales, réglementaires ou autres exigences. Toute décision stratégique à ce niveau doit être clairement établie et formalisée noir sur blanc!

Les contre-mesures à mettre en œuvre ne sont pas uniquement des solutions techniques (informatiques ou mathématiques) mais également des mesures de formation et de

sensibilisation à l'intention des intervenants (utilisateurs, clients, etc©, ainsi qu'un ensemble de règles clairement définies.

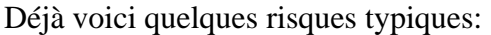

| Décès/Faillite client                 | Inondations                       | Tremblements de terre         |  |  |  |  |  |  |  |
|---------------------------------------|-----------------------------------|-------------------------------|--|--|--|--|--|--|--|
| Décès/Faillite fournisseur            | Affaissement de terrain           | Tornades/Tempêtes (vent)      |  |  |  |  |  |  |  |
| Décès collaborateur                   | Sécheresse                        | Accident de transports        |  |  |  |  |  |  |  |
| Accident/Maladie client               | Indisponibilités ressources       | Surdisponibilité ressources   |  |  |  |  |  |  |  |
| Accident/Maladie fournisseur          | Bugs/défaillances informatique    | Législation/Normes            |  |  |  |  |  |  |  |
| Accident/Maladie collaborateur        | Violation brevets/copyright       | Conflits d'intérêts           |  |  |  |  |  |  |  |
| Grêle                                 | Dépassement délais/budgets        | Objectifs qualité             |  |  |  |  |  |  |  |
| Incendie                              | Méthodes communication            | Formalisation communication   |  |  |  |  |  |  |  |
| Formation (manquante)                 | Documentation (absente)           | Check-lists (inexistantes)    |  |  |  |  |  |  |  |
| Processus (inexistants)               | Chartes/Directives (absentes)     | Nomenclature (inexistante)    |  |  |  |  |  |  |  |
| Base de connaissance (inexistante)    | Traçabilité (inexistante)         | Confidentialité des données   |  |  |  |  |  |  |  |
| Maîtrise des médias (absente)         | Espionnage industriel             | Contrôles qualité absents     |  |  |  |  |  |  |  |
| Pollution (directe ou indirecte)      | Cycle de vie non modélisé         | Obsolescence programmée       |  |  |  |  |  |  |  |
| Garanties (absentes)                  | Fluctuation des prix              | Fluctuation de la demande     |  |  |  |  |  |  |  |
| Innovation concurrence                | Clarté des objectifs              | Termes contractuels           |  |  |  |  |  |  |  |
| Absence audit fournisseurs/internes   | Mental des ressources             | Concurrence                   |  |  |  |  |  |  |  |
| Opinion publique/politique            | Oubli des standards et lois       | Évolution technologique       |  |  |  |  |  |  |  |
| Risque produit/production             | Risques humaines/social           | Irrégularité des contrats     |  |  |  |  |  |  |  |
| Erreurs d'interprétation              | Pertes humaines                   | Absence d'audit des risques   |  |  |  |  |  |  |  |
| Fonds propres manquants               | Absence de back-up                | Absence de scénarios          |  |  |  |  |  |  |  |
| Pas d'assurances ou réassurances      | Sinistres mobilier/immobilier     | Absence de règles d'hygiène   |  |  |  |  |  |  |  |
| Discrimination                        | Oubli d'appel d'offres            | Manque de formation           |  |  |  |  |  |  |  |
| Inexactitude du reporting             | Accès de sécurité trop étendus    | Absence contrôle information  |  |  |  |  |  |  |  |
| Règles fiduciaires non respectées     | Infraction à la concurrence       | Délits d'initiés              |  |  |  |  |  |  |  |
| Financement indirect non contrôlé     | Embargos                          | Abus de pouvoir               |  |  |  |  |  |  |  |
| Dissimulations volontaires            | Vols/Agressions                   | Fraudes internes ou externes  |  |  |  |  |  |  |  |
| Malveillance informatique             | Erreurs de saisie informatique    | Offre publique d'achat        |  |  |  |  |  |  |  |
| Abus de confiance                     | Fraude (substitution de produits) | Non suivi des tâches          |  |  |  |  |  |  |  |
| Conflits employés/employeurs          | Conflits entre employés           | Conditions de travail (santé) |  |  |  |  |  |  |  |
| Erreurs comptables/calculs            | Complexité produit                | Suivi des erreurs (absent)    |  |  |  |  |  |  |  |
| Erreur de programmation (code)        | Mauvaise évaluation capacité      | Suicide                       |  |  |  |  |  |  |  |
| Hacking/Piratage Informatique         | Éruption Solaire majeure          | Terrorisme                    |  |  |  |  |  |  |  |
| Recours juridiques pour adjudications | Absence de compétences/Trop de    | Nuisance sonores              |  |  |  |  |  |  |  |
|                                       | compétences                       |                               |  |  |  |  |  |  |  |
| Matières/Liquides dangereux           | Grèle, Sinkhole                   | Tsunami, Avalanches           |  |  |  |  |  |  |  |
| Sanctions politiques                  |                                   |                               |  |  |  |  |  |  |  |

**Tableau 15 Liste de risques typiques potentiels (non exhaustive)**

Les risques par définition réduisent la probabilité d'atteindre ou de dépasser les objectifs du projet et de respecter les conditions générales et sont souvent sous-estimées car on oublie toujours des risques possibles.

### *100% des sinistrés ont tenté leur chance…*

La gestion des risques est différente de l'évaluation et identification des risques!!! Il s'agit d'un processus continu qui se déroule dans toutes les phases du cycle de vie du projet (surveillance, audits, cartes de contrôles, etc.) et nous y reviendrons à la page [295.](#page-295-0)

Dans notre exemple, les risques que nous avons identifiés sont:

- $\Diamond$  ne pas obtenir un permis de rénovation de notre ville
- $\Diamond$  les corps de métier non disponibles aux dates désirées
- $\Diamond$  ne pas disposer de l'argent nécessaire aux rénovations
- $\Diamond$  les spécifications du projet étant complexes, on risque de se tromper
- autres (le client est exigeant quant aux biens livrables, les délais et les coûts  $\Diamond$ inattendus durant la construction sont possibles, etc.)

L'évaluation des risques permet au gérant de projet d'être proactif et de prendre les mesures qui s'imposent pour prévenir ou corriger les problèmes selon les quatre étapes minimales cidessous (il s'agit d'une partie des étapes de l'ISO 31000):

- 1. Identification du risque
- 2. Analyse du risque
- 3. Évaluation du risque
- 4. Traitement du risque (si l'événement indésiré a lieu)

Le PMBOK propose également quatre techniques pour gérer les risques:

- 1. Éviter (**Avoid**): Changer le projet afin d'éliminer le risque
- 2. Transférer (**Transfer**): Transférer la responsabilité du risque a une tierce partie
- 3. Atténuer (**Mitigate**): Trouver des moyens de diminuer ou de prévenir le risque
- 4. Accept (**Accpet**): Accepter le risque et préparer un plan d'action au cas où

Certaines méthodes proposent le "SPASA":

- 1. Situation
- 2. Problème
- 3. Analyse
- 4. Actions

Dans le cadre de la planification de projets le BABOK propose:

- 1. De mettre le maximum de tâches possibles en parallèle plutôt qu'en séquentiel
- 2. De forces l'ajout de délais à la fin de des tâches (ie. "tâches tampons")
- 3. Jouer avec la date de début/date de fin des tâches non critiques
- 4. Essayer de réduire au maximum le nombre de tâches présentes sur le chemin critique
- 5. Avoir des ressources de réserves pour les activités critiques

Ces démarches peuvent se faire dans le cadre d'un audit documentaire, d'entretiens individuels, de visites de sites ou encore de sondages/questionnaires.

## *Parce qu'il est impossible de prévoir toutes les conséquences de ses actes, le sage se limite à la stricte contemplation*

L'erreur la plus courante dans l'identification des risques consiste à inclure des marges pour les risques dans les estimés du projet en utilisant de vieilles méthodes de travail. Il faut faire usage des outils quantitatifs de la finance de pointe pour se protéger correctement du risque que ce soit en termes de communications avec le mandataire ou en termes d'évaluation du niveau de risque (protection à un niveau de sécurité donné et communiqué de manière explicite!). Donc il est important de quantifier le risque résiduel non identifié et de le gérer avec une approche probabiliste (et de comprendre à fond les outils utilisés!).

Il faut également abolir la hiérarchie lorsqu'il y a des opérations risquées à effectuer. Il est fréquent que des subalternes n'osent pas dire à leur supérieur que telle décision ou manipulation est absurde. Ce type de situation a déjà entraîné des catastrophes dans le domaine de l'aviation et c'est une des raison pour laquelle la hiérarchie est petit à petit abolie dans les cockpits d'avion et que les check-lists se sont imposées (et la même chose se produit depuis la fin du 20ème siècle dans le domaine de la chirurgie ambulatoire).

Il est important également d'avoir un journal ("risk register") où chaque collaborateur pourra signaler les risques identifiés en les affectant à un "propriétaire du risque" qui sera la personne ou entité ayant la responsabilité du risque (à tous les niveaux!) et ayant autorité pour le gérer ou d'en assumer les conséquences. Ceci permet de responsabiliser les différents acteurs car le fait qu'un journal soit tenu permet d'éviter que certaines personnes fuient leur responsabilité ou accusent une mauvaise communication où traçabilité.

Par ailleurs, les militaires ont bien compris que la punition des erreurs non documentées à l'origine n'amène à rien et qu'au contraire il s'agit alors d'un retour d'expérience qui permet de prendre du galon. Donc dans le domaine du risque, la lutte contre les actes/décisions absurdes et donc l'amélioration de la sécurité dans les activités sensibles impose aussi un recours aux sciences humaines (l'humilité et l'écoute des avis des autres par exemple...).

### *On ne prend malheureusement souvent conscience du risque que lorsqu'il est déjà trop tard.*

Effectivement, une gestion des risques développée inclut la responsabilité complète clairement définie et acceptée des risques, des moyens de leur maîtrise et des tâches de traitement des risques (ce sont les points de base d'une charte Qualité). Les personnes désignées acceptent la pleine responsabilité, ont les compétences nécessaires et disposent de ressources adaptées leur permettant de vérifier les moyen de maîtrise du risque, de surveiller les risques, d'améliorer les moyens de maîtrise du risque, et de communiquer efficacement sur les risques et leur management avec les parties prenantes internes ou externes.

**Concernant les décisions du management qui vont à l'encontre des normes (typiquement la norme ISO 31000 même si elle n'est pas génialissime…), de la législation ou des règles de sécurité, en plus de faire signer aux** *n***+1 leurs décisions, n'oubliez pas d'exiger qu'ils indiquent sur le document signé la raison pour laquelle ils vont à l'encontre de vos avertissements!**

Signalons que le PMBOK recommande un outil très utile qui consiste à faire une RBS (rien à avoir avec la "Ressource Breakdown Structure"), c'est-à-dire une "Risk Breakdown Structure", donc en d'autres termes un organigramme des risques (qui pourra être réutilisé dans d'autres projets, ce qui est très utile!).

Signalons aussi que le BABOK propose (et c'est très juste selon mon point de vue) de maximiser la parallélisation des tâches de planning de projets car cela a pour effet naturel de diminuer le nombre de tâches sur le chemin critique et introduit naturellement des marges aux tâches!

# **FAILURE IS NOT AN OPTION.**

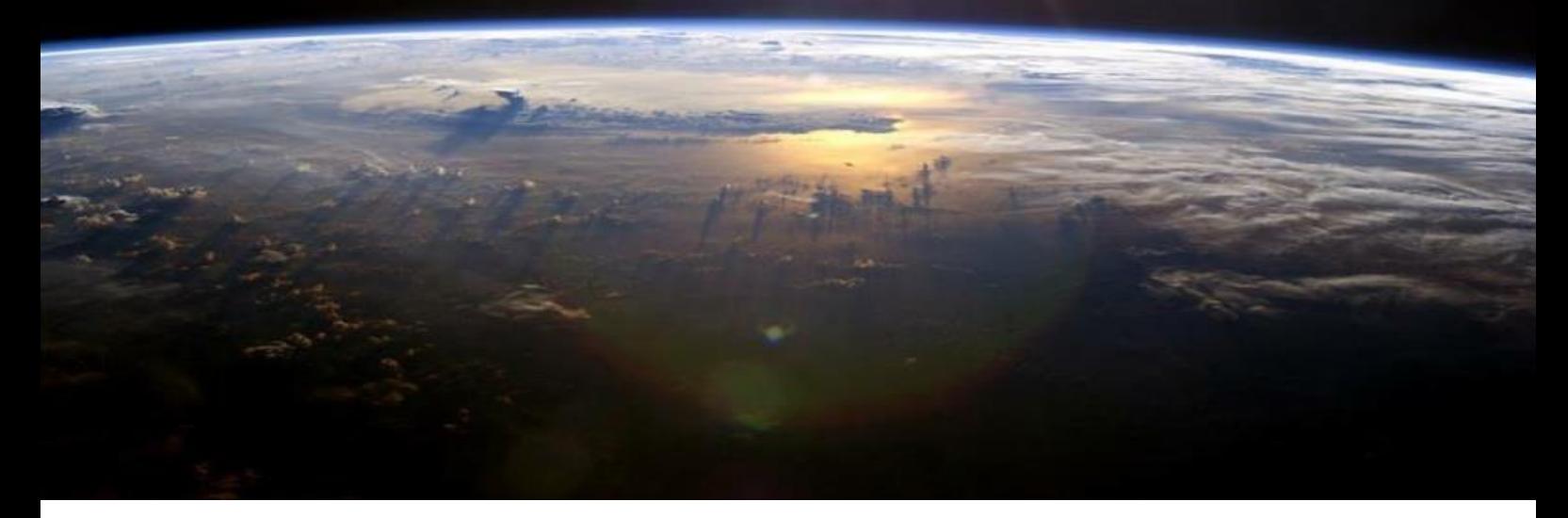

Signalons un cas de communication quantitative d'analyse des risque qui devient de plus en plus critique à prendre en compte dans les entreprises et surtout les départements I.T. et qui est le S.L.A. pour Service Agreement Level et qui permet de s'assurer du niveau de fiabilité d'un serveur ou même d'une machine pendant une période de temps donnée. En général, un S.L.A. est un document qui définit la qualité de service requise entre un prestataire et un client.

Nous n'allons pas ici rentrer dans les considérations mathématiques des calculs de S.L.A. qui dépassent largement le cadre de cette formation de base (le lecteur pourra se référer au livre *Mathématiques Appliquées* pour les détails) mais il est intéressant d'avoir vu au moins une fois à quoi cela ressemble quand les données sont communiquée de façon très scolaire:

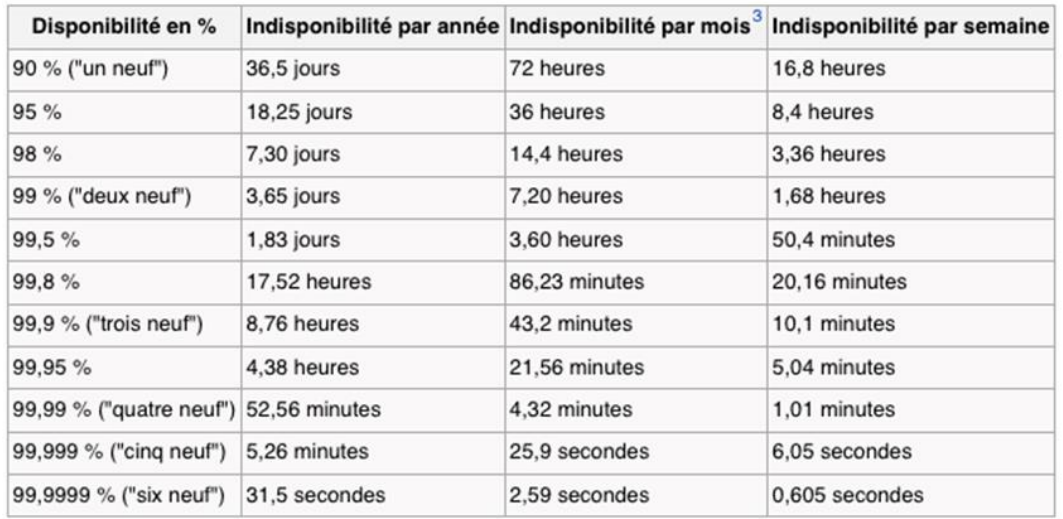

**Figure 44 Service Level Agreement (source: Wikipédia)**

# 8.6.2.3.8 Stratégie de réalisation

À cette étape-ci, nous sommes en mesure de déterminer la stratégie de réalisation de notre projet. Par stratégie, nous entendons le «*phasing*» du projet, comme les grandes étapes ou jalons (qu'il faut poser dès le début dans la planification du projet) qui nous permettront d'atteindre le but et les objectifs du projet.

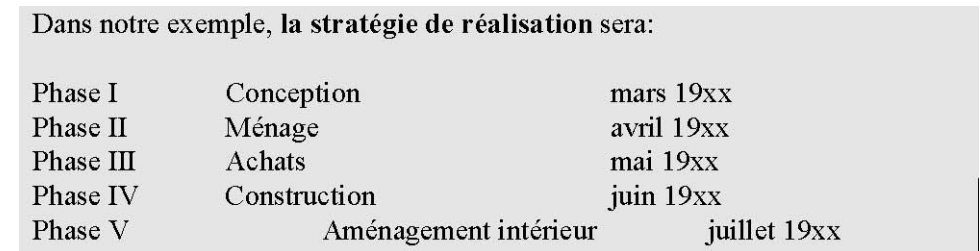

Avec la stratégie de réalisation se termine l'élaboration de la méthode d'identification du projet (MIP). En suivant ce document, nous avons identifié et articulé logiquement et d'une manière analytique notre idée. C'est alors qu'il devient un excellent outil de communication puisqu'il explique clairement et sans équivoque le projet élaboré par le gérant de projet. Nous sommes en mesure maintenant de considérer les dimensions de l'environnement qui pourraient avoir un effet sur notre projet.

## 8.6.2.3.9 Dimensions de l'environnement

Tous les projets sont assujettis aux influences externes et internes de l'environnement. Il est donc vital, à ce stade-ci d'en évaluer les impacts.

Nous dénombrons communément six types d'influences: physique, technologique, socioculturel, organisationnel, politico-légal, économique et infrastructurel.

Si nous reprenons notre exemple d'aménagement d'un espace de travail à la maison, la première dimension à considérer, l'aspect **physique** comme l'espace disponible, la dimension de la pièce, etc. sont des facteurs à considérer.

La deuxième dimension est celle de la **technologie**. Même si le projet est peu complexe, il faudra tout de même considérer l'évolution des outils automatisés de construction comme des robots peintres, des outils techniques de fabrication très perfectionnées, etc.

La troisième variable de l'environnement est tout l'aspect **socioculturel**. Plus important dans des projets outre-mer où l'adaptation à une nouvelle culture et d'autres façons de faire est primordial au succès du projet ainsi que l'intégration des consultants de pays étrangers.

La quatrième dimension est **organisationnelle**: il faut respecter les procédures administratives déjà en place dans les organisations.

Le cinquième aspect est **politico-légal**: quelles lois et quels règlements pourraient avoir un impact sur le projet. Pour l'exemple qui nous concerne, l'acquisition d'un permis de rénovation de la ville est obligatoire avant l'exécution de tels travaux ainsi que le respect du code de construction.

La sixième dimension à considérer traite des aspects **économiques** tel que les taux d'intérêt, le taux de change, les impôts, etc.

Enfin, la dernière dimension est l**'infrastructure**, surtout considérée dans des projets éloignés.

Une fois cette grille complétée, il devient possible de bien considérer les facteurs environnementaux pouvant affecter notre projet.

Dans le domaine de la gestion de projets, il est d<sup>3</sup>usage de parler d'analyse PESTEL (Politique, Économique, Socioculturel, Technologique, Écologique, Légal) pour résumer ce que nous venons de voir. Voici un schéma qui en résume les différents aspects:

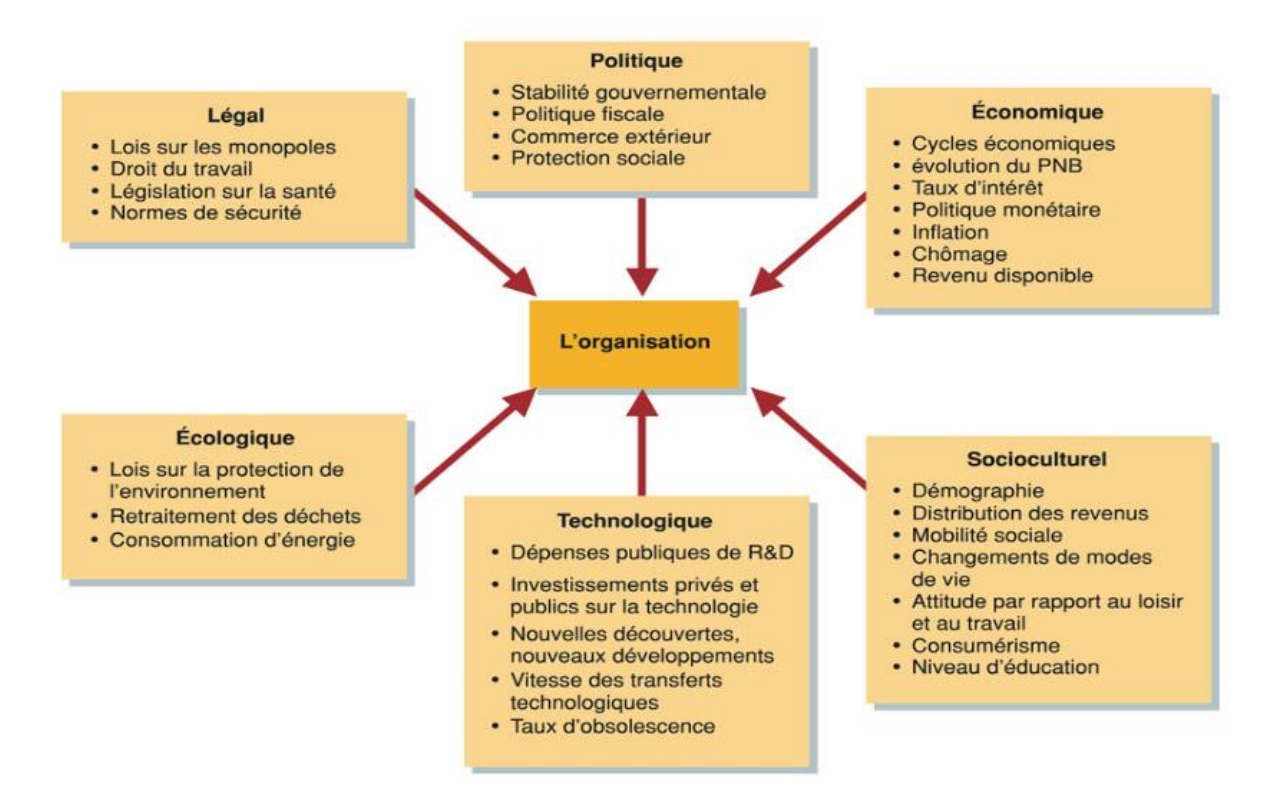

Arès avoir obtenu une bonne compréhension du projet grâce au MIP et évalué les dimensions de l'environnement, nous sommes maintenant prêt à débuter la phase de planification après avoir reçu l'aval de continuer le projet basé sur l'information retenue.

# **8.6.3 Planification**

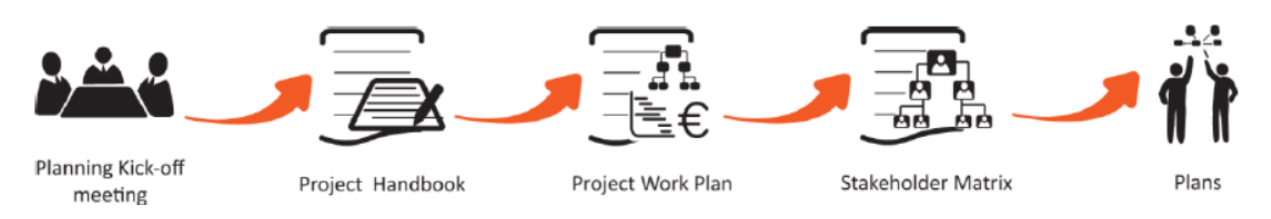

Une fois que l'on maîtrise la compréhension du projet, nous sommes en mesure d'en débuter la planification détaillée sous forme de "modèle de projet" (appelé en anglais "project baseline" ou "project model"). Cela consiste, dans les grandes lignes, à établir les tâches à effectuer, à identifier les exécutants et à déterminer le temps et le coût théorique de réalisation (à l'opposé du "planifié réel").

La figure ci-dessous montre un modèle particulier de processus de planification détaillé d'un projet (hors logique de l'utilisation d'un logiciel sinon quoi pour avoir le protocole d'environ 70 étapes se référer a mon e-books sur MS Project):

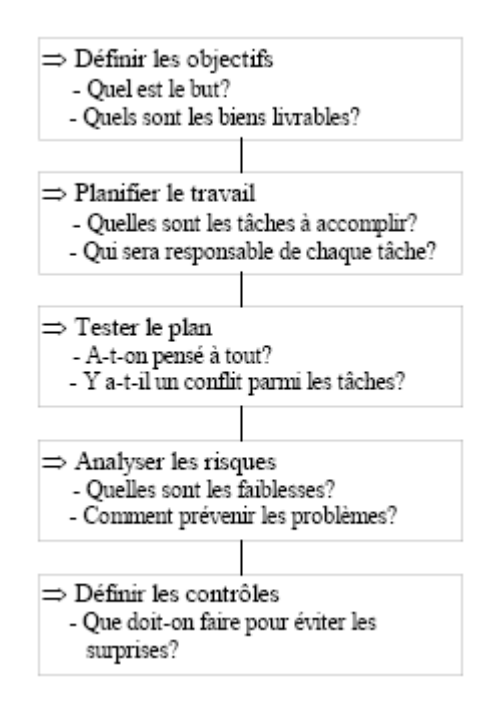

Au début de cette phase, nous aurons aussi complété avec les spécialistes adéquats (financiers, logisticiens, ingénieurs, économistes, etc.) les différentes études de faisabilités: marché, temporelle, technique, économique et financière qui sont le cœur du projet, comme le montre la figure ci-dessous:

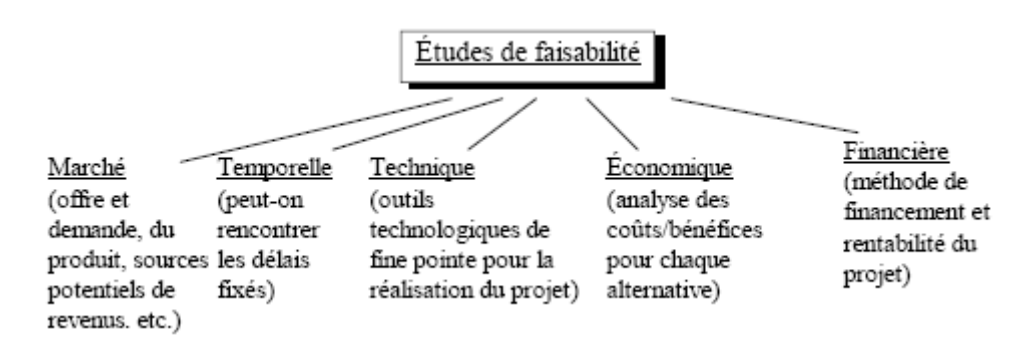

Ce sont elles qui dicteront la viabilité réelle du projet. L'étude économique établira le potentiel de revenu selon des scénarios pessimiste, réaliste et optimiste (le "PERT Probabiliste" disponible selon la loi Beta dans MS Project). À la suite de celle-ci, l'étude technique nous dictera la marche à suivre afin de livrer le produit et/ou le service désiré. De plus, cette étude permettra de bien définir les coûts directs et indirects<sup>28</sup> reliés à la production.

Finalement, l'étude financière s'attardera aux revenus et aux coûts. Selon la durée du projet, elle pourra extrapoler les revenus et les coûts pour ainsi déterminer la valeur actuelle nette (VAN), le délai de récupération (date de ROI) et le taux de rendement interne (TRI) du projet<sup>29</sup>. Ces études, dûment complétées, permettront de décider de façon bien éclairée si on continue ou si on abandonne le projet. Cela constitue la deuxième décision de Go/No Go.

*Remarque:* Ces calculs permettent d'éviter à nombre de gestionnaires une mauvaise vision et de plus erronée à court et long terme des investissements économiques et humains.

Dans cette phase, une fois prise la décision d'aller de l'avant grâce aux données obtenues par les différentes études de faisabilité, on commènce alors la planification détaillée du projet.

Cette planification permettra de déterminer les tâches, d'estimer les ressources et, bien entendu, d'évaluer la durée du projet. La planification du projet devrait permettre d'obtenir un document décrivant l'essentiel des tâches à accomplir pour rencontrer le but et les objectifs fixés dans la phase identification. Il existe plusieurs outils afin de bien disséquer son projet. Pour déterminer les tâches, on verra comment utiliser la **structure de fractionnement du travail SFT**.

Il est à noter que c'est précisément à ce moment que l'utilisation d'un logiciel d'ordonnancement comme MS Project peut prendre toute son importance. À ce stade de la planification, nous sommes en mesure de bien saisir toutes les tâches ainsi que toutes les ressources nécessaires à leur exécution. C'est pour cette raison que l'utilisation du logiciel avant cette étape serait, de notre avis, prématurée.

Cette phase est complétée par la gestion des contrats et des approvisionnements selon des modèles mathématiques comme le modèle de Wilson (utilisé par les plus grandes entreprises au monde) et la gestion du risque et de la maintenance selon des lois statistique diverses (Normales, Poissoniennes, Weibull, Khi-deux, etc.).

<sup>28</sup> Coûts sans relations simples ou immédiates avec le produit ou le service

<sup>&</sup>lt;sup>29</sup> Voir le cours de mathématiques financières de Vincent ISOZ sur le sit[e www.sciences.ch](http://www.sciences.ch/) ou l'ouvrage de Jean-Pierre Favre aux éditions Digilex

Enfin, signalons qu'à notre époque ou l'empreinte écologique est un enjeu d'image majeur et aussi qu'en cas de défaillance grave il faut prévoir un plan de remédiation, c'est-à-dire un plan de retour-arrière pour restaurer la situation initiale lorsque c'est possible ou tout autre action de remédiation si le plan de retour-arrière n'est pas envisageable<sup>30</sup> (i.e. plan de continuité).

# 8.6.3.1 Structure de fractionnement de travail

Un des éléments clés de toute planification d'un projet est sans aucun doute la **structure de fractionnement de travail** (**SFT**) associée parfois à la **structure de fractionnement du produit** (**PBS) -** dans le domaine de la production on parlera plutôt de **Nomenclature du produit**. Traduite de l'anglais, *Work Breakdown Structure (WBS)*, cette charpente consiste à découper le projet en lots de tâches d'une façon logique, selon une démarche descendante.

Le gérant du projet devrait le décomposer en une structure comme celle suggérée ci-dessous:

- 1. le projet en entier se découpe en un sous-ensemble de lots (**SDP**: Structure de Découpage du Projet)
- 2. les lots se décomposent en des tâches simples ou activités
- 3. les tâches simples forment un bloc de travail dont un membre de l'équipe de projet est responsable

Cette approche permet de mesurer plus facilement les tâches en termes de ressources (financières, matérielles, humaines) et d'effectuer des rapports. Chaque tâche du projet est ainsi planifiée, coordonnée et contrôlée et peut être identifiée de manière unique dans le cadre d'un processus industriel:

*Remarque:* Pour voir comment créer une W.B.S. (ainsi que R.B.S. et O.B.S.<sup>31</sup>) dans MS Project, voir le support de cours sur le sujet.

Voici un excellent exemple générique d'association WBS/OBS/CBS:

<sup>30</sup> Particulièrement utile dans le domaine de l'informatique…

<sup>&</sup>lt;sup>31</sup> Pour rappel: Resource Breakdwon Structure / Organizational Breakdown Structure

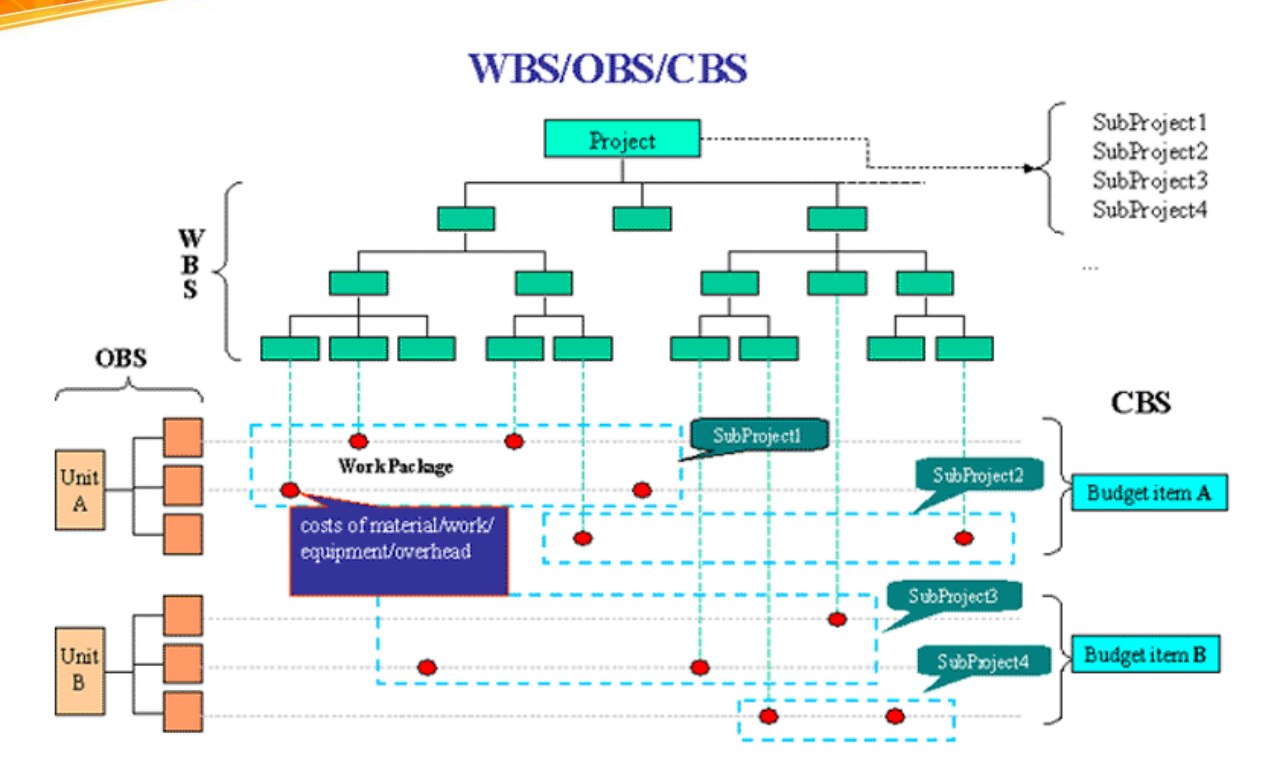

Je recommande fortement de demander au client le niveau de détail du planning sous forme de W.B.S. (ou de Gantt/PERT) qu'il souhaite. Il n'est effectivement pas utile de facturer du temps à faire un travail de reporting qui n'intéresse pas le client (cela ne doit cependant pas empêcher les responsables de projet de faire un planning détaillé qui n'apparaîtra simplement pas en détail dans le cahier des charges).

Il faut savoir que le PMI, dans la version 4 de sa méthodologie, conseille de refuser d'endosser la charge de tout projet dont la WBS est inexistante.

Le niveau de décomposition du projet est quelque chose de personnel. J'ai déjà vu des multinationales gérer des projets à 500M CHF avec seulement 5 phases et aucune tâche et des PME gérer des projets de 15'000 CHF avec 6 phases et une cinquantaine de tâches et d'autres entreprises qui ne faisaient rien du tout pour des projets compris entre 100'000 et 4M CHF.

# 8.6.3.2 Structure de fractionnement du produit

Une notion extrêmement importante dans l'industrie est donc la PBS. Pour comprendre pourquoi il faut y consacrer quelques minutes. Considérons un produit dont la nomenclature est la suivante:

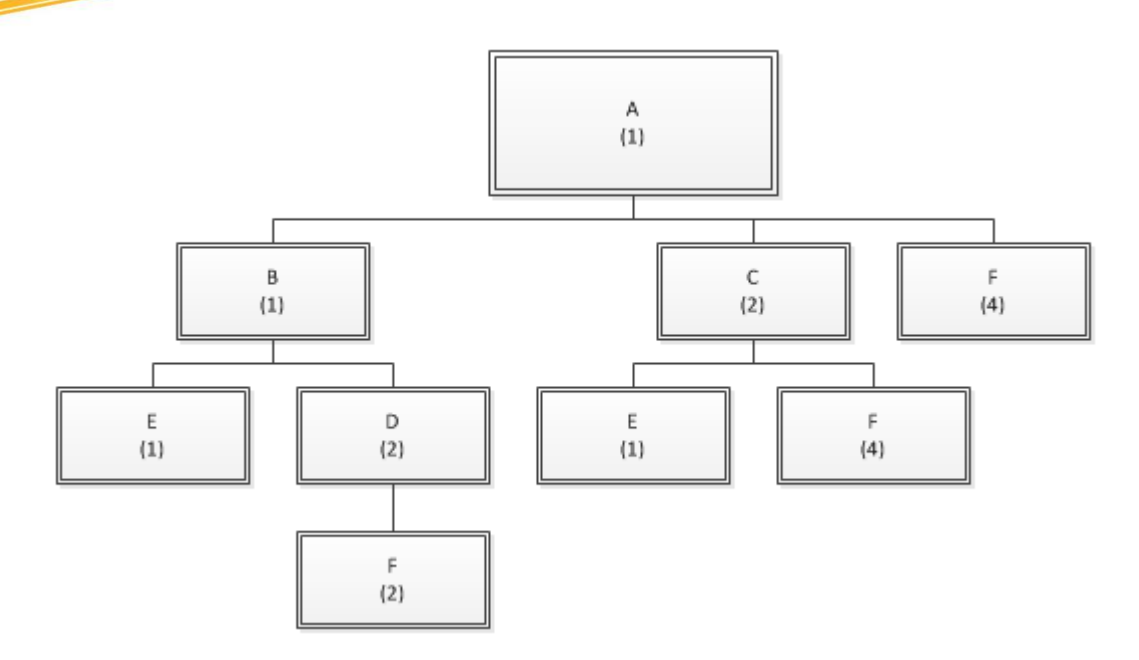

Qui est donc une représentation arborescente d'une nomenclature de produit.

Ainsi, *A* se compose d'un sous-ensemble *B*, de deux sous-ensembles *C* et de quatre pièces *F*... Nous remarquons aussi que *A*, *B*, *C* et *D* consistent uniquement en des "pièces montées" et non fabriquées.

Entre parenthèses est indiqué le nombre d'unités nécessaires pour l'élément hiérarchique supérieur. Ce nombre est souvent appelé "coefficient technique" ou "coefficient de montage".

En final, le montage d'une unité de *A* suppose de disposer de trois unités de *E* et de seize unité de *F*. Ainsi, pour 200 produits *A* commandés (en supposant que cela corresponde à un "cycle"), il faut approvisionner 600 pièces *E* et 3'200 pièces *F*. Ce sont les "besoins bruts".

Le problème de cette représentation, c'est qu'elle ne prend pas compte des stocks ni des dates.

Pour répondre au problème de la production non datée, nous allons nous servir du principe de calcul des besoins bruts en prenant en compte les décalages temporels induits par l'attente d'un produit en un instant donné.

Nous mettons alors la nomenclature à l'horizontale en lui faisant subir une rotation de -90° (  $-\pi/2$  radians...).

Une planification au plus tard, donne alors (oubliez de faire cela correctement avec MS Project à ce jour...):

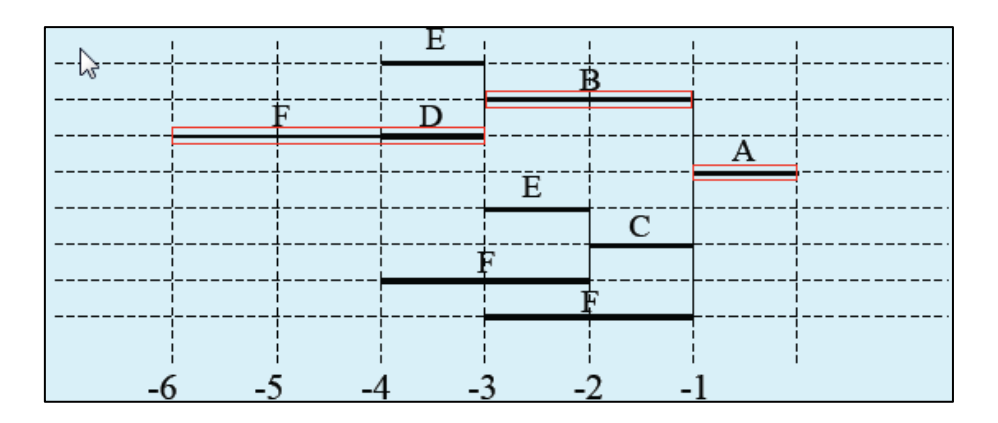

où nous avons donc considéré que le cycle de montage de *A*, *C* et *D* est de 1 semaine pour une demande de 200 unités de *A*. Le cycle de montage est de 2 semaines pour *B*.

Le délai d'approvisionnement de *E* est de 1 semaine et celui de *F* de 2 semaines.

Mais un planning comme celui-ci une enfant de 15 ans pourrait le faire et c'est donc très très très loin d'être optimal et encore plus loin d'être conforme à la réalité (qui nécessite de prendre en compte la capacité des ouvriers, la maintenance et le réglage des machines, l'efficacité marginal en fonction du volume, etc.). Cette approche simpliste est appelée parfois "politique lot-for-lot".

Nous remarquons avec cette technique, appelée techniquement MPR1 comme nous l'avons déjà mentionné au début de cet ouvrage, que le cycle total de fabrication d'un produit fini (*A*) est égal à la somme des plus longs cycles à chaque niveau de nomenclature.

Nous pouvons donc y faire un parallèle avec un chemin critique puisque tout retard sur ce chemin affecte d'autant la livraison au client.

Indiquons qu'il existe de nombreuses techniques empiriques dans le domaine dont voici les noms afin que le lecteur intéressé puisse approfondir le sujet par lui-même: JIT (Just In Time/Flux tendu), Kanban (OF en provenance de l'aval), OPT (Optimized Production Technology).

## 8.6.3.3 Techniques d'ordonnancement

Nous proposons dans cette partie du support une série d'exercices afin de se familiariser avec le logiciel MS Project (ou tout logiciel équivalent) et des concepts faisant partie de la connaissance minimum minimorum d'un gestionnaire de projets. Dans un premier temps, aucun des exercices de "prise en main" ne sera en rapport avec le précédent. Cependant, dès que nous entrerons dans le logiciel lui-même, nous tenterons d'avoir un seul et unique projet avec lequel nous verrons toutes les possibilités "standards" de MS Project (jusqu'au niveau "orange belt" environ correspondant aux cours dispensés par l'IIL).

Attention dans MS Project, lors du travail avec les tâches de groupe (phases): vous devez toujours les créer avant (!!!) d'enregistrer ce que nous appelons des *Baselines* sinon vos audits des coûts ne seront pas corrects en ce qui concerne le champ valeur *Planification*.

Avant de commencer rappelons un élément trivial que le PMBOK rappelle aussi très bien! La planification "logicielle" d'un projet se faire normalement dans l'ordre suivant:

- 1. Jalonnement (milestone schedule)
- 2. Phasage (summary schedule)
- 3. Ordonnancement (planification détaillée)

Ces trois étapes sont souvent représentées un diagramme de Gantt (graphe connexe valué et orienté) comme ci-dessous (source des images: PMBOK V4):

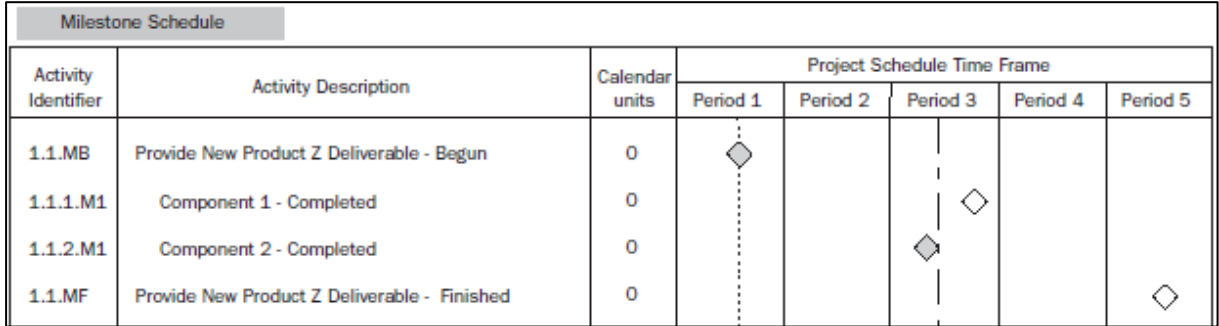

#### **Figure 45 Jalonnement**

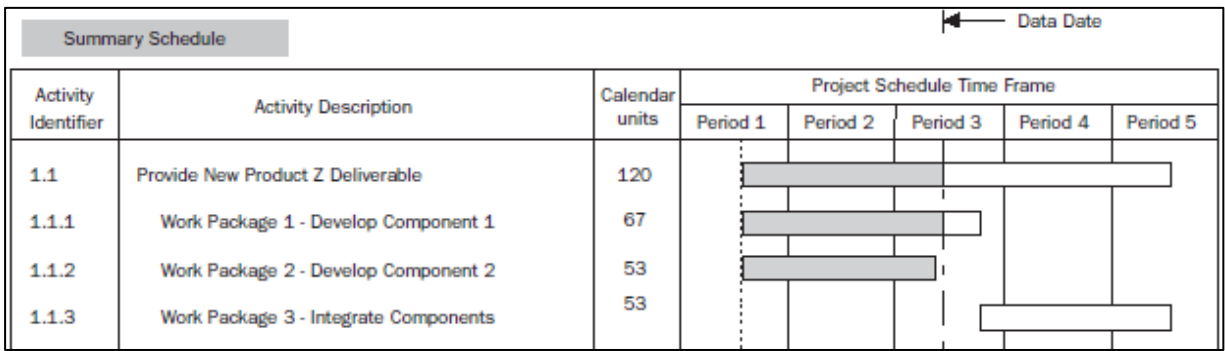

**Figure 46 Phasage**

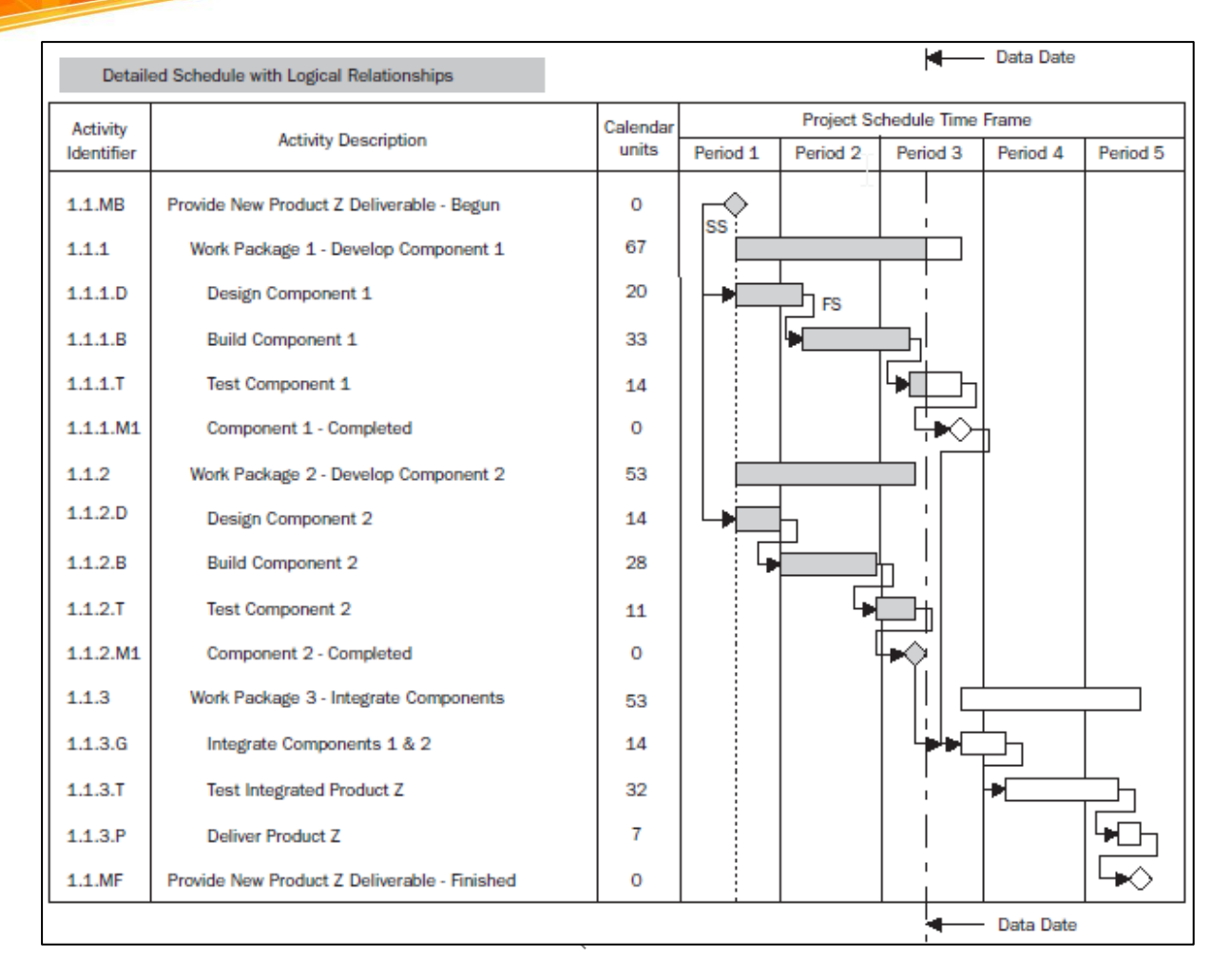

**Figure 47 Planning détaillé**

et correspondant au processus numéro 6 du PMI/PMBOK V4:

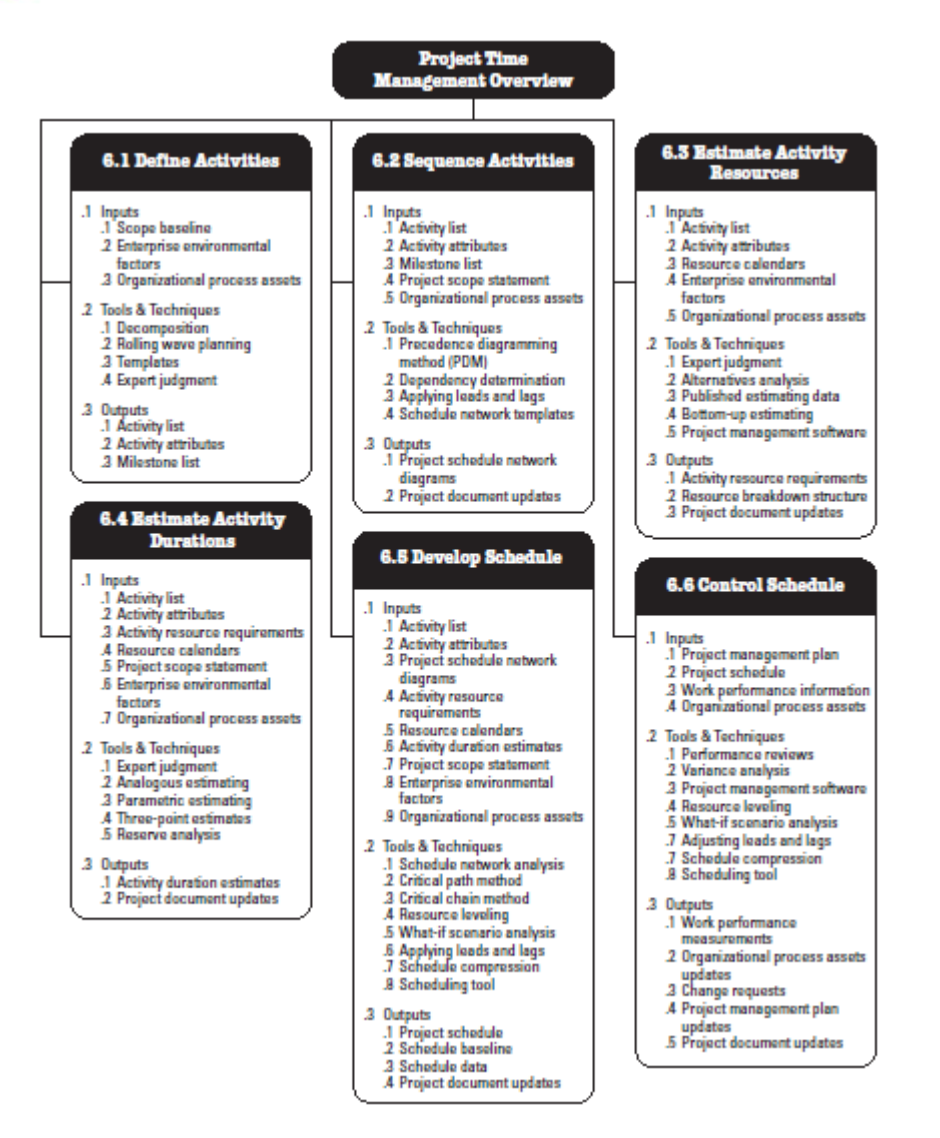

**Figure 48 Processus n°6 du PMI/PMBOK pour la gestion du temps**

Signalons que les deux jalons qui définissent le début et la fin du projet sont souvent appelées "danglers" en anglais.

## 8.6.3.3.1 Tâche

Un projet est toujours composé d'un ensemble tâches, lots, ou jalons ordonnés et structurés selon des relations (voir mon livre sur Microsoft Project) de type fin à début (DF), début à début (DD), fin à fin (FF) ou encore fin à début (FD).

Les éléments qui définissent normalement (au minimum) une tâche sont les suivants:

- 1. Un début et une fin
- 2. Une durée (estimée ou non)
- 3. L'estimation optimiste et pessimiste de la durée et des coûts (risques)
- 4. Les ressources travaillant dessus
- 5. Les coûts fixes
- 6. Les relations avec les autres tâches environnantes
- 7. Les contraintes (doit commencer, dès que possible)
- 8. Les délais ou retards avec ses prédécesseurs
- 9. L'échéance (deadline)
- 10. Le type de pilotage (durée fixe, capacité fixe, travail fixe)

Attention!! Il faut différencier au niveau représentatif (la confusion est souvent grande):

- 1. Un ensemble de schémas synoptiques hors du temps représentant un processus ordonné d'actions physiques que nous appelons communément un workflow
- 2. Une succession d'éléments schématiques normalisés par le BPMN représentant un processus ordonné d'actions physiques ou non tel qu'une décision, un choix, la rédaction d'un document, une action, etc. que nous appelons communément un flowchart.
- 3. Une succession de tâches physiques ou administratives ou symboliques successives ordonnées, pondérées et reliées entre elles définissant un planning type dans le temps que nous appelons communément un diagramme de Gantt.
- 4. Une succession de tâches physiques ou administratives ou symboliques successives ordonnées, pondérées et reliées entre elles définissant un planning type hors du temps que nous appelons communément un diagramme de PERT.

*Remarque:* Un problème fréquent dans les projets est de gérer la transition entre deux tâches. Effectivement, il y a parfois des blocages ou oublis à ces moments-là qui coupent le bon déroulement de la planification.

## 8.6.3.3.1.1 Théorie de la gestion du temps

Des consultants et formateurs soft skill en manque de références scientifiques et de bagage technique en gestion de projets ont édicté "six lois" (parfois une variant à huit étant donné que chacun peut y aller de son petit ajout) de la gestion du temps qui sont souvent communiquées dans les cours Microsoft Outlook (il faut déjà y aller oser dire qu'on peut gérer le temps dans un agenda en lieu et place d'un outil professionnel de gestion du temps…).

1. **Loi de Murphy**: gardez du temps pour l'imprévu

Edward Murphy, ingénieur américain en aérospatiale, a effectué de nombreuses expériences sur les effets de la décélération sur un humain lors d'un crash. Lors d'une de ces expériences, le hasard a voulu que tous les capteurs aient été montés à l'envers. D'où le constat : « Une tâche prendra toujours plus de temps qu'on ne l'imagine. Et ce qui peut mal tourner tournera mal ».

Mise en pratique : N'enchainez pas les rendez-vous dans votre agenda, prévoyez un

battement entre chaque. Pour les tâches à accomplir, prévoyez du temps supplémentaire, surtout si vous ne maitrisez pas encore le travail à réaliser.

### 2. **Loi de Carlson**: limitez les interruptions

Sune Carlson a dans les années 50 observé l'activité de managers pour constater qu'ils étaient interrompus toutes les 20 minutes en moyenne. Il a aussi remarqué qu'il faut au moins 3 minutes de concentration avant de pouvoir reprendre et continuer une tâche.

Mise en pratique : Désactivez dans Outlook le signal sonore et/ou l'alerte visuelle d'arrivée d'un message, mettez votre téléphone sur répondeur ou instaurez une plage horaire pendant laquelle vous fermez la porte de votre bureau. Si vous travaillez sur un plateau, indiquez à vos collaborateurs quand vous désirez ne pas être dérangé.

### 3. **Loi de Pareto**: focalisez-vous sur l'essentiel

Cette loi s'inspire des théories de l'économiste italien Vilfredo Pareto qui a formulé en 1906 le constat que 80 % des richesses sont détenues par 20 % de la population. Cette loi est devenue empirique et se vérifie dans tous les domaines. Cela donne dans le monde de l'entreprise que 20% du travail effectué produit 80% des résultats.

Mise en pratique : Déléguez les tâches qui peuvent être réalisées par quelqu'un d'autre. Les premières heures passées au bureau sont souvent utilisées pour lire ses emails ou pour surfer sur internet. Faites ceci plus tard dans la journée et commencez directement avec ces 20% qui produisent 80% de résultats.

### 4. **Loi de Parkinson**: fixez-vous des délais

Cyril Northcote Parkinson a longuement étudié l'administration britannique. Il en a déduit en 1958 qu'un travail tend à se « dilater » pour occuper tout le temps disponible. Cela veut dire que même si l'on dispose d'un délai important pour accomplir une tâche, on consomme la totalité du temps imparti. Cela veut dire aussi que sans délai, la tâche à tendance à s'éterniser…

Mise en pratique : fixez-vous des délais réalistes.

### 5. **Loi d'Illich**: accordez-vous des pauses

Ivan Illich, penseur autrichien décédé en 2002, a énoncé la loi du rendement au bureau: « Au-delà d'une certaine durée, on devient moins productif, voir contreproductif ». La concentration optimale dure en moyenne 45 minutes.

Mise en pratique : Evitez le sandwich devant votre écran sur le temps du midi. Changez-vous les idées régulièrement en par exemple prenant un bol d'air frais, en prenant une pause café ou en papotant avec un collègue.

6. **Loi de Laborit**: faites le plus difficile en premier

Le biologiste Henri Laborit a consacré sa vie à l'étude du comportement humain. Il

montré que l'homme est doté d'un programme biologique de survie qui lui fait fuir le stress et chercher en priorité le plaisir. C'est « la loi du moindre effort ». Le danger est de repousser sans cesse les tâches ennuyeuses et de les expédier en dernière minute.

## 8.6.3.3.2 Gantt

Il existe divers niveaux de complexités de la planification d'un projet. Trivialement au niveau de l'école secondaire, il s'agit souvent d'un simple listing et de liaisons de type "fin à début" entre les tâches.

À un niveau plus avancé (hors de portée de MS Project à ce jour par exemple), nous avons les MRP<sup>32</sup> (Materials Requirements Planning) dont l'idée est d'optimiser la chaîne de production en fonction des quantités à produire et celles en stock (MRP0), en fonction des coûts de fonctionnement des machines et du changement d'outillage (MRP1) et enfin en fonction des disponibilités réelles des ressources et des ordres de fabrication (MRP2).

*Remarque:* Les logiciels MRP sont une sous-famille des logiciels ERP. Il est peut-être pertinente de signaler que l'implémentation de solutions informatisées ERP à ce jour est une catastrophe dans la majorité des entreprises (bon ces dix derniers années 2000-2010 nous sommes passés de 90% à 54% d'implémentations considérées comme des échecs).

Avant de voir un exemple d'un Gantt (les MRP n'étant pas traités à ce jour dans le présent ouvrage) donnons quelques définitions:

- 1. **Jalon instantané**: Le jalon instantané est une tâche d'une durée nulle d'un projet (ou suffisamment petite pour être considérée comme négligeable) permettant de faire le point sur celui-ci de n'engager la phase suivante que si tout va bien.
- 2. **Jalon**: Le jalon est une tâche qui visuellement sur un planning a une durée nulle mais qui numériquement a une durée non négligeable. Au même titre que la définition précédente, celui-ci permet de faire le point sur le projet et de n'engager la phase suivante que si tout va bien.
- 3. **Tâche**: Une tâche dans un cas idéalisé de planification… un travail ou un effort réduit à son élément le plus simple. Une tâche peut comporter plusieurs ressources humaines ou matérielles avec divers consommables affectés ou suraffectés.
- 4. **Tâches répétitives**: Une tâche répétitive est un travail ou un effort qui a une récurrence périodique dans les temps pendant une durée limitée.
- 5. **Tâche de Hammock**: Une tâche de Hammock (Hamac) est une tâche dont la date de début et la date de fin sont définies par deux tâches non directement connexes. La durée de cette tâche et l'effort associé varie alors automatiquement.
- 6. **Tâche critique**: Il s'agit d'un type de tâche dont le moindre infime retard se répercute automatiquement sur la date de fin du projet (marge totale nulle).

<sup>&</sup>lt;sup>32</sup> PDP en français pour Plan De Production ou Programme Directeur de Production et dans le cas présent, ne pas confondre MRP avec Manufacturing Ressource Planning (qui est le MRP2).

7. **Tâche de groupe (ou tâche récapitulative)**: Une tâche de groupe est fréquemment assimilé à l'ensemble des tâches d'une phase d'un projet. En théorie des graphes, nous l'assimilons à une forêt.

Lorsqu'une tâche est créée et que le temps le permet, voici les éléments minimaux qu'il faut définir:

- 1. Un début et une fin
- 2. Une durée (estimée ou non)
- 3. L'estimation optimiste et pessimiste de la durée et des coûts des ressources
- 4. L'estimation des coûts fixes et ceux associés aux risques
- 5. Les ressources travaillant dessus (humaines, matérielles ou budgétées)
- 6. Les relations avec les autres tâches environnantes (connexité)
- 7. Les contraintes (fortes, faibles ou strictes)
- 8. Les délais avec ses prédécesseurs ou successeurs
- 9. L'échéance (deadline)
- 10. Le type de pilotage (par l'effort, durée fixe, capacité fixe, travail fixe)
- 11. L'avancement (%Complété, %Travail Achevé, %Physique)
- 12. Priorité

Nous reviendrons sur ces 12 points un peu plus en détails dans mon livre sur Microsoft Project. Signalons cependant qu'en ce qui concerne les priorités, des logiciels proposant par exemple des valeurs de 0 à 1000 (comme c'est le cas de Microsoft Project) pour les définir, ne permettent en aucun de régler des problèmes de surcharges et de respecter les délais. Pour cela, il faut faire usage de techniques mathématiques d'optimisation comme il l'est possible avec les solveurs (vous référer aux exercices avec le solveur en fin de ce document - pages [463](#page-463-0) et [465](#page-465-0) - pour voir un exemple d'optimisation d'atelier de production et un autre de gestion de tâches administratives).

Voyons un exemple simple: Chargé de l'organisation d'une enquête marketing, vous devez établir la planification des tâches en fonction des contraintes suivantes:

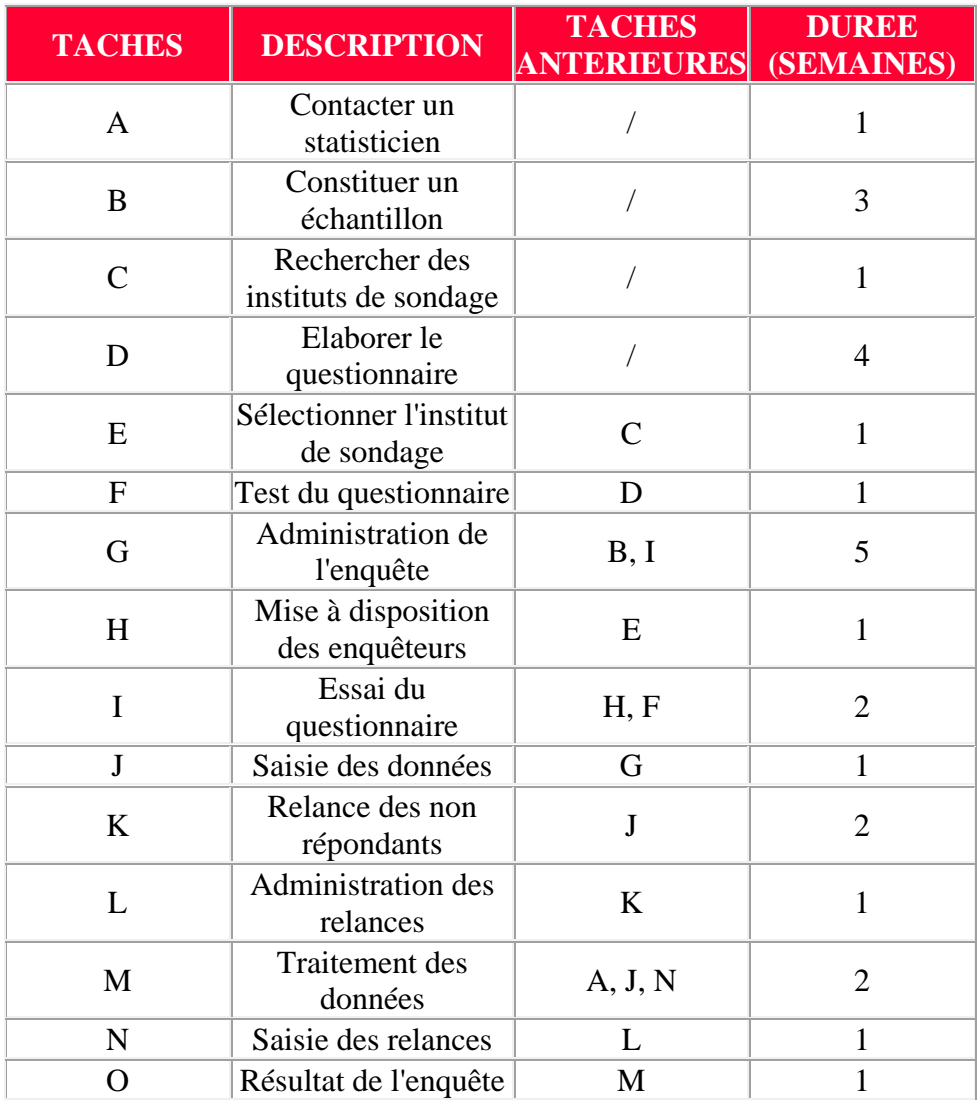

Etablissez un diagramme de Gantt sur papier A4 couché quadrillé pour chacun des cas suivants:

- Sachant que l'enquête peut commencer la semaine n°5 au début, quand sera-t-elle terminée avec un jalonnement au plus tôt (ATO)?

- Sachant que l'enquête doit se terminer la semaine n°26 en fin, quand doit-elle commencer avec un jalonnement au plus tard (ATA) – c'est-à-dire en rétroplanning?

**1.** Avec un jalonnement **au plus tôt**, il faut insérer les tâches sans liens d'antériorité à partir de la semaine 5. Ensuite, on continue en inscrivant les tâches qui ont leurs tâches antérieures réalisées et ainsi de suite, de gauche à droite. Cela nous permet d'obtenir le diagramme suivant:

|              | Au plus tôt    |                                |             |  |  |  |  |  |  |                                             |  |  |  |  |  |  |  |  |  |  |  |  |                      |  |  |  |         |                          |        |    |
|--------------|----------------|--------------------------------|-------------|--|--|--|--|--|--|---------------------------------------------|--|--|--|--|--|--|--|--|--|--|--|--|----------------------|--|--|--|---------|--------------------------|--------|----|
|              |                |                                | Semaines n° |  |  |  |  |  |  |                                             |  |  |  |  |  |  |  |  |  |  |  |  |                      |  |  |  |         |                          | Tâches |    |
| Tâches Durée |                | 6<br>$\overline{7}$<br>51<br>8 |             |  |  |  |  |  |  | 9 10 11 12 13 14 15 16 17 18 19 20 21 22 23 |  |  |  |  |  |  |  |  |  |  |  |  | 25 26 27 28 29 30 31 |  |  |  | avant : |                          |        |    |
| a            | F              |                                |             |  |  |  |  |  |  |                                             |  |  |  |  |  |  |  |  |  |  |  |  |                      |  |  |  |         | ٠                        |        |    |
| b            | 3              |                                |             |  |  |  |  |  |  |                                             |  |  |  |  |  |  |  |  |  |  |  |  |                      |  |  |  |         | $\overline{\phantom{a}}$ |        |    |
| с            | 1              |                                |             |  |  |  |  |  |  |                                             |  |  |  |  |  |  |  |  |  |  |  |  |                      |  |  |  |         |                          |        |    |
| d            | 4              |                                |             |  |  |  |  |  |  |                                             |  |  |  |  |  |  |  |  |  |  |  |  |                      |  |  |  |         | $\overline{\phantom{0}}$ |        |    |
| e            | 1              |                                |             |  |  |  |  |  |  |                                             |  |  |  |  |  |  |  |  |  |  |  |  |                      |  |  |  |         | С                        |        |    |
| c            | 1              |                                |             |  |  |  |  |  |  |                                             |  |  |  |  |  |  |  |  |  |  |  |  |                      |  |  |  |         | D                        |        |    |
| g            | 5              |                                |             |  |  |  |  |  |  |                                             |  |  |  |  |  |  |  |  |  |  |  |  |                      |  |  |  |         | B                        | I      |    |
| h            | F              |                                |             |  |  |  |  |  |  |                                             |  |  |  |  |  |  |  |  |  |  |  |  |                      |  |  |  |         | Ε                        |        |    |
|              | 2              |                                |             |  |  |  |  |  |  |                                             |  |  |  |  |  |  |  |  |  |  |  |  |                      |  |  |  |         | Н                        | F      |    |
|              | 1              |                                |             |  |  |  |  |  |  |                                             |  |  |  |  |  |  |  |  |  |  |  |  |                      |  |  |  |         | Ğ                        |        |    |
| k            | $\overline{2}$ |                                |             |  |  |  |  |  |  |                                             |  |  |  |  |  |  |  |  |  |  |  |  |                      |  |  |  |         | J                        |        |    |
|              | F              |                                |             |  |  |  |  |  |  |                                             |  |  |  |  |  |  |  |  |  |  |  |  |                      |  |  |  |         | Κ                        |        |    |
| m            | $\overline{2}$ |                                |             |  |  |  |  |  |  |                                             |  |  |  |  |  |  |  |  |  |  |  |  |                      |  |  |  |         | А                        | J      | M. |
| n            | 1              |                                |             |  |  |  |  |  |  |                                             |  |  |  |  |  |  |  |  |  |  |  |  |                      |  |  |  |         | L                        |        |    |
| o            | 1              |                                |             |  |  |  |  |  |  |                                             |  |  |  |  |  |  |  |  |  |  |  |  |                      |  |  |  |         | М                        |        |    |
|              |                |                                |             |  |  |  |  |  |  |                                             |  |  |  |  |  |  |  |  |  |  |  |  |                      |  |  |  |         |                          |        |    |
|              |                |                                |             |  |  |  |  |  |  |                                             |  |  |  |  |  |  |  |  |  |  |  |  |                      |  |  |  |         |                          |        |    |

**L'enquête sera donc terminée à la fin de la semaine n°24**

Reproduisez cet exemple dans MS Project!

*Remarque:* Il n'y a pas de problèmes et difficultés particulières lorsque dans MS Project vous faites une planification avec un jalonnement au plus tôt

2. Avec un jalonnement **au plus tard**, il faut insérer les tâches sans liens de postériorité à partir de la semaine 26. Ensuite, on continue en inscrivant les tâches qui ont leurs tâches postérieures réalisées et ainsi de suite, de droite à gauche. Cela nous permet d'obtenir le diagramme suivant:

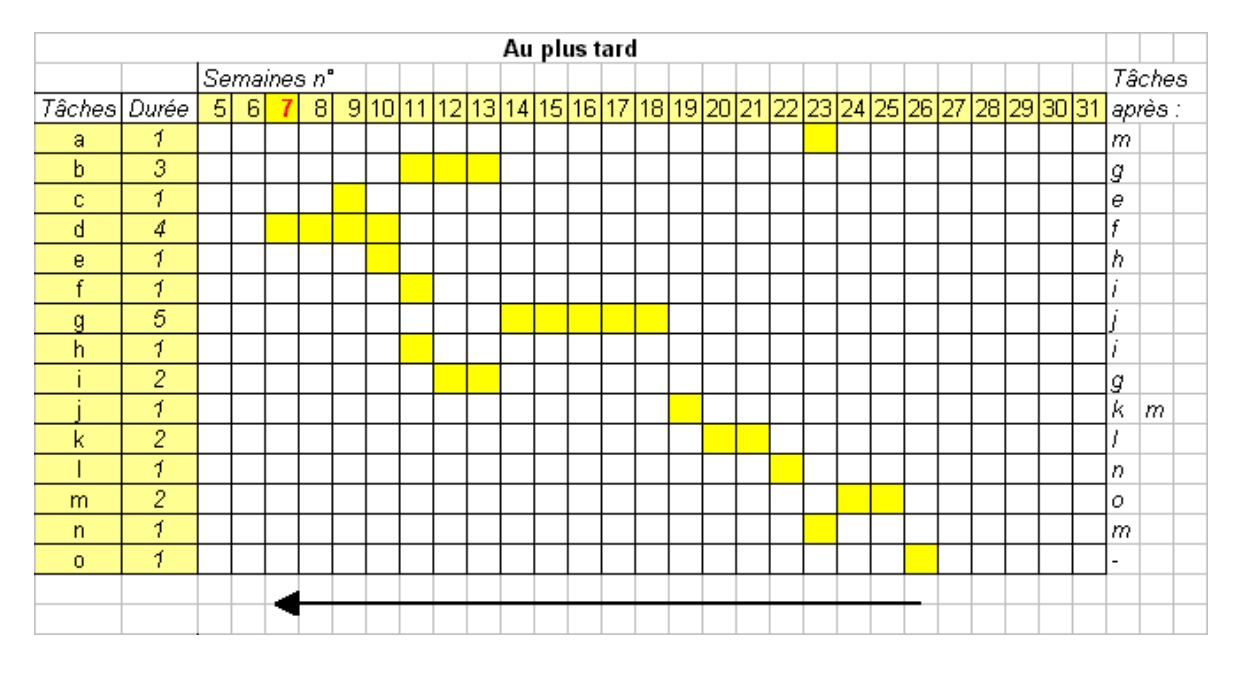

**L'enquête doit donc commencer au début de la semaine n°7**

Reproduisez cet exemple dans MS Project avec votre formateur!

*Remarque:* il n'y a un problème majeur avec MS Project que lorsque vous faites une planification avec un jalonnement au plus tard. Effectivement, vous ne pouvez pas créer des tâches répétitives avec l'outil y relatif comme vous le montrera votre formateur.

Nous pouvons par ailleurs constater que dans tous les cas, la durée du projet est de 19 semaines.

Autre exemple (moins simple):

Vous êtes chargé de recevoir des clients pour un repas gastronomique afin de signer un éventuel contrat. Vous savez déjà que ce souper doit débuter à 21h00 et voici les autres informations dont vous disposez:

- 1. L'organisation du repas (d'une durée estimée de 1h30) doit commencer dès 18h30.
- 2. La réservation des places au restaurant, ainsi que les précisions culinaires, devront être effectuées au plus tard à 19h00, sachant que la démarche durera approximativement 15 minutes. Aussi, on peut anticiper le fait que cette démarche prendra fin entre 18h45 et 19h00.
- 3. Une fois la réservation achevée, il faudra, le plus rapidement possible, s'atteler à la préparation des contrats que l'on présentera lors du souper. Une durée d'une heure maximum sera consacrée à cette préparation.
- 4. Tout en élaborant les contrats, on consacrera 10 minutes pour téléphoner aux clients afin de leur donner les informations suivantes: l'heure du rendez-vous (dès 21h00) et l'adresse du restaurant. Les clients nous informeront du temps qu'ils estiment pour se rendre au restaurant (1h00).
- 5. Cinq minutes avant la finalisation des contrats, le directeur nous a fait savoir qu'il tâchera d'être présent dans le bureau pour vérifier (prévoir 10 minutes maximum) leurs contenus. S'il peut par contre consacrer plus de temps à la vérification il nous fait savoir qu'il viendra plus tôt mais que dans tous les cas il ne restera pas plus de 5 minutes après la finalisation des contrats. Cette vérification doit être terminée, au plus tard, pour 20:45 (en cas de problèmes éventuels).
- 6. Une fois l'appel aux clients effectué et les contrats prêts, il faudra compter 15 minutes pour se rendre en voiture au restaurant où nous attendrons l'arrivée des clients.
- 7. Quand les clients arriveront au restaurant, sachant qu'ils n'arriveront pas avant 21h00 et que leur déplacement en voiture a duré 1h00, nous souhaiterions savoir alors à quel moment précis les clients auront quitté leurs bureaux?
- 8. Le repas doit impérativement se terminer à 23h00.

Établissez un diagramme de Gantt sur papier avec les liaisons, les tâches, les jalons et les contraintes ad hoc et choisissez une échelle des temps adaptée à l'exercice.

Résultat (dans MS Project):

### Vincent ISOZ

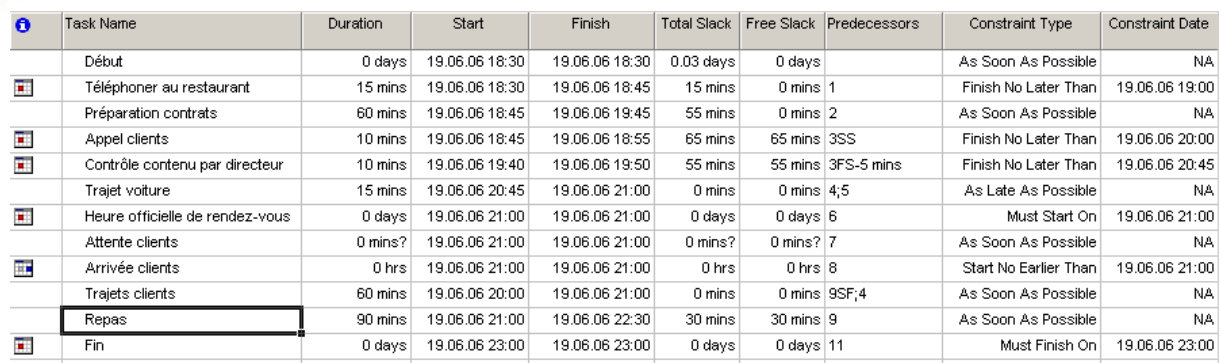

et la représentative de Gantt associée:

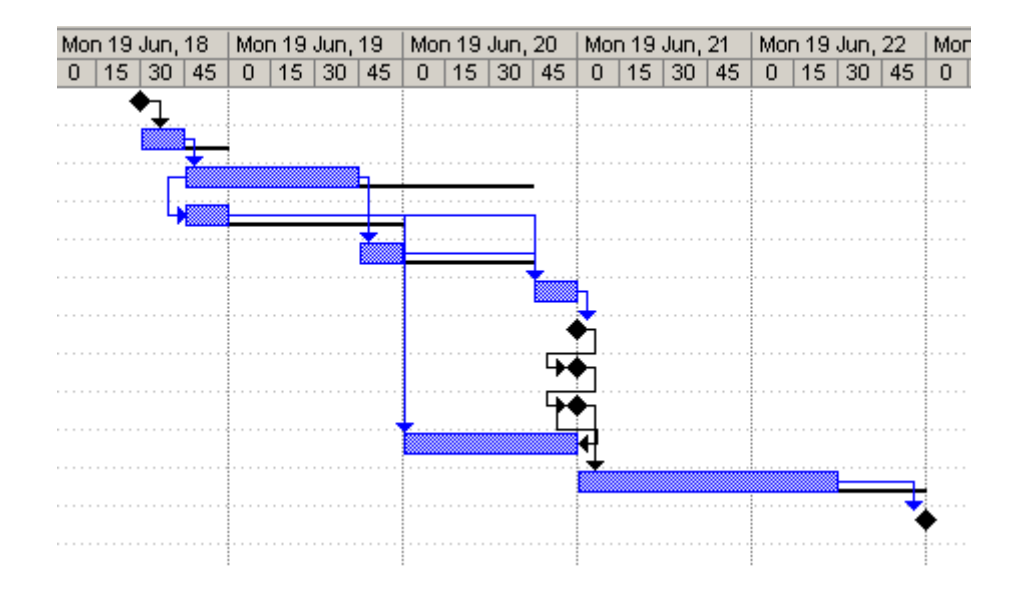

Vous pourrez remarquer dans MS Project que quand une tâche à une durée nulle elle s'affiche donc automatiquement en tant que jalon ce qui a pour effet associé que la case à cocher suivante s'active automatiquement:

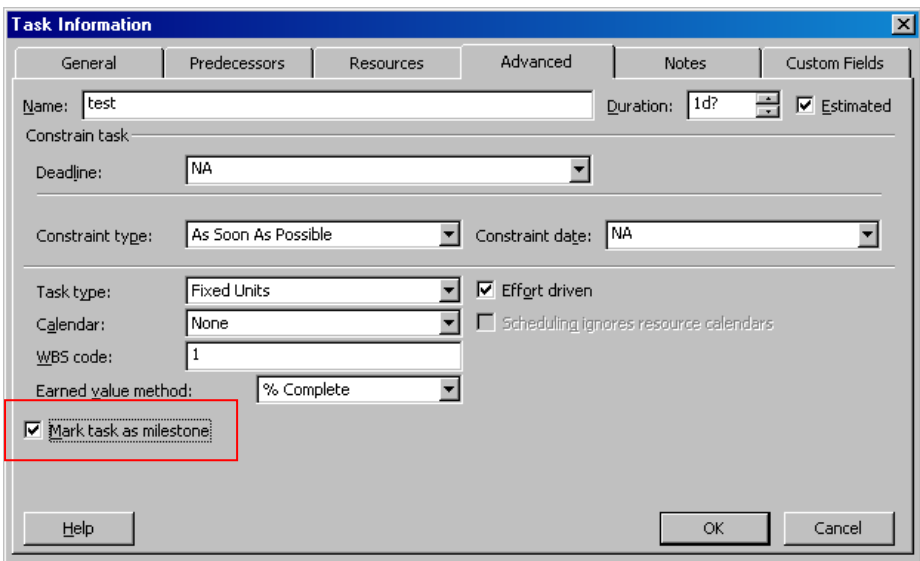

# 8.6.3.3.3 Méthode des potentiels métra (CP/RCP)

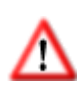

Ce chapitre est probablement un des plus importants dans le livre relativement à la gestion de projets et l'utilisation de MS Project. Il convient donc d'y accorder une attention toute particulière.

Supposons qu'un projet se compose des tâches abstraites suivantes:

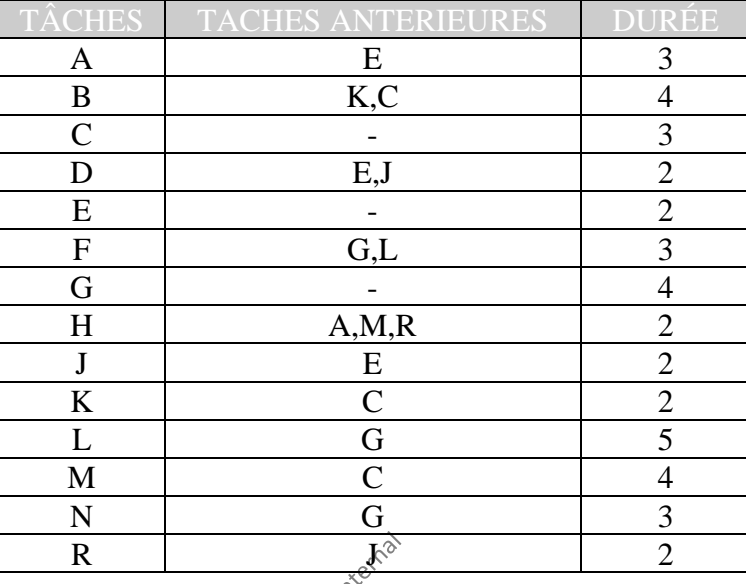

Représenter le graphe MPM (Méthode des Potentiels Metra) en se rappelant les définitions suivantes:

D1. La *Date au plus tôt* correspond à la plus grande cumulation de la durée des tâches du début du projet jusqu'à la tâche intéressée. En aucun cas cette valeur ne peut être réduite théoriquement une fois la modélisation terminée.

D2. La *Date au plus tard* correspond à la date à laquelle une tâche doit être commencée au plus tard pour que le projet soit mené à bien dans les plus brefs délais. En pratique, pour la déterminer, nous partons de la fin du projet et nous retranchons à la *Date au plus tôt* de la dernière tâche les durées au niveau des tâches antécédentes. Lorsque plusieurs chemins partent d'une même tâche, il faut retenir la différence la plus courte.

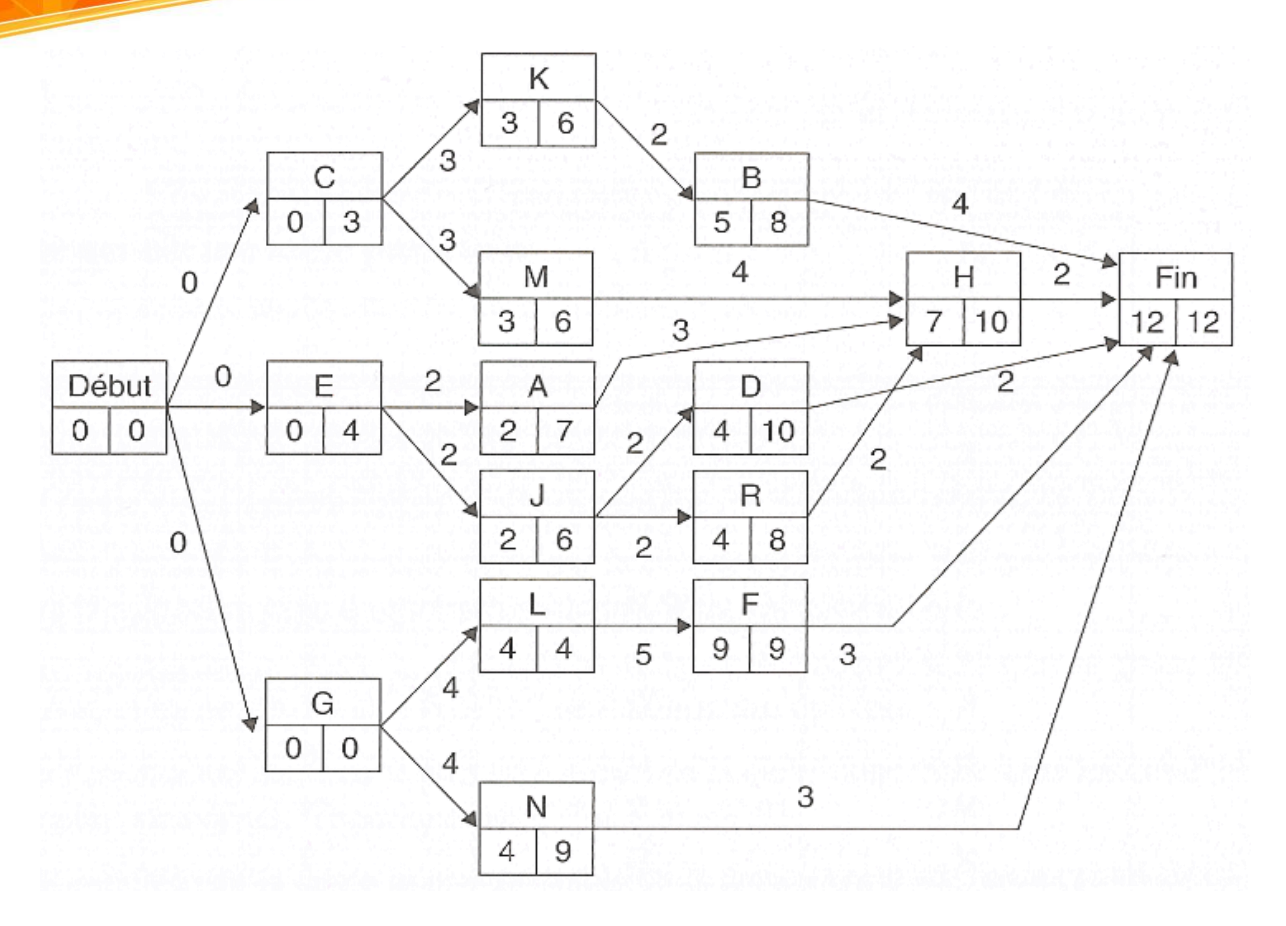

Nous vous demandons également de déterminer:

- 1. Les tâches critiques et ainsi le chemin critique (ou critical path abrégé CP)
- 2. La marge libre (free slack)
- 3. La marge totale (total slack)

Mais peut-être quelques petits rappels sont nécessaires:

### Définitions:

D4. Une *tâche critique* se caractérise par une date de réalisation au plus tôt égale à une date de réalisation au plus tard (donc une absence de marge). Autrement dit, tout retard pris dans la réalisation d'une tâche critique entraîne un allongement de la durée totale du projet.

D5. Un *chemin critique<sup>33</sup>* est l'ensemble des tâches critiques.

*Remarque:* Sans contraintes temporelles assignées aux tâches (!) un chemin critique doit toujours aller du début du projet jusqu'à la fin du projet.

D6. La *marge libre* qui indique la durée sur laquelle une tâche peut glisser sans bouger la tâche successeur.

<sup>33</sup> Malheureusement dans la pratique il existe plusieurs définitions (cf. AACE International Recommended Practice No. 49R-06)

La marge libre se calcule comme la différence entre la date de début au plus tôt d'une tâche sommé de sa durée et la date de début au plus tard de la tâche successeur.

D7. Le *marge totale* qui indique la durée sur laquelle une tâche peut glisser sans que la date de fin du projet en soit modifié (si la valeur est négative cela indique le temps qu'il faut gagner sur la tâche pour que la date de fin du projet ne subisse pas de délais.

La marge totale se calcule comme la différence entre la date de fin au plus tôt et la date de fin au plus tard d'une tâche (respectivement, la différence entre la date de début au plus tôt et la date de début au plus tard).

Le chemin critique de l'exercice proposé est: Début, G, L, F. Fin. La durée totale étant donc de 12 jours.

Exercice: reproduisez cet exercice dans MS Project en affichant les tâches critiques en rouge dans MS Project et les marges des tâches non critiques. Le résultat obtenu devra être le suivant:

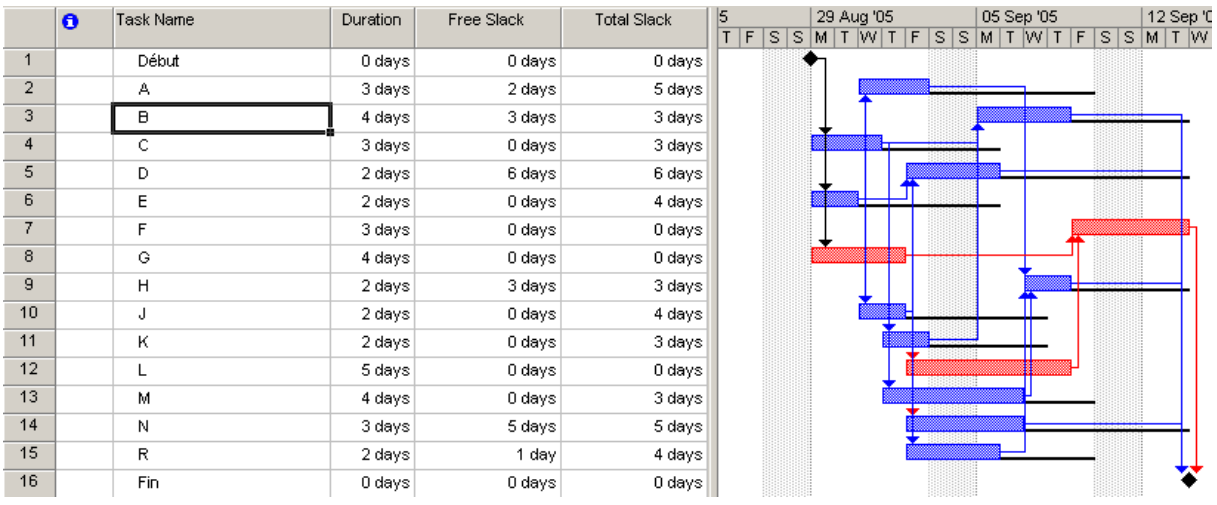

Il est aussi possible de rajouter en plus des colonnes *Start* et *Finish*, les colonnes suivantes qui sont importantes en fonction de si la planification se fait en ASAP ou ALAP (rétroplanning):

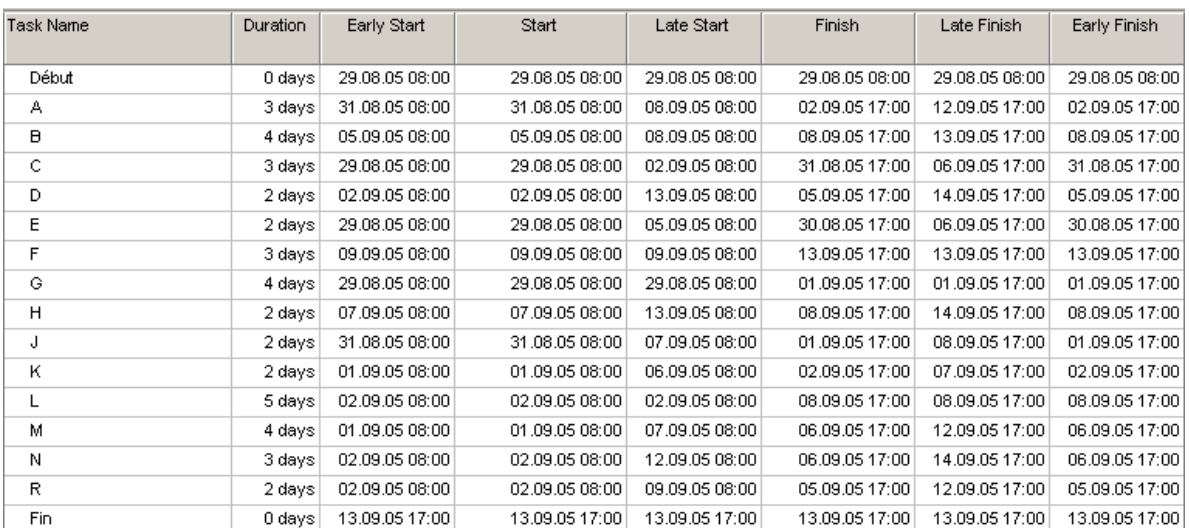

En l'occurrence dans cet exemple ce qui va particulièrement intéresser le coordinateur de projet sera la colonne *Late Finish* en comparaison avec la colonne *Finish* (dont la différence donne le *Total Slack*).

*Remarque:* Rigoureusement, MS Project n'utilise pas l'algorithme des potentiels mais partiellement l'algorithme de Dijkstra (1971) qui résout le problème du plus court ou plus long chemin pour un graphe G=(*S*,*A*) orienté et connexe dont le poids lié aux arêtes est positif ou nul.

On peut facilement vérifier que MS Project utilise aussi cette méthode pour calculer le chemin critique (il va du début à la fin et ensuite remonte pour mettre les tâches en criticité) sur un exemple un peu plus complexe.

## Attention cependant!!!

Vous pouvez faire des liaisons dans MS Project entre des tâches et des groupes de tâches et avoir certaines tâches du groupe non liées à un successeur ou prédécesseurs mais dès lors l'analyse de la connexité du graphe devient un peu plus difficile sur de gros projets et ce même si le calcul du chemin critique reste correct. Cependant cela peut poser de gros problèmes lors de l'export des données vers d'autres outils d'analyse.

## 8.6.3.3.3.1 Chemin critique mathématique VS Chemin critique contraint par date

Lorsque vous mettez des contraintes fortes sur une tâche dans MS Project, son chemin devient critique automatique. Ce qui est mathématiquement incorrecte par rapport à la définition de la criticité du MPM mais correcte au niveau de la sensibilité de la tâche contrainte et de ses tâches environnantes.

*Remarque:* Microsoft devrait penser à une option permettant de différencier le chemin critique mathématique du chemin critique contraint.

Exemple: mettez la tâche *H* avec un contrainte forte de type *Must Start On* ou *Must Finish On* et observez le résultat:

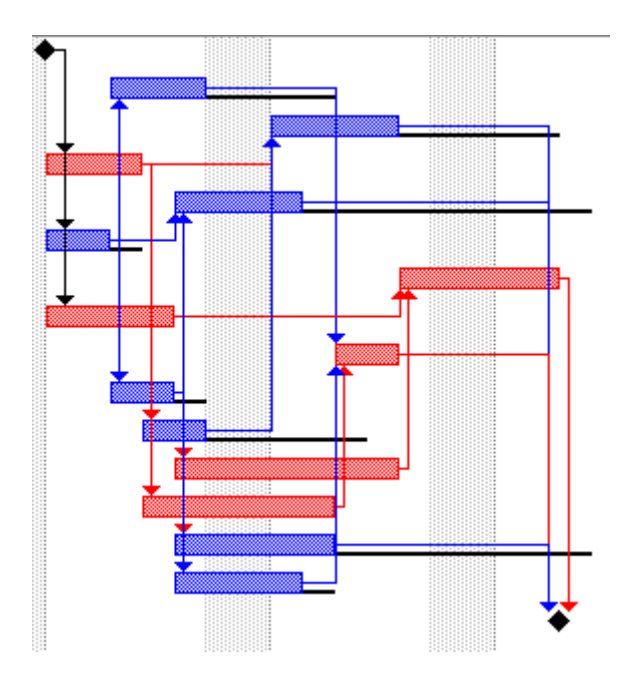

Il n'est pas possible dans MS Project de différencier le chemin critique formel du chemin critique contraint sans développer ce qui est bien dommage. C'est la raison pour laquelle de nombreux formateurs spécialisés proposent d'éviter l'utilisation des contraintes si c'est possible.

Effectivement, chaque contrainte dans MS Project change la valeur de la marge totale!

Il en est de même pour l'échéance (*Deadline*)!

Il semblerait cependant que l'usage de MS Project est conforme au standard ANSI (American National Standards Institute) et au PMBOK V3…. mais cela resterait à vérifier…

## 8.6.3.3.3.2 Chemin critique multiple

Considérons le projet ci-dessous dans lequel nous avons demandé à MS Project de nous activer l'affichage du chemin critique:
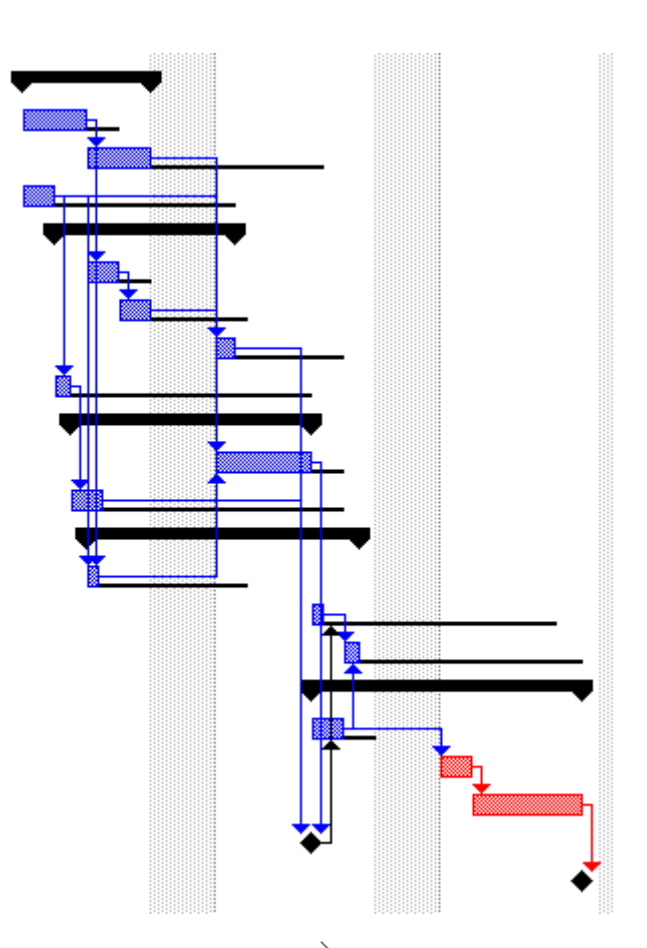

MS Project s'arrête à partir de la deuxième (en rêmontant comme le veut l'algorithme toujours droite→gauche) car la troisième à une marge totale non nulle à cause d'une durée écoulée sur des jours chômés. Il faut alors demander à MS Project de calculer les *chemins critiques multiples (multiple critical paths)* dans les options de calcul du logiciel (*Tools/Options/Calculation*) afin que l'algorithme aille de gauche à droite pour compléter le trou. Nous avons alors:

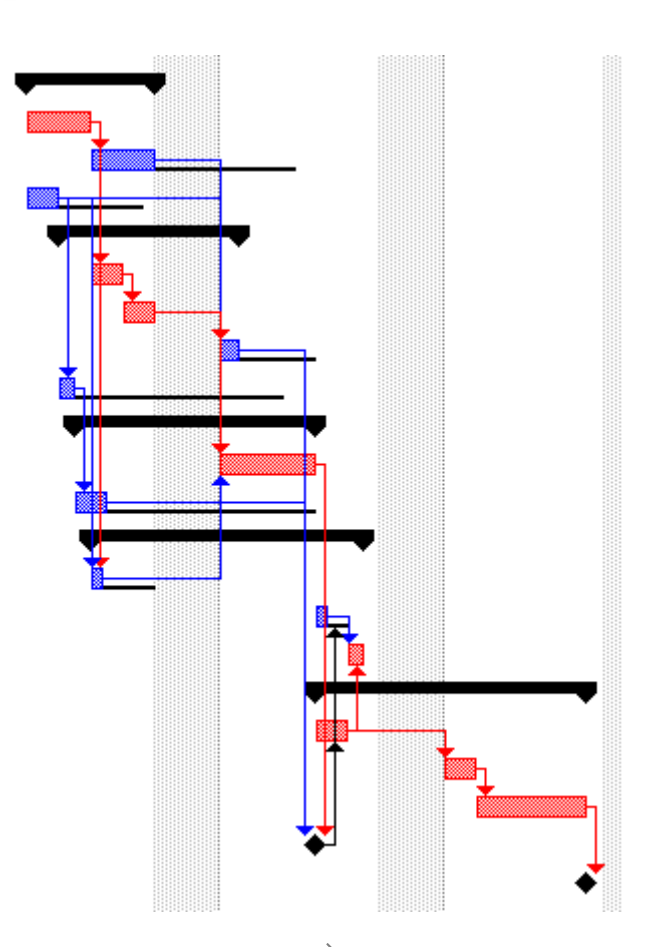

Attention! Selon mon expérience personnelle cette fonctionnalité semble "buguée" lorsque la planification du projet est configurée en ALAP (menu *Project/Project information*/*Project Finish Date*). Effectivement, si en mode ALAP (rétrplanification) vous avez des tâches dans un groupe dont la contrainte est mise en *As soon as possible* alors rien ne se passe lorsque l'option *Calcule multiple critical path* est activée. Si vous la désactivez les choses reviennent alors dans l'ordre.

# 8.6.3.3.3.3 Chemin critique contraint par liaison

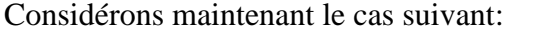

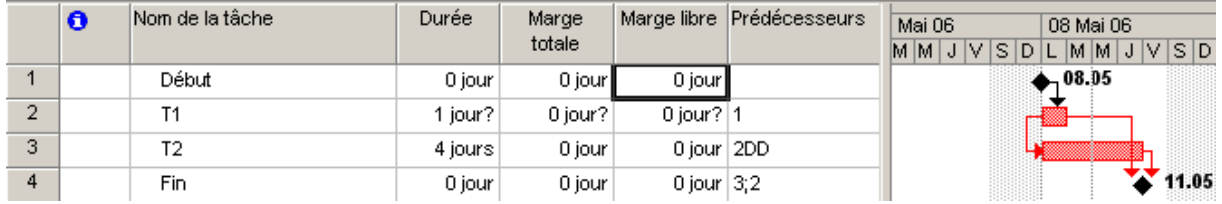

Il est curieux d'observer que T1 est une tâche critique avec une marge totale de 0 jours alors que l'on voit très bien à l'écran à droite dans le Gantt que ce n'est pas le cas et qu'il y a 3 jours de marge totale. Cependant, Microsoft a considéré (à tort selon mon humble opinion de scientifique) que la relation début à début ayant comme tâche maître T1 (effectivement la relation va de T1 à T2) imposait que puisque T2 est mathématiquement critique alors la tâche maître l'était aussi par contrainte de liaison.

On peut vérifier cette observation en inversant la relation:

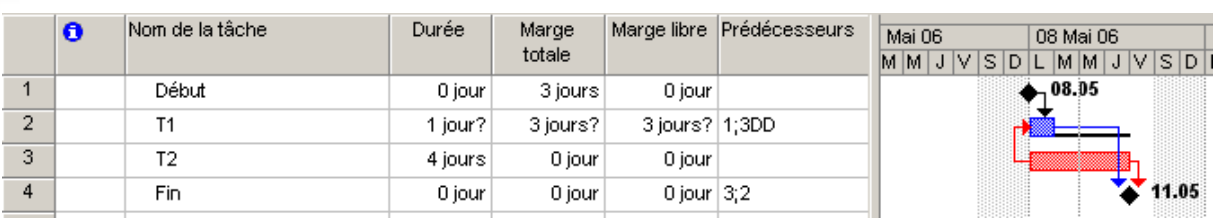

Conclusion de tout cela: il me paraît clair et évident que Microsoft devrait penser dans ses prochaines version de Project (trop tard pour la 2007 en tout cas) de permettre à l'utilisateur de différencier le chemin critique mathématique (MPM) du chemin critique contraint par date et contraint par liaison.

*Remarque:* Nous avons fait ici trois exemples de chemins critiques sur des projets où aucune ressource n'est active. Il convient cependant de définir le RCP ou *Resource Critical Path*.

Définition: le RCP représente les tâches critiques sur lequel des ressources qui y travaillent sont assignées à plein temps (ce sont donc des ressources critiques!). Ainsi un ajout d'heures sur un travail fait une des ressources critiques sur un tâche critique aura une répercussion directe sur la date de fin du projet.

## 8.6.3.3.3.4 Chemin critique par avancement

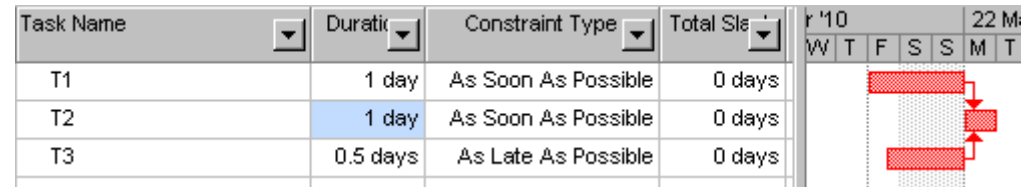

Une autre situation qui peut être considérée comme bizarre est la suivante:

Mais qui s'explique simplement par le fait que pour Microsoft (et c'est à mon avis justifié) lorsque le projet commencera et que le *%Achevé* de la tâche T3 sera non nul alors elle sera effectivement critique. Il s'agit donc d'une sorte d'anticipation du chemin critique.

# 8.6.3.3.4 Méthode de la chaîne critique (critical chain)

En 1997, le physicien Eliyahu Goldratt<sup>34</sup> présente la gestion de projets selon la chaîne critique, une approche de gestion de projets vraiment nouvelle depuis plus de trente ans. Son modèle aborde pour la première fois l'aspect humain et le côté méthodologique de la gestion de projets. Les objectifs de cette approche sont d'augmenter l'efficacité des équipes de projets, de privilégier la date de livraison du projet, d'éviter la micro-gestion des tâches, de planifier et de réaliser les projets surtout dans des délais plus courts.

La gestion de projets selon la chaîne critique repose sur les concepts suivants:

<sup>34</sup> Vous remarquez à la longue que les innovations majeures en gestion de projets viennent la majorité de personnes provenant des sciences pures (mathématiques, statistiques) ou dures (physique/chimie). Il est donc curieux de voir que depuis la fin du 20ème siècle on préfère avoir des "soft skill" en management plutôt que des personnes ayant la rigueur scientifique.

- 1. Le "processus d'estimation": La majorité des gestionnaires de projets s'accordent une marge de sécurité dans leurs estimations afin de pallier l'incertitude du travail à effectuer L'ajout de ce délai dans une tâche n'est pas une erreur. Il est raisonnable de considérer les éléments en jeu, le contexte du projet étudié pour éviter d'avoir des estimations trop pessimistes dans le cadre du projet.
- 2. Le "syndrome de l'étudiant": La majorité des ressources attendent toujours à la dernière minute pour débuter le travail d'une tâche malgré les délais qui peuvent être accordés par le gestionnaire de projets. Par exemple, pour une tâche de six jours de travail, Eliyahu Goldratt, Ph. D. affirmerait que la ressource assignée au travail augmente significativement sa productivité seulement au cinquième jour pour finir dans les délais prévus.
- 3. La "loi de Parkinson": Le délai d'accomplissement s'adapterait toujours automatiquement au temps alloué. Il est étrange de constater que soit: les échéanciers sont rencontrés ou qu'ils sont souvent dépassés par les ressources. Les avances sont rarement récupérées dans les échéanciers.
- 4. L'élimination des "ressources multitâches": L'élimination du multitâche permet aussi de livrer les projets plus tôt en se basant exclusivement sur l'affectation des ressources selon les priorités du projet.

Voici les étapes à effectuer pour réaliser la mise en place de cette méthode qui est très simple mais qui constitue un changement de culture important, sur le comment on gère les projets et on évalue l'efficacité de l'équipe de projets.

- 1. Planifier le projet à partir de la date de fin cible (ALAP) et vérifier que les contraintes sur les tâches soient du type "le plus tard possible" (ce qui est automatiquement fait avec MS Project)
- 2. Effectuer une estimation classique selon une loi bêta de la durée des tâches et ne conserver que le résultat probabiliste du Gantt.
- 3. Résoudre les suraffectations des ressources en partant de la fin plutôt que du début (logique si le planning est en ALAP…).
- 4. Identifier la chaîne critique: La chaîne critique représente la plus longue série de tâches qui considère à la fois les dépendances entre les tâches et surtout les dépendances entre les ressources (puisque le moindre goulot d'étranglement au niveau des ressources aura aussi un impact sur le système). Ce concept est relativement différent de la définition du chemin critique des tâches (CPM) qui correspond à la plus longue série de tâches du point de vue seulement des dépendances entre les tâches pour déterminer la date de fin du projet. Pour trouver la chaîne critique, il faut répondre à cette question: Quelle est la chaîne de tâches la plus longue du projet qui est dépendante des ressources ("ressource goulot") et des tâches?
- 5. Ajouter des tampons/buffers: Lors du processus d'estimation, les délais de sécurité ont été supprimés tandis que maintenant, il faut insérer des tampons dans la planification pour ajouter de la contingence. Il est important de noter que les efforts supprimés dans les délais de sécurité ne correspondent pas nécessaires aux efforts des tampons. De plus, les tampons doivent être placés stratégiquement dans le projet pour protéger, le plus possible,

la chaîne critique du projet et par le fait même, la date de fin cible du projet.

Il existe trois types de tampons:

- 5.1. Tampon pour le projet qui permet de protéger la chaîne critique pour l'ensemble des activités du projet.
- 5.2. Tampons pour les chemins secondaires du projet qui permettent de s'assurer que les tâches qui ne sont pas actuellement sur la chaîne critique ne basculent pas sur la chaîne critique à cause de délais.
- 5.3. Tampons pour les ressources qui permettent d'alerter les ressources qu'ils devront travailler sur une activité de la chaîne critique. Ce temps est consacré à libérer la ressource de toutes activités non reliés aux projets. Elle est même identifiée formellement comme étant une ressource critique qu'il ne faut pas déranger en aucune circonstance.

Le suivi du projet s'effectue exactement comme pour la méthode classique du chemin critique, à une exception près, qui est que la date de fin de projet ne changera pas tant que le tampon de projet n'aura pas été complètement absorbé par les dépassements de délais des tâches. La gestion des tampons est également un élément clé du suivi de la performance d'un projet selon la chaîne critique. Une approche très intéressante pour gérer les tampons consiste à diviser les tampons en trois zones de taille égale. La première est la zone verte, le seconde la zone jaune, et la troisième la zone rouge. Si l'impact sur le tampon se limite à la zone verte, aucune action n'est nécessaire. S'il atteint la zone jaune, il faut évaluer le problème et réfléchir à une action. S'il atteint la zone rouge, il faut agir immédiatement. Les plans d'action doivent prévoir des moyens d'achever plus tôt les tâches de la chaîne non terminées, ou des façons d'accélérer des tâches futures de la chaîne pour sortir de la zone rouge.

La gestion de projets selon la méthode de la chaîne critique fournit aux gestionnaires de projets, à la direction et à l'organisation, une approche qui permet d'éviter les retards fréquents et les dépassements de coûts en:

- 1. Utilisant une méthode simple, très efficace et globale pour évaluer la performance du projet et pour achever les projets plus vite.
- 2. Donnant des moyens concrets pour prendre des décisions sur l'affectation des ressources en utilisant la gestion des tampons.
- 3. Répondant aux contraintes imposées par les ressources et non seulement par les tâches comme la technique du chemin critique (CPM).
- 4. Augmentant l'efficacité des équipes de projets afin qu'elles soient plus à l'aise avec l'incertitude lors du processus d'estimation.
- 5. Donnant désormais aux gestionnaires de projets, une technique efficace pour gérer la contingence du projet pour éviter de subir des délais à répétition des ressources comme dans le passé avec les techniques traditionnelles de gestion de projets.

Selon le PMI, la méthode de la chaîne critique est différente, il s'agirait d'estimer une durée et de coûts de façon très agressive (en termes d'optimisme bien évidemment...) et de mettre des

tâches (tampons/buffer) qui corrigent cette aspect agressif mais seront cachés aux exécutants du projet et connu seul de l'équipe de gestion du projet.

# 8.6.3.3.5 Recherche opérationnelle

Lors de la gestion de projets et la logistique, outre le fait de planifier, il est (plus que) souhaitable de savoir optimiser. Sans aller trop loin dans le domaine de la recherche opérationnelle (il existe des cours particuliers sur le sujet), nous allons faire une petite application pratique directe de cette méthode mais seulement en utilisant MS Excel (la méthode mathématique sort de loin du cadre de ce cours).

Nous ne traiterons pas ici contre des techniques de force brutes pour faire de la "compression du planning" (schedule comrpression) et qui sont:

- 1. Le "crashing" qui consiste à ajouter des ressources supplémentaires (donc augmente les coûts et aussi les risques...)
- 2. Le "fast tracking" qui consiste à paralléliser au maximum les tâches (donc diminue les coûts mais augmente les risques...)
- 3. Le "surfing" qui consiste à faire glisser la charge ou les tâches dans le temps

Voici un cas typique simpliste de Gantt et de son plan de charge associé:

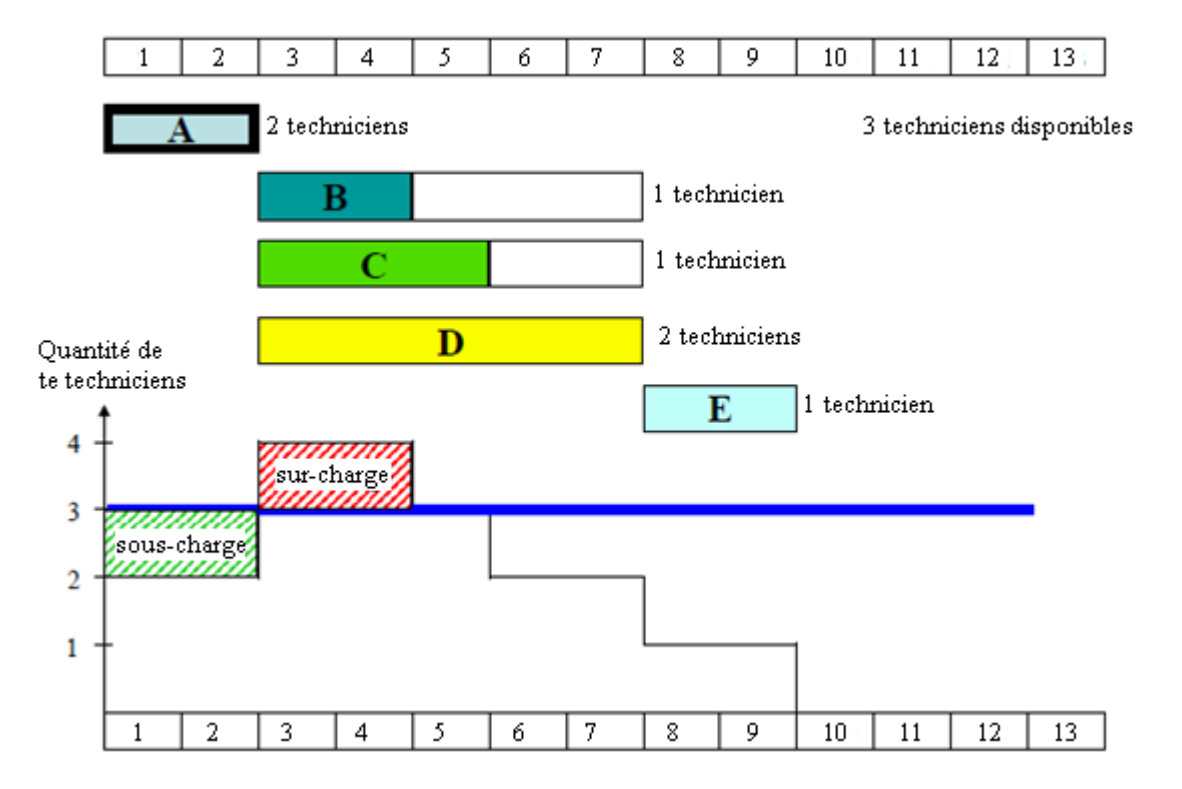

**Figure 49 Plan de charge type (source: ©ANCORE Management|www.ancoremanagement.eu)**

Dans le cas du scénario ci-dessus si la séquence ne peut être changée et les délais ne peuvent être étendus et des ressources ne peuvent être rajoutées alors la seule solution consiste à déplacer faire glisser la charge sur tâche *B* ou respectivement la tâche *C*.

Supposons maintenant qu'une usine fabrique 2 pièces P1 et P2 usinées dans deux ateliers A1

## et A2.

Les temps d'usinage sont pour P1 de 3 heures dans l'atelier A1 et de 6 heures dans l'atelier A2 et pour P2 de 4 heures dans l'atelier A1 et de 3 heures dans l'atelier A2.

Le temps de disponibilité hebdomadaire de l'atelier A1 est de 160 heures et celui de l'atelier A2 de 180 heures.

La marge bénéficiaire est de 1'200.- pour une pièce P1 et 1'000.- pour une pièce P2.

La question est: Quelle production de chaque type doit-on fabriquer pour maximiser la marge hebdomadaire?

D'abord, il est possible de poser le système d'inéquations:

$$
A1: \ 3 \cdot X1 + 4 \cdot X2 \le 160
$$
  

$$
A2: \ 6 \cdot X1 + 3 \cdot X2 \le 180
$$
  

$$
X1, X2 \ge 0
$$

Ensuite, la fonction économique:

$$
Z = 1200 \cdot X1 + 1000 \cdot X2
$$

Le tracé des deux droites dans MS Excel, donne le polygone des contraintes (c'est que l'on fait dans les petites classes d'écoles):

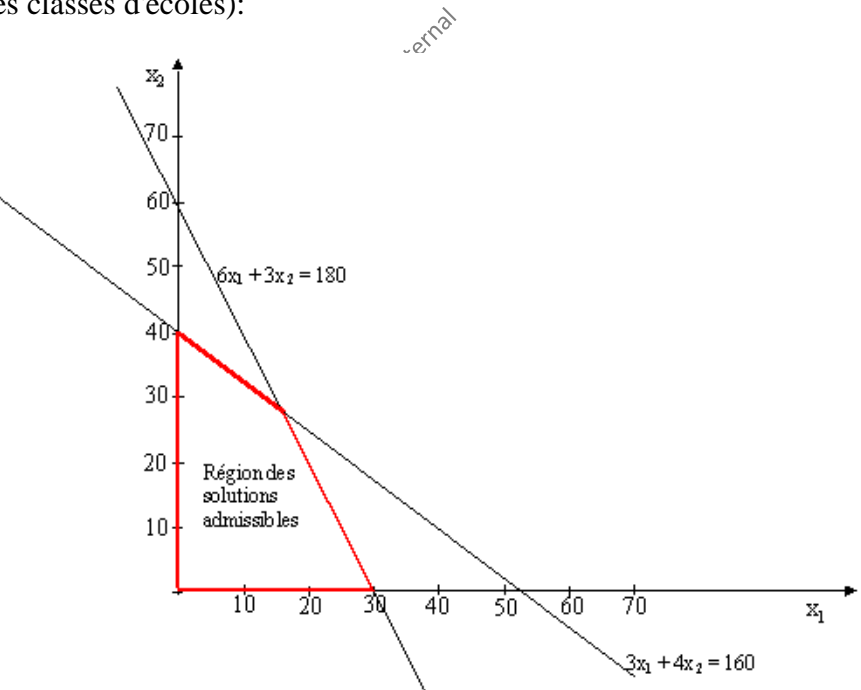

où nous voyons de suite ou sont les maximums ainsi que l'optimum.

Pour résoudre le problème dans MS Excel (eh oui! MS Project n'est pas fait pour l'optimisation… ce qui est logique!), créez un tableau du type suivant:

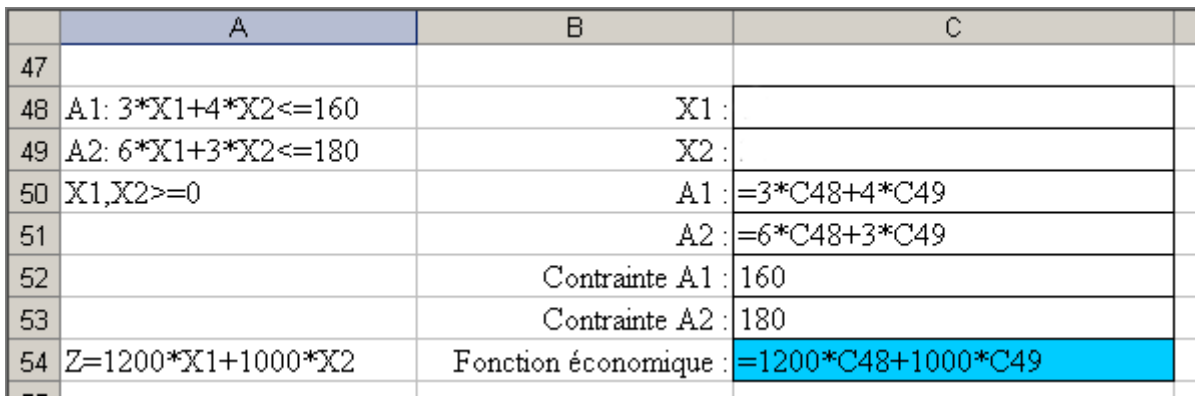

et ensuite, avec le solveur MS Excel, créez les contraintes adaptées du type (attention les références de cellules ne sont pas données correctement ci-dessous afin de ne pas vous mâcher tout le boulot!):

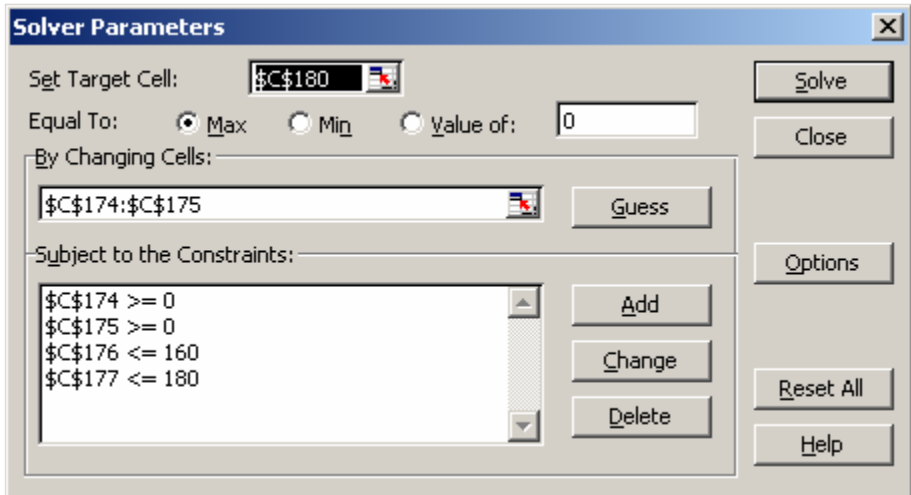

Les solutions seront après l'exécution du solveur:

$$
X1 = 16 \, \text{pcs.} \quad X2 = 28 \, \text{pcs.}
$$

D'autres exemples de recherche opérationnelle seront donnés par le formateur en annexe.

# 8.6.3.3.6 Gestion des risques

*C'est l'histoire d'un gars qui tombe d'un immeuble de 50 étages et qui à chaque étage se répète* "Jusqu'ici tout va bien... Jusqu'ici tout va bien... Jusqu'ici tout va bien..." *mais ce qui compte ce n'est pas la chute*... *c'est l'atterrissage!*

Dans un projet, les risques qui en menacent le succès doivent être identifiés et traités de manière systématique. Ainsi, la gestion de risques doit:

- Identifier les risques (déjà vu page [259\)](#page-259-0)
- Définir la manière de les mesurer et de les exprimer (probabilité, niveau de risque...)
- Analyser les risques (causes, effets)
- Évaluer les risques ainsi que leurs effets/conséquence
- Définir les critères permettant de décider s'il est nécessaire de traiter un risque
- Décider si les combinaisons de risques seront prises en compte et comment
- Réduire ou éliminer (traiter) les risques
- Planifier les risques résiduels
- Surveiller les risques résiduels ainsi que l'effet des mesures prises (suivi)
- Constituer des réserves pour les risques résiduels

Le PMI considère 4 manières de gérer les risques:

- 1. On les évite (en mettant en place des outils ou méthodes qui les éliminent)
- 2. On les accepte (on fait alors en sorte d'avoir des réserves de temps ou financières)
- 3. On les rejette (ce qui équivaut à les ignorer purement et simplement)
- 4. On les détourne (typiquement en sous-traitant les tâches y relatives ou en contractant des assurances)

#### *All of life is the management of risk, not its elimination* Walter Wriston, former chairman of Citicorp

Je n'ai pas souhaité aborder ici la gestion qualitative des risques (classification élémentaire du type: élevé, moyen et faible) ainsi que la BIA (business impact analysis) car pour un ingénieur ou un scientifique cela n'apporte pas grande chose (car c'est trivial) de savoir que les risques à identifier ou à planifier peuvent être de type:

- **Risques de type communication:** information trop complexe et abondante ou au contraire information trop simpliste et manquante, non prise en compte de toutes les personnes concernées pour la communication, oubli des personnes ne sachant pas lire ou n'aimant pas avoir accès à de l'information écrite, manque d'écoute des remarques de l'équipe de projet…
- **Risques financiers et temporels:** Modélisation par scénarios ou par méthode de Monte-Carlo (ou Latin Hypercube)/Bootstrapping non effectuée, oubli de la prise en compte des éventuelles variations des prix des devises ou matières premières, oubli de se couvrir contre le risque (VaR) avec des fonds propres suffisants<sup>35</sup>...
- **Risques organisationnels:** Clarté des objectifs, cahier des charges, pas de bon d'acceptation, organigramme manquant, degrés de délégation non définis, processus et documentation y relative manquants, pas de méthode de management, pas de certification de qualité…
- **Risques de type humain:** Disponibilité des ressources, compétences trop grandes ou trop faibles, formation manquante, motivation absente, stress et pressions malsaine à cause de la mauvaise organisation, oubli du taux de rendement synthétique, absence de valorisation, lassitude face aux tâches qui sont toutes prioritaires...
- **Risques commerciaux et marketing:** Offres de la concurrence, clients, exagération des compétences, mensonges aux mandant…

<sup>35</sup> Grossièrement nous pouvons dire qu'en s'alignant sur ce que proposent les accords de Bâle il faudrait 8% de fonds propres...

- **Risques techniques:** Normalisation, cohérence des spécifications, documentation, système de redondances manquants...
- **Risques liés à la maîtrise de la sous-traitance:** Difficile de contrôler l'application exacte des normes qualité ou des conventions de travail, coûts lié aux contrôles par plans d'échantillonnages plus exigeant, pas de documentation…
- **Risques juridiques:** Contrats et conditions générales artistiques…, conditions légales non adaptées au pays d'intervention, protection juridique non suffisante, protection des données, oubli de réassurance, appel d'offre non effectué, non égalité de traitement des mandataires potentiels lors de l'appel d'offre, délits d'initiés, pas de convention…
- **Risques liés à la sécurité:** Employés quittant le projet sans clause rigoureuse de nonconcurrence, documents et laboratoires pas assez sécurisés, vol de matériel possible, fuite de données ou oreille indiscrètes, manipulation de produits chimiques ou nucléaires sensibles sans protocole, travail de maintenance sur de grosse machines pouvant broyer des membres sans protocole…

Si les risques ne sont pas quantifiable ni intégrables dans des modèles mathématiques (en exclusif ou en cumulé) permettant de se couvrir du risque dans la planification d'un projet que ce soit en termes de temps, coûts ou de qualité (le standard ISO 31010 que j'ai déjà mentionné plus haut présente sommairement aussi quelques-uns de ces outils quantitatifs).

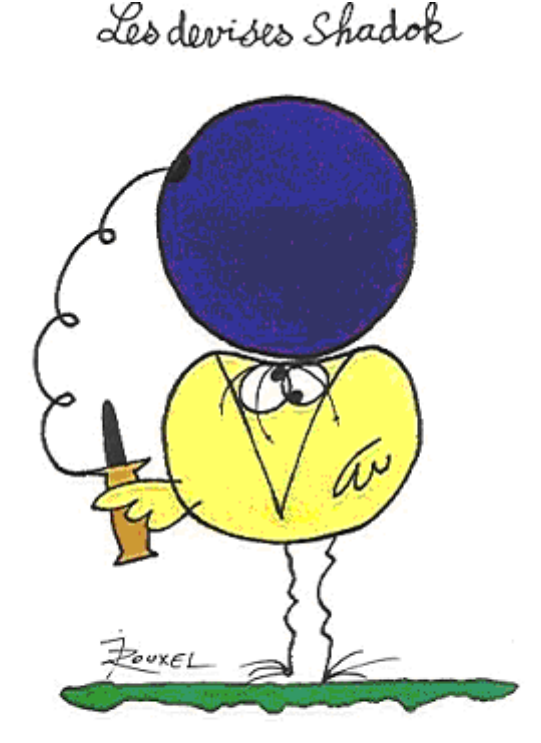

EN ESSAYANT CONTINUELLEMENT ON FINIT PAR REUSSIR. DONC: PLUS GA RATE, PLUS ON A DE CHANCES QUE GA MARCHE. Donc les excuses du genre:

- « C'est pas ma faute c'est l'autre qui n'a pas assuré »
- « Nous n'avions pas fait de simulations (qu'elle soit probabilistes ou pas) »
- « Un problème inattendu nous a fait prendre du retard »
- « Nous n'avions pas fait de scénarios »
- « C'est vraiment trop injuste! »
- « Nous n'avions pas pensé à le faire valider par l'équipe »

… seront mal acceptées voir pas acceptés du tout.

Comme je l'ai déjà mentionné au début de cet ouvrage, je viens du domaine du nucléaire. Avec les années, je remarque qu'il serait assez positif que des responsables de projets de l'industrie et des services classiques aillent observer les méthodes de travail dans les centrales nucléaires. Ils y apprendraient ce qu'est la vraie rigueur et le vrai travail d'équipe. Ils pourraient ainsi y observer que:

- Chaque semaine, on valide une par une, oralement les tâches à faire avec leur durée estimée en la présence d'absolument tous les responsable techniques de la centrale et de la direction.
- Lors de l'élaboration de processus, on effectue des simulations mentales et on fait valider par toute l'équipe concernée jusqu'à un accord commun.
- On s'assure que toutes les manipulations (causes) humaines soient contrôlables automatiquement (électroniquement) avant l'effet de celles-ci à l'aide de systèmes qui sont doublés voir triplés (redondance)
- On s'assure que même en l'absence des êtres humaines, le système puisse continuer à tourner et à s'autogérer et ce particulièrement en cas de crise.
- On se prémunit contre toute risque (agression extérieure) par des moyens colossaux et ce en fonction bien évidemment des budgets mis à disposition de la politique nationale.
- Les systèmes de sécurité sont quantifiés et ce jusqu'à ce que le risque atteigne une probabilité cumulée de l'ordre de 0.000001%.
- Tout est rangé, classifié, identifiable et traçable du moindre papier au moindre matériel (application à l'extrême de la méthode 5S).
- Des audits indépendants et haut niveau d'exigence sont quotidiennement menés (au pire avec une fréquence hebdomadaire)
- Des simulations de crise sont régulièrement effectuées avec les équipes dirigeantes et les employés pour entraîner les individus à avoir des comportements adéquats sous forme de réflexes.
- Le cycle de vie des intrants et extrants est rigoureusement étiquetée, tracée et planifiée
- Il y a une institution centralisée et indépendante qui contrôle et propose régulièrement des améliorations constamment au niveau international.
- etc.

Enfin de ne pas **oublier une chose**.... en tant que potentiel mandataire et donc responsable de projets, de nombreuses sociétés de services ou industrielles peuvent faire appel à vos "compétences" juste parce que ils veulent se débarrasser des risques identifiés chez eux en interne pour la réalisation du projet à un prix bien évidemment forfaitaire.... risques qu'ils ne vous communiqueront pas pour que justement au niveau financier cela soit vous qui assumiez les éventuels dépassements (même si le PMI interdit par exemple ce genre de pratiques de par son contrat éthique)... Dès lors, le PMI recommande lorsqu'on est prestataire (mandataire) d'inclure dans le contrat une provision pour le risque que doit payer le client (mandant).

Faites aussi attention lors de la signature de contrats de réalisation de projets internationaux aux variations des cours de change des monnaies impliquées dans les transactions financières du projet. Il vaut mieux que le contrat ait une clause de type *Fixed Price Economic Price Adjustment (FDEPA)* afin que le mandant rallonge l'argent en cas de variations des taux de change ou que vous imposiez vos fournisseurs de vous faire des prix à taux fixe pendant une période fixée à l'avance!

## 8.6.3.3.6.1 AMDE(C)

Le domaine de l'AMDEC (déjà mentionné plus haut dans ce e-book) est souvent réduit<sup>36</sup> dans le domaine de la gestion de projets à l'analyse qualitative des risques et leur prévention qualitative en utilisant un indicateur empirique (qui soit dit en passant est plutôt sympa car simpliste…) et déterministe appelé la "criticité" (technique semi-quantitative à l'opposé de l'AMDEC qui est une technique d'analyse quantitative).

Cet indicateur a cependant une propriété très importante à cause des contraintes de la vie réelle (contrainte souvent financières…): Il permet de définir des priorités basé sur la relation empirique simple suivante:

# *Criticité Gravité Fréquence* <sup>=</sup>

Il est possible évidemment d'affiner ce type d'approche autant que l'on veut. Ainsi, certaines entreprises multiplient le tout par un facteur *Détection* qui correspond à la probabilité de non détection  $(...)$ :

# *Criticité = Gravité · Fréquence · Détection*

Il convient de prendre en compte le facteur criticité dans l'analyse dans la gestion élémentaire du risque et de les communiquer aux décideurs (responsables des risques). Il faut surtout garder une trace dans un journal (dont nous avons déjà fait mention) de toute information ou divergence d'opinion concernant les risques.

Attention cependant à une chose! Ce n'est pas parce qu'un événement à une probabilité plus petite ou infiniment plus petite qu'une autre qu'il en est moins important!! Effectivement il faut bien évidemment pendre en compte (de façon certes un peu empirique) la gravité de la défaillance. Ainsi, une centrale nucléaire à beau être peut-être 1'000 fois plus sûre qu'une central thermique en termes de probabilités... il n'en est rien en termes de gravité lorsqu'un défaillance majeure se produit! Effectivement dans le cas d'une central thermique il peut y avoir au pire 500 personnes touchées alors qu'avec une centrale nucléaire c'est une autre histoire...

<sup>36</sup> Pour voir la "vraie" AMDEC se référer à mon livre de mathématiques appliquée au chapitre *Génie Industriel*. Le lecteur pourra également trouver plus d'informations dans la norme CEI 60812 *Techniques d'analyse de la fiabilité du système* et dans la norme ISO 31010:2009 dans l'annexe B.13.

Nous voyons ici que les facteurs utilisés peuvent ne pas être très clairs s'ils ne sont pas rigoureusement définis et les hypothèses y relatives ne sont pas explicitement communiquées. Par ailleurs rien n'indique qu'il s'agira toujours d'une estimation! C'est un danger qu'il ne faut jamais négliger et pas uniquement dans le domaine de l'AMDE(C) semi-quantitative.

Fondamentalement l'AMDE(C) propose pour atténuer les risques de:

- Mettre en place des systèmes de redondance
- Répartir les machines/serveurs (ne pas mettre tous les œufs dans le même panier)
- Sauvegarder les données informatiques ou papier
- Créer des plans de reprise en cas de défaillance
- Documenter les expériences passées
- Former former et former!

Il faut se rappeler aussi d'une notion évidente: le traitement du risque lui-même peut engendrer des risques humains ou matériels. La défaillance ou l'inefficacité des mesures de traitement envisagées peuvent constituer un risque significatif. Pour s'assurer que les mesures restent efficaces, la surveillance doit faire partie intégrante du plan de traitement du risque et une personne à plein temps doit y être consacrée pour les grands projets ou pour le quotidien d'une entreprise de plus de 100 personnes. Des sessions de formation de prévention au risque ("préventique") doivent être menées au moins une fois par trimestre aux ressources afin qu'elles assimilent les règles d'or dans le domaine.

Nous allons maintenant aborder ci-après une technique simple permettant de se couvrir de manière **très** correcte des risques et ce de manière quantifiable et professionnelle.

Personnellement à chaque fois que j'ai utilisé cette technique sur des projets pour lesquels ma direction me donne le temps de faire les calculs, je n'ai jamais dépassé ni les délais, ni les coûts (bon évidemment il y a statistiquement un facteur chance qu'il ne faut jamais négliger!).

## 8.6.3.3.6.2 Estimation du temps (et des coûts)

Il arrive très fréquemment que la durée d'une tâche (ainsi que l'estimation de ses coûts) ne soit pas certaine, ce qui entraîne une incertitude sur la durée totale du projet.

L'une des solutions est de considérer que la durée de la tâche est une variable aléatoire (considérée comme indépendante par les… euh… spécialistes dans le domaine) qui suit une loi de probabilité donnée. L'ensemble du projet n'est plus alors construit alors sur la base d'un analyse PERT mais PNET: Probabilistic Network Evaluation Technique.

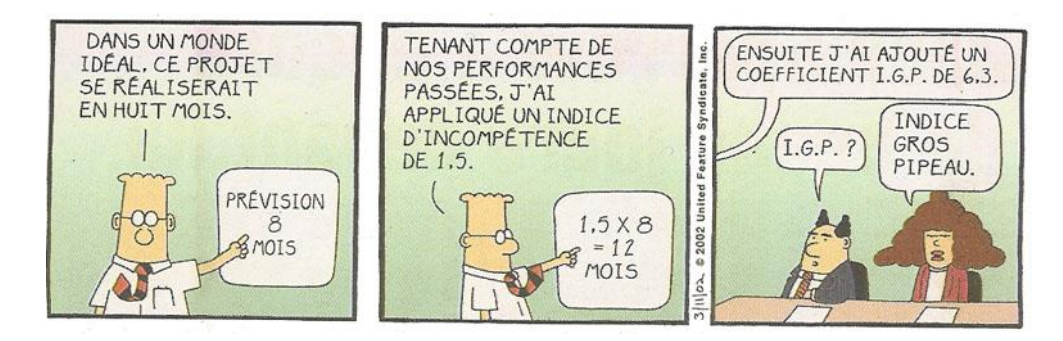

*Remarque*: En théorie, pour minimiser le risque, la durée de l'organisation et la planification d'un projet doit converger vers la durée du projet lui-même! Pensez au projet scientifique du télescope Hubble qui a début en 1970, a été concrétisé par l'envoi en orbite en 1985 (15 ans!) et qui fonctionne encore au top de ses performances encore en 2012 (après quelques réparations) soit 25 ans après!

Cette approche est purement quantitative. Nous refusons dans ce support l'approche qualitative qui est intuitivement accessible à un enfant et qui concerne en la procédure suivante (prise de l'aide de MS Project expliquant le fonctionnement de Project Serveur en même temps):

Un risque est un événement ou une condition probable qui, s'il se produisait réellement, aurait un impact négatif sur un projet. Les risques diffèrent des problèmes en ce que ces derniers vont se produire certainement ou qu'ils se produisent actuellement. Un risque peut devenir un problème s'il n'est pas prévenu efficacement.

Le processus de gestion des risques (que certaines entreprises qui ont des énormes marges considèrent comme inutile…) consiste à identifier, analyser et supprimer les risques d'un projet de sorte qu'ils ne se transforment pas en problème avec toutes les conséquences nuisibles pour le projet que cela peut impliquer.

La fonction de gestion des risques permet:

- 1. D'énumérer les risques liés à un projet ;
- 2. D'évaluer l'impact des risques sur vos prôjets ;
- 3. De planifier des stratégies de contingence et de limitation ;
- 4. D'associer des risques à des tâches ;
- 5. D'associer des risques à des problèmes ;
- 6. D'associer des risques à des documents ;
- 7. D'associer des risques à des projets ;
- 8. D'associer des risques à d'autres risques ;
- 9. De faire en sorte que les risques soient approuvés par un responsable ;
- 10. De demander à ce que des alertes de risques vous soient envoyées par courrier électronique.

Cependant les questions auxquelles sera confronté le gestionnaire de projets professionnel de haut niveau seront du type:

- Quelle est la probabilité que l'activité *X* soit finie avant la date *y*
- Quelle est la probabilité qu'elle devienne critique?
- Quelle est la probabilité de respecter la date de réalisation du projet?

Pour répondre à ces questions il existe de multiples techniques mais voici celle recommandées par le PMBOK:

- Le jugement d'expert
- L'estimation par analogie (sur des projets passés)
- L'estimation par trois points<sup>37</sup> (par scénarios optimiste, attendu et pessimiste)
- L'estimation paramétrique (ce que nous allons étudier plus bas)
- La planification par réserve mathématique (nécessitant au préalable d'avoir fait l'estimation paramétrique)

L'estimation paramétrique se base donc sur l'analyse statistique (ajustement par tests de goodness of fit avec tests d'Anderson-Darling ou Kolmogorov-Smirnov) des données passées ou l'utilisation de lois de distributions basées sur le jugement d'expert comme les distributions gaussienne, triangulaire, bêta recommandées par le PMBOK. Ensuite des simulations par millions sont exécutées en utilisant la méthode de Monte-Carlo ou Latin Hypercube. Il est aussi possible d'utiliser Bootstrapping si nécessaire pour déterminer les paramètres des lois. Mais la plus connue en gestion de projets, et parce qu'elle est aussi incluse dans MS Project, est la *loi de distribution Bêta*.

La simulation est une technique utilisée par le responsable de projet expert, exactement comme le fait le sportif d'élite avant une compétition importante (il simule la compétition dans sa tête de nombreuses fois... raison pour laquelle des sportifs sont souvent invités dans ls entreprises pour faire des séminaires). L'oubli de simuler un projet l'amène le plus souvent à son échec... C'est un des raison pour lesquels les pilotes, les militaires, les policiers, les pompiers, les urgentistes, les financiers, les astronautes, les ingénieurs et les chercheurs ont l'habitude de simuler les modèles et les situations pour mieux y faire face lorsqu'elle aura vraiment lieu.

*Remarque:* Si vous voulez appliquer avec le plus de rigueur possible les outils qui vont suivre, il vous faudrait une base de données avec les tâches incluant les informations suivantes: nom des tâches, catégorie, métier, nom de l'exécutant, nom du créateur de la tâche, durée estimée (vendue), durée effective (réelle), coût estimé (vendu), coût effectif (réel). Ainsi, grâce à une base de données de ce type, vous pourrez déterminer la loi de statistique à utiliser objectivement relativement aux technique que nous allons présenter (le résultat des analyse mène souvent à des conclusions catastrophiques au niveau de la qualité du management d'une organisation...).

## 8.6.3.3.6.2.1 Loi Bêta (approche paramétrique)

Cette approche classique date de 1962 et est due à C.E. Clark suite à l'étude d'une énorme base de données de tâches et elle est recommandée par le PMI (raison pour laquelle je me limite à présenter cette loi particulière). Ce n'est évidemment de loin pas la seule loi en modélisation (dont attention à ne pas utiliser que celle-ci bêtement et simplement!), mais je renvoie le lecteur à mon ouvrage sur les mathématiques appliquées s'il souhaite approfondir le sujet.

Ses principes sont les suivants:

<sup>&</sup>lt;sup>37</sup> Voir mon livre sur MS Project où un exemple pratique d'estimation par trois points est fait avec le logiciel

La durée de chaque tâche élémentaire et non décomposable du projet est considérée comme aléatoire et la distribution Bêta est systématiquement utilisée. Les paramètres de cette loi que nous allons démontrer sont déterminés moyennant une hypothèse de calcul assez forte, à partir des valeurs extrêmes *a* et *b* que la durée d'exécution peut prendre, et du mode *M*<sup>0</sup> . Il suffit donc de poser les trois questions suivantes: "quelle est la durée minimale?", "quelle est la durée maximale?", et "quelle est la durée la plus probable?", pour obtenir respectivement les paramètres  $a, b, M_0$ , qui permettent ensuite de calculer la moyenne et la variance de cette durée aléatoire.

Ensuite, nous déterminons le chemin critique du projet (par la méthode des potentiels métra supposée connue par le lecteur), en se plaçant en univers certain et en utilisant les durées moyennes obtenues avec la loi Bêta, ce qui permet de trouver le(s) chemin(s) critique(s).

Enfin, nous nous plaçons en univers aléatoire et la durée du projet est considérée comme la somme des durées des tâches du chemin critique précédemment identifié. Nous utilisons alors le théorème de la limite centrale (rappelons que ce théorème établit, sous des conditions généralement respectées, que la variable aléatoire constituée par une somme de *n* variables aléatoires indépendantes suit approximativement une loi normale, quelles que soient les lois d'origine, dès que *n* est assez grand) pour approximer la loi de distribution de probabilités de la durée d'exécution du projet.

*Remarque*: Le PMBOK ne donne qu'une formulation approximative et simplifiée des calculs qui vont suivre comme le mentionne John Schuyler dans la deuxième édition de son ouvrage *Risk and Decision Analysis* du PMI comme le montre la capture d'écran suivant:

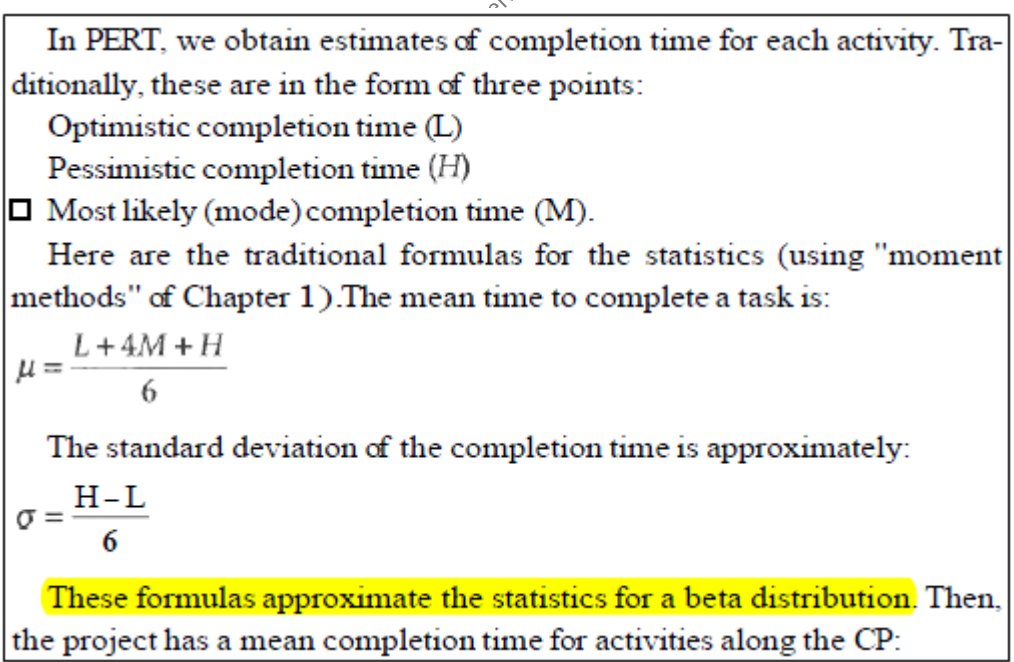

L'espérance mathématique (ainsi que la variance) de cette loi normale se calcule comme la somme des espérances mathématiques (ou des variances) de chaque durée des tâches du chemin critique (voir mon livre de Mathématiques Appliquées) tel que:

$$
E\left(\sum_{i=1}^k X_i\right) = \sum_{i=1}^k E\left(X_i\right)
$$

et dans le cas particulier où les variables sont linéairement indépendantes, la covariance étant nulle (voir le chapitre de Statistiques de mon livre sur les Mathématiques Appliquées) nous avons aussi:

$$
V\left(\sum_{i=1}^k X_i\right) = \sum_{i=1}^k V\left(X_i\right)
$$

Rappelons que nous avons vu lors de notre étude des chapitres de Statistiques et du Calcul Différentiel Et Intégral de mon livre sur les Mathématiques Appliquées que:

$$
B(p,q) = \frac{\Gamma(p) \cdot \Gamma(q)}{\Gamma(p+q)} = \int_{0}^{1} t^{p-1} (1-t)^{q-1} dt
$$

**Équation 1 Fonction Bêta** 

et:

 $\Gamma(x + 1) = x \cdot \Gamma(x)$ 

#### **Équation 2 Fonction Gamma**

Si deux variables aléatoires indépendantes *X, Y* suivent des lois gamma de paramètres  $a-1=\alpha$  et  $b-1=\gamma$  respectivement, la variable  $T=\frac{X}{Y}$  $=\frac{X}{X+Y}$  suit une loi que nous appelons "loi bêta de première espèce" (voir mon livre de Mathématiques Appliquées).  $\mathcal{L}^*$ 

La fonction de distribution de *T* est alors:

$$
P_{0,1}(x) = \frac{x^{\alpha}(1-x)^{\gamma}}{\int_{0}^{1} t^{\alpha}(1-t)^{\gamma} dt} 1_{[0,1]}
$$

#### **Équation 3 Loi Bêta**

Pour un intervalle [a,b] quelconque, nous obtenons la forme plus générale

$$
P_{a,b}(x) = \frac{(x-a)^{\alpha} (b-x)^{\gamma}}{(b-a)^{\alpha+\gamma+1} \int_{0}^{1} t^{\alpha} (1-t)^{\gamma} dt} 1_{[a,b]}
$$

Vérifions que nous ayons bien:

$$
\int_{a}^{b} P_{a,b}(x)dx = \frac{1}{(b-a)^{\alpha+\gamma+1}} \int_{0}^{b} t^{\alpha} (1-t)^{\gamma} dt^{a}
$$
 (b-x)<sup>2</sup>  $dx = 1$ 

Par le changement de variable:

$$
u = \frac{x-a}{b-a} \Rightarrow du = \frac{1}{b-a} dx \text{ et } 1 - u = 1 - \frac{x-a}{b-a} = \frac{b-x}{b-a}
$$

nous obtenons:

$$
u = \frac{x-a}{b-a} \Rightarrow du = \frac{1}{b-a} dx \text{ et } 1-u = 1 - \frac{x-a}{b-a} = \frac{b-x}{b-a}
$$
  
now obtenons:  

$$
\int_{a}^{b} P_{a,b}(x)dx = \frac{\int_{a}^{b} ((b-a)u)^{a} (b-x)^{c} (b-a) du}{(b-a)^{a+b+1}} = \frac{\int_{a}^{b} u^{a} (b-x)^{c} du}{(b-a)^{c} \int_{a}^{b} f^{a} (1-t)^{c} dt} = \frac{\int_{a}^{b} u^{a} (b-x)^{c} du}{(b-a)^{c} \int_{a}^{b} f^{a} (1-t)^{c} dt} = \frac{\int_{a}^{b} u^{a} (\frac{b-x}{b-a})^{c} du}{\int_{a}^{b} f^{a} (1-t)^{c} dt} = \frac{\int_{a}^{b} u^{a} (\frac{b-x}{b-a})^{c} du}{\int_{a}^{b} f^{a} (1-t)^{c} dt} = \frac{\int_{a}^{b} u^{a} (1-t)^{c} du}{(b-a)^{a+b+1}} = \frac{\int_{a}^{b} u^{c} (1-t)^{c} du}{(b-a)^{a+b+1}} = \frac{\int_{a}^{b} x \cdot (x-a)^{a} (b-x)^{c} dx}{(b-a)^{a+b+1}} = \frac{\int_{a}^{b} x \cdot (x-a)^{a} (b-x)^{c} dx}{(b-a)^{a+b+1}} = \frac{\int_{a}^{b} x \cdot P_{a,b}(x) dx}{\int_{a}^{b} f^{a} (1-t)^{c} dt} = \frac{\int_{a}^{b} (1+u(b-a)) \cdot u^{a} (1-u)^{c} du}{\int_{a}^{b} f^{a} (1-t)^{c} dt} = \frac{\int_{a}^{b} u^{a+1} (1-u)^{c} du}{\int_{a}^{b} u^{a+1} (1-u)^{c} du} = a + (b-a) \cdot \frac{B(\alpha+2, \gamma+1)}{B(\alpha+1, \gamma+1)}
$$
  
Or:  

$$
\frac{B(\alpha+2, \gamma+1)}{B(\alpha+1, \gamma+1)} = \frac{\Gamma(\alpha+2) \cdot \Gamma(\gamma+1)}{\Gamma(\alpha+\gamma+3)} \cdot \frac{\Gamma(\alpha+\gamma+2)}{\Gamma(\alpha+1) \cdot \Gamma(\gamma+1)}
$$
 $$ 

Déterminons maintenant l'espérance:

$$
\mu = \int_{a}^{b} x \cdot P_{a,b}(x) dx = \frac{1}{(b-a)^{\alpha+\gamma+1} \int_{0}^{1} t^{\alpha} (1-t)^{\gamma} dt^{a}} \int_{0}^{b} x \cdot (x-a)^{\alpha} (b-x)^{\gamma} dx
$$

Toujours avec le même changement de variable nous obtenons:

$$
\mu = \int_{a}^{b} x \cdot P_{a,b}(x) dx = \frac{1}{\int_{0}^{b} t^{\alpha} (1-t)^{\gamma} dt} \int_{0}^{b} (a + u(b-a)) \cdot u^{\alpha} (1-u)^{\gamma} du
$$

$$
= a + \frac{(b-a)}{\int_{0}^{1} u^{a+1} (1-u)^{\gamma} du} = a + (b-a) \cdot \frac{B(\alpha+2, \gamma+1)}{B(\alpha+1, \gamma+1)}
$$

Or:

$$
\frac{B(\alpha+2,\gamma+1)}{B(\alpha+1,\gamma+1)} = \frac{\Gamma(\alpha+2)\cdot\Gamma(\gamma+1)}{\Gamma(\alpha+\gamma+3)} \cdot \frac{\Gamma(\alpha+\gamma+2)}{\Gamma(\alpha+1)\cdot\Gamma(\gamma+1)}
$$
\n
$$
= \frac{\Gamma(\alpha+2)}{\Gamma(\alpha+\gamma+3)} \cdot \frac{\Gamma(\alpha+\gamma+2)}{\Gamma(\alpha+1)} = \frac{(\alpha+1)(\alpha)\Gamma(\alpha)}{\Gamma(\alpha+\gamma+3)} \cdot \frac{\Gamma(\alpha+\gamma+2)}{\alpha\Gamma(\alpha)}
$$
\n
$$
= \frac{(\alpha+1)(\alpha)\Gamma(\alpha)}{(\alpha+\gamma+1)\Gamma(\alpha+\gamma+2)} \cdot \frac{\Gamma(\alpha+\gamma+2)}{\alpha\Gamma(\alpha)} = \frac{\alpha+1}{\alpha+\gamma+2}
$$

Donc:

$$
\mu = a + (b - a) \cdot \frac{\alpha + 1}{\alpha + \gamma + 2}
$$

Calculons maintenant la variance en utilisant la formule d'Huygens démontrée plus haut:

$$
V(X) = E(X^2) - E(X)^2
$$

Calculons d'abord  $E(X^2)$ .

$$
E(X^{2}) = \int_{a}^{b} x^{2} \cdot P_{a,b}(x) dx = \frac{1}{(b-a)^{\alpha+\gamma+1}} \int_{0}^{b} x^{2} \cdot (x-a)^{\alpha} (b-x)^{\gamma} dx
$$

Toujours par le même changement de variable nous obtenons,

$$
E(X^{2}) = \frac{1}{\int_{0}^{1} t^{\alpha} (1-t)^{\gamma} dt} \int_{0}^{1} (a^{2} + u^{2} (b - a)^{2} + 2a \cdot u(b - a)) u^{\alpha} (1 - u)^{\gamma} du
$$
  
\n
$$
= a^{2} + \frac{(b - a)^{2}}{B(\alpha + 1, \gamma + 1)} B(\alpha + 3, \gamma + 1) + \frac{2a(b - a)}{\int_{0}^{1} t^{\alpha} (1 - t)^{\gamma} dt} \int_{0}^{1} u^{\alpha + 1} (1 - u)^{\gamma} du
$$
  
\n
$$
= a^{2} + 2a(b - a) \frac{\alpha + 1}{\alpha + \gamma + 2} + (b - a)^{\alpha} \frac{B(\alpha + 3, \gamma + 1)}{B(\alpha + 1, \gamma + 1)}
$$

Or:

$$
\frac{B(\alpha+3,\gamma+1)}{B(\alpha+1,\gamma+1)} = \frac{\Gamma(\alpha+3)\cdot\Gamma(\gamma+1)}{\Gamma(\alpha+\lambda+4)} \cdot \frac{\Gamma(\alpha+\gamma+2)}{\Gamma(\alpha+1)\cdot\Gamma(\gamma+1)} = \frac{(\alpha+2)(\alpha+1)}{(\alpha+\lambda+3)(\alpha+\lambda+2)}
$$

Donc:

$$
E(X^{2}) = a^{2} + 2a(b-a)\frac{\alpha+1}{\alpha+\gamma+2} + (b-a)^{2} \cdot \frac{(\alpha+2)(\alpha+1)}{(\alpha+\lambda+3)(\alpha+\lambda+2)}
$$

Pour finir:

$$
V(X) = \sigma^2 = E(T^2) - E(X)^2 = E(T^2) - \mu^2
$$
  
=  $a^2 + 2a(b-a)\frac{\alpha+1}{\alpha+\gamma+2} + (b-a)^2 \cdot \frac{\alpha+2}{\alpha+\gamma+3} \cdot \frac{\alpha+1}{\alpha+\gamma+2} - \left(a+(b-a)\cdot \frac{\alpha+1}{\alpha+\gamma+2}\right)^2$   
=  $(b-a)^2 \cdot \frac{\alpha+1}{\alpha+\gamma+2} \cdot \left(\frac{\alpha+2}{\alpha+\gamma+3} - \frac{\alpha+1}{\alpha+\gamma+2}\right) = \frac{(b-a)^2(\alpha+1)(\gamma+1)}{(\alpha+\gamma+2)^2(\alpha+\gamma+3)}$ 

Calculons maintenant pour le "module"  $M_0$  de cette loi de distribution.  $M_0$  est par définition le maximum global de la fonction:

Ingénierie de Gestion de projets 306/556

$$
P_{a,b}(x) = \frac{(x-a)^{\alpha} (b-x)^{\gamma}}{(b-a)^{\alpha+\gamma+1} \int_{0}^{1} t^{\alpha} (1-t)^{\gamma} dt} 1_{[a,b]}
$$

Il suffit pour le calculer de résoudre l'équation:

$$
\frac{dP_{a,b}(x)}{dx} = 0
$$

Après dérivation nous obtenons:

$$
\alpha(x-a)^{\alpha-1}(b-x)^{\gamma} - \gamma(x-a)^{\alpha}(b-x)^{\gamma-1} = 0
$$

en divisant par  $(x-a)^{\alpha-1}(b-x)^{\gamma-1}$  nous avons:

$$
\alpha(b-x) - \gamma(x-a) = 0
$$

c'est-à-dire:

$$
x = M_0 = \frac{\alpha b + \gamma a}{\alpha + \gamma}
$$

 $P_{\alpha\beta}(x) = \frac{(x-\partial)^{\alpha}(b-x)^{\beta} - 1}{(b-x)^{\alpha-\alpha-1}} [x^{\alpha}(1-y)^{\alpha}dt$ <br>
Il suffit pour le calculer de résoudre l'équation:<br>  $dP_{\alpha\beta}(x) = 0$ <br>
Après dérivation nous obtenons:<br>  $\alpha(x-\alpha)^{\alpha-1}(b-x)^{\alpha-1}(b-x)^{\beta-1} = 0$ <br>
en divisant par  $(x-\alpha)^{\alpha-1}(b$ Maintenant, le lecteur aura remarqué que la valeur *a* est la valeur la plus petite et la *b* la plus grande. Entre deux il y a donc le mode  $M_0$ . En gestion de projets, cela correspond respectivement aux durées optimiste  $t_0$ , pessimiste  $t_p$  et attendu  $t_v$  d'une tâche.

Ensuite, nous imposons une hypothèse assez forte:

$$
\alpha = 2 + \sqrt{2}, \gamma = 2 - \sqrt{2} \text{ ou } \alpha = 2 - \sqrt{2}, \gamma = 2 + \sqrt{2}
$$

Ce qui implique que nous ayons:

$$
M_0 = \frac{\alpha b + \gamma a}{\alpha + \gamma} = \frac{\left(2 + \sqrt{2}\right)b + \left(2 - \sqrt{2}\right)a}{4} = \frac{2b + \sqrt{2}b + 2a - \sqrt{2}a}{4} = \frac{2(a+b) + \sqrt{2}(b-a)}{4}
$$

#### **Équation 4 Mode Loi Bêta**

ainsi que:

$$
V(X) = \frac{(b-a)^2(\alpha+1)(\gamma+1)}{(\alpha+\gamma+2)^2(\alpha+\gamma+3)} = \frac{(b-a)^2(4+2-2+2+1)}{7\cdot6^2} = \frac{(b-a)^2}{6^2}
$$

Ce qui s'écrit classiquement:

Vincent ISOZ

$$
V(T) = \sigma^{2}(T) = \frac{(t_{P} - t_{O})^{2}}{6^{2}}
$$

**Équation 5 Variance Loi Bêta**

Et finalement:

$$
E(X) = a + (b - a) \cdot \frac{\alpha + 1}{\alpha + \gamma + 2} = \frac{6a + (b - a)(2 + \sqrt{2} + 1)}{6}
$$
  
=  $\frac{6a + 2b + \sqrt{2}b + b - 2a - \sqrt{2}a - a}{6} = \frac{5a + a + b + b + \sqrt{2}b + b - 2a - \sqrt{2}a - a}{6}$   
=  $\frac{a + b}{6} + \frac{2a + 2b + (b - a)\sqrt{2}}{6} = \frac{a + b}{6} + \frac{4M_0}{6} = \frac{a + 4M_0 + b}{6} = \frac{t_0 + 4t_v + t_p}{6} = t_{\text{Pr}}$ 

**Équation 6 Espérance Loi Bêta**

On remarque une chose que contrairement à ce qui est écrit dans certains ouvrages du PMI/PMP la valeur modale n'est pas toujours plus petite que l'espérance dans le cas de la loi bêta (et ce même dans le cas de la majorité des lois asymétriques)!!! Au contraire! Comme quoi il ne fait pas bon ménage de laisser des non scientifiques enseigner ou faire de la gestion de projets...

Les deux dernières expressions de la variance et de l'espérance sont celles que vous pouvez trouver dans n'importe quel livre de gestion de projets (sans démonstration bien sûr et partiellement faux...!). partiellement faux…!).

*Remarque*: La durée optimiste doit vraiment être considérée comme la durée pour laquelle il est impossible d'être plus rapide. Inversement, la durée pessimiste doit vraiment être considérée comme la durée qui, si dépassée, la tâche ou le projet doit être abandonnée (quel que soit le projet et les coûts déjà investis, si vous n'arrivez pas à avancer vous serez bien obligé d'abandonner un jour ou l'autre!!!).

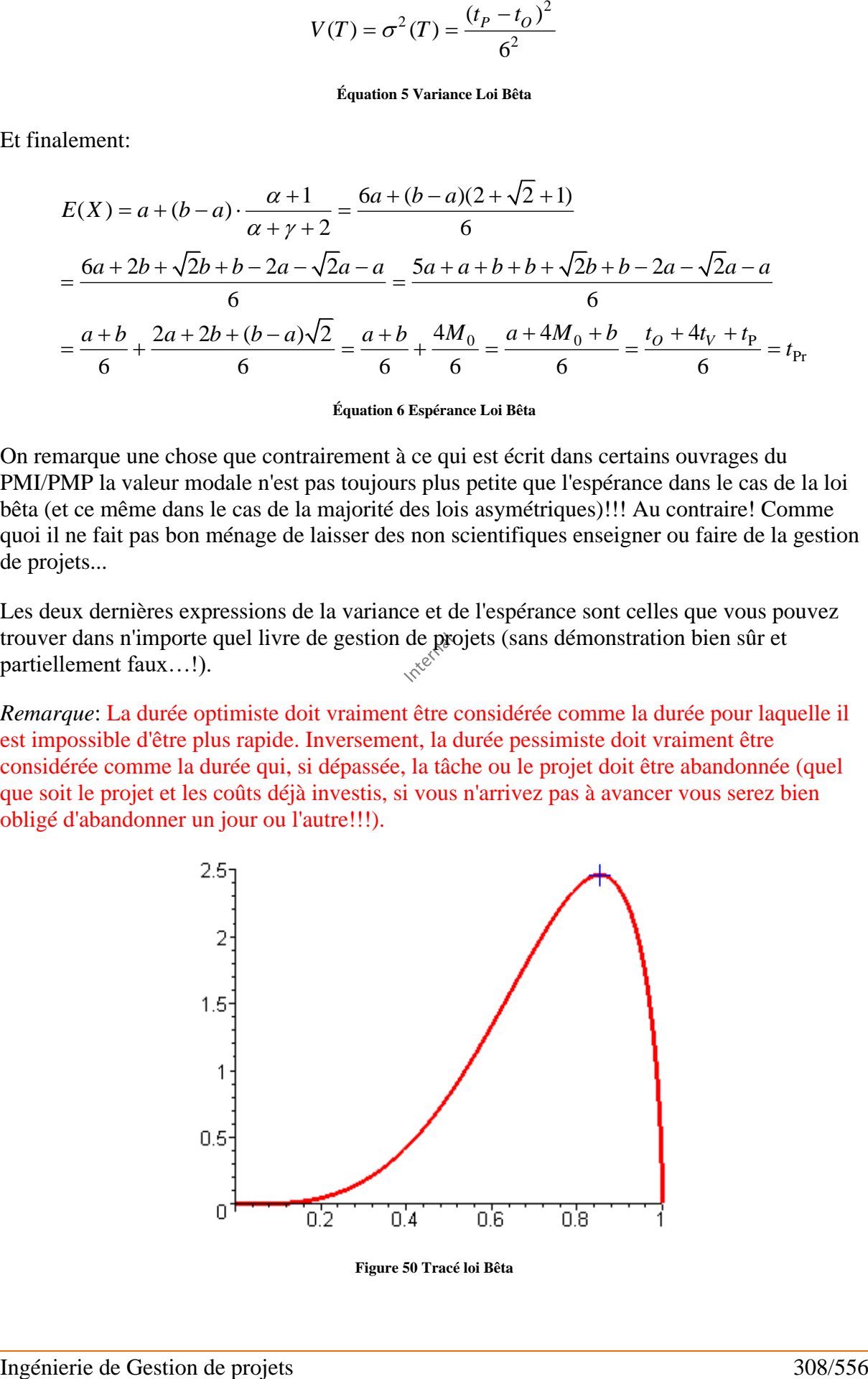

Comme nous pouvons le voir, la loi Bêta à une queue épaisse sur la borne droite. Ce qui signifie que nous privilégions en matière de probabilités le retard plutôt que le travail dans les temps.

Nous définissons aussi le "risque d'action" par le rapport dont l'interprétation est laissée aux responsables de projet et au client (humm….):

$$
R(T_i) = \frac{t_P(T_i) - t_O(T_i)}{t_P(T_i)}
$$

#### **Équation 7 Risque d'action**

Supposons cette loi valide puisque maintenant argumentée.

### *Exemple:*

Soit  $d_i$  la durée des tâches d'un chemin critique composé des tâches  $B, D, F, G$  d'un projet donné et le choix suivant pour les durées optimistes pessimiste et attendues de chaque tâche respectivement (choix complètement empirique de coefficient pour simplifier l'exemple!):

$$
t_o(T_i) = 0.7 \cdot d_i
$$
  $t_p(T_i) = 1.2 \cdot d_i$   $t_v(T_i) = d_i$ 

Nous imaginons que les tâches critiques sont telles que leurs durées attendues sont (choix complètement empirique pour simplifier l'exemple!):

$$
T_B = 7, T_D = \frac{3}{5} \sum_{i=1}^{5} T_F = 6, T_G = 2
$$

En déduire:

- 1. La durée probable (espérance)  $t_{\text{pr}}$ , l'écart-type  $\sigma$  et la valeur modale selon le PMBOK<sup>38</sup>
- 2. La durée de chacune des tâches avec un niveau de confiance de 95%
- 3. La probabilité cumulée que chaque tâche se termine dans le temps attendu.
- 4. La durée totale du chemin critique et son écart-type (toujours selon le PMBOK)
- 5. La probabilité cumulée que le projet soit terminé avant 27 jours.
- 6. Calculez la durée totale du projet avec 1 chance sur 20 seulement de la dépasser.

#### **Solutions:**

1. Sachant que selon le PMI (méthode des trois points)

$$
E(X) = \frac{t_O + 4t_V + t_P}{6} = t_{Pr}
$$

<sup>&</sup>lt;sup>38</sup> Référentiel de Gestion de projets: Project Management Body of Knowledge

et:

$$
\sigma(T) = \sqrt{\frac{(t_P - t_O)^2}{6^2}} = \sqrt{V(T)}
$$

et:

$$
M_0 = \frac{2t_P + 2t_O + \sqrt{2}(t_P - t_O)}{4}
$$

Nous obtenons après application:

$$
t_{Pr}(T_B) = 6.88
$$
  $t_{Pr}(T_D) = 11.8$   $t_{Pr}(T_F) = 5.9$   $t_{Pr}(T_G) = 1.96$   
\n $\sigma(T_B) = 0.583$   $\sigma(T_D) = 1$   $\sigma(T_F) = 0.5$   $\sigma(T_G) = 0.166$   
\n $M_0 = 7.88$   $M_0 = 13.52$   $M_0 = 6.76$   $M_0 = 2.25$ 

2. La durée de chacune des tâches avec un niveau de confiance de 95% ne peut être obtenue formellement. Il faut passer par exemple par MS Excel ou @Risk de Palissade.

Nous avons:

$$
t_{Pr} (T_B)_{95\%} = \text{BETA.INVERSE}(0.95; 3 + \text{RACINE}(2); 3 - \text{RACINE}(2); 0.7 * 7; 1.2 * 7) = 8.25
$$
\n
$$
t_{Pr} (T_D)_{95\%} = \text{BETA.INVERSE}(0.95; 3 + \text{RACINE}(2); 3 - \text{RACINE}(2); 0.7 * 12; 1.2 * 12) = 14.14
$$
\n
$$
t_{Pr} (T_F)_{95\%} = \text{BETA.INVERSE}(0.95; 3 + \text{RACINE}(2); 3 - \text{RACINE}(2); 0.7 * 6; 1.2 * 6) = 7.07
$$
\n
$$
t_{Pr} (T_G)_{95\%} = \text{BETA.INVERSE}(0.95; 3 + \text{RACINE}(2); 3 - \text{RACINE}(2); 0.7 * 2; 1.2 * 2) = 2.35
$$

avec un logiciel plus performant que MS Excel nous avons pour la fonction de distribution de la tâche *B* où nous voyons bien sur l'image les valeurs calculées précédemment:

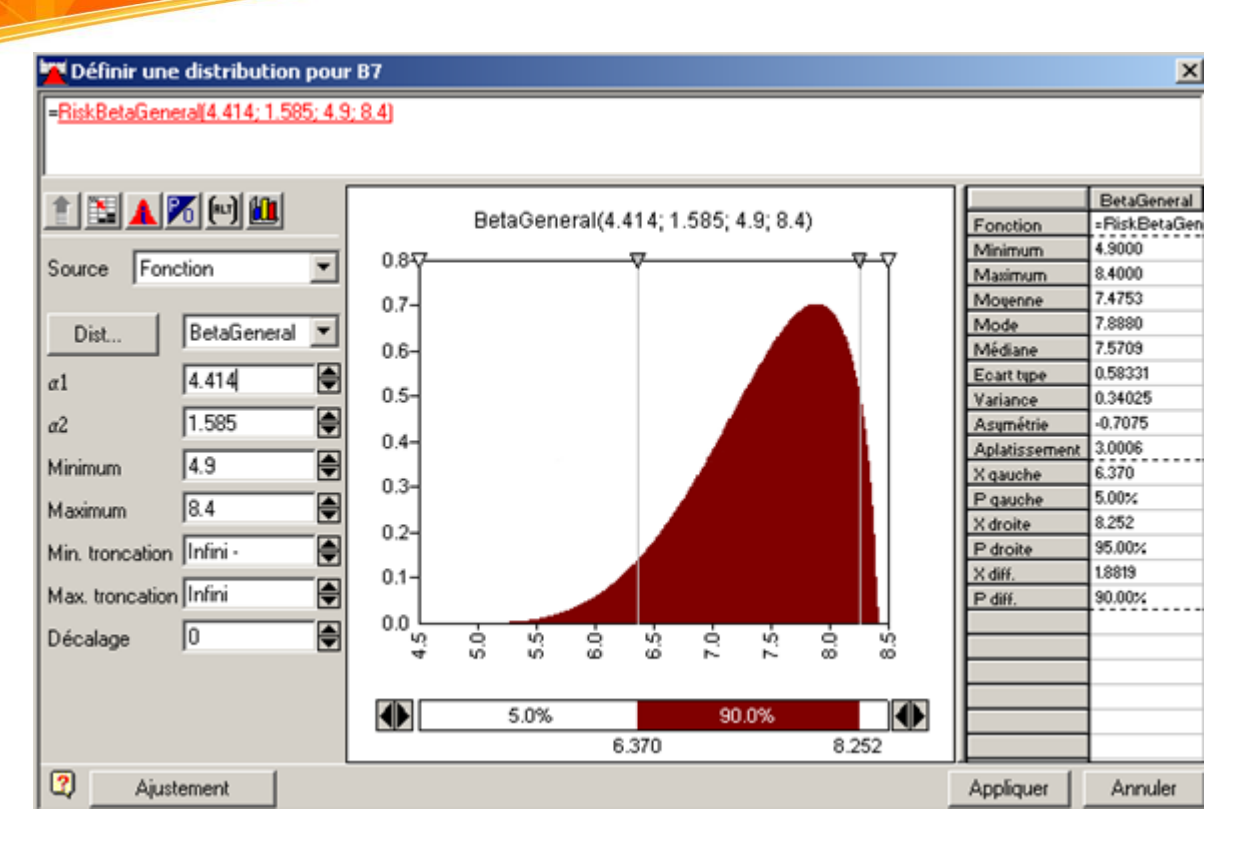

Par contre nous voyons que la moyenne donnée par le logiciel @Risk ne correspond pas à la valeur obtenue à l'aide de formule donnée par le PMBOK (PMI) qui est de 6.88 et donc sous évalue de manière non négligeable la vraie espérance mathématique.

Au fait la raison est simple car le PMBOK (PMI) fait une erreur en confondant la valeur modale et la valeur attendue. Nous n'avons en l'occurrence démontrés dans le chapitre de Statistique que nous n'avons pas:

$$
E(X) = \frac{t_O + 4t_V + t_P}{6} = t_{Pr}
$$

mais:

$$
E(X) = \frac{t_O + 4M_0 + t_P}{6} = t_{Pr}
$$

et vous pouvez vérifier….!!! On comprend alors mieux aussi pourquoi nombre de projets échouent…

3. La probabilité cumulée que chacune des tâches se termine dans le temps attendu ne peut être obtenue formellement. Il faut passer par exemple par MS Excel ou @Risk de Palissade. Nous avons alors:

$$
P(T_B \le 7)
$$
=LOI.BETA(7;3+ RACINE (2);3-RACINE(2);0.7\*7;1.2\*7)=20.79%

 $P(T_D \le 12)$  = LOI.BETA (12;3+ RACINE (2);3- RACINE (2);0.7\*12;1.2\*12)=20.79%

$$
P(T_F \le 6)
$$
 = LOI.BETA (6;3+ RACINE (2);3- RACINE(2);0.7\*6;1.2\*6)=20.79%

Vincent ISOZ

$$
P(T_F \le 2)
$$
 = LOI.BETA (2;3+ RACINE (2);3- RACINE(2);0.7\*2;1.2\*2)=20.79%

 $P(T_s \le 2) = \text{LO1.BETA} (2;3) \cdot \text{RACINE} (2);3- \text{RACINE} (2);0.792:1.292):2(3,79%$ <br>
Nota voyons done que la probabilité cauntes de contrej jues classes 312/556<br>
Proposario done que la probabilité caunte de contrej interestion and a<br>
st Nous voyons donc que la probabilité cumulée de tomber juste dans la durée estimée par le responsable de projet est assez faible…! Alors que la probabilité de tomber sur la valeur Modale est bien plus grande!!!

4. La durée estimée du chemin critique est donnée par:

$$
d_c^{est} = \sum_i t_{\text{Pr}}(T_i) = 26.54
$$

La variance du chemin critique est alors (si les variables aléatoires sont indépendantes rappelons que la variance d'un somme est égale à la somme des variances quel que soit la loi!):

$$
V_C^{est} = \sum_i V(T_i) = 1.618 \Rightarrow \sigma = \sqrt{1.618} = 1.27
$$

5. Calculons la probabilité pour que la durée du chemin critique soit inférieure à la valeur 27. La loi de Gauss centrée réduite nous permet d'écrire:

$$
k^* = \frac{k - \mu}{\sigma} = \frac{k - t_{\text{Pr}}}{\sigma} = \frac{27 - 26.54}{1.27} = 0.353
$$

En utilisant MS Excel nous avons maintenant:  $\sim$ 

=LOI.NORMALE.STANDARD(0.353)=63.82%

Donc nous avons une probabilité cumulée de ~64% d'avoir une durée inférieure ou égale à 27 jours!

Nous aurions obtenu le même résultat avec:

$$
= LOI. NORMALE(27; 26.54; 1.27; 1) = 63.82\%
$$

6. Nous utilisons pour déterminer la durée avec une couverture du risque de 95%:

=LOI.NORMALE.INVERSE(95%;26.54;1.27)=28.62

Remarques:

R1. Par extension, cette technique s'applique bien évidemment aux coûts (s'ils sont proportionnels à la durée!)

R2. Rappelons que loi de Parkinson affirme que « le travail s'étale de façon à occuper le temps disponible pour son achèvement ». Pensez-y!!!

### **Exercices:**

Appliquez l'exemple précédent dans MS Project:

1. Saisissez les tâches critiques et leurs relations

- 2. Vérifiez leur durée minimale dans un univers certain
- 3. Activez l'affichage du chemin critique
- 4. Appliquez le PERT probabiliste
- 5. Vérifiez que vous ayez aussi environ 26.54 jours
- 6. Calculer le pourcentage de probabilité d'être inférieur à 27 jours dans MS Excel avec la fonction NORMALDIST()
- 7. Personnalisez la vue du Gantt standard pour faire apparaître dans chaque barre de tâche un petit trait représentant la date de fin pessimiste, optimiste et probabiliste.

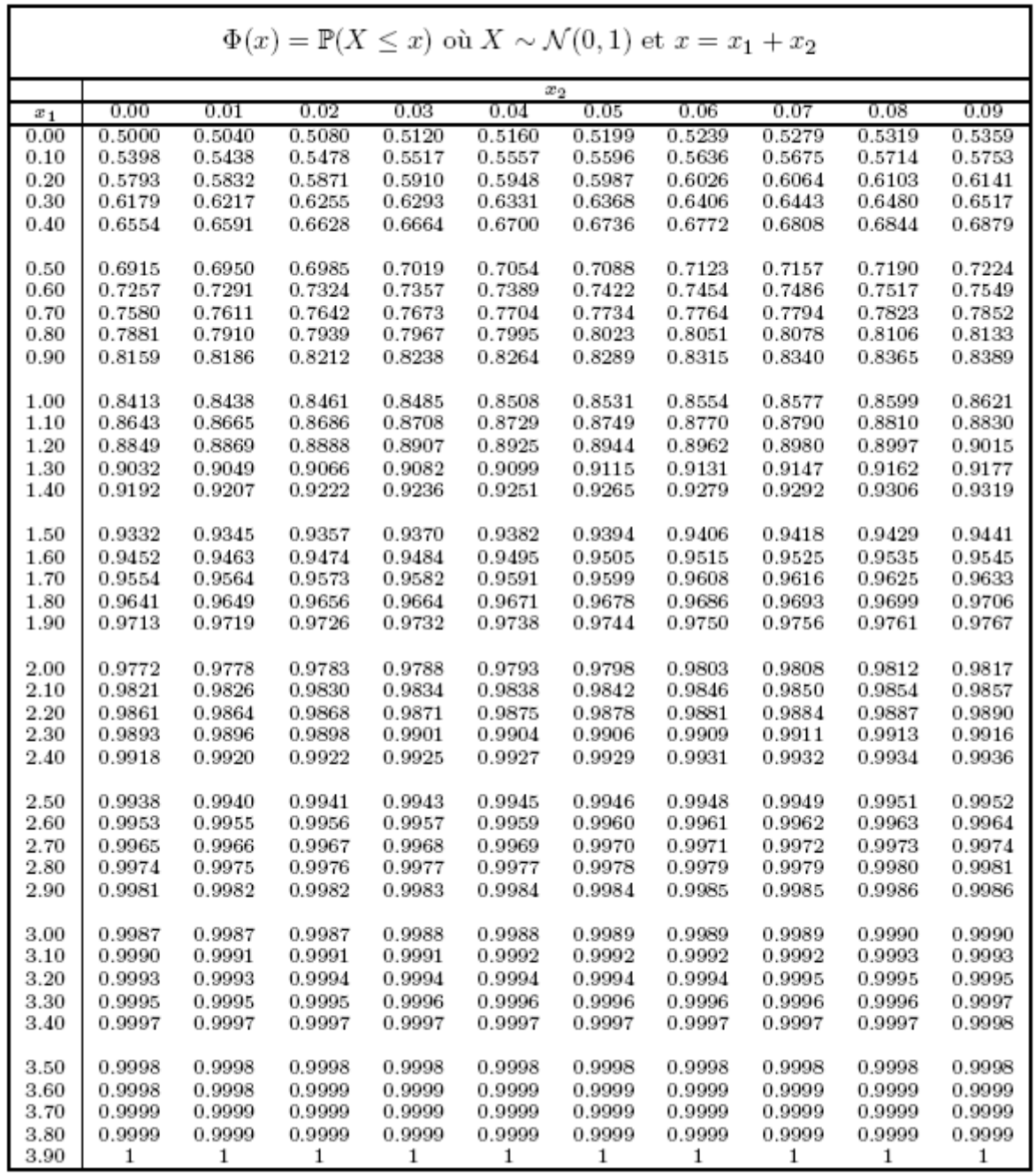

*Remarque:* Dans la réalité, que l'on utilise la loi Bêta, Triangulaire ou Uniforme (qui nécessitent toutes au moins l'estimation de deux durées selon le retour d'expérience), une technique qui fonctionne bien pour estimer en équipe les durées optimistes ou pessimistes consiste lors d'une réunion à faire écrire sur un bout de papier à chaque ressource son estimation des deux paramètres précités. Le responsable de projet récupère alors les papiers et note sur un tableau la chose suivante:

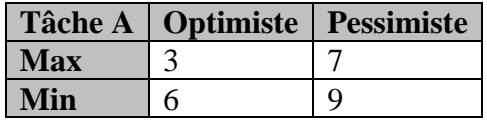

Si l'étendue **Max-Min** pour chaque estimateur est trop grande, l'équipe doit alors discuter intensément du sujet ou fractionner la tâche estimée pour réduire le biais jusqu'à ce que le biais soit acceptable. Cette manière de procéder est inspirée de ce qu'on appelle le "planning poker" " (puisque chaque ressource masque son estimation aux autres) qui découle du "Scrum" de la méthode "Agile. À la différence que l'application des jeux de cartes qu'on peut acheter sur Internet sont inapplicables dans la réalité pour de grandes équipes de projets multisites et complexes.

## 8.6.3.3.6.2.2 Théorème central limite

Lorsque vous travaillez sur un projet de plus d'une centaine de tâches, imaginons que les distributions statistiques sont toutes indépendantes (car vous avez construit le planning afin que cela soit le cas), d'espérance et de variance finie, et de même loi.

Les mathématiciens ont alors démontré via un théorème fameux appelé "théorème central limite" (voir mon livre sur les Mathématiques Appliquées pour la démonstration) que l'ensemble suivra asymptotiquement une loi Normale.

Mais dans la réalité, via une simulation de Monte-Carlo, les tâches:

- 1. Ne seront pas toutes identiquement distribuées
- 2. N'auront pas toute une variance finie
- 3. Ne seront pas toutes indépendantes

Le support de la loi obtenue sera alors certainement borné (à gauche et à droite dans le temps et dans le budget) et ne suivra par une loi Normale!

Je recommande cependant par retour d'expérience de considérer que la distribution résultante de la simulation comme étant une distribution continue (il faudra la déterminer via un test statistique d'ajustement) dont le support est non borné à droite (semi-ouvert). Ainsi, même si vous avez de la difficulté à estimer la durée pessimiste de chaque tâche, le résultat final, contiendra in extenso tous les imprévus possibles et imaginables puisque le temps sera non borné à droite.

Dès lors, la durée de votre projet (ou son budget correspondant) se calculera avec l'intervalle de probabilité cumulée entre la durée optimiste (idéale) de votre projet et la durée pessimiste correspondant à l'appel d'offre ou de votre forfait stratégique (dépendant de votre réserve fractionnaire).

Attention!!! N'oubliez que si vous utilisez Monte-Carlo (ou Latin Hypercube), la simulation prend en compte les tâches dépendantes ou indépendantes qu'elles soient de variance finie ou pas. Donc, pour résumer, il faut toujours être très prudent quant à l'utilisation bête et simple du théorème central limite dont on parle dans la majorité des livres comme une vérité divine.

## 8.6.3.3.6.2.2.1 Produit et somme des variables aléatoires normales

La loi normale n'est par ailleurs pas qu'un outil d'analyse de données mais également de génération de données. Effectivement, cette loi est une des plus importantes dans le monde des multinationales qui recourent aux outils statistiques pour la gestion du risque, la gestion de projets et la simulation lorsqu'un grand nombre de variables aléatoires sont en jeu. Le meilleur exemple d'application en étant le logiciel CrystalBall (pour les curieux).

Dans ce cadre d'application, est-il est par ailleurs très souvent fait usage de la somme de variables aléatoires suivant des lois normales. Voyons comment cela se calcule-t-il:

Soit *X*, *Y* deux variables aléatoires indépendantes. Supposons que *X* suit la loi  $N(\mu_1, \sigma_1)$  et que *Y* suit la loi  $N(\mu_2, \sigma_2)$ .

Rappel: La loi normale est donnée par:

$$
f(x) = \frac{1}{\sigma\sqrt{2\pi}}e^{\frac{(x-\mu)^2}{2\sigma^2}}
$$

Alors, la variable aléatoire  $Z = X + Y$  aura une densité égale au produit de convolution de  $f_X$  et  $f_Y$ . C'est-à-dire,

$$
f_Z(s) = \int_{-\infty}^{+\infty} f_X(x) f_Y(s-x) dx = \frac{1}{2\pi \sigma_1 \sigma_2} \int_{-\infty}^{+\infty} e^{-\frac{(x-\mu_1)^2}{2\sigma_1^2}} e^{-\frac{(s-x-\mu_2)^2}{2\sigma_2^2}} dx
$$

Pour simplifier l'expression, faisons le changement de variable  $t = x - \mu_1$  et posons  $a = \mu_1 + \mu_2 - s$ ,  $\sigma = \sqrt{\sigma_1^2 + \sigma_2^2}$  . Nous obtenons,

$$
f_Z(s) = \frac{1}{2\pi\sigma_1\sigma_2} \int_{-\infty}^{+\infty} e^{-\frac{t^2}{2\sigma_1^2} \frac{(t+a)^2}{2\sigma_2^2}} dt = \frac{1}{2\pi\sigma_1\sigma_2} \int_{-\infty}^{+\infty} e^{-\frac{\left(\sigma t + \frac{a\sigma_1^2}{\sigma}\right) + \frac{a^2\sigma_1^2\sigma_2^2}{\sigma^2}}{2\sigma_1^2\sigma_2^2}} dt
$$

$$
= \frac{1}{2\pi\sigma_1\sigma_2} e^{\frac{a^2}{2\sigma_2^2} + \sum_{-\infty}^{+\infty} e^{-\frac{\left(\sigma t + \frac{a\sigma_1^2}{\sigma}\right)^2}{2\sigma_1^2\sigma_2^2}} dt}
$$

Nous posons:

$$
u = \frac{\sigma t + \frac{a\sigma_1^2}{\sigma}}{\sqrt{2}\sigma_1 \sigma_2} \Rightarrow \frac{du}{dt} = \frac{\sigma}{\sqrt{2}\sigma_1 \sigma_2} \Rightarrow dt = \sqrt{2}\sigma_1 \sigma_2 \frac{du}{\sigma}
$$

Alors:

$$
f_Z(s) = \frac{1}{2\pi\sigma_1\sigma_2} e^{\frac{a^2}{2\sigma^2} + \infty} \int_{-\infty}^{\infty} e^{-\frac{(a\sigma_1^2)^2}{2\sigma_1^2 \sigma_2^2}} dt = \frac{1}{2\pi\sigma} e^{\frac{a^2}{2\sigma^2} + \infty} e^{-u^2} du
$$

Sachant que  $\int e^{-u^2} du = \sqrt{\pi}$  $\int_{0}^{+\infty} e^{-u^2} du = \sqrt{\pi}$  notre expression devient: —∝

$$
f_Z\left(s\right) = \frac{1}{\sigma\sqrt{2}\sqrt{\pi}}e^{\frac{\left(s-\mu_1-\mu_2\right)^2}{2\sigma^2}}
$$

**Équation 8 Convolution 2 Lois Normales**

Nous reconnaissons l'expression de la loi normale de moyenne  $\mu_1 + \mu_2$  et d'écart-type:

$$
\sigma = \sqrt{\sigma_1^2 + \sigma_2^2}
$$

Par conséquent, *X*+*Y* suit la loi:

$$
N\left(\mu_1+\mu_2,\sqrt{\sigma_1^2+\sigma_2^2}\right)
$$

Il s'agit aussi ici d'un cas simple de produit de convolution dont le calcul numérique peut être fait à la main à partir de table numériques. Mais quand il s'agit de convoluer des lois différentes entre elles alors il faut recourir aux méthodes d'intégration de Monte-Carlo.

## 8.6.3.3.6.2.3 Méthode de Monte-Carlo (approche simulatoire)

L'ordonnancement est une simulation sur la base d'un scénario privilégié pour chacune des tâches. La méthode de Monte-Carlo<sup>39</sup> (souvent appelée "What-if analysis") permet d'explorer plusieurs ordonnancements combinant des scénarios différents pour les tâches du projet et conduit à une analyse probabiliste de certaines informations comme la durée du projet ou la probabilité qu'une tâche a d'être critique sans que soient nécessaires les hypothèses d'i.i.d. (indépendants et identiquement distribuées).

<sup>&</sup>lt;sup>39</sup> La méthode de Monte Carlo, initialement élaborée par Nicholas Metropolis et Stanislaw Ulam, a été utilisée en 1940 pour le projet Manhattan aux laboratoires de Los Alamos. Elle fut pour la première fois appliquée à l'étude du transport électronique par Kurosawa en 1966 et très utilisée depuis dans tous les domaines scientifiques.

La simulation par Monte-Carlo peut aussi être vue comme une méthode de "stress-test", c'està-dire d'observer ce qu'il advient du comportement des délais et du budget hors comportement attendu.

Une présentation détaillée de la méthode de Monte-Carlo peut être trouvée sur le site personnel de votre serviteur: [www.sciences.ch;](http://www.sciences.ch/) nous nous contenterons ici d'en rappeler brièvement les fondements et d'en illustrer l'usage sur un exemple de distribution empirique de probabilité. Un exemple pratique est fait lors de notre étude du VBA dans MS Project avec comme base d'application une loi triangulaire (voir mon livre sur Microsoft Office Project).

Supposons que nous nous intéressions à une grandeur *X* qui peut être la durée d'une tâche, le coût d'un contrat de sous-traitance ou tout autre phénomène quantitatif auquel nous nous intéressons.

Il faut tout d'abord connaître la fonction de répartition de la variable *X*. Une méthode empirique consiste à interroger le spécialiste (ou une base de données avec les tâches des projets passés) sur les valeurs possibles que peut prendre cette variable *X* par une série de question du type: "quelle est la probabilité que la variable *X* prenne une valeur inférieure à *x*?", pour quelques valeurs bien choisies de *x*. Supposons enfin que les réponses obtenues aient été les suivantes $40$ :

> $P(X < 3900) = 0\%$  $P(X < 4100) = 20\%$  $P(X < 4400) = 40\%$  $P(X < 4800) = 60\%$  $P(X < 4950) = 70\%$  $P(X < 5100) = 80\%$  $P(X < 5200) = 100\%$

Nous avons alors la possibilité de construire par interpolation la fonction de répartition avec le tableau correspondant ci-dessous:

<sup>40</sup> L'exemple est pris de l'ouvrage "Gestion de projets" de Vincent Giard aux (excellentes) éditions *Economica*

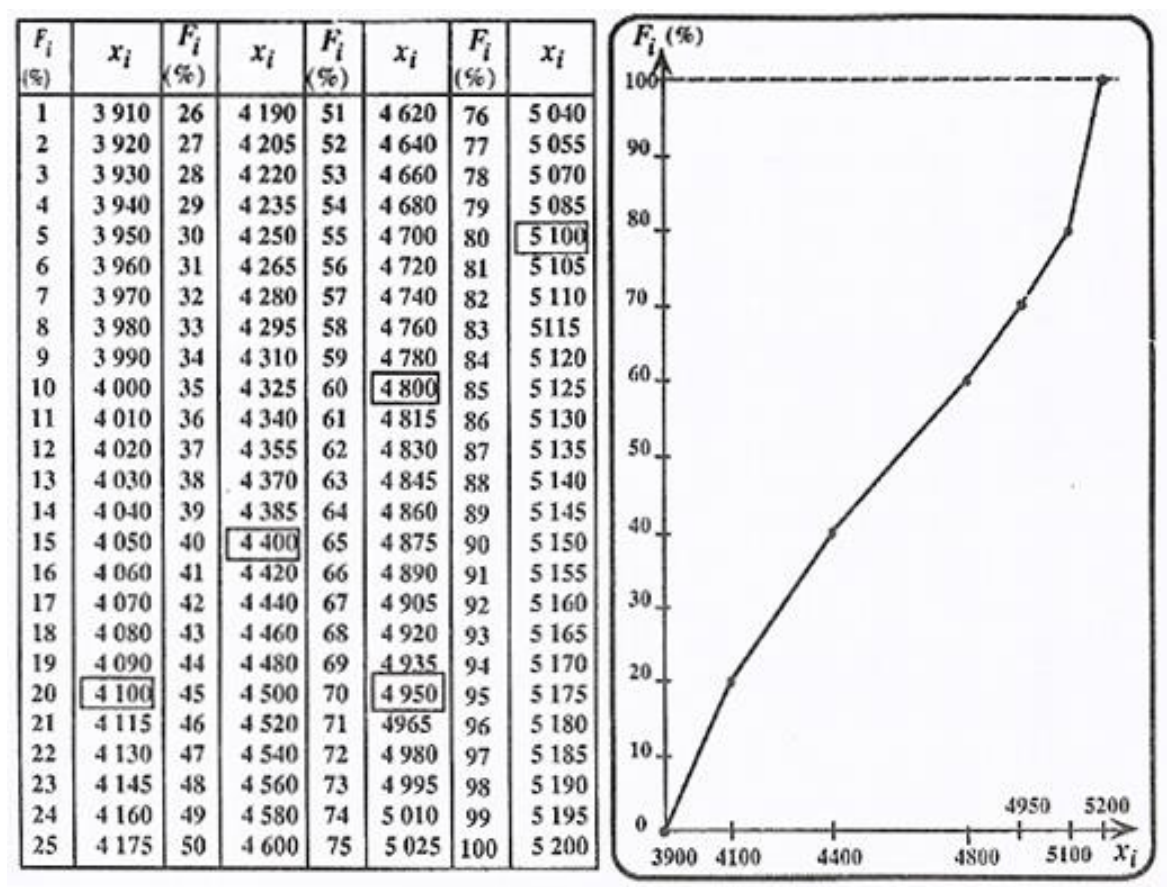

En encadré, les valeurs prises en exemple tout à l'heure

La fonction de répartition du tableau ci-dessus établit une correspondance précise entre des probabilités cumulées et les valeurs correspondantes de *X* (que les statisticiens appellent *fractiles*) et réciproquement. Il s'ensuit que si nous disposons de *K* valeurs équiprobables de probabilités cumulées *P X <sup>x</sup>* ( *<sup>k</sup>* ) , *k* variant de 1 à *K*, nous disposons également, grâce à la

fonction de répartition de K valeurs équiprobables  $x_k$ . Cette remarque forte simple est à la base de la méthode de Monte-Carlo. Son application conduit pour une simulation de  $K = 50$ valeurs de *X* à partir de notre extrait de table de nombres au hasard ci-dessous.

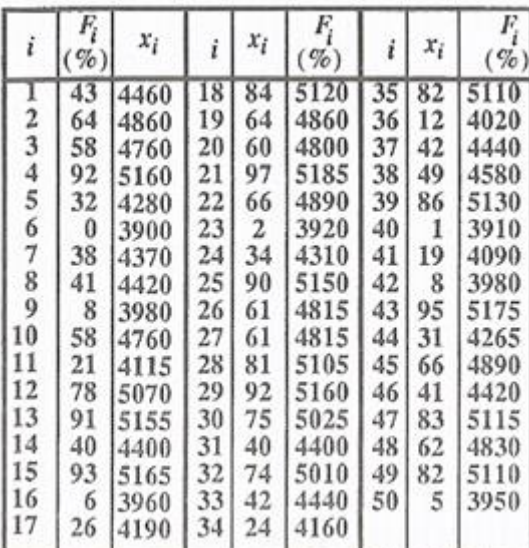

Les nombres aléatoires sont obtenus à partir d'une table de nombres au hasard (nombres aléatoires ou pseudo-aléatoires) ou d'une fonction génératrice de nombres au hasard:

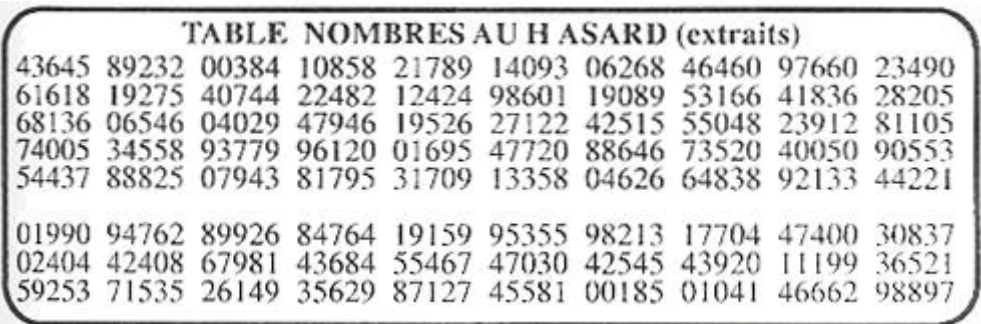

Cette table de nombres au hasard permet de simuler des valeurs équiprobables de probabilités cumulées: si nous extrayons des séquences de 2 chiffres de cette table (comme illustré cidessous pour 10 valeur), nous obtenons autant de nombres équiprobables à deux chiffres qui seront considérées comme autant de valeurs équiprobables de probabilités cumulées (dans notre cas: 43%, 64%, 58%, 92%, 32%, 0%, 38%, 41%, 8%, 58%). Si nous désirons travailler avec une précision plus grande, il suffit de prélever des séquences de *n* chiffres (*n* > 2); pour *n*=3, nous obtenons des probabilités exprimées en "pour mille", etc.

*Remarque:* Des nombres pseudo-aléatoires peuvent être obtenus par la suite récurrente cidessous:

$$
u_i = \operatorname{frac}\left[\left(\mathbf{\hat{x}} - u_{i-1}\right)^5\right]
$$

où  $\pi$  = 3.14159265 et le terme *frac* signifie que l'on prend la partie fractionnaire du nombre obtenu.

L'idée d'appliquer la méthode de Monte-Carlo à la gestion de projets est due à Van-Slyke (1963) ; l'analyse d'un grand nombre de simulations globales du projet permet de tirer des enseignements généralement impossibles à obtenir de manière analytique. Cette approche peut être appliquée périodiquement, sur la base des tâches non terminées ou non commencées.

Une fois connues les distributions de probabilités, il ne reste plus qu'à utiliser les méthodes classiques de Monte-Carlo pour obtenir par simulation des durées des différentes tâches (c'est ce que l'ensemble des plugins payant de MS Projet et autres dans le domaine de la gestion du risque font). L'analyse d'un grand nombre de simulations globales du projet permet de tirer des enseignements généralement impossibles à obtenir de manière analytique. Cette méthode repose sur les principes suivants, conduisant à l'établissement du tableau ci-dessous:

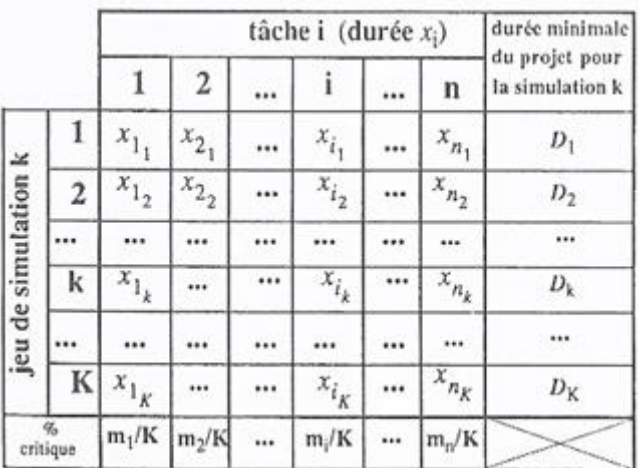

1. Nous supposons que la fonction de répartition  $P(X_i < x_i)$  de la durée  $X_i$  de la tâche *i* du projet, lequel comporte *n* tâches (*i* varie donc de 1 à *n*), est connue suite à un sondage dans l'entreprise, une analyse de l'historique des projets, soit dans le pire des cas au choix empirique d'une loi de répartition connue (gaussienne, bêta, Weibull, chideux, Student, etc.)

Un exemple correspondant est typiquement la loi obtenue précédemment représentée dans une figure par son tableau et diagramme respectif

- 2. Nous réalisons *K* jeux de simulations du problème d'ordonnancement ; le *k-*ème jeu de simulations (*k* variant de à 1 à *K*) comporte, pour chacune des *n* tâches du projet, une simulation  $x_{i_k}$  qui constitue une réalisation de la variable aléatoire  $X_i$ , durée de la tâche *i*; le nombre *K* de jeux de simulations doit être suffisant pour que nous puissions obtenir de bonnes estimations des informations recherchées.
- 3. La simulation d'une durée  $x_{i_k}$  d'une tâche *i*, pour le jeu de données *k* s'obtient par l'utilisation d'un nombre  $z_{i_k}$  généré aléatoirement ; ce nombre  $z_{i_k}$  s'interprète comme un tirage aléatoire d'une valeur de la fonction de répartition de la durée de cette tâche *i* (un nombre à 2 chiffres correspondant à une probabilité exprimée en %); les valeurs *i k z* sont, par construction, équiprobables.
- 4. La connaissance de la fonction de répartition de la durée *Xi* d'une tâche *i* et celle de la valeur tirée aléatoirement d'une probabilité cumulée  $z_{i_k} = P(X_i < x_i)$  permettent de calculer le fractile  $x_{i_k}$ ; l'équiprobabilité des valeurs tirées  $z_{i_k} = P(X_i < x_i)$  entraîne nécessairement l'équiprobabilité des *K* durées *i k x* pour une tâche donnée
- 5. Nous nous ramenons en univers certain pour chacun des *K* jeux de simulations du problème (c'est-à-dire chacun des ensembles de *n* valeurs *i k x* du *k-*ème jeu de données

*k* variant de 1 à *k*) ; nous calculons pour chaque jeu, la durée minimale d'exécution *D<sup>k</sup>* du projet (ceci est un calcul non trivial de type *P=NP*…!!).

- 6. L'analyse statistique des *K* jeux de résultats obtenus par simulation permet d'obtenir trois informations qui, contrairement à l'approche de la loi Bêta, tiennent compte de tous les chemins critiques possibles et n'impose de contraintes sur le nombre de tâches au projet (contrainte liée à l'utilisation du théorème de la limite centrale). Ces résultats sont:
	- a. pour le projet: une estimation de l'espérance (moyenne) mathématique de la durée minimale d'exécution du projet<sup>41</sup> excède une durée donnée.
	- b. pour chaque tâche: une estimation de la probabilité que cette tâche soit critique (indice de criticité de la tâche noté % critique et calculé par le rapport  $m_i/K$  nombre de tâches critiques sur tâches non critiques).

Cette démarche simulatoire ne repose pas sur d'autres hypothèses que celles relatives au choix des distributions de référence et de leurs paramètres, encore qu'il soit tout à fait possible de partir de distributions totalement empiriques (interpolations linéaires effectuées sur une fonction de répartition définie par trois à cinq points). Le choix d'une distribution n'est guère facile, aucun argument théorique sérieux ne militant en faveur de l'une ou l'autre. Tout au plus peut-on signaler qu'au départ le choix est à effectuer entre une distribution unimodale (loi Bêta, loi normale, loi triangulaire, etc.) ou sans mode (loi uniforme). Le choix à priori systématique d'une distribution unimodale pose un problème, pour un responsable, à qui l'on demande la valeur du mode de la tâche qu'il gère, il y a autant de chances d'observer n'importe quelle valeur comprise dans un intervalle, car cette question n'a alors aucun sens! Nous pouvons toujours rajouter qu'il n'y a aucune raison d'imposer le même modèle statistique à toutes les tâches.

Voici un exemple du plug-in Risk+ (C/S Solutions) qui était disponible pour MS Project à mes débuts et qui appliquait Monte-Carlo:

<sup>41</sup> De nombreux travaux montrent qu'en général, l'espérance mathématique de la durée du projet est supérieure à la valeur trouvée en univers certain.

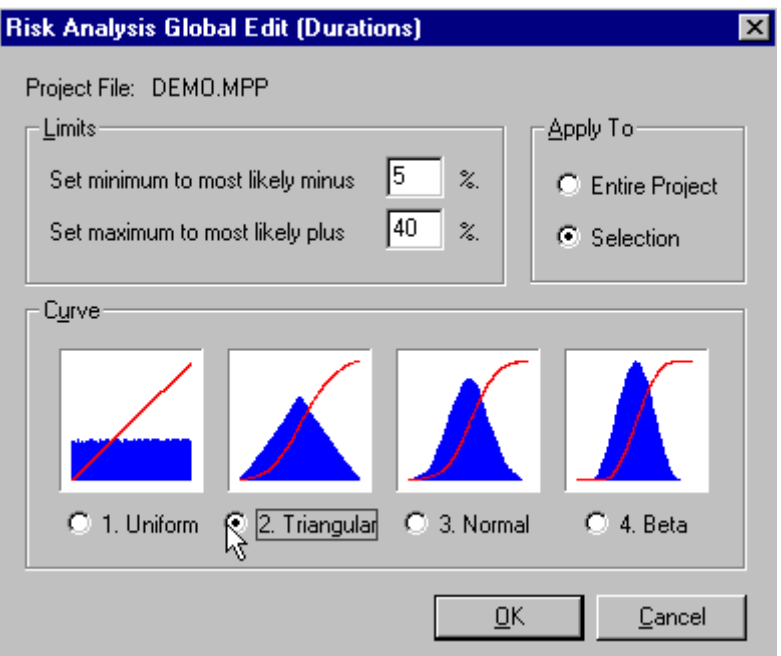

**Figure 51 Choix des distributions dans Risk +**

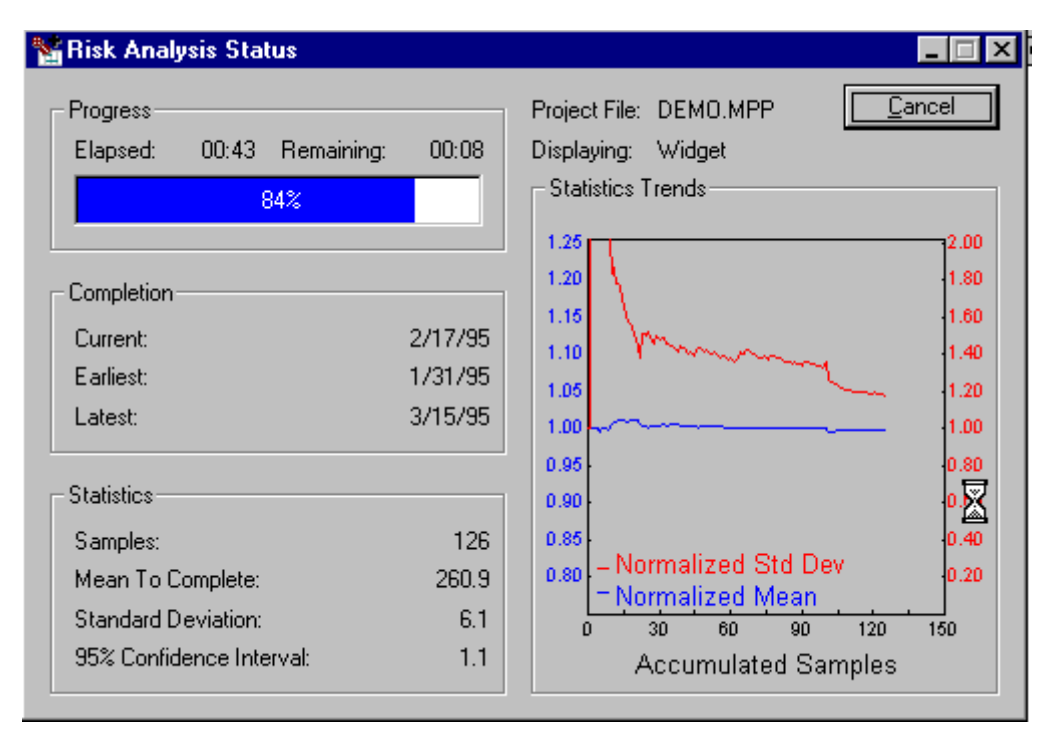

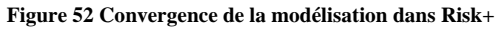

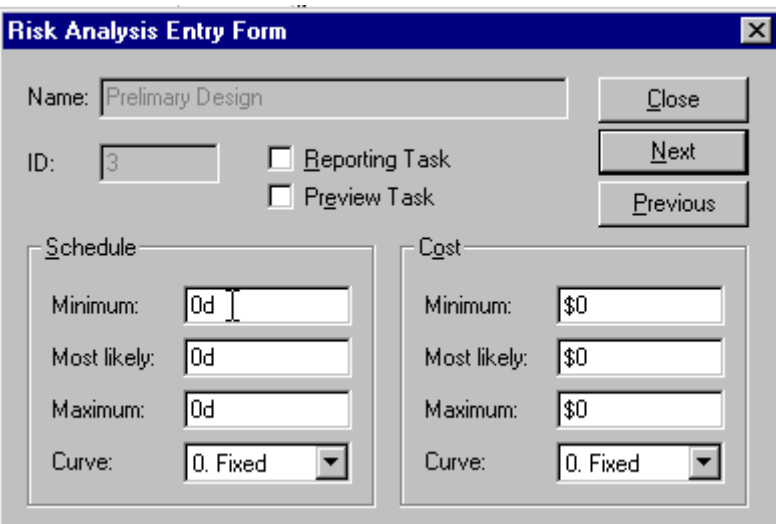

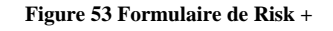

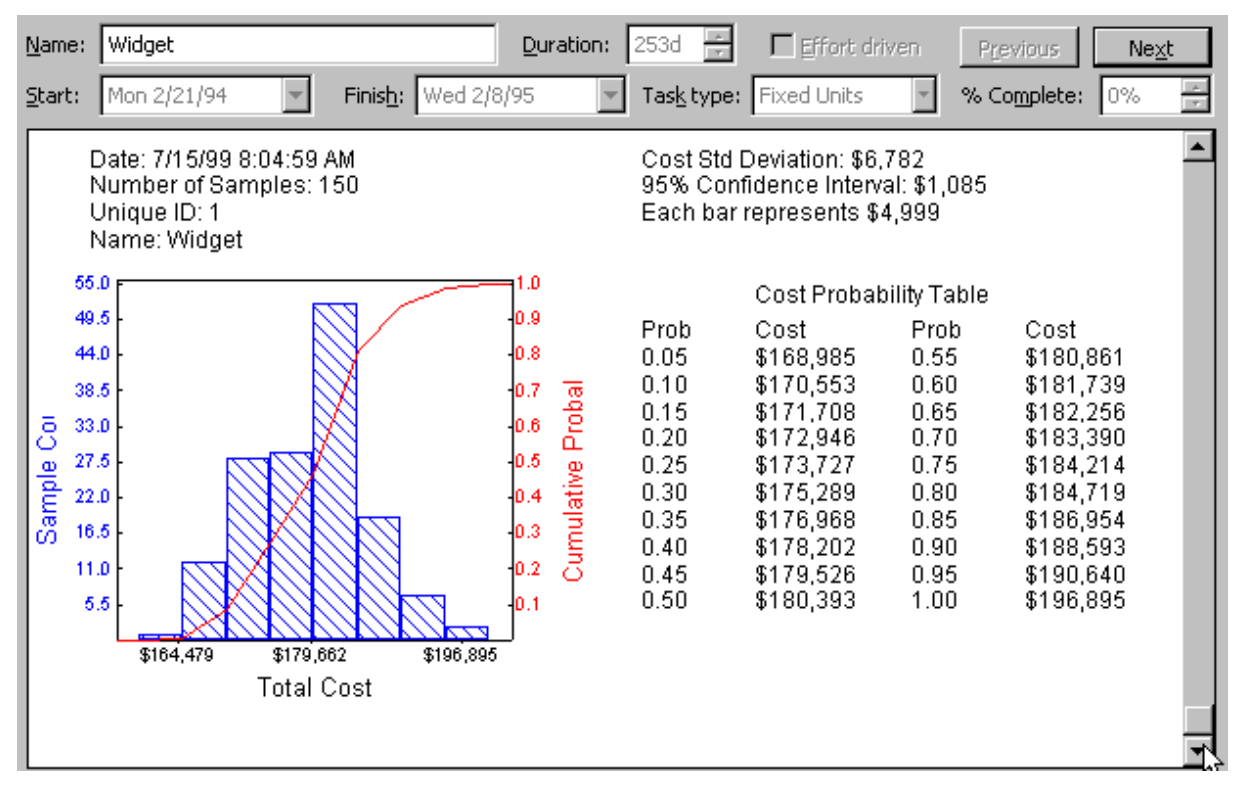

**Figure 54 Distribution probabiliste des coûts (Risk+)**
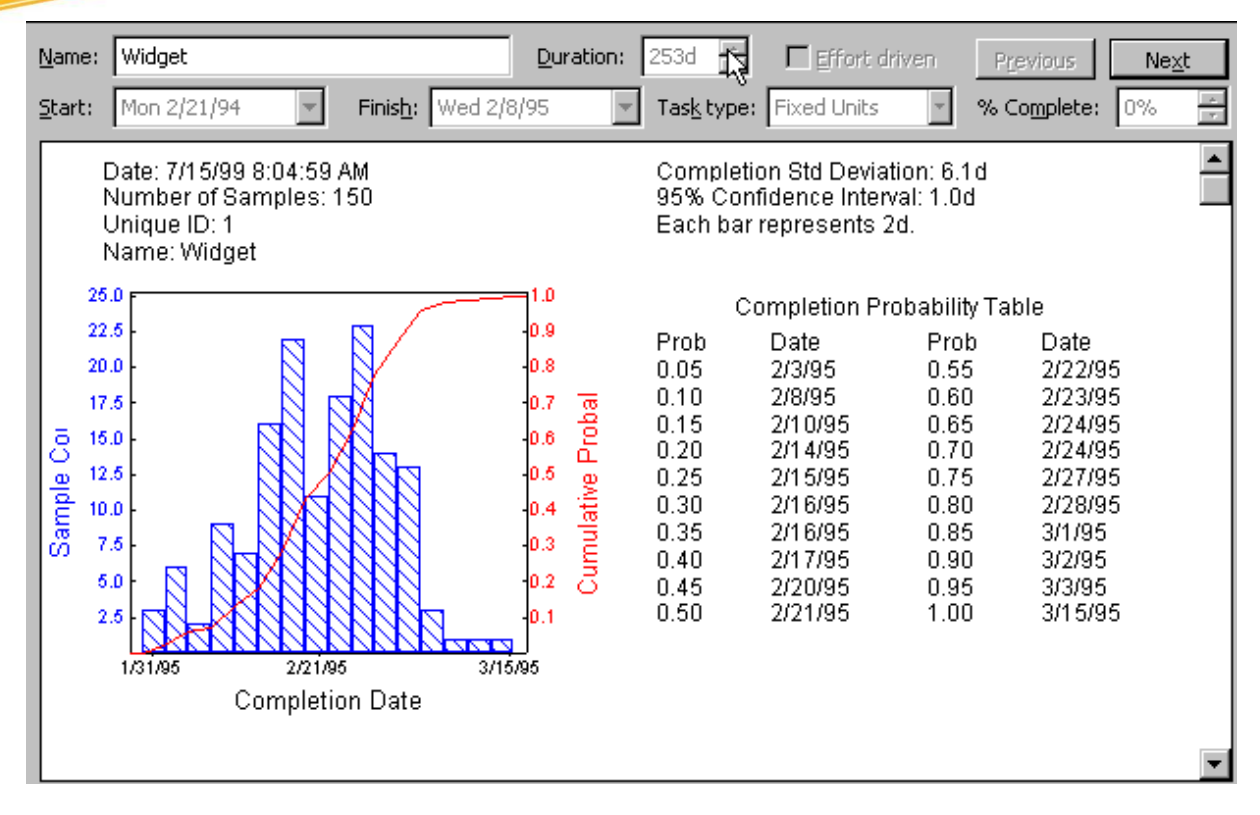

**Figure 55 Distribution probabiliste de la date de complétude du projet (Risk+)**

*Remarque:* Les logiciels de simulation probabiliste du risque sur la planification font (et c'est logique de mon point de vue) abstraction des contraintes sur les tâches du type *Doit finir le* (*Must Finish On*) ou *Ne pas finir plus tard que le* (*Finish no later than*) ainsi que *Ne doit pas commencer plus tard que le* (*Start No Later than*). Par contre, ces logiciels voient les contraintes du type *Ne doit pas commencer plus tôt que le* (*Start no earlier than*), *Doit commencer le* (*Must Start On*).

Depuis 2005 je préfère travailler sur @Risk de Palisade (la version 4 puisque les nouvelles versions obligent de passer par Excel ce qui me fait horreur!) qui propose plus de possibilités plus étendus et surtout un outil de GOF (Goodness Of Fit) intégré avec les tests d'ajustement du Chi-2, de Kolmogorov-Smirnov et d'Anderson-Darling (cela n'empêche pas qu'il faut vérifier les ajustements proposés avec d'autres algorithmes dans des logiciels tiers comme Minitab, SPSS ou autres... sinon gare aux surprises!). Voyons un exemple simple où nous nous baserons sur les hypothèses suivantes:

- 1. Les durées des tâches sont indépendantes mais pas identiquement distribuées
- 2. Les durées des tâches sont basées sur le REX (base de données historique des projets)
- 3. Il n'y pas de relation analytique connue entre la durée réelle et attendue des tâches
- 4. Les tâches qui avaient été omises (oubliées) dans les projets passés ont une durée attendue nulle mais afin de simplifier l'exemple, nous ignorerons leur existence (ce qui est évidement infiniment dangereux)

Dans l'exemple réel que j'ai repris d'une entreprise en 2012, nous avons à notre disposition environ 1'800 tâches d'un petit projet dont nous avons les noms des employés (codés), les noms de départements réels (il n'y a qu'un responsable de projet par département), la durée qui avait été estimée, la durée réelle qui a eu lieu. Donc nous n'avons rien concernant les coûts ce qui nous oblige à nous restreindre à la modélisation du temps (et donc seulement indirectement aux coûts honoraires).

Pour information, l'entreprise en question n'avait pas son équipe de management qui était sous contrôle statistique (Lean Six Sigma), alors que les équipes de production, elles l'étaient... C'est une absurdité! Il est facile aux cadres d'imposer des mesurages de performances à la main d'oeuvre mais il faut que la direction leur impose les mêmes contraintes afin d'éviter les échecs et dépassement de délais et coûts des projets. Vous verrez par ailleurs que dans l'exemple que nous allons faire, il apparaît nettement que les responsables de projets estiment les temps n'importent comment (en réalité ils ne communiquaient pas avec leurs exécutants...).

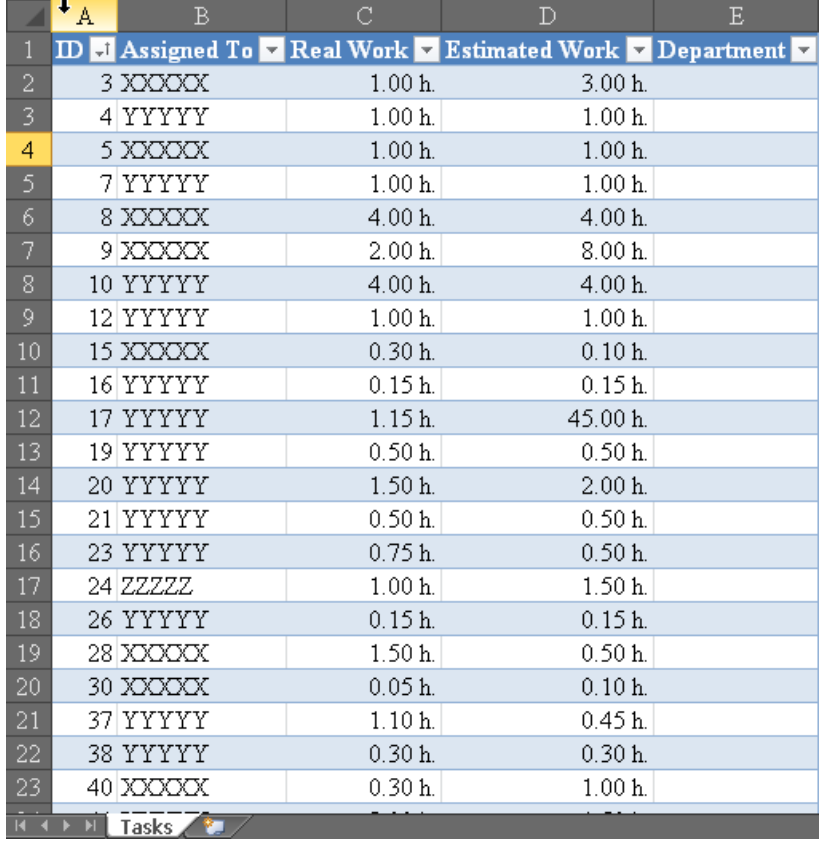

Si l'entreprise avait son management sous contrôle statistique et faisait donc aussi du lean au niveau des cols blancs, nous devrions avoir une relation linéaire entre le travail réel (*Real Work*) et le travail estimé (*Estimated Work*). Si nous faisons rapidement cette analyse avec MS Excel, nous avons:

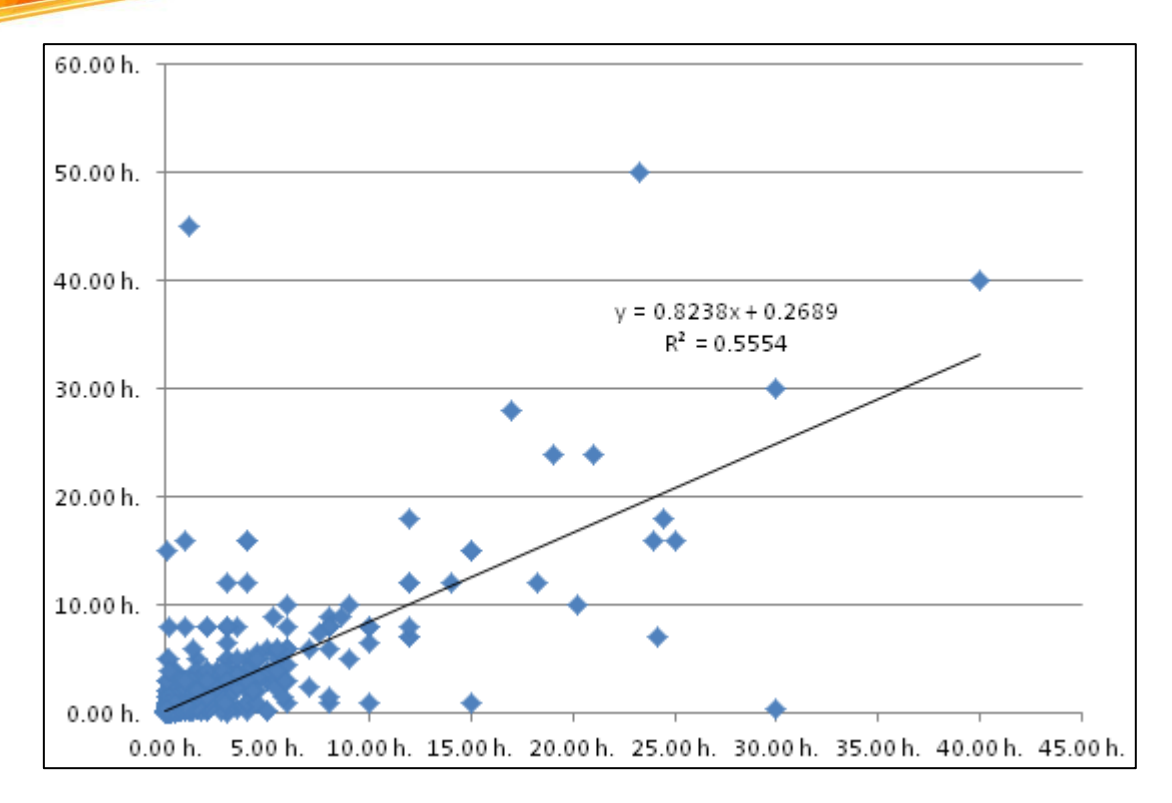

Donc ce n'est pas convaincant du tout au vu du coefficient de corrélation...

Bref, pour en revenir à notre exemple, supposons que nous avons une tâche de 3 heures dont nous souhaiterions modéliser la distribution statistique avec une fonction analytique connue (dans la pratique j'utilise plutôt la fonction de répartition empirique du postulat fondamental de la statistique) en nous basant sur l'historique disponible dans le fichier MS Excel. Dès lors, nous filtrons la table Excel afin de voir uniquement les tâches dont la durée initiale estimée est de 3 heures (et nous faisons abstraction du fait que les départements nous sont connus afin de simplifier l'exemple):

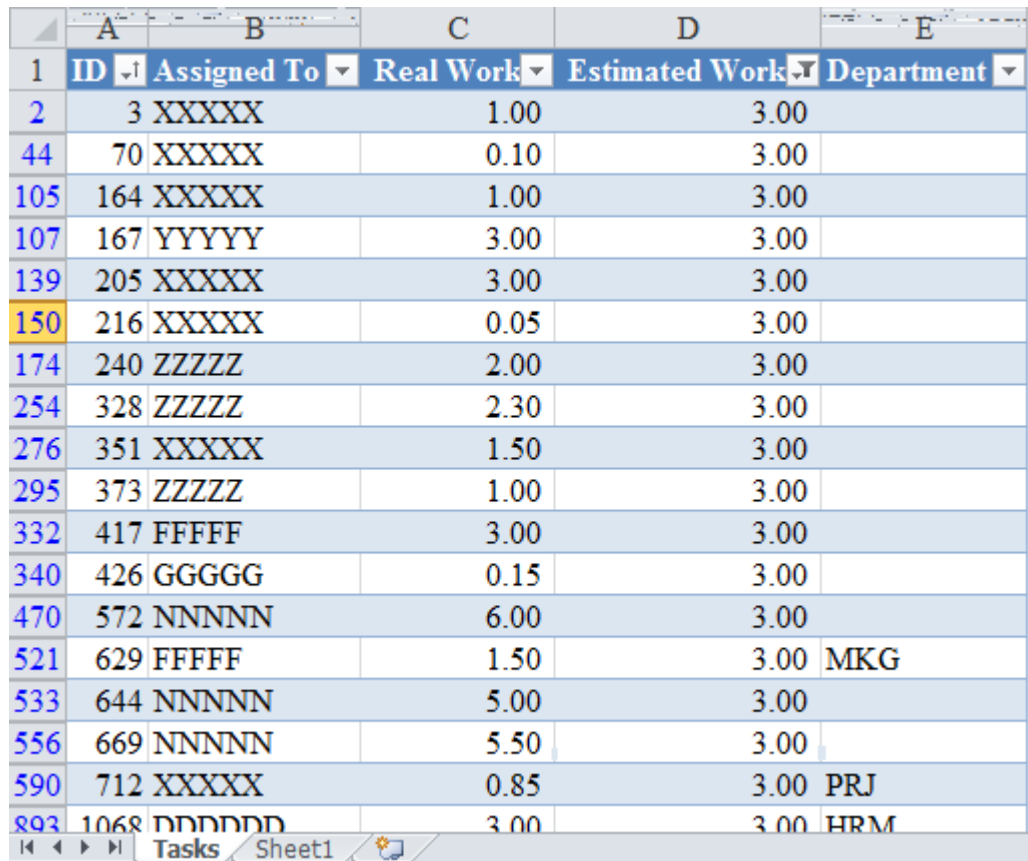

ce qui nous donne un tableau de 45 lignes. Maintenant, dans MS Project, dans le ruban *Add-Ins*:

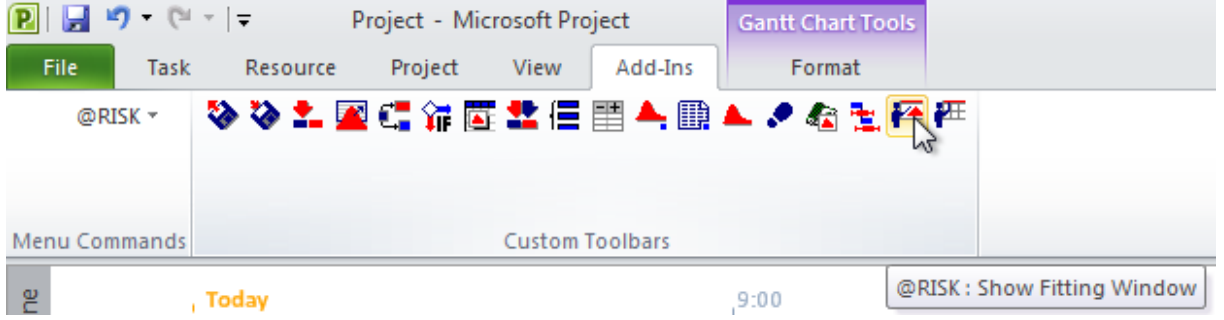

Nous cliquons sur le bouton @*Risk: Show Fitting Window* et apparaît alors la fenêtre suivante:

#### Vincent ISOZ

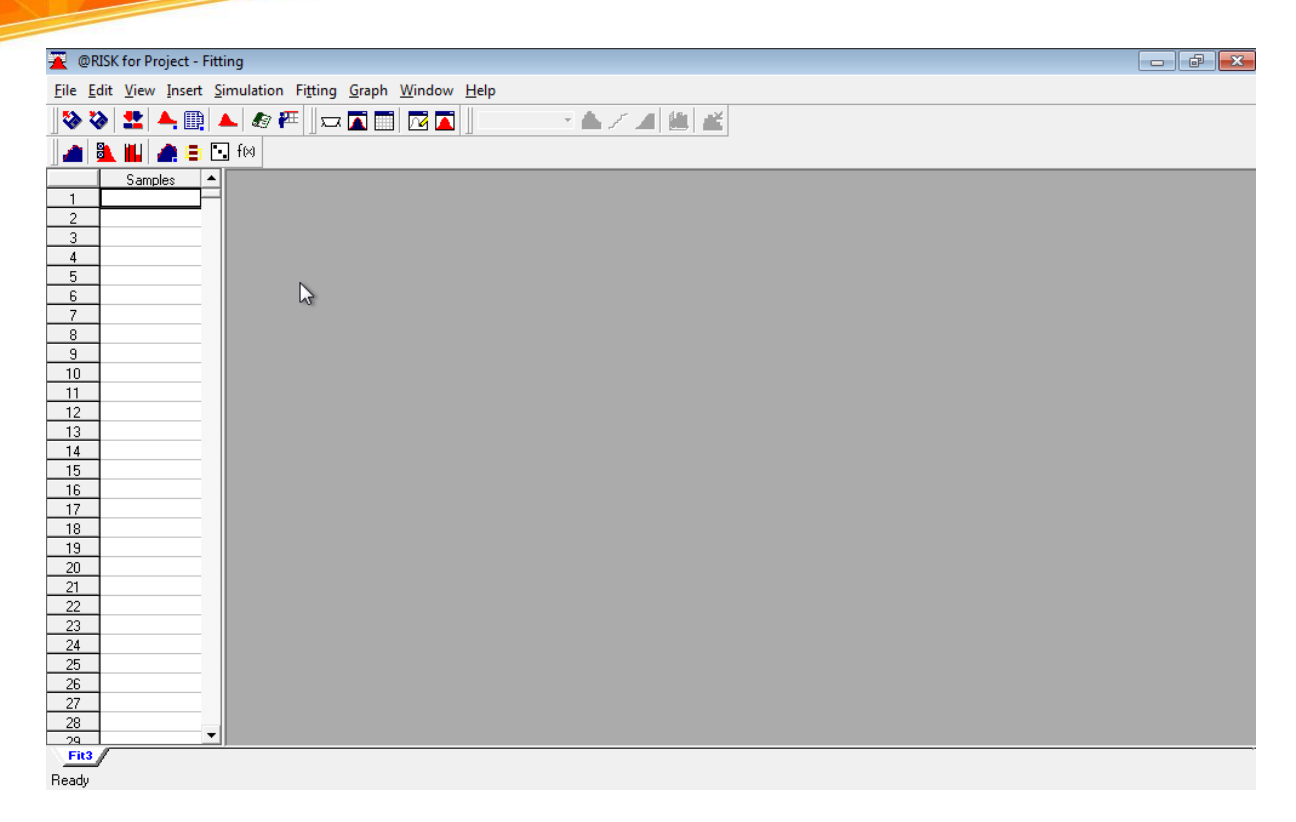

dans la colonne *Samples*, nous collons les valeurs résultant de notre filtre Excel et nous renommons la feuille @Risk convenablement avec le nom *3h\_Tasks* pour pouvoir en faire usage un peu plus loin:Internal

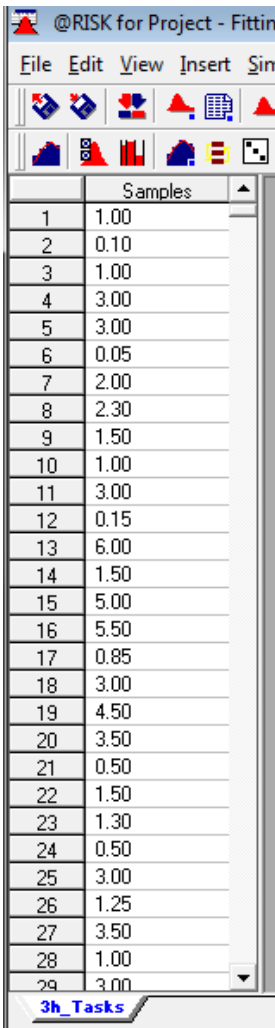

Maintenant, afin d'éviter d'avoir trop de résultats (ce n'est pas nécessaire techniquement parlante mais c'est pour des raisons pédagogiques que je fais la démarche), nous cliquons sur le bouton *Spectify Distribution to Fit*:

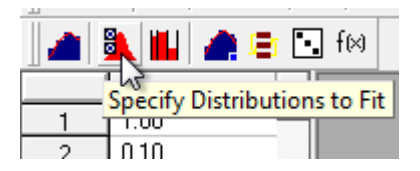

Et nous cochons ce qu'il faut pour dire que le support de la loi analytique recherchée est semibornée  $[0, +\infty[$ :

#### Vincent ISOZ

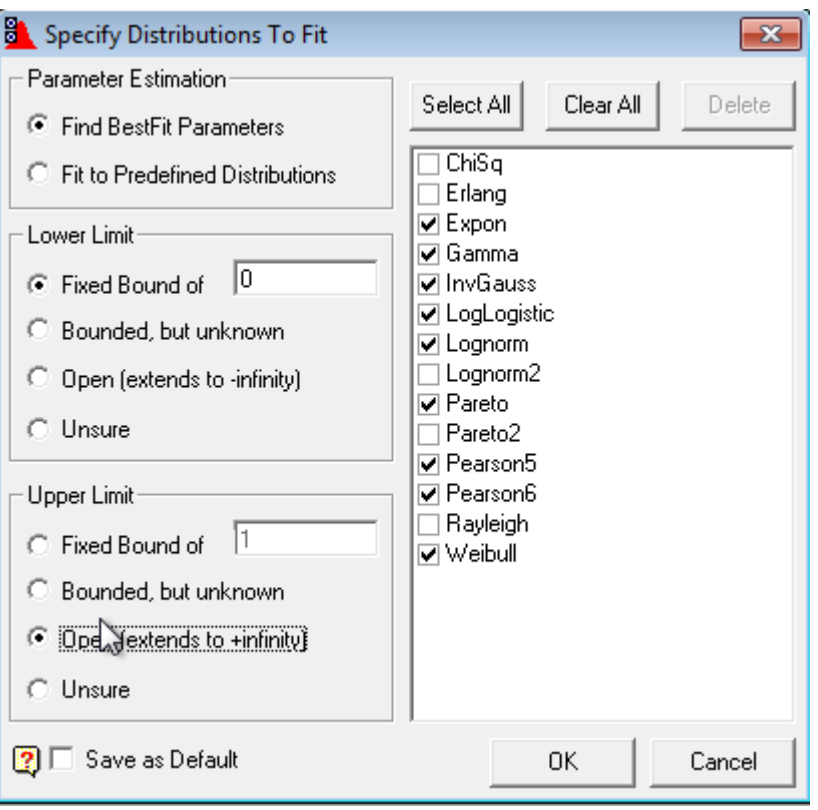

Nous validons par *OK* et cliquons sur le bouton *Fit Distribution to Input Data*:

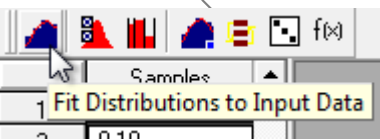

Nous obtenons alors avec le test d'ajustement du Chi-2:

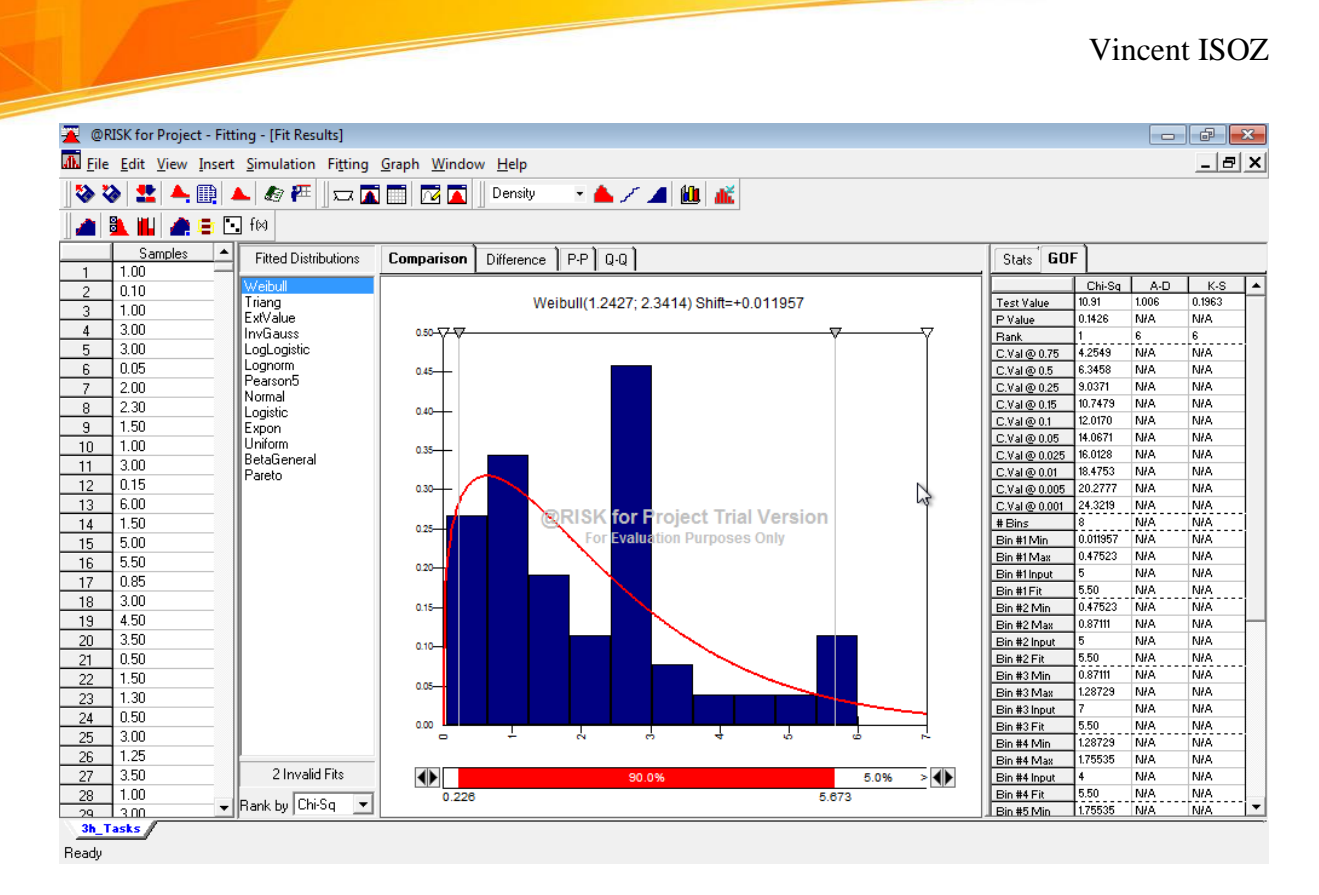

Donc la meilleure distribution avec ce test serait une loi de Weibull avec un p-value de 0.1426 (visible dans l'onglet GOF se situant tout à droite). Nous allons d'affichier les résultats dans l'ordre des meilleurs résultats par rapport à d'autres tests d'ajustements en cliquant en bas à droite dans l'option *Rank by*: droite dans l'option *Rank by*:

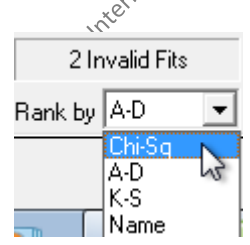

Avec le test d'ajustement d'Anderson-Darling (A-D), le meilleur ajustement serait une loi InvGauss mais la p-value est tellement petite qu'il n'a pas pu la calculer, d'où le *N/A* visible dans l'onglet *GOF*:

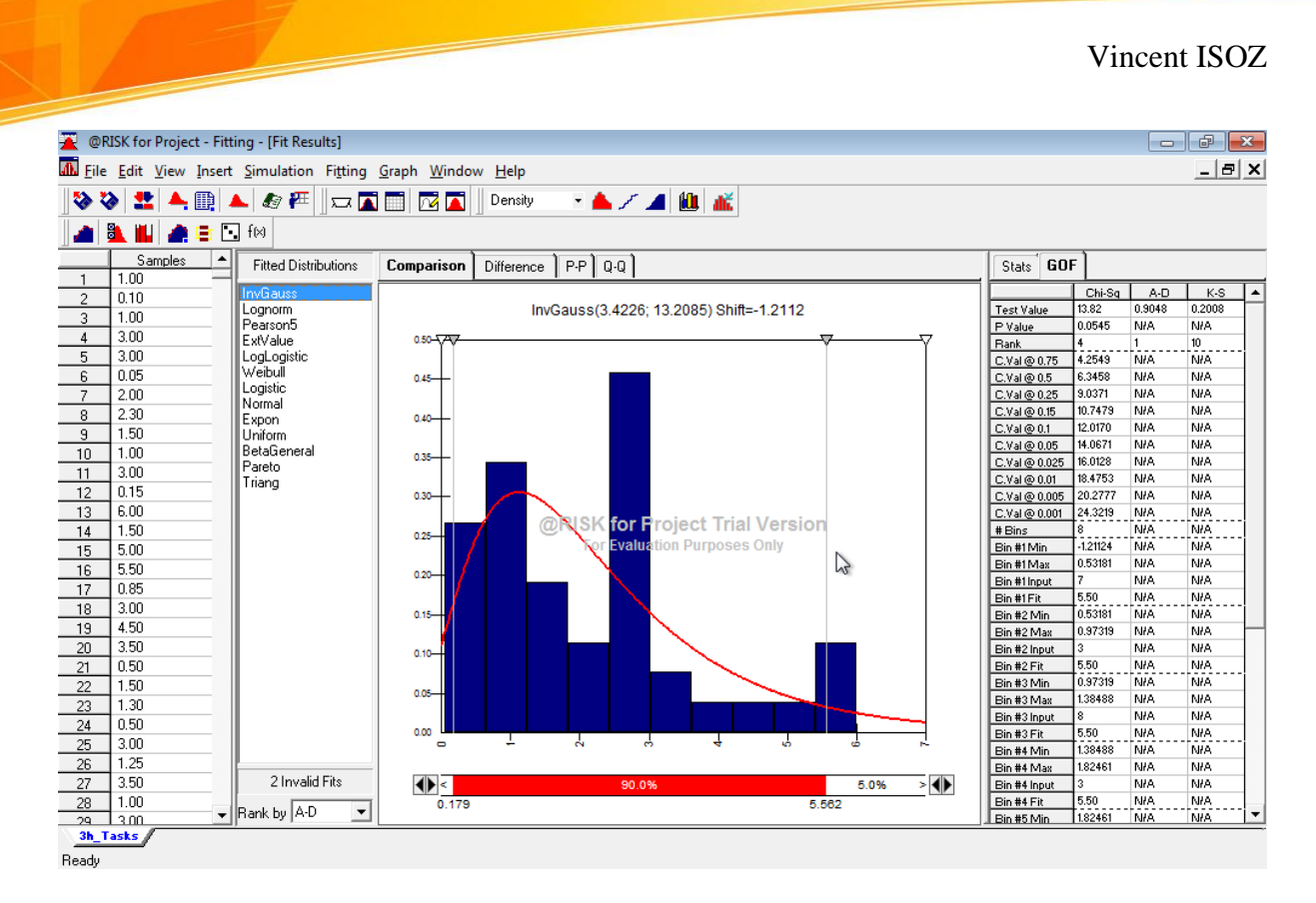

et pour le test de Kolmogorov-Smirnov (K-S), nous avons guère mieux:

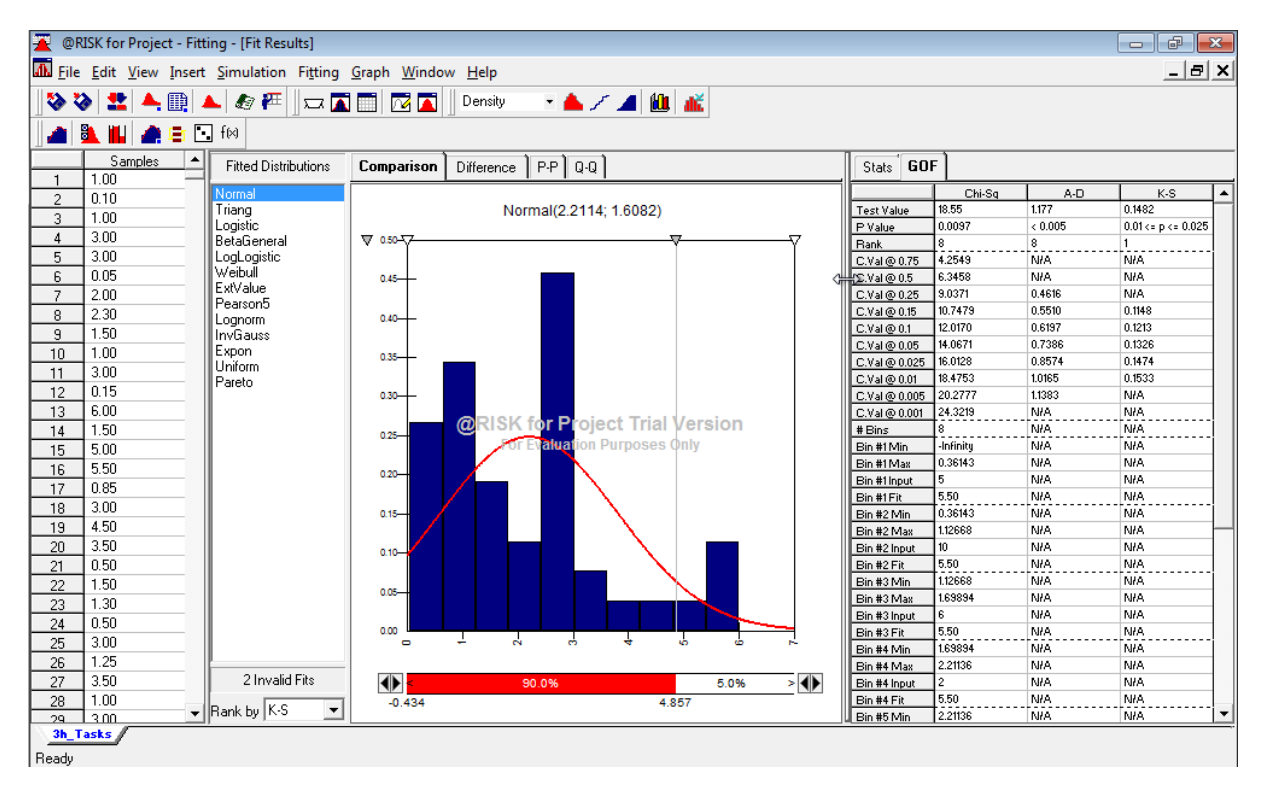

Il s'agit typiquement d'une situation où le management de l'entreprise fait n'importe quoi est n'est donc pas sous contrôle statistique. Dans le cas présent il faudrait passer la distribution empirique mais comme ce support n'a pas pour objectif d'être un livre sur @Risk, nous allons prendre la distribution de Weibull et nous en contenter pour la suite:

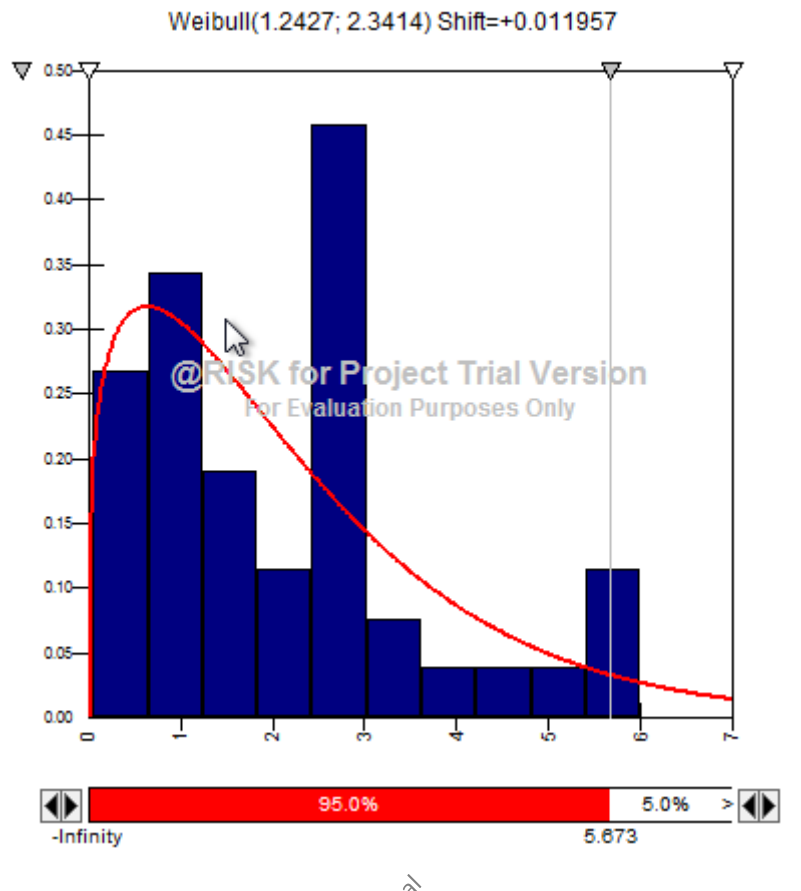

En faisant ce choix, nous voyons que nous avons 95% de probabilité cumulée (19 chances sur 20), que la tâche de 3 heures, dure en réalité entre 0 et 5.673 heures (avec la distribution empirique on arrive à 5.5 heures pour information...). Il serait intéressant de savoir avant de voir comment affecter cette distribution à notre tâche qu'elle est la probabilité cumulée d'être au-delà de 3 jours:

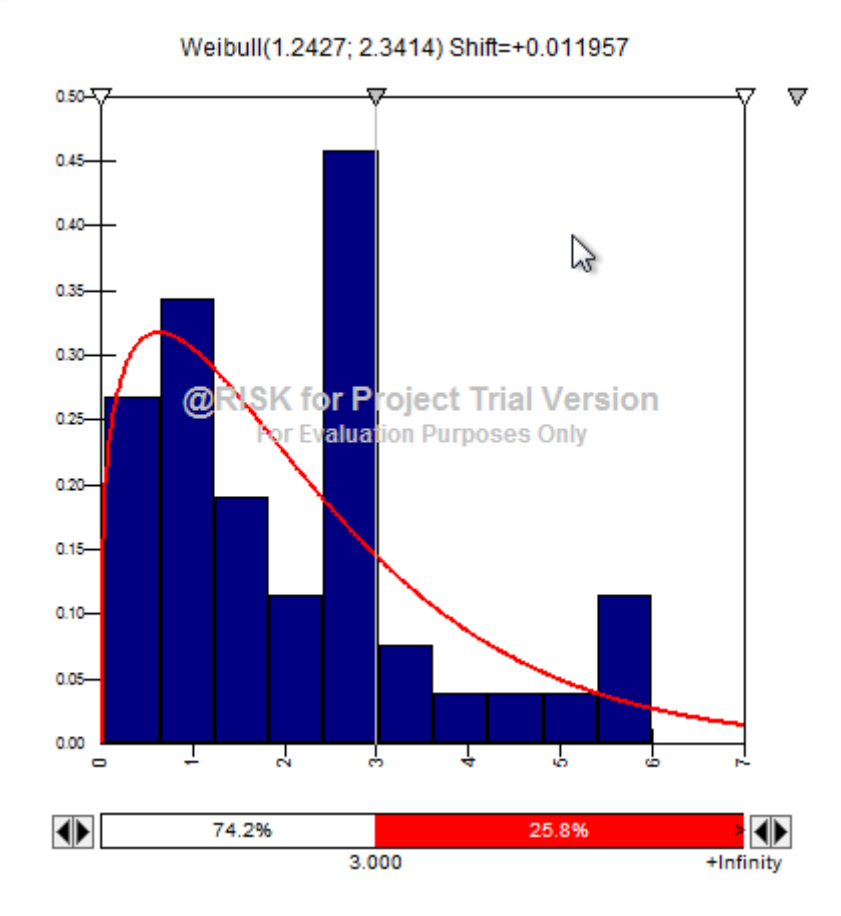

Donc 1 chance sur 4.... c'est mal barré... pour les tâches de 3 heures du projet pour le moins... (bon pour les autres ce n'est pas mieux non plus pour information...) Nous n'allons pas nous étendre sur le sujet des réserves mathématiques pour gérer cette situation délicate et un peu catastrophique. Ce qui nous intéresse est d'appliquer cette distribution à une tâche de 3 heures sur le planning. Donc dans MS Project, nous retournons sur le Gantt:

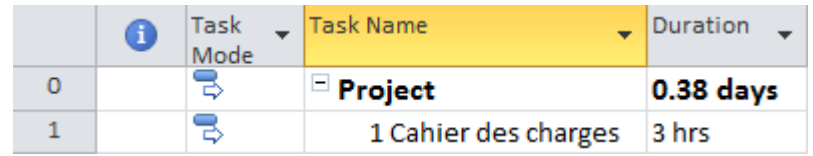

Nous cliquons sur la cellule *3 hrs* et ensuite cliquons sur le bouton @*Risk: Define distribution*:

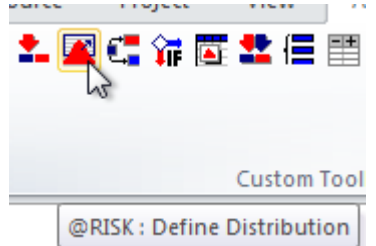

Dans la fenêtre qui apparaît, il suffit d'ouvrir la liste déroulante *Source* et de choisir *Fit Results*:

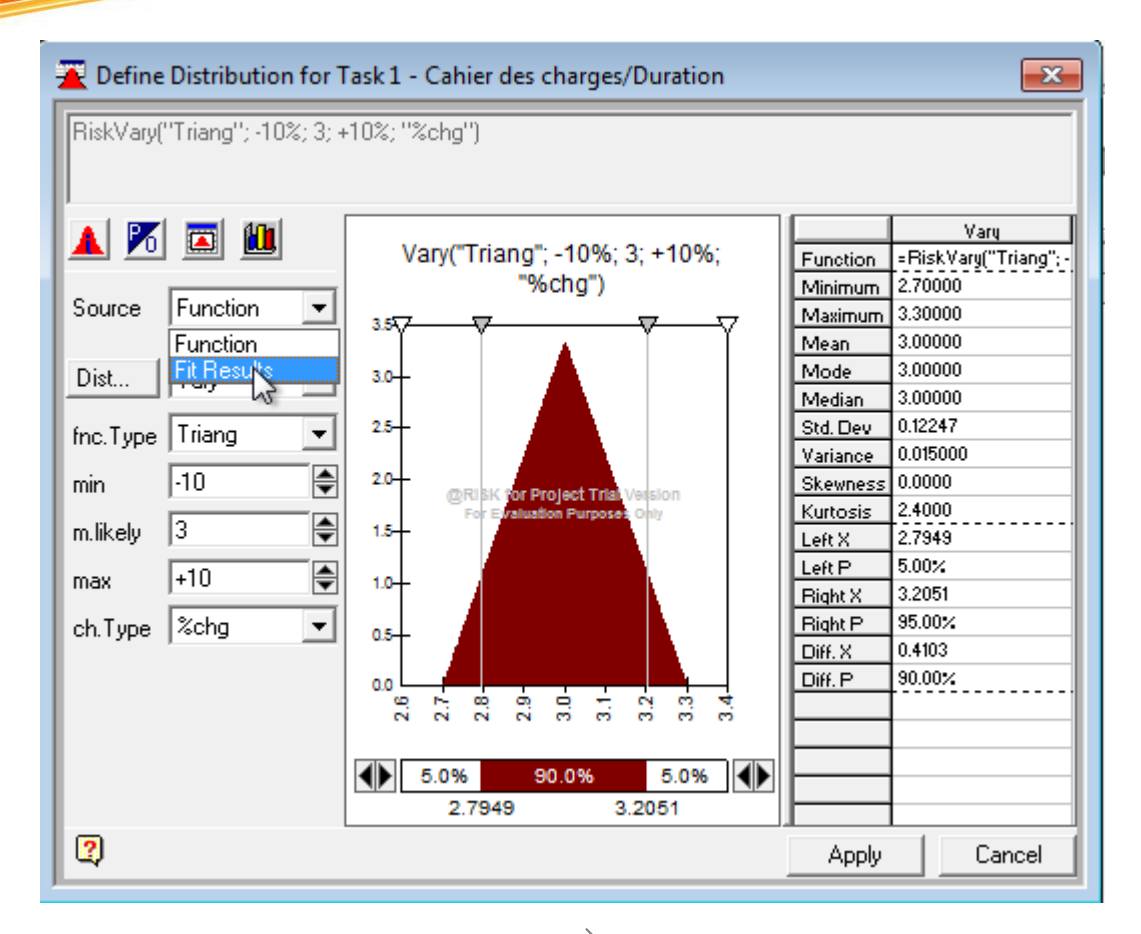

et ensuite, dans la liste *Tab*, choisir le nom de la feuille de *Fit* créée plus haut:

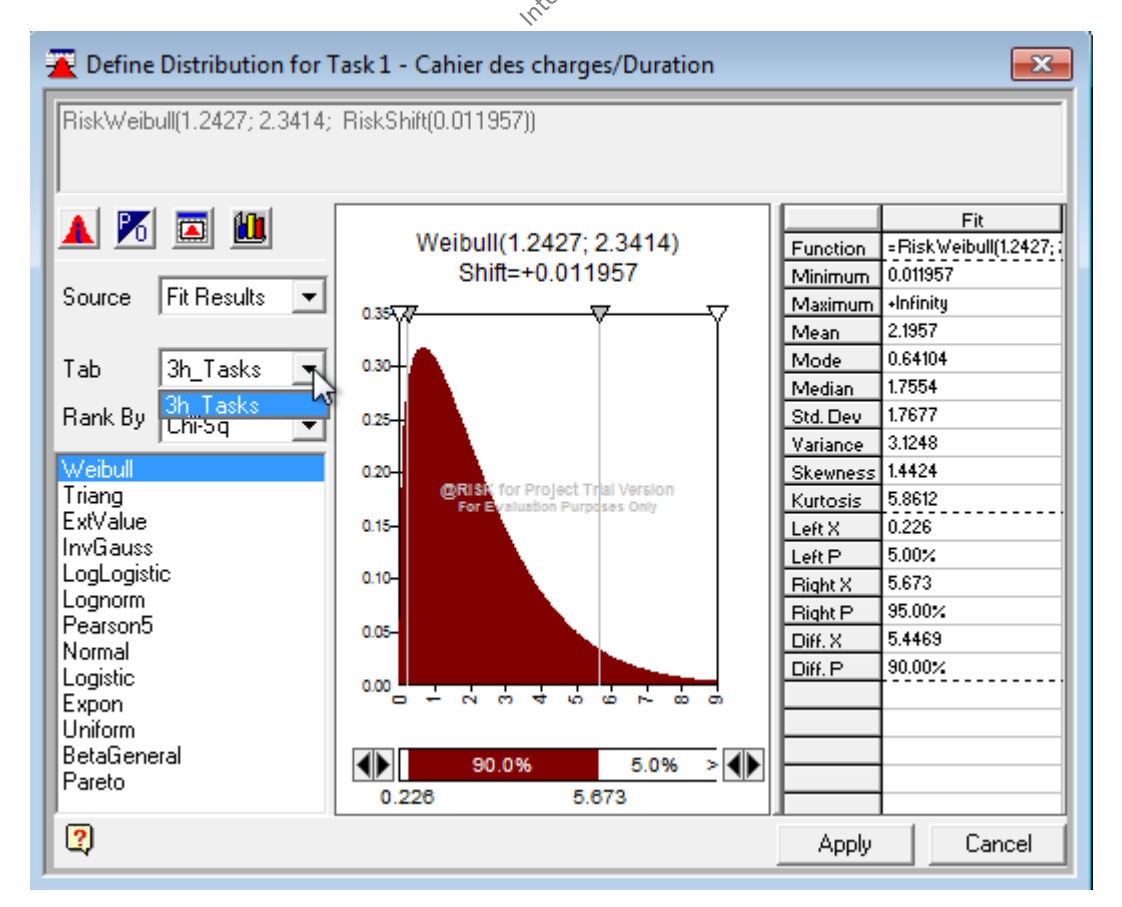

et de valider par *Apply*. Ensuite, vous effectuez la même démarche pour toutes les tâches du projet + pour une tâche tampon située sur le chemin critique qui doit représenter les tâches oubliées dans les projets passés et de la lancer la simulation sur une variable d'observation (bref y'a plus ka y faut kon...).

Non plus sérieusement, après cela devient un cours sur comment faire des statistiques et cliquer sur des boutons et mes autres livres ratissent déjà le sujet en long et en large dans les détails.

Enfin pour clore signalons l'indice appelé "criticality index" assez utile dans la pratique et recommandé par le PMI comme étant % de fois dans une simulation qu'une tâche devient critique. Malheureusement je n'ai jamais trouvé de logiciel de simulation à ce jour qui affiche ce nombre (n'hésitez pas à me contacter si vous en connaissez).

### 8.6.3.3.6.2.4 Bootstrapping (approche simulatoire)

Nous allons illustrer le principe du bootstrap (dit aussi "bootstrapping") sur l'exemple de l'intervalle de confiance de l'espérance  $\mu$  d'une variable aléatoire. Pour cet exemple, l'intervalle de confiance de l'espérance d'une variable aléatoire est parfaiement déterminé à partir de la moyenne et de la variance calculées sur l'échantillon (voir mon livre sur les mathématiques appliquées)).

Nous considèrons un échantillon de la variable aléatoire composé de  $n = 10$  estimations (typiquement lors d'un Scrum Poker):

$$
X = \{16, 12, 14, 6, 43, 7, 0, 54, 25, 13\}
$$

La moyenne arithmétique de l'échantillon est:

$$
\overline{X} = \frac{1}{n} \sum_{i=1}^{n} x_i = \frac{1}{10} \sum_{i=1}^{10} x_i = 19
$$

et son écart-type (estimateur de maximum de vraisemblance non biaisé):

$$
\sigma = \sqrt{\frac{1}{n-1} \sum_{i=1}^{n} (x_i - \overline{X})} = \sqrt{\frac{1}{9} \sum_{i=1}^{10} (x_i - 19)} = 17.09
$$

Comme nous sommes dans la situation d'une variance empirique connue et d'une moyenne empirique connue, pour faire le calcul d'un intervalle de confiance nous avons alors démontré dans mon livre de mathématiques appliquées qu'il fallait utiliser:

$$
\overline{X} - \frac{S}{\sqrt{n}} T_{\alpha/2}(n-1) \le \mu \le \overline{X} + \frac{S}{\sqrt{n}} T_{\alpha/2}(n-1)
$$

où *S* est une autre notation traditionnelle dans certains domaines de la statistique pour la notation de l'écart-type empirique. Nous avons alors pour l'intervalle de confiance à 95% de l'espérance:

$$
19 - \frac{17.09}{\sqrt{10}} T_{2.5\%} (9) \le \mu \le 19 + \frac{17.09}{\sqrt{10}} T_{2.5\%} (9)
$$

Soit:

$$
19 - \frac{17.09}{\sqrt{10}} \cdot 2.26 \le \mu \le 19 + \frac{17.09}{\sqrt{10}} \cdot 2.26
$$

Ce qui donne:

$$
4.49 \leq \mu \leq 33.51
$$

L'intervalle de confiance peut être également calculé par bootstrap. Il est alors obtenu par l'algorithme suivant:

A partir de l'échantillons initial, nous simulons de nouveaux échantillons, appelés "répliques", de taille *n*, par tirages aléatoires avec remise. Par exemple avec la série précédente nous pourrions obtenir la réplique suivante:

$$
X^* = \{54, 0, 16, 7, 43, 54, 0, 25, 25, 6\}
$$

dans laquelle certaines valeurs de l'échantillons initiale ne figurent pas, et où d'autres apparaissent plusieurs fois. Plusieurs échantillons sont ainsi simulés. Nous pouvons ainsi former un nombre de répliques (arrangements) égal à (voir mon livre sur les mathématiques appliquées):

$$
\overline{A}_n^n = n^n
$$

Pour chaque échantillon simulé, une moyenne est calculée (plusieurs milliers de moyennes!). L'intervalle de confiance à 95% est défini sur cet ensemble de moyennes typiquement à l'aide du calcul des centiles (via les fonctions d'un tableur ou d'un langage de programmation).

Evidemment pour chaque ensemble de plusieurs milliers de valeurs, les centiles ne seront pas les mêmes donc il est même possible de créer un intervalle de confiance pour les centiles euxmêmes!

Il est très facile (au même titre que la méthode de Monte-Carlo) de créer des répliques avec des tableurs (de type MS Excel) sans faire de la programmation informatique! En plus la technique du bootstrap est très puissante car elle ne fait appel à aucune hypothèse sur la distribution statistique sous-jacente. Le domaine le plus courant et simple d'application du bootstrapping est la gestion de projets où lors de réunions avec une dizaine de ressources chacun estime la durée d'une tâche ou d'une phase.

Le bootstrap peut donc être appliqué à tout estimateur autre que la moyenne, tel que la médiane, le coefficient de corrélation entre deux variables aléatoires ou la valeur propre principale d'une matrice de variance-covariance (pour l'analyse en composantes principales) et c'est là sa grande force!!! Effectivement, pour ces estimateurs, il n'existe pas de relation mathématique qui définisse l'erreur-standard ou l'intervalle de confiance. Les seuls méthodes

applicables sont des "méthodes de ré-échantillonage" (resampling) comme en fait partie le bootstrapping.

# 8.6.3.4 Coûts du projet

Bon il y a beaucoup de choses à dire dans le domaine de l'estimation, de la gestion, du suivi et des calculs de coûts (budgets), des provisions pour aléas ou des risques, des retours sur investissements et taux de rentabilité. C'est un sujet vaste qui peut faire bien évidemment sujet d'un livre de plusieurs milliers de pages à lui seul. Par ailleurs, je recommande la lecture du chapitre d'Économie ainsi que sur les Techniques De Gestion que j'ai écrit dans mon ouvrage sur les Mathématiques Appliquées pour ceux qui souhaiteraient acquérir des connaissances de niveau maîtrise universitaire sur le sujet.

### 8.6.3.4.1 Actifs financiers

Il est évident que pour des gros projets nécessitant des matières premières ou le travail dans un environnement avec des multiples devises qu'il faudra prendre des positions sur les marchés financiers en faisant l'acquisition d'options ou de futures et en oubliant pas de faire des contrats à taux de change fixe avec les fournisseurs.

L'ingénierie financière étant un métier à partir entière (comme chacun des domaines distinctement définis par le PMBOK), il serait aberrant que j'aborde dans le présent ouvrage la culture et les mathématiques associées. Pour les détails, le lecteur pourra encore une fois se reporter à mon livre sur les Mathématiques Appliquées (section d'Économie).

Je tiens cependant à préciser pour ceux n'ont jamais fait de gestion financières que l'on considère dans ce domaine l'escalade de connaissances en complexité croissante suivante:

- 1. Finance comptable (sommes, soustractions, additions, divisions)
- 2. Finance actuarielle (valeurs immobilisées actualisées au cours sans risque)
- 3. Finance mathématique (intervention de modèles stochastiques)
- 4. Ingénierie financière (succession de bricolages d'ajustements de modèles complexes)

# 8.6.3.4.2 Centre de coûts

Le centre de coûts est une entité structurelle d'un périmètre analytique qui représente un périmètre clairement délimité où des coûts surviennent. Vous pouvez effectuer des divisions organisationnelles en fonction de points de vue fonctionnels, liés à l'imputation, liés à l'activité, spatiaux et/ou liés aux responsabilités.

Dans un cahier des charges ou logiciel de gestion de projets, il est très courant d'avoir un premier tableau du type suivant (d'ailleurs il serait bien qu'il y ait une norme internationale pour les cahiers des charges):

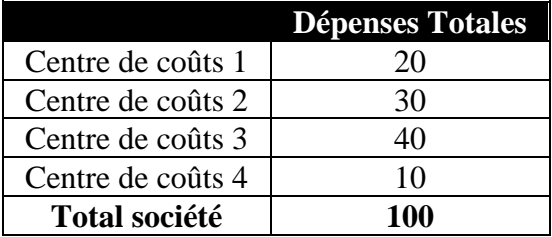

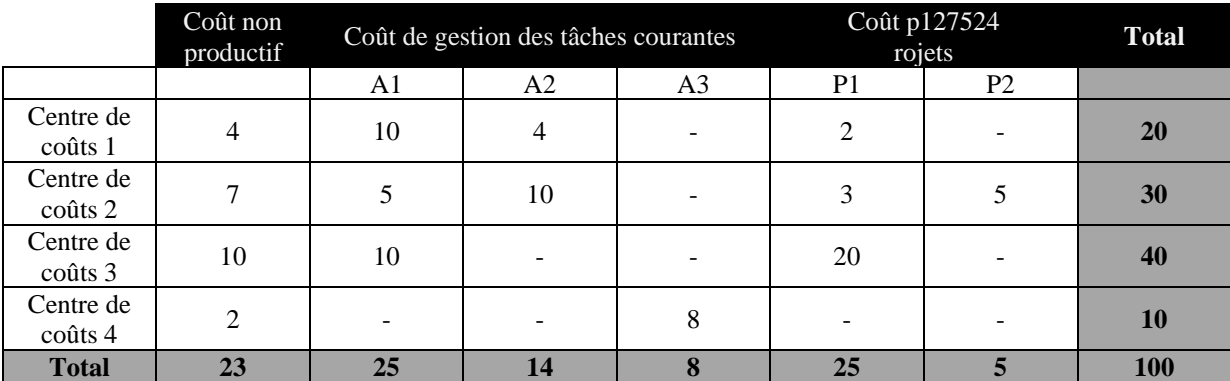

Et sinon un autre tableau très intéressant peu que l'ensemble des logiciels de gestion de projets que je connais n'implémentent malheureusement pas par défaut:

# 8.6.3.4.3 Ratio Bénéfice Coût (RBC)

Le RBC ou BCR (Benefit Cost Ratio) est simplement un indicateur comptable donné par le rapport entre ce que coûtera ou a couté un projet et ce qu'il devrait rapporter ou a rapporté. Ainsi, un projet estimée à 1.2M\$ qui devrait rapporter 1.5M\$ le calcul donne:

$$
BCR = \frac{1.5}{1.2} = 1.25
$$

Ainsi, chaque 1.- investit rapportera 1.25.-.

En utilisant cet indicateur il faut faire attention à l'appréciation de la monnaie (un dollar aujourd'hui ne vaut pas un dollar dans un an!).

# 8.6.3.4.4 Economic Value Add (EVA)

Imaginons projet ayant nécessité un investissement de 175'000\$ et que ce même projet a permis d'obtenir un profit net de 10'000\$.

Si nous considérons que le taux géométrique moyen du marché des actifs financiers est de 4.5% alors nous avons:

 $EVA = 10'000 - 175'000 \cdot 4.5\% = -2'125\%$ 

donc il aurait été plus intéressant d'investir sur les marchés financiers à risque égal.

Il s'agit évidemment d'une approche comptable.

# 8.6.3.4.5 Return On Invested Capital (ROIC)

Imaginons un projet ayant nécessité un investissement de 175'000\$ et que ce même projet a permis d'obtenir un revenu de 60'000\$ la première année, avec 20'000\$ de coûts de fonctionnement et une taxe de 8'750\$. Nous aurons alors:

$$
ROIC = \frac{60'000 - 40'000 - 10'000}{175'000} = \frac{10'000}{175'000} \approx 5.7\%
$$

Ce qui signifie que le projet à un rendement annuel net de ~5.7% sur l'investissement effectué.

Il s'agit là encore une fois d'une approche comptable.

*Remarque:* Comme nous le verrons, contrairement à une idée très faussement répandue, le retour sur investissement réel n'est pas la simple différence entre l'argent dépensé et l'argent gagné. C'est un peu plus subtil…

# 8.6.3.4.6 Net Present Value (NPV/VAN) et Internal Rate of Return (IRR/TRI)

Les méthodes d'évaluation des investissements fondées sur le cash-flow actualisés (discounted cash flow) sont aujourd'hui communément utilisées dans beaucoup d'entreprises pour justifier des projets souvent au-delà du million de francs seulement. En s'appuyant sur ces méthodes, l'idée est de chercher à maximiser la valeur actuelle nette VAN (NPV en anglais en anglais pour Net Present Value) et/ou à augmenter le taux de rendement interne (IRR). De plus, la période de remboursement peut également avoir une influence. Par exemple, certaines entreprises insisteront pour qu'un projet ait un taux de rendement interne TRI (IRR en anglais) d'au moins 15% et une durée de retour sur investissements de moins de deux ans. Le seuil de l'IRR est établi pour sélectionner les projets ayant des rendements supérieurs à ceux exigés par le marché et les besoins de l'entreprise. La période de remboursement permet de contrôler les cash-flows et de s'assurer que les résultats attends ne seront pas obtenus à trop long terme. Des entreprises différentes établiront des seuils différents. Celles qui ont des cycles de vie de produit très courts auront tendance à établir des périodes de remboursement courtes et des objectifs de IRR élevés.

Il est donc important dans le cadre de la gestion de projet d'effectuer quelques calculs quant aux décisions à prendre relativement aux investissements (même s'il communément connu que la majorité des entreprises PME/Multinationales maquillent leurs vrais chiffres).

#### 8.6.3.4.6.1 NPV/VAN et IRR/TRI en avenir certain

La valeur actuelle nette VAN est la différence déterministe entre la valeur actuelle des dépenses et entrées futures réactualisées (il s'agit donc d'une approche actuarielle). Nous démontrons qu'elle est donnée par:

$$
VAN = \sum_{k=1}^{n} \frac{C_k}{(1+t\%)^k} - \frac{V_k}{(1+t\%)^k} = \sum_{k=1}^{k} \frac{C_k - V_k}{(1+t\%)^k} - V_0
$$

**Équation 9 VAN**

où:

1. *t*% est le taux moyen géométrique sans risque du marché souvent pris sur la base de la courbe des taux zéro coupon<sup>42</sup>.

<sup>42</sup> [https://www.lloyds.com/the-market/operating-at-lloyds/solvency-ii/information-for-managing](https://www.lloyds.com/the-market/operating-at-lloyds/solvency-ii/information-for-managing-agents/guidance-and-workshops/technical-provisions-and-standard-formula)[agents/guidance-and-workshops/technical-provisions-and-standard-formula](https://www.lloyds.com/the-market/operating-at-lloyds/solvency-ii/information-for-managing-agents/guidance-and-workshops/technical-provisions-and-standard-formula) ou pour la Suisse [http://www.snb.ch/en/iabout/stat/statpub/statmon/stats/statmon/statmon\\_E4](http://www.snb.ch/en/iabout/stat/statpub/statmon/stats/statmon/statmon_E4) ou encore [http://www.six-swiss](http://www.six-swiss-exchange.com/services/yield_curves_en.html)[exchange.com/services/yield\\_curves\\_en.html](http://www.six-swiss-exchange.com/services/yield_curves_en.html)

Pour indication voici quelques performances financières (soit disant) de l'année en cours des Hedge Fund du Crédit Suisse [http://www.hedgeindex.com](http://www.hedgeindex.com/) ou de ces dernières années de la société Vanguard® sur des investissements autres que des obligations d'État (source: [https://www.vanguard.ch/privateinvestors/indv/about](https://www.vanguard.ch/privateinvestors/indv/about-vanguard/investment-principles)[vanguard/investment-principles\)](https://www.vanguard.ch/privateinvestors/indv/about-vanguard/investment-principles):

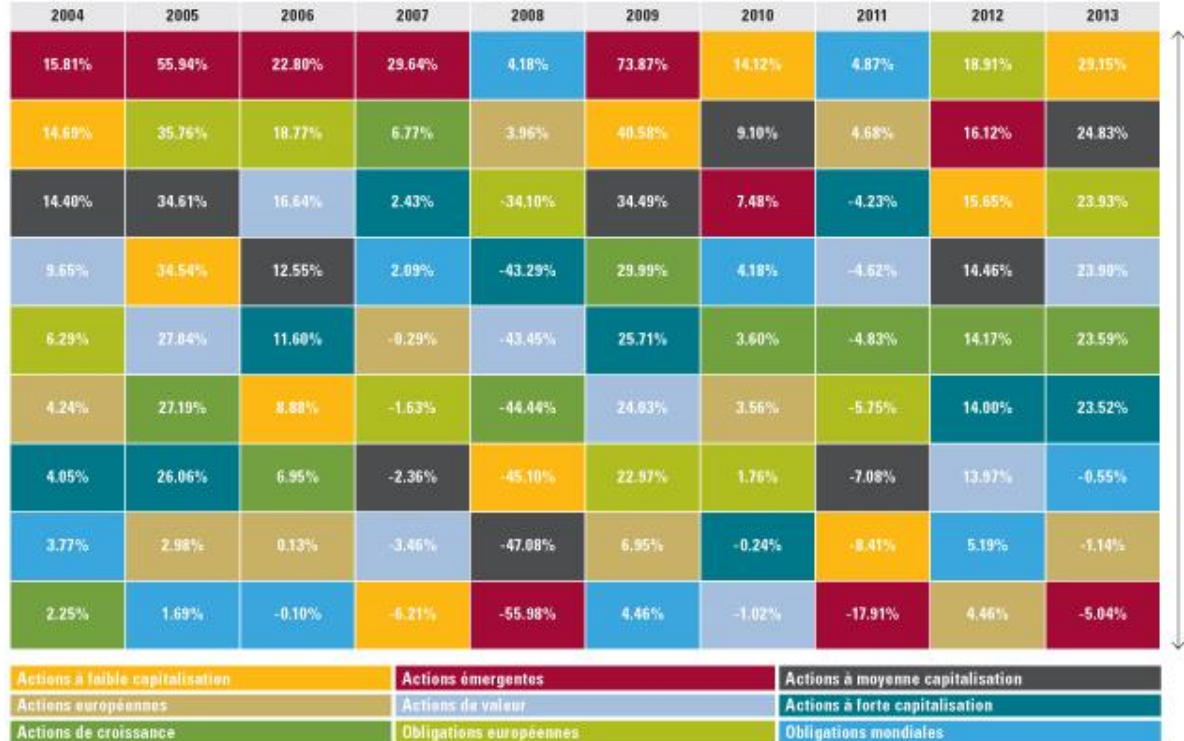

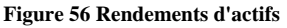

- 2. Les  $(1+t\%)$ *k k C*  $\frac{C_k}{(1+t)^{\alpha}}$  donnent le capital initial investi pour arriver à chaque capital  $C_k$  après un temps *k*.
- 3. La somme  $\frac{1}{1} (1 + t\%)$  $\sum_{k=1}^{n}$  $\sum_{k=1}^{k} (1 + t\%)^k$ *C*  $\sum_{k=1}^{\infty} \frac{c_k}{(1+t\%)^k}$  donne donc le capital total à investir pour arriver au capital

récupéré des *Ck* après leur temps respectif d'investissement *k*.

4. Le terme  $\frac{1}{1} (1 + t\%)$  $\sum_{k=1}^{n}$   $V_{k}$  $\sum_{k=1}^{k} (1 + t\%)^k$ *V*  $\sum_{k=1}^{\mathbf{v}_k} \frac{(\mathbf{r}_k - \mathbf{r}_k)^k}{(1 + t^{\alpha})^k}$  donne le capital initial à investir pour arriver après *n* périodes

au capital versé  $V_k$  après leur temps respectif d'investissement *k*. Nous avons  $V_0$  qui est le premier investissement de départ.

En fin de compte, la somme:

$$
\sum_{k=1}^k\frac{C_k-V_k}{\left(1+t\% \right)^k}
$$

donne le capital total à placer en épargne pour arriver aux sommes respectives des  $V_k$ ,  $C_k$ après leurs périodes d'investissement respectives.

Donc la différence:

$$
VAN = \sum_{k=1}^{n} \frac{C_k - V_k}{(1 + t\%)^k} - V_0
$$

nous informe si les investissement *Vi* sont plus intéressants que la stratégie consistant à épargner pendant des périodes respectives des sommes qui nous auraient permis d'arriver aux  $\overline{\mathcal{C}}_k$  .

Le taux de rentabilité interne TRI est le taux d'actualisation pour lequel la VAN du projet est nulle. Il s'agit en fait de trouver le taux *t%* tel que:

$$
VAN = \frac{C_1}{1+t\%} + \frac{C_2}{(1+t\%)^2} + \dots + \frac{C_n}{(1+t\%)^n} - V_0 - \frac{V_1}{1+t\%} - \dots - \frac{V_n}{(1+t\%)^n}
$$

$$
= \frac{C_1 - V_1}{1+t\%} + \frac{C_1 - V_2}{(1+t\%)^2} + \dots + \frac{C_1 - V_n}{(1+t\%)^n} - V_0 = 0
$$

Il existe une fonction spéciale pour cela dans MS Excel, la fonction TRI mais qui ne gère que le cas particulier

$$
= TRI(V_0; C_1 - V_1; C_2 \preccurlyeq V_2^{\circlearrowright^{\circlearrowright}}; C_n - V_n; [estimation])
$$

Voyons quelques exemples par la pratique sur les concepts majeurs que sont la Net Present Value et le Internal Rate of Return

*Remarque:* Les définitions, explications, détails et démonstrations mathématiques de ces concepts sont disponibles sur [www.sciences.ch.](http://www.sciences.ch/)

#### **Exemple:**

Un ami vous propose d'investir 2'000.- dans un projet ayant un cash-flow qui double chaque période sur une base de 400.- assurée pendant 3 périodes alors que le taux moyen géométrique d'intérêt du marché est de 5%. L'investissement est-il intéressant?

Pour répondre à cette question nous savons donc que nous aurons pour les 3 périodes respectivement 400.-, 800.- et 1600.- de cash-flow

Pour obtenir chacune de ces trois sommes à 5% pendant 1, 2 et 3 périodes respectives nous aurions dû épargner une somme initiale de:

$$
\sum_{k=1}^{n} \frac{C_k}{(1+t\%)^k} = \frac{400}{(1+5\%)^1} + \frac{800}{(1+5\%)^2} + \frac{1600}{(1+5\%)^3} = 2.488.72.
$$

La somme à capitaliser est donc plus grande que la somme de 2'000 à investir que nous propose notre ami. La VAN est donc positive et égale à:

Pour obtenir ce résultat sous MS Excel il suffit d'écrire:

 $=2000+VAN(5\%;400;800;1600)=2'488.72.$ 

Le projet est donc intéressant car la différence est positive (le VAN est de +488.72.-)! Il est aussi pertinent de faire remarquer par cet exemple que la VAN n'est pas simplement égal au Retour Sur Investissement (R.O.I) …:

(400+800+1600)-2000=800.-

Pour le calcul du TRI il nous suffit de poser:

$$
\frac{400}{(1+t\%)^1} + \frac{800}{(1+t\%)^2} + \frac{1600}{(1+t\%)^3} - 2000 = 0
$$

**FAIN THE CHANNET CONDUCT THE CONDUCT AND THE CONDUCT AND THE CONDUCT CONDUCT AND THE CONDUCT CONDUCT AND THE CONDUCT AND THE CONDUCT AND THE CONDUCT AND THE CONDUCT AND THE CONDUCT ARE RESULTED AND NON-BOTH CONDUCT AND** et de trouver le bon *t*%. Pour cela nous allons recourir au logiciel standard MS Excel en écrivant (attention à mettre V<sub>0</sub> toujours en premier et ensuite à l'ordre chronologique des cashflows!) la formule:

$$
=TRI({-2000;400;800;1600})=15.117\%
$$

Vous pourrez toujours essayer de trouver un tel taux d'intérêt sur le marché…

Il est clair que si le TRI est négatif (donc la VAN aussi), il ne vaut même pas la peine de penser à investir dans le projet. Mieux vaut aller voir une banque.

Par ailleurs, au-delà d'une certaine valeur négative, MS Excel renvoie #NOMBRE. Il faut alors passer par des logiciels un peu plus puissants (comme Maple par exemple)

### 8.6.3.4.6.2 Net Future Value (NFV) en avenir certain

Nous venons de voir plus haut que la relation:

$$
VAN = \sum_{k=1}^{k} \frac{C_k - V_k}{(1 + t\%)^k} - V_0
$$

Permettait donc de savoir le montant en numéraires qui investit aux taux de rendement géométrique moyen du marché donne donc le même résultat que les cash-flows du projet pendant la même période de temps.

Cependant un autre point de vue qui est parfois intéressant revient à savoir le montant que nous auraient rapporté les investissements des cash-flows investis (valeur nette future):

$$
NFV = -V_0(1 + t\%)^n + \sum_{k=1}^n (C_k - V_k)(1 + t\%)^{n-k} = VAN \cdot (1 + t\%)^n
$$

Par exemple si nous considérons un projet d'un investissement initial de 2'000.- (équivalent à un débit bancaire négatif) et de cash-flow positifs de respectivement 400.-, 800.- et 1'600.-

(équivalent à faire un crédit bancaire à chaque période respective), le montant final si le taux géométrique moyen du marché est de 5% alors de:

$$
NFV = -2000(1+5\%)^3 + 400(1+5\%)^2 + 800(1+5\%) + 1600 = 565.75.
$$

Ce qui équivaut donc au montant obtenu en considérant les cash-flows positifs ou négatifs directement posés sur un compte bancaire.

#### 8.6.3.4.6.3 NPV/VAN et IRR/TRI en avenir incertain par scénarios

Les calculs précédemment présentés du VAN (NPV) sont considérés comme naïfs. Effectivement, la prise en considération du facteur risque exige dans le cadre d'évaluation des projets d'investissement l'utilisation des outils statistiques appropriés tels que l'espérance mathématique, l'écart-type voir même parfois la loi Beta.

Lorsque les valeurs possibles du cash-flow ou de la valeur actuelle nette ne permettent pas de sélectionner des projets en compétition, nous utilisons la dispersion statistique de ces différentes valeurs.

La mesure de cette dispersion se fait par le calcul de la variance de la variable aléatoire concernée. Il s'agit alors de chercher à maximiser l'espérance mathématique (la moyenne) de la VAN notée  $E(VAN)$  et à minimiser la variance (ou in extenso l'écart-type) de la VAN notée  $V(VAN)$  (ou  $\sigma(VAN)$  pour l'estimateur de maximum de vraisemblance du VAN).

Avant de voir quelques exemples d'application, rappelons quelques propriétés élémentaires de l'espérance et de la variance:

$$
E(aX_1 + bX_2) = aE(X_1) + bE(X_2)
$$

#### **Équation 10 Linéarité espérance**

L'espérance mathématique du VAN peut alors se calculer aisément à partir de la relation suivante:

$$
E(VAN) = \sum_{k=1}^{n} \frac{E(C_k)}{(1 + t\%)^k} - \frac{E(V_k)}{(1 + t\%)^k} - V_0
$$

Idem pour la variance où nous démontrons que:

$$
V(aX_1 + bX_2) = a^2 E(X_1) + b^2 E(X_2)
$$

si et seulement si les deux variables ont indépendantes (covariance nulle).

Alors:

$$
V(VAN) = \sum_{k=1}^{n} \frac{V(C_k)}{(1 + t\%)^k}
$$

tout en se rappelant que:

Vincent ISOZ

$$
V(x) = \sum p_i X_i^2 - E(X)^2
$$

**Équation 11 Formule de Huyghens**

Remarques:

R1. Nous avons  $E(C) = C$  puisque celle-ci est une valeur certaine!

R2. Nous avons  $V(V_0) = V(C) = 0$  puisque  $V_0$ , C sont des valeurs certaines.

#### **Exemple:**

Soit un projet dont les cash-flows annuels possibles sont estimés comme suit (chiffres en kilo francs):

- Année 1: 20, 40, 60, 80
- Année 2: 40, 60, 70, 90
- Année 3: 30, 40, 60, 80

Avec des possibilités respectives de  $P_1 = 20\%, P_2 = 30\%, P_3 = 30\%, P_4 = 20\%$ .

Sachant que le montant de l'investissement est de 100'000.- et que le taux moyen géométrique du marché est de 12%. Calculer l'espérance de ce projet et la variance de ce projet.

Solution:

L'espérance du VAN est donnée par:

$$
V(x) = \sum p_i X_i^2 - E(X)^2
$$
  
\nEquation 11 Formule de Huybens  
\nRemarques:  
\nR1. Nous avons  $E(C) = C$  puisque celle-ci est une valeur certaine!  
\nR2. Nous avons  $V(V_0) = V(C) = 0$  puisque  $V_0$ , C sont des valeurs certaines.  
\n**Exemple:**  
\nSoit un projet dont les cash-flows annuels possibles sont estimés comme suit (chiftres en kilo  
\nfrans):  
\nAnné 2: 40, 60, 70, 90  
\nAnné 2: 40, 60, 70, 90  
\nAneé 3: 30, 40, 60, 80  
\nAvec des possibilités respectives de  $P_i = 20\%$ ,  $P_2 = 30\%$ ,  $P_3 = 30\%$ ,  $P_4 = 20\%$ .  
\nSachant que le montant de l'investissement est de 100'000.- et que le taux moyen géométrique  
\ndu marché est de 12%, Calculate l'espérance de gó projet et la variance de ce projet.  
\nSolution:  
\n
$$
E(VAN) = \sum_{k=1}^n \frac{E(C_k)}{(1+t\%)^k} + \frac{E(V_k)}{(1+t\%)^k} - V_0 = E(VAN) = \sum_{k=1}^n \frac{E(C_k)}{(1+t\%)^k} - V_0
$$
\n
$$
= \frac{(20 \cdot 0.2 + 40 \cdot 0.3 + 60 \cdot 0.3 + 80 \cdot 0.2)}{(1+12\%)^k} + \frac{(30 \cdot 0.2 + 40 \cdot 0.3 + 60 \cdot 0.3 + 80 \cdot 0.2)}{(1+12\%)^k} + \frac{(30 \cdot 0.2 + 40 \cdot 0.3 + 60 \cdot 0.3 + 80 \cdot 0.2)}{(1+12\%)^k} - 100
$$
\n
$$
= 50 \cdot 0.893 + 65 \cdot 0.797 + 52 \cdot 0.712 - 100 = 33.479, -kF
$$
\nLa variance par:  
\n1a 1  
\nIngénierie de Gestion de projects  
\n14.57556

La variance par:

$$
V(VAN) = \sum_{k=1}^{n} \frac{V(C_k)}{(1+t\%)^k} = \sum_{k=1}^{n} \frac{\sum P_i C_i^2 - E(C_i)^2}{(1+t\%)^k}
$$
  
=  $\frac{20^2 \cdot 0.2 + 40^2 \cdot 0.3 + 60^2 \cdot 0.3 + 80^2 \cdot 0.2 - 50^2}{(1+12\%)^1}$   
+  $\frac{40^2 \cdot 0.2 + 60^2 \cdot 0.3 + 70^2 \cdot 0.3 + 90^2 \cdot 0.20 - 65^2}{(1+12\%)^2}$   
+  $\frac{30^2 \cdot 0.2 + 40^2 \cdot 0.3 + 60^2 \cdot 0.3 + 80^2 \cdot 0.20 - 50^2}{(1+12\%)^3}$   
=  $\frac{2920 - 50^2}{(1+12\%)^1} + \frac{4490 - 60^2}{(1+12\%)^2} + \frac{3020 - 52^2}{(1+12\%)^3} = \frac{480}{(1+12\%)^1} + \frac{265}{(1+12\%)^2} + \frac{316}{(1+t\%)^3}$   
= 428.64 + 211.205 + 224.992 = 864.837 $kF$ 

et donc:

$$
\sigma = \sqrt{864.837} = 29.40
$$

Entre deux ou plusieurs projets concurrents, nous retenons celui dont l'espérance mathématique de la VAN est la plus élevée et l'écart-type de la VAN la plus faible.

#### 8.6.3.4.6.4 NPV/VAN par processus binomial

Les techniques que nous avons vu précédemment ne prennent pas en compte qu'à chaque étape d'un projet, celui-ci peut échouer ou être abandonné (les exemples de ce type sont légions dans les médias où des grands projets gouvernementaux sont cités). Donc le modèle en avenir incertain est lui-même aussi naïf car il considère que nous arrivons jusqu'au bout du projet avec une probabilité de 100%.

Dans la pratique, il faut évaluer les probabilités de chaque jalon du projet. Ces probabilités sont évidemment fixées sur la base du REX (retour sur expérience) du responsable de projet.

Le lecteur devinera probablement tout de suite que prendre en compte les probabilités d'échecs ou de réussite a pour effet de diminuer, souvent drastiquement, le VAN calculé avec les méthodes naïves (même le VAN avec les scénarios est diminué souvent drastiquement!).

Par exemple, considérons l'arbre binomial suivant (source: Projet de Migration IT SwissRe, Thèse de Mater ETHZ de Thomas Ukelo Mbolo):

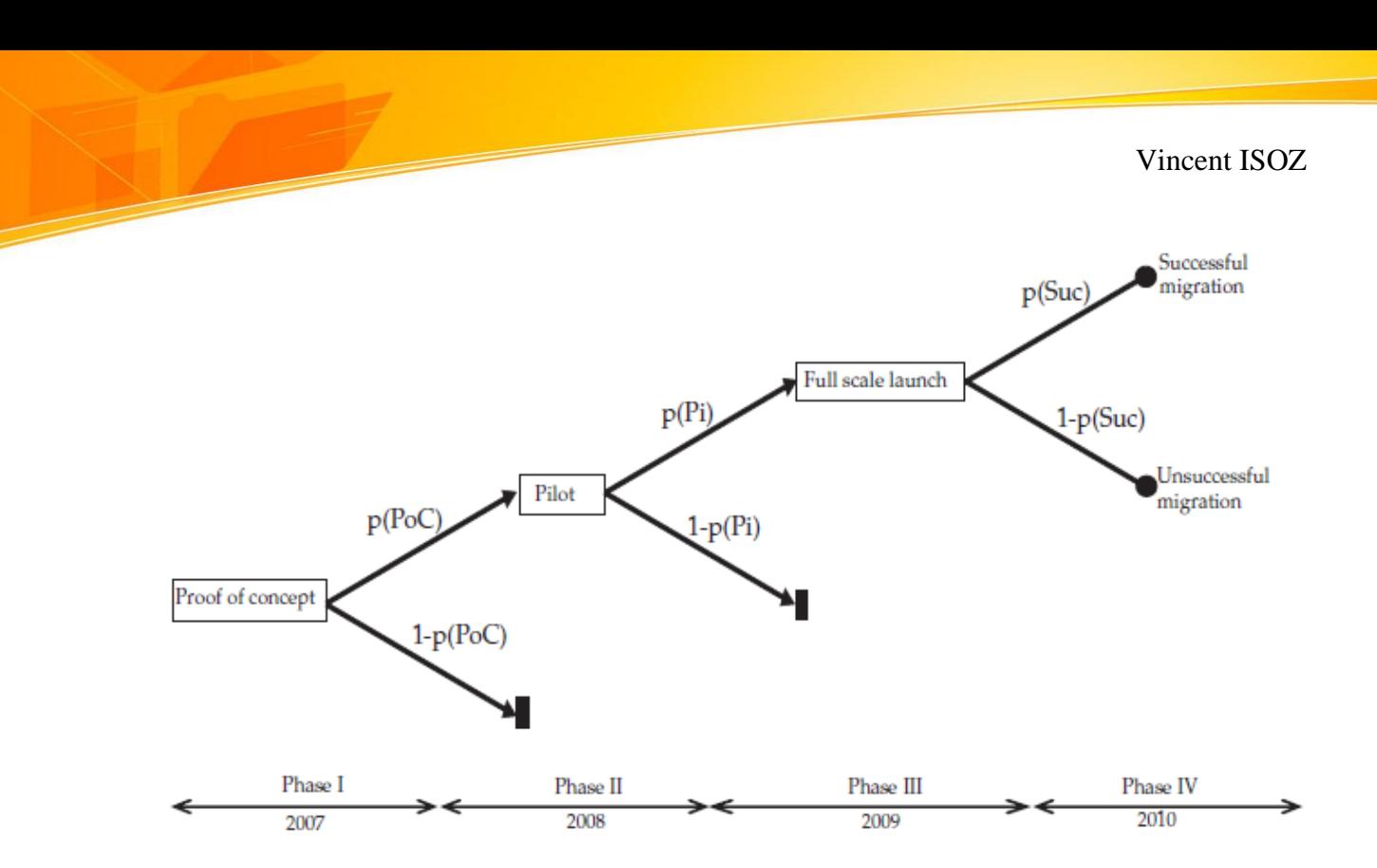

Nous considérons que la probabilité de réussite de la phase II est de 30%, celle de la de phase III de 90%, celle de la troisième phase IV de 95%.

# 8.6.3.4.7 fV@R et tV@R

La VAN, eVAN et IRR sont des outils utilisés depuis maintenant plus de un siècle dans la gestion de projets. Outre le fait qu'aujourd'hui ils soient calculés avec des méthodes probabilistes basées sur des simulations de Monte-Carlo ou non, il n'y a pas de nouveautés majeures relatives à ces trois indicateurs d'investissement.

Ce qui est beaucoup plus intéressant aujourd'hui est l'utilisation de la fV@R (financial Value At Risk) – pendant financier du tV@R (time Value At Risk) - qui permet de connaître la trésorerie ou la réserve de temps à avoir pour couvrir une partie définie du risque si le projet a ses délais ou son budget qui suit une loi Normale (il faut donc absolument faire un test statistique d'ajustement avant d'appliquer cet outil).

Cette technique de mathématique financière de couverture du risque m'a été inspirée du domaine des assurances (que le domaine bancaire a repris dans les années 1980 aux Étatsunis). Elle correspond, pour son pendant financier, au montant de pertes qui ne devrait être dépassé qu'avec une probabilité donnée sur un horizon temporel donné. Ainsi il est possible:

- De parer avec un certain niveau de probabilité aux imprévus financiers et temporels planifiés
- De parer avec un certain niveau de probabilité aux imprévus financiers et temporels non planifiés

Cette approche est pratique car elle nécessite uniquement de connaître deux chose:

- 1. La volatilité générale du projet (ce qui normalement n'est pas une difficulté majeure)
- 2. De vérifier l'hypothèse de normalité de la distribution des délais du projet.

J'ai appliqué cet outil personnellement pour la première fois en 2009 dans des contextes réels de projets et les résultats sont d'une redoutable efficacité!! À ma connaissance c'est la première fois que cela était utilisé dans le monde de la gestion de projets.

Voyons un exemple du point de vue financier (la démarche et les hypothèses sont les mêmes pour ce qui concerne l'aspect temporel):

Un projet à un coût espéré de ~78'000.- (espérance) avec un écart-type (volatilité) de 3'900. qui suit raisonnablement avec un niveau de risque alpha de 5% une loi Normale (non rejet de l'hypothèse nulle).

Nous souhaiterions déterminer quelle est la fV@R que doit posséder le mandataire pour couvrir le risque de déviation de son projet avec un intervalle de confiance de 95%?

La réponse sera donnée en utilisant la relation suivante dans MS Excel:

#### =NORMSINV(95%)\*3900.-=6'400

Il faut donc un capital risque de 6'400.- pour couvrir les pertes à 95% pour ce projet. En d'autres termes, nous avons ainsi 5% de probabilité cumulée (1 chance sur 20) de perdre plus que 6'400.- et 95% de perdre moins!

Attention il s'agit d'une somme d'argent (ou de temps) qu'il s'agit d'ajouter à l'espérance est ce modèle n'est applicable dans la pratique que si l'ensemble du projet suit une loi normale (ou quelque chose qui en est suffisamment proche).

*Remarque:* On peut appeler le résultat du calcul de différentes façons "réserve fractionnaire" (bien que cela n'ait aucun rapport avec la façon dont les États imposent une réserve fractionnaire aux banques) ou encore "réserve mathématique" (bien que cela n'ait aucun rapport avec la manière dont les assurances calculent la réserve mathématique).

### 8.6.3.4.8 Méthodes d'appréciations (décisionnelles) en avenir incertain

Dans un tel cadre, on se trouve confronté à des problèmes assez similaires à ceux associés à ce qu'on appelle la théorie des jeux. Chaque choix du décisionnaire peut en effet être considérée comme une stratégie et la valeur du gain qu'il sera en mesure d'en tirer dépendra de l'état futur qui lui est inconnu... On envisage la nature comme le second joueur et les états futurs comme les stratégies de ce second joueur. Le décisionnaire a alors la possibilité d'utiliser, s'il le juge utile, l'un des critères de décision habituels de la théorie des jeux. C'est au travers de l'analyse d'un exemple chiffré que nous effectuerons une application de ces  $divers$  critères<sup>43</sup>

<sup>&</sup>lt;sup>43</sup> La théorie mathématique sort du cadre de ce cours mais est disponible dans les références bibliographiques du présent ouvrage

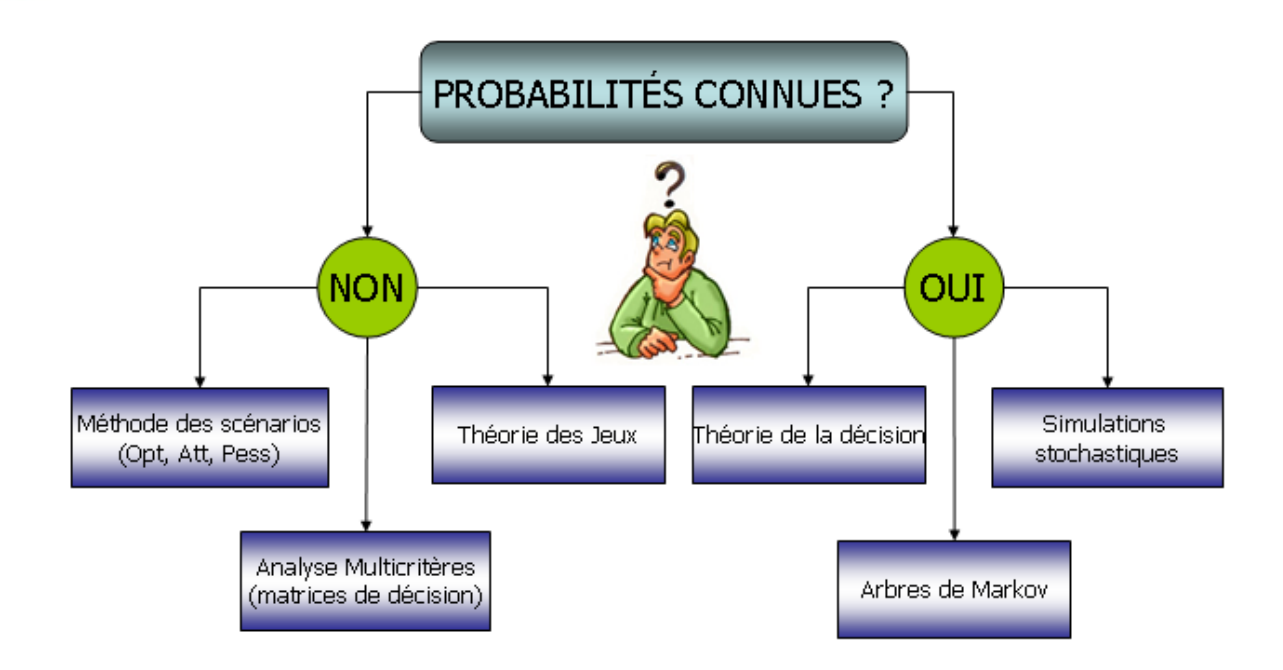

Un très grand nombre de critères de décision ayant été développés au cours du siècle nous nous limiterons ici à la présentation et à l'évaluation des critères les plus significatifs, les critères de Laplace, de Wald, de Savage et Hurwitz chacun d'eux correspondant à un type de comportement particulier des dirigeant d'entreprises<sup>44</sup>.

# 8.6.3.4.8.1 Méthode Delphe (Delphi) (8)

La méthode de Delphes<sup>45</sup> est une méthode de prévision, utilisée en particulier en gestion de projet ou en prévision économique. Le principe de cette méthode est de spéculer (il n'existe toujours pas en 2021 d'études scientifique qui montre que cette méthode fait statistiquement mieux que aucune méthode) que des prévisions réalisées par un groupe d'experts structuré sont généralement plus fiables que celles faites par des groupes non structurés ou des individus.

La méthode de Delphes est une méthode visant à organiser la consultation d'experts sur un sujet précis. Cette méthode n'est pas réservée qu'aux autorités scientifiques. Le terme d'« expert » renvoie aux personnes ayant une bonne connaissance pratique, politique, légale ou administrative d'un sujet précis avec une légitimité suffisante. En 1975, Harold Linstone et Murray Turoff ont proposé une définition qui selon eux résume la méthode ainsi que ses objectifs :

« La méthode de Delphes peut être caractérisée comme une méthode pour structurer un procédé de communication de groupe de sorte que le processus soit efficace en permettant à un groupe d'individus, dans l'ensemble, de traiter un problème complexe ».

<sup>44</sup> Le lecteur intéressé par un complément d'information pourra toujours se reporter à la documentation référencée à ce sujet sur le site de sciences.ch

<sup>45</sup> Le nom de « Delphes » vient de la ville grecque de Delphes où la pythie, l'Oracle de Delphes, faisait ses prédictions

Pour compléter cette dernière il convient d'ajouter celle de l'IIASA (International Institute for Applied Systems Analysis) qui explique plus précisément le processus de cette méthode :

« La méthode de Delphes se compose d'une série d'interrogations répétées, habituellement au moyen de questionnaires, d'un groupe d'individus dont les avis ou les jugements sont d'intérêt. Après l'interrogation initiale de chaque individu, chaque interrogation suivante est accompagnée de l'information concernant les réponses du tour précédent. L'individu est ainsi encouragé à reconsidérer et, si approprié, à changer sa réponse précédente à la lumière des réponses des autres membres du groupe »

Enfin, selon Fowles, la méthode se définit par trois caractéristiques principales : l'anonymat, la rétroaction et la réponse statistique. L'interaction de groupe est anonyme, dans le sens où les commentaires, les prévisions sont présentés au groupe de façon à supprimer n'importe quelle identification.

La méthode de Delphes a pour but :

- de mettre en évidence des convergences et des consensus sur les orientations à donner au projet à l'aide de questionnaires soumis aux experts.
- d'apporter un éclairage sur des zones d'incertitude en vue d'une aide à la décision et d'une vérification de l'opportunité et de la faisabilité du projet.

Il existe de nombreuses variantes à la méthode de Delphes. Voici une variante classique, à 4 étapes.

Etape 1 : définir avec rigueur et précision l'objet sur lequel portera la méthode de Delphes. L'objet correspond au problème que vont devoir examiner les experts et les grands questionnements liés à ce problème. Il est important de passer du temps à définir l'objet sinon cela peut entraîner les experts dans un processus incertain.

Etape 2 : Choisir les experts. Ce choix s'effectue selon différents critères, notamment leur indépendance et leur excellente connaissance de l'objet. Il est recommandé que le nombre final d'experts ne soit pas inférieur à 25. Cela veut dire qu'il faut en prévoir un nombre plus importants au départ pour tenir compte des refus et des abandons.

Etape 3 : Elaborer un questionnaire. Les questions doivent être ciblées, précises et éventuellement quantifiables.

Etape 4 : Administrer le questionnaire et traiter les réponses. Le premier questionnaire, qui sert de base, sera juste enrichi, à chaque tour par des résultats et commentaires générés précédemment.

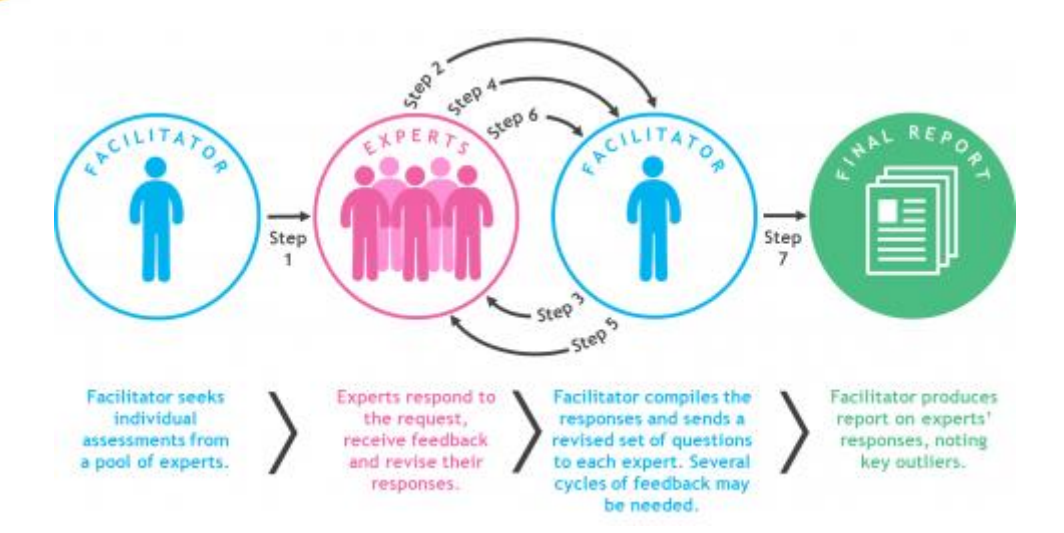

C'est un processus qui aujourd'hui, se fait assez rapidement grâce à l'intervention des systèmes d'information.

Au deuxième tour de questionnaire, les experts reçoivent les résultats du premier tour et doivent à nouveau se prononcer sur le questionnaire, connaissant désormais l'opinion du groupe. Le quatrième tour donnera les réponses définitives c'est-à-dire les opinions consensuelles médianes et la dispersion des opinions autour de cette médiane. À l'issue de la méthode de Delphes, les analystes rédigent un rapport synthétique.

Le premier questionnaire a pour objectif de repérer la médiane et l'intervalle interquartile. Ensuite, le deuxième questionnaire (Q2) a pour but de réduire les positions contradictoires (c'est-à-dire l'intervalle Q1-Q3). Dans un troisième temps, un nouveau questionnaire (Q3) est réalisé. Il vise à opposer les réponses extrêmes en rapprochant leurs arguments. C'est le quatrième questionnaire qui donne la réponse définitive.

La méthode est relativement lourde et fastidieuse tant pour les analystes que pour les experts (4 tours de questionnaire). Le taux d'abandon de la part des participants est dû au nombre de tours qui peut être trop important, ce qui constitue un défaut majeur de cette méthode.

Elle suppose de plus une excellente capacité des analystes au niveau des traitements des réponses et de la conduite maîtrisée de tout l'exercice. En conséquence, les résultats obtenus peuvent être jugés très dépendants du choix des experts.

Le travail de synthèse peut être trop étoffé et parfois mal réalisé en raison du grand nombre de réponses possibles,

Enfin, la méthode de Delphes est relativement coûteuse.

### 8.6.3.4.8.2 Le critère de Laplace-Bayes

Ce critère de Laplace-Bayes consiste à effectuer une simple moyenne arithmétique des gains espérés (ce qui revient à calculer l'espérance en équiprobabilité), associés pour chaque stratégie aux divers états de la nature puis à retenir la stratégie dont la moyenne est la plus élevée.

L'avantage de ce premier critère réside dans sa simplicité de calcul, son inconvénient majeur est d'être peu réaliste: on prétend raisonner en avenir indéterminé, c'est-à-dire dans le cadre d'une situation où l'on ne peut pas, ou l'on ne veut pas, affecter une probabilité de réalisation à chacun des états de la nature, alors que le choix du critère même équivaut à leur donner une équiprobabilité. En outre, il correspond à un type de comportement des dirigeants d'entreprises tout à fait particulier, caractérisé par une neutralité à l'égard du risque.

### 8.6.3.4.8.3 Le critère de Wald

L'adoption de ce critère correspond à une attitude prudente du preneur de décision: celui-ci chercher à identifier pour chaque stratégie possible l'état de nature qui conduirait aux moins bons résultats. Après quoi, il cherchera à se couvrir en adoptant la stratégie qui est susceptible de lui fournir, si l'évolution de la concurrence s'avère défavorable à l'entreprise, le résultat le moins mauvais possible (le Maximum des Minimum potentiels).

Il consiste à:

- pour chaque décision (ou stratégie), de retenir le résultat le plus faible

- parmi les moins bons résultats, choisir le plus élevé des moins bons résultats des différentes stratégies.

### 8.6.3.4.8.4 Le critère du Maximax

Selon la même logique que le critère précédent, il s'agit ici de retenir le meilleur des résultats des différentes stratégies possibles. C'est un critère optimiste qui laisse penser que la nature (l'environnement) est toujours favorable au décideur.<br>  $\frac{1}{2}$ 

Il consiste à:

- retenir, pour chaque décision (ou stratégie) et en fonction de chaque état la nature, le résultat attendu le plus élevé

- puis parmi ces résultats, retenir la décision qui donne le résultat le plus important parmi ces meilleurs résultats

### 8.6.3.4.8.5 Le critère de Savage ou du Minimax Regret

Comme le critère de Wald, le critère de Savage traduit une attitude de prudence de la part du décisionnaire: la méthode consiste à identifier pour chacun des états de nature la stratégie la plus favorable, puis à évaluer le manque à gagner (regret) que représenterait, par rapport à cette stratégie l'adoption de chacune des autres stratégies, enfin à retenir la stratégie conduisant au plus petit des regrets maximum.

Afin de mettre en œuvre ce critère, il convient:

- de déterminer les regrets (ou manque à gagner) pour chaque décision: on établit ainsi la matrice des regrets

- pour chaque décision, retenir le regret le plus élevé
- et enfin, retenir la décision pour laquelle le regret maximum est le plus faible.

### 8.6.3.4.8.6 Le critère d'Hurwitz

Les deux critères précédents ont un caractère commun: celui d'être associé à l'idée que la nature est fondamentalement hostile au joueur. C'est cette idée que le critère d'Hurwitz remet en cause, en introduisant la possibilité d'une nature plus clémente à l'égard du joueur. Concrètement, ce critère consiste à calculer pour chacune des stratégies l'espérance du pire et du meilleur de ses résultats potentiels, et à choisir la stratégie pour laquelle celle-ci est la plus grand:

$$
E = (1 - p)m + pM
$$

avec *m* le pire des gains, *M* le meilleur des gains, *p* la probabilité de balance de décision du décideur.

Lorsque *p* est nul, le critère de Hurwitz se confond avec le critère de Wald sinon si *p* est égal à l'unité nous retombons sur le critère du Maximax.

*Remarque:* nous avons ici délibérément simplifié le modèle d'Hurwitz dans le cadre ou l'environnement (la nature) n'est pas probabiliste aussi.

Exercice (repris du l'ouvrage de F. Hémici et M. Bounab):

Une entreprise envisage les trois projets suivants *P1*, *P2*, *P3* avec leurs gains respectifs.

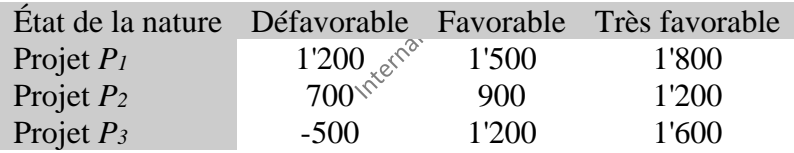

Nous remarquons tout de suite qu'il s'agit ici d'un jeu unilatéral. Il n'y donc pas de confrontation avec un autre décisionnaire comme c'est le plus souvent le cas en théorie de la décision.

Il est demandé de classer les projets en fonction des critères suivants:

- 1. Critère du Maximin (ou de Wald)
- 2. Critère du Maximax
- 3. Critère de Hurwitz
- 4. Critère de Laplace
- 5. Critère de Savage (ou du Minimax regret)

Solutions:

1. Pour appliquer le critère de Wald il faut dans un premier temps déterminer pour le décisionnaire le gain (utilité) minimum de chacune des stratégies:

Pour le projet *P1*: Min{1'200, 1'500,1'800}=1'200

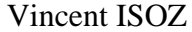

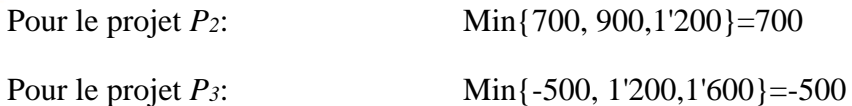

Selon ce critère, c'est le projet 1 qu'il convient de retenir, en effet, parmi les résultats les plus faibles des trois projets, c'est celui qui correspond au plus élevé.

2. Pour applique le critère du Maximax il suffit de retenir le plus élevé de chaque projet en fonction des différents états de la nature, soit:

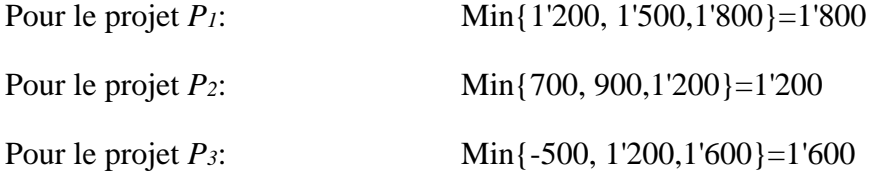

Le maximum des maximums étant 1'800 c'est à nouveau le projet 1 qui est retenu.

3. Pour appliquer le critère de Hurwitz (dans sa version simple) on choisit (on peut démontrer d'où vient cette valeur mais cela sort du cadre ce cours) *p=*0.7 et la théorie de base nous impose d'utiliser que deux issues. Nous prendrons alors seulement les optimistes et pessimistes:

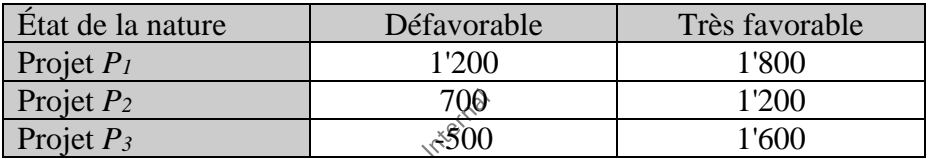

L'espérance de gain est alors:

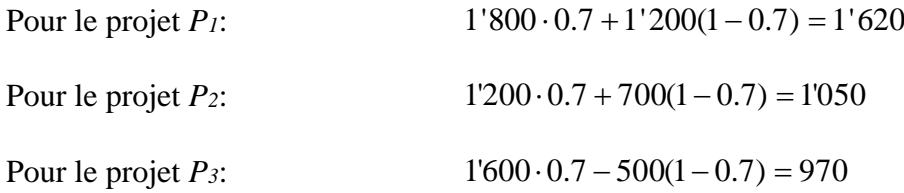

Ainsi avec ce critère c'est le projet 1 à nouveau qu'il convient de choisir.

*Remarque:* cette méthode est à prendre avec des pincettes si non appliquée avec un spécialiste qui connaît les outils mathématiques qui se cachent derrière

4. Pour appliquer le critère de Laplace, il suffit d'appliquer donc une à chaque stratégie de projet. Ainsi:

Four le projet 
$$
P_I
$$
:

\n
$$
E(P_1) = \frac{1}{3}1'200 + \frac{1}{3}1'500 + \frac{1}{3}1'800 = 1'500
$$
\nFour le projet  $P_2$ :

\n
$$
E(P_2) = \frac{1}{3}700 + \frac{1}{3}900 + \frac{1}{3}1200 = 933.34
$$

Pour le projet *P3*:

$$
E(P_3) = -\frac{1}{3}500 + \frac{1}{3}1200 + \frac{1}{3}1600 = 766.67
$$

Ainsi avec ce critère c'est le projet 1 à nouveau qu'il convient de choisir.

5. Pour applique le critère de Savage il faut d'abord créer la matrice des regrets.

Si l'état de la nature est défavorable, le résultat le plus élevé est de 1'200, nous allons alors tout reporter à cette valeur numérique et faire les différences arithmétiques avec les autres gains de la même colonne, et de même pour chaque autre colonne avec 1'500 et 1'800.

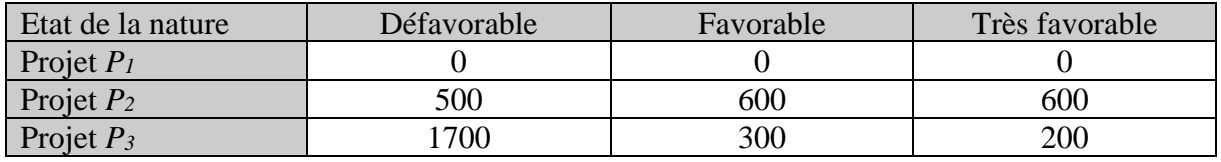

Nous avons alors:

Regret maximum pour le projet *P1*: 0

Regret maximum pour le projet *P2*: 600

Regret maximum pour le projet *P3*: 1700

Il convient enfin de choisir le projet qui présente le regret le moins élevé, donc dans cet exemple simple, c'est à nouveau le projet 1.

Pour conclure, il convient de rappeler qu'une décision d'investissement est une opération complexe qui fait intervenir plusieurs variables tant quantitatives que qualitatives et qu'elle ne peut s'appuyer que sur un seul critère ou même sur cinq!

### 8.6.3.4.8.7 Analyses par arbres d'événements (AAE)

Le cas de décision le plus simple dans l'industrie l'analyse par arbre d'événement qui fait appel (lorsque les probabilités sont fixes) aux axiomes de base des probabilités uniquement. Si les probabilités ne sont pas fixes (ce qui est fréquent dans la réalité), il faudra faire appel à des logiciels intégrant les méthodes de Monte-Carlo (voir le chapitre à ce sujet).

L'analyse par arbre d'événements est une technique graphique permettant de représenter les séquences d'événements mutuellement exclusifs suivant un événement initiateur en fonction du fonctionnement/non fonctionnement de divers systèmes conçus pour limiter ses conséquences (elle fait partie intégrante de la norme ISO 31010).

Voici un exemple simple effectué et automatisé au niveau des calculs avec le logiciel bureautique Microsoft Office Visio (nous allons voir en classe comment procéder):

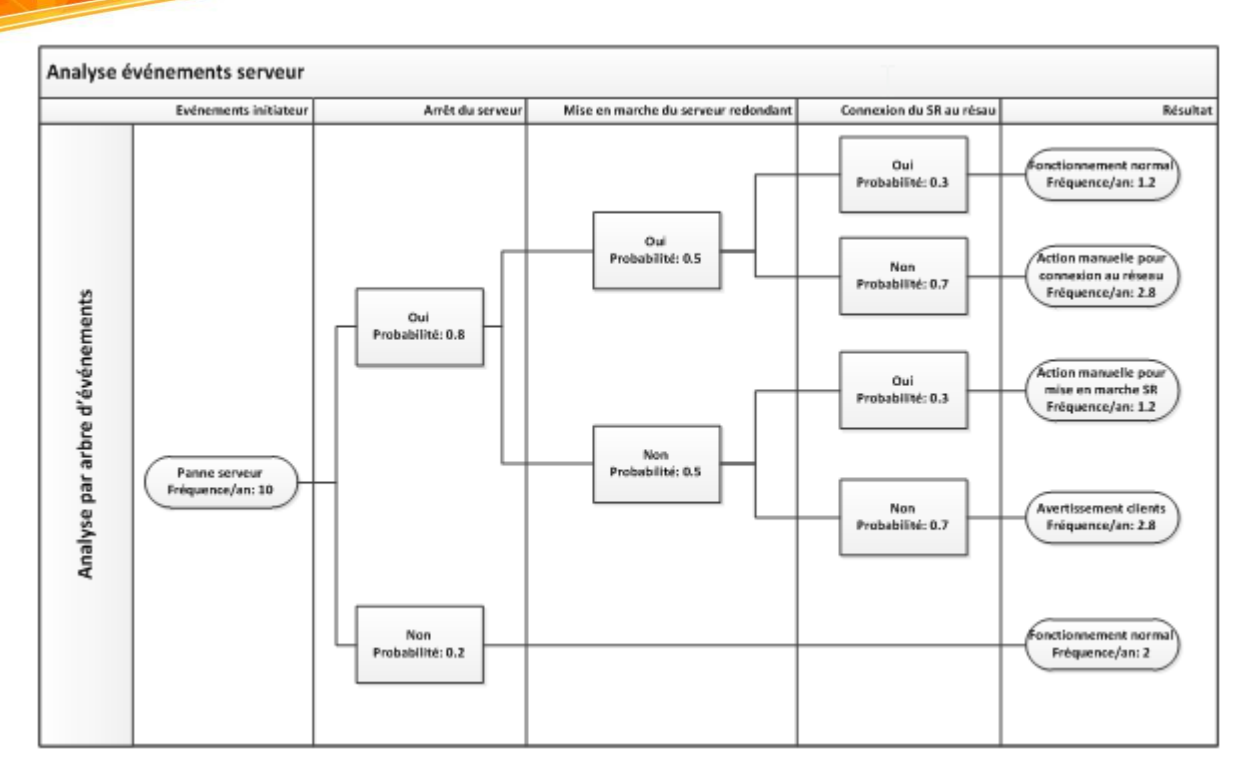

La fréquence annuelle dans la colonne se trouvant à l'extrême droite du tableau (les feuilles) est simplement égale à l'estimation de la fréquence annuelle de l'événement initiateur multiplié par le produit des probabilités d'une branche tel que:

$$
f_r = \underset{\sqrt{\wedge}}{\underbrace{f_0}} \sqrt{\prod_i} P_i
$$

et il faut bien évidemment faire attention à ce que la somme des probabilités dans chaque branche soit égale à 100%.

### 8.6.3.4.8.8 Analyses par arbres de décision (ADE)

Les arbres de décision constituent un outil complémentaire pour schématiser une décision dans un univers incertain et dont la structure n'est pas adéquate pour être mise sous forme de tableau.

Il s'agit donc encore une fois d'une technique très utile (elle fait partie intégrante de la norme ISO 31010) pour clarifier et donner une ligne directrice une situation comportant un choix stratégique. Il s'agit d'une technique souvent utilisée pour définir stratégiquement, dans un avenir incertain, quels sont les projets qui ont l'espérance de gain la plus élevée en fonction des incertitudes connues.

Imaginons une société informatique *B* en concurrence potentielle, pour une migration informatique internationale avec une autre société *A* (cette dernière pouvant être vue comme un ensemble de concurrents aussi!).

En simplifiant quelque peu, mais sans être toutefois hors de la réalité, considérons que deux choix sont ouverts à *B*: viser "cher" ou viser "bas".

Supposons que nous savons également que dans le passé *B* a soumis une proposition pour chaque appel d'offres de ce type, alors que le groupe *A* ne l'a fait que dans 60% des cas (pas de fonction de distribution de probabilité dans notre scénario!).

Nous savons également que:

- − Si *B* soumet cher et est le seul à soumettre une proposition, le bénéfice attendu est de 22 millions.
- − Si *B* soumet un prix élevé mais se trouve en concurrence avec le groupe *A*, il obtiendra le contrat selon le niveau de prix demandé par le groupe *A*. Dans ce cas, il sait qu'il obtiendra en moyenne 1 million.
- − Si enfin *B* soumet à un prix bas, il est sûr d'obtenir le contrat et de réaliser un bénéfice de 10 millions.

Donc dans le cadre où le choix du projet est déterminé uniquement par son prix (au détriment de la qualité comme dans la réalité...) la question qui se pose est alors la suivante: Que doit faire *B*, si aucune information complémentaire ne peut être obtenue?

*Remarque*: Ceci constitue une situation du type "décision sans information"

Pour répondre à cette question, nous représentons tout d'abord le problème à résoudre sous une forme graphique fort logique (qui est pour l'instant assez simple à mettre aussi sous forme de tableau) avec le logiciel TreeAge (la même chose peut être effectuée avec Isograph mais cela prend trop de temps avec MS Visio): **INCT** 

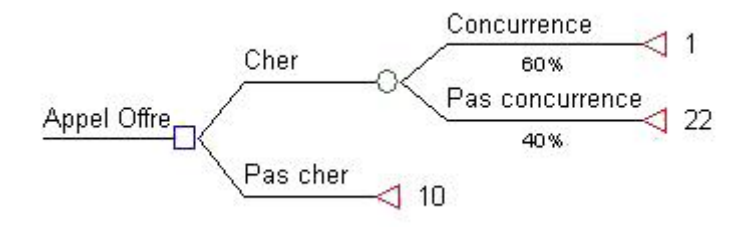

Ensuite en lançant le calcul de l'espérance à chaque branchement, TreeAge nous donne simplement:

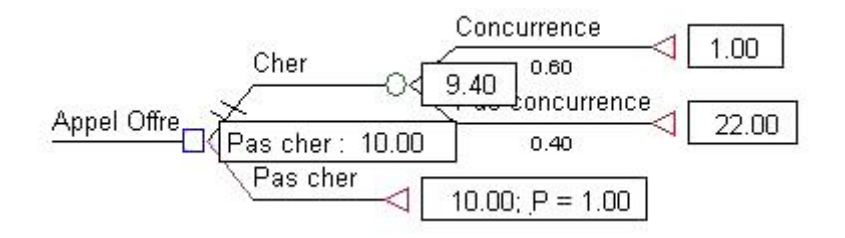

Ainsi, la réponse à la première question est que la stratégie donnant l'espérance de gain la plus grande est la stratégie "Pas Cher" car il y a un gain espéré de 10 millions.

Avec la première décision (Cher) nous gagnerions en moyenne que:

 $22 \cdot 0.4 + 1 \cdot 0.6 = 9.4$ 

*Remarque:* Dans les arbres de décisions construites avec TreeAge une règle de base est d'avoir à chaque branche probabiliste la somme des probabilités qui vaut 1!

Cette méthode est simple à mettre en place mais dès que les scénarios se compliquent il faut alors faire appel aux probabilités bayésiennes ou aux simulations de Monte-Carlo et alors l'affaire se complique nettement!

### 8.6.3.4.8.9 Analyses procédurale hiérarchique

L'APH est une technique d'analyse décisionnelle multicritère ("Multi Criteria Decision Making" (MCDM) en anglais) utilisée quasi exclusivement dans les grandes multinationales et gouvernement américaines pour prendre des décisions déterministes complexes.

Nous savons que les systèmes de votes traditionnels ou de notes/rangs ne peuvent pas être utilisés dans le cadre de décisions complexes multicritères et multi-niveaux car ces derniers ne prennent trivialement pas en compte le poids d'importance associés aux composants. De plus, même si un poids était affecté le problème résider dans le choix d'une valeur empirique de ce dernier ce qui rend l'approche totalement non scientifique et ouvre la porte à des débats interminables dans la pratique.

Pour présenter la technique de l'APH il nous semble pertinent de commencer avec un exemple d'analyse naïve d'une somme de scores (notes):

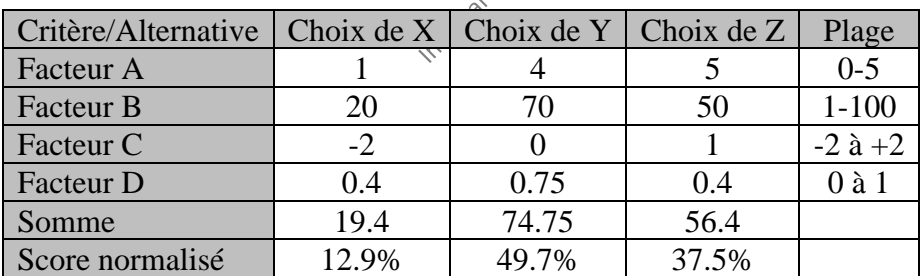

Cependant, vous remarquerez que la plage de valeurs pour chaque facteur du produit/projet n'est pas la même. Il est alors tout à fait injuste de résumer toutes les valeurs de plusieurs critères et comparer le résultat. Il est clair que le facteur B est dominant parce que la gamme a une valeur plus élevée. Pour être juste, nous pouvons proposer au moins deux solutions triviales:

1. Au lieu d'utiliser des valeurs arbitraires pour chaque facteur, nous positionnons juste le choix pour chaque facteur: la valeur de rang plus petit est plus préférable que celle de rang supérieur (c'est psychologie par rapport à l'usage quotidien de la majorité des humains).

2. Nous transformons la valeur du score de chaque facteur en fonction de la valeur de plage de sorte que chaque facteur aura la même étendue (normalisation des scores).

Essayons les deux solutions en commençant par la première:

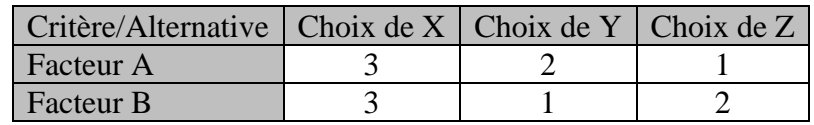

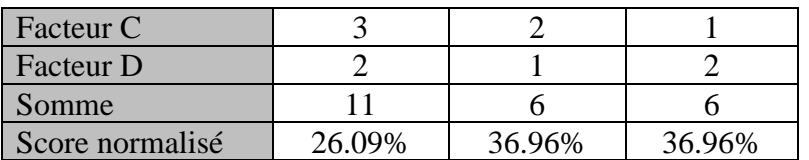

où, puisque la plus petite valeur de rang est la meilleure, nous avons renormalisé les codes de la façon logique suivante:

1. Comme la somme de tous les rangs est toujours égale, soustraire du total des rangs *RT* la somme des rangs d'une colonne *RCi* a pour effet automatiquement de lui donner l'importance inverse (effectivement si la somme totale des rangs vaut 23 comme ci-dessus alors 23-6=17 alors que 23-11=12 donc nous avons bien l'effet recherché). Nous avons alors la somme des rangs normalisée:

$$
SR_{Ni} = R_T - R_{Ci}
$$

2. Nous voulons un pourcentage, dès lors il est naturel d'écrire:

$$
\%SR_{Ni} = \frac{R_T - R_{Ci}}{R_T} = 1 - \frac{R_{Ci}}{R_T}
$$

3. Le problème de ce dernier calcul c'est qu'il donne systématiquement sommé pour toutes les colonnes 200%. Il faut alors le multiplier par 0.5 tel que au final:

$$
\%SR_{Ni} = 0.5 \left(1 - \frac{R_{Ci}}{R_T}\right)
$$

Maintenant il est important de remarquer que le fait de travailler avec les rangs ne donne plus le même résultat que dans le tableau antéprécédent. Effectivement, les choix *Y* et *Z* deviennent indifférents et donc nous avons perdu de l'information!

Raison pour laquelle est il recommandé de travailler sur les scores plutôt que les rangs car non seulement travailler sur les rangs peut amener à des égalités qui n'avaient pas lieu d'être mais dans certains cas cela inverse même le rang final de certains éléments d'un choix (nous parlons alors "d'effet d'inversion de rang par les scores").

Maintenant voyons l'effet qu'aurait de normaliser les scores du premier tableau entre 0 et 100% en utilisant simplement une règle de trois (après décalage des scores), le tableau suivant:

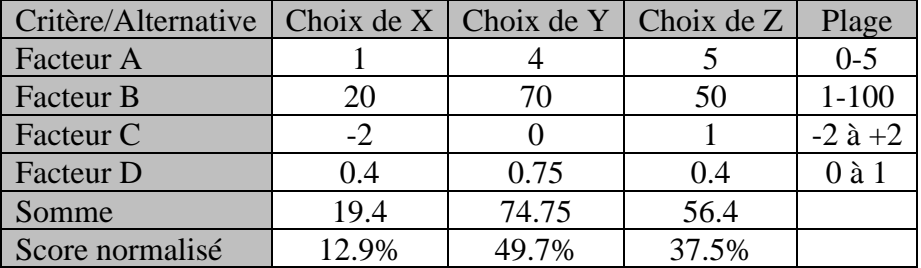

Devient alors:
Le calcul est clairement un peu plus compliqué qu'avec les rangs mais nous avon un résultat meilleur dans le sens que la conclusion n'est pas changée.

Maintenant voyons une version naturellement plus évoluée inspirée des portefeuilles financiers incluant des poids aux critères. Évidemment le résultat de l'exemple qui suit ne sera plus comparable aux précédents.

Donc considérons le tableau de poids suivant:

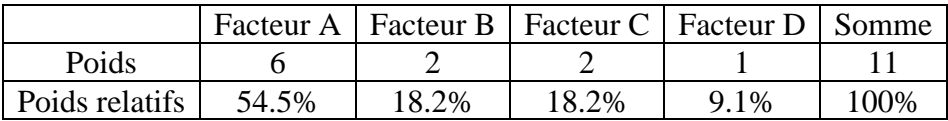

Notre tableau des scores normalisés devient alors:

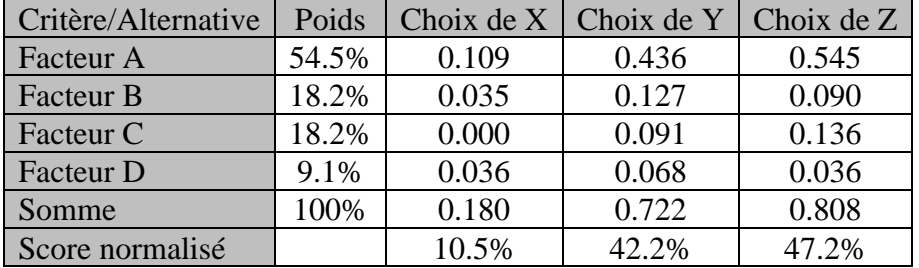

Bon ces techniques élémentaires décisionnelles ayant été présentées passons maintenant à l'APH à proprement parlé qui a une approche complément différente!

*Remarque*: Signalons que l'auteur de cette méthode (Thomas Saaty) a édité un logiciel qui permet d'automatiser des procédures complexes de décision basées entre autres sur sa méthode et qu'il est possible de retrouver à l'adresse suivante http://www.superdecisions.com.

L'approche de l'APH se veut déjà être très mathématique. Dès lors intuitivement nous pouvons déjà nous dire que les scores normalisés sont en réalité les composantes d'un vecteur de poids de préférence dont la somme vaut 100%:

$$
\vec{w} = \begin{pmatrix} w_1 \\ \vdots \\ w_n \end{pmatrix}
$$

Ensuite la deuxième idée est de comparer via une matrice pour un facteur donné les choix qui sont à disposition (dans le but évidemment d'avoir une approche utilisant la puissance de l'algèbre linéaire). Par exemple en reprenant nos tableaux ci-dessus et en focalisant sur la Facteur A, nous aurions:

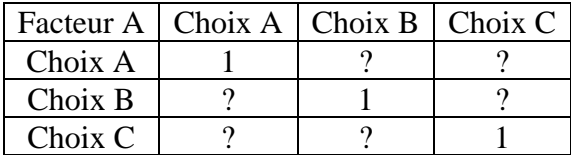

Les valeurs (scores) de la diagonale sont évidentes car chaque choix ne peut pas être préféré à lui-même que dans une relation autre qu'une égalité unitaire stricte.

Déjà deux questions peuvent se poser à ce niveau:

Q1. Sachant que les scores (parfois appelés "stimulis") doivent avoir une forme de symétrie, combien de scores en fonction du nombre de choix *n* devra faire un "juge".

Q2. Quelle échelle de score ("stimuli") choisir et quelle relation de symétrie (par exemple entre Choix B-Choix A et Choix A-Choix B car si nous devons choisir l'un, l'autre doit découler automatiquement).

Pour répondre à la première question nous pouvons construire un simple tableau (il s'agit donc simplement du nombre de cas au-dessous ou respectivement en dessous de la diagonale de la matrice de préférence):

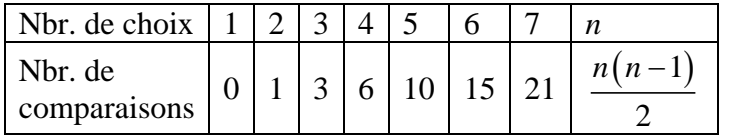

Pour répondre à la deuxième question il vaut mieux se mettre dans la peau d'un mathématicien, ingénieur ou statisticien. Déjà sachant que l'égalité est logiquement "1" il serait mal venu de prendre l'ensemble des réels avec des valeurs négatives pour la réciproque sachant que dans ce cas l'égalité devrait être zéro et non plus 1. Ceci dit prendre une matrice de préférence dont la diagonale serait des zéros reviendrait à utiliser des techniques propres au Data Mining puisque cela revient à avoir une matrice des distances. Mais le problème des matrices des distances dans le contexte qui nous intéresse ici c'est que les composantes sont symétriques et dans le cas des préférences cela n'est pas de sens!

Donc notons la matrice carrée des scores de la manière suivante:

$$
A = (a_{ij}) = \begin{bmatrix} 1 & a_{12} & \cdots & a_{1n} \\ a_{21} & 1 & \cdots & a_{2n} \\ \vdots & \vdots & \vdots & \vdots \\ a_{n1} & a_{n2} & \cdots & a_{nn} \end{bmatrix}
$$

Une piste serait de se dire que puisque nous avons un vecteur des poids  $\vec{w}$ , il faudrait opérer entre la matrice des préférences et ce vecteur des poids d'une manière ou d'une autre. Or, en pensant au fait que dans le domaine des Statistiques nous retrouvons souvent le concept de vecteur et de valeur propre alors, le choix de la multiplication s'impose de façon assez naturelle:

$$
\begin{bmatrix} 1 & a_{12} & \cdots & a_{1n} \\ a_{21} & 1 & \cdots & a_{2n} \\ \vdots & \vdots & \vdots & \vdots \\ a_{n1} & a_{n2} & \cdots & 1 \end{bmatrix} \begin{pmatrix} w_1 \\ \vdots \\ w_n \end{pmatrix}
$$

Maintenant, le fait d'avoir pris la multiplication nous donne une piste sur le choix des composantes de la matrice des préférences. Effectivement, si nous prenons: t, le fait d'avoir pris la multiplication nous donne une pi<br>tes de la matrice des préférences. Effectivement, si nous<br> $1 \t a_{12} \t \cdots \t a_{1n} \t \begin{bmatrix} w_1 \end{bmatrix} \t {w_1 \t {w_1 \t {w_1 \t {w_2 \t \cdots w_1 \t}}}}$ fait d'avoir pris la multiplication nous donne une piste<br> *a* la matrice des préférences. Effectivement, si nous pi<br>  $a_{12}$   $\cdots$   $a_{1n}$   $\begin{pmatrix} w_1 \end{pmatrix}$   $\begin{pmatrix} w_1/w_1 & w_1/w_2 & \cdots & w_1/w_1 \end{pmatrix}$ ant, le fait d'avoir pris la multiplication nous donne une piste s<br>nntes de la matrice des préférences. Effectivement, si nous prer<br> $\begin{vmatrix} 1 & a_{12} & \cdots & a_{1n} \\ a_{12} & a_{12} & \cdots & a_{1n} \end{vmatrix}$   $\begin{vmatrix} w_1 & w_1 & w_1 & w_2 & \cdots & w_1 & w_n \\$ 

and 
$$
n
$$
,  $n$  can be given by the matrices  $d$  to  $n$  and  $n$  is the matrix  $d$  to  $d$  to  $d$ 

nous avons une relation entre un vecteur propre et une valeur propre entière via une matrice (application linéaire) dont les composantes sont les préférences. Remarquez aussi au passage que la somme des valeurs d'un colonne *i* est égale à  $1/w_i$ . Et si nous observons bien nous avons en réalité:<br>  $\begin{pmatrix} w_1/w_1 & w_1/w_2 & \cdots & w_1/w_n \\ \cdots & \cdots & \cdots & \cdots & \cdots \\ \cdots & \cdots & \cdots & \cdots & \cdots \end{pmatrix} \begin{pmatrix} w_1 \\ w_2 \end{pmatrix}$   $\begin{pmatrix} 1 & a_{1$ avons en réalité:

en réalité:  
\n
$$
\begin{vmatrix} w_1/w_1 & w_1/w_2 & \cdots & w_1/w_n \\ w_2/w_1 & w_2/w_2 & \cdots & w_2/w_n \\ \vdots & \vdots & \vdots & \vdots \\ w_n/w_1 & w_n/w_2 & \cdots & w_n/w_n \end{vmatrix} \begin{pmatrix} w_1 \\ w_2 \end{pmatrix} = \begin{vmatrix} 1 & a_{12} & \cdots & a_{1n} \\ 1/a_{12} & 1 & \cdots & a_{2n} \\ \vdots & \vdots & \vdots & \vdots \\ 1/a_{1n} & 1/a_{2n} & \cdots & 1 \end{vmatrix} \begin{pmatrix} w_1 \\ w_2 \end{pmatrix} = n \begin{pmatrix} w_1 \\ \vdots \\ w_n \end{pmatrix}
$$

Ce qui revient à avoir un problème aux vecteurs et valeurs propres (cf. chapitre d'Algèbre Linéaire):

$$
(A-n1) \vec{w} = \vec{0}
$$

Étant donné le polynôme caractéristique suivant (cf. chapitre d'Algèbre Linéaire):

$$
\det(A - \lambda I_2) = \begin{vmatrix} a_{11} - \lambda & a_{12} \\ a_{21} & a_{22} - \lambda \end{vmatrix} = \lambda^2 - (a_{11} + a_{22})\lambda + (a_{11}a_{22} - a_{21}a_{12})
$$

ou encore suivant (cf. chapitre d'Algèbre Linéaire):

$$
\det (A - \lambda I_3) = \begin{vmatrix} a_{11} - \lambda & a_{12} & a_{13} \\ a_{21} & a_{22} - \lambda & a_{23} \\ a_{31} & a_{32} & a_{33} - \lambda \end{vmatrix}
$$
  
=  $-\lambda^3 + \underbrace{(a_{11} + a_{22} + a_{33})}_{r(A)} \lambda^2 - (a_{11}a_{33} + a_{22}a_{33} + a_{11}a_{22} - a_{32}a_{23} - a_{12}a_{21} - a_{31}a_{13})\lambda$   
+ 
$$
\underbrace{(a_{11}a_{22}a_{33} - a_{11}a_{32}a_{23} - a_{12}a_{21}a_{33} + a_{31}a_{23}a_{12} + a_{13}a_{21}a_{32} - a_{13}a_{31}a_{22})}_{det(A)}
$$

Au vu de la construction de la matrice des préférences, nous voyons alors que:<br>  $\det(A - \lambda I_2) = \lambda^2 - 2\lambda + 1 - 1 = \lambda^2 - 2\lambda = 0$ 

$$
\det(A - \lambda I_2) = \lambda^2 - 2\lambda + 1 - 1 = \lambda^2 - 2\lambda = 0
$$

et donc il n'y a qu'une seule valeur propre, elle est entière et vaut bien  $\lambda = n = 2$ . Nous disons alors que toute matrice carrée réciproque de dimensions 2 est consistante.

Ingénierie de Gestion de projets 362/556

Passons à une dimension supérieure:  
\n
$$
\det(A - \lambda I_3) = -\lambda^3 + 3\lambda^2 + (1 - 1 - 1 + a_{31}a_{23}a_{12} + a_{13}a_{21}a_{32} - 1)
$$
\n
$$
= -\lambda^3 + 3\lambda^2 + a_{31}a_{23}a_{12} + a_{13}a_{21}a_{32} - 2 = 0
$$

Nous disons dans ce cas que toute matrice carrée réciproque de dimensions 3 n'est pas nécessairement consistante. Pour que cela soit le cas, il faudrait que:

$$
a_{31}a_{23}a_{12} + a_{13}a_{21}a_{32} - 2 = 0
$$

et seulement dans ce cas nous aurons une seule valeur propre  $\lambda = n = 3$ . Remarquez que si nous écrivons cette dernière relation sous la forme:

$$
a_{jk}a_{ij}a_{ki} + a_{kj}a_{ik}a_{ji} - 2 = 0
$$

Alors si:

 $a_{ik}a_{ii} = a_{ik}$ 

la matrice est consistante. Nous verrons un peu plus loin l'impact pratique qu'à cette dernière égalité.

Il faut bien évidemment au besoin normaliser le vecteur propre afin que la somme des poids de préférence soit unitaire tel que: de préférence soit unitaire tel que:

$$
\vec{w}_N = \frac{\vec{w}}{\sum w_i}
$$

Donc cela nous amène à avoir si nous jugeons notre préférence sur une échelle du type suivant pour nos trois choix du Facteur A:

> [Choix A] 9 8 7 6 5 4 3 2 1 2 **3** 4 5 6 7 8 9 [Choix B] [Choix A] 9 8 7 6 **5** 4 3 2 1 2 3 4 5 6 7 8 9 [Choix C] [Choix B] 9 8 **7** 6 5 4 3 2 1 2 3 4 5 6 7 8 9 [Choix C]

et en faisant bien attention à mettre les préférences directes dans la partie supérieure de la matrice et l'inverse dans la partie inférieure (sinon quoi le vecteur propre ne sera pas le même et in extenso les poids aussi!):

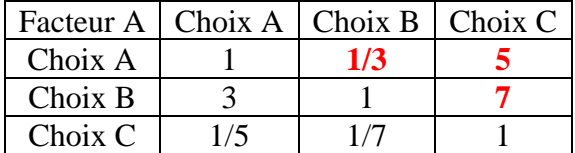

Dans l'exemple ci-dessus les préférences sont consistantes car si B est préféré à  $A (B \succ A)$  et A est préféré à  $C(A \succ C)$ , nous devrions alors avoir logiquement  $B \succ C$  ce qui est bien le

cas ici. Dans le cas contraire nous disons que les choix sont inconsistants. Cette consistance se résume par la relation vue plus haut où dans le cas idéal nous devrions avoir:

$$
a_{jk}a_{ij}=a_{ik}
$$

Soit pour être consistant nous allons nous intéresser à la combinaison faisant intervenir les choix *C* et *B*, c'est-à-dire:

$$
a_{j3}a_{2j} = a_{23} \Rightarrow a_{AC}a_{BA} = 5 \cdot 3 = 15
$$

Donc pour être totalement consistants nous devrions avoir pour  $a_{BC}$  la valeur de 15 mais ce n'est pas quelque chose que nous pouvons exiger pratiquement parlant. Cependant l'écart à la consistance parfaite va générer des valeurs propres supplémentaires autre que l'unique valeur propre qui vaut *n* lorsque la consistance est parfaite. Dès lors, une mesure possible de l'inconsistance est la moyenne des valeurs propres autres que la principale:

$$
\frac{1}{n-1}\sum_{i=2}^n \lambda_i
$$

qui en cas de consistance parfait est donc nul.

Pour simplifier le calcul de CI, nous allons utiliser le fait que nous avons démontré dans le chapitre d'Algèbre Linéaire que la trace d'une matrice est égale à la somme de ces valeurs propres. Donc nous pouvons écrire: propres. Donc nous pouvons écrire:

$$
tr(A) = n = \sum_{i=1}^{n} \lambda_i = \lambda_{\max} + \sum_{i=2}^{n} \lambda_i \Leftrightarrow \sum_{i=2}^{n} \lambda_i = n - \lambda_{\max}
$$

D'où un choix possible pour mesure la consistance:

$$
\frac{n-\lambda_{\max}}{n-1}
$$

Mais par tradition nous prenons la valeur négative de cette relation comme définition du "critère de consistance":

$$
CI = \frac{\lambda_{\max} - n}{n - 1}
$$

Donc ci-dessus, par exemple, le choix B a été noté 3 par rapport au choix A (donc B est préféré à A). Déterminé le poids des préférences revient donc à un problème de vecteurs et valeurs propres:

$$
\begin{pmatrix} 1 & 1/3 & 5 \ 3 & 1 & 7 \ 1/5 & 1/7 & 1 \end{pmatrix} - n1 \begin{pmatrix} w_1 \ w_2 \ w_n \end{pmatrix} = \begin{pmatrix} 1 & 1/3 & 5 \ 1 & 3 & 1 & 7 \ 1/5 & 1/7 & 1 \end{pmatrix} - 1 \begin{pmatrix} w_1 \ w_2 \ w_n \end{pmatrix} = \vec{0}
$$

où il ne faut pas oublier que multiplier une matrice avec un scalaire revient à multiplier les valeurs propres par ce même scalaire (et non directement les composantes des vecteurs propres). Raison pour laquelle que nous cherchions les vecteurs propres de la matrice des préférences ou de la matrice des préférences normalisée par 1/*n* les vecteurs propres seront les mêmes!

Donc en faisant des calculs à la main ou par ordinateur (cf. chapitre d'Algèbre Linéaire), nous obtenons:

$$
\vec{w} = \begin{pmatrix} w_1 \\ w_2 \\ w_n \end{pmatrix} = \begin{pmatrix} 0.397989 \\ 0.914031 \\ 0.1012818 \end{pmatrix} \Rightarrow \vec{w}_N \equiv \begin{pmatrix} 27.895\% \\ 64.911\% \\ 07.192\% \end{pmatrix}
$$

Mais les trois valeurs propres ne sont pas nulles car nous avons:

$$
\lambda_1 = 3.06488, \lambda_2 = -0.324438 + 0.447702i, \lambda_3 = -0.0324438 - 0.447702i
$$

et nous savons que cela vient du fait de la faible non consistance de notre matrice des préférences. Nous avons alors pour critère de consistance:

$$
CI = \frac{3.06488 - 3}{3 - 1} = 0.03244
$$

OK c'est proche de 0 donc a priori c'est une bonne consistance. Mais pour avoir un jugement scientifique sur cette valeur le mieux reste encore de faire des milliers de simulations de matrices avec des jugements tirés au hasard consistants ou non et de calcul leur consistance moyenne. Ainsi d'après l'article original, avec 50'000 simulations nous obtenons pour chacune des matrices de préférence de taille *n* un indice aléatoire de consistance (noté RI pour "random index"):

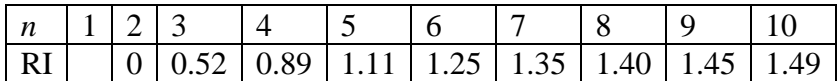

*Remarque*: Dans la pratique il est conseillé de ne pas dépasser *n* valant 7 car au-delà l'esprit humain à de la peine à conceptualiser rapidement.

Donc dans le cas de notre exemple, nous avons la ratio de consistance:

$$
CR = \frac{CI}{RI} = \frac{0.03244}{0.52} \approx 0.0623
$$

Et évidemment plus ce ratio est petit (dans le sens inférieur à l'unité!) mieux c'est. Il est d'usage dans la pratique de dire que si ce ratio est inférieur à 0.1 alors l'inconsistance est acceptable (et donc la consistance est bonne).

Voyons maintenant un cas multi-niveaux de l'APH.

#### **Exemple:**

Considérons que nous devons choisir parmi 4 voitures sur la base de 3 critères:

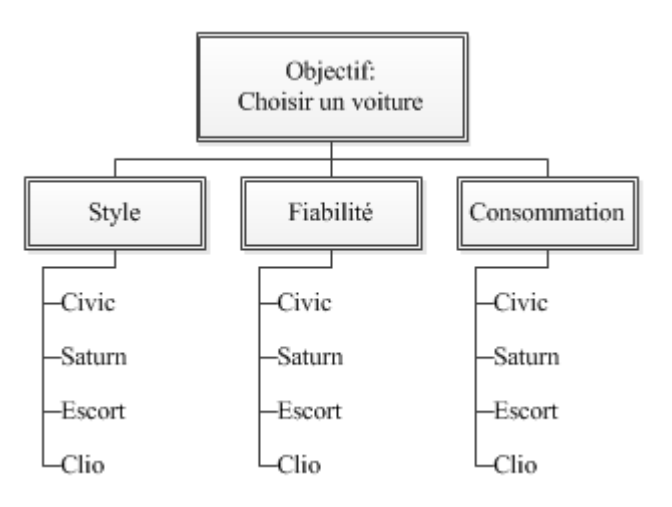

Supposons que la matrice des préférences soit trois premiers critères techniques soit:

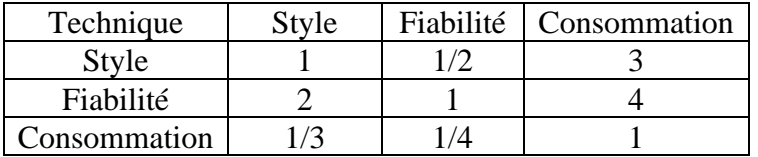

En faisant les mêmes calculs que plus haut ou en s'aidant d'un logiciel, nous obtenons:

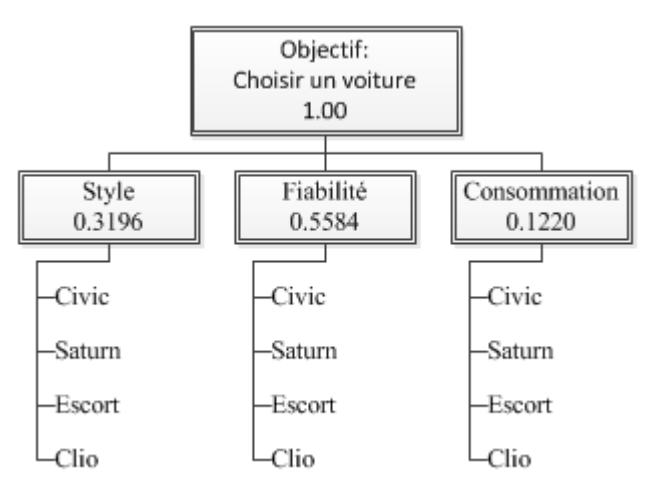

Maintenant nous faisons le deuxième niveau, c'est-à-dire la matrice de préférence des voitures pour le style (comparaison par paire des styles donc…):

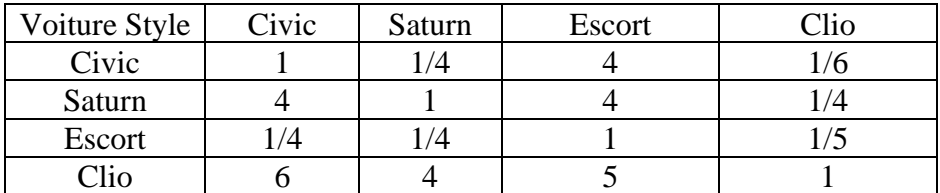

Et nous faisons de même pour les deux autres critères pour obtenir:

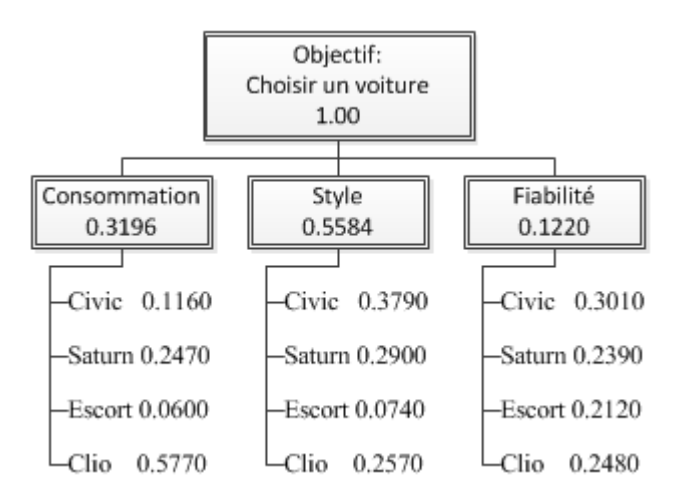

Il s'agit maintenant de combiner ces deux niveaux! Pour cela il semble intuitif de faire la multiplication matricielle (pondération) suivante:

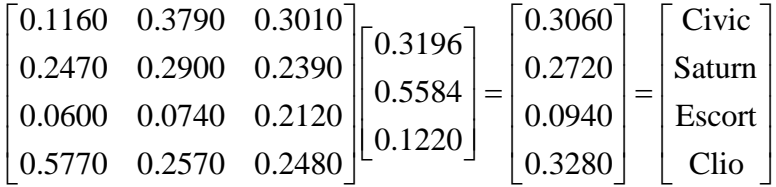

Donc la Clio sort gagnante de cette APH!

Une grande partie de ce que nous venons de voir en ce qui concerne la phase d'identification peut se résumer au schéma non normalisé suivant:

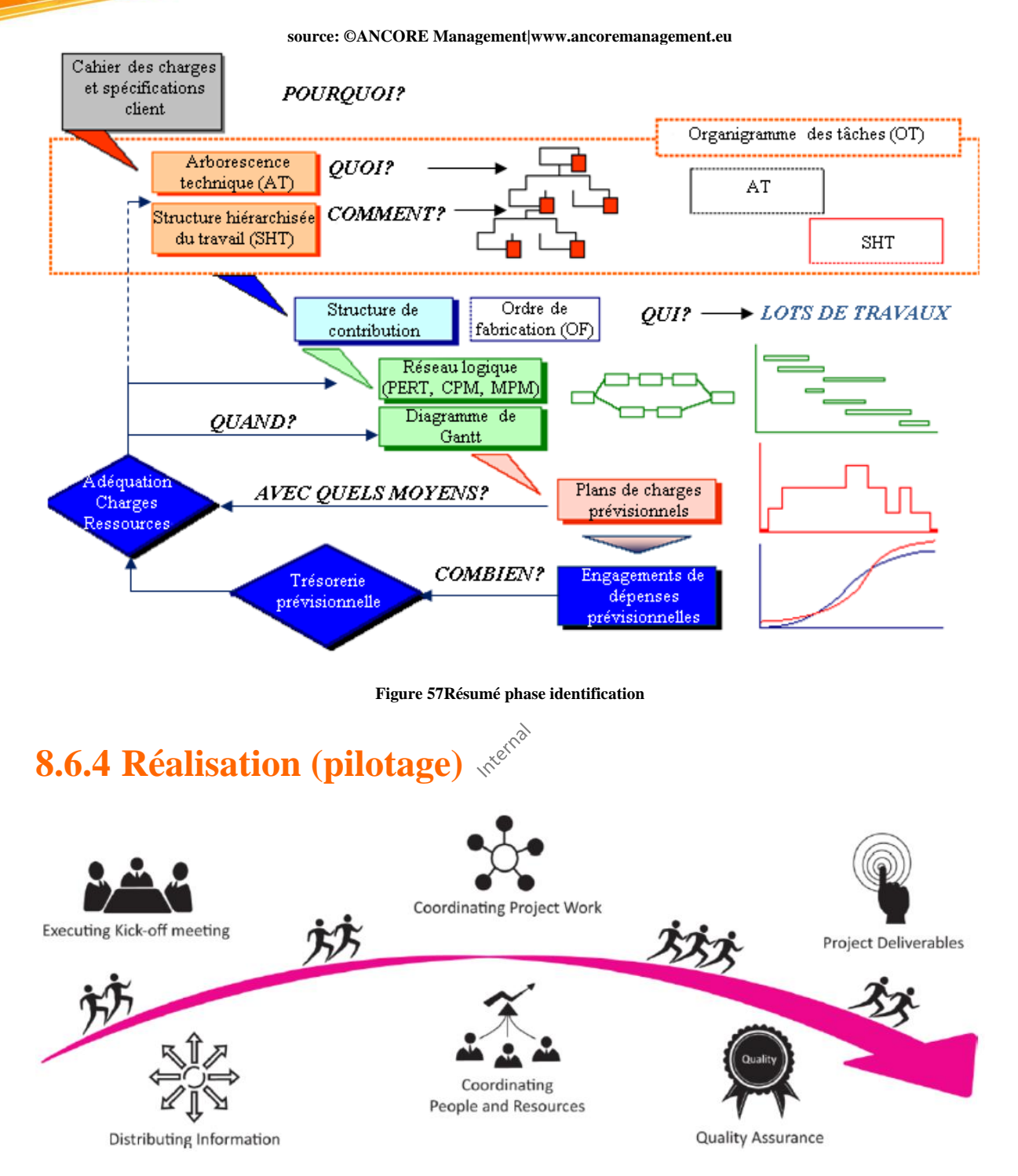

Après avoir identifié les diverses composantes du projet, il faut maintenant faire du modèle informatisé une exécution réelle sans avoir oublié de définir et convenir des plans de déploiement et de mise en production avec les clients et les parties prenantes et ce tout en surveillant le triangle d'or du responsable de projet (la sainte trinité…):

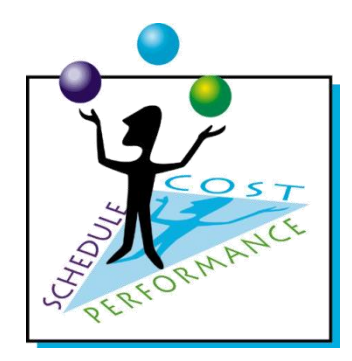

et… en prenant en compte avec évidence le "paradoxe de la gestion de projets":

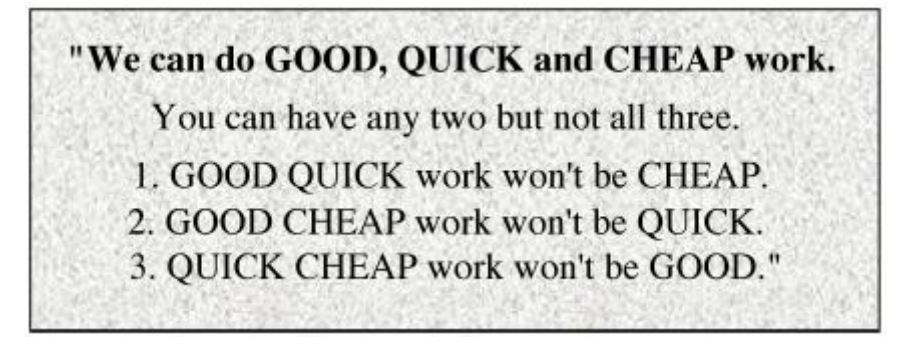

ou autrement présenté et en français:

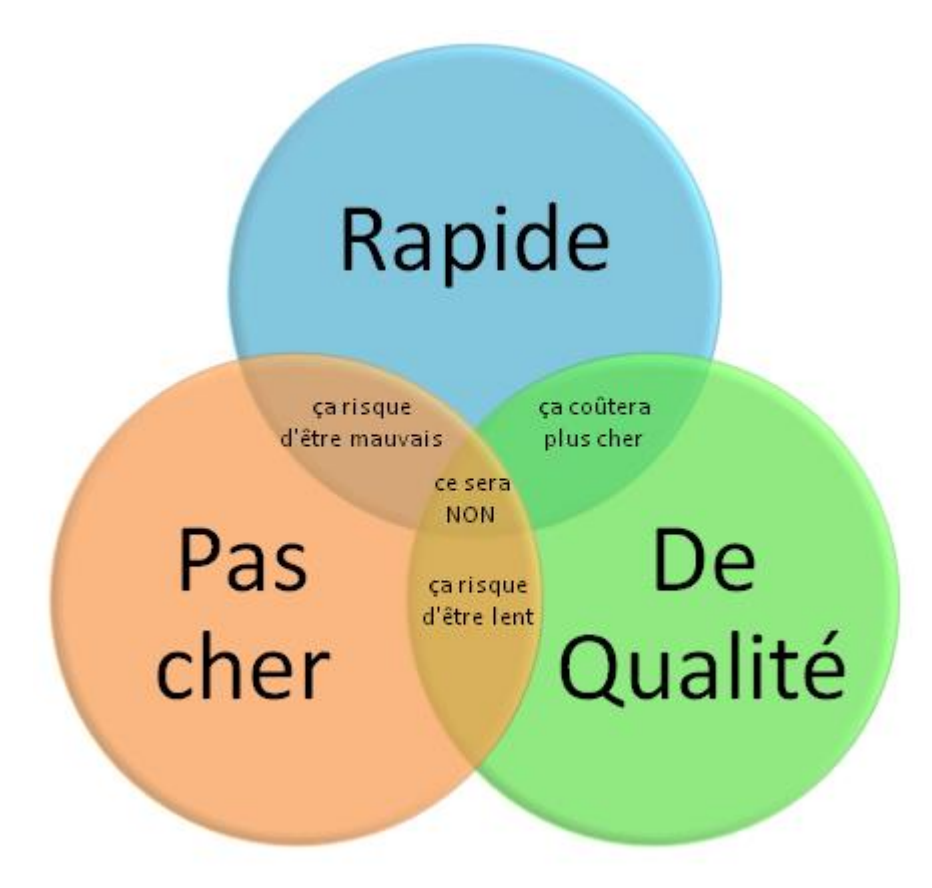

Nous savons que faire un modèle du planning (projet) consiste à notre époque se familiariser avec le logiciel de gestion de projets, à créer un fichier projet, à saisir et à manipuler les tâches entourant le projet en tenant compte de leur durée, et à hiérarchiser les tâches sous

forme de phases. De plus, il faut répartir les unités de ressources humaines et matérielles entre les tâches reliées au projet, en plus de saisir les coûts des ressources sur ordinateur.

Grâce à la phase de planification et au logiciel de gestion de projets, le coordinateur du projet sera en mesure de gérer son projet de façon "proactive" (…) et ce en appliquant les règles de l'art en gestion de projets. Principalement, ces outils lui permettront de faire ce qu'un gestionnaire de projets est toujours censé faire soit: interagir avec les différents intervenants externes et internes gravitant autour du projet.

La phase de pilotage informatisée est également appelée "étape de contrôle et suivi". Plusieurs activités sont au centre de cette phase:

- Recueil des informations sur le déroulement réel du projet pour contrôler la durée des tâches, le volume des ressources affectées à celles-ci, etc.
- Évaluation des résultats recueillis et diagnostic (audit)
- Décisions correctives en fonction du diagnostic (leveling, delay, etc.)
- Information de l'ensemble des acteurs concernés des corrections effectuées (MS Project Server avec MS Project et/ou SharePoint)

En fonction des trois catégories d'objectifs définis pour un projet, trois procédures de contrôle et suivi peuvent être mises en place:

**1250** 

- Contrôle et suivi de la programmation (suivi des dates)
- Contrôle et suivi des coûts
- Contrôle et suivi de la qualité ou des performances techniques

Cette phase favorise le contrôle et le respect des échéanciers, des budgets et de la qualité du produit et/ou du service. Pour ce faire, le diagramme de Gantt, présenté plus loin, n'est qu'un des outils offerts au gérant de projet. Il permet de corriger ou de justifier les écarts pouvant se produire tout au long du projet.

Pour s'assurer que la phase de pilotage soit efficace, il faut établir des lignes de conduite qu'on doit essayer de suivre:

- Mettre sur pied une équipe de projet multidisciplinaire, s'il y a lieu
- Répéter continuellement les objectifs par rapport au projet et au produit
- Définir et gérer un plan bien documenté
- Définir clairement les attentes du projet
- Gérer d'une façon efficace les échéanciers
- Créer une base de données pour le projet
- Faire un audit sur une base périodique après chaque phase, s'il y a lieu
- Encourager les membres de l'équipe à utiliser des outils informatiques pour la gestion, la coordination et le contrôle du projet.
- Autres (tenir des rencontres régulièrement, préparer des rapports de rendement sur les ressources et les tâches reliées au projet, etc.)

La gestion d'un projet suppose la coordination efficace des activités et le contrôle du rendement en termes de coûts, de temps d'achèvement physique de chaque activité. La figure ci-dessous montre un modèle de contrôle à rétroaction. Les objectifs et les normes de rendement du projet sont établis à partir du processus de planification. Le processus de contrôle permet d'évaluer les écarts entre les prévisions et les résultats.

Prenons, par exemple, un projet où il n'existe aucun écart entre les coûts budgétisés et les coûts réels, mais où l'on retrouve une différence entre le temps d'achèvement probable et le temps d'achèvement réel d'une tâche du projet. Le responsable de cette activité du projet devra alors examiner cet écart et expliquer les raisons pour lesquelles on n'a pas respecté la durée initialement prévue. Il faut réviser les objectifs si des dérives sont constatées au cours de la réalisation.

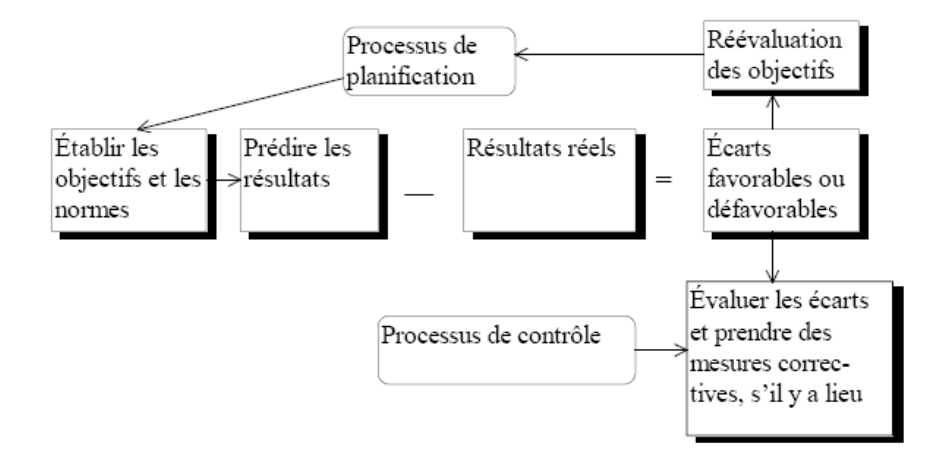

La figure suivante illustre la démarche du processus de contrôle du projet. Elle commence avec l'établissement d'une planification initiale qui montre comment la portée du projet va être accomplie avec un échéancier prévu et un budget préétabli. Une période de rapportage doit être établie pour la comparaison du progrès actuel avec le progrès planifié. Pendant la période de rapportage il y a deux sortes d'information à rassembler, les informations sur la performance actuelle et les informations sur les changements dans la portée, l'échéancier et le budget. Dans le cas de changement, il est conseillé de produire une nouvelle planification initiale. Le processus de contrôle de projet continue pendant le déroulement du cycle de vie du projet. La plupart du temps, une période de rapportage courte aide à identifier les problèmes plus tôt pour faciliter les actions correctives.

Les outils d'évaluation des résultats du projet sont présentés ci-dessous:

- $\Box$ Rapports d'écarts (prévisions vs réels)
- Diagramme de tâches de Gantt (durées, coûts, etc.)
- Rapport d'avancement du projet
- Rapport sur les ressources affectées aux tâches liées au projet
- Charge de travail du projet et affectations
- Résumé sur les tâches périodiques
- Graphique sur les ressources surutilisées
- Autres (Pert et Gantt, échéancier, etc.).

L'état des mouvements de trésorerie par rapport à chaque tâche du projet, les rapports d'écarts sur les ressources affectées au projet, les diagrammes de tendance de coûts, etc., peuvent tous être préparés pour aider le coordinateur du projet à évaluer le rendement de ses subalternes et d'autres. Des exemples de ce type de rapports peuvent être obtenus avec MS Project, MS Excel, MS Access, Business Objects ou encore Crystal Reports.

Ce n'est pas parce qu'une femme fait un bébé en neuf mois, que neuf femmes feraient un bébé en un mois…<sup>46</sup>

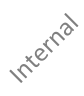

<sup>46</sup> Petite boutade indiquant que dans certains projets l'ajout de ressource ne permet ni d'aller plus vite, ni de rattraper le temps perdu (pour des raisons de complexité du projet).

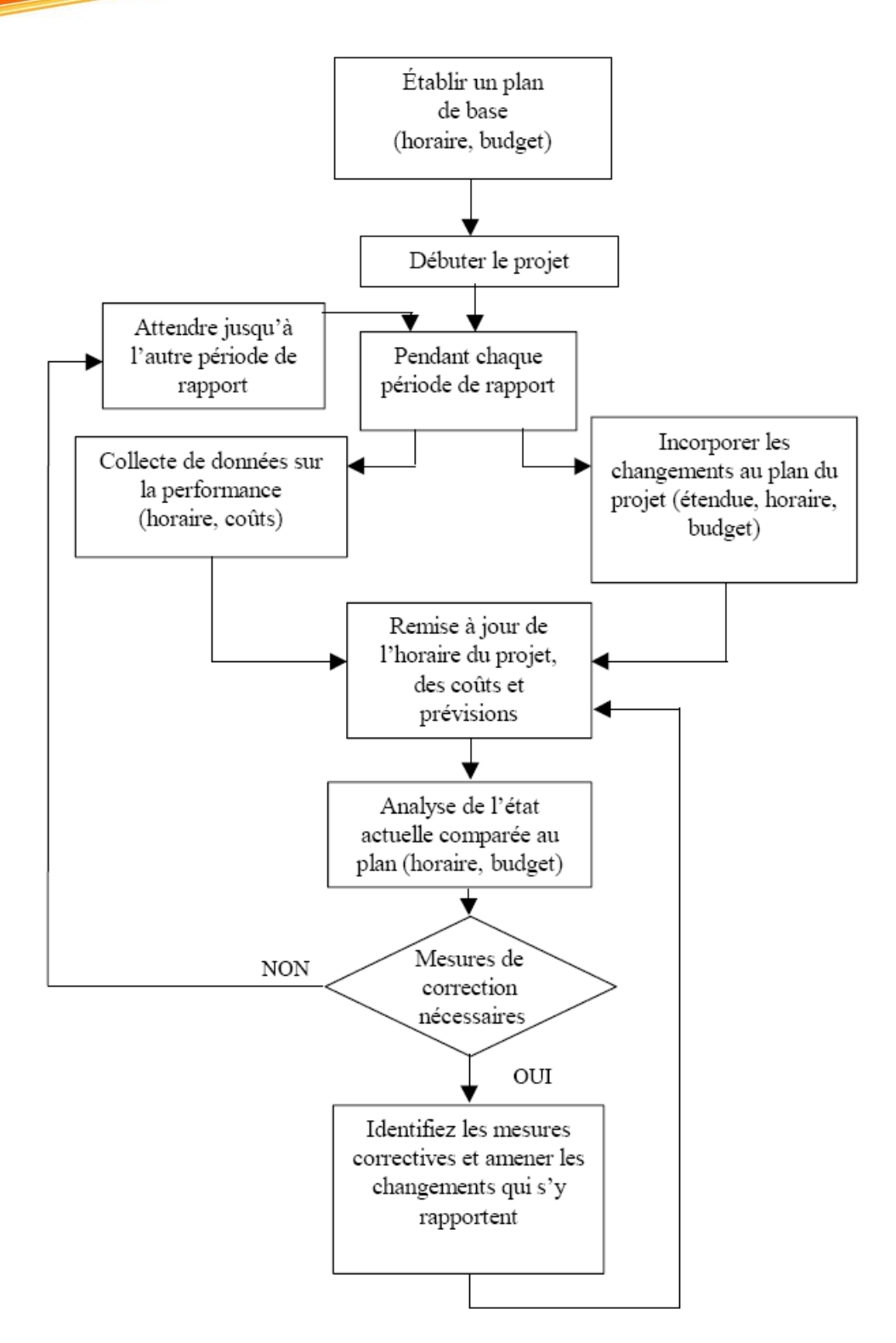

## 8.6.4.1 Engineering

Nous allons juste parler ici de vocabulaire méthodologique qui n'a rien d'extraordinaire. Lorsqu'un projet est en phase de réalisation (ou même parfois en phase d'analyse) nous différencions (désolé je n'ai jamais vu les termes équivalents en français):

1. Le "white box forward engineering" qui consiste à réaliser à partir d'un cahier des charges ou d'un processus abstrait le produit final (livrable) d'un point de vue micro (plus petit de ses composants) et macro (interface homme machine (IHM)/touché/visuel externe).

- 2. Le "black box forward engineering " qui consiste à partir d'un cahier des charges ou d'un processus abstrait un produit final (livrable) qui vient se greffer ou se superposer à une solution existante dont on ne connaît pas le fonctionnement interne mais que les entrées/sorties.
- 3. Le "white box reverse engineering" qui consiste dans le cadre d'une réalisation de projet à décortiquer le fonctionnement d'un élément existant imposé dans l'écosystème du projet et ce en ayant accès de manière transparente jusqu'à son plus petit élément et à ses interactions avec l'environnement technique ou naturel (approche "atomique").
- 4. Le "black box reverse engineering" qui consiste dans le cadre d'une réalisation de projet à décortiquer le fonctionnement d'un élément existant imposé dans l'écosystème du projet et en n'ayant pas accès à l'intérieur de l'élément mais en observant son comportement (output) à des stimulis externes (input).

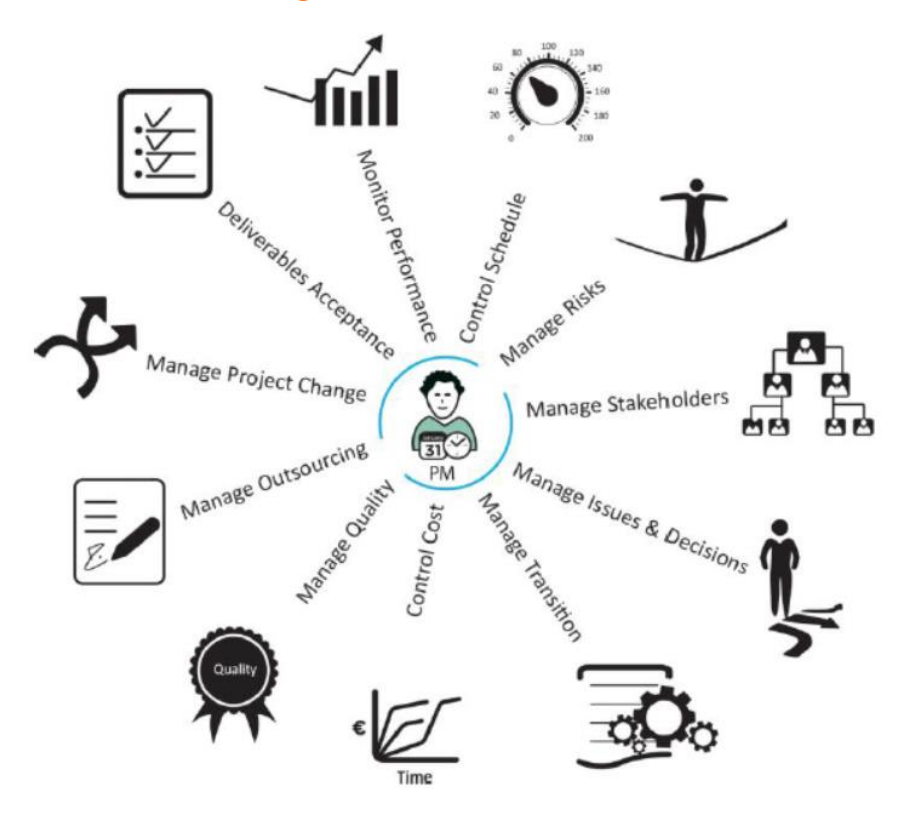

## 8.6.4.2 Gestion du changement

Les changements ont tendance à mener le projet au chaos ou à générer des conflits/malentendus au sein d'une équipe de projets. Il est donc très fortement conseillé d'adopter une démarche formelle (processus) pour évaluer et autoriser le changement dès le début.

1. Standardisez la demande de changement du client suivant un formulaire complet (voir la liste des modèles fournis dans le cadre de ce cours) afin de ne rien omettre.

- 2. Notez la modification proposée dans le journal de bord dans un tableau comportant un numéro d'identifiant du projet, un numéro d'identifiant du changement, l'initiateur, la date de proposition, le nom de l'approbateur, l'état d'approbation (Oui/Non), la date d'approbation et des commentaires.
- 3. Évaluez son impact sur le projet et sur tous les projets interdépendants via l'intégration dans le planning du Gantt
- 4. Si cela est du ressort du responsable de projet, rejetez ou acceptez la proposition de changement (le PMI considère que c'est toujours au responsable de projet de décider d'accepter ou de rejeter un changement sans en faire part aux exécutants lorsque le projet a déjà commencé.... on comprend avec ce type de philosophie les problèmes que l'on rencontre ensuite entre exécutants et gestionnaires).
- 5. Si cela n'est pas du ressort du responsable de projet, référez-vous à la décision des instances supérieures.
- 6. Si les changements sont validés, n'oubliez pas de refaire signer le contrat avec toutes les informations à jour!!! C'est certes très laborieux mais certaines entreprises s'en sont mordus les doigts de ne pas l'avoir fait (je parle là de pertes de plusieurs centaines de millions de francs suisses $47$ )
- 7. N'oubliez pas que le contrat doit spécifier que les pénalités de délais ne peuvent avoir lieu que si et seulement si le cahier des charges initial n'est pas modifiée pendant l'exécution du projet. Dans le cas contrait, c'est-à-dire en cas de modification du cahier des charges, les délais et les coûts devront être mise à jour et passer par un processus de

La proposition de changement peut être:

- Accepté et mise en œuvre immédiatement
- Acceptée sous réserve que certaines conditions soient satisfaites
- Acceptée mais mise en œuvre plus tard
- Rejetée
- ...

Une fois la décision prise, le responsable de projet doit:

- Obtenir des fonds supplémentaires (si nécessaire)
- Consigner le résultat dans le journal de bord des modifications
- Mettre en œuvre le changement si le changement est accepté
- Mettre à jour la documentation si le changement est accepté

<sup>&</sup>lt;sup>47</sup> Je pense ici particulièrement au conflit entre l'entreprise Bomdardier et les CFF (chemins de fer fédéraux)...

- Informer du changement toutes les parties intéressées
- $\bullet$

Évidemment, tous les changements proposés doivent être revus et leur impact évalué avant d'être mis en œuvre ou rejetés. Un projet peut avoir plusieurs niveaux pour la revue et l'autorisation du changement. Le PMI insiste sur le fait que le responsable de projet devrait normalement gérer seul la gestion des changements... Je nuancerai ce point de vue en y incluant de nombreux "si...".

Une chose intéressant que le PMI recommande (et moi aussi par retour d'expérience) ce que même si vous avez une idée qui permette d'améliorer le projet du client ou l'exécution du projet, demandez-en toujours l'accord au client!!!

## 8.6.4.3 Le suivi du temps

Le suivi (gestion) du temps implique le choix d'une fréquence d'observation et la compréhension des différents paramètres d'avancement d'un projet.

Commençons par discuter de la fréquence d'observation ou d'analyse par le responsable de projet de son planning.

Il faut savoir que dans la réalité, la complexité et les possibilités des logiciels de planification sont tels qu'il est très difficile à un responsable de projet qui à lui seul est responsable des 9 rôles du PMBOK de gérer un projet avec plus de 50 personnes et une dizaine de fournisseurs heure par heure. Effectivement, cela s'explique par le fait qu'un suivi correct de projet nécessite par ressource suivie de remplir une dizaine de champs d'informations et également de compléter la documentation annexe.

Dès lors mon retour d'expérience à montré que l'on peut considérer les scénarios suivants:

- Un suivi avec une fréquence horaire peut amener au pire pour avoir loupé une information ou un événement important à une déviation positive ou négative de quelques jours du chemin critique.
- Un suivi avec une fréquence journalière peut amener au pire pour avoir loupé une information ou un événement important à une déviation positive ou négative d'une semaine du chemin critique.
- Un suivi avec une fréquence hebdomadaire peut amener au pire pour avoir loupé une information ou un événement important à une déviation positive ou négative d'au maximum un mois du chemin critique.

Basé sur ce REX (retour d'expérience) personnel et non exhaustif, le responsable de projet peut faire le cheminement inverse: savoir qu'elle est sa réserver mathématique de temps et adapter sa fréquence de suivi en conséquence.

Enfin, indiquons que les responsables de projets confondent ou ignorent la distinction entre les trois concepts du suivi d'avancement du temps et cette ignorance engendre soit des graves problèmes au niveau du suivi du projet (incompréhension mutuelle de ce qui est désigné dans les courriels ou les téléphones), soit de la manipulation de la part des ressources qui jouent subtilement avec l'une des trois informations:

- **%Achevé (avancement en délai):** Indique le statut actuel d'une tâche, exprimé en tant que pourcentage de la durée de la tâche. Le calcul du % Achevé est lié au % du Travail Achevé (voir ci-après).
- **%Travail achevé (avancement en charge)**: Indique le statut actuel d'une tâche, d'une ressource ou d'une affectation, exprimé en tant que pourcentage du travail (effort) calculé initialement sur la tâche. Le calcul du % Travail Achevé est lié au % Achevé.
- **%Physique Effectué/Achevé (avancement physique)**: Indique l'avancement réel du livrable et ne doit pas être confondu avec l'avancement en délai ou en charge (ce qui est très malheureusement presque toujours le cas). Cet indicateur n'est évidemment pas calculable à partir du %Achevé ou du % du Travail Achevé.

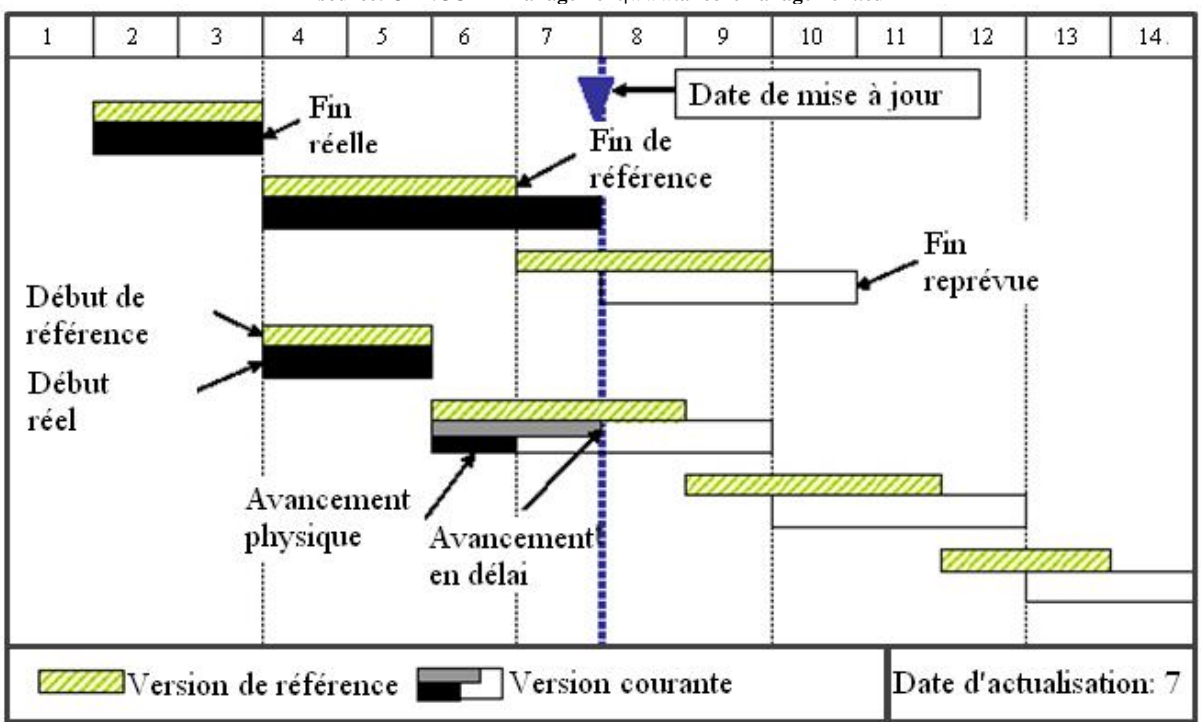

**source: ©ANCORE Management|www.ancoremanagement.eu**

**Figure 58 Exemple de différence entre avancement physique et en délai** 

Pour un exemple pratique concernant ces trois indicateurs, le lecteur pourra se référer à mon livre électronique sur le logiciel MS Project.

# 8.6.4.4 Le suivi des coûts (indice de performance des coûts)

Le suivi des coûts implique que le travail d'analyse opéré ait conduit à une évaluation des coûts des tâches. Cette évaluation peut être le fruit d'un calcul tenant compte du montant des ressources consommées et leurs coûts unitaires. Elle peut aussi être le résultat d'une estimation empirique. Après exécution de la tâche, il conviendra, dans le premier cas, de saisir les données (quantités et/ou coûts unitaires) différentes des valeurs prévues et, dans le second cas, l'estimation finale de la dépense réelle. Ce travail s'ajoute au suivi de l'avancement des tâches mais il est nécessaire pour que le contrôle des coûts ait un sens. La conceptions des

logiciels peut faciliter le travail des utilisateurs ou, au contraire, le compliquer au point que le suivi s'effectue avec retard et s'appuie sur des données partiellement mises à jour.

Dans la gestion de projet, il est aussi important de maîtriser les coûts que de respecter les échéances et les performances techniques. Un système de surveillance doit donc être mis en place que l'on soit en présence d'un projet interne ou de l'exécution d'un contrat ou pour un tiers. En cas de contrat, le projet externe peut être, du point de vue du maître d'œuvre, considéré comme un projet interne. Mais les conséquences d'un non-respect des objectifs sont telles que le maître d'ouvrage cherche le plus souvent à avoir un droit de regard sur l'analyse de l'avancement du projet tant que du point de son exécution que de ses coûts, en particulier quand le contrat prévoit un montant calculé sur la base de coûts occasionnées par le contrat, augmenté d'une commission.

Le système présenté ici est très largement adopté un peu partout dans le monde. Il adapte au cas de la gestion de projet, les principes "classiques" du contrôle de gestion. Nous partons de données de référence pour analyser ce qui a été exécuté.

## 8.6.4.4.1 Les données de référence

Le budget initial est celui qui est défini lors du lancement du projet, c'est-à-dire à une date de début de projet que nous désignerons par  $t_d$ ; il couvre toutes les charges et recettes initialement prévues jusqu'à la fin du projet prévue pour la date  $t_{f,d}$ .

Nous y ajoutons, en général, une provision pour imprévus gérée par le coordinateur du projet et destinée à faire face aux aléas et accidents ; été solution d'une "assurance groupée" est plus judicieuse que celle d'assurances individuelles obtenues par "saupoudrage" de la provision.

Nous définissons alors le montant initial du budget initial en fonction de la programmation initiale prévisionnelle du projet.

A une date *t* ultérieure  $t_d < t < t_{f,d}$ , un certain nombre d'événements peuvent se produire faisant que les prévisions initiales n'ont pas été respectées. Ils peuvent conduire le coordinateur de projet, en accord avec sa direction, à réviser "officiellement" certains objectifs et/ou moyens mis en œuvre, et donc le budget du projet.

- **a** la date initiale  $t_{f,d}$  de fin de projet, se substitue la date révisée  $t_{f,t}$  que nous considérons à la date courante *t*, comme un objectif techniquement réaliste (cette date de fin du projet *f t*, *t* ayant pu être révisée avant cette date courant *t*)
- au budget initial, se substitue le *budget à date* qui intègre les décisions modificatives intervenues pour tenir compte des difficultés ou opportunités rencontrées
- les informations disponibles à la date courante *t* peuvent conduire à une estimation de coût du projet, appelée *coût prévisionnel réestimé* à la date *t*, qui est supérieure (ou, plus rarement, inférieure) à celle du budget à date, parce que des éléments nouveaux sont intervenus depuis la dernière révision du budget ou parce que, lors de cette révision il a été décidé d'être optimiste ou de mettre sous tension les équipes pour contenir les dérives et les délais.

# 8.6.4.4.2 Les grandeurs à comparer (CRTE, CBTP, CBTE...)

Cette analyse s'appuie sur la prévision de la consommation progressive du *budget à date*. Il est clair que la qualité de ce scénario de référence conditionne le contrôle de gestion. Nous examinerons d'abord les grandeurs à comparer avant de présenter les diagnostics d'écart de planning et d'écart de coût que nous pouvons tirer.

Il est important de souligner que ces analyses peuvent être conduites pour le projet dans son ensemble mais que des diagnostics précis et recommandations utiles ne pourront que se baser sur des analyses similaires pour des ensembles restreints de tâches, ce qui ne pose normalement pas de problème dans la mesure où les informations du projet résultent d'agrégations d'informations partielles.

Dans le cadre du contrôle de projet, l'outil de mesure de la performance disponible est la "valeur acquise" apppelée aussi "l'indice de performance des coûts".

*Remarque:* La gestion de la valeur acquise (en anglais, "Earned Value Management", d'où l'acronyme EVM) est une méthodologie créé aux Etats-Unis (norme ANSI/EIA Standard 748) dans le but de pouvoir mesurer les performances de la production industrielle. La gestion de la valeur acquise a été concrètement appliquée pour la première fois par la United States Air Force, au début des années 1960, pour un programme militaire. A noter que le système se nommait anciennement: C/SCSC pour "Cost/Schedule Control System Criteria".

Pour cela, 3 mesures-clés de performance des coûts sont fondamentales pour l'analyse de la valeur acquise: le coût réel du travail réalisé au temps *t* (CRTE), le coût budgétisé du travail réalisé au temps *t* (CBTE) ou le coût budgétisé du travail planifié (CBTP) au temps *t*.

D'un point de vue professionnel, les gestionnaires recourent à l'analyse de la valeur acquise pour évaluer, lors de la mise à jour du projet à un moment donné dans le temps, la performance, en termes de délai et de coût et suggérer, en cas d'écart important avec ce qui a été planifié, des actions correctives. C'est donc un outil utile et puissant de mesure de la performance qui tienne à la fois compte des délais et des coûts, aspects quantitatifs par excellence du triangle délai, coût, qualité!

Les points ci-dessous sont importants relativement à l'outil d'audit de MS Project tel que présenté dans mon e-book sur le sujet!

A la date courante *t*, un ensemble de tâches a été en totalité ou en partie achevé, ce qui se traduit par un *coût encouru* ou *Coût Réel du Travail Effectué* – CRTE correspondant au coût réel des travaux réalisés à la date d'état *t* et imputables au projet.

Si nous avions travaillé en conformité avec le budget initial, les travaux qui auraient dû être réalisés à la date d'état *t* auraient normalement conduit à supporter un *Coût Budgété du Travail Prévu* – CBTP (appelé encore *budget encouru*).

La différence observée à la date *t* entre ce qui a été prévu (budget encouru) et ce qui est réalisé (coût encouru) a deux origines possibles:

▪ un effet quantité, c'est-à-dire des écarts de planning (travail physique en avance ou en retard par rapport aux prévisions)

- un effet prix, c'est-à-dire des écarts sur les valeurs des facteurs consommées qui sont imputables à:
	- o des différences quantitatives utilisées (amélioration ou dégradation de productivité)
	- o et des différences de prix unitaires valorisant ces quantités (prix supérieurs ou inférieur par rapport aux prévisions).

L'idée suivie consiste à comparer respectivement ce qui était prévu (CBTP) et ce qui est réalisé (CRTE) à la date d'état à une troisième grandeur correspondante à une valeur *théorique* de travaux exécutés qui doit être:

- comparable au coût encouru (CRTE), parce qu'elle adopte la *même hypothèse d'avancement au planning*:
	- 1. Au niveau du projet: mêmes tâches achevées ou en cours
	- 2. Au niveau d'une tâche: avancement identique en %
- et comparable au budget encouru (CBTP), parce qu'elle adopte la même *hypothèse de valeurs de ressources consommées* (absence totale de dérive de coût pour les tâches achevées ou en cours)

Dès lors, cette valeur théorique de travaux exécutés que l'on appelle *Coût Budgété du Travail Effectué* – CBTE (ou *valeur budgétaire du réalisé* ou encore *valeur acquise*) s'obtient tout simplement en valorisant les tâches effectuées par leurs coûts prévisionnels (Budget At Completion – BAC) définis dans le budget à date (on parle alors de *valorisation à prix budget*). Cette démarche n'est que la transposition d'une démarche classique dans les analyses d'écart en contrôle de gestion.

Voici les équivalences anglophones de ces premiers facteurs:

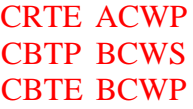

et leur affichage dans MS Project:

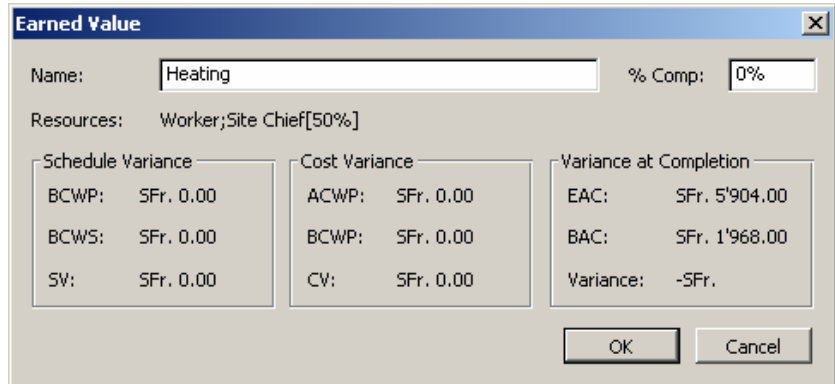

Attention!!! Suivant la taille des valeurs, la fenêtre *Earned Value* ci-dessus n'arrive pas à afficher les résultats de calculs. Dans ce cas, passez par la table *Cost* disponible dans MS Project ou créez votre propre formulaire.

## 8.6.4.4.3 Écart de planning (SV)

La comparaison du CBTE au CBTP porte sur des consommations de budget valorisées aux mêmes coûts d'utilisation de ressources. Toute distorsion introduite par des coûts différents entre ces deux grandeurs est donc éliminée. La différence entre ces deux grandeurs correspond donc uniquement à une différence de planning, d'où son appellation d'*écart de planning SV* (*schedule variance*) que nous définissons simplement par:

 $SV = CBTE - CBTP = BCWP - BCWS$ 

L'analyse de ces informations est simple:

- Si le CBTE est supérieur au CBTP (SV positif), les réalisations du projet sont en avance par rapport aux prévisions, et ce "globalement" (il convient, en effet, d'analyser plus en détail le planning pour vérifier si certaines tâches critiques n'ont pas pris de retard, ce que ne permet pas de déceler l'indicateur synthétique proposé)
- Si le CBTE est inférieur au CBTP (SV négatif), les réalisations sont "globalement" en retard par rapport aux prévisions.

L'écart de planning SV est un indicateur exprimé en valeur ; son signe permet d'indiquer si nous sommes en avance ou en retard, mais difficilement d'en apprécier l'importance. L'usage complémentaire d'un indicateur en valeur relative permet de mieux apprécier l'importance du retard ou de l'avance diagnostiqué. Il suffit, de diviser l'écart de planning *SV* par le CBTP:

$$
SV\% = \frac{SV}{CBTP} = \frac{CBTE - CBTP}{CBTP} = \frac{BCWP - BCWS}{BCWS}
$$

# 8.6.4.4.4 Écart de coût (CV)

Le CRTE et le CBTE ont en commun la même hypothèse d'avancement des travaux. Ces grandeurs devraient donc être identiques si pour chaque tâche achevée ou en cours, le coût réel coïncidait avec le coût prévu. Bien évidemment, il n'en est rien et nous observons un *écart de coût* CV (*cost variance*) comme:

$$
CV = CBTE - CRTE = BCWP - ACWP
$$

Cette différence a pour origine des variations de coût de réalisation des tâches. La variation de coût de réalisation d'une tâche s'explique:

- par des variations de consommations de ressources utilisées (variation du travail requis, variation des pertes de matières, …)
- et des variations de coût de ressources (variation de l'importance relative des heures supplémentaires, variation de conditions d'achet de matières, changement de soustraitance,…)

*Remarque:* Le résultat de ces variations est imputable à une amélioration ou une dégradation de performances techniques, organisationnelles et de gestion que les acteurs du projet maîtrisent en grande partie, Cette appellation d'écart de coût est d'une certaine façon trompeuse et traduit mal l'interprétation qu'il convient d'en donner. Aussi utilise-t-on plus volontiers d'autres appellations comme *écart de performance* ou encore *écart de productivité*.

L'analyse de ces informations est simple:

- Si le coût budgété du travail effectué CBTE est inférieur au coût réel du travail effectué CRTE (écart de coût CV négatif), nous sommes en présence de dépenses supplémentaires qu'il faudra compenser par des économies ultérieures ou, à défaut, par une augmentation de budget ; nous sommes donc en présence d'un risque de dépassement budgétaire
- Si le coût budgété du travail effectué CBTE est supérieur au coût réel du travail effectué (écart de coût CV positif), les réalisations du projet ont coûté moins cher que prévu, ce qui accroît les chances de tenir dans l'enveloppe budgétaire initiale.

L'indicateur de l'écart de coût CV mesure la dérive budgétaire (positive ou négative) ; on complète généralement cette information par un indicateur en valeur relative qui permet de mieux apprécier l'importance de l'enjeu par rapport au projet. Il suffit, de diviser l'écart de coût par la valeur budgétaire du réalisé (qui constitue la référence en matière de dépenses), pour obtenir l'écart de coût relatif que nous appellerons encore *écart de performance relatif*:<br> $CV\% = \frac{CV}{T} = \frac{CBTE - CRTE}{RT} = \frac{BCWP - ACWP}{RT}$ 

$$
CV\% = \frac{CV}{CBTE} = \frac{CBTE - CRTE}{CBTE} = \frac{BCWP - ACWP}{BCWP}
$$

Tous les indicateurs vus jusqu'à maintenant peuvent se résumer avec le graphique fameux de la courbe en  $S$  (sigmoïde) suivant<sup>48</sup>:

<sup>48</sup> La courbe est en *S* car la phase exécution du projet est celle qui est censée être la plus gourmande en coûts.

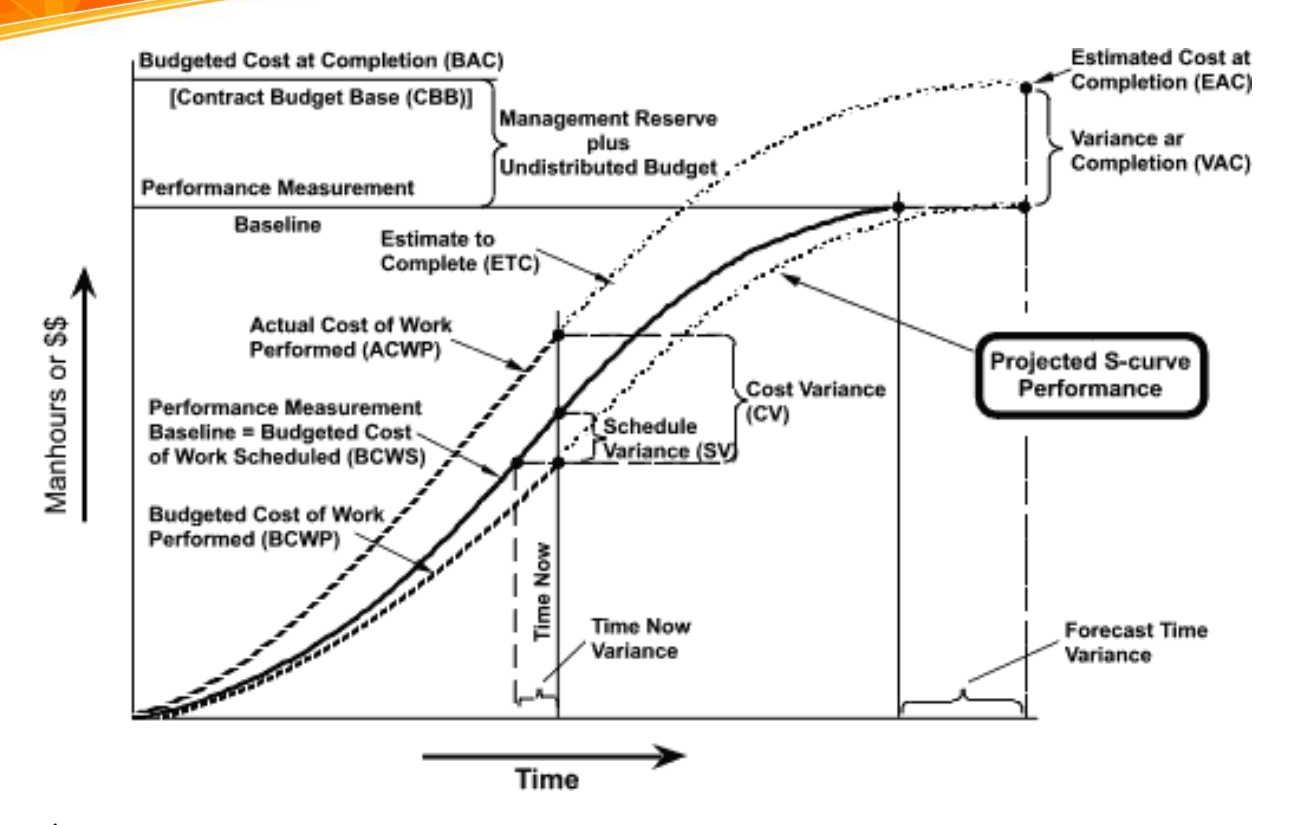

Évidemment, comme l'indique le PMBOK, il est possible de faire usage de modèles mathématiques pour projeter la courbe du ACWP afin de déterminer le ECP (Estimate to Complete). Ainsi, on fera usage de la régression non linéaire (Gauss-Newton), des modèles de lissages exponentiels (EWSM, Holt's) ou ARMA (Autoregressive Moving Average) ou 1210 encore des réseaux de neurones.

Nous verrons quelques exemples de ces calculs à la fin du présent livre.

### 8.6.4.4.5 Indices de performances

Il existe aussi des indicateurs de performances très souvent utilisés en gestion de projets. Nous avons ainsi le IPC (CPI en anglais) qui est l'*indice de performance des coûts* et qui est défini par la relation:

$$
IPC = \frac{CBTE}{CRTE} = \frac{BCWP}{ACWP}
$$

ainsi que le IPP (SPI en anglais) qui est l'*indice de performance de la planification* et qui est défini par:

$$
IPP = \frac{CBTE}{CBTP} = \frac{BCWP}{BCWS}
$$

et enfin le TCPI qui est l'*indice de performance à accomplir* (To Complete Performance Index) défini par le rapport entre le coût du travail restant à effectuer planifié (**toujours positif**) et les fonds restants à dépenser, à la date d'état, ou le budget à l'achèvement (**pouvant être négatif ou positif**):

$$
TCPI = \frac{BAC - CBTE}{BAC - CRTE} = \frac{BAC - BCWP}{BAC - ACWP}
$$

Une valeur TCPI supérieur à 1 indique un besoin de performances accru pour le travail restant sur le projet afin de respecter le budget (vous devez peut-être sacrifier la qualité). Moins de 1 indique que les performances peuvent être réduites pour respecter le budget, ce qui permet d'augmenter la qualité ou le profit.

#### Remarques:

- Pour un indicateur de coûts de type variations (VC ou SV), la valeur peut-être positive ou négative comme nous le verrons plus loin dans les exemples. Une variation positive indique l'avance sur les prévisions, ce qui signifie que le budget établi ne sera pas dépassé. Une variation négative signale du retard sur les prévisions ou un dépassement du budget (des mesures s'imposent donc!).
- TCP  $I = \frac{BAC CBTE}{BAC CBTE} = \frac{BAC BCWF}{BAC ACWF}$ <br>
The value of projetarity indicate to budget (was determined so accrite to the projetarity in distingention of the expectation of the synthesize (was determined to the projetari ■ Pour les indicateurs d'audit de type ratios, comme l'indice de performance des coûts (*IPC*) ou l'indice de performance (*IPP*), la valeur peut être supérieure ou inférieure à 1. Une valeur supérieure à 1 indique de l'avance sur les prévisions ☺. Une valeur inférieure à 1 indique du retard sur les prévisions  $\hat{\mathcal{O}}$ , ou un dépassement du budget. Par exemple, un *IPP* de 1.5 signifie que vous avez "consommé" seulement 67% (1/1.5) du temps prévu pour réaliser une partie d'une tâche sur une période donnée. Un *IPC* de 0.8 (1/0.8-1) indique que vous avez dépensé 25% de temps supplémentaire pour une tâche par rapport à ce qui était planifié

Attention! Prenez garde au fait que les calculs se font aussi en fonction de l'option de calcul de MS Project ci-dessous (*Tools/Options/Calculation*).

Voyons deux cas pratiques simplifiés à l'extrême pour assimiler les concepts. **Bien évidemment, plus tard nous appliquerons cela à un vrai projet** (qui sera de petite taille mais qui est vrai quand même…).

### 8.6.4.4.6 Les grecques

Il est de plus en plus courant d'appliquer des techniques du domaine des statistiques à la gestion de projets pour rendre le domaine moins empirique et plus scientifique.

On trouve de tout... du pire et du meilleur... un exemple fréquent dans le domaine de l'informatique est de faire des extrapolations linéaires (régression linéaire) des charges du travail:

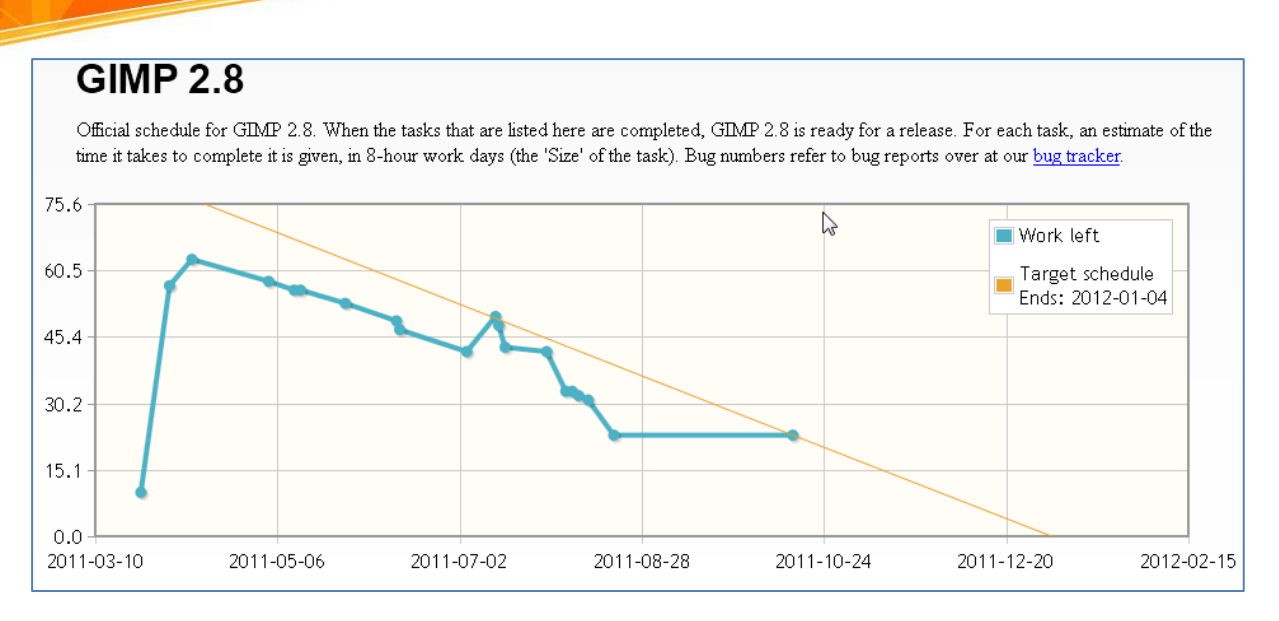

**Figure 59 Extrapolation linéaire du groupe de développement du logiciel GIMP**

c'est un peu simpliste et entaché d'une incertitude non quantifiée... (on se retrouve donc au 18<sup>ème</sup> siècle scientifiquement parlant).

Le mieux est de commencer par la base en faisant usage d'indicateurs indépendants du profil de la charge du travail réalisé.

On peut ainsi s'inspirer quelques-uns des indicateurs du modèle de pricing d'option de Black & Scholes (l'inspiration se situe uniquement au niveau des noms et de la notation...).<br>Ainsi noms

Ainsi, nous avons:

- Le "delta" défini par:

$$
\Delta = \frac{\partial R}{\partial t}
$$

qui donne la variation instantanée du Retard (*R*) du physique réalisée en fonction de la variation du temps d'avancement des tâches sous-jacentes. Par exemple, si un projet comportement plusieurs tâches a une variation de retard de 2 heures sur l'avancement du physique réalisé par rapport au planifié qui était de 10 heures d'efforts, le delta vaudra (sous forme discrète):

$$
\Delta = \frac{\Delta R}{\Delta t} = \frac{2}{10} = 20\%
$$

ce qui inaugure rien de bon puisque cela indique un taux de retard de 20% à l'heure... On peut aussi tracer, sans utiliser le delta, une courbe représentant le retard en fonction de l'avancement du projet. C'est une information pertinente qui permet en utilisant des techniques de régression, plus poussées que la régression linéaire, de prendre les dispositions ad hoc avant que cela ne soit trop tard.

- Le "theta" défini par:

Vincent ISOZ

$$
\theta = \frac{\partial F}{\partial t}
$$

qui donne la variation instantanée du retard de la date de fin du projet (*F*) en fonction de la variation du temps d'avancement des tâches sous-jacentes. Par exemple, si un projet comportant plusieurs tâches pour une durée totale de 2 ans a un de retard de 3 heures sur la date de fin du projet par rapport au planifié après 8 heures de temps écoulé, le theta vaudra (sous forme discrète):

$$
\theta = \frac{\Delta F}{\Delta t} = \frac{3}{8} = 37.5\%
$$

qui donne la variation instantanée du retard de la date de fin du projet (1) en fonction de la<br>
variation du temps d'avancement des tabes sons jacomes. Per recençole, si un projet<br>
conquerant phiseus (siches your une duré donc le projet subit 37.5% d'unité de temps de retard sur la date de fin par unité de temps écoulée sur le chemin critique. On peut aussi tracer, sans utiliser le theta, une courbe représentant le retard sur la date de fin en fonction de l'avancement du projet. C'est une information pertinente qui permet en utilisant des techniques de régression, plus poussées que la régression linéaire, de prendre les dispositions ad hoc avant que cela ne soit trop tard.

- Le "rhô" défini par:

$$
\rho = \frac{\partial C}{\partial t}
$$

qui donne la variation instantanée du coût du projet (*C*) consommé (par rapport au planifié) en fonction de la variation du temps d'avancement des tâches sous-jacentes.

- Le "véga" défini par:

$$
v = \frac{\partial C}{\partial \sigma}
$$

qui donne la variation instantanée du coût du projet (*C*) consommé (par rapport au planifié) en fonction de la variation l'écart-type (volatilité) de la variation des coûts des tâches sousjacentes. L'écart-type se calcule traditionnellement en %.

### **Exercice:**

Dans MS Project, créez une tâche *T1* de 500.- (francs) en coût fixe et d'une durée 5 j (à 8 h./jour) commençant un lundi à 8h00 et finissant donc le vendredi de la même semaine à 17h00 (vous pouvez très bien imaginer que cette tâche représente l'ensemble d'un lot de tâches).

**E1.** Enregistrez la baseline (planification initiale) et ensuite doublez la durée ET le coût de la tâche.

Question 1: quelle est la valeur du BAC et du FAC ainsi que leur différence? Que représente le signe de cette différence (VAC: Variance At Completion)?

Question 2: quelle est la valeur du BCWS (budget encouru/CBTP) au premier, troisième, sixième et neuvième jour de la tâche (à 17h00 pour chaque jour).

Question 3: la valeur du BCWS (budget encouru/CBTP) correspond-elle à sa définition. Si oui, pourquoi?

Question 4: si nous mettons la tâche effectuée à 30%, les valeurs du BCWS au premier, troisième, sixième et neuvième jour de la tâche (à 17h00 pour chaque jour) changent-t-elles par rapport au moment où nous avions 0% d'effectué?

Question 5: affichez le Tracking Gantt (Gantt Suivi) pour comparer la baseline à la planification actuelle.

**E2.** Mettez maintenant la date d'état du projet (status date) à la fin du sixième jour ouvrable (soit le deuxième lundi à 17h00), les coûts fixes à 500.- et le travail accompli à 75%.

Question 1: Quelle est la valeur de ACWP (coût encouru/CRTE)? La valeur obtenue correspond-elle au coût réel des travaux réalisés à la date d'état et imputable au projet (selon définition).

Question 2. Quelle est la valeur du coût budgété du travail effectué BCWP (CBTE)? Correspond-il à la relation (selon la définition) suivante:

 $BCWP = BAC \cdot %Complete = 500 \cdot 75\%$ 

ou à celle avec le % à la date d'état:

 $BCWP = BAC \cdot %Complete = 500 \cdot 60\%$ ?

Mettez ensuite le coût fixe de la tâche courante *T1* à 2000.- et dites combien vaut le BCWS, BCWP et ACWP.

Question 3: Calculer les valeurs de l'écart de planning SV et de l'écart de coût CV et des indicateurs SV% et CV%? Comment interpréter les signes positifs ou négatifs des résultats obtenus. Quelle est la valeur du FAC?

Question 4: Quelles sont les valeurs du CPI (IPC), IPP (SPI) et TCIP (TCPI).

E3.Vous avez planifié un projet pour développer un logiciel qui devrait prendre 1 an. Le coût total de ce projet est budgété à 12'500.- par mois.

Six mois après le début du projet, nous constatons que le travail est effectué à 50% et que nous avons dépensé 70'000.-. Sur la base de ces informations, remplissez le tableau cidessous:

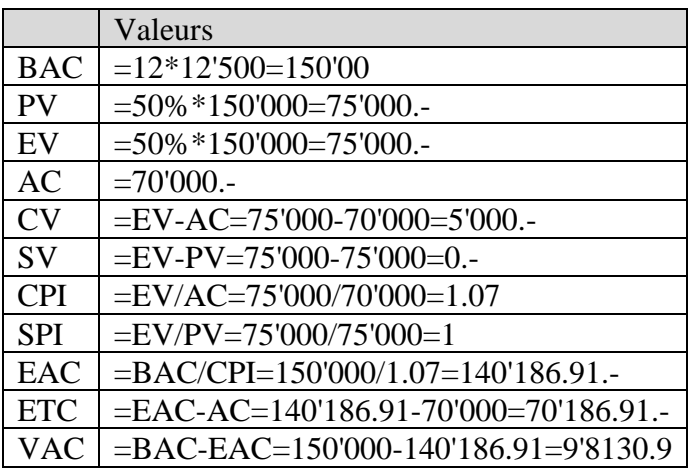

Ainsi, le projet n'est ni en avance ni en retard comme le montre le SPI de 1 (s'il avait été plus petit que 1 le projet aurait été en retard, plus grand que 1 en avance).

Sinon le projet aura un coût final probablement inférieur à ce qui avait été prévu étant donné que le CPI est supérieur à 1. que le CPI est supérieur à 1.

### **Solutions:**

Exercice 1:

Réponse 1: Le BAC vaut bien évidemment 500.- le FAC quant à lui pour des raisons évidents vaut 1000.-. La différence est de -500.-. La variation est négative car elle représente une augmentation des coûts (ce qui est négatif pour le coordinateur de projet…)

Réponse 2: Le BCWS/CBTP (Budgeted Cost Work Sheduled) est donné selon la date d'état seulement (d'où le "Scheduled"). Nous avons donc:

Nous avons donc:

- Au premier jour à 17h00: 100.- (le 1/5 de 500.- selon le budget)

- Au troisième jour à 17h00: 300.- (les 3/5 de 500.- selon le budget)

- Au sixième jour à 17h00: 500.- (les 5/5 de 500.- selon le budget)

- Au neuvième jour à 17h00: 500.- (toujours les 5/5 de 500.- selon le budget)

Réponse 3: Oui les valeurs données du BCWS/CBTP correspondent bien à sa définition car il indique bien les coûts sur la base de la planification initiale et non sur la courante relativement à la date d'état. Pour preuve, à partir du 5ème jour, nous avons toujours BCWS=500.- même si la tâche courante est maintenant de 10 jours (en d'autres termes, si nous mettons la date d'état au 8<sup>ème</sup> jour, le BCWS vaudra toujours 500.-)!  $\gg$ 

Réponse 4: Non les valeurs du BCWS/CBTP ne changent aucunement car elles ne dépendent pas tu travail effectué par définition mais de l'analyse qu'en fait le coordinateur de projet comme si le travail avait été fait jusqu'à la date d'état (parfaitement selon la planification initiale).

Réponse 5: La tâche telle que préparée avec sa planification initiale est représentée dans MS Project par:

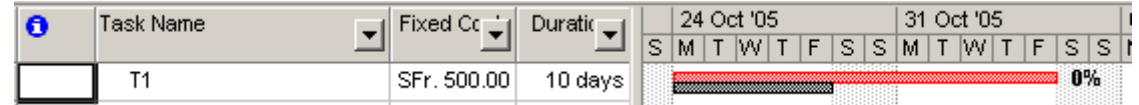

Exercice 2:

Réponse 1: La valeur de l'ACWP (coût encouru/CRTE) est de 300.- La réponse est donc "Oui" car sur la base des 10 jours de la tâche selon la planification courante, nous avons bien:

$$
ACWP = CRTE = \frac{500. -}{10j} \cdot 6j = 500 \cdot 60\% = 300.
$$

la valeur obtenue correspond bien au coût réel des travaux réalisés et imputable au projet et ceci à la date d'état (car dans notre exemple elle est antérieure au travail effectué!!!) et correspondant à un travail effectué à 60%.

Si le %Achevé était avant la date d'état, l'ACWP indiquerait le coût réel à la date *STOP* de MS Project correspondante.

Réponse 2: le BCWP (Budgeted Cost Work Performed) correspond forcément à:

$$
BCWP = CBTE = BAC \cdot %Complete (à date d'état) = 500 \cdot 60\% = 300
$$

Effectivement, nous avons changé la durée de la tâche et non ses coûts par rapport à la planification initiale. Donc nous devons avoir une variation nulle des coûts (CV) tel que:

$$
CV = CRTE - CBTE = ACWP - BCWP = 300 - 300 = 0
$$

et comme nous avons  $ACWP = 300$ . – cela répond à la question. Le BCWP correspond donc bien aux coûts initiaux de la tâche (500) rapporté à la durée de 10 jours relativement à la position de la date d'état (60%)

Si nous changeons les coûts fixes de la tâche à 2000.-, nous avons en toute logique (toujours selon la date d'état!):

$$
ACWP = CRTE = 2000 \cdot 60\% = 1'200.
$$
  
BCWS = CBTP = 500. -  

$$
BCWP = CBTE = 300.
$$
 -  

$$
\int \text{ne } \text{changent pass par rapport à avant !}
$$

Réponse 3: Nous avons alors pour les indicateurs d'écart de planning et de coût, selon les définitions (avec la tâche à 2000.-): définitions (avec la tâche à 2000.-):

$$
SV = CBTE - CBTP = BC\dot{W}P - BCWS = 300 - 500 = -200
$$

$$
SV\% = \frac{300 - 500}{500} = -40\%
$$

Le résultat étant négatif, cela signifie que la dépense des coûts (et donc le travail) à un retard de 200.- selon la planification initiale (d'où le fait que nous parlions de *Schedule Variance*), soit une variation de -40% (le 40% de 500 étant égal à 200) par rapport à ce qui était prévu (retard) à cause du fait que notre tâche est passée de 5 à 10 jours!

Nous avons pour l'écart des coûts:

$$
CV = BCWP - ACWP = CBTE - CRTE = 300 - 1200 = -900
$$

$$
CV\% = \frac{300 - 1200}{300} = -300\%
$$

Nous avons donc une variation de -900.- (en plus les coûts ont augmenté!) à travail égal et durée égale entre la tâche dans planification initiale (tirée à 10 jours) et la tâche courante. Cela correspond à un écart de 300% (le 300% de 300 étant 900).

La valeur du FAC est de toute évidence de 2'000.-

Réponse 4: Les valeurs des indicateurs de performance sont respectivement:

- Indicateur de performance des coûts:

$$
CPI = \frac{BCWP}{ACWP} = \frac{CBTE}{CRTE} = \frac{300}{1200} = 0.25
$$

cette valeur est mauvaise. Nous avons un rapport de 4 (l'inverse de 0.25) entre ce que la tâche nous coûte en réel à la date d'état et ce qu'il nous aurait coûté selon le même avancement à la planification.

Plus on est proche de 1 plus les coûts sont respectueux de la planification (au-dessus de 1 on économise même de l'argent!). La valeur tend vers zéro dans le cas contraire. Le résultat est donc ici assez médiocre.

- Indice de performance de la planification et qui est défini par:

$$
SPI = \frac{BCWP}{BCWS} = \frac{CBTE}{CBTP} = \frac{300}{500} = 0.6
$$

Ingénierie de Gestion de projets 391/556 300 0.25 cet indicateur s'interprète de la manière suivante dans notre exemple: à la date d'état nous avons 60% du travail par rapport à la tâche initiale à coût égal. Le rapport tend vers 1 au fur et à mesure (dans notre exemple!) que la date d'état tend vers le 10ème jour de la tâche actuelle. Tant que la date d'état est inférieure à cinq jours précédant le début de la tâche le rapport vaut toujours 0.5 (puisque la durée a doublé, nous avions 50%).

Dans tous les cas, une valeur inférieur à 1 indique un retard dans le travail à coût égal, une valeur supérieure à 1 un avancement.

- Indice de performance à accomplir:

$$
TCPI = \frac{BAC - CBTE}{BAC - CRTE} = \frac{BAC - BCWP}{BAC - ACWP} = \frac{500 - 300}{500 - 1200} = \frac{200}{-700} = -0.29
$$

le TCPI (To Complete Performance Index) nous indique s'il est négatif que nous avons dépassé la date d'état à partir du moment auquel la valeur travail restant à accomplir dépasse ce qui avait été initialement budgété. Au moment où la date de dépassement a lieu, le TCPI est infini (singularité).

Pendant qu'il est négatif le coordinateur de projet doit chercher à diminuer les coûts afin de revenir dans les positifs (diminution de la qualité de la prestation) ou à diminuer la durée en gardant les coûts (heures supplémentaires en perspective quoi!). Il peut bien évidemment jouer soigneusement sur les deux tableaux: coûts et durée!

## 8.6.4.5 Tests

Dans le cadre de la réalisation de projets il y aura presque toujours des phases de test (par exemple en informatique on parle de version alpha, beta1, beta2, …, RTM) qui précédent la mise en production ou la livraison du produit.

Le domaine du test est extrêmement vaste selon les métiers. Citons juste quelques exemples:

• Informatique: Tests manuels ou automatiques en labo ou "salle blanche" pour des serveurs, tests avec key users pour des logiciels clients en utilisant les techniques statistiques de l'AMDEC et Six Sigma comme indicateurs de fiabilité (voir mon livre de mathématique appliquée sur ces deux sujets). Mise en situation réelle avec des "Stress-Test" (analyse de la robustesse)

- Pharmaceutique: Tests de rémission ou de survie sur des cohortes (panels) en utilisant les tests non paramétriques de Kaplan-Meier (voir mon livre de mathématique appliquée sur ce sujet).
- Mécanique/Électronique: Bancs d'essais et étude de vieillissement accéléré en utilisant les techniques statistiques de l'AMDEC (voir mon livre de mathématique appliquée sur ce sujet). Mise en situation réelle avec des "Stress-Test" (tests/analyse de la robustesse)
- Administration/Finance: "Stress-Test" (analyse de la robustesse en situation de crise) ou mise en place de l'étude statistique Six Sigma des processus avec l'indicateur RTY (voir mon livre de mathématique appliquée sur ce sujet).
- Plans d'expériences: Vérifier le comportement du produit ou déterminer les conditions de fonctionnement optimales en utilisant les plans de criblage (Fisher), de Taguchi, de Hadamard, etc. (voir mon livre sur le sujet pour plus de détails).

# 8.6.4.6 Gestion de la qualité

*"La qualité est l'ensemble des propriétés et caractéristiques d'un produit ou service qui lui confèrent l'aptitude à satisfaire des besoins exprimés (conformités/exigences) ou implicites (légaux/réglementaires) lors de sa réalisation et lors de son utilisation et à réduire les coûts par la réduction des dysfonctionnements et par la même de garantir une régularité de fonctionnement"*.

Avant de commencer, signalons au lecteur que la qualité (comme tout le reste des sujets du présent support), est un métier dont tous les détails tiendraient dans un ouvrage d'environ 1'500 pages A4. Il va de soi que ce qui va suivre n'est donc pas exhaustif. Le lecteur intéressé cependant à l'approche méthodologique pourra se référer au magnifique ouvrage *Management de la qualité* de Frédéric CANARD (éditions Gualino/lextenso;ISBN 978-2297011112) et pour la partie quantitative (héritages de Deming, Shewhart, Taylor et cie...) à mon livre sur les Mathématiques Appliquées.

La qualité est considérée comme un facteur de compétitivité et de différenciation si tant est que le temps passé et les coûts inhérents à l'atteinte de ce niveau de qualité soient justifiés en termes de rentabilité et de positionnement tarifaire!!! Effectivement, il est très logiquement difficile de garantir un niveau de qualité élevé qui soit répétable et prédictible sans y voir en filigrane une augmentation des prix et ce surtout si les systèmes de travail et de contrôle ne sont pas automatisés au maximum. Effectivement, il y a environ 20 ans, un niveau de contrôle élevé impliquait l'intervention d'experts ultra qualifiés avec des doctorats en statistiques et de facto rémunérés à hauteur de leur expertise.

Cependant il existe à notre époque presque tous les moyens automatisés (solutions logicielles, matérielles) pour réduire drastiquement les coûts de contrôle qualité et ainsi dégager du temps pour développer de nouveaux services à forte valeur ajoutée et à forte marge et sans avoir besoin d'individus qualifiés.

Nous avons vu dans le modèle MS Word de cahier des charges donné pendant le cours qu'il y avait un point concernant la qualité qui consistait donc à identifier des critères quantifiables de la qualité de la réalisation du projet ainsi que du livrable et de l'utilisation de celui-ci pendant sa durée de vie (échantillonnage, fiabilité, tolérancement, etc.). Nous avons aussi vu que dans ce même cahier des charges il était important de définir le **Plan d'Assurance Qualité<sup>49</sup>** (PAQ) ainsi que la **Charte des Normes et Standards** (CNS) qui contiennent donc la liste des normes et standards nationaux et internationaux à respecter dans le cadre du projet et les moyens de mesure scientifiques de respect des critères qualité.

La stratégie qualité dans le cadre d'un projet peut ainsi se résumer de manière un peu simpliste par le cercle (processus) suivant:

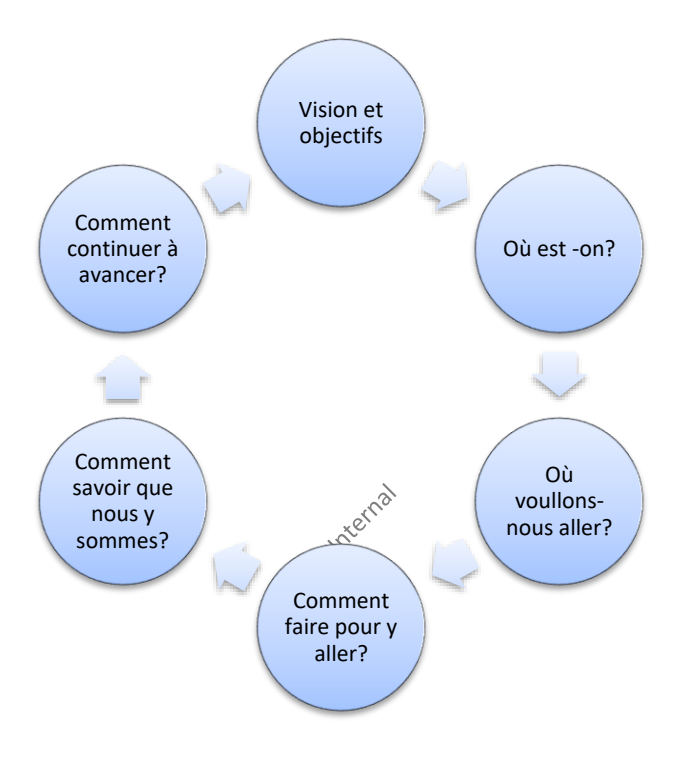

**Figure 60 Cycle Qualité**

Pour initier et maintenir ce cycle il faut cependant des conditions minimales permettant l'acquisition probable d'un résultat correct conforme aux spécifications et qui sont souvent considérées comme étant:

- Le niveau de détail du diagnostique qualité (SWOT de la qualité)
- La qualité des intervenants
- La qualité des matières, produits achetés et sous-traitance
- La qualité des équipements utilisés
- La qualité de l'information

La maîtrise de ces conditions ne peut être obtenue que dans le cadre d'une organisation, fiable et cohérente comportant aussi son propre système de surveillance.

<sup>49</sup> Moyens mis en oeuvre pour garantir et prouver le niveau que le niveau de qualité est maintenu ou constamment amélioré.

L'assurance de la qualité dans les projets garantit elle que tous les contrôles et tests requis sur la base des normes ou du système de gestion de la qualité sont préparés et exécutés de manière claire et efficace, et qu'ils sont documentés de manière suffisante. Font aussi partie des tâches de l'assurance de la qualité les rapports à établir sur l'exécution des activités, sur les résultats obtenus et sur les tendances constatées ainsi que sur le fameux "**COQ**", c'est-à-dire (conformément à la norme AFNOR X 50-126: Guide d'évaluation des coûts résultants de la non qualité) le **Coût d'Obtentation la Qualité** qui consiste à vérifier que les coûts engendrés par une démarche de gestion de la qualité a un retour sur investissement par rapport aux **Coûts de Non-Qualité** (**CNQ**) eux-mêmes étant la somme des coûts de non-qualité interne (**CI**) et coûts de non-qualité externe (**CE**). Signalons aussi l'indicateur de **Coût d'Investissement dans la Qualité** (**CIQ**) qui est la somme du coût d'évaluation (ou de détection) et du coût d'obtention de la qualité. Il arrive aussi que l'on distingue dans cette catégorie:

- 1. Les **Coûts Contrôlables** (**CC**) qui sont les dépenses volontaires générées pour maintenir un certain niveau de qualité. Ces coûts sont eux-mêmes séparés souvent en deux sous-catégories:
	- a. Les **Coûts de Prévention** (**CP**) qui est l'investissement humain et matériel engagés pour vérifier, prévenir et réduire les anomalies c'est-à-dire pour financer les actions menées au niveau des causes des anomalies.
	- b. Les **Coûts de Détection** (**CD**) ou **d'Évaluation** (**CE**) qui sont les coûts engagés pour vérifier la conformité des produits aux exigences qualité c'est-àdire pour financer la recherche des anomalies

Nous pouvons résumer les coûts qualité par l'excellent graphique suivant (qui est le même que celui du modèle de Wilson en logistique):

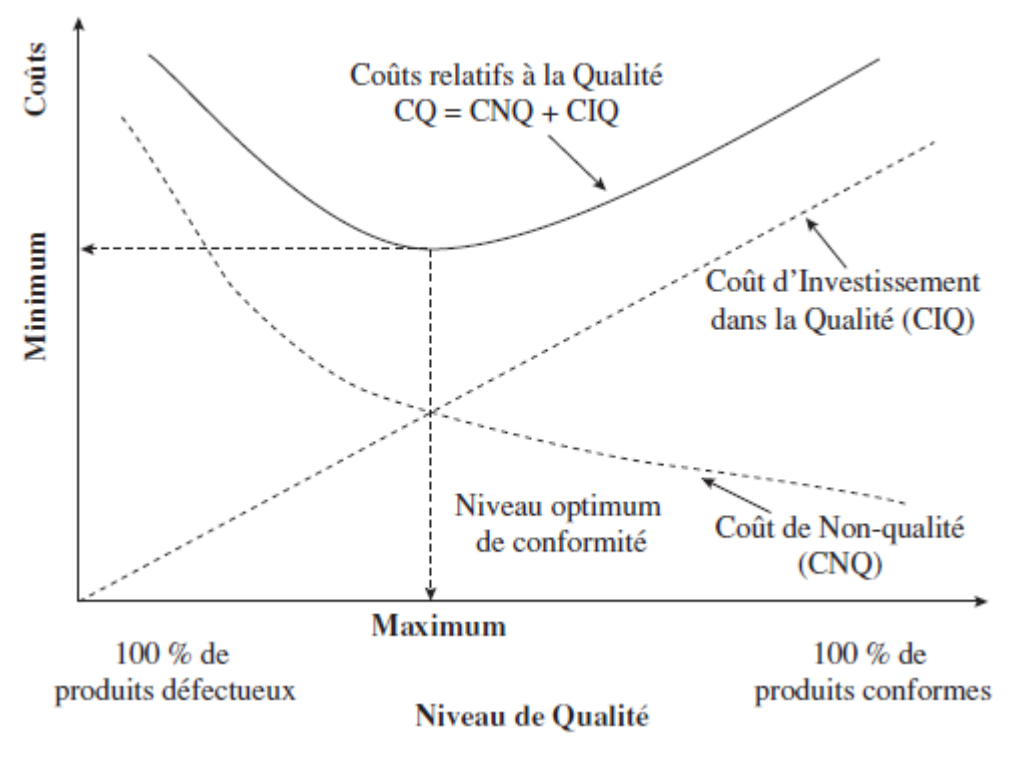

**Figure 61 Graphique des coûts relatifs à la non-qualité (source: ISBN 978-2-297-01111-2)**

ou par le tableau suivant:

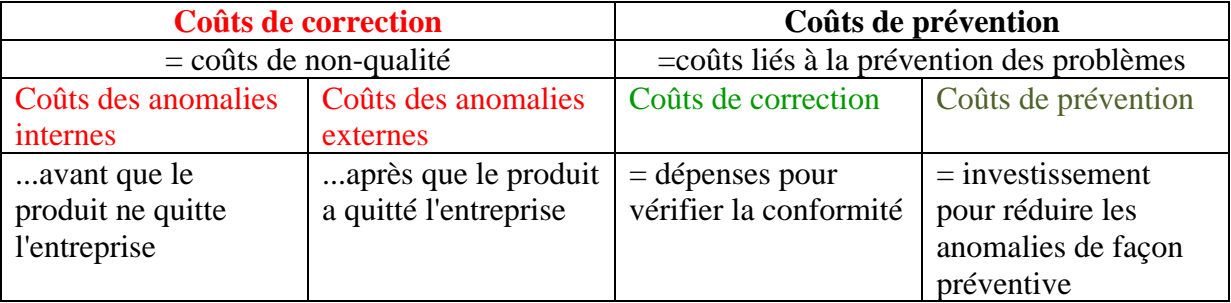

Pour information, le PMBOK v3 identifie les coûts suivants dans le domaine de la gestion de la qualité:

- Coût de la formation continue et préventive (formation périodiques obligatoires)
- Coût de la documentation (processus, check-lists, formulaires d'audits)
- Adaptation et acquisition d'équipements, machines et accessoires
- Tests destructifs ou non destructifs, échantillonnages

Mais qui doivent (toujours selon la proposition du PMBOK v3) d'économiser au niveau:

- De la perte de temps à recréer la roue en interne (rework)
- Des retouches produits
- Des déchets
- Des garanties ou retours en magasin
- Des actions de poursuite judiciaire

Pour arriver à ces objectifs qualitatifs et quantitatifs, il est donc nécessaire d'abord d'y consacrer un certain temps d'étude. Cependant, avant de commencer je tiens à partager ma conviction + une proposition personnelle:

**Conviction:** Toute entreprise de plus de 50 employés qui n'a pas un responsable qualité ou qui n'a pas de responsables qualité par groupe de 1'000 employés n'est absolument pas sérieuse et se moque alors de ses clients (et de ses employés) car c'est alors une preuve de son désintérêt à fournir une prestation ou un produit conforme aux règles, attentes, conditions de travail et règles de maintenance auxquelles on peut être en droit de s'attendre!

**Proposition:** Dans les entreprises où la direction n'est pas motivée à engager des ressources responsables de la qualité nous pouvons proposer que toute anomalie/accident qualité doit pouvoir être quantifiée en termes de coûts (ce qui va beaucoup intéresser la direction) et ces mêmes coûts doivent alors être payés par le département concerné au département qualité en tant que budget de fonctionnement (ou un certain pourcentage). L'idée étant alors que les départements ayant beaucoup de problèmes qualité voient leur budget de fonctionnement diminuer à cause des pénalités, ce qui finance un département qualité qui les aidera à mettre en place les moyens pour éviter ces problèmes, et le jour où tout va bien (le jour où le département qualité n'est plus financé par les autres…) le département qualité disparaît de luimême.
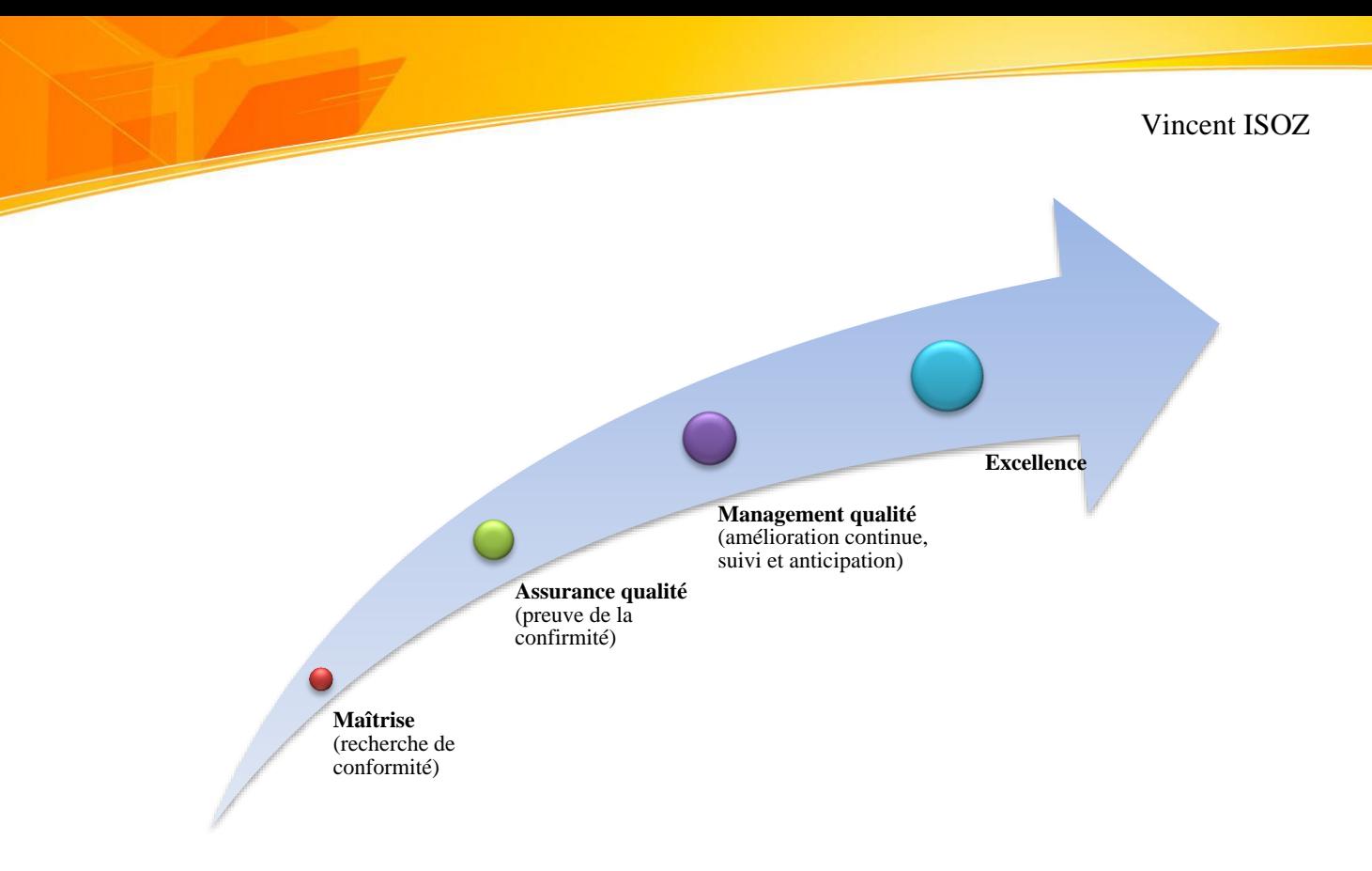

Soit sous forme un peu plus détaillée:

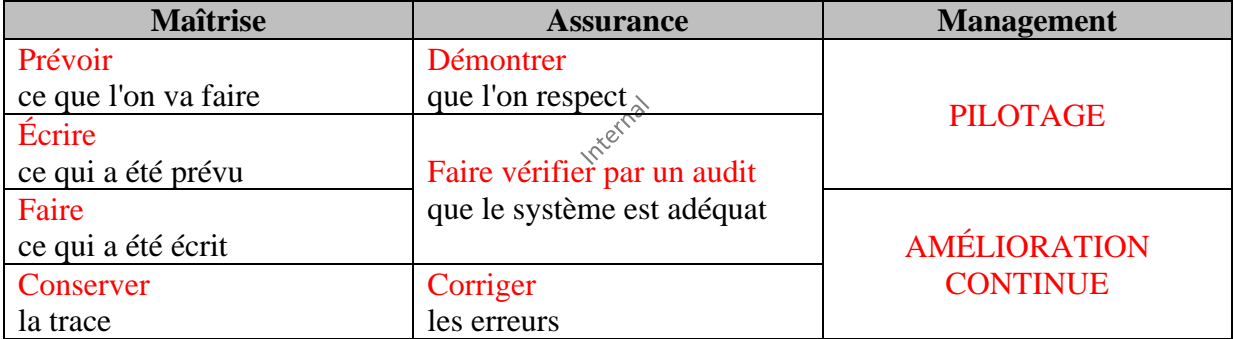

Enfin, rappelons quelques éléments:

1. Pour des raisons de coûts de la qualité la société Petrobras aurait fièrement annoncé dans les médias qu'elle a réussi à couper les coûts inutiles de la qualité dans la fabrication des plates-formes pétrolières en inaugurant le principe sur la plate-forme P36...

Résultat: Elle coule suite au non-respect des normes qualité de sécurité et 500'000'000\$ sont maintenant sous l'eau plus quelques humains avec…

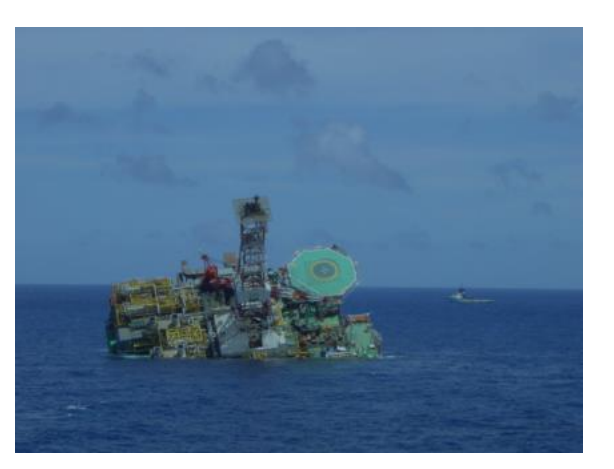

2. Pour des raisons de coût, la société Tepco aurait évité de mettre en place trop de système de redondance dans leur centrale nucléaire et aurait évité de faire les contrôles de maintenance correctement pendant 10 ans....

Résultat: Accident nucléaire de Fukushima en 2011 et coûts directs estimés à environ 1'000'000'000\$ plus quelques humains sacrifiés…

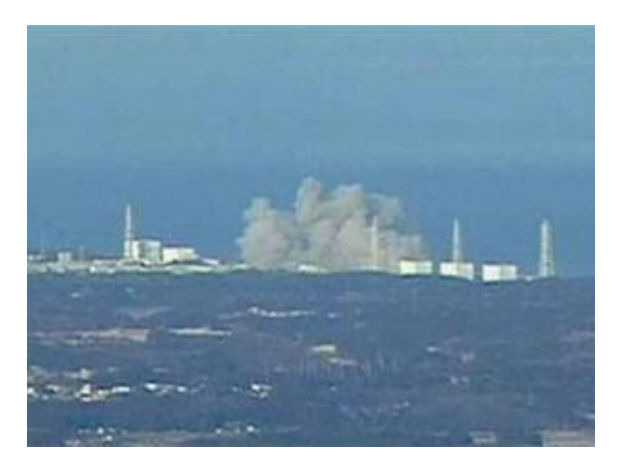

Nous voyons alors bien à travers ces deux exemples (et je pourrai en donner une centaine d'autres sur le niveau de qualité interne que j'ai pu observer dans de nombreuses multinationales), que nous connaissons les entreprises qui affichent de bons bénéfices nets... mais ce que nous ignorons, ce sont les entreprises qui ont de bonnes méthodes qualité.

Ainsi, contrairement à ce que disent beaucoup de consultants qualité, la qualité n'a pas pour rôle que de satisfaire les exigences implicites ou explicites des clients car celles-ci peuvent être absurdes, irrespectueuses de l'étique, des lois ou de la simple logique! La qualité serait plutôt l'*Ensemble des règles de bonnes pratiques de conception d'un produit, respectueuses de demandes du mandant, de la philosophie de travail du mandataire, des règles sociales, légales et des normes internationales approuvées que tout audit interne ou externe à tout moment doit pouvoir démontrer le respect.*

Bref, outre le respect évident des normes de qualité/sécurité/environnementales qui devrait être obligatoire et contrôlé régulièrement par des évangélistes passionnés et neutres (indépendants) dans ce domaine d'activité, dans les cours de gestion de projet PMI, ITIL ou CMMi souvent il est demandé comment savoir si un indicateur statistique de contrôle de qualité (produit ou processus) est un bon indicateur.

Il faut d'abord savoir avant de répondre à cette question que la qualité est devenue aujourd'hui un nouveau défi pour de nombreuses entreprises face à une économie en baisse de régime et face au Japon qui envahit le monde occidental par des produits bon marché et de bonne qualité.

L'amélioration de la qualité des produits fait partie depuis longtemps des préoccupations essentielles des entreprises. Actuellement, cette notion s'étend à l'ensemble des organisations quelles qu'elles soient: industries, sociétés de service ...

La statistique a une place essentielle dans ce mouvement qualité par les techniques et la méthodologie qu'elle propose pour aider à une résolution objective, méthodique et rigoureuse des problèmes.

Dans cette introduction, nous tentons de replacer la Maîtrise Statistique de la Qualité (MSQ) dans son contexte historique et d'en présenter la définition et la philosophie.

Il existe pour cela des techniques assez élaborées de niveau licence voir doctorat universitaire qui dépassent largement un cours de gestion de projets pour des non spécialistes (mathématiciens, physiciens, économistes).

Nous pouvons cependant donner un aperçu d'une technique pratique et à la mode qui se nomme Six Sigma (ISO 13053-1:2011). Nous allons reprendre ici à nouveau un exemple donné par mon site Sciences.ch<sup>50</sup> (donc de nombreuses démonstrations s'y trouvent que nous omettrons ici sinon le document ferait plusieurs millier de pages) qui peut très bien s'appliquer à la gestion de projets.

Six sigma est à l'origine une démarche qualité limitée dans un premier temps aux techniques de Maîtrise Statistique des Procédés (SPC: Statistical Process Control). La Maîtrise Statistique de la Qualité (MSQ) ou Statistical Quality Control (SQC) a elle vu le jour aux États-Unis dans les années 30. W.A. Shewhart, qui travaillait comme physicien à Bell Telephone Laboratories aux États-Unis, est considéré comme le "père" du SQC. Entre 1924 et 1930, il a développé la plupart des techniques de base du SQC qui sont utilisées actuellement. C'est spécialement pour les cartes de contrôle qu'il est connu. Il utilisa celles-ci pour de nombreux procédés de sa société et démontra qu'elles étaient réellement efficaces pour réduire leur variabilité. A la même époque, H. Dodge et H. Roming, également de Bell Lab, développèrent les fondements du contrôle de réception (plans d'échantillonnage), autre outil fondamental du SQC.

*Remarque:* La lettre grecque "Sigma" symbolisant comme nous le savons bien l'écart-type statistique (voir mon livre de Mathématiques Appliquées).

Pendant la seconde guerre mondiale, l'armée américaine commença à pratiquer les méthodes de Shewhart. Elle encourageait ses fournisseurs à également les utiliser et offrait des cours pour leur expliquer comment les appliquer. Suite à cela, dans les années 40 et 50, de nombreuses usines américaines utilisaient le SQC et la Société Américaine pour le Contrôle de Qualité (American Society for Quality Control - ASQC) a été fondée en 1958.

<sup>&</sup>lt;sup>50</sup> Le lecteur intéressé y trouvera les démonstrations mathématiques détaillées de techniques avancées de qualité comme l'AMDEC, le contrôle de réception, les détails sur Six Sigma, les cartes de contrôle, etc.

Le Dr.W. Edwards Deming (statisticien et physicien théoricien considéré comme le père de la qualité quantitative) se fit également connaître **avant** la seconde guerre mondiale pour ses idées dans le domaine de la qualité. Il défendait le fait que le management devait prendre plus de responsabilités dans l'amélioration des performances d'une organisation et que le style de management en vigueur aux États-Unis devait changer. Il prônait aussi l'utilisation des méthodes statistiques proposées par Shewhart mais les américains ne se sont pas vraiment intéressés à son discours trop précurseur comme à l'habitude pour un scientifique par rapport au reste du monde.

Les méthodes de SQC furent diffusées en Angleterre dès 1931. Les autres pays européens commencèrent à les utiliser dans les années 50 suite, dans la plupart des cas, à des cours donnés par des instructeurs américains. L'organisation européenne de contrôle de qualité a été créé en 1965 (European Organisation for Quality Control).

Aux États-Unis, le nombre de compagnies utilisant le SQC commença à décroître dans les années 50 principalement parce que l'armée ne s'y intéressait plus. Dans les années 60-70, la plupart des compagnies avaient stoppé l'utilisation des techniques SQC et les universités américaines arrêté leur enseignement dans le domaine.

La situation était bien différente au Japon: après la seconde guerre mondiale, le Japon était dévasté, il n'avait aucune base industrielle solide et pratiquement aucune ressource naturelle. Il reconnut que le seul moyen de survivre était de fabriquer et vendre des biens de très bonne qualité. Les années 50 ont vu les japonais utiliser les méthodes de SQC de façon croissante. Cet intérêt est en particulier expliqué par plusieurs visites et conférences faites par le Dr. W. E. Deming au Japon. En 1949, il fut invité à donner des cours sur les méthodes statistiques dans l'industrie par le JUSE (Japanese Union of Scientists and Engineers). Dr. Juran a également donné des cours en 1954 à des managers ; il confirma l'idée que le contrôle statistique de qualité était un outil de base pour le management. Fin des années 60, les japonais utilisaient intensément les méthodes proposées par le Dr. Deming et faisaient des progrès très rapides dans les domaines de la qualité et de l'augmentation de la productivité

Les Japonais ont rapidement réalisé que, contrairement aux disciplines scientifiques telles que la chimie ou la physique, la maîtrise de la qualité n'implique pas seulement l'utilisation de techniques mais également de nombreux facteurs humains et culturels. Ils créèrent le QC Circle élément clef de leur réussite. Deux noms prédominent au Japon dans le domaine du contrôle statistique de la qualité: K. Ishikawa et ses fameux 7-tools et Taguchi qui introduisit le *parameter design* dans les années 70.

Au vu de l'importance croissante prise par le Japon dans le marché économique mondial, les pays industrialisés ont voulu savoir pourquoi. En 1980, un journaliste américain écrivait: "Si le Japon peut, pourquoi pas nous? " Ceci a mené à un regain d'intérêt pour le contrôle statistique de la qualité et pour la philosophie de Deming aux Etats-Unis De nombreuses compagnies américaines, spécialement l'industrie automobile (ex. Ford, General Motor), utilisent actuellement les méthodes SQC et insistent pour que leurs fournisseurs fassent de même. D'autres réalisent que les méthodes proposées par le Dr Deming ne sont pas seulement utiles dans les industries pour améliorer la qualité et la productivité mais le sont aussi dans d'autres activités telles que les sociétés de services (banques, transports, hôpitaux ...) 50 ans après…

Six Sigma (devenu la référence qualité mondiale en gestion de projet en ce début de 21ème siècle) est fondée sur une règle théorique et idéale (provenant du statisticien très connu en gestion de projets: Deming): pour satisfaire les clients, il faut délivrer des produits de qualité (quels qu'ils soient!).

Les processus de fabrication dans l'industrie de pointe ayant une forte tendance à devenir terriblement complexes, il faut noter que les composants de base utilisés pour chaque produit ne sont pas toujours de qualité ou de performance égale. Et si de surcroît, les procédures de fabrication sont difficiles à établir, la dérive sera inévitablement au rendez-vous.

Que ce soit pour l'une ou l'autre raison, au final bon nombre de produits seront en dehors de la normale et s'écarteront ainsi de la fourchette correspondant à la qualité acceptable pour le client. Cette dérive est fort coûteuse pour l'entreprise, la gestion des rebuts, des retouches ou des retours clients pour non-conformité<sup>51</sup> générant des coûts conséquents amputant sérieusement les bénéfices espérés.

La méthode Six Sigma offre des techniques et outils simples accessibles à des non mathématiciens ou ingénieurs pour contrôler la capacité de production des processus tout en tentant de réduire les défauts. Par exemple, les inégalités de Markov ou Bienaymé-Tchebychev (voir mon livre de Mathématiques Appliquées) sont passées sous silence dans cette méthode ce qui est assez étonnant...

Cette méthode se base principalement sur les lois de distributions classiques (voir mon livre de Mathématiques Appliquées) avec un vocabulaire propre à ce standard américain, la recherche opérationnelle (voir mon livre de Mathématiques Appliquées), la théorie de la décision et jeux (voir mon livre de Mathématiques Appliquées).

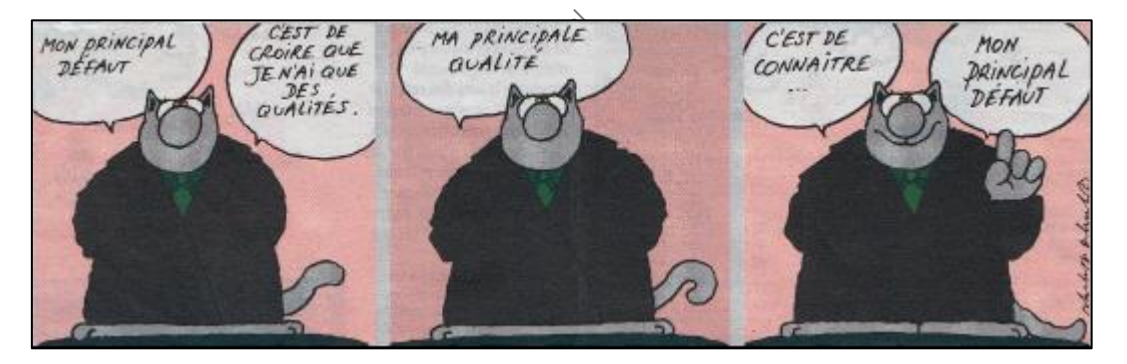

*Écrire ce que l'on fait, faire ce que l'on écrit, et le prouver...*

#### 8.6.4.6.1 Les 14 points de Deming

La philosophie de W. Edwards Deming est considérée par beaucoup comme une base pour l'implantation des outils de la qualité dans une entreprise. Deming a résumé sa philosophie en 14 points (Deming W.E. [1980]). L'adhérence du management japonais à ces principes est considérée comme un facteur très important du succès industriel du Japon.

Afin de donner un aperçu de la philosophie de Deming, nous donnons ici les 14 points de Deming accompagnés de quelques commentaires.

<sup>51</sup> Une non-conformité est le non-respect d'une exigence définie dans la spécification du produit, du service, du processus de réalisation, ou encore par rapport aux procédures décrivant le système qualité de l'entreprise.

Pour Deming, les méthodes statistiques de la qualité peuvent apporter une aide significative aux entreprises qui parviennent à les appliquer avec succès. La participation et le soutien du management dans l'effort d'amélioration de la qualité est une composante primordiale pour le succès de l'implantation du SQC. Les outils de base du SQC doivent devenir connus et utilisés par tous dans une organisation. Une formation continue aux outils et aux principes de l'amélioration de la qualité est aussi nécessaire pour atteindre leur maîtrise. L'amélioration de la qualité doit devenir une partie de la culture de l'organisation.

- **1.** Créez un esprit visant à l'amélioration continue des produits et services dans le but de devenir compétitif, de rester dans le marché et de fournir des emplois. Le management doit être convaincu que l'entreprise vivra encore longtemps et viser des résultats à long terme plutôt que des profits à court terme. Il doit pour cela prévoir des ressources pour la recherche, le développement et la formation. Les choix stratégiques se feront sur base des besoins de la personne la plus importante de la chaîne: le CLIENT.
- **2.** Adoptez une nouvelle philosophie. Nous sommes dans un nouvel âge économique. Le management doit s'éveiller au challenge, doit prendre ses responsabilités et prendre la direction du changement. Il doit accepter que l'ancienne pratique qui consistait à accepter une certaine proportion de produit défectueux soit dépassée. L'amélioration de la qualité d'un produit est un effort continu qui ne doit jamais s'arrêter.
- **3.** Cessez d'utiliser l'inspection pour obtenir la qualité. Éliminez le besoin d'inspection exhaustive en construisant la qualité dans le produit dès sa conception. Inspecter du produit fini permet de retirer la proportion de produit défectueux mais vient trop tard. Un tel produit a déjà trop coûté et une telle pratique n'améliore en rien le procédé. Le contrôle doit se faire en cours de production par l'application de méthodes de SPC ou mieux, avant production dans le design du produit et du procédé de fabrication.
- **4.** Ne basez plus le choix d'un fournisseur uniquement sur base de ses prix mais également sur la qualité de ses produits. Tentez d'utiliser un seul fournisseur pour chaque produit et basez votre relation sur la loyauté et la confiance. Le prix d'un fournisseur ne peut être considéré que si on le met en relation avec la qualité du produit et le coût total d'utilisation d'un produit qui peut avoir des défauts. On recherchera des fournisseurs qui pratiquent eux-mêmes des méthodes de SQC dans leur entreprise.
- **5.** Améliorez, constamment et pour toujours, le système de production et de service à la clientèle dans le but d'améliorer la qualité et la productivité et, en conséquence, de décroître les coûts. Les outils statistiques peuvent aider à déterminer qui a la responsabilité des actions à mener pour l'amélioration de la qualité: action locale ou globale sur le système.
- **6.** Instaurez la notion de formation. Formez les employés de tous niveaux au travail dont ils sont responsables. Le management doit fournir aux employés les moyens et outils pour faire correctement leur travail, la formation en fait partie. Des méthodes statistiques peuvent être utilisées pour tester si un travailleur est bien formé. Un travailleur n'est pas formé tant que son travail n'est pas en contrôle statistique.
- **7.** Instaurez un leadership constructif. Le rôle du leadership est d'aider et d'entraîner les personnes à faire un meilleur travail. Supervision ne veut pas dire surveillance. La supervision du management est nécessaire plus que tout ainsi que la supervision des travailleurs de la production.
- **8.** Supprimez la crainte de manière à assurer que chaque employé travaille utilement pour la compagnie. La peur (du responsable, de l'erreur, ...) existe dans de nombreuses entreprises. Elle inhibe les facultés de l'employé et l'empêche de se donner à fond. Un environnement doit être créé pour aider les travailleurs à se sentir à l'aise pour poser des questions, faire des suggestions, avertir des problèmes rencontrés.
- **9.** Supprimez les barrières entre départements. Les personnes de la recherche, de la conception, de la vente et de la production doivent travailler en équipe pour prévoir les problèmes de fabrication et d'utilisation qui peuvent être rencontrés avec le produit ou le service (*il n'y a pas de domaines sacré!*). Ici encore, les méthodes statistiques peuvent aider les équipes multidisciplinaires à travailler ensemble.
- **10.** Éliminez les slogans, recommandations ou objectifs destinés aux travailleurs qui prônent d'annuler la proportion de produit défectueux ou qui demandent de nouveaux niveaux de productivité. Des objectifs chiffrés ont en général un effet négatif et frustrant. Un objectif tel que "0 défectueux" n'a aucune chance d'aboutir s'il n'est pas accompagné d'un plan d'analyse du procédé de fabrication et des moyens de l'améliorer.
- 11. Éliminez le travail traditionnel du secteur de fabrication. Remplacez le management quantifiable rigoureusement et scientifiquement. Des quotas donnés par le management sans relation avec la notion de qualité montrent que le management ne comprend pas ou ne s'intéresse pas au procédés lui-même et aux façons de l'améliorer indéfiniment.
- **12.** Supprimez les barrières qui enlèvent au travailleur la fierté de son métier. Le management doit écouter les travailleurs en charge d'un travail. Ce sont eux qui sont les mieux placés pour faire des suggestions ou commentaires. Le travailleur est un facteur primordial dans la bonne marche d'une société et n'est pas seulement une "machine" du système.
- **13.** Instituez un programme énergique d'enseignement, de recyclage et d'autoapprentissage. Les employés doivent être convaincus que le management investit dans leur futur en leur donnant l'opportunité de se former pour être préparés aux changements futurs. L'enseignement des méthodes statistiques simples est nécessaire pour tous les employés. Les formations doivent être adaptées aux besoins, aux changements prévus, aux méthodes utilisées et aux besoins des clients.
- **14.** Pour accomplir la transformation, faite participer chaque personne de l'organisation. La transformation concerne chacun. Une nouvelle structure doit être mise en place pour que l'application des 13 premiers points soit possible.

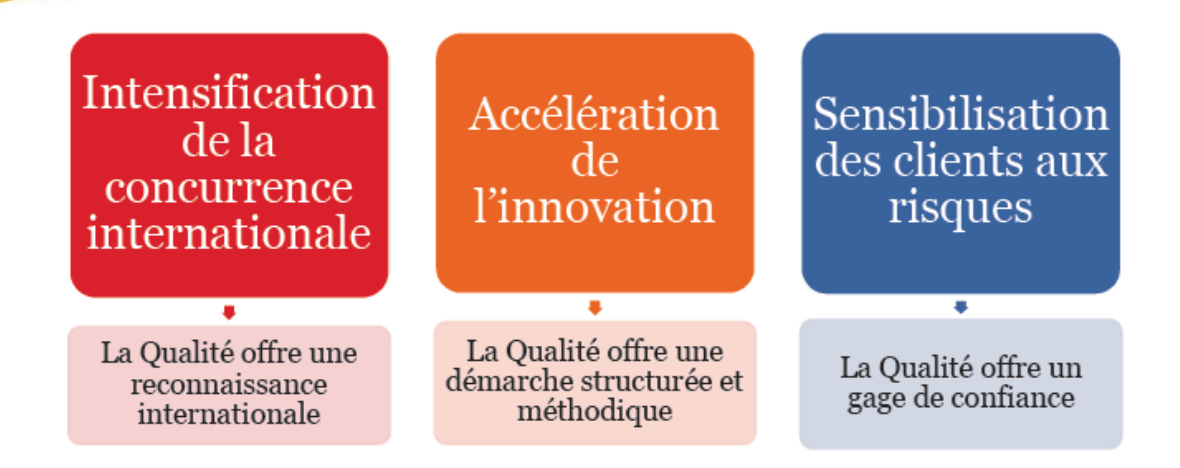

### 8.6.4.6.2 Exigences générales

Les exigences générales pour atteindre un objectif de qualité sont parfaitement bien exprimées et résumés dans le standard ISO 9001. Selon la version 2008 de cette norme, la qualité est: *L'aptitude d'un ensemble de caractéristiques intrinsèques d'un produit, d'un système, d'un processus à satisfaire les exigences des clients et autres parties intéressées*.

Il faut ainsi au minimum et en permanence:

- Déterminer les processus nécessaires à la gestion et au contrôle de la qualité (et de la non-qualité!) ainsi qu'à leur application
- Déterminer les séquences et interactions de ces processus
- Déterminer les critères et les méthodes nécessaires pour assurer l'efficacité du fonctionnement et la maîtrise des processus
- Assurer la disponibilité des ressources et des informations nécessaires au fonctionnement et à la surveillance de ces processus (autocontrôle)
- Surveiller, mesurer, analyser et optimiser les processus (conformément à un processus général à ce sujet)
- Le développement de tout projet doit être documenté (étape par étape) avec procèsverbaux des réunions. Au minimum pour ISO 9001 les exigences fonctionnelles, de performance
- Mettre en oeuvre et donner le pouvoir nécessaire pour obtenir les résultats de qualité
- La direction doit obliger les employés quel que soit leur niveau hiérarchie à suivre les directives de l'équipe qualité validées par la direction
- Le responsable qualité doit dénoncer toute non-conformité cachée ou données modifiées intentionnellement aux autorités compétentes
- Des revues (réunions) et audit de qualité doivent être mis sur place au moins 1 fois par trimestre avec procès-verbaux obligatoires
- Les contrôles inopinés doivent être mis en place et exécutés par un membre chevronné du département qualité.
- Les responsabilités et degrés décisionnels doivent être documentés
- Un responsable qualité doit être engagé par tranche de 100 employés.

Le responsable de projet doit être en possession d'une charte (politique et objectifs) de qualité et l'ensemble des processus et anomalies qualité doivent être documentés. Le domaine d'application du système de gestion de la qualité, y compris le détail et la justification des exclusions, doivent se trouver explicitement dans la charte.

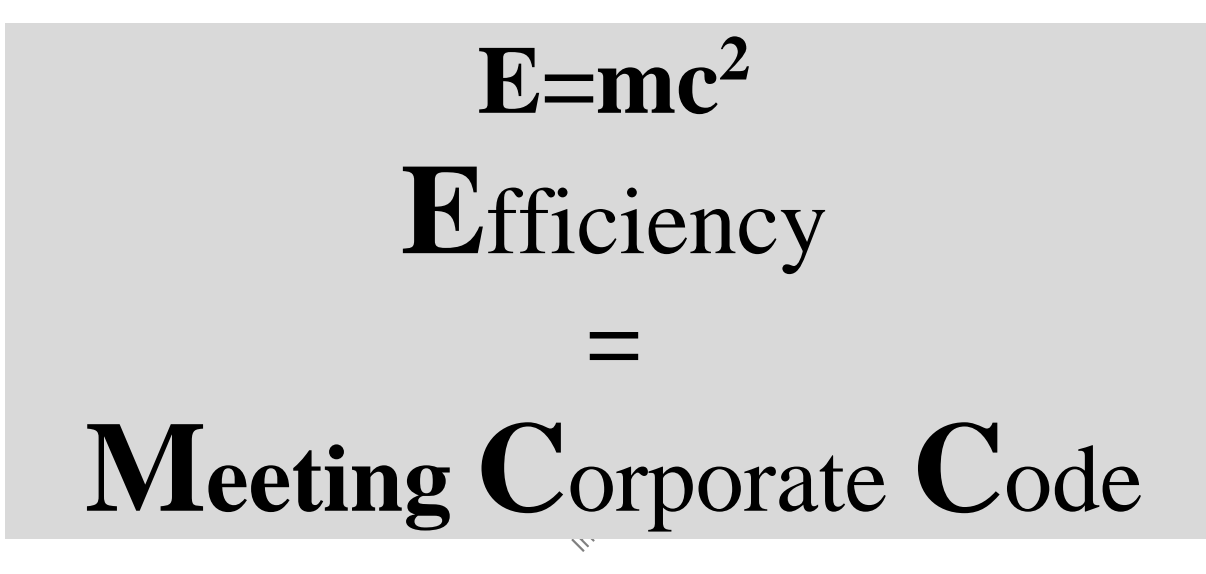

Par ailleurs, une procédure doit être établie afin de définir les contrôles nécessaires pour approuver les documents quant à leur adéquation avant diffusion (en utilisant le concept de version majeure et mineure par exemple) et avoir un suivi de leur évolution (mise à jour). Il faut également s'assurer dans cette procédure que les documents produits au sein de l'organisation restent lisibles et facilement identifiables les temps légal nécessaire.

Le responsable de projet doit aussi établir (si l'entreprise ne l'a pas déjà fait) une procédure documentée pour définir les contrôles nécessaires associés à l'identification, au stockage, à la protection, à l'accessibilité, à la conservation et à l'élimination des enregistrements.

Par ailleurs, les résultats des audits, des retours d'informations clients doivent être compilés et documentés pour apporter la preuve que les processus satisfont aux exigences.

Dans cette optique il ne faut jamais oublier que les exigences qualité continue même une fois le livrable livré… d'où la nécessité d'assigner un identifiant unique de traçabilité à un projet comme l'exige ISO 9001.

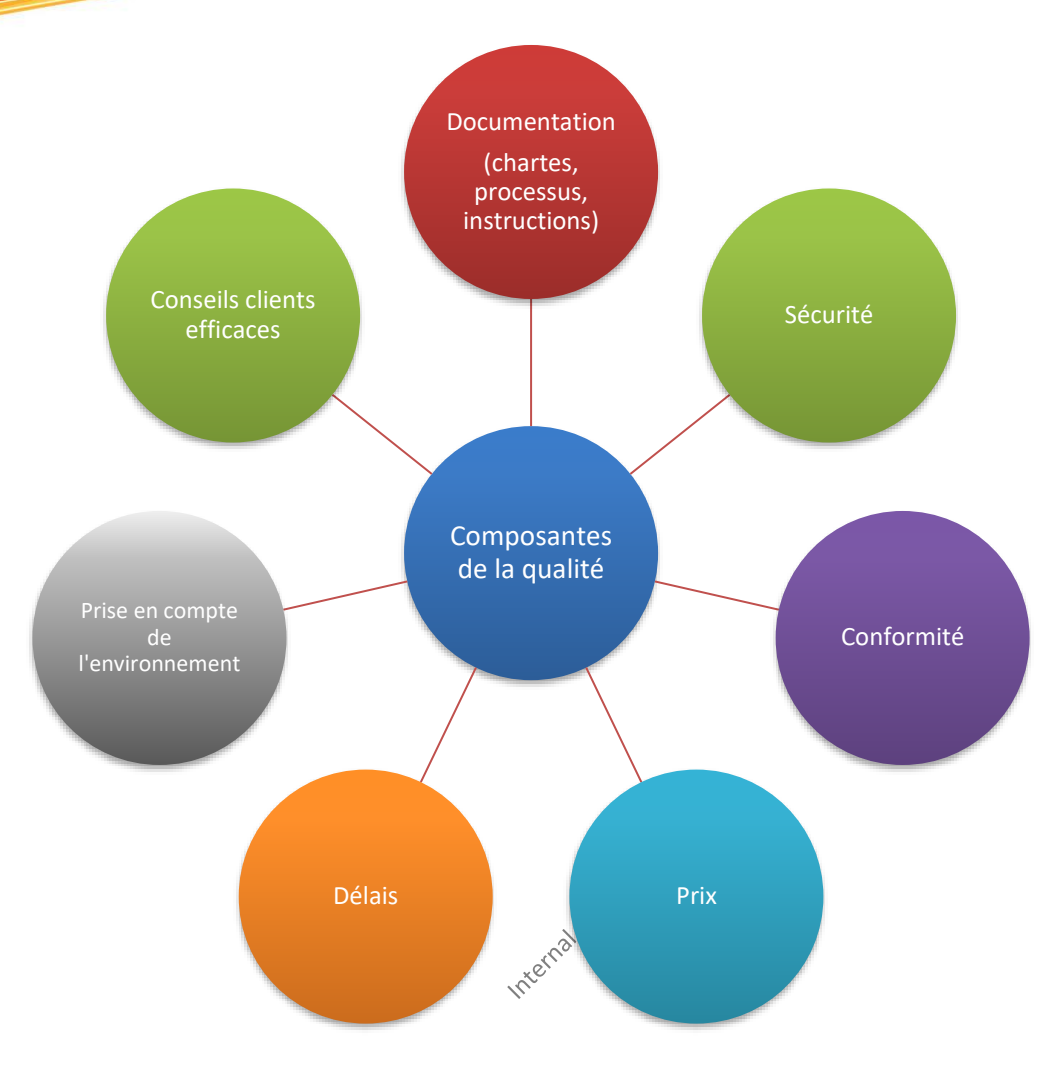

**Figure 62 Résumé élémentaire des composants de base de la qualité**

Voyons maintenant quelques outils importants du contrôle quantitatif de la qualité. Pour l'instant, je n'ai pas souhaité inclure dans le présent support tout le contenu de mon livre sur le sujet (environ 200 pages).

### 8.6.4.6.3 Défauts/Erreurs

Intéressons-nous donc à exposer pour la culture générale un exemple pratique et particulier de ce qui n'est qu'une application simple de la théorie des statistiques et probabilités.

Imaginons une entreprise fabricant trois copies d'un même produit sortant d'une même chaîne, chaque copie étant composée de huit éléments.

*Remarque:* Nous pouvons tout aussi bien imaginer une société de services développant (fabricant) trois copies d'un logiciel (produit) sortant d'une même équipe de développement (chaîne), chacun composé d'un nombre égal de modules (éléments). Ou encore imaginer une société qui effectue plusieurs faut un même type de tâche dont la durée est censée être fixe pour laquelle il y parfois des variations.

Supposons que le produit *P*1 a un défaut, le produit *P*2 zéro défauts et le produit *P*3 deux défauts.

Six Sigma suppose implicitement que les défauts sont des variables indépendantes ce qui est très rare… dans les chaînes de fabrication machines mais plus courant dans les chaînes dans lesquelles des humains sont les intervenants.

*Remarque:* Dans le cadre de l'exemple du logiciel cela est peu probable si nous ne prenons pas un exemple dans lequel les modules sont personnalisés selon les besoins du client.

La moyenne arithmétique des défauts nommée dans le standard Six Sigma "Defects Per Unit" est alors défini par:

$$
DPU = \frac{\text{nombre total de défauts observés}}{\text{nombre total d'unités de production observées}}
$$

et donne dans notre exemple:

$$
DPU = \frac{3}{3} = 1
$$

ce qui signifie en moyenne que chaque produit a un défaut de conception ou fabrication. Attention! Cette valeur n'est pas une probabilité pour les simples raisons qu'elle peut d'abord être supérieure à 1 et qu'ensuite elle a comme dimension des [défauts]/[produits].

De même, l'analyse peut être faite au niveau du nombre total d'éléments défectueux possibles qui composent le produit tel que nous sommes amenés naturellement à définir selon le standard Six Sigma le "Defects per Unit Opportunity":

$$
DPO = \frac{{\sqrt{s}}^{3/2}}{ \text{number total d'éléments par products}}
$$

ainsi, dans notre exemple, nous avons:

$$
DPO = \frac{DPU}{m} = \frac{DPU}{8} = \frac{1}{8} = 0.125
$$

et ceci peut être vu comme la probabilité d'avoir un défaut par élément de produit puisque c'est une valeur sans dimensions:

$$
DPO = \frac{DPU}{m} = \frac{\left[\frac{\text{defauts}}{\text{unité}}\right]}{\text{total}\left[\frac{\text{defauts}}{\text{unité}}\right]}
$$

#### **Équation 12 DPO**

Par extension nous pouvons argumenter que 87.5% d'un élément d'une unité n'a pas de défauts et comme Six Sigma aime bien travailler avec des exemples de l'ordre du million (c'est plus impressionnant) nous avons alors les "Defects Per Million Opportunities" qui devient:

$$
DPMO = DPO \cdot 1'000'000 = \frac{DPU}{m} \cdot 10^6
$$

**Équation 13 DPMO**

ce qui dans notre exemple donne:

$$
DPMO = 125'000
$$

Comme la probabilité *D* qu'un élément d'une pièce soit non défectueux est de 87.5% alors, par l'axiome des probabilités conjointes (voir mon livre de Mathématiques Appliquées), la probabilité qu'un produit dans son ensemble soit non défectueux est de:

$$
P\left(\bigcap_{i=1..8} D_i\right) = \prod_{i=1}^8 (1 - DPO) = (1 - DPO)^8
$$

ce qui dans notre exemple donne:

$$
P\left(\bigcap_{i=1..8} D_i\right) = 0.875^8 = 0.3436 = 34.36\%
$$

*Remarque:* Dans Six Sigma, les probabilités conjointes sont aussi naturellement utilisées pour calculer la probabilité conjointe de produits non défectueux dans une chaîne de processus *P* connectés en série. Cette probabilité conjointe (ou cumulée) est appelée dans Six Sigma "Rolled troughput yield" et vaut: "Rolled troughput yield" et vaut:

$$
RTY = P\left(\bigcap_i P_i\right) = \prod_i P_i
$$

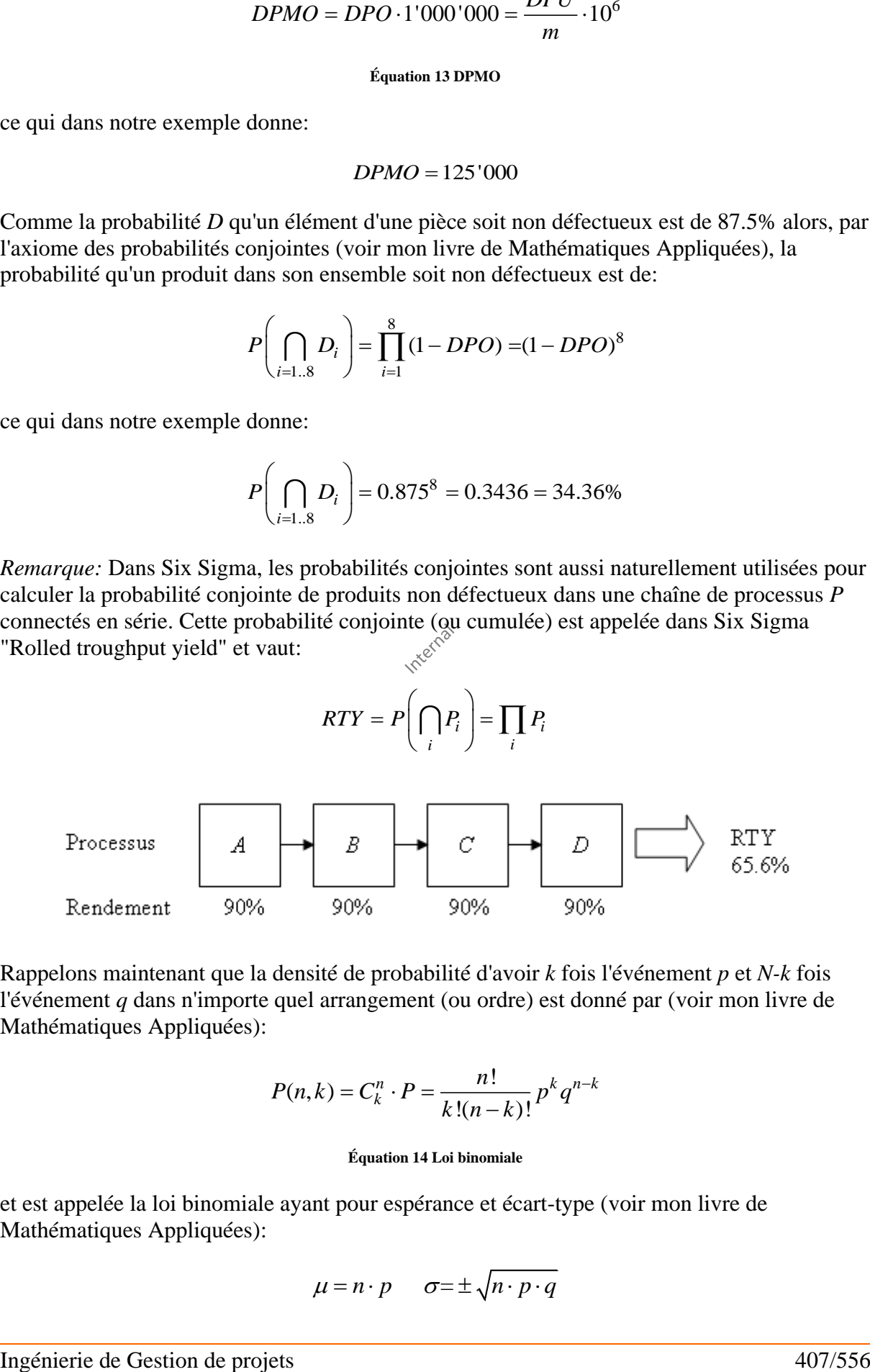

Rappelons maintenant que la densité de probabilité d'avoir *k* fois l'événement *p* et *N-k* fois l'événement *q* dans n'importe quel arrangement (ou ordre) est donné par (voir mon livre de Mathématiques Appliquées):

$$
P(n,k) = C_k^n \cdot P = \frac{n!}{k!(n-k)!} p^k q^{n-k}
$$

#### **Équation 14 Loi binomiale**

et est appelée la loi binomiale ayant pour espérance et écart-type (voir mon livre de Mathématiques Appliquées):

$$
\mu = n \cdot p \qquad \sigma = \pm \sqrt{n \cdot p \cdot q}
$$

Ainsi, dans le standard Six Sigma, nous pouvons appliquer la loi binomiale pour connaître quelle est la probabilité d'avoir zéros éléments défectueux et 8 autres en bon état de marche sur un produit de la chaîne de fabrication de notre exemple (si tous les éléments ont la même probabilité de tomber en panne...):

$$
P(8,0) = \frac{8!}{0!(8-0)!} \cdot 0.125^0 \cdot 0.875^8 = 0.125^0 \cdot 0.875^8 = 0.3436 = 34.36\%
$$

et nous retombons bien évidemment sur la valeur obtenue avec les probabilités conjointes:

$$
\mu = 8 \cdot 0.125 = 1 = DPU
$$

$$
\sigma = \pm \sqrt{8 \cdot 0.125 \cdot 0.875} = \pm 0.935
$$

ce qui est très mauvais… pour nos produits.

Ou la probabilité d'avoir un élément défectueux et sept autres en bon état sur un produit de la chaîne de fabrication:

$$
P(8,1) = \frac{8!}{1!(8-1)!} \cdot 0.125^{1} \cdot 0.875^{7} = \frac{8!}{1!7!} 0.125^{1} \cdot 0.875^{7} = 0.3436 = 39.26\%
$$

nous voyons que la loi binomiale nous donne 39.26% de probabilité d'avoir un élément défectueux sur 8 dans un produit.

Par ailleurs, dans le chapitre de Statistiques, nous avons démontré que lorsque la probabilité *p* est très faible et tend vers zéro mais que touté fois la valeur moyenne  $n \cdot p$  tend vers une valeur fixe si *n* tend vers l'infini, la loi binomiale de moyenne  $\mu = n \cdot p$  avec *k* épreuves était donnée alors donnée par:

$$
P_k = P(X = k) = p(k) = \frac{\mu^k}{k!} e^{-\mu}
$$

**Équation 15 Loi de Poisson**

avec:

$$
\mu = n \cdot p
$$

$$
\sigma = \pm \sqrt{\mu}
$$

#### **Équation 16 Variance, Espérance de la loi de Poisson**

Ce que Six Sigma note naturellement:

$$
p(k) = \frac{DPU^k}{k!}e^{-DPU}
$$

avec:

$$
\mu = DPU
$$

$$
\sigma = \pm \sqrt{DPU}
$$

Ainsi, dans notre exemple, il est intéressant de regarder la valeur obtenue (qui sera forcément différente étant donné que nous sommes loin d'avoir une infinité d'échantillons et que *p* est loin d'être petit) en appliquant une telle loi continue (la loi continue la plus proche de la loi binomiale en fait):

$$
p(k) = \frac{\mu^k}{k!} e^{-\mu} = \frac{\mu^k}{k!} e^{-n \cdot p} = \frac{\mu^0}{0!} e^{-0.1258} = \frac{1}{0!} e^{-1} = 0.3679 = 36.79\%
$$

avec:

$$
\mu = 1 \quad \sigma = \pm 1
$$

ce qui est un résultat encore plus mauvais qu'avec la loi binomiale.

Cependant, si p est fixé au départ, la moyenne  $\mu = n \cdot p$  tend également vers l'infini théoriquement dans la loi de Poisson de plus l'écart-type  $n \cdot p \cdot q$  tend également vers l'infini.

Si nous voulons calculer la limite de la distribution binomiale, il s'agira donc de faire un changement d'origine qui stabilise la moyenne, en 0 par exemple, et un changement d'unité qui stabilise l'écart, à 1 par exemple. Ce calcul ayant déjà été fait dans le chapitre de Statistique, nous savons que le résultat est la loi de Gauss-Laplace:

$$
P(k, \mu, \sigma) = \frac{1}{\sigma^2 \sqrt{2\pi}} e^{-\frac{(k-\mu)^2}{2\sigma^2}}
$$

**Équation 17 Loi de Gauss-Laplace**

Ainsi, dans notre exemple, nous avons  $\mu = 1$  et l'écart-type est donné par l'estimateur sans biais de l'écart-type (voir mon livre de Mathématiques Appliquées):

$$
\sigma = \sqrt{\frac{1}{n-1} \sum_{i=1}^{n} (x_i - \mu)^2}
$$

**Équation 18 ESB**

ce qui dans notre exemple donne  $\sigma = 1$ .

Pour calculer la probabilité nous calculons la valeur numérique de la loi de Gauss-Laplace pour  $k = 0, \sigma = 1, \mu = 1$ :

$$
P(0,1,1) = \frac{1}{1 \cdot \sqrt{2\pi}} e^{-\frac{(0-1)^2}{2 \cdot 1^2}} = \frac{1}{\sqrt{2\pi}} e^{-\frac{1}{2}} = 0.2419 = 24.19\%
$$

Ainsi, en appliquant la loi normale nous avons 24.19% de chance d'avoir 0 éléments défectueux sur 8. Cet écart par rapport aux autres méthodes s'expliquant simplement par les hypothèses de départ (nombre d'échantillons fini, probabilité faible, etc.)

*Remarque:* Ceux qui penseraient utiliser la loi triangulaire (voir mon livre de Mathématiques Appliquées) doivent tout de suite l'oublier. Effectivement, comme en qualité la valeur

Ingénierie de Gestion de projets 409/556

optimiste sera le zéro par définition, la probabilité que le nombre de défauts soit égal à 0 sera immédiatement de zéro.

Comme le signale très justement Philip Bayard Crosby (considéré avec Deming comme un des initiateurs de la démarche qualité et inventeur du concept "zéro défauts"):

«*Nous sommes tous habitués à admettre que l'erreur est inévitable. Non seulement, nous en acceptons l'idée, mais nous nous attendons à ce qu'elle se produise. Lorsque nous concevons un circuit imprimé, programmons un ordinateur, soudons des joints, tapons une lettre à la machine… nous acceptons l'idée, sans que cela nous dérange de commettre quelques erreurs et la direction de l'entreprise en tient compte dans la formulation de ses plans… Pourtant, il faut bien admettre que nous n'avons pas les mêmes critères de comportement dans notre vie privée. Si tel était le cas, il faudrait nous résigner, de temps à autre, à ne pas recevoir notre dû quand nous allons encaisser un chèque. On trouverait normal que, de temps à autre, une infirmière laisse tomber un bébé qui vient de naître… Seulement voilà, en tant qu'individu, nous ne tolérons pas ce genre de chose. Nous avons donc deux types de critères de comportement : les uns pour notre travail, les autres pour notre vie privée. Cette différence d'attitude s'explique par le fait que l'environnement familial impose des contraintes plus strictes que l'environnement professionnel. En bref, il nous faut déterminer si nous, les cadres, formulons clairement les instructions données à ceux qui comptent sur nous pour les guider et les orienter. Nous devons donc formuler une norme qui définisse, d'une manière claire et constante, quel est le niveau de qualité requis* » (P. B. Crosby, La qualité, c'est gratuit, l'art et la manière d'obtenir la qualité, Economica, 1986, 313 p. 1986, p. 174).

L'idée de zéro défaut peut apparaître également comme la conséquence d'une division du travail développée pour des produits complexes. En effet, pour des productions en série de produits complexes, quand on applique des pourcentages de défauts de l'ordre de 0.1% ou 1%, la qualité qui en résulte est médiocre. B. Lamotte (B. Lamotte , La maîtrise de la qualité : des cercles à la qualité totale dans les stratégies,d'entreprises face aux ressources Humaines. L'après-Taylorisme, Economica, Paris, 1988) propose à ce sujet un exemple tout à fait éclairant:

*«Considérons que le montage d'une voiture de tourisme comprend 2'500 opérations et que chaque opération est parfaite 99 fois sur 100.* A priori*, réussir une opération dans 99 % des cas est le signe d'une maîtrise quasi parfaite de la qualité. Mais en fait, la perfection de l'ensemble suppose que 2'500 fois de suite, les opérations soient parfaitement réalisées. Si la production quotidienne se monte à 2'000 unités, sur les 5 millions d'opérations effectuées quotidiennement dans notre usine, il y a 1% de défauts de montage soit 50'000, et en moyenne 25 défauts par voiture, ce qui est difficilement acceptable. Aussi, admettons que cette usine imaginaire soit dotée d'un service de contrôle intervenant à la fin du montage de façon systématique. Cela représente un coût considérable en heures de travail de contrôle. Si les défauts peuvent être corrigés, il faudra faire des retouches, remplacer des pièces peut-être, et travailler dans des conditions imprévues pour corriger les défauts. S'ils sont trop importants, ces défauts rendent les produits inutilisables, et les rebuts sont extrêmement coûteux. Pire encore, si le service de contrôle ne voit « que » 99 % des défauts, il en subsiste 500 quotidiennement, et cela suppose des retours et réparations coûteuses ainsi qu'une détérioration de l'image de marque selon les performances de la concurrence».*

### 8.6.4.6.4 Indices de performance et de contrôle qualité

Six Sigma défini deux indices permettant de mesurer pendant le processus de fabrication la capacité de contrôle dans le cas d'un grand nombre de mesures de défauts répartis selon une loi de Gauss-Laplace centrée autour de la moyenne (soit une loi normale).

D1. Nous appelons "indice de capacité potentiel de contrôle" (Potentiel Process Capability Index) le rapport entre l'étendue de contrôle de la distribution des valeurs et la qualité de Six Sigma tel que:

$$
C_p = \frac{E}{6\sigma}
$$

ce qui s'écrit aussi:

$$
C_p = \frac{USL - LSL}{6\sigma}
$$

**Équation 19 Cp**

où *USL* est la limite supérieure de contrôle (Upper Specification Control) de la distribution et LSL la limite inférieure (Lower Specification Control) que nous imposons fréquemment comme à distances égales par rapport à la moyenne  $\mu$ .

Bien évidemment, la valeur  $\sigma$  de l'écart-type peut-être doit être calculée en utilisant les estimateurs de maximum de vraisemblance ou sans biais vue dans le chapitre de statistiques.

Normalement, au sein des entreprise, l'étendue de contrôle est fixe (le numérateur) et donc quand la valeur de l'écart-type type est grande (plus de variations, moins de contrôles) la valeur de l'indice est faible et lorsque l'écart-type est faible (moins de variation, plus de contrôles) la valeur de l'indice est élevé.

Comme le montre les deux exemples ci-dessous:

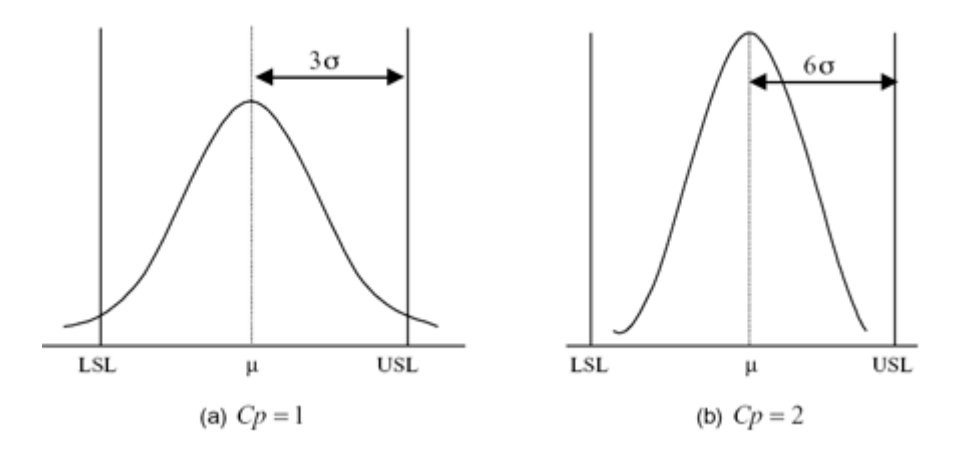

L'indice  $C_p$  impose que la moyenne (l'objectif) est centrée entre LSL et USL. Dès lors, la moyenne est confondue avec ce que nous appelons la "cible" *T* du processus.

Mais la moyenne <sup>µ</sup> dans la réalité peut être décalée par rapport à l'objectif *T* initial qui doit lui toujours être à distance égale entre USL et LSL comme le montre la figure ci-dessous:

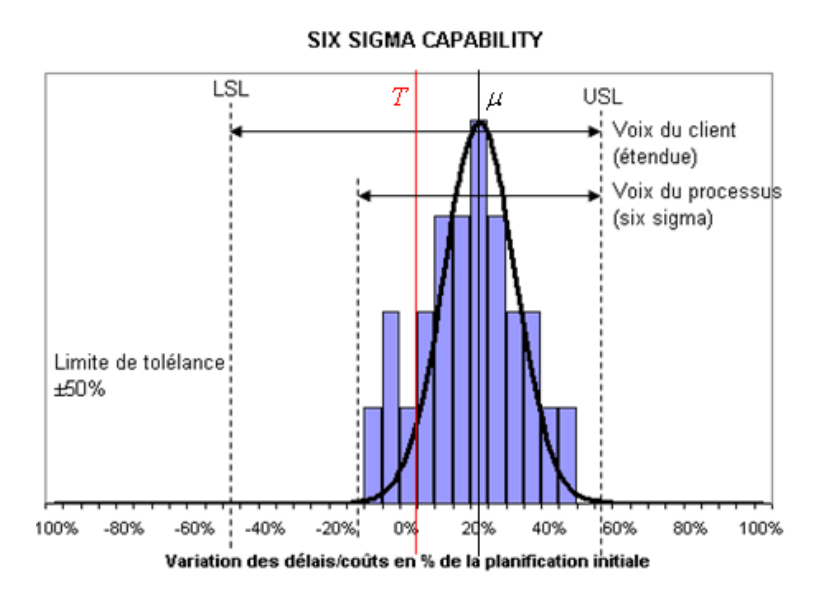

Mais n'est pas forcément le cas dans la réalité où les ingénieurs (quel que soit leur domaine d'application) peuvent choisir des LSL et USL asymétriques par rapport à la moyenne. D'où la définition suivante:

D2. Nous appelons alors "indice de capabilité de contrôle" (Process Capability Index) la relation:  $\hat{\mathcal{C}}$ 

$$
C_{pk} \stackrel{\mathcal{S}^{\mathcal{K}^{\mathcal{S}^{\mathcal{K}}}}}{=} C_p(1-k)
$$

**Équation 20 Cpk**

avec:

$$
k = \frac{|T - \mu|}{\frac{1}{2}(USL - LSL)} = \frac{|T - \mu|}{3\sigma C_p}
$$

où  $k ≥ 0$  est appelé le "degré de biais" et *T* le "target".

Au fait cet indicateur peut sembler très artificiel mais il ne l'est pas totalement. Effectivement il y a quelques valeurs remarquables qui permettent de se faire une bonne idée ce qu'il se passe avec cet indicateur (et c'est le but de celui-ci):

1. Si la moyenne et la cible sont confondues nous avons:

$$
T=\mu
$$

nous nous retrouvons donc avec  $k = 0$  et donc  $C_{pk} = C_p$ .

2. Si faute d'un mauvais contrôle du processus nous avons:

Vincent ISOZ

$$
|T - \mu| > 0.5 \cdot (USL - LSL)
$$

alors la moyenne  $\mu$  est soit au-dessus de USL ou en dessous de LSL ce qui a pour conséquence d'avoir  $k > 1$  et donc  $C_{pk} < 0$ . Le fait que l'indice soit négatif met bien en évidence la mauvaise maîtrise du processus.

3. Si nous avons:

$$
0 < |T - \mu| < 0.5 \cdot (USL - LSL)
$$

alors la moyenne  $\mu$  est comprise entre les valeurs USL et LSL ce qui a pour conséquence d'avoir  $0 < k < 1$  et donc  $0 < C_{pk} < C_p$ .

4. Si nous avons:

$$
|T - \mu| = 0.5 \cdot (USL - LSL)
$$

alors cela signifie simplement que la moyenne est confondue avec USL ou LSL et nous avons alors  $k = 1$  et  $C_{pk} = 0$ 

Par ailleurs, Six Sigma rajoute la définition suivante (qui est logique…) dans le cas particulier où l'étendue n'est pas bornée, c'est-à-dire que seulement USL ou LSL sont définis mais pas les deux en même temps.

Ainsi, nous avons le "Upper Capability Index" (CPU) et "Lower Capability Index (CPL):

$$
CPU = \frac{USL - \mu}{3\sigma} \quad CPL = \frac{\mu - LSL}{3\sigma}
$$

#### **Équation 21 CPU, CPL**

et l'interprétation est toujours basée sur le même principe que l'indice *Cp* .

#### 8.6.4.7 Bilans

Intersection de France Meridian de Gestion de GSL ou en dessous de LSL ce qui a pour<br>
reconséquence d'avoir k > 1 st choic  $C_{B6}$  < 0 USL ou en dessous de LSL ce qui a pour<br>
reconséquence d'avoir k > 1 st choiche  $C_{B6}$ Dans la boucle à rétroaction de la réalisation du projet il est donc important de faire des bilans d'avancement pour mener les actions correctives ad hoc. Il est bon de rappeler les points triviaux que l'on peut faire si on a du temps à disposition pendant les réunions de l'équipe de projet:

#### **1. Bilans intermédiaires et de fin de réalisation**

- a. Mesurer les écarts par rapport aux prévisions initiales pour vérifier si les jalons sont respectés
- b. Analyser ces écarts et en trouver/expliquer/documenter la raison

c. Capitaliser pour les futures réalisations pour aider à la prise de décision pour de futurs projets

#### **2. Bilans d'exploitation**

- a. Mesurer les retours opérationnels et financiers obtenus afin de vérifier que le projet rapporte bien ce pour quoi il a été lancé (notion de retour sur investissement)
- b. Comparer à l'étude de justification (analyse des risques en cas de dérapage, de non-respect d'un jalon...)
- c. Capitaliser pour les futures réalisations

Nous voyons ci-dessus que la notion de mesure revient fréquemment. Mais comme pour les personnes faisant des statistiques, il est parfois difficile de savoir ce qu'il faut mesurer. À cet effet, la méthode ITIL propose un sympathique petit schéma que je me suis permis de leur emprunter et qui résume simplement relativement bien les choses:

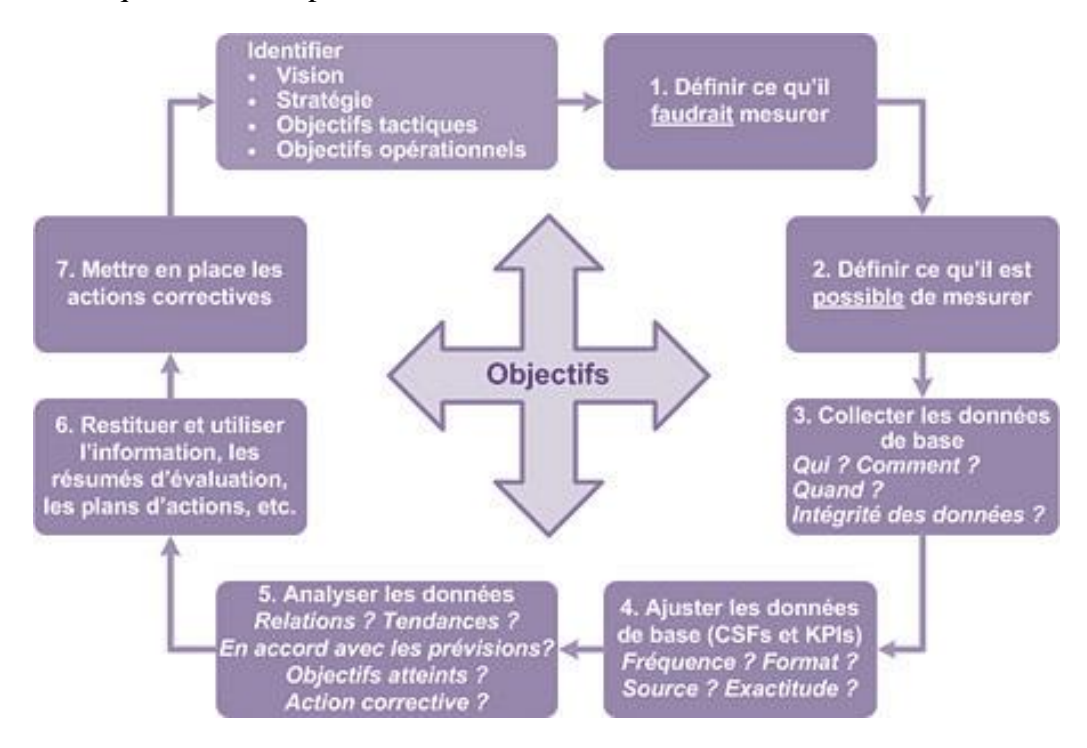

Un gros problème que l'on peut fréquemment observer (particulièrement chez les consultants grands cabinets d'audit) est la pléthore de graphiques. Ces derniers sont peut-être très jolis à regarder, mais la vraie question est: "qu'est-ce que cela signifie?".

Il m'arrive fréquemment de faire deux remarques aux consultants:

- 1. Où est la documentation avec les conclusions et permettant à tout audience de lire ce graphique sans interprétation hasardeuse?
- 2. Le graphique n'a aucun sens: il ne respecte ni les normes et n'a aucune utilité statistiquement parlant.

Souvent la deuxième remarque est mal acceptée par les consultant ou employés internes mais c'est normal... pour analyser des données il faut être un ... analyste ... et cela ne s'apprend qu'après de longues études universitaires en statistiques et non pas simplement en faisant une petite formation continue en gestion de projets de 5 ou 10 jours.

Précisons également que les conclusions du type: "Nous pouvons constater une baisse du nombre d'incidents par rapport au mois précédent … " n'apporte pas d'explication complémentaire ou d'interprétation aux chiffres bruts, ce qui n'a donc aucun intérêt sauf à alourdir encore plus la présentation des résultats.

### **8.6.5 Terminaison (clôture) de projet**

*Si on se préoccupait de l'achèvement des choses, on ne ferait jamais rien François 1er*

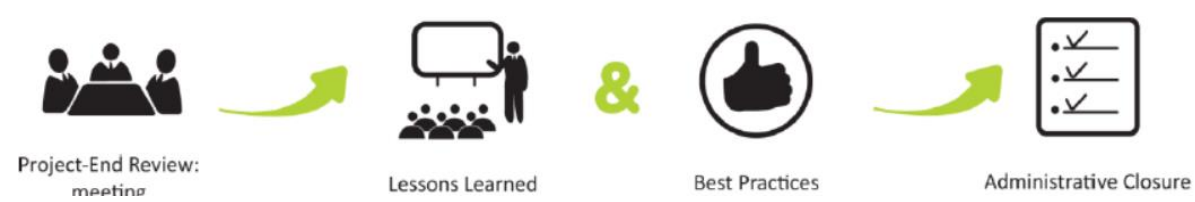

Le but de la clôture du projet est d'assurer (comme le conseille à très juste titre le PMBOK):

- 1. Qu'un projet est terminé de façon contrôlée et organisée
- 2. Récolter les feedback pour les prochains projets
- 3. Que toutes les personnes qui y sont liées ont été déchargées de leurs responsabilités
- 4. De s'assurer que tout le monde retourne au travail régulier dans de bonnes conditions
- 5. Qu'on ait félicité tout le monde pour la participation et pour l'investissement
- 6. Que le mandant évite de penser que le support après réalisation est gratuit

La phase finale du projet est donc une phase d'acceptation, par le client du produit et/ou du service selon le but et les objectifs fixés lors de l'identification. Cette étape consiste principalement à utiliser un document intitulé "rapport de clôture" ou "rapport de revue postimplémentation (RPI)".

Signalons que selon le PMI, si le mandant en recevant le livrable confirme que le travail a été fait mais que le résultat ne lui plait pas, ceci n'a rien à voir alors avec le projet en cours! Soit le mandant fera un change request (de type correctif, adaptatif ou exceptionnel selon la catégorisation de l'IRB), soit un nouveau projet devra être initié!

Ce rapport renferme les bonnes et les mauvaises expériences relatives au projet qui sont consignées dans sa base de données. Donc, advenant un autre projet similaire, le futur gérant de projet pourra s'inspirer des expériences passées afin d'éviter de commettre les mêmes erreurs. C'est aussi durant cette phase qu'il faut relocaliser son personnel.

Voici les questions minimales auxquelles on essaie de répondre durant la phase de terminaison du projet:

- A-t-on respecté l'échéancier prévu?
- A-t-on rencontré le budget prévu?
- A-t-on utilisé les ressources d'une façon efficace et efficiente?
- Quel est le degré d'atteinte des buts et objectifs?
- Avons-nous mis à jour les processus (adaptés au REX)?
- L'information du projet a-t-elle bien été sécurisée?
- Les indicateurs de l'assurance qualité ont-ils les chiffres définitifs?
- Tous les risques et anomalies sont-ils clos?
- L'équipe marketing de projet s'est-elle bien assurée que tout le monde est au courant que je le projet est terminé?

Souvent, les dirigeants effectuent aussi une vérification du projet afin d'obtenir une opinion objective sur l'atteinte des objectifs. Cette vérification permet de déterminer la façon dont le gérant de projet a administré les délais (temps), les coûts et la qualité - les trois prémisses essentielles à tout projet et/ou produit (ou services) qu'on doit livrer au client.

Nous venons de brosser un tableau sommaire sur la gestion de projet. Nous avons décrit le cycle de vie d'un projet type et disséqué ses différentes phases ainsi que les divers outils relatifs à celles-ci. Nous avons ensuite commenté les facteurs clés du succès inhérent à une saine gestion de projet. Tout cela afin de mettre en lumière l'extraordinaire capacité de cette approche de gestion et, surtout sa très grande flexibilité.

Nous avons aussi examiné le mécanisme de contrôle à rétroaction, qui sert à évaluer les écarts entre les prévisions et les résultats obtenus. Il faut établir des lignes de conduite qu'on doit essayer de suivre pour assurer le pilotage efficace du projet. Le gérant de projet doit être un motivateur hors pair et manifester un leadership honnête pour bien utiliser les ressources humaines sous sa supervision.

#### **Exercice:**

Préparez sur une feuille les réponses aux questions suivantes. Complétez par votre expérience et vos hypothèses personnelles ce qui a été vu précédemment.

- 1. Qu'est-ce que la gestion par projet?
- 2. Énumérez les différentes phases du cycle de vie d'un projet.
- 3. Énumérez les études de faisabilité qu'on devrait effectuer avant d'entreprendre un projet. Expliquez brièvement chacune d'entre elles
- 4. Énumérez les étapes du processus de planification détaillée d'un projet.
- 5. Énumérez les différents facteurs de succès vitaux à une saine gestion de projet.
- 6. Donnez des exemples de projets.
- 7. Expliquez le mécanisme de contrôle à rétroaction. Que doit-on contrôler dans un projet?
- 8. Dans quel but évalue-t-on les résultats du projet? Énumérez des exemples de rapports qui aideront le gérant de projet à évaluer ses subordonnés.
- 9. Quels aspects de la gestion de projet peuvent impliquer un certain niveau d'incertitude? Pourquoi?
- 10. Définir: étendue, horaire, coût et satisfaction du consommateur et pourquoi ils sont considérés comme des contraintes?
- 11. Pourquoi est-il important de satisfaire le consommateur?
- 12. Nommez et décrivez les étapes requises afin de développer un plan de base.
- 13. Pour quelle raison un coordinateur du projet doit-il contrôler l'évolution d'un projet?
- 14. Pensez à un projet dans lequel vous êtes présentement impliqué ou dans lequel vous étiez impliqué et:
	- a. Décrivez les objectifs, l'étendue l'horaire, le coût ainsi que toute hypothèse faite.
	- b. Où en êtes-vous dans la vie du projet $2e^{x^{\circ}}$
	- c. Est-ce que ce projet possède un plan de base? Si oui, décrivez-le, sinon, créez-le.
	- d. Est-ce que quelqu'un est en charge de contrôler l'évolution de ce projet? Si oui, comment? Si non, pourriez-vous le faire?
	- e. Décrivez une circonstance inattendue qui pourrait mettre en péril le succès du projet.
	- f. Décrivez les avantages anticipés du projet.
	- g. Énumérez les risques potentiels (manque de ressources monétaire; incompétences du coordinateur de projet, etc.) qui pourraient affecter la réalisation du projet.

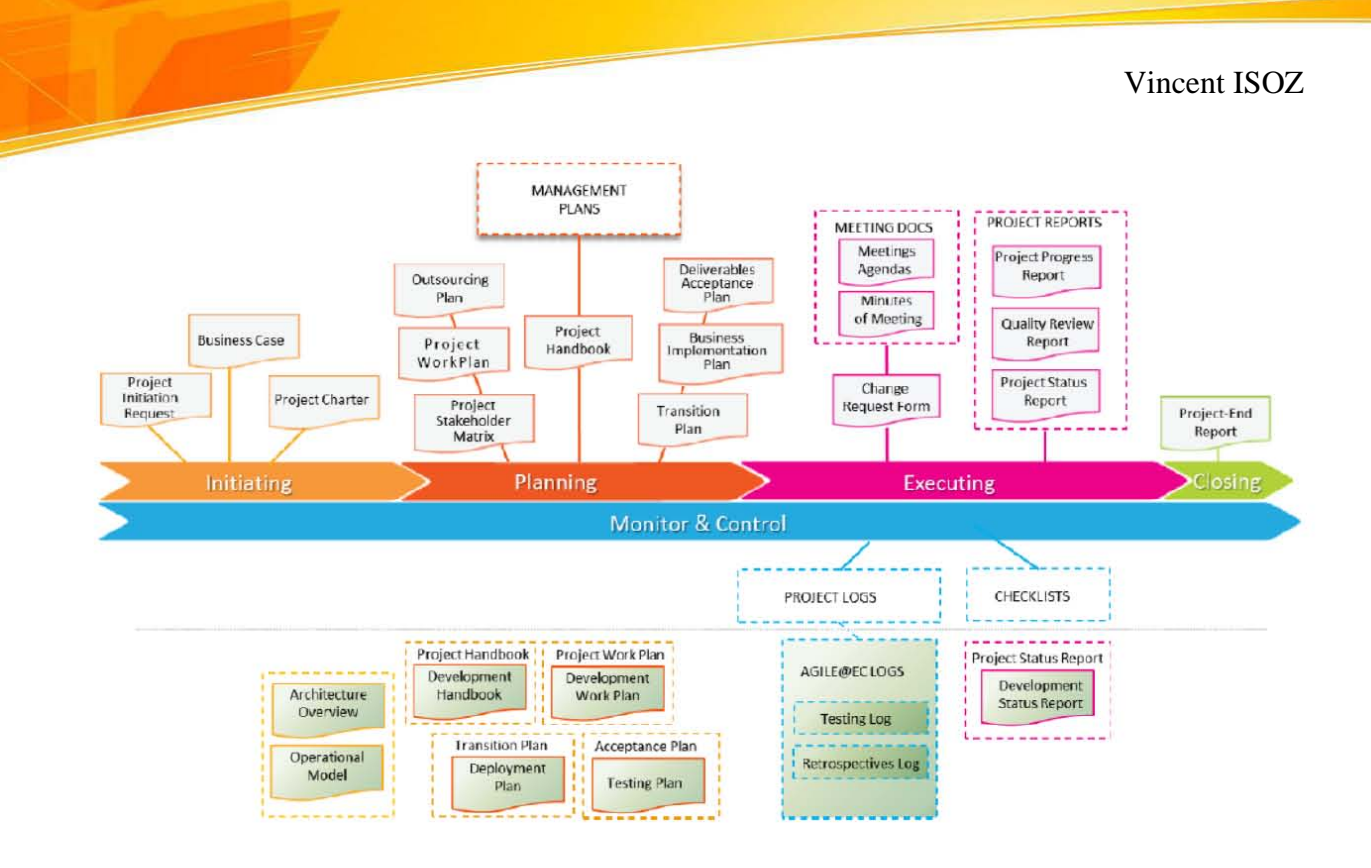

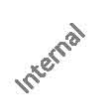

# **9. Vente d'un projet**

Un point très souvent omis dans les ouvrages de gestion de projets est la "vente d'un projet". Or, dans la réalité de nombreux inventeurs, responsables, ingénieurs ou scientifiques doivent parfois vendre l'idée d'un projet à un potentiel investisseur, un client ou un responsable interne. La même approche s'applique quand il s'agit de motiver une équipe en vendant l'idée du projet et les bénéfices qui y sont associés. Il convient donc de nous y attarder un petit ne serait-ce qu'un bref instant.

*Remarque:* Il faut savoir que de nombreux responsables de projets doivent s'improviser aussi vendeur de projets au début de leur carrière et dans des petites structures de moins de 100 à 200 employés. Objectivement la vente est un métier et je recommande fortement une formation d'au minimum de 5 jours avec une spécialiste du domaine afin que vous appreniez les pièges et manipulations dans lesquels des interlocuteurs peuvent vous amener sans que vous vous en rendiez compte.

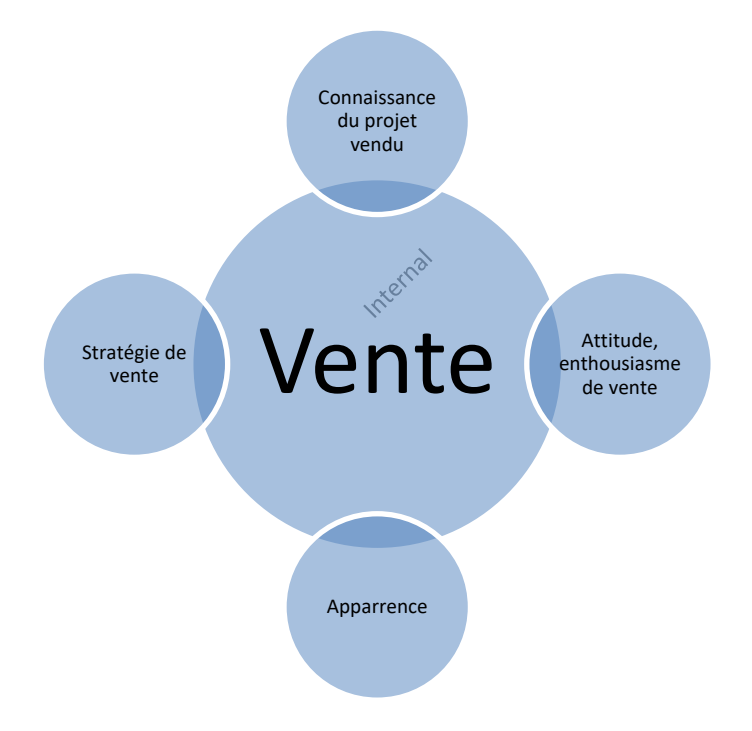

Avant de commencer présenter le quadripôle du domaine de la vente:

Ainsi, un responsable de projet qui néglige l'un des pôles ne parviendra pas à exploiter pleinement tout le potentiel d'une démarche de vente. Il décevra ses interlocuteurs qui exigent d'un responsable de projet un certain niveau de compétence.

## **9.1 Dix commandements**

Pour vendre correctement l'idée d'un projet on peut se rappeler d'un ensemble de dix commandements outre le fait que le projet doit vraiment être à la pointe de l'innovation pour en valoir la peine.

Le premier ensemble de 10 commandements est celui **des techniques de vente**:

1. Déterminez la pertinence de votre projet et les besoins actuels de vos interlocuteurs

- 2. Préparez-vous avant de présenter votre projet
- 3. Faites une bonne impression
- 4. Investissez-vous pleinement dans chacune de vos présentations
- 5. Tenez compte des objections de vos interlocuteurs
- 6. Confirmez toutes les informations
- 7. Demandez à vos interlocuteurs de prendre une décision
- 8. Utilisez un vocabulaire adapté à vos interlocuteurs
- 9. Cherchez sans cesse à progresser
- 10. Soyez un produit de votre produit

Le deuxième ensemble de 10 commandements est celui **de l'art de la vente**:

- 1. Soyez avide de faire des découvertes dans le domaine de communication de la vente
- 2. Ayez des attentes réalistes
- 3. Soyez ouvert au changement
- 4. Répétez, pratiquez et analysez vos techniques de ventes
- 5. Personnalisez vos techniques de ventes (informez-vous sur vos interlocuteurs<sup>52</sup>)
- 6. Soyez discipliné
- 7. Evaluez vos résultats et gardez-en une trace
- 8. Tenez un journal de vos entretiens
- 9. Traitez vos interlocuteurs avec respect et empathie et souvenez-vous de leur nom!
- 10. Impliquez-vous personnellement

Le troisième ensemble de 10 commandements est celui **de la politesse est du savoir vivre**:

- 1. Saluez vos interlocuteurs
- 2. Soyez toujours courtois (s'il vous plaît, merci)
- 3. Exprimez votre gratitude pour que vos interlocuteurs aient accepté de vous rencontrer
- 4. Appelez vos interlocuteurs par leur nom
- 5. Présentez-vous rapidement
- 6. Laissez vos interlocuteurs finir leurs phrases
- 7. Ayez une grande empathie vis-à-vis de vos interlocuteurs
- 8. Avoir une attitude si possible toujours positive
- 9. Soyez détendu et naturel
- 10. Choisissez soigneusement votre tenue

Le quatrième ensemble de 10 commandements est celui **des qualités d'un bon vendeur**:

- 1. Être motivé à faire ses preuves
- 2. Être sincère et ne jamais mentir
- 3. Avoir une grande assurance
- 4. Avoir une grande empathie vis-à-vis de ses interlocuteurs
- 5. Être cohérent avec les objectifs définis (ne pas se disperser)
- 6. Avoir une aptitude à respecter un planning
- 7. Avoir un enthousiasme inébranlable (positiver le négatif)
- 8. Avoir une attitude si possible toujours positive
- 9. Donner la priorité à l'aspect humain dans le cas d'une action de vente

<sup>&</sup>lt;sup>52</sup> Visitez leur profil web, la page web de leur société, googlez leur nom, procurez-vous des catalogues sur les produits de leur entreprise, consultez l'état financier de la société si disponible, etc.

10. Avoir soif d'apprendre et donc d'écouter

Le cinquième ensemble de 10 commandements est celui de la **connaissance du sujet**:

- 1. Connaître les buts et objectifs de votre projet
- 2. Connaître le nom des jalons et phases du projet
- 3. Connaître les avantages apportés par votre projet
- 4. Connaître les détails techniques et financiers de votre projet
- 5. Connaître les fonctionnalités du produit final de votre projet
- 6. Connaître les différents scénarios d'avancement de votre projet
- 7. Connaître l'investissement que le projet représente pour vos interlocuteurs
- 8. Préparer un modèle d'investissement pour vos investisseurs
- 9. Avoir connaissance de projets éventuellement concurrents (veille concurentielle)
- 10. Essayer de ne jamais montrer que vous ne savez pas quelque chose sur votre projet

Pour clore ce petit chapitre sur les dix commandements il est important de noter que certains interlocuteurs sont de plus en plus à l'aise avec les technologies de l'information (Internet, Ordinateur Portable, iPad). Vous avez donc intérêt à maîtriser votre sujet suffisamment quand vous vous retrouvez face à ce type d'individus car ils n'hésiteront pas à contrôler l'information pendant l'instant même où vous la présentez. Ceci est particulièrement vrai quand vous être dans des entreprises d'ingénierie ou de haute technologie ou que vos interlocuteurs sont des hauts potentiels.

### **9.2 Démarchage**

Si vous devez vendre (dans le sens propre ou figuré du terme) un projet, n'entamez jamais une démarche sans avoir envisagé la situation du point de vue des interlocuteurs. Mettez-vous à leur place et réfléchissez à ce qui vous pousserait à sacrifier un peu de votre temps pour lire un courrier ou prendre un appel ou agender une réunion. Si aucune des réponses qui vous viennent à l'esprit (utilité, retour sur investissement, coup de cœur, image…) ne vous semble satisfaisante, il est probable que les informations dont vous disposez sur le projet sont insuffisantes ou alors vous ne connaissez pas assez vos interlocuteurs pour leur présenter le projet. Si tel est le cas, il est temps de plancher de nouveau sur votre sujet.

Il est possible que vous deviez adopter des méthodes un peu originales pour vous démarquer ou obtenir une réponse positive d'entretien ou une réponse tout court.... Voici quelques pistes éventuelles:

- Proposez directement des dates de rencontre
- Joignez une photographie à vos e-mails ou à votre documentation
- Joignez une bande dessinée illustrant un ou des situations
- Choisissez un style vestimentaire professionnel et original à la fois
- Ajoutez des citations à la fin de vos documentations
- Créez des cartes de visites originales (à thèmes ou avec une autre couleur que le blanc)
- Proposez un plan d'investissement adapté gratuitement
- et autres en fonction de vos idées...

Lorsque vous obtenez un rendez-vous avec des interlocuteurs intéressés récapitulez tous les détails et demandez s'il y a des particularités à savoir concernant la manière de vous rendre au lieu de rendez-vous (travaux, détournements, neige, etc.). S'il y a plusieurs interlocuteurs

différents, essayez de vous renseigner ou de deviner qui est le véritable décideur (la bonne personne)! Demandez aussi bien l'orthographe et la prononciation des noms et prénoms de vos interlocuteurs.

*Remarque:* Si vous êtes passé par un(e) réceptionniste prenez le temps de lui envoyer un email de remerciements pour son professionnalisme. Votre gratitude vous ouvrira peut-être des portes. Si vous avez de bonnes relations avec le ou la réceptionniste, celui-ci ou celle-ci sera heureux de vous revoir et vous accueillera avec plaisir. Il ou elle vous protégera peut-être même contre vos propres concurrents.

Si vos interlocuteurs lors d'une réunion ne prennent pas le stylo pour valider un projet, n'exercez aucune pression pour obtenir ce que vous voulez. Il suffit parfois de dire: "Quand commençons-nous?" et cela aura parfois tendance à leur forcer un peu la main…

## **9.3 Profils**

Quand vous aurez à vendre un projet (idée) vous allez vous confronter à une grande gamme de comportements/profils humains. Vous pouvez déjà vous référer à la page [187](#page-187-0) pour avoir une première typologie.

Dans le cas plus spécifique de la défense/vente d'un projet vous aurez typiquement:

- Les **fidèles**: Vous avez déjà effectué plusieurs projets avec succès avec eux et ils connaissent votre professionnalisme. Si vous ne parvenez pas à les convaincre ils demanderont probablement juste quelques modifications ou diront que ce sera peutêtre pour une autre fois…  $\mathbb{R}^d$
- Les **combinards**: Type d'interlocuteurs qui n'acceptent rien tant qu'ils ne sont pas convaincus et qu'ils n'obtiennent pas quelque chose immédiatement en échange. C'est probablement la typologie la plus fréquente. Il faut dans cette situation prévoir un geste possible sans qu'il fasse trop augmenter le risque du projet de manière inconsidérée et tout en restant la légalité.
- Les **responsables**: Ce sont des interlocuteurs souvent occupés et ayant peu de temps, il faut donc aller à l'essentiel et les surprendre par votre concision (s'en tenir aux chiffres et faits). Vous aurez beaucoup de peine à rencontrer plusieurs un même interlocuteur de ce type il faut donc être très professionnel car vous serez jugé du début à la fin de votre discours.
- Les **indécis**: Il faut être patient avec ce type d'interlocuteur et leur laisser le temps de la réflexion. Il faut idéalement demander quand est-ce que vous pourrez les contacter pour connaître leur décision en précisant bien que cela ne presse pas.
- Les **rabat-joie**: Ils ont toujours quelque chose à redire sur vos projets. Il faut prendre ces critiques comme une bonne volonté (car c'est souvent le cas) et donc bien faire comprendre que vous allez les analyser car elles sont intéressantes. A force de leur dire que leurs propositions (critiques) sont intéressantes, ils vont se sentir impliqués dans le projet et peuvent alors avoir une opinion favorable sur ce dernier.
- Les **méthodiques**: Ce sont des interlocuteurs qui vont vérifier que vous respectez des normes, processus que tout est bien analysé et structuré et qu'un procès-verbal sera

bien rédigé à la fin de la rencontre. Vous avez intérêt avant et après la rencontre de montrer via l'envoi de e-mails que vous êtes organisé (plan de la réunion, compte rendu de la réunion ou autres…).

- Les **dominateurs**: Ce sont des interlocuteurs qui seront avec vous juste pour se donner de l'importance au sein de leur entreprise. On les reconnaît car souvent ils ne savent pas ce qu'ils veulent et ne comprennent rien à ce que vous leurs proposez (ils ne comprennent souvent pas leur propre travail…). Il faut les flatter un peu.
- Les **dictateurs**: Il faut faire les choses à leur façon ou ne pas les faire du tout. Ils s'autoproclament spécialistes dans tous les domaines que vous leur présentez (attention parfois c'est le cas!!!). Ils peuvent faire preuve de ce que beaucoup prendront pour de l'impolitesse (au fait ils veulent juste être brefs) et vont souvent vous interrompre (souvent parce qu'ils bouillonnent d'idées). Vous devez être à l'écoute et les laisser parler jusqu'à ce qu'ils aient dit ce qu'ils avaient à dire. Il faudra par contre prévoir un autre rendez-vous mais en insistant sur le fait que c'est pour continuer ces échanges à forte valeur ajoutée.
- Les **cyniques**: Ce sont ceux qui ne voient pas l'intérêt du changement et de l'innovation. Il faut alors leur donner des contre-exemples fameux de l'utilité de votre projet ou de projets similaires dont tous les médias (sérieux et connus) ont parlé.

## **9.4 Discours**

De nombreux termes ou expressions couramment utilisés dans la communication verbale peuvent faire naître des images négatives, des craintes ou l'inverse.

*Remarque:* Il faut absolument éviter d'utiliser du jargon courant de la rue de tous les jours ainsi que du jargon technique avec des abréviations à n'en plus finir. Et n'oubliez pas aussi d'écouter deux fois plus vos interlocuteurs que vous ne parlez.

## **9.4.1 Termes à éviter/utiliser**

Donc voici d'abord une liste non exhaustive de termes à remplacer:

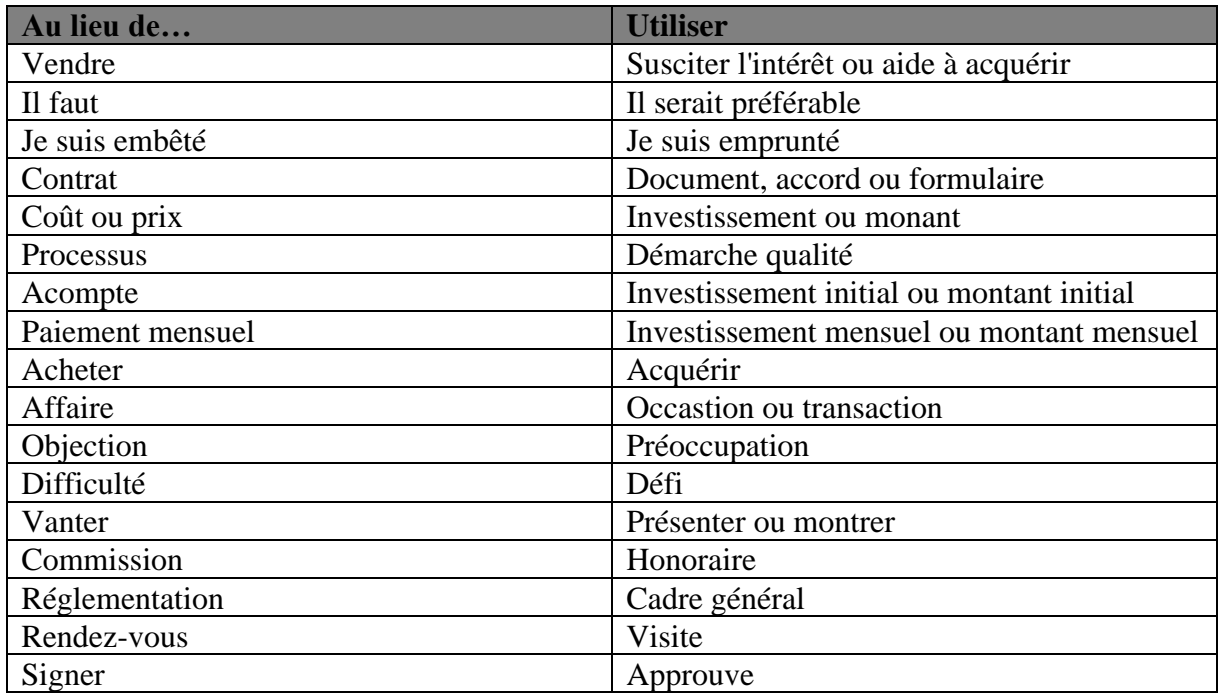

et voici encore une liste exhaustive de termes qui font toujours bien à placer dans une discussion avec des interlocuteurs (il y en plein d'autres dans les dictionnaire…):

Innovant, Discernement, Partenariat, Conciliation, Acteur, Diagnostic partagé, Faute de quoi, Développement, Rétroaction, Référentiel, Point de vue, Plan, Cohésion, Retenue, Périphérie, Delta-neutre, Je suis tout à fait d'accord avec l'intervenant précédent…, Notion essentielle, Au fond, on peut se demander si..., Est-ce que  $\hat{c}^{\hat{c}}$  ne serait pas plus simplement et plus profondément…, J'aimerais revenir dans le temps qui m'est imparti…, Antéprécédent(e), Prospective, Synergie, Convergence, Stratégie associative, Une dimension stratégique…, Un portefeuille de solutions…, Proximité, Lien de confiance, Solidaires, Il s'agit d'un paradigme, Un choix dogmatique, à outrance,…

### **9.4.2 Phrases types**

Si vos interlocuteurs ont le sentiment que vous n'êtes pas sur la même longueur d'onde, présentez-leur les choses de la manière suivante:

> *Messieurs (Mesdames), lorsque je ne conseille pas les autres à adopter l'une de mes solutions, je suis un mandant, comme vous, qui recherche la meilleure solution au meilleur prix. Lorsque je fais mes appels d'offre, j'espère toujours trouver une personne susceptible de me parler de la solution qui m'intéresse afin que je puisse prendre une décision éclairée. Aujourd'hui, j'aimerais que vous ayez confiance en mon expertise. N'hésitez pas à me poser les questions qui vous passent par la tête.*

Veillez à ce que vos interlocuteurs ne vous entraînent pas dans une conversation sur un sujet qui pourrait porter à polémique. Certaines personnes le font uniquement pour vous tester. Évitez-vous aussi d'aborder des sujets comme: la religion, la politique, les compétences des

individus, la qualité de la gestion, les conflits internes, etc. Si vous vous trouvez sur un terrain glissant, éludez le sujet de la manière suivante:

> *Je passe tellement de temps sur mes projets que je n'ai pas vraiment pu suivre cette affaire. Mais vous qu'en pensez-vous?*

Si on vous fait comprendre que vous êtes trop cher par rapport à la concurrence vous pouvez dire:

> *Je comprends que vous soyez préoccupé par le prix. Vous savez, mon expérience m'a permis de comprendre que nous recherchons tous à la fois la meilleure qualité, le meilleur service et, bien sûr, le meilleur prix. Or, aucune société à ma connaissance ne peut offrir les trois à un niveau très pointu. Pour votre confort à long terme, sur lequel de ces trois éléments serviez-vous prêt à faire des concessions: la qualité, le service ou le prix?*

ou encore:

*Vous savez j'aurais pu travailler pour n'importe quelle société dans mon secteur. Mais j'ai choisi celle-ci parce que je voulais pouvoir regarder mes interlocuteurs en face et leur dire: "Vous avez affaire à la société la plus sérieuse du secteur."? Je sais que vous recherchez la qualité. Pensez-vous que vous regretterez l'argent que vous allez investir pour bénéficier de cette qualité.*

Enfin, si vous en concluez pas dès le premier rendez-vous, laissez la porte ouverte à une reprise de contact:

> *Messieurs (Mesdames), je vois que ma solution ne semble pas vous convenir à ce jour mais puis-je me permettre de rester en contact avec vous au cas où l'évolution du projet correspondrait à vos attentes?*

## **9.5 Synergologie**

La synergologie est l'art d'interpréter la gestuelle et quand vous allez vendre un projet ou que vous faites une réunion certaines choses sont à éviter car elles peuvent être interprétées à tort ou à raison par des personnes n'ayant pas de connaissances scientifiques:

- Avoir le regard fixe et vide est considéré comme négatif (vous êtes ailleurs)
- Croiser les jambes sous la table de réunion quand vous êtes assis est considéré comme négatif (geste barrière)
- Croiser les bras est considéré aussi comme négatif (geste barrière)
- Avoir un bras refermé et détendu vers son torse et l'autre ouvert vers les interlocuteurs est considéré comme positif
- La tête légèrement inclinée vers l'épaule est considéré comme positif
- Bouger un peu les épaules est considéré comme positif
- Bouger un peu les sourcils est considéré comme positif
- Bouger trop les mains est considéré comme négatif (stress)

• Et surtout ne vous grattez pas où que ce soit car dans tous les cas c'est considéré comme négatif

## **9.6 Supports visuels**

Quand vous allez parler de votre projet, vos interlocuteurs auront besoin de voir pour croire. Il faut donc associer des images aux paroles. Lors de votre présentation, les supports visuels vous seront donc parfois d'une aide précieuse.

Vos supports doivent s'articuler autour des 4 axes suivants:

- Vous et votre société
- Ce que vous avez fait
- Ce que vous faites pour vos clients
- La plus-value par rapport à vos concurrents

Ces 4 axes sont incontournables. S'ils ne font pas partie de vos supports visuels, veillez les intégrer verbalement dans votre présentation.

En ce qui concerne l'utilisation de diapositives prenez surtout garde à:

- Faire appel à un graphiste professionnel pour le canevas des diapositives
- A avoir un minimum de texte sur les diapos
- A vérifier le timing de votre présentation avec d'aller voir vos interlocuteurs
- A ne pas avoir de fautes d'orthographe
- A varier les médias sur les diapos (photos, illustrations, vidéos, animations)
- Préparez toujours une version papier de vos supports au cas où il n'y aurait pas de prise ou un problème avec votre matériel informatique.

### **9.7 Gérer les objections**

La gestion des objections à aussi bien sa place dans le présent chapitre que dans celui concernant la gestion des réunions.

Je propose ici quelques éléments clés pouvant être utile dans le cas où des interlocuteurs émettent des objections à votre projet, vos idées ou vos opinions. Si une objections est nécessite des recherches ultérieures, envoyez la réponse avec un e-mail à chaque personne intéressée en mettant bien en évidence la liste des personnes à qui vous avez envoyé le mail (évitez donc le CCi). Ainsi, personne ne se demandera ce que vous avez dit aux autres.

1. Ecoutez l'objection attentivement et sans interruption et encouragez l'interlocuteur à donner un maximum de détails. Si vous précipitez la discussion vous risquez soit de tomber dans un piège volontaire, soit de parler d'un autre problème auquel votre interlocuteur n'avait pas pensé.

- 2. Posez des questions afin d'en savoir un maximum sur l'objection ou le problème. Profitez des réponses données par votre interlocuteur pour penser à la prochaine question et à l'éventuel piège dans lequel il souhaite vous amener.
- 3. Reformulez ensuite les propos de votre interlocuteur si le sujet est très sensible financièrement ou techniquement parlant.
- 4. Répondez à votre interlocuteur en donnant un maximum de détails et demandez-lui s'il confirme ou valide votre réponse. Pour confirmer vous pouvez ajouter: *Cela répond à la question que vous avez soulevée, n'est-ce pas?*
- 5. Effectuez une rupture entre la résolution du problème et le prochain sujet en lançant un *A propos…* À ce moment-là, tournez une page de votre classeur ou de votre diaporama pour montrer quelque chose qui n'a plus rien à voir avec son objection.

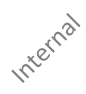

# **10. Éthique**

Curieusement, l'éthique et l'intégrité sont très rarement abordées dans les ouvrages de gestion de projets. J'ai souhaité par conviction personnelle et par idéalisme faire un petit crochet sur ce sujet qui me semble lui aussi fondamental pour l'évolution à long terme des conditions humaines (économiques) et de son environnement naturel.

- Le mensonge dans quelque situation que ce soit est à prohiber
- Ne pas accepter un travail si l'on n'a pas les compétences (ou demander si cela ne dérange pas qu'on n'ait pas encore les compétences)
- Les collaborateurs ne dépasseront pas le nombre d'heures prévus dans leur contrat sauf accord écrit des supérieurs (pour éviter les mauvaises surprises quelques années plus tard...)
- Les urgences dans le cadre des projets ne doit pas survenir dans la vie privée des ressources sauf accord préalable non contraint
- Refuser toute pratique et méthodes de travail douteuses, frauduleuses et non respectueuses des conditions humaines ou de la vie
- Il faut toujours travailler dans le respect des lois et des normes
- La qualité et le service utile doit être prioritaire face toute autre considération
- Les règlements d'entreprises ou de confidentialité ne sont pas au-dessus des lois et de l'éthique
- Toute activité illégale ou usurpation de compétences ou de diplômes sera communiquée à une autorité/institution compétente avec preuves écrites
- Refuser de travailler avec des entreprises qui ne respectent pas l'humain ou l'environnement
- L'éthique passe avant les termes contractuels de travail (même si la loi dit le contraire!)

Enfin indiquons que selon le PMI (et la législation de la majorité des pays) qu'il n'y a pas à s'inquiéter si un employé utilise des compétences extrêmement pointues et sensibles acquises dans un emploi précédent pour un projet en cours chez son nouvel employeur. Les contrats de confidentialité interdisent seulement de communiquer des méthodes de travail ou secrets industriels mais pas d'utiliser un savoir acquis (du moins jusqu'à preuve du contraire...).

## **11. Gestion de la connaissance**

Les étapes de gestion de la connaissance (knowledge management) permettent (comme le BABOK le recommande par ailleurs...) de conserver la richesse des apprentissages de l'entreprise (et donc implicitement de ses employés), d'accélérer certaines décisions stratégiques, de réduire les pertes de temps et d'argent de recherche de l'information, de réduire la résistance au changement, d'accélérer la courbe d'apprentissage sans avoir à payer de formations et d'avoir une gestion structurée du changement.

Avec les techniques de gestion de la connaissance la donnée brute devient une information lorsqu'elle est placée dans le bon contexte, puis devient une connaissance lorsqu'elle est liée aux expériences, aux idées et aux jugements des personnes.

La dernière étape correspond au moment où la connaissance partagée devient le sens commun, le bon sens que l'on retrouve dans les bonnes pratiques.

Ce domaine de la gestion de projets (plus généralement de la gestion d'entreprise) est souvent négligé. Ceci a pour conséquence que lors du départ d'un collaborateur (expert ou non) pour quelque raison que ce soit (démission, licenciement, accident, retraite, etc.) de nombreux acteurs sont au dépourvu car ses activités et son savoir-faire n'ont jamais été documentés.

Certes il y a une dizaine d'années nous avions l'excuse de ne pas avoir d'outils appropriés à la gestion de la connaissance mais aujourd'hui avec les outils informatiques gratuits (comme Wikimedia) ou payants (comme SharePoint) il n'y a plus vraiment d'excuse autre que la mauvaise foi.

Voici un diagramme simple représentant la manière de mette en place un système de gestion de la connaissance au sein d'une organisation:

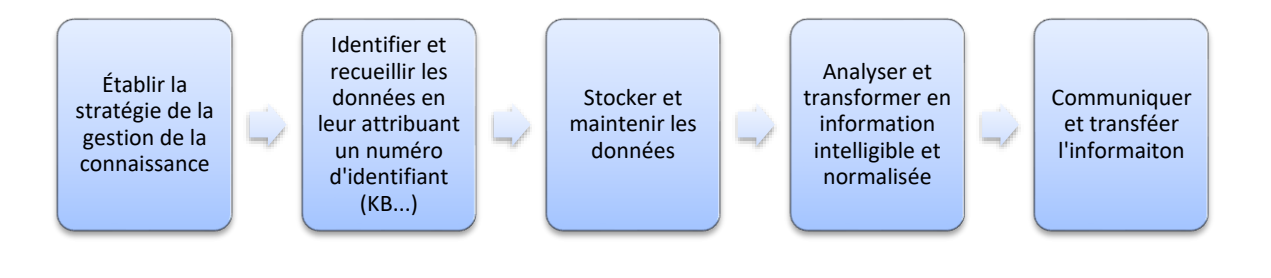

# **12. Applications numériques**

Dans les cours que je dispense je fournissais toujours la théorie à part des documents d'exercices. J'ai pu observer avec l'iPad ou le Kindel qu'il était plus pratique de rationaliser le nombre de fichiers afin d'éviter le jonglage incessant entre les différents documents. Donc j'ai compilé ci-dessous tous les exercices pour le plus grand bonheur des utilisateurs de tablettes électroniques.

En plus, en lisant différent ouvrages de méthodologie de gestion de projet comme Hermès, IPMA, PMBOK, ISO, PRINCE2, BABOK j'ai remarqué qu'il n'y avait jamais d'application pratiques calculatoires (excepté Six Sigma mais qui est forcément destiné qu'à des ingénieurs et scientifiques). Donc finalement il vaut peut-être mieux que je donne moi-même l'exemple en associant théorie et exercice.

### **12.1 Exemples en gestion**

J'ai rassemblé ici quelques exemples que je considère que le minimum minimorum que doit connaître un responsable de projet en termes techniques de base en décisionnel et gestion. Certains exemples ont simplement été repris de mon livre sur le logiciel Minitab.

Les démonstrations mathématiques peuvent toutes être trouvées dans mon livre électronique *Mathématiques appliquées*.

# **12.1.1 Critères décisionnels classiques**

#### **Énoncé:**

Une entreprise envisage les trois projets suivants *P1*, *P2*, *P3* avec leurs gains respectifs.

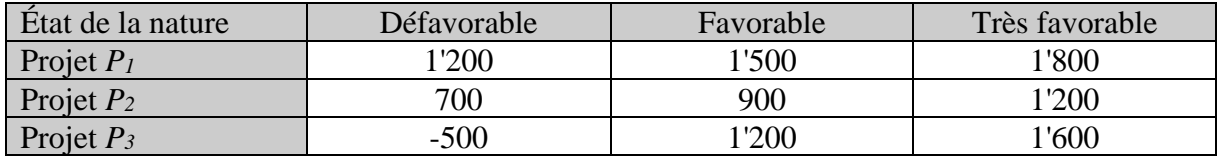

Nous remarquons tout de suite qu'il s'agit ici d'un jeu unilatéral. Il n'y donc pas de confrontation avec un autre décisionnaire comme c'est le plus souvent le cas en théorie de la décision.

Il est demandé de classer les projets en fonction des critères suivants:

E1. Critère du Maximin (ou de Wald)

E2. Critère du Maximax

- E3. Critère de Hurwitz avec *p*=0.7
- E4. Critère de Laplace
- E5. Critère de Savage (ou du Minimax regret)

#### **Solutions:**

S1. Pour appliquer le critère de Wald il faut dans un premier temps déterminer pour le décisionnaire le gain (utilité) minimum de chacune des stratégies:

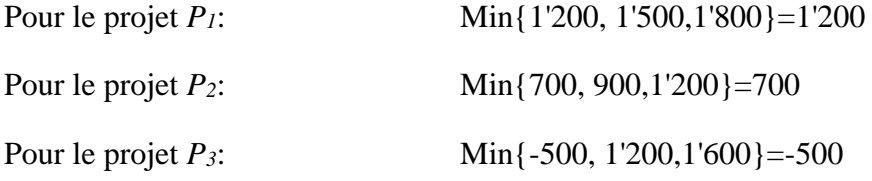

Selon ce critère, c'est le projet 1 qu'il convient de retenir, en effet, parmi les résultats les plus faibles des trois projets, c'est celui qui correspond au plus élevé.

S2. Pour appliquer le critère du Maximax il suffit de retenir le plus élevé de chaque projet en fonction des différents états de la nature, soit:

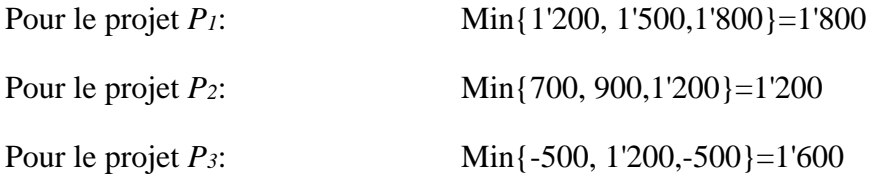

Le maximum des maximums étant 1'800 c'est à nouveau le projet 1 qui est retenu.

S3. Pour appliquer le critère de Hurwitz (dans sa version simple) on choisit (on peut démontrer d'où vient cette valeur mais cela sort du cadre ce cours) *p=*0.7 et la théorie de base nous impose d'utiliser que deux issues. Nous prendrons alors seulement les optimistes et pessimistes:

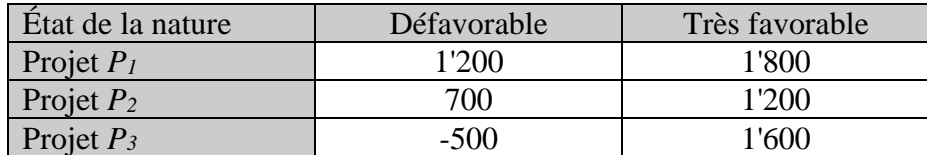

L'espérance de gain est alors:

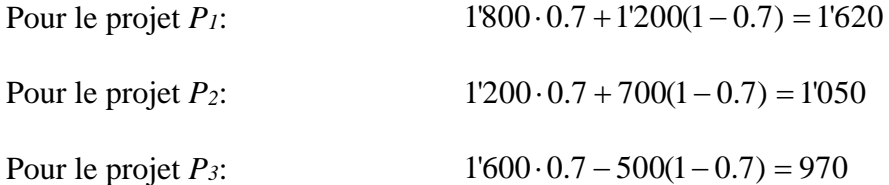

Ainsi avec ce critère c'est le projet 1 à nouveau qu'il convient de choisir.

*Remarque:* cette méthode est à prendre avec des pincettes si non appliquée avec un spécialiste qui connaît les outils mathématiques qui se cachent derrière

S4. Pour appliquer le critère de Laplace, il suffit d'appliquer donc une à chaque stratégie de projet. Ainsi:
Four le projet *P*:

\n
$$
E(P_1) = \frac{1}{3}1'200 + \frac{1}{3}1'500 + \frac{1}{3}1'800 = 1'500
$$
\nFour le projet *P*:

\n
$$
E(P_2) = \frac{1}{3}700 + \frac{1}{3}900 + \frac{1}{3}1200 = 933.34
$$
\nFour le projet *P*:

\n
$$
E(P_3) = -\frac{1}{3}500 + \frac{1}{3}1200 + \frac{1}{3}1600 = 766.67
$$

Ainsi avec ce critère c'est le projet 1 à nouveau qu'il convient de choisir.

S5. Pour appliquer le critère de Savage il faut d'abord créer la matrice des regrets.

Si l'état de la nature est défavorable, le résultat le plus élevé est de 1'200, nous allons alors tout report à cette valeur numérique et faires les différences arithmétiques avec les autres gains de la même colonne, et de même pour chaque autre colonne avec 1'500 et 1'800.

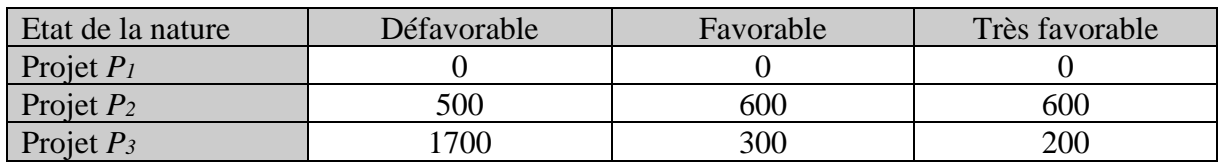

Internal

Nous avons alors:

Regret maximum pour le projet *P1*: 0

Regret maximum pour le projet *P2*: 600

Regret maximum pour le projet *P3*: 1700

Il convient enfin de choisir le projet qui présente le regret le moins élevé, donc dans cet exemple simple, c'est à nouveau le projet 1.

Pour conclure, il convient de rappeler qu'une décision d'investissement est une opération complexe qui fait intervenir plusieurs variables tant quantitatives que qualitatives et qu'elle ne peut s'appuyer que sur un seul critère ou même sur cinq!

# **12.1.2 Arbre de décision**

## **Énoncé:**

Imaginons une société informatique *B* en concurrence potentielle, pour un projet de migration informatique international avec une autre société *A* (cette dernière pouvant être vue comme un ensemble de concurrents aussi!).

En simplifiant quelque peu, mais sans être toutefois hors de la réalité, considérons que deux choix sont ouverts à *B*: viser "cher" ou viser "bas".

Supposons que nous savons également que dans le passé *B* a soumis une proposition pour chaque appel d'offres de ce type, alors que le groupe *A* ne l'a fait que dans 60% des cas (pas de fonction de distribution de probabilité dans notre scénario!).

Nous savons également que:

- − Si *B* soumet cher et est le seul à soumettre une proposition, le bénéfice attendu est de 22 millions.
- − Si *B* soumet un prix élevé mais se trouve en concurrence avec le groupe *A*, il obtiendra le contrat selon le niveau de prix demandé par le groupe *A*. Dans ce cas, il sait qu'il obtiendra en moyenne 1 million.
- − Si enfin *B* soumet à un prix bas, il est sûr d'obtenir le contrat et de réaliser un bénéfice de 10 millions.

Donc dans le cadre où le choix du projet est déterminé uniquement par son prix (au détriment de la qualité comme dans la réalité...) la question qui se pose est alors la suivante: Que doit faire *B*, si aucune information complémentaire ne peut être obtenue?

*Remarque*: Ceci constitue une situation du type "décision sans information"

### **Solution:**

Pour répondre à cette question, nous représentons tout d'abord le problème à résoudre sous une forme graphique fort logique (qui est pour l'instant assez simple à mettre aussi sous forme de tableau) avec le logiciel TreeAge:

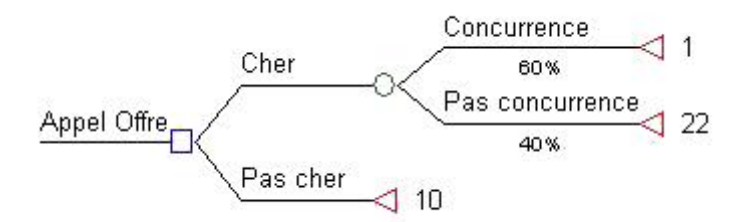

Ensuite en lançant le calcul de l'espérance à chaque branchement, TreeAge nous donne simplement:

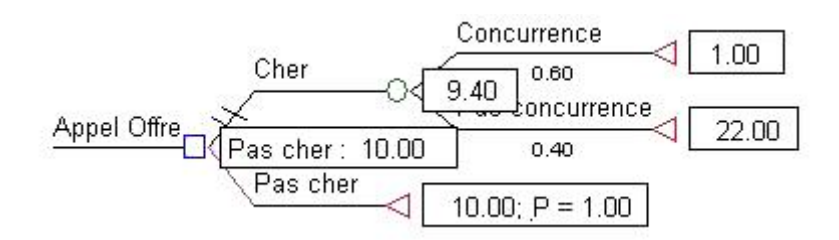

Ainsi, la réponse à la première question est que la stratégie donnant l'espérance de gain la plus grande est la stratégie "Pas Cher" car il y a un gain espéré de 10 millions.

Avec la première décision (Cher) nous gagnerions en moyenne que:

 $22 \cdot 0.4 + 1 \cdot 0.6 = 9.4$ 

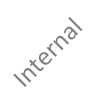

# **12.1.3 Gantt**

## **Énoncé:**

Chargé de l'organisation d'un projet d'enquête marketing, vous devez établir la planification des tâches en fonction des contraintes suivantes:

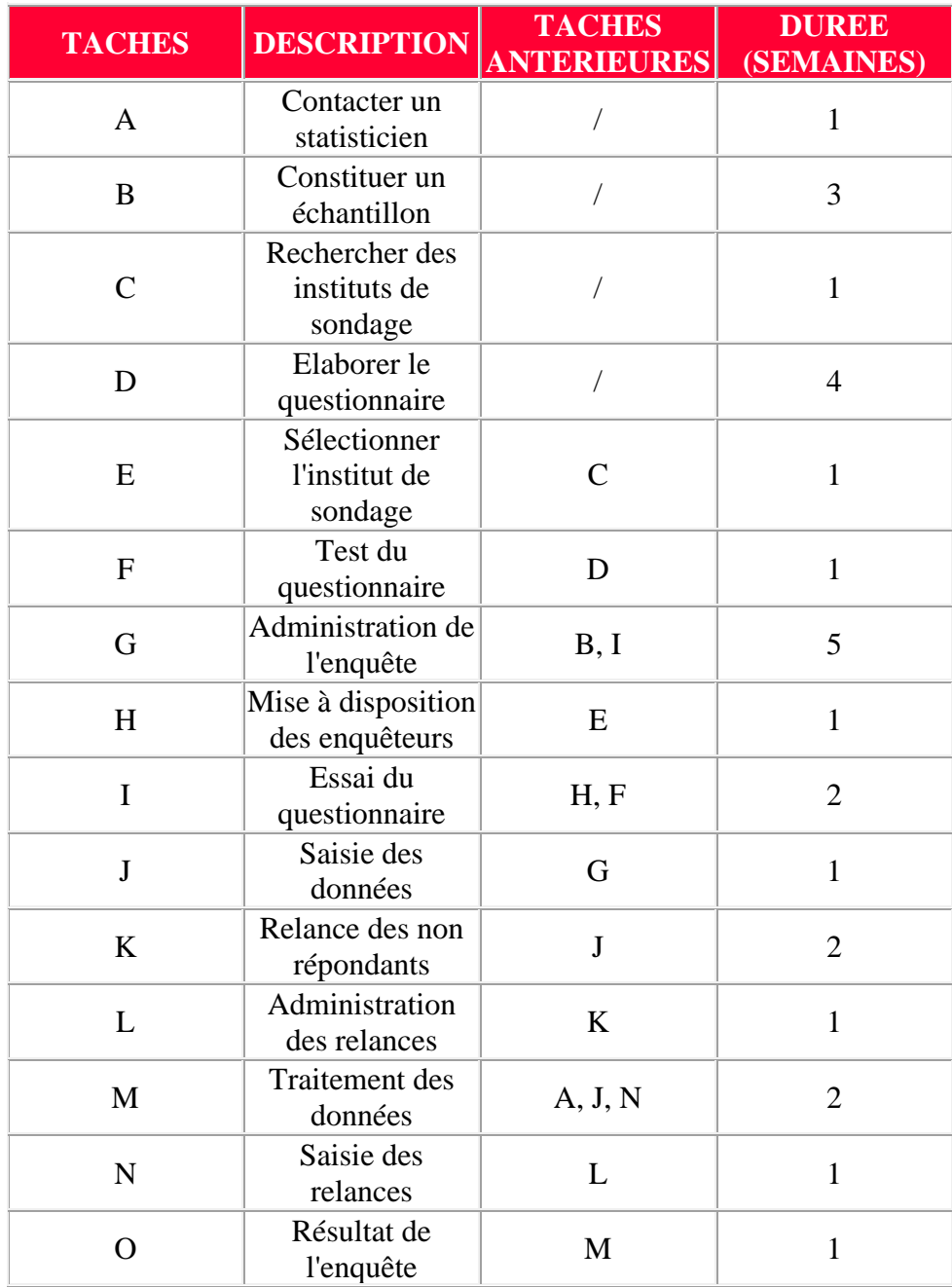

Etablissez un diagramme de Gantt dans MS Project pour chacun des cas suivants:

E1. Sachant que l'enquête peut commencer la semaine n°5 au début, quand sera-t-elle terminée avec un jalonnement au plus tôt et des liaisons entre les tâches de type fin à début. E2. Sachant que l'enquête doit se terminer la semaine n°26 en fin, quand doit-elle commencer avec un jalonnement au plus tard et des liaisons entre les tâches de type fin à début.

#### **Solutions:**

S1. Avec un jalonnement au plus tôt, il faut insérer les tâches sans liens d'antériorité à partir de la semaine 5. Ensuite, on continue en inscrivant les tâches qui ont leurs tâches antérieures réalisées et ainsi de suite, de gauche à droite. Cela nous permet d'obtenir le diagramme suivant:

|              | Au plus tôt    |    |             |                |                |  |  |  |                     |  |  |  |  |  |  |  |                         |  |          |  |  |              |                          |         |    |
|--------------|----------------|----|-------------|----------------|----------------|--|--|--|---------------------|--|--|--|--|--|--|--|-------------------------|--|----------|--|--|--------------|--------------------------|---------|----|
|              |                |    | Semaines n° |                |                |  |  |  |                     |  |  |  |  |  |  |  |                         |  |          |  |  |              |                          | Tâches  |    |
| Tâches Durée |                | 51 | 6           | 7 <sub>1</sub> | $\overline{8}$ |  |  |  | 9 10 11 12 13 14 15 |  |  |  |  |  |  |  | 16 17 18 19 20 21 22 23 |  | 25 26 27 |  |  | [28]29]30]31 |                          | avant : |    |
| a            | Ť              |    |             |                |                |  |  |  |                     |  |  |  |  |  |  |  |                         |  |          |  |  |              | $\overline{\phantom{a}}$ |         |    |
| b            | 3              |    |             |                |                |  |  |  |                     |  |  |  |  |  |  |  |                         |  |          |  |  |              | $\overline{\phantom{0}}$ |         |    |
| с            | F              |    |             |                |                |  |  |  |                     |  |  |  |  |  |  |  |                         |  |          |  |  |              | $\overline{\phantom{0}}$ |         |    |
| d            | 4              |    |             |                |                |  |  |  |                     |  |  |  |  |  |  |  |                         |  |          |  |  |              | $\overline{\phantom{a}}$ |         |    |
| e            | 1              |    |             |                |                |  |  |  |                     |  |  |  |  |  |  |  |                         |  |          |  |  |              | Ċ                        |         |    |
| £            | F              |    |             |                |                |  |  |  |                     |  |  |  |  |  |  |  |                         |  |          |  |  |              | D                        |         |    |
| g            | 5              |    |             |                |                |  |  |  |                     |  |  |  |  |  |  |  |                         |  |          |  |  |              | B                        |         |    |
| h            | 1              |    |             |                |                |  |  |  |                     |  |  |  |  |  |  |  |                         |  |          |  |  |              | E                        |         |    |
|              | 2              |    |             |                |                |  |  |  |                     |  |  |  |  |  |  |  |                         |  |          |  |  |              | Н                        | F       |    |
|              | Í.             |    |             |                |                |  |  |  |                     |  |  |  |  |  |  |  |                         |  |          |  |  |              | G                        |         |    |
| k            | 2              |    |             |                |                |  |  |  |                     |  |  |  |  |  |  |  |                         |  |          |  |  |              | J                        |         |    |
|              | 1              |    |             |                |                |  |  |  |                     |  |  |  |  |  |  |  |                         |  |          |  |  |              | Κ                        |         |    |
| m            | $\overline{c}$ |    |             |                |                |  |  |  |                     |  |  |  |  |  |  |  |                         |  |          |  |  |              | А                        | J       | N. |
| n            | 1              |    |             |                |                |  |  |  |                     |  |  |  |  |  |  |  |                         |  |          |  |  |              | L                        |         |    |
| o            | 1              |    |             |                |                |  |  |  |                     |  |  |  |  |  |  |  |                         |  |          |  |  |              | М                        |         |    |
|              |                |    |             |                |                |  |  |  |                     |  |  |  |  |  |  |  |                         |  |          |  |  |              |                          |         |    |
|              |                |    |             |                |                |  |  |  |                     |  |  |  |  |  |  |  |                         |  |          |  |  |              |                          |         |    |

L'enquête sera donc terminée à la fin de la semaine n°24

S2**.** Avec un jalonnement au plus tard, il faut insérer les tâches sans liens de postériorité à partir de la semaine 26. Ensuite, on continue en inscrivant les tâches qui ont leurs tâches postérieures réalisées et ainsi de suite, de droite à gauche. Cela nous permet d'obtenir le diagramme suivant:

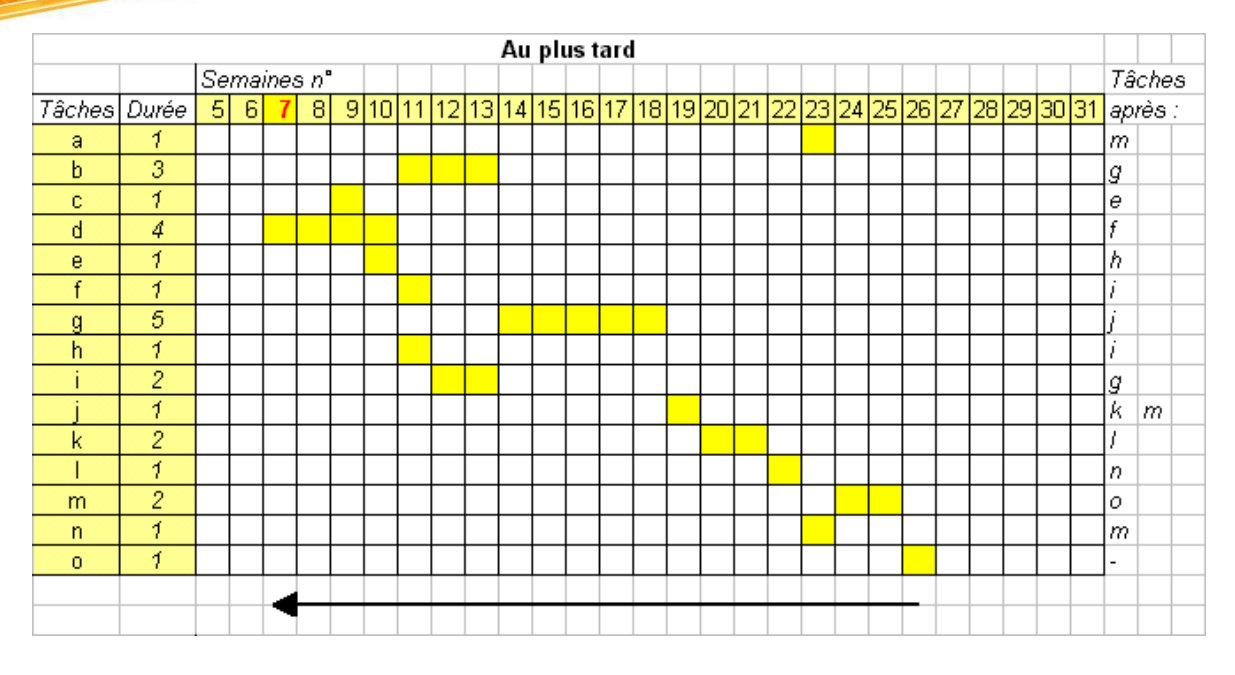

L'enquête doit donc commencer au début de la semaine n°7

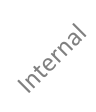

# **12.1.4 Chemin critique & Marges**

# **Énoncé:**

Un projet se compose des tâches suivantes:

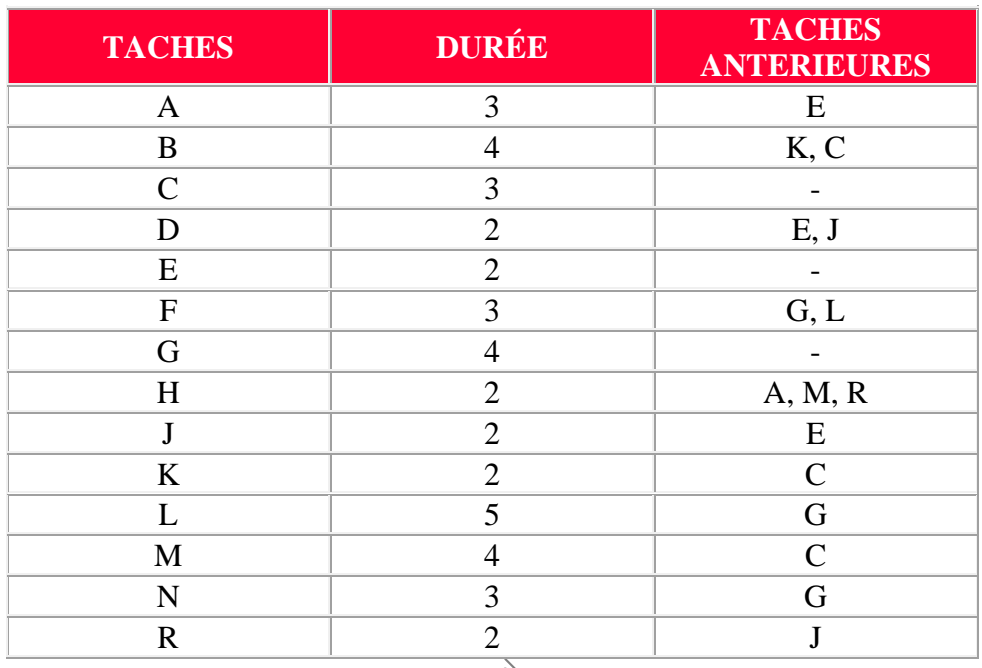

Représenter les tâches, tâches critiques, le chémin critique, les marges libres et totales des tâches dans MS Office Project

### **Solution:**

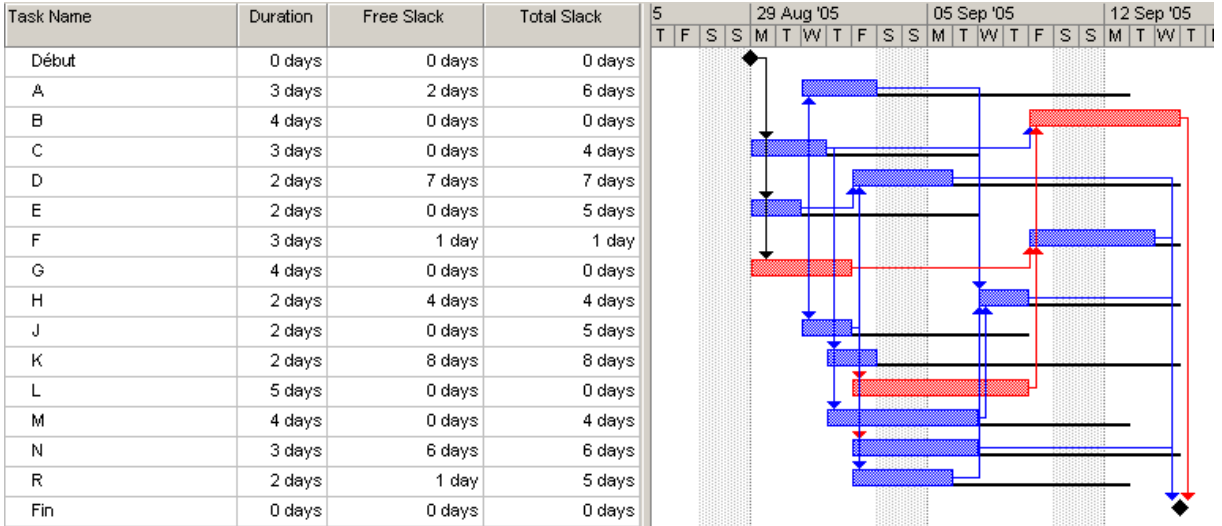

# **12.1.5 PERT Probabiliste (PNET) Bêta**

### **Énoncé:**

Soit  $d_i$  la durée des tâches d'un chemin critique composé des tâches  $B, D, F, G$  d'un projet donné et le choix suivant pour les durées optimistes pessimiste et attendues de chaque tâche respectivement:

$$
t_o(T_i) = 0.7 \cdot d_i
$$
  $t_p(T_i) = 1.2 \cdot d_i$   $t_v(T_i) = d_i$ 

Nous imaginons que les tâches critiques sont telles que leurs durées attendues sont:

$$
T_B = 7, T_D = 12, T_F = 6, T_G = 2
$$

En déduire:

1. La durée probable (espérance)  $t_{\text{Pr}}$ , l'écart-type  $\sigma$  et la valeur modale selon le PMBOK<sup>53</sup>

2. La durée de chacune des tâches avec un niveau de confiance de 95%

3. La probabilité cumulée que chaque tâche se termine dans le temps attendu.

4. La durée totale du chemin critique et son écart-type (toujours selon le PMBOK)

5. La probabilité cumulée que le projet soit terminé avant 27 jours.

6. Calculez la durée totale du projet avec 1 chance sur 20 seulement de la dépasser.

#### **Solutions:**

1. Sachant que selon le PMI:

$$
E(X) = \frac{t_O + 4t_V + t_P}{6} = t_{Pr}
$$

et:

$$
\sigma(T) = \sqrt{\frac{(t_P - t_O)^2}{6^2}} = \sqrt{V(T)}
$$

et:

$$
M_0 = \frac{2t_P + 2t_O + \sqrt{2}(t_P - t_O)}{4}
$$

Nous obtenons après application:

<sup>53</sup> Référentiel de Gestion de projets: Project Management Body of Knowledge

$$
t_{\text{Pr}}(T_B) = 6.88
$$
  $t_{\text{Pr}}(T_D) = 11.8$   $t_{\text{Pr}}(T_F) = 5.9$   $t_{\text{Pr}}(T_G) = 1.96$   
\n $\sigma(T_B) = 0.583$   $\sigma(T_D) = 1$   $\sigma(T_F) = 0.5$   $\sigma(T_G) = 0.166$   
\n $M_0 = 7.88$   $M_0 = 13.52$   $M_0 = 6.76$   $M_0 = 2.25$ 

2. La durée de chacune des tâches avec un niveau de confiance de 95% ne peut être obtenue formellement. Il faut passer par exemple par MS Excel ou @Risk de Palissade.

Nous avons:

$$
t_{\rm Pr} (T_B)_{95\%} = \text{BETA.INVERSE}(0.95; 3 + \text{RACINE}(2); 3 - \text{RACINE}(2); 0.7 * 7; 1.2 * 7) = 8.25
$$
\n
$$
t_{\rm Pr} (T_D)_{95\%} = \text{BETA.INVERSE}(0.95; 3 + \text{RACINE}(2); 3 - \text{RACINE}(2); 0.7 * 12; 1.2 * 12) = 14.14
$$
\n
$$
t_{\rm Pr} (T_F)_{95\%} = \text{BETA.INVERSE}(0.95; 3 + \text{RACINE}(2); 3 - \text{RACINE}(2); 0.7 * 6; 1.2 * 6) = 7.07
$$
\n
$$
t_{\rm Pr} (T_G)_{95\%} = \text{BETA.INVERSE}(0.95; 3 + \text{RACINE}(2); 3 - \text{RACINE}(2); 0.7 * 2; 1.2 * 2) = 2.35
$$

avec un logiciel plus performant que MS Excel nous avons pour la fonction de distribution de la tâche *B* où nous voyons bien sur l'image les valeurs calculées précédemment:

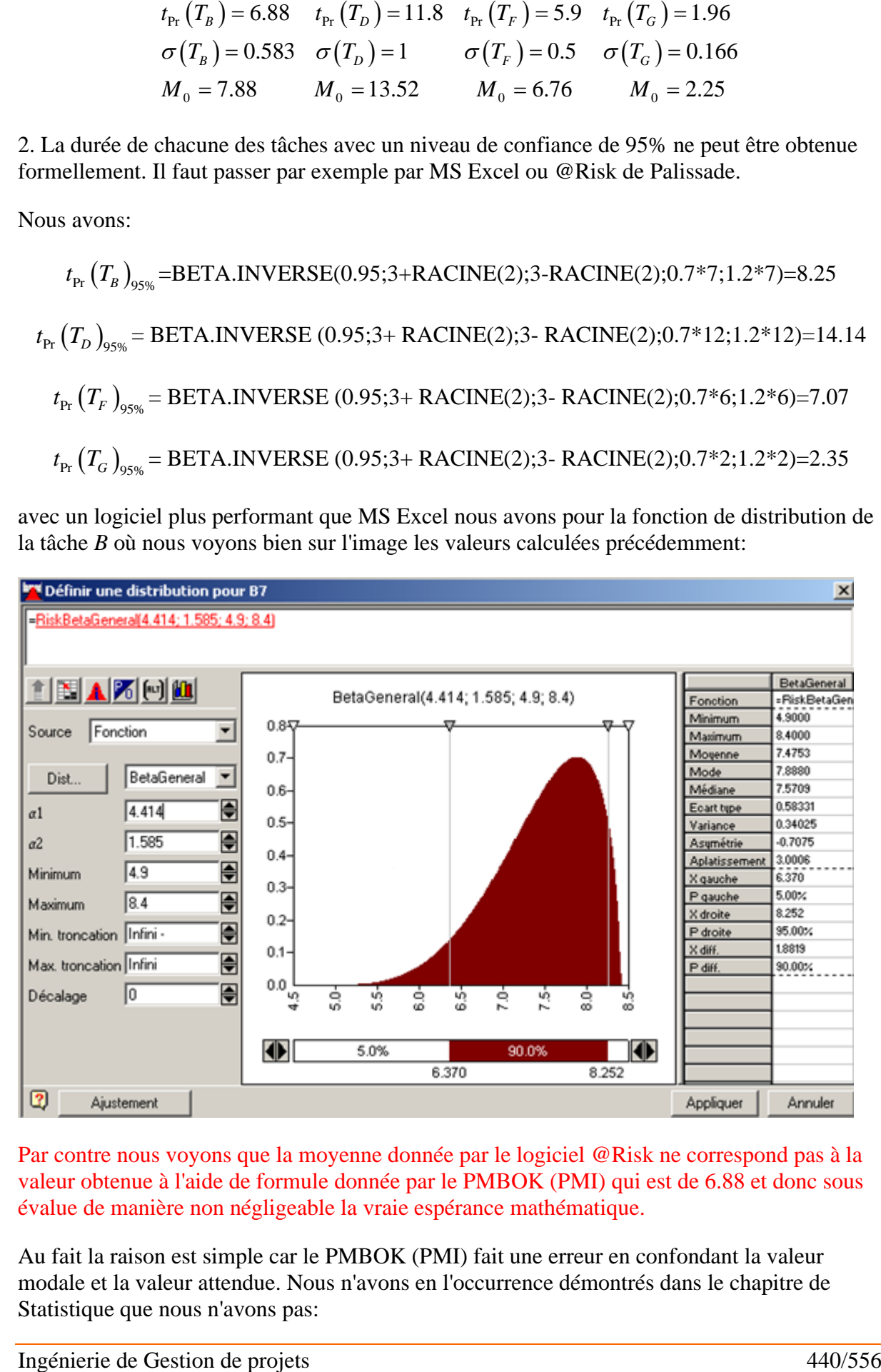

Par contre nous voyons que la moyenne donnée par le logiciel @Risk ne correspond pas à la valeur obtenue à l'aide de formule donnée par le PMBOK (PMI) qui est de 6.88 et donc sous évalue de manière non négligeable la vraie espérance mathématique.

Au fait la raison est simple car le PMBOK (PMI) fait une erreur en confondant la valeur modale et la valeur attendue. Nous n'avons en l'occurrence démontrés dans le chapitre de Statistique que nous n'avons pas:

$$
E(X) = \frac{t_O + 4t_V + t_P}{6} = t_{Pr}
$$

mais:

$$
E(X) = \frac{t_O + 4M_0 + t_P}{6} = t_{Pr}
$$

et vous pouvez vérifier….!!! On comprend alors mieux aussi pourquoi nombre de projets échouent…

3. La probabilité cumulée que chacune des tâches se termine dans le temps attendu ne peut être obtenue formellement. Il faut passer par exemple par MS Excel ou @Risk de Palissade. Nous avons alors:

$$
P(T_B \le 7) = \text{LOI.BETA}(7;3 + \text{RACINE}(2);3 - \text{RACINE}(2);0.7*7;1.2*7) = 20.79\%
$$
\n
$$
P(T_D \le 12) = \text{LOI.BETA}(12;3 + \text{RACINE}(2);3 - \text{RACINE}(2);0.7*12;1.2*12) = 20.79\%
$$
\n
$$
P(T_F \le 6) = \text{LOI.BETA}(6;3 + \text{RACINE}(2);3 - \text{RACINE}(2);0.7*6;1.2*6) = 20.79\%
$$
\n
$$
P(T_F \le 2) = \text{LOI.BETA}(2;3 + \text{RACINE}(2);3 - \text{RACINE}(2);0.7*2;1.2*2) = 20.79\%
$$

Nous voyons donc que la probabilité cumulée de tomber juste dans la durée estimée par le responsable de projet est assez faible…! Alors que la probabilité de tomber sur la valeur Modale est bien plus grande!!!

4. La durée estimée du chemin critique est donnée par:

$$
d_C^{est} = \sum_i t_{Pr}(T_i) = 26.54
$$

La variance du chemin critique est alors (si les variables aléatoires sont indépendantes rappelons que la variance d'un somme est égale à la somme des variances quelque soit la loi!):<br>  $V_c^{est} = \sum_i V(T_i) = 1.618 \Rightarrow \sigma = \sqrt{1.618} = 1.27$ 

$$
V_C^{est} = \sum_i V(T_i) = 1.618 \Rightarrow \sigma = \sqrt{1.618} = 1.27
$$

5. Calculons la probabilité pour que la durée du chemin critique soit inférieure à la valeur 27. La loi de Gauss centrée réduite nous permet d'écrire:

$$
k^* = \frac{k - \mu}{\sigma} = \frac{k - t_{\rm Pr}}{\sigma} = \frac{27 - 26.54}{1.27} = 0.353
$$

En utilisant MS Excel nous avons maintenant:

$$
= LOI. NORMALE. STANDARD (0.353) = 63.82\%
$$

Donc nous avons une probabilité cumulée de ~64% d'avoir une durée inférieure ou égale à 27 jours!

Vincent ISOZ

Nous aurions obtenu le même résultat avec:

=LOI.NORMALE(27;26.54;1.27;1)=63.82%

6. Nous utilisons pour déterminer la durée avec une couverture du risque de 95%:

=LOI.NORMALE.INVERSE(95%;26.54;1.27)=28.62

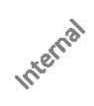

# **12.1.6 Coût non qualité selon modèle Taguchi**

## **Énoncé:**

Dans un projet, une tâche de 4 jours à une marge totale de 2 jours. Si nous sortons de cette marge, le projet va prendre du retard pour un coût de 1200.-/jour.

Quel est le coût réel associé à 1, 2 et 3 jours de retard selon le modèle de Taguchi?

#### **Solution**

Nous avons:

$$
L(y) \cong k(y - T)^2 \Rightarrow L(1) = \frac{2'400}{2^2} (5 - 4)^2 \cong 600. -7 \text{ } j.
$$
  
\n
$$
L(y) \cong k(y - T)^2 \Rightarrow L(2) = \frac{2'400}{2^2} (6 - 4)^2 \cong 2'400. -7 \text{ } j.
$$
  
\n
$$
L(y) \cong k(y - T)^2 \Rightarrow L(3) = \frac{2'400}{2^2} (7 - 4)^2 \cong 5'400. -7 \text{ } j.
$$

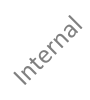

# **12.1.7 tV@r et fV@r**

### **Enoncés:**

E1. Calculez la durée d'un projet de 26.5 jours planifié ayant un écart-type 1.27 jours pour couvrir 99% des dépassements.

E2. Calculez le budget prévisionnel d'un projet ayant un coût planifié de ~78'000.- et écarttype de 3'900.- pour couvrir 95% des dépassements.

### **Solutions:**

S1. Nous savons que sous certaines hypothèses:

$$
t\mathbf{V@R} = P_{N(0,1)}(X \ge 95\%) \cdot \sigma_{\text{Durée}}
$$

La réponse sera donnée en utilisant la relation suivante dans MS Excel:

```
= LOI.NORMALE.STANDARD.INVERSE (95%)*1.27=2.1
```
Ce qui donne une durée totale sécurisée de:

$$
d_{C-95\%}^{est} \cong 26.5 + 2.1 = 28.6
$$

S2. Nous savons que sous certaines hypothèsess<sup>®</sup>

$$
fV@R = P_{N(0,1)}(X \ge 95\%) \cdot \sigma_{Co\hat{u}t}
$$

La réponse sera donnée en utilisant la relation suivante dans MS Excel:

= LOI.NORMALE.STANDARD.INVERSE (95%)\*3'900.- =6'400.-

Ce qui donne un budget prévisionnel sécurisé de:

 $B_C^{est}$   $\cong$  78'000 + 6'400 = 84'400

# **12.1.8 Rendement global combiné de processus**

### **Énoncé:**

Soit le processus de projet répétitif suivant:

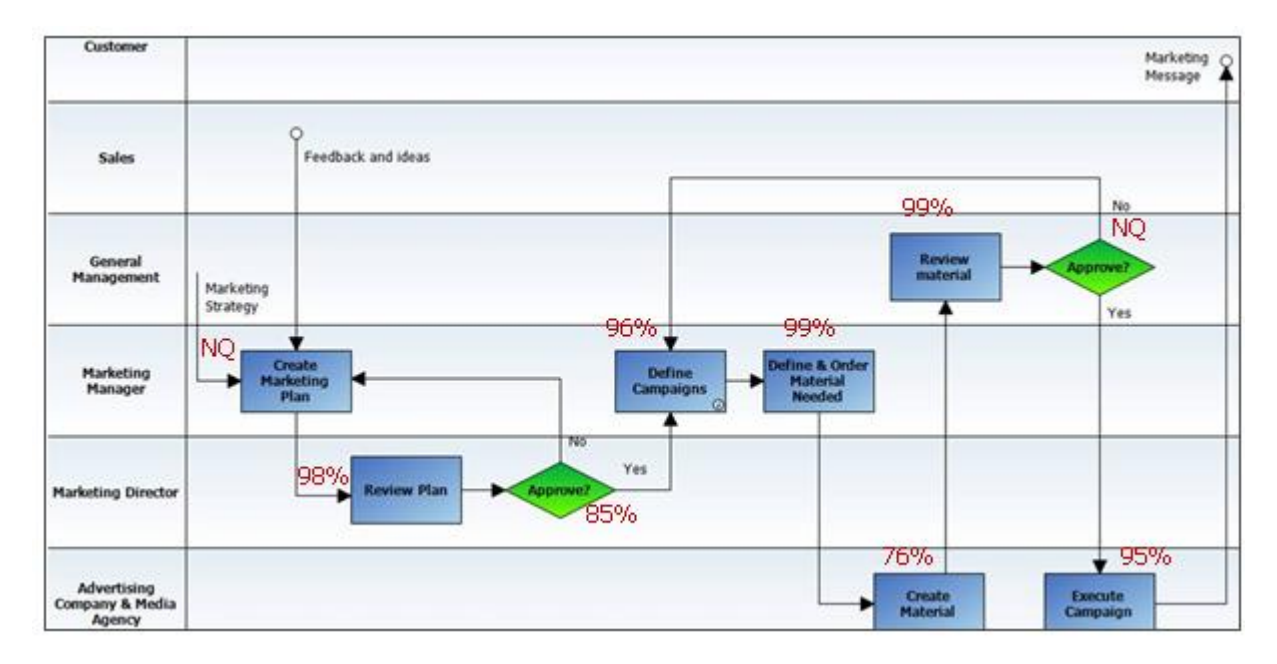

dont le niveau de qualité de certaines étapes a été indiqué en rouge. Veuillez calculer le RTY (Taux de Rendement Global Combiné ou Rolled Troughput Yield) de l'ensemble du processus et déterminez son niveau de qualité Sigma basé sur la méthodologie Six Sigma (ISO 13053- 1:2011).

#### **Solution:**

En ouvrant MS Excel et en y reportant les différents taux nous avons alors en les multipliant:

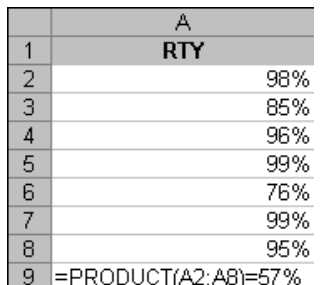

soit un taux de rendement global combiné de ~57%.

En prenant le tableau de niveau de qualité Six Sigma (voir mon livre de Mathématiques Appliquées):

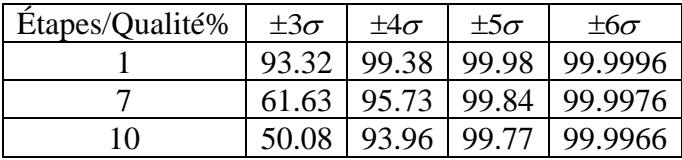

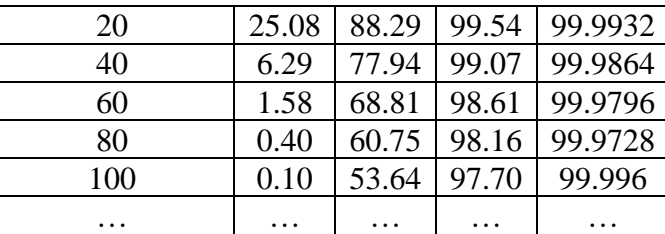

cela correspond donc à la ligne numéro 2 et alors à un niveau de qualité d'environ 3 sigma.

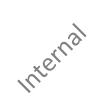

# **12.1.9 Rendement global combiné de procédé de fabrication**

### **Énoncé:**

Soit un procédé de production industrielle dont le taux de non-rebus dans le cas du prototypage d'un projet a été indiqué à chacune des étapes ci-dessous:

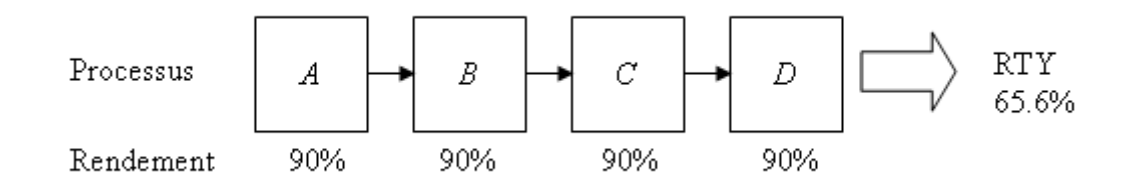

Quelle quantité *Q* bien définie de produits (supposés utiliser qu'un seul composant de chaque étape) au début de la chaîne faudra-t-il prévoir à l'étape *A* et à l'étape *B* pour avoir un RTY de 100% à la fin?

### **Solution:**

Le nombre de composants à prévoir à l'étape A sera de:

$$
A = \frac{Q}{RTY} = \frac{Q}{65.6\%} = 152.42\%
$$

par rapport aux prévisions initiales. Soit 52.42% de composants *A* de plus que prévus.

Il faudra prévoir à l'étape *B*:

$$
B = \frac{Q}{90\% \cdot 90\% \cdot 90\%} = \frac{Q}{72.9\%} = 137.17\%
$$

soit 37.17% de composants de plus. Et ainsi de suite...

*Remarque:* En toute rigueur le taux de rebus (et respectivement de non-rebus) est une variable aléatoire. Donc pour savoir combien on devrait lancer de pièces à chaque étape on utilisera typiquement dans les grosses productions la fonction CRITERE.LOI.BINOMIALE de MS Excel ce qui donnera par dans le cas présent, 19 chances sur 20 d'arriver à 100 pièces de RTY si en *A* nous en prévoyons ~169. Donc une différence de 17% avec le calcul précédent!

# **12.1.10 Analyse de Pareto**

### **Énoncé:**

Responsable de l'amélioration continue des ressources de vos projets, vous avez extrait de la base de données des ressources humaines la liste de tous les cours suivis en ne prenant que le nom du domaine concerné et le numéro d'identifiant de cours correspondant (car MS Excel ne sait pas faire d'analyse de Pareto automatique sur une base autre que des chiffres). Ce qui correspond à 2528 lignes de données avec 43 types de formations (ID) dans une feuille nommée *Données*:

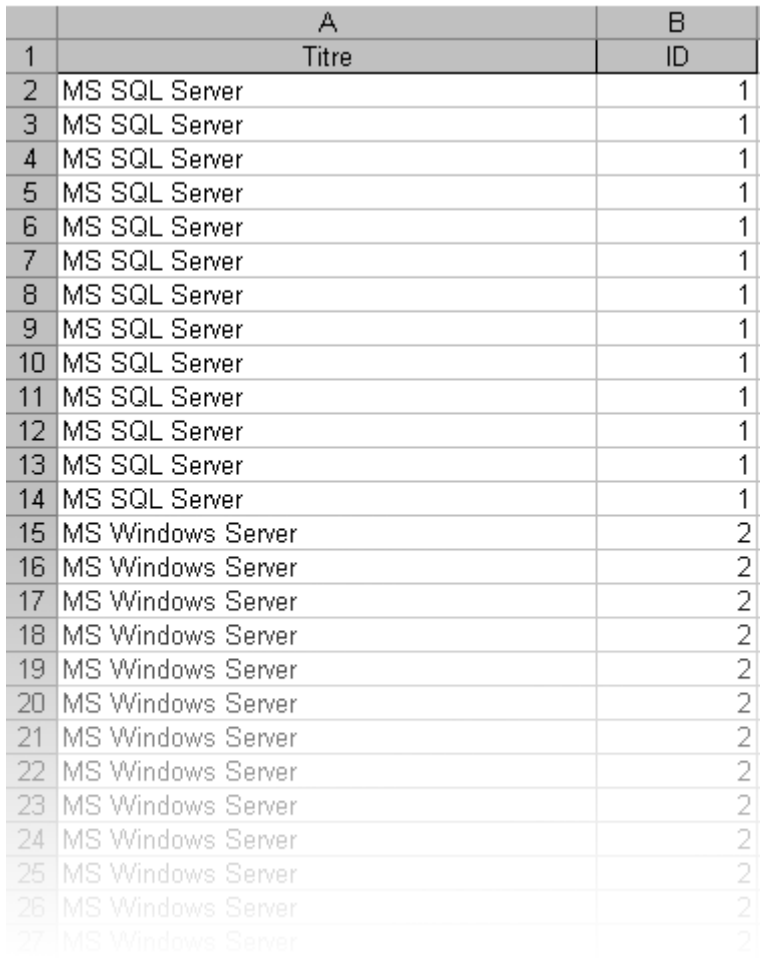

#### *Pareto.xls*

Nous souhaiterions savoir quels sont les cours qui à eux seuls représentent 80% des ventes afin de pouvoir se focaliser sur leur qualité et de développer la partie minoritaire.

Donnez cette analyse avec MS Excel et avec MiniTab.

### **Solution:**

D'abord créez sur une nouvelle feuille nommée *Rangée* une liste simple des numéros allant de 1 à 43 (le nombre de type de formations):

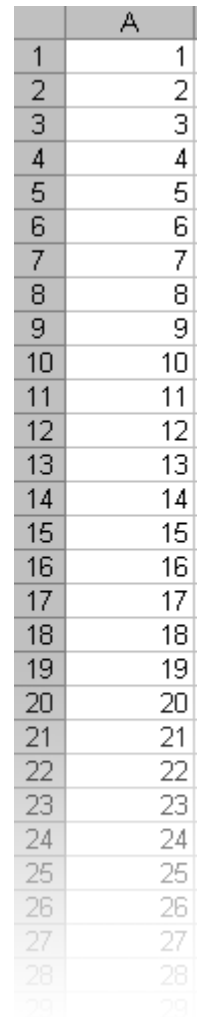

Ensuite, revenez dans la feuille *Données*, après avoir éventuellement activé l'Utilitaire d'Analyse de MS Excel, vous allez dans le menu Données/Utilitaire d'Analyse:

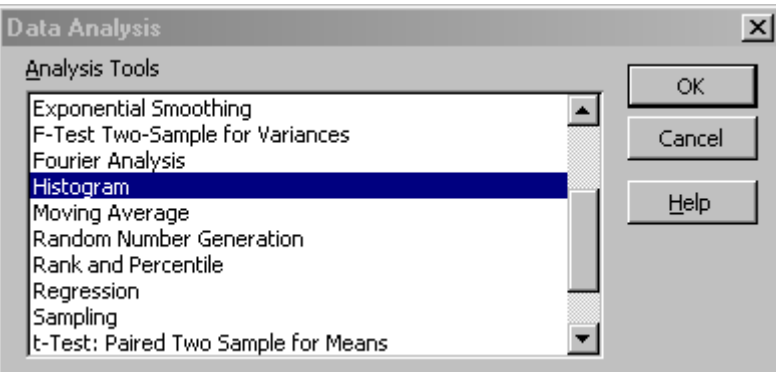

et prenez l'option Histogramme:

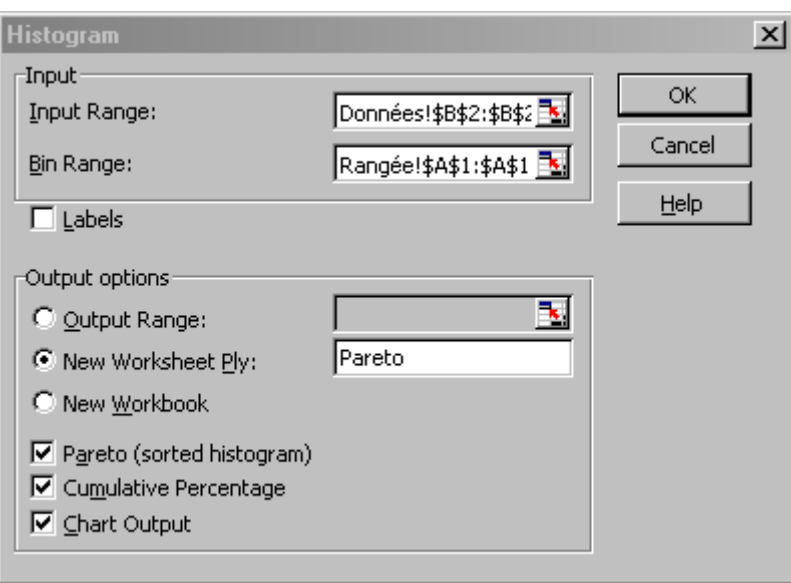

vous y mettez les valeurs ci-dessus et validez par OK pour obtenir (nous avons un peu amélioré esthétiquement le diagramme et avons mis en rouge la ligne limite représentant les 80%):

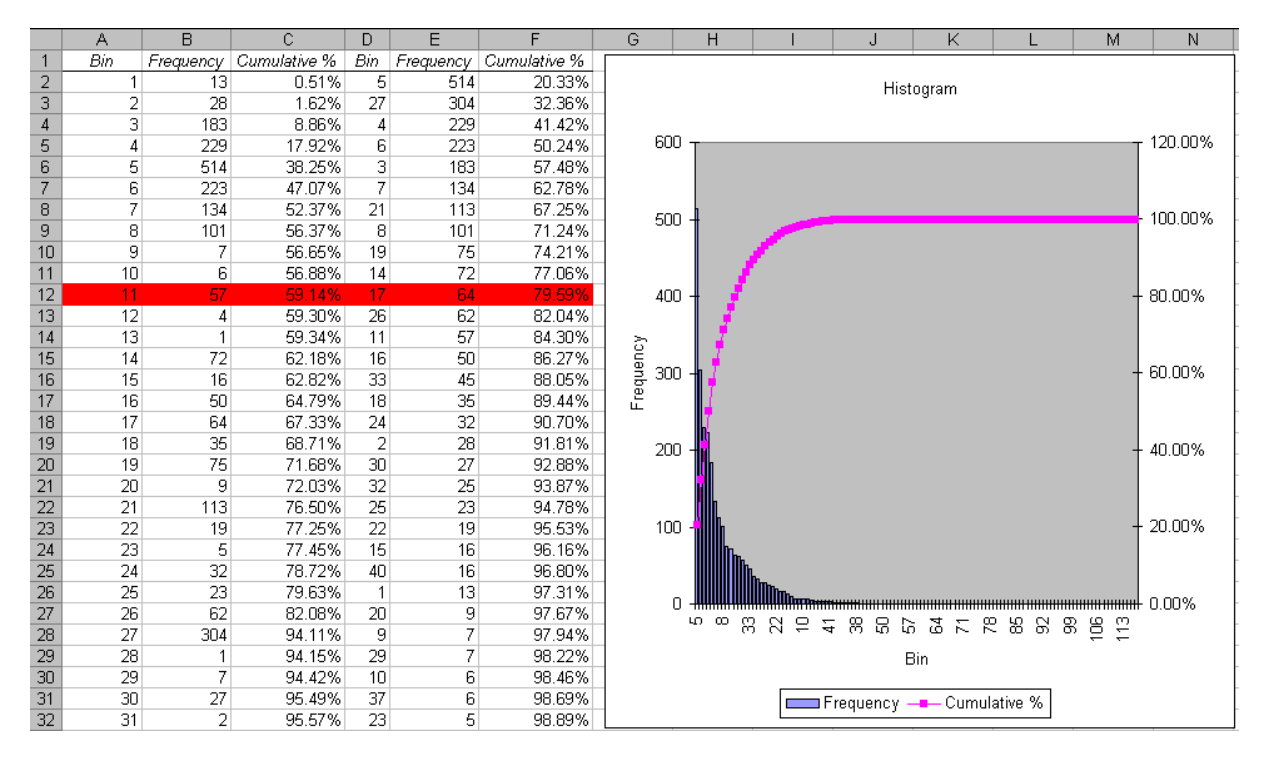

#### Attention il arrive à MS Excel de retourner dans la colonne *Bin* des valeurs décimales… il faut alors formater les cellules afin d'avoir des valeurs entières.

Nous voyons alors dans la colonne *D* que les numéros (5;27;4;6;3;7;21;8;19;14) du type de formation représentant les 80% des prestations à eux seuls.

Copions maintenant les données dans Minitab qui lui est capable de se baser sur des textes pour faire un diagramme de Pareto:

## Vincent ISOZ

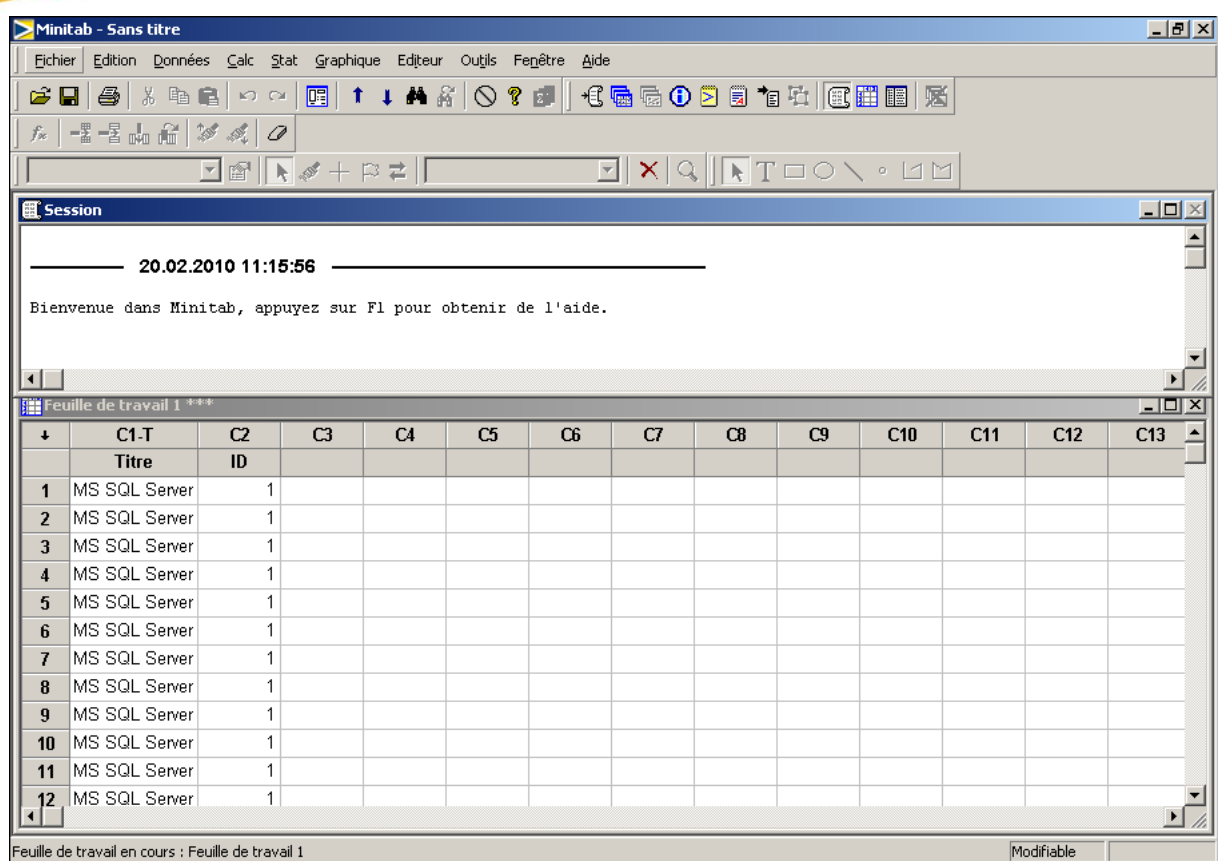

Ensuite, allez dans le menu Stat/Outils de qualité/Diagramme de Pareto:

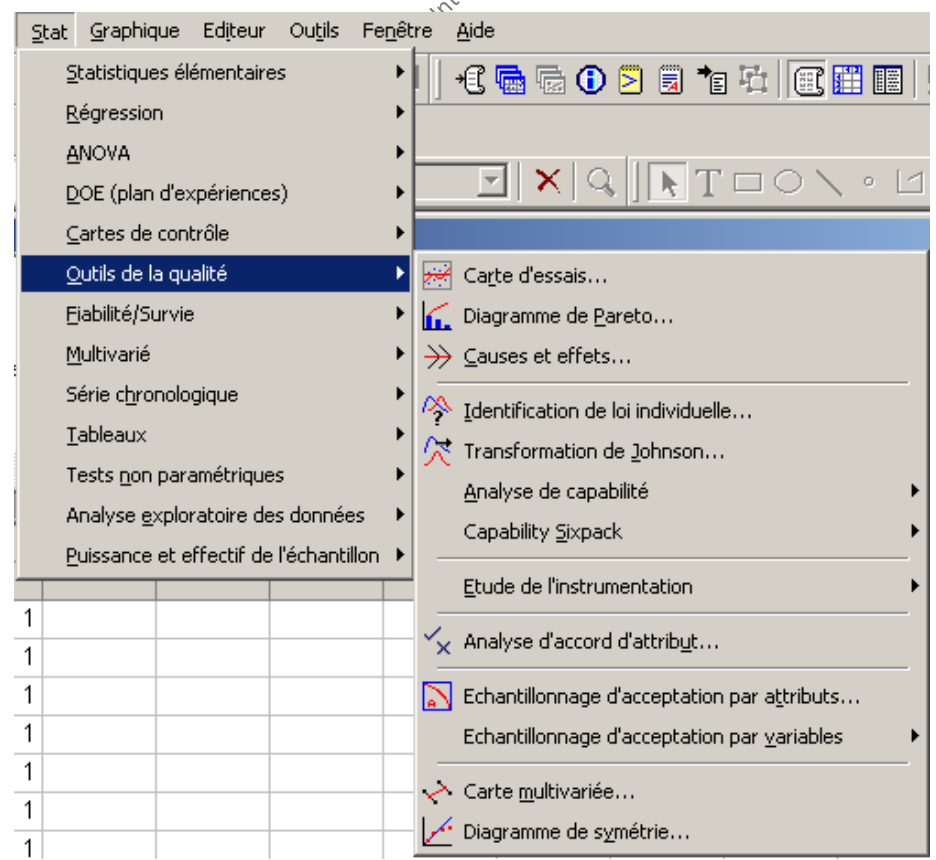

Nous obtenons alors:

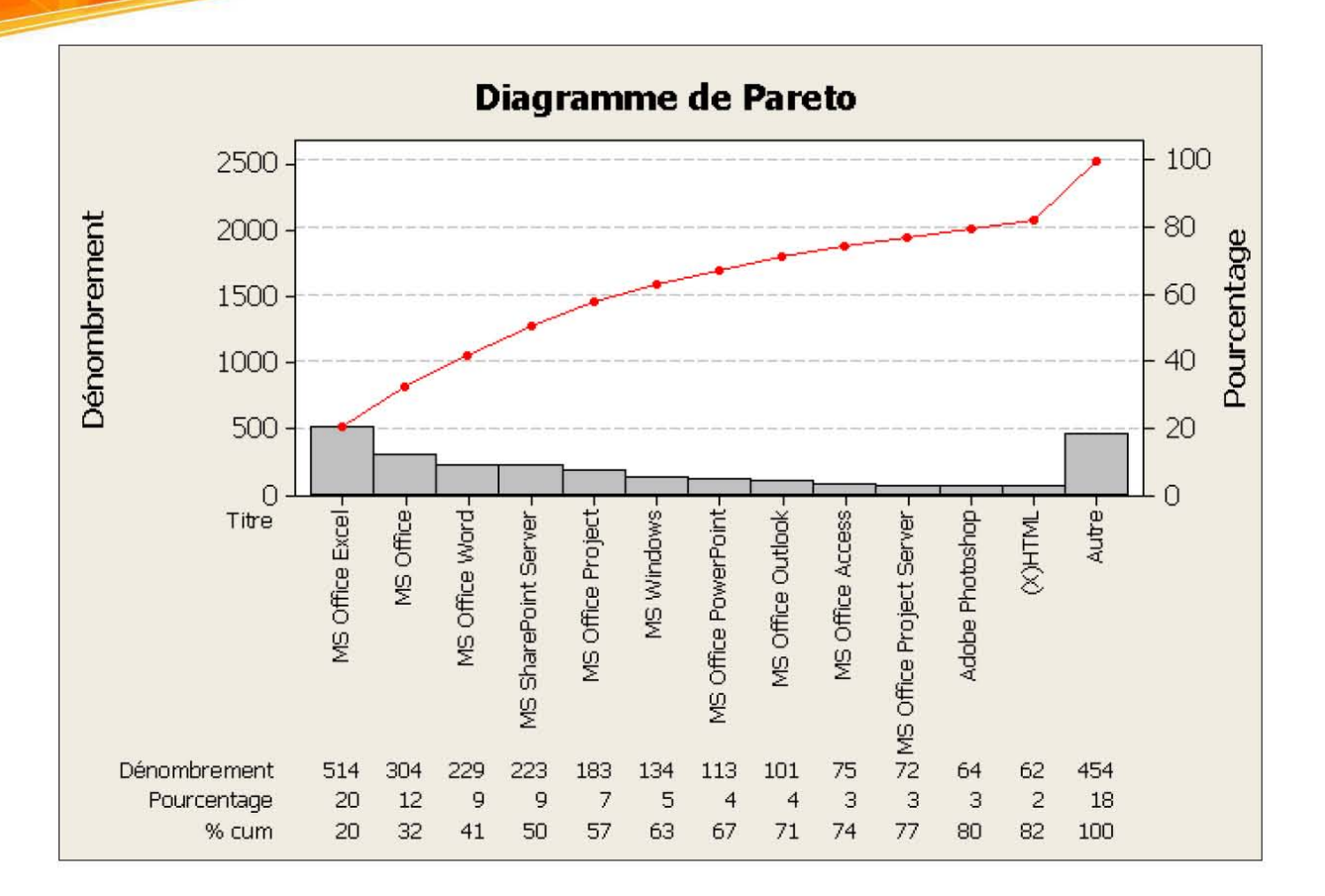

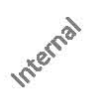

# **12.1.11 Indice de Gini**

## **Énoncé:**

En utilisant le tableau généré par MS Excel dans l'exercice précédent:

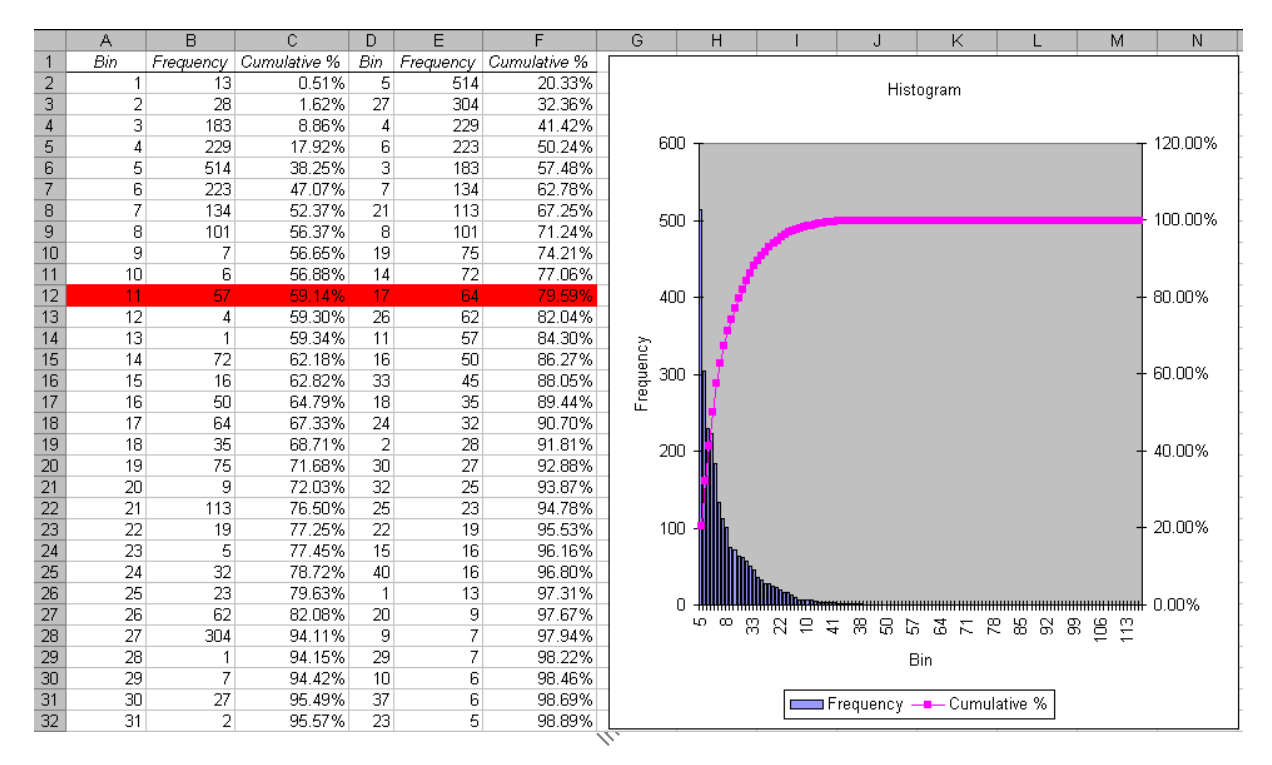

déterminez l'indice d'asymétrie de Gini (voir mon livre électronique sur les mathématiques appliquées).

### **Solution:**

Nous avons vu que l'indice de Gini était défini par (les *y* correspondent à la colonne *F*):

$$
G = -1 + \frac{1}{n} \sum_{i=1}^{n} (y_{i+1} + y_i)
$$

Ce qui nous donne dans notre exemple:

$$
G = -1 + \frac{1}{43}66.77 = 0.55
$$

Il y a donc une assez forte inégalité entre les éléments étudiés car si l'indice de Gini vaut 0 l'égalité est parfait et dans le cas extrême l'indice vaut 1.

# **12.1.12 Prévision des ventes**

## **Énoncé:**

Une entreprise a représenté graphiquement ses ventes mensuelles sous formes graphique comme ci-dessous:

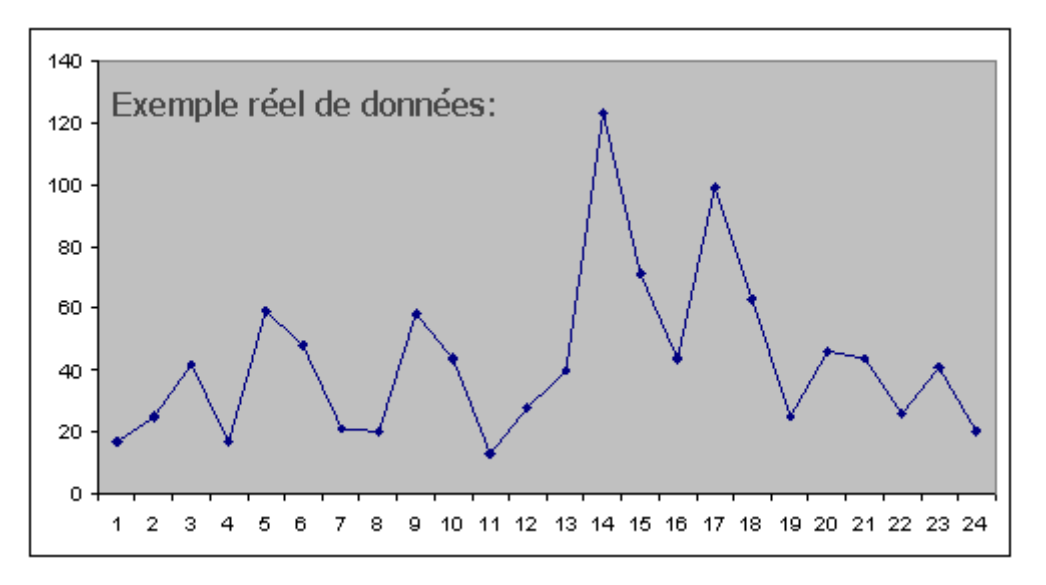

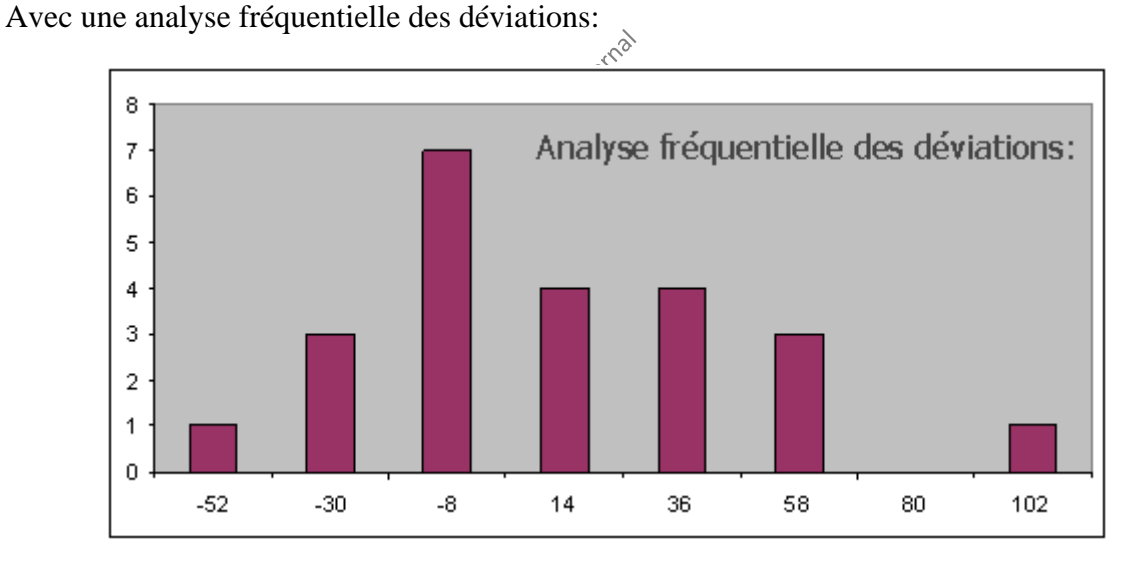

Elle fait alors l'hypothèse de normalité et calcule alors la moyenne est l'écart-type suivant:

$$
\mu \approx 14
$$
 et  $\sigma \approx 39$ 

Afin de savoir si elle doit se lancer dans le projet de restructuration de la ligne de produit, , la direction souhaiterait savoir:

E1. Quelle est la quantité de vente possible à 1 sigma pour le 25ème mois et la probabilité de dépasser cette quantité?

E2. Déterminez la relation MS Excel à écrire pour connaître la probabilité cumulée d'en vendre au moins un nombre XX!

### **Solution:**

S1. La quantité des ventes pour le mois de 24ème mois étant de 20 pièces, pour la prochaine période (25ème mois), sous l'hypothèse de normalité… nous avons la quantité qui suit la loi suivante:

$$
=20+N(14,39)
$$

Nous avons donc 68% (1 sigma) de probabilité cumulée d'avoir le mois prochain entre:

[20+14-39,20+14+39]=[-,73] pièces

Ce qui signifie aussi que nous avons 32%/2=16% (1 chance sur 6) de probabilité cumulée de dépasser les 73 pièces.

L'intervalle supérieur peut être calculé avec MS Excel en écrivant:

```
=LOI.NORMALE.INVERSE(50%+68%/2;14;39)+20
```
S2. La probabilité cumulée d'en vendre au moins une quantité XX est donnée dans MS Excel par:

=1-LOI.NORMALE(XX-20;14;39;1)

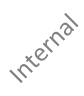

# **12.1.13 Recherche opérationnelle dans l'optimisation de la production**

### **Énoncé:**

Supposons qu'une usine fabrique 2 pièces *P1* et *P2* usinées dans deux ateliers *A1* et *A2* dans le cadre d'un projet de déploiement d'un nouveau produit sur le marché.

Les temps d'usinage sont pour *P1* de 3 heures dans l'atelier *A1* et de 6 heures dans l'atelier *A2* et pour *P2* de 4 heures dans l'atelier *A1* et de 3 heures dans l'atelier *A2*.

Le temps de disponibilité hebdomadaire de l'atelier *A1* est de 160 heures et celui de l'atelier *A2* de 180 heures.

La marge bénéficiaire est de 1'200.- pour une pièce *P1* et 1'000.- pour une pièce *P2*.

La question est: Quelle production de chaque type doit-on fabriquer pour maximiser la marge hebdomadaire?

A résoudre en utilisant la représentation graphique et MS Office Excel!

#### **Solution:**

D'abord, il est possible de poser le système d'inéquations:

A1: 
$$
3 \cdot X \&4 \cdot X \le 160
$$
  
A2: 6⋅X1+3⋅X2 ≤ 180  
X1, X2 ≥ 0

Ensuite, la fonction économique:

 $Z = 1200 \cdot X1 + 1000 \cdot X2$ 

Le tracé des deux droites dans MS Excel, donne le polygone des contraintes (c'est que l'on fait dans les petites classes d'écoles):

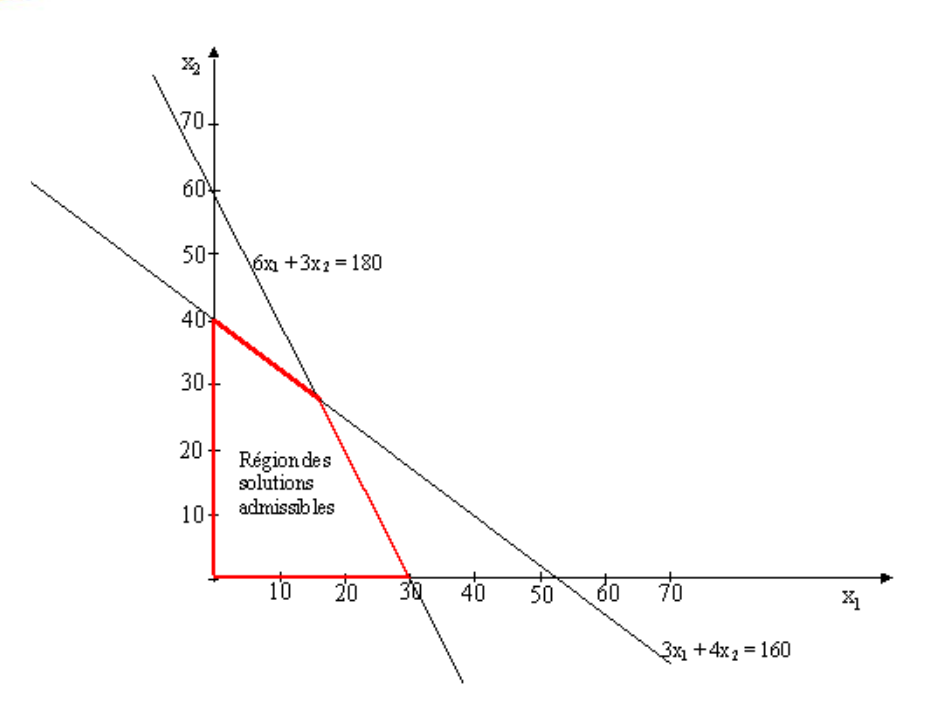

où nous voyons de suite ou sont les maximums ainsi que l'optimum.

Pour résoudre le problème dans MS Excel (eh oui! MS Project n'est pas fait pour l'optimisation… ce qui est logique!), créez un tableau du type suivant:

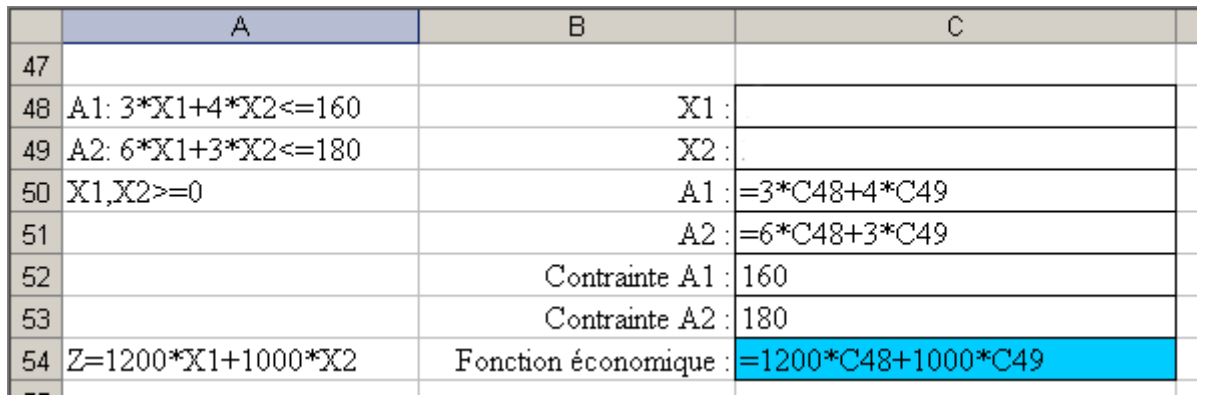

et ensuite, avec le solveur MS Excel, créez les contraintes adaptées du type (attention les références de cellules ne sont pas données correctement ci-dessous afin de ne pas vous mâcher tout le boulot!):

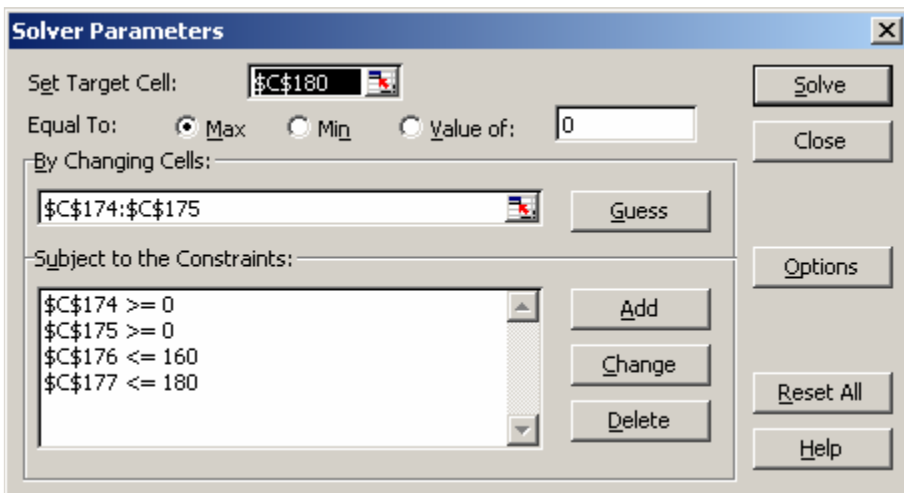

Les solutions seront alors après l'exécution du solveur:

$$
X1 = 16 \, \text{pcs.} \quad X2 = 28 \, \text{pcs.}
$$

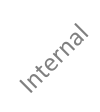

# **12.1.14 Recherche opérationnelle dans l'optimisation de bénéfice**

## **Énoncé:**

Un fabricant de montres pense faire un bénéfice de 15.- sur chaque montre d'une gamme 1 et un bénéfice de 8.- sur chaque montre de gamme 2 dans le cadre d'un nouveau projet stratégique.

Pour satisfaire à la demande des vendeurs supposée, la production journalière de montres de gamme 1 devrait se situer entre 30 et 80, et la production journalière de montres de gamme 2 entre 10 et 30.

Pour maintenir une bonne qualité, le nombre total de montres ne devrait pas dépasser 80 par jour.

Combien de montres de chaque type faudrait-il fabriquer quotidiennement pour réaliser un bénéfice maximum?

Le problème est à résoudre avec MS Office Excel!

*Remarque:* Le problème peut être résolu très intuitivement sans le solveur mais bon… pour le plaisir…

#### **Solution:**

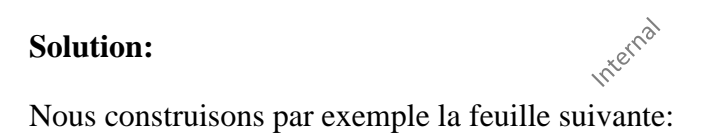

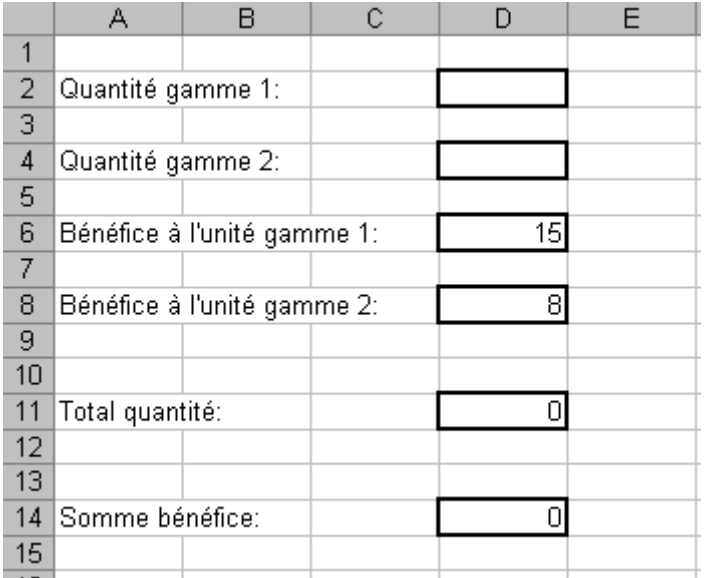

avec les relations suivantes:

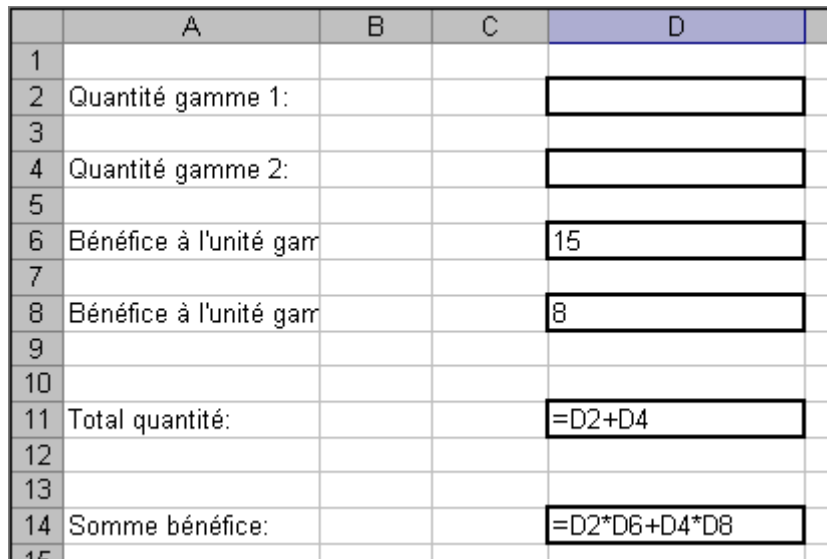

et nous configurons le solveur ainsi:

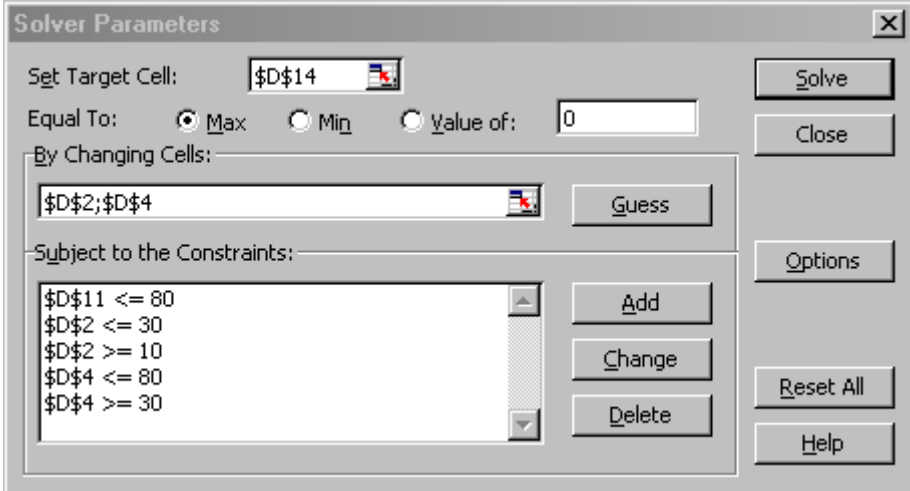

ce qui nous donne:

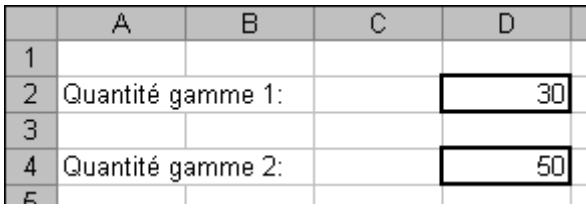

et qui est la solution du problème!

# **12.1.15 Recherche opérationnelle dans l'optimisation de commandes**

### **Énoncé:**

Une société importatrice de café achète pense acheter des lots de grains de café en vrac, puis les séparer en grains de premier choix, ordinaires et inutilisables.

La société a besoin aura besoin pour un nouveau projet d'au moins 280 tonnes de grains de premier choix et 200 tonnes de grains ordinaires.

Elle peut acheter des grains non triés à volonté chez deux fournisseurs qui contiennent les pourcentages suivants de grains de premier choix, ordinaires et inutilisables:

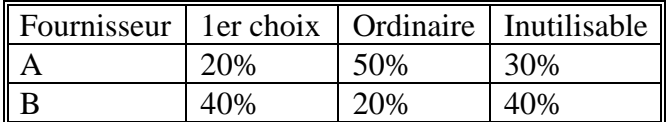

Chez le fournisseur *A* le coût à la tonne est de 125.- et chez le fournisseur *B* de 200.-.

Trouvez la combinaison optimale permettant de satisfaire les besoins tout en investissant un minimum d'argent.

Internal

#### **Solution:**

Nous créons la feuille suivante:

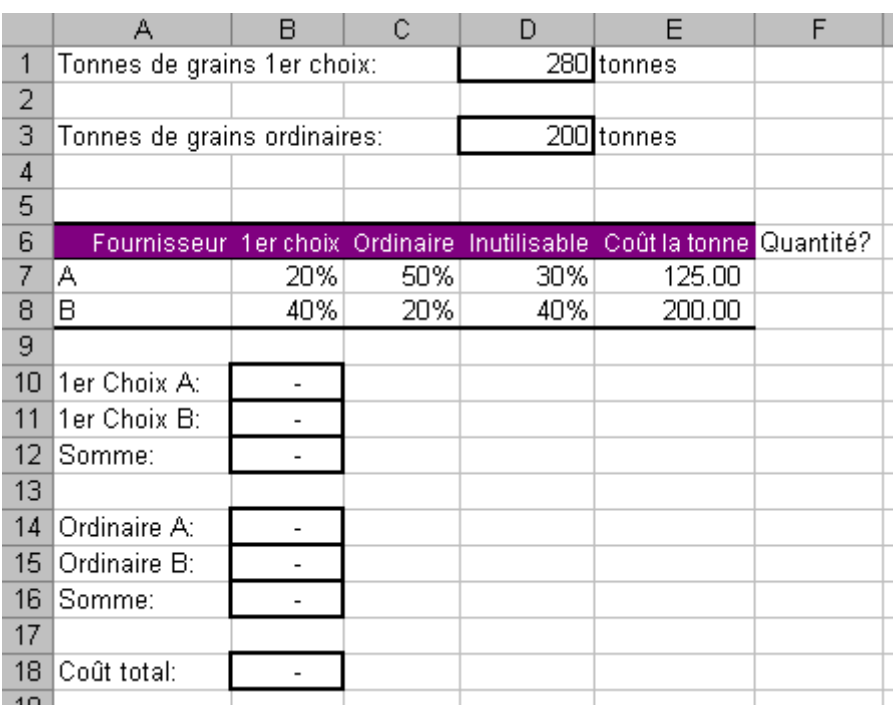

Avec les relations suivantes:

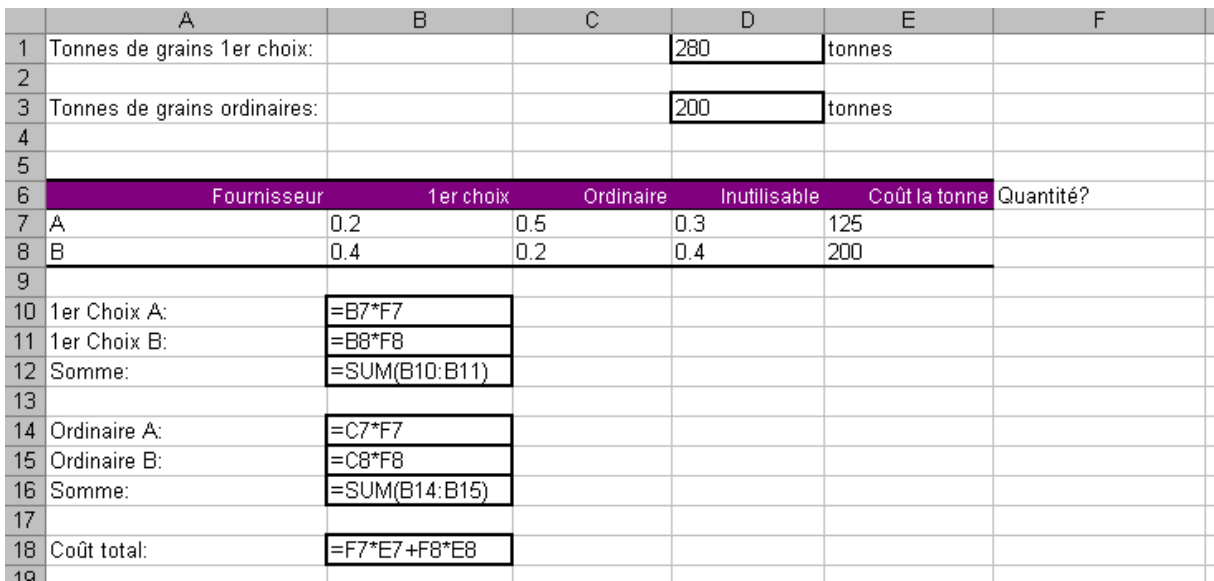

et nous configurons le solveur ainsi:

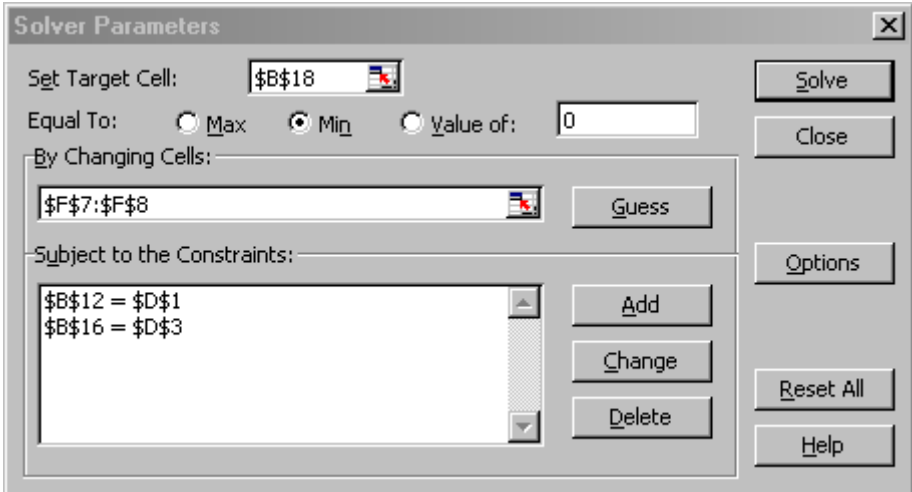

ce qui nous donne:

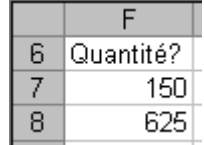

et qui est la solution du problème!

# **12.1.16 Recherche opérationnelle dans l'optimisation de la production**

## **Énoncé:**

Dans une entreprise, nous avons les données suivantes:

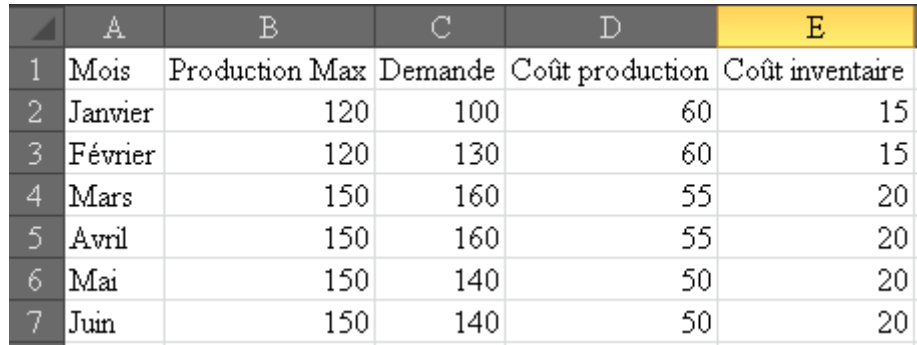

Quelle est la meilleure manière de répartir la production sur les 6 mois afin de minimiser le coût total sachant que nous avons un stock initial de 50 unités?

#### **Solution:**

Pour trouver la solution, dans un premier temps, nous construisons un tableau avec la production effective et les stocks effectifs qui seront calculés:

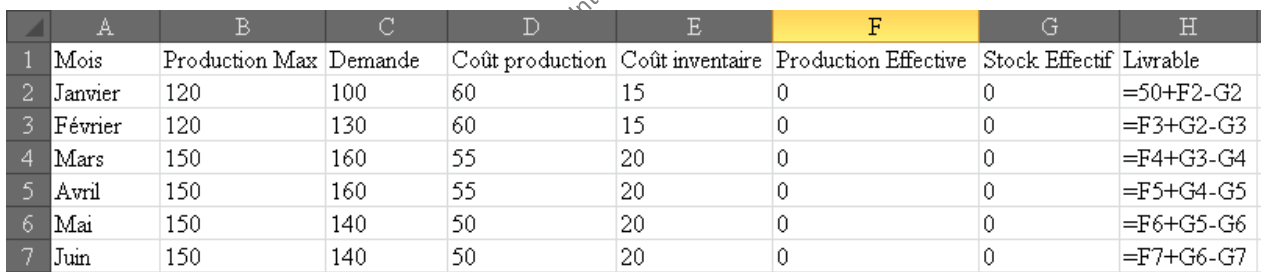

Ensuite, nous devons aussi écrire la fonction de coût à optimiser:

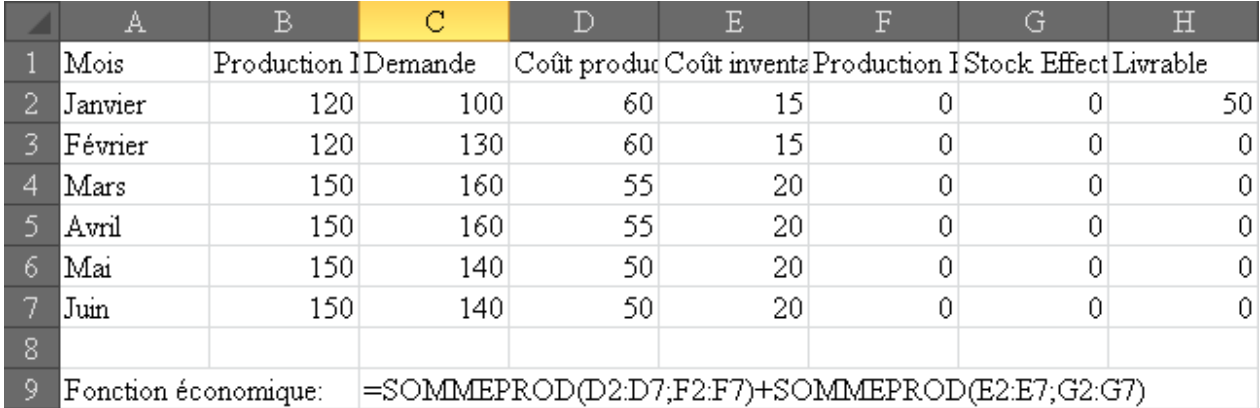

Ensuite, nous lançons le solveur avec les paramètres suivants:

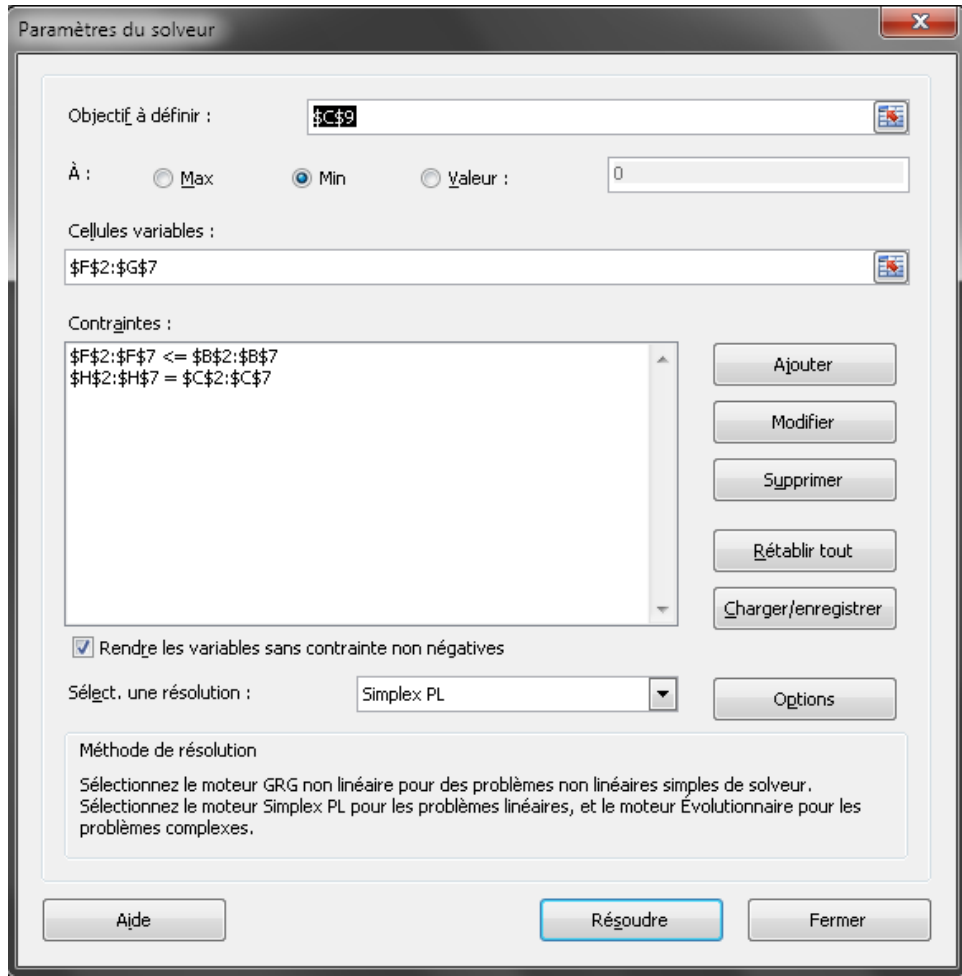

### et nous obtenons:

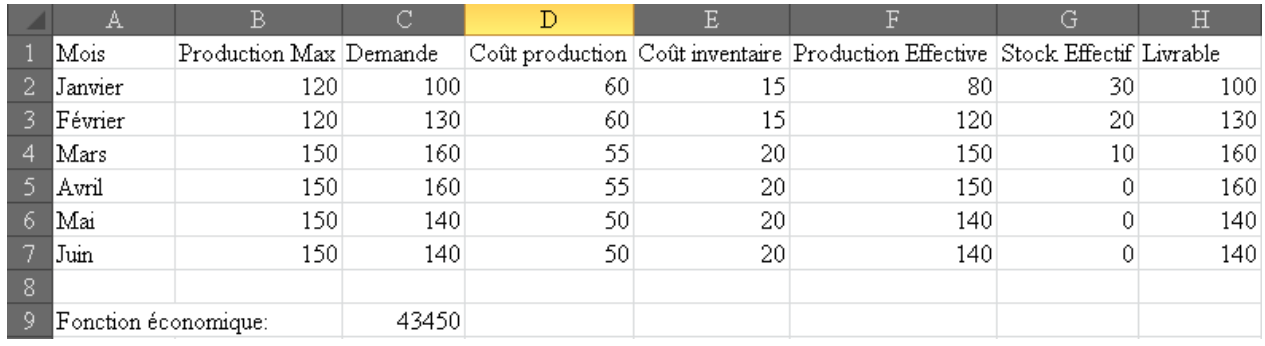

et voilà pour un MRP-0 (Material Requirements Planning).

# **12.1.17 Recherche opérationnelle dans l'optimisation des priorités**

## **Énoncé:**

Un employé à une série de tâches indépendantes à exécuté et pour lesquelles les informations suivantes lui sont communiquées par son système informatique:

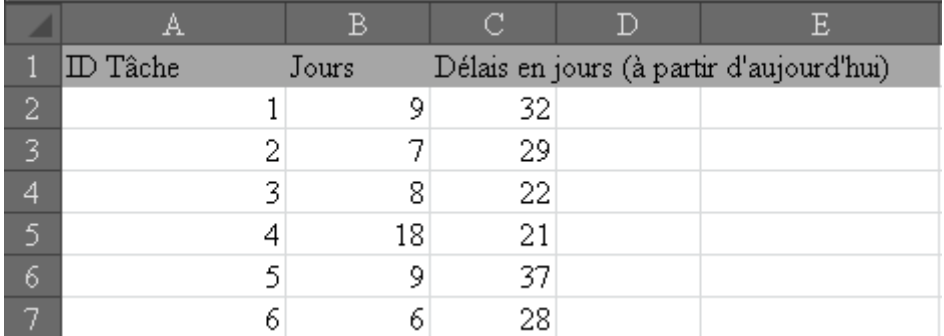

Nous souhaiterions savoir quel doit être l'ordonnancement des tâches afin de minimiser le retard du travai (si retard il y a...).

Comme il y a:

$$
6! = \frac{1}{2} \sqrt[3]{20}
$$

combinaisons possibles, nous n'allons pas faire cela à la main...

### **Solution:**

D'abord, il faut oublier de trouver une solution et cela ne sera pas possible avec MS Excel 2007 ou antérieur... car il y manque dans le solveur une contrainte nommée "tous différents". Nous utiliserons donc MS Excel 2010.

Pour résoudre ce problème avec MS Excel 2010, nous pouvons d'abord préparer un tableau du type suivant quelques lignes plus bas dans la même feuille:

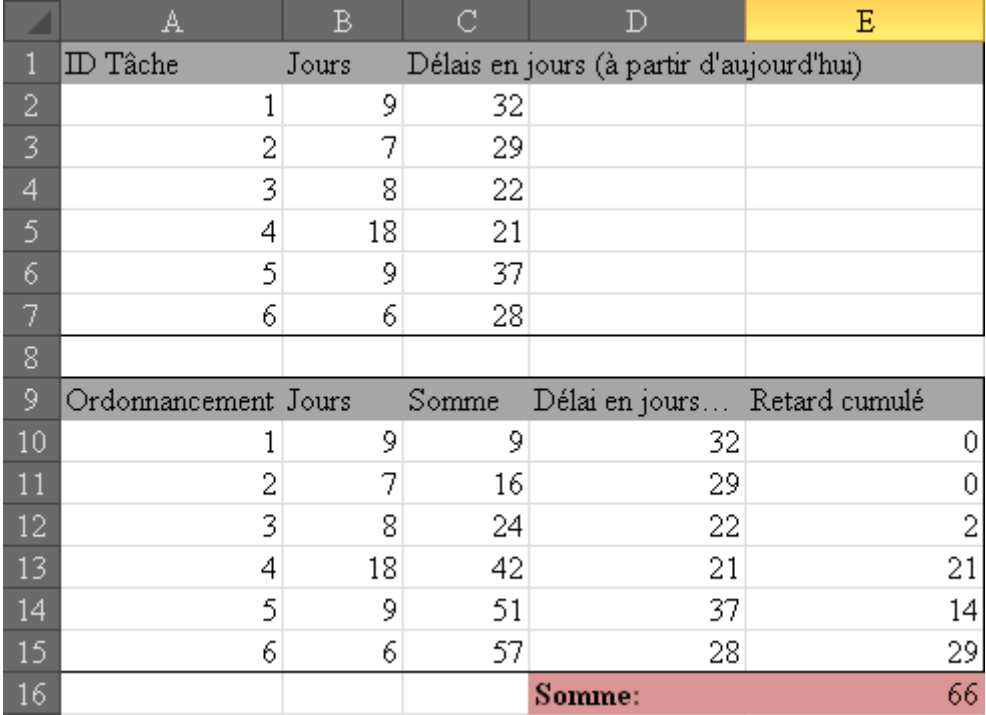

où l'idée est d'avoir dans le tableau en haut l'ordonnancement original (pour en garder une trace et comparer le avant/après) et en bas le tableau optimisé.

Voici les formules classiques explicites du deuxième tableau:

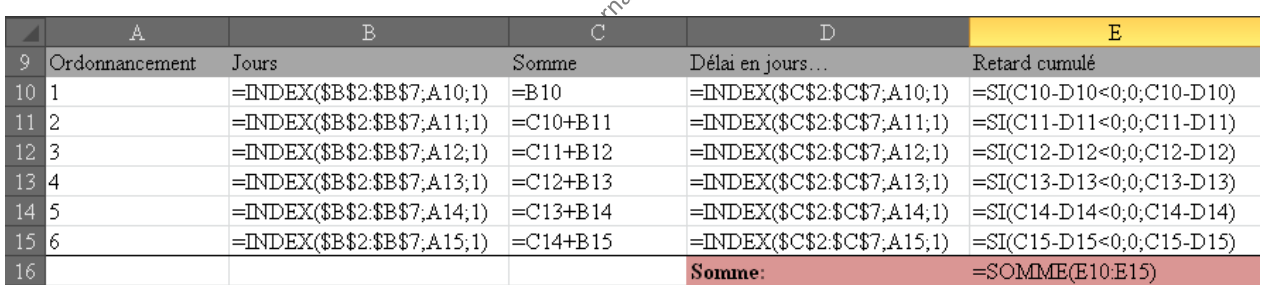

Et ensuite nous lançons le solveur avec l'algorithme évolutionnaire (normalement ce problème a peu de chances de trouver une solution avec l'algorithme *GRG non linéaire*, mais nous constatons que MS Excel 2010 en trouvera quand même une, car nous le soupçonons d'utiliser quand même l'algorithme évolutionnaire):

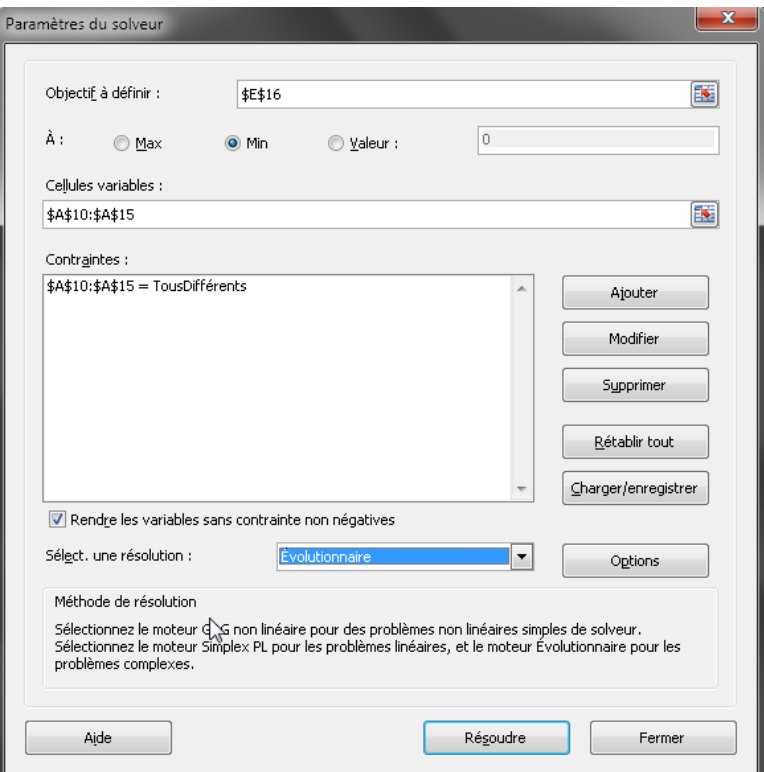

## Ce qui donne:

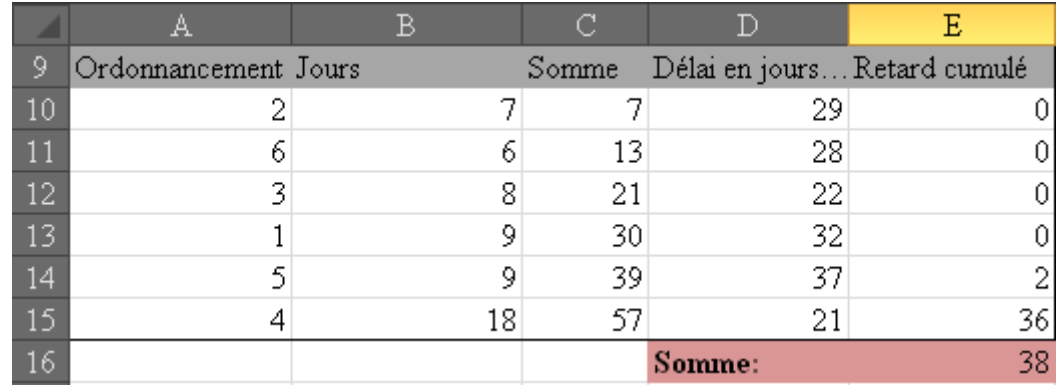

Et il ne faut pas être surpris si pour l'alorithme évolutionnaire, à chaque exécution, et dans le cas particulier présent, l'ordre des 4 premières tâches peut être permuté puisqu'elles n'influencent pas sur le résultat final quel que soit leur ordonnancement.
# **12.1.18 Corrélation des compétences**

## **Énoncé:**

Ouvrez le fichier *Tests.mpj* qui contient les points obtenus par des employés qui ont passé des tests de compétences (techniques de communication + statistiques) dans une entreprise d'ingénierie (chaque ligne correspondant à un employé):

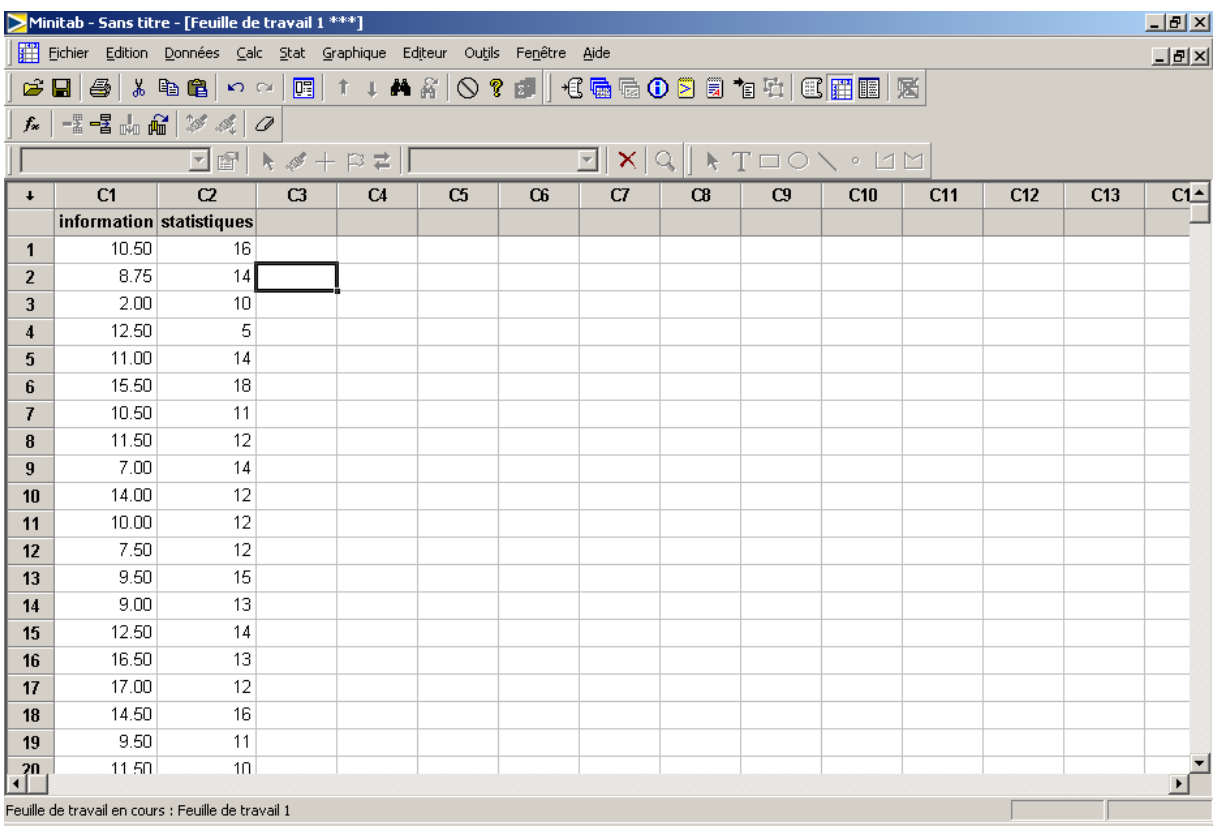

Nous souhaiterions savoir si les compétences sont corrélées et si nous obtenons le même résultat qu'avec MS Excel.

#### **Solution:**

Nous allons dans le menu **Stat/Statistiques élémentaires/Corrélation:**

## Vincent ISOZ

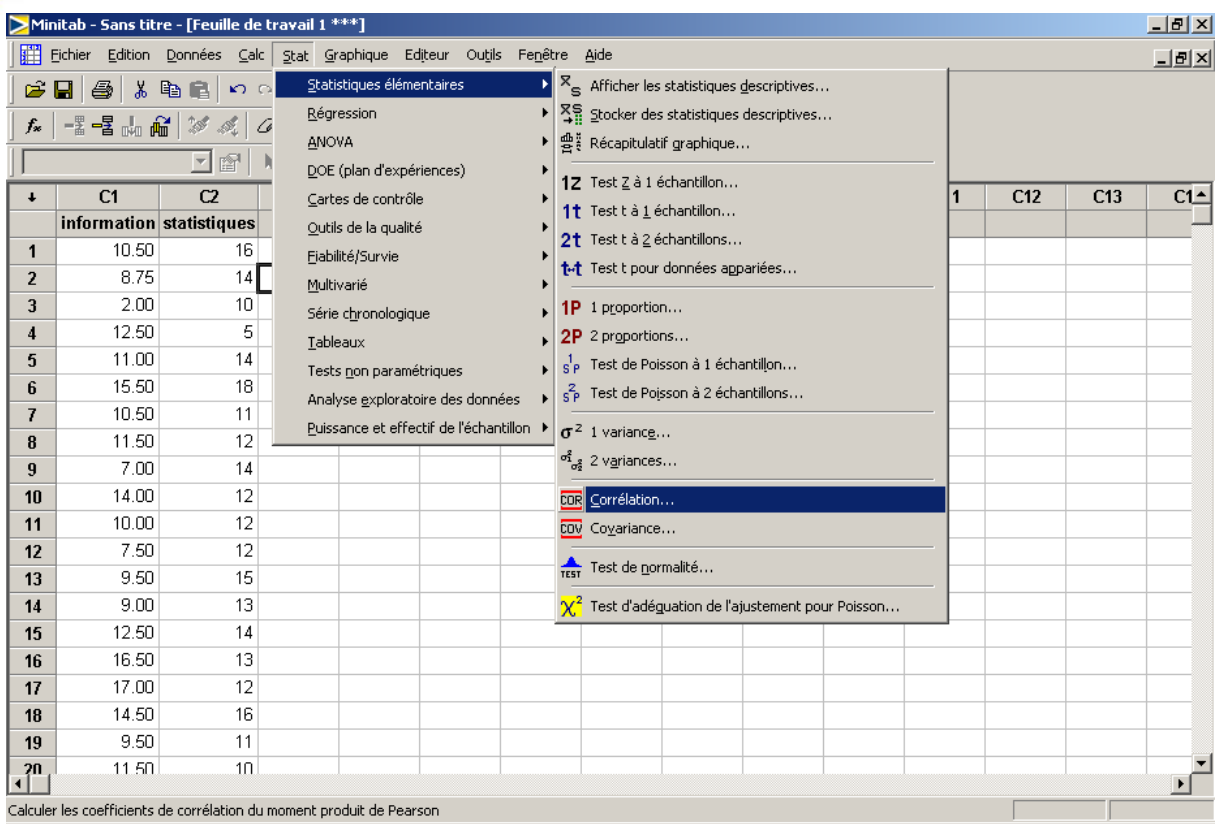

Nous avons alors:

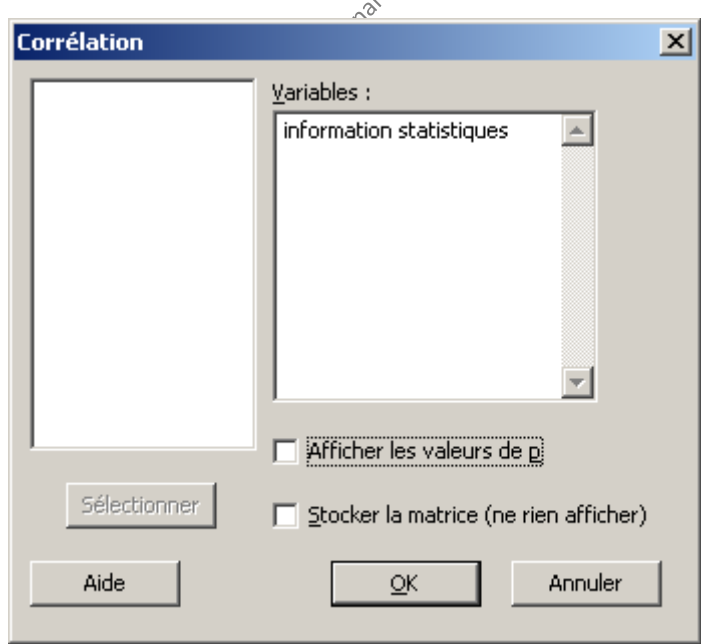

Ce qui nous donne dans la fenêtre de session:

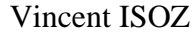

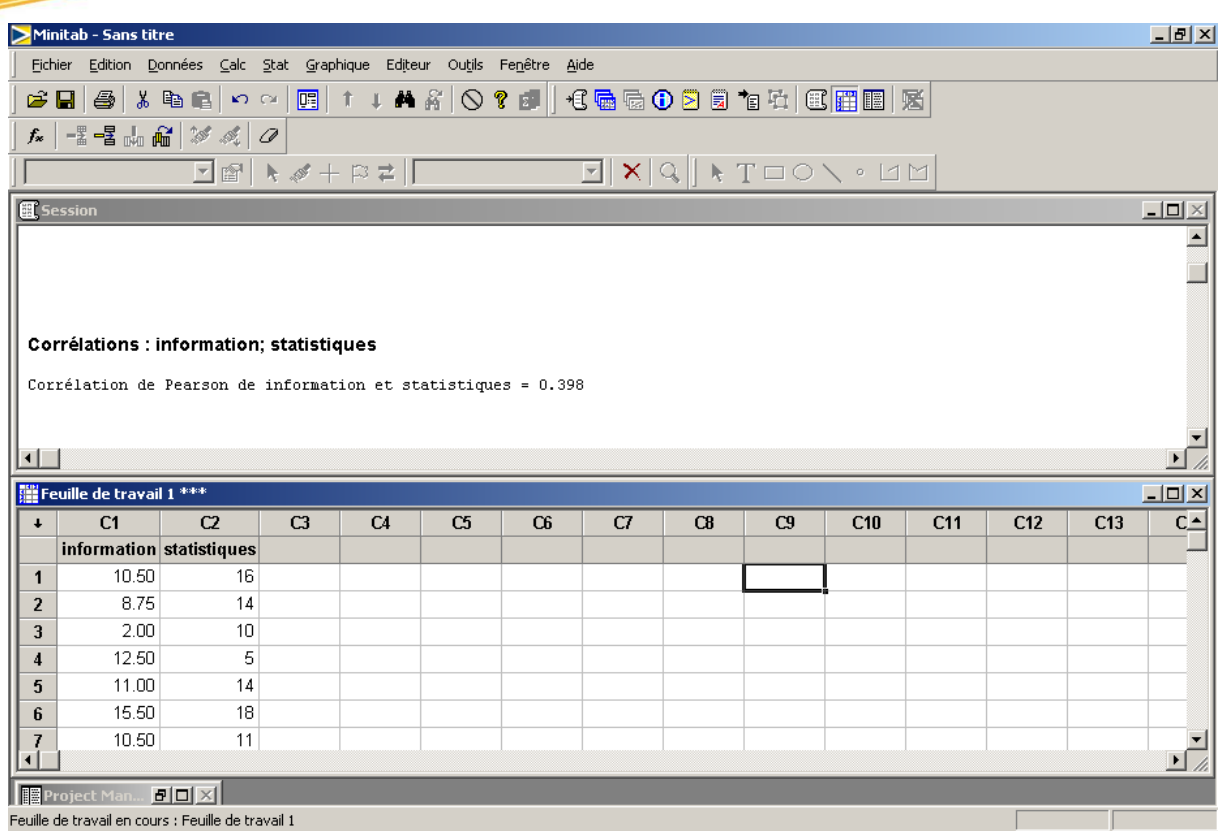

Ce qui correspond bien au *R* que donne MS Excel (puisque ce dernier donne le  $R^2$  il faut prendre la racine carré du coefficient de corrélation de MS Excel pour voir que cela est bien conforme).

Donc ce n'est pas parce qu'un employé est bon avec la statistique qu'il est bon avec l'informatique.

## **12.1.19 Matrice des corrélations**

Un projet est composé de 10 tâches et 8 ressources y participent. Nous avons listé dans une table à double entrée qui participait à quoi:

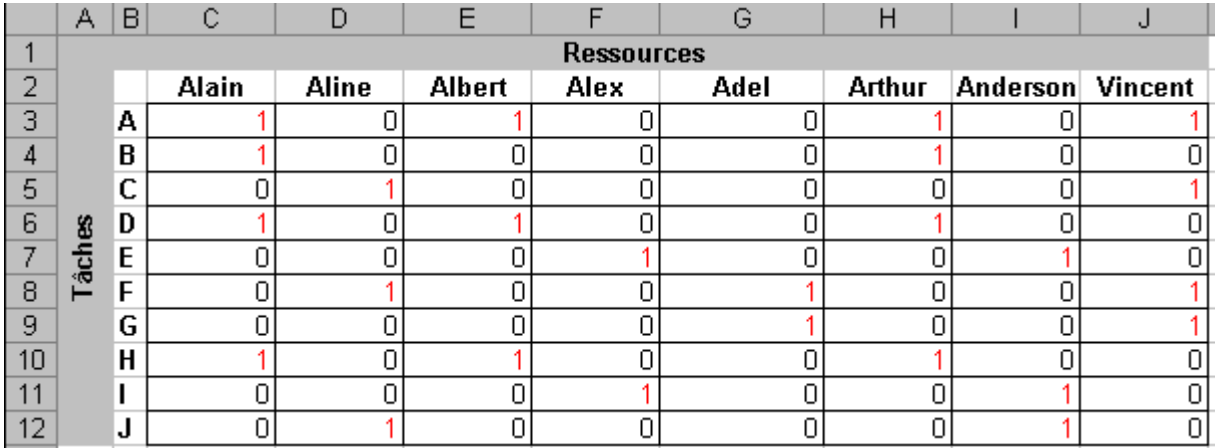

où le "1" signifie "présent sur la tâche et le "0" l'inverse…

Faites une analyse de la corrélation pour regrouper les personnes dans des équipes ad hoc en utilisant MS Excel.

#### **Solution:**

Nous allons dans le menu *Outils/Utilitaire d'analyse* de MS Office Excel et choisissons l'option *Corrélation*:

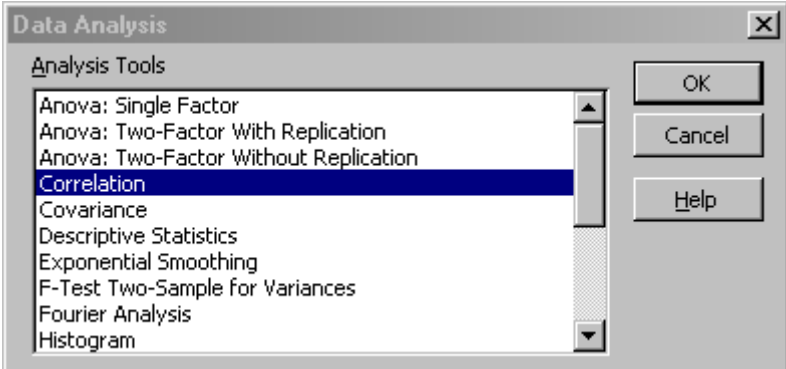

Vient alors une boîte de dialogue qu'il convient de remplir comme suit:

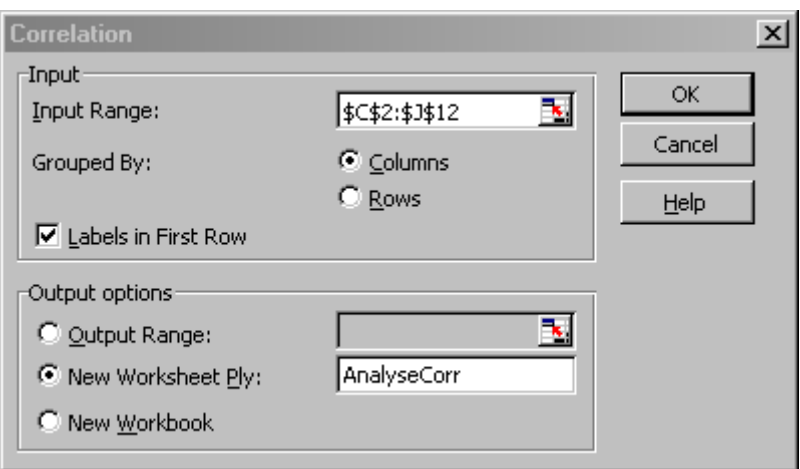

Ce qui donne (nous avons mis des couleurs pour mettre en évidence un choix de regroupement arbitraire):

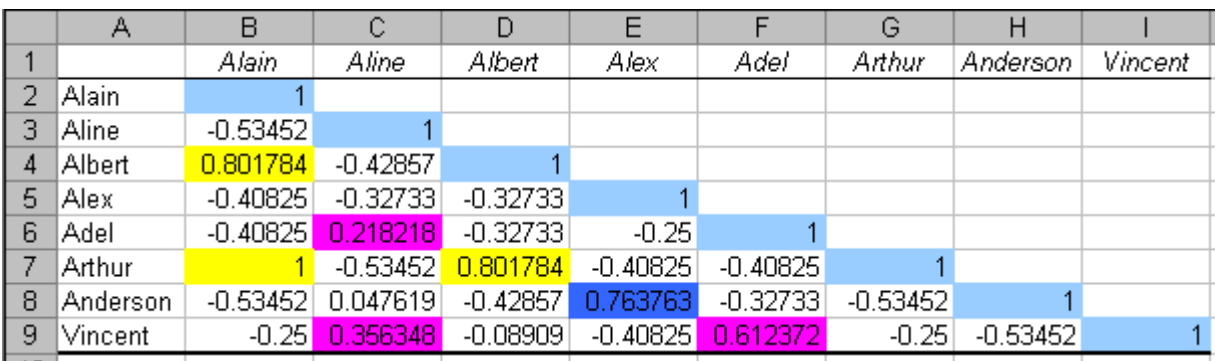

Une première équipe sera donc composée de:

- Alain (corrélé + avec Albert), Albert (corrélé + avec Arthur), Arthur (corrélé avec personne)

Une deuxième équipe par:

- Aline (corrélée + avec Adel), Adel (corrélé + avec Vincent), Vincent

Une troisième et dernière équipe…:

Alex (corrélé + avec Anderson), Anderson (corrélé avec plus personne…)

## **12.2 Exemples en finance**

J'ai rassemblé ici quelques exemples que je considère que le minimum minimorum que doit connaître un responsable de projet en termes de finance de base associé à la gestion de projets et ce qui l'entoure.

Les démonstrations mathématiques peuvent toutes être trouvées dans mon livre électronique *Mathématiques appliquées*.

## **12.2.1 Intérêts simples**

## **Énoncé:**

E1. Nous avons mis 2'500KF.- durant *n* mois sur un placement à 5%/an constant en intérêts simples (nous retirons l'intérêt chaque mois année financer un projet!). Quelle est la durée de ce placement si le capital avec les retraits successifs se monte à 2'531.25KF.-?

E2. Nous avons mis 2'500KF.- durant 3 mois sur un placement pour finance un projet. Quel est le taux constant de ce placement si le capital final avec les retraits successifs se monte à 2'531.25KF.- en intérêts simples?

E3. Trouver l'intérêt simple global constant des trois placements suivants pour financer des projets:

```
{1'000KF.-;90 jours;3%/an} {2'000KF.-;120 jours;3%/an} {3'000KF.-;170 jours; 3%/an}
```
E4. Nous avons mis 22'340KF.- pendant 43 mois sur un placement à 1.5%/mois en intérêts simples constants pour financer un projet (nous retirons l'intérêt chaque mois année financer un projet!). Quel est le capital final?

PS: Voir à résoudre les exercices dans MS Excel (ou autre tableur) en utilisant de simples fonctions et l'Outil Valeur Cible.

#### **Solutions:**

$$
\mathcal{L}_{\mathcal{O}}
$$

S1. Le capital d'une épargne *C*0 à un taux *t%* après une capitalisation pendant *n* périodes est défini logiquement par:

$$
C_n = C_0(1 + n \cdot t\%) = C_0 + I
$$

Nous avons donc en kilo-francs:

$$
2'531.25 = 2'500(1 + 5\% \cdot n)
$$

$$
n = \frac{2'531.25 - 2'500}{2'500 \cdot 5\%} = 0.25 = \frac{1}{4}an = 3mois
$$

S2. Nous réutilisons la relation définie précédemment et procédons à de l'algèbre élémentaire toujours en kilo-francs:

$$
\frac{2'531.25 - 2500}{2'500 \cdot 3} = 0.05 = 5\%
$$

S3. L'intérêt global est donné par la méthode des diviseurs fixes:

$$
I = i \sum_{k=1}^{m} C_k n_k
$$

Nous avons alors en kilo-francs:

Vincent ISOZ<br>  $I = 0.03 \cdot (1'000 \cdot 90/360 + 2'000 \cdot 120/360 - 3'000 \cdot 170/360) = 70$ <br>
S4. Nous retatilisons ici la définition de Finaréet simple sous voors ulors toujours en kidencies:<br>  $C_n = C_5(1 + n \cdot t/\sqrt{6}) = 22'340 \cdot (1 + 43 \cdot 1.$ S4. Nous réutilisons ici la définition de l'intérêt simple nous avons alors toujours en kilofrancs:  $=C_0(1 + n \cdot t\%) = 22'340 \cdot (1 + 43 \cdot 1.5\%) = 36'749.$ 

$$
C_n = C_0(1 + n \cdot t\%) = 22'340 \cdot (1 + 43 \cdot 1.5\%) = 36'749.3
$$

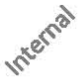

Vincent ISOZ

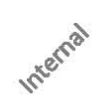

# **12.2.2 Taux géométrique moyen**

## **Énoncé:**

Une entreprise projet voit son taux de rendement interne annuel augmenter de 2% la première année, 1.5% la deuxième, 3% la troisième, 0.5% la quatrième, 6% la cinquième, 0% la sixième. Quelle est son taux d'augmentation moyen sur 6 ans?

## **Solutions:**

Le piège serait d'utiliser la moyenne arithmétique. Il faut utiliser ici la moyenne géométrique:

$$
\mu_g = \sqrt[n]{\prod_{i=1}^n (1+t_i)} - 1
$$

ce qui donne immédiatement dans MS Excel (ou autre tableur):

```
=MOYENNE.GEOMETRIQUE(102%;101.5%;103%;100.5%;106%;100%)=102.15%
```
alors que la moyenne arithmétique donnerait:

=MOYENNE (102%;101.5%;103%;100.5%;106%;100%)=102.17%

ce qui peut paraître peu mais sur des millions de francs ou des milliards cela fait assez vite un somme d'argent non négligeable! somme d'argent non négligeable!

# **12.2.3 Taux proportionnel et moyen sur intérêts simples**

## **Énoncé:**

E1. Un projet à un taux de rendement interne annuel constant de 12%. Votre direction vous demande de calculer le taux mensuel proportionnel au taux annuel de 12%.

E2. Un projet à un taux de rendement interne trimestriel constant de 12%. Trouver le taux mensuel proportionnel au taux semestriel de 3%?

E3. Afin de financer un projet votre entreprise à diversifier une partie de ses fonds propres dans trois placements différents à taux annuel garanti constants géré par trois instituts financiers différents pendant une durée déterminée. Nous avons:

{1'000KF.-;90 jours;3%} {2'000KF.-;120 jours;4%} {3'000KF.-;170 jours;5%}

quel est le taux annuel moyen des trois placements?

### **Solutions:**

S1. Nous avons selon la définition de l'intérêt simple:

$$
C_0 \left( 1 + t_{eq.} \% \cdot n \right) = C_0 \left( 1 + t \% \right)
$$

Nous avons alors:

$$
t_{eq} % = \frac{t\%e^{x}}{m} = \frac{12\%}{12} = 1\%
$$

S2. Selon le même principe qu'avant nous avons:

$$
t_{eq}\% = \frac{t\%}{m} = \frac{3\%}{6} = 0.5\%
$$

S3. Nous appliquons le raisonnement suivant:

$$
T \cdot \sum_{t=1}^{k} C_t n_t = \sum_{t=1}^{k} C_t i_t n_t
$$

$$
T = \frac{\sum_{t=1}^{k} C_t i_t n_t}{\sum_{t=1}^{k} C_t n_t}
$$

Nous avons alors en kilo-francs:

$$
T = \frac{1000 \cdot 3\% \cdot 90/360 + 2000 \cdot 4\% \cdot 120/360 + 3000 \cdot 5\% \cdot 170/360}{1000 \cdot 90/360 + 2000 \cdot 120/360 + 3000 \cdot 170/360} = 0.045 = 4.5\%
$$

# **12.2.4 Investissements composés**

### **Enoncés:**

E1. Nous avons aujourd'hui un capital de 3'582.15KF.- pour un investissement effectué il y a 6 ans à 3% d'intérêt composé l'an. Quel était le montant initial de cet investissement?

E2. Le capital d'un investissement a doublé en 20 ans. Quel est le taux d'intérêt composé annuel correspondant?

E3. Votre entreprise a placé 50'000KF.- à 2.5%. Elle a retiré son capital investi quand celui-ci s'est monté à 53'000KF.-. Quelle a été la durée du placement?

E4. Imaginons que vous devez voir pour un ensemble d'investissements donnés combien vous aurez d'intérêt après un nombre donné d'années. Créez des simulations déterministes avec l'Outil Table de MS Excel (ou autre tableur).

### **Solutions:**

S1. Nous savons que l'intérêt composé est donné trivialement par:

$$
C_n = C_0 (1 + t\%)^n
$$

Donc:

$$
C_o = \frac{C_n}{\left(1 + t\% \right)^n} \approx \frac{8 \times 3 \times 15}{\left(1 + 3\% \right)^6} \approx 3'000. -
$$

Dans MS Excel (ou autre tableur) cela donne en kilo-francs:

 $=VA(3\%;6;0;-3582.15;0)=2'999$ 

S2. De par la relation de l'intérêt composé:

$$
i = \sqrt[n]{\frac{C_n}{C_0}} - 1 = \sqrt[20]{2} - 1 = 3.526\%
$$

Dans MS Excel (ou autre tableur) cela donne:

$$
=TAUX(20;0;-1;2;0)
$$

Ce qui correspond si on avait un capital final  $C_n$  et inital  $C_0$  à:

$$
=TAUX(20;0;-1;C_n/C_0;0)
$$

S3. De par la relation de l'intérêt composé nous avons en kilo-francs:

$$
n = \frac{\log\left(\frac{C_n}{C_0}\right)}{\log(i+1)} = \frac{\log\left(\frac{53000}{50000}\right)}{\log(2.5\% + 1)} \approx 2.35
$$

Dans MS Excel (ou autre tableur):

$$
=\text{NPM}(2.5\%;0; -50000; 53000;0) = 2.35
$$

S4. Il serait aisé de résoudre cet exercice à la main mais un peu long et ennuyeux quand même. Nous allons alors utiliser l'outil "Table" de MS Excel (ou autre tableur):

La méthode est simple: on créé dans une feuille MS Excel (ou autre tableur) la zone suivante et on utilise la fonction VC( ).

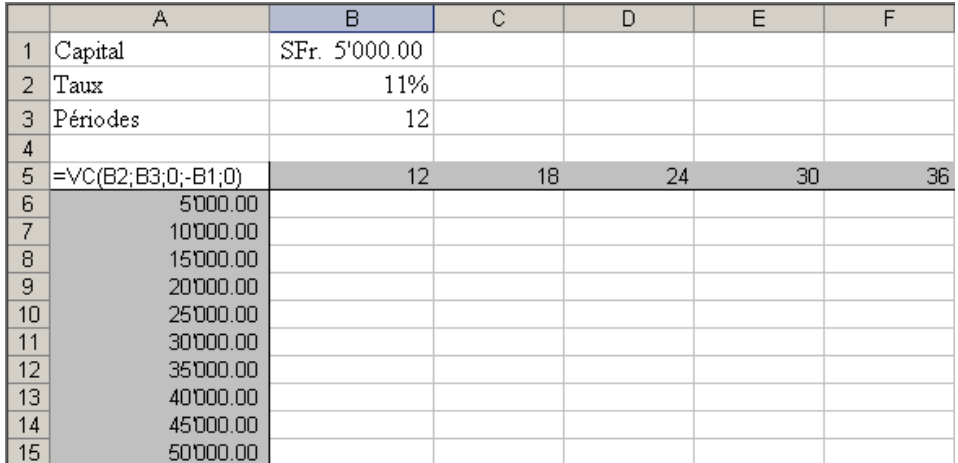

Ensuite de sélectionner la zone A5 à F15 et d'aller dans le menu *Données* et de sélectionner l'option *Table* et d'y faire la sélection suivante:

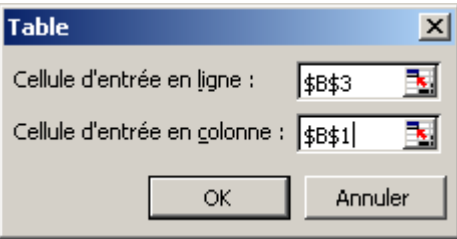

et de valider par OK pour obtenir:

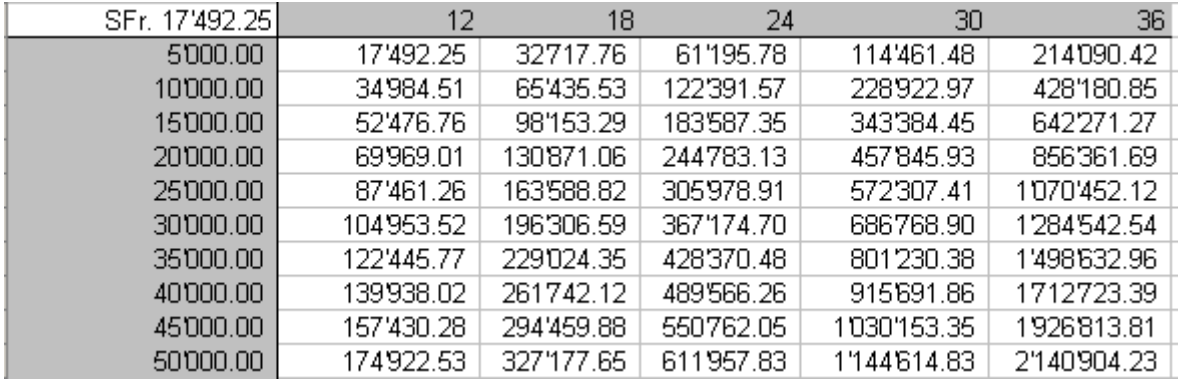

# **12.2.5 Taux équivalents sur intérêts composés**

### **Enoncés:**

E1. Dans le cadre du placement d'un fond pour financer un projet futur, une banque vous propose un taux annuel composé de 12%. Calculez le taux mensuel composé équivalent et refaites le calcul inverse.

E2. Dans le cadre du placement d'un fond pour financer un projet futur, une banque vous propose un taux mensuel composé de 12%. Calculez le taux trimestriel équivalent et refaites le calcul inverse.

#### **Solutions:**

S1. Nous savons que par définition:

$$
C_n = C_0 (1 + t_n \, \%)^n
$$

il convient alors de trouver:

$$
C_0(1+t_n\%)^n = C_0(1+t\%)
$$
  
\n
$$
\Rightarrow t_n\% = (1+t\%)^{1/n} - 1
$$
  
\n
$$
\Rightarrow t\% = (1+t_n\%)^n - 1
$$
  
\n
$$
\sqrt{2\ }^{\text{c}}\%
$$

il vient alors:

$$
t_n\% = (1+12\%)^{1/12} - 1 = 0.949\%
$$

S2. Le principe est identique:

$$
t\% = (1+1\%)^3 - 1 = 3.03\%
$$

## **12.2.6 Taux moyen équivalent composé**

## **Énoncé:**

En utilisant l'outil "valeur cible" de MS Excel (ou autre tableur) résolvez l'équation cidessous afin de trouver le taux moyen équivalent des capitalisations à intérêt composé du tableau suivant:

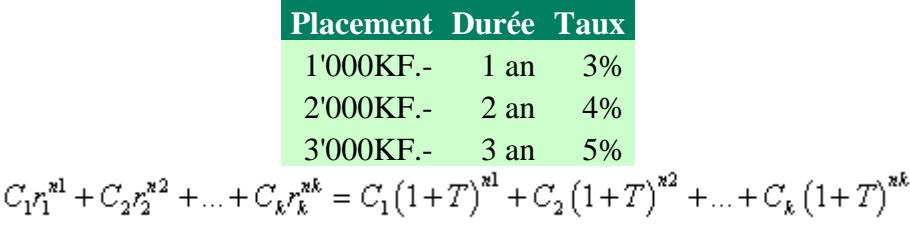

Astuce: posez *x*=1+*T*

#### **Solution:**

Dans MS Excel (ou autre tableur), nous écrivons dans la cellule A2 en kilo-francs:

 $=1000*A1^1+2000*A1^2+3000*A1^3-1000*(1+3%)^1-2000*(1+4%)^2-3000*(1+5%)^3$ 

et avec l'outil valeur cible de MS Excel (ou autre tableur) nous définissons:

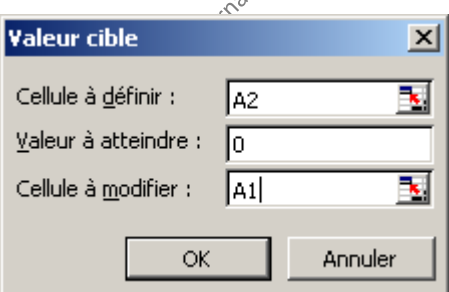

Nous trouvons alors A1=1.0459 et donc *T*=4.59%

# **12.2.7 Emprunt Indivis à échéance fixe**

## **Énoncé:**

Un emprunt de 1'000KF.- à 10% l'an doit être remboursé à l'échéance au bout de 4 ans pour l'achat d'une machine nécessaire au bon déroulement d'un projet.

Etablir le tableau d'amortissement et déterminer le coût du crédit.

## **Solutions:**

Rappel:

Chaque année l'annuité comprend uniquement la part d'intérêt. La dernière année, l'annuité comprend l'intérêt ainsi que la totalité du remboursement de l'emprunt.

Etat de la dette (capital emprunté):

$$
C_k = C - \forall k
$$

Remboursement (amortissement):

$$
R_k = S_k = \begin{cases} 0 & \text{si } k < n \\ C & \text{si } k = n \end{cases}
$$

Annuité:

$$
A_k = I_k + R_k
$$

Intérêt:

$$
I_k = t \% C_k
$$

## S1. Le tableau d'amortissement est alors le suivant en kilo-francs:

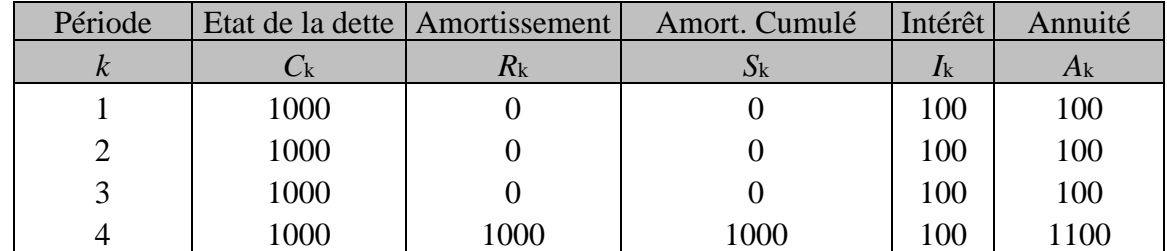

Le coût du crédit représente la somme des intérêts soit 400KF.-

# **12.2.8 Emprunt Indivis à amortissements constants**

## **Énoncé:**

Un emprunt de 1'000KF.- à 10% l'an est remboursé par amortissement constant en 4 ans pour l'achat d'une machine nécessaire au bon déroulement d'un projet. Etablir le tableau d'amortissement et déterminer le coût du crédit.

### **Solution:**

Rappel:

Le montant annuel remboursé est constant. Les relations sont alors données par:

$$
C_k = C - k \frac{C}{n} + \frac{C}{n} = \frac{C}{n} (1 + n - k)
$$

$$
R_k = R = \frac{C}{n}
$$

$$
S_k = k \frac{C}{n}
$$

$$
I_k = t\% C_k
$$

$$
A_k = R_k + I_k
$$

S1. Le tableau d'amortissement est alors le suivant:

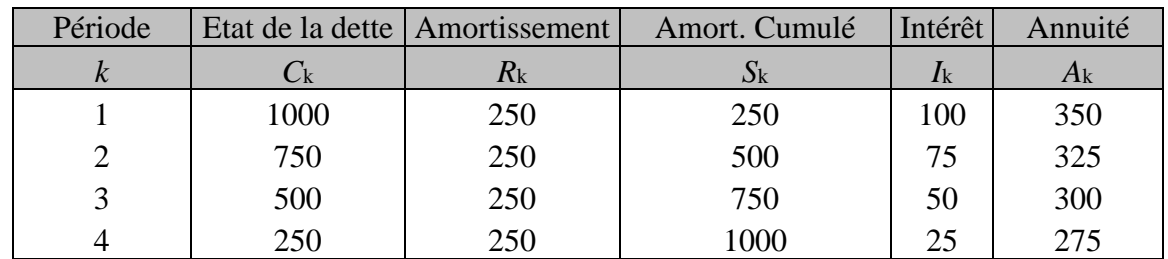

Le coût du crédit représente la somme des intérêts soit 250KF.-

Le remboursement est périodiquement plus difficile à assumer qu'un emprunt indivis à échéance fixe mais il y l'avantage de ne pas devoir débourser une grosse quantité d'argent à la toute dernière période. Le désavantage est que l'annuité n'est pas constante.

L'idéal serait un système dont l'annuité est constante et dont l'amortissement est progressif. C'est que nous allons toute de suite faire.

## **12.2.9 Emprunts à annuités constantes**

#### **Enoncés:**

E1. Soit un emprunt à 20'000KF.- à 5% l'an sur 10 ans pour financer un projet, calculer le payement annuel selon un système à annuités constantes formellement et avec MS Excel (ou autre tableur).

E2. Avec MS Excel (ou autre tableur), déterminez la valeur de la 4ème période de l'amortissement et des intérêts.

E3. Calculer avec MS Excel (ou autre tableur) la somme d'intérêts payés entre la période 1 et 10 (total des intérêts) et 5 et 10 ainsi que la somme de l'amortissement entre les mêmes périodes.

#### **Solutions:**

S1. Soit un emprunt à 20'000.- à 5% l'an sur 10 ans, calculer le payement annuel selon un système à annuités constantes formellement et avec MS Excel (ou autre tableur).

Nous avons selon les relations données:

$$
A = A_{k} = \frac{C}{a_{\overline{n}|}} = \frac{C}{\frac{1 - v^{n}}{t^{9/6}}} = \frac{20000}{\frac{1}{\sqrt{6}} \cdot \sqrt{1 - \left(\frac{1}{\sqrt{6}}\right)^{10}}}} = 2590.09.
$$

dans MS Excel (ou autre tableur), il suffit d'écrire:

=VPM(5%;10;20000;0;0)=-2590.09.-

S2. Pour ce faire, dans MS Excel (ou autre tableur), il suffit d'écrire:

=PRINCPER(5%;4;10;20000;0;0)= -1'840.73

=INTPER(5%;4;10;20000;0)=-749.36

la somme des deux donnant toujours l'annuité.

Cela permet de construire (si désiré). Le tableau suivant:

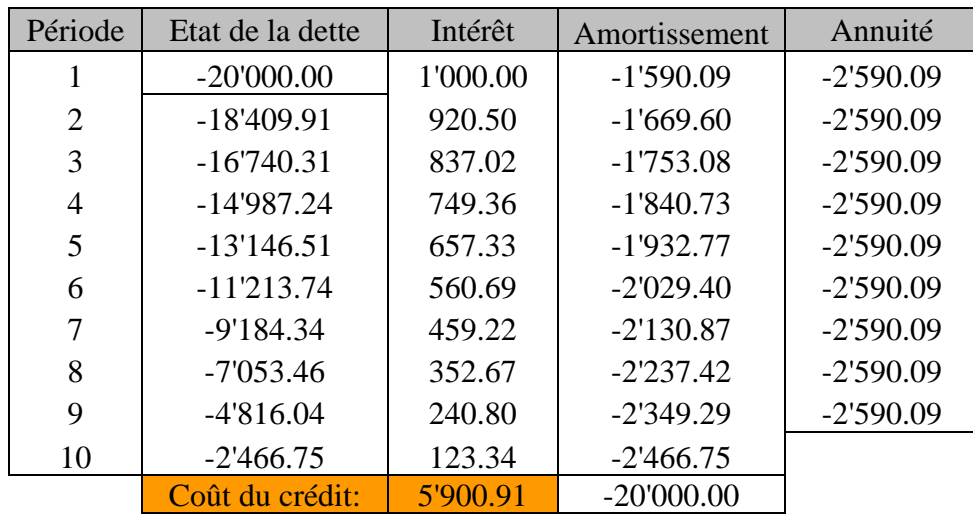

S3. Calculer avec MS Excel (ou autre tableur) la somme d'intérêts payés entre la période 1 et 10 (total des intérêts) et 5 et 10 ainsi que la somme de l'amortissement cumulé entre les mêmes périodes.

Pour cela, il suffit d'écrire:

=CUMIPMT(5%;10;20000;1;10;0)=-5'900.91 =CUMIPMT(5%;10;20000;5;10;0)=-2'394.04 =CUMPRINC(5%;10;20000;5;10;0)= -13'146.51 =CUMPRINC(5%;10;20000;1;10;0)=-20'000

# **12.2.10 Amortissement linéaire**

## **Enoncés:**

E1. Une machine valant initialement 20'000.- perdra 18'000.- de sa valeur en 6 ans (soit 90% de sa valeur). Quel amortissement annuel faut-il enregistrer selon la méthode de l'amortissement linéaire afin de savoir quelle sera sa valeur pour la revente en fonction de l'année de clôture du projet estimé à 4 ans?

Calculer cette valeur à la main et avec MS Excel (ou autre tableur).

E2. Calculer le pourcentage de perte en valeur par an de la machine précédente à la main et avec MS Excel (ou autre tableur).

## **Solutions:**

Rappel:

La valeur de l'immobilisation est diminuée d'un montant annuel constant durant sa durée de vie selon:

$$
A = A_k = \frac{V_0 - V_n}{n}
$$

S1. L'amortissement annuel se calcule donc selon:

$$
A = \frac{20000 - 2000}{6} = 3000.
$$

avec MS Excel (ou autre tableur), nous pouvons écrire:

$$
=AMORLIN(20000;2000;6)=3000.
$$

Donc après 4 ans la machine pourra théoriquement être revendue ou cédée pour:

$$
20000 - 4 \cdot 3000 = 8000. -
$$

S2. Ce calcul est facile (il est normalement inutile de faire usage d'Excel (ou autre tableur) pour une telle chose):

$$
\% = \frac{\frac{20000 - 2000}{6}}{20000} = \frac{3000}{20000} = 15\%
$$

ou dans MS Excel (petite tricherie…):

```
=TAUX.INTERET(01.01.1999;01.01.2005;20000;2000;4)=-15%
```
# **12.2.11 Amortissement arithmétique dégressif**

## **Énoncé:**

Un bien d'une valeur initiale de 20'000.- doit être amorti en 6 ans selon l'amortissement arithmétique dégressif à 2'000. Quel amortissement annuel faut-il enregistrer selon la méthode de l'amortissement arithmétique dégressif afin de savoir quelle sera sa valeur pour la revente en fonction de l'année de clôture du projet estimé à 4 ans? Etablir le tableau d'amortissement.

### **Solutions:**

Rappel:

La valeur de l'immobilisation décroît inversement à l'ordre des années:

$$
A_k = \frac{n-k+1}{S_n}(V_0 - V_n)
$$

Nous utilisons la fonction SYD dans MS Excel (ou autre tableur) dont la syntaxe est:

SYD(valeur initiale,valeur finale,nombre de périodes,période)

SNous construisons le tableau selon la relation indiquée où:

$$
n = 6, S_5 = 1 + 2 + 3 + 4 + 5 + 6.5^{\circ 2} = 20000 - V_5 = 20000 - 6.5^{\circ}
$$

Ainsi:

$$
A_1 = \frac{6}{21} \cdot 18000 = 5142.14.
$$
  
\n
$$
A_2 = \frac{5}{21} \cdot 18000 = 4285.71.
$$
  
\n
$$
A_3 = \frac{4}{21} \cdot 18000 = 3428.57.
$$
  
\n
$$
A_4 = \frac{3}{21} \cdot 18000 = 2571.42.
$$
  
\n
$$
A_5 = \frac{2}{21} \cdot 18000 = 1714.28.
$$
  
\n
$$
A_6 = \frac{1}{21} \cdot 18000 = 857.14.
$$

Le tableau d'amortissement est donc le suivant:

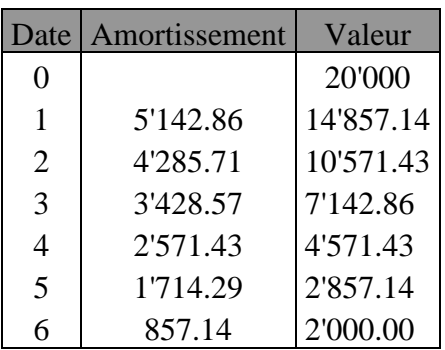

Avec MS Excel (ou autre tableur), il est possible de déterminer les valeurs d'amortissement avec la relation SYD comme indiqué, par exemple:

 $=$ SYD(75000;0;5;3)=15'000.-

Cette méthode d'amortissement est favorable par rapport à la précédente au niveau des impôts pour une entreprise dans certaines situations. Mais il faut se référer au cadre juridique du pays d'activité pour savoir s'il est autorisé de l'utiliser ou non.

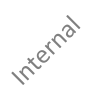

# **12.2.12 Amortissement dégressif géométrique**

#### **Enoncés:**

Une nouvelle machine dont la valeur neuve est de 20'000.- a une durée de vie prévue sur 6 années avec une valeur résiduelle de 2'000.-. Quel va être la perte de valeur à chaque période et la valeur amortie réelle?

Effectuez-le avec MS Excel (ou autre tableur)!

#### **Solutions:**

Rappel:

Nous démontrons que la valeur d'amortissement à une période *k* est donnée par:

$$
A_k = V_0 \left( \left( \frac{V_x}{V_o} \right)^{\frac{k-1}{n}} - \left( \frac{V_x}{V_o} \right)^{\frac{k}{n}} \right)
$$

Le tableau d'amortissement se construit à la main à l'aide des valeurs suivantes:

$$
V_n = 2'000, \quad \bar{V}_0 = 2000, \quad n = 6
$$

Par exemple pour  $A_4$  (4<sup>ème</sup> année) nous avons

$$
A_4 = 20'000 \left( \left( \frac{2'000}{20'000} \right)^{\frac{4-1}{6}} - \left( \frac{2'000}{20'000} \right)^{\frac{4}{6}} \right) \approx 2014.93.
$$

La somme des amortissements est donc d'environ: 18'005.13.-

Dans MS Excel (ou autre tableur) pour obtenir l'amortissement  $A_4$ , nous utilisons la fonction:

$$
= DB(20000; 2000; 6; 4; 12) = 2014.93
$$

Nous pouvons alors facilement construire le tableau suivant:

#### Vincent ISOZ

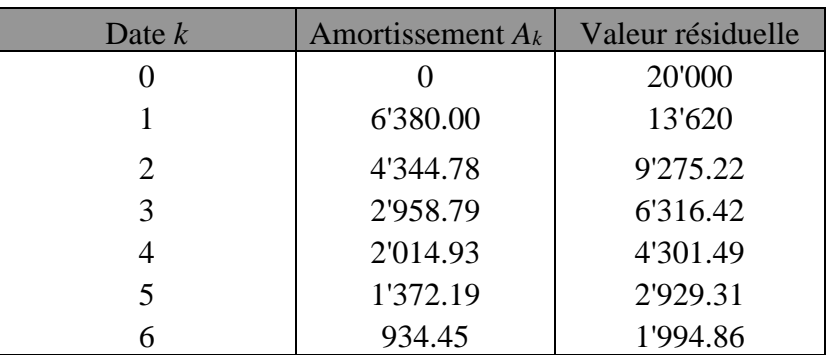

Cette méthode implique un amortissement encore plus rapide que la précédente. Elle est imposée légalement (au même titre que les méthodes précédentes) dans la législation de certains pays. Il faut donc aussi bien se renseigner au préalable.

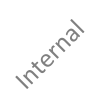

## **12.2.13 Valeur actuelle nette**

#### **Enoncés:**

E1. Un entreprise vous propose vous céder une machine pour un investissement de 2'000KF.- (correspondant à sa valeur résiduelle) dans un projet ayant un cash-flow qui double chaque période sur une base de 400KF.- assurée pendant 3 périodes alors que le taux moyen géométrique d'intérêt du marché est de 5%. L'investissement est-il intéressant sous l'hypothèse qu'il n'y aura pas de frais annexes?

E2. Une entreprise souhaite acquérir une nouvelle machine valant 6'000KF.- ce qui devrait permettre d'abaisser les coûts de production de 1'000KF.- par an durant 5 ans. On estime que dans 5 ans, la valeur résiduelle de cette machine sera de 3'000KF.-. Doit-on acheter cette machine si cet investissement peut être financé par un emprunt à 10%

E3. Une entreprise pharmaceutique veut développer un nouveau médicament. Elle opte pour deux stratégies:

a. Investir 1 milliard de frs et vendre le médicament immédiatement. Dans ce cas, l'entreprise estime recevoir 500 millions de frs à la fin de l'année, 400 dans 2 ans et 300 millions dans 3 ans.

b. Développer le médicament plus lentement, c'est-à-dire investir 200 millions maintenant, 200 millions dans 1 an et recevoir 300 millions à la fin des années 2 et 3

Quelle stratégie est à envisager si l'entreprise peut se financer à 5% l'an?

#### **Solutions:**

Rappel:

La valeur actuelle nette (différence entre la valeur actuelle des dépenses et entrées futures) est donnée par:

$$
VAN = \sum_{k=1}^{n} \frac{C_k}{(1+t\%)^k} + \frac{V_k}{(1+t\%)^k} = \sum_{k=1}^{n} \frac{C_k - V_k}{(1+t\%)^k} - V_0
$$

S1. Pour réponde à la question nous savons donc que nous aurons pour les 3 périodes respectivement:

400KF.-, 800KF.- et 1600KF.-

de cash-flow

Pour obtenir chacune de ces trois sommes à 3% pendant 1, 2 et 3 périodes respectives nous aurions dû épargner une somme initiale de en kilo-francs:

$$
\sum_{k=1}^{n} \frac{C_k}{\left(1+t\%\right)^k} = \frac{400}{\left(1+5\% \right)^1} + \frac{800}{\left(1+5\% \right)^2} + \frac{1600}{\left(1+5\% \right)^3} = 2.488.72.
$$

La somme à capitaliser est donc plus grande que la somme de 2'000KF.- à investir que nous propose notre ami. Le ou VAN est donc de positif et égal en kilo-francs à:

$$
VAN = 2'488.72 - 2000 = 488.72
$$

Pour obtenir ce résultat sous MS Excel (ou autre tableur) il suffit d'écrire:

$$
=2000+\text{VAN}(5\%;400;800;1600)
$$

S2. Nous appliquons le même raisonnement que précédemment en kilo-francs:

$$
VAN = \sum_{k=1}^{n} \frac{C_k}{\left(1 + t\% \right)^k} + \frac{V_n}{\left(1 + t\% \right)^n} - V_0 = \sum_{k=1}^{n} \frac{1000}{\left(1 + 5\% \right)^5} + \frac{3000}{\left(1 + 5\% \right)^5} - 6000 = -346.6
$$

Le VAN étant négatif, nous n'avons pas intérêt, selon ce critère, à acheter cette machine.

Dans MS Excel (ou autre tableur) il faut écrire:

=-6000+VAN(10%;1000;1000;1000;1000;4000)

S3. Une entreprise pharmaceutique veut développer un nouveau médicament. Elle opte pour deux stratégies:

a. Investir 1 milliard de frs et vendre le médicament immédiatement. Dans ce cas, l'entreprise estime recevoir 500 millions de frs à la fin de l'année, 400 dans 2 ans et 3000 millions dans 3 ans. ans.

b. Développer le médicament plus lentement, c'est-à-dire investir 200 millions maintenant, 200 millions dans 1 an et recevoir 300 millions à la fin des années 2 et 3

Quelle stratégie est à envisager si l'entreprise peut se financer à 5% l'an?

Pour la stratégie (a) nous avons:

e (a) nous avons:  
\n
$$
VAN_a = \frac{500}{(1+5\%)^1} + \frac{400}{(1+5\%)^2} + \frac{300}{(1+5\%)^3} - 1000 = 98.15 \text{ mios.}
$$

Pour la stratégie (b) il faut bien distinguer la partie retour sur investissement (cash-flow) de la partie investie:

$$
VAN_b = \frac{300}{(1+5\%)^2} + \frac{300}{(1+5\%)^3} - \left(200 + \frac{200}{(1+5\%)^1}\right) = 140.78 \text{ mios.}
$$

Selon ce critère, la stratégie *b* est financièrement plus intéressante.

Dans MS Excel (ou autre tableur) il faut écrire:

$$
=200+VAN(5\%;-200;300;300)
$$

# **12.2.14 Valeur actuelle nette (tabulaire)**

### **Enoncés:**

Considérons-nous en avenir certain (comme pour tous les exercices précédents) avec un investissement initial unique de 10'000KF.- pour un projet avec un taux d'actualisation constant de 10% et un cash-flow parfaitement périodique de 3'250KF.-, 3'750KF.-, 4'250KF.-, 4'750KF.-.

1. Calculer le VAN avec MS Excel (ou autre tableur) en établissant le tableau d'actualisation correspondant

2. Représenter graphiquement les cash-flows avec MS Excel (ou autre tableur).

#### **Solutions:**

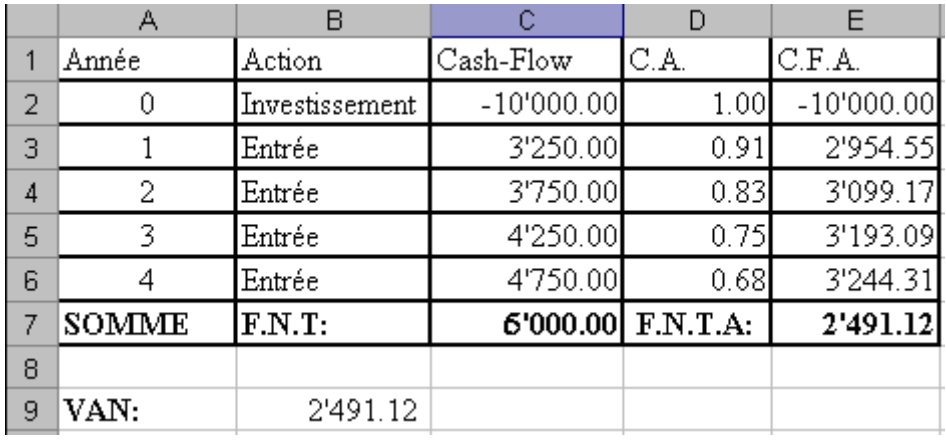

1. Nous avons le tableau d'actualisation en kilo-francs:

où dans le tableau ci-dessus F.N.T. signifie "Fond Net de Trésorerie" ("net cash flow" en anglais), F.N.T.A. "Fond Net de Trésorerie Actualisé", C.A. "Coefficient d'Actualisation" et C.F.A. "Cash-Flow Actualisé".

Soit sous forme explicite:

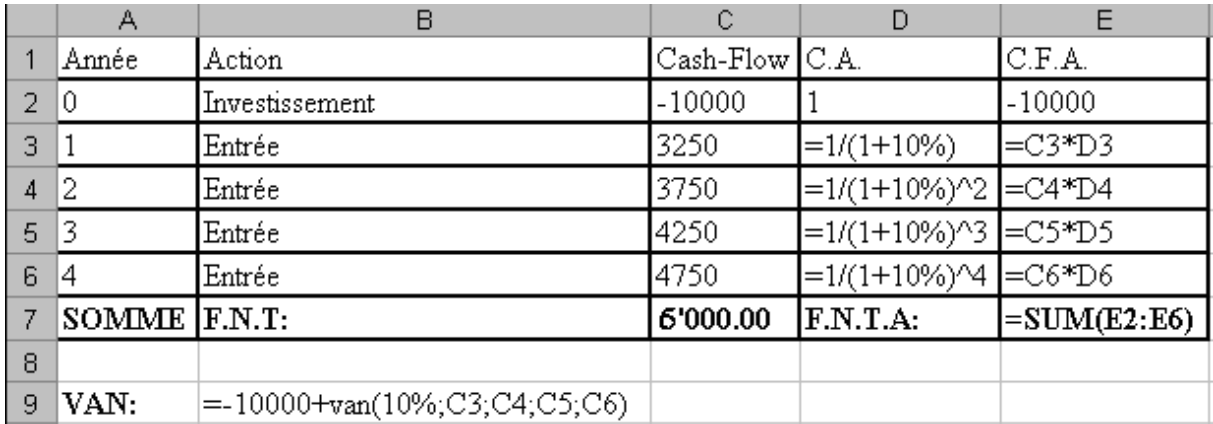

Nous remarquerons au passage qu'à partir de la 3 année, l'investissement initial est remboursé. On parle alors de période de payback.

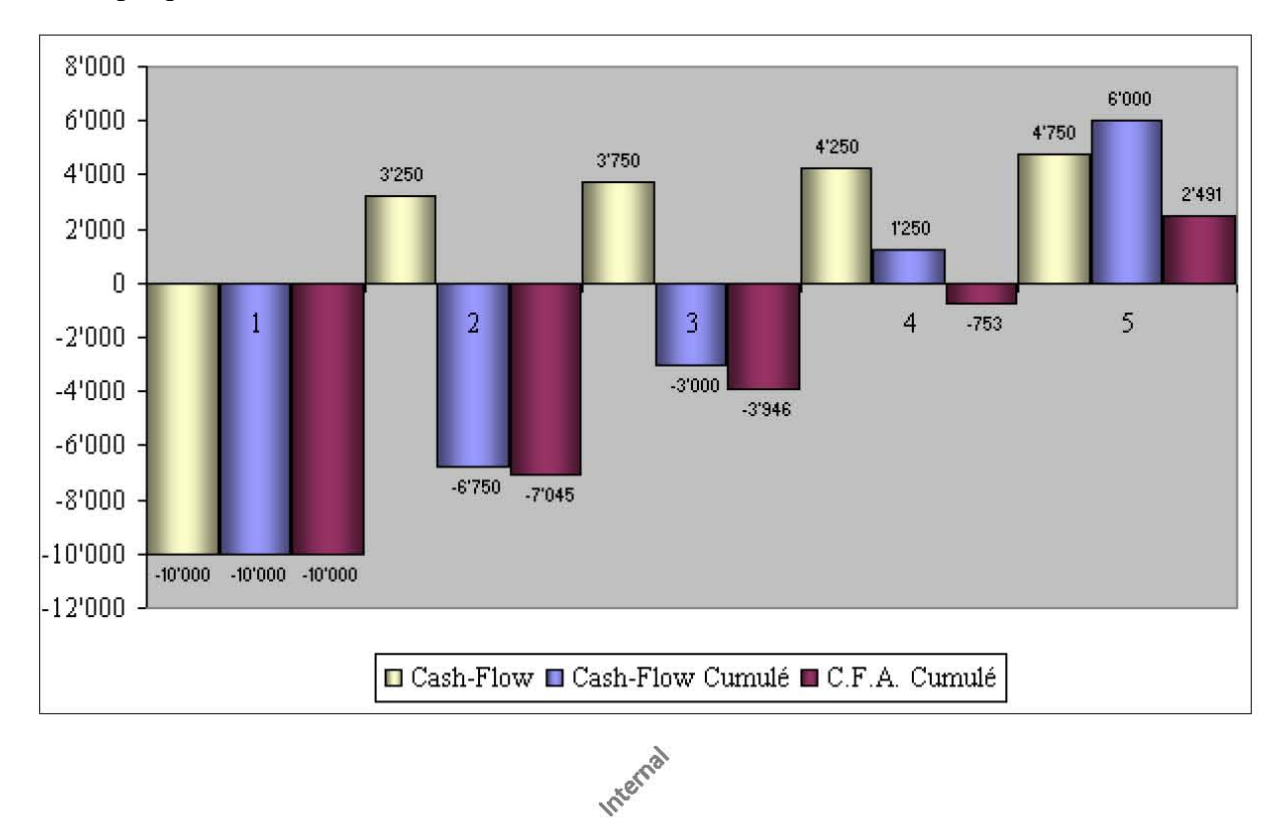

## 2. Graphiquement nous avons:

## **12.2.15 Taux de rendement interne (Internal Rate of Return)**

#### **Enoncés:**

A l'aide de MS Excel (ou autre tableur) résoudre les exercices suivants:

E1. Une entreprise vous propose de vendre sa machine pour un investissement de 2'000KF.- (correspondant à sa valeur résiduelle) dans un projet ayant un cash-flow qui double chaque période sur une base de 400KF.- assurée pendant 3 périodes alors que le taux moyen géométrique d'intérêt du marché est de 5% par période. Calculer le TRI (taux de rendement interne) à partir duquel le VAN est nul.

E2. Une entreprise souhaite acquérir une nouvelle machine valant 6'000KF.- ce qui devrait permettre d'abaisser les coûts de production de 1'000KF.- par an durant 5 ans. On estime que dans 5 ans, la valeur résiduelle de cette machine sera de 3'000KF.-. Calculer le TRI (taux de rendement interne) à partir duquel le VAN est nul.

E3. Une entreprise pharmaceutique veut développer un nouveau médicament. Elle opte pour deux stratégies:

a. Investir 1 milliard de frs et vendre le médicament immédiatement. Dans ce cas, l'entreprise estime recevoir 500 millions de frs à la fin de l'année, 400 dans 2 ans et 300 millions dans 3 ans.

b. Développer le médicament plus lentement, c'est-à-dire investir 200 millions maintenant, 200 millions dans 1 ans et recevoir 300 millions à la fin des années 2 et 3

Calculer le TRI (taux de rendement interne) à partir duquel le VAN est nul pour chaque stratégie

E4. Une machine coûte 10'000.-. Elle permet de générer un profit net de 1'500.- par an durant 14 ans avec une valeur résiduelle nulle. Calculer le TRI de cet investissement.

E5. Calculez le VAN et le TRI d'un projet qui a amené à investir 400.- MF au départ et qui a rapporté 100.- MF la première année, où nous avons investi 150.- MF la deuxième année, qui nous a fait gagner 200.- MF la troisième année et 500.- MF la quatrième sur un marché où le taux géométrique moyen est de 10 %.

#### **Solutions:**

Rappel: le taux de rentabilité interne (TRI) est le taux d'actualisation pour lequel le VAN du projet est nulle. Il s'agit en fait de trouver le taux *t%* tel que:

$$
VAN = \frac{C_1}{1 + t\%} + \frac{C_2}{(1 + t\%)^2} + \dots + \frac{C_n}{(1 + t\%)^n} + \frac{V_n}{(1 + t\%)^n} - V_0 = 0
$$
  

$$
V_0 = \frac{C_1}{1 + t\%} + \frac{C_2}{(1 + t\%)^2} + \dots + \frac{C_n}{(1 + t\%)^n} + \frac{V_n}{(1 + t\%)^n}
$$

Il existe une fonction spéciale pour cela dans MS Excel, la fonction TRI:

$$
= TRI(V_0; C_1; C_2; ...; C_n; [estimation])
$$

S1. Nous avons déjà partiellement résolu cet exercice précédemment où nous avions écrit:

$$
VAN = \frac{400}{\left(1+5\% \right)^{1}} + \frac{800}{\left(1+5\% \right)^{2}} + \frac{1600}{\left(1+5\% \right)^{3}} - 2000 = 2'488.72.
$$

Il nous suffit alors de poser:

$$
\frac{400}{(1+t\%)^1} + \frac{800}{(1+t\%)^2} + \frac{1600}{(1+t\%)^3} - 2000 = 0
$$

et de trouver le bon *t*%. Pour cela nous allons recourir au logiciel standard MS Excel en écrivant (attention à mettre V<sub>0</sub> toujours en premier et ensuite à l'ordre chronologique des cashflow!) la formule

$$
= TRI({-2000;400;800;1600}) = 15.117\%
$$

S2. Une entreprise souhaite acquérir une nouvelle machine valant 6'000.- ce qui devrait permettre d'abaisser les coûts de production de 1'000.- par an durant 5 ans. On estime que dans 5 ans, la valeur résiduelle de cette machine sera de 3'000.-. Calculer le TRI (taux de rendement interne) à partir duquel le VAN est nul.

Nous procédons de manière identique en saisissant la formule:

 $=TRI({-6000;1000;1000;1000;1000;4000})=8.17$  %

S3. Une entreprise pharmaceutique veut développer un nouveau médicament. Elle opte pour deux stratégies:

a. Investir 1 milliard de frs et vendre le médicament immédiatement. Dans ce cas, l'entreprise estime recevoir 500 millions de frs à la fin de l'année, 400 dans 2 ans et 300 millions dans 3 ans.

Nous appliquons le même raisonnement que pour la solution précédente, en écrivant la formule:

 $=TRI({-1000:500:400:300})=10.65$  %

b. Développer le médicament plus lentement, c'est-à-dire investir 200 millions maintenant, 200 millions dans 1 an et recevoir 300 millions à la fin des années 2 et 3

Nous appliquons le même raisonnement que pour la solution précédente:

$$
=TRI({-200;-200;300;300})=22.47%
$$

S4. Une machine coûte 10'000.-. Elle permet de générer un profit net de 1'500.- par an durant 14 ans avec une valeur résiduelle nulle. Calculer le TRI de cet investissement (sol. = 11.89%)

De même que précédemment, nous écrivons:

=TRI({-10000;1500;1500;1500;1500;1500;1500;1500;1500;1500;1500;1500;1500;1500;1500)=11.89%

S5. Même principe qu'avant:

 $=400+VAN (10\%;100;-150;200;500)=58.71$ 

et:

=TRI({-400;100;-150;200;500})=14.26%

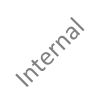

## **12.2.16 Valeur actuelle nette espérée**

## **Énoncé:**

Soit un projet dont les cash-flows annuels possibles sont estimés comme suit (chiffres en millier de francs):

Année 1: 20, 40, 60, 80 / Année 2: 40, 60, 70, 90 / Année 3: 30, 40, 60, 80

Avec des possibilités respectives de  $P_1 = 20\%, P_2 = 30\%, P_3 = 30\%, P_4 = 20\%$ 

E1. Sachant que le montant de l'investissement est de 100'000.- et que le taux du marché est de 12% déterminer l'espérance et l'écart-type du VAN.

E2. Déterminer l'espérance du TRI

### **Solution:**

S1. L'espérance du VAN est donnée par:

$$
E(VAN) = \sum_{k=1}^{n} \frac{E(C_k)}{(1+t\%)^k} + \frac{E(V_n)}{(1+t\%)^n} - V_0 = E(VAN) = \sum_{k=1}^{n} \frac{E(C_k)}{(1+t\%)^k} - V_0
$$
  
= 
$$
\frac{(20 \cdot 0.2 + 40 \cdot 0.3 + 60 \cdot 0.3 + 80 \cdot 0.2)}{(1+12\%)^1} + \frac{(40 \cdot 0.2 + 60 \cdot 0.3 + 70 \cdot 0.3 + 90 \cdot 0.2)}{(1+12\%)^3} - 100
$$
  
= 
$$
50 \cdot 0.893 + 65 \cdot 0.797 + 52 \cdot 0.712 - 100 = 33.479 - kF
$$

Soit dans MS Excel:

$$
=-100+NPV(12\%;50;65;52)
$$

Pour le calcul de la variance nous avons (en utilisant la relation de Huyghens):

$$
V(VAN) = \sum_{k=1}^{n} \frac{V(C_k)}{(1+t\%)^k} = \sum_{k=1}^{n} \frac{\sum P_i C_i^2 - E(C_i)^2}{(1+t\%)^k}
$$
  
= 
$$
\frac{20^2 \cdot 0.2 + 40^2 \cdot 0.3 + 60^2 \cdot 0.3 + 80^2 \cdot 0.2 - 50^2}{(1+12\%)^1}
$$
  
+ 
$$
\frac{40^2 \cdot 0.2 + 60^2 \cdot 0.3 + 70^2 \cdot 0.3 + 90^2 \cdot 0.20 - 65^2}{(1+12\%)^2}
$$
  
+ 
$$
\frac{30^2 \cdot 0.2 + 40^2 \cdot 0.3 + 60^2 \cdot 0.3 + 80^2 \cdot 0.20 - 50^2}{(1+12\%)^3}
$$
  
= 
$$
\frac{2920 - 50^2}{(1+12\%)^1} + \frac{4490 - 60^2}{(1+12\%)^2} + \frac{3020 - 52^2}{(1+12\%)^3} = \frac{420}{(1+12\%)^1} + \frac{265}{(1+12\%)^2} + \frac{316}{(1+12\%)^3}
$$
  
= 375 + 211.205 + 224.992 = 811.18 kF

et donc:

## $\sigma = \sqrt{811.18} = \text{RACINE}(VAN(420; 265; 316)) = 28.48 \text{ kF}$

Entre deux ou plusieurs projets concurrents, nous retenons celui dont l'espérance mathématique de la VAN est la plus élevée et l'écart-type de la VAN la plus faible. Ne reste plus qu'à faire de l'inférence statistique…

S2. Une fois les calculs du VAN effectués le calcul du TRI espéré est simple.

Pour l'espérance nous avons alors:

 $=TRI({-100;50;65;52})=30.415%$ 

## **12.2.17 VAN et TRI apériodiques**

## **Énoncé:**

A l'aide de MS Excel (ou autre logiciel) calculons le VAN et le TRI d'un projet qui a amené à investir 400.- MF le 01.01.2008, et qui a rapporté 100.- MF le 31.12.2008, où nous avons investi 150.- MF le 31.12.2009, qui nous a fait gagner 200.- MF la 31.12.2010 et 500.- MF le 31.12.2011 où le taux géométrique moyen du marché est de 10% l'an.

### **Solution:**

Nous construisons le tableau suivant:

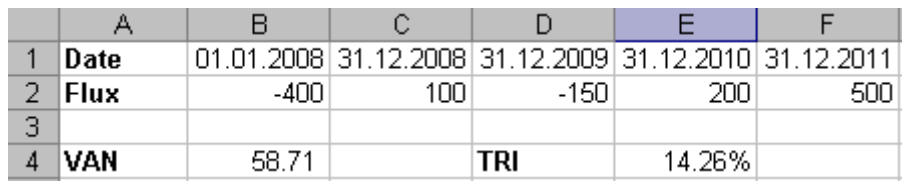

et les relations correspondantes sont:

## Vincent ISOZ

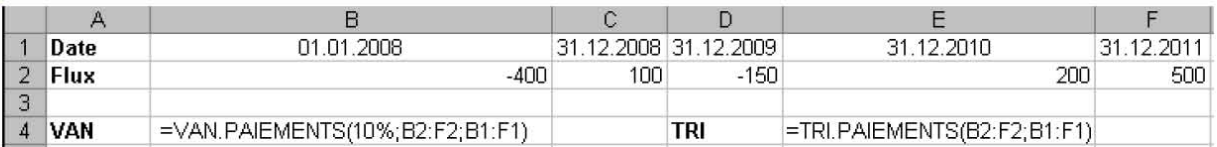

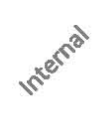

# **12.2.18 Analyse probabiliste des ventes et de la production**

### **Énoncé:**

Une analyse temporelle (A.S.T.) des ventes (*V*) d'une entreprise par période fixe donnée suivent une loi Normale de moyenne  $E(V) = 60'000$  unités et d'écart-type  $\sigma(V) = 25'400$ .

- Les charges variables s'élèvent à 85% du chiffre d'affaire.
- Les charges fixes s'élèvent à 915'000 .-
- Le prix de vente unitaire est de 150.-

Afin de savoir si nous pouvons investir de manière pérenne dans la R&D de nouveaux projets nous souhaiterions savoir:

E1. L'espérance mathématique et l'écart-type de la loi *R* du résultat?

E2. La probabilité cumulée d'être au-delà ou égal au seuil de rentabilité

E3. L'objectif de ventes tel qu'il ait au moins 2 chances sur 3 de l'égaliser ou dépasser.

#### **Solutions:**

Le résultat aléatoire est:

$$
R = 150 \cdot 15\% \cdot V - 915 \cdot 0.00 = 22.5 \cdot V - 915 \cdot 0.00
$$

en effet les charges fixes prennent 85 % du chiffre d'affaires calculé en multipliant  $P = 150$ . par le chiffre aléatoire *V* des ventes et de plus il faut soustraire les charges fixes de 915'000.-

S1. L'espérance mathématique du résultat est en utilisant la propriété de linéarité de l'espérance:

$$
E(R) = 22.5 \cdot E(V) - 915'000 = 22.5 \cdot 60'000 - 915'000 = 435'000 -
$$

et l'écart-type du résultat est en utilisant les propriétés de ce moment:

$$
\sigma(R) = 22.5 \cdot \sigma(V) = 571'000. -
$$

S2. Le seuil de rentabilité est défini par:

$$
R = 150 \cdot 15\% \cdot V - 915'000 \ge 0
$$

Puisque les ventes suivent une loi Normale, la rentabilité aussi suit une loi Normale de paramètres:

$$
\sigma(R) = 571'000 - \text{ et } E(R) = 435'000 -
$$

La question est donc de savoir la probabilité cumulée que  $P(R \ge 0)$ . Dans MS Excel, il suffit de saisir:

```
=1-LOI.NORMALE(0;435000;571000;1)=77.62%
```
S3. Il s'agit donc de calculer  $P\left(V \geq \frac{2}{5}\right)$  $P\left(V\geq\frac{2}{3}\right)$ c'est-à-dire de mettre dans MS Excel (ou autre tableur):

=LOI.NORMALE.INVERSE(1-2/3; 435000; 571000)= 189054.71

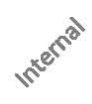

# **12.2.19 Modèle de Wilson**

### **Enoncés:**

Dans le cadre d'un projet de développement d'entreprise, vous gérez un entrepôt dont la demande de réfrigérateurs est estimée à 600 unités par mois en moyenne.

Le coût de lancement (ou de passation) s'élève à 3'000.- par commande (de lot).

Le coût de possession moyen du stock est estimé à 90.- par unité en stock et par mois.

Déterminez à l'aide du modèle de Wilson:

- 1. La quantité (lot) économique optimale qui minimise le coût de passation
- 2. La rotation annuelle du stock
- 3. La couverture du stock
- 4. Le coût minimal annuel de gestion de ce stock
- 5. Le coût de stockage que nous devrions avoir pour atteindre les 600 unités comme quantité économique optimale.

*Remarque:* Une année sera supposée faire 12 mois et 30 jours (ouvrés)

#### **Solution:**

Il convient d'abord d'identifier les informations. Nous avons donc:

$$
N = 600 \text{ et } C_S = 90. - \text{ et } C_L = 3000. -
$$

S1. Le lot économique optimal est donné par:

$$
Q_e = \sqrt{\frac{2NC_L}{C_s}} = \sqrt{\frac{2 \cdot 600 \cdot 3000}{90}} = 200
$$

Donc il faudrait éviter que les clients commandent une quantité en-dessous de cette valeur qui minimise donc le coût total de possession.

S2. La rotation annuelle des stocks est définie comme le nombre de fois que le lot optimal est consommé sur une période. Ainsi dans notre cas le lot optimal est consommé 3 fois par mois, soit:

36 fois par année.

S3. Nous avons donc 600 unités par mois soit sur un mois de 30 jours: 20 unités quotidiennes qui sortent. Et comme le lot économique est de 200, la couverture du stock est de:

10 jours.

S4. Le coût minimal de gestion est donné pour une période:
$$
C_t = \frac{N}{Q}C_L + \left(\frac{Q}{2} + S_s\right)t\% P_u = \frac{N}{Q}C_L + \left(\frac{Q}{2} + S_s\right)C_s
$$

et plus précisément par:

$$
C_t = \frac{N}{Q_e} C_L + \left(\frac{Q_e}{2} + S_s\right) C_s = \frac{600}{200} 3000 + \left(\frac{200}{2} + S_s\right) 90
$$

Si le stock de sécurité est nul alors nous avons:

$$
C_t = \frac{600}{200}3000 + \frac{200}{2}90 = 9000 + 9000 = 90 \cdot 200 = 18'000.
$$

soit sur une année:

$$
18'000 \cdot 12 = 216'000
$$

ce que le lecteur peut comparer au coût de gestion de gestion sans optimisation du lot économique… il verra que la différence est absolument non négligeable!

S5. Il s'agit de faire un peu d'algèbre:

$$
Q_e = \sqrt{\frac{2NC_L}{C_s}} \Rightarrow Q_e^2 = N^2 = \frac{2NC_L}{C_{s_c\hat{\diamond}}}
$$

$$
\Rightarrow C_s = \frac{2C_L}{N} = \frac{2.3000}{600} = 10.
$$

# **12.3 Exemples en qualité**

J'ai rassemblé ici quelques exemples que je considère que le minimum minimorum que doit connaître un responsable de projet en termes de qualité de base associé à la gestion de projets et ce qui l'entoure. Beaucoup d'exercices ont été repris de mon livre sur le logiciel Minitab (à ce jour mon logiciel préféré de gestion statistique de la qualité) et son très fortement corrélés à ce qui se fait dans le cursus de certification Six Sigma.

Les démonstrations mathématiques peuvent toutes être trouvées dans mon livre électronique *Mathématiques appliquées*.

# **12.3.1 Tirage non-exhaustif (loi binomiale)**

### **Enoncé:**

Pour réaliser le montage d'un système électronique, nous disposons de résistances issues d'une production (très) importante, où nous savons que le pourcentage de pièces défectueuses est de 30% sur toute la production (Retour d'expérience).

Nous devons envoyer 1'000 résistances à un client d'une production journalière de 100'000 unités. Celui-ci accepter le lot s'il y en a mois ou égal à 324 de défectueuses? Quelle est la probabilité cumulée d'en avoir entre 0 et 324 au vu de la qualité actuelle de la production?

# **Solution:**

Ingénierie de Gestion de projets 504/556

D'abord, il s'agit d'appliquer la loi binomiale (tirage non exhaustif, dont l'ordre n'est pas pris en compte) d'une probabilité cumulée.

La probabilité d'en avoir moins ou égal à 324 de mauvaises sur les 1'000 est de:

# =LOI.BINOMIALE(324;1000;30%;1)=95.38%

Donc il y a aussi une probabilité cumulée de:

1-95.38%=4.62%

d'en avoir plus de 325 de mauvaises! Ce qui est très mauvais aussi (on pouvait s'en douter)!

# **12.3.2 Acceptation/Rejet de lot par tirage non-exhaustif (loi binomiale)**

# **Enoncé:**

Dans une usine de production un client externe souhaite un lot de 1'000 pièces.

Nous savons qu'il y a 30% de la production (très grosse production par hypothèse!) qui est défaillante à cause de la grande complexité des pièces.

Combien de pièces devons-nous lui envoyer pour qu'il y ait 19 chances sur 20 d'avoir 1'000 de bonnes sachant que nous n'avons pas l'infrastructure ni le temps pour les tester toutes?  $\sim$ 

# **Solution:**

Il s'agit dans MS Excel d'écrire la formule suivante:

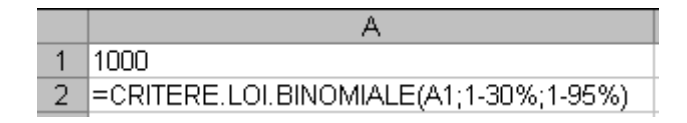

D'activer l'outil Valeur cible:

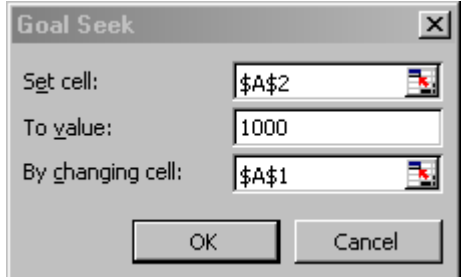

ce qui donne:

~1471 pièces

Ainsi, en envoyant 1'471 pièces au client, il a bien:

```
=LOI.BINOMIALE(471;1471;30%;1)=95.64%
```
de probabilité cumulée de trouver entre 0 et 471 pièces défectueuses dans le lot d'envoi de 1471 pièces. Il n'aura donc que 5% de probabilité cumulée d'avoir moins de 1000 pièces bonnes au final!

Par ailleurs le responsable qualité chez le client sera donc sûr avec 95% de probabilité cumulée que l'acceptation du lot est ok s'il en vérifie au moins 470 pièces en faisant donc le calcul suivant:

=CRITERE.LOI.BINOMIALE(1471;30%;95%)=470

# **12.3.3 Probabilité de panne (loi binomiale)**

# **Enoncé:**

Nous souhaitons tester l'alternateur d'un groupe électrogène. La probabilité de défaillance à la sollicitation de ce matériel est estimée à 1 défaillance pour 1'000 démarrages.

Nous décidons d'effecteur un test de 100 démarrages.

E1. Quelle est la probabilité d'observer exactement 1 panne au cours de ce test?

E2. Quelle est la probabilité d'observer plus de 1 panne au cours de ce test?

# **Solution:**

S1. Nous avons:

$$
P(k=1) = C_k^N \frac{N!}{k!(N-k)!} p^k q^{N-k} = \frac{100!}{1!(100-1)!} \left(\frac{1}{1000}\right)^1 \left(1 - \frac{1}{1000}\right)^{99} \cong 9\%
$$

Internal

Soit dans MS Excel:

=LOI.BINOMIALE(1;100;1/1000;0)=9%

S2. De même:

```
=1-LOI.BINOMIALE(1:100:1/1000:1)=0.46\%
```
# **12.3.4 Tirage exhaustif (loi hypergéométrique)**

# **Enoncé:**

Dans une petite production unique d'un lot de 1'000 pièces dont nous savons (retour d'expérience) que 30% en moyenne sont mauvaises à cause de la complexité des pièces par retour d'expérience de pièces similaires.

E1. Nous savons qu'un client va en tirer 20 au hasard pour décider d'accepter ou de rejeter le lot. Il ne rejettera pas le lot s'il trouve zéro pièce défectueuse parmi ces 20. Quelle est la probabilité d'en avoir exactement 0 de défectueuse?

E2. Nous savons qu'un autre client va en tirer 20 au hasard pour décider d'accepter ou de rejeter le lot. Il ne rejettera pas le lot s'il trouve une quantité inférieure ou égal 3 pièces défectueuses parmi ces 20. Quelle est la probabilité cumulée?

### **Solution:**

S1. D'abord, il s'agit d'appliquer la loi hypergéométrique (tirage exhaustif, dont l'ordre n'est pas pris en compte)

Nous allons prendre pour ce calcul MS Excel:

```
=LOI.HYPERGEOMETRIQUE (0;20;300;1000)=0.073%
```
Donc malheureusement c'est très mauvais pour le fournisseurs car en d'autres termes, le client à plus de 99% de probabilité de tomber sur une ou plusieurs pièces défectueuses!

S2. Donc MS Excel 2007 et antérieur:

=LOI.HYPERGEOMETRIQUE (0;20;300;1000)+ LOI.HYPERGEOMETRIQUE (1;20;300;1000)+ LOI.HYPERGEOMETRIQUE (2;20;300;1000)+ LOI.HYPERGEOMETRIQUE (3;20;300;1000)=10.47%

ou avec MS Excel 2010 et ultérieur:

=LOI.HYPERGEOMETRIQUE.N(3;20;300;1000;1)=10.47%

Ce qui reste médiocre car cela signifie que cet autre client a en gros ~90% de probabilité cumulée de tomber sur plus de 3 pièces défectueuses.

# **12.3.5 Tirage exhaustif/non-exhaustif (loi binomiale, hypergéométrique)**

### **Enoncé:**

On souhaite mettre en production un petit développement informatique de 10'000 lignes de code. Le REX (Retour d'Expérience) montre que la probabilité de défaillance est de 1 bug pour 1'000 lignes de code.

E1. On teste environ 15% des fonctions du logiciel au hasard avant l'envoi au client (soit l'équivalent de 1'500 lignes de code <<10'000). On demande quelle est la probabilité d'observer 1 bug et de comparer la valeur donnée par la loi binomiale et hypergéométrique.

E2. On teste environ 50% des fonctions du logiciel au hasard avant l'envoi au client (soit l'équivalent de 5'000 lignes de code). On demande quelle est la probabilité d'observer 5 bugs et de comparer la valeur donnée par la loi binomiale et hypergéométrique.

### **Solution:**

S1. Nous calculons d'abord avec la loi binomiale:

# =LOI.BINOMIALE(1;1500;1/1000;0)=33.47%

et ensuite avec la loi hypergéométrique:

# =LOI.HYPERGEOMETRIQUE (1;1500;10;10000)=34.75%

Nous voyons donc bien que conformément à la théorie, tant que le tirage n'est pas exhaustif les deux valeurs sont proches.

S2. Nous calculons d'abord avec la loi binomiale:

=LOI.BINOMIALE(5;5000;1/1000;0)=17.55%

et ensuite avec la loi hypergéométrique:

=LOI.HYPERGEOMETRIQUE (5;5000;10;10000)=24.62%

Nous voyons donc bien que conformément à la théorie, quand le tirage est exhaustif les deux valeurs diffèrent.

# **12.3.6 Réussites avant 1er échec (loi géométrique)**

# **Enoncé:**

Un contrôle de qualité long terme nous a permis de calculer l'estimateur de la proportion *p* des pièces non-conformes comme valant 2% à la sortie d'une ligne de production. Quelle est la probabilité cumulée d'avoir 19 pièces bonnes avant la 1<sup>ère</sup> défectueuse?

# **Solution:**

Il s'agit de calculer en utilisant soit la loi géométrique (non disponible dans MS Excel):

$$
P(k \le 19) = \sum_{k=1}^{19} P(k) = \sum_{k=1}^{19} q^{k-1} p = \sum_{k=1}^{19} 98\%^{k-1} 2\% \approx 31.87\%
$$

soit en utilisant la loi binomiale négative cumulée disponible dans MS Excel 2010 (bon cela à peu d'intérêt d'en faire usage pour uniquement une "réussite" mais bon… c'est juste à titre de comparaison):

=LOI.BINOMIALE.NEG.N(19;1;0.02;1)=33.23%

# **12.3.7 Réussites avant n-ème échec (loi binomiale négative)**

# **Enoncé:**

Un contrôle de qualité long terme nous a permis de calculer l'estimateur de la proportion *p* des pièces non-conformes comme valant 2% à la sortie d'une ligne de production.

E1. Nous souhaiterions calculer la probabilité cumulée d'avoir 200 pièces bonnes avant que la 3ème pièce défectueuse apparaisse.

E2. Quelle est l'espérance du nombre de pièces bonnes que nous aurons avant la troisième pièce non-conforme, sachant que la probabilité d'une pièce non-conforme est de 2%?

# **Solution:**

S1. Avec MS Excel 2010 ou ultérieur en français il vient en utilisant la loi binomiale négative:

```
=LOI.BINOMIALE.NEG.N(200;3;0.02;1)=77.35%
```
Pour comparer avec la loi binomiale, demandons-nous quelle est la probabilité cumulée de tirer 198 pièces non-défectueuses parmi 201 avec MS Excel 2010 ou ultérieur en français:

$$
= LOI.BINOMIALE.N((198;201;0.98;1)=76.77\%
$$

S2. Quelle est l'espérance et la variance du nombre de pièces bonnes que nous aurons avant la troisième pièce non-conforme, sachant que la probabilité d'une pièce non-conforme est de 2%?

$$
E(R) = \frac{E}{p} = \frac{3}{2\%} = 150
$$

et pour la variance:

$$
\sigma = \sqrt{E \frac{q}{p^2}} = \sqrt{3 \frac{(1 - 2\%)}{(2\%)^2}} = 85.732
$$

# **12.3.8 Test binomial de la proportion**

# **Enoncé:**

Si 5% de la production annuelle d'une entreprise est défectueuse, qu'elle est la probabilité qu'en prenant un échantillon de 75 pièces de la ligne de production que 2% ou moins soit défectueux?

# **Solution:**

Nous savons que:

Vincent ISOZ

$$
Z = \frac{k - np}{\sqrt{npq}}
$$

Suit une loi Normale centrée réduite où *ny* correspond à l'espérance de la tot binomiale et<br>  $\sqrt{n}pq$  à son écart-type.<br>
Puisque nous travailles antas dans cet excecice on % du lot total, nous travailles<br>
versible binomia suit une loi Normale centrée réduite où *np* correspond à l'espérance de la loi binomiale et *npq* à son écart-type.

Puisque nous travaillons dans cet exercice en % du lot total, nous travaillerons non pas avec la variable binomiale *k* mais avec:

$$
k' = \frac{k}{n}
$$

et de par la propriété de l'espérance, nous avons:

$$
E\left(\frac{k}{n}\right) = \frac{1}{n}E(k) = \frac{1}{n}np = p
$$

et de par la propriété de la variance nous avons:

$$
V\left(\frac{k}{n}\right) = \sigma^2 = \frac{1}{n^2}V(k) = \frac{1}{n^2}npq = \frac{pq}{n}
$$

Nous avons alors:

$$
Z = \frac{\sqrt{N}e^{iN} - p}{\sqrt{\frac{pq}{n}}}
$$

Nous avons dès lors:

$$
Z = \frac{0.02 - 0.05}{\sqrt{\frac{0.05 \cdot 0.95}{75}}} \approx -1.19
$$

La probabilité cumulée correspondante à cette valeur de la variable aléatoire est:

$$
=NORMSDIST(-1.19)=11.66\%
$$

# **12.3.9 Écart-Moyen VS Écart-Type**

# **Enoncé:**

Soit le tableau de production ci-dessous:

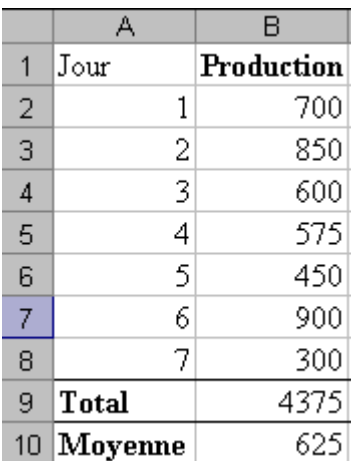

Déterminer avec MS Excel l'écart-moyen:

$$
EM = \frac{\sum_{i=1}^{N} |x_i - \mu|}{N}
$$

et l'estimateur de maximum de vraisemblance:

$$
\sigma = \sqrt{\sum_{\substack{i=1\\ \text{ odd}}}^{n} (x_i - \overline{x})}{\sigma = \sqrt{\sum_{\substack{i=1\\ \text{ odd}}}^{n} (x_i - \overline{x})}}
$$

et donner leur interprétation.

# **Solution:**

**S1.** Pour l'écart-moyen nous avons:

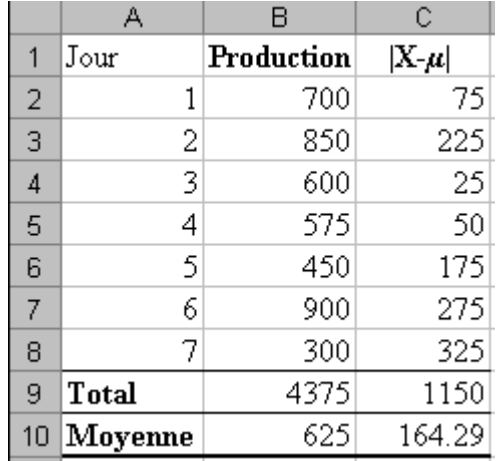

qui peut être obtenu avec:

# =ECART.MOYEN(B2:B8)=164.29

Soit en d'autres mots, en moyenne 164.29 éléments produits ont dévié de la moyenne chaque jour durant la semaine.

**S2.** L'estimateur de maximum de vraisemblance (estimateur sans biais) peut lui être obtenu par:

=ECARTYPE(B2:B8)=212.62

en termes statistiques nous avons alors que si les données sont distribuées normalement et que les erreurs sont dues à la somme d'une multitude de petits effets (loi normale) alors ~68% des valeurs de production se trouveront à  $\pm$ 212.62 autour de la moyenne.

# **12.3.10 Intervalles de qualité**

# **Enoncé:**

Les tolérances sur les valeurs d'une résistance sont en  $10^{-3}$  [ $\Omega$ ] pour la tolérance inférieure:

$$
T_i = LSL = 420
$$

et pour la tolérance supérieure:

$$
T_s = USL = 720
$$

Ces résistances ont une valeur qui suit une loi Normale de moyenne:

$$
\mu = 600 \cdot 10^{-3} [\Omega]
$$

et d'écart-type:

$$
\sigma = 120 \cdot 10^{-3} \text{ } [\Omega]
$$

Quel est le pourcentage de bonnes résistances? Soit en d'autres termes, la probabilité d'être entre 420 et 720?

# **Solution:**

D'abord, il s'agit d'appliquer la loi de Gauss.

Nous allons prendre pour ce calcul MS Excel:

=LOI.NORMALE(720;600;120;1)- LOI.NORMALE (420;600;120;1)=77.45%

# **12.3.11 Indices de fiabilité**

# **Enoncé:**

Une machine est censée travailler 24 heures sur 24, 7 jours sur 7. Elle a tourné jusqu'à aujourd'hui pendant 5'020 heures mais avec 2 arrêts d'un total de 20 heures (donc inclus dans les 5'020 [h]). Donnez les indicateurs classiques relativement au peu d'informations communiquées.

### **Solution:**

$$
MTBF = \frac{5020}{2} = 2510 [h]
$$
  
\n
$$
MDT = \frac{20}{2} = 10 [h]
$$
  
\n
$$
MOTBF = MUT = \frac{5020 - 20}{2} = 2500 [h]
$$
  
\n
$$
SA = \frac{MOTBF}{MOTBF + MDT} = \frac{2500}{2500 + 10} \approx 99.60\%
$$

# **12.3.12 Défaillance AMDEC (loi exponentielle)**

#### **Enoncé:**

Soit un matériel électronique réparable, nous connaissons le taux de défaillance  $\lambda = 0.00001/h$ . (soit une MTBF de 100'000 heures).

Trouver la probabilité de défaillance entre  $t_1 = 200h$ . et  $t_2 = 300h$ . sachant que celle-ci suit une loi exponentielle dans le cas le plus général qui soit.

#### **Solution:**

Nous savons que:

$$
F(t) = 1 - \exp\left(-\int_{0}^{t} \lambda(t)dt\right) = 1 - e^{-\lambda t}
$$

La fonction de distribution est alors:

$$
f(t) = \frac{dF(t)}{dt} = \lambda e^{-\lambda t}
$$

Elle suit donc une loi exponentielle!

Nous avons alors la probabilité de défaillance:

$$
P(t_1 \le D \le t_2) = \int_{t_1}^{t_2} \lambda e^{-\lambda t} dt = e^{-\lambda t_1} - e^{-\lambda t_2} = 0.001 = 0.1\%
$$

Soit avec MS Excel:

#### =LOI.EXPONENTIELLE(300;0.00001;1) - LOI.EXPONENTIELLE (200;0.00001;1)=0.1%

# **12.3.13 Défaillance AMDEC: MTTF (loi exponentielle)**

# **Enoncé:**

Un composant électrique non réparable à un taux de défaillance constant de:

$$
\lambda = 2 \cdot 10^{-6} / h.
$$

Calculer son MTTF (Mean Time To Failure: donc il s'agit d'un élément non réparable!) dans les 500 premières heures.

# **Solution:**

Puisque son taux de défaillance est constant, nous devons utiliser la loi exponentielle dont l'espérance (MTTF) est donnée par:

$$
MTTF = \frac{1}{\lambda} = 5 \cdot 10^5 h.
$$

# **12.3.14 Tirage avec défaillance temporelle AMDEC (loi de Poisson)**

# **Enoncé:**

Un processus de fabrication produit en moyenne 3.84 éléments défectueux par jour (processus sous contrôle dont la moyenne est fixe même si le nombre d'essais est très grand).

Quelle est la probabilité d'avoir exactement 5 éléments défectueux dans un jour pris au hasard?

Rappel: La loi de Poisson est la loi des événements rares!

# **Solution:**

Etant donné les informations il s'agit d'utiliser la loi de Poisson:

$$
P(5) = \frac{\mu^k}{k!} e^{-\mu} = \frac{3.84^5}{5!} e^{-3.84}
$$

Nous avons alors avec MS Excel:

=LOI.POISSON(5;3.84;0)= 14.95%

# **12.3.15 Probabilité de panne AMDEC (loi de Poisson)**

# **Enoncé:**

Sur une machine de production, on sait qu'il y a en moyenne 1 panne tous les 4 mois (20 jours ouvrés par mois). Quelle est la probabilité cumulée qu'il y ait 0 panne lors d'une journée de démonstration:

# **Solution:**

Etant donné les informations il s'agit d'utiliser la loi de Poisson.

Nous avons d'abord:

$$
\mu = \frac{1}{4 \cdot 20} = 0.0125 \; [panne / jour]
$$

Donc il vient:

$$
P(0) = \frac{\mu^k}{k!} e^{-\mu} = \frac{0.0125^0}{0!} e^{-0.0125}
$$

Nous avons alors avec MS Excel:

=LOI.POISSON(0;0.0125;1)= 98.75%

# **12.3.16 Défaillance AMDEC: MTBF (loi exponentielle)**

# **Enoncé:**

Internal Supposons que le temps en mois entre l'arrêt de lignes de montage d'une production ait une valeur MTBF de 5 mois.

E1. Quelle est la constante  $\lambda$  de la loi exponentielle qui modélise le mieux le fonctionnement de l'atelier.

E2. Quelle est la probabilité cumulée que la ligne de production s'arrête à nouveau après 15 mois et ou après 5 mois de bon fonctionnement?

E3. Quelle est la probabilité cumulée que la ligne de fabrication tombe en panne dans moins de 20 mois.

E4. Quelle est la probabilité cumulée que la ligne de production tombe en panne entre le 10ème et le 20ème mois?

# **Solution:**

S1. Nous avons:

$$
MTBF = 5 = \frac{1}{\lambda} \Rightarrow \lambda = 0.2 / \text{mois}
$$

S2. Puisque le système suit une loi exponentielle:

$$
P(X < 15) = e^{-15\lambda} = 4.98\%
$$

Soit dans MS Excel:

=1- LOI.EXPONENTIELLE(15;0.2;1)=4.98%

et pour dans les 5 mois:

 $=1$ -LOI.EXPONENTIELLE(5;0.2;1)=36.7%

S3. C'est simple:

 $P(X < 20) = 1 - P(X > 20) = 1 - e^{-20\lambda} = 98.17\%$ 

Soit dans MS Excel:

= LOI.EXPONENTIELLE (20;0.2;1)=98.17%

S4. Il suffit de calculer:

 $P(10 < X < 15) = P(X < 15) - P(X < 10) = (1 - e^{-15\lambda}) - (1 - e^{-10\lambda})$  $= 95.02\% - 86.46\% = 8.55\%$ 

Soit dans MS Excel:

```
= LOI.EXPONENTIELLE (15;0.2;1)- LOI.EXPONENTIELLE (10;0.2;1)=8.55%
```
# 12.3.17 Défauts dans lots (loi<sup>e</sup>Normale)

# **Énoncé:**

Le nombre moyen de produits défectueux dans une ligne de production sous contrôle statistique est de 10.5 par mois avec un écart-type de 2.5. Quelle est la probabilité suivant une loi Normale que le nombre d'éléments défectueux choisis aléatoirement soit inférieur à 15.

# **Solution:**

Il suffit de calculer avec MS Excel:

=LOI.NORMALE(15;10.5;2.5;1)=96.47%

# **12.3.18 Garantie de durée de vie (loi Normale)**

Un fabricant d'ampoules suite à une étude observe que ses ampoules ont une durée moyenne de vie de 250 heures avec un écart-type de 15 heures suivant une loi Normale (ce qui serait inquiétant...). Il souhaiterait sur ses emballages indiquer le temps de vie de ses ampoules tel que seulement 5% de celles-ci se trouvent en-dessous de l'indication. Quelle est la durée à indiquer?

# **Solution:**

Il suffit de calculer avec MS Excel:

# = LOI.NORMALE.INVERSE (5%;250;15)=225.325

# **12.3.19 Moyenne et variance de variables normalement distribuées**

# **Enoncé:**

Les chaînes de production d'une société ont produit des pièces pendant 4 semaines. Chaque semaine, la moyenne arithmétique et l'écart-type sans biais d'une côte d'une pièce ont été calculés sur la base de distribution normale. A la fin des 4 semaines le tableau suivant a été obtenu:

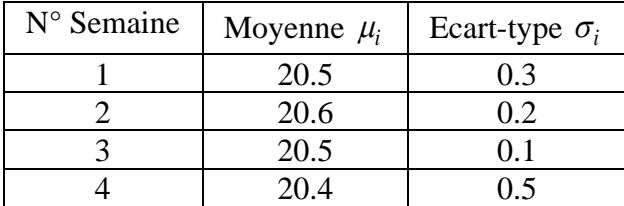

Calculez la moyenne globale et l'écart-type global.

# **Solution:**

Nous avons démontré dans le chapitre de Statistiques que:  $\hat{\mathcal{C}}$ 

$$
N(\mu, \sigma) = N\left(\frac{1}{n}\sum_{i=1}^{n} \mu_i, \frac{1}{n}\sqrt{\sum_{i=1}^{n} \sigma_i^2}\right)
$$

il vient alors immédiatement:

$$
\mu = \frac{20.5 + 20.6 + 20.5 + 20.4}{4} = 20.50
$$

et:

$$
\sigma = \frac{1}{4}\sqrt{0.3^2 + 0.2^2 + 0.1^2 + 0.5^2} = 0.156
$$

# **12.3.20 Intervalle de confiance de la moyenne (test** *Z* **à 1 échantillon)**

# **Enoncé:**

Un gestionnaire d'une société de location de voitures souhaiterait estimer le nombre moyen d'anomalies qualité par mois. Il prend pour cela un échantillon aléatoire de 19 employés et obtient la suite suivante de nombre d'anomalies déclenchées:

E1. Calculez la moyenne arithmétique

E2. Déterminez l'intervalle à 95% de la moyenne

# **Solution:**

S1. La moyenne arithmétique vaut:

$$
\overline{X} = \frac{3+7+12+5+9+13+2+8+6+14+6+1+2+3+2+5+11+13+5}{19} = 6.68
$$

S2. Nous avons démontré que:

$$
\overline{X} - \frac{S}{\sqrt{n}} T_{\alpha/2}(n-1) \le \mu \le \overline{X} + \frac{S}{\sqrt{n}} T_{\alpha/2}(n-1)
$$

avec:

$$
S^{2} = \frac{1}{n-1} \sum_{i=1}^{n} (X_{i} - \bar{X})^{2}
$$

Nous avons alors:

$$
\bar{X} = \frac{3+7+12+5+9+13+2+8+6+14+6+1+2+3+2+5+11+13+5}{19} = 6.68
$$
  
\nS = ECARTYPE(3;7;12;5;9;13;2;8;6;14;6;1;2;3;2;5;11;13;5)=4.23  
\nn = 19  
\ndf = n − 1 = 18  
\nT<sub>0.025</sub>(18)=LOLSTUDENT.INVERSE(5%;18) ≅ 2.1

Nous calculons:

$$
6.68 - \frac{4.23}{\sqrt{19}} \cdot 2.1 \le \mu \le 6.68 + \frac{4.23}{\sqrt{19}} \cdot 2.1
$$

Soit 95% de probabilité cumulée que la moyenne se trouve dans l'intervalle:

$$
4.64 \leq \mu \leq 8.71
$$

# **12.3.21 Intervalle de confiance de la proportion**

**Enoncé:**

Dans une production de 300 pièces, nous en avons trouvé 8 de défectueuses. Quel est l'intervalle de confiance à 95% de la proportion de pièces défectueuses?

### **Solution:**

Avec  $\alpha = 5\%$ , nous avons alors:

$$
\hat{p} - Z_{0.025} \sqrt{\frac{\hat{p} \cdot (1 - \hat{p})}{n}} \le p \le \hat{p} + Z_{0.025} \sqrt{\frac{\hat{p} \cdot (1 - \hat{p})}{n}}
$$

$$
\hat{p} - 1.96 \sqrt{\frac{\hat{p} \cdot (1 - \hat{p})}{n}} \le p \le \hat{p} + 1.96 \sqrt{\frac{\hat{p} \cdot (1 - \hat{p})}{n}}
$$

Nous avons d'une production de 300 éléments trouvés 8 qui étaient défectueux. Nous vérifions d'abord avec:

$$
\hat{p} = \frac{8}{300} \cong 2.66\%
$$

que:

$$
n \cdot \hat{p} = 300 \cdot \frac{8}{300} = 8 \ge 5
$$

Donc il est acceptable d'utiliser l'intervalle de confiance par la loi Normale. Nous avons dès lors: lors:

$$
\frac{8}{300} - 1.96\sqrt{\frac{\frac{8}{300} \cdot \left(1 - \frac{8}{300}\right)}{300}} \le p \le \frac{8}{300} + 1.96\sqrt{\frac{\frac{8}{300} \cdot \left(1 - \frac{8}{300}\right)}{300}}
$$
  
0.84%  $\le p \le 4.49\%$ 

# **12.3.22 Intervalle de confiance de l'écart-type**

### **Enoncé:**

Un échantillon de 9 vis a été tiré d'une ligne de production et la mesure de leur diamètre en [*mm*] a été reportée ci-dessous:

13,13,12,12.55,12.99,12.89,12.88,12.97,12.99

E1. Calculez l'écart-type

E2. Estimez l'intervalle de confiance de l'écart-type à 95%.

# **Solution:**

S1. L'écart-type vaut (à mettre dans MS Excel):

### =ECARTTYPE(13;13;12;12.55;12.99;12.89;12.88;12.97;12.99)=0.335

S2. Nous avons démontré que:

$$
\frac{(n-1)S^2}{\chi_{\alpha/2}^2(n-1)} \le \sigma^2 \le \frac{(n-1)S^2}{\chi_{1-\alpha/2}^2(n-1)}
$$

avec:

$$
S^{2} = \frac{1}{n-1} \sum_{i=1}^{n} (X_{i} - \overline{X})^{2}
$$

Nous avons alors:

$$
S^{2} = ECARTYPE(13;13;12;12.55;12.99;12.89;12.88;12.97;12.99)^{2}=0.112
$$
  
n = 9  

$$
df = n - 1 = 8
$$
  

$$
\chi^{2}_{0.025}(8) = KHIDEUX. INVERSE(0.025;8) = 17.534
$$
  

$$
\chi^{2}_{0.975}(8) = KHIDEUX. INVERSE(0.975;8) = 2.179
$$

Donc:

$$
\frac{8 \cdot 0.112}{17.534} \le \sigma^2 \le \frac{8 \cdot 0.112}{2.179}
$$

soit:

$$
0.051 \leq \sigma^2 \leq 0.412
$$

Soit 95% de probabilité cumulée que l'écart-type se trouve dans l'intervalle:

 $0.226 \leq \sigma \leq 0.642$ 

# **12.3.23 Nombre d'échantillons pour une mesure**

# **Enoncé:**

Un gestionnaire responsable d'une chaîne de production veut savoir combien de temps passe en moyenne un employé à l'usinage sur une pièce donnée. Celui-ci aimerait être dans une estimation se trouvant dans les 2 minutes par rapport à la moyenne et il est connu que l'écart-type d'usinage est de 3 minutes.

Quelle taille d'échantillon de mesures doit-il prendre pour s'assurer un intervalle de confiance à 95% de la moyenne qu'il mesurera?

# **Solution:**

Nous prenons la relation démontrée dans le cours de statistiques:

$$
n \approx \frac{Z^2 \sigma^2}{\delta^2} = \left(\frac{\text{LOI. NORMALE.STANDARD. } \text{INVERSE}((1-95\%)/2) \cdot 3}{2}\right)^2 \approx 8.64
$$

# **12.3.24 Nombre d'échantillons pour une proportion**

# **Enoncé:**

Nous souhaiterions savoir le nombre d'échantillons à prendre d'un lot de production sachant que la proportion de défectueux est imposée à 30% avec une erreur tolérée d'environ 5% entre la proportion réelle et empirique et ce afin d'obtenir un intervalle de confiance à un niveau de 95% du résultat:

# **Solution:**

Nous prenons la relation démontrée dans le cours de statistiques:

$$
n \approx \frac{Z_{\alpha} p(1-p)}{\delta^2} = \frac{Z_{5\%} 30\% (1-30\%)}{5\%^2} = \frac{1.96 \cdot 30\% \cdot 70\%}{5\%^2} = 165
$$

# **12.3.25 Comparaison de deux proportions**

# **Enoncé:**

Dans le cadre d'un plan d'échantillonnage nous avons prélevé sur un premier lot de 50 échantillons, 48 en parfait états. Dans un second lot de 30 échantillons, 26 étaient en bon état.

Nous avons donc:

$$
\hat{p}_X = \frac{48}{50} = 96\%, \hat{p}_Y = \frac{26}{30} = 86.66\%
$$

Nous souhaiterions donc savoir si la différence est significative avec une certitude de 95% ou simplement due au hasard?

# **Solution:**

Nous utilisons alors:

$$
\hat{p} = \frac{n_1 \hat{p}_1 + n_2 \hat{p}_2}{n_1 + n_2} = \frac{48 + 26}{50 + 30} = 92.50\%
$$

et:

$$
Z \cong = \frac{\hat{p}_X - \hat{p}_Y}{\sqrt{\hat{p} \cdot (1 - \hat{p}) \left(\frac{1}{n_1} + \frac{1}{n_2}\right)}} = \frac{0.96 - 0.8666}{\sqrt{0.925 \cdot (1 - 0.925) \left(\frac{1}{50} + \frac{1}{30}\right)}} \cong 1.545
$$

Ce qui correspond à une probabilité cumulée en utilisant MS Excel de:

=NORMSDIST(1.545)=93.88%

Donc la différence est dû au hasard (ceci dit c'est presque in extremis…).

# **12.3.26 Test d'hypothèse t-student bilatéral**

### **Enoncé:**

Une machine utilisée pour produire des joints a été stable et opérante sous contrôle statistique pendant plusieurs années. Mais récemment, l'épaisseur des joints semble être plus petite qu'ils ne l'étaient au préalable.

L'épaisseur moyenne était historiquement de  $\mu = 0.070$ . Un responsable qualité (AQ: Quality Assurance) veut déterminer si l'âge des machines est la cause de cette variation. Pour cela, il prend un échantillon de 10 joints pour le test et trouve une moyenne arithmétique de l'échantillon de 0.074. et un écart-type sans biais de 0.008.

Nous souhaiterions tester l'hypothèse comme quoi la machine fonctionne correctement avec un intervalle de confiance de 95%!

### **Solution:**

Comme nous ne connaissons pas la variance théorique, nous devons utiliser le test-*t*.

Nous avons donc:

$$
\overline{X} - T_{\alpha/2} \frac{S}{\sqrt{n}} \le \mu \le \overline{X} + T_{\alpha/2} \frac{S}{\sqrt{n}}
$$

avec les données suivantes:

$$
\overline{X} = 0.074
$$
  
s = 0.008  
n = 10  
df = n - 1 = 9  
T<sub>0.025</sub>(9)=LOI.STUDENT.NVERSE(2.5%;9)=2.69

Soit:

$$
0.074 - 2.69 \frac{0.008}{\sqrt{10}} \le \mu \le 0.074 + 2.69 \frac{0.008}{\sqrt{10}}
$$

Ce qui donne:

$$
0.0595 \le \mu \le 0.142
$$

Comme la moyenne historique se trouve dans l'intervalle de confiance, il s'ensuit que nous devons rejeter l'hypothèse comme quoi la variation est due au vieillissement de la machine.

# **12.3.27 Méthode ABC avec courbe de Lorenz**

# **Enoncé:**

Soit les données suivantes:

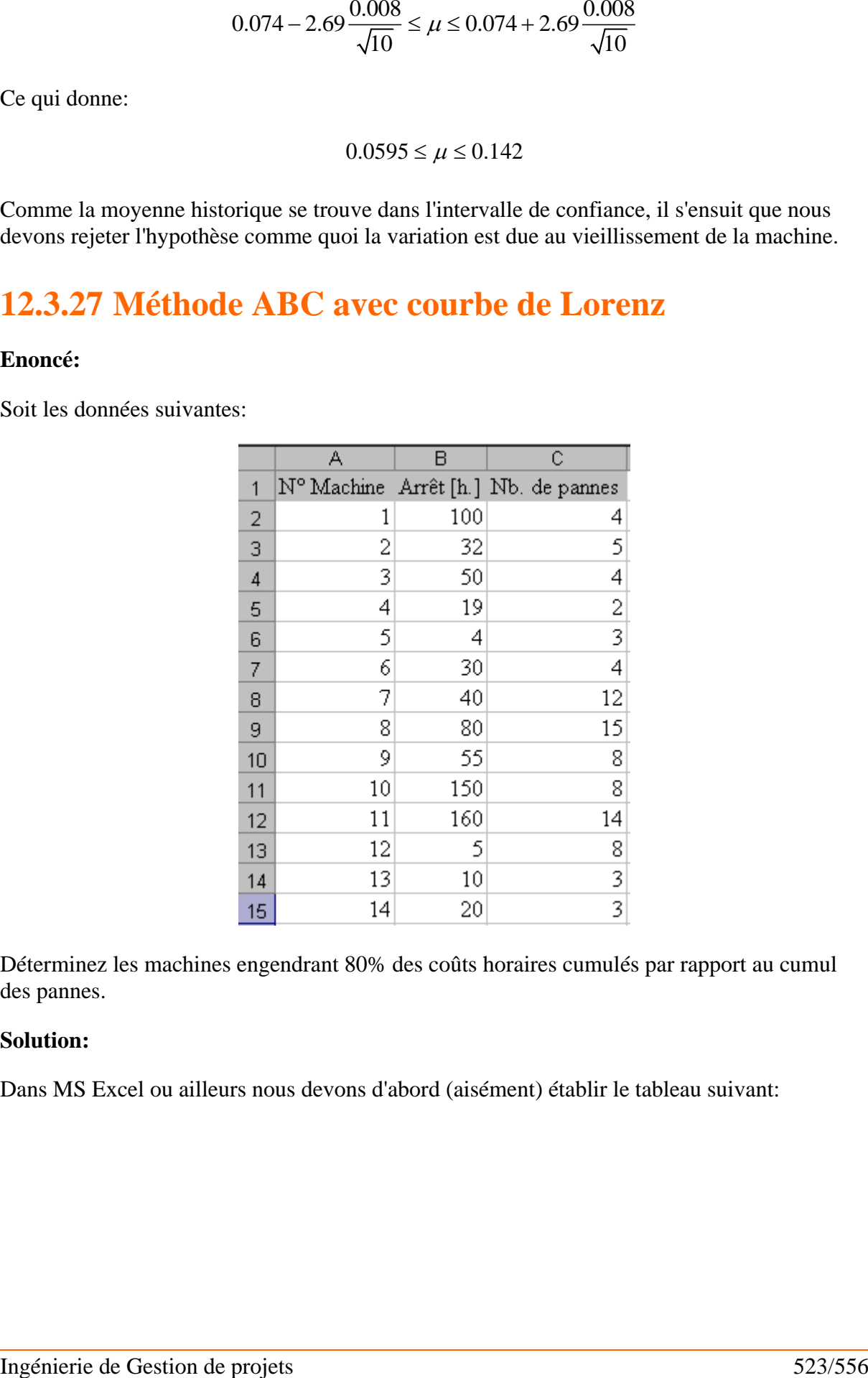

Déterminez les machines engendrant 80% des coûts horaires cumulés par rapport au cumul des pannes.

### **Solution:**

Dans MS Excel ou ailleurs nous devons d'abord (aisément) établir le tableau suivant:

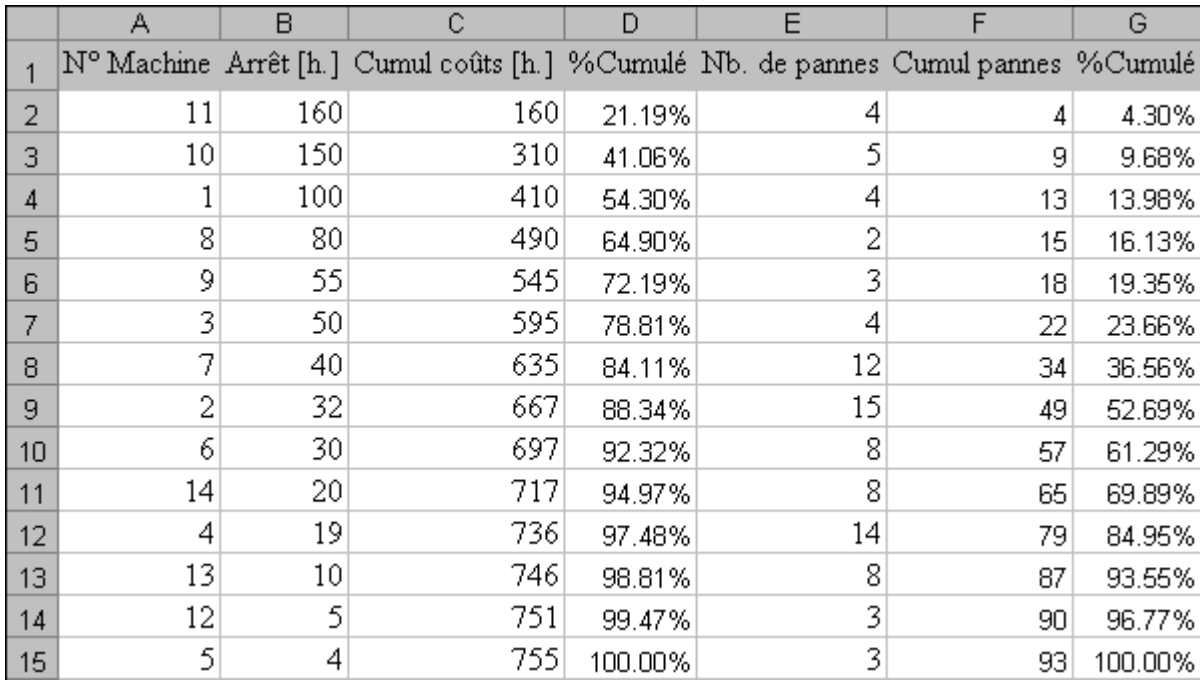

avec les relations suivantes:

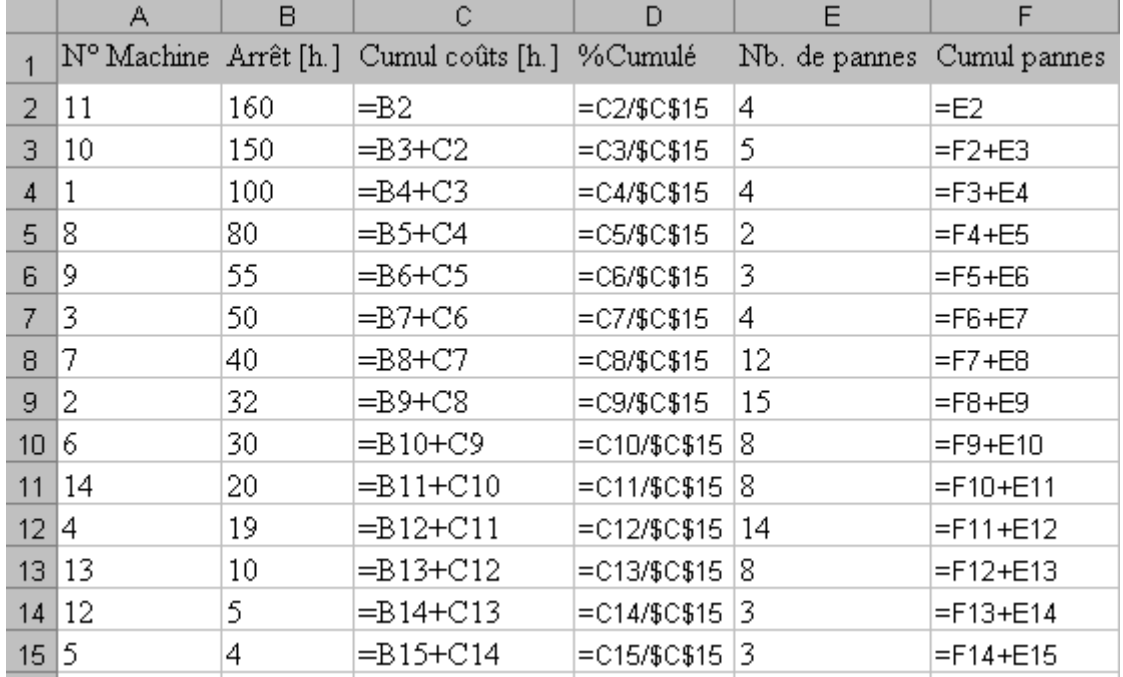

Nous avons alors graphiquement:

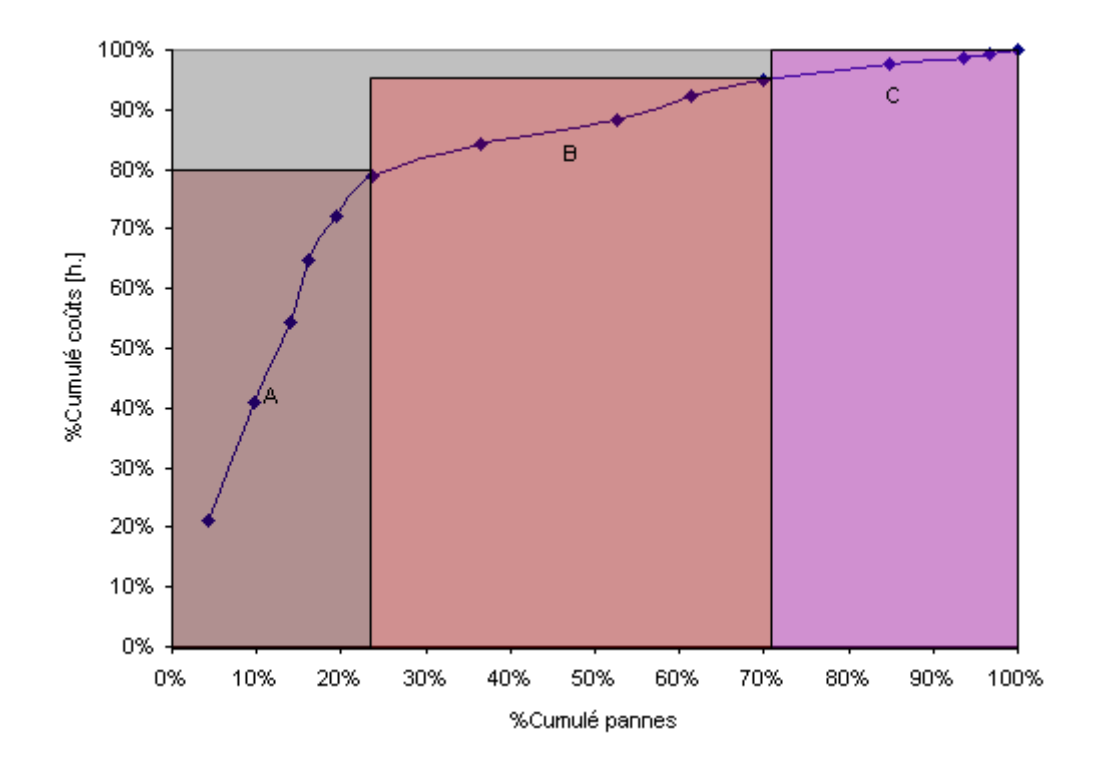

où les zones *A*, *B* et *C* sont arrondis à des points existants. Ainsi, la zone critique *A* compte les machines 11, 10, 1, 8, 9 et 3. Une amélioration de la fiabilité de ces machines peut donc procurer jusqu'à 78.8% du temps total cumulé sur les pannes.<br>
12 2 2 0  $\epsilon$ P $\sim$ 

# **12.3.28 SPC de projets**

# **Enoncé:**

Les déviations temporelles en % de 25 tâches donnent les valeurs suivantes après clôture d'un projet:

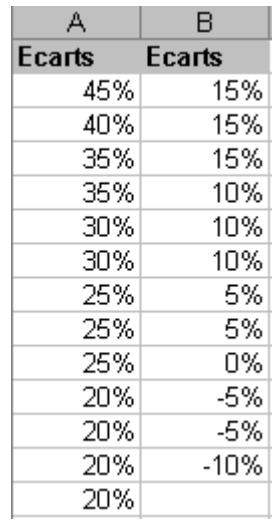

E1. Nous aimerions savoir si les estimations du responsable de projet sont sous contrôle (test de normalité de Kolmogorov-Smirnov sous Minitab).

E2. Nous souhaitons faire une analyse de capabilité des déviations en faisant les calculs manuellement et en les vérifiant avec Minitab en prenant l'intervalle LSL/USL de [-0.1,02] avec une cible nulle.

# **Solution:**

S1. Nous ouvrons Minitab et reportons les données dans une unique colonne:

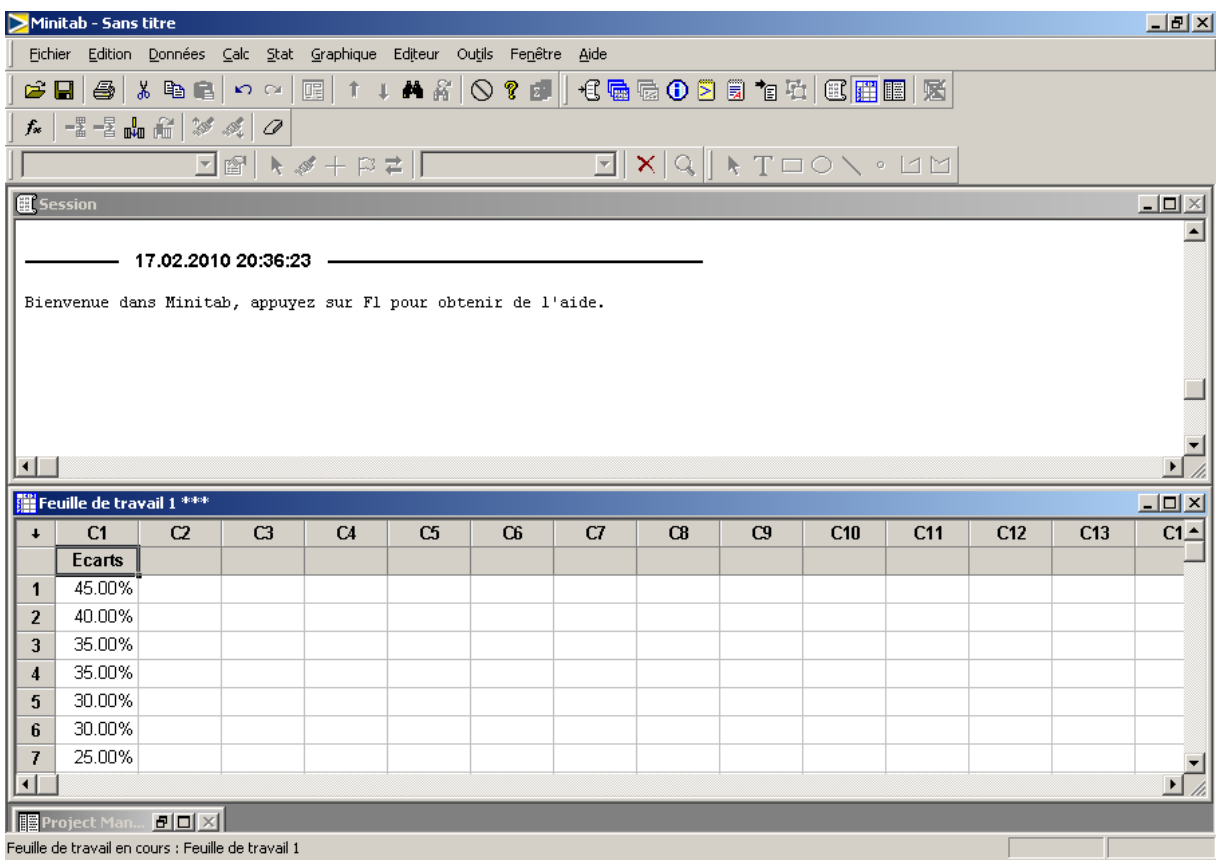

Nous allons dans le menu Stat/Statistiques élémentaires/Test de normalité…:

# Vincent ISOZ

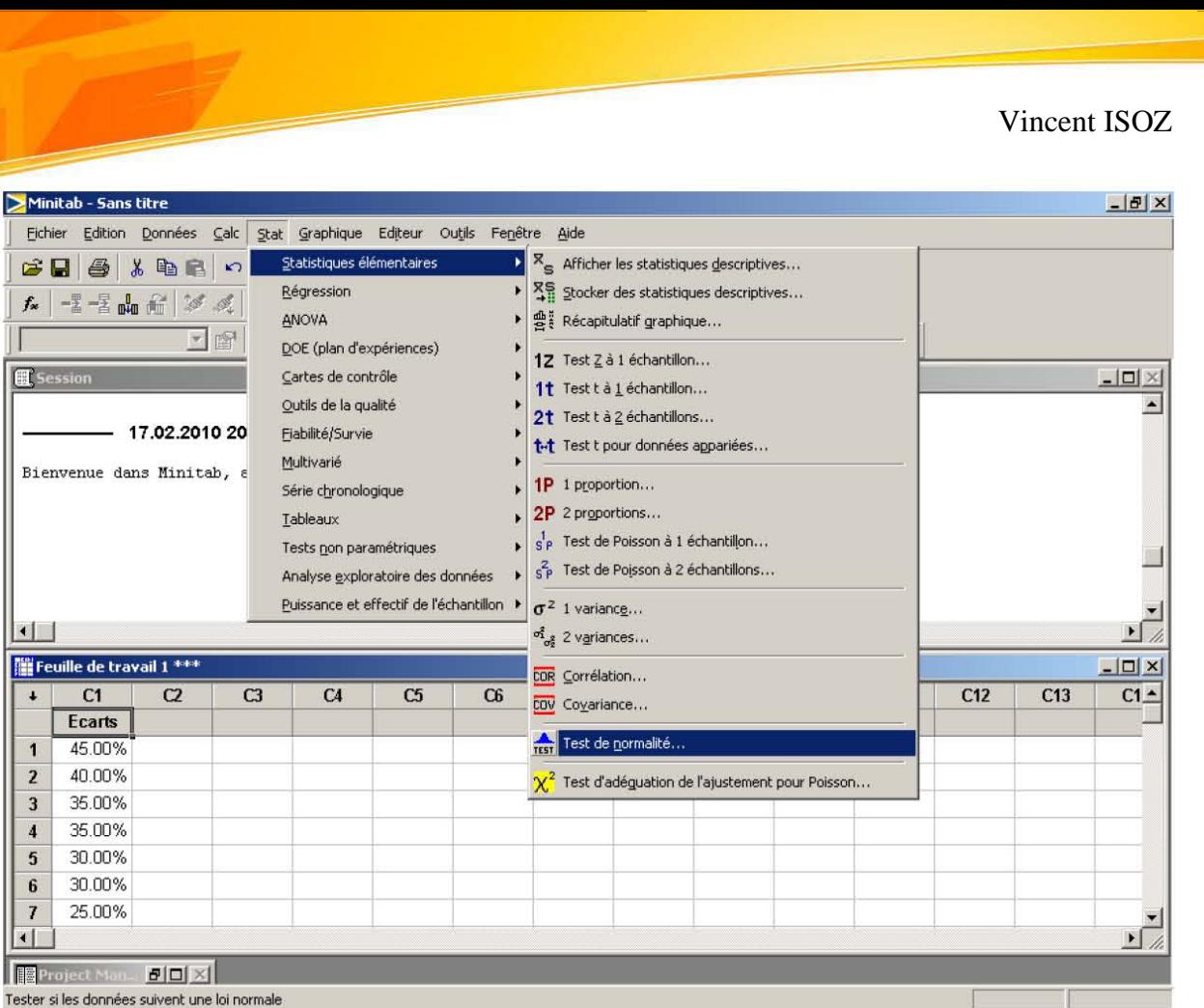

Nous remplissons la boîte de dialogue:

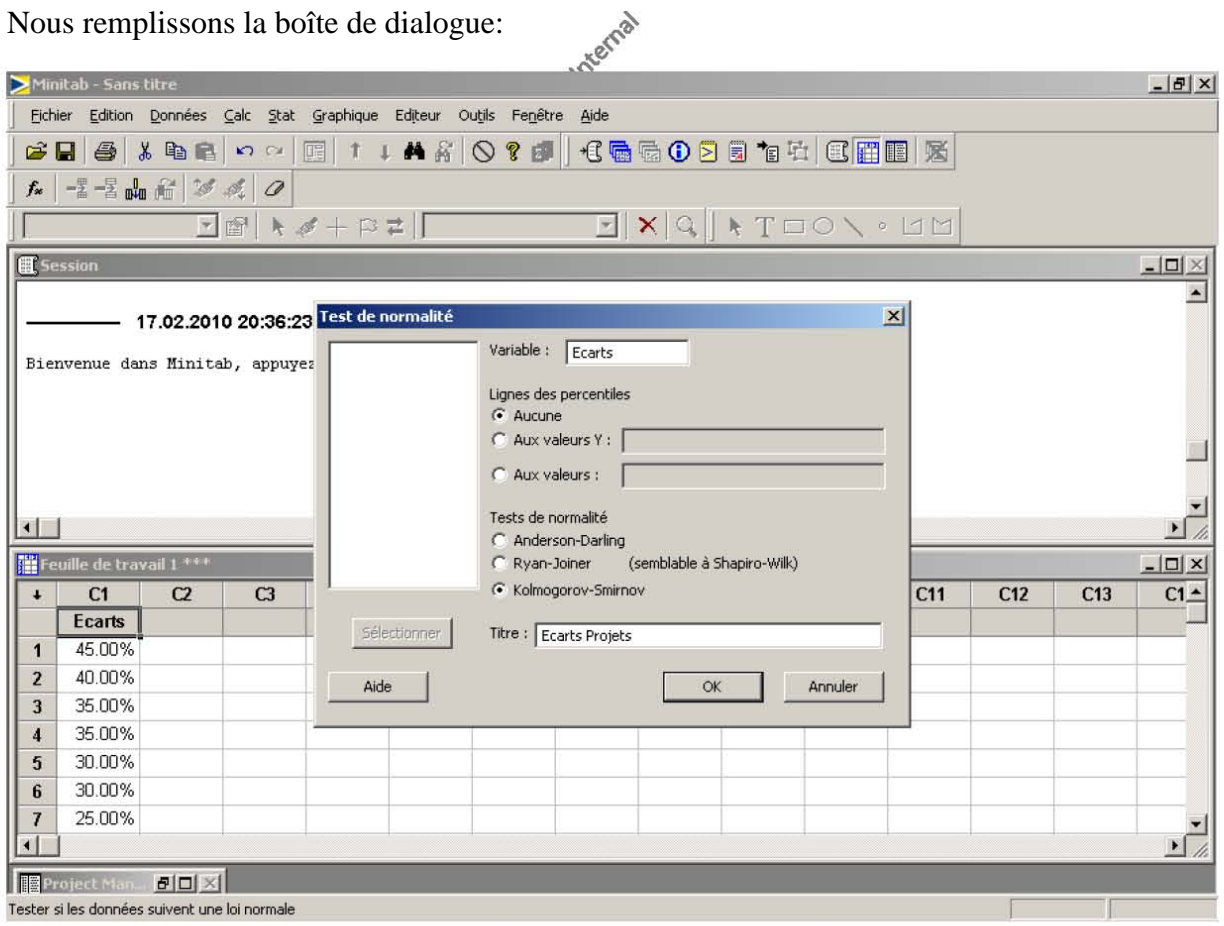

et validons par OK ce qui donne:

Ingénierie de Gestion de projets 527/556

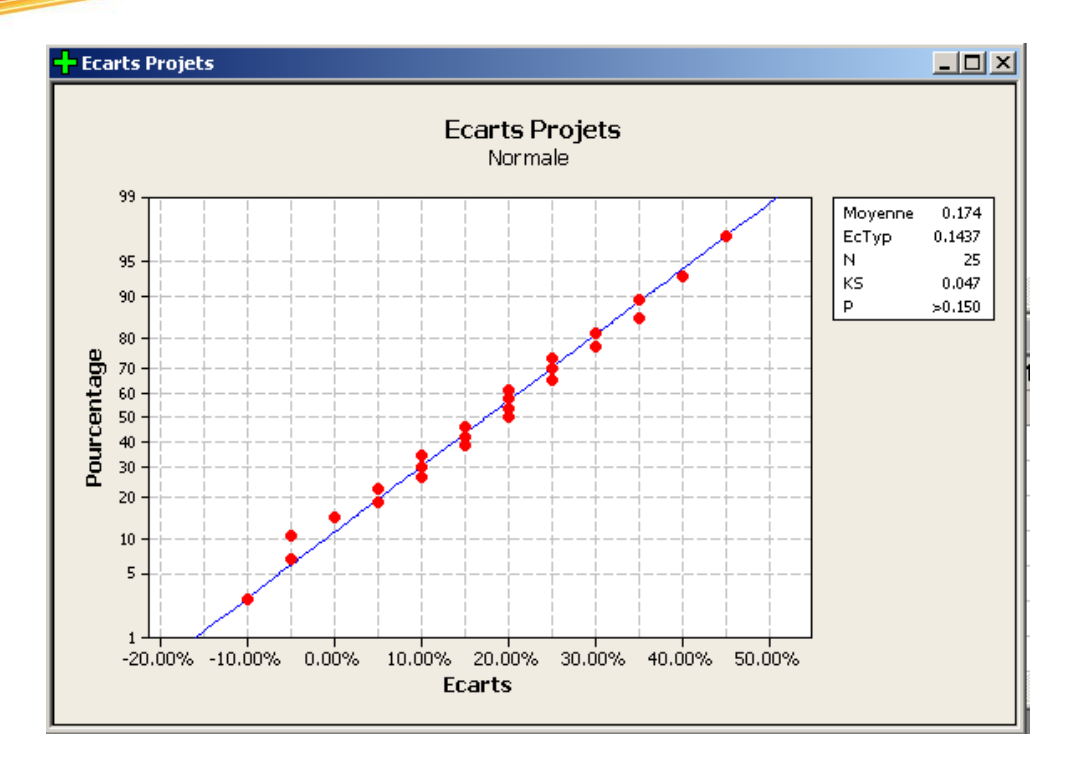

La *p*-value étant supérieur à 0.05 (puisque Minitab indique qu'elle est plus grande que 0.150) fait qu'on peut accepter sans crainte l'hypothèse de normalité.

S2. Nous faisons d'abord les calculs à la main:

$$
C_p = \frac{USL - LSL}{6\sigma} \sqrt{\frac{6}{5}} \frac{6.1 - (-0.2)}{6.0.143} \approx 0.35
$$

ce qui est très médiocre!

*Remarque:* Cette valeur correspond à la capabilité long terme *P<sup>p</sup>* dans Minitab.

Nous avons pour la capabilité potentielle décentrée:

$$
C_{pk} = C_p (1 - k) = C_p \left( 1 - \frac{|T - \mu|}{\frac{1}{2}(USL - LSL)} \right) = 0.35 \left( 1 - \frac{|-0.05 - 0.174|}{0.5(0.1 - (-0.2))} \right)
$$

$$
= 0.35 \left( 1 - \frac{0.224}{0.15} \right) = -0.172
$$

où pour rappel:

$$
T = \frac{USL + LSL}{2}
$$

Donc comme *k* est supérieur à 1 (et donc *Cpk* inférieur à 0), nous sommes au-delà de USL (ce que nous confirmera la graphique Minitab).

*Remarque:* Cette valeur correspond à la capabilité potentielle long terme *Ppk* dans Minitab.

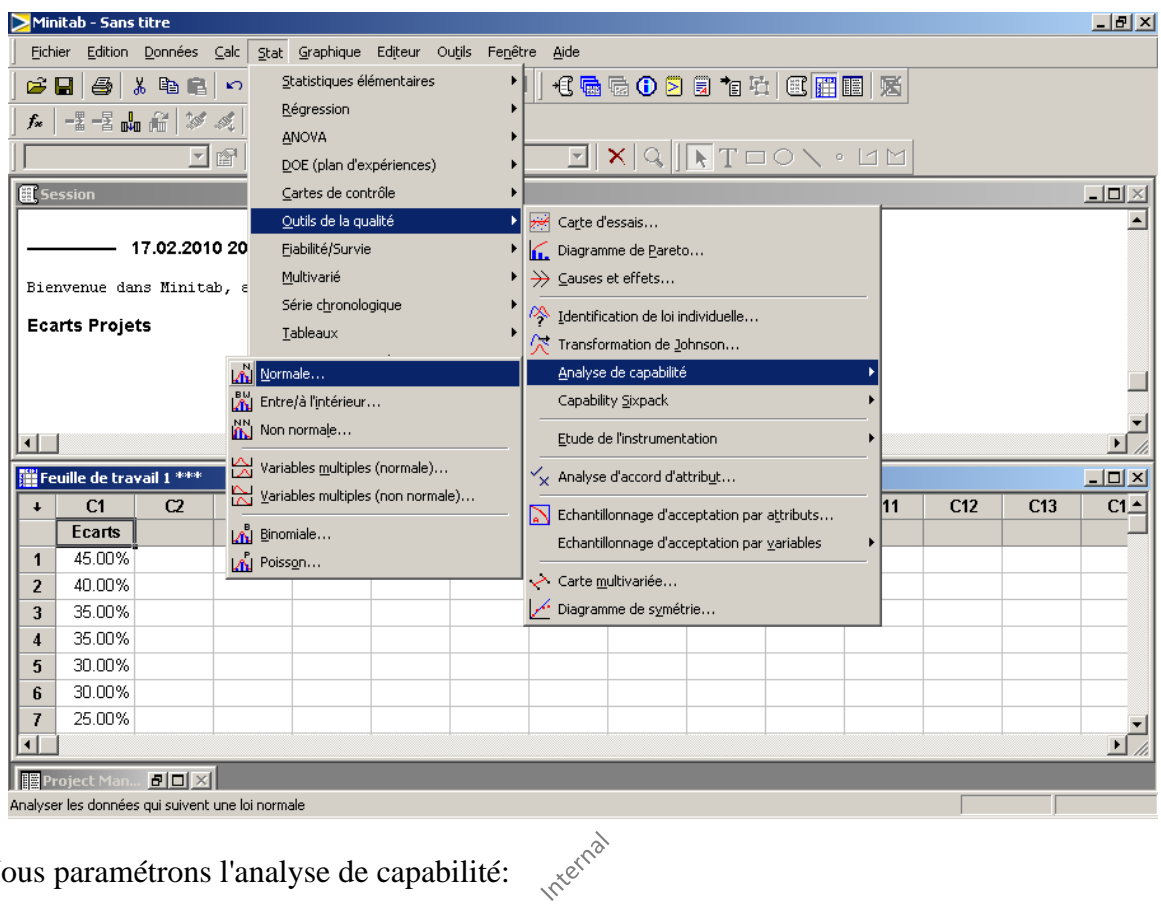

Dans Minitab nous allons dans Outils de la qualité/Analyse de capabilité/Normale…:

Nous paramétrons l'analyse de capabilité:

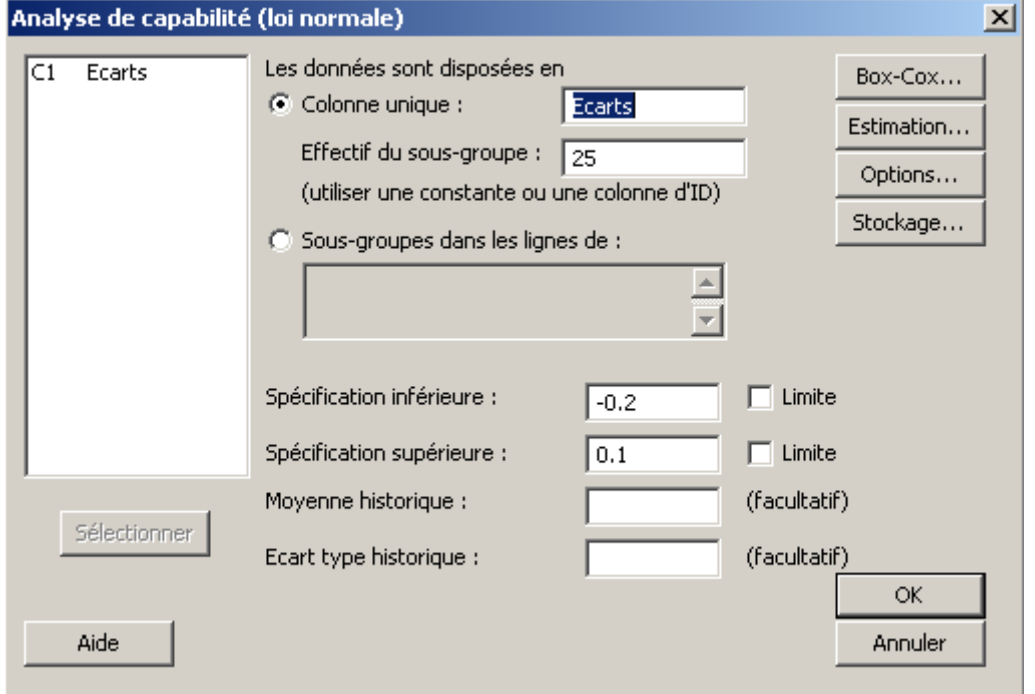

nous cliquons sur le bouton Options… et complétons la boîte de dialogue:

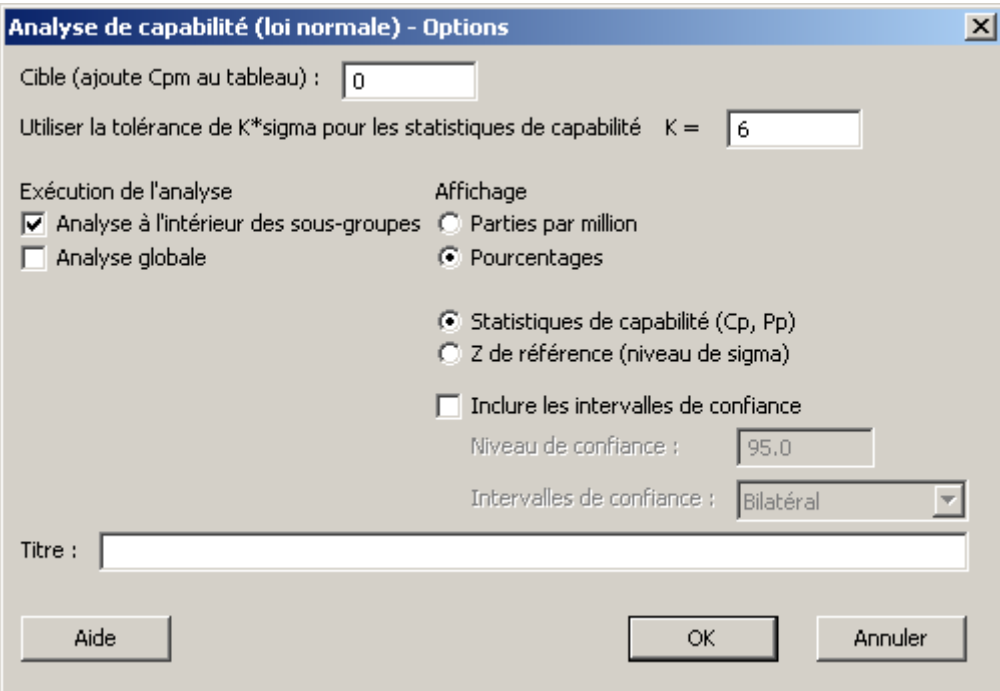

Graphiquement nous avons finalement:

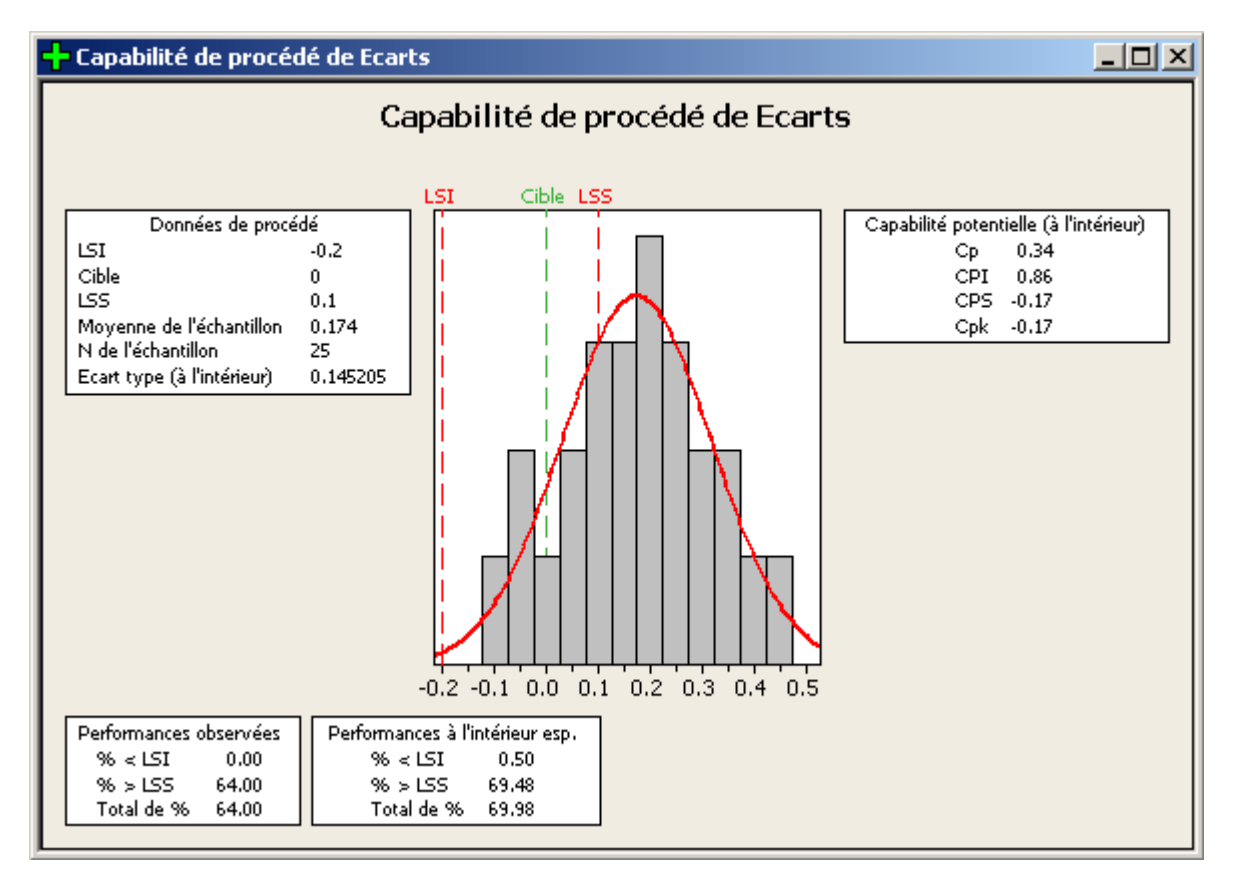

Vincent ISOZ

# **13. Glossaire**

# **Acceptation**

Acte par lequel le signataire considère que les travaux ou les services qui lui sont soumis lui conviennent *(Selon AFNOR 1996)*

# **Attente**

C'est une opinion ou une demande de satisfaction des besoins des clients. *(Selon AFNOR 2004)*

### **Attitude**

Pensée, état d'esprit d'une personne ou d'un groupe, tels que peuvent les révéler les différentes formes de recueil d'opinions. L'attitude est en général un ensemble d'opinions relativement stables laissant prévoir un certain comportement vis-à-vis d'un problème ou d'un sujet donné. *(Selon AFNOR 2004)*

### **Attractivité**

Mesure d'attirance de la population environnante d'un point de vente. Plus la clientèle vient de loin, plus le coefficient d'attractivité est important. Cette attractivité peut être augmentée par les différents éléments de l'offre de service du point de vente (gamme de produits ou de service élargie, prix intéressant, communication et publicité, horaire d'ouverture, taille du magasin…) La qualité de l'accueil (amabilité du personnel, disponibilité, compétence…) peut être un élément important d'attractivité d'un point de vente. *(Selon AFNOR 2004)*

### **AMDEC**

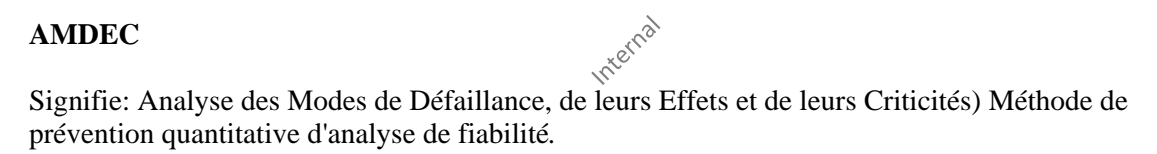

### **Approbation**

Acte par lequel le signataire atteste que les travaux ou services qui lui sont soumis ont été exécutés conformément à ses demandes. *(Selon AFNOR 1996)*

### **Autorisation**

Acte par lequel un signataire qualifié certifie qu'il ne s'oppose pas au démarrage d'une tâche. *(Selon AFNOR 1996)* 

### **Baromètre**

Échelle de mesure des opinions et des attitudes des clients et non clients d'un point de vente, d'une marque, d'un produit. L'étude est faite régulièrement pour mesurer les évolutions d'une période à l'autre. L'utilisation d'un baromètre est utile pour mesurer les effets des actions d'une entreprise sur l'opinion de ses clients. *(Selon AFNOR 2004)*

# **Benchmarking**

Recherche des méthodes les plus performantes pour une activité donnée, permettant de s'assurer une supériorité par rapport à la concurrence. Cette méthode consiste à comparer les méthodes et les savoirfaire de l'entreprise avec ceux des entreprises considérées comme les plus performantes, à analyser les écarts de performance et à rechercher à transposer les meilleures pratiques dans l'entreprise. Il est

également possible de faire du benchmarking interne en comparant les résultats et les méthodes de différentes agences. *(Selon AFNOR 2004)*

**Brainstorming -** Technique utilisée dans certaines réunions consistant à lister toutes les idées sur une problématique, ensuite de structurer celles-ci et de ne garder que celles étant réalistes par itération.

### **Budget encouru**

Expression abrégée pour désigner le Coût budgété du travail prévu (CBTP) [Anglais: Budgeted Cost of Work Scheduled (BCWS).] Part du budget à date correspondant aux travaux qui auraient dû être réalisés à la date considérée, si on avait travaillé en conformité avec les programmes et budget initiaux. *(Selon AFNOR 1996)*

### **Budget initial de projet**

Objectif, en matière aussi bien de recettes que de coûts, pour l'ensemble du projet, et ce jusqu'à sa réception définitive. *(Selon AFNOR 1996)*

### **Bureau de projet**

Entité organisationnelle, composé d'une ou plusieurs personnes, agissant comme un centre de connaissance, de coordination et de contrôle. *(Selon Lalonde 2008)*

### **Cahier de charges (CdC)**

Document rassemblant les obligations et les éléments nécessaires pour définir un besoin (traitement d'informations, méthodes et outils de travail, etc.) et les principales contraintes à respecter pour le satisfaire. Le client choisit usuellement son fournisseur sur la base d'un cahier des charges. Faute d'un document normalisé, on emploie divers documents tels que: note de principe, objectifs, plan-guide, schéma directeur, ou simplement des notes internes, fiches descriptives, programmes de travail. *(Selon AFNOR 1996)*

# **CAPA**

Acronyme anglophone pour: Corrective actions (actions correctives)/Preventive actions (actions préventives)

### **Capital client**

Les clients d'une entreprise représentent un « Capital » dont la valeur peut s'apprécier suivant leur nombre, leurs caractéristiques, le chiffre d'affaires actuel, le chiffre d'affaires potentiel. *(Selon AFNOR 2004)*

### **Carte des forces**

Cartographie des acteurs concernés par le projet

### **CBTE**

*voir* Coût budgété du travail effectué (BCWP) *(Selon AFNOR 1996)* 

### **CBTP**

*voir* Budget encouru *(Selon AFNOR 1996)* 

### **Certification**

Acte par lequel une personne physique ou morale (le certificateur) reconnaît qu'une autre (le certifié) a satisfait à un certain nombre de critères définis. *(Selon AFNOR 1996)* 

### **Change request**

Proposition de modification d'un Configuration Item (CI). Fait généralement suite à une erreur connue ou à l'apparition d'une nouvelle appartenance d'un élément dans l'infrastructure. Si une solution requiert un changement de configuration Item CI, la Gestion des problèmes établit une demande de changement à l'intention de la gestion des changements. Cette demande est formulée sur papier/écran ad hoc. La demande de changement est clôturée lorsque le changement dans l'infrastructure est réalisé et validé. Un change request peut donc être une demande d'action corrective, préventive ou simplement d'une modification.

### **Charte d'équipe**

Renferme habituellement les éléments suivants: Moyens & modes de communication, Modes d'opération, Processus de résolution des conflits, Ensemble de la documentation à rédiger.

### **Charte de projet (CdP)**

Renferme habituellement les éléments suivants: Identification / Contexte / But du projet / Objectifs du projet / Contenu / Alignement stratégique / Parties prenantes / Risques / Capacités requises / Bénéfices potentiels / Ressources humaines requises / Impacts de ne pas faire le projet / Signatures & Recommandation

### **Chef/Responsable de projet**

(1) C'est la personne physique chargée par le maître d'œuvre, dans le cadre d'une mission définie, d'assurer la maîtrise du projet, c'est-à-dire de veiller à sa bonne réalisation dans les objectifs de technique, de coût et de délai. Souvent, le maître d'ouvrage identifie, en son sein, un interlocuteur au *responsable de projet* du maître d'œuvre. Cet interlocuteur est aussi appelé *responsable de projet.* Dans ce cas, il y a lieu de préciser de quel *responsable de projet* on parle. Bien que l'emploi de cette expression soit généralisé, beaucoup hésitent sur le « Chef » et préfèrent « Pilote de projet », « Coordinateur de projet », « Responsable de projet ». À notre avis, si on ne veut pas utiliser « Chef de projet », la meilleure autre appellation reste « Responsable de projet ». *(Selon AFNOR 1996)*

(2) Personne, désignée par l'entreprise réalisatrice, qui est chargé d'atteindre les objectifs du projet. Elle peut dépendre hiérarchiquement d'un responsable de programme, d'un responsable de portefeuille ou d'un responsable fonctionnel *(Selon PMBoK 2008)*

### **Chemin critique du PERT**

Un des chemins allant de l'étape initiale à l'étape finale dans un PERT est appelé le «Chemin critique». Il correspond à la durée minimale de réalisation du projet. Tout retard sur l'une des tâches sur ce chemin critique (correspondant à la durée minimale du projet) allonge donc la durée totale du projet.

### **Cible**

(1) Ensemble des clients potentiels qu'une entreprise a décidé d'atteindre au moyen d'une action de promotion ou d'un plan de communication spécifique (ne pas confondre avec segment). *(Selon AFNOR 2004)*

(2) Dans un Contrat, le client est celle des deux parties qui reçoit un ouvrage, un objet ou une prestation qu'elle doit payer aux conditions convenues. *(Selon AFNOR 1996)* Personne ou organisation qui utiliseront le produit, le service, ou le résultat du projet *(Selon PMBoK 2008)*

# **Colloque**

Réunion de spécialistes invités, en nombre généralement limité, pour exposer, discuter et confronter leurs idées et leurs opinions sur un thème donné. Quasi-synonyme(s): Conférence. Terme(s) à éviter: Séminaire / Symposium *(Selon: OQLF)*

### **Commanditaire**

Personne ou groupe qui finance le projet, en capitaux ou en nature *(Selon PMBoK 2008)*

### **Communication sur le lieu de vente (CLV)**

Ensemble des manifestations publicitaires d'un produit ou d'une marque sur le lieu de vente. Les matériels de publicité sur le lieu de vente sont chargés de mettre le produit en valeur soit seul, soit en association avec des campagnes de publicité (affichage, télévision, radio…) *(Selon AFNOR 2004)*

### **Congrès**

Assemblée regroupant un nombre important de personnes réunies pour délibérer sur un ou des sujets donnés.

### **Contrat**

Convention par laquelle une ou plusieurs personnes s'obligent envers une ou plusieurs autres, à donner, à faire ou à ne pas faire quelque chose. *(Selon AFNOR 1996)*

### **Contraintes concurrentes**

Contraintes devant être pondérées par le chargé de projet en vue d'une solution optimale, touchant notamment au: Contenu / Qualité / Échéancier / Budget / Ressources et compétences requises / Risques *(Selon PMBoK 2008)*

# **Coordination**

Activité, fonction et ensemble d'actions dont l'objet est de faciliter les interactions entre activités concourant à un même objectif. La planification permet de résoudre potentiellement des problèmes de coordination mais ne fait pas partie de l'activité de *coordination.* Il est possible de coordonner des activités qui n'ont pas été planifiées et/ou sont non planifiables. La *coordination* comprend les tâches suivantes: -La définition sous forme de prescriptions, de directives et recommandation de règles et conditions à remplir pour que les actions soient rendues *a priori* cohérentes; -La communication, la mise en application et la vérification et l'application des prescriptions, de directives et recommandations de règles et conditions auprès de et par les intervenants concernés; -L'application pratique de règles permettant l'établissement d'informations dont la communication permettra aux intervenants responsables des activités de se coordonner; -La vérification que les interactions entre tâches se sont déroulées correctement et la prise de décisions correctives si tel n'est pas le cas; -La conception, la mise en place et l'exploitation des moyens nécessaires et utiles aux actions de coordination et à l'échange naturel d'informations entre les intervenants devant coopérer. *(Selon AFNOR 1996)*

### **Courbe des engagements**

Courbe des engagements financiers dans un programme (ou un projet) caractérisée par une très forte croissance sur une courte période, soit le temps de prise de décision *(Selon Aim 2007)*

# **Courbes en S**

Les dépenses d'un projet ont, sur la durée du cycle de vie du projet, une allure caractéristique montrant 3 phases: Démarrage / Croissance / Décélération *(Selon Aim 2007)*

### **Coût**

Charge (ou dépense) supportée par un intervenant économique par la suite de la production ou de l'utilisation d'un produit *(NF X50-150, cité par Aim2007)*

### **Coût budgété du travail effectué (CBTE)**

C'est la valorisation à coût budget du travail réalisé à une date donnée. Généralement, le CBTE est obtenu en multipliant la valeur du budget à date par l'avancement physique. *(Selon AFNOR 1996)*

### **Coût budgété du travail prévu (CBTP)**

*Voir* Budget encouru *(Selon AFNOR 1996)*

### **Coût encouru**

Les *coûts encourus* sur un projet à un moment donné correspondent au coût réel des prestations réellement effectuées à cette date et qui sont imputables au projet. L'objectif poursuivi par la mesure périodique du *coût encouru* est de permettre de suivre d'une part l'évolution des coûts internes et d'autre part, l'écart de coût des éléments sous-traités du projet. *(Selon AFNOR 1996)*

### **Coût prévisionnel**

Par définition, le *coût prévisionnel* est, à un instant donné, le meilleur pronostic possible de ce que coûtera l'élément considéré à la fin du projet. Comme le budget, le co*ût prévisionnel* est établi, ligne par ligne, suivant le même découpage et peut être exprimé dans diverses bases économiques (les comparaisons devant toujours être effectuées sur des bases identiques). Les *coûts prévisionnels* sont exprimés dans la même monnaie que les recettes contractuelles correspondantes. L'estimation du *coût prévisionnel* des lignes budgétaires est faite en tenant compte du caractère propre à chacun des trois types de coûts (ingénierie, matériel, travaux), et de l'état d'avancement du projet, soit: -Coûts encourus plus coûts restant à encourir; -Coûts engagés (*voir* engagement), plus coûts restant à engager; - Dépensé, plus reste à dépenser. *(Selon AFNOR 1996)*

### **Coûtenance**

Processus permettant, pendant toute la durée d'un projet, de prévoir et suivre tous les coûts des activités successives pour la réalisation de l'ouvrage avec l'objectif de maîtriser un coût prévisionnel final. Ce processus s'appuie sur une démarche prévisionnelle permanente. Au lancement du projet, est établi le budget initial résultant de l'économie générale du prix de vente. Indépendamment des objectifs de coût et de recette qu'on fixe à la direction de projet, la *coûtenance* aura pour mission durant la vie du projet, de calculer l'évolution prévisionnelle de chaque élément des lignes budgétaires correspondant aux besoins. *(Selon AFNOR 1996)*

### **Coûts directs / indirects**

Répartition des coûts selon qu'ils sont affectables directement ou par répartition dans la décomposition choisie pour le suivi budgétaire. Cette notion peut s'appliquer à diverses structures de coûts. Par exemple, si l'on considère l'affectation au matériel, sont considérés comme:

**(1) Coûts directs**: Chacun des coûts correspondent à la fourniture des équipements principaux et des matériels banalisés [ sortie usine (ex-works), ou Franco à bord (FOB) ], et aux travaux de construction des installations définitives. Les transports des équipements et matériels font normalement partie des

*coûts directs* ; en estimation, toutefois, ils sont en général calculés globalement et regroupés avec les *coûts indirects*.

**(2) Coûts indirects**: Somme de tous les coûts liés à la réalisation du contrat mais qui ne peuvent s'imputer à un élément précis de l'ouvrage (étude, supervision, assurance de la qualité, coûts indirects de travaux, etc.) Les *coûts* généraux *indirects* tels que l'ingénierie (étude au siège et supervision du site), direction de projet, études initiales et reconnaissance du site, services divers (certification, etc.) assurances, …, sont souvent du ressort du maître d'œuvre alors que l'acquisition et la préparation du site, la mise à disposition des entreprises, les droits de passage, les licences, sont en général à la charge du maître d'ouvrage. Pour les coûts d'ingénierie, ou plus généralement les coûts de main-d'œuvre, sont considérés comme *coûts directs* ceux liés directement aux salaires versés, et comme *indirects* les coûts d'encadrement *(Selon AFNOR 1996)*

# **CPM**

Critical Path Method *(Selon AFNOR 1996)*

# **Créativité**

Capacité à découvrir de nouvelles solutions à un problème. Elle s'exerce en posant les problèmes de façon nouvelle et en combinant de façon originale des idées pour inventer de nouvelles solutions. *(Selon AFNOR 2004)*

# **CRTE**

*voir* Coût encouru *(Selon AFNOR 1996)* 

### **Cycle de vie du projet**

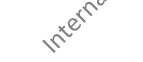

Organisation logique des activités qui jalonnent la vie d'un produit depuis l'idée que l'on a eu ou l'identification du besoin, jusqu'à l'obsolescence ou son arrêt d'utilisation.

# **Cycle de développement d'une équipe**

5 grandes étapes du développement typique d'une équipe: Constitution / Tumulte *(gestion des tensions, alignement des objectifs, détermination des rôles et responsabilités)* / Cohésion *(atteinte de consensus sur les façons de procéder, collaboration ensemble)* / Performance / Dissolution *(Selon Tuckman, cité par Lalonde 2008)*

# **Défaillance**

Altération ou cessation d'un bien à accomplir ou remplir une fonction requise *(NF X60-010)*

### **Dépassement**

Écart entre les dépenses et la valeur budgétée d'une même ligne budgétaire. *(Selon AFNOR 1996)*

### **Dérive**

C'est la différence entre les écarts prévus apparaissant sur deux Éditions successives du rapport de coût: positive et négative, elle indique l'efficacité des mesures correctives adoptées (dont l'effet est rarement immédiat). *(Selon AFNOR 1996)*

### **Devis**

Nomenclature chiffrée des tâches et des prestations à exécuter, des documents à fournir, des achats à effectuer, établie à partir des informations contenues dans la demande de *devis*, chaque ligne (ingénierie, matériels, travaux) étant estimée en unités d'œuvre et en montant d'achats. *(Selon AFNOR 1996)* 

### **Disponibilité**

Aptitude d'un produit à être en état d'accomplir une fonction requise à un instant donné, dans des conditions données, pour un intervalle donné *(NF X50-410, cité par Aim 2007)*

# **Écart**

Valeur absolue de la différence entre deux valeurs, par exemple entre une valeur de référence (budget initial, date jalon) d'une grandeur (coût, durée) et sa valeur prévue ou constatée, à une date donnée. *(Selon AFNOR 1996)*

### **Écart de performance, de coût**

Au cours d'une réalisation, lorsqu'on fait le point à un instant *t*, c'est l'écart entre la valeur prévue au budget pour le travail effectivement fait (coût budgété du travail effectué) et son coût encouru (coût réel du travail effectué). *(Selon AFNOR 1996)*

### **Écart final prévisionnel sur budget**

Positive ou négative, c'est la différence entre le budget à date et le coût prévisionnel. Il fait apparaître le gain ou la perte par ligne budgétaire et incite à la réflexion sur les mesures correctives, sur la qualité de l'estimation initiale et sur celle de la réalisation. En coûtenance, l'existence d'un écart n'est pas anormale, mais doit être expliquée. *(Selon AFNOR 1996)*

### **Échéancier de paiement**

Liste de jalons de référence, chacun d'eux étant assorti d'un coût ou d'un pourcentage dont le total est égal au montant du contrat ou de la commande, qui permet de prévoir les encaissements et les décaissements. *(Selon AFNOR 1996)*

### **Encaissement**

Pour l'entrepreneur traitant à forfait, somme payées par le maître de l'ouvrage aux dates des jalons mais aussi par les assurances, la COFACE, etc. Ils constituent la partie positive de la trésorerie d'affaire (cash-flow). *(Selon AFNOR 1996)*

### **Engagement**

Dans le cadre d'un projet, les *engagements* correspondent aux montants que l'entreprise s'est obligée, d'une manière explicite, à payer à ses fournisseurs en contrepartie d'une fourniture. Les *engagements* peuvent s'exprimer dans diverses bases économiques. *(Selon AFNOR 1996)*

### **Enquête de satisfaction**

Catégorie d'étude permettant de recueillir auprès des clients, de manière rigoureuse et structurée, leurs attentes et leur niveau de satisfaction. *(Selon AFNOR 2004)*

### **Enquête miroir**

L'enquête miroir consiste à poser au personnel de l'entreprise les mêmes questions qu'aux clients, en leur demandant de donner les réponses qu'ils pensent que les clients pourraient donner à chacune de

ces questions. La comparaison entre les résultats de l'enquête miroir et de l'enquête client permet d'éclairer les différences de perception entre l'interne et l'externe. *(Selon AFNOR 2004)*

# **Enquête mystère**

L'enquête mystère consiste à se mettre en situation de clients pour vérifier si les standards de service sont bien exécutés comme il est prévu par la direction (selon les principes de la charte accueil si elle a été formalisée). Elle est réalisée à partir d'un scénario prédéfini afin de pouvoir comparer les résultats sur plusieurs sites. Dans le cas d'une enquête dans un point de contact, d'autres éléments tels que l'aspect du point de vente, sa propreté, la clarté de l'affichage… peuvent compléter l'enquête. *(Selon AFNOR 2004)*

# **Énoncé de réflexion stratégique**

Couvre l'établissement de la vision, de l'énoncé de mission, du plan stratégique (ou directeur) et du plan annuel d'action.

# **Estimateur**

Personne chargée d'effectuer l'estimation des coûts d'un projet. *(Selon AFNOR 1996)*

### **Estimation**

Terme qui désigne à la fois une fonction (celle de l'estimateur), une opération (estimer) et son résultat (*l'estimation*) ; en revanche l'anglais utilise trois termes bien distincts.

L'objectif de la fonction (en anglais: estimating) est d'être à même de fournir rapidement, à partir de la définition technique succincte d'un programme ou d'un projet et d'éléments statistiques dont elle dispose, le coût prévisionnel d'une prestation ou d'un ensemble de prestations. En pratique, les demandes proviennent de négociateurs commerciaux (offres) ou de responsables d'investissement (études de faisabilité).

L'opération (en anglais: estimation) consiste, à partir de données insuffisantes et souvent plus ou moins fausses, à donner la valeur et la durée les plus probables d'une tâche (service ou fourniture), exécutée par des tiers sur lesquels on n'a aucune possibilité d'action, à un moment ultérieur (encore) indéterminé. Ces valeurs sont obligatoirement accompagnées de leur degré de confiance (risques ou aléas à provisionner).

Le résultat est aussi appelé *estimation* (en anglais: estimate). En ce sens on distingue, selon leur degré de précision et le moment où elles interviennent, l'estimation budgétaire, l'estimation préliminaire, et l'estimation contractuelle (classes d'estimation). On appelle estimation paramétrique une méthode d'*estimation* permettant d'obtenir rapidement le prix d'un ouvrage à partir d'une base de données d'expériences et de critères de dimensionnement pertinents, au moyen de logiciels appropriés (s'apparentant à des systèmes experts). *(Selon AFNOR 1996)*

# **Étude de marché**

Étude permettant de répondre aux questions qu'une entreprise se pose sur son marché. Elle peut se faire en compilant des études documentaires, des études qualitatives et des études quantitatives. Dans le langage courant, le mot enquête est surtout utilisé pour un « recueil d'opinions par questionnaire ». *(Selon AFNOR 2004)*

# **Étude qualitative**

Étude ayant généralement pour objet d'analyser les attitudes et motivations profondes des individus, des pratiques… et qui produit des résultats non statistiques. L'étude qualitative a souvent une vocation exploratoire et se fonde souvent sur une analyse en profondeur du discours des interviewés. Portant sur un échantillon restreint d'individus, qui n'a pas besoin d'être représentatif, elle est souvent une phase préliminaire à une étude quantitative. *(Selon AFNOR 2004)* 

# **Étude quantitative**

Étude ayant pour objet d'analyser les phénomènes mesurables grâce à des méthodes statistiques en référence à une population. Elle est le plus souvent réalisée par sondage sur un échantillon qui doit être représentatif afin que les résultats puissent être généralisés à l'ensemble de la population étudiée. *(Selon AFNOR 2004)*

### **Expérimentation**

Mise à l'essai à petite échelle d'un projet ou d'un plan d'action pour en mesurer l'effet et pour analyser les problèmes d'application. *(Selon AFNOR 2004)*

### **Expert**

Personne qui a acquis une grande habilité, par l'expérience et la pratique. *(Selon Maders 2005)*

### **Facteur clé de succès**

L'analyse par les facteurs clés de succès permet de simplifier la réalité de l'organisation lorsqu'on est en phase d'élaboration de la stratégie. Cette approche suppose que la réussite d'une organisation dépende d'un ensemble de facteurs clés (en général, moins d'une dizaine) sur lesquels on peut comparer ses performances avec la concurrence. L'avantage de cette approche est de permettre de se focaliser sur ses objectifs prioritaires et de simplifier l'analyse des points forts et des points faibles de l'organisation. (*Selon AFNOR 2004*) l'organisation. *(Selon AFNOR 2004)* 

# **Fiabilité**

Aptitude d'un système à accomplir sans défaillance une fonction requise dans des conditions données, pendant un intervalle donné

### **Fidélisation**

Stratégie marketing destinée à conserver les clients acquis de l'entreprise. Le coût d'acquisition d'un nouveau client étant très élevé, c'est une stratégie moins coûteuse qu'une stratégie d'acquisition de nouveaux clients. *(Selon AFNOR 2004)* 

### **Formulation de la stratégie**

La formulation de la stratégie consiste à décrire, à partir d'une analyse de l'environnement de l'entreprise, les objectifs qu'elle s'assigne et les moyens à mettre en œuvre pour y parvenir. Elle se décline en plusieurs volets qui précisent les objectifs de chaque direction ou service. Cette formalisation est utile tant en interne qu'en externe car elle permet de se focaliser sur ce qui est important pour l'organisation en traçant une vision de l'avenir et la place que l'organisation aspire à tenir. La stratégie est un outil fédérateur qui permet de mobiliser les énergies autour d'un projet. *(Selon AFNOR 2004)* 

# **Gantt**

Diagramme présentant les tâches et leurs durées d'exécution et servant à analyser les problèmes de délai et de répartition de tâches dans les projets *(Selon Belot)* 

### **Gestion de projet**
(1) Ensemble des outils de gestion mis à la disposition du groupe de projet, pour conduire le projet en terme de: Performance technique / Contrôle de coût / Qualité / Maîtrise des délais (*Selon Aim 2007)*

(2) Ensemble de processus comportant des procédures, des techniques et des outils, par lesquels un projet sera géré du début à la fin, pour que les objectifs prédéfinis par le client soient atteints.

(3) Application de connaissances, de compétences, d'outils et de techniques aux activités d'un projet afin d'en satisfaire les exigences *(Selon PMBoK 2008)*

## **Gestion de portefeuille de projets (GPP)**

Gestion centralisée d'un ou plusieurs portefeuilles dans le but d'atteindre des objectifs d'affaires stratégiques particuliers. *(Selon PMBoK 2008)*

## **Gestion des coûts**

*voir* coûtenance *(Selon AFNOR 1996)* 

## **Gestionnaire de processus**

Les responsabilités du gestionnaire de processus comprennent la planification et la coordination de toutes les activités nécessaires à son fonctionnement, sa surveillance et l'établissement de tableaux de bords sur le fonctionnement du processus. Le rôle du gestionnaire de processus est souvent confondu avec celui de propriétaire du processus (*voir* Propriétaire de processus), mais ces deux rôles peuvent être distincts dans les grandes organisations

## **Image de marque**

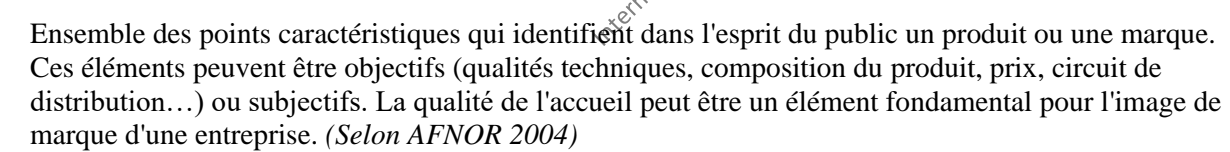

## **Impact**

Effet d'une campagne de communication ou d'une action de promotion. Cet effet peut se mesurer de façon quantitative, (chiffre d'affaires, augmentation du nombre de clients…ou qualitative (changement d'image d'un produit ou d'un point de vente…) *(Selon AFNOR 2004)*

## **Imputation**

Prise en compte de la valeur d'une tâche dans un calcul plus général (budget, coût prévisionnel), en se conformant au code des coûts. *(Selon AFNOR 1996)* 

## **Indicateur**

Mesure quantifiée qui permet d'apprécier de manière pertinente les réalisations dans un domaine donné. L'information choisie doit être associée à un phénomène et elle est destinée à en observer régulièrement les objectifs au regard d'objectifs prédéfinis. *(Selon AFNOR 2004)*

## **Indicateur de qualité interne**

Indicateur de mesure de la qualité effectivement réalisée par rapport aux objectifs visés par l'organisme. *(Selon AFNOR 2004)*

## **Indicateur de satisfaction**

Indicateur de mesure de la qualité perçue par le client en fonction de ses attentes. *(Selon AFNOR 2004)*

## **Inflation**

Phénomène économique qui fait varier dans le temps le coût d'une même prestation, calculée dans la même monnaie. C'est en fait, une dépréciation de la valeur de cette monnaie. Selon les termes du contrat, la hausse des coûts est prise en charge par le vendeur, l'acheteur ou bien un organisme d'assurance (COFACE par exemple). Le poste budgétaire qui prend en compte ce phénomène est bien souvent le plus gros poste de tout le budget et dépend à la fois des règles comptables de la société, et de la forme du contrat. *(Selon AFNOR 1996)*

## **Jalon**

Un jalon (ou, en anglais "milestone"), dans le cadre de la gestion de projet, est la fin d'une étape, la fin d'un travail. La plupart du temps, le jalon est aussi un événement important, comme la signature d'un contrat, le lancement d'un produit... De nombreuses méthodes et outils de gestion de projet définissent le jalon comme une tâche de durée nulle. Cette définition technique est réductrice car le jalon a sa place à part dans la gestion de projet et il est possible de piloter un projet ou un portefeuille par les jalons.

## **Leadership situationnel**

Modèle permettant au chargé de projet d'adopter un comportement adapté à la réalité vécue sur le terrain par les membres de l'équipe.

## **Lot de travaux (LT)**

Le *lot de travaux* est l'élément le plus détaillé apparaissant dans un organigramme des tâches (OT). Le LT est caractérisé par une définition du travail à réaliser, un responsable unique, un budget et des éléments de délais, soit une durée, soit des liaisons avec les autres LT antérieurs ou postérieurs. *(Selon AFNOR 1996)*

## **Maintenabilité**

Probabilité qu'une opération de maintenance puisse être effectuée dans des conditions données, pour un intervalle donné

## **Maître d'œuvre**

(1) Responsable de la réalisation du projet. Il s'engage sur des objectifs de coûts, de qualité, de délais. Il assure le choix, la coordination, la mise en œuvre effective des différents moyens. Selon les cas, le maître d'œuvre peut être un responsable de projet (interne à l'entreprise) ou une société prestataire de services*.* 

(2) Ne pas confondre avec le terme suivant. C'était, de tous temps, depuis les bâtisseurs de cathédrales, la personne physique qui avait la charge de concevoir et de mener à bien la construction de l'ouvrage dans l'acception artistique du terme, et donc de conduire l'œuvre à bonne fin. Le *maître d'œuvre* était alors personnifié par l'architecte. *(Selon AFNOR 1996)*

## **Maître d'ouvrage**

(1) Client (Individu ou entreprise) qui décide de confier la réalisation d'un projet à un maître d'œuvre. Le maître d'ouvrage doit définir ses besoins à travers un cahier des charges; le respect de ce cahier des charges est de la responsabilité du maître d'œuvre.

(2) C'est la personne physique ou, le plus souvent, la personne morale qui sera le propriétaire de l'ouvrage. Il fixe les objectifs, l'enveloppe budgétaire et les délais souhaités pour le projet. Dans certains cas, le maître d'ouvrage délègue tout ou partie de ses pouvoirs à un mandataire et notamment lorsqu'il s'agit d'une administration ou d'une collectivité locale. Néanmoins, c'est lui qui en est finalement responsable après le transfert de propriété et qui assure le paiement des dépenses liées à la réalisation. *(Selon AFNOR 1996)*

**Maîtrise des coûts** (Coutenance) (En anglais 'Cost control')

Processus permettant, durant toute la durée d'un projet de prévoir, suivre et optimiser tous les coûts des activités successives avec l'objectif de maîtriser un coût prévisionnel final *(NF X50-106-1)*

## **Mandataire**

Personne chargée d'en représenter une autre (le mandant) pour accomplir des actes juridiques en son nom et pour son compte. *(Selon AFNOR 1996)* 

## **Marché au forfait**

Obligation de résultats lors d'appel d'offre

## **Marché en régie**

Obligation de moyens lors d'appel d'offre

## **Marketing-mix**

Ensemble des composantes de l'offre de service qui doivent être proposées en synergie à chaque segment visé par une entreprise. Les quatre composantes classiques du marketing-mix sont: le produit, le prix, la communication et la publicité. C'est le choix et le dosage de ces moyens qui sont le gage des plans de marketing. *(Selon AFNOR 2004)*

## **Mode projet**

Concept intégrant les facteurs organisationnels habilitants de la gestion de projet, le bureau de projet, l'amélioration des pratiques, la gestion du portefeuille de projet <GPP>, la gestion des programmes, la gestion des projets et l'évaluation des résultats.

## **Norme**

Une norme industrielle industrielle ou méthodologique est un référentiel publié par unorganisme de normalisation officiel comme l'AFNOR, ISO, IEEE, etc. Un **standard** est un référentiel ayant une diffusion large. Aux États-Unis on utilise le terme "standard" au lieu de "norme", d'où la confusion parfois entre les deux dans le monde francophone.

## **Notoriété**

Le taux de notoriété est le degré de connaissance d'une marque ou d'un produit. Le taux est mesuré par le pourcentage d'individus d'une population donnée connaissant la marque considérée. Ce taux peut être mesuré en spontané ou en assisté. *(Selon AFNOR 2004)*

## **Oeuvre**

C'est le processus de réalisation de l'ouvrage c'est-à-dire la mise en place des moyens nécessaires à cette réalisation et leur conduite. L'œuvre est constituée de l'ensemble des tâches, regroupées ou non en lots de travaux. *(Selon AFNOR 1996)*

## **Offre, Proposition**

Réponse à une consultation émanant d'un client potentiel sous la forme d'un appel d'offres en bonne et due forme, d'une demande écrite ou même verbale. L'*offre* comporte une description technique définissant l'objet, une partie organisationnelle et une partie juridico-commerciale concernant les conditions de cession de l'objet; cette partie inclut le devis. *(Selon AFNOR 1996)*

## **Organigramme des tâches (OT/WBS)**

Découpage hiérarchisé et arborescent de l'œuvre en éléments plus faciles à analyser et à maîtriser, appelés lots de travaux (LT) ou tâches. Il doit répondre aux deux questions: Que doit-on faire? Comment doit-on s'y prendre? *(Selon AFNOR 1996)*

#### **Organigramme fonctionnel (OF/OBS)**

Organigramme représentant la structure des différents niveaux de responsabilités de réalisation de l'ensemble des lots de travaux (LT) d'un même organigramme des tâches (OT). Lorsque le projet utilise des intervenants divers dans des entreprises différentes, c'est la structure de ces entreprises qui est décrite dans l'OF. Ne pas confondre avec l'arborescence fonction. *(Selon AFNOR 1996)*

**Organigramme technique** (SYN: Organigramme de tâche) **(**En anglais: WBS

Work Breakdown Structure)

Division du travail de projets complexes en lots de tâches (Work package), qui sont affectés aux responsables de structure industrielle (ou OBS Organizational Breakdown Structure), qui doivent respecter les délais et les coûts Internal

#### **Origine du projet**

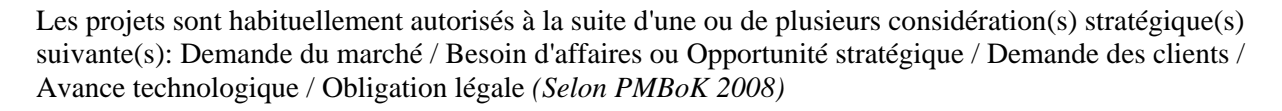

#### **Paiement**

Dans le cadre d'un projet, les *paiements* correspondent aux débours réels. *(Selon AFNOR 1996)*

#### **Panel**

Échantillon permanent d'une population (individus, ménages, distributeurs…) que l'on interroge à intervalles réguliers pour suivre leurs changements de comportement. *(Selon AFNOR 2004)* 

#### **Part de marché**

Fraction (exprimée en pourcentage) du total des ventes d'une profession, qui est réalisée par une entreprise particulière. *(Selon AFNOR 2004)* 

#### **Partie prenante**

(1) Toutes entités susceptibles d'être intéressées par la réalisation du projet ou l'existence de l'ouvrage. Comprend non seulement le maître d'ouvrage et les intervenants, mais souvent, aussi, l'administration, le public, les utilisateurs du produit, etc. *(Selon AFNOR 1996)*

(2) Personne physique ou morale (organisation) qui prend une part active au projet et dont les intérêts peuvent être affectés, positivement ou négativement, par la performance du projet ou son achèvement. Les parties prenantes peuvent également avoir une influence sur le projet, ses livrables et les membres de l'équipe de projet *(Selon PMBoK 2008)*

## **Performance**

Attribut d'un produit, ou d'un processus qui reflète son aptitude à atteindre le ou les objectifs qui lui sont assignés. *(Selon AFNOR 2004)*

# **PERT**

(Signifie: Program of Evaluation and Review Technique —OU— Program of Evaluation and Review Task)

Procédé de planification, utilisé pour des projets comportant de nombreuses tâches interdépendantes, affichant des vecteurs (tâches), ainsi que sommets (indication de début ou fin de tâche). L'ordre d'enchaînement des vecteurs donne les contraintes de succession et indique le respect de l'exigence de «posteriori stricte».

Pessimiste (durée, coût, scénario)

Estimation consistant à prendre en compte les événements les plus défavorables uniques ou cumulés pour estimer la durée, le coût ou un scénario d'une mesure quantifiable d'un projet. Le concept de pessimiste est à l'opposé de celui d'optimiste.

## **Phase**

La *phase* est une subdivision importante et significative d'un projet. On peut, sans que cela soit une obligation, identifier par exemple trois grandes *phases:* -**La définition**, qui va de l'idée initiale jusqu'à la décision de réaliser, avec désignation du réalisateur; elle peut comporter des études de faisabilité et conception, des procédures d'autorisation et de négociations contractuelles; elle est totalement du ressort du maître d'ouvrage, même si celui-ci la délègue parfois à son futur maître d'œuvre. -**La réalisation**, qui va de la décision de confier l'œuvre à un maître d'œuvre jusqu'à la réception du projet; elle comporte en général des études, des approvisionnements et des travaux. -**La mise en exploitation** de l'ouvrage, ou l'industrialisation du prototype qui doit prouver que le projet a bien atteint ses objectifs. *(Selon AFNOR 1996)*

## **Plan de projet**

Document définissant les modes d'exécution du projet et qui permet au chargé de projet de créer la planification initiale des tâches à réaliser pour compléter le projet *(Selon Lalonde 2008)*

## **Planning projet** (En anglais: Time scheduling)

Représentation calendaire indiquant l'enchaînement logique des tâches à réaliser et les jalons *(Selon Aim)*

## **PMBoK** (Project Management Body of Knowledge)

Guide du Corpus de connaissances en gestion de projet, décrivant les normes, méthodes, processus et pratiques généralement reconnues, permettant de gérer un projet individuel.

## **Portefeuille de projet**

(1) Ensemble de tous les programmes et de tous les projets que l'organisation compte effectuer durant une période déterminée. *(Selon Lalonde 2008)*

(2) Ensemble de projets ou de programmes, ainsi que d'autres travaux qui sont regroupés pour faciliter un management efficace de ces travaux, dans la poursuite d'objectifs stratégiques de l'organisation *(Selon PMBoK 2008)*

## **Positionner**

Positionner, c'est concevoir la façon dont le produit ou le service sera présenté à la cible et mettre en valeur tel ou tel élément de l'offre face à la concurrence de façon à lui donner une certaine perception dans l'esprit du futur client. Positionner un produit ou un service suppose que l'on ait préalablement ciblé son marché. *(Selon AFNOR 2004)*

## **Positionnement**

Situation d'un produit ou d'un canal de distribution par le client parmi les différentes marques concurrentes. Les entreprises analysent ce positionnement afin de la conforter dans l'esprit du public ou de rechercher un positionnement plus favorable. *(Selon AFNOR 2004)*

## **Prévision**

En cours de réalisation, estimation aussi objective que possible de ce que seront le coût et le délai réels d'une tâche à son achèvement. Cette *prévision* diffère souvent du budget et ne doit pas inclure les provisions pour risques résiduels, comptées séparément. *(Selon AFNOR 1996)*

#### **Prix**

Équivalent monétaire d'un produit ou d'un service, lors d'une transaction commerciale. Le *prix* qui est le même pour le client et le vendeur, devient un élément de coût pour le client. *(Selon AFNOR 1996)*<br>Prix de cotation

#### **Prix de cotation**

Montant inscrit dans l'offre, avant négociation. *(Selon AFNOR 1996)*

## **Prix définitif**

Prix maintenu ferme jusqu'à l'achèvement complet des prestations ou du contrat. *(Selon AFNOR 1996)*

#### **Prix de vente**

Montant initial des recettes à la signature du contrat, après négociation (à distinguer du prix de cotation!) *(Selon AFNOR 1996)*

## **Prix ferme**

Prix non susceptible d'être modifié, sauf sur ce qui concerne la révision pour inflation, suivant une formule convenue. *(Selon AFNOR 1996)*

#### **Prix fixe**

Prix non susceptible de révision ou de mise à jour pour quelque motif que ce soit, pendant un période donnée (délai d'option). *(Selon AFNOR 1996)*

## **Programme de projets**

(1) Groupe de projets reliés qui obtiennent des avantages à être gérés en commun. *(Selon Lalonde 2008)*

(2) Groupe de projets apparentés dont le management est coordonné, afin d'en tirer des avantages et une maîtrise que n'apporterait pas un management individuel. *(Selon PMBoK 2008)*

(3)Ensemble de projets ou familles de projets *(Selon Aim 2007)*

## **Projet**

(1) Réalisation temporaire et unique nécessitant des ressources pour atteindre un but bien défini et tenant compte des contraintes de temps, de coûts et de contenu. C'est donc se projeter dans le futur et planifier des actions pour parvenir à un objectif précis et établi. *(Selon Lalonde 2008)*

(2) Effort temporaire exercé dans le but de créer un produit, un service ou un résultat unique. *(Selon PMBoK 2008)* 

(3) Démarche spécifique permettant de structurer méthodiquement et progressivement une réalité à venir (NF X50-105)

(4) Ensemble d'actions à réaliser pour satisfaire un objet défini dans le cadre d'une mission précise et pour la réalisation desquelles on a identifié un début et une fin. *(Selon AFITEP)*

(5) Processus unique, qui consiste en un ensemble d'activités coordonnées et maîtrisées, comportant des dates de début et de fin, entrepris dans le but d'atteindre un objectif conforme à des exigences spécifiques, incluant des contraintes de délais, de coûts et de ressources *(NF 50-105)*

(6) Un projet est défini et mis en œuvre pour élaborer la réponse au besoin d'un utilisateur, d'un client ou d'une clientèle et il implique un objectif et des actions à entreprendre avec des ressources données (NF X50-150)

(7) Unique, transient endeavor, undertake to achieve a desired outcome *(Ref: British Standard Project Management Vocabulary. Cité par: Association for Project Management - UK)*

## **Propriétaire de processus**

Les responsabilités du propriétaire de processus comprennent la recherche de sponsors, la conception, la documentation, la gestion des changements, l'amélioration continue, le contrôle du respect, la formation du processus et de ses mesures. Ce rôle est souvent confondu avec celui de gestionnaire du processus (*voir* Gestionnaire de processus), mais ces deux rôles peuvent être distincts dans les grandes organisations.

## **Rapport d'avancement**

Document périodique de synthèse décrivant: -Les événements et problèmes principaux rencontrés dans la période écoulée, -Le travail effectivement réalisé durant cette période pour chacune des prestations du contrat, -L'avancement de ce dernier par rapport au travail planifié ou au travail à effectuer, -Le travail planifié pour la période suivante. Les avancements sont mesurés par des paramètres physiques (avancement physique) ou par leur valeur, et peuvent être illustrés par des graphiques. Les données sont généralement enregistrées et stockées de manière à pouvoir constituer, à la réception provisoire du contrat, le rapport final du projet. *(Selon AFNOR 1996)*

## **Rapport de coût** (En anglais 'Cost control')

(1) Document périodique, sous forme de tableaux et/ou diagrammes, récapitulant pour chacune des lignes budgétaire: Budget initial et ses éventuelles révisions / Engagement à une date donnée / Estimation des coûts futurs / Coût total prévisionnel (son écart avec le budget prévisionnel révisé et sa dérive par rapport au précédent coût total prévu *(Selon Aim 2007)*

(2) Document périodique émis par le coûteneur pour informer la direction de projet des écarts, dérives et tendances. Les éléments figurant dans ce rapport sont préparés, ligne budgétaire par ligne budgétaire, selon la logique ci-dessous et récapitulés par grands chapitres, en coûts secs. On en déduit une estimation des provisions de projet à conserver et, par différence avec les recettes attendues, diminuées des charges générales, une prévision des marges attendues. Ce rapport peut être accompagné d'un échéancier calendaire des paiements à effectuer par le maître d'ouvrage. *(Selon AFNOR 1996)*

## **Réactivité**

Capacité d'une entreprise à répondre par une action réfléchie à un changement de son environnement. Elle nécessite d'une part la mise en place d'un système de veille stratégique et concurrentielle et d'autre part une organisation capable de se mobiliser rapidement pour trouver des solutions et les mettre en œuvre. *(Selon AFNOR 2004)*

## **Recettes prévisionnelles**

Par définition, les *recettes prévisionnelles* sont, à un instant donné, le montant le plus vraisemblablement encaissable. Les recettes sont exprimées dans les bases économiques choisies pour l'évaluation du coût prévisionnel. Les *recettes prévisionnelles* se subdivisent en:

(1) Recettes contractuelles qui correspondent: -pour les postes du contrat à prix forfaitaire, aux montants contractuels éventuellement corrigés par les avenants signés. -pour les postes du contrat à prix de bordereau, à la valorisation aux taux contractuels, du dernier métré estimatif approuvé par le client.

(2) Pénalités et bonus qui correspondent à la valorisation, aux taux contractuels, des plus récentes estimations en matière de planning et de performances.

(3) Recettes espérées qui correspondent aux montants que le responsable de projet pense pouvoir obtenir du client concernant les suppléments et avenants en cours de négociation et les réclamations introduites ou à introduire.

(4) Les *recettes prévisionnelles* sont exprimées dans la monnaie contractuelle à laquelle elles correspondent. *(Selon AFNOR 1996)*

## **Reformulation**

Action qui consiste à répéter dans ses propres termes les propos du client afin de s'assurer d'une bonne compréhension et permettre à une discussion de se dérouler de façon positive. *(Selon AFNOR 2004)* 

## **Reporting**

Il n'y a pas en français de mot pour dire « les actions relatives à la préparation et à la présentation des rapports relatifs à un projet ». Le *reporting* consiste, pour le responsable de projet, à rendre compte, à intervalles définis, aussi bien à sa hiérarchie qu'à son client, de la façon dont le projet se déroule sur tous les plans, en particulier délais, avancement, coût, par rapport aux prévisions précédentes. On peut distinguer divers types de rapports servant au reporting:

-**Rapports d'avancement des spécialistes** (en anglais: progress report): donnant essentiellement leur avancement physique. Ces rapports sont habituellement internes au projet. Ils ne sont donc pas destinés au client.

-**Rapport financier** (en anglais: cost report), préparé par le gestionnaire du projet, et donnant essentiellement les informations de coût de revient, de prix de vente, d'engagements et de facturation au client; De plus en plus, ce rapport donne l'état de la trésorerie du projet. Ce rapport est également interne, sauf si le contrat prévoit qu'il soit remis au client (contrat du type en dépenses contrôlées).

-**Rapport du projet** (en anglais: project report)**.** Ce rapport est périodique (mensuel en général, trimestriel pour les projets très longs). Rédigé par le responsable de projet en utilisant les rapports précédents, il est destiné à son client. Il porte sur tous les aspects mentionnés plus haut. *(Selon AFNOR 1996)* 

## **Responsable des opérations**

Personne chargée d'un aspect des activités de base de l'entreprise, comme par exemple, la R&D, la conception, la fabrication, l'approvisionnement, les essais ou l'entretien *(Selon PMBoK 2008)*

## **Responsable fonctionnel**

Personne qui concentre son travail de management dans la partie administrative ou fonctionnelle de l'organisation, comme par exemple, les ressources humaines, la finance, la comptabilité ou les approvisionnements *(Selon PMBoK 2008)*

## **Retour d'information**

Informations conformes à la réalisation, établies de façon à pouvoir être mises en parallèle avec les hypothèses initiales d'une part, et d'autre part, être stockées dans une base de données comparable. *(Selon AFNOR 1996)*

## **Révision de prix**

En cours d'exécution du contrat, la révision est le calcul de l'augmentation du prix des prestations en fonction de la variation, à partir d'une date de référence, des conditions économiques. Elle s'appuie sur des indices de référence et comporte en général une partie fixe. *(Selon AFNOR 1996)*

# **Revue de projet**

Examen entrepris pour déterminer la pertinence de ce qui est examiné, son adéquation et son efficacité à atteindre les objectifs.

## **Risque**

C'est la possibilité qu'un projet ne s'exécute pas conformément aux prévisions de dates d'achèvement, de coût et de spécifications, ces écarts par rapport aux prévisions étant considérés comme difficilement acceptables, voire inacceptables. Le *risque* résulte ou d'un aléa, ou d'une incertitude, ou encore d'un imprévu. *(Selon AFNOR 1996)*

## **Satisfaction**

Opinion d'un client résultant de l'écart entre sa perception du produit ou service consommé et ses attentes. *(Selon AFNOR 2004)*

## **Sécurité**

État dans lequel le risque de dommages corporels et matériels est limité à un niveau acceptable *(NF EN ISO 8402)*

## **Segmentation**

Le marketing reconnaît qu'un marché ne peux pas être considéré comme homogène et qu'il est nécessaire d'adapter le produit à chaque besoin des clients visés par l'entreprise. La segmentation est donc la méthode de découpage du marché en groupe de clients recherchant dans chaque produit ou service un ensemble d'attributs et ayant des réactions comparables face à une action commerciale. *(Selon AFNOR 2004)*

## **Service**

Résultat d'un processus. Un service est le résultat d'au moins une activité nécessairement réalisée à l'interface entre le fournisseur et le client et est généralement immatériel. *(Selon AFNOR 2004)*.

Un service est une manière de délivrer de la valeur à un client en facilitant l'obtention de ses résultats tout en lui épargnant la propriété des coûts et des risques spécifiques y étant associés. (*Selon ITIL 2011*)

## **Service attendu**

Service souhaité par le client en réponse à ses besoins et attentes. *(Selon AFNOR 2004)*

## **Service perçu**

La perception par le client du service réalisé, avec ce que cela comporte de subjectivité et d'impondérable. *(Selon AFNOR 2004)*

## **Service request**

C'est une demande qui n'implique pas de changement d'un Configuration Item (CI). Une demande de service est une demande d'aide (p. ex. : demande de réinitialisation d'un mot de passe oublié, demande d'informations en général, demande de l'état d'un incident annoncé, etc.)

## **Service réalisé**

Caractéristique du service réellement réalisé par l'organisme. *(Selon AFNOR 2004)* 

## **Service voulu**

Caractéristique du service que l'organisme souhaite atteindre pour répondre à sa stratégie et correspondant aux attentes des clients. *(Selon AFNOR 2004)*

## **Sondage**

Prélèvement dans une population d'un échantillon qui va servir de point de référence pour décrire la population dans son ensemble. *(Selon AFNOR 2004)*

## **Spectacle** (ENG: Show)

Représentation (théâtrale, musicale, cinématographique, etc.) présentée au public et destinée à le divertir.

## **Stratégie**

C'est l'art de faire évoluer l'organisation dans un environnement donné pour la rendre la plus efficace possible dans l'accomplissement de ses missions. *(Selon AFNOR 2004)*

## **Structure fonctionnelle**

Somme totale des moyens employés pour diviser le travail en tâches distinctes, pour ensuite assurer la coordination entre ces tâches

# **Structure de découpage de projet** (SDP ou WBS)

Outil de planification de projet permettant de subdiviser le travail en plus petites parties.

## **Sûreté de fonctionnement**

Ensemble des propriétés qui décrivent les facteurs qui conditionnent: la disponibilité, la fiabilité, la maintenabilité et la logistique de maintenance

## **Tableau de bord**

Outil de pilotage et d'aide à la décision regroupant une sélection d'indicateurs. Il est un outil indispensable pour le suivi des objectifs et la mise en œuvre d'actions correctives.

## **Tâche**

Action d'une ampleur limitée, la tâche appartient à un métier donné et correspond généralement à une division de l'activité; ses caractéristiques, en particulier quantitatives (coût et durée), peuvent faire l'objet de séries statistiques qui donnent lieu à un calcul de probabilités. C'est l'élément le plus fin d'un planning de réalisation. *(Selon AFNOR 1996)*

## **Tendance**

On appelle tendance, toute cause d'impact, positif ou négatif, sur le coût prévisionnel du projet, mais ne pouvant être prise en compte au niveau des lignes budgétaires (soit parce que la probabilité n'est pas totale, soit parce que le montant ne peut être estimé avec suffisamment de précision). *(Selon AFNOR 1996)*

## **Trafic (création de)**

Action qui a pour objectif de générer des visites sur un lieu de vente ou dans un salon. Elle est souvent réalisée à partir de publipostage et de télémarketing. Pour les sites internet, la création de trafic est souvent générée grâce aux liens entre les sites et aux bandeaux publicitaires. *(Selon AFNOR 2004)*

## **Utilisateur**

Personne (client, usager, administré…) qui entre en contact avec une entité pour exprimer une demande et obtenir une prestation de service. *(Selon AFNOR 2004)*

## **Valeur budgétaire**

En cours de réalisation, le coût réel d'une ligne budgétaire quelconque est rarement celui prévu au budget. Pour bien distinguer dans le suivi des écarts, ce qui est dû à ces variations de ce qui est dû aux retards d'exécution, il est convenu de faire, dans les rapports de coûts, le calcul du réalisé sur la base des prix unitaires du budget initial, d'où la notion intermédiaire de coût budgété du travail effectué. *(Selon AFNOR 1996)*

## **Veille**

État de vigilance permettant la collecter, l'exploitation et la diffusion sélective et permanente d'informations sur l'environnement d'une organisation sous tous ses aspects (économiques, culturels, sociaux, historiques, écologiques…). « Activité continue et en grande partie itérative visant à une

surveillance active de l'environnement technologique, commercial, etc., pour anticiper les évolution » *(Selon AFNOR 2004)*

## **Workaround**

Solution provisoire qui soulage une erreur, de cause inconnue ou connue mais qui n'a pas encore de solution définitive.

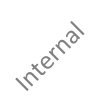

# **Index des figures**

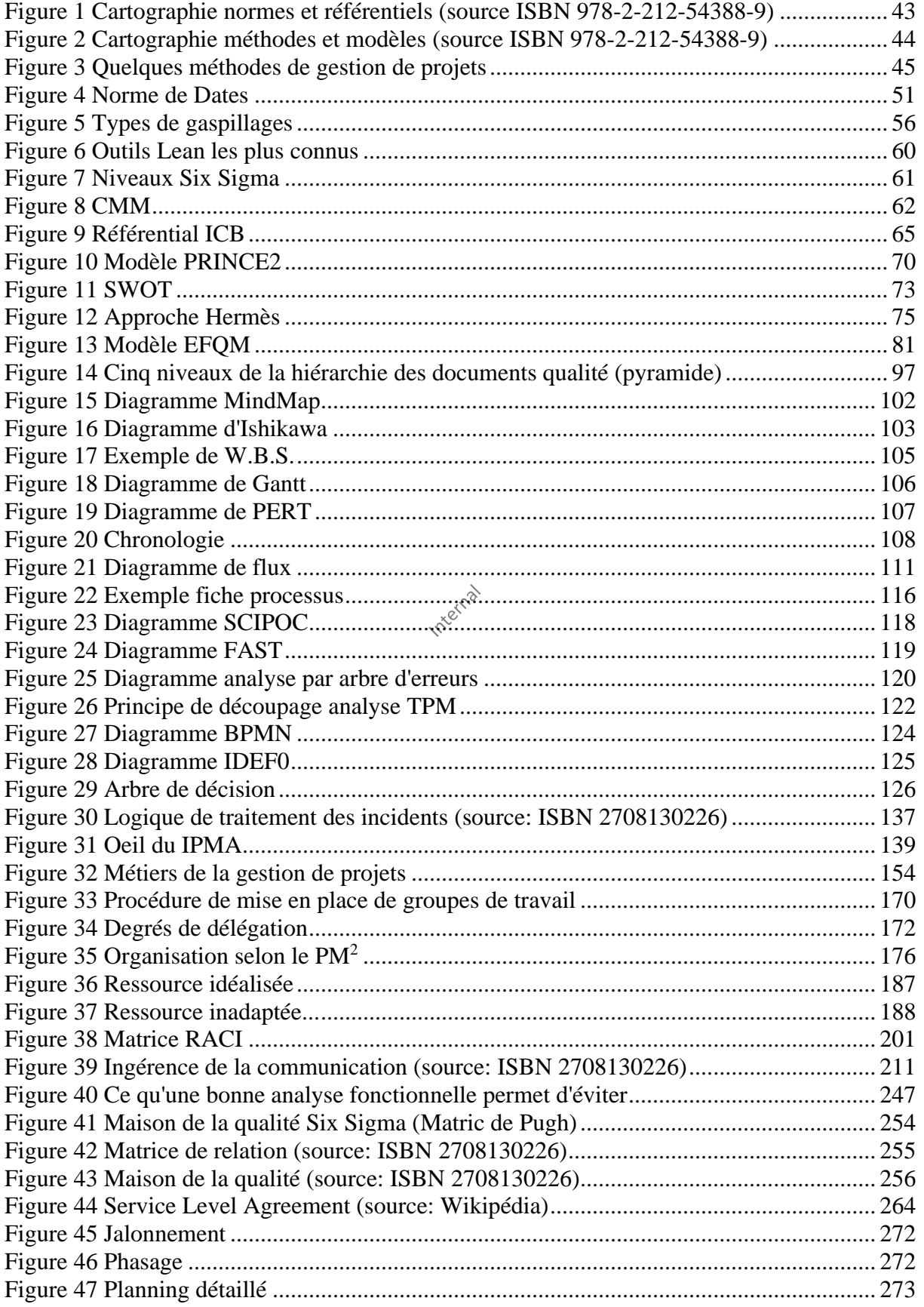

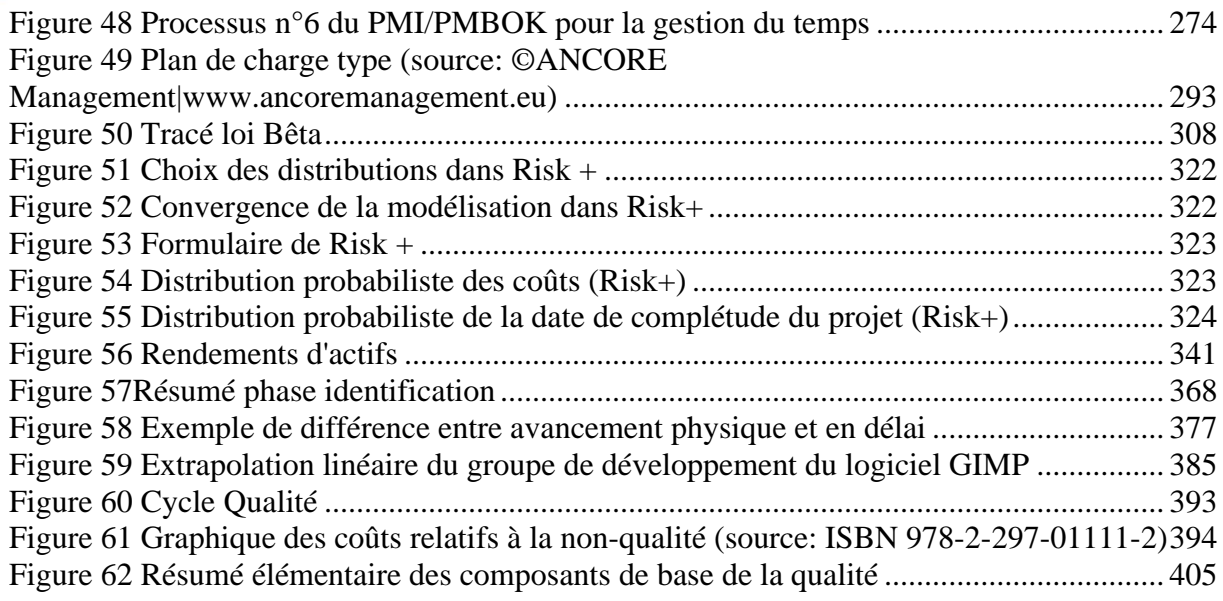

# **Index des tableaux**

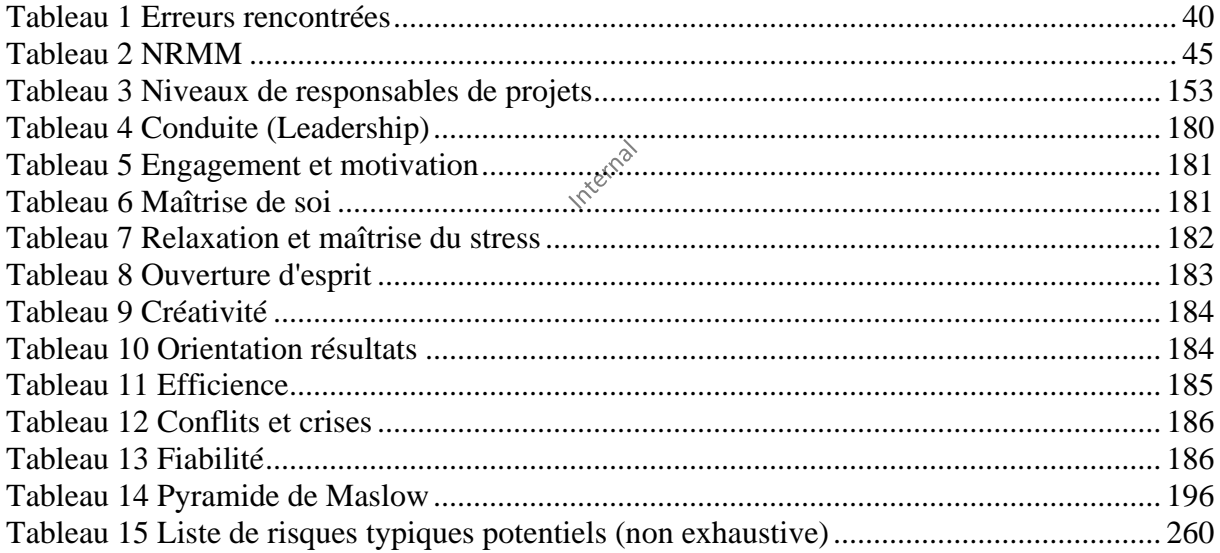

# **Index des équations**

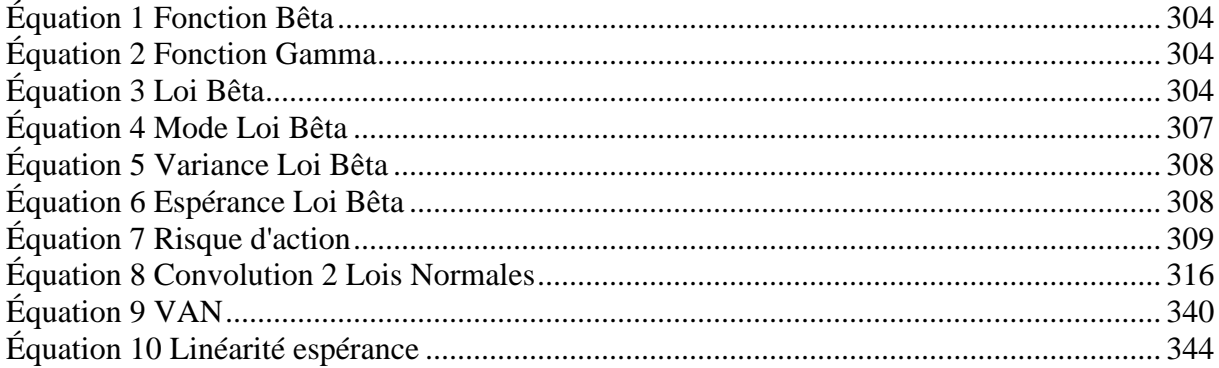

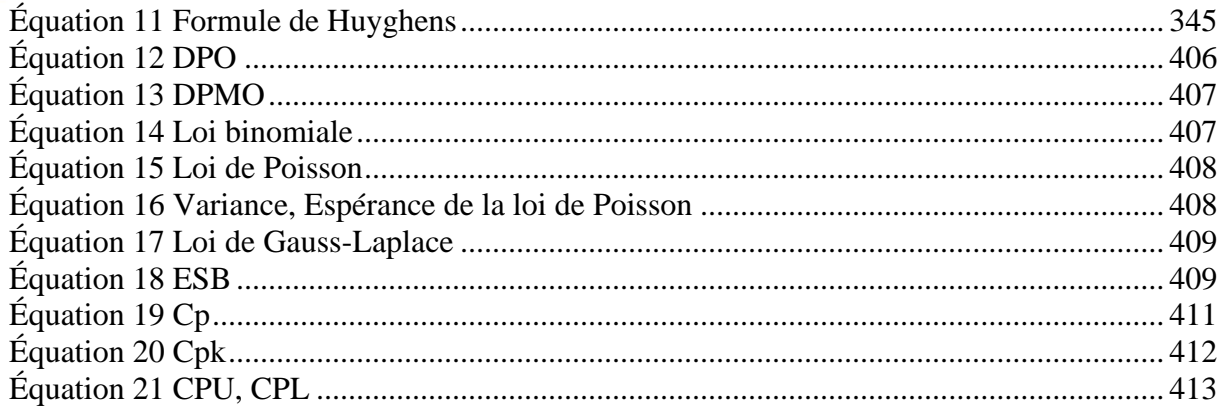

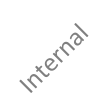

# **REMERCIEMENTS**

Je tiens à remercier les personnes suivantes pour leur soutien, aide ou contribution ainsi que corrections du document:

- − *Vincent Giard*: Spécialiste en gestion de la production, Professeur rattaché au **LAMSADE** auteur de nombreux livres aux Éditions Economica pour avoir fourni les exemples sur la méthode de Monte-Carlo.
- − *Christian Pache*: *A*ncien formateur MS Project et coordinateur de projets pour son aide dans l'élaboration du fil rouge du document.
- − *Jan De Messemaker*: Microsoft Project Standard et Server Most Valuable Professional (MVP) pour son intervention sur de nombreux points flous concernant MS Project et sa contribution active à la dynamique du newsgroup du logiciel.
- − *Hervé Thiriez*: (Ph. D. MIT Professeur à **HEC Paris**) Spécialiste MS Excel et en modélisation décisionnelle et de Monte-Carlo et en management scientifique pour ses retours d'expérience de l'application de ces outils dans les domaines de l'industrie et des services.

Pour terminer, je voudrais remercier ici les quelques collègues et clients qui ont bien voulu me faire part de leurs remarques pour améliorer de contenu de ce livre électronique. Il est cependant certain qu'il est encore perfectible sur de nombreux points.

> *Je fais ce qui est écrit, j'écris ce que je fais je donne la preuve de ce que j'ai fait!*